# **Distributed Programming with Ice**

**Michi Henning Mark Spruiell**

With contributions by

**Dwayne Boone, Brent Eagles, Benoit Foucher, Marc Laukien, Matthew Newhook, Bernard Normier**

Many of the designations used by manufacturers and sellers to distinguish their products are claimed as trademarks. Where those designations appear in this book and ZeroC was aware of the trademark claim, the designations have been printed in initial caps or all caps. The authors and publisher have taken care in the preparation of this book, but make no expressed or implied warranty of any kind and assume no responsibility for errors or omissions. No liability is assumed for incidental or consequential damages in connection with or arising out of the use of the information or programs contained herein.

This manual is provided under one of two licenses, whichever you prefer:

• the Creative Commons Attribution-No Derivative Works 3.0 Unported License (<http://creativecommons.org/licenses/by-nd/3.0/>). This license does not permit you make modifications.

• the Creative Commons Attribution-Noncommercial-Share Alike 3.0 Unported License (http://creativecommons.org/licenses/by-nc-sa/3.0/). This license permits you to make modifications. If you distribute this manual under this license, you must prominently include the following text:

*This document is derived from "Distributed Computing with Ice", Copyright © ZeroC, Inc. 2003-2010. You can find the latest version of "Distributed Computing with Ice" at http://www.zeroc.com/Ice-Manual.pdf.*

Copyright © 2003-2010 by ZeroC, Inc. <mailto:info@zeroc.com> <http://www.zeroc.com>

Revision 3.4, June 2010

This revision of the documentation describes Ice version 3.4.1.

The Ice source distribution makes use of a number of third-party products:

- Berkeley DB, developed by Oracle (<http://www.oracle.com>)
- bzip2/libbzip2, developed by Julian R. Seward [\(http://sources.redhat.com/bzip2](http://sources.redhat.com/bzip2))
- The OpenSSL Toolkit, developed by the OpenSSL Project ([http://www.openssl.org\)](http://www.openssl.org)
- SSLeay, developed by Eric Young (<mailto:eay@cryptsoft.com>)
- Expat, developed by James Clark [\(http://www.libexpat.org\)](http://www.libexpat.org)
- STLport, developed by the STLport Standard Library Project (<http://www.stlport.org>)
- mcpp, developed by Kiyoshi Matsui [\(http://mcpp.sourceforge.net](http://mcpp.sourceforge.net))
- QT, developed by Nokia (<http://qt.nokia.com>)

See the Ice source distribution for the license agreements for each of these products.

# **Contents**

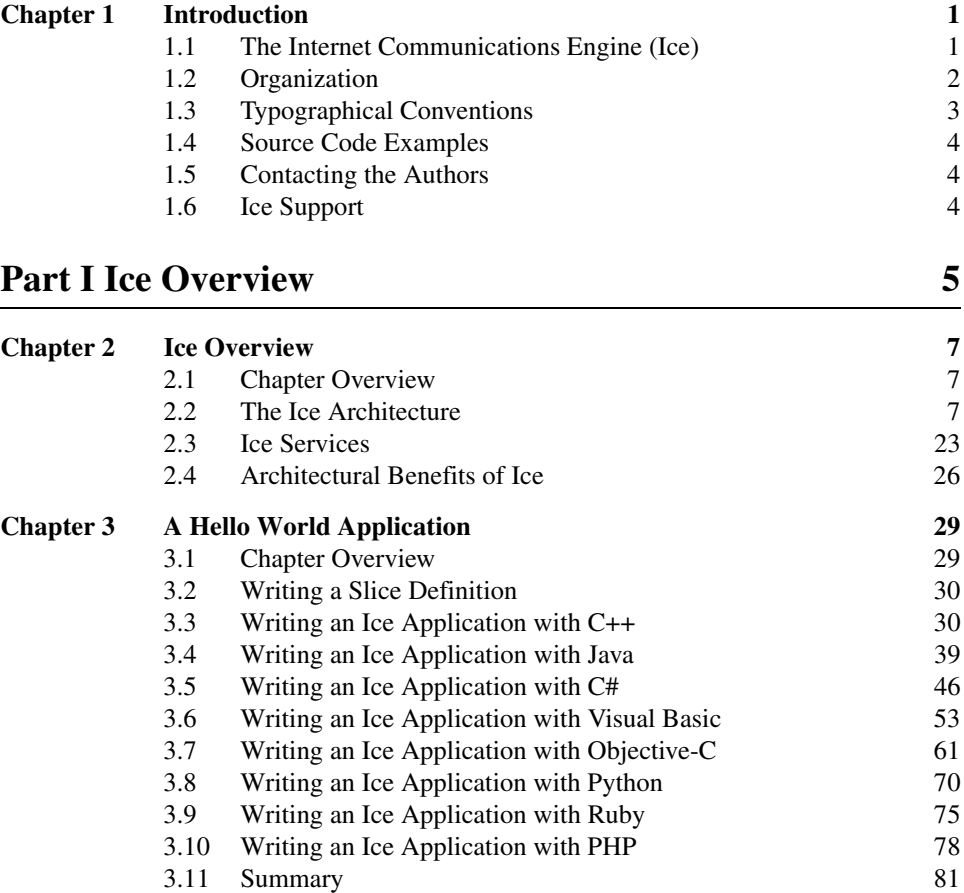

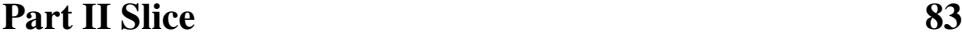

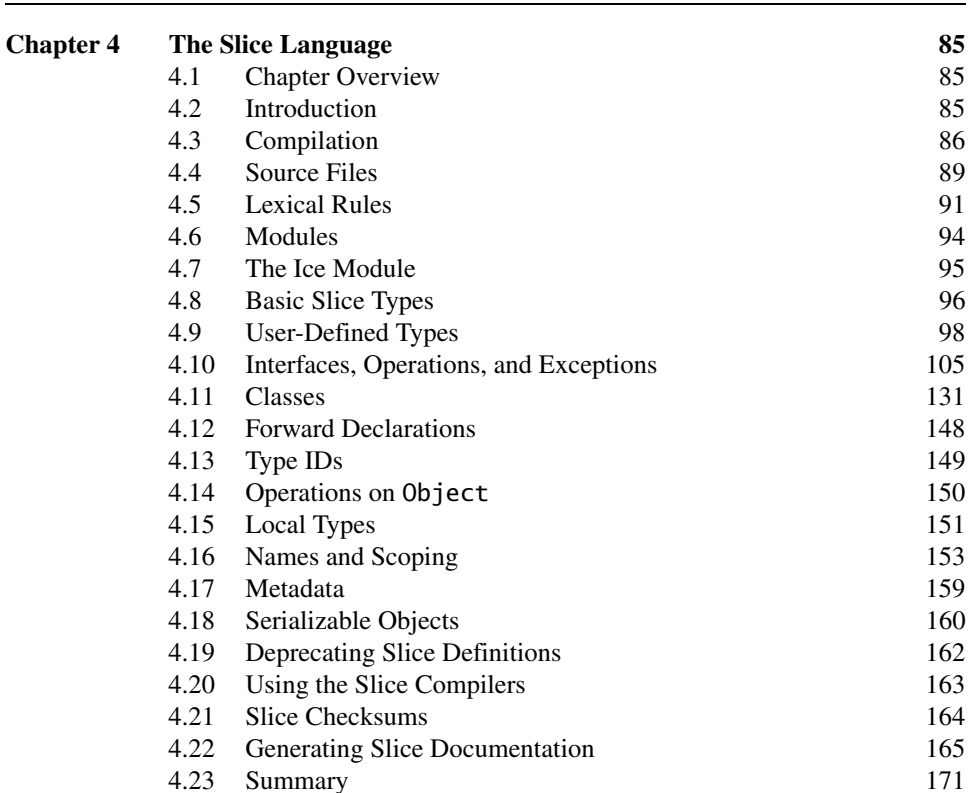

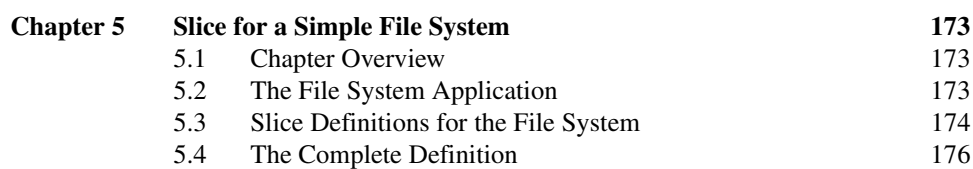

# **[Part III C++ Mapping 179](#page-198-0)**

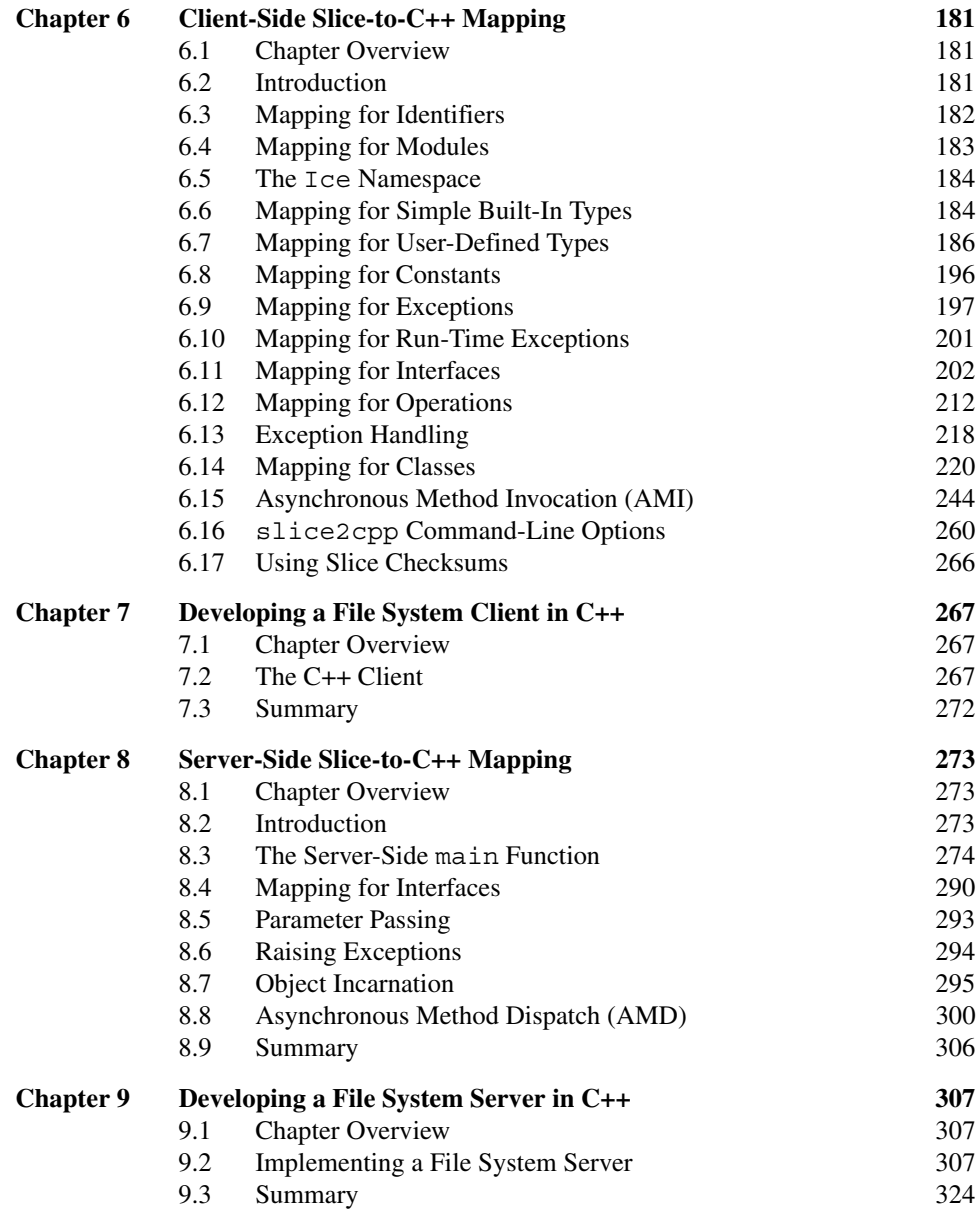

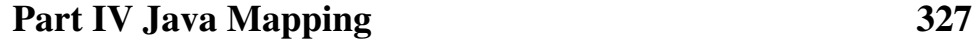

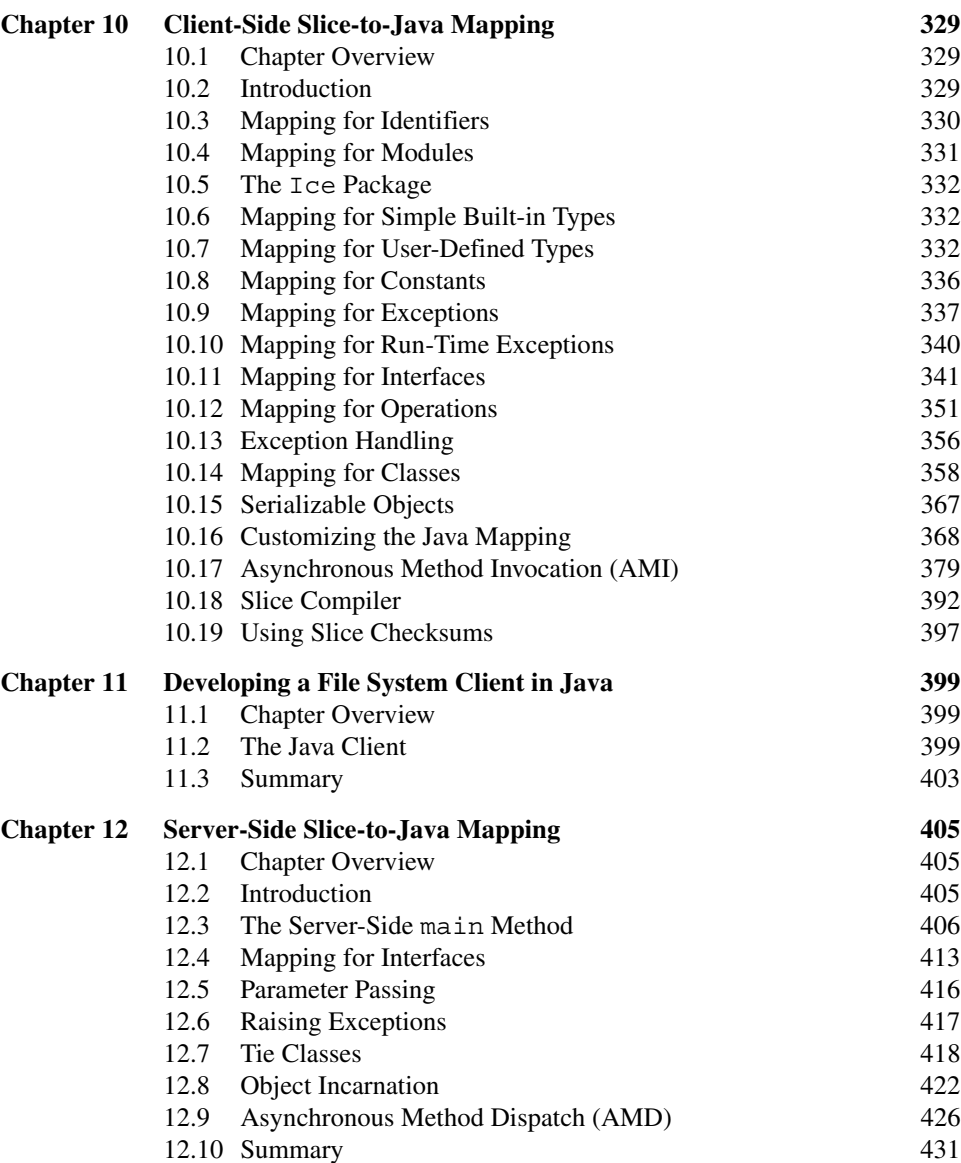

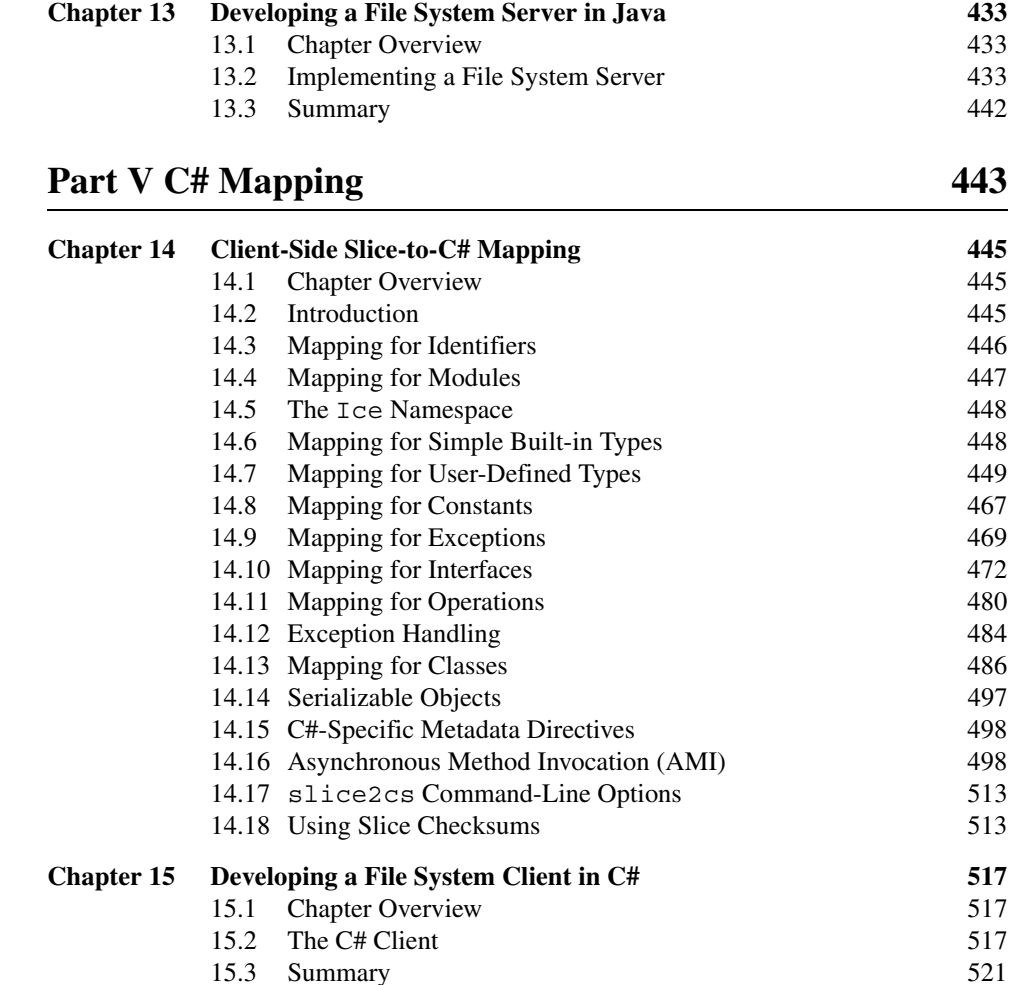

15.3 Summary

**vii**

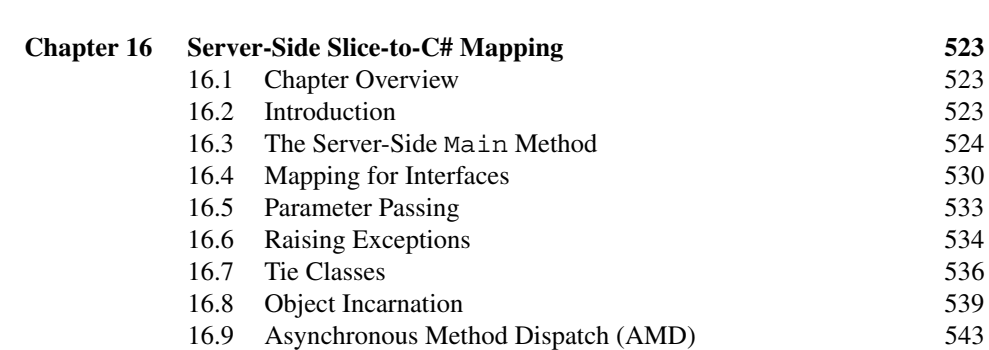

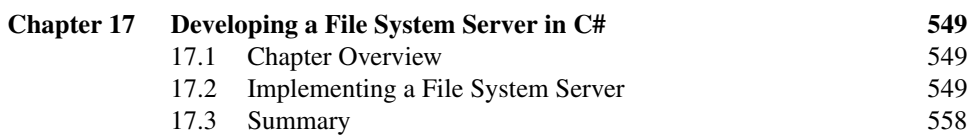

[16.10 Summary 5](#page-567-0)48

# [Part VI Objective-C Mapping 559](#page-578-0)

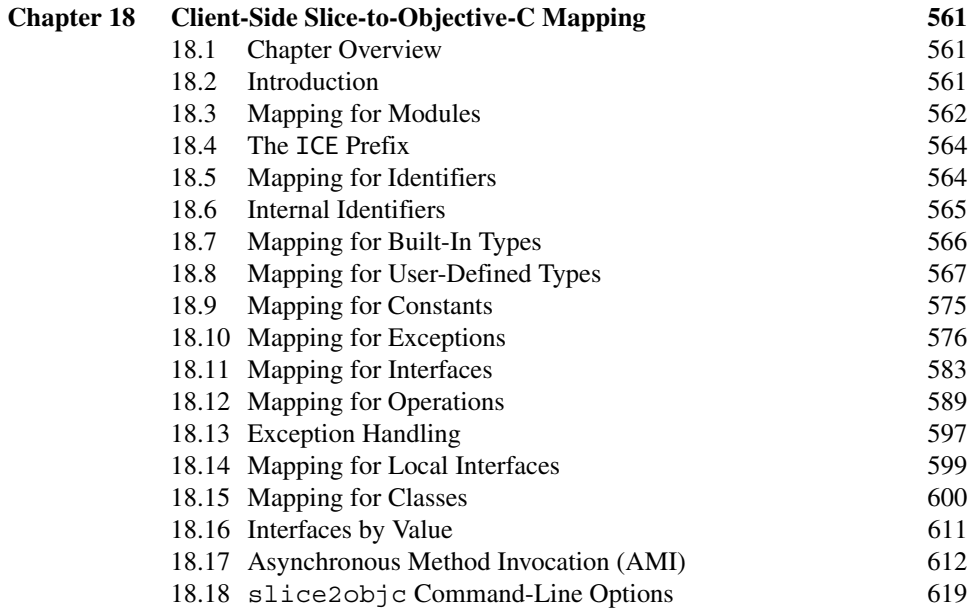

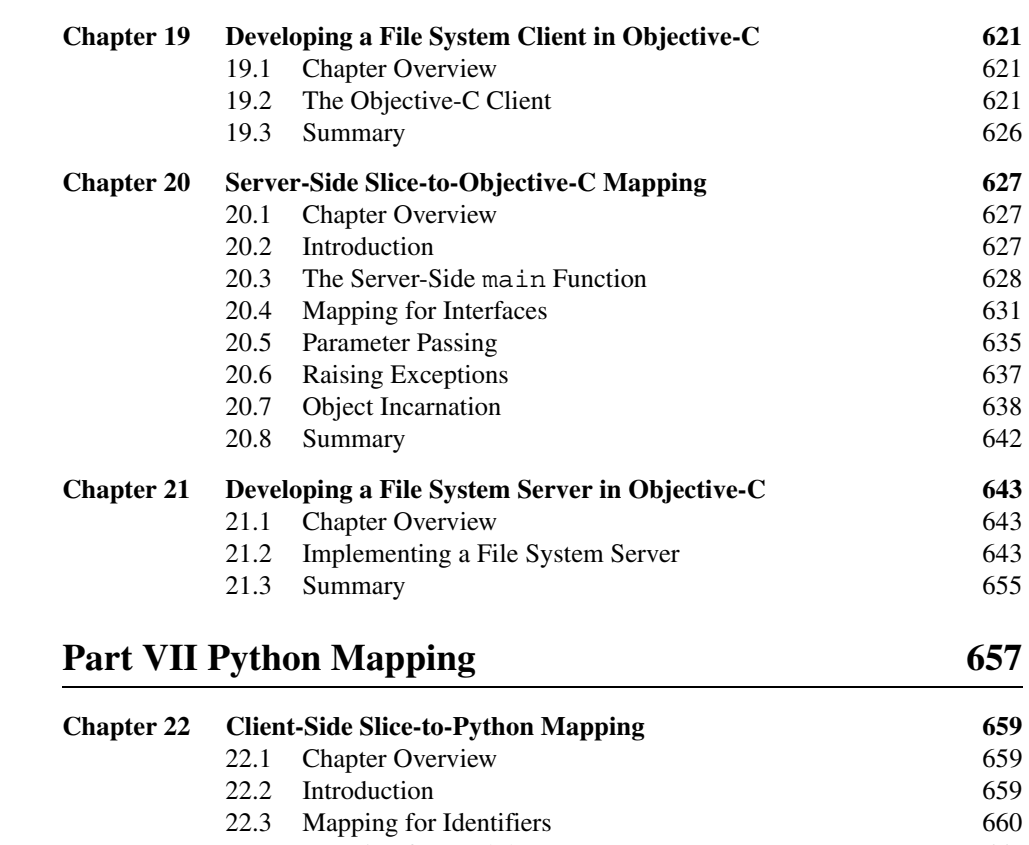

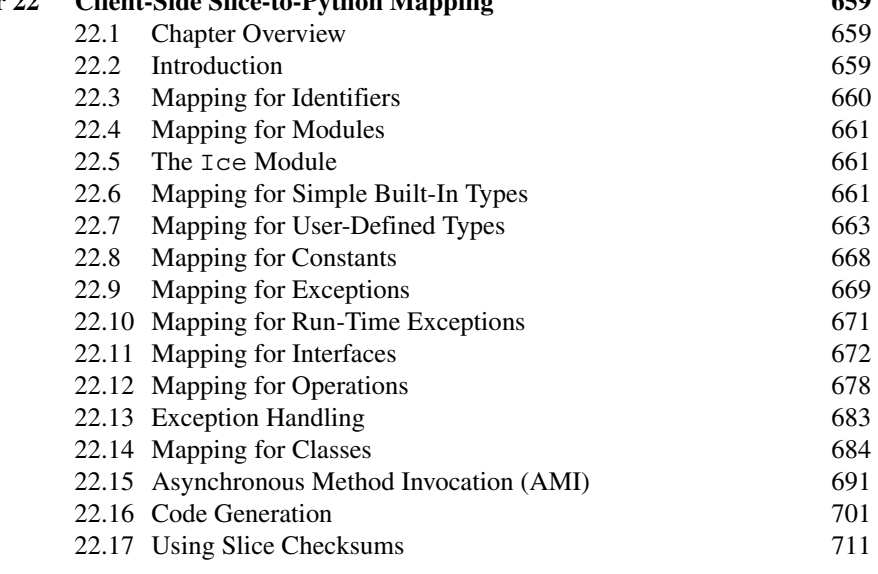

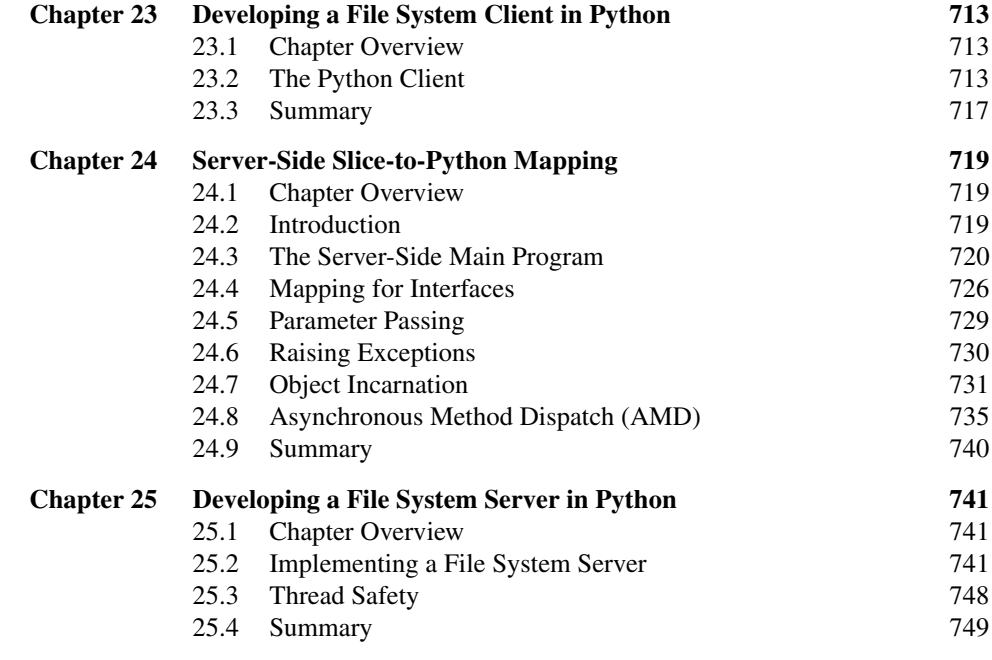

# [Part VIII Ruby Mapping 751](#page-770-0)

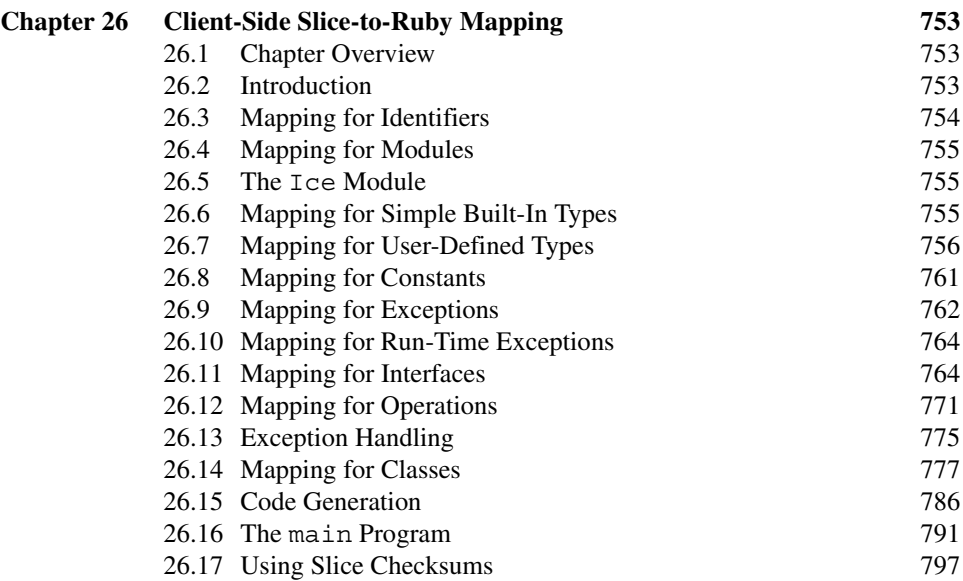

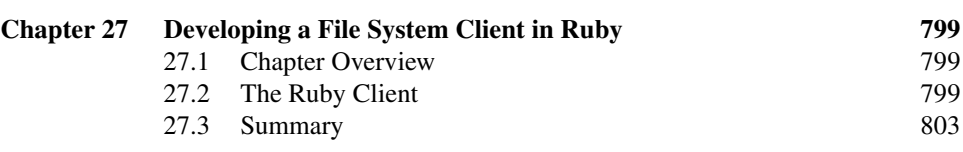

# [Part IX PHP Mapping 805](#page-824-0)

**xi**

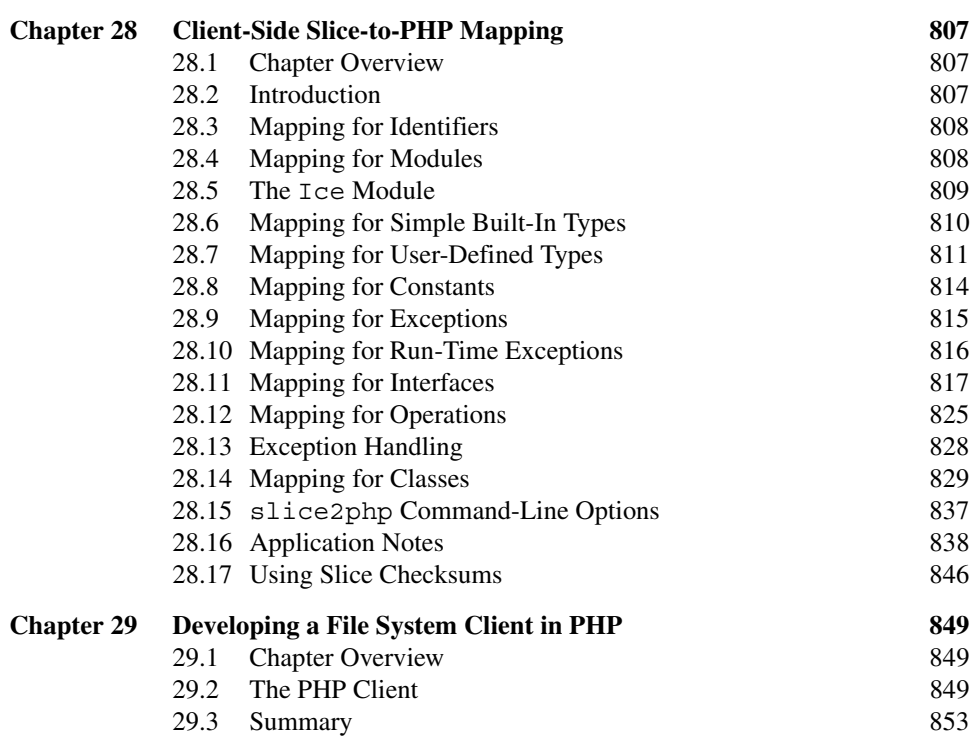

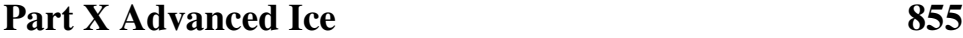

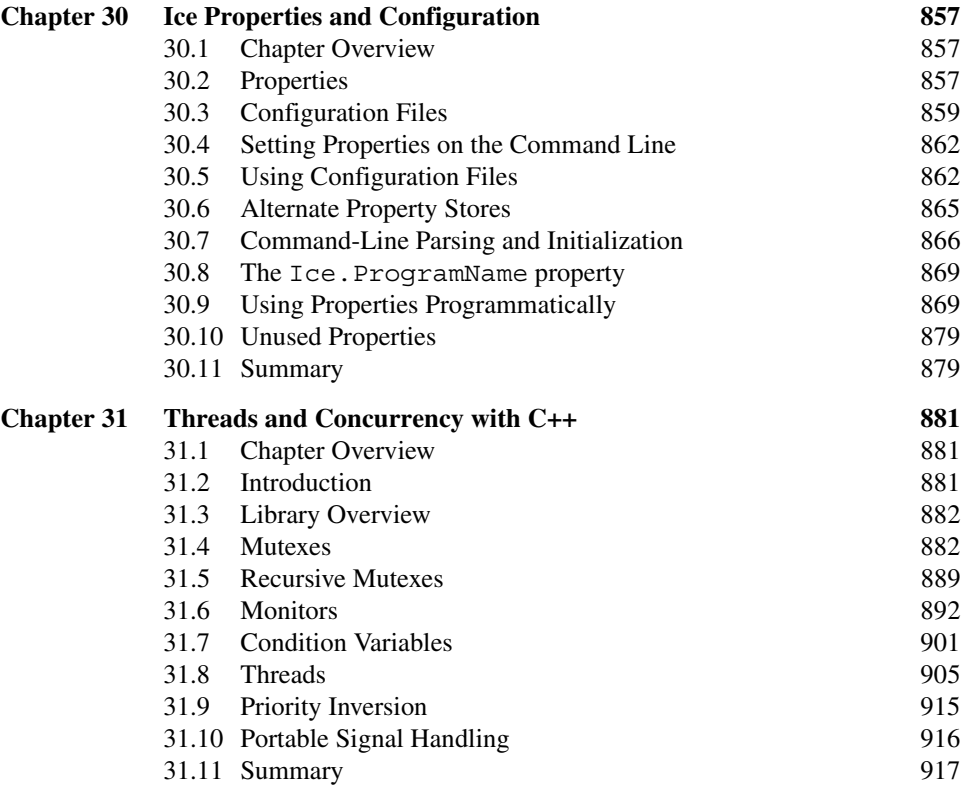

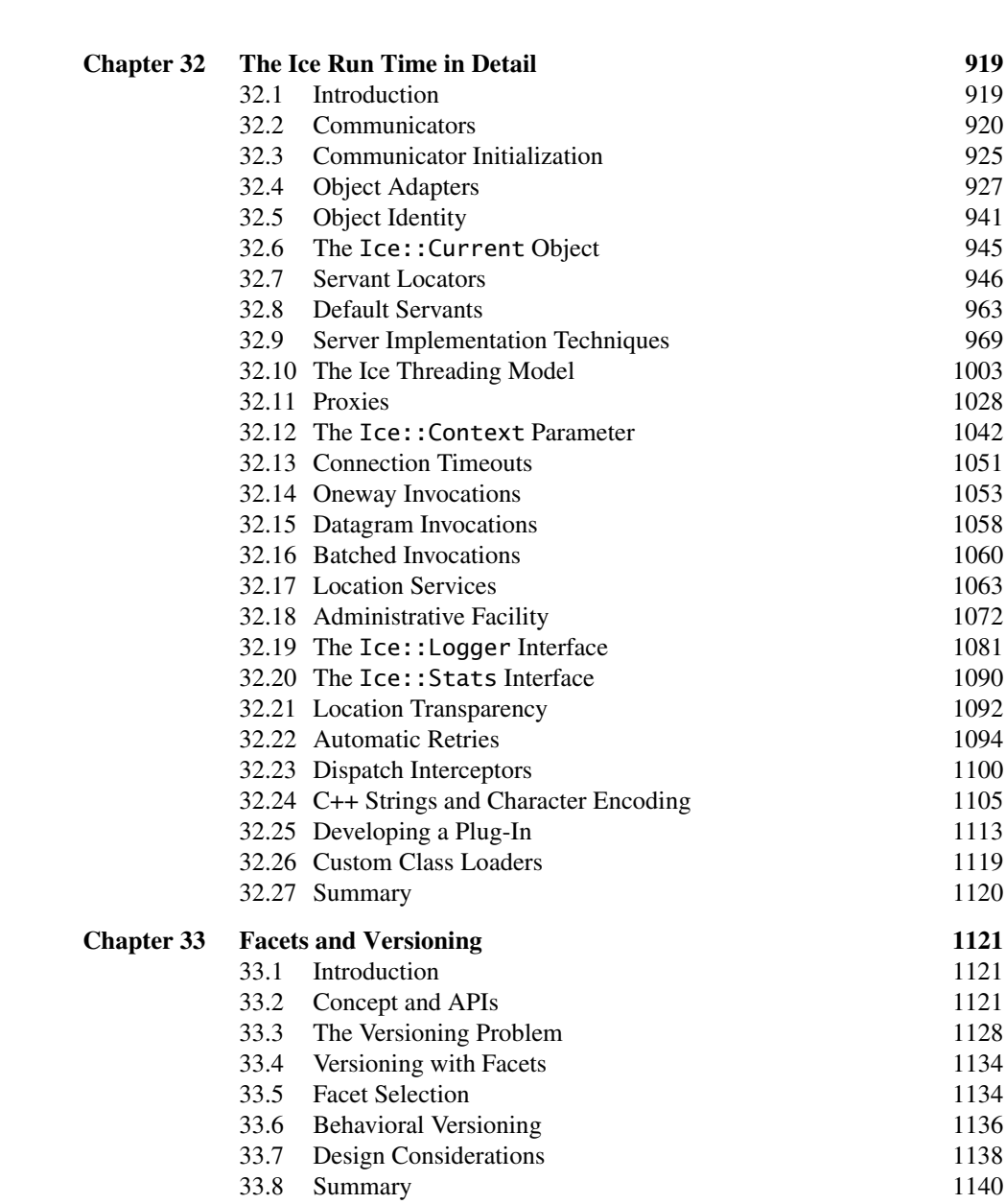

 $\mathbb{R}^2$ 

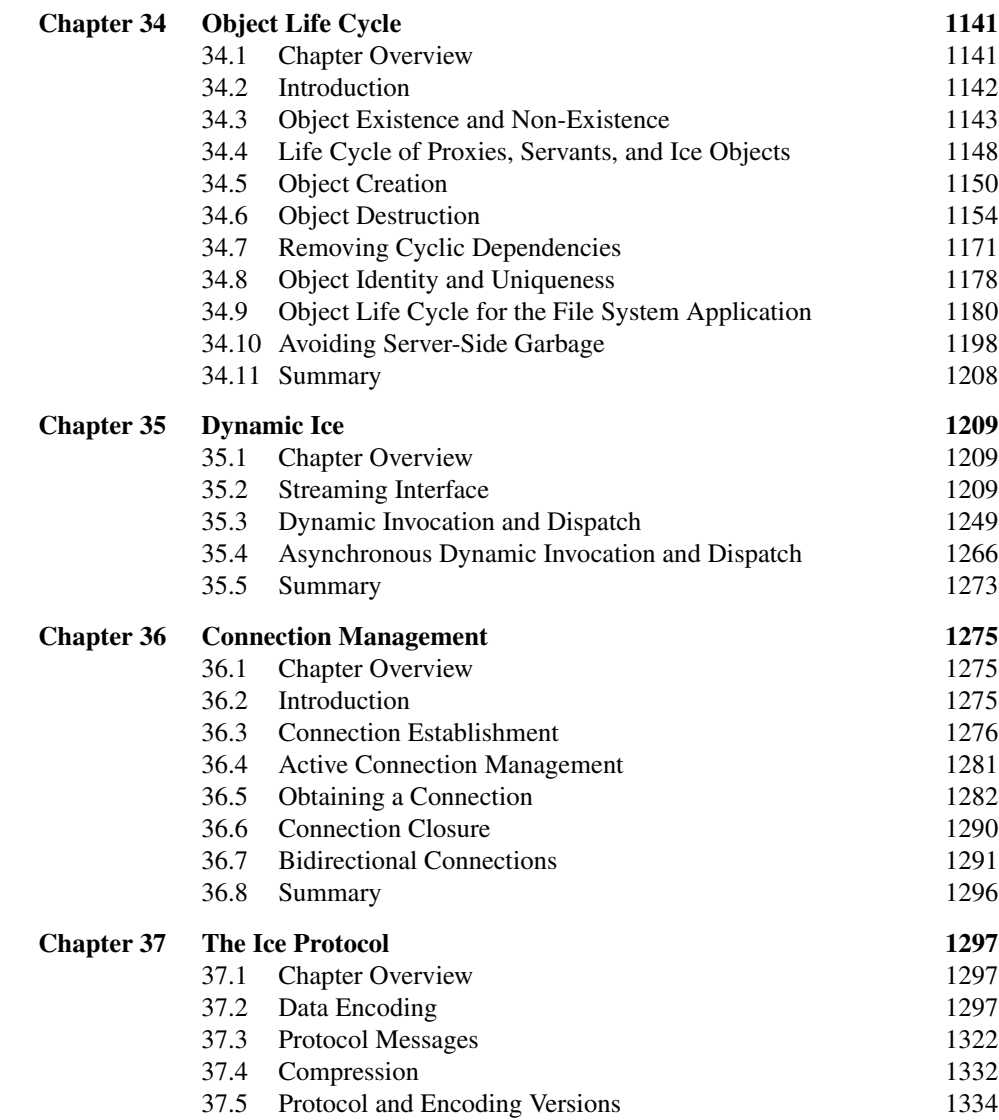

# [Part XI Ice Services 1339](#page-1358-0)

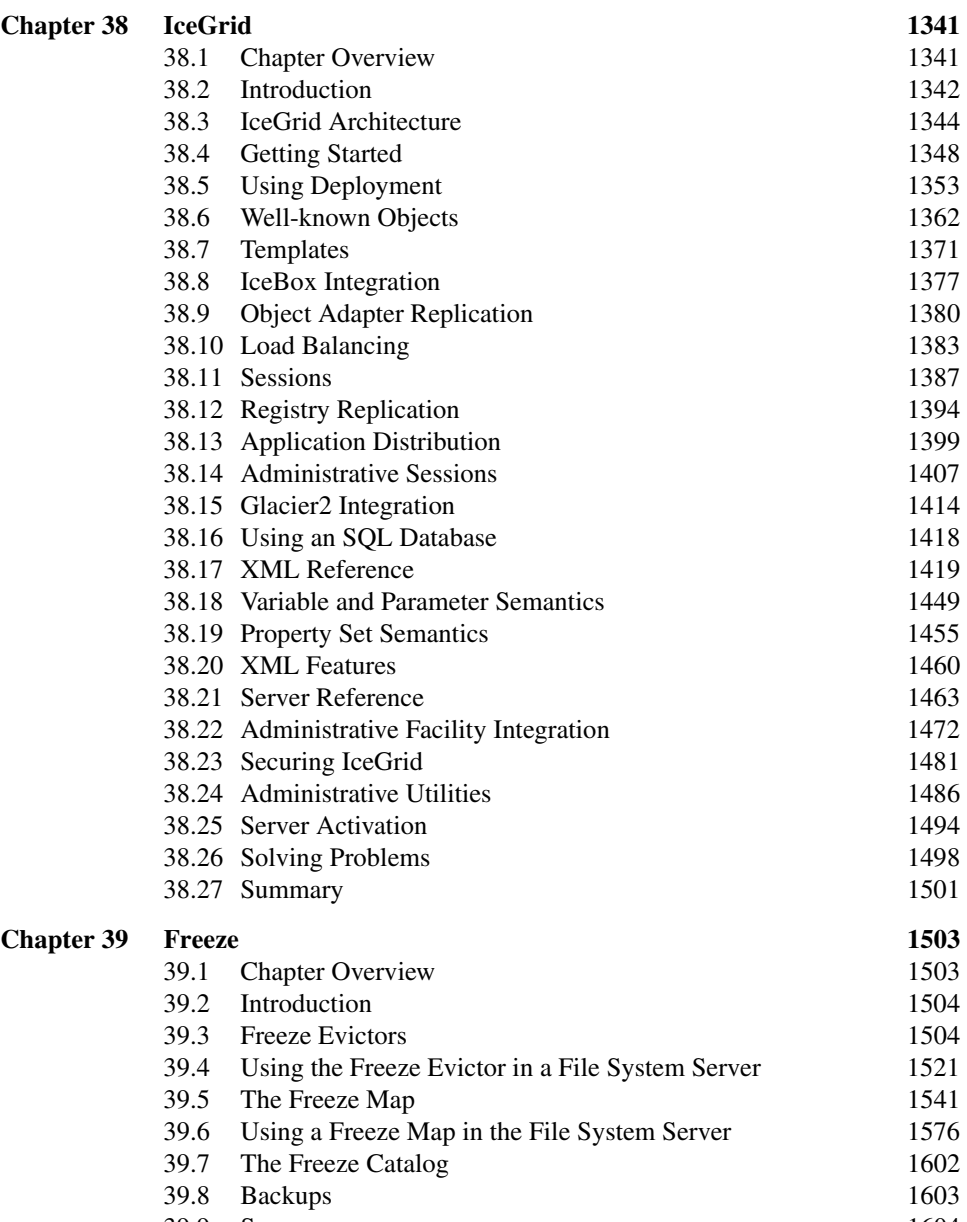

- 
- [39.9 Summary 1](#page-1622-0)604

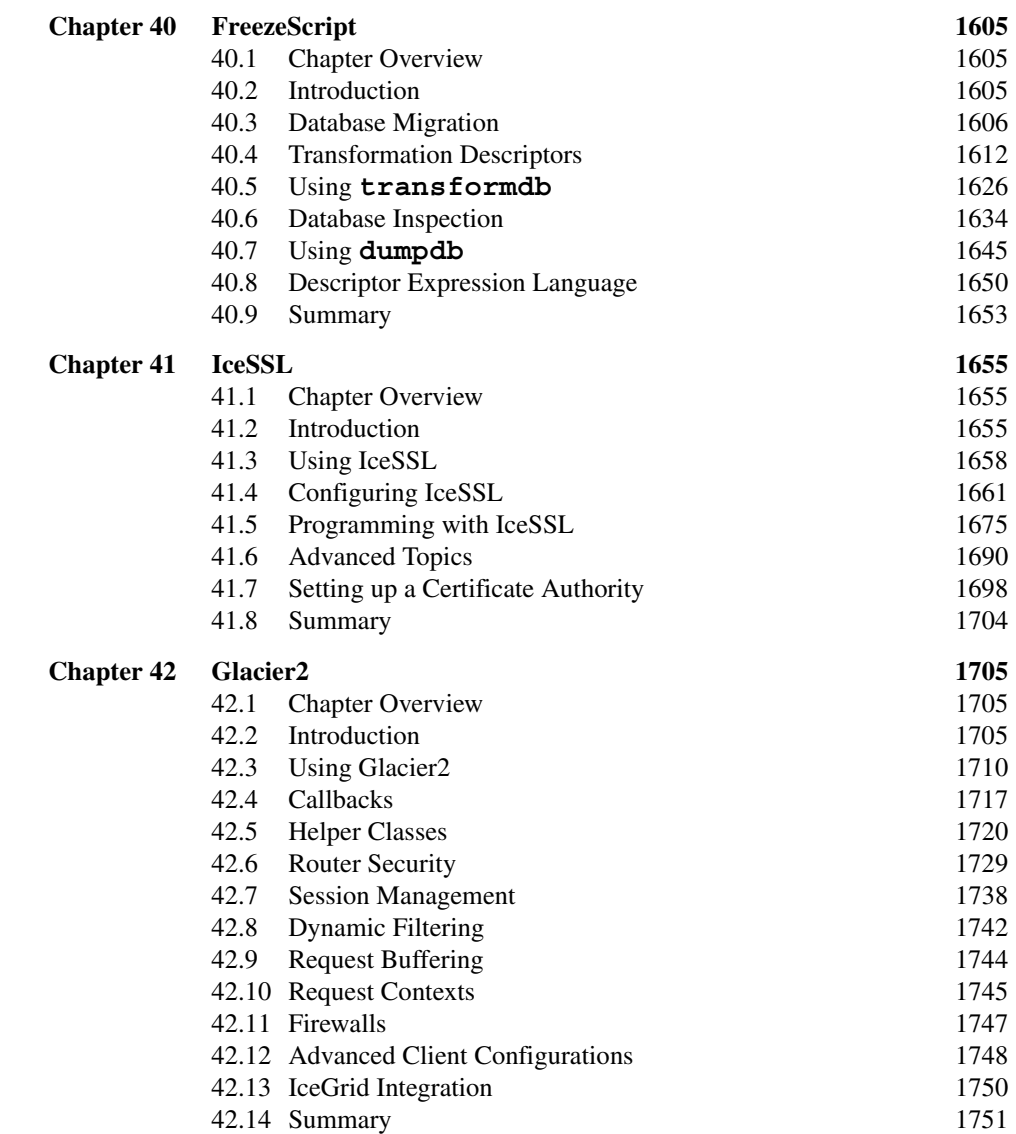

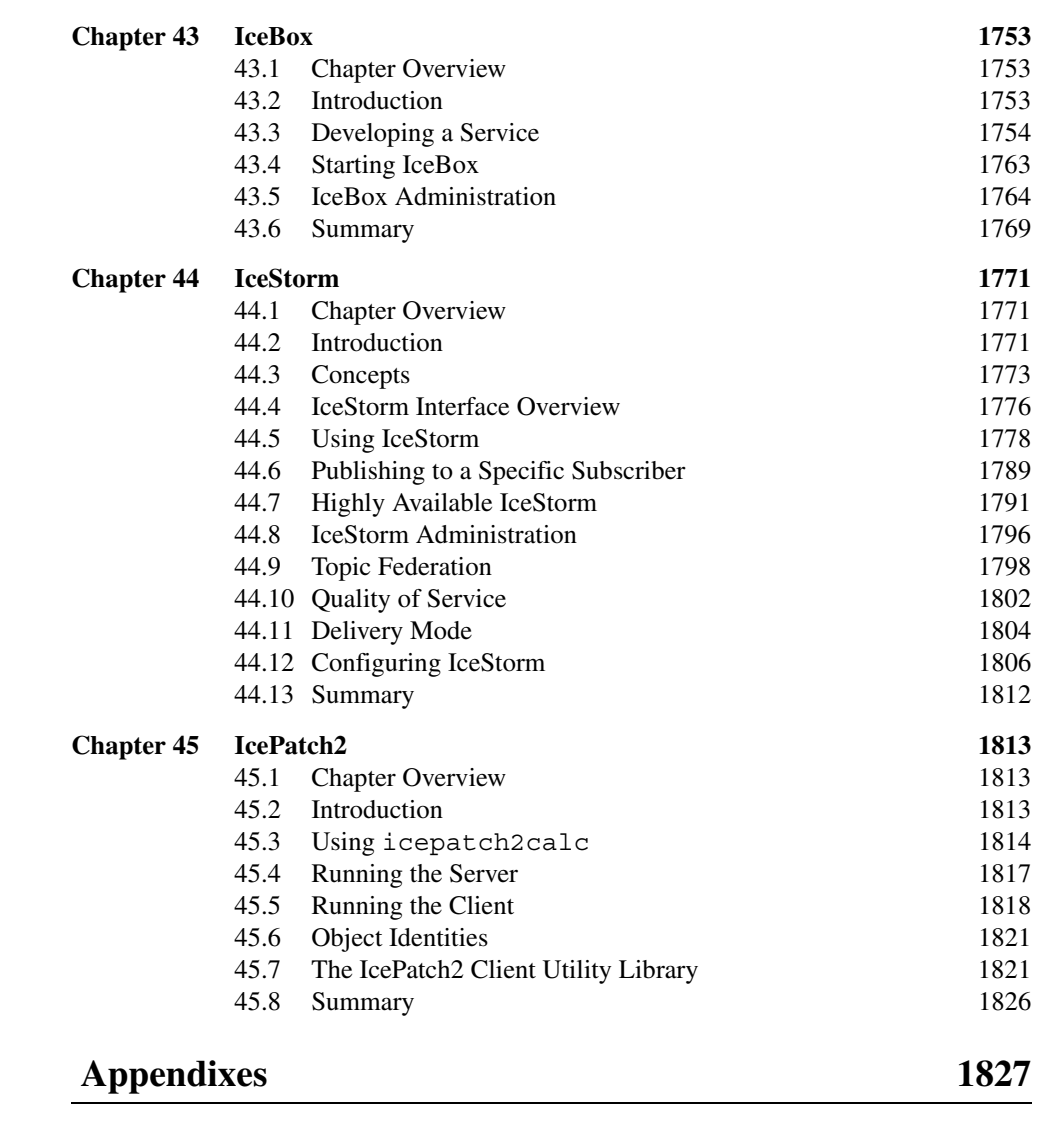

**[Appendix A Slice Keywords](#page-1848-0) 1829**

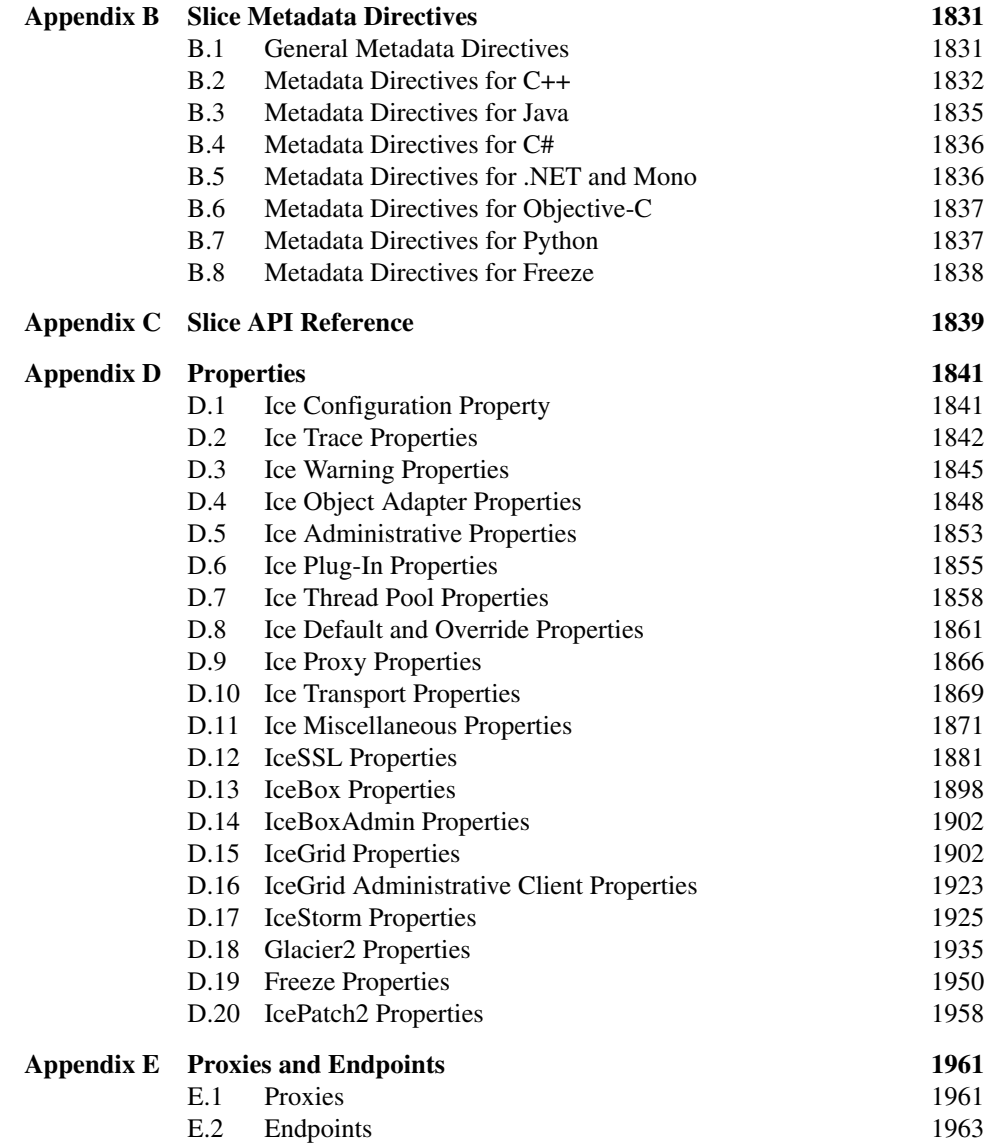

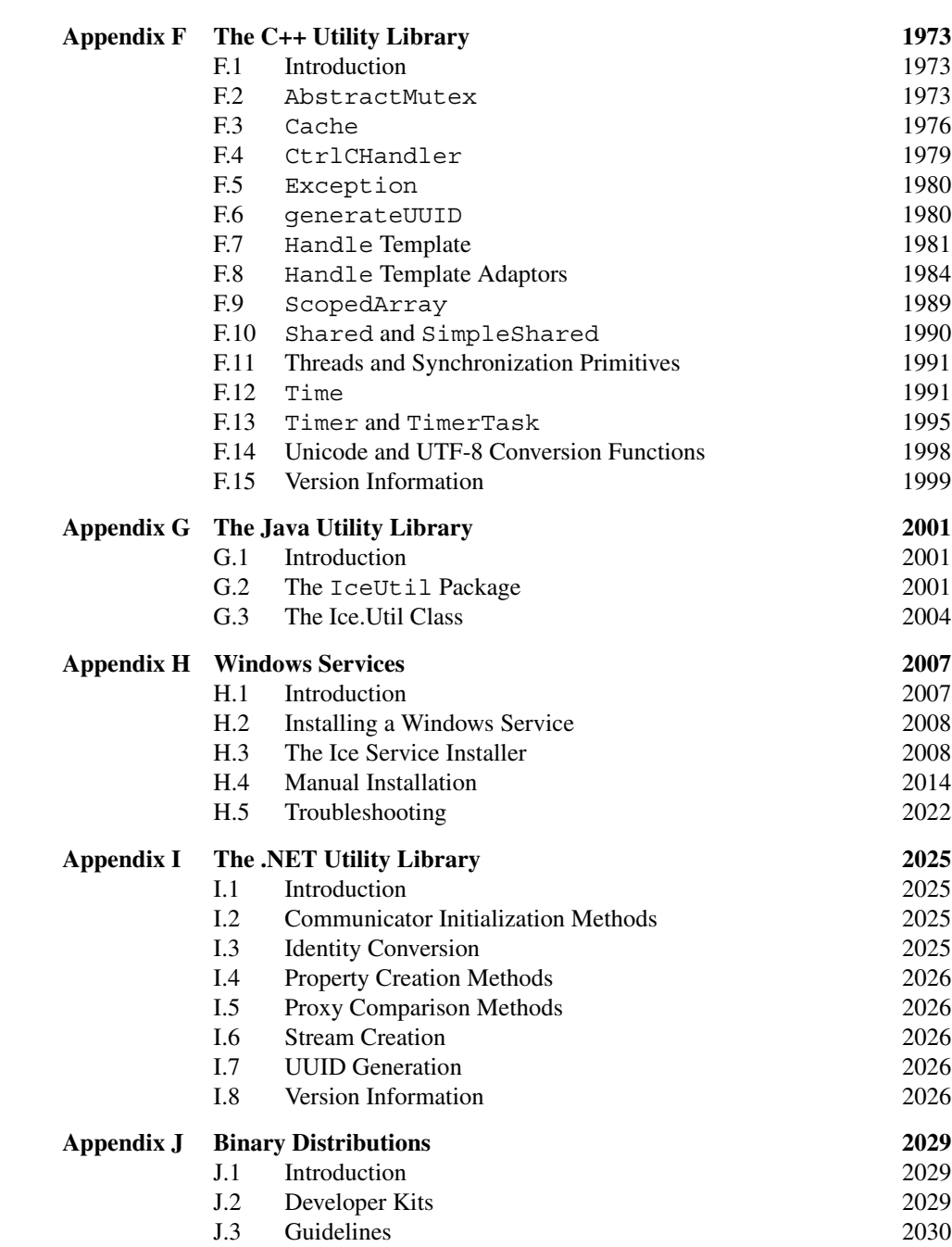

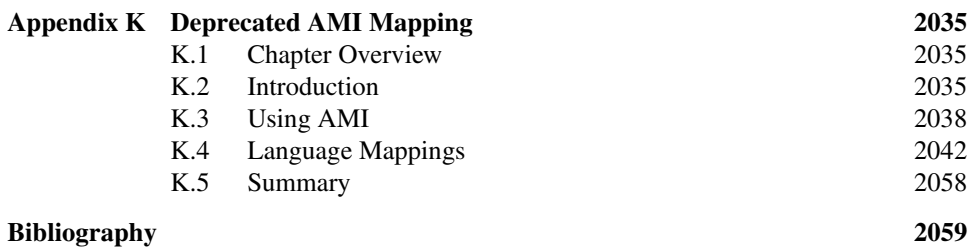

# <span id="page-20-0"></span>Chapter 1 **Introduction**

# <span id="page-20-1"></span>**1.1 The Internet Communications Engine (Ice)**

The rise of object-oriented middleware in the mid-nineties was an important step forward toward making distributed computing available to application developers. For the first time, it was possibe to build distributed applications without having to be a networking guru: the middleware platform took care of the majority of networking chores, such as *marshaling* and *unmarshaling* (encoding and decoding data for transmission), mapping logical object addresses to physical transport endpoints, changing the representation of data according to the native machine architecture of client and server, and automatically starting servers on demand.

Despite these advances, the leading object-oriented middleware platforms suffered from a number of serious practical limitations that prompted ZeroC to develop the Internet Communications Engine, or Ice for short.<sup>1</sup> The main design goals of Ice are:

- Provide an object-oriented middleware platform suitable for use in heterogeneous environments.
- Provide a full set of features that support development of realistic distributed applications for a wide variety of domains.

<sup>1.</sup> The acronym "Ice" is pronounced as a single syllable, like the word for frozen water.

- Avoid unnecessary complexity, making the platform easy to learn and to use.
- Provide an implementation that is efficient in network bandwidth, memory use, and CPU overhead.
- Provide an implementation that has built-in security, making it suitable for use over insecure public networks.

To be more simplistic, the Ice design goals could be stated as "Let's build a more powerful middleware platform that makes the developer's life easier and avoids the mistakes of its predecessors."

# <span id="page-21-0"></span>**1.2 Organization**

This book is divided into four parts and a number of appendixes:

- [Part I](#page-24-1): *[Ice Overview](#page-24-2)* provides an overview of the features offered by Ice and explains the Ice object model. After reading this part, you will understand the major features and architecture of the Ice platform, its object model and request dispatch model, and know the basic steps required to build a simple application in C++, Java, C#, Visual Basic, Objective-C, Python, and Ruby.
- [Part II:](#page-102-1) *[Slice](#page-102-2)* explains the Slice definition language. After reading this part, you will have detailed knowledge of how to specify interfaces and types for a distributed application.
- [Part III](#page-198-1) through [Part IX](#page-824-1) cover language mappings. Each section shows how to implement an application in your language of choice.
- [Part X](#page-874-1): *[Advanced Ice](#page-874-2)* presents many Ice features in detail and covers advanced aspects of server development, such as properties, threading, object life cycle, object location, persistence, and asynchronous as well as dynamic method invocation and dispatch. After reading this part, you will understand the advanced features of Ice and how to effectively use them to find the correct trade-off between performance and resource consumption as appropriate for your application requirements.
- [Part XI](#page-1358-1): *[Ice Services](#page-1358-2)* covers the services provided with Ice, such as IceGrid (a sophisticated deployment tool), Glacier2 (the Ice firewall solution), IceStorm (the Ice messaging service), and IcePatch2 (a software patching service).<sup>2</sup>
- *[Appendixes](#page-1846-1)* contain Ice reference material and explain the feature differences between Ice and Ice-E (the version of Ice for embedded systems).

NOTE: [This entire manual is also available online as a set of HTML pages at](http://www.zeroc.com/doc/Ice-3.4.1/manual)  [h](http://www.zeroc.com/doc/Ice-3.4.1/manual)ttp://www.zeroc.com/doc/Ice-3.4.1/manual.

> You can always find the latest version of the manual at <http://www.zeroc.com/Ice-Manual.html>[.](http://www.zeroc.com/doc/Ice-3.4.1/reference)

[In addition, you can find an online reference of all the Slice APIs that are used by](http://www.zeroc.com/doc/Ice-3.4.1/reference)  [Ice and its services at](http://www.zeroc.com/doc/Ice-3.4.1/reference) http://www.zeroc.com/doc/Ice-3.4.1/reference.

You can always find the latest version of this reference at <http://www.zeroc.com/Slice-Reference.html>.

# <span id="page-22-0"></span>**1.3 Typographical Conventions**

This book uses the following typographical conventions:

- Slice source code appears in monospace.
- Programming-language source code appears in monospace.
- File names appear in monospace.
- Commands appear in **monospace bold**.

Occasionally, we present copy of an interactive session at a terminal. In such cases, we assume a Bourne shell (or one of its derivatives, such as **ksh** or **bash**). Output presented by the system is shown in monospace, and input is presented in **monospace bold**, for example:

```
$ echo hello
hello
```
Slice and the various programming languages often use the same identifiers. When we talk about an identifier in its generic, language-independent sense, we use monospace. When we talk about an identifier in its language-specific (for example, C++ or Java) sense, we use monospace.

<sup>2.</sup> If you notice a certain commonality in the theme of naming Ice features, it just goes to show that software developers are still inveterate punsters.

# <span id="page-23-0"></span>**1.4 Source Code Examples**

Throughout the book, we use a case study to illustrate various aspects of Ice. The case study implements a simple distributed hierarchical file system, which we progressively improve to take advantage of more sophisticated features as the book progresses. The source code for the case study in its various stages is provided with the distribution of this book. We encourage you to experiment with these code examples (as well as the many demonstration programs that ship with Ice).

# <span id="page-23-1"></span>**1.5 Contacting the Authors**

We would very much like to hear from you in case you find any bugs (however minor) in this book. We also would like to hear your opinion on the contents, and any suggestions as to how it might be improved. You can contact us via e-mail at <mailto:icebook@zeroc.com>.

# <span id="page-23-2"></span>**1.6 Ice Support**

If you have a question and you cannot find an answer in this manual, you can visit our developer forums at <http://www.zeroc.com/forums>to see if another developer has encountered the same issue. If you still need help, feel free to post your question on the forum, which ZeroC's developers monitor regularly. Note, however, that we can provide only limited free support in our forums. For guaranteed response and problem resolution times, we highly recommend purchasing commercial support.

# <span id="page-24-1"></span>Part I

# <span id="page-24-2"></span><span id="page-24-0"></span>**Ice Overview**

# <span id="page-26-0"></span>Chapter 2 **Ice Overview**

# <span id="page-26-1"></span>**2.1 Chapter Overview**

In this chapter, we present a high-level overview of the Ice architecture. [Section 2.2](#page-26-2) introduces fundamental concepts and terminology, and outlines how Slice definitions, language mappings, and the Ice run time and protocol work in concert to create clients and servers. [Section 2.3](#page-42-0) briefly presents the object services provided by Ice, and [Section 2.4](#page-45-0) outlines the benefits that result from the Ice architecture.

# <span id="page-26-2"></span>**2.2 The Ice Architecture**

# **2.2.1 Introduction**

Ice is an object-oriented middleware platform. Fundamentally, this means that Ice provides tools, APIs, and library support for building object-oriented client–server applications. Ice applications are suitable for use in heterogeneous environments: client and server can be written in different programming languages, can run on different operating systems and machine architectures, and can communicate using a variety of networking technologies. The source code for these applications is portable regardless of the deployment environment.

# **2.2.2 Terminology**

Every computing technology creates its own vocabulary as it evolves. Ice is no exception. However, the amount of new jargon used by Ice is minimal. Rather than inventing new terms, we have used existing terminology as much as possible. If you have used another middleware technology in the past, you will be familiar with much of what follows. (However, we suggest you at least skim the material because a few terms used by Ice *do* differ from the corresponding terms used by other middleware.)

# **Clients and Servers**

The terms *client* and *server* are not firm designations for particular parts of an application; rather, they denote roles that are taken by parts of an application for the duration of a request:

- Clients are active entities. They issue requests for service to servers.
- Servers are passive entities. They provide services in response to client requests.

Frequently, servers are not "pure" servers, in the sense that they never issue requests and only respond to requests. Instead, servers often act as a server on behalf of some client but, in turn, act as a client to another server in order to satisfy their client's request.

Similarly, clients often are not "pure" clients, in the sense that they only request service from an object. Instead, clients are frequently client–server hybrids. For example, a client might start a long-running operation on a server; as part of starting the operation, the client can provide a *callback object* to the server that is used by the server to notify the client when the operation is complete. In that case, the client acts as a client when it starts the operation, and as a server when it is notified that the operation is complete.

Such role reversal is common in many systems, so, frequently, client–server systems could be more accurately described as *peer-to-peer* systems.

# <span id="page-27-0"></span>**Ice Objects**

An *Ice object* is a conceptual entity, or abstraction. An Ice object can be characterized by the following points:

• An Ice object is an entity in the local or a remote address space that can respond to client requests.

- A single Ice object can be instantiated in a single server or, redundantly, in multiple servers. If an object has multiple simultaneous instantiations, it is still a single Ice object.
- Each Ice object has one or more *interfaces*. An interface is a collection of named *operations* that are supported by an object. Clients issue requests by invoking operations.
- An operation has zero or more *parameters* as well as a *return value*. Parameters and return values have a specific *type*. Parameters are named and have a direction: in-parameters are initialized by the client and passed to the server; out-parameters are initialized by the server and passed to the client. (The return value is simply a special out-parameter.)
- An Ice object has a distinguished interface, known as its *main interface*. In addition, an Ice object can provide zero or more alternate interfaces, known as *facets*. Clients can select among the facets of an object to choose the interface they want to work with.
- Each Ice object has a unique *object identity*. An object's identity is an identifying value that distinguishes the object from all other objects. The Ice object model assumes that object identities are globally unique, that is, no two objects within an Ice communication domain can have the same object identity.

In practice, you need not use object identities that are globally unique, such as UUIDs [\[14\],](#page-2080-0) only identities that do not clash with any other identity within your domain of interest. However, there are architectural advantages to using globally unique identifiers, which we explore in [Chapter 34](#page-1160-2).

# **Proxies**

For a client to be able to contact an Ice object, the client must hold a *proxy* for the Ice object. A proxy is an artifact that is local to the client's address space; it represents the (possibly remote) Ice object for the client. A proxy acts as the local ambassador for an Ice object: when the client invokes an operation on the proxy, the Ice run time:

- 1. Locates the Ice object
- 2. Activates the Ice object's server if it is not running
- 3. Activates the Ice object within the server
- 4. Transmits any in-parameters to the Ice object
- 5. Waits for the operation to complete

6. Returns any out-parameters and the return value to the client (or throws an exception in case of an error)

A proxy encapsulates all the necessary information for this sequence of steps to take place. In particular, a proxy contains:

- Addressing information that allows the client-side run time to contact the correct server
- An object identity that identifies which particular object in the server is the target of a request
- An optional facet identifier that determines which particular facet of an object the proxy refers to

[Section 32.11](#page-1047-1) provides more information about proxies.

# **Stringified Proxies**

The information in a proxy can be expressed as a string. For example, the string

SimplePrinter:default -p 10000

is a human-readable representation of a proxy. The Ice run time provides API calls that allow you to convert a proxy to its stringified form and vice versa. This is useful, for example, to store proxies in database tables or text files.

Provided that a client knows the identity of an Ice object and its addressing information, it can create a proxy "out of thin air" by supplying that information. In other words, no part of the information inside a proxy is considered opaque; a client needs to know only an object's identity, addressing information, and (to be able to invoke an operation) the object's type in order to contact the object.

## **Direct Proxies**

A *direct proxy* is a proxy that embeds an object's identity, together with the *address* at which its server runs. The address is completely specified by:

- a protocol identifier (such TCP/IP or UDP)
- a protocol-specific address (such as a host name and port number)

To contact the object denoted by a direct proxy, the Ice run time uses the addressing information in the proxy to contact the server; the identity of the object is sent to the server with each request made by the client.

## **Indirect Proxies**

An *indirect proxy* has two forms. It may provide only an object's identity, or it may specify an identity together with an *object adapter identifier*. An object that is accessible using only its identity is called a *well-known object*. For example, the string

```
SimplePrinter
```
is a valid proxy for a well-known object with the identity SimplePrinter.

An indirect proxy that includes an object adapter identifier has the stringified form

SimplePrinter@PrinterAdapter

Any object of the object adapter can be accessed using such a proxy, regardless of whether that object is also a well-known object.

Notice that an indirect proxy contains no addressing information. To determine the correct server, the client-side run time passes the proxy information to a location service (see [Section 32.17](#page-1082-1)). In turn, the location service uses the object identity or the object adapter identifier as the key in a lookup table that contains the address of the server and returns the current server address to the client. The client-side run time now knows how to contact the server and dispatches the client request as usual.

The entire process is similar to the mapping from Internet domain names to IP address by the Domain Name Service (DNS): when we use a domain name, such as www.zeroc.com, to look up a web page, the host name is first resolved to an IP address behind the scenes and, once the correct IP address is known, the IP address is used to connect to the server. With Ice, the mapping is from an object identity or object adapter identifier to a protocol–address pair, but otherwise very similar. The client-side run time knows how to contact the location service via configuration (just as web browsers know which DNS to use via configuration).

## **Direct Versus Indirect Binding**

The process of resolving the information in a proxy to protocol–address pair is known as *binding*. Not surprisingly, *direct binding* is used for direct proxies, and *indirect binding* is used for indirect proxies.

The main advantage of indirect binding is that it allows us to move servers around (that is, change their address) without invalidating existing proxies that are held by clients. In other words, direct proxies avoid the extra lookup to locate the server but no longer work if a server is moved to a different machine. On the other hand, indirect proxies continue to work even if we move (or *migrate*) a server.

### **Fixed Proxies**

A *fixed proxy* is a proxy that is bound to a particular connection: instead of containing addressing information or an adapter name, the proxy contains a connection handle. The connection handle stays valid only for as long as the connection stays open so, once the connection is closed, the proxy no longer works (and will never work again). Fixed proxies cannot be marshaled, that is, they cannot be passed as parameters on operation invocations. Fixed proxies are used to allow bidirectional communication, so a server can make callbacks to a client without having to open a new connection (see [Section 36.7\)](#page-1310-1).

# **Routed Proxies**

A *routed proxy* is a proxy that forwards all invocations to a specific target object, instead of sending invocations directly to the actual target. Routed proxies are useful to implement services such as Glacier2, which enables clients to communicate with servers that are behind a firewall (see [Chapter 42\)](#page-1724-3).

## **Replication**

In Ice, *replication* involves making object adapters (and their objects) available at multiple addresses. The goal of replication is usually to provide redundancy by running the same server on several computers. If one of the computers should happen to fail, a server still remains available on the others.

The use of replication implies that applications are designed for it. In particular, it means a client can access an object via one address and obtain the same result as from any other address. Either these objects are stateless, or their implementations are designed to synchronize with a database (or each other) in order to maintain a consistent view of each object's state.

Ice supports a limited form of replication when a proxy specifies multiple addresses for an object. The Ice run time selects one of the addresses at random for its initial connection attempt (see [Section 32.11](#page-1047-1)) and tries all of them in the case of a failure. For example, consider this proxy:

```
SimplePrinter:tcp -h server1 -p 10001:tcp -h server2 -p 10002
```
The proxy states that the object with identity SimplePrinter is available using TCP at two addresses, one on the host server1 and another on the host server2. The burden falls to users or system administrators to ensure that the servers are actually running on these computers at the specified ports.

## **Replica Groups**

In addition to the proxy-based replication described above, Ice supports a more useful form of replication known as *replica groups* that requires the use of a location service (see [Section 32.17](#page-1082-1)).

A replica group has a unique identifier and consists of any number of object adapters. An object adapter may be a member of at most one replica group; such an adapter is considered to be a *replicated object adapter*.

After a replica group has been established, its identifier can be used in an indirect proxy in place of an adapter identifier. For example, a replica group identified as PrinterAdapters can be used in a proxy as shown below:

SimplePrinter@PrinterAdapters

The replica group is treated by the location service as a "virtual object adapter." The behavior of the location service when resolving an indirect proxy containing a replica group id is an implementation detail. For example, the location service could decide to return the addresses of all object adapters in the group, in which case the client's Ice run time would select one of the addresses at random using the limited form of replication discussed earlier. Another possibility is for the location service to return only one address, which it decided upon using some heuristic.

Regardless of the way in which a location service resolves a replica group, the key benefit is indirection: the location service as a middleman can add more intelligence to the binding process.

## **Servants**

As we mentioned on [page 8,](#page-27-0) an Ice object is a conceptual entity that has a type, identity, and addressing information. However, client requests ultimately must end up with a concrete server-side processing entity that can provide the behavior for an operation invocation. To put this differently, a client request must ultimately end up executing code inside the server, with that code written in a specific programming language and executing on a specific processor.

The server-side artifact that provides behavior for operation invocations is known as a *servant*. A servant provides substance for (or *incarnates*) one or more Ice objects. In practice, a servant is simply an instance of a class that is written by the server developer and that is registered with the server-side run time as the servant for one or more Ice objects. Methods on the class correspond to the operations on the Ice object's interface and provide the behavior for the operations.

A single servant can incarnate a single Ice object at a time or several Ice objects simultaneously. If the former, the identity of the Ice object incarnated by the servant is implicit in the servant. If the latter, the servant is provided the identity of the Ice object with each request, so it can decide which object to incarnate for the duration of the request.

Conversely, a single Ice object can have multiple servants. For example, we might choose to create a proxy for an Ice object with two different addresses for different machines. In that case, we will have two servers, with each server containing a servant for the same Ice object. When a client invokes an operation on such an Ice object, the client-side run time sends the request to exactly one server. In other words, multiple servants for a single Ice object allow you to build redundant systems: the client-side run time attempts to send the request to one server and, if that attempt fails, sends the request to the second server. An error is reported back to the client-side application code only if that second attempt fails as well.

## **At-Most-Once Semantics**

Ice requests have *at-most-once* semantics: the Ice run time does its best to deliver a request to the correct destination and, depending on the exact circumstances, may retry a failed request. Ice guarantees that it will either deliver the request, or, if it cannot deliver the request, inform the client with an appropriate exception; under no circumstances is a request delivered twice, that is, retries are attempted only if it is known that a previous attempt definitely failed.<sup>1</sup>

At-most-once semantics are important because they guarantee that operations that are not *idempotent* can be used safely. An idempotent operation is an operation that, if executed twice, has the same effect as if executed once. For example,  $x = 1$ ; is an idempotent operation: if we execute the operation twice, the end result is the same as if we had executed it once. On the other hand,  $x_{++}$ ; is not idempotent: if we execute the operation twice, the end result is not the same as if we had executed it once.

Without at-most-once semantics, we can build distributed systems that are more robust in the presence of network failures. However, realistic systems require non-idempotent operations, so at-most-once semantics are a necessity, even though they make the system less robust in the presence of network failures.

<sup>1.</sup> One exception to this rule are datagram invocations over UDP transports. For these, duplicated UDP packets can lead to a violation of at-most-once semantics.

Ice permits you to mark individual operations as idempotent. For such operations, the Ice run time uses a more aggressive error recovery mechanism than for nonidempotent operations.

# **Synchronous Method Invocation**

By default, the request dispatch model used by Ice is a synchronous remote procedure call: an operation invocation behaves like a local procedure call, that is, the client thread is suspended for the duration of the call and resumes when the call completes (and all its results are available).

## **Asynchronous Method Invocation**

Ice also supports *asynchronous method invocation* (*AMI*): clients can invoke operations *asynchronously*, that is, the client uses a proxy as usual to invoke an operation but, in addition to passing the normal parameters, also passes a *callback object* and the client invocation returns immediately. Once the operation completes, the client-side run time invokes a method on the callback object passed initially, passing the results of the operation to the callback object (or, in case of failure, passing exception information).

The server cannot distinguish an asynchronous invocation from a synchronous one—either way, the server simply sees that a client has invoked an operation on an object.

#### **Asynchronous Method Dispatch**

*Asynchronous method dispatch* (*AMD*) is the server-side equivalent of AMI. For synchronous dispatch (the default), the server-side run time up-calls into the application code in the server in response to an operation invocation. While the operation is executing (or sleeping, for example, because it is waiting for data), a thread of execution is tied up in the server; that thread is released only when the operation completes.

With asynchronous method dispatch, the server-side application code is informed of the arrival of an operation invocation. However, instead of being forced to process the request immediately, the server-side application can choose to delay processing of the request and, in doing so, releases the execution thread for the request. The server-side application code is now free to do whatever it likes. Eventually, once the results of the operation are available, the server-side application code makes an API call to inform the server-side Ice run time that a request that was dispatched previously is now complete; at that point, the results of the operation are returned to the client.

Asynchronous method dispatch is useful if, for example, a server offers operations that block clients for an extended period of time. For example, the server may have an object with a get operation that returns data from an external, asynchronous data source and that blocks clients until the data becomes available. With synchronous dispatch, each client waiting for data to arrive ties up an execution thread in the server. Clearly, this approach does not scale beyond a few dozen clients. With asynchronous dispatch, hundreds or thousands of clients can be blocked in the same operation invocation without tying up any threads in the server.

Another way to use asynchronous method dispatch is to complete an operation, so the results of the operation are returned to the client, but to keep the execution thread of the operation beyond the duration of the operation invocation. This allows you to continue processing after results have been returned to the client, for example, to perform cleanup or write updates to persistent storage.

Synchronous and asynchronous method dispatch are transparent to the client, that is, the client cannot tell whether a server chose to process a request synchronously or asynchronously.

## **Oneway Method Invocation**

Clients can invoke an operation as a *oneway* operation. A oneway invocation has "best effort" semantics. For a oneway invocation, the client-side run time hands the invocation to the local transport, and the invocation completes on the client side as soon as the local transport has buffered the invocation. The actual invocation is then sent asynchronously by the operating system. The server does not reply to oneway invocations, that is, traffic flows only from client to server, but not vice versa.

Oneway invocations are unreliable. For example, the target object may not exist, in which case the invocation is simply lost. Similarly, the operation may be dispatched to a servant in the server, but the operation may fail (for example, because parameter values are invalid); if so, the client receives no notification that something has gone wrong.

Oneway invocations are possible only on operations that do not have a return value, do not have out-parameters, and do not throw user exceptions (see [Chapter 4\)](#page-104-3).

To the application code on the server-side, oneway invocations are transparent, that is, there is no way to distinguish a twoway invocation from a oneway invocation.
Oneway invocations are available only if the target object offers a streamoriented transport, such as TCP/IP or SSL.

Note that, even though oneway operations are sent over a stream-oriented transport, they may be processed out of order in the server. This can happen because each invocation may be dispatched in its own thread: even though the invocations are *initiated* in the order in which the invocations arrive at the server, this does not mean that they will be *processed* in that order—the vagaries of thread scheduling can result in a oneway invocation to complete before other oneway invocations that were received earlier.

#### **Batched Oneway Method Invocation**

Each oneway invocation sends a separate message to the server. For a series of short messages, the overhead of doing so is considerable: the client- and serverside run time each must switch between user mode and kernel mode for each message and, at the networking level, each message incurs the overheads of flowcontrol and acknowledgement.

*Batched oneway invocations* allow you to send a series of oneway invocations as a single message: every time you invoke a batched oneway operation, the invocation is buffered in the client-side run time. Once you have accumulated all the oneway invocations you want to send, you make a separate API call to send all the invocations at once. The client-side run time then sends all of the buffered invocations in a single message, and the server receives all of the invocations in a single message. This avoids the overhead of repeatedly trapping into the kernel for both client and server, and is much easier on the network between them because one large message can be transmitted more efficiently than many small ones.

The individual invocations in a batched oneway message are dispatched by a single thread in the order in which they were placed into the batch. This guarantees that the individual operations in a batched oneway message are processed in order in the server.

Batched oneway invocations are particularly useful for messaging services, such as IceStorm (see [Chapter 44](#page-1790-0)), and for fine-grained interfaces that offer set operations for small attributes.

### **Datagram Invocations**

*Datagram invocations* have similar "best effort" semantics to oneway invocations. However, datagram invocations require the object to offer UDP as a transport (whereas oneway invocations require TCP/IP).

Like a oneway invocation, a datagram invocation can be made only if the operation does not have a return value, out-parameters, or user exceptions. A datagram invocation uses UDP to invoke the operation. The operation returns as soon as the local UDP stack has accepted the message; the actual operation invocation is sent asynchronously by the network stack behind the scenes.

Datagrams, like oneway invocations, are unreliable: the target object may not exist in the server, the server may not be running, or the operation may be invoked in the server but fail due to invalid parameters sent by the client. As for oneway invocations, the client receives no notification of such errors.

However, unlike oneway invocations, datagram invocations have a number of additional error scenarios:

• Individual invocations may simply be lost in the network.

This is due to the unreliable delivery of UDP packets. For example, if you invoke three operations in sequence, the middle invocation may be lost. (The same thing cannot happen for oneway invocations—because they are delivered over a connection-oriented transport, individual invocations cannot be lost.)

• Individual invocations may arrive out of order.

Again, this is due to the nature of UDP datagrams. Because each invocation is sent as a separate datagram, and individual datagrams can take different paths through the network, it can happen that invocations arrive in an order that differs from the order in which they were sent.

Datagram invocations are well suited for small messages on LANs, where the likelihood of loss is small. They are also suited to situations in which low latency is more important than reliability, such as for fast, interactive internet applications. Finally, datagram invocations can be used to multicast messages to multiple servers simultaneously.

#### **Batched Datagram Invocations**

As for batched oneway invocations, *batched datagram invocations* allow you to accumulate a number of invocations in a buffer and then send the entire buffer as a single datagram by making an API call to flush the buffer. Batched datagrams reduce the overhead of repeated system calls and allow the underlying network to operate more efficiently. However, batched datagram invocations are useful only for batched messages whose total size does not substantially exceed the PDU limit of the network: if the size of a batched datagram gets too large, UDP fragmentation makes it more likely that one or more fragments are lost, which results in the

loss of the entire batched message. However, you are guaranteed that either all invocations in a batch will be delivered, or none will be delivered. It is impossible for individual invocations within a batch to be lost.

Batched datagrams use a single thread in the server to dispatch the individual invocations in a batch. This guarantees that the invocations are made in the order in which they were queued—invocations cannot appear to be reordered in the server.

### **Run-Time Exceptions**

Any operation invocation can raise a *run-time exception*. Run-time exceptions are pre-defined by the Ice run time and cover common error conditions, such as connection failure, connection timeout, or resource allocation failure. Run-time exceptions are presented to the application as native exceptions and so integrate neatly with the native exception handling capabilities of languages that support exception handling.

### **User Exceptions**

User exceptions are used to indicate application-specific error conditions to clients. User exceptions can carry an arbitrary amount of complex data and can be arranged into inheritance hierarchies, which makes it easy for clients to handle categories of errors generically, by catching an exception that is further up the inheritance hierarchy. Like run-time exceptions, user exceptions map to native exceptions.

### **Properties**

Much of the Ice run time is configurable via *properties*. Properties are name–value pairs, such as Ice.Default.Protocol=tcp. Properties are typically stored in text files and parsed by the Ice run time to configure various options, such as the thread pool size, the level of tracing, and various other configuration parameters.

# **2.2.3 Slice (Specification Language for Ice)**

As mentioned on [page 9](#page-28-0), each Ice object has an interface with a number of operations. Interfaces, operations, and the types of data that are exchanged between client and server are defined using the *Slice language*. Slice allows you to define the client-server contract in a way that is independent of a specific programming language, such as C++, Java, or C#. The Slice definitions are compiled by a compiler into an API for a specific programming language, that is, the part of the

API that is specific to the interfaces and types you have defined consists of generated code.

# **2.2.4 Language Mappings**

The rules that govern how each Slice construct is translated into a specific programming language are known as *language mappings*. For example, for the C++ mapping (see [Chapter 6\)](#page-200-0), a Slice sequence appears as an STL vector, whereas, for the Java mapping (see [Chapter 10\)](#page-348-0), a Slice sequence appears as a Java array. In order to determine what the API for a specific Slice construct looks like, you only need the Slice definition and knowledge of the language mapping rules. The rules are simple and regular enough to make it unnecessary to read the generated code to work out how to use the generated API.

Of course, you are free to peruse the generated code. However, as a rule, that is inefficient because the generated code is not necessarily suitable for human consumption. We recommend that you familiarize yourself with the language mapping rules; that way, you can mostly ignore the generated code and need to refer to it only when you are interested in some specific detail.

Currently, Ice provides [language mappings](http://www.zeroc.com/languages.html) for C++, Java, C#, Python, Objective-C, and, for the client side, PHP and Ruby.

# **2.2.5 Client and Server Structure**

Ice clients and servers have the logical internal structure shown in [Figure 2.1](#page-40-0)

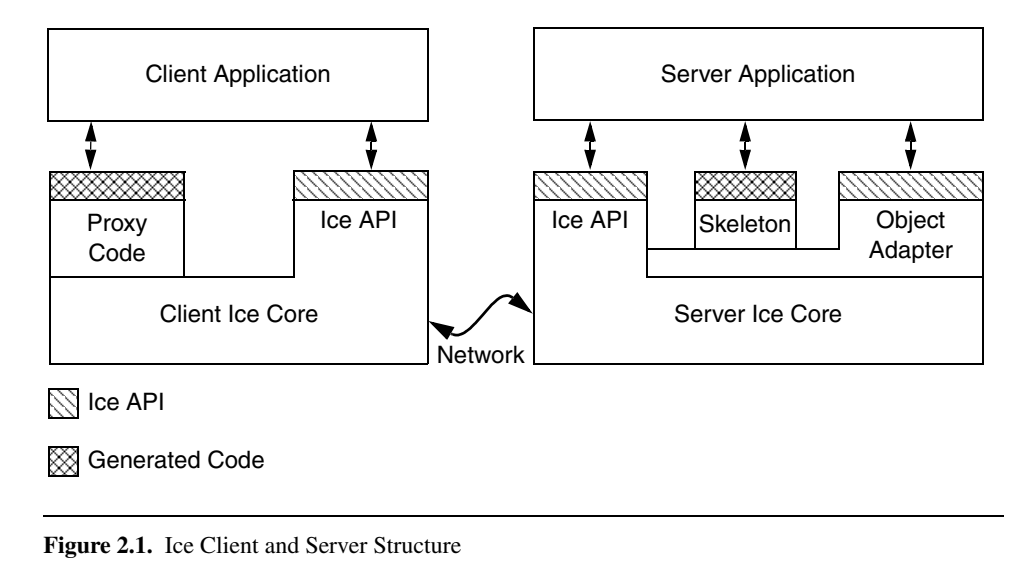

<span id="page-40-0"></span>Both client and server consist of a mixture of application code, library code, and code generated from Slice definitions:

- The Ice core contains the client- and server-side run-time support for remote communication. Much of this code is concerned with the details of networking, threading, byte ordering, and many other networking-related issues that we want to keep away from application code. The Ice core is provided as a number of libraries that client and server use.
- The generic part of the Ice core (that is, the part that is independent of the specific types you have defined in Slice) is accessed through the Ice API. You use the Ice API to take care of administrative chores, such as initializing and finalizing the Ice run time. The Ice API is identical for clients and servers (although servers use a larger part of the API than clients).
- The proxy code is generated from your Slice definitions and, therefore, specific to the types of objects and data you have defined in Slice. The proxy code has two major functions:
	- It provides a down-call interface for the client. Calling a function in the generated proxy API ultimately ends up sending an RPC message to the server that invokes a corresponding function on the target object.

• It provides *marshaling* and *unmarshaling* code.

Marshaling is the process of serializing a complex data structure, such as a sequence or a dictionary, for transmission on the wire. The marshaling code converts data into a form that is standardized for transmission and independent of the endian-ness and padding rules of the local machine.

Unmarshaling is the reverse of marshaling, that is, deserializing data that arrives over the network and reconstructing a local representation of the data in types that are appropriate for the programming language in use.

- The skeleton code is also generated from your Slice definition and, therefore, specific to the types of objects and data you have defined in Slice. The skeleton code is the server-side equivalent of the client-side proxy code: it provides an up-call interface that permits the Ice run time to transfer the thread of control to the application code you write. The skeleton also contains marshaling and unmarshaling code, so the server can receive parameters sent by the client, and return parameters and exceptions to the client.
- The object adapter is a part of the Ice API that is specific to the server side: only servers use object adapters. An object adapter has several functions:
	- The object adapter maps incoming requests from clients to specific methods on programming-language objects. In other words, the object adapter tracks which servants with what object identity are in memory.
	- The object adapter is associated with one or more transport endpoints. If more than one transport endpoint is associated with an adapter, the servants incarnating objects within the adapter can be reached via multiple transports. For example, you can associate both a TCP/IP and a UDP endpoint with an adapter, to provide alternate quality-of-service and performance characteristics.
	- The object adapter is responsible for the creation of proxies that can be passed to clients. The object adapter knows about the type, identity, and transport details of each of its objects and embeds the correct details when the server-side application code requests the creation of a proxy.

Note that, as far as the process view is concerned, there are only two processes involved: the client and the server. All the run time support for distributed communication is provided by the Ice libraries and the code that is generated from Slice definitions. (For indirect proxies, a third process, IceGrid, is required to resolve proxies to transport endpoints.)

### **2.2.6 The Ice Protocol**

Ice provides an RPC protocol that can use either TCP/IP or UDP as an underlying transport. In addition, Ice also allows you to use SSL as a transport, so all communication between client and server is encrypted.

The Ice protocol defines:

- a number of message types, such as request and reply message types,
- a protocol state machine that determines in what sequence different message types are exchanged by client and server, together with the associated connection establishment and tear-down semantics for TCP/IP,
- encoding rules that determine how each type of data is represented on the wire,
- a header for each message type that contains details such as the message type, the message size, and the protocol and encoding version in use.

Ice also supports compression on the wire: by setting a configuration parameter, you can arrange for all network traffic to be compressed to conserve bandwidth. This is useful if your application exchanges large amounts of data between client and server.

The Ice protocol is suitable for building highly-efficient event forwarding mechanisms because it permits forwarding of a message without knowledge of the details of the information inside a message. This means that messaging switches need not do any unmarshaling and remarshaling of messages—they can forward a message by simply treating it as an opaque buffer of bytes.

The Ice protocol also supports bidirectional operation: if a server wants to send a message to a callback object provided by the client, the callback can be made over the connection that was originally created by the client. This feature is especially important when the client is behind a firewall that permits outgoing connections, but not incoming connections.

# **2.3 Ice Services**

The Ice core provides a sophisticated client–server platform for distributed application development. However, realistic applications usually require more than just a remoting capability: typically, you also need a way to start servers on demand, distribute proxies to clients, distribute asynchronous events, configure your application, distribute patches for an application, and so on.

Ice ships with a number of services that provide these and other features. The services are implemented as Ice servers to which your application acts as a client. None of the services use Ice-internal features that are hidden from application developers so, in theory, you could develop equivalent services yourself. However, having these services available as part of the platform allows you to focus on application development instead of having to build a lot of infrastructure first. Moreover, building such services is not a trivial effort, so it pays to know what is available and use it instead of reinventing your own wheel.

### **2.3.1 Freeze and FreezeScript**

Ice has a built-in object persistence service, known as *Freeze*. Freeze makes it easy to store object state in a database: you define the state stored by your objects in Slice, and the Freeze compiler generates code that stores and retrieves object state to and from a database. Freeze uses Berkeley DB [\[18\]](#page-2080-0) as its database. We discuss Freeze in detail in [Chapter 39](#page-1522-0).

Ice also offers a tool called FreezeScript that makes it easier to maintain databases and to migrate the contents of existing databases to a new schema if the type definitions of objects change. We discuss FreezeScript in [Chapter 40](#page-1624-0).

# **2.3.2 IceGrid**

IceGrid is an implementation of an Ice location service that resolves the symbolic information in an indirect proxy to a protocol–address pair for indirect binding. A location service is only the beginning of IceGrid's capabilities:

- IceGrid allows you to register servers for automatic start-up: instead of requiring a server to be running at the time a client issues a request, IceGrid starts servers on demand, when the first client request arrives.
- IceGrid provides tools that make it easy to configure complex applications containing several servers.
- IceGrid supports replication and load-balancing.
- IceGrid automates the distribution and patching of server executables and dependent files.
- IceGrid provides a simple query service that allows clients to obtain proxies for objects they are interested in.

# **2.3.3 IceBox**

IceBox is a simple application server that can orchestrate the starting and stopping of a number of application components. Application components can be deployed as a dynamic library instead of as a process. This reduces overall system load, for example, by allowing you to run several application components in a single Java virtual machine instead of having multiple processes, each with its own virtual machine.

# **2.3.4 IceStorm**

IceStorm is a publish–subscribe service that decouples clients and servers. Fundamentally, IceStorm acts as a distribution switch for events. Publishers send events to the service, which, in turn, passes the events to subscribers. In this way, a single event published by a publisher can be sent to multiple subscribers. Events are categorized by topic, and subscribers specify the topics they are interested in. Only events that match a subscriber's topic are sent to that subscriber. The service permits selection of a number of quality-of-service criteria to allow applications to choose the appropriate trade-off between reliability and performance.

IceStorm is particularly useful if you have a need to distribute information to large numbers of application components. (A typical example is a stock ticker application with a large number of subscribers.) IceStorm decouples the publishers of information from subscribers and takes care of the redistribution of the published events. In addition, IceStorm can be run as a *federated* service, that is, multiple instances of the service can be run on different machines to spread the processing load over a number of CPUs.

# **2.3.5 IcePatch2**

IcePatch $2^2$  is a software patching service. It allows you to easily distribute software updates to clients. Clients simply connect to the IcePatch2 server and request updates for a particular application. The service automatically checks the version of the client's software and downloads any updated application components in a compressed format to conserve bandwidth. Software patches can be secured using the Glacier2 service, so only authorized clients can download software updates.

<sup>2.</sup> IcePatch2 supersedes IcePatch, which was a previous version of this service.

# **2.3.6 Glacier2**

Glacier $2<sup>3</sup>$  is the Ice firewall traversal service: it allows clients and servers to securely communicate through a firewall without compromising security. Clientserver traffic is SSL-encrypted using public key certificates and is bidirectional. Glacier2 offers support for mutual authentication as well as secure session management.

# **2.4 Architectural Benefits of Ice**

The Ice architecture provides a number of benefits to application developers:

• Object-oriented semantics

Ice fully preserves the object-oriented paradigm "across the wire." All operation invocations use late binding, so the implementation of an operation is chosen depending on the actual run-time (not static) type of an object.

• Support for synchronous and asynchronous messaging

Ice provides both synchronous and asynchronous operation invocation and dispatch, as well as publish–subscribe messaging via IceStorm. This allows you to choose a communication model according to the needs of your application instead of having to shoe-horn the application to fit a single model.

• Support for multiple interfaces

With facets, objects can provide multiple, unrelated interfaces while retaining a single object identity across these interfaces. This provides great flexibility, particularly as an application evolves but needs to remain compatible with older, already deployed clients.

• Machine independence

Clients and servers are shielded form idiosyncrasies of the underlying machine architecture. Issues such as byte ordering and padding are hidden from application code.

• Language independence

Client and server can be developed independently and in different programming languages. The Slice definition used by both client and server estab-

<sup>3.</sup> Glacier2 supersedes Glacier, which was a previous version of this service.

lishes the interface contract between them and is the only thing they need to agree on.

• Implementation independence

Clients are unaware of how servers implement their objects. This means that the implementation of a server can be changed after clients are deployed, for example, to use a different persistence mechanism or even a different programming language.

• Operating system independence

The Ice APIs are fully portable, so the same source code compiles and runs under both Windows and Unix.

• Threading support

The Ice run time is fully threaded and APIs are thread-safe. No effort (beyond synchronizing access to shared data) is required on part of the application developer to develop threaded, high-performance clients and servers.

• Transport independence

Ice currently offers both TCP/IP and UDP as transport protocols. Neither client nor server code are aware of the underlying transport. (The desired transport can be chosen by a configuration parameter.)

• Location and server transparency

The Ice run time takes care of locating objects and managing the underlying transport mechanism, such as opening and closing connections. Interactions between client and server appear connection-less. Via IceGrid, you can arrange for servers to be started on demand if they are not running at the time a client invokes an operation. Servers can be migrated to different physical addresses without breaking proxies held by clients, and clients are completely unaware how object implementations are distributed over server processes.

• Security

Communications between client and server can be fully secured with strong encryption over SSL, so applications can use unsecured public networks to communicate securely. Via Glacier2, you can implement secure forwarding of requests through a firewall, with full support for callbacks.

• Built-in persistence

With Freeze, creating persistent object implementations becomes trivial. Ice comes with built-in support for Berkeley D[B \[18\]](#page-2080-0), which is a high-performance database.

• Source code availability

The source code for Ice is available. While it is not necessary to have access to the source code to use the platform, it allows you to see how things are implemented or port the code to a new operating system.

Overall, Ice provides a state-of-the art development and deployment environment for distributed computing that is more complete than any other platform we are aware of.

# Chapter 3 **A Hello World Application**

# **3.1 Chapter Overview**

In this chapter, we will see how to create a very simple client–server application in C++ ([Section 3.3](#page-49-1)), Java ([Section 3.4](#page-58-0)), C# ([Section 3.5\)](#page-65-0), Visual Basic [\(Section 3.6\)](#page-72-0), Objective-C [\(Section 3.7](#page-80-0)), Python ([Section 3.8](#page-89-0)), Ruby [\(Section 3.9\)](#page-94-0), and PHP ([Section 3.10\)](#page-97-0). Rather than reading the entire chapter, we suggest that you read [Section 3.2](#page-49-0) and then skip to the section that deals with the programming language of your choice.

The application enables remote printing: a client sends the text to be printed to a server, which in turn sends that text to a printer. For simplicity (and because we do not want to concern ourselves with the idiosyncrasies of print spoolers for various platforms), our printer will simply print to a terminal instead of a real printer. This is no great loss: the purpose of the exercise is to show how a client can communicate with a server; once the thread of control has reached the server application code, that code can of course do anything it likes (including sending the text to a real printer). How to do this is independent of Ice and therefore not relevant here.

Note that much of the detail of the source code will remain unexplained for now. The intent is to show you how to get started and give you a feel for what the development environment looks like; we will provide all the detail throughout the remainder of this book.

# <span id="page-49-0"></span>**3.2 Writing a Slice Definition**

The first step in writing any Ice application is to write a Slice definition containing the interfaces that are used by the application. For our minimal printing application, we write the following Slice definition:

```
module Demo {
     interface Printer {
         void printString(string s);
     };
};
```
We save this text in a file called Printer.ice.

Our Slice definitions consist of the module Demo containing a single interface called Printer. For now, the interface is very simple and provides only a single operation, called printString. The printString operation accepts a string as its sole input parameter; the text of that string is what appears on the (possibly remote) printer.

# <span id="page-49-1"></span>**3.3 Writing an Ice Application with C++**

This section shows how to create an Ice application with C++.

```
Compiling a Slice Definition for C++
```
The first step in creating our C++ application is to compile our Slice definition to generate C++ proxies and skeletons. Under Unix, you can compile the definition as follows:

```
$ slice2cpp Printer.ice
```
The **slice2cpp** compiler produces two C++ source files from this definition, Printer.h and Printer.cpp.

• Printer.h

The Printer.h header file contains C++ type definitions that correspond to the Slice definitions for our Printer interface. This header file must be included in both the client and the server source code.

• Printer.cpp

The Printer.cpp file contains the source code for our Printer interface. The generated source contains type-specific run-time support for both clients and servers. For example, it contains code that marshals parameter data (the string passed to the printString operation) on the client side and unmarshals that data on the server side.

The Printer.cpp file must be compiled and linked into both client and server.

#### **Writing and Compiling a Server**

The source code for the server takes only a few lines and is shown in full here:

```
#include <Ice/Ice.h>
#include <Printer.h>
using namespace std;
using namespace Demo;
class PrinterI : public Printer {
public:
     virtual void printString(const string& s,
                               const Ice::Current&);
};
void 
PrinterI::
printString(const string& s, const Ice::Current&)
{
     cout << s << endl;
}
int
main(int argc, char* argv[])
{
    int status = 0;
     Ice::CommunicatorPtr ic;
     try {
        ic = Ice::initialize(argc, argv); Ice::ObjectAdapterPtr adapter
             = ic->createObjectAdapterWithEndpoints(
                  "SimplePrinterAdapter", "default -p 10000");
         Ice::ObjectPtr object = new PrinterI;
         adapter->add(object,
                       ic->stringToIdentity("SimplePrinter"));
         adapter->activate();
         ic->waitForShutdown();
     } catch (const Ice::Exception& e) {
```

```
cerr << e << endl;
    status = 1; } catch (const char* msg) {
     cerr << msg << endl;
    status = 1; }
if (ic) \{ try {
         ic->destroy();
     } catch (const Ice::Exception& e) {
        cerr << e << endl;
        status = 1; }
 }
 return status;
```
There appears to be a lot of code here for something as simple as a server that just prints a string. Do not be concerned by this: most of the preceding code is boiler plate that never changes. For this very simple server, the code is dominated by this boiler plate.

Every Ice source file starts with an include directive for  $Ice$ . h, which contains the definitions for the Ice run time. We also include Printer.h, which was generated by the Slice compiler and contains the C++ definitions for our printer interface, and we import the contents of the std and Demo namespaces for brevity in the code that follows:

```
#include <Ice/Ice.h>
#include <Printer.h>
using namespace std;
using namespace Demo;
```
}

Our server implements a single printer servant, of type PrinterI. Looking at the generated code in Printer.h, we find the following (tidied up a little to get rid of irrelevant detail):

```
namespace Demo {
     class Printer : virtual public Ice::Object {
     public:
         virtual void printString(const std::string&,
                                   const Ice::Current&
```
};

```
 = Ice::Current()
                               ) = 0; };
```
The Printer skeleton class definition is generated by the Slice compiler. (Note that the printString method is pure virtual so the skeleton class cannot be instantiated.) Our servant class inherits from the skeleton class to provide an implementation of the pure virtual printString method. (By convention, we use an I-suffix to indicate that the class implements an interface.)

```
class PrinterI : public Printer {
public:
     virtual void printString(const string& s,
                               const Ice::Current&);
};
```
The implementation of the printString method is trivial: it simply writes its string argument to stdout:

```
void 
PrinterI::
printString(const string& s, const Ice::Current&)
{
     cout << s << endl;
}
```
Note that printString has a second parameter of type Ice:: Current. As you can see from the definition of Printer::printString, the Slice compiler generates a default argument for this parameter, so we can leave it unused in our implementation. (We will examine the purpose of the Ice::Current parameter in [Section 32.6](#page-964-0).)

What follows is the server main program. Note the general structure of the code:

```
int
main(int argc, char* argv[])
{
     int status = 0;
     Ice::CommunicatorPtr ic;
     try {
         // Server implementation here...
     } catch (const Ice::Exception& e) {
        cerr << e << endl;
```

```
status = 1; } catch (const char* msg) {
         cerr << msg << endl;
        status = 1; }
     if (ic) {
         try {
             ic->destroy();
         } catch (const Ice::Exception& e) {
            cerr << e << endl;
            status = 1; }
     }
     return status;
```
The body of main contains the declaration of two variables, status and ic. The status variable contains the exit status of the program and the ic variable, of type Ice::CommunicatorPtr, contains the main handle to the Ice run time.

Following these declarations is a  $try$  block in which we place all the server code, followed by two catch handlers. The first handler catches all exceptions that may be thrown by the Ice run time; the intent is that, if the code encounters an unexpected Ice run-time exception anywhere, the stack is unwound all the way back to main, which prints the exception and then returns failure to the operating system. The second handler catches string constants; the intent is that, if we encounter a fatal error condition somewhere in our code, we can simply throw a string literal with an error message. Again, this unwinds the stack all the way back to main, which prints the error message and then returns failure to the operating system.

Following the try block, we see a bit of cleanup code that calls the destroy method on the communicator (provided that the communicator was initialized). The cleanup call is outside the first  $\forall$  block for a reason: we must ensure that the Ice run time is finalized whether the code terminates normally or terminates due to an exception.<sup>1</sup>

The body of the first  $\text{try}$  block contains the actual server code:

}

<sup>1.</sup> Failure to call destroy on the communicator before the program exits results in undefined behavior.

```
ic = Ice::initialize(argc, argv); Ice::ObjectAdapterPtr adapter
             = ic->createObjectAdapterWithEndpoints(
                 "SimplePrinterAdapter", "default -p 10000");
         Ice::ObjectPtr object = new PrinterI;
         adapter->add(object, ic->stringToIdentity("SimplePrinter")
);
         adapter->activate();
         ic->waitForShutdown();
```
The code goes through the following steps:

- 1. We initialize the Ice run time by calling Ice::initialize. (We pass argc and argv to this call because the server may have command-line arguments that are of interest to the run time; for this example, the server does not require any command-line arguments.) The call to initialize returns a smart pointer to an Ice:: Communicator object, which is the main handle to the Ice run time.
- 2. We create an object adapter by calling createObjectAdapterWith-Endpoints on the Communicator instance. The arguments we pass are "SimplePrinterAdapter" (which is the name of the adapter) and "default -p 10000", which instructs the adapter to listen for incoming requests using the default protocol (TCP/IP) at port number 10000.
- 3. At this point, the server-side run time is initialized and we create a servant for our Printer interface by instantiating a PrinterI object.
- 4. We inform the object adapter of the presence of a new servant by calling add on the adapter; the arguments to add are the servant we have just instantiated, plus an identifier. In this case, the string "SimplePrinter" is the name of the servant. (If we had multiple printers, each would have a different name or, more correctly, a different *object identity*.)
- 5. Next, we activate the adapter by calling its activate method. (The adapter is initially created in a holding state; this is useful if we have many servants that share the same adapter and do not want requests to be processed until after all the servants have been instantiated.) The server starts to process incoming requests from clients as soon as the adapter is activated.
- 6. Finally, we call waitForShutdown. This call suspends the calling thread until the server implementation terminates, either by making a call to shut down the run time, or in response to a signal. (For now, we will simply interrupt the server on the command line when we no longer need it.)

Note that, even though there is quite a bit of code here, that code is essentially the same for all servers. You can put that code into a helper class and, thereafter, will not have to bother with it again. (Ice ships with such a helper class, called Ice::Application—see [Section 8.3.1](#page-295-0).) As far as actual application code is concerned, the server contains only a few lines: six lines for the definition of the PrinterI class, plus three<sup>2</sup> lines to instantiate a PrinterI object and register it with the object adapter.

Assuming that we have the server code in a file called Server.cpp, we can compile it as follows:

```
$ c++ -I. -I$ICE_HOME/include -c Printer.cpp Server.cpp
```
This compiles both our application code and the code that was generated by the Slice compiler. We assume that the **ICE HOME** environment variable is set to the top-level directory containing the Ice run time. (For example, if you have installed Ice in /opt/Ice, set **ICE\_HOME** to that path.) Depending on your platform, you may have to add additional include directives or other options to the compiler (such as an include directive for the STLport headers, or to control template instantiation); please see the demo programs that ship with Ice for the details.

Finally, we need to link the server into an executable:

```
$ c++ -o server Printer.o Server.o \
-L$ICE_HOME/lib -lIce -lIceUtil
```
Again, depending on the platform, the actual list of libraries you need to link against may be longer. The demo programs that ship with Ice contain all the detail. The important point to note here is that the Ice run time is shipped in two libraries, libIce and libIceUtil.

### **Writing and Compiling a Client**

The client code looks very similar to the server. Here it is in full:

```
#include <Ice/Ice.h>
#include <Printer.h>
using namespace std;
using namespace Demo;
int
```
<sup>2.</sup> Well, two lines, really: printing space limitations force us to break source lines more often than you would in your actual source files.

```
main(int argc, char* argv[])
{
    int status = 0;
     Ice::CommunicatorPtr ic;
     try {
         ic = Ice::initialize(argc, argv);
         Ice::ObjectPrx base = ic->stringToProxy(
                                  "SimplePrinter:default -p 10000");
         PrinterPrx printer = PrinterPrx::checkedCast(base);
         if (!printer)
             throw "Invalid proxy";
         printer->printString("Hello World!");
     } catch (const Ice::Exception& ex) {
         cerr << ex << endl;
        status = 1; } catch (const char* msg) {
         cerr << msg << endl;
        status = 1; }
     if (ic)
         ic->destroy();
     return status;
}
```
Note that the overall code layout is the same as for the server: we include the headers for the Ice run time and the header generated by the Slice compiler, and we use the same try block and catch handlers to deal with errors.

The code in the try block does the following:

- 1. As for the server, we initialize the Ice run time by calling Ice::initialize.
- 2. The next step is to obtain a proxy for the remote printer. We create a proxy by calling stringToProxy on the communicator, with the string "SimplePrinter:default -p 10000". Note that the string contains the object identity and the port number that were used by the server. (Obviously, hard-coding object identities and port numbers into our applications is a bad idea, but it will do for now; we will see more architecturally sound ways of doing this in [Chapter 38](#page-1360-0).)
- 3. The proxy returned by stringToProxy is of type Ice::ObjectPrx, which is at the root of the inheritance tree for interfaces and classes. But to actually talk to our printer, we need a proxy for a Printer interface, not an Object interface. To do this, we need to do a down-cast by calling Print-

erPrx::checkedCast. A checked cast sends a message to the server, effectively asking "is this a proxy for a Printer interface?" If so, the call returns a proxy to a Printer; otherwise, if the proxy denotes an interface of some other type, the call returns a null proxy.

- 4. We test that the down-cast succeeded and, if not, throw an error message that terminates the client.
- 5. We now have a live proxy in our address space and can call the print-String method, passing it the time-honored "Hello World!" string. The server prints that string on its terminal.

Compiling and linking the client looks much the same as for the server:

```
$ c++ -I. -I$ICE_HOME/include -c Printer.cpp Client.cpp
$ c++ -o client Printer.o Client.o -L$ICE_HOME/lib -lIce -lIceUtil
```
#### **Running Client and Server**

To run client and server, we first start the server in a separate window:

```
$ ./server
```
At this point, we won't see anything because the server simply waits for a client to connect to it. We run the client in a different window:

\$ **./client** \$

The client runs and exits without producing any output; however, in the server window, we see the "Hello World!" that is produced by the printer. To get rid of the server, we interrupt it on the command line for now. (We will see cleaner ways to terminate a server in [Section 8.3.1](#page-295-0).)

If anything goes wrong, the client will print an error message. For example, if we run the client without having first started the server, we get:

```
Network.cpp:471: Ice::ConnectFailedException:
connect failed: Connection refused
```
Note that, to successfully run client and server, you will have to set some platform-dependent environment variables. For example, under Linux, you need to add the Ice library directory to your **LD\_LIBRARY\_PATH**. Please have a look at the demo applications that ship with Ice for the details for your platform.

# <span id="page-58-0"></span>**3.4 Writing an Ice Application with Java**

This section shows how to create an Ice application with Java.

## **Compiling a Slice Definition for Java**

The first step in creating our Java application is to compile our Slice definition to generate Java proxies and skeletons. Under Unix, you can compile the definition as follows: $3$ 

```
$ mkdir generated
$ slice2java --output-dir generated Printer.ice
```
The **--output-dir** option instructs the compiler to place the generated files into the generated directory. This avoids cluttering the working directory with the generated files. The **slice2java** compiler produces a number of Java source files from this definition. The exact contents of these files do not concern us for now—they contain the generated code that corresponds to the Printer interface we defined in Printer.ice.

## **Writing and Compiling a Server**

To implement our Printer interface, we must create a servant class. By convention, servant classes use the name of their interface with an I-suffix, so our servant class is called PrinterI and placed into a source file PrinterI.java:

```
public class PrinterI extends Demo._PrinterDisp {
    public void
    printString(String s, Ice.Current current)
\{ System.out.println(s);
 }
}
```
The PrinterI class inherits from a base class called PrinterDisp, which is generated by the **slice2java** compiler. The base class is abstract and contains a printString method that accepts a string for the printer to print and a parameter of type Ice.Current. (For now we will ignore the Ice.Current parameter. We will see its purpose in detail in [Section 32.6.](#page-964-0)) Our

<sup>3.</sup> Whenever we show Unix commands in this book, we assume a Bourne or Bash shell. The commands for Windows are essentially identical and therefore not shown.

implementation of the printString method simply writes its argument to the terminal.

The remainder of the server code is in a source file called Server. java, shown in full here:

```
public class Server {
     public static void
     main(String[] args)
     {
        int status = 0; Ice.Communicator ic = null;
         try {
             ic = Ice.Util.initialize(args);
             Ice.ObjectAdapter adapter
                 = ic.createObjectAdapterWithEndpoints(
                      "SimplePrinterAdapter", "default -p 10000");
             Ice.Object object = new PrinterI();
             adapter.add(
                     object,
                     ic.stringToIdentity("SimplePrinter"));
             adapter.activate();
             ic.waitForShutdown();
         } catch (Ice.LocalException e) {
             e.printStackTrace();
            status = 1; } catch (Exception e) {
             System.err.println(e.getMessage());
            status = 1; }
        if (ic != null) {
             // Clean up
             //
             try {
                  ic.destroy();
             } catch (Exception e) {
                 System.err.println(e.getMessage());
                status = 1; }
 }
         System.exit(status);
     }
}
```
Note the general structure of the code:

```
public class Server {
     public static void
     main(String[] args)
     {
        int status = 0;
         Ice.Communicator ic = null;
         try {
             ic = Ice.Util.initialize(args);
             Ice.ObjectAdapter adapter
                 = ic.createObjectAdapterWithEndpoints(
                      "SimplePrinterAdapter", "default -p 10000");
            Ice.Object object = new PrinterI();
             adapter.add(
                     object,
                     ic.stringToIdentity("SimplePrinter"));
             adapter.activate();
             ic.waitForShutdown();
         } catch (Ice.LocalException e) {
             e.printStackTrace();
            status = 1; } catch (Exception e) {
             System.err.println(e.getMessage());
            status = 1; }
        if (ic != null) {
             // Clean up
             //
             try {
                 ic.destroy();
             } catch (Exception e) {
                 System.err.println(e.getMessage());
                status = 1; }
         }
         System.exit(status);
     }
}
```
The body of main contains a try block in which we place all the server code, followed by two catch blocks. The first block catches all exceptions that may be thrown by the Ice run time; the intent is that, if the code encounters an unexpected Ice run-time exception anywhere, the stack is unwound all the way back to main, which prints the exception and then returns failure to the operating system. The second block catches Exception exceptions; the intent is that, if we encounter a fatal error condition somewhere in our code, we can simply throw an exception

with an error message. Again, this unwinds the stack all the way back to main, which prints the error message and then returns failure to the operating system.

Before the code exits, it destroys the communicator (if one was created successfully). Doing this is essential in order to correctly finalize the Ice run time: the program *must* call destroy on any communicator it has created; otherwise, undefined behavior results.

The body of our  $try$  block contains the actual server code:

```
 ic = Ice.Util.initialize(args);
 Ice.ObjectAdapter adapter
     = ic.createObjectAdapterWithEndpoints(
         "SimplePrinterAdapter", "default -p 10000");
Ice.Object object = new PrinterI();
 adapter.add(
         object,
         ic.stringToIdentity("SimplePrinter"));
 adapter.activate();
 ic.waitForShutdown();
```
The code goes through the following steps:

- 1. We initialize the Ice run time by calling Ice.Util.initialize. (We pass args to this call because the server may have command-line arguments that are of interest to the run time; for this example, the server does not require any command-line arguments.) The call to initialize returns an Ice::Communicator reference, which is the main handle to the Ice run time.
- 2. We create an object adapter by calling createObjectAdapterWith-Endpoints on the Communicator instance. The arguments we pass are "SimplePrinterAdapter" (which is the name of the adapter) and "default -p 10000", which instructs the adapter to listen for incoming requests using the default protocol (TCP/IP) at port number 10000.
- 3. At this point, the server-side run time is initialized and we create a servant for our Printer interface by instantiating a PrinterI object.
- 4. We inform the object adapter of the presence of a new servant by calling add on the adapter; the arguments to add are the servant we have just instantiated, plus an identifier. In this case, the string "SimplePrinter" is the name of the servant. (If we had multiple printers, each would have a different name or, more correctly, a different *object identity*.)
- 5. Next, we activate the adapter by calling its activate method. (The adapter is initially created in a holding state; this is useful if we have many servants

that share the same adapter and do not want requests to be processed until after all the servants have been instantiated.)

6. Finally, we call waitForShutdown. This call suspends the calling thread until the server implementation terminates, either by making a call to shut down the run time, or in response to a signal. (For now, we will simply interrupt the server on the command line when we no longer need it.)

Note that, even though there is quite a bit of code here, that code is essentially the same for all servers. You can put that code into a helper class and, thereafter, will not have to bother with it again. (Ice ships with such a helper class, called Ice.Application—see [Section 12.3.1](#page-426-0).) As far as actual application code is concerned, the server contains only a few lines: seven lines for the definition of the PrinterI class, plus four<sup>4</sup> lines to instantiate a PrinterI object and register it with the object adapter.

We can compile the server code as follows:

```
$ mkdir classes
$ javac -d classes -classpath classes:$ICEJ_HOME/lib/Ice.jar\
-source 1.4 Server.java PrinterI.java generated/Demo/*.java
```
This compiles both our application code and the code that was generated by the Slice compiler. We assume that the **ICEJ HOME** environment variable is set to the top-level directory containing the Ice run time. (For example, if you have installed Ice in  $\text{/opt/ICE}$ ; set **ICEJ HOME** to that path.) Note that Ice for Java uses the **ant** build environment to control building of source code. (**ant** is similar to **make**, but more flexible for Java applications.) You can have a look at the demo code that ships with Ice to see how to use this tool.

### **Writing and Compiling a Client**

The client code, in Client, java, looks very similar to the server. Here it is in full:

```
public class Client {
     public static void
     main(String[] args)
     {
        int status = 0;
         Ice.Communicator ic = null;
```
<sup>4.</sup> Well, two lines, really: printing space limitations force us to break source lines more often than you would in your actual source files.

```
 try {
             ic = Ice.Util.initialize(args);
             Ice.ObjectPrx base = ic.stringToProxy(
                     "SimplePrinter:default -p 10000");
             Demo.PrinterPrx printer
                 = Demo.PrinterPrxHelper.checkedCast(base);
             if (printer == null)
                 throw new Error("Invalid proxy");
             printer.printString("Hello World!");
         } catch (Ice.LocalException e) {
             e.printStackTrace();
            status = 1; } catch (Exception e) {
             System.err.println(e.getMessage());
            status = 1; }
        if (ic != null) {
            // Clean up
             //
             try {
                 ic.destroy();
             } catch (Exception e) {
                 System.err.println(e.getMessage());
                status = 1; }
 }
        System.exit(status);
    }
```
Note that the overall code layout is the same as for the server: we use the same try and catch blocks to deal with errors. The code in the try block does the following:

- 1. As for the server, we initialize the Ice run time by calling Ice.Util.initialize.
- 2. The next step is to obtain a proxy for the remote printer. We create a proxy by calling stringToProxy on the communicator, with the string "SimplePrinter:default -p 10000". Note that the string contains the object identity and the port number that were used by the server. (Obviously, hard-coding object identities and port numbers into our applications is a bad idea, but it will do for now; we will see more architecturally sound ways of doing this in [Chapter 38](#page-1360-0).)

}

- 3. The proxy returned by stringToProxy is of type Ice::ObjectPrx, which is at the root of the inheritance tree for interfaces and classes. But to actually talk to our printer, we need a proxy for a Printer interface, not an Object interface. To do this, we need to do a down-cast by calling PrinterPrx-Helper.checkedCast. A checked cast sends a message to the server, effectively asking "is this a proxy for a Printer interface?" If so, the call returns a proxy of type Demo::Printer; otherwise, if the proxy denotes an interface of some other type, the call returns null.
- 4. We test that the down-cast succeeded and, if not, throw an error message that terminates the client.
- 5. We now have a live proxy in our address space and can call the print-String method, passing it the time-honored "Hello World!" string. The server prints that string on its terminal.

Compiling the client looks much the same as for the server:

```
$ javac -d classes -classpath classes:$ICEJ_HOME/lib/Ice.jar\
-source 1.4 Client.java PrinterI.java generated/Demo/*.java
```
### **Running Client and Server**

To run client and server, we first start the server in a separate window:

```
$ java Server
```
At this point, we won't see anything because the server simply waits for a client to connect to it. We run the client in a different window:

```
$ java Client
$
```
The client runs and exits without producing any output; however, in the server window, we see the "Hello World!" that is produced by the printer. To get rid of the server, we interrupt it on the command line for now. (We will see cleaner ways to terminate a server in [Chapter 12](#page-424-0).)

If anything goes wrong, the client will print an error message. For example, if we run the client without having first started the server, we get something like the following:

```
Ice.ConnectFailedException
        at IceInternal.Network.doConnect(Network.java:201)
        at IceInternal.TcpConnector.connect(TcpConnector.java:26)
 at
IceInternal.OutgoingConnectionFactory.create(OutgoingConnectionFac
tory.java:80)
```

```
at Ice. ObjectDelM.setup( ObjectDelM.java:251)
         at Ice.ObjectPrxHelper.__getDelegate(ObjectPrxHelper.java:
642)
         at Ice.ObjectPrxHelper.ice_isA(ObjectPrxHelper.java:41)
         at Ice.ObjectPrxHelper.ice_isA(ObjectPrxHelper.java:30)
         at Demo.PrinterPrxHelper.checkedCast(Unknown Source)
         at Client.main(Unknown Source)
Caused by: java.net.ConnectException: Connection refused
         at sun.nio.ch.SocketChannelImpl.checkConnect(Native Method
)
         at
sun.nio.ch.SocketChannelImpl.finishConnect(SocketChannelImpl.java:
518)
         at IceInternal.Network.doConnect(Network.java:173)
         ... 8 more
```
Note that, to successfully run client and server, your **CLASSPATH** must include the Ice library and the classes directory, for example:

```
$ export CLASSPATH=$CLASSPATH:./classes:$ICEJ_HOME/lib/Ice.jar
```
Please have a look at the demo applications that ship with Ice for the details for your platform.

# <span id="page-65-0"></span>**3.5 Writing an Ice Application with C#**

This section shows how to create an Ice application with C#.

### **Compiling a Slice Definition for C#**

The first step in creating our C# application is to compile our Slice definition to generate C# proxies and skeletons. You can compile the definition as follows:

```
$ mkdir generated
$ slice2cs --output-dir generated Printer.ice
```
The **--output-dir** option instructs the compiler to place the generated files into the generated directory. This avoids cluttering the working directory with the generated files. The **slice2cs** compiler produces a single source file, Printer.cs, from this definition. The exact contents of this file do not concern us for now—it contains the generated code that corresponds to the Printer interface we defined in Printer.ice.

### **Writing and Compiling a Server**

To implement our Printer interface, we must create a servant class. By convention, servant classes use the name of their interface with an I-suffix, so our servant class is called PrinterI and placed into a source file Server.cs:

```
using System;
public class PrinterI : Demo.PrinterDisp_
{
    public override void printString(string s, Ice.Current current)
 {
       Console.WriteLine(s);
 }
}
```
The PrinterI class inherits from a base class called \_PrinterDisp, which is generated by the **slice2cs** compiler. The base class is abstract and contains a printString method that accepts a string for the printer to print and a parameter of type Ice.Current. (For now we will ignore the Ice.Current parameter. We will see its purpose in detail in [Section 32.6.](#page-964-0)) Our implementation of the printString method simply writes its argument to the terminal.

The remainder of the server code follows in Server.cs and is shown in full here:

```
public class Server
{
    public static void Main(string[] args)
 {
        int status = 0;
         Ice.Communicator ic = null;
         try {
             ic = Ice.Util.initialize(ref args);
             Ice.ObjectAdapter adapter
                 = ic.createObjectAdapterWithEndpoints(
                      "SimplePrinterAdapter", "default -p 10000");
            Ice.Object obj = new PrinterI();
             adapter.add(
                      obj,
                      ic.stringToIdentity("SimplePrinter"));
             adapter.activate();
             ic.waitForShutdown();
         } catch (Exception e) {
             Console.Error.WriteLine(e);
            status = 1; }
```

```
if (ic != null) {
             // Clean up
             //
             try {
                 ic.destroy();
             } catch (Exception e) {
                 Console.Error.WriteLine(e);
                status = 1; }
         }
         Environment.Exit(status);
     }
```
Note the general structure of the code:

```
public class Server
{
     public static void Main(string[] args)
 {
        int status = 0;
         Ice.Communicator ic = null;
         try {
             // Server implementation here...
         } catch (Exception e) {
             Console.Error.WriteLine(e);
            status = 1; }
        if (ic != null) {
             // Clean up
             //
             try {
                 ic.destroy();
             } catch (Exception e) {
                 Console.Error.WriteLine(e);
                status = 1; }
         }
         Environment.Exit(status);
     }
}
```
The body of Main contains a try block in which we place all the server code, followed by a catch block. The catch block catches all exceptions that may be

}

thrown by the code; the intent is that, if the code encounters an unexpected runtime exception anywhere, the stack is unwound all the way back to Main, which prints the exception and then returns failure to the operating system.

Before the code exits, it destroys the communicator (if one was created successfully). Doing this is essential in order to correctly finalize the Ice run time: the program *must* call destroy on any communicator it has created; otherwise, undefined behavior results.

The body of our  $try$  block contains the actual server code:

```
 ic = Ice.Util.initialize(ref args);
 Ice.ObjectAdapter adapter
     = ic.createObjectAdapterWithEndpoints(
         "SimplePrinterAdapter", "default -p 10000");
 Ice.Object obj = new PrinterI();
 adapter.add(
         obj,
         ic.stringToIdentity("SimplePrinter"));
 adapter.activate();
 ic.waitForShutdown();
```
The code goes through the following steps:

- 1. We initialize the Ice run time by calling Ice.Util.initialize. (We pass args to this call because the server may have command-line arguments that are of interest to the run time; for this example, the server does not require any command-line arguments.) The call to initialize returns an Ice::Communicator reference, which is the main handle to the Ice run time.
- 2. We create an object adapter by calling createObjectAdapterWith-Endpoints on the Communicator instance. The arguments we pass are "SimplePrinterAdapter" (which is the name of the adapter) and "default -p 10000", which instructs the adapter to listen for incoming requests using the default protocol (TCP/IP) at port number 10000.
- 3. At this point, the server-side run time is initialized and we create a servant for our Printer interface by instantiating a PrinterI object.
- 4. We inform the object adapter of the presence of a new servant by calling add on the adapter; the arguments to add are the servant we have just instantiated, plus an identifier. In this case, the string "SimplePrinter" is the name of the servant. (If we had multiple printers, each would have a different name or, more correctly, a different *object identity*.)
- 5. Next, we activate the adapter by calling its activate method. (The adapter is initially created in a holding state; this is useful if we have many servants

that share the same adapter and do not want requests to be processed until after all the servants have been instantiated.)

6. Finally, we call waitForShutdown. This call suspends the calling thread until the server implementation terminates, either by making a call to shut down the run time, or in response to a signal. (For now, we will simply interrupt the server on the command line when we no longer need it.)

Note that, even though there is quite a bit of code here, that code is essentially the same for all servers. You can put that code into a helper class and, thereafter, will not have to bother with it again. (Ice ships with such a helper class, called Ice.Application—see [Section 16.3.1](#page-544-0).) As far as actual application code is concerned, the server contains only a few lines: seven lines for the definition of the PrinterI class, plus four<sup>5</sup> lines to instantiate a PrinterI object and register it with the object adapter.

We can compile the server code as follows:

#### \$ **csc /reference:Ice.dll /lib:%ICE\_HOME%\bin Server.cs \ generated\Printer.cs**

This compiles both our application code and the code that was generated by the Slice compiler. We assume that the **ICE HOME** environment variable is set to the top-level directory containing the Ice run time. (For example, if you have installed Ice in  $C: \mathcal{I} \subset \mathcal{I}$  **ICE HOME** to that path.)

### **Writing and Compiling a Client**

The client code, in Client.cs, looks very similar to the server. Here it is in full:

```
using System;
using Demo;
public class Client
{
    public static void Main(string[] args)
 {
        int status = 0;
         Ice.Communicator ic = null;
         try {
             ic = Ice.Util.initialize(ref args);
             Ice.ObjectPrx obj = ic.stringToProxy(
```
<sup>5.</sup> Well, two lines, really: printing space limitations force us to break source lines more often than you would in your actual source files.

}

}

```
 "SimplePrinter:default -p 10000");
             PrinterPrx printer
                     = PrinterPrxHelper.checkedCast(obj);
             if (printer == null)
                 throw new ApplicationException("Invalid proxy");
             printer.printString("Hello World!");
         } catch (Exception e) {
             Console.Error.WriteLine(e);
            status = 1; }
        if (ic != null) {
             // Clean up
             //
             try {
                 ic.destroy();
             } catch (Exception e) {
                 Console.Error.WriteLine(e);
                status = 1: }
         }
         Environment.Exit(status);
```
Note that the overall code layout is the same as for the server: we use the same try and catch blocks to deal with errors. The code in the try block does the following:

- 1. As for the server, we initialize the Ice run time by calling Ice.Util.initialize.
- 2. The next step is to obtain a proxy for the remote printer. We create a proxy by calling stringToProxy on the communicator, with the string "SimplePrinter:default -p 10000". Note that the string contains the object identity and the port number that were used by the server. (Obviously, hard-coding object identities and port numbers into our applications is a bad idea, but it will do for now; we will see more architecturally sound ways of doing this in [Chapter 38](#page-1360-0).)
- 3. The proxy returned by stringToProxy is of type Ice::ObjectPrx, which is at the root of the inheritance tree for interfaces and classes. But to actually talk to our printer, we need a proxy for a Printer interface, not an Object interface. To do this, we need to do a down-cast by calling PrinterPrx-Helper.checkedCast. A checked cast sends a message to the server,

effectively asking "is this a proxy for a Printer interface?" If so, the call returns a proxy of type Demo::Printer; otherwise, if the proxy denotes an interface of some other type, the call returns null.

- 4. We test that the down-cast succeeded and, if not, throw an error message that terminates the client.
- 5. We now have a live proxy in our address space and can call the print-String method, passing it the time-honored "Hello World!" string. The server prints that string on its terminal.

Compiling the client looks much the same as for the server:

```
$ csc /reference:Ice.dll /lib:%ICE_HOME%\bin Client.cs \
generated\Printer.cs
```
#### **Running Client and Server**

To run client and server, we first start the server in a separate window:

```
$ server.exe
```
At this point, we won't see anything because the server simply waits for a client to connect to it. We run the client in a different window:

```
$ client.exe
$
```
The client runs and exits without producing any output; however, in the server window, we see the "Hello World!" that is produced by the printer. To get rid of the server, we interrupt it on the command line for now. (We will see cleaner ways to terminate a server in [Chapter 16](#page-542-0).)

If anything goes wrong, the client will print an error message. For example, if we run the client without having first started the server, we get something like the following:

```
Ice.ConnectionRefusedException
```

```
error = 0
```

```
 at IceInternal.ProxyFactory.checkRetryAfterException(LocalExcep
tion ex, Reference ref, Int32 cnt) in c:\cygwin\home\m
```

```
ichi\src\ice\cs\src\Ice\ProxyFactory.cs:line 167
   at Ice.ObjectPrxHelperBase.handleException__(ObjectDel_ delegat
```

```
e, LocalException ex, Int32 cnt) in c:\cygwin\home\mic
```

```
hi\src\ice\cs\src\Ice\Proxy.cs:line 970
```

```
 at Ice.ObjectPrxHelperBase.ice_isA(String id__, Dictionary`2 co
ntext__, Boolean explicitContext__) in c:\cygwin\home\
michi\src\ice\cs\src\Ice\Proxy.cs:line 201
```
at Ice.ObjectPrxHelperBase.ice\_isA(String id\_\_) in c:\cygwin\ho
```
me\michi\src\ice\cs\src\Ice\Proxy.cs:line 170
    at Demo.PrinterPrxHelper.checkedCast(ObjectPrx b) in C:\cygwin\
home\michi\src\ice\cs\demo\book\printer\generated\Prin
ter.cs:line 140
    at Client.Main(String[] args) in C:\cygwin\home\michi\src\ice\c
s\demo\book\printer\Client.cs:line 23
Caused by: System.ComponentModel.Win32Exception: No connection cou
ld be made because the target machine actively refused
 it
```
Note that, to successfully run client and server, the C# run time must be able to locate the Ice.dll library. (Under Windows, one way to ensure this is to copy the library into the current directory. Please consult the documentation for your C# run time to see how it locates libraries.)

## **3.6 Writing an Ice Application with Visual Basic**

This section shows how to create an Ice application with Visual Basic.

### **Overview**

As of version 3.3, Ice no longer includes a separate compiler to create Visual Basic source code from Slice definitions. Instead, you need to use the Slice-to-C# compiler **slice2cs** to create C# source code and compile the generated C# source code with a C# compiler into a DLL that contains the compiled generated code for your Slice definitions. Your Visual Basic application then links with this DLL and the Ice-for-.NET DLL  $(Ice.dl1).<sup>6</sup>$ 

<sup>6.</sup> This approach works not only with Visual Basic, but with any language that targets the .NET run time. However, ZeroC does not provide support for languages other than C# and Visual Basic.

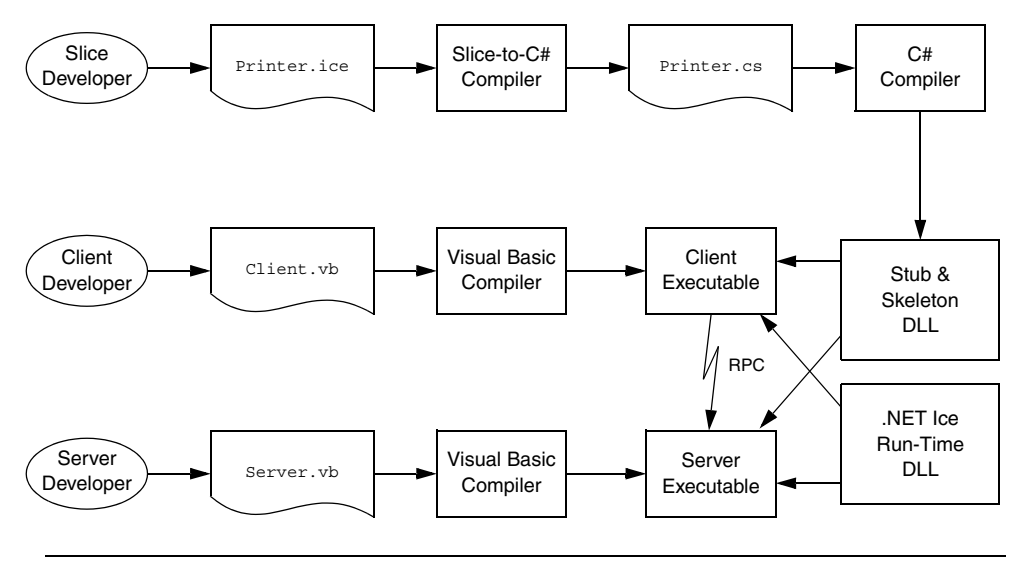

[Figure 3.1](#page-73-0) illustrates this development process.

<span id="page-73-0"></span>**Figure 3.1.** Developing a Visual Basic application with Ice.

## **Compiling a Slice Definition for Visual Basic**

The first step in creating our VB application is to compile our Slice definition to generate proxies and skeletons. You can compile the definition as follows:

```
$ mkdir generated
$ slice2cs --output-dir generated Printer.ice
```
The **--output-dir** option instructs the compiler to place the generated files into the generated directory. This avoids cluttering the working directory with the generated files. The **slice2cs** compiler produces a single source file, Printer.cs, from this definition. The exact contents of this file do not concern us for now—it contains the generated code that corresponds to the Printer interface we defined in Printer.ice.

We now need to compile this generated code into a DLL:

```
$ csc /reference:Ice.dll /lib:%ICE_HOME%\bin /t:library 
/out:Printer.dll generated\Printer.cs
```
This creates a DLL called Printer.dll that contains the code we generated from the Slice definitions.

#### **Writing and Compiling a Server**

To implement our Printer interface, we must create a servant class. By convention, servant classes use the name of their interface with an I-suffix, so our servant class is called PrinterI and placed into a source file Server.vb:

```
Imports System
Imports Demo
Public Class PrinterI
     Inherits PrinterDisp_
     Public Overloads Overrides Sub printString( _
                                  ByVal s As String, _
                                  ByVal current As Ice.Current)
         Console.WriteLine(s)
     End Sub
```

```
End Class
```
The PrinterI class inherits from a base class called \_PrinterDisp, which is generated by the **slice2cs** compiler. The base class is abstract and contains a printString method that accepts a string for the printer to print and a parameter of type Ice.Current. (For now we will ignore the Ice.Current parameter. We will see its purpose in detail in [Section 32.6.](#page-964-0)) Our implementation of the printString method simply writes its argument to the terminal.

The remainder of the server code follows in Server. vb and is shown in full here:

```
Module Server
     Public Sub Main(ByVal args() As String)
         Dim status As Integer = 0
         Dim ic As Ice.Communicator = Nothing
         Try
             ic = Ice.Util.initialize(args)
            Dim adapter As Ice.ObjectAdapter =
                 ic.createObjectAdapterWithEndpoints( _
                      "SimplePrinterAdapter", "default -p 10000")
             Dim obj As Ice.Object = New PrinterI
             adapter.add(obj, ic.stringToIdentity( _
                                           "SimplePrinter"))
             adapter.activate()
             ic.waitForShutdown()
```

```
 Catch e As Exception
              Console.Error.WriteLine(e)
              status = 1
          End Try
          If Not ic Is Nothing Then
              ' Clean up
and the state of the state
              Try
                   ic.destroy()
              Catch e As Exception
                   Console.Error.WriteLine(e)
                  status = 1 End Try
          End If
          Environment.Exit(status)
     End Sub
End module
Note the general structure of the code:
Module Server
     Public Sub Main(ByVal args() As String)
          Dim status As Integer = 0
          Dim ic As Ice.Communicator = Nothing
          Try
               ' Server implementation here...
          Catch e As Exception
              Console.Error.WriteLine(e)
              status = 1
          End Try
          If Not ic Is Nothing Then
              ' Clean up
and the state of the state
              Try
                   ic.destroy()
              Catch e As Exception
                   Console.Error.WriteLine(e)
                   status = 1
              End Try
          End If
```

```
 Environment.Exit(status)
 End Sub
```
End module

The body of Main contains a Try block in which we place all the server code, followed by a Catch block. The catch block catches all exceptions that may be thrown by the code; the intent is that, if the code encounters an unexpected runtime exception anywhere, the stack is unwound all the way back to Main, which prints the exception and then returns failure to the operating system.

Before the code exits, it destroys the communicator (if one was created successfully). Doing this is essential in order to correctly finalize the Ice run time: the program *must* call destroy on any communicator it has created; otherwise, undefined behavior results.

The body of our Try block contains the actual server code:

```
 ic = Ice.Util.initialize(args)
Dim adapter As Ice.ObjectAdapter =
     ic.createObjectAdapterWithEndpoints( _
         "SimplePrinterAdapter", "default -p 10000")
 Dim obj As Ice.Object = New PrinterI
 adapter.add(obj, ic.stringToIdentity( _
                              "SimplePrinter"))
 adapter.activate()
 ic.waitForShutdown()
```
The code goes through the following steps:

- 1. We initialize the Ice run time by calling Ice.Util.initialize. (We pass args to this call because the server may have command-line arguments that are of interest to the run time; for this example, the server does not require any command-line arguments.) The call to initialize returns an Ice::Communicator reference, which is the main handle to the Ice run time.
- 2. We create an object adapter by calling createObjectAdapterWith-Endpoints on the Communicator instance. The arguments we pass are "SimplePrinterAdapter" (which is the name of the adapter) and "default -p 10000", which instructs the adapter to listen for incoming requests using the default protocol (TCP/IP) at port number 10000.
- 3. At this point, the server-side run time is initialized and we create a servant for our Printer interface by instantiating a PrinterI object.
- 4. We inform the object adapter of the presence of a new servant by calling add on the adapter; the arguments to add are the servant we have just instantiated,

plus an identifier. In this case, the string "SimplePrinter" is the name of the servant. (If we had multiple printers, each would have a different name or, more correctly, a different *object identity*.)

- 5. Next, we activate the adapter by calling its activate method. (The adapter is initially created in a holding state; this is useful if we have many servants that share the same adapter and do not want requests to be processed until after all the servants have been instantiated.)
- 6. Finally, we call waitForShutdown. This call suspends the calling thread until the server implementation terminates, either by making a call to shut down the run time, or in response to a signal. (For now, we will simply interrupt the server on the command line when we no longer need it.)

Note that, even though there is quite a bit of code here, that code is essentially the same for all servers. You can put that code into a helper class and, thereafter, will not have to bother with it again. (Ice ships with such a helper class, called Ice.Application—see [Section 16.3.1](#page-544-0).) As far as actual application code is concerned, the server contains only a few lines: ten lines for the definition of the PrinterI class, plus three<sup>7</sup> lines to instantiate a PrinterI object and register it with the object adapter.

We can compile the server code as follows:

#### \$ **vbc /reference:Ice.dll /libpath:%ICE\_HOME%\bin /reference:Printer.dll /out:server.exe Server.vb**

This compiles our application code and links it with the Ice-for-.NET run time and the DLL we generated earlier. We assume that the **ICE\_HOME** environment variable is set to the top-level directory containing the Ice run time. (For example, if you have installed Ice in C: \opt\Ice, set ICE\_HOME to that path.)

#### **Writing and Compiling a Client**

The client code, in Client.vb, looks very similar to the server. Here it is in full:

```
Imports System
Imports Demo
```
Module Client

<sup>7.</sup> Well, two lines, really: printing space limitations force us to break source lines more often than you would in your actual source files.

```
 Public Sub Main(ByVal args() As String)
         Dim status As Integer = 0
         Dim ic As Ice.Communicator = Nothing
         Try
             ic = Ice.Util.initialize(args)
             Dim obj As Ice.ObjectPrx = ic.stringToProxy( _
                                   "SimplePrinter:default -p 10000")
             Dim printer As PrinterPrx = _
                                   PrinterPrxHelper.checkedCast(obj)
             If printer Is Nothing Then
                  Throw New ApplicationException("Invalid proxy")
             End If
             printer.printString("Hello World!")
         Catch e As Exception
             Console.Error.WriteLine(e)
            status = 1 End Try
         If Not ic Is Nothing Then
             ' Clean up
and the state of the state
             Try
                  ic.destroy()
             Catch e As Exception
                 Console.Error.WriteLine(e)
                 status = 1 End Try
         End If
         Environment.Exit(status)
    End Sub
```

```
End Module
```
Note that the overall code layout is the same as for the server: we use the same Try and Catch blocks to deal with errors. The code in the Try block does the following:

- 1. As for the server, we initialize the Ice run time by calling Ice.Util.initialize.
- 2. The next step is to obtain a proxy for the remote printer. We create a proxy by calling stringToProxy on the communicator, with the string "SimplePrinter:default -p 10000". Note that the string contains the object identity and the port number that were used by the server. (Obviously, hard-coding object identities and port numbers into our applications is a

bad idea, but it will do for now; we will see more architecturally sound ways of doing this in [Chapter 38](#page-1360-0).)

- 3. The proxy returned by stringToProxy is of type Ice::ObjectPrx, which is at the root of the inheritance tree for interfaces and classes. But to actually talk to our printer, we need a proxy for a Printer interface, not an Object interface. To do this, we need to do a down-cast by calling PrinterPrx-Helper.checkedCast. A checked cast sends a message to the server, effectively asking "is this a proxy for a Printer interface?" If so, the call returns a proxy of type Demo::Printer; otherwise, if the proxy denotes an interface of some other type, the call returns null.
- 4. We test that the down-cast succeeded and, if not, throw an error message that terminates the client.
- 5. We now have a live proxy in our address space and can call the print-String method, passing it the time-honored "Hello World!" string. The server prints that string on its terminal.

Compiling the client looks much the same as for the server:

\$ **vbc /reference:Ice.dll /libpath:%ICE\_HOME%\bin /reference:Printer.dll /out:client.exe Client.vb**

#### **Running Client and Server**

To run client and server, we first start the server in a separate window:

#### \$ **server.exe**

At this point, we won't see anything because the server simply waits for a client to connect to it. We run the client in a different window:

```
$ client.exe
\mathsf{\dot{S}}
```
The client runs and exits without producing any output; however, in the server window, we see the "Hello World!" that is produced by the printer. To get rid of the server, we interrupt it on the command line for now. (We will see cleaner ways to terminate a server in [Chapter 16](#page-542-0).)

If anything goes wrong, the client will print an error message. For example, if we run the client without having first started the server, we get something like the following:

```
Ice.ConnectionRefusedException
    error = 0
    at IceInternal.ProxyFactory.checkRetryAfterException(LocalExcep
tion ex, Reference ref, Int32 cnt) in c:\cygwin\home\m
ichi\src\ice\cs\src\Ice\ProxyFactory.cs:line 167
    at Ice.ObjectPrxHelperBase.handleException__(ObjectDel_ delegat
e, LocalException ex, Int32 cnt) in c:\cygwin\home\mic
hi\src\ice\cs\src\Ice\Proxy.cs:line 970
    at Ice.ObjectPrxHelperBase.ice_isA(String id__, Dictionary`2 co
ntext , Boolean explicitContext ) in c:\cygwin\home\
michi\src\ice\cs\src\Ice\Proxy.cs:line 201
    at Ice.ObjectPrxHelperBase.ice_isA(String id__) in c:\cygwin\ho
me\michi\src\ice\cs\src\Ice\Proxy.cs:line 170
    at Demo.PrinterPrxHelper.checkedCast(ObjectPrx b) in C:\cygwin\
home\michi\src\ice\cs\demo\book\printer\generated\Prin
ter.cs:line 140
    at Client.Main(String[] args) in C:\cygwin\home\michi\src\ice\c
s\demo\book\printer\Client.cs:line 23
Caused by: System.ComponentModel.Win32Exception: No connection cou
ld be made because the target machine actively refused
 it
```
Note that, to successfully run client and server, the VB run time must be able to locate the Ice.dll library. (Under Windows, one way to ensure this is to copy the library into the current directory. Please consult the documentation for your VB run time to see how it locates libraries.)

## **3.7 Writing an Ice Application with Objective-C**

This section shows how to create an Ice application with Objective-C.

#### **Compiling a Slice Definition for Objective-C**

The first step in creating our Objective-C application is to compile our Slice definition to generate Objective-C proxies and skeletons. Under Unix, you can compile the definition as follows:

```
$ slice2objc Printer.ice
```
The **slice2objc** compiler produces two Objective-C source files from this definition, Printer.h and Printer.m.

```
• Printer.h
```
The Printer.h header file contains Objective-C type definitions that correspond to the Slice definitions for our Printer interface. This header file must be included in both the client and the server source code.

• Printer.m

The Printer.m file contains the source code for our Printer interface. The generated source contains type-specific run-time support for both clients and servers. For example, it contains code that marshals parameter data (the string passed to the printString operation) on the client side and unmarshals that data on the server side.

The Printer.m file must be compiled and linked into both client and server.

## **Writing and Compiling a Server**

The source code for the server takes only a few lines and is shown in full here:

```
#import <Ice/Ice.h>
#import <Printer.h>
#import <Foundation/NSAutoreleasePool.h>
#import <stdio.h>
@interface PrinterI : DemoPrinter <DemoPrinter>
@end
@implementation PrinterI
-(void) printString:(NSMutableString *)s
                     current:(ICECurrent *)current
{
    printf("%s\n", [s UTF8String]);
}
@end
int
main(int argc, char* argv[])
{
    NSAutoreleasePool * pool = [[NSAutoreleasePool alloc] init];
    int status = 1:
     id<ICECommunicator> communicator = nil;
     @try {
         communicator =
             [ICEUtil createCommunicator:&argc argv:argv];
```
}

```
 id<ICEObjectAdapter> adapter =
          [communicator createObjectAdapterWithEndpoints:
                                  @"SimplePrinterAdapter"
                                  endpoints:@"default -p 10000"];
     ICEObject *object = [[[PrinterI alloc] init] autorelease];
     [adapter add:object identity:[communicator
                            stringToIdentity:@"SimplePrinter"]];
     [adapter activate];
    [communicator waitForShutdown];
    status = 0; } @catch (NSException* ex) {
     NSLog(@"%@", ex);
 }
 @try {
     [communicator destroy];
 } @catch (NSException* ex) {
     NSLog(@"%@", ex);
 }
 [pool release];
 return status;
```
There appears to be a lot of code here for something as simple as a server that just prints a string. Do not be concerned by this: most of the preceding code is boiler plate that never changes. For this very simple server, the code is dominated by this boiler plate.

Every Ice source file starts with an include directive for  $Ice$ . h, which contains the definitions for the Ice run time. We also include Printer.h, which was generated by the Slice compiler and contains the Objective-C definitions for our printer interface. We also import headers to allow us to use an autorelease pool and to produce output:

```
#import <Ice/Ice.h>
#import <Printer.h>
#import <Foundation/NSAutoreleasePool.h>
#import <stdio.h>
```
Our server implements a single printer servant, of type PrinterI. Looking at the generated code in Printer.h, we find the following (tidied up a little to get rid of irrelevant detail):

```
@protocol DemoPrinter <ICEObject>
-(void) printString:(NSMutableString *)s
                     current:(ICECurrent *)current;
@end
@interface DemoPrinter : ICEObject
// \dots@end
```
The DemoPrinter protocol and class definitions are generated by the Slice compiler. The protocol defines the printString method, which we must implement in our servant. The DemoPrinter class contains methods that are internal to the mapping, so we are not concerned with these. However, our servant must derive from this skeleton class:

```
@interface PrinterI : DemoPrinter <DemoPrinter>
@end
@implementation PrinterI
-(void) printString:(NSMutableString *)s
                     current:(ICECurrent *)current
{
    printf("%s\n", [s UTF8String]);
}
@end
```
As you can see, the implementation of the printString method is trivial: it simply writes its string argument to stdout.

Note that printString has a second parameter of type ICECurrent. The Ice run time passes additional information about an incoming request to the servant in this parameter. For now, we will ignore it. (See [Section 32.6](#page-964-0) for more information about this parameter.)

What follows is the server main program. Note the general structure of the code:

```
int
main(int argc, char* argv[])
\{ NSAutoreleasePool * pool = [[NSAutoreleasePool alloc] init];
    int status = 1:
```
}

```
 id<ICECommunicator> communicator = nil;
 @try {
     communicator =
         [ICEUtil createCommunicator:&argc argv:argv];
     // Server implementation here...
    status = 0; } @catch (NSException* ex) {
     NSLog(@"%@", ex);
 }
 @try {
     [communicator destroy];
 } @catch (NSException* ex) {
     NSLog(@"%@", ex);
 }
 [pool release];
 return status;
```
The body of main instantiates an autorelease pool, which it releases before returning to ensure that the program does not leak memory. main contains the declaration of two variables, status and communicator. The status variable contains the exit status of the program and the communicator variable, of type id<ICECommunicator>, contains the main handle to the Ice run time.

Following these declarations is a try block in which we place all the server code, followed by a catch handler that logs any unhandled exceptions.

Before returning, main executes a bit of cleanup code that calls the destroy method on the communicator. The cleanup call is outside the first try block for a reason: we must ensure that the Ice run time is finalized whether the code terminates normally or terminates due to an exception.<sup>8</sup>

The body of the first  $try$  block contains the actual server code:

```
 communicator =
     [ICEUtil createCommunicator:&argc argv:argv];
 id<ICEObjectAdapter> adapter =
```
<sup>8.</sup> Failure to call destroy on the communicator before the program exits results in undefined behavior.

```
 [communicator createObjectAdapterWithEndpoints:
                             @"SimplePrinterAdapter"
                             endpoints:@"default -p 10000"];
 ICEObject *object = [[[PrinterI alloc] init] autorelease];
[adapter add:object identity: [communicator
                       stringToIdentity:@"SimplePrinter"]];
 [adapter activate];
[communicator waitForShutdown];
```
The code goes through the following steps:

- 1. We initialize the Ice run time by calling createCommunicator. (We pass argc and argv to this call because the server may have command-line arguments that are of interest to the run time; for this example, the server does not require any command-line arguments.) The call to createCommunicator returns a pointer to an Ice::Communicator object, which is the main handle to the Ice run time.
- 2. We create an object adapter by calling createObjectAdapterWith-Endpoints on the Communicator instance. The arguments we pass are "SimplePrinterAdapter" (which is the name of the adapter) and "default -p 10000", which instructs the adapter to listen for incoming requests using the default protocol (TCP/IP) at port number 10000.
- 3. At this point, the server-side run time is initialized and we create a servant for our Printer interface by instantiating a PrinterI object.
- 4. We inform the object adapter of the presence of a new servant by calling add on the adapter; the arguments to add are the servant we have just instantiated, plus an identifier. In this case, the string "SimplePrinter" is the name of the servant. (If we had multiple printers, each would have a different name or, more correctly, a different *object identity*.)
- 5. Next, we activate the adapter by calling its activate method. (The adapter is initially created in a holding state; this is useful if we have many servants that share the same adapter and do not want requests to be processed until after all the servants have been instantiated.) The server starts to process incoming requests from clients as soon as the adapter is activated.
- 6. Finally, we call waitForShutdown. This call suspends the calling thread until the server implementation terminates, either by making a call to shut down the run time, or in response to a signal. (For now, we will simply interrupt the server on the command line when we no longer need it.)

Note that, even though there is quite a bit of code here, that code is essentially the same for all servers. You can put that code into a helper class and, thereafter, will not have to bother with it again. As far as actual application code is concerned, the server contains only a few lines: nine lines for the definition of the PrinterI class, plus three<sup>9</sup> lines to instantiate a PrinterI object and register it with the object adapter.

Assuming that we have the server code in a file called Server.m, we can compile it as follows:

#### \$ **cc -c -I. -I\$ICE\_HOME/include Printer.m Server.m**

This compiles both our application code and the code that was generated by the Slice compiler. We assume that the **ICE HOME** environment variable is set to the top-level directory containing the Ice run time. (For example, if you have installed Ice in  $\sqrt{\text{opt}/\text{I}}$ ce, set **ICE HOME** to that path.) Depending on your platform, you may have to add additional include directives or other options to the compiler; please see the demo programs that ship with Ice for the details.

Finally, we need to link the server into an executable:

```
$ c++ Printer.o Server.o -o server \
-L$ICE_HOME/lib -lIceObjC -framework Foundation
```
Again, depending on the platform, the actual list of libraries you need to link against may be longer. The demo programs that ship with Ice contain all the detail.

#### **Writing and Compiling a Client**

The client code looks very similar to the server. Here it is in full:

```
#import <Ice/Ice.h>
#import <Printer.h>
#import <Foundation/NSAutoreleasePool.h>
#import <stdio.h>
int
main(int argc, char* argv[])
{
    NSAutoreleasePool * pool = [[NSAutoreleasePool alloc] init];
```
<sup>9.</sup> Well, fewer lines, really: printing space limitations force us to break source lines more often than you would in your actual source files.

```
int status = 1;
     id<ICECommunicator> communicator = nil;
     @try {
         communicator =
             [ICEUtil createCommunicator:&argc argv:argv];
         id<ICEObjectPrx> base = [communicator
                 stringToProxy:@"SimplePrinter:default -p 10000"];
         id<DemoPrinterPrx> printer =
             [DemoPrinterPrx checkedCast:base];
         if(!printer)
             [NSException raise:@"Invalid proxy" format:nil];
         [printer printString:@"Hello World!"];
        status = 0; } @catch (NSException* ex) {
         NSLog(@"%@", ex);
 }
     @try {
         [communicator destroy];
     } @catch (NSException* ex) {
         NSLog(@"%@", ex);
     }
     [pool release];
     return status;
```
Note that the overall code layout is the same as for the server: we include the headers for the Ice run time and the header generated by the Slice compiler, and we use the same try block and catch handlers to deal with errors.

The code in the try block does the following:

- 1. As for the server, we initialize the Ice run time by calling createCommunicator.
- 2. The next step is to obtain a proxy for the remote printer. We create a proxy by calling stringToProxy on the communicator, with the string "SimplePrinter:default -p 10000". Note that the string contains the object identity and the port number that were used by the server. (Obviously, hard-coding object identities and port numbers into our applications is a bad idea, but it will do for now; we will see more architecturally sound ways of doing this in [Chapter 38](#page-1360-0).)

}

- 3. The proxy returned by stringToProxy is of type id<ICEObjectPrx>, which is at the root of the inheritance tree for interfaces and classes. But to actually talk to our printer, we need a proxy for a Printer interface, not an Object interface. To do this, we need to do a down-cast by calling the checkedCast class method on the DemoPrinterPrx class. A checked cast sends a message to the server, effectively asking "is this a proxy for a Printer interface?" If so, the call returns a proxy to a Printer; otherwise, if the proxy denotes an interface of some other type, the call returns a null proxy.
- 4. We test that the down-cast succeeded and, if not, throw an error message that terminates the client.
- 5. We now have a live proxy in our address space and can call the print-String method, passing it the time-honored "Hello World!" string. The server prints that string on its terminal.

Compiling and linking the client looks much the same as for the server:

```
$ cc -c -I. -I$ICE_HOME/include Printer.m Client.m
```

```
$ c++ Printer.o Client.o -o client \
-L$ICE_HOME/lib -lIceObjC -framework Foundation
```
#### **Running Client and Server**

To run client and server, we first start the server in a separate window:

```
$ ./server
```
At this point, we won't see anything because the server simply waits for a client to connect to it. We run the client in a different window:

```
$ ./client
$
```
The client runs and exits without producing any output; however, in the server window, we see the "Hello World!" that is produced by the printer. To get rid of the server, we interrupt it on the command line for now.

If anything goes wrong, the client will print an error message. For example, if we run the client without having first started the server, we get:

```
Network.cpp:1218: Ice::ConnectionRefusedException:
connection refused: Connection refused
```
Note that, to successfully run client and server, you may have to set **DYLD\_LIBRARY\_PATH** to include the Ice library directory. Please see the installation instructions and the demo applications that ship with Ice Touch for details.

## **3.8 Writing an Ice Application with Python**

This section shows how to create an Ice application with Python.

## **Compiling a Slice Definition for Python**

The first step in creating our Python application is to compile our Slice definition to generate Python proxies and skeletons. You can compile the definition as follows: $10$ 

```
$ slice2py Printer.ice
```
The **slice2py** compiler produces a single source file, Printer\_ice.py, from this definition. The compiler also creates a Python package for the Demo module, resulting in a subdirectory named Demo. The exact contents of the source file do not concern us for now—it contains the generated code that corresponds to the Printer interface we defined in Printer.ice.

## **Writing a Server**

To implement our Printer interface, we must create a servant class. By convention, servant classes use the name of their interface with an I-suffix, so our servant class is called PrinterI:

```
class PrinterI(Demo.Printer):
     def printString(self, s, current=None):
         print s
```
The PrinterI class inherits from a base class called Demo. Printer, which is generated by the **slice2py** compiler. The base class is abstract and contains a printString method that accepts a string for the printer to print and a parameter of type Ice.Current. (For now we will ignore the Ice.Current parameter. We will see its purpose in detail in [Section 32.6.](#page-964-0)) Our implementation of the printString method simply writes its argument to the terminal.

The remainder of the server code, in Server.py, follows our servant class and is shown in full here:

<sup>10.</sup>Whenever we show Unix commands in this book, we assume a Bourne or Bash shell. The commands for Windows are essentially identical and therefore not shown.

```
import sys, traceback, Ice
import Demo
class PrinterI(Demo.Printer):
     def printString(self, s, current=None):
         print s
status = 0ic = None
try:
     ic = Ice.initialize(sys.argv)
     adapter = ic.createObjectAdapterWithEndpoints(
         "SimplePrinterAdapter", "default -p 10000")
     object = PrinterI()
     adapter.add(object, ic.stringToIdentity("SimplePrinter"))
     adapter.activate()
     ic.waitForShutdown()
except:
     traceback.print_exc()
    status = 1if ic:
     # Clean up
     try:
         ic.destroy()
     except:
         traceback.print_exc()
         status = 1
sys.exit(status)
```
Note the general structure of the code:

```
status = 0ic = None
try:
     # Server implementation here...
except:
     traceback.print_exc()
    status = 1if ic:
     # Clean up
     try:
```

```
 ic.destroy()
 except:
     traceback.print_exc()
    status = 1
```

```
sys.exit(status)
```
The body of the main program contains a  $\text{try}$  block in which we place all the server code, followed by an except block. The except block catches all exceptions that may be thrown by the code; the intent is that, if the code encounters an unexpected run-time exception anywhere, the stack is unwound all the way back to the main program, which prints the exception and then returns failure to the operating system.

Before the code exits, it destroys the communicator (if one was created successfully). Doing this is essential in order to correctly finalize the Ice run time: the program *must* call destroy on any communicator it has created; otherwise, undefined behavior results.

The body of our  $try$  block contains the actual server code:

```
ic = Ice.initialize(sys.argv)
adapter = ic.createObjectAdapterWithEndpoints(
     "SimplePrinterAdapter", "default -p 10000")
object = PrinterI()
adapter.add(object, ic.stringToIdentity("SimplePrinter"))
adapter.activate()
ic.waitForShutdown()
```
The code goes through the following steps:

- 1. We initialize the Ice run time by calling Ice.initialize. (We pass sys.argv to this call because the server may have command-line arguments that are of interest to the run time; for this example, the server does not require any command-line arguments.) The call to initialize returns an Ice::Communicator reference, which is the main handle to the Ice run time.
- 2. We create an object adapter by calling createObjectAdapterWith-Endpoints on the Communicator instance. The arguments we pass are "SimplePrinterAdapter" (which is the name of the adapter) and "default -p 10000", which instructs the adapter to listen for incoming requests using the default protocol (TCP/IP) at port number 10000.
- 3. At this point, the server-side run time is initialized and we create a servant for our Printer interface by instantiating a PrinterI object.
- 4. We inform the object adapter of the presence of a new servant by calling add on the adapter; the arguments to add are the servant we have just instantiated, plus an identifier. In this case, the string "SimplePrinter" is the name of the servant. (If we had multiple printers, each would have a different name or, more correctly, a different *object identity*.)
- 5. Next, we activate the adapter by calling its activate method. (The adapter is initially created in a holding state; this is useful if we have many servants that share the same adapter and do not want requests to be processed until after all the servants have been instantiated.)
- 6. Finally, we call waitForShutdown. This call suspends the calling thread until the server implementation terminates, either by making a call to shut down the run time, or in response to a signal. (For now, we will simply interrupt the server on the command line when we no longer need it.)

Note that, even though there is quite a bit of code here, that code is essentially the same for all servers. You can put that code into a helper class and, thereafter, will not have to bother with it again. (Ice ships with such a helper class, called Ice.Application—see [Section 24.3.1](#page-740-0).) As far as actual application code is concerned, the server contains only a few lines: three lines for the definition of the PrinterI class, plus two lines to instantiate a PrinterI object and register it with the object adapter.

## **Writing a Client**

The client code, in  $Client.py$ , looks very similar to the server. Here it is in full:

```
import sys, traceback, Ice
import Demo
status = 0ic = None
try:
     ic = Ice.initialize(sys.argv)
     base = ic.stringToProxy("SimplePrinter:default -p 10000")
     printer = Demo.PrinterPrx.checkedCast(base)
     if not printer:
         raise RuntimeError("Invalid proxy")
     printer.printString("Hello World!")
except:
     traceback.print_exc()
    status = 1
```

```
if ic:
     # Clean up
     try:
         ic.destroy()
     except:
         traceback.print_exc()
         status = 1
```

```
sys.exit(status)
```
Note that the overall code layout is the same as for the server: we use the same try and except blocks to deal with errors. The code in the try block does the following:

- 1. As for the server, we initialize the Ice run time by calling Ice.initialize.
- 2. The next step is to obtain a proxy for the remote printer. We create a proxy by calling stringToProxy on the communicator, with the string "SimplePrinter:default -p 10000". Note that the string contains the object identity and the port number that were used by the server. (Obviously, hard-coding object identities and port numbers into our applications is a bad idea, but it will do for now; we will see more architecturally sound ways of doing this in [Chapter 38](#page-1360-0).)
- 3. The proxy returned by stringToProxy is of type Ice::ObjectPrx, which is at the root of the inheritance tree for interfaces and classes. But to actually talk to our printer, we need a proxy for a Demo::Printer interface, not an Object interface. To do this, we need to do a down-cast by calling Demo. PrinterPrx.checkedCast. A checked cast sends a message to the server, effectively asking "is this a proxy for a Demo::Printer interface?" If so, the call returns a proxy of type Demo.PrinterPrx; otherwise, if the proxy denotes an interface of some other type, the call returns None.
- 4. We test that the down-cast succeeded and, if not, throw an error message that terminates the client.
- 5. We now have a live proxy in our address space and can call the print-String method, passing it the time-honored "Hello World!" string. The server prints that string on its terminal.

## **Running Client and Server**

To run client and server, we first start the server in a separate window:

```
$ python Server.py
```
At this point, we won't see anything because the server simply waits for a client to connect to it. We run the client in a different window:

```
$ python Client.py
\ddot{\rm c}
```
The client runs and exits without producing any output; however, in the server window, we see the "Hello World!" that is produced by the printer. To get rid of the server, we interrupt it on the command line for now. (We will see cleaner ways to terminate a server in [Chapter 24](#page-738-0).)

If anything goes wrong, the client will print an error message. For example, if we run the client without having first started the server, we get something like the following:

```
Traceback (most recent call last):
  File "Client.py", line 10, in ?
     printer = Demo.PrinterPrx.checkedCast(base)
 File "Printer ice.py", line 43, in checkedCast
     return Demo.PrinterPrx.ice_checkedCast(proxy, '::Demo::Printer
', facet)
ConnectionRefusedException: Ice.ConnectionRefusedException:
Connection refused
```
Note that, to successfully run the client and server, the Python interpreter must be able to locate the Ice extension for Python. See the Ice for Python installation instructions for more information.

## **3.9 Writing an Ice Application with Ruby**

This section shows how to create an Ice client application with Ruby.

## **Compiling a Slice Definition for Ruby**

The first step in creating our Ruby application is to compile our Slice definition to generate Ruby proxies. You can compile the definition as follows: $<sup>11</sup>$ </sup>

```
$ slice2rb Printer.ice
```
<sup>11.</sup>Whenever we show Unix commands in this book, we assume a Bourne or Bash shell. The commands for Windows are essentially identical and therefore not shown.

The **slice2rb** compiler produces a single source file, Printer.rb, from this definition. The exact contents of the source file do not concern us for now—it contains the generated code that corresponds to the Printer interface we defined in Printer.ice.

#### **Writing a Client**

The client code, in Client.rb, is shown below in full:

```
require 'Printer.rb'
status = 0ic = nil
begin
     ic = Ice::initialize(ARGV)
     base = ic.stringToProxy("SimplePrinter:default -p 10000")
     printer = Demo::PrinterPrx::checkedCast(base)
     if not printer
         raise "Invalid proxy"
     end
     printer.printString("Hello World!")
rescue
     puts $!
     puts $!.backtrace.join("\n")
     status = 1
end
if ic
     # Clean up
     begin
         ic.destroy()
     rescue
         puts $!
         puts $!.backtrace.join("\n")
        status = 1 end
end
exit(status)
```
The program begins with a require statement, which loads the Ruby code we generated from our Slice definition in the previous section. It is not necessary for the client to explicitly load the Ice module because Printer.rb already does that.

The body of the main program contains a begin block in which we place all the client code, followed by a rescue block. The rescue block catches all exceptions that may be thrown by the code; the intent is that, if the code encounters an unexpected run-time exception anywhere, the stack is unwound all the way back to the main program, which prints the exception and then returns failure to the operating system.

The body of our begin block goes through the following steps:

- 1. We initialize the Ice run time by calling Ice::initialize. (We pass ARGV to this call because the client may have command-line arguments that are of interest to the run time; for this example, the client does not require any command-line arguments.) The call to initialize returns an Ice::Communicator reference, which is the main handle to the Ice run time.
- 2. The next step is to obtain a proxy for the remote printer. We create a proxy by calling stringToProxy on the communicator, with the string "SimplePrinter:default -p 10000". Note that the string contains the object identity and the port number that were used by the server. (Obviously, hard-coding object identities and port numbers into our applications is a bad idea, but it will do for now; we will see more architecturally sound ways of doing this in [Chapter 38](#page-1360-0).)
- 3. The proxy returned by stringToProxy is of type Ice::ObjectPrx, which is at the root of the inheritance tree for interfaces and classes. But to actually talk to our printer, we need a proxy for a Demo::Printer interface, not an Object interface. To do this, we need to do a down-cast by calling  $Demo:$ : PrinterPrx::checkedCast. A checked cast sends a message to the server, effectively asking "is this a proxy for a Demo::Printer interface?" If so, the call returns a proxy of type Demo:: PrinterPrx; otherwise, if the proxy denotes an interface of some other type, the call returns  $n$ il.
- 4. We test that the down-cast succeeded and, if not, throw an error message that terminates the client.
- 5. We now have a live proxy in our address space and can call the print-String method, passing it the time-honored "Hello World!" string. The server prints that string on its terminal.

Before the code exits, it destroys the communicator (if one was created successfully). Doing this is essential in order to correctly finalize the Ice run time: the program *must* call destroy on any communicator it has created; otherwise, undefined behavior results.

## **Running the Client**

The server must be started before the client. Since Ice for Ruby does not support server-side behavior, we need to use a server from another language mapping. In this case, we will use the C++ server (see [Chapter 9\)](#page-326-0):

```
$ server
```
At this point, we won't see anything because the server simply waits for a client to connect to it. We run the client in a different window:

```
$ ruby Client.rb
$
```
The client runs and exits without producing any output; however, in the server window, we see the "Hello World!" that is produced by the printer. To get rid of the server, we interrupt it on the command line for now. (We will see cleaner ways to terminate a server in [Chapter 24](#page-738-0).)

If anything goes wrong, the client will print an error message. For example, if we run the client without having first started the server, we get something like the following:

```
exception ::Ice::ConnectionRefusedException
{
     error = 111
}
```
Note that, to successfully run the client, the Ruby interpreter must be able to locate the Ice extension for Ruby. See the Ice for Ruby installation instructions for more information.

## **3.10 Writing an Ice Application with PHP**

This section shows how to create an Ice client application with PHP.

## **Compiling a Slice Definition for PHP**

The first step in creating our PHP application is to compile our Slice definition to generate PHP code. You can compile the definition as follows:<sup>12</sup>

<sup>12.</sup>Whenever we show Unix commands in this book, we assume a Bourne or Bash shell. The commands for Windows are essentially identical and therefore not shown.

\$ **slice2php Printer.ice**

The **slice2php** compiler produces a single source file, Printer.php, from this definition. The exact contents of the source file do not concern us for now—it contains the generated code that corresponds to the Printer interface we defined in Printer.ice.

## **Writing a Client**

The client code, in Client. php, is shown below in full:

```
<?php
require 'Ice.php';
require 'Printer.php';
$ic = null;try
{
    $ic = Ice initialize();
     $base = $ic->stringToProxy("SimplePrinter:default -p 10000");
     $printer = Demo_PrinterPrxHelper::checkedCast($base);
     if(!$printer)
         throw new RuntimeException("Invalid proxy");
     $printer->printString("Hello World!");
}
catch(Exception $ex)
{
     echo $ex;
}
if($ic)
{
     // Clean up
     try
     {
         $ic->destroy();
     }
     catch(Exception $ex)
     {
         echo $ex;
     }
}
?>
```
The program begins with require statements to load the Ice run-time definitions ( $Ice.$  php) and the code we generated from our Slice definition in the previous section (Printer.php).

The body of the main program contains a  $try$  block in which we place all the client code, followed by a catch block. The catch block catches all exceptions that may be thrown by the code; the intent is that, if the code encounters an unexpected run-time exception anywhere, the stack is unwound all the way back to the main program, which prints the exception and then returns failure to the operating system.

The body of our try block goes through the following steps:

- 1. We initialize the Ice run time by calling Ice\_initialize. The call to initialize returns an Ice::Communicator reference, which is the main handle to the Ice run time.
- 2. The next step is to obtain a proxy for the remote printer. We create a proxy by calling stringToProxy on the communicator, with the string "SimplePrinter:default -p 10000". Note that the string contains the object identity and the port number that were used by the server. (Obviously, hard-coding object identities and port numbers into our applications is a bad idea, but it will do for now; we will see more architecturally sound ways of doing this in [Chapter 38](#page-1360-0).)
- 3. The proxy returned by stringToProxy is of type Ice::ObjectPrx, which is at the root of the inheritance tree for interfaces and classes. But to actually talk to our printer, we need a proxy for a Demo::Printer interface, not an Object interface. To do this, we need to do a down-cast by calling Demo\_PrinterPrxHelper::checkedCast. A checked cast sends a message to the server, effectively asking "is this a proxy for a Demo::Printer interface?" If so, the call returns a proxy narrowed to the Printer interface; otherwise, if the proxy denotes an interface of some other type, the call returns null.
- 4. We test that the down-cast succeeded and, if not, throw an exception that terminates the client.
- 5. We now have a live proxy in our address space and can call the print-String method, passing it the time-honored "Hello World!" string. The server prints that string on its terminal.

Before the code exits, it destroys the communicator (if one was created successfully). Doing this is essential in order to correctly finalize the Ice run time. If a script neglects to destroy the communicator, Ice destroys it automatically.

## **Running the Client**

The server must be started before the client. Since Ice for PHP does not support server-side behavior, we need to use a server from another language mapping. In this case, we will use the C++ server (see [Chapter 9\)](#page-326-0):

\$ **server**

At this point, we won't see anything because the server simply waits for a client to connect to it. We run the client in a different window using PHP's command-line interpreter:

```
$ php -f Client.php
$
```
The client runs and exits without producing any output; however, in the server window, we see the "Hello World!" that is produced by the printer. To get rid of the server, we interrupt it on the command line for now. (We will see cleaner ways to terminate a server in [Chapter 24](#page-738-0).)

If anything goes wrong, the client will print an error message. For example, if we run the client without having first started the server, we get something like the following:

```
exception ::Ice::ConnectionRefusedException
{
     error = 111
}
```
Note that, to successfully run the client, the PHP interpreter must be able to locate the Ice extension for PHP. See the Ice for PHP installation instructions for more information.

## **3.11 Summary**

This chapter presented a very simple (but complete) client and server. As we saw, writing an Ice application involves the following steps:

- 1. Write a Slice definition and compile it.
- 2. Write a server and compile it.
- 3. Write a client and compile it.

If someone else has written the server already and you are only writing a client, you do not need to write the Slice definition, only compile it (and, obviously, you do not need to write the server in that case).

Do not be concerned if, at this point, much appears unclear. The intent of this chapter is to give you an idea of the development process, not to explain the Ice APIs in intricate detail. We will cover all the detail throughout the remainder of this book.

# Part II

**Slice**

## Chapter 4 **The Slice Language**

## **4.1 Chapter Overview**

In this chapter we present the Slice language. We start by discussing the role and purpose of Slice, explaining how language-independent specifications are compiled for particular implementation languages to create actual implementations. Sections [4.10](#page-124-0) and [4.11](#page-150-0) cover the core Slice concepts of interfaces, operations, exceptions, and inheritance. These concepts have profound influence on the behavior of a distributed system and should be read in detail.

This chapter also presents **slice2docbook**, which you can use to automate generation of documentation for Slice definitions.

## **4.2 Introduction**

Slice<sup>1</sup> (Specification Language for Ice) is the fundamental abstraction mechanism for separating object interfaces from their implementations. Slice establishes a contract between client and server that describes the types and object interfaces used by an application. This description is independent of the implementation

<sup>1.</sup> Even though Slice is an acronym, it is pronounced as single syllable, like a slice of bread.

language, so it does not matter whether the client is written in the same language as the server.

Slice definitions are compiled for a particular implementation language by a compiler. The compiler translates the language-independent definitions into language-specific type definitions and APIs. These types and APIs are used by the developer to provide application functionality and to interact with Ice. The translation algorithms for various implementation languages are known as *language mappings*. Currently, Ice defines language mappings for C++, Java, C#, Python, Objective-C, Ruby, and PHP.

Because Slice describes interfaces and types (but not implementations), it is a purely declarative language; there is no way to write executable statements in Slice.

Slice definitions focus on object interfaces, the operations supported by those interfaces, and exceptions that may be raised by operations. In addition, Slice offers features for object persistence (see [Chapter 39\)](#page-1522-0). This requires quite a bit of supporting machinery; in particular, quite a bit of Slice is concerned with the definition of data types. This is because data can be exchanged between client and server only if their types are defined in Slice. You cannot exchange arbitrary C++ data between client and server because it would destroy the language independence of Ice. However, you can always create a Slice type definition that corresponds to the C++ data you want to send, and then you can transmit the Slice type.

We present the full syntax and semantics of Slice here. Because much of Slice is based on C++ and Java, we focus on those areas where Slice differs from C++ or Java or constrains the equivalent C++ or Java feature in some way. Slice features that are identical to C++ and Java are mentioned mostly by example.

## **4.3 Compilation**

A Slice compiler produces source files that must be combined with application code to produce client and server executables.

The outcome of the development process is a client executable and a server executable. These executables can be deployed anywhere, whether the target environments use the same or different operating systems and whether the executables are implemented using the same or different languages. The only constraint is that the host machines must provide the necessary run-time environment, such as any required dynamic libraries, and that connectivity can be established between them.

## **4.3.1 Single Development Environment for Client and Server**

[Figure 4.1](#page-106-0) shows the situation when both client and server are developed in C++. The Slice compiler generates two files from a Slice definition in a source file Printer.ice: a header file (Printer.h) and a source file (Printer.cpp).

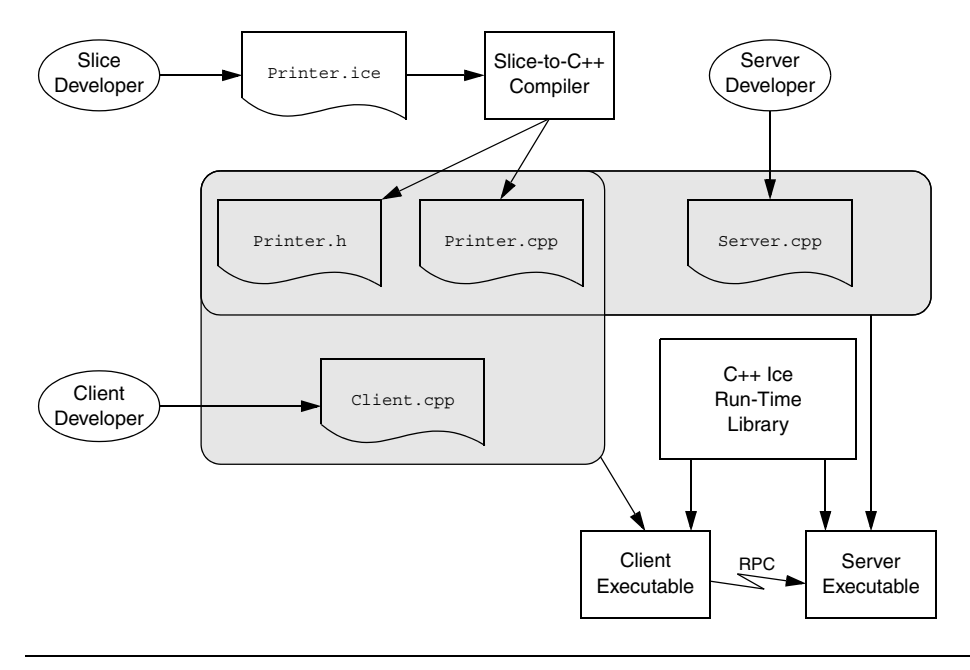

<span id="page-106-0"></span>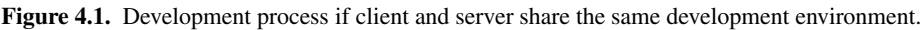

- The Printer. h header file contains definitions that correspond to the types used in the Slice definition. It is included in the source code of both client and server to ensure that client and server agree about the types and interfaces used by the application.
- The Printer.cpp source file provides an API to the client for sending messages to remote objects. The client source code (Client.cpp, written by the client developer) contains the client-side application logic. The generated source code and the client code are compiled and linked into the client executable.

The Printer.cpp source file also contains source code that provides an upcall interface from the Ice run time into the server code written by the developer and provides the connection between the networking layer of Ice and the

application code. The server implementation file (Server.cpp, written by the server developer) contains the server-side application logic (the object implementations, properly termed *servants*). The generated source code and the implementation source code are compiled and linked into the server executable.

Both client and server also link with an Ice library that provides the necessary runtime support.

You are not limited to a single implementation of a client or server. For example, you can build multiple servers, each of which implements the same interfaces but uses different implementations (for example, with different performance characteristics). Multiple such server implementations can coexist in the same system. This arrangement provides one fundamental scalability mechanism in Ice: if you find that a server process starts to bog down as the number of objects increases, you can run an additional server for the same interfaces on a different machine. Such *federated* servers provide a single logical service that is distributed over a number of processes on different machines. Each server in the federation implements the same interfaces but hosts different object instances. (Of course, federated servers must somehow ensure consistency of any databases they share across the federation.)

Ice also provides support for *replicated* servers. Replication permits multiple servers to each implement the same set of object instances. This improves performance and scalability (because client load can be shared over a number of servers) as well as redundancy (because each object is implemented in more than one server).

## **4.3.2 Different Development Environments for Client and Server**

Client and server cannot share any source or binary components if they are developed in different languages. For example, a client written in Java cannot include a C++ header file.

[Figure 4.2](#page-108-0) shows the situation when a client written in Java and the corresponding server is written in C++. In this case, the client and server developers are completely independent, and each uses his or her own development environment
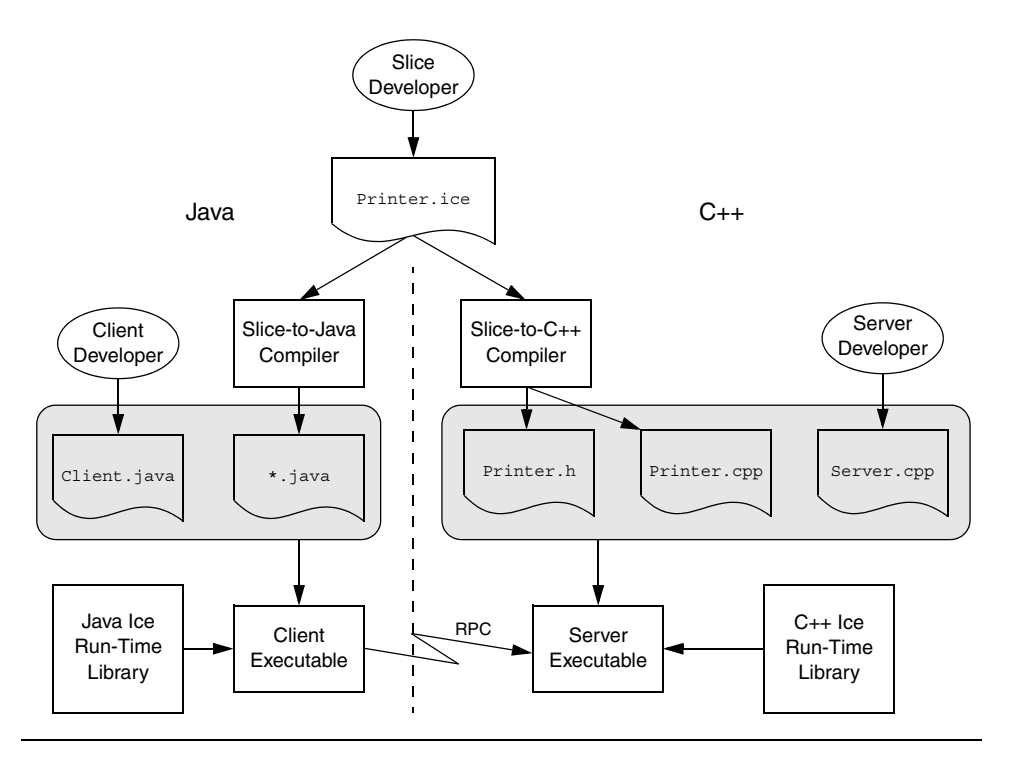

and language mapping. The only link between client and server developers is the Slice definition each one uses.

<span id="page-108-0"></span>**Figure 4.2.** Development process for different development environments.

For Java, the slice compiler creates a number of files whose names depend on the names of various Slice constructs. (These files are collectively referred to as \*.java in [Figure 4.2](#page-108-0).)

# **4.4 Source Files**

Slice defines a number of rules for the naming and contents of Slice source files.

### **4.4.1 File Naming**

Files containing Slice definitions must end in a . ice file extension, for example, Clock.ice is a valid file name. Other file extensions are rejected by the compilers.

For case-insensitive file systems (such as DOS), the file extension may be written as uppercase or lowercase, so Clock. ICE is legal. For case-sensitive file systems (such as Unix), Clock. ICE is illegal. (The extension must be in lowercase.)

## **4.4.2 File Format**

Slice is a free-form language so you can use spaces, horizontal and vertical tab stops, form feeds, and newline characters to lay out your code in any way you wish. (White space characters are token separators). Slice does not attach semantics to the layout of a definition. You may wish to follow the style we have used for the Slice examples throughout this book.

Slice files can be ASCII text files or use the UTF-8 character encoding with a byte order marker (BOM) at the beginning of each file. However, Slice identifiers are limited to ASCII letters and digits; non-ASCII letters can appear only in comments.

## **4.4.3 Preprocessing**

Slice is preprocessed by the C++ preprocessor, so you can use the usual preprocessor directives, such as #include and macro definitions. However, Slice permits #include directives only at the beginning of a file, before any Slice definitions.

If you use #include directives, it is a good idea to protect them with guards to prevent double inclusion of a file:

// File Clock.ice #ifndef \_CLOCK\_ICE #define \_CLOCK\_ICE

```
// #include directives here...
// Definitions here...
```
#endif \_CLOCK\_ICE

#include directives permit a Slice definition to use types defined in a different source file. The Slice compilers parse all of the code in a source file, including the code in #included files. However, the compilers generate code only for the toplevel file(s) nominated on the command line. You must separately compile #included files to obtain generated code for all the files that make up your Slice definition.

Note that you should avoid #include with double quotes:

#include "Clock.ice" // Not recommended!

While double quotes will work, the directory in which the preprocessor tries to locate the file can vary depending on the operating system, so the included file may not always be found where you expect it. Instead, use angle brackets  $(\le)$ ; you can control which directories are searched for the file with the **-I** option of the Slice compiler (see [page 169\)](#page-188-0).

Also note that, if you include a path separator in a #include directive, you must use a forward slash:

#include <SliceDefs/Clock.ice> // OK

You cannot use a backslash in #include directives:

#include <SliceDefs\Clock.ice> // Illegal

## **4.4.4 Definition Order**

Slice constructs, such as modules, interfaces, or type definitions, can appear in any order you prefer. However, identifiers must be declared before they can be used.

# **4.5 Lexical Rules**

Slice's lexical rules are very similar to those of C++ and Java, except for some differences for identifiers.

## **4.5.1 Comments**

Slice definitions permit both the C and the  $C_{++}$  style of writing comments:

```
/*
  * C-style comment.
  */
// C++-style comment extending to the end of this line.
```
## **4.5.2 Keywords**

Slice uses a number of keywords, which must be spelled in lowercase. For example, class and dictionary are keywords and must be spelled as shown. There are two exceptions to this lowercase rule: Object and LocalObject are keywords and must be capitalized as shown. You can find a full list of Slice keywords in [Appendix A.](#page-1848-0)

# **4.5.3 Identifiers**

Identifiers begin with an alphabetic character followed by any number of alphabetic characters or digits. Underscores are also permitted in identifiers with the following limitations:

- an identifier cannot begin or end with an underscore
- an identifier cannot contain multiple consecutive underscores

Given these rules, the identifier get\_account\_name is legal but not \_account, account\_, or get\_\_account.

Slice identifiers are restricted to the ASCII range of alphabetic characters and cannot contain non-English letters, such as Å. (Supporting non-ASCII identifiers would make it very difficult to map Slice to target languages that lack support for this feature.)

### **Case Sensitivity**

Identifiers are case-insensitive but must be capitalized consistently. For example, TimeOfDay and TIMEOFDAY are considered the same identifier within a naming scope. However, Slice enforces consistent capitalization. After you have introduced an identifier, you must capitalize it consistently throughout; otherwise, the compiler will reject it as illegal. This rule exists to permit mappings of Slice to languages that ignore case in identifiers as well as to languages that treat differently capitalized identifiers as distinct.

### **Identifiers That Are Keywords**

You can define Slice identifiers that are keywords in one or more implementation languages. For example, switch is a perfectly good Slice identifier but is a C++ and Java keyword. Each language mapping defines rules for dealing with such identifiers. The solution typically involves using a prefix to map away from the keyword. For example, the Slice identifier switch is mapped to cpp switch in C++ and \_switch in Java.

The rules for dealing with keywords can result in hard-to-read source code. Identifiers such as native, throw, or export will clash with C++ or Java keywords (or both). To make life easier for yourself and others, try to avoid Slice identifiers that are implementation language keywords. Keep in mind that mappings for new languages may be added to Ice in the future. While it is not reasonable to expect you to compile a list of all keywords in all popular programming languages, you should make an attempt to avoid at least common keywords. Slice identifiers such as self, import, and while are definitely not a good idea.

#### **Escaped Identifiers**

It is possible to use a Slice keyword as an identifier by prefixing the keyword with a backslash, for example:

```
struct dictionary { // Error!
    // ...
};
struct \dictionary { // OK
    // ...
};
struct \foo { // Legal, same as "struct foo"
   \frac{1}{2}...
};
```
The backslash escapes the usual meaning of a keyword; in the preceding example, \dictionary is treated as the identifier dictionary. The escape mechanism exists to permit keywords to be added to the Slice language over time with minimal disruption to existing specifications: if a pre-existing specification happens to use a newly-introduced keyword, that specification can be fixed by simply prepending a backslash to the new keyword. Note that, as a matter of style, you should avoid using Slice keywords as identifiers (even though the backslash escapes allow you to do this).

It is legal (though redundant) to precede an identifier that is not a keyword with a backslash—the backslash is ignored in that case.

#### **Reserved Identifiers**

Slice reserves the identifier Ice and all identifiers beginning with Ice (in any capitalization) for the Ice implementation. For example, if you try to define a type named Icecream, the Slice compiler will issue an error message.<sup>2</sup>

Slice identifiers ending in any of the suffixes Helper, Holder, Prx, and Ptr are also reserved. These endings are used by the various language mappings and are reserved to prevent name clashes in the generated code.

# <span id="page-113-0"></span>**4.6 Modules**

A common problem in large systems is pollution of the global namespace: over time, as isolated systems are integrated, name clashes become quite likely. Slice provides the module construct to alleviate this problem:

```
module ZeroC {
     module Client {
         // Definitions here...
     };
     module Server {
         // Definitions here...
     };
};
```
A module can contain any legal Slice construct, including other module definitions. Using modules to group related definitions together avoids polluting the global namespace and makes accidental name clashes quite unlikely. (You can use a well-known name, such as a company or product name, as the name of the outermost module.)

Slice requires all definitions to be nested inside a module, that is, you cannot define anything other than a module at global scope. For example, the following is illegal:

```
interface I \{ // Error: only modules can appear at global scope
    // ...
};
```
Definitions at global scope are prohibited because they cause problems with some implementation languages (such as Python, which does not have a true global scope).

<sup>2.</sup> You can suppress this behavior by using the --ice compiler option, which enables definition of identifiers beginning with Ice. However, do not use this option unless you are compiling the Slice definitions for the Ice run time itself.

NOTE: Throughout the remainder of this book, you will occasionally see Slice definitions that are not nested inside a module. This is to keep the examples short and free of clutter. Whenever you see such a definition, assume that it is nested in a module.

```
Modules can be reopened:
module ZeroC {
     // Definitions here...
};
// Possibly in a different source file:
module ZeroC { // OK, reopened module
     // More definitions here...
};
```
Reopened modules are useful for larger projects: they allow you to split the contents of a module over several different source files. The advantage of doing this is that, when a developer makes a change to one part of the module, only files dependent on the changed part need be recompiled (instead of having to recompile all files that use the module).

Modules map to a corresponding scoping construct in each programming language. (For example, for C++ and C#, Slice modules map to namespaces whereas, for Java, they map to packages.) This allows you to use an appropriate C++ using or Java import declaration to avoid excessively long identifiers in the source code.

# **4.7 The** Ice **Module**

APIs for the Ice run time, apart from a small number of language-specific calls that cannot be expressed in Ice, are defined in the Ice module. In other words, most of the Ice API is actually expressed as Slice definitions. The advantage of doing this is that a single Slice definition is sufficient to define the API for the Ice run time for all supported languages. The respective language mapping rules then determine the exact shape of each Ice API for each implementation language.

We will incrementally explore the contents of the Ice module throughout the remainder of this book.

# **4.8 Basic Slice Types**

Slice provides a number of built-in basic types, shown in [Table 4.1.](#page-115-0)

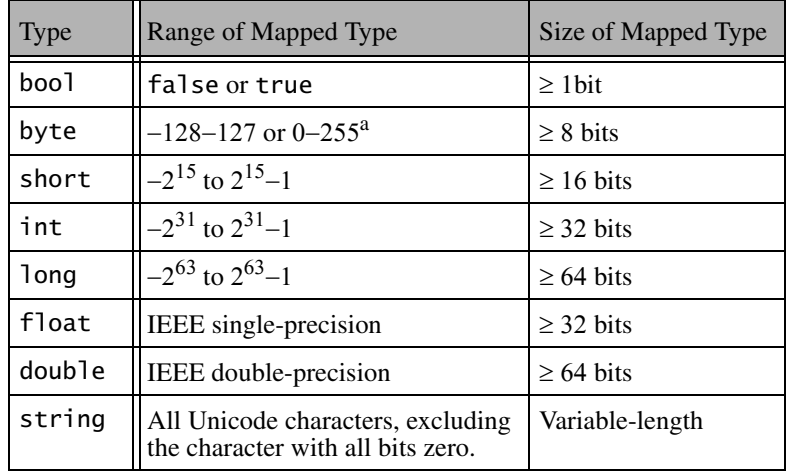

<span id="page-115-0"></span>**Table 4.1.** Slice basic types.

a. The range depends on whether byte maps to a signed or an unsigned type.

All the basic types (except byte) are subject to changes in representation as they are transmitted between clients and servers. For example, a long value is byteswapped when sent from a little-endian to a big-endian machine. Similarly, strings undergo translation in representation if they are sent, for example, from an EBCDIC to an ASCII implementation, and the characters of a string may also change in size. (Not all architectures use 8-bit characters). However, these changes are transparent to the programmer and do exactly what is required.

## **4.8.1 Integer Types**

Slice provides integer types short, int, and long, with 16-bit, 32-bit, and 64-bit ranges, respectively. Note that, on some architectures, any of these types may be mapped to a native type that is wider. Also note that no unsigned types are provided. (This choice was made because unsigned types are difficult to map into languages without native unsigned types, such as Java. In addition, the unsigned integers add little value to a language. See [\[9\]](#page-2080-0) for a good treatment of the topic.)

### **4.8.2 Floating-Point Types**

These types follow the IEEE specification for single- and double-precision floating-point representation [\[6\].](#page-2079-0) If an implementation cannot support IEEE format floating-point values, the Ice run time converts values into the native floating-point representation (possibly at a loss of precision or even magnitude, depending on the capabilities of the native floating-point format).

### **4.8.3 Strings**

Slice strings use the Unicode character set. The only character that cannot appear inside a string is the zero character. $3$ 

The Slice data model does *not* have the concept of a null string (in the sense of a C++ null pointer). This decision was made because null strings are difficult to map to languages without direct support for this concept (such as Python). Do not design interfaces that depend on a null string to indicate "not there" semantics. If you need the notion of an optional string, use a class (see [Section 4.11](#page-150-0)), a sequence of strings (see [Section 4.9.3\)](#page-119-0), or use an empty string to represent the idea of a null string. (Of course, the latter assumes that the empty string is not otherwise used as a legitimate string value by your application.)

### **4.8.4 Booleans**

Boolean values can have only the values false and true. Language mappings use the corresponding native boolean type if one is available.

### **4.8.5 Bytes**

The Slice type byte is an (at least) 8-bit type that is guaranteed not to undergo any changes in representation as it is transmitted between address spaces. This guarantee permits exchange of binary data such that it is not tampered with in transit. All other Slice types are subject to changes in representation during transmission.

<sup>3.</sup> This decision was made as a concession to C++, with which it becomes impossibly difficult to manipulate strings with embedded zero characters using standard library routines, such as strlen or strcat.

# **4.9 User-Defined Types**

In addition to providing the built-in basic types, Slice allows you to define complex types: enumerations, structures, sequences, and dictionaries.

## **4.9.1 Enumerations**

A Slice enumerated type definition looks like the C++ version:

```
enum Fruit { Apple, Pear, Orange };
```
This definition introduces a type named Fruit that becomes a new type in its own right. Slice does not define how ordinal values are assigned to enumerators. For example, you cannot assume that the enumerator Orange will have the value 2 in different implementation languages. Slice guarantees only that the ordinal values of enumerators increase from left to right, so Apple compares less than Pear in all implementation languages.

Unlike C++, Slice does not permit you to control the ordinal values of enumerators (because many implementation languages do not support such a feature):

```
enum Fruit { Apple = 0, Pear = 7, Orange = 2 }; // Syntax error
```
In practice, you do not care about the values used for enumerators as long as you do not transmit the *ordinal value* of an enumerator between address spaces. For example, sending the value 0 to a server to mean Apple can cause problems because the server may not use 0 to represent Apple. Instead, simply send the value Apple itself. If Apple is represented by a different ordinal value in the receiving address space, that value will be appropriately translated by the Ice run time.

As with C++, Slice enumerators enter the enclosing namespace, so the following is illegal:

```
enum Fruit { Apple, Pear, Orange };
enum ComputerBrands { Apple, IBM, Sun, HP }; // Apple redefined
```
Slice does not permit empty enumerations.

### **4.9.2 Structures**

Slice supports structures containing one or more named members of arbitrary type, including user-defined complex types. For example:

```
struct TimeOfDay {
    short hour; // 0 - 23<br>short minute; // 0 - 59short minute;
     short second; // 0 - 59
};
```
As in C++, this definition introduces a new type called TimeOfDay. Structure definitions form a namespace, so the names of the structure members need to be unique only within their enclosing structure.

Data member definitions using a named type are the only construct that can appear inside a structure. It is impossible to, for example, define a structure inside a structure:

```
struct TwoPoints {
     struct Point { // Illegal!
                   short x;
                   short y;
     };
    Point coord1;<br>Point coord2:
                  coord2:
};
```
This rule applies to Slice in general: type definitions cannot be nested (except for modules, which do support nesting—see [Section 4.6](#page-113-0)). The reason for this rule is that nested type definitions can be difficult to implement for some target languages and, even if implementable, greatly complicate the scope resolution rules. For a specification language, such as Slice, nested type definitions are unnecessary—you can always write the above definitions as follows (which is stylistically cleaner as well):

```
struct Point {
     short x;
     short y;
};
struct TwoPoints { // Legal (and cleaner!)
     Point coord1;
    Point coord2;
};
```
You can specify a default value for a data member that has one of the following types:

- An integral type (bool, byte, short, int, long, or an enumerated type)
- float or double

```
• string
For example:
struct Location {
     string name;
     Point pt;
    bool display = true;
     string source = "GPS";
};
```
The legal syntax for literal values is the same as for Slice constants (see [Section 4.9.5](#page-122-0)). The language mapping guarantees that data members are initialized to their declared default values using a language-specific mechanism.

## <span id="page-119-0"></span>**4.9.3 Sequences**

Sequences are variable-length collections of elements:

```
sequence<Fruit> FruitPlatter;
```
A sequence can be empty — that is, it can contain no elements, or it can hold any number of elements up to the memory limits of your platform.

Sequences can contain elements that are themselves sequences. This arrangement allows you to create lists of lists:

```
sequence<FruitPlatter> FruitBanquet;
```
Sequences are used to model a variety of collections, such as vectors, lists, queues, sets, bags, or trees. (It is up to the application to decide whether or not order is important; by discarding order, a sequence serves as a set or bag.)

One particular use of sequences has become idiomatic, namely, the use of a sequence to indicate an optional value. For example, we might have a Part structure that records the details of the parts that go into a car. The structure could record things such as the name of the part, a description, weight, price, and other details. Spare parts commonly have a serial number, which we can model as a long value. However, some parts, such as simple screws, often do not have a serial number, so what are we supposed to put into the serial number field of a screw? There are a number of options for dealing with this situation:

• Use a sentinel value, such as zero, to indicate the "no serial number" condition.

This approach is workable, provided that a sentinel value is actually available. While it may seem unlikely that anyone would use a serial number of zero for a part, it is not impossible. And, for other values, such as a temperature value, all values in the range of their type can be legal, so no sentinel value is available.

• Change the type of the serial number from long to string.

Strings come with their own built-in sentinel value, namely, the empty string so we can use an empty string to indicate the "no serial number" case. This is workable, but leaves a bad taste in most people's mouth: we should not have to change the natural data type of something to string just so we get a sentinel value.

• Add an indicator as to whether the contents of the serial number are valid:

```
struct Part {
     string name;
     string description;
     // ...
     bool serialIsValid; // true if part has serial number
     long serialNumber;
};
```
This is distasteful to most people and guaranteed to get you into trouble eventually: sooner or later, some programmer will forget to check whether the serial number is valid before using it and create havoc.

• Use a sequence to model the optional field.

This technique uses the following convention:

```
sequence<long> SerialOpt;
struct Part {
     string name;
     string description;
     // ...
     SerialOpt serialNumber; // optional: zero or one element
};
```
By convention, the Opt suffix is used to indicate that the sequence is used to model an optional value. If the sequence is empty, the value is obviously not there; if it contains a single element, that element is the value. The obvious drawback of this scheme is that someone could put more than one element into the sequence. This could be rectified by adding a special-purpose Slice construct for optional values. However, optional values are not used frequently enough to justify the complexity of adding a dedicated language

feature. (As we will see in [Section 4.11](#page-150-0), you can also use class hierarchies to model optional fields.)

## **4.9.4 Dictionaries**

A dictionary is a mapping from a key type to a value type. For example:

```
struct Employee {
     long number;
     string firstName;
     string lastName;
};
```
dictionary<long, Employee> EmployeeMap;

This definition creates a dictionary named EmployeeMap that maps from an employee number to a structure containing the details for an employee. Whether or not the key type (the employee number, of type long in this example) is also part of the value type (the Employee structure in this example) is up to you—as far as Slice is concerned, there is no need to include the key as part of the value.

Dictionaries can be used to implement sparse arrays, or any lookup data structure with non-integral key type. Even though a sequence of structures containing key–value pairs could be used to model the same thing, a dictionary is more appropriate:

- A dictionary clearly signals the intent of the designer, namely, to provide a mapping from a domain of values to a range of values. (A sequence of structures of key–value pairs does not signal that same intent as clearly.)
- At the programming language level, sequences are implemented as vectors (or possibly lists), that is, they are not well suited to model sparsely populated domains and require a linear search to locate an element with a particular value. On the other hand, dictionaries are implemented as a data structure (typically a hash table or red-black tree) that supports efficient searching in *O*(log *n*) average time or better.

The key type of a dictionary need not be an integral type. For example, we could use the following definition to translate the names of the days of the week:

dictionary<string, string> WeekdaysEnglishToGerman;

The server implementation would take care of initializing this map with the key– value pairs Monday–Montag, Tuesday–Dienstag, and so on.

The value type of a dictionary can be any user-defined type. However, the key type of a dictionary is limited to one of the following types:

- Integral types (byte, short, int, long, bool, and enumerated types)
- string
- structures containing only data members of integral type or string

Complex nested types, such as nested structures, sequences, or dictionaries, and floating-point types (float and double) cannot be used as the key type. Complex nested types are disallowed because they complicate the language mappings for dictionaries, and floating-point types are disallowed because representational changes of values as they cross machine boundaries can lead to ill-defined semantics for equality.

# <span id="page-122-0"></span>**4.9.5 Constant Definitions and Literals**

Slice allows you to define constants. Constant definitions must be of one of the following types:

- An integral type (bool, byte, short, int, long, or an enumerated type)
- float or double
- string

Here are a few examples:

```
const bool AppendByDefault = true;
const byte LowerNibble = 0x0f;const string Advice = "Don't Panic!";
const short TheAnswer = 42;
const double PI = 3.1416;
enum Fruit { Apple, Pear, Orange };
const Fruit FavoriteFruit = Pear;
```
The syntax for literals is the same as for C++ and Java (with a few minor exceptions):

- Boolean constants can only be initialized with the keywords false and true. (You cannot use 0 and 1 to represent false and true.)
- As for C++, integer literals can be specified in decimal, octal, or hexadecimal notation. For example:

```
const byte TheAnswer = 42;
const byte TheAnswerInOctal = 052;
const byte TheAnswerInHex = 0x2A; // or 0x2a
```
Be aware that, if you interpret byte as a number instead of a bit pattern, you may get different results in different languages. For example, for C++, byte maps to unsigned char whereas, for Java, byte maps to byte, which is a signed type.

Note that suffixes to indicate long and unsigned constants  $(1, L, u, U,$  used by C++) are illegal:

const long Wrong =  $\theta u$ ; // Syntax error const long WrongToo =  $1000000L$ ; // Syntax error

The value of an integer literal must be within the range of its constant type, as shown in [Table 4.1 on page 96;](#page-115-0) otherwise the compiler will issue a diagnostic.

• Floating-point literals use C++ syntax, except that you cannot use an 1 or L suffix to indicate an extended floating-point constant; however, f and F are legal (but are ignored). Here are a few examples:

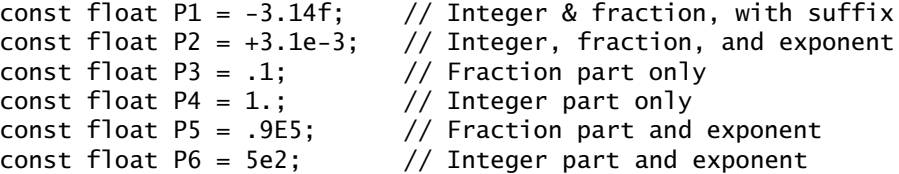

Floating-point literals must be within the range of the constant type (float or double); otherwise, the compiler will issue a diagnostic.

• String literals support the same escape sequences as C++. Here are some examples:

```
const string AnOrdinaryString = "Hello World!";
const string DoubleQuote = "\n";<br>const string TwoSingleQuotes = "\n'.
const string TwoSingleQuotes = "'\'"; \frac{1}{2} and \' are OK const string Newline = "\n";
const string Newline = "\n\r";<br>const string CarriageReturn = "\r\r";
const string CarriageReturn = "\r\n";<br>const string HorizontalTab = "\r\n";
const string HorizontalTab = "\t";
const string VerticalTab =const string FormFeed = "\T;<br>const string Alert = "\a";
const string Alert = "\a";<br>const string Backspace = "\b";
const string Backspace =const string QuestionMark = "\?";
```

```
const string Backslash = "\\\const string OctalEscape = "\007"; // Same as \a
const string HexEscape = "\x07"; // Ditto
const string UniversalCharName = "\u03A9"; // Greek Omega
As for C++, adjacent string literals are concatenated:
const string MSG1 = "Hello World!";
const string MSG2 = "Hello" " " "World!"; // Same message
/*
 * Escape sequences are processed before concatenation,
 * so the string below contains two characters,
* '\xa' and 'c'.
  */
const string S = " \xa" "c":Note that Slice has no concept of a null string:
const string nullString = 0; // Illegal!
```
Null strings simply do not exist in Slice and, therefore, do not exist as a legal value for a string anywhere in the Ice platform. The reason for this decision is that null strings do not exist in many programming languages.<sup>4</sup>

# <span id="page-124-0"></span>**4.10 Interfaces, Operations, and Exceptions**

The central focus of Slice is on defining interfaces, for example:

```
struct TimeOfDay {
    short hour; // 0 - 23<br>short minute; // 0 - 59short minute;
     short second; // 0 - 59
};
```
<sup>4.</sup> Many languages other than C and C++ use a byte array as the internal string representation. Null strings do not exist (and would be very difficult to map) in such languages.

```
interface Clock {
     TimeOfDay getTime();
     void setTime(TimeOfDay time);
};
```
This definition defines an interface type called Clock. The interface supports two operations: getTime and setTime. Clients access an object supporting the Clock interface by invoking an operation on the proxy for the object: to read the current time, the client invokes the getTime operation; to set the current time, the client invokes the setTime operation, passing an argument of type TimeOfDay.

Invoking an operation on a proxy instructs the Ice run time to send a message to the target object. The target object can be in another address space or can be collocated (in the same process) as the caller—the location of the target object is transparent to the client. If the target object is in another (possibly remote) address space, the Ice run time invokes the operation via a remote procedure call; if the target is collocated with the client, the Ice run time uses an ordinary function call instead, to avoid the overhead of marshaling.

You can think of an interface definition as the equivalent of the public part of a C++ class definition or as the equivalent of a Java interface, and of operation definitions as (virtual) member functions. Note that nothing but operation definitions are allowed to appear inside an interface definition. In particular, you cannot define a type, an exception, or a data member inside an interface. This does not mean that your object implementation cannot contain state—it can, but how that state is implemented (in the form of data members or otherwise) is hidden from the client and, therefore, need not appear in the object's interface definition.

An Ice object has exactly one (most derived) Slice interface type (or class type—see [Section 4.11](#page-150-0)). Of course, you can create multiple Ice objects that have the same type; to draw the analogy with C++, a Slice interface corresponds to a C++ class *definition*, whereas an Ice object corresponds to a C++ class *instance* (but Ice objects can be implemented in multiple different address spaces).

Ice also provides multiple interfaces via a feature called *facets*. We discuss facets in detail in [Chapter 33](#page-1140-0).

A Slice interface defines the smallest grain of distribution in Ice: each Ice object has a unique identity (encapsulated in its proxy) that distinguishes it from all other Ice objects; for communication to take place, you must invoke operations on an object's proxy. There is no other notion of an addressable entity in Ice. You cannot, for example, instantiate a Slice structure and have clients manipulate that structure remotely. To make the structure accessible, you must create an interface that allows clients to access the structure.

The partition of an application into interfaces therefore has profound influence on the overall architecture. Distribution boundaries must follow interface (or class) boundaries; you can spread the implementation of interfaces over multiple address spaces (and you can implement multiple interfaces in the same address space), but you cannot implement parts of interfaces in different address spaces.

# **4.10.1 Parameters and Return Values**

An operation definition must contain a return type and zero or more parameter definitions. For example, the getTime operation on [page 105](#page-124-0) has a return type of TimeOfDay and the setTime operation has a return type of void. You must use void to indicate that an operation returns no value—there is no default return type for Slice operations.

An operation can have one or more input parameters. For example, setTime accepts a single input parameter of type TimeOfDay called time. Of course, you can use multiple input parameters, for example:

```
interface CircadianRhythm {
     void setSleepPeriod(TimeOfDay startTime, TimeOfDay stopTime);
    // ...
};
```
Note that the parameter name (as for Java) is mandatory. You cannot omit the parameter name, so the following is in error:

```
interface CircadianRhythm {
     void setSleepPeriod(TimeOfDay, TimeOfDay); // Error!
    \frac{1}{2}...
};
```
By default, parameters are sent from the client to the server, that is, they are input parameters. To pass a value from the server to the client, you can use an output parameter, indicated by the out keyword. For example, an alternative way to define the getTime operation on [page 105](#page-124-0) would be:

```
void getTime(out TimeOfDay time);
```
This achieves the same thing but uses an output parameter instead of the return value. As with input parameters, you can use multiple output parameters:

```
interface CircadianRhythm {
     void setSleepPeriod(TimeOfDay startTime, TimeOfDay stopTime);
     void getSleepPeriod(out TimeOfDay startTime,
                         out TimeOfDay stopTime);
    // ...
};
```
If you have both input and output parameters for an operation, the output parameters must follow the input parameters:

```
void changeSleepPeriod( TimeOfDay startTime, // OK
                           TimeOfDay stopTime,
                       out TimeOfDay prevStartTime,
                       out TimeOfDay prevStopTime);
void changeSleepPeriod(out TimeOfDay prevStartTime,
                       out TimeOfDay prevStopTime,
                           TimeOfDay startTime, // Error
                           TimeOfDay stopTime);
```
Slice does not support parameters that are both input and output parameters (call by reference). The reason is that, for remote calls, reference parameters do not result in the same savings that one can obtain for call by reference in programming languages. (Data still needs to be copied in both directions and any gains in marshaling efficiency are negligible.) Also, reference (or input–output) parameters result in more complex language mappings, with concomitant increases in code size.

#### **Style of Operation Definition**

As you would expect, language mappings follow the style of operation definition you use in Slice: Slice return types map to programming language return types, and Slice parameters map to programming language parameters.

For operations that return only a single value, it is common to return the value from the operation instead of using an out-parameter. This style maps naturally into all programming languages. Note that, if you use an out-parameter instead, you impose a different API style on the client: most programming languages permit the return value of a function to be ignored whereas it is typically not possible to ignore an output parameter.

For operations that return multiple values, it is common to return all values as out-parameters and to use a return type of void. However, the rule is not all that clear-cut because operations with multiple output values can have one particular value that is considered more "important" than the remainder. A common example of this is an iterator operation that returns items from a collection one-by-one:

```
bool next(out RecordType r);
```
The next operation returns two values: the record that was retrieved and a Boolean to indicate the end-of-collection condition. (If the return value is false, the end of the collection has been reached and the parameter r has an undefined value.) This style of definition can be useful because it naturally fits into the way programmers write control structures. For example:

```
while (next(record))
     // Process record...
if (next(record))
     // Got a valid record...
```
#### **Overloading**

Slice does not support any form of overloading of operations. For example:

```
interface CircadianRhythm {
    void modify(TimeOfDay startTime,
                TimeOfDay endTime);
    void modify( TimeOfDay startTime, // Error
                    TimeOfDay endTime,
                out timeOfDay prevStartTime,
                out TimeOfDay prevEndTime);
};
```
Operations in the same interface must have different names, regardless of what type and number of parameters they have. This restriction exists because overloaded functions cannot sensibly be mapped to languages without built-in support for overloading.<sup>5</sup>

#### **Idempotent Operations**

Some operations, such as getTime on [page 105,](#page-124-0) do not modify the state of the object they operate on. They are the conceptual equivalent of C++ const member functions. Similary, setTime does modify the state of the object, but is idempotent. You can indicate this in Slice as follows:

<sup>5.</sup> Name mangling is not an option in this case: while it works fine for compilers, it is unacceptable to humans.

```
interface Clock {
     idempotent TimeOfDay getTime();
    idempotent void setTime(TimeOfDay time);
};
```
This marks the getTime and setTime operations as idempotent. An operation is idempotent if two successive invocations of the operation have the same effect as a single invocation. For example,  $x = 1$ ; is an idempotent operation because it does not matter whether it is executed once or twice—either way, x ends up with the value 1. On the other hand,  $x \rightarrow -1$ ; is not an idempotent operation because executing it twice results in a different value for x than executing it once. Obviously, any read-only operation is idempotent.

The idempotent keyword is useful because it allows the Ice run time to attempt more aggressive error recovery. Specifically, Ice guarantees *at-most-once* semantics for operation invocations:

- For normal (not idempotent) operations, the Ice run time has to be conservative about how it deals with errors. For example, if a client sends an operation invocation to a server and then loses connectivity, there is no way for the client-side run time to find out whether the request it sent actually made it to the server. This means that the run time cannot attempt to recover from the error by re-establishing a connection and sending the request a second time because that could cause the operation to be invoked a second time and violate at-most-once semantics; the run time has no option but to report the error to the application.
- For idempotent operations, on the other hand, the client-side run time can attempt to re-establish a connection to the server and safely send the failed request a second time. If the server can be reached on the second attempt, everything is fine and the application never notices the (temporary) failure. Only if the second attempt fails need the run time report the error back to the application. (The number of retries can be increased with an Ice configuration parameter.)

# **4.10.2 User Exceptions**

Looking at the setTime operation on [page 105,](#page-124-0) we find a potential problem: given that the TimeOfDay structure uses short as the type of each field, what will happen if a client invokes the setTime operation and passes a TimeOfDay value with meaningless field values, such as -199 for the minute field, or 42 for the hour? Obviously, it would be nice to provide some indication to the caller that this is meaningless. Slice allows you to define user exceptions to indicate error conditions to the client. For example:

```
exception Error {}; // Empty exceptions are legal
exception RangeError {
     TimeOfDay errorTime;
     TimeOfDay minTime;
    TimeOfDay maxTime;
};
```
A user exception is much like a structure in that it contains a number of data members. However, unlike structures, exceptions can have zero data members, that is, be empty.

You can specify a default value for an exception data member that has one of the following types:

- An integral type (bool, byte, short, int, long, or an enumerated type)
- float or double
- string

For example:

```
exception RangeError {
     TimeOfDay errorTime;
     TimeOfDay minTime;
     TimeOfDay maxTime;
     string reason = "out of range";
};
```
The legal syntax for literal values is the same as for Slice constants (see [Section 4.9.5](#page-122-0)). The language mapping guarantees that data members are initialized to their declared default values using a language-specific mechanism.

Exceptions allow you to return an arbitrary amount of error information to the client if an error condition arises in the implementation of an operation. Operations use an exception specification to indicate the exceptions that may be returned to the client:

```
interface Clock {
     idempotent TimeOfDay getTime();
     idempotent void setTime(TimeOfDay time)
                         throws RangeError, Error;
};
```
This definition indicates that the setTime operation may throw either a RangeError or an Error user exception (and no other type of exception). If the client receives a RangeError exception, the exception contains the TimeOfDay value that was passed to setTime and caused the error (in the errorTime member), as well as the minimum and maximum time values that can be used (in the minTime and maxTime members). If setTime failed because of an error not caused by an illegal parameter value, it throws Error. Obviously, because Error does not have data members, the client will have no idea what exactly it was that went wrong—it simply knows that the operation did not work.

An operation can throw only those user exceptions that are listed in its exception specification. If, at run time, the implementation of an operation throws an exception that is not listed in its exception specification, the client receives a runtime exception (see [Section 4.10.4\)](#page-134-0) to indicate that the operation did something illegal. To indicate that an operation does not throw any user exception, simply omit the exception specification. (There is no empty exception specification in Slice.)

Exceptions are not first-class data types and first-class data types are not exceptions:

- You cannot pass an exception as a parameter value.
- You cannot use an exception as the type of a data member.
- You cannot use an exception as the element type of a sequence.
- You cannot use an exception as the key or value type of a dictionary.
- You cannot throw a value of non-exception type (such as a value of type int or string).

The reason for these restrictions is that some implementation languages use a specific and separate type for exceptions (in the same way as Slice does). For such languages, it would be difficult to map exceptions if they could be used as an ordinary data type. (C++ is somewhat unusual among programming languages by allowing arbitrary types to be used as exceptions.)

# <span id="page-131-0"></span>**4.10.3 Exception Inheritance**

Exceptions support inheritance. For example:

```
exception ErrorBase {
     string reason;
};
```

```
enum RTError {
     DivideByZero, NegativeRoot, IllegalNull /* ... */
};
exception RuntimeError extends ErrorBase {
     RTError err;
};
enum LError { ValueOutOfRange, ValuesInconsistent, /* ... */ };
exception LogicError extends ErrorBase {
    LError err;
};
exception RangeError extends LogicError {
     TimeOfDay errorTime;
     TimeOfDay minTime;
    TimeOfDay maxTime;
};
```
These definitions set up a simple exception hierarchy:

- ErrorBase is at the root of the tree and contains a string explaining the cause of the error.
- Derived from ErrorBase are RuntimeError and LogicError. Each of these exceptions contains an enumerated value that further categorizes the error.
- Finally, RangeError is derived from LogicError and reports the details of the specific error.

Setting up exception hierarchies such as this not only helps to create a more readable specification because errors are categorized, but also can be used at the language level to good advantage. For example, the Slice C++ mapping preserves the exception hierarchy so you can catch exceptions generically as a base exception, or set up exception handlers to deal with specific exceptions.

Looking at the exception hierarchy on [page 112,](#page-131-0) it is not clear whether, at run time, the application will only throw most derived exceptions, such as RangeError, or if it will also throw base exceptions, such as LogicError, RuntimeError, and ErrorBase. If you want to indicate that a base exception, interface, or class is abstract (will not be instantiated), you can add a comment to that effect.

Note that, if the exception specification of an operation indicates a specific exception type, at run time, the implementation of the operation may also throw more derived exceptions. For example:

```
exception Base {
    // ...
};
exception Derived extends Base {
    // ...
};
interface Example {
    void op() throws Base; // May throw Base or Derived
};
```
In this example, op may throw a Base or a Derived exception, that is, any exception that is compatible with the exception types listed in the exception specification can be thrown at run time.

As a system evolves, it is quite common for new, derived exceptions to be added to an existing hierarchy. Assume that we initially construct clients and server with the following definitions:

```
exception Error {
     // ...
};
interface Application {
     void doSomething() throws Error;
};
```
Also assume that a large number of clients are deployed in field, that is, when you upgrade the system, you cannot easily upgrade all the clients. As the application evolves, a new exception is added to the system and the server is redeployed with the new definition:

```
exception Error {
    // ...
};
exception FatalApplicationError extends Error {
    // ...
};
interface Application {
    void doSomething() throws Error;
};
```
This raises the question of what should happen if the server throws a FatalApplicationError from doSomething. The answer depends whether the client was built using the old or the updated definition:

- If the client was built using the same definition as the server, it simply receives a FatalApplicationError.
- If the client was built with the original definition, that client has no knowledge that FatalApplicationError even exists. In this case, the Ice run time automatically slices the exception to the most-derived type that is understood by the receiver (Error, in this case) and discards the information that is specific to the derived part of the exception. (This is exactly analogous to catching C++ exceptions by value—the exception is sliced to the type used in the catch-clause.)

Exceptions support single inheritance only. (Multiple inheritance would be difficult to map into many programming languages.)

## <span id="page-134-0"></span>**4.10.4 Ice Run-Time Exceptions**

As mentioned in [Section 2.2.2](#page-27-0), in addition to any user exceptions that are listed in an operation's exception specification, an operation can also throw Ice *run-time exceptions*. Run-time exceptions are predefined exceptions that indicate platformrelated run-time errors. For example, if a networking error interrupts communication between client and server, the client is informed of this by a run-time exception, such as ConnectTimeoutException or SocketException.

The exception specification of an operation must not list any run-time exceptions. (It is understood that all operations can raise run-time exceptions and you are not allowed to restate that.)

#### **Inheritance Hierarchy for Exceptions**

All the Ice run-time and user exceptions are arranged in an inheritance hierarchy, as shown in [Figure 4.3](#page-135-0).

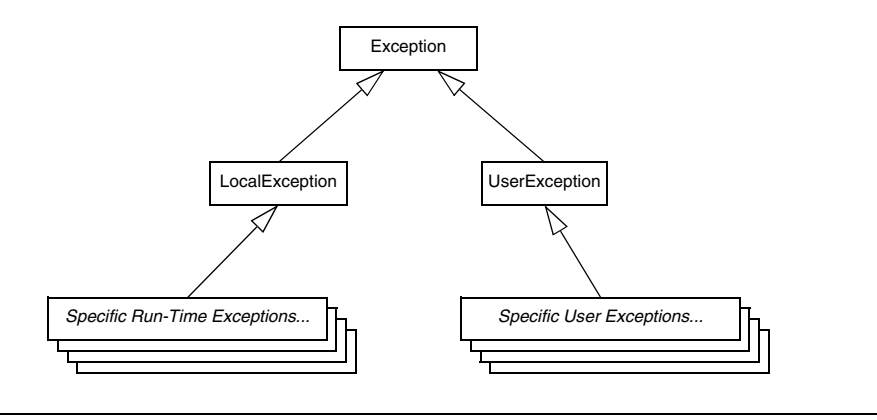

<span id="page-135-0"></span>**Figure 4.3.** Inheritance structure for exceptions.

Ice::Exception is at the root of the inheritance hierarchy. Derived from that are the (abstract) types Ice::LocalException and Ice::UserException. In turn, all run-time exceptions are derived from Ice::LocalException, and all user exceptions are derived from Ice::UserException.

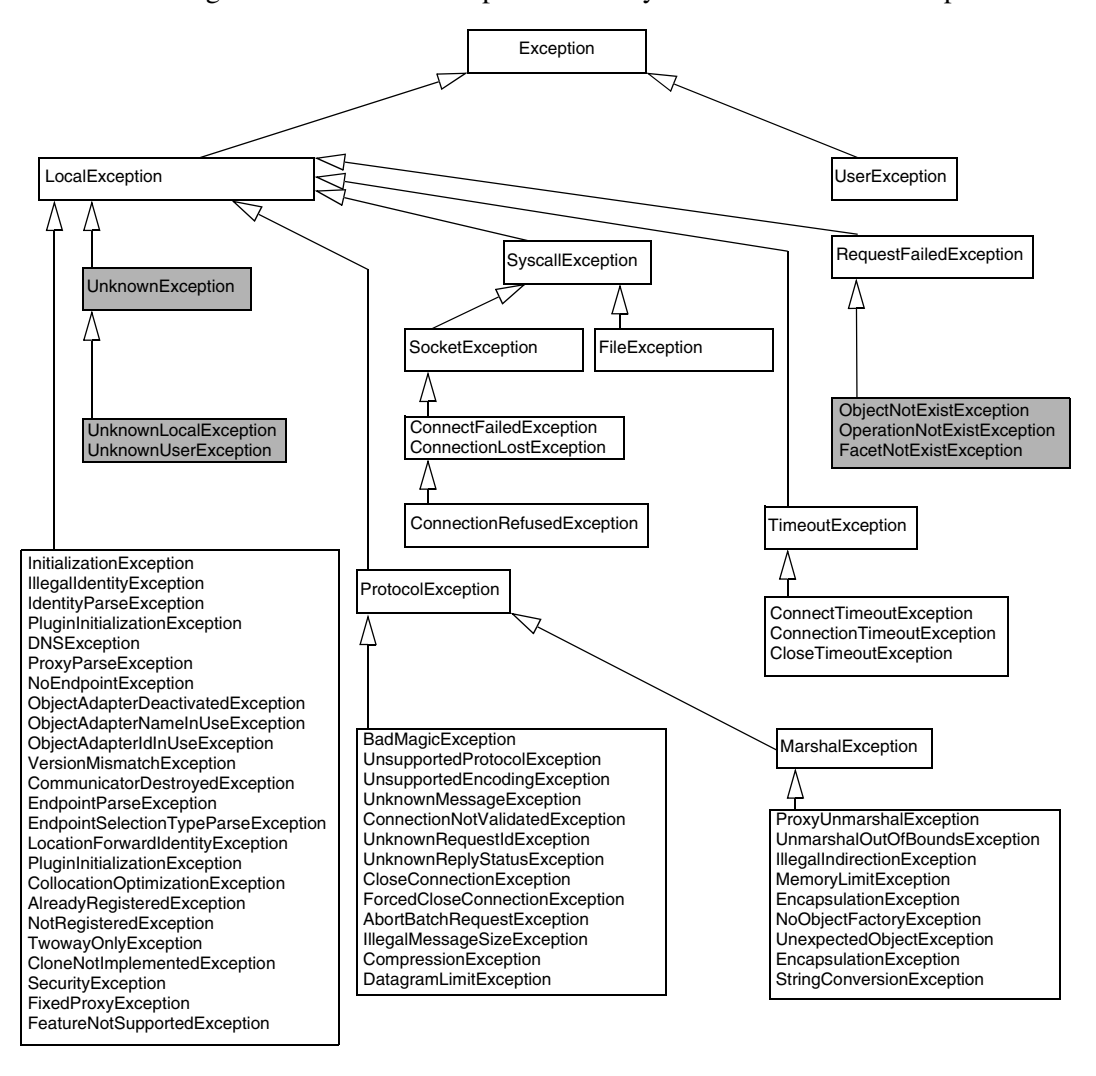

[Figure 4.4](#page-136-0) shows the complete hierarchy of the Ice run-time exceptions.<sup>6</sup>

<span id="page-136-0"></span>**Figure 4.4.** Ice run-time exception hierarchy. (Shaded exceptions can be sent by the server.)

<sup>6.</sup> We use the Unified Modeling Language (UML) for the object model diagrams in this book (se[e \[1\]](#page-2079-1) an[d \[13\]](#page-2080-1) for details).

Note that [Figure 4.4](#page-136-0) groups several exceptions into a single box to save space (which, strictly, is incorrect UML syntax). Also note that some run-time exceptions have data members, which, for brevity, we have omitted in [Figure 4.4.](#page-136-0) These data members provide additional information about the precise cause of an error.

Many of the run-time exceptions have self-explanatory names, such as MemoryLimitException. Others indicate problems in the Ice run time, such as EncapsulationException. Still others can arise only through application programming errors, such as TwowayOnlyException. In practice, you will likely never see most of these exceptions. However, there are a few run-time exceptions you will encounter and whose meaning you should know.

#### **Local Versus Remote Exceptions**

Most error conditions are detected on the client side. For example, if an attempt to contact a server fails, the client-side run time raises a ConnectTimeoutException. However, there are three specific error conditions (shaded in [Figure 4.4\)](#page-136-0) that are detected by the server and made known explicitly to the client-side run time via the Ice protocol:

• ObjectNotExistException

This exception indicates that a request was delivered to the server but the server could not locate a servant with the identity that is embedded in the proxy. In other words, the server could not find an object to dispatch the request to.

An ObjectNotExistException is a death certificate: it indicates that the target object in the server does not exist.<sup>7</sup> Most likely, this is the case because the object existed some time in the past and has since been destroyed, but the same exception is also raised if a client uses a proxy with the identity of an object that has never been created. If you receive this exception, you are expected to clean up whatever resources you might have allocated that relate to the specific object for which you receive this exception.

• FacetNotExistException

The client attempted to contact a non-existent facet of an object, that is, the server has at least one servant with the given identity, but no servant with a matching facet name. (See [Chapter 33](#page-1140-0) for a discussion of facets.)

<sup>7.</sup> The Ice run time raises ObjectNotExistException only if there are no facets in existence with a matching identity; otherwise, it raises FacetNotExistException (see [Chapter 33](#page-1140-0)).

• OperationNotExistException

This exception is raised if the server could locate an object with the correct identity but, on attempting to dispatch the client's operation invocation, the server found that the target object does not have such an operation. You will see this exception in only two cases:

- You have used an unchecked down-cast on a proxy of the incorrect type. (See [page 208](#page-227-0) and [page 345](#page-364-0) for unchecked down-casts.)
- Client and server have been built with Slice definitions for an interface that disagree with each other, that is, the client was built with an interface definition for the object that indicates that an operation exists, but the server was built with a different version of the interface definition in which the operation is absent.

Any error condition on the server side that is not described by one of the three preceding exceptions is made known to the client as one of three generic exceptions (shaded in [Figure 4.4](#page-136-0)):

• UnknownUserException

This exception indicates that an operation implementation has thrown a Slice exception that is not declared in the operation's exception specification (and is not derived from one of the exceptions in the operation's exception specification).

• UnknownLocalException

If an operation implementation raises a run-time exception other than Object-NotExistException, FacetNotExistException, or OperationNotExistException (such as a NotRegisteredException), the client receives an UnknownLocalException. In other words, the Ice protocol does not transmit the exact exception that was encountered in the server, but simply returns a bit to the client in the reply to indicate that the server encountered a run-time exception.

A common cause for a client receiving an UnknownLocalException is failure to catch and handle all exceptions in the server. For example, if the implementation of an operation encounters an exception it does not handle, the exception propagates all the way up the call stack until the stack is unwound to the point where the Ice run time invoked the operation. The Ice run time catches all Ice exceptions that "escape" from an operation invocation and returns them to the client as an UnknownLocalException.

• UnknownException

An operation has thrown a non-Ice exception. For example, if the operation in the server throws a C++ exception, such as a char  $\star$ , or a Java exception, such as a ClassCastException, the client receives an UnknownException.

All other run-time exceptions (not shaded in [Figure 4.4\)](#page-136-0) are detected by the clientside run time and are raised locally.

It is possible for the implementation of an operation to throw Ice run-time exceptions (as well as user exceptions). For example, if a client holds a proxy to an object that no longer exists in the server, your server application code is required to throw an ObjectNotExistException. If you do throw run-time exceptions from your application code, you should take care to throw a run-time exception only if appropriate, that is, do not use run-time exceptions to indicate something that really should be a user exception. Doing so can be very confusing to the client: if the application "hijacks" some run-time exceptions for its own purposes, the client can no longer decide whether the exception was thrown by the Ice run time or by the server application code. This can make debugging very difficult.

## **4.10.5 Interface Semantics and Proxies**

Building on the Clock example, we can create definitions for a world-time server:

```
exception GenericError {
    string reason;
};
struct TimeOfDay {
    short hour; // 0 - 23
    short minute; // 0 - 59
    short second; // 0 - 59
};
exception BadTimeVal extends GenericError {};
interface Clock {
    idempotent TimeOfDay getTime();
    idempotent void setTime(TimeOfDay time) throws BadTimeVal;
};
```
dictionary<string, Clock\*> TimeMap; // Time zone name to clock map

```
exception BadZoneName extends GenericError {};
interface WorldTime {
    idempotent void addZone(string zoneName, Clock* zoneClock);
     void removeZone(string zoneName) throws BadZoneName;
    idempotent Clock* findZone(string zoneName)
                                      throws BadZoneName;
     idempotent TimeMap listZones();
     idempotent void setZones(TimeMap zones);
};
```
The WorldTime interface acts as a collection manager for clocks, one for each time zone. In other words, the WorldTime interface manages a collection of pairs. The first member of each pair is a time zone name; the second member of the pair is the clock that provides the time for that zone. The interface contains operations that permit you to add or remove a clock from the map (addZone and remove-Zone), to search for a particular time zone by name (findZone), and to read or write the entire map (listZones and setZones).

The WorldTime example illustrates an important Slice concept: note that addZone accepts a parameter of type Clock\* and findZone returns a parameter of type Clock\*. In other words, interfaces are types in their own right and can be passed as parameters. The \* operator is known as the *proxy operator*. Its left-hand argument must be an interface (or class—see [Section 4.11\)](#page-150-0) and its return type is a proxy. A proxy is like a pointer that can denote an object. The semantics of proxies are very much like those of C++ class instance pointers:

- A proxy can be null (see [page 126\)](#page-145-0).
- A proxy can dangle (point at an object that is no longer there)
- Operations dispatched via a proxy use late binding: if the actual run-time type of the object denoted by the proxy is more derived than the proxy's type, the implementation of the most-derived interface will be invoked.

When a client passes a Clock proxy to the addZone operation, the proxy denotes an actual Clock object in a server. The Clock *Ice object* denoted by that proxy may be implemented in the same server process as the WorldTime interface, or in a different server process. Where the Clock object is physically implemented matters neither to the client nor to the server implementing the WorldTime interface; if either invokes an operation on a particular clock, such as getTime, an RPC call is sent to whatever server implements that particular clock. In other words, a proxy acts as a local "ambassador" for the remote object; invoking an operation on the proxy forwards the invocation to the actual object implementation. If the

object implementation is in a different address space, this results in a remote procedure call; if the object implementation is collocated in the same address space, the Ice run time uses an ordinary local function call from the proxy to the object implementation.

Note that proxies also act very much like pointers in their sharing semantics: if two clients have a proxy to the same object, a state change made by one client (such as setting the time) will be visible to the other client.

Proxies are strongly typed (at least for statically typed languages, such as C++ and Java). This means that you cannot pass something other than a Clock proxy to the addZone operation; attempts to do so are rejected at compile time.

## **4.10.6 Interface Inheritance**

Interfaces support inheritance. For example, we could extend our world-time server to support the concept of an alarm clock:

```
interface AlarmClock extends Clock {
    idempotent TimeOfDay getAlarmTime();
    idempotent void setAlarmTime(TimeOfDay alarmTime)
                                          throws BadTimeVal;
};
```
The semantics of this are the same as for C++ or Java: AlarmClock is a subtype of Clock and an AlarmClock proxy can be substituted wherever a Clock proxy is expected. Obviously, an AlarmClock supports the same getTime and setTime operations as a Clock but also supports the getAlarmTime and setAlarmTime operations.

Multiple interface inheritance is also possible. For example, we can construct a radio alarm clock as follows:

```
interface Radio {
    void setFrequency(long hertz) throws GenericError;
    void setVolume(long dB) throws GenericError;
};
enum AlarmMode { RadioAlarm, BeepAlarm };
interface RadioClock extends Radio, AlarmClock {
    void setMode(AlarmMode mode);
    AlarmMode getMode();
};
```
RadioClock extends both Radio and AlarmClock and can therefore be passed where a Radio, an AlarmClock, or a Clock is expected. The inheritance diagram for this definition looks as follows:

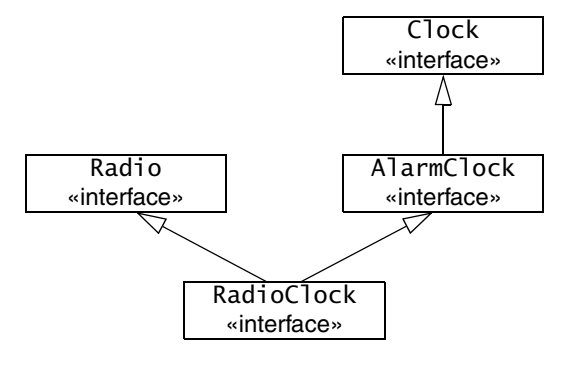

Figure 4.5. Inheritance diagram for RadioClock.

Interfaces that inherit from more than one base interface may share a common base interface. For example, the following definition is legal:

```
interface B \{ / * ... * / };interface I1 extends B { /* \ldots */ };
interface I2 extends B { /* ... */interface D extends I1, I2 { /* ... */ };
```
This definition results in the familiar diamond shape:

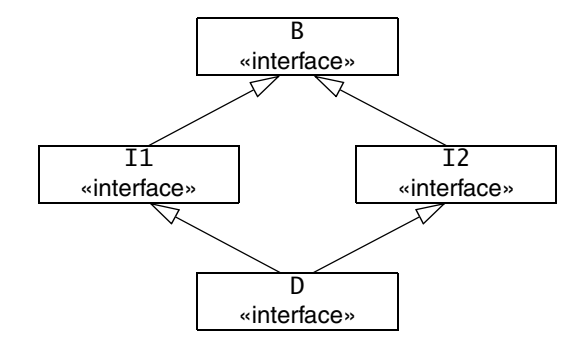

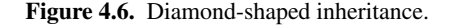

### **Interface Inheritance Limitations**

If an interface uses multiple inheritance, it must not inherit the same operation name from more than one base interface. For example, the following definition is illegal:

```
interface Clock {
    void set(TimeOfDay time); // set time
};
interface Radio {
    void set(long hertz); // set frequency
};
interface RadioClock extends Radio, Clock { // Illegal!
    // ...
};
```
This definition is illegal because RadioClock inherits two set operations, Radio::set and Clock::set. The Slice compiler makes this illegal because (unlike C++) many programming languages do not have a built-in facility for disambiguating the different operations. In Slice, the simple rule is that all inherited operations must have unique names. (In practice, this is rarely a problem because inheritance is rarely added to an interface hierarchy "after the fact". To avoid accidental clashes, we suggest that you use descriptive operation names, such as setTime and setFrequency. This makes accidental name clashes less likely.)
#### **Implicit Inheritance from Object**

All Slice interfaces are ultimately derived from Object. For example, the inheritance hierarchy from [Figure 4.5](#page-142-0) would be shown more correctly as in [Figure 4.7.](#page-144-0)

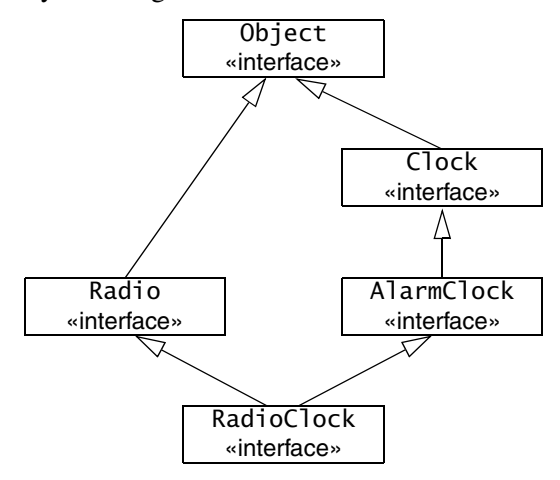

<span id="page-144-0"></span>**Figure 4.7.** Implicit inheritance from Object.

Because all interfaces have a common base interface, we can pass any type of interface as that type. For example:

```
interface ProxyStore {
   idempotent void putProxy(String name, Object* o);idempotent Object* getProxy(string name);
};
```
Object is a Slice keyword (note the capitalization) that denotes the root type of the inheritance hierarchy. The ProxyStore interface is a generic proxy storage facility: the client can call putProxy to add a proxy of any type under a given name and later retrieve that proxy again by calling getProxy and supplying that name. The ability to generically store proxies in this fashion allows us to build general-purpose facilities, such as a naming service that can store proxies and deliver them to clients. Such a service, in turn, allows us to avoid hard-coding proxy details into clients and servers (see [Chapter 38\)](#page-1360-0).

Inheritance from type Object is always implicit. For example, the following Slice definition is illegal:

```
interface MyInterface extends Object { /* \ldots */ }; // Error!
```
It is understood that all interfaces inherit from type Object; you are not allowed to restate that.

Type Object is mapped to an abstract type by the various language mappings, so you cannot instantiate an Ice object of that type.

#### **Null Proxies**

Looking at the ProxyStore interface once more, we notice that getProxy does not have an exception specification. The question then is what should happen if a client calls getProxy with a name under which no proxy is stored? Obviously, we could add an exception to indicate this condition to getProxy. However, another option is to return a *null proxy*. Ice has the built-in notion of a null proxy, which is a proxy that "points nowhere". When such a proxy is returned to the client, the client can test the value of the returned proxy to check whether it is null or denotes a valid object.

A more interesting question is: "which approach is more appropriate, throwing an exception or returning a null proxy?" The answer depends on the expected usage pattern of an interface. For example, if, in normal operation, you do not expect clients to call getProxy with a non-existent name, it is better to throw an exception. (This is probably the case for our ProxyStore interface: the fact that there is no list operation makes it clear that clients are expected to know which names are in use.)

On the other hand, if you expect that clients will occasionally try to look up something that is not there, it is better to return a null proxy. The reason is that throwing an exception breaks the normal flow of control in the client and requires special handling code. This means that you should throw exceptions only in exceptional circumstances. For example, throwing an exception if a database lookup returns an empty result set is wrong; it is expected and normal that a result set is occasionally empty.

It is worth paying attention to such design issues: well-designed interfaces that get these details right are easier to use and easier to understand. Not only do such interfaces make life easier for client developers, they also make it less likely that latent bugs cause problems later.

#### **Self-Referential Interfaces**

Proxies have pointer semantics, so we can define self-referential interfaces. For example:

```
interface Link {
    idempotent SomeType getValue();
   idempotent Link* next();
};
```
<span id="page-146-1"></span>The Link interface contains a next operation that returns a proxy to a Link interface. Obviously, this can be used to create a chain of interfaces; the final link in the chain returns a null proxy from its next operation.

#### <span id="page-146-0"></span>**Empty Interfaces**

The following Slice definition is legal:

```
interface Empty {};
```
The Slice compiler will compile this definition without complaint. An interesting question is: "why would I need an empty interface?" In most cases, empty interfaces are an indication of design errors. Here is one example:

```
interface ThingBase {};
interface Thing1 extends ThingBase {
    // Operations here...
};
interface Thing2 extends ThingBase {
    // Operations here...
};
```
Looking at this definition, we can make two observations:

- Thing1 and Thing2 have a common base and are therefore related.
- Whatever is common to Thing1 and Thing2 can be found in interface Thing-Base.

Of course, looking at ThingBase, we find that Thing1 and Thing2 do not share any operations at all because ThingBase is empty. Given that we are using an object-oriented paradigm, this is definitely strange: in the object-oriented model, the *only* way to communicate with an object is to send a message to the object. But, to send a message, we need an operation. Given that ThingBase has no operations, we cannot send a message to it, and it follows that Thing1 and Thing2 are *not* related because they have no common operations. But of course, seeing that Thing1 and Thing2 have a common base, we conclude that they *are* related, otherwise the common base would not exist. At this point, most programmers begin to scratch their head and wonder what is going on here.

```
One common use of the above design is a desire to treat Thing1 and Thing2
polymorphically. For example, we might continue the previous definition as 
follows:
```

```
interface ThingUser {
    void putThing(ThingBase* thing);
};
```
Now the purpose of having the common base becomes clear: we want to be able to pass both Thing1 and Thing2 proxies to putThing. Does this justify the empty base interface? To answer this question, we need to think about what happens in the implementation of putThing. Obviously, putThing cannot possibly invoke an operation on a ThingBase because there are no operations. This means that putThing can do one of two things:

- 1. putThing can simply remember the value of thing.
- 2. putThing can try to down-cast to either Thing1 or Thing2 and then invoke an operation. The pseudo-code for the implementation of putThing would look something like this:

```
void putThing(ThingBase thing)
{
    if (is a(Thing1, thing)) {
         // Do something with Thing1...
    } else if (is a(Thing2, thing)) {
         // Do something with Thing2...
     } else {
         // Might be a ThingBase?
         // ...
     }
}
```
The implementation tries to down-cast its argument to each possible type in turn until it has found the actual run-time type of the argument. Of course, any object-oriented text book worth its price will tell you that this is an abuse of inheritance and leads to maintenance problems.

If you find yourself writing operations such as putThing that rely on artificial base interfaces, ask yourself whether you really need to do things this way. For example, a more appropriate design might be:

```
interface Thing1 {
    // Operations here...
};
```

```
interface Thing2 {
    // Operations here...
};
interface ThingUser {
    void putThing1(Thing1* thing);
    void putThing2(Thing2* thing);
};
```
With this design, Thing1 and Thing2 are not related, and ThingUser offers a separate operation for each type of proxy. The implementation of these operations does not need to use any down-casts, and all is well in our object-oriented world.

Another common use of empty base interfaces is the following:

```
interface PersistentObject {};
interface Thing1 extends PersistentObject {
     // Operations here...
};
interface Thing2 extends PersistentObject {
    // Operations here...
};
```
Clearly, the intent of this design is to place persistence functionality into the PersistentObject base *implementation* and require objects that want to have persistent state to inherit from PersistentObject. On the face of things, this is reasonable: after all, using inheritance in this way is a well-established design pattern, so what can possibly be wrong with it? As it turns out, there are a number of things that are wrong with this design:

• The above inheritance hierarchy is used to add *behavior* to Thing1 and Thing2. However, in a strict OO model, behavior can be invoked only by sending messages. But, because PersistentObject has no operations, no messages can be sent.

This raises the question of how the implementation of PersistentObject actually goes about doing its job; presumably, it knows something about the implementation (that is, the internal state) of Thing1 and Thing2, so it can write that state into a database. But, if so, PersistentObject, Thing1, and Thing2 can no longer be implemented in different address spaces because, in that case, PersistentObject can no longer get at the state of Thing1 and Thing2.

Alternatively, Thing1 and Thing2 use some functionality provided by PersistentObject in order to make their internal state persistent. But PersistentObject does not have any operations, so how would Thing1 and Thing2 actually go about achieving this? Again, the only way that can work is if PersistentObject, Thing1, and Thing2 are implemented in a single address space and share implementation state behind the scenes, meaning that they cannot be implemented in different address spaces.

- The above inheritance hierarchy splits the world into two halves, one containing persistent objects and one containing non-persistent ones. This has far-reaching ramifications:
	- Suppose you have an existing application with already implemented, nonpersistent objects. Requirements change over time and you find that you now would like to make some of your objects persistent. With the above design, you cannot do this unless you change the type of your objects because they now must inherit from PersistentObject. Of course, this is extremely bad news: not only do you have to change the implementation of your objects in the server, you also need to locate and update all the clients that are currently using your objects because they suddenly have a completely new type. What is worse, there is no way to keep things backward compatible: either all clients change with the server, or none of them do. It is impossible for some clients to remain "unupgraded".
	- The design does not scale to multiple features. Imagine that we have a number of additional behaviors that objects can inherit, such as serialization, fault-tolerance, persistence, and the ability to be searched by a search engine. We quickly end up in a mess of multiple inheritance. What is worse, each possible combination of features creates a completely separate type hierarchy. This means that you can no longer write operations that generically operate on a number of object types. For example, you cannot pass a persistent object to something that expects a non-persistent object, *even if the receiver of the object does not care about the persistence aspects of the object*. This quickly leads to fragmented and hard-to-maintain type systems. Before long, you will either find yourself rewriting your application or end up with something that is both difficult to use and difficult to maintain.

The foregoing discussion will hopefully serve as a warning: Slice is an *interface* definition language that has nothing to do with *implementation* (but empty interfaces almost always indicate that implementation state is shared via mechanisms other than defined interfaces). If you find yourself writing an empty interface definition, at least step back and think about the problem at hand; there may be a more appropriate design that expresses your intent more cleanly. If you do decide to go ahead with an empty interface regardless, be aware that, almost certainly, you will lose the ability to later change the distribution of the object model over physical server processes because you cannot place an address space boundary between interfaces that share hidden state.

#### **Interface Versus Implementation Inheritance**

Keep in mind that Slice interface inheritance applies only to *interfaces*. In particular, if two interfaces are in an inheritance relationship, this in no way implies that the implementations of those interfaces must also inherit from each other. You can choose to use implementation inheritance when you implement your interfaces, but you can also make the implementations independent of each other. (To C++ programmers, this often comes as a surprise because C++ uses implementation inheritance by default, and interface inheritance requires extra effort to implement.)

In summary, Slice inheritance simply establishes type compatibility. It says nothing about how interfaces are implemented and, therefore, keeps implementation choices open to whatever is most appropriate for your application.

# **4.11 Classes**

In addition to interfaces, Slice permits the definition of classes. Classes are like interfaces in that they can have operations and are like structures in that they can have data members. This leads to hybrid objects that can be treated as interfaces and passed by reference, or can be treated as values and passed by value. Classes provide much architectural flexibility. For example, classes allow behavior to be implemented on the client side, whereas interfaces allow behavior to be implemented only on the server side.

Classes support inheritance and are therefore polymorphic: at run time, you can pass a class instance to an operation as long as the actual class type is derived from the formal parameter type in the operation's signature. This also permits classes to be used as type-safe unions, similarly to Pascal's discriminated variant records.

#### **4.11.1 Simple Classes**

A Slice class definition is similar to a structure definition, but uses the class keyword. For example:

```
class TimeOfDay {
    short hour; // 0 - 23
    short minute; // 0 - 59
    short second; // 0 - 59
};
```
Apart from the keyword class, this definition is identical to the structure definition we saw on [page 99.](#page-118-0) You can use a Slice class wherever you can use a Slice structure (but, as we will see shortly, for performance reasons, you should not use a class where a structure is sufficient). Unlike structures, classes can be empty:

```
class EmptyClass {}; // OK
struct EmptyStruct {}; // Error
```
Much the same design considerations as for empty interfaces (see [page 127\)](#page-146-0) apply to empty classes: you should at least stop and rethink your approach before committing yourself to an empty class.

You can specify a default value for a class data member that has one of the following types:

- An integral type (bool, byte, short, int, long, or an enumerated type)
- float or double
- string

For example:

```
class Location {
     string name;
     Point pt;
     bool display = true;
     string source = "GPS";
};
```
The legal syntax for literal values is the same as for Slice constants (see [Section 4.9.5](#page-122-0)). The language mapping guarantees that data members are initialized to their declared default values using a language-specific mechanism.

## **4.11.2 Class Inheritance**

Unlike structures, classes support inheritance. For example:

```
class TimeOfDay {
    short hour; // 0 - 23
    short minute; // 0 - 59
    short second; // 0 - 59
};
class DateTime extends TimeOfDay {
    short day; // 1 - 31
    short month; // 1 - 12
    short year; // 1753 onwards
};
```
This example illustrates one major reason for using a class: a class can be extended by inheritance, whereas a structure is not extensible. The previous example defines DateTime to extend the TimeOfDay class with a date.<sup>8</sup>

Classes only support single inheritance. The following is illegal:

```
class TimeOfDay {
     short hour; // 0 - 23
     short minute; // 0 - 59
    short second; // 0 - 59
};
class Date {
     short day;
     short month;
    short year;
};
class DateTime extends TimeOfDay, Date { // Error!
   \frac{1}{2}...
};
```
A derived class also cannot redefine a data member of its base class:

<sup>8.</sup> If you are puzzled by the comment about the year 1753, search the Web for "1752 date change". The intricacies of calendars for various countries prior to that year can keep you occupied for months…

```
class Base {
    int integer;
};
class Derived extends Base {
                                 // Error, integer redefined
};
```
### **4.11.3 Class Inheritance Semantics**

Classes use the same pass-by-value semantics as structures. If you pass a class instance to an operation, the class and all its members are passed. The usual type compatibility rules apply: you can pass a derived instance where a base instance is expected. If the receiver has static type knowledge of the actual derived run-time type, it receives the derived instance; otherwise, if the receiver does not have static type knowledge of the derived type, the instance is sliced to the base type. For an example, suppose we have the following definitions:

// In file Clock.ice:

```
class TimeOfDay {
    short hour; // 0 - 23
    short minute; // 0 - 59
    short second; // 0 - 59
};
interface Clock {
    TimeOfDay getTime();
    void setTime(TimeOfDay time);
};
// In file DateTime.ice:
#include <Clock.ice>
class DateTime extends TimeOfDay {
    short day; // 1 - 31
   short month; // 1 - 12 short year; // 1753 onwards
};
```
Because DateTime is a sub-class of TimeOfDay, the server can return a DateTime instance from getTime, and the client can pass a DateTime instance to setTime.

In this case, if both client and server are linked to include the code generated for both Clock.ice and DateTime.ice, they each receive the actual derived DateTime instance, that is, the actual run-time type of the instance is preserved.

Contrast this with the case where the server is linked to include the code generated for both Clock.ice and DateTime.ice, but the client is linked only with the code generated for Clock.ice. In other words, the server understands the type DateTime and can return a DateTime instance from getTime, but the client only understands TimeOfDay. In this case, the derived DateTime instance returned by the server is sliced to its TimeOfDay base type in the client. (The information in the derived part of the instance is simply lost to the client.)

Class hierarchies are useful if you need polymorphic *values* (instead of polymorphic *interfaces*). For example:

```
class Shape {
     // Definitions for shapes, such as size, center, etc.
};
class Circle extends Shape {
     // Definitions for circles, such as radius...
};
class Rectangle extends Shape {
    // Definitions for rectangles, such as width and length...
};
sequence<Shape> ShapeSeq;
interface ShapeProcessor {
     void processShapes(ShapeSeq ss);
};
```
Note the definition of ShapeSeq and its use as a parameter to the processShapes operation: the class hierarchy allows us to pass a polymorphic sequence of shapes (instead of having to define a separate operation for each type of shape).

The receiver of a ShapeSeq can iterate over the elements of the sequence and down-cast each element to its actual run-time type. (The receiver can also ask each element for its type ID to determine its type—see [Section 6.14.1](#page-241-0) and [Section 10.11.2](#page-362-0).)

### **4.11.4 Classes as Unions**

Slice does not offer a dedicated union construct because it is redundant. By deriving classes from a common base class, you can create the same effect as with a union:

```
interface ShapeShifter {
     Shape translate(Shape s, long xDistance, long yDistance);
};
```
The parameter s of the translate operation can be viewed as a union of two members: a Circle and a Rectangle. The receiver of a Shape instance can use the type ID (see [Section 4.13\)](#page-168-0) of the instance to decide whether it received a Circle or a Rectangle. Alternatively, if you want something more along the lines of a conventional discriminated union, you can use the following approach:

```
class UnionDiscriminator {
    int d;
};
class Member1 extends UnionDiscriminator {
    // d == 1 string s;
     float f;
};
class Member2 extends UnionDiscriminator {
    // d == 2 byte b;
     int i;
};
```
With this approach, the UnionDiscriminator class provides a discriminator value. The "members" of the union are the classes that are derived from Union-Discriminator. For each derived class, the discriminator takes on a distinct value. The receiver of such a union uses the discriminator value in a switch statement to select the active union member.

## <span id="page-155-1"></span><span id="page-155-0"></span>**4.11.5 Self-Referential Classes**

Classes can be self-referential. For example:

```
class Link {
     SomeType value;
     Link next;
};
```
This looks very similar to the self-referential interface example on [page 127](#page-146-1), but the semantics are very different. Note that value and next are data members, not operations, and that the type of next is Link (*not* Link\*). As you would expect, this forms the same linked list arrangement as the Link interface on [page 127](#page-146-1): each instance of a Link class contains a next member that points at the next link in the chain; the final link's next member contains a null value. So, what looks like a class including itself really expresses pointer semantics: the next data member contains a pointer to the next link in the chain.

You may be wondering at this point what the difference is then between the Link interface on [page 127](#page-146-1) and the Link class on [page 136](#page-155-0). The difference is that classes have *value* semantics, whereas proxies have *reference* semantics. To illustrate this, consider the Link *interface* from [page 127](#page-146-1) once more:

```
interface Link {
    idempotent SomeType getValue();
   idempotent Link* next();
};
```
Here, getValue and next are both operations and the return value of next is Link\*, that is, next returns a *proxy*. A proxy has *reference* semantics, that is, it denotes an object somewhere. If you invoke the getValue operation on a Link proxy, a message is sent to the (possibly remote) servant for that proxy. In other words, for proxies, the object stays put in its server process and we access the state of the object via remote procedure calls. Compare this with the definition of our Link *class*:

```
class Link {
     SomeType value;
     Link next;
};
```
Here, value and next are data members and the type of next is Link, which has *value* semantics. In particular, while next looks and feels like a pointer, *it cannot denote an instance in a different address space*. This means that if we have a chain of Link instances, all of the instances are in our local address space and, when we read or write a value data member, we are performing local address space operations. This means that an operation that returns a Link instance, such as getHead,

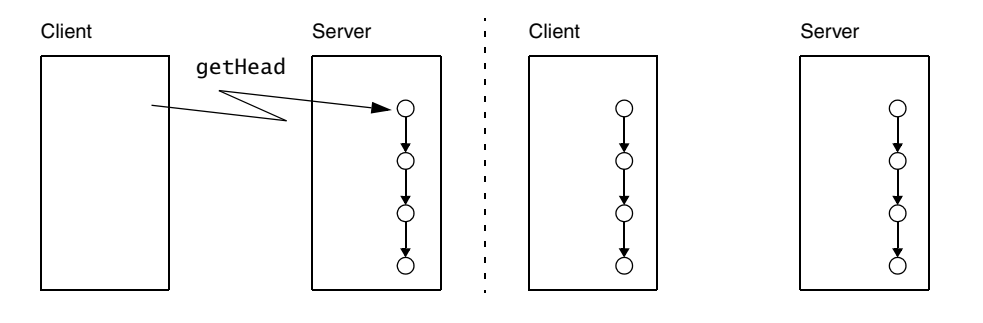

does not just return the head of the chain, *but the entire chain*, as shown in [Figure 4.8.](#page-157-0)

<span id="page-157-0"></span>**Figure 4.8.** Class version of Link before and after calling getHead.

On the other hand, for the interface version of Link, we do not know where all the links are physically implemented. For example, a chain of four links could have each object instance in its own physical server process; those server processes could be each in a different continent. If you have a proxy to the head of this fourlink chain and traverse the chain by invoking the next operation on each link, you will be sending four remote procedure calls, one to each object

Self-referential classes are particularly useful to model graphs. For example, we can create a simple expression tree along the following lines:

```
enum UnaryOp { UnaryPlus, UnaryMinus, Not };
enum BinaryOp { Plus, Minus, Multiply, Divide, And, Or };
class Node {};
class UnaryOperator extends Node {
     UnaryOp operator;
     Node operand;
};
class BinaryOperator extends Node {
     BinaryOp op;
     Node operand1;
     Node operand2;
};
class Operand extends Node {
     long val;
};
```
The expression tree consists of leaf nodes of type Operand, and interior nodes of type UnaryOperator and BinaryOperator, with one or two descendants, respectively. All three of these classes are derived from a common base class Node. Note that Node is an empty class. This is one of the few cases where an empty base class is justified. (See the discussion on [page 127;](#page-146-0) once we add operations to this class hierarchy (see [Section 4.11.7](#page-159-0)), the base class is no longer empty.)

If we write an operation that, for example, accepts a Node parameter, passing that parameter results in transmission of the entire tree to the server:

```
interface Evaluator {
     long eval(Node expression); // Send entire tree for evaluation
};
```
Self-referential classes are not limited to acyclic graphs; the Ice run time permits loops: it ensures that no resources are leaked and that infinite loops are avoided during marshaling.

### **4.11.6 Classes Versus Structures**

One obvious question to ask is: why does Ice provide structures as well as classes, when classes obviously can be used to model structures? The answer has to do with the cost of implementation: classes provide a number of features that are absent for structures:

- Classes support inheritance.
- Classes can be self-referential.
- Classes can have operations (see [Section 4.11.7](#page-159-0)).
- Classes can implement interfaces (see [Section 4.11.9\)](#page-162-0).

Obviously, an implementation cost is associated with the additional features of classes, both in terms of the size of the generated code and the amount of memory and CPU cycles consumed at run time. On the other hand, structures are simple collections of values ("plain old structs") and are implemented using very efficient mechanisms. This means that, if you use structures, you can expect better performance and smaller memory footprint than if you would use classes (especially for languages with direct support for "plain old structures", such as  $C_{++}$  and  $C_{+}$ "). Use a class only if you need at least one of its more powerful features.

### <span id="page-159-0"></span>**4.11.7 Classes with Operations**

Classes, in addition to data members, can have operations. The syntax for operation definitions in classes is identical to the syntax for operations in interfaces. For example, we can modify the expression tree from [Section 4.11.5](#page-155-1) as follows:

```
enum UnaryOp { UnaryPlus, UnaryMinus, Not };
enum BinaryOp { Plus, Minus, Multiply, Divide, And, Or };
class Node {
    idempotent long eval();
};
class UnaryOperator extends Node {
     UnaryOp operator;
     Node operand;
};
class BinaryOperator extends Node {
     BinaryOp op;
     Node operand1;
     Node operand2;
};
class Operand {
     long val;
};
```
The only change compared to the version in [Section 4.11.5](#page-155-1) is that the Node class now has an eval operation. The semantics of this are as for a virtual member function in C++: each derived class inherits the operation from its base class and can choose to override the operation's definition. For our expression tree, the Operand class provides an implementation that simply returns the value of its val member, and the UnaryOperator and BinaryOperator classes provide implementations that compute the value of their respective subtrees. If we call eval on the root node of an expression tree, it returns the value of that tree, regardless of whether we have a complex expression or a tree that consists of only a single Operand node.

Operations on classes are normally executed in the caller's address space, that is, operations on classes are *local* operations that do not result in a remote procedure call.<sup>9</sup> Of course, this immediately raises an interesting question: what happens if a client receives a class instance with operations from a server, but client and server are implemented in different languages? Classes with operations require the receiver to supply a factory for instances of the class. The Ice run time only marshals the data members of the class. If a class has operations, the receiver of the class must provide a class factory that can instantiate the class in the receiver's address space, and the receiver is responsible for providing an implementation of the class's operations.

Therefore, if you use classes with operations, it is understood that client and server each have access to an implementation of the class's operations. No code is shipped over the wire (which, in an environment of heterogeneous nodes using different operating systems and languages is infeasible).

## **4.11.8 Architectural Implications of Classes**

Classes have a number of architectural implications that are worth exploring in some detail.

#### **Classes without Operations**

Classes that do not use inheritance and only have data members (whether selfreferential or not) pose no architectural problems: they simply are values that are marshaled like any other value, such as a sequence, structure, or dictionary. Classes using derivation also pose no problems: if the receiver of a derived instance has knowledge of the derived type, it simply receives the derived type; otherwise, the instance is sliced to the most-derived type that is understood by the receiver. This makes class inheritance useful as a system is extended over time: you can create derived class without having to upgrade all parts of the system at once.

#### **Classes with Operations**

Classes with operations require additional thought. Here is an example: suppose that you are creating an Ice application. Also assume that the Slice definitions use quite a few classes with operations. You sell your clients and servers (both written in Java) and end up with thousands of deployed systems.

As time passes and requirements change, you notice a demand for clients written in C++. For commercial reasons, you would like to leave the development

<sup>9.</sup> It is possible to invoke an operation on a remote class instance—see the relevant language mapping chapter for details.

of C++ clients to customers or a third party but, at this point, you discover a glitch: your application has lots of classes with operations along the following lines:

```
class ComplexThingForExpertsOnly {
     // Lots of arcane data members here...
   MysteriousThing mysteriousOperation(/* parameters */);
   ArcaneThing arcaneOperation(/* parameters */);
    ComplexThing complexOperation(/* parameters */);
   // etc...
};
```
It does not matter what exactly these operations do. (Presumably, you decided to off-load some of the processing for your application onto the client side for performance reasons.) Now that you would like other developers to write C++ clients, it turns out that your application will work only if these developers provide implementations of all the client-side operations and, moreover, if the semantics of these operations exactly match the semantics of your Java implementations. Depending on what these operations do, providing exact semantic equivalents in a different language may not be trivial, so you decide to supply the C++ implementations yourself. But now, you discover another problem: the C++ clients need to be supported for a variety of operating systems that use a variety of different C++ compilers. Suddenly, your task has become quite daunting: you really need to supply implementations for all the combinations of operating systems and compiler versions that are used by clients. Given the different state of compliance with the ISO C++ standard of the various compilers, and the idiosyncrasies of different operating systems, you may find yourself facing a development task that is much larger than anticipated. And, of course, the same scenario will arise again should you need client implementations in yet another language.

The moral of this story is not that classes with operations should be avoided; they can provide significant performance gains and are not necessarily bad. But, keep in mind that, once you use classes with operations, you are, in effect, using client-side native code and, therefore, you can no longer enjoy the implementation transparencies that are provided by interfaces. This means that classes with operations should be used only if you can tightly control the deployment environment of clients. If not, you are better off using interfaces and classes without operations. That way, all the processing stays on the server and the contract between client and server is provided solely by the Slice definitions, not by the semantics of the additional client-side code that is required for classes with operations.

#### **Classes for Persistence**

Ice also provides a built-in persistence mechanism that allows you to store the state of a class in a database with very little implementation effort. To get access to these persistence features, you must define a Slice class whose members store the state of the class. We discuss the persistence features of Slice in detail in [Chapter 39](#page-1522-0).

### <span id="page-162-0"></span>**4.11.9 Classes Implementing Interfaces**

A Slice class can also be used as a servant in a server, that is, an instance of a class can be used to provide the behavior for an interface, for example:

```
interface Time {
     idempotent TimeOfDay getTime();
    idempotent void setTime(TimeOfDay time);
};
class Clock implements Time {
    TimeOfDay time;
};
```
The implements keyword indicates that the class Clock provides an *implementation* of the Time interface. The class can provide data members and operations of its own; in the preceding example, the Clock class stores the current time that is accessed via the Time interface. A class can implement several interfaces, for example:

```
interface Time {
     idempotent TimeOfDay getTime();
     idempotent void setTime(TimeOfDay time);
};
interface Radio {
     idempotent void setFrequency(long hertz);
     idempotent void setVolume(long dB);
};
class RadioClock implements Time, Radio {
     TimeOfDay time;
     long hertz;
};
```
The class RadioClock implements both Time and Radio interfaces.

```
A class, in addition to implementing an interface, can also extend another 
class:
```

```
interface Time {
     idempotent TimeOfDay getTime();
     idempotent void setTime(TimeOfDay time);
};
class Clock implements Time {
     TimeOfDay time;
};
interface AlarmClock extends Time {
     idempotent TimeOfDay getAlarmTime();
     idempotent void setAlarmTime(TimeOfDay alarmTime);
};
interface Radio {
     idempotent void setFrequency(long hertz);
    idempotent void setVolume(long dB);
};
class RadioAlarmClock extends Clock
                        implements AlarmClock, Radio {
     TimeOfDay alarmTime;
     long hertz;
};
```
These definitions result in the inheritance graph shown in [Figure 4.9:](#page-163-0)

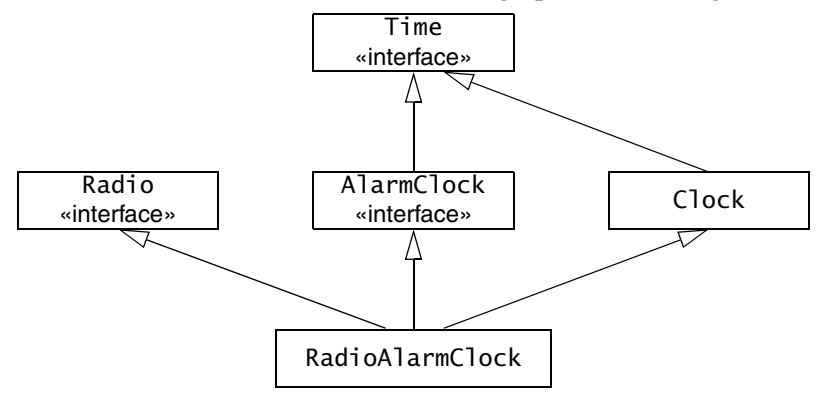

<span id="page-163-0"></span>**Figure 4.9.** A Class using implementation and interface inheritance.

For this definition, Radio and AlarmClock are abstract interfaces, and Clock and RadioAlarmClock are concrete classes. As for Java, a class can implement multiple interfaces, but can extend at most one class.

# **4.11.10 Class Inheritance Limitations**

As for interface inheritance, a class cannot redefine an operation or data member that it inherits from a base interface or class. For example:

```
interface BaseInterface {
    void op();
};
class BaseClass {
    int member;
};
class DerivedClass extends BaseClass implements BaseInterface {
    void someOperation(); // OK
   int op(); // Error!
    int someMember; // OK
    long member; // Error!
};
```
# **4.11.11 Pass-by-Value Versus Pass-by-Reference**

As we saw in [Section 4.11.5](#page-155-1), classes naturally support pass-by-value semantics: passing a class transmits the data members of the class to the receiver. Any changes made to these data members by the receiver affect only the receiver's copy of the class; the data members of the sender's class are not affected by the changes made by the receiver.

In addition to passing a class by value, you can pass a class by reference. For example:

```
class TimeOfDay {
     short hour;
     short minute;
     short second;
     string format();
};
```

```
interface Example {
      TimeOfDay* get(); // Note: returns a proxy!
};
```
Note that the get operation returns a *proxy* to a Time of Day class and not a TimeOfDay instance itself. The semantics of this are as follows:

- When the client receives a TimeOfDay proxy from the get call, it holds a proxy that differs in no way from an ordinary proxy for an interface.
- The client can invoke operations via the proxy, but *cannot* access the data members. This is because proxies do not have the concept of data members, but represent interfaces: even though the TimeOfDay class has data members, only its *operations* can be accessed via a the proxy.

The net effect is that, in the preceding example, the server holds an instance of the TimeOfDay class. A proxy for that instance was passed to the client. The only thing the client can do with this proxy is to invoke the format operation. The implementation of that operation is provided by the server and, when the client invokes format, it sends an RPC message to the server just as it does when it invokes an operation on an interface. The implementation of the format operation is entirely up to the server. (Presumably, the server will use the data members of the TimeOfDay instance it holds to return a string containing the time to the client.)

The preceding example looks somewhat contrived for classes only. However, it makes perfect sense if classes implement interfaces: parts of your application can exchange class instances (and, therefore, state) by value, whereas other parts of the system can treat these instances as remote interfaces. For example:

```
interface Time {
    string format();
    // ...
};
class TimeOfDay implements Time {
    short hour;
    short minute;
    short second;
};
interface I1 {
 TimeOfDay get(); // Pass by value
 void put(TimeOfDay time); // Pass by value
};
```

```
interface I2 {
   Time* get(); \frac{1}{2} // Pass by reference
};
```
In this example, clients dealing with interface I1 are aware of the TimeOfDay class and pass it by value whereas clients dealing with interface I2 deal only with the Time interface. However, the actual implementation of the Time interface in the server uses TimeOfDay instances.

Be careful when designing systems that use such mixed pass-by-value and pass-by-reference semantics. Unless you are clear about what parts of the system deal with the interface (pass by reference) aspects and the class (pass by value) aspects, you can end up with something that is more confusing than helpful.

A good example of putting this feature to use can be found in Freeze (see [Chapter 39](#page-1522-0)), which allows you to add classes to an existing interface to implement persistence.

## **4.11.12 Passing Interfaces by Value**

Consider the following definitions:

```
interface Time {
     idempotent TimeOfDay getTime();
    // ...
};
interface Record {
    void addTimeStamp(Time t); // Note: Time t, not Time* t
    // ...
};
```
Note that addTimeStamp accepts a parameter of type Time, not of type Time\*. The question is, what does it mean to pass an interface *by value*? Obviously, at run time, we cannot pass an an actual interface to this operation because interfaces are abstract and cannot be instantiated. Neither can we pass a proxy to a Time object to addTimeStamp because a proxy cannot be passed where an interface is expected.

However, what we *can* pass to addTimeStamp is something that is not abstract and derives from the Time interface. For example, at run time, we could pass an instance of our TimeOfDay class from the previous section. Because the TimeOfDay class derives from the Time interface, the class type is compatible with the formal parameter type Time and, at run time, what is sent over the wire to the server is the TimeOfDay class instance.

# **4.12 Forward Declarations**

Both interfaces and classes can be forward declared. Forward declarations permit the creation of mutually dependent objects, for example:

```
module Family {
    interface Child; // Forward declaration
    sequence<Child*> Children; // OK
    interface Parent {
        Children getChildren(); // OK
    };
    interface Child { // Definition
       Parent* getMother();
       Parent* getFather();
    };
};
```
Without the forward declaration of Child, the definition obviously could not compile because Child and Parent are mutually dependent interfaces. You can use forward-declared interfaces and classes to define types (such as the Children sequence in the previous example). Forward-declared interfaces and classes are also legal as the type of a structure, exception, or class member, as the value type of a dictionary, and as the parameter and return type of an operation. However, you cannot inherit from a forward-declared interface or class until after its definition has been seen by the compiler:

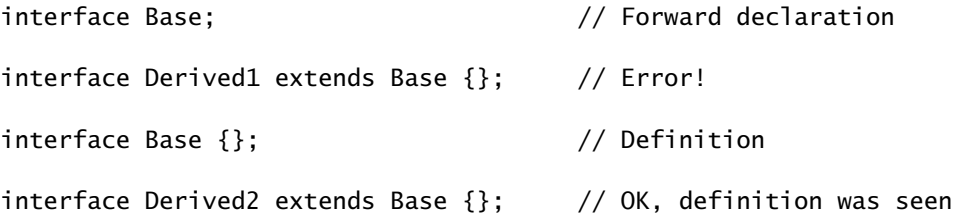

Not inheriting from a forward-declared base interface or class until its definition is seen is necessary because, otherwise, the compiler could not enforce that derived interfaces must not redefine operations that appear in base interfaces.<sup>10</sup>

# <span id="page-168-0"></span>**4.13 Type IDs**

Each user-defined Slice type has an internal type identifier, known as its *type ID*. The type ID is simply the fully-qualified name of each type. For example, the type ID of the Child interface in the preceding example is ::Family::Children::Child. All type IDs for user-defined types start with a leading ::, so the type ID of the Family module is ::Family (not Family). In general, a type ID is formed by starting with the global scope  $(::)$  and forming the fully-qualified name of a type by appending each module name in which the type is nested, and ending with the name of the type itself; the components of the type ID are separated by : :.

The type ID of a proxy is formed by appending a \* to the type ID of an interface or class. For example, the type ID of a Child proxy is ::Family::Children::Child\*.

The type ID of the Slice Object type is ::Ice::Object and the type ID of an Object proxy is ::Ice::Object\*.

The type IDs for the remaining built-in types, such as int, bool, and so on, are the same as the corresponding keyword. For example, the type ID of int is int, and the type ID of string is string.

Type IDs are used internally by the Ice run time as a unique identifier for each type. For example, when an exception is raised, the marshaled form of the exception that is returned to the client is preceded by its Type ID on the wire. The clientside run time first reads the Type ID and, based on that, unmarshals the remainder of the data as appropriate for the type of the exception.

Type IDs are also used by the ice\_isA operation (see [page 150\)](#page-169-0).

<sup>10.</sup>A multi-pass compiler could be used, but the added complexity is not worth it.

# **4.14 Operations on** Object

The Object interface has a number of operations. We cannot define type Object in Slice because Object is a keyword; regardless, here is what (part of) the definition of Object would look like if it were legal:

```
sequence<string> StrSeq;
interface Object { // "Pseudo" Slice!
    idempotent void ice_ping();
   idempotent bool ice_isA(string typeID);
    idempotent string ice_id();
    idempotent StrSeq ice_ids();
    // ...
};
```
Note that, apart from the illegal use of the keyword Object as the interface name, the operation names all contain the ice\_ prefix. This prefix is reserved for use by Ice and cannot clash with a user-defined operation. This means that all Slice interfaces can inherit from Object without name clashes. There are three built-in operations that are commonly used:

• ice\_ping

All interfaces support the ice\_ping operation. That operation is useful for debugging because it provides a basic reachability test for an object: if the object exists and a message can successfully be dispatched to the object, ice\_ping simply returns without error. If the object cannot be reached or does not exist, ice\_ping throws a run-time exception that provides the reason for the failure.

<span id="page-169-0"></span>• ice isA

The ice\_isA operation accepts a type identifier (such as the identifier returned by ice\_id) and tests whether the target object supports the specified type, returning true if it does. You can use this operation to check whether a target object supports a particular type. For example, referring to [Figure 4.7](#page-144-0) once more, assume that you are holding a proxy to a target object of type Alarm-Clock. [Table 4.2](#page-170-0) illustrates the result of calling ice\_isA on that proxy with

Argument Result  $:$ :Ice::Object | true  $:$ :Times::Clock  $\|\mathsf{true}\$ ::Times::AlarmClock H true: ::Times::Radio || false ::Times::RadioClock || false

various arguments. (We assume that all type in [Figure 4.7](#page-144-0) are defined in a module Times):

<span id="page-170-0"></span>**Table 4.2.** Calling ice\_isA on a proxy denoting an object of type AlarmClock.

As expected, ice\_isA returns true for ::Times::Clock and

::Times::AlarmClock and also returns true for ::Ice::Object (because *all* interfaces support that type). Obviously, an AlarmClock supports neither the Radio nor the RadioClock interfaces, so ice\_isA returns false for these types.

• ice\_id

The ice\_id operation returns the type ID (see [Section 4.13](#page-168-0)) of the mostderived type of an interface.

• ice ids

The ice\_ids operation returns a sequence of type IDs that contains all of the type IDs supported by an interface. For example, for the RadioClock interface in [Figure 4.7,](#page-144-0) ice\_ids returns a sequence containing the type IDs ::Ice::Object, ::Times::Clock, ::Times::AlarmClock, ::Times::Radio, and ::Times::RadioClock.

# **4.15 Local Types**

In order to access certain features of the Ice run time, you must use APIs that are provided by libraries. However, instead of defining an API that is specific to each implementation language, Ice defines its APIs in Slice using the local keyword. The advantage of defining APIs in Slice is that a single definition suffices to

define the API for all possible implementation languages. The actual languagespecific API is then generated by the Slice compiler for each implementation language. Types that are provided by Ice libraries are defined using the Slice local keyword. For example:

```
module Ice {
     local interface ObjectAdapter {
         // ...
     };
};
```
Any Slice definition (not just interfaces) can have a local modifier. If the local modifier is present, the Slice compiler does not generate marshaling code for the corresponding type. This means that a local type can *never* be accessed remotely because it cannot be transmitted between client and server. (The Slice compiler prevents use of local types in non-local contexts.)

In addition, local interfaces and local classes do *not* inherit from Ice::Object. Instead, local interfaces and classes have their own, completely separate inheritance hierarchy. At the root of this hierarchy is the type Ice::LocalObject, as shown in [Figure 4.10.](#page-171-0)

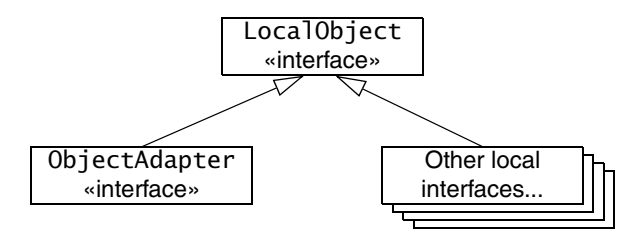

<span id="page-171-0"></span>**Figure 4.10.** Inheritance from LocalObject

Because local interfaces form a completely separate inheritance hierarchy, you cannot pass a local interface where a non-local interface is expected and viceversa.

You rarely need to define local types for your own applications—the local keyword exists mainly to allow definition of APIs for the Ice run time. (Because local objects cannot be invoked remotely, there is little point for an application to define local objects; it might as well define ordinary programming-language objects instead.) However, there is one exception to this rule: servant locators must be implemented as local objects (see [Section 32.7](#page-965-0)).

# **4.16 Names and Scoping**

Slice has a number of rules regarding identifiers. You will typically not have to concern yourself with these. However, occasionally, it is good to know how Slice uses naming scopes and resolves identifiers.

# **4.16.1 Naming Scopes**

The following Slice constructs establish a naming scope:

- the global (file) scope
- modules
- interfaces
- classes
- structures
- exceptions
- parameter lists

Within a naming scope, identifiers must be unique, that is, you cannot use the same identifier for different purposes. For example:

```
interface Bad {
    void op(int p, string p); // Error!
};
```
Because a parameter list forms a naming scope, it is illegal to use the same identifier p for different parameters. Similarly, data members, operation names, interface and class names, etc. must be unique within their enclosing scope.

# **4.16.2 Case Sensitivity**

Identifiers that differ only in case are considered identical, so you must use identifiers that differ not only in capitalization within a naming scope. For example:

```
struct Bad {
    int m;
    string M; // Error!
};
```
The Slice compiler also enforces consistent capitalization for identifiers. Once you have defined an identifier, you must use the same capitalization for that identifier thereafter. For example, the following is in error:

sequence<string> StringSeq;

```
interface Bad {
   stringSeq op(); // Error!
};
```
Note that identifiers must not differ from a Slice keyword in case only. For example, the following is in error:

```
interface Module { // Error, "module" is a keyword
    // ...
};
```
# **4.16.3 Qualified Names**

The scope-qualification operator :: allows you to refer to a type in a non-local scope. For example:

```
module Types {
    sequence<long> LongSeq;
};
module MyApp {
     sequence<Types::LongSeq> NumberTree;
};
```
Here, the qualified name Types::LongSeq refers to LongSeq defined in module Types. The global scope is denoted by a leading ::, so we could also refer to LongSeq as ::Types::LongSeq.

The scope-qualification operator also allows you to create mutually dependent interfaces that are defined in different modules. The obvious attempt to do this fails:

```
module Parents {
     interface Children::Child; // Syntax error!
     interface Mother {
        Children::Child* getChild();
    };
     interface Father {
        Children::Child* getChild();
     };
```

```
};
module Children {
     interface Child {
        Parents::Mother* getMother();
        Parents::Father* getFather();
     };
};
```
This fails because it is syntactically illegal to forward-declare an interface in a different module. To make it work, we must use a reopened module:

```
module Children {
    interface Child; // Forward declaration
};
module Parents {
    interface Mother {
       Children::Child* getChild(); // OK
    };
    interface Father {
       Children::Child* getChild(); // OK
    };
};
module Children { // Reopen module
   interface Child \{Parents::Mother* getMother();
       Parents::Father* getFather();
    };
};
```
While this technique works, it is probably of dubious value: mutually dependent interfaces are, by definition, tightly coupled. On the other hand, modules are meant to be used to place related definitions into the same module, and unrelated definitions into different modules. Of course, this begs the question: if the interfaces are so closely related that they depend on each other, why are they defined in different modules? In the interest of clarity, you probably should avoid this construct, even though it is legal.

# **4.16.4 Names in Nested Scopes**

Names defined in an enclosing scope can be redefined in an inner scope. For example, the following is legal:

```
module Outer {
     sequence<string> Seq;
     module Inner {
         sequence<short> Seq;
     };
};
```
Within module Inner, the name Seq refers to a sequence of short values and hides the definition of Outer::Seq. You can still refer to the other definition by using explicit scope qualification, for example:

```
module Outer {
    sequence<string> Seq;
    module Inner {
        sequence<short> Seq;
        struct Confusing {
           Seq a; // Sequence of short
            ::Outer::Seq b; // Sequence of string
        };
    };
};
```
Needless to say, you should try to avoid such redefinitions—they make it harder for the reader to follow the meaning of a specification.

Same-named constructs cannot be nested inside each other. For example, a module named M cannot (recursively) contain any construct also named M. The same is true for interfaces, classes, structures, exceptions, and operations. For example, the following examples are all in error:

```
module M {
    interface M { /* ... */ }; // Error!
    interface I {
       void I(); // Error!
       void op(string op); // Error!
    };
    struct S {
       long s; \frac{1}{2} // Error, even if case differs!
    };
};
```

```
module Outer {
    module Inner {
         interface Outer { // Error!
             // ...
         };
    };
};
```
The reason for this restriction is that nested types that have the same name are difficult to map into some languages. For example, C++ and Java reserve the name of a class as the name of the constructor, so an interface I could not contain an operation named I without artificial rules to avoid the name clash.

Similarly, some languages (such as C# prior to version 2.0) do not permit a qualified name to be anchored at the global scope. If a nested module or type is permitted to have the same name as the name of an enclosing module, it can become impossible to generate legal code in some cases.

In the interest of simplicity, Slice simply prohibits the name of a nested module or type to be the same as the name of one of its enclosing modules.

# **4.16.5 Introduced Identifiers**

Within a naming scope, an identifier is introduced at the point of first use; thereafter, within that naming scope, the identifier cannot change meaning. For example:

```
module M {
      sequence<string> Seq;
      interface Bad {
           Seq op1(); // Seq and op1 introduced here<br>int Seq(); // Error, Seq has changed mean
                                 \frac{1}{2} Error, Seq has changed meaning
      };
};
```
The declaration of op1 uses Seq as its return type, thereby introducing Seq into the scope of interface Bad. Thereafter, Seq can only be used as a type name that denotes a sequence of strings, so the compiler flags the declaration of the second operation as an error.

Note that fully-qualified identifiers are *not* introduced into the current scope:

```
module M {
     sequence<string> Seq;
     interface Bad {
         ::M::Seq op1(); // Only op1 introduced here
         int Seq(); // OK
     };
};
```
In general, a fully-qualified name (one that is anchored at the global scope and, therefore, begins with a :: scope resolution operator) does not introduce any name into the current scope. On the other hand, a qualified name that is not anchored at the global scope introduces only the first component of the name:

```
module M {
    sequence<string> Seq;
    interface Bad {
       M::Seq op1(); // M and op1 introduced here, but not Seq
       int Seq(); // OK
    };
};
```
### **4.16.6 Name Lookup Rules**

When searching for the definition of a name that is not anchored at the global scope, the compiler first searches backward in the current scope of a definition of the name. If it can find the name in the current scope, it uses that definition. Otherwise, the compiler successively searches enclosing scopes for the name until it reaches the global scope. Here is an example to illustrate this:

```
module M1 {
    sequence<double> Seq;
    module M2 {
         sequence<string> Seq; // OK, hides ::M1::Seq
         interface Base {
            Seq op1(); \frac{1}{2} // Returns sequence of string
        };
    };
    module M3 {
         interface Derived extends M2::Base {
            Seq op2(); // Returns sequence of double
```

```
 };
       sequence<br />bool> Seq; // OK, hides ::M1::Seq
        interface I {
           Seq op(); \frac{1}{2} Returns sequence of bool
        };
    };
    interface I {
       Seq op(); // Returns sequence of double
    };
};
```
Note that M2::Derived::op2 returns a sequence of double, even though M1::Base::op1 returns a sequence of string. That is, the meaning of a type in a base interface is irrelevant to determining its meaning in a derived interface—the compiler *always* searches for a definition only in the current scope and enclosing scopes, and *never* takes the meaning of a name from a base interface or class.

# **4.17 Metadata**

Slice has the concept of a *metadata* directive. For example:

```
["java:type:java.util.LinkedList"] sequence<int> IntSeq;
```
A metadata directive can appear as a prefix to any Slice definition. Metadata directives appear in a pair of square brackets and contain one or more string literals separated by commas. For example, the following is a syntactically valid metadata directives containing two strings:

```
["a", "b"] interface Example {};
```
Metadata directives are not part of the Slice language per se: the presence of a metadata directive has no effect on the client–server contract, that is, metadata directives do not change the Slice type system in any way. Instead, metadata directives are targeted at specific back-ends, such as the code generator for a particular language mapping. In the preceding example, the java: prefix indicates that the directive is targeted at the Java code generator.

Metadata directives permit you to provide supplementary information that does not change the Slice types being defined, but somehow influences how the compiler will generate code for these definitions. For example, a metadata directive java:type:java.util.LinkedList instructs the Java code generator to map a sequence to a linked list instead of an array (which is the default).

Metadata directives are also used to create proxies and skeletons that support *Asynchronous Method Invocation* (*AMI*) and *Asynchronous Method Dispatch* (*AMD*).

Apart from metadata directives that are attached to a specific definition, there are also global metadata directives. For example:

```
[["java:package:com.acme"]]
```
Note that a global metadata directive is enclosed by double square brackets, whereas a local metadata directive (one that is attached to a specific definition) is enclosed by single square brackets. Global metadata directives are used to pass instructions that affect the entire compilation unit. For example, the preceding metadata directive instructs the Java code generator to generate the contents of the source file into the Java package com. acme. Global metadata directives must precede any definitions in a file (but can appear following any #include directives).

We discuss specific metadata directives in the relevant chapters to which they apply.

You can find a summary of all metadata directives in [Appendix B.](#page-1850-0)

# **4.18 Serializable Objects**

Ice for Java and Ice for .NET allow you to send native Java and CLR objects as operation parameters. The Ice run time automatically serializes and deserializes the objects as part of an invocation. This mechanism allows you to transmit Java and CLR objects that do not have a corresponding Slice definition.

#### **4.18.1 The serializable Metadata Directive**

To enable serialization, the parameter type must be a byte sequence with appropriate metadata. For example:

```
["java:serializable:SomePackage.JavaClass"]
sequence<byte> JavaObj;
interface JavaExample {
    void sendJavaObj(JavaObj o);
};
```
```
["clr:serializable:SomeNamespace.CLRClass"]
sequence<byte> CLRObj;
interface CLRExample {
     void sendCLRObj(CLRObj o);
};
```
The java:serializable metadata indicates that the corresponding byte sequence holds a Java serializable type named SomePackage.JavaClass. Your program must provide an implementation of this class; the class must be derived from java.io.Serializable. (See [Section 10.15](#page-386-0) for details of the language mapping.)

Similarly, the clr:serializable metadata indicates that the corresponding byte sequences holds a CLR serializable type named Some-Namespace.CLRClass. Your program must provide an implementation of this class; the class must be marked with the Serializable attribute. (See [Section 14.14](#page-516-0) for the details of the language mapping.)

### **4.18.2 Architectural Implications**

The serializable metadata directive permits you to transmit arbitrary Java and CLR objects across the network without the need to define corresponding Slice classes or structures. This is mainly a convenience feature: you could achieve the same thing by using ordinary Slice byte sequences and explicitly serializing your Java or CLR objects into byte sequences at the sending end, and deserializing them at the receiving end. The serializable metadata conveniently takes care of these chores for you and so is simpler to use.

Despite its convenience, you should use this feature with caution because it destroys language transparency. For example, a serialized Java object is useless to a C++ server. All the C++ server can do with such an object is to pass it on to some other process as a byte sequence. (Of course, if that receiving process is a Java process, it can deserialize the byte sequence.)

Further, similar to Slice classes with methods (see [Section 4.11.8\)](#page-160-0), a serialized object can be deserialized only if client and server agree on the definition of the serialized class. In Java, this is enforced by the serialVersionUID field of each instance; in the CLR, client and server must reference identical assembly versions. This creates much tighter coupling of client and server than exchanging Slice-defined types.

And, of course, if you build a system that relies on, for example, the exchange of serialized Java objects and you later find that you need to add  $C_{++}$  or  $C_{+}^{\#}$ components to the system, these components cannot do anything with the serialized Java objects other than pass them around as a blob of bytes.

So, if you do use these features, be clear that this implies tighter coupling between client and server, and that it creates additional library versioning and distribution issues because all parts of the system must agree on the implementation of the serialized objects.

## **4.19 Deprecating Slice Definitions**

All Slice compilers support a metadata directive that allows you to deprecate a Slice definition. For example:

```
interface Example {
    ["deprecated:someOperation() has been deprecated, \
     use alternativeOperation() instead."]
     void someOperation();
     void alternativeOperation();
};
```
The ["deprecated"] metadata directive causes the compiler to emit code that generates a warning if you compile application code that uses a deprecated feature. This is useful if you want to remove a feature from a Slice definition but do not want to cause a hard error.

The message that follows the colon is optional; if you omit the message and use ["deprecated"], the Slice compilers insert a default message into the generated code.

You can apply the ["deprecated"] metadata directive to Slice constructs other than operations (for example, a structure or sequence definition).

# **4.20 Using the Slice Compilers**

Ice provides a separate Slice compiler for each language mapping, as shown in [Table 4.3](#page-182-0).

<span id="page-182-0"></span>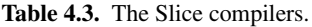

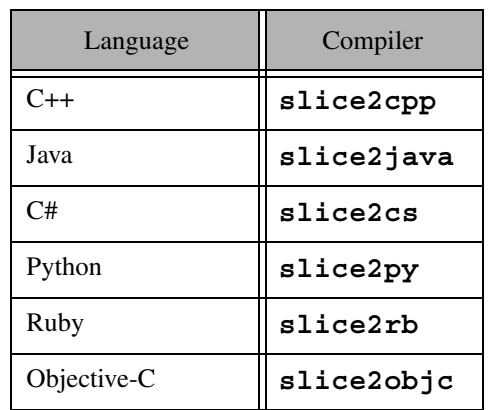

The compilers share a similar command-line syntax:

```
<compiler-name> [options] file…
```
Regardless of which compiler you use, a number of command-line options are common to the compilers for any language mapping. (See the appropriate language mapping chapter for options that are specific to a particular language mapping.) The common command-line options are:

• **-h**, **--help**

Displays a help message.

• **-v**, **--version**

Displays the compiler version.

• **-D***NAME*

Defines the preprocessor symbol *NAME*.

• **-D***NAME=DEF*

Defines the preprocessor symbol *NAME* with the value *DEF*.

#### • **-U***NAME*

Undefines the preprocessor symbol *NAME*.

• **-I***DIR*

Add the directory **DIR** to the search path for #include directives.

• **-E**

Print the preprocessor output on stdout.

• **--output-dir** *DIR*

Place the generated files into directory *DIR*.

• **-d**, **--debug**

Print debug information showing the operation of the Slice parser.

• **--ice**

Permit use of the normally reserved prefix Ice for identifiers. Use this option only when compiling the source code for the Ice run time.

• **--underscore**

Permit use of underscores in Slice identifiers.

The Slice compilers permit you to compile more than a single source file, so you can compile several Slice definitions at once, for example:

**slice2cpp -I. file1.ice file2.ice file3.ice**

# **4.21 Slice Checksums**

As distributed applications evolve, developers and system administrators must be careful to ensure that deployed components are using the same client–server contract. Unfortunately, mistakes do happen, and it is not always readily apparent when they do.

To minimize the chances of this situation, the Slice compilers support an option that generates checksums for Slice definitions, thereby enabling two peers to verify that they share an identical client–server contract. The checksum for a Slice definition includes details such as parameter and member names and the order in which operations are defined, but ignores information that is not relevant to the client–server contract, such as metadata, comments, and formatting.

This option causes the Slice compiler to construct a dictionary that maps Slice type identifiers to checksums. A server typically supplies an operation that returns its checksum dictionary for the client to compare with its local version, at which point the client can take action if it discovers a mismatch.

The dictionary type is defined in the file  $Ice/SliceChecksumDict.ice$ as follows:

```
module Ice {
     dictionary<string, string> SliceChecksumDict;
};
```
This type can be incorporated into an application's Slice definitions like this:

```
#include <Ice/SliceChecksumDict.ice>
```

```
interface MyServer {
     idempotent Ice::SliceChecksumDict getSliceChecksums();
     // ...
};
```
The key of each element in the dictionary is a Slice type ID (see [Section 4.13\)](#page-168-0), and the value is the checksum of that type.

For more information on generating and using Slice checksums, see the appropriate language mapping chapter.

# **4.22 Generating Slice Documentation**

If you look at the online [Slice reference,](http://www.zeroc.com/doc/Ice-3.4.1/reference) you will find reference documentation for all the Slice definitions used by Ice and its services. In the binary distributions of Ice, you will also find HTML documentation that contains the same information. Both the PDF and the HTML documentation are generated from special comments in the Slice definitions by **slice2html**, a tool that scans Slice definitions for special comments and generates HTML pages for those comments.

As an example of documentation comments, here is the definition of Ice::Current:

```
/**
  *
  * Information about the current method invocation for servers.
  * Each operation on the server has a [Current] as its implicit
  * final parameter. [Current] is mostly used for Ice services.
  * Most applications ignore this parameter.
  *
  **/
```

```
local struct Current {
     /**
      * The object adapter.
      **/
     ObjectAdapter adapter;
     /**
      * Information about the connection over which the current
      * method invocation was received. If the invocation is direct
      * due to collocation optimization, this value is set to null.
      **/
     Connection con;
     /**
      * The Ice object identity.
      **/
     Identity id;
     /**
      * The facet.
      ***/
     string facet;
     /**
      * The operation name.
      **/
     string operation;
     /**
      * The mode of the operation.
      **/
     OperationMode mode;
     /**
      * The request context, as received from the client.
      **/
     Context ctx;
     /**
     * The request id unless oneway (0) or collocated (-1).
      **/
     int requestId;
};
```
If you look at the comments, you will see these reflected in the documentation for Ice::Current in the online [Slice API Reference.](http://www.zeroc.com/doc/Ice-3.4.1/reference)

### **4.22.1 Documentation Comments**

Any comment that starts with  $/*$  and ends with  $**/$  is a documentation comment. Such a comment can precede any Slice construct, such as a module, interface, structure, operation, and so on. Within a documentation comment, you can either start each line with a \*, or you can leave the beginning of the line blank—**slice2html** can handle either convention:

```
/**
  *
  * This is a documentation comment for which every line
  * starts with a '*' character.
  **/
/**
  This is a documentation comment without a leading '*'
  for each line. Either style of comment is fine.
  **/
```
The first sentence of the documentation comment for a Slice construct should be a summary sentence. **slice2html** generates an index of all Slice constructs; the first sentence of the comments for each Slice construct is ued as a summary in that index.

### **Hyperlinks**

Any Slice identifier enclosed in square brackets is presented as a hyperlink in code font. For example:

```
/**
 * An empty [name] denotes a null object.
  **/
```
This generates a hyperlink for the name markup that points at the definition of the corresponding Slice symbol. (The symbol can denote any Slice construct, such as a type, interface, parameter, or structure member.)

### **Explicit Cross-References**

The directive @see is recognized by **slice2html**. Where it appears, the generated HTML contains a separate section titled "See Also", followed by a list of Slice identifiers. For example:

```
/**
  * The object adapter, which is responsible for receiving requests
  * from endpoints, and for mapping between servants, identities,
  * and proxies.
  *
  * @see Communicator
  * @see ServantLocator
  **/
```
The Slice identifiers are listed in the corresponding "See Also" section as hyperlinks in code font.

### **Markup for Operations**

There are three directives specifically to document Slice operations: @param, @return, and @throws. For example:

```
/**
  * Look for an item with the specified
  * primary and secondary key.
  *
  * @param p The primary search key.
  *
  * @param s The secondary search key.
  *
  * @return The item that matches the specified keys.
 *
  * @throws NotFound Raised if no item matches the specified keys.
  **/
```
Item findItem(Key p, Key s) throws NotFound;

**slice2html** generates separate "Parameters", "Return Value", and "Exceptions" sections for these directives. Parameters are listed in the same order as they appear in the comments. (For clarity, that order should match the order of declaration of parameters for the corresponding operation.)

### **General HTML Markup**

A documentation comment can contain any markup that is permitted by HTML in that place. For example, you can create separate paragraphs with  $\langle P \rangle$  and  $\langle P \rangle$ elements:

```
/**
 * This is a comment for some Slice construct.</p>
 *
  * <p>This comment appears in a separate paragraph.
  **/
```
Note that you must neither begin a documentation comment with a  $\langle p \rangle$  element nor end it with a </p> element because, in the generated HTML, documentation comments are already surrounded by <p> and </p> elements.

There are various other ways to create markup—for example, you can use <table> or <ul> elements. Please see the HTML specification [\[25\]](#page-2081-0) for details.

### **4.22.2 Using slice2html**

**slice2html** uses the following syntax:

```
slice2html [options] slice_file…
```
If you have cross-references that span Slice files, you must compile all of the Slice files with a single invocation of **slice2html**.

The command supports the following options:

• **-h**, **--help**

Displays a help message.

• **-v**, **--version**

Displays the compiler version.

• **-D***NAME*

Defines the preprocessor symbol *NAME*.

• **-D***NAME=DEF*

Defines the preprocessor symbol *NAME* with the value *DEF*.

• **-U***NAME*

Undefines the preprocessor symbol *NAME*.

• **-I***DIR*

Add the directory **DIR** to the search path for #include directives.

### • **-E**

Print the preprocessor output on stdout.

• **--output-dir** *DIR*

Place the generated files into the directory *DIR*. (The default setting is the current directory.)

• **--hdr** *FILE*

Prepend **FILE** to each generated HTML file (except for sindex.html). This allows you to replace the HTML header and other preamble information with a custom version, so you can connect style sheets to the generated pages. The specified file must include the  $\langle \text{body}\rangle$  tag (but need not end with a  $\text{ ag).$ 

*FILE* is expected to contain the string TITLE on a line by itself, starting in column one. slice2html replaces the TITLE string with the fully-scoped name of the Slice symbol that is documented on the corresponding page.

• **--ftr** *FILE*

Append **FILE** to each generated HTML file (except for sindex.html). This allows you to add, for example, a custom footer to each generated page.

*FILE* is must end with  $a$  </body> tag.

### • **--indexhdr** *FILE*

slice2html generates a file sindex.html that contains a table of contents of all Slice symbols that hyperlink to the corresponding page. This option allows you to replace the standard header with a custom header, for example, to attach a JavaScript. The specified file must include the <br/>body> tag (but need not end with a  $\langle \text{body} \rangle$  tag).

The default value is the setting of **--hdr** (if any).

• **--indexftr** *FILE*

Append **FILE** to the generated sindex.html page. This allows you to add, for example, a custom footer to the table of contents, or to invoke a JavaScript.

*FILE* is must end with a  $\lt$ /body> tag.

The default value is the setting of **--ftr** (if any).

• **--image-dir** *DIR*

With this option, **slice2html** looks in the specified directory for images to use for the generated navigation hyperlinks. (Without this option, text links

are used instead.) Please see the generated HTML for the names of the various image files. (They can easily be found by looking for img elements.)

• **--logo-url** *URL*

Use the specified URL as a hyperlink for the company logo that is added to each page (if **--image-dir** is specified). The company logo is expected to be in *<image-dir>***/logo.gif**.

### • **--search** *ACTION*

If this option is specified, the generated pages contain a search box that allows you to connect the generated pages to a search engine. On pressing the "Search" button, the specified *ACTION* is carrid out.

• **--index** *NUM*

**slice2html** generates sub-indexes for various Slice symbols. This option controls how many entries must be present before a sub-index is generated. For example, if **NUM** is set to 3, a sub-index will be generated only if there are three or more symbols that appear in that index. The default settings is 1, meaning that a sub-index is always generated. To disable sub-indexes entirely, set **NIIM** to 0.

### • **--summary** *NUM*

If this option is set, summary sentences that exceed *NUM* characters generate a warning.

• **-d**, **--debug**

Print debug information showing the operation of the Slice parser.

• **--ice**

Permit use of the normally reserved prefix Ice for identifiers. Use this option if your Slice definitions include Slice files for Ice or its services.

# **4.23 Summary**

Slice is the fundamental mechanism for defining the client–server contract. By defining data types and interfaces in Slice, you create a language-independent API definition that are translated by a compiler into an API specific for a particular programming language.

Slice provides the usual built-in types and allows you to create user-defined types of arbitrary complexity, such as sequences, enumerations, structures,

dictionaries, and classes. Polymorphism is catered for via inheritance of interfaces, classes, and exceptions. In turn, exceptions provide you with facilities that permit sophisticated error reporting and handling. Modules permit you to group related parts of a specification and prevent pollution of the global namespace, and metadata can be used to augment Slice definitions with directives for specific compiler backends.

**slice2html** permits you to integrate Slice documentation with existing documentation tools.

# Chapter 5 **Slice for a Simple File System**

# **5.1 Chapter Overview**

The remainder of this book uses a file system application to illustrate various aspects of Ice. Throughout the book, we progressively improve and modify the application such that it evolves into an application that is realistic and illustrates the architectural and coding aspects of Ice. This allows us to explore the capabilities of the platform to a realistic degree of complexity without overwhelming you with an inordinate amount of detail early on. [Section 5.2](#page-192-0) outlines the file system functionality, [Section 5.3](#page-193-0) develops the data types and interfaces that are required for the file system, and [Section 5.4](#page-195-0) presents the complete Slice definition for the application.

# <span id="page-192-0"></span>**5.2 The File System Application**

Our file system application implements a simple hierarchical file system, similar to the file systems we find in Windows or Unix. To keep code examples to manageable size, we ignore many aspects of a real file system, such as ownership, permissions, symbolic links, and a number of other features. However, we build enough functionality to illustrate how you could implement a fully-featured file system, and we pay attention to things such as performance and scalability. In this way, we can create an application that presents us with real-world complexity without getting buried in large amounts of code.

Our file system consists of directories and files. Directories are containers that can contain either directories or files, meaning that the file system is hierarchical. A dedicated directory is at the root of the file system. Each directory and file has a name. Files and directories with a common parent directory must have different names (but files and directories with different parent directories can have the same name). In other words, directories form a naming scope, and entries with a single directory must have unique names. Directories allow you to list their contents.

For now, we do not have a concept of pathnames, or the creation and destruction of files and directories. Instead, the server provides a fixed number of directories and files. (We will address the creation and destruction of files and directories in [Chapter 34](#page-1160-0).)

Files can be read and written but, for now, reading and writing always replace the entire contents of a file; it is impossible to read or write only parts of a file.

### <span id="page-193-0"></span>**5.3 Slice Definitions for the File System**

Given the very simple requirements we just outlined, we can start designing interfaces for the system. Files and directories have something in common: they have a name and both files and directories can be contained in directories. This suggests a design that uses a base type that provides the common functionality, and derived types that provide the functionality specific to directories and files, as shown in [Figure 5.1.](#page-193-1)

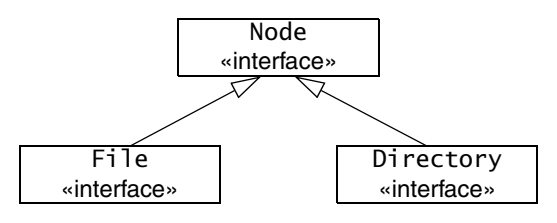

<span id="page-193-1"></span>**Figure 5.1.** Inheritance Diagram of the File System.

The Slice definitions for this look as follows:

```
interface Node { 
     // ...
}; 
interface File extends Node { 
     // ...
}; 
interface Directory extends Node { 
     // ...
};
```
Next, we need to think about what operations should be provided by each interface. Seeing that directories and files have names, we can add an operation to obtain the name of a directory or file to the Node base interface:

```
interface Node { 
     idempotent string name();
};
```
The File interface provides operations to read and write a file. For simplicity, we limit ourselves to text files and we assume that read operations never fail and that only write operations can encounter error conditions. This leads to the following definitions:

```
exception GenericError {
     string reason;
};
sequence<string> Lines;
interface File extends Node { 
     idempotent Lines read();
     idempotent void write (Lines text) throws GenericError;
};
```
Note that read and write are marked idempotent because either operation can safely be invoked with the same parameter value twice in a row: the net result of doing so is the same has having (successfully) called the operation only once.

The write operation can raise an exception of type GenericError. The exception contains a single reason data member, of type string. If a write operation fails for some reason (such as running out of file system space), the operation throws a GenericError exception, with an explanation of the cause of the failure provided in the reason data member.

Directories provide an operation to list their contents. Because directories can contain both directories and files, we take advantage of the polymorphism provided by the Node base interface:

```
sequence<Node*> NodeSeq; 
interface Directory extends Node { 
     idempotent NodeSeq list(); 
};
```
The NodeSeq sequence contains elements of type Node\*. Because Node is a base interface of both Directory and File, the NodeSeq sequence can contain proxies of either type. (Obviously, the receiver of a NodeSeq must down-cast each element to either File or Directory in order to get at the operations provided by the derived interfaces; only the name operation in the Node base interface can be invoked directly, without doing a down-cast first. Note that, because the elements of NodeSeq are of type Node\* (not Node), we are using pass-by-reference semantics: the values returned by the list operation are proxies that each point to a remote node on the server.

These definitions are sufficient to build a simple (but functional) file system. Obviously, there are still some unanswered questions, such as how a client obtains the proxy for the root directory. We will address these questions in the relevant implementation chapter.

# <span id="page-195-0"></span>**5.4 The Complete Definition**

We wrap our definitions in a module, resulting in the final definition as follows:

```
module Filesystem { 
     interface Node { 
         idempotent string name(); 
     }; 
     exception GenericError { 
         string reason; 
     }; 
     sequence<string> Lines; 
     interface File extends Node { 
         idempotent Lines read(); 
         idempotent void write(Lines text) throws GenericError;
```

```
 }; 
     sequence<Node*> NodeSeq; 
 interface Directory extends Node { 
 idempotent NodeSeq list(); 
     }; 
};
```
# Part III

# **C++ Mapping**

# Chapter 6 **Client-Side Slice-to-C++ Mapping**

## **6.1 Chapter Overview**

In this chapter, we present the client-side Slice-to-C++ mapping (see [Chapter 8](#page-292-0) for the server-side mapping). One part of the client-side C++ mapping concerns itself with rules for representing each Slice data type as a corresponding C++ type; we cover these rules in [Section 6.3](#page-201-0) to [Section 6.10.](#page-220-0) Another part of the mapping deals with how clients can invoke operations, pass and receive parameters, and handle exceptions. These topics are covered in [Section 6.11](#page-221-0) to [Section 6.13](#page-237-0). Slice classes have the characteristics of both data types and interfaces and are covered in [Section 6.14.](#page-239-0) [Section 6.15](#page-263-0) presents asynchronous method invocations and, finally, Sections [6.16](#page-279-0) and [6.17](#page-285-0) show you how to use the Slice compiler and Slice checksums.

# **6.2 Introduction**

The client-side Slice-to-C++ mapping defines how Slice data types are translated to C++ types, and how clients invoke operations, pass parameters, and handle errors. Much of the C++ mapping is intuitive. For example, Slice sequences map to STL vectors, so there is essentially nothing new you have to learn in order to use Slice sequences in C++.

The rules that make up the C++ mapping are simple and regular. In particular, the mapping is free from the potential pitfalls of memory management: all types are self-managed and automatically clean up when instances go out of scope. This means that you cannot accidentally introduce a memory leak by, for example, ignoring the return value of an operation invocation or forgetting to deallocate memory that was allocated by a called operation.

The C++ mapping is fully thread-safe. For example, the reference counting mechanism for classes (see [Section 6.14.6\)](#page-248-0) is interlocked against parallel access, so reference counts cannot be corrupted if a class instance is shared among a number of threads. Obviously, you must still synchronize access to data from different threads. For example, if you have two threads sharing a sequence, you cannot safely have one thread insert into the sequence while another thread is iterating over the sequence. However, you only need to concern yourself with concurrent access to your own data—the Ice run time itself is fully thread safe, and none of the Ice API calls require you to acquire or release a lock before you safely can make the call.

Much of what appears in this chapter is reference material. We suggest that you skim the material on the initial reading and refer back to specific sections as needed. However, we recommend that you read at least [Section 6.9](#page-216-0) to [Section 6.13](#page-237-0) in detail because these sections cover how to call operations from a client, pass parameters, and handle exceptions.

A word of advice before you start: in order to use the C++ mapping, you should need no more than the Slice definition of your application and knowledge of the C++ mapping rules. In particular, looking through the generated header files in order to discern how to use the C++ mapping is likely to be confusing because the header files are not necessarily meant for human consumption and, occasionally, contain various cryptic constructs to deal with operating system and compiler idiosyncrasies. Of course, occasionally, you may want to refer to a header file to confirm a detail of the mapping, but we recommend that you otherwise use the material presented here to see how to write your client-side code.

### <span id="page-201-0"></span>**6.3 Mapping for Identifiers**

Slice identifiers map to an identical C++ identifier. For example, the Slice identifier Clock becomes the C++ identifier Clock. There is one exception to this rule: if a Slice identifier is the same as a  $C_{++}$  keyword, the corresponding  $C_{++}$  identifier is prefixed with cpp. For example, the Slice identifier while is mapped as cpp\_while.<sup>1</sup>

A single Slice identifier often results in several C++ identifiers. For example, for a Slice interface named Foo, the generated C++ code uses the identifiers Foo and FooPrx (among others). If the interface has the name while, the generated identifiers are \_cpp\_while and whilePrx (*not* \_cpp\_whilePrx), that is, the prefix is applied only to those generated identifiers that actually require it.

### **6.4 Mapping for Modules**

Slice modules map to C++ namespaces. The mapping preserves the nesting of the Slice definitions. For example:

```
module M1 {
     module M2 {
         // ...
     };
     // ...
};
// ...
module M1 { // Reopen M1
     // ...
};
```
This definition maps to the corresponding C++ definition:

```
namespace M1 {
     namespace M2 {
          // ...
      }
    // \ldots}
// \dots
```
<sup>1.</sup> As suggested in [Section 4.5.3 on page 92,](#page-111-0) you should try to avoid such identifiers as much as possible.

```
namespace M1 { // Reopen M1
    // \ldots}
```
If a Slice module is reopened, the corresponding C++ namespace is reopened as well.

# **6.5 The Ice Namespace**

All of the APIs for the Ice run time are nested in the Ice namespace, to avoid clashes with definitions for other libraries or applications. Some of the contents of the Ice namespace are generated from Slice definitions; other parts of the Ice namespace provide special-purpose definitions that do not have a corresponding Slice definition. We will incrementally cover the contents of the Ice namespace throughout the remainder of the book.

# **6.6 Mapping for Simple Built-In Types**

The Slice built-in types are mapped to C++ types as shown in [Table 6.1](#page-203-0).

<span id="page-203-0"></span>Table 6.1. Mapping of Slice built-in types to C++.

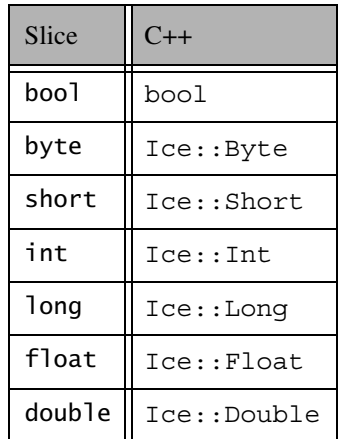

Table 6.1. Mapping of Slice built-in types to C<sup>++</sup>.

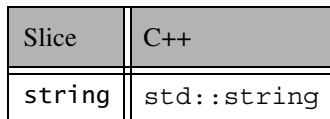

Slice bool and string map to  $C++$  bool and  $std:$ : string. The remaining built-in Slice types map to  $C_{++}$  type definitions instead of  $C_{++}$  native types. This allows the Ice run time to provide a definition as appropriate for each target architecture. (For example, Ice::Int might be defined as long on one architecture and as int on another.)

Note that  $Ice: :Byte$  is a typedef for unsigned char. This guarantees that byte values are always in the range  $0.255$ .

All the basic types are guaranteed to be distinct  $C++$  types, that is, you can safely overload functions that differ in only the types in [Table 6.1.](#page-203-0)

### **6.6.1 Alternate String Mapping**

You can use a metadata directive,  $['cpp:type:wsuring'$ , to map strings to  $C++$ std::wstring. This is useful for applications that use languages with alphabets that cannot be represented in 8-bit characters. The metadata directive can be applied to any Slice construct. For containers (such as modules, interfaces, or structures), the metadata directive applies to all strings within the container. A corresponding metadata directive, ["cpp:type:string"] can be used to selectively override the mapping defined by the enclosing container. For example:

```
["cpp:type:wstring"]
struct S1 {
   string x; // Maps to std::wstring
    ["cpp:type:wstring"]
   string y; // Maps to std::wstring
    ["cpp:type:string"]
    string z; // Maps to std::string
};
struct S2 {
    string x; // Maps to std::string
    ["cpp:type:string"]
```

```
 string y; // Maps to std::string
    ["cpp:type:wstring"]
    string z; // Maps to std::wstring
};
```
With these metadata directives, the strings are mapped as indicated by the comments. By default, narrow strings are encoded as UTF-8, and wide strings use Unicode in an encoding that is appropriate for the platform on which the application executes. You can override the encoding for narrow and wide strings by registering a string converter with the Ice run time. (See [Section 32.24](#page-1124-0) for details.)

# **6.7 Mapping for User-Defined Types**

Slice supports user-defined types: enumerations, structures, sequences, and dictionaries.

### **6.7.1 Mapping for Enumerations**

Enumerations map to the corresponding enumeration in C++. For example:

enum Fruit { Apple, Pear, Orange };

Not surprisingly, the generated C++ definition is identical:

enum Fruit { Apple, Pear, Orange };

### **6.7.2 Mapping for Structures**

The mapping for structures maps Slice structures to C++ structures by default. In addition, you can use a metadata directive to map structures to classes (see [page 189\)](#page-208-0).

### **Default Mapping for Structures**

Slice structures map to C++ structures with the same name. For each Slice data member, the C++ structure contains a public data member. For example, here is our Employee structure from [Section 4.9.4](#page-121-0) once more:

```
struct Employee {
     long number;
     string firstName;
     string lastName;
};
```
The Slice-to-C++ compiler generates the following definition for this structure:

```
struct Employee {
    Ice::Long number;
    std::string firstName;
    std::string lastName;
    bool operator==(const Employee&) const;
    bool operator!=(const Employee&) const;
    bool operator<(const Employee&) const;
    bool operator<=(const Employee&) const;
    bool operator>(const Employee&) const;
    bool operator>=(const Employee&) const;
};
```
For each data member in the Slice definition, the C++ structure contains a corresponding public data member of the same name. Constructors are intentionally omitted so that the C++ structure qualifies as a *plain old datatype* (POD).

Note that the structure also contains comparison operators. These operators have the following behavior:

• operator==

Two structures are equal if (recursively), all its members are equal.

• operator! =

Two structures are not equal if (recursively), one or more of its members are not equal.

• operator<

```
operator<=
operator>
operator>=
```
The comparison operators treat the members of a structure as sort order criteria: the first member is considered the first criterion, the second member the second criterion, and so on. Assuming that we have two Employee structures, s1 and s2, this means that the generated code uses the following algorithm to compare s1 and s2:

```
bool Employee::operator<(const Employee& rhs) const
{
```

```
 if (this == &rhs) // Short-cut self-comparison
         return false;
     // Compare first members
     //
     if (number < rhs.number)
         return true;
     else if (rhs.number < number)
         return false;
     // First members are equal, compare second members
     //
     if (firstName < rhs.firstName)
         return true;
     else if (rhs.firstName < firstName)
         return false;
     // Second members are equal, compare third members
     //
     if (lastName < rhs.lastName)
         return true;
     else if (rhs.lastName < lastName)
        return false;
     // All members are equal, so return false
     return false;
}
```
The comparison operators are provided to allow the use of structures as the key type of Slice dictionaries, which are mapped to  $std: :map$  in  $C++$  (see [Section 6.7.5](#page-215-0)).

Note that copy construction and assignment always have deep-copy semantics. You can freely assign structures or structure members to each other without having to worry about memory management. The following code fragment illustrates both comparison and deep-copy semantics:

```
Employee e1, e2;
e1.firstName = "Bjarne";
e1.lastName = "Stroustrup";
e2 = e1; \qquad \qquad \qquad // Deep copy
assert(e1 == e2);
e2.firstName = "Andrew"; // Deep copy
e2.lastName = "Koenig"; // Deep copy
assert(e2 < e1);
```
Because strings are mapped to std::string, there are no memory management issues in this code and structure assignment and copying work as expected. (The default member-wise copy constructor and assignment operator generated by the C++ compiler do the right thing.)

### <span id="page-208-0"></span>**Class Mapping for Structures**

Occasionally, the mapping of Slice structures to C++ structures can be inefficient. For example, you may need to pass structures around in your application, but want to avoid having to make expensive copies of the structures. (This overhead becomes noticeable for structures with many complex data members, such as sequences or strings.) Of course, you could pass the structures by const reference, but that can create its own share of problems, such as tracking the life time of the structures to avoid ending up with dangling references.

For this reason, you can enable an alternate mapping that maps Slice structures to C++ classes. Classes (as opposed to structures) are reference-counted. Because the Ice C++ mapping provides smart pointers for classes (see [Section 6.14.6\)](#page-248-0), you can keep references to a class instance in many places in the code without having to worry about either expensive copying or life time issues.

The alternate mapping is enabled by a metadata directive, ["cpp:class"]. Here is our Employee structure once again, but this time with the additional metadata directive:

```
["cpp:class"] struct Employee {
     long number;
     string firstName;
     string lastName;
};
```
Here is the generated class:

```
class Employee : public IceUtil::Shared {
public:
     Employee() {}
     Employee(::Ice::Long,
              const ::std::string&,
              const ::std::string&);
     ::Ice::Long number;
     ::std::string firstName;
     ::std::string lastName;
     bool operator==(const Employee&) const;
     bool operator!=(const Employee&) const;
     bool operator<(const Employee&) const;
```

```
 bool operator<=(const Employee&) const;
     bool operator>(const Employee&) const;
     bool operator>=(const Employee&) const;
};
```
Note that the generated class, apart from a default constructor, has a constructor that accepts one argument for each member of the structure. This allows you to instantiate and initialize the class in a single statement (instead of having to first instantiate the class and then assign to its members).

As for the default structure mapping, the class contains one public data member for each data member of the corresponding Slice structure.

The comparison operators behave as for the default structure mapping.

For details on how to instantiate classes, and how to access them via smart pointers, please [Section 6.14—](#page-239-0)the class mapping described there applies equally to Slice structures that are mapped to classes.

#### **Constructors**

Structures have an implicit default constructor that default-constructs each data member. Members having a complex type, such as strings, sequences, and dictionaries, are initialized by their own default constructor. However, the default constructor performs no initialization for members having one of the simple built-in types boolean, integer, floating point, or enumeration. For such a member, it is not safe to assume that the member has a reasonable default value. This is especially true for enumerated types as the member's default value may be outside the legal range for the enumeration, in which case an exception will occur during marshaling unless the member is explicitly set to a legal value.

If you wish to ensure that data members of primitive types are initialized to reasonable values, you can declare default values in your Slice definition (see [Section 4.9.2](#page-117-0)). The default constructor initializes each of these data members to its declared value.

The Slice compiler also generates a second constructor for structures that use the class mapping, and for structures having at least one member with a default value. This *one-shot* constructor has one parameter for each data member, allowing you to construct and initialize an instance in a single statement (instead of first having to construct the instance and then assigning to its members).

### **6.7.3 Mapping for Sequences**

Here is the definition of our FruitPlatter sequence from [Section 4.9.3](#page-119-0) once more:

sequence<Fruit> FruitPlatter;

The Slice compiler generates the following C++ definition for the FruitPlatter sequence:

typedef std::vector<Fruit> FruitPlatter;

As you can see, the sequence simply maps to an STL vector. As a result, you can use the sequence like any other STL vector, for example:

```
// Make a small platter with one Apple and one Orange
//
FruitPlatter p;
p.push_back(Apple);
p.push_back(Orange);
```
As you would expect, you can use all the usual STL iterators and algorithms with this vector.

### **6.7.4 Custom Sequence Mapping**

In addition to the default mapping of sequences to vectors, Ice supports three additional custom mappings for sequences.

### **STL Container Mapping for Sequences**

You can override the default mapping of Slice sequences to C++ vectors with a metadata directive, for example:

```
[["cpp:include:list"]]
module Food {
     enum Fruit { Apple, Pear, Orange };
     ["cpp:type:std::list< ::Food::Fruit>"]
     sequence<Fruit> FruitPlatter;
};
```
With this metadata directive, the sequence now maps to a  $C++$  std:: list:

```
#include <list>
namespace Food {
     typedef std::list< Food::Fruit> FruitPlatter;
     // ...
}
```
The cpp: type metadata directive must be applied to a sequence definition; anything following the cpp:type: prefix is taken to be the name of the type. For example, we could use ["cpp:type:::std::list< ::Food::Fruit>"]. In that case, the compiler would use a fully-qualified name to define the type:

```
typedef ::std::list< ::Food::Fruit> FruitPlatter;
```
Note that the code generator inserts whatever string you specify following the  $cpp:type: prefix literally into the generated code. This means that, to avoid C++$ compilation failures due to unknown symbols, you should use a qualified name for the type.

Also note that, to avoid compilation errors in the generated code, you must instruct the compiler to generate an appropriate include directive with the cpp:include global metadata directive. This causes the compiler to add the line

```
#include <list>
```
to the generated header file.

Instead of  $std$ : : list, you can specify a type of your own as the sequence type, for example:

```
[["cpp:include:FruitBowl.h"]]
```

```
module Food {
```

```
 enum Fruit { Apple, Pear, Orange };
 ["cpp:type:FruitBowl"]
 sequence<Fruit> FruitPlatter;
```

```
};
```
With these metadata directives, the compiler will use a C++ type FruitBowl as the sequence type, and add an include directive for the header file FruitBowl.h to the generated code.

You can use any class of your choice as a sequence type, but the class must meet certain requirements. (vector, list, and deque happen to meet these requirements.)

- The class must have a default constructor and a single-argument constructor that takes the size of the sequence as an argument of unsigned integral type.
- The class must have a copy constructor.
- The class must provide a member function  $size$  that returns the number elements in the sequence as an unsigned integral type.
- The class must provide a member function swap that swaps the contents of the sequence with another sequence of the same type.
- The class must define iterator and const\_iterator types and must provide begin and end member functions with the usual semantics; the iterators must be comparable for equality and inequality.

Less formally, this means that if the class looks like a vector, list, or deque with respect to these points, you can use it as a custom sequence implementation.

In addition to modifying the type of a sequence itself, you can also modify the mapping for particular return values or parameters (see [Section 6.12\)](#page-231-0). For example:

```
[["cpp:include:list"]]
[["cpp:include:deque"]]
module Food {
     enum Fruit { Apple, Pear, Orange };
     sequence<Fruit> FruitPlatter;
     interface Market {
         ["cpp:type:list< ::Food::Fruit>"]
         FruitPlatter
         barter(
             ["cpp:type:deque< ::Food::Fruit>"] FruitPlatter offer
         );
     };
};
```
With this definition, the default mapping of FruitPlatter to a C++ vector still applies but the return value of barter is mapped as a list, and the offer parameter is mapped as a deque.

### **Array Mapping for Sequences**

The array mapping for sequences applies to input parameters (see [Section 6.12\)](#page-231-0) and to out parameters of AMI (see [Section 6.15\)](#page-263-0) and AMD (see [Section 8.8](#page-319-0)) operations . For example:

```
interface File {
     void write(["cpp:array"] Ice::ByteSeq contents);
};
```
The cpp:array metadata directive instructs the compiler to map the contents parameter to a pair of pointers. With this directive, the write method on the proxy has the following signature:

```
void write(const std::pair<const Ice::Byte*,
                            const Ice::Byte*>& contents);
```
To pass a byte sequence to the server, you pass a pair of pointers; the first pointer points at the beginning of the sequence, and the second point points one element past the end of the sequence.

Similarly, for the server side, the write method on the skeleton has the following signature:

```
virtual void write(const ::std::pair<const ::Ice::Byte*,
                                      const ::Ice::Byte*>&,
                   const ::Ice::Current& = ::Ice::Current()) = 0;
```
The passed pointers denote the beginning and end of the sequence as a range [first, last) (that is, they use the usual STL semantics for iterators).

The array mapping is useful to achieve zero-copy passing of sequences. The pointers point directly into the server-side transport buffer; this allows the serverside run time to avoid creating a vector to pass to the operation implementation, thereby avoiding both allocating memory for the sequence and copying its contents into that memory.

Note that you can use the array mapping for any sequence type. However, it provides a performance advantage only for byte sequences (on all platforms) and for sequences of integral or floating point types (x86 platforms only).

Also note that the called operation in the server must not store a pointer into the passed sequence because the transport buffer into which the pointer points is deallocated as soon as the operation completes.

### **Range Mapping for Sequences**

The range mapping for sequences is similar to the array mapping and exists for the same purpose, namely, to enable zero-copy of sequence parameters:

```
interface File {
    void write(["cpp:range"] Ice::ByteSeq contents);
};
```
The cpp:range metadata directive instructs the compiler to map the contents parameter to a pair of const\_iterator. With this directive, the write method on the proxy has the following signature:

```
void write(const std::pair<Ice::ByteSeq::const_iterator,
                            Ice::ByteSeq::const_iterator>& contents
);
```
Similarly, for the server side, the write method on the skeleton has the following signature:

```
virtual void write(const ::std::pair<
                         ::Ice::ByteSeq::const_iterator,
                         ::Ice::ByteSeq::const_iterator>&,
                   const ::Ice::Current& = ::Ice::Current()) = 0;
```
The passed iterators denote the beginning and end of the sequence as a range [first, last) (that is, they use the usual STL semantics for iterators).

The motivation for the range mapping is the same as for the array mapping: the passed iterators point directly into the server-side transport buffer and so avoid the need to create a temporary vector to pass to the operation.

As for the array mapping, the range mapping can be used with any sequence type, but offers a performance advantage only for byte sequences (on all platforms) and for sequences of integral type (x86 platforms only).

The operation must not store an iterator into the passed sequence because the transport buffer into which the iterator points is deallocated as soon as the operation completes.

You can optionally add a type name to the cpp: range metadata directive, for example:

```
interface File {
     void write(
         ["cpp:range:std::deque<Ice::Byte>"]
         Ice::ByteSeq contents);
};
```
This instructs the compiler to generate a pair of const\_iterator for the specified type:

```
virtual void write(const ::std::pair<
                         std::deque<Ice::Byte>::const_iterator,
                         std::deque<Ice::Byte>::const_iterator>&,
                   const ::Ice::Current& = ::Ice::Current()) = 0;
```
This is useful if you want to combine the range mapping with a custom sequence type that behaves like an STL container.

### <span id="page-215-0"></span>**6.7.5 Mapping for Dictionaries**

Here is the definition of our EmployeeMap from [Section 4.9.4](#page-121-0) once more:

dictionary<long, Employee> EmployeeMap;

The following code is generated for this definition:

typedef std::map<Ice::Long, Employee> EmployeeMap;

Again, there are no surprises here: a Slice dictionary simply maps to an STL map. As a result, you can use the dictionary like any other STL map, for example:

```
EmployeeMap em;
Employee e;
e.number = 42;e.firstName = "Stan";
e.lastName = "Lippman";
em[e.number] = e;
e.number = 77;e.firstName = "Herb";
e.lastName = "Sutter";
em[e.number] = e;
```
Obviously, all the usual STL iterators and algorithms work with this map just as well as with any other STL container.

# **6.8 Mapping for Constants**

Slice constant definitions map to corresponding C++ constant definitions. Here are the constant definitions we saw in [Section 4.9.5 on page 103](#page-122-0) once more:
```
const bool AppendByDefault = true;
const byte LowerNibble = 0x0f;<br>const string Advice = "Don't Pan
                 Advice = "Don't Panic!";
const short TheAnswer = 42;
const double PI = 3.1416;
enum Fruit { Apple, Pear, Orange };
const Fruit FavoriteFruit = Pear;
```
Here are the generated definitions for these constants:

```
const bool AppendByDefault = true;
const Ice::Byte    LowerNibble = 15;
const std::string Advice = "Don't Panic!";
const Ice::Short TheAnswer = 42;
const Ice::Double PI = 3.1416;
enum Fruit { Apple, Pear, Orange };
const Fruit FavoriteFruit = Pear;
```
All constants are initialized directly in the header file, so they are compile-time constants and can be used in contexts where a compile-time constant expression is required, such as to dimension an array or as the case label of a switch statement.

# <span id="page-216-1"></span>**6.9 Mapping for Exceptions**

Here is a fragment of the Slice definition for our world time server from [Section 4.10.5 on page 120](#page-139-0) once more:

```
exception GenericError {
    string reason;
};
exception BadTimeVal extends GenericError {};
exception BadZoneName extends GenericError {};
```
<span id="page-216-0"></span>These exception definitions map as follows:

```
class GenericError: public Ice::UserException {
public:
    std::string reason;
    GenericError() {}
     explicit GenericError(const string&);
```

```
 virtual const std::string& ice_name() const;
    virtual Ice::Exception* ice_clone() const;
   virtual void ice throw() const;
    // Other member functions here...
};
class BadTimeVal: public GenericError {
public:
   BadTimeVal() \{\}explicit BadTimeVal(const string&);
    virtual const std::string& ice_name() const;
   virtual Ice::Exception* ice clone() const;
   virtual void ice_throw() const;
    // Other member functions here...
};
class BadZoneName: public GenericError {
public:
    BadZoneName() {}
    explicit BadZoneName(const string&);
    virtual const std::string& ice_name() const;
   virtual Ice::Exception* ice clone() const;
   virtual void ice throw() const;
};
```
Each Slice exception is mapped to a  $C_{++}$  class with the same name. For each exception member, the corresponding class contains a public data member. (Obviously, because BadTimeVal and BadZoneName do not have members, the generated classes for these exceptions also do not have members.)

The inheritance structure of the Slice exceptions is preserved for the generated classes, so BadTimeVal and BadZoneName inherit from GenericError.

Each exception has three additional member functions:

• ice\_name

As the name suggests, this member function returns the name of the exception. For example, if you call the ice\_name member function of a BadZone-Name exception, it (not surprisingly) returns the string "BadZoneName". The ice name member function is useful if you catch exceptions generically and want to produce a more meaningful diagnostic, for example:

```
try {
     // ...
} catch (const Ice::GenericError& e) {
```

```
cerr << "Caught an exception: " << e.ice name() << endl;
}
```
If an exception is raised, this code prints the name of the actual exception (BadTimeVal or BadZoneName) because the exception is being caught by reference (to avoid slicing).

• ice clone

This member function allows you to polymorphically clone an exception. For example:

```
try {
     // ...
} catch (const Ice::UserException& e) {
    Ice::UserException* copy = e.clone();
}
```
ice clone is useful if you need to make a copy of an exception without knowing its precise run-time type. This allows you to remember the exception and throw it later by calling ice\_throw.

• ice\_throw

ice\_throw allows you to throw an exception without knowing its precise run-time type. It is implemented as:

```
void
GenericError::ice_throw() const
{
     throw *this;
}
```
You can call ice throw to throw an exception that you previously cloned with ice\_clone.

Each exception has a default constructor. This constructor performs memberwise initialization; for simple built-in types, such as integers, the constructor performs no initialization, whereas complex types, such as strings, sequences, and dictionaries are initialized by their respective default constructors.

An exception also has a second constructor that accepts one argument for each exception member. This constructor allows you to instantiate and initialize an exception in a single statement, instead of having to first instantiate the exception and then assign to its members. For derived exceptions, the constructor accepts one argument for each base exception member, plus one argument for each derived exception member, in base-to-derived order.

Note that the generated exception classes contain other member functions that are not shown on [page 197](#page-216-0). However, those member functions are internal to the C++ mapping and are not meant to be called by application code.

All user exceptions ultimately inherit from  $\texttt{Ice::}$  UserException. In turn, Ice::UserException inherits from Ice::Exception (which is an alias for IceUtil::Exception):

```
namespace IceUtil {
    class Exception {
        virtual const std::string& ice_name() const;
       Exception* ice clone() const;
       void \qquad \qquad \text{ice throw() const};virtual void ice print(std::ostream&) const;
       // \ldots };
    std::ostream& operator<<(std::ostream&, const Exception&);
    // ...
}
namespace Ice {
    typedef IceUtil::Exception Exception;
    class UserException: public Exception {
    public:
        virtual const std::string& ice_name() const = 0;
        // ...
    };
}
```
Ice::Exception forms the root of the exception inheritance tree. Apart from the usual ice\_name, ice\_clone, and ice\_throw member functions, it contains the ice\_print member functions. ice\_print prints the name of the exception. For example, calling ice\_print on a BadTimeVal exception prints:

```
BadTimeVal
```
To make printing more convenient, operator<< is overloaded for Ice::Exception, so you can also write:

```
try {
    // ...
} catch (const Ice::Exception& e) {
   cerr << e << endl;
}
```
This produces the same output because operator  $\epsilon$  calls ice print internally.

For Ice run time exceptions, ice\_print also shows the file name and line number at which the exception was thrown.

#### **Constructors**

Exceptions have a default constructor that default-constructs each data member. Members having a complex type, such as strings, sequences, and dictionaries, are initialized by their own default constructor. However, the default constructor performs no initialization for members having one of the simple built-in types boolean, integer, floating point, or enumeration. For such a member, it is not safe to assume that the member has a reasonable default value. This is especially true for enumerated types as the member's default value may be outside the legal range for the enumeration, in which case an exception will occur during marshaling unless the member is explicitly set to a legal value.

If you wish to ensure that data members of primitive types are initialized to reasonable values, you can declare default values in your Slice definition (see [Section 4.10.2\)](#page-129-0). The default constructor initializes each of these data members to its declared value.

Exceptions also have a second constructor that has one parameter for each data member. This allows you to construct and initialize a class instance in a single statement (instead of first having to construct the instance and then assigning to its members). For derived exceptions, this constructor has one parameter for each of the base class's data members, plus one parameter for each of the derived class's data members, in base-to-derived order.

# <span id="page-220-0"></span>**6.10 Mapping for Run-Time Exceptions**

The Ice run time throws run-time exceptions for a number of pre-defined error conditions. All run-time exceptions directly or indirectly derive from Ice::LocalException (which, in turn, derives from Ice::Exception). Ice::LocalException has the usual member functions (ice\_name, ice clone, ice throw, and (inherited from Ice::Exception), ice print, ice file, and ice line).

An inheritance diagram for user and run-time exceptions appears in [Figure 4.4](#page-136-0) on [page 117](#page-136-0). By catching exceptions at the appropriate point in the hierarchy, you can handle exceptions according to the category of error they indicate:

• Ice::Exception

This is the root of the complete inheritance tree. Catching  $Ice: Exeep$ tion catches both user and run-time exceptions.

• Ice::UserException

This is the root exception for all user exceptions. Catching  $\text{Ice}: \text{UserEx-}$ ception catches all user exceptions (but not run-time exceptions).

• Ice::LocalException

This is the root exception for all run-time exceptions. Catching Ice::LocalException catches all run-time exceptions (but not user exceptions).

• Ice::TimeoutException

This is the base exception for both operation-invocation and connection-establishment timeouts.

• Ice::ConnectTimeoutException

This exception is raised when the initial attempt to establish a connection to a server times out.

For example, a ConnectTimeoutException can be handled as Connect-TimeoutException, TimeoutException, LocalException, or Exception.

You will probably have little need to catch run-time exceptions as their mostderived type and instead catch them as LocalException; the fine-grained error handling offered by the remainder of the hierarchy is of interest mainly in the implementation of the Ice run time. An exception to this rule are FacetNotExistException (see [Chapter 33](#page-1140-0)) and ObjectNotExistException (see [Chapter 34\)](#page-1160-0), which you may want to catch explicitly.

# <span id="page-221-0"></span>**6.11 Mapping for Interfaces**

The mapping of Slice interfaces revolves around the idea that, to invoke a remote operation, you call a member function on a local class instance that represents the remote object. This makes the mapping easy and intuitive to use because, for all intents and purposes (apart from error semantics), making a remote procedure call is no different from making a local procedure call.

## **6.11.1 Proxy Classes and Proxy Handles**

On the client side, interfaces map to classes with member functions that correspond to the operations on those interfaces. Consider the following simple interface:

```
module M {
     interface Simple {
          void op();
     };
};
```
The Slice compiler generates the following definitions for use by the client:

```
namespace IceProxy {
     namespace M {
         class Simple;
     }
}
namespace M {
     class Simple;
     typedef IceInternal::ProxyHandle< ::IceProxy::M::Simple>
                                                        SimplePrx;
     typedef IceInternal::Handle< ::M::Simple> SimplePtr;
}
namespace IceProxy {
     namespace M {
         class Simple : public virtual IceProxy::Ice::Object {
         public:
              typedef ::M::SimplePrx ProxyType;
              typedef ::M::SimplePtr PointerType;
              void op();
              void op(const Ice::Context&);
              // ...
         };
     };
}
```
As you can see, the compiler generates a *proxy class* Simple in the IceProxy::M namespace, as well as a *proxy handle* M::SimplePrx. In general, for a module M, the generated names are ::IceProxy::M::*<interface-name>* and ::M::*<interface-name>*Prx.

In the client's address space, an instance of  $IceProxy::M::Simple$  is the local ambassador for a remote instance of the Simple interface in a server and is known as a *proxy class instance*. All the details about the server-side object, such as its address, what protocol to use, and its object identity are encapsulated in that instance.

Note that Simple inherits from IceProxy::Ice::Object. This reflects the fact that all Ice interfaces implicitly inherit from Ice::Object. For each operation in the interface, the proxy class has two overloaded member functions of the same name. For the preceding example, we find that the operation op has been mapped to two member functions op.

One of the overloaded member functions has a trailing parameter of type Ice::Context. This parameter is for use by the Ice run time to store information about how to deliver a request; normally, you do not need to supply a value here and can pretend that the trailing parameter does not exist. (We examine the Ice::Context parameter in detail in [Chapter 32](#page-938-0). The parameter is also used by IceStorm—see [Chapter 44](#page-1790-0).)

Client-side application code never manipulates proxy class instances directly. In fact, you are not allowed to instantiate a proxy class directly. The following code will not compile because Ice::Object is an abstract base class with a protected constructor and destructor:

IceProxy::M::Simple s; // Compile-time error!

Proxy instances are always instantiated on behalf of the client by the Ice run time, so client code never has any need to instantiate a proxy directly. When the client receives a proxy from the run time, it is given a *proxy handle* to the proxy, of type *<interface-name>*Prx (SimplePrx for the preceding example). The client accesses the proxy via its proxy handle; the handle takes care of forwarding operation invocations to its underlying proxy, as well as reference-counting the proxy. This means that no memory-management issues can arise: deallocation of a proxy is automatic and happens once the last handle to the proxy disappears (goes out of scope).

Because the application code always uses proxy handles and never touches the proxy class directly, we usually use the term *proxy* to denote both proxy handle and proxy class. This reflects the fact that, in actual use, the proxy handle looks and feels like the underlying proxy class instance. If the distinction is important, we use the terms *proxy class*, *proxy class instance*, and *proxy handle*.

<span id="page-223-0"></span>Also note that the generated proxy class contains type definitions for Proxy-Type and PointerType. These are provided so you can refer to the proxy type

and smart pointer type (see [Section 6.14.6\)](#page-248-0) in template definitions without having to resort to preprocessor trickery, for example:

```
template<typename T>
class ProxyWrapper {
public:
     T::ProxyType proxy() const;
     // ...
};
```
# <span id="page-224-0"></span>**6.11.2 Methods on Proxy Handles**

As we saw for the preceding example, the handle is actually a template of type IceInternal::ProxyHandle that takes the proxy class as the template parameter. This template has the usual constructor, copy constructor, and assignment operator:

• Default constructor

You can default-construct a proxy handle. The default constructor creates a proxy that points nowhere (that is, points at no object at all.) If you invoke an operation on such a null proxy, you get an

IceUtil::NullHandleException:

```
try {
     SimplePrx s; // Default-constructed proxy
    s\rightarrowop(); // Call via nil proxy
    \overline{a} assert(0); \overline{a} // Can't get here
} catch (const IceUtil::NullHandleException&) {
     cout << "As expected, got a NullHandleException" << endl;
}
```
• Copy constructor

The copy constructor ensures that you can construct a proxy handle from another proxy handle. Internally, this increments a reference count on the proxy; the destructor decrements the reference count again and, once the count drops to zero, deallocates the underlying proxy class instance. That way, memory leaks are avoided:

```
{ // Enter new scope
  SimplePrx s1 = ...; // Get a proxy from somewhere
  SimplePrx s2(s1); // Copy-construct s2
  \text{assert}(s1 == s2); // Assertion passes
\frac{1}{2} Leave scope; s1, s2, and the
                         // underlying proxy instance
```

```
 // are deallocated
```
Note the assertion in this example: proxy handles support comparison (see [Section 6.11.4](#page-229-0)).

• Assignment operator

You can freely assign proxy handles to each other. The handle implementation ensures that the appropriate memory-management activities take place. Selfassignment is safe and you do not have to guard against it:

```
SimplePrx s1 = ...; // Get a proxy from somewhere
SimplePrx s2; \frac{1}{18} // s2 is nil
s2 = s1; \frac{1}{s} // both point at the same object
s1 = 0; // s1 is nil
s2 = 0; \frac{1}{s2} is nil
```
Widening assignments work implicitly. For example, if we have two interfaces, Base and Derived, we can widen a DerivedPrx to a BasePrx implicitly:

```
BasePrx base;
DerivedPrx derived;
base = derived; // Fine, no problem
derived = base; // Compile-time error
```
Implicit narrowing conversions result in a compile error, so the usual C++ semantics are preserved: you can always assign a derived type to a base type, but not vice versa.

• Checked cast

Proxy handles provide a checkedCast method:

```
namespace IceInternal {
   template<typename T>
   class ProxyHandle : public IceUtil::HandleBase<T> {
   public:
     template<class Y>
     static ProxyHandle checkedCast(const ProxyHandle<Y>& r);
     template<class Y>
     static ProxyHandle checkedCast(const ProxyHandle<Y>& r,
                                    const ::Ice::Context& c);
    // ...
   };
```
A checked cast has the same function for proxies as a  $C++$  dynamic\_cast has for pointers: it allows you to assign a base proxy to a derived proxy. If the base proxy's actual run-time type is compatible with the derived proxy's static type, the assignment succeeds and, after the assignment, the derived proxy denotes the same object as the base proxy. Otherwise, if the base proxy's runtime type is incompatible with the derived proxy's static type, the derived proxy is set to null. Here is an example to illustrate this:

```
BasePrx base = \dots; // Initialize base proxy
DerivedPrx derived;
derived = DerivedPrx::checkedCast(base);
if (derived) {
         // Base has run-time type Derived,
         // use derived...
} else {
         // Base has some other, unrelated type
}
```
The expression DerivedPrx::checkedCast(base) tests whether base points at an object of type Derived (or an object with a type that is derived from Derived). If so, the cast succeeds and derived is set to point at the same object as base. Otherwise, the cast fails and derived is set to the null proxy.

Note that checkedCast is a static member function so, to do a down-cast, you always use the syntax *<interface-name>*Prx::checkedCast.

Also note that you can use proxies in boolean contexts. For example, if (proxy) returns true if the proxy is not null (see [Section 6.11.4](#page-229-0)).

A checkedCast typically results in a remote message to the server.<sup>2</sup> The message effectively asks the server "is the object denoted by this reference of type Derived?" The reply from the server is communicated to the application code in form of a successful (non-null) or unsuccessful (null) result. Sending a remote message is necessary because, as a rule, there is no way for the client to find out what the actual run-time type of a proxy is without confirmation from the server. (For example, the server may replace the implementation of

#### }

<sup>2.</sup> In some cases, the Ice run time can optimize the cast and avoid sending a message. However, the optimization applies only in narrowly-defined circumstances, so you cannot rely on a checkedCast not sending a message.

the object for an existing proxy with a more derived one.) This means that you have to be prepared for a checkedCast to fail. For example, if the server is not running, you will receive a ConnectFailedException; if the server is running, but the object denoted by the proxy no longer exists, you will receive an ObjectNotExistException.

• Unchecked cast

In some cases, it is known that an object supports a more derived interface than the static type of its proxy. For such cases, you can use an unchecked down-cast:

```
namespace IceInternal {
   template<typename T>
   class ProxyHandle : public IceUtil::HandleBase<T> {
   public:
     template<class Y>
     static ProxyHandle uncheckedCast(const ProxyHandle<Y>& r);
     // ...
  };
}
```
An uncheckedCast provides a down-cast *without* consulting the server as to the actual run-time type of the object, for example:

```
BasePrx base = \dots; // Initialize to point at a Derived
DerivedPrx derived;
derived = DerivedPrx::uncheckedCast(base);
// Use derived...
```
You should use an uncheckedCast only if you are certain that the proxy indeed supports the more derived type: an uncheckedCast, as the name implies, is not checked in any way; it does not contact the object in the server and, if it fails, it does not return null. (An unchecked cast is implemented internally like a C++ static\_cast, no checks of any kind are made). If you use the proxy resulting from an incorrect uncheckedCast to invoke an operation, the behavior is undefined. Most likely, you will receive an OperationNotExistException, but, depending on the circumstances, the Ice run time may also report an exception indicating that unmarshaling has failed, or even silently return garbage results.

Despite its dangers, uncheckedCast is still useful because it avoids the cost of sending a message to the server. And, particularly during initialization (see [Chapter 7\)](#page-286-0), it is common to receive a proxy of static type

Ice::Object, but with a known run-time type. In such cases, an uncheckedCast saves the overhead of sending a remote message.

• Stream insertion and stringification

For convenience, proxy handles also support insertion of a proxy into a stream, for example:

```
Ice::ObjectPrx p = ...;
cout \lt\lt p \lt\lt endl;
```
This code is equivalent to writing:

```
Ice::ObjectPrx p = ...;
cout << p->ice_toString() << endl;
```
Either code prints the stringified proxy (see [Appendix E\)](#page-1981-0). You could also achieve the same thing by writing:

```
Ice::ObjectPrx p = ...;
cout << communicator->proxyToString(p) << endl;
```
The advantage of using the ice toString member function instead of proxyToString is that you do not need to have the communicator available at the point of call.

## **6.11.3 Using Proxy Methods**

The base proxy class  $\odot$ b ject Prx supports a variety of methods for customizing a proxy (see [Section 32.11](#page-1047-0)). Since proxies are immutable, each of these "factory methods" returns a copy of the original proxy that contains the desired modification. For example, you can obtain a proxy configured with a ten second timeout as shown below:

```
Ice::ObjectPrx proxy = communicator->stringToProxy(...);
proxy = proxy->ice_timeout(10000);
```
A factory method returns a new proxy object if the requested modification differs from the current proxy, otherwise it returns the current proxy. With few exceptions, factory methods return a proxy of the same type as the current proxy, therefore it is generally not necessary to repeat a down-cast after using a factory method. The example below demonstrates these semantics:

```
Ice::ObjectPrx base = communicator->stringToProxy(...);
HelloPrx hello = HelloPrx::checkedCast(base);
hello = hello->ice timeout(10000); # Type is preserved
hello->sayHello();
```
The only exceptions are the factory methods ice facet and ice identity. Calls to either of these methods may produce a proxy for an object of an unrelated type, therefore they return a base proxy that you must subsequently down-cast to an appropriate type.

### <span id="page-229-0"></span>**6.11.4 Object Identity and Proxy Comparison**

Apart from the methods discussed in [Section 6.11.2](#page-224-0), proxy handles also support comparison. Specifically, the following operators are supported:

• operator== operator!=

> These operators permit you to compare proxies for equality and inequality. To test whether a proxy is null, use a comparison with the literal 0, for example:

```
if (prows == 0) // It's a nil proxy
else
     // It's a non-nil proxy
```
• operator<

operator<= operator> operator>=

Proxies support comparison. This allows you to place proxies into STL containers such as maps or sorted lists.

• Boolean comparison

Proxies have a conversion operator to bool. The operator returns true if a proxy is not null, and false otherwise. This allows you to write:

```
BasePrx base = \dots;
if (base)
         // It's a non-nil proxy
else
         // It's a nil proxy
```
Note that proxy comparison uses *all* of the information in a proxy for the comparison. This means that not only the object identity must match for a comparison to succeed, but other details inside the proxy, such as the protocol and endpoint information, must be the same. In other words, comparison with  $=$  = and  $!=$  tests for *proxy* identity, *not* object identity. A common mistake is to write code along the following lines:

```
Ice::ObjectPrx p1 = ...; // Get a proxy...
Ice::ObjectPrx p2 = ...; // Get another proxy...if (p1 := p2) {
   // p1 and p2 denote different objects // WRONG!
} else {
   // p1 and p2 denote the same object // Correct
}
```
Even though p1 and p2 differ, they may denote the same Ice object. This can happen because, for example, both p1 and p2 embed the same object identity, but each use a different protocol to contact the target object. Similarly, the protocols may be the same, but denote different endpoints (because a single Ice object can be contacted via several different transport endpoints). In other words, if two proxies compare equal with  $=$ , we know that the two proxies denote the same object (because they are identical in all respects); however, if two proxies compare unequal with  $=$ , we know absolutely nothing: the proxies may or may not denote the same object.

To compare the object identities of two proxies, you can use helper functions in the Ice namespace:

```
namespace Ice {
     bool proxyIdentityLess(const ObjectPrx&,
                             const ObjectPrx&);
     bool proxyIdentityEqual(const ObjectPrx&,
                              const ObjectPrx&);
     bool proxyIdentityAndFacetLess(const ObjectPrx&,
                                     const ObjectPrx&);
     bool proxyIdentityAndFacetEqual(const ObjectPrx&,
                                      const ObjectPrx&);
```
}

The proxyIdentityEqual function returns true if the object identities embedded in two proxies are the same and ignores other information in the proxies, such as facet and transport information. To include the facet name (see [Chapter 33](#page-1140-0)) in the comparison, use proxyIdentityAndFacetEqual instead.

The proxyIdentityLess function establishes a total ordering on proxies. It is provided mainly so you can use object identity comparison with STL sorted containers. (The function uses name as the major ordering criterion, and category as the minor ordering criterion.) The proxyIdentityAndFacetLess

function behaves similarly to proxyIdentityLess, except that it also compares the facet names of the proxies when their identities are equal.

proxyIdentityEqual and proxyIdentityAndFacetLess allow you to correctly compare proxies for object identity. The example below demonstrates how to use proxyIdentityEqual:

```
Ice::ObjectPrx p1 = ...; // Get a proxy...
Ice::ObjectPrx p2 = ...; // Get another proxy...
if (!Ice::proxyIdentityEqual(p1, p2) {
    // p1 and p2 denote different objects // Correct
} else {
   // p1 and p2 denote the same object // Correct
}
```
# <span id="page-231-0"></span>**6.12 Mapping for Operations**

As we saw in [Section 6.11](#page-221-0), for each operation on an interface, the proxy class contains a corresponding member function with the same name. To invoke an operation, you call it via the proxy handle. For example, here is part of the definitions for our file system from [Section 5.4:](#page-195-0)

```
module Filesystem { 
     interface Node { 
          idempotent string name(); 
     }; 
     // ...
};
```
The proxy class for the Node interface, tidied up to remove irrelevant detail, is as follows:

```
namespace IceProxy {
     namespace Filesystem {
         class Node : virtual public IceProxy::Ice::Object {
         public:
             std::string name();
             // ...
         };
         typedef IceInternal::ProxyHandle<Node> NodePrx;
```
}

```
 // ...
 }
1/ ...
```
The name operation returns a value of type string. Given a proxy to an object of type Node, the client can invoke the operation as follows:

```
NodePrx node = \dots; // Initialize proxy
string name = node->name(); // Get name via RPC
```
The proxy handle overloads operator- $>$  to forward method calls to the underlying proxy class instance which, in turn, sends the operation invocation to the server, waits until the operation is complete, and then unmarshals the return value and returns it to the caller.

Because the return value is of type string, it is safe to ignore the return value. For example, the following code contains no memory leak:

```
NodePrx node = \dots; // Initialize proxy
node->name(); \frac{1}{2} // Useless, but no leak
```
This is true for all mapped Slice types: you can safely ignore the return value of an operation, no matter what its type—return values are always returned by value. If you ignore the return value, no memory leak occurs because the destructor of the returned value takes care of deallocating memory as needed.

## **6.12.1 Normal and idempotent Operations**

You can add an idempotent qualifier to a Slice operation. As far as the signature for the corresponding proxy methods is concerned, idempotent has no effect. For example, consider the following interface:

```
interface Example {
                 string op1();
     idempotent string op2();
    idempotent void op3(string s);
};
```
The proxy class for this interface looks like this:

```
namespace IceProxy {
    class Example : virtual public IceProxy::Ice::Object {
    public:
        std::string op1();
        std::string op2(); // idempotent
```

```
 void op3(const std::string&); // idempotent
     // ...
 };
```
Because idempotent affects an aspect of call dispatch, not interface, it makes sense for the mapping to be unaffected by the idempotent keyword.

## **6.12.2 Passing Parameters**

}

#### **In-Parameters**

The parameter passing rules for the C++ mapping are very simple: parameters are passed either by value (for small values) or by const reference (for values that are larger than a machine word). Semantically, the two ways of passing parameters are identical: it is guaranteed that the value of a parameter will not be changed by the invocation (with some caveats—see [page 217](#page-236-0) and [page 1093](#page-1112-0)).

<span id="page-233-0"></span>Here is an interface with operations that pass parameters of various types from client to server:

```
struct NumberAndString {
     int x;
    string str;
};
sequence<string> StringSeq;
dictionary<long, StringSeq> StringTable;
interface ClientToServer {
     void op1(int i, float f, bool b, string s);
     void op2(NumberAndString ns, StringSeq ss, StringTable st);
   void op3(ClientToServer* proxy);
};
```
The Slice compiler generates the following code for this definition:

```
struct NumberAndString {
    Ice::Int x;
    std::string str;
    // ...
};
typedef std::vector<std::string> StringSeq;
```

```
typedef std::map<Ice::Long, StringSeq> StringTable;
namespace IceProxy {
     class ClientToServer : virtual public IceProxy::Ice::Object {
     public:
         void op1(Ice::Int, Ice::Float, bool, const std::string&);
         void op2(const NumberAndString&,
                  const StringSeq&,
                  const StringTable&);
         void op3(const ClientToServerPrx&);
         // ...
     };
}
```
Given a proxy to a ClientToServer interface, the client code can pass parameters as in the following example:

```
ClientToServerPrx p = ...; // Get proxy...
p->op1(42, 3.14, true, "Hello world!"); // Pass simple literals
int i = 42;float f = 3.14;
bool b = true;
string s = "Hello world!";
p->op1(i, f, b, s); \frac{1}{p} // Pass simple variables
NumberAndString ns = \{42, "The Answer" };
StringSeq ss;
ss.push_back("Hello world!");
StringTable st;
st[0] = ss;p->op2(ns, ss, st); // Pass complex variables
p->op3(p); // Pass proxy
```
You can pass either literals or variables to the various operations. Because everything is passed by value or const reference, there are no memory-management issues to consider.

#### **Out-Parameters**

The C++ mapping passes out-parameters by reference. Here is the Slice definition from [page 214](#page-233-0) once more, modified to pass all parameters in the out direction:

```
struct NumberAndString {
     int x;
     string str;
};
sequence<string> StringSeq;
dictionary<long, StringSeq> StringTable;
interface ServerToClient {
     void op1(out int i, out float f, out bool b, out string s);
     void op2(out NumberAndString ns,
              out StringSeq ss,
              out StringTable st);
    void op3(out ServerToClient* proxy);
};
```
The Slice compiler generates the following code for this definition:

```
namespace IceProxy {
     class ServerToClient : virtual public IceProxy::Ice::Object {
     public:
        void op1(Ice::Int&, Ice::Float&, bool&, std::string&);
        void op2(NumberAndString&, StringSeq&, StringTable&);
        void op3(ServerToClientPrx&);
       // \ldots };
}
```
Given a proxy to a ServerToClient interface, the client code can pass parameters as in the following example:

```
ServerToClientPrx p = ...; // Get proxy...
int i;
float f;
bool b;
string s;
p->op1(i, f, b, s);
// i, f, b, and s contain updated values now
NumberAndString ns;
StringSeq ss;
StringTable st;
p->op2(ns, ss, st);
```
// ns, ss, and st contain updated values now p->op3(p); // p has changed now!

Again, there are no surprises in this code: the caller simply passes variables to an operation; once the operation completes, the values of those variables will be set by the server.

It is worth having another look at the final call:

<span id="page-236-0"></span>p->op3(p); // Weird, but well-defined

Here,  $p$  is the proxy that is used to dispatch the call. That same variable  $p$  is also passed as an out-parameter to the call, meaning that the server will set its value. In general, passing the same parameter as both an input and output parameter is safe: the Ice run time will correctly handle all locking and memory-management activities.

Another, somewhat pathological example is the following:

```
sequence<int> Row;
sequence<Row> Matrix;
interface MatrixArithmetic {
     void multiply(Matrix m1,
                   Matrix m2,
                   out Matrix result);
};
```
Given a proxy to a MatrixArithmetic interface, the client code could do the following:

```
MatrixArithmeticPrx ma = \ldots; // Get proxy...
Matrix m1 = ...; \frac{1}{1} initialize one matrix
Matrix m2 = ...; // Initialize second matrix
ma->squareAndCubeRoot(m1, m2, m1); // !!!
```
This code is technically legal, in the sense that no memory corruption or locking issues will arise, but it has surprising behavior: because the same variable m1 is passed as an input parameter as well as an output parameter, the final value of m1 is indeterminate—in particular, if client and server are collocated in the same address space, the implementation of the operation will overwrite parts of the input matrix m1 in the process of computing the result because the result is written to the same physical memory location as one of the inputs. In general, you should take care when passing the same variable as both an input and output parameter and only do so if the called operation guarantees to be well-behaved in this case.

#### **Chained Invocations**

Consider the following simple interface containing two operations, one to set a value and one to get it:

```
interface Name {
     string getName();
     void setName(string name);
};
```
Suppose we have two proxies to interfaces of type Name, p1 and p2, and chain invocations as follows:

```
p2->setName(p1->getName());
```
This works exactly as intended: the value returned by  $p1$  is transferred to  $p2$ . There are no memory-management or exception safety issues with this code.

# **6.13 Exception Handling**

Any operation invocation may throw a run-time exception (see [Section 6.10 on](#page-220-0)  [page 201\)](#page-220-0) and, if the operation has an exception specification, may also throw user exceptions (see [Section 6.9 on page 197\)](#page-216-1). Suppose we have the following simple interface:

```
exception Tantrum {
     string reason;
};
interface Child {
     void askToCleanUp() throws Tantrum;
};
```
Slice exceptions are thrown as C++ exceptions, so you can simply enclose one or more operation invocations in a try–catch block:

```
ChildPrx child = \ldots; // Get proxy...
try {
   child->askToCleanUp(); // Give it a try...} catch (const Tantrum& t) {
    cout << "The child says: " << t.reason << endl;
}
```
Typically, you will catch only a few exceptions of specific interest around an operation invocation; other exceptions, such as unexpected run-time errors, will typically be dealt with by exception handlers higher in the hierarchy. For example:

```
void run()
{
   ChildPrx child = \dots; // Get proxy...
    try {
         child->askToCleanUp(); // Give it a try...
     } catch (const Tantrum& t) {
         cout << "The child says: " << t.reason << endl;
        child->scold(); // Recover from error...
     }
    child->praise(); // Give positive feedback...
}
int
main(int argc, char* argv[])
{
   int status = 1;
    try {
         // ...
        run();
        // ...
        status = 0; } catch (const Ice::Exception& e) {
        cerr << "Unexpected run-time error: " << e << endl;
     }
     // ...
    return status;
}
```
This code handles a specific exception of local interest at the point of call and deals with other exceptions generically. (This is also the strategy we used for our first simple application in [Chapter 3.](#page-48-0))

For efficiency reasons, you should always catch exceptions by const reference. This permits the compiler to avoid calling the exception's copy constructor (and, of course, prevents the exception from being sliced to a base type).

#### **Exceptions and Out-Parameters**

The Ice run time makes no guarantees about the state of out-parameters when an operation throws an exception: the parameter may have still have its original value or may have been changed by the operation's implementation in the target object.

In other words, for out-parameters, Ice provides the weak exception guarante[e \[21\]](#page-2080-0) but does not provide the strong exception guarantee.<sup>3</sup>

#### **Exceptions and Return Values**

For return values, C++ provides the guarantee that a variable receiving the return value of an operation will not be overwritten if an exception is thrown. (Of course, this guarantee holds only if you do not use the same variable as both an outparameter and to receive the return value of an invocation (see [page 217\)](#page-236-0).)

## **6.14 Mapping for Classes**

Slice classes are mapped to C++ classes with the same name. The generated class contains a public data member for each Slice data member, and a virtual member function for each operation. Consider the following class definition:

```
class TimeOfDay {
    short hour; // 0 - 23<br>short minute; // 0 - 59short minute;
     short second; // 0 - 59
    string format(); \frac{1}{2} Return time as hh:mm:ss
};
```
The Slice compiler generates the following code for this definition:<sup>4</sup>

```
class TimeOfDay;
typedef IceInternal::ProxyHandle<IceProxy::TimeOfDay> TimeOfDayPrx
;
typedef IceInternal::Handle<TimeOfDay> TimeOfDayPtr;
class TimeOfDay : virtual public Ice::Object {
public:
    Ice::Short hour;
    Ice::Short minute;
    Ice::Short second;
```
<sup>3.</sup> This is done for reasons of efficiency: providing the strong exception guarantee would require more overhead than can be justified.

<sup>4.</sup> The ProxyType and PointerType definitions are for template programming (see [page 204\)](#page-223-0).

};

```
 virtual std::string format() = 0;
TimeOfDay() \{\};
 TimeOfDay(Ice::Short, Ice::Short, Ice::Short);
 virtual bool ice_isA(const std::string&);
virtual const std::string& ice id();
 static const std::string& ice_staticId();
 typedef TimeOfDayPrx ProxyType;
 typedef TimeOfDayPtr PointerType;
 // ...
```
There are a number of things to note about the generated code:

- 1. The generated class TimeOfDay inherits from Ice::Object. This means that all classes implicitly inherit from Ice::Object, which is the ultimate ancestor of all classes. Note that Ice::Object is *not* the same as IceProxy::Ice::Object. In other words, you *cannot* pass a class where a proxy is expected and vice versa. (However, you *can* pass a proxy for the class—see [Section 6.14.6](#page-248-0).)
- 2. The generated class contains a public member for each Slice data member.
- 3. The generated class has a constructor that takes one argument for each data member, as well as a default constructor.
- 4. The generated class contains a pure virtual member function for each Slice operation.
- 5. The generated class contains additional member functions: ice\_isA, ice id, ice staticId, and ice factory.
- 6. The compiler generates a type definition TimeOfDayPtr. This type implements a smart pointer that wraps dynamically-allocated instances of the class. In general, the name of this type is *<class-name>*Ptr. Do not confuse this with *<class-name>*Prx—that type exists as well, but is the proxy handle for the class, not a smart pointer.

There is quite a bit to discuss here, so we will look at each item in turn.

### **6.14.1 Inheritance from Ice::Object**

Like interfaces, classes implicitly inherit from a common base class, Ice::Object. However, as shown in [Figure 6.1,](#page-241-0) classes inherit from Ice::Object instead of Ice::ObjectPrx (which is at the base of the inheritance hierarchy for proxies). As a result, you cannot pass a class where a proxy is expected (and vice versa) because the base types for classes and proxies are not compatible.

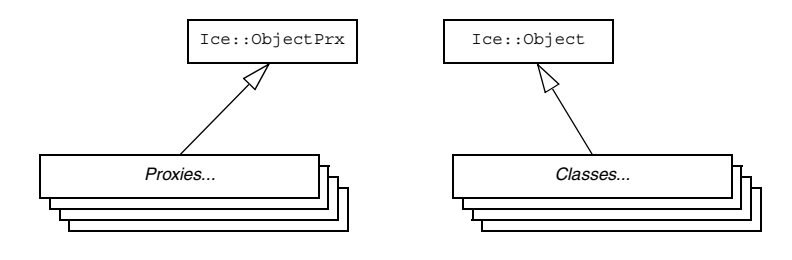

<span id="page-241-0"></span>Figure 6.1. Inheritance from Ice:: ObjectPrx and Ice:: Object.

Ice::Object contains a number of member functions:

```
namespace Ice {
     class Object : public virtual IceInternal::GCShared {
     public:
         virtual bool ice_isA(const std::string&,
                               const Current& = Current()) const;
         virtual void ice_ping(const Current& = Current()) const;
         virtual std::vector<std::string> ice_ids(
                               const Current& = Current()) const;
         virtual const std::string& ice_id(
                               const Current& = Current()) const;
        static const std::string& ice staticId();
         virtual Ice::Int ice_getHash() const;
        virtual ObjectPtr ice clone() const;
        virtual void ice preMarshal();
        virtual void ice postUnmarshal();
         virtual DispatchStatus ice_dispatch(
                   Ice::Request&,
                   const DispatchInterceptorAsyncCallbackPtr& = 0);
         virtual bool operator==(const Object&) const;
         virtual bool operator!=(const Object&) const;
```
}

```
 virtual bool operator<(const Object&) const;
     virtual bool operator<=(const Object&) const;
     virtual bool operator>(const Object&) const;
     virtual bool operator>=(const Object&) const;
 };
```
The member functions of  $Ice::Object$  behave as follows:

• ice isA

This function returns true if the object supports the given type ID, and false otherwise.

• ice\_ping

As for interfaces, ice ping provides a basic reachability test for the class.

• ice ids

This function returns a string sequence representing all of the type IDs supported by this object, including :: Ice:: Object.

• ice\_id

This function returns the actual run-time type ID for a class. If you call ice\_id through a smart pointer to a base instance, the returned type id is the actual (possibly more derived) type ID of the instance.

• ice staticId

This function returns the static type ID of a class.

• ice qetHash

This method returns a hash value for the class, allowing you to easily place classes into hash tables.

• ice\_clone

This function makes a polymorphic shallow copy of a class (see [page 236](#page-255-0)).

• ice\_preMarshal

The Ice run time invokes this function prior to marshaling the object's state, providing the opportunity for a subclass to validate its declared data members.

• ice\_postUnmarshal

The Ice run time invokes this function after unmarshaling an object's state. A subclass typically overrides this function when it needs to perform additional initialization using the values of its declared data members.

#### • ice dispatch

This function dispatches an incoming request to a servant. It is used in the implementation of dispatch interceptors (see [Section 32.23\)](#page-1119-0).

```
• operator==
 operator!=
 operator<
 operator<=
 operator>
 operator>=
```
The comparison operators permit you to use classes as elements of STL sorted containers. Note that sort order, unlike for structures (see [Section 6.12\)](#page-231-0), is based on the memory address of the class, not on the contents of its data members of the class.

### **6.14.2 Data Members of Classes**

By default, data members of classes are mapped exactly as for structures and exceptions: for each data member in the Slice definition, the generated class contains a corresponding public data member.

If you wish to restrict access to a data member, you can modify its visibility using the protected metadata directive. The presence of this directive causes the Slice compiler to generate the data member with protected visibility. As a result, the member can be accessed only by the class itself or by one of its subclasses. For example, the TimeOfDay class shown below has the protected metadata directive applied to each of its data members:

```
class TimeOfDay {
    ["protected"] short hour; // 0 - 23 ["protected"] short minute; // 0 - 59
     ["protected"] short second; // 0 - 59
   string format(); // Return time as hh:mm:ss
};
```
The Slice compiler produces the following generated code for this definition:

class TimeOfDay : virtual public Ice::Object { public:

```
 virtual std::string format() = 0;
 // ...
```

```
protected:
     Ice::Short hour;
     Ice::Short minute;
     Ice::Short second;
};
```
For a class in which all of the data members are protected, the metadata directive can be applied to the class itself rather than to each member individually. For example, we can rewrite the TimeOfDay class as follows:

```
["protected"] class TimeOfDay {
    short hour; // 0 - 23
 short minute; // 0 - 59
 short second; // 0 - 59
   string format(); // Return time as hh:mm:ss
};
```
### **6.14.3 Class Constructors**

Classes have a default constructor that default-constructs each data member. Members having a complex type, such as strings, sequences, and dictionaries, are initialized by their own default constructor. However, the default constructor performs no initialization for members having one of the simple built-in types boolean, integer, floating point, or enumeration. For such a member, it is not safe to assume that the member has a reasonable default value. This is especially true for enumerated types as the member's default value may be outside the legal range for the enumeration, in which case an exception will occur during marshaling unless the member is explicitly set to a legal value.

If you wish to ensure that data members of primitive types are initialized to reasonable values, you can declare default values in your Slice definition (see [Section 4.11.1\)](#page-151-0). The default constructor initializes each of these data members to its declared value.

Classes also have a second constructor that has one parameter for each data member. This allows you to construct and initialize a class instance in a single statement (instead of first having to construct the instance and then assigning to its members).

For derived classes, the constructor has one parameter for each of the base class's data members, plus one parameter for each of the derived class's data members, in base-to-derived order. For example:

```
class Base {
     int i;
};
class Derived extends Base {
     string s;
};
This generates:
class Base : virtual public ::Ice::Object
{
public:
     ::Ice::Int i;
    Base() \{\};
     explicit Base(::Ice::Int);
     // ...
};
class Derived : public Base
{
public:
     ::std::string s;
    Derived() \{\};
     Derived(::Ice::Int, const ::std::string&);
     // ...
};
```
Note that single-parameter constructors are defined as explicit, to prevent implicit argument conversions.

By default, derived classes derive non-virtually from their base class. If you need virtual inheritance, you can enable it using the ["cpp:virtual"] metadata directive (see [Appendix B](#page-1850-0)).

## **6.14.4 Operations of Classes**

Operations of classes are mapped to pure virtual member functions in the generated class. This means that, if a class contains operations (such as the format operation of our TimeOfDay class), you must provide an implementation of the operation in a class that is derived from the generated class. For example:<sup>5</sup>

```
class TimeOfDayI : virtual public TimeOfDay {
public:
     virtual std::string format() {
         std::ostringstream s;
        s << setw(2) << setfill('0') << hour << ":";
        s \ll setw(2) \ll setfill('0') \ll minute \ll "::";s \ll setw(2) \ll setfill('0') \ll second; return s.c_str();
     }
protected:
     virtual ~TimeOfDayI() {} // Optional
};
```
## **6.14.5 Class Factories**

Having created a class such as TimeOfDayI, we have an implementation and we can instantiate the TimeOfDayI class, but we cannot receive it as the return value or as an out-parameter from an operation invocation. To see why, consider the following simple interface:

```
interface Time {
     TimeOfDay get();
};
```
When a client invokes the get operation, the Ice run time must instantiate and return an instance of the TimeOfDay class. However, TimeOfDay is an abstract class that cannot be instantiated. Unless we tell it, the Ice run time cannot magically know that we have created a TimeOfDayI class that implements the abstract format operation of the TimeOfDay abstract class. In other words, we must provide the Ice run time with a factory that knows that the TimeOfDay abstract class has a TimeOfDayI concrete implementation. The Ice::Communicator interface provides us with the necessary operations:

```
module Ice {
     local interface ObjectFactory {
         Object create(string type);
         void destroy();
     };
```
<sup>5.</sup> We discuss the motivation for the protected destructor on [page 238.](#page-257-0)

```
 local interface Communicator {
         void addObjectFactory(ObjectFactory factory, string id);
         ObjectFactory findObjectFactory(string id);
         // ...
     };
};
```
To supply the Ice run time with a factory for our TimeOfDayI class, we must implement the ObjectFactory interface:

```
module Ice {
     local interface ObjectFactory {
         Object create(string type);
         void destroy();
     };
};
```
The object factory's create operation is called by the Ice run time when it needs to instantiate a TimeOfDay class. The factory's destroy operation is called by the Ice run time when its communicator is destroyed. A possible implementation of our object factory is:

```
class ObjectFactory : public Ice::ObjectFactory {
public:
    virtual Ice::ObjectPtr create(const std::string& type) {
        assert(type == M::TimeOfDay::ice statistical());
         return new TimeOfDayI;
     }
    virtual void destroy() {}
};
```
The create method is passed the type ID (see [Section 4.13](#page-168-0)) of the class to instantiate. For our TimeOfDay class, the type ID is "::M::TimeOfDay". Our implementation of create checks the type ID: if it matches, the method instantiates and returns a TimeOfDayI object. For other type IDs, the method asserts because it does not know how to instantiate other types of objects.

Note that we used the ice\_staticId method to obtain the type ID rather than embedding a literal string. Using a literal type ID string in your code is discouraged because it can lead to errors that are only detected at run time. For example, if a Slice class or one of its enclosing modules is renamed and the literal string is not changed accordingly, a receiver will fail to unmarshal the object and the Ice run time will raise NoObjectFactoryException. By using ice\_staticId instead, we avoid any risk of a misspelled or obsolete type ID, and we can discover at compile time if a Slice class or module has been renamed.

Given a factory implementation, such as our ObjectFactory, we must inform the Ice run time of the existence of the factory:

```
Ice::CommunicatorPtr ic = ...;
ic->addObjectFactory(new ObjectFactory,
                      M::TimeOfDay::ice_staticId());
```
Now, whenever the Ice run time needs to instantiate a class with the type ID "::M::TimeOfDay", it calls the create method of the registered ObjectFactory instance.

The destroy operation of the object factory is invoked by the Ice run time when the communicator is destroyed. This gives you a chance to clean up any resources that may be used by your factory. Do not call destroy on the factory while it is registered with the communicator—if you do, the Ice run time has no idea that this has happened and, depending on what your destroy implementation is doing, may cause undefined behavior when the Ice run time tries to next use the factory.

The run time guarantees that destroy will be the last call made on the factory, that is, create will not be called concurrently with destroy, and create will not be called once destroy has been called. However, calls to create can be made concurrently.

Note that you cannot register a factory for the same type ID twice: if you call addObjectFactory with a type ID for which a factory is registered, the Ice run time throws an AlreadyRegisteredException.

Finally, keep in mind that if a class has only data members, but no operations, you need not create and register an object factory to transmit instances of such a class. Only if a class has operations do you have to define and register an object factory.

### <span id="page-248-0"></span>**6.14.6 Smart Pointers for Classes**

A recurring theme for C++ programmers is the need to deal with memory allocations and deallocations in their programs. The difficulty of doing so is well known: in the face of exceptions, multiple return paths from functions, and calleeallocated memory that must be deallocated by the caller, it can be extremely difficult to ensure that a program does not leak resources. This is particularly important in multi-threaded programs: if you do not rigorously track ownership of dynamic memory, a thread may delete memory that is still used by another thread, usually with disastrous consequences.

To alleviate this problem, Ice provides smart pointers for classes. These smart pointers use reference counting to keep track of each class instance and, when the last reference to a class instance disappears, automatically delete the instance.<sup>6</sup> Smart pointers are generated by the Slice compiler for each class type. For a Slice class <class-name>, the compiler generates a C++ smart pointer called *<class-name>*Ptr. Rather than showing all the details of the generated class, here is the basic usage pattern: whenever you allocate a class instance on the heap, you simply assign the pointer returned from new to a smart pointer for the class. Thereafter, memory management is automatic and the class instance is deleted once the last smart pointer for it goes out of scope:

```
{ // Open scope
    TimeOfDayPtr tod = new TimeOfDayI; // Allocate instance
    // Initialize...
   tod->hour = 18;
   \text{tod--minute} = 11;\text{tod}\text{-}\text{second} = 15; // ...
} // No memory leak here!
```
As you can see, you use operator-> to access the members of the class via its smart pointer. When the tod smart pointer goes out of scope, its destructor runs and, in turn, the destructor takes care of calling delete on the underlying class instance, so no memory is leaked.

The smart pointers perform reference counting of their underlying class instance:

- The constructor of a class sets its reference count to zero.
- Initializing a smart pointer with a dynamically-allocated class instance causes the smart pointer to increment the reference count for the class by one.
- Copy constructing a smart pointer increments the reference count for the class by one.
- Assigning one smart pointer to another increments the target's reference count and decrements the source's reference count. (Self-assignment is safe.)
- The destructor of a smart pointer decrements the reference count by one and calls delete on its class instance if the reference count drops to zero.

<sup>6.</sup> Smart pointer classes are an example of the *RAII* (*Resource Acquisition Is Initialization*) idiom [\[20\]](#page-2080-1).

[Figure 6.2](#page-250-0) shows the situation after default-constructing a smart pointer as follows:

TimeOfDayPtr tod;

This creates a smart pointer with an internal null pointer.

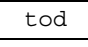

<span id="page-250-0"></span>**Figure 6.2.** Newly initialized smart pointer.

Constructing a class instance creates that instance with a reference count of zero; the assignment to the class pointer causes the smart pointer to increment the class's reference count:

```
\text{tod} = new TimeOfDayI; // Refcount == 1
```
The resulting situation is shown in [Figure 6.3.](#page-250-1)

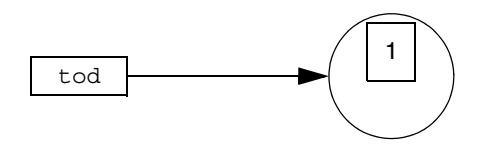

<span id="page-250-1"></span>**Figure 6.3.** Initialized smart pointer.

Assigning or copy-constructing a smart pointer assigns and copy-constructs the smart pointer (not the underlying instance) and increments the reference count of the instance:

```
TimeOfDayPtr tod2(tod); // Copy-construct tod2
TimeOfDayPtr tod3;
\text{tod3} = \text{tod}; // Assign to tod3
```
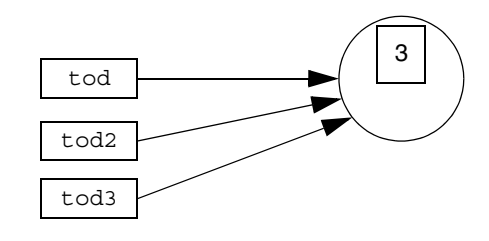

The situation after executing these statements is shown in [Figure 6.4](#page-251-0):

<span id="page-251-0"></span>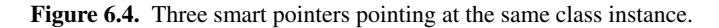

Continuing the example, we can construct a second class instance and assign it to one of the original smart pointers, tod2:

```
\text{tod2} = \text{new TimeOfDayI};
```
This decrements the reference count of the class originally denoted by tod2 and increments the reference count of the class that is assigned to tod2. The resulting situation is shown in [Figure 6.5](#page-251-1).

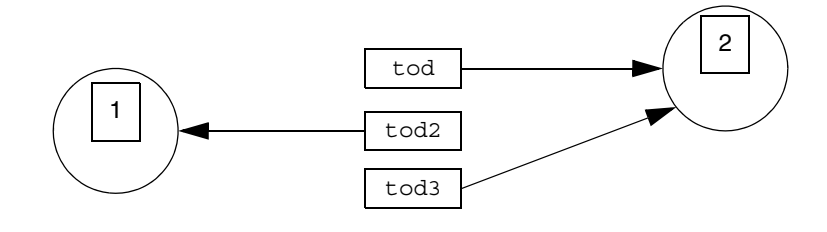

<span id="page-251-1"></span>**Figure 6.5.** Three smart pointers and two instances.

You can clear a smart pointer by assigning zero to it:

tod = 0; // Clear handle
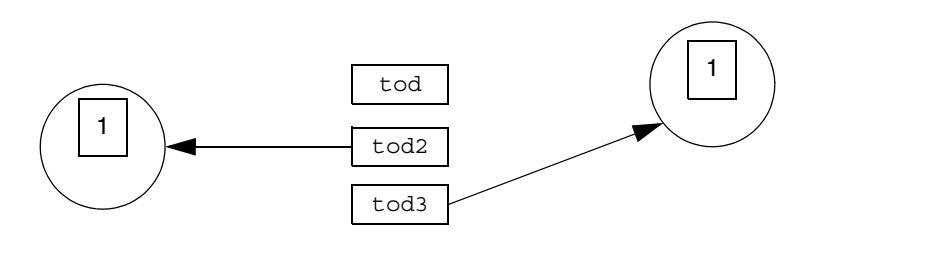

As you would expect, this decrements the reference count of the instance, as shown in [Figure 6.6](#page-252-0).

<span id="page-252-0"></span>**Figure 6.6.** Decremented reference count after clearing a smart pointer.

If a smart pointer goes out of scope, is cleared, or has a new instance assigned to it, the smart pointer decrements the reference count of its instance; if the reference count drops to zero, the smart pointer calls delete to deallocate the instance. The following code snippet deallocates the instance on the right by assigning tod2 to tod3:

 $\text{tod3} = \text{tod2};$ 

This results in the situation shown in [Figure 6.7.](#page-252-1)

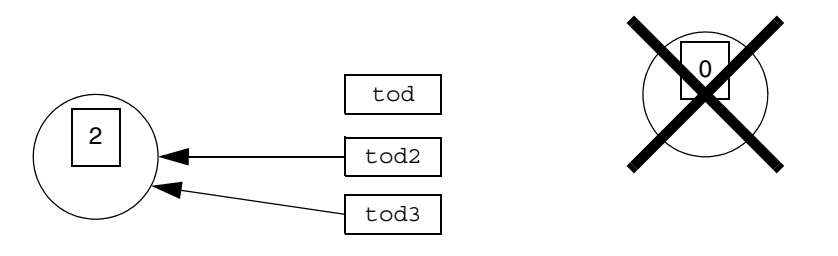

<span id="page-252-1"></span>**Figure 6.7.** Deallocation of an instance with a reference count of zero.

## **Copying and Assignment of Classes**

Classes have a default memberwise copy constructor and assignment operator, so you can copy and assign class instances:

```
TimeOfDayPtr tod = new TimeOfDayI(2, 3, 4); // Create instance
TimeOfDayPtr tod2 = new TimeOfDayI(*tod); // Copy instance
TimeOfDayPtr tod3 = new TimeOfDayI;
*tod3 = *tod; // Assign instance
```
Copying and assignment in this manner performs a memberwise shallow copy or assignment, that is, the source members are copied into the target members; if a class contains class members (which are mapped as smart pointers), what is copied or assigned is the smart pointer, not the target of the smart pointer.

To illustrate this, consider the following Slice definitions:

```
class Node {
     int i;
     Node next;
};
```
Assume that we initialize two instances of type Node as follows:

```
NodePtr p1 = new Node(99, new Node(48, 0));NodePtr p2 = new Node(23, 0);
// \ldots
```

```
*p2 = *p1; // Assume
```
After executing the first two statements, we have the situation shown in [Figure 6.8.](#page-253-0)

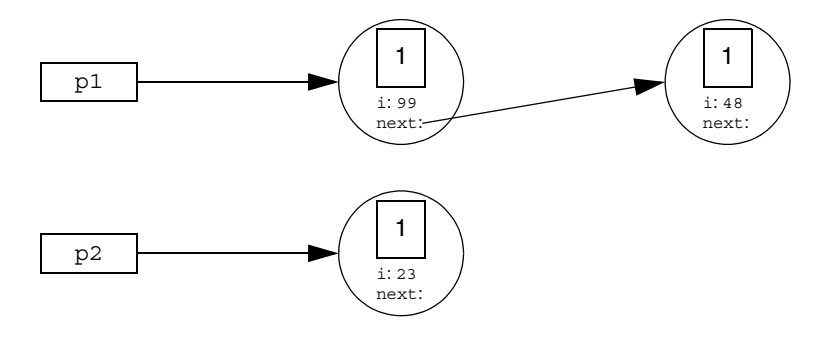

<span id="page-253-0"></span>**Figure 6.8.** Class instances prior to assignment.

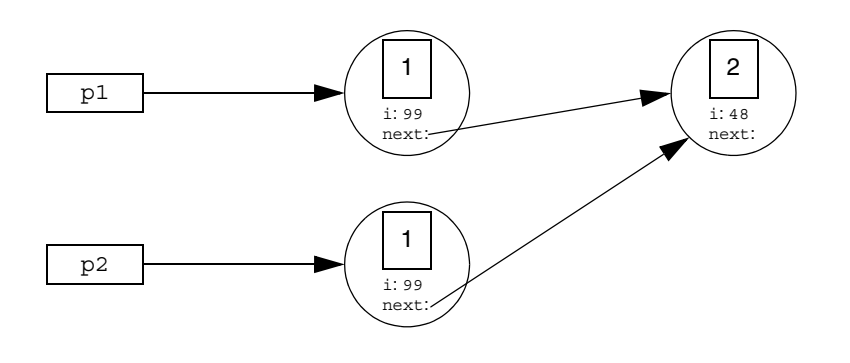

After executing the assignment statement, we end up with the result shown in [Figure 6.9.](#page-254-0)

<span id="page-254-0"></span>**Figure 6.9.** Class instances after assignment.

Note that copying and assignment also works for the implementation of abstract classes, such as our TimeOfDayI class, for example:

```
class TimeOfDayI;
typedef IceUtil::Handle<TimeOfDayI> TimeOfDayIPtr;
class TimeOfDayI : virtual public TimeOfDay {
     // As before...
};
```
The default copy constructor and assignment operator will perform a memberwise copy or assignment of your implementation class:

```
TimeOfDayIPtr tod1 = new TimeOfDayI;
TimeOfDayIPtr tod2 = new TimeOfDayI(*tod1); // Make copy
```
Of course, if your implementation class contains raw pointers (for which a memberwise copy would almost certainly be inappropriate), you must implement your own copy constructor and assignment operator that take the appropriate action (and probably call the base copy constructor or assignment operator to take care of the base part).

Note that the preceding code uses TimeOfDayIPtr as a typedef for IceUtil::Handle<TimeOfDayI>. This class is a template that contains the smart pointer implementation. If you want smart pointers for the implementation of an abstract class, you must define a smart pointer type as illustrated by this type definition.

Copying and assignment of classes also works correctly for derived classes: you can assign a derived class to a base class, but not vice-versa; during such an assignment, the derived part of the source class is sliced, as per the usual C++ assignment semantics.

## **Polymorphic Copying of Classes**

As shown in [Section 6.14.1 on page 222,](#page-241-0) the C++ mapping generates an ice clone member function for every class:

```
class TimeOfDay : virtual public Ice::Object {
public:
    \frac{1}{2}...
     virtual Ice::ObjectPtr ice_clone() const;
};
```
This member function makes a polymorphic shallow copy of a class: members that are not class members are deep copied; all members that are class members are shallow copied. To illustrate, consider the following class definition:

```
class Node {
     Node n1;
     Node n2;
};
```
Assume that we have an instance of this class, with the n1 and n2 members initialized to point at separate instances, as shown in [Figure 6.10.](#page-255-0)

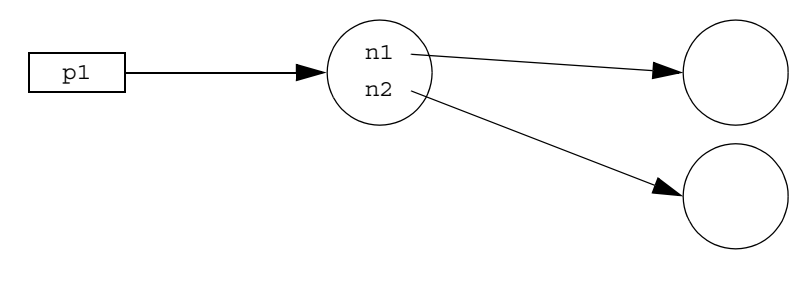

<span id="page-255-0"></span>**Figure 6.10.** A class instance pointing at two other instances.

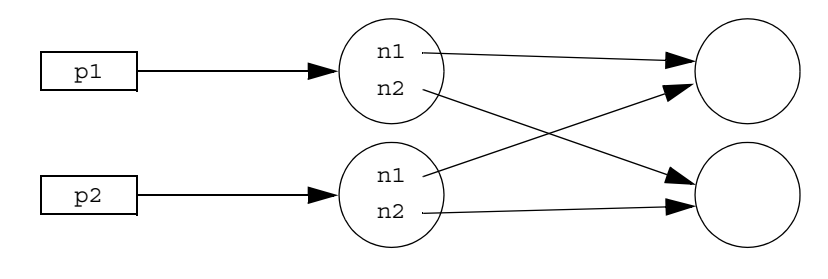

If we call ice\_clone on the instance on the left, we end up with the situation shown in [Figure 6.11.](#page-256-0)

<span id="page-256-0"></span>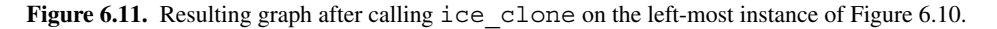

As you can see, class members are shallow copied, that is, ice\_clone makes a copy of the class instance on which it is invoked, but does not copy any class instances that are pointed at by the copied instance.

Note that ice clone returns a value of type Ice:: ObjectPtr, to avoid problems with compilers that do not support covariant return types. The generated Ptr classes contain a dynamicCast member that allows you to safely downcast the return value of ice\_clone. For example, the code to achieve the situation shown in [Figure 6.11](#page-256-0) looks as follows:

```
NodePtr p1 = new Node(new Node, new Node);
NodePtr p2 = NodePtr::dynamicCast(p1->ice_clone());
```
ice clone is generated by the Slice compiler for concrete classes (that is, classes that do not have operations). However, because classes with operations are abstract, for abstract classes, the generated ice\_clone cannot know how to instantiate an instance of the derived concrete class (because the name of the derived class is not known). This means that, for abstract classes, the generated ice\_clone throws a CloneNotImplementedException.

If you want to clone the implementation of an abstract class, you must override the virtual ice\_clone member in your concrete implementation class. For example:

```
class TimeOfDayI : public TimeOfDay {
public:
     virtual Ice::ObjectPtr ice_clone() const
 {
         return new TimeOfDayI(*this);
 }
};
```
## **Null Smart Pointers**

A null smart pointer contains a null C++ pointer to its underlying instance. This means that if you attempt to dereference a null smart pointer, you get an IceUtil::NullHandleException:

```
TimeOfDayPtr tod; // Construct null handle
try {
    tod->minute = 0; // Dereference null handle
    assert(false); // Cannot get here
} catch (const IceUtil::NullHandleException&) {
    ; // OK, expected
} catch (...) {
   assert(false); \frac{1}{2} Must get NullHandleException
}
```
## **Preventing Stack-Allocation of Class Instances**

The Ice C++ mapping expects class instances to be allocated on the heap. Allocating class instances on the stack or in static variables is pragmatically useless because all the Ice APIs expect parameters that are smart pointers, not class instances. This means that, to do anything with a stack-allocated class instance, you must initialize a smart pointer for the instance. However, doing so does not work because it inevitably leads to a crash:

```
{ // Enter scope
   TimeOfDayI t; // Stack-allocated class instance
   TimeOfDayPtr todp; // Handle for a TimeOfDay instance
   todp = &t; // Legal, but dangerous
   // ...
} // Leave scope, looming crash!
```
This goes badly wrong because, when todp goes out of scope, it decrements the reference count of the class to zero, which then calls delete on itself. However, the instance is stack-allocated and cannot be deleted, and we end up with undefined behavior (typically, a core dump).

The following attempt to fix this is also doomed to failure:

```
{ // Enter scope
   TimeOfDayI t; // Stack-allocated class instance
   TimeOfDayPtr todp; // Handle for a TimeOfDay instance
```

```
 todp = &t; // Legal, but dangerous
   // ...
  \text{today} = 0; // Crash imminent!
}
```
This code attempts to circumvent the problem by clearing the smart pointer explicitly. However, doing so also causes the smart pointer to drop the reference count on the class to zero, so this code ends up with the same call to delete on the stack-allocated instance as the previous example.

The upshot of all this is: *never* allocate a class instance on the stack or in a static variable. The C++ mapping assumes that all class instances are allocated on the heap and no amount of coding trickery will change this.<sup>7</sup>

You can prevent allocation of class instances on the stack or in static variables by adding a protected destructor to your implementation of the class: if a class has a protected destructor, allocation must be made with new, and static or stack allocation causes a compile time error. In addition, explicit calls to delete on a heap-allocated instance also are flagged at compile time. You may want to habitually add a protected destructor to your implementation of abstract Slice classes to protect yourself from accidental heap allocation, as shown on [page 226.](#page-245-0) (For Slice classes that do not have operations, the Slice compiler automatically adds a protected destructor.)

## **Smart Pointers and Constructors**

Slice classes inherit their reference-counting behavior from the IceUtil::Shared class (see [Appendix F\)](#page-1993-0), which ensures that reference counts are managed in a thread-safe manner. When a stack-allocated smart pointer goes out of scope, the smart pointer invokes the \_\_decRef function on the reference-counted object. Ignoring thread-safety issues, \_\_decRef is implemented like this:

```
void
IceUtil::Shared::__decRef()
\{if (- - \text{ref} == 0 \& 1 \text{ noDelete}) delete this;
}
```
<sup>7.</sup> You could abuse the setNoDelete member to disable deallocation, but we strongly discourage you from doing this.

In other words, when the smart pointer calls  $\qquad$  decRef on the pointed-at instance and the reference count reaches zero (which happens when the last smart pointer for a class instance goes out of scope), the instance self-destructs by calling delete this.

However, as you can see, the instance self-destructs only if noDelete is false (which it is by default, because the constructor initializes it to false). You can call setNoDelete(true) to prevent this self-destruction and, later, call

\_\_setNoDelete(false) to enable it again. This is necessary if, for example, a class in its constructor needs to pass this to another function:

```
void someFunction(const TimeOfDayPtr& t)
{
    // \ldots}
TimeOfDayI::TimeOfDayI()
{
     someFunction(this); // Trouble looming here!
}
```
At first glance, this code looks innocuous enough. While TimeOfDayI is being constructed, it passes this to someFunction, which expects a smart pointer. The compiler constructs a temporary smart pointer at the point of call (because the smart pointer template has a single-argument constructor that accepts a pointer to a heap-allocated instance, so the constructor acts a conversion function). However, this code fails badly. The TimeOfDayI instance is constructed with a statement such as:

```
TimeOfDayPtr tod = new TimeOfDayI;
```
The constructor of TimeOfDayI is called by operator new and, when the constructor starts executing, the reference count of the instance is zero (because that is what the reference count is initialized to by the Shared base class of TimeOfDayI). When the constructor calls someFunction, the compiler creates a temporary smart pointer, which increments the reference count of the instance and, once someFunction completes, the compiler dutifully destroys that temporary smart pointer again. But, of course, that drops the reference count back to zero and causes the TimeOfDayI instance to self-destruct by calling delete this. The net effect is that the call to new TimeOfDayI returns a pointer to an already deleted object, which is likely to cause the program to crash.

To get around the problem, you can call setNoDelete:

```
TimeOfDayI::TimeOfDayI()
{
    setNoDelete(true);
     someFunction(this);
    setNoDelete(false);
}
```
The code disables self-destruction while someFunction uses its temporary smart pointer by calling  $setNodelete(true)$ . By doing this, the reference count of the instance is incremented before someFunction is called and decremented back to zero when someFunction completes without causing the object to self-destruct. The constructor then re-enables self-destruction by calling

setNoDelete (false) before returning, so the statement

```
TimeOfDayPtr tod = new TimeOfDayI;
```
does the usual thing, namely to increment the reference count of the object to 1, despite the fact that a temporary smart pointer existed while the constructor ran.

In general, whenever a class constructor passes this to a function or another class that accepts a smart pointer, you must temporarily disable self-destruction.

## **Smart Pointers and Exception Safety**

Smart pointers are exception safe: if an exception causes the thread of execution to leave a scope containing a stack-allocated smart pointer, the C++ run time ensures that the smart pointer's destructor is called, so no resource leaks can occur:

```
{ // Enter scope...
    TimeOfDayPtr tod = new TimeOfDayI; // Allocate instance
   someFuncThatMightThrow(); // Might throw...
   // \ldots} // No leak here, even if an exception is thrown
```
If an exception is thrown, the destructor of tod runs and ensures that it deallocates the underlying class instance.

There is one potential pitfall you must be aware of though: if a constructor of a base class throws an exception, and another class instance holds a smart pointer to the instance being constructed, you can end up with a double deallocation. You can use the setNoDelete mechanism to temporarily disable self-destruction in this case, as described in the previous section.

## **Smart Pointers and Cycles**

One thing you need to be aware of is the inability of reference counting to deal with cyclic dependencies. For example, consider the following simple self-referential class:

```
class Node {
     int val;
     Node next;
};
```
Intuitively, this class implements a linked list of nodes. As long as there are no cycles in the list of nodes, everything is fine, and our smart pointers will correctly deallocate the class instances. However, if we introduce a cycle, we have a problem:

```
{ // Open scope...
      NodePtr nl = new Node; // N1 refcount == 1
      NodePtr n2 = new Node; // N2 refcount == 1
      nl->next = n2; \frac{1}{2} \frac{1}{2} \frac{1}{2} \frac{1}{2} \frac{1}{2} \frac{1}{2} \frac{1}{2} \frac{1}{2} \frac{1}{2} \frac{1}{2} \frac{1}{2} \frac{1}{2} \frac{1}{2} \frac{1}{2} \frac{1}{2} \frac{1}{2} \frac{1}{2} \frac{1}{2} \frac{1}{2} \frac{1}{2} \fracn2->next = n1; // N1 refcount == 2
\} // Destructors run: // N2 refcount == 1,
                                            // N1 refcount == 1, memory leak!
```
The nodes pointed to by n1 and n2 do not have names but, for the sake of illustration, let us assume that n1's node is called N1, and n2's node is called N2. When we allocate the N1 instance and assign it to  $n_1$ , the smart pointer  $n_1$  increments N1's reference count to 1. Similarly, N2's reference count is 1 after allocating the node and assigning it to n2. The next two statements set up a cyclic dependency between n1 and n2 by making their next pointers point at each other. This sets the reference count of both N1 and N2 to 2. When the enclosing scope closes, the destructor of n2 is called first and decrements N2's reference count to 1, followed by the destructor of n1, which decrements N1's reference count to 1. The net effect is that neither reference count ever drops to zero, so both N1 and N2 are leaked.

## **Garbage Collection of Class Instances**

The previous example illustrates a problem that is generic to using reference counts for deallocation: if a cyclic dependency exists anywhere in a graph (possibly via many intermediate nodes), all nodes in the cycle are leaked.

To avoid memory leaks due to such cycles, Ice for C++ contains a garbage collector. The collector identifies class instances that are part of one or more cycles but are no longer reachable from the program and deletes such instances:

- By default, garbage is collected whenever you destroy a communicator. This means that no memory is leaked when your program exits. (Of course, this assumes that you correctly destroy your communicators as described in [Section 8.3.](#page-293-0))
- You can also explicitly call the garbage collector by calling Ice::collectGarbage. For example, the leak caused by the preceding example can be avoided as follows:

```
{ // Open scope...
   NodePtr nl = new Node; // N1 refcount == 1
   NodePtr n2 = new Node; // N2 refcount == 1
   n1->next = n2; // N1 refcount == 2
   n2->next = n1; // N2 refcount == 2
} // Destructors run: // N2 refcount == 1,
                      // N1 refcount == 1
Ice::collectGarbage(); // Deletes N1 and N2
```
The call to Ice::collectGarbage deletes the no longer reachable instances N1 and N2 (as well as any other non-reachable instances that may have accumulated earlier).

• Deleting leaked memory with explicit calls to the garbage collector can be inconvenient because it requires polluting the code with calls to the collector. You can ask the Ice run time to run a garbage collection thread that periodically cleans up leaked memory by setting the property Ice.GC.Interval to a non-zero value.<sup>8</sup> For example, setting Ice.GC. Interval to 5 causes the collector thread to run the garbage collector once every five seconds. You can trace the execution of the collector by setting Ice.Trace.GC to a nonzero value [\(Appendix D\)](#page-1860-0).

Note that the garbage collector is useful *only* if your program actually creates cyclic class graphs. There is no point in running the garbage collector in programs that do not create such cycles. (For this reason, the collector thread is disabled by

<sup>8.</sup> See [Chapter 30](#page-876-0) for how to set properties.

default and runs only if you explicitly set Ice.GC.Interval to a non-zero value.)

#### **Smart Pointer Comparison**

As for proxy handles (see [Section 6.11.4 on page 210\)](#page-229-0), class handles support the comparison operators  $=$ ,  $!=$ ,  $=$ , and  $\lt$ . This allows you to use class handles in STL sorted containers. Be aware that, for smart pointers, object identity is *not* used for the comparison, because class instances do not have identity. Instead, these operators simply compare the memory address of the classes they point to. This means that operator  $=$  returns true only if two smart pointers point at the same physical class instance:

```
// Create a class instance and initialize
//
TimeOfDayIPtr p1 = new TimeOfDayI;
p1->hour = 23;
p1->minute = 10;
p1 ->second = 18;
// Create another class instance with
// the same member values
//
TimeOfDayIPtr p2 = new TimeOfDayI;
p2->hour = 23;
p2->minute = 10;
p2 -second = 18;
assert(p1 != p2); // The two do not compare equal
TimeOfDayIPtr p3 = p1; // Point at first class again
assert(p1 == p3); // Now they compare equal
```
# **6.15 Asynchronous Method Invocation (AMI)**

NOTE: As of version 3.4, Ice provides a new API for asynchronous method invocation. This section describes this API. You can find documentation for the previous API in [Appendix K.](#page-2055-0) Note that the old API is deprecated and will be removed in a future release.

*Asynchronous Method Invocation* (*AMI*) is the term used to describe the clientside support for the asynchronous programming model. AMI supports both oneway and twoway requests, but unlike their synchronous counterparts, AMI requests never block the calling thread. When a client issues an AMI request, the Ice run time hands the message off to the local transport buffer or, if the buffer is currently full, queues the request for later delivery. The application can then continue its activities and poll or wait for completion of the invocation, or receive a callback when the invocation completes.

AMI is transparent to the server: there is no way for the server to tell whether a client sent a request synchronously or asynchronously.

## **6.15.1 Basic Asynchronous API**

Consider the following simple Slice definition:

```
module Demo { 
     interface Employees {
         string getName(int number);
     };
};
```
#### **Proxy Methods**

Besides the synchronous proxy methods, **slice2cpp** generates the following asynchronous proxy methods:<sup>9</sup>

```
Ice::AsyncResultPtr begin_getName(Ice::Int number);
Ice::AsyncResultPtr begin_getName(Ice::Int number,
                                   const Ice::Context& __ctx)
```
std::string end\_getName(const Ice::AsyncResultPtr&);

As you can see, the single getName operation results in begin\_getName and end getName methods. (The begin method is overloaded so you can pass a per-invocation context—see [Section 32.12.](#page-1061-0))

• The begin getName method sends (or queues) an invocation of getName. This method does not block the calling thread.

<sup>9.</sup> There are four additional overloads of begin getName that we discuss in Sections [6.15.4](#page-270-0) and [6.15.5](#page-273-0).

• The end getName method collects the result of the asynchronous invocation. If, at the time the calling thread calls end\_getName, the result is not yet available, the calling thread blocks until the invocation completes. Otherwise, if the invocation completed some time before the call to end qetName, the method returns immediately with the result.

A client could call these methods as follows:

```
EmployeesPrx e = ...;Ice::AsyncResultPtr r = e->begin getName(99);// Continue to do other things here...
string name = e->end getName(r);
```
Because begin getName does not block, the calling thread can do other things while the operation is in progress.

Note that begin getName returns a value of type AsyncResultPtr. The AsyncResult associated with this smart pointer contains the state that the Ice run time requires to keep track of the asynchronous invocation. You must pass the AsyncResultPtr that is returned by the begin\_ method to the corresponding end method.

The begin method has one parameter for each in-parameter of the corresponding Slice operation. Similarly, the end\_ method has one out-parameter for each out-parameter of the corresponding Slice operation (plus the AsyncResultPtr parameter). For example, consider the following operation:

double op(int inp1, string inp2, out bool outp1, out long outp2);

The begin op and end op methods have the following signature:

```
Ice::AsyncResultPtr begin_op(Ice::Int inp1,
                              const ::std::string& inp2)
Ice::Double end_op(bool& outp1, Ice::Long& outp2,
                    const Ice::AsyncResultPtr&);
```
## **Exception Handling**

If an invocation raises an exception, the exception is thrown by the end\_ method, even if the actual error condition for the exception was encountered during the begin method ("on the way out"). The advantage of this behavior is that all exception handling is located with the code that calls the end\_ method (instead of being present twice, once where the begin method is called, and again where the end\_ method is called).

There is one exception to the above rule: if you destroy the communicator and then make an asynchronous invocation, the begin\_ method throws CommunicatorDestroyedException. This is necessary because, once the run time is finalized, it can no longer throw an exception from the end\_ method.

The only other exception that is thrown by the begin and end methods is IceUtil::IllegalArgumentException. This exception indicates that you have used the API incorrectly. For example, the begin\_ method throws this exception if you call an operation that has a return value or out-parameters on a oneway proxy. Similarly, the end\_ method throws this exception if you use a different proxy to call the end\_ method than the proxy you used to call the begin\_ method, or if the AsyncResult you pass to the end\_ method was obtained by calling the begin\_ method for a different operation.

## **6.15.2 The AsyncResult Class**

The AsyncResult that is returned by the begin\_ method encapsulates the state of the asynchronous invocation:

```
class AsyncResult
     : virtual public IceUtil::Shared,
       private IceUtil::noncopyable {
public:
     virtual bool operator==(const AsyncResult&) const;
     virtual bool operator<(const AsyncResult&) const;
     virtual Int getHash() const;
     virtual CommunicatorPtr getCommunicator() const;
     virtual ConnectionPtr getConnection() const;
     virtual ObjectPrx getProxy() const;
     const string& getOperation() const;
     LocalObjectPtr getCookie() const;
     bool isCompleted() const;
     void waitForCompleted();
     bool isSent() const;
     void waitForSent();
     bool sentSynchronously() const;
};
```
The methods have the following semantics:

• bool operator==(const AsyncResult&) const bool operator<(const AsyncResult&) const Int getHash() const

These methods allow you to create ordered or hashed collections of pending asynchronous invocations. This is useful, for example, if you can have a number of outstanding requests, and need to pass state between the begin\_ and the end\_ methods. In this case, you can use the returned AsyncResults as the key into a map that stores the state for each call.

• CommunicatorPtr getCommunicator() const

This method returns the communicator that sent the invocation.

• virtual ConnectionPtr getConnection() const

This method returns the connection that was used for the invocation.

• virtual ObjectPrx getProxy() const

This method returns the proxy that was used to call the begin method.

• const string& getOperation() const

This method returns the name of the operation.

• LocalObjectPtr getCookie() const

This method returns the cookie that was passed to the begin\_ method (see [Section 6.15.4](#page-271-0)). If you did not pass a cookie to the begin method, the return value is null.

• bool isCompleted() const

This method returns true if, at the time it is called, the result of an invocation is available, indicating that a call to the end\_ method will not block the caller. Otherwise, if the result is not yet available, the method returns false.

• void waitForCompleted()

This method blocks the caller until the result of an invocation becomes available.

• bool isSent() const

When you call the begin method, the Ice run time attempts to write the corresponding request to the client-side transport. If the transport cannot accept the request, the Ice run time queues the request for later transmission. isSent returns true if, at the time it is called, the request has been written to the local transport (whether it was initially queued or not). Otherwise, if the request is still queued, isSent returns false.

• void waitForSent()

This method blocks the calling thread until a request has been written to the client-side transport.

• bool sentSynchronously() const

This method returns true if a request was written to the client-side transport without first being queued. If the request was initially queued, sent Synchronously returns false (independent of whether the request is still in the queue or has since been written to the client-side transport).

## **6.15.3 Polling for Completion**

The AsyncResult methods allow you to poll for call completion. Polling is useful in a variety of cases. As an example, consider the following simple interface to transfer files from client to server:

```
interface FileTransfer
{
    void send(int offset, ByteSeq bytes);
};
```
The client repeatedly calls send to send a chunk of the file, indicating at which offset in the file the chunk belongs. A naïve way to transmit a file would be along the following lines:

```
FileHandle file = open(...):
FileTransferPrx ft = ...;const int chunkSize = \ldots;
Ice::Int offset = 0;
while (!file.eof()) {
    ByteSeq bs;
   bs = file.read(charkksize); // Read a chunk ft->send(offset, bs); // Send the chunk
   offset += bs.size();
}
```
This works, but not very well: because the client makes synchronous calls, it writes each chunk on the wire and then waits for the server to receive the data, process it, and return a reply before writing the next chunk. This means that both client and server spend much of their time doing nothing—the client does nothing while the server processes the data, and the server does nothing while it waits for the client to send the next chunk.

Using asynchronous calls, we can improve on this considerably:

```
FileHandle file = open(...);FileTransferry ft = . . . ;const int chunkSize = ...;
Ice::Int offset = 0;
list<Ice::AsyncResultPtr> results;
const int numRequests = 5;
while (!file.eof()) {
     ByteSeq bs;
     bs = file.read(chunkSize);
     // Send up to numRequests + 1 chunks asynchronously.
    Ice::AsyncResultPtr r = ft->begin send(offset, bs);offset += bs.size();
     // Wait until this request has been passed to the transport.
     r->waitForSent();
    results.push back(r);
     // Once there are more than numRequests, wait for the least
     // recent one to complete.
     while (results.size() > numRequests) {
         Ice::AsyncResultPtr r = results.front();
         results.pop_front();
         r->waitForCompleted();
     }
}
// Wait for any remaining requests to complete.
while (!results.empty()) {
    Ice::AsyncResultPut r = results.front(); results.pop_front();
     r->waitForCompleted();
}
```
With this code, the client sends up to numRequests  $+1$  chunks before it waits for the least recent one of these requests to complete. In other words, the client sends the next request without waiting for the preceding request to complete, up to the limit set by numRequests. In effect, this allows the client to "keep the pipe

to the server full of data": the client keeps sending data, so both client and server continuously do work.

Obviously, the correct chunk size and value of numRequests depend on the bandwidth of the network as well as the amount of time taken by the server to process each request. However, with a little testing, you can quickly zoom in on the point where making the requests larger or queuing more requests no longer improves performance. With this technique, you can realize the full bandwidth of the link to within a percent or two of the theoretical bandwidth limit of a native socket connection.

## <span id="page-270-0"></span>**6.15.4 Generic Completion Callbacks**

The begin method is overloaded to allow you to provide completion callbacks. Here are the corresponding methods for the getName operation:

```
Ice::AsyncResultPtr begin_getName(
                         Ice::Int number,
                         const Ice::CallbackPtr& __del,
                        const Ice::LocalObjectPtr& cookie = 0);
Ice::AsyncResultPtr begin_getName(
                         Ice::Int number,
                         const Ice::Context& __ctx,
                         const Ice::CallbackPtr& __del,
                        const Ice::LocalObjectPtr& cookie = 0);
```
The second version of begin getName lets you override the default context. (We discuss the purpose of the cookie parameter in the next section.) Following the in-parameters, the begin\_ method accepts a parameter of type Ice::CallbackPtr. This is a smart pointer to a callback class that is provided by the Ice run time. This class stores an instance of a callback class that you implement. The Ice run time invokes a method on your callback instance when an asynchronous operation completes. Your callback class must provide a method that returns void and accepts a single parameter of type

const AsyncResultPtr&, for example:

```
class MyCallback : public IceUtil::Shared {
public:
    void finished(const Ice::AsyncResultPtr& r) {
         EmployeesPrx e =
             EmployeesPrx::uncheckedCast(r->getProxy());
         try {
            string name = e->end qetName(r);
```

```
 cout << "Name is: " << name << endl;
         } catch (const Ice::Exception& ex) {
             cerr << "Exception is: " << ex << endl;
         }
     }
};
typedef IceUtil::Handle<MyCallback> MyCallbackPtr;
```
Note that your callback class must derive from  $I$ ceUtil::Shared. The callback method can have any name you prefer but its signature must match the preceding example.

The implementation of your callback method must call the end method. The proxy for the call is available via the getProxy method on the AsyncResult that is passed by the Ice run time. The return type of getProxy is Ice::ObjectPrx, so you must down-cast the proxy to its correct type. (You should always use an uncheckedCast to do this, otherwise you send an additional message to the server to verify the proxy type.)

Your callback method should catch and handle any exceptions that may be thrown by the end\_ method. If you allow an exception to escape from the callback method, the Ice run time produces a log entry by default and ignores the exception. (You can disable the log message by setting the property Ice.Warn.AMICallback to zero.)

To inform the Ice run time that you want to receive a callback for the completion of the asynchronous call, you pass the callback instance to the begin\_ method:

```
EmployeesPrx e = ...;
MyCallbackPtr cb = new MyCallback;
Ice::CallbackPtr d = Ice::newCallback(cb, &MyCallback::finished);
e->begin getName(99, d);
```
Note the call to  $Ice::newCallback$  in this example. This helper function expects a smart pointer to your callback instance and a member function pointer that specifies your callback method.

## <span id="page-271-0"></span>**Using Cookies**

It is common for the end method to require access to some state that is established by the code that calls the begin method. As an example, consider an application that asynchronously starts a number of operations and, as each operation completes, needs to update different user interface elements with the results. In this case, the begin\_ method knows which user interface element should receive the update, and the end\_ method needs access to that element.

The API allows you to pass such state by providing a cookie. A cookie is an instance of a class that you write; the class can contain whatever data you want to pass, as well as any methods you may want to add to manipulate that data.

The only requirement on the cookie class is that it must derive from Ice::LocalObject. Here is an example implementation that stores a WidgetHandle. (We assume that this class provides whatever methods are needed by the end method to update the display.)

```
class Cookie : public Ice::LocalObject
{
public:
     Cookie(WidgetHandle h) : _h(h) {}
    WidgetHandle getWidget() { return h; }
private:
    WidgetHandle h;
};
typedef IceUtil::Handle<Cookie> CookiePtr;
```
When you call the begin method, you pass the appropriate cookie instance to inform the end\_ method how to update the display:

```
// Make cookie for call to getName(99).
CookiePtr cookie1 = new Cookie(widgetHandle1);
// Make cookie for call to getName(42);
CookiePtr cookie2 = new Cookie(widgetHandle2);
// Invoke the getName operation with different cookies.
e->begin_getName(99, getNameCB, cookie1);
e->begin_getName(24, getNameCB, cookie2);
```
The end method can retrieve the cookie from the AsyncResult by calling getCookie. For this example, we assume that widgets have a writeString method that updates the relevant UI element:

```
void
MyCallback::getName(const Ice::AsyncResultPtr& r)
{
    EmployeesPrx e = EmployeesPrx: : uncheckedCast(r->qetProxy());
    CookiePtr cookie = \text{CookiePtr}:dynamicCast(r->qetCookie());
     try {
        string name = e->end qetName(r);
         cookie->getWidget()->writeString(name);
```

```
 } catch (const Ice::Exception& ex) {
     handleException(ex);
 }
```
The cookie provides a simple and effective way for you to pass state between the point where an operation is invoked and the point where its results are processed. Moreover, if you have a number of operations that share common state, you can pass the same cookie instance to multiple invocations.

## <span id="page-273-0"></span>**6.15.5 Type-Safe Completion Callbacks**

The generic callback API we saw in [Section 6.15.4](#page-270-0) is not entirely type-safe:

- You must down-cast the return value of  $q$ et Proxy to the correct proxy type before you can call the end\_ method.
- You must call the correct end method to match the operation called by the begin\_ method.
- If you use a cookie, you must down-cast the cookie to the correct type before you can access the data inside the cookie.
- You must remember to catch exceptions when you call the end method; if you forget to do this, you will not know that the operation failed.

**slice2cpp** generates an additional type-safe API that takes care of these chores for you. The type-safe API is provided as a template that works much like the Ice::Callback class of the generic API, but requires strongly-typed method signatures.

To use type-safe callbacks, you must implement a callback class that provides two callback methods:

- a success callback that is called if the operation succeeds
- a failure callback that is called if the operation raises an exception

As for the generic API, your callback class must derive from IceUtil::Shared. Here is a callback class for an invocation of the getName operation:

```
class MyCallback : public IceUtil::Shared
{
public:
     void getNameCB(const string& name) {
         cout << "Name is: " << name << endl;
     }
```
}

```
 void failureCB(const Ice::Exception& ex) {
         cerr << "Exception is: << ex << endl;
     }
};
```
The callback methods can have any name you prefer and must have void return type. The failure callback always has a single parameter of type const Ice::Exception&. The success callback parameters depend on the operation signature. If the operation has non-void return type, the first parameter of the success callback is the return value. The return value (if any) is followed by a parameter for each out-parameter of the corresponding Slice operation, in the order of declaration.

To receive these callbacks, you instantiate your callback instance and specify the methods you have defined before passing a smart pointer to a callback wrapper instance to the begin\_ method:

```
MyCallbackPtr cb = new MyCallback;
Callback Employees getNamePtr getNameCB =
     newCallback_Employees_getName(
         cb, &MyCallback::getNameCB, &MyCallback::failureCB);
Callback Employees getNumberPtr getNumberCB =
     newCallback_Employees_getNumber(
         cb, &MyCallback::getNumberCB, &MyCallback::failureCB);
e->begin_getName(99, getNameCB);
e->begin_getNumber("Fred", getNumberCB);
```
Note how this code creates instances of two smart pointer types generated by **slice2cpp** named Callback\_Employees\_getNamePtr and Callback Employees qetNumberPtr. Each smart pointer points to a template instance that encapsulates your callback instance and two member function pointers for the callback methods. The name of this smart pointer type is *<module>*::Callback\_*<interface>*\_*<operation>*Ptr.

Also note that the code uses helper functions to initialize the smart pointers. The first argument to the helper function is your callback instance, and the two following arguments are the success and failure member function pointers, respectively. The name of this helper function is *<module>*::newCallback\_*<interface>*\_*<operation>*.

It is legal to pass a null pointer as the success or failure callback. For the success callback, this is legal only for operations that have void return type and no out-parameters. This is useful if you do not care when the operation completes but want to know if the call failed. If you pass a null exception callback, the Ice run time will ignore any exception that is raised by the invocation.

The type of the success and exception member function pointers is provided as Response and Exception typedefs by the callback template. For example, you can ignore exceptions for an invocation of getName as follows:

```
Callback Employees op:: Exception nullException = 0;
MyCallbackPtr cb = new MyCallback;
Callback Employees getNamePtr getNameCB =
     newCallback_Employees_getName(
         cb, &MyCallback::getNameCB, nullException);
e->begin_getName(99, getNameCB); // Ignores exceptions
```
## **Using Cookies**

The begin\_ method optionally accepts a cookie as a trailing parameter. As for the generic API, you can use the cookie to share state between the begin\_ and end\_ methods. However, with the type-safe API, there is no need to down-cast the cookie. Instead, the cookie parameter that is passed to the end\_ method is strongly typed. Assuming that you have defined a Cookie class and CookiePtr smart pointer, you can pass a cookie to the begin\_ method as follows:

```
MyCallbackPtr cb = new MyCallback;
Callback Employees getNamePtr getNameCB =
     newCallback_Employees_getName(
         cb, &MyCallback::getNameCB, &MyCallback::failureCB);
CookiePtr cookie = new Cookie(widgetHandle);
```

```
e->begin_getName(99, getNameCB, cookie);
```
The callback methods of your callback class simply add the cookie parameter:

```
class MyCallback : public IceUtil::Shared
{
public:
     void getNameCB(const string& name, const CookiePtr& cookie) {
         cookie->getWidget()->writeString(name);
     }
     void failureCB(const Ice::Exception& ex,
```

```
 const CookiePtr& cookie) {
         cookie->getWidget()->writeError(ex.what());
     }
};
```
## **6.15.6 Oneway Invocations**

You can invoke operations via oneway proxies asynchronously, provided the operation has void return type, does not have any out-parameters, and does not raise user exceptions. If you call the begin\_ method on a oneway proxy for an operation that returns values or raises a user exception, the begin\_ method throws an IceUtil::IllegalArgumentException.

For the generic API, the callback method looks exactly as for a twoway invocation. However, for oneway invocations, the Ice run time does not call the callback method unless the invocation raised an exception during the begin\_ method ("on the way out").

For the type-safe API, the newCallback helper for void operations is overloaded so you can omit the success callback. For example, here is how you could call ice\_ping asynchronously:

```
MyCallbackPtr cb = new MyCallback;
Ice::Callback_Object_ice_pingPtr callback =
     Ice::newCallback_Object_ice_ping(cb, &MyCallback::failureCB);
```

```
p->begin_opVoid(callback);
```
## **6.15.7 Flow Control**

Asynchronous method invocations never block the thread that calls the begin\_ method: the Ice run time checks to see whether it can write the request to the local transport. If it can, it does so immediately in the caller's thread. (In that case, AsyncResult::sentSynchronously returns true.) Alternatively, if the local transport does not have sufficient buffer space to accept the request, the Ice run time queues the request internally for later transmission in the background. (In that case, AsyncResult::sentSynchronously returns false.)

This creates a potential problem: if a client sends many asynchronous requests at the time the server is too busy to keep up with them, the requests pile up in the client-side run time until, eventually, the client runs out of memory.

The API provides a way for you to implement flow control by counting the number of requests that are queued so, if that number exceeds some threshold, the client stops invoking more operations until some of the queued operations have drained out of the local transport.

For the generic API, you can create an additional callback method:

```
class MyCallback : public IceUtil::Shared {
public:
     void finished(const Ice::AsyncResultPtr&);
    void sent(const Ice::AsyncResultPtr&);
};
typedef IceUtil::Handle<MyCallback> MyCallbackPtr;
```
As with any other callback method, you are free to choose any name you like. For this example, the name of the callback method is sent. You inform the Ice run time that you want to be informed when a call has been passed to the local transport by specifying the sent method as an additional parameter when you create the Ice::Callback:

```
EmployeesPrx e = ...;MyCallbackPtr cb = new MyCallback;
Ice::CallbackPtr d = Ice::newCallback(cb,
                                        &MyCallback::finished,
                                        &MyCallback::sent);
e->begin_getName(99, d);
```
 If the Ice run time can immediately pass the request to the local transport, it does so and invokes the sent method from the thread that calls the begin\_ method. On the other hand, if the run time has to queue the request, it calls the sent method from a different thread once it has written the request to the local transport. In addition, you can find out from the AsyncResult that is returned by the begin method whether the request was sent synchronously or was queued, by calling sentSynchronously.

For the generic API, the sent method has the following signature:

void sent(const Ice::AsyncResult&);

For the type-safe API, there are two versions, one without and one with a cookie:

```
void sent(bool sentSynchronously);
void sent(bool sentSynchronously, const <CookiePtr>& cookie);
```
For the version with a cookie, *<CookiePtr>* is replaced with the actual type of the cookie smart pointer you passed to the begin\_ method.

The sent methods allow you to limit the number of queued requests by counting the number of requests that are queued and decrementing the count when the Ice run time passes a request to the local transport.

## **6.15.8 Batch Requests**

Applications that send batched requests (see [Section 32.16](#page-1079-0)) can either flush a batch explicitly or allow the Ice run time to flush automatically. The proxy method ice\_flushBatchRequests performs an immediate flush using the synchronous invocation model and may block the calling thread until the entire message can be sent. Ice also provides asynchronous versions of this method so you can flush batch requests asynchronously.

begin\_ice\_flushBatchRequests and end\_ice\_flushBatchRequests are proxy methods that flush any batch requests queued by that proxy.

In addition, similar methods are available on the communicator and the Connection object that is returned by AsyncResult::getConnection. These methods flush batch requests sent via the same communicator and via the same connection, respectively.

# **6.15.9 Concurrency**

The Ice run time always invokes your callback methods from a separate thread. This means that you can safely use a non-recursive mutex without risking deadlock. There is one exception to this rule: the run time calls the sent callback from the thread calling the begin\_ method if the request could be sent synchronously. In the sent callback, you know which thread is calling the callback by looking at the sentSynchronously member or parameter, so you can take appropriate action to avoid a self-deadlock.

## **6.15.10 Limitations**

AMI invocations cannot be sent using collocated optimization. If you attempt to invoke an AMI operation using a proxy that is configured to use collocation optimization, the Ice run time raises CollocationOptimizationException if the servant happens to be collocated; the request is sent normally if the servant is not collocated. [Section 32.21](#page-1111-0) provides more information about this optimization and describes how to disable it when necessary.

# **6.16 slice2cpp Command-Line Options**

The Slice-to-C++ compiler, **slice2cpp**, offers the following command-line options in addition to the standard options described in [Section 4.20](#page-182-0):

```
• --header-ext EXT
```
Changes the file extension for the generated header files from the default h to the extension specified by *EXT*.

You can also change the header file extension with a global metadata directive:

```
[["cpp:header-ext:hpp"]]
```
// ...

Only one such directive can appear in each source file. If you specify a header extension on both the command line and with a metadata directive, the metadata directive takes precedence. This ensures that included Slice files that were compiled separately get the correct header extension (provided that the included Slice files contain a corresponding metadata directive). For example:

```
// File example.ice
#include <Ice/BuiltinSequences.ice>
```
// ...

Compiling this file with

```
$ slice2cpp --header-ext=hpp -I/opt/Ice/include \ 
example.ice
```
generates example.hpp, but the #include directive in that file is for Ice/BuiltinSequences.h (not Ice/BuiltinSequences.hpp) because BuiltinSequences.ice contains a metadata directive [["cpp:header-ext:h"]].

You normally will not need to use this metadata directive. The directive is necessary only if:

- You #include a Slice file in one of your own Slice files.
- The included Slice file is part of a library you link against.
- The library ships with the included Slice file's header.

• The library header uses a different header extension than your own code.

For example, if the library uses .hpp as the header extension, but your own code uses .h, the library's Slice file should contain a

[["cpp:header-ext:hpp"]] directive. (If the directive is missing, you can add it to the library's Slice file.)

## • **--source-ext** *EXT*

Changes the file extension for the generated source files from the default cpp to the extension specified by *EXT*.

#### • **--add-header** *HDR***[,***GUARD***]**

This option adds an include directive for the specified header at the beginning of the generated source file (preceding any other include directives). If *GUARD* is specified, the include directive is protected by the specified guard. For example, **--add-header precompiled.h,\_\_PRECOMPILED\_H\_\_** results in the following directives at the beginning of the generated source file:

```
#ifndef __PRECOMPILED H
#define PRECOMPILED H
#include <precompiled.h>
#endif
```
The option can be repeated to create include directives for several files.

As suggested by the preceding example, this option is useful mainly to integrate the generated code with a compiler's precompiled header mechanism.

#### • **--include-dir** *DIR*

Modifies #include directives in source files to prepend the path name of each header file with the directory *DIR*. See [Section 6.16.1](#page-282-0) for more information.

• **--impl**

Generate sample implementation files. This option will not overwrite an existing file.

• **--depend**

Prints makefile dependency information to standard output. No code is generated when this option is specified. The output generally needs to be filtered before it can be included in a makefile; the Ice build system uses the script config/makedepend.py for this purpose.

#### • **--dll-export** *SYMBOL*

Use *SYMBOL* to control DLL exports or imports. This option allows you to selectively export or import global symbols in the generated code. As an example, compiling a Slice definition with

#### \$ **slice2cpp --dll-export ENABLE\_DLL x.ice**

results in the following additional code being generated into x.h:

```
#ifndef ENABLE_DLL
# ifdef ENABLE_DLL_EXPORTS
# define ENABLE_DLL ICE_DECLSPEC_EXPORT
# else
# define ENABLE_DLL ICE_DECLSPEC_IMPORT
# endif
#endif
```
ICE\_DECLSPEC\_EXPORT and ICE\_DECLSPEC\_IMPORT are platformspecific macros. For example, for Windows, they are defined as

declspec(dllexport) and declspec(dllimport), respectively; for Solaris using **CC** version 5.5 or later, ICE\_DECLSPEC\_EXPORT is defined as global, and ICE\_DECLSPEC\_IMPORT is empty.<sup>10</sup>

The symbol name you specify on the command line (ENABLE\_DLL in this example) is used by the generated code to export or import any symbols that must be visible to code outside the generated compilation unit. The net effect is that, if you want to create a DLL that includes  $x$ .cpp, but also want to use the generated types in compilation units outside the DLL, you can arrange for the relevant symbols to be exported by compiling  $x$ . cpp with **-DENABLE\_DLL\_EXPORTS**.

• **--checksum**

Generate checksums for Slice definitions.

• **--stream**

Generate streaming helper functions for Slice types (see [Section 35.2](#page-1228-0)).

<sup>10.</sup>Similar definitions exist for other platforms. For platforms that do not have any concept of explicit export or import of shared library symbols, both macros are empty.

## <span id="page-282-0"></span>**6.16.1 Include Directives**

The #include directives generated by the Slice-to-C++ compiler can be a source of confusion if the semantics governing their generation are not wellunderstood. The generation of #include directives is influenced by the command-line options **-I** and **--include-dir**; these options are discussed in more detail below. The **--output-dir** option directs the translator to place all generated files in a particular directory, but has no impact on the contents of the generated code.

Given that the #include directives in header files and source files are generated using different semantics, we describe them in separate sections.

## **Header Files**

In most cases, the compiler generates the appropriate #include directives by default. As an example, suppose file  $A$ . ice includes  $B$ . ice using the following statement:

// A.ice #include <B.ice>

Assuming both files are in the current working directory, we run the compiler as shown below:

```
$ slice2cpp -I. A.ice
```
The generated file A.h contains this  $\#$ include directive:

```
// A.h
#include <B.h>
```
If the proper include paths are specified to the C++ compiler, everything should compile correctly.

Similarly, consider the common case where A.ice includes B.ice from a subdirectory:

// A.ice #include <inc/B.ice>

Assuming both files are in the inc subdirectory, we run the compiler as shown below:

## \$ **slice2cpp -I. inc/A.ice**

The default output of the compiler produces this #include directive in A.h:

```
// A.h
#include <inc/B.h>
```
Again, it is the user's responsibility to ensure that the C++ compiler is configured to find inc/B.h during compilation.

Now let us consider a more complex example, in which we do not want the #include directive in the header file to match that of the Slice file. This can be necessary when the organizational structure of the Slice files does not match the application's C++ code. In such a case, the user may need to relocate the generated files from the directory in which they were created, and the #include directives must be aligned with the new structure.

For example, let us assume that B. ice is located in the subdirectory slice/inc:

```
// A.ice
#include <slice/inc/B.ice>
```
However, we do not want the slice subdirectory to appear in the #include directive generated in the header file, therefore we specify the additional compiler option **-Islice**:

## \$ **slice2cpp -I. -Islice slice/inc/A.ice**

The generated code demonstrates the impact of this extra option:

// A.h #include <inc/B.h>

As you can see, the #include directives generated in header files are affected by the include paths that you specify when running the compiler. Specifically, the include paths are used to abbreviate the path name in generated #include directives.

When translating an #include directive from a Slice file to a header file, the compiler compares each of the include paths against the path of the included file. If an include path matches the leading portion of the included file, the compiler removes that leading portion when generating the #include directive in the header file. If more than one include path matches, the compiler selects the one that results in the shortest path for the included file.

For example, suppose we had used the following options when compiling A.ice:

## \$ **slice2cpp -I. -Islice -Islice/inc slice/inc/A.ice**

In this case, the compiler compares all of the include paths against the included file slice/inc/B.ice and generates the following directive:

// A.h #include <B.h> The option **-Islice/inc** produces the shortest result, therefore the default path for the included file (slice/inc/B.h) is replaced with B.h.

In general, the **-I** option plays two roles: it enables the preprocessor to locate included Slice files, and it provides you with a certain amount of control over the generated #include directives. In the last example above, the preprocessor locates slice/inc/B.ice using the include path specified by the **-I.** option. The remaining **-I** options do not help the preprocessor locate included files; they are simply hints to the compiler.

Finally, we recommend using caution when specifying include paths. If the preprocessor is able to locate an included file via multiple include paths, it always uses the first include path that successfully locates the file. If you intend to modify the generated #include directives by specifying extra **-I** options, you must ensure that your include path hints match the include path selected by the preprocessor to locate the included file. As a general rule, you should avoid specifying include paths that enable the preprocessor to locate a file in multiple ways.

## **Source Files**

By default, the compiler generates #include directives in source files using only the base name of the included file. This behavior is usually appropriate when the source file and header file reside in the same directory.

For example, suppose A.ice includes B.ice from a subdirectory, as shown in the following snippet of A.ice:

// A.ice #include <inc/B.ice>

We generate the source file using this command:

```
$ slice2cpp -I. inc/A.ice
```
Upon examination, we see that the source file contains the following #include directive:

// A.cpp #include <B.h>

However, suppose that we wish to enforce a particular standard for generated #include directives so that they are compatible with our C++ compiler's existing include path settings. In this case, we use the **--include-dir** option to modify the generated code. For example, consider the compiler command shown below:

```
$ slice2cpp --include-dir src -I. inc/A.ice
```
The source file now contains the following #include directive:

// A.cpp #include <src/B.h>

Any leading path in the included file is discarded as usual, and the value of the **--include-dir** option is prepended.

# **6.17 Using Slice Checksums**

As described in [Section 4.21,](#page-183-0) the Slice compilers can optionally generate checksums of Slice definitions. For **slice2cpp**, the **--checksum** option causes the compiler to generate code in each C++ source file that accumulates checksums in a global map. A copy of this map can be obtained by calling a function defined in the header file Ice/SliceChecksums.h:

```
namespace Ice {
     Ice::SliceChecksumDict sliceChecksums();
}
```
In order to verify a server's checksums, a client could simply compare the dictionaries using the equality operator. However, this is not feasible if it is possible that the server might be linked with more Slice definitions than the client. A more general solution is to iterate over the local checksums as demonstrated below:

```
Ice::SliceChecksumDict serverChecksums = ...
Ice::SliceChecksumDict localChecksums = Ice::sliceChecksums();
for (Ice::SliceChecksumDict::const_iterator
    p = localChecking.begin();
    p := localChecksums.net(); ++p) {
     Ice::SliceChecksumDict::const_iterator q
         = serverChecksums.find(p->first);
    if (q == serverChecksums . end()) {
         // No match found for type id!
    \} else if (p->second != q->second) {
         // Checksum mismatch!
     }
}
```
In this example, the client first verifies that the server's dictionary contains an entry for each Slice type ID, and then it proceeds to compare the checksums.

# Chapter 7 **Developing a File System Client in C++**

# **7.1 Chapter Overview**

In this chapter, we present the source code for a C++ client that accesses the file system we developed in [Chapter 5](#page-192-0) (see [Chapter 9](#page-326-0) for the corresponding server).

# **7.2 The C++ Client**

We now have seen enough of the client-side C++ mapping to develop a complete client to access our remote file system. For reference, here is the Slice definition once more:

```
module Filesystem { 
     interface Node { 
          idempotent string name(); 
     }; 
     exception GenericError { 
          string reason; 
     }; 
     sequence<string> Lines; 
     interface File extends Node {
```

```
 idempotent Lines read(); 
         idempotent void write(Lines text) throws GenericError; 
     }; 
     sequence<Node*> NodeSeq; 
     interface Directory extends Node { 
         idempotent NodeSeq list(); 
     }; 
};
```
To exercise the file system, the client does a recursive listing of the file system, starting at the root directory. For each node in the file system, the client shows the name of the node and whether that node is a file or directory. If the node is a file, the client retrieves the contents of the file and prints them.

The body of the client code looks as follows:

```
#include <Ice/Ice.h>
#include <Filesystem.h>
#include <iostream>
#include <iterator>
using namespace std;
using namespace Filesystem;
static void
listRecursive(const DirectoryPrx& dir, int depth = 0)
\left\{ \right.// \ldots}
int
main(int argc, char* argv[])
\{int status = 0; Ice::CommunicatorPtr ic;
     try {
         // Create a communicator
         //
         ic = Ice::initialize(argc, argv);
         // Create a proxy for the root directory
         //
         Ice::ObjectPrx base
              = ic->stringToProxy("RootDir:default -p 10000");
```
```
 if (!base)
         throw "Could not create proxy";
     // Down-cast the proxy to a Directory proxy
     //
     DirectoryPrx rootDir = DirectoryPrx::checkedCast(base);
     if (!rootDir)
         throw "Invalid proxy";
     // Recursively list the contents of the root directory
     //
     cout << "Contents of root directory:" << endl;
     listRecursive(rootDir);
 } catch (const Ice::Exception& ex) {
     cerr << ex << endl;
    status = 1; } catch (const char* msg) {
     cerr << msg << endl;
    status = 1; }
 // Clean up
 //
 if (ic)
     ic->destroy();
 return status;
```
1. The code includes a few header files:

1.Ice/Ice.h

}

This file is always included in both client and server source files. It provides definitions that are necessary for accessing the Ice run time.

2.Filesystem.h

This is the header that is generated by the Slice compiler from the Slice definitions in Filesystem.ice.

3.iostream

The client uses the iostream library to produce its output.

4.iterator

The implementation of listRecursive uses an STL iterator.

- 2. The code adds using declarations for the std and Filesystem namespaces.
- 3. The structure of the code in main follows what we saw in [Chapter 3](#page-48-0). After initializing the run time, the client creates a proxy to the root directory of the file system. For this example, we assume that the server runs on the local host and listens using the default protocol (TCP/IP) at port 10000. The object identity of the root directory is known to be RootDir.
- 4. The client down-casts the proxy to DirectoryPrx and passes that proxy to listRecursive, which prints the contents of the file system.

Most of the work happens in listRecursive:

```
// Recursively print the contents of directory "dir" in
// tree fashion. For files, show the contents of each file.
// The "depth" parameter is the current nesting level
// (for indentation).
static void
listRecursive(const DirectoryPrx& dir, int depth = 0)
{
    string indent(++depth, '\t');
     NodeSeq contents = dir->list();
     for (NodeSeq::const_iterator i = contents.begin();
         i := contents.end();
         ++i) {
         DirectoryPrx dir = DirectoryPrx::checkedCast(*i);
        FilePrx file = FilePrx::uncheckedCast(*i);
        cout \lt\lt indent \lt\lt (*) ->name()
              << (dir ? " (directory):" : " (file):") << endl;
         if (dir) {
             listRecursive(dir, depth);
         } else {
            Lines text = file-read();
            for (Lines:: const iterator j = text.begin(l);
                  j := \text{text.end}();
                   ++j) {
                cout \langle indent \langle "\ranglet" \langle *j \langle endl;
 }
         }
     }
}
```
The function is passed a proxy to a directory to list, and an indent level. (The indent level increments with each recursive call and allows the code to print the name of each node at an indent level that corresponds to the depth of the tree at that node.) listRecursive calls the list operation on the directory and iterates over the returned sequence of nodes:

1. The code does a checkedCast to narrow the Node proxy to a Directory proxy, as well as an uncheckedCast to narrow the Node proxy to a File proxy. Exactly one of those casts will succeed, so there is no need to call checkedCast twice: if the Node *is-a* Directory, the code uses the DirectoryPrx returned by the checkedCast; if the checkedCast fails, we *know* that the Node *is-a* File and, therefore, an uncheckedCast is sufficient to get a FilePrx.

In general, if you know that a down-cast to a specific type will succeed, it is preferable to use an uncheckedCast instead of a checkedCast because an uncheckedCast does not incur any network traffic.

- 2. The code prints the name of the file or directory and then, depending on which cast succeeded, prints "(directory)" or "(file)" following the name.
- 3. The code checks the type of the node:
	- If it is a directory, the code recurses, incrementing the indent level.
	- If it is a file, the code calls the read operation on the file to retrieve the file contents and then iterates over the returned sequence of lines, printing each line.

Assume that we have a small file system consisting of two files and a directory as follows:

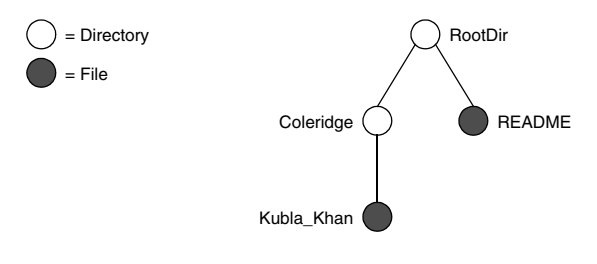

**Figure 7.1.** A small file system.

The output produced by the client for this file system is:

```
Contents of root directory:
         README (file):
                 This file system contains a collection of poetry.
         Coleridge (directory):
                Kubla Khan (file):
                          In Xanadu did Kubla Khan
                          A stately pleasure-dome decree:
                          Where Alph, the sacred river, ran
                          Through caverns measureless to man
                          Down to a sunless sea.
```
Note that, so far, our client (and server) are not very sophisticated:

- The protocol and address information are hard-wired into the code.
- The client makes more remote procedure calls than strictly necessary; with minor redesign of the Slice definitions, many of these calls can be avoided.

We will see how to address these shortcomings in [Chapter 38](#page-1360-0) and [Chapter 34.](#page-1160-0)

# **7.3 Summary**

This chapter presented a very simple client to access a server that implements the file system we developed in [Chapter 5](#page-192-0). As you can see, the C++ code hardly differs from the code you would write for an ordinary  $C_{++}$  program. This is one of the biggest advantages of using Ice: accessing a remote object is as easy as accessing an ordinary, local C++ object. This allows you to put your effort where you should, namely, into developing your application logic instead of having to struggle with arcane networking APIs. As we will see in [Chapter 9,](#page-326-0) this is true for the server side as well, meaning that you can develop distributed applications easily and efficiently.

# Chapter 8 **Server-Side Slice-to-C++ Mapping**

# **8.1 Chapter Overview**

In this chapter, we present the server-side Slice-to-C++ mapping (see [Chapter 6](#page-200-0) for the client-side mapping). [Section 8.3](#page-293-0) discusses how to initialize and finalize the server-side run time, sections [8.4](#page-309-0) to [8.6](#page-313-0) show how to implement interfaces and operations, and [Section 8.7](#page-314-0) discusses how to register objects with the server-side Ice run time. Finally, [Section 8.8](#page-319-0) shows how to implement operations asynchronously.

# **8.2 Introduction**

The mapping for Slice data types to C++ is identical on the client side and server side. This means that everything in [Chapter 6](#page-200-0) also applies to the server side. However, for the server side, there are a few additional things you need to know, specifically:

- how to initialize and finalize the server-side run time
- how to implement servants
- how to pass parameters and throw exceptions
- how to create servants and register them with the Ice run time.

We discuss these topics in the remainder of this chapter.

## <span id="page-293-0"></span>**8.3 The Server-Side main Function**

The main entry point to the Ice run time is represented by the local interface Ice::Communicator. As for the client side, you must initialize the Ice run time by calling Ice::initialize before you can do anything else in your server. Ice::initialize returns a smart pointer to an instance of an Ice::Communicator:

```
int
main(int argc, char* argv[])
{
     Ice::CommunicatorPtr ic
          = Ice::initialize(argc, argv);
    \frac{1}{2}...
}
```
Ice::initialize accepts a C++ reference to argc and argv. The function scans the argument vector for any command-line options that are relevant to the Ice run time; any such options are removed from the argument vector so, when Ice::initialize returns, the only options and arguments remaining are those that concern your application. If anything goes wrong during initialization, initialize throws an exception.<sup>1</sup>

Before leaving your main function, you *must* call Communicator::destroy. The destroy operation is responsible for finalizing the Ice run time. In particular, destroy waits for any operation implementations that are still executing in the server to complete. In addition, destroy ensures that any outstanding threads are joined with and reclaims a number of operating system resources, such as file descriptors and memory. Never allow your main function to terminate without calling destroy first; doing so has undefined behavior.

The general shape of our server-side main function is therefore as follows:

```
#include <Ice/Ice.h>
int
main(int argc, char* argv[])
```
<sup>1.</sup> Ice::initialize has additional overloads to permit other information to be passed to the Ice run time (see [Section 32.3](#page-944-0)).

```
{
    int status = 0;
     Ice::CommunicatorPtr ic;
     try {
         ic = Ice::initialize(argc, argv);
         // Server code here...
     } catch (const Ice::Exception& e) {
        cerr << e << endl;
        status = 1; } catch (const std::string& msg) {
         cerr << msg << endl;
        status = 1; } catch (const char* msg) {
         cerr << msg << endl;
        status = 1; }
    if (ic) \{ try {
             ic->destroy();
         } catch (const std::string& msg) {
             cerr << msg << endl;
            status = 1; }
     }
     return status;
}
```
Note that the code places the call to  $Ice:$ : initialize in to a try block and takes care to return the correct exit status to the operating system. Also note that an attempt to destroy the communicator is made only if the initialization succeeded.

The catch handlers for const std: string & and const char \* are in place as a convenience feature: if we encounter a fatal error condition anywhere in the server code, we can simply throw a string or a string literal containing an error message; this causes the stack to be unwound back to main, at which point the error message is printed and, after destroying the communicator, main terminates with non-zero exit status.

#### <span id="page-295-0"></span>**8.3.1 The Ice::Application Class**

The preceding structure for the main function is so common that Ice offers a class, Ice::Application, that encapsulates all the correct initialization and finalization activities. The definition of the class is as follows (with some detail omitted for now):

```
namespace Ice {
    enum SignalPolicy { HandleSignals, NoSignalHandling };
     class Application /* ... */ {
     public:
         Application(SignalPolicy = HandleSignals);
         virtual ~Application();
         int main(int argc, char*[] argv);
         int main(int argc, char*[] argv, const char* config);
         int main(int argc, char*[] argv,
                  const Ice::InitializationData& id);
         int main(int argc, char* const [] argv);
         int main(int argc, char* const [] argv, const char* config
);
         int main(int argc, char* const [] argv,
                  const Ice::InitializationData& id);
         int main(const Ice::StringSeq&);
         int main(const Ice::StringSeq&, const char* config);
         int main(const Ice::StringSeq&,
                  const Ice::InitializationData& id);
#ifdef WIN32
        int main(int argc, wchar t*[] argv);
        int main(int argc, wchar t*[] argv, const char* config);
         int main(int argc, wchar_t*[] argv,
                  const Ice::InitializationData& id);
#endif
        virtual int run(int, char*[]) = 0;
        static const char* appName();
        static CommunicatorPtr communicator();
         // ...
     };
}
```
The intent of this class is that you specialize  $\text{Ice}:$  Application and implement the pure virtual run method in your derived class. Whatever code you

would normally place in main goes into the run method instead. Using Ice::Application, our program looks as follows:

```
#include <Ice/Ice.h>
class MyApplication : virtual public Ice::Application {
public:
     virtual int run(int, char*[]) {
         // Server code here...
         return 0;
     }
};
int
main(int argc, char* argv[])
{
     MyApplication app;
     return app.main(argc, argv);
}
```
Note that Application::main is overloaded: you can pass a string sequence instead of an argc/argv pair. This is useful if you need to parse applicationspecific property settings on the command line (see [Section 30.9.3](#page-895-0)). You also can call main with an optional file name or an InitializationData structure (see [Section 32.3](#page-944-0) and [Section 30.9](#page-888-0)).

If you pass a configuration file name to main, the settings in this file are overridden by settings in a file identified by the ICE\_CONFIG environment variable (if defined). Property settings supplied on the command line take precedence over all other settings.

The Application:: main function does the following:

- 1. It installs an exception handler for Ice::Exception. If your code fails to handle an Ice exception, Application: : main prints the exception details on stderr before returning with a non-zero return value.
- 2. It installs exception handlers for const std::string & and const char \*. This allows you to terminate your server in response to a fatal error condition by throwing a std:: string or a string literal. Application::main prints the string on stderr before returning a nonzero return value.
- 3. It initializes (by calling Ice::initialize) and finalizes (by calling Communicator::destroy) a communicator. You can get access to the

communicator for your server by calling the static communicator() member.

- 4. It scans the argument vector for options that are relevant to the Ice run time and removes any such options. The argument vector that is passed to your run method therefore is free of Ice-related options and only contains options and arguments that are specific to your application.
- 5. It provides the name of your application via the static appName member function. The return value from this call is  $\arg\varphi[0]$ , so you can get at argv[0] from anywhere in your code by calling Ice::Application: : appName (which is usually required for error messages).
- 6. It creates an IceUtil::CtrlCHandler that properly destroys the communicator.
- 7. It installs a per-process logger (see [Section 32.19.5](#page-1107-0)) if the application has not already configured one. The per-process logger uses the value of the Ice.ProgramName property (see [Section 30.8\)](#page-888-1) as a prefix for its messages and sends its output to the standard error channel. An application can specify an alternate logger as described in [Section 32.19](#page-1100-0).

Using Ice::Application ensures that your program properly finalizes the Ice run time, whether your server terminates normally or in response to an exception or signal. We recommend that all your programs use this class; doing so makes your life easier. In addition, Ice::Application also provides features for signal handling and configuration that you do not have to implement yourself when you use this class.

#### **Using Ice::Application on the Client Side**

You can use  $Ice: :Application for your clients as well: simply implement a$ class that derives from  $\text{Ice}:$  Application and place the client code into its run method. The advantage of this approach is the same as for the server side: Ice::Application ensures that the communicator is destroyed correctly even in the presence of exceptions.

#### **Catching Signals**

The simple server we developed in [Chapter 3](#page-48-0) had no way to shut down cleanly: we simply interrupted the server from the command line to force it to exit. Terminating a server in this fashion is unacceptable for many real-life server applications: typically, the server has to perform some cleanup work before terminating, such as flushing database buffers or closing network connections. This is particularly important on receipt of a signal or keyboard interrupt to prevent possible corruption of database files or other persistent data.

To make it easier to deal with signals,  $Ice::Application$  encapsulates the platform-independent signal handling capabilities provided by the class IceUtil::CtrlCHandler (see [Section 31.10\)](#page-935-0). This allows you to cleanly shut down on receipt of a signal and to use the same source code regardless of the underlying operating system and threading package:

```
namespace Ice {
     class Application : /* ... */ {
     public:
         // ...
         static void destroyOnInterrupt();
         static void shutdownOnInterrupt();
         static void ignoreInterrupt();
         static void callbackOnInterrupt();
         static void holdInterrupt();
         static void releaseInterrupt();
         static bool interrupted();
         virtual void interruptCallback(int);
     };
}
```
You can use  $Ice: :Application$  under both Windows and Unix: for Unix, the member functions control the behavior of your application for **SIGINT**, **SIGHUP**, and **SIGTERM**; for Windows, the member functions control the behavior of your application for **CTRL\_C\_EVENT**, **CTRL\_BREAK\_EVENT**, **CTRL\_CLOSE\_EVENT**, **CTRL\_LOGOFF\_EVENT**, and

**CTRL\_SHUTDOWN\_EVENT**.

The functions behave as follows:

• destroyOnInterrupt

This function creates an IceUtil::CtrlCHandler that destroys the communicator when one of the monitored signals is raised. This is the default behavior.

• shutdownOnInterrupt

This function creates an IceUtil::CtrlCHandler that shuts down the communicator when one of the monitored signals is raised.

• ignoreInterrupt

This function causes signals to be ignored.

• callbackOnInterrupt

This function configures Ice::Application to invoke interrupt-Callback when a signal occurs, thereby giving the subclass responsibility for handling the signal. Note that if the signal handler needs to terminate the program, you must call \_exit (instead of exit). This prevents global destructors from running which, depending on the activities of other threads in the program, could cause deadlock or assertion failures.

• holdInterrupt

This function causes signals to be held.

• releaseInterrupt

This function restores signal delivery to the previous disposition. Any signal that arrives after holdInterrupt was called is delivered when you call releaseInterrupt.

• interrupted

This function returns true if a signal caused the communicator to shut down, false otherwise. This allows us to distinguish intentional shutdown from a forced shutdown that was caused by a signal. This is useful, for example, for logging purposes.

• interruptCallback

A subclass overrides this function to respond to signals. The Ice run time may call this function concurrently with any other thread. If the function raises an exception, the Ice run time prints a warning on cerr and ignores the exception.

By default, Ice::Application behaves as if destroyOnInterrupt was invoked, therefore our server main function requires no change to ensure that the program terminates cleanly on receipt of a signal. (You can disable the signalhandling functionality of  $Ice: :Application by passing the enumerator$ NoSignalHandling to the constructor. In that case, signals retain their default behavior, that is, terminate the process.) However, we add a diagnostic to report the occurrence of a signal, so our main function now looks like:

```
#include <Ice/Ice.h>
class MyApplication : virtual public Ice::Application {
public:
     virtual int run(int, char*[]) {
         // Server code here...
```

```
 if (interrupted())
             cerr << appName() << ": terminating" << endl;
         return 0;
     }
};
int
main(int argc, char* argv[])
{
     MyApplication app;
     return app.main(argc, argv);
}
```
Note that, if your server is interrupted by a signal, the Ice run time waits for all currently executing operations to finish. This means that an operation that updates persistent state cannot be interrupted in the middle of what it was doing and cause partial update problems.

Under Unix, if you handle signals with your own handler (by deriving a subclass from Ice::Application and calling callbackOnInterrupt), the handler is invoked synchronously from a separate thread. This means that the handler can safely call into the Ice run time or make system calls that are not async-signal-safe without fear of deadlock or data corruption. Note that Ice::Application blocks delivery of SIGINT, SIGHUP, and SIGTERM. If your application calls exec, this means that the child process will also ignore these signals; if you need the default behavior of these signals in the exec'd process, you must explicitly reset them to SIG\_DFL before calling exec.

#### **Ice::Application and Properties**

Apart from the functionality shown in this section,  $\text{Ice}:$  Application also takes care of initializing the Ice run time with property values. Properties allow you to configure the run time in various ways. For example, you can use properties to control things such as the thread pool size or port number for a server. We discuss Ice properties in more detail in [Chapter 30](#page-876-0).

#### **Limitations of Ice::Application**

Ice::Application is a singleton class that creates a single communicator. If you are using multiple communicators, you cannot use  $Ice: :Application.$ Instead, you must structure your code as we saw in [Chapter 3](#page-48-0) (taking care to always destroy the communicators).

#### **8.3.2 The Ice::Service Class**

The Ice::Application class described in [Section 8.3.1](#page-295-0) is very convenient for general use by Ice client and server applications. In some cases, however, an application may need to run at the system level as a Unix daemon or Windows service. For these situations, Ice includes Ice::Service, a singleton class that is comparable to Ice::Application but also encapsulates the low-level, platform-specific initialization and shutdown procedures common to system services. The  $Tee\cdot$ : Service class is defined as follows:

```
namespace Ice {
     class Service {
     public:
         Service();
        virtual bool shutdown();
         virtual void interrupt();
         int main(int& argc, char* argv[],
                   const Ice::InitializationData& =
                       Ice::InitializationData());
         int main(Ice::StringSeq& args,
                   const Ice::InitializationData& =
                       Ice::InitializationData());
         Ice::CommunicatorPtr communicator() const;
         static Service* instance();
         bool service() const;
         std::string name() const;
         bool checkSystem() const;
         int run(int& argc, char* argv[],
                 const Ice::InitializationData&);
#ifdef _WIN32
         int main(int& argc, wchar_t* argv[],
                   const InitializationData& =
                        InitializationData());
         void configureService(const std::string& name);
#else
         void configureDaemon(bool changeDir,
                               bool closeFiles,
```

```
 const std::string& pidFile);
#endif
         virtual void handleInterrupt(int);
     protected:
         virtual bool start(int argc, char* argv[],
                            int& status) = 0; virtual void waitForShutdown();
         virtual bool stop();
         virtual Ice::CommunicatorPtr initializeCommunicator(
             int& argc, char* argv[],
             const Ice::InitializationData&);
         virtual void syserror(const std::string& msg);
         virtual void error(const std::string& msg);
         virtual void warning(const std::string& msg);
         virtual void trace(const std::string& msg);
         virtual void print(const std::string& msg);
         void enableInterrupt();
         void disableInterrupt();
        \frac{1}{2}...
     };
}
```
At a minimum, an Ice application that uses the  $Ice::Service$  class must define a subclass and override the start member function, which is where the service must perform its startup activities, such as processing command-line arguments, creating an object adapter, and registering servants. The application's main function must instantiate the subclass and typically invokes its main member function, passing the program's argument vector as parameters. The example below illustrates a minimal  $Ice::Service$  subclass:

```
#include <Ice/Service.h>
class MyService : public Ice::Service {
protected:
     virtual bool start(int, char*[]);
private:
     Ice::ObjectAdapterPtr _adapter;
};
bool
```

```
MyService::start(int argc, char* argv[], int& status)
{
     _adapter = communicator()->createObjectAdapter("MyAdapter");
    adapter->addWithUUID(new MyServantI);
     _adapter->activate();
    status = EXIT SUCCESS;
     return true;
}
int
main(int argc, char* argv[])
{
    MyService svc;
     return svc.main(argc, argv);
}
```
The Service:: main member function performs the following sequence of tasks:

- 1. Scans the argument vector for reserved options that indicate whether the program should run as a system service and removes these options from the argument vector (argc is adjusted accordingly). Additional reserved options are supported for administrative tasks.
- 2. Configures the program for running as a system service (if necessary) by invoking configureService or configureDaemon, as appropriate for the platform.
- 3. Invokes the run member function and returns its result.

Note that, as for Application::main, Service::main is overloaded to accept a string sequence instead of an argc/argv pair. This is useful if you need to parse application-specific property settings on the command line (see [Section 30.9.3\)](#page-895-0).

The Service:: run member function executes the service in the steps shown below:

- 1. Installs an IceUtil::CtrlCHandler (see [Section 31.10\)](#page-935-0) for proper signal handling.
- 2. Invokes the initializeCommunicator member function to obtain a communicator. The communicator instance can be accessed using the communicator member function.
- 3. Invokes the start member function. If start returns false to indicate failure, run destroys the communicator and returns immediately using the exit status provided in status.
- 4. Invokes the waitForShutdown member function, which should block until shutdown is invoked.
- 5. Invokes the stop member function. If stop returns true, run considers the application to have terminated successfully.
- 6. Destroys the communicator.
- 7. Gracefully terminates the system service (if necessary).

If an unhandled exception is caught by Service::run, a descriptive message is logged, the communicator is destroyed and the service is terminated.

#### **Ice::Service Member Functions**

The virtual member functions in  $Ice:$ : Service represent the points at which a subclass can intercept the service activities. All of the virtual member functions (except start) have default implementations.

• void handleInterrupt(int sig)

Invoked by the CtrlCHandler when a signal occurs. The default implementation ignores the signal if it represents a logoff event and the Ice.Nohup property is set to a value larger than zero, otherwise it invokes the interrupt member function.

• Ice::CommunicatorPtr

```
initializeCommunicator(int & argc, char * argv[],
                        const Ice::InitializationData & data)
```
Initializes a communicator. The default implementation invokes Ice::initialize and passes the given arguments.

• void interrupt()

Invoked by the signal handler to indicate a signal was received. The default implementation invokes the shutdown member function.

• bool shutdown()

Causes the service to begin the shutdown process. The default implementation invokes shutdown on the communicator. The subclass must return true if shutdown was started successfully, and false otherwise.

• bool start(int argc, char \* argv[], int & status)

Allows the subclass to perform its startup activities, such as scanning the provided argument vector for recognized command-line options, creating an object adapter, and registering servants. The subclass must return true if

startup was successful, and false otherwise. The subclass can set an exit status via the status parameter. This status is returned by main.

• bool stop()

Allows the subclass to clean up prior to termination. The default implementation does nothing but return true. The subclass must return true if the service has stopped successfully, and false otherwise.

- void syserror(const std::string & msg)
- void error(const std::string & msg)
- void warning(const std::string & msg)
- void trace(const std::string & msg)
- void print(const std::string & msg)

Convenience functions for logging messages to the communicator's logger. The syserror member function includes a description of the system's current error code.

• void waitForShutdown()

Waits indefinitely for the service to shut down. The default implementation invokes waitForShutdown on the communicator.

The non-virtual member functions shown in the class definition are described below:

```
• bool checkSystem() const
```
Returns true if the operating system supports Windows services or Unix daemons. This function returns false on Windows 95/98/ME.

• Ice::CommunicatorPtr communicator() const

Returns the communicator used by the service, as created by initializeCommunicator.

• void configureDaemon(bool chdir, bool close, const std::string & pidFile)

Configures the program to run as a Unix daemon. The chdir parameter determines whether the daemon changes its working directory to the root directory. The close parameter determines whether the daemon closes unnecessary file descriptors (i.e., stdin, stdout, etc.). If a non-empty string is provided in the pidFile parameter, the daemon writes its process ID to the given file.

• void configureService(const std::string & name)

Configures the program to run as a Windows service with the given name.

• void disableInterrupt()

Disables the signal handling behavior in  $Ice::Service$ . When disabled, signals are ignored.

• void enableInterrupt()

Enables the signal handling behavior in  $Ice::Service$ . When enabled, the occurrence of a signal causes the handleInterrupt member function to be invoked.

```
• static Service * instance()
```
Returns the singleton  $Ice::Service$  instance.

```
• int main(int & argc, char * argv[],
            const Ice::InitializationData & data =
                Ice::InitializationData())
 int main(Ice::StringSeq& args,
            const Ice::InitializationData& =
                Ice::InitializationData());
 int main(int & argc, wchar t * argv[],
            const Ice::InitializationData & data =
                Ice::InitializationData())
```
The primary entry point of the Ice:: Service class. The tasks performed by this function are described earlier in this section. The function returns EXIT\_SUCCESS for success, EXIT\_FAILURE for failure. For Windows, this function is overloaded to allow you to pass a wchar  $\pm$  argument vector.

• std::string name() const

Returns the name of the service. If the program is running as a Windows service, the return value is the Windows service name, otherwise it returns the value of argy  $[0]$ .

```
• int run(int & argc, char * argv[],
           const Ice::InitializationData & data)
```
Alternative entry point for applications that prefer a different style of service configuration. The program must invoke configureService (Windows) or configureDaemon (Unix) in order to run as a service. The tasks performed by this function are described earlier in this section. The function normally returns EXIT\_SUCCESS or EXIT\_FAILURE, but the start method can also supply a different value via its status argument.

• bool service() const

Returns true if the program is running as a Windows service or Unix daemon, or false otherwise.

#### **Unix Daemons**

On Unix platforms,  $Ice: :Service$  recognizes the following command-line options:

• **--daemon**

Indicates that the program should run as a daemon. This involves the creation of a background child process in which Service:: main performs its tasks. The parent process does not terminate until the child process has successfully invoked the start member function<sup>2</sup>. Unless instructed otherwise, Ice::Service changes the current working directory of the child process to the root directory, and closes all unnecessary file descriptors. Note that the file descriptors are not closed until after the communicator is initialized, meaning standard input, standard output, and standard error are available for use during this time. For example, the IceSSL plug-in may need to prompt for a passphrase on standard input, or Ice may print the child's process id on standard output if the property Ice. PrintProcessId is set.

```
• --pidfile FILE
```
This option writes the process ID of the service into the specified file. (This option requires **--daemon**.)

• **--noclose**

Prevents  $Ice:$ : Service from closing unnecessary file descriptors. This can be useful during debugging and diagnosis because it provides access to the output from the daemon's standard output and standard error.

• **--nochdir**

Prevents Ice:: Service from changing the current working directory.

The **--noclose** and **--nochdir** options can only be specified in conjunction with **--daemon**. These options are removed from the argument vector that is passed to the start member function.

<sup>2.</sup> This behavior avoids the uncertainty often associated with starting a daemon from a shell script, because it ensures that the command invocation does not complete until the daemon is ready to receive requests.

#### **Windows Services**

On Windows, Ice::Service recognizes the following command-line options:

• **--service NAME**

Run as a Windows service named **NAME**, which must already be installed. This option is removed from the argument vector that is passed to the start member function.

Installing and configuring a Windows service is outside the scope of the Ice::Service class. Ice includes a utility for installing its services (see [Appendix H\)](#page-2027-0) which you can use as a model for your own applications.

The Ice:: Service class supports the Windows service control codes SERVICE CONTROL INTERROGATE and SERVICE CONTROL STOP. Upon receipt of SERVICE\_CONTROL\_STOP, Ice::Service invokes the shutdown member function.

#### **Logging Considerations**

A service that uses a custom logger has several ways of configuring it:

- as a process-wide logger (see [Section 32.19.5](#page-1107-0)),
- in the InitializationData argument that is passed to main,
- by overriding the initializeCommunicator member function.

On Windows, Ice::Service installs its own logger that uses the Windows Application event log if no custom logger is defined. The source name for the event log is the service's name unless a different value is specified using the property Ice.EventLog.Source (see [Appendix D\)](#page-1860-0).

On Unix, the default Ice logger (which logs to the standard error output) is used when no other logger is configured. For daemons, this is not appropriate because the output will be lost. To change this, you can either implement a custom logger or set the Ice.UseSyslog property, which selects a logger implementation that logs to the **syslog** facility. Alternatively, you can set the Ice.LogFile property to write log messages to a file.

Note that  $Ice:$ : Service may encounter errors before the communicator is initialized. In this situation, Ice::Service uses its default logger unless a process-wide logger is configured. Therefore, even if a failing service is configured to use a different logger implementation, you may find useful diagnostic information in the Application event log (on Windows) or sent to standard error (on Unix).

# <span id="page-309-0"></span>**8.4 Mapping for Interfaces**

The server-side mapping for interfaces provides an up-call API for the Ice run time: by implementing virtual functions in a servant class, you provide the hook that gets the thread of control from the Ice server-side run time into your application code.

### **8.4.1 Skeleton Classes**

On the client side, interfaces map to proxy classes (see [Section 6.11\)](#page-221-0). On the server side, interfaces map to *skeleton* classes. A skeleton is a class that has a pure virtual member function for each operation on the corresponding interface. For example, consider the Slice definition for the Node interface we defined in [Chapter 5](#page-192-0) once more:

```
module Filesystem {
     interface Node {
          idempotent string name();
     };
    \frac{1}{2}...
};
```
The Slice compiler generates the following definition for this interface:

```
namespace Filesystem {
     class Node : virtual public Ice::Object {
     public:
         virtual std::string name(const Ice::Current& =
                                      Ice::Current() = 0;
         // ...
     };
     // ...
}
```
For the moment, we will ignore a number of other member functions of this class. The important points to note are:

- As for the client side, Slice modules are mapped to C++ namespaces with the same name, so the skeleton class definition is nested in the namespace Filesystem.
- The name of the skeleton class is the same as the name of the Slice interface (Node).
- The skeleton class contains a pure virtual member function for each operation in the Slice interface.
- The skeleton class is an abstract base class because its member functions are pure virtual.
- The skeleton class inherits from  $\text{Ice}::\text{Object}$  (which forms the root of the Ice object hierarchy).

### <span id="page-310-1"></span>**8.4.2 Servant Classes**

In order to provide an implementation for an Ice object, you must create a servant class that inherits from the corresponding skeleton class. For example, to create a servant for the Node interface, you could write:

```
#include <Filesystem.h> // Slice-generated header
class NodeI : public virtual Filesystem::Node {
public:
     NodeI(const std::string&);
     virtual std::string name(const Ice::Current&);
private:
    std::string name;
};
```
<span id="page-310-0"></span>By convention, servant classes have the name of their interface with an I-suffix, so the servant class for the Node interface is called Node I. (This is a convention only: as far as the Ice run time is concerned, you can chose any name you prefer for your servant classes.)

Note that NodeI inherits from Filesystem: : Node, that is, it derives from its skeleton class. It is a good idea to always use virtual inheritance when defining servant classes. Strictly speaking, virtual inheritance is necessary only for servants that implement interfaces that use multiple inheritance; however, the virtual keyword does no harm and, if you add multiple inheritance to an interface hierarchy half-way through development, you do not have to go back and add a virtual keyword to all your servant classes.

As far as Ice is concerned, the  $NodeI$  class must implement only a single member function: the pure virtual name function that it inherits from its skeleton. This makes the servant class a concrete class that can be instantiated. You can add other member functions and data members as you see fit to support your implementation. For example, in the preceding definition, we added a \_name member and a constructor. Obviously, the constructor initializes the \_name member and the name function returns its value:

```
NodeI::NodeI(const std::string& name) : name(name)
{
}
std::string
NodeI::name(const Ice::Current&) const
{
    return name;
}
```
#### **Normal and** idempotent **Operations**

The name member function of the NodeI skeleton on [page 291](#page-310-0) is not a const member function. However, given that the operation does not modify the state of its object, it really should be a const member function. We can achieve this by adding the ["cpp:const"] metadata directive. For example:

```
interface Example {
                 void normalOp();
     idempotent void idempotentOp();
     ["cpp:const"]
     idempotent void readonlyOp();
};
```
The skeleton class for this interface looks like this:

```
class Example : virtual public Ice::Object {
public:
     virtual void normalOp(const Ice::Current&
                                 = Ice:: Current () ) = 0;
     virtual void idempotentOp(const Ice::Current&
                                 = Ice::Current()) = 0;
     virtual void readonlyOp(const Ice::Current&
                                 = Ice::Current()) const = 0;
     // ...
};
```
Note that readonlyOp is mapped as a const member function due to the ["cpp:const"] metadata directive; normal and idempotent operations (without the metadata directive) are mapped as ordinary, non-const member functions.

# **8.5 Parameter Passing**

For each parameter of a Slice operation, the C++ mapping generates a corresponding parameter for the virtual member function in the skeleton. In addition, every operation has an additional, trailing parameter of type  $Ice::Current$ . For example, the name operation of the Node interface has no parameters, but the name member function of the Node skeleton class has a single parameter of type Ice::Current. We explain the purpose of this parameter in [Section 32.6](#page-964-0) and will ignore it for now.

Parameter passing on the server side follows the rules for the client side:

- in-parameters are passed by value or const reference.
- out-parameters are passed by reference.
- return values are passed by value

To illustrate the rules, consider the following interface that passes string parameters in all possible directions:

```
module M {
     interface Example {
         string op(string sin, out string sout);
     };
};
```
The generated skeleton class for this interface looks as follows:

```
namespace M {
     class Example : virtual public ::Ice::Object {
     public:
         virtual std::string
                     op(const std::string&, std::string&,
                        const Ice::Current& = Ice::Current() = 0;
         // ...
     };
}
```
As you can see, there are no surprises here. For example, we could implement op as follows:

```
std::string
ExampleI::op(const std::string& sin,
                std::string& sout,
              const Ice::Current&)
{
```

```
 cout << sin << endl; // In parameters are initialized
 sout = "Hello World!"; // Assign out parameter
 return "Done"; // Return a string
```
This code is in no way different from what you would normally write if you were to pass strings to and from a function; the fact that remote procedure calls are involved does not impact on your code in any way. The same is true for parameters of other types, such as proxies, classes, or dictionaries: the parameter passing conventions follow normal C++ rules and do not require special-purpose API calls or memory management.

# <span id="page-313-0"></span>**8.6 Raising Exceptions**

To throw an exception from an operation implementation, you simply instantiate the exception, initialize it, and throw it. For example:

```
void
Filesystem::FileI::write(const Filesystem::Lines& text,
                           const Ice::Current&)
{
     // Try to write the file contents here...
     // Assume we are out of space...
     if (error) {
         Filesystem::GenericError e;
         e.reason = "file too large";
         throw e;
     }
};
```
No memory management issues arise in the presence of exceptions.

Note that the Slice compiler never generates exception specifications for operations, regardless of whether the corresponding Slice operation definition has an exception specification or not. This is deliberate: C++ exception specifications do not add any value and are therefore not used by the Ice C++ mapping. (See [\[22\]](#page-2080-0)  for an excellent treatment of the problems associated with C++ exception specifications.)

If you throw an arbitrary C++ exception (such as an int or other unexpected type), the Ice run time catches the exception and then returns an UnknownException to the client. Similarly, if you throw an "impossible" user exception (a user

}

exception that is not listed in the exception specification of the operation), the client receives an UnknownUserException.

If you throw a run-time exception, such as MemoryLimitException, the client receives an UnknownLocalException.<sup>3</sup> For that reason, you should never throw system exceptions from operation implementations. If you do, all the client will see is an UnknownLocalException, which does not tell the client anything useful.

# <span id="page-314-0"></span>**8.7 Object Incarnation**

Having created a servant class such as the rudimentary Node I class in [Section 8.4.2](#page-310-1), you can instantiate the class to create a concrete servant that can receive invocations from a client. However, merely instantiating a servant class is insufficient to incarnate an object. Specifically, to provide an implementation of an Ice object, you must follow the following steps:

- 1. Instantiate a servant class.
- 2. Create an identity for the Ice object incarnated by the servant.
- 3. Inform the Ice run time of the existence of the servant.
- 4. Pass a proxy for the object to a client so the client can reach it.

### **8.7.1 Instantiating a Servant**

Instantiating a servant means to allocate an instance on the heap:

NodePtr servant = new NodeI("Fred");

This code creates a new Node I instance on the heap and assigns its address to a smart pointer of type  $NodePtx$  (see also [page 238\)](#page-257-0). This works because  $NodeI$ is derived from Node, so a smart pointer of type NodePtr can also look after an instance of type NodeI. However, if we want to invoke a member function of the derived NodeI class at this point, we have a problem: we cannot access member functions of the derived NodeI class through a NodePtr smart pointer, only member functions of Node base class. (The C++ type rules prevent us from

<sup>3.</sup> There are three system exceptions that are not changed to UnknownLocalException when returned to the client: ObjectNotExistException, OperationNotExistException, and FacetNotExistException. We discuss these exceptions in more detail in [Section 4.10.4](#page-134-0) and [Chapter 33.](#page-1140-0)

accessing a member of a derived class through a pointer to a base class.) To get around this, we can modify the code as follows:

```
typedef IceUtil::Handle<NodeI> NodeIPtr;
NodeIPtr servant = new NodeI("Fred");
```
This code makes use of the smart pointer template we presented in [Section 6.14.6](#page-248-0) by defining NodeIPtr as a smart pointer to NodeI instances. Whether you use a smart pointer of type NodePtr or NodeIPtr depends solely on whether you want to invoke a member function of the Node I derived class; if you only want to invoke member functions that are defined in the Node skeleton base class, it is sufficient to use a NodePtr and you need not define the NodeIPtr type.

Whether you use NodePtr or NodeIPtr, the advantages of using a smart pointer class should be obvious from the discussion in [Section 6.14.6](#page-248-0): they make it impossible to accidentally leak memory.

### **8.7.2 Creating an Identity**

Each Ice object requires an identity. That identity must be unique for all servants using the same object adapter.<sup>4</sup> An Ice object identity is a structure with the following Slice definition:

```
module Ice {
     struct Identity {
          string name;
         string category;
     };
     // ...
};
```
The full identity of an object is the combination of both the name and category fields of the Identity structure. For now, we will leave the category field as the empty string and simply use the name field. (See [Section 32.7](#page-965-0) for a discussion of the category field.)

To create an identity, we simply assign a key that identifies the servant to the name field of the Identity structure:

```
Ice::Identity id;
id.name = "Fred"; // Not unique, but good enough for now
```
<sup>4.</sup> The Ice object model assumes that all objects (regardless of their adapter) have a globally unique identity. See [Chapter 34](#page-1160-0) for further discussion.

## **8.7.3 Activating a Servant**

Merely creating a servant instance does nothing: the Ice run time becomes aware of the existence of a servant only once you explicitly tell the object adapter about the servant. To activate a servant, you invoke the add operation on the object adapter. Assuming that we have access to the object adapter in the \_adapter variable, we can write:

```
_adapter->add(servant, id);
```
Note the two arguments to add: the smart pointer to the servant and the object identity. Calling add on the object adapter adds the servant pointer and the servant's identity to the adapter's servant map and links the proxy for an Ice object to the correct servant instance in the server's memory as follows:

- 1. The proxy for an Ice object, apart from addressing information, contains the identity of the Ice object. When a client invokes an operation, the object identity is sent with the request to the server.
- 2. The object adapter receives the request, retrieves the identity, and uses the identity as an index into the servant map.
- 3. If a servant with that identity is active, the object adapter retrieves the servant pointer from the servant map and dispatches the incoming request into the correct member function on the servant.

Assuming that the object adapter is in the active state (see [Section 32.4.5\)](#page-950-0), client requests are dispatched to the servant as soon as you call add.

### **Servant Life Time and Reference Counts**

<span id="page-316-0"></span>Putting the preceding points together, we can write a simple function that instantiates and activates one of our NodeI servants. For this example, we use a simple helper function called activateServant that creates and activates a servant with a given identity:

```
void
activateServant(const string& name)
{
   NodePtr servant = new NodeI(name); // Refcount == 1
    Ice::Identity id;
   id.name = name;adadapter->add(servant, id); \frac{1}{2} // Refcount == 2
\{\rangle Refcount == 1
```
Note that we create the servant on the heap and that, once activateServant returns, we lose the last remaining handle to the servant (because the servant

variable goes out of scope). The question is, what happens to the heap-allocated servant instance? The answer lies in the smart pointer semantics:

- When the new servant is instantiated, its reference count is initialized to 0.
- Assigning the servant's address to the servant smart pointer increments the servant's reference count to 1.
- Calling add passes the servant smart pointer to the object adapter which keeps a copy of the handle internally. This increments the reference count of the servant to 2.
- When activateServant returns, the destructor of the servant variable decrements the reference count of the servant to 1.

The net effect is that the servant is retained on the heap with a reference count of 1 for as long as the servant is in the servant map of its object adapter. (If we deactivate the servant, that is, remove it from the servant map, the reference count drops to zero and the memory occupied by the servant is reclaimed; we discuss these life cycle issues in [Chapter 34](#page-1160-0).)

### **8.7.4 UUIDs as Identities**

The Ice object model assumes that object identities are globally unique. One way of ensuring that uniqueness is to use UUIDs (Universally Unique Identifiers) [\[14\]](#page-2080-1)  as identities. The IceUtil namespace contains a helper function to create such identities:

```
#include <IceUtil/UUID.h>
#include <iostream>
using namespace std;
int
main()
{
     cout << IceUtil::generateUUID() << endl;
}
```
When executed, this program prints a unique string such as 5029a22c-e333-4f87-86b1-cd5e0fcce509. Each call to generateUUID creates a string that differs from all previous ones.<sup>5</sup> You can use a UUID such as this to create object identities. For convenience, the object adapter has an operation addWithUUID that generates a UUID and adds a servant to the servant

map in a single step. Using this operation, we can rewrite the code on [page 297](#page-316-0) like this:

```
void
activateServant(const string& name)
{
    NodePtr servant = new NodeI(name);
     _adapter->addWithUUID(servant);
}
```
### **8.7.5 Creating Proxies**

Once we have activated a servant for an Ice object, the server can process incoming client requests for that object. However, clients can only access the object once they hold a proxy for the object. If a client knows the server's address details and the object identity, it can create a proxy from a string, as we saw in our first example in [Chapter 3.](#page-48-0) However, creation of proxies by the client in this manner is usually only done to allow the client access to initial objects for bootstrapping. Once the client has an initial proxy, it typically obtains further proxies by invoking operations.

The object adapter contains all the details that make up the information in a proxy: the addressing and protocol information, and the object identity. The Ice run time offers a number of ways to create proxies. Once created, you can pass a proxy to the client as the return value or as an out-parameter of an operation invocation.

#### **Proxies and Servant Activation**

The add and addWithUUID servant activation operations on the object adapter return a proxy for the corresponding Ice object. This means we can write:

```
typedef IceUtil::Handle<NodeI> NodeIPtr;
NodeIPtr servant = new NodeI(name);
NodePrx proxy = NodePrx::uncheckedCast(
                                 _adapter->addWithUUID(servant));
```

```
// Pass proxy to client...
```
<sup>5.</sup> Well, almost: eventually, the UUID algorithm wraps around and produces strings that repeat themselves, but this will not happen until approximately the year 3400.

Here, add w ith UUID both activates the servant and returns a proxy for the Ice object incarnated by that servant in a single step.

Note that we need to use an uncheckedCast here because addWithUUID returns a proxy of type Ice::ObjectPrx.

#### **Direct Proxy Creation**

The object adapter offers an operation to create a proxy for a given identity:

```
module Ice {
     local interface ObjectAdapter {
         Object* createProxy(Identity id);
         \frac{1}{2}...
     };
};
```
Note that createProxy creates a proxy for a given identity whether a servant is activated with that identity or not. In other words, proxies have a life cycle that is quite independent from the life cycle of servants:

```
Ice::Identity id;
id.name = IceUtil::generateUUID();
ObjectPrx o = adapter->createProxy(id);
```
This creates a proxy for an Ice object with the identity returned by generateUUID. Obviously, no servant yet exists for that object so, if we return the proxy to a client and the client invokes an operation on the proxy, the client will receive an ObjectNotExistException. (We examine these life cycle issues in more detail in [Chapter 34](#page-1160-0).)

# <span id="page-319-0"></span>**8.8 Asynchronous Method Dispatch (AMD)**

The number of simultaneous synchronous requests a server is capable of supporting is determined by the number of threads in the server's thread pool (see [Section 32.10](#page-1022-0)). If all of the threads are busy dispatching long-running operations, then no threads are available to process new requests and therefore clients may experience an unacceptable lack of responsiveness.

*Asynchronous Method Dispatch* (*AMD*), the server-side equivalent of AMI (see [Section 6.15\)](#page-263-0), addresses this scalability issue. Using AMD, a server can receive a request but then suspend its processing in order to release the dispatch thread as soon as possible. When processing resumes and the results are available, the server sends a response explicitly using a callback object provided by the Ice run time.

AMD is transparent to the client, that is, there is no way for a client to distinguish a request that, in the server, is processed synchronously from a request that is processed asynchronously.

In practical terms, an AMD operation typically queues the request data (i.e., the callback object and operation arguments) for later processing by an application thread (or thread pool). In this way, the server minimizes the use of dispatch threads and becomes capable of efficiently supporting thousands of simultaneous clients.

An alternate use case for AMD is an operation that requires further processing after completing the client's request. In order to minimize the client's delay, the operation returns the results while still in the dispatch thread, and then continues using the dispatch thread for additional work.

#### **8.8.1 Enabling AMD with Metadata**

To enable asynchronous dispatch, you must add an ["amd"] metadata directive to your Slice definitions. The directive applies at the interface and the operation level. If you specify ["amd"] at the interface level, all operations in that interface use asynchronous dispatch; if you specify ["amd"] for an individual operation, only that operation uses asynchronous dispatch. In either case, the metadata directive *replaces* synchronous dispatch, that is, a particular operation implementation must use synchronous or asynchronous dispatch and cannot use both.

Consider the following Slice definitions:

```
["amd"] interface I {
   bool isValid();
   float computeRate();
};
interface J {
  ["amd"] void startProcess();
   int endProcess();
};
```
In this example, both operations of interface I use asynchronous dispatch, whereas, for interface J, startProcess uses asynchronous dispatch and endProcess uses synchronous dispatch.

Specifying metadata at the operation level (rather than at the interface or class level) minimizes the amount of generated code and, more importantly, minimizes

complexity: although the asynchronous model is more flexible, it is also more complicated to use. It is therefore in your best interest to limit the use of the asynchronous model to those operations that need it, while using the simpler synchronous model for the rest.

### **8.8.2 AMD Mapping**

The C++ mapping emits the following code for each AMD operation:

1. A callback class used by the implementation to notify the Ice run time about the completion of an operation. The name of this class is formed using the pattern AMD\_*class*\_*op*. For example, an operation named foo defined in interface I results in a class named AMD\_I\_foo. The class is generated in the same scope as the interface or class containing the operation. Several methods are provided:

```
void ice_response(<params>);
```
The ice response method allows the server to report the successful completion of the operation. If the operation has a non-void return type, the first parameter to ice\_response is the return value. Parameters corresponding to the operation's out parameters follow the return value, in the order of declaration.

```
void ice_exception(const std::exception &);
```
This version of ice exception allows the server to raise any standard exception, Ice run-time exception, or Ice user exception.

```
void ice_exception()
```
This version of ice exception allows the server to report an UnknownException.

Neither ice response nor ice exception throw any exceptions to the caller.

2. The dispatch method, whose name has the suffix \_async. This method has a void return type. The first parameter is a smart pointer to an instance of the callback class described above. The remaining parameters comprise the inparameters of the operation, in the order of declaration.

For example, suppose we have defined the following operation:

```
interface I {
  ["amd"] int foo(short s, out long 1);
};
```
The callback class generated for operation foo is shown below:

```
class AMD I foo : public \ldots {
public:
    void ice response(Ice::Int, Ice::Long);
   void ice exception(const std::exception&);
    void ice exception();
};
```
The dispatch method for asynchronous invocation of operation foo is generated as follows:

void foo async(const AMD I fooPtr&, Ice::Short);

### **8.8.3 Exceptions**

There are two processing contexts in which the logical implementation of an AMD operation may need to report an exception: the dispatch thread (the thread that receives the invocation), and the response thread (the thread that sends the response).<sup>6</sup> Although we recommend that the callback object be used to report all exceptions to the client, it is legal for the implementation to raise an exception instead, but only from the dispatch thread.

As you would expect, an exception raised from a response thread cannot be caught by the Ice run time; the application's run-time environment determines how such an exception is handled. Therefore, a response thread must ensure that it traps all exceptions and sends the appropriate response using the callback object. Otherwise, if a response thread is terminated by an uncaught exception, the request may never be completed and the client might wait indefinitely for a response.

Whether raised in a dispatch thread or reported via the callback object, user exceptions are validated as described in [Section 4.10.2](#page-129-0), and local exceptions may undergo the translation described in [Section 4.10.4.](#page-134-0)

<sup>6.</sup> These are not necessarily two different threads: it is legal to send the response from the dispatch thread.

### **8.8.4 Example**

To demonstrate the use of AMD in Ice, let us define the Slice interface for a simple computational engine:

```
module Demo {
     sequence<float> Row;
     sequence<Row> Grid;
     exception RangeError {};
     interface Model {
         ["amd"] Grid interpolate(Grid data, float factor)
              throws RangeError;
     };
};
```
Given a two-dimensional grid of floating point values and a factor, the interpolate operation returns a new grid of the same size with the values interpolated in some interesting (but unspecified) way.

Our servant class derives from Demo:: Model and supplies a definition for the interpolate\_async method:

```
class ModelI : virtual public Demo:: Model,
               virtual public IceUtil::Mutex {
public:
     virtual void interpolate_async(
         const Demo::AMD_Model_interpolatePtr&,
         const Demo::Grid&,
         Ice::Float,
         const Ice::Current&);
private:
  std::list<JobPtr> jobs;
};
```
The implementation of interpolate async uses synchronization to safely record the callback object and arguments in a Job that is added to a queue:

```
void ModelI::interpolate_async(
     const Demo::AMD_Model_interpolatePtr& cb,
     const Demo::Grid& data,
    Ice::Float factor,
     const Ice::Current& current)
{
```
}

```
 IceUtil::Mutex::Lock sync(*this);
 JobPtr job = new Job(cb, data, factor);
 _jobs.push_back(job);
```
After queuing the information, the operation returns control to the Ice run time, making the dispatch thread available to process another request. An application thread removes the next Job from the queue and invokes execute to perform the interpolation. Job is defined as follows:

```
class Job : public IceUtil::Shared {
public:
     Job(
         const Demo::AMD_Model_interpolatePtr&,
         const Demo::Grid&,
         Ice::Float);
     void execute();
private:
     bool interpolateGrid();
     Demo::AMD_Model_interpolatePtr _cb;
     Demo::Grid _grid;
     Ice::Float _factor;
};
typedef IceUtil::Handle<Job> JobPtr;
```
The implementation of execute uses interpolateGrid (not shown) to perform the computational work:

```
Job::Job(
     const Demo::AMD_Model_interpolatePtr& cb,
     const Demo::Grid& grid,
     Ice::Float factor) :
     _cb(cb), _grid(grid), _factor(factor)
{
}
void Job::execute()
{
     if (!interpolateGrid()) {
         _cb->ice_exception(Demo::RangeError());
         return;
     }
     _cb->ice_response(_grid);
}
```
If interpolateGrid returns false, then ice\_exception is invoked to indicate that a range error has occurred. The return statement following the call to ice exception is necessary because ice exception does not throw an exception; it only marshals the exception argument and sends it to the client.

If interpolation was successful, ice\_response is called to send the modified grid back to the client.

#### **8.9 Summary**

This chapter presented the server-side C++ mapping. Because the mapping for Slice data types is identical for clients and servers, the server-side mapping only adds a few additional mechanism to the client side: a small API to initialize and finalize the run time, plus a few rules for how to derive servant classes from skeletons and how to register servants with the server-side run time.

Even though the examples in this chapter are very simple, they accurately reflect the basics of writing an Ice server. Of course, for more sophisticated servers (which we discuss in [Chapter 32](#page-938-0)), you will be using additional APIs, for example, to improve performance or scalability. However, these APIs are all described in Slice, so, to use these APIs, you need not learn any C++ mapping rules beyond those we described here.

# Chapter 9 **Developing a File System Server in C++**

# **9.1 Chapter Overview**

In this chapter, we present the source code for a C++ server that implements the file system we developed in [Chapter 5](#page-192-0) (see [Chapter 7](#page-286-0) for the corresponding client). The code we present here is fully functional, apart from the required interlocking for threads. (We examine threading issues in detail in [Chapter 31](#page-900-0).)

# **9.2 Implementing a File System Server**

We have now seen enough of the server-side C++ mapping to implement a server for the file system we developed in [Chapter 5](#page-192-1). (You may find it useful to review the Slice definition for our file system in [Section 5](#page-192-1) before studying the source code.)

Our server is composed of two source files:

• Server.cpp

This file contains the server main program.

• FilesystemI.cpp

This file contains the implementation for the file system servants.

#### **9.2.1 The Server main Program**

Our server main program, in the file Server.cpp, uses the Ice::Application class we discussed in [Section 8.3.1](#page-295-0). The run method installs a signal handler, creates an object adapter, instantiates a few servants for the directories and files in the file system, and then activates the adapter. This leads to a main program as follows:

```
#include <Ice/Ice.h>
#include <FilesystemI.h>
using namespace std;
using namespace Filesystem;
class FilesystemApp : virtual public Ice::Application {
public:
     virtual int run(int, char*[]) {
         // Terminate cleanly on receipt of a signal
         //
         shutdownOnInterrupt();
         // Create an object adapter.
         //
         Ice::ObjectAdapterPtr adapter =
             communicator()->createObjectAdapterWithEndpoints(
                          "SimpleFilesystem", "default -p 10000");
         // Create the root directory (with name "/" and no parent)
         //
         DirectoryIPtr root =
             new DirectoryI(communicator(), "/", 0);
         root->activate(adapter);
         // Create a file called "README" in the root directory
         //
        FileIPtr file = new FileI(communicator(), "README", root);
         Lines text;
         text.push_back("This file system contains "
                         "a collection of poetry.");
         file->write(text);
         file->activate(adapter);
         // Create a directory called "Coleridge"
         // in the root directory
         //
         DirectoryIPtr coleridge =
```

```
 new DirectoryI(communicator(), "Coleridge", root);
         coleridge->activate(adapter);
         // Create a file called "Kubla_Khan"
         // in the Coleridge directory
         //
         file = new FileI(communicator(), "Kubla_Khan", coleridge);
         text.erase(text.begin(), text.end());
        text.push back("In Xanadu did Kubla Khan");
        text.push back("A stately pleasure-dome decree:");
        text.push back("Where Alph, the sacred river, ran");
        text.push back("Through caverns measureless to man");
        text.push back("Down to a sunless sea.");
         file->write(text);
         file->activate(adapter);
         // All objects are created, allow client requests now
         //
         adapter->activate();
         // Wait until we are done
         //
         communicator()->waitForShutdown();
         if (interrupted()) {
             cerr << appName()
                  << ": received signal, shutting down" << endl;
         }
         return 0;
     };
};
int
main(int argc, char* argv[])
     FilesystemApp app;
     return app.main(argc, argv);
```
There is quite a bit of code here, so let us examine each section in detail:

```
#include <FilesystemI.h>
#include <Ice/Application.h>
using namespace std;
using namespace Filesystem;
```
{

}

The code includes the header file FilesystemI.h (see [page 319](#page-338-0)). That file includes Ice/Ice.h as well as the header file that is generated by the Slice compiler, Filesystem.h. Because we are using Ice::Application, we need to include Ice/Application.h as well.

Two using declarations, for the namespaces std and Filesystem, permit us to be a little less verbose in the source code.

The next part of the source code is the definition of FilesystemApp, which derives from Ice::Application and contains the main application logic in its run method:

```
class FilesystemApp : virtual public Ice::Application {
public:
     virtual int run(int, char*[]) {
         // Terminate cleanly on receipt of a signal
         //
         shutdownOnInterrupt();
         // Create an object adapter.
         //
         Ice::ObjectAdapterPtr adapter =
             communicator()->createObjectAdapterWithEndpoints(
                          "SimpleFilesystem", "default -p 10000");
         // Create the root directory (with name "/" and no parent)
         //
         DirectoryIPtr root =
             new DirectoryI(communicator(), "/", 0);
         root->activate(adapter);
         // Create a file called "README" in the root directory
         //
        FileIPtr file = new FileI(communicator(), "README", root);
         Lines text;
         text.push_back("This file system contains "
                         "a collection of poetry.");
         file->write(text);
         file->activate(adapter);
         // Create a directory called "Coleridge"
         // in the root directory
         //
         DirectoryIPtr coleridge =
             new DirectoryI(communicator(), "Coleridge", root);
         coleridge->activate(adapter);
```

```
 // Create a file called "Kubla_Khan"
         // in the Coleridge directory
         //
        file = new FileI(communicator(), "Kubla Khan", coleridge);
         text.erase(text.begin(), text.end());
        text.push back("In Xanadu did Kubla Khan");
         text.push_back("A stately pleasure-dome decree:");
        text.push back("Where Alph, the sacred river, ran");
        text.push back("Through caverns measureless to man");
        text.push back("Down to a sunless sea.");
         file->write(text);
         file->activate(adapter);
         // All objects are created, allow client requests now
         //
         adapter->activate();
         // Wait until we are done
         //
         communicator()->waitForShutdown();
         if (interrupted()) {
             cerr << appName()
                  << ": received signal, shutting down" << endl;
         }
         return 0;
    };
};
```
Much of this code is boiler plate that we saw previously: we create an object adapter, and, towards the end, activate the object adapter and call waitFor-Shutdown.

The interesting part of the code follows the adapter creation: here, the server instantiates a few nodes for our file system to create the structure shown in [Figure 9.1.](#page-331-0)

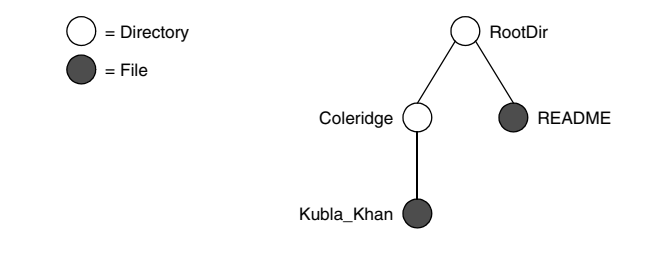

<span id="page-331-0"></span>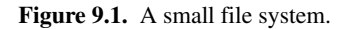

As we will see shortly, the servants for our directories and files are of type DirectoryI and FileI, respectively. The constructor for either type of servant accepts three parameters: the communicator, the name of the directory or file to be created, and a handle to the servant for the parent directory. (For the root directory, which has no parent, we pass a null parent handle.) Thus, the statement

```
DirectoryIPtr root = new DirectoryI(communicator(), "/", 0);
```
creates the root directory, with the name "/" and no parent directory. Note that we use the smart pointer class we discussed in [Section 6.14.6](#page-248-0) to hold the return value from new; that way, we avoid any memory management issues. The types DirectoryIPtr and FileIPtr are defined as follows in a header file FilesystemI.h (see [page 319](#page-338-0)):

```
typedef IceUtil::Handle<DirectoryI> DirectoryIPtr;
typedef IceUtil::Handle<FileI> FileIPtr;
```
Here is the code that establishes the structure in [Figure 9.1:](#page-331-0)

```
 // Create the root directory (with name "/" and no parent)
 //
 DirectoryIPtr root =
     new DirectoryI(communicator(), "/", 0);
 root->activate(adapter);
 // Create a file called "README" in the root directory
 //
FileIPtr file = new FileI(communicator(), "README", root);
 Lines text;
 text.push_back("This file system contains "
                "a collection of poetry.");
```

```
 file->write(text);
 file->activate(adapter);
 // Create a directory called "Coleridge"
 // in the root directory
 //
 DirectoryIPtr coleridge =
     new DirectoryI(communicator(), "Coleridge", root);
 coleridge->activate(adapter);
 // Create a file called "Kubla_Khan"
 // in the Coleridge directory
 //
 file = new FileI(communicator(), "Kubla_Khan", coleridge);
 text.erase(text.begin(), text.end());
text.push back("In Xanadu did Kubla Khan");
text.push back("A stately pleasure-dome decree:");
text.push back("Where Alph, the sacred river, ran");
text.push back("Through caverns measureless to man");
text.push back("Down to a sunless sea.");
 file->write(text);
 file->activate(adapter);
```
We first create the root directory and a file README within the root directory. (Note that we pass the handle to the root directory as the parent pointer when we create the new node of type FileI.)

After creating each servant, the code calls activate on the servant. (We will see the definition of this member function shortly.) The activate member function adds the servant to the ASM.

The next step is to fill the file with text:

```
FileIPtr file = new FileI(communicator(), "README", root);
 Lines text;
 text.push_back("This file system contains "
                 "a collection of poetry.");
 file->write(text);
 file->activate(adapter);
```
Recall from [Section 6.7.3](#page-210-0) that Slice sequences map to STL vectors. The Slice type Lines is a sequence of strings, so the C++ type Lines is a vector of strings; we add a line of text to our README file by calling push\_back on that vector.

Finally, we call the Slice write operation on our FileI servant by simply writing:

file->write(text);

This statement is interesting: the server code invokes an operation on one of its own servants. Because the call happens via a smart class pointer (of type FilePtr) and *not* via a proxy (of type FilePrx), the Ice run time does not know that this call is even taking place—such a direct call into a servant is not mediated by the Ice run time in any way and is dispatched as an ordinary C++ function call.

In similar fashion, the remainder of the code creates a subdirectory called Coleridge and, within that directory, a file called Kubla\_Khan to complete the structure in [Figure 9.1](#page-331-0).

#### **9.2.2 The Servant Class Definitions**

We must provide servants for the concrete interfaces in our Slice specification, that is, we must provide servants for the File and Directory interfaces in the C++ classes FileI and DirectoryI. This means that our servant classes might look as follows:

```
namespace Filesystem {
   class FileI : virtual public File {
     // ...
   };
   class DirectoryI : virtual public Directory {
      // ...
   };
}
```
This leads to the C++ class structure as shown in [Figure 9.2.](#page-333-0)

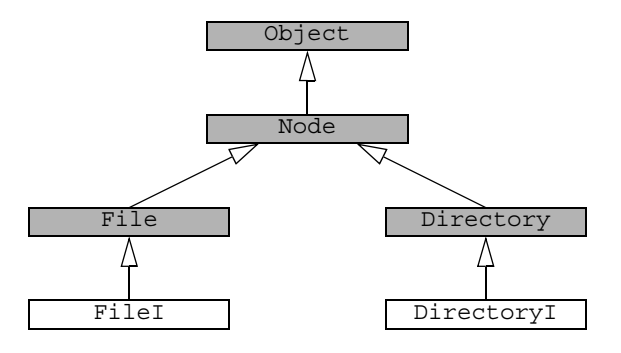

<span id="page-333-0"></span>**Figure 9.2.** File system servants using interface inheritance.

The shaded classes in [Figure 9.2](#page-333-0) are skeleton classes and the unshaded classes are our servant implementations. If we implement our servants like this,  $Fit$  must implement the pure virtual operations it inherits from the File skeleton (read and write), as well as the operation it inherits from the Node skeleton (name). Similarly, DirectoryI must implement the pure virtual function it inherits from the Directory skeleton (list), as well as the operation it inherits from the Node skeleton (name). Implementing the servants in this way uses interface inheritance from Node because no implementation code is inherited from that class.

Alternatively, we can implement our servants using the following definitions:

```
namespace Filesystem {
   class NodeI : virtual public Node {
     // ...
   };
   class FileI : virtual public File,
                 virtual public NodeI {
    // ...
   };
   class DirectoryI : virtual public Directory,
                       virtual public NodeI {
     // ...
  };
}
```
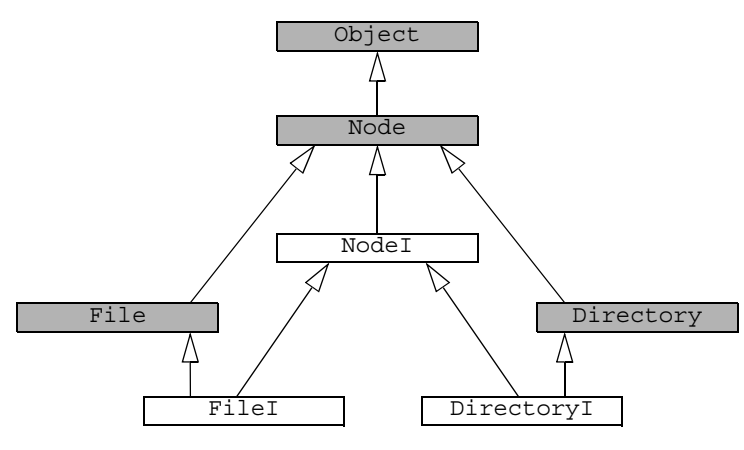

This leads to the C++ class structure shown in [Figure 9.3](#page-335-0).

<span id="page-335-0"></span>**Figure 9.3.** File system servants using implementation inheritance.

In this implementation,  $N$ ode $I$  is a concrete base class that implements the name operation it inherits from the Node skeleton. FileI and DirectoryI use multiple inheritance from NodeI and their respective skeletons, that is,  $FileI$ and DirectoryI use implementation inheritance from their NodeI base class.

Either implementation approach is equally valid. Which one to choose simply depends on whether we want to re-use common code provided by NodeI. For the implementation that follows, we have chosen the second approach, using implementation inheritance.

Given the structure in [Figure 9.3](#page-335-0) and the operations we have defined in the Slice definition for our file system, we can add these operations to the class definition for our servants:

```
namespace Filesystem {
  class NodeI : virtual public Node {
  public:
     virtual std::string name(const Ice::Current&);
   };
   class FileI : virtual public File,
                 virtual public NodeI {
  public:
     virtual Lines read(const Ice::Current&);
     virtual void write(const Lines&,
                         const Ice::Current&);
```

```
 };
  class DirectoryI : virtual public Directory,
                       virtual public NodeI {
  public:
    virtual NodeSeq list(const Ice::Current&);
   };
}
```
This simply adds signatures for the operation implementations to each class. Note that the signatures must exactly match the operation signatures in the generated skeleton classes—if they do not match exactly, you end up overloading the pure virtual function in the base class instead of overriding it, meaning that the servant class cannot be instantiated because it will still be abstract. To avoid signature mismatches, you can copy the signatures from the generated header file (Filesystem.h), or you can use the **--impl** option with **slice2cpp** to generate header and implementation files that you can add your application code to (see [Section 6.16](#page-279-0)).

Now that we have the basic structure in place, we need to think about other methods and data members we need to support our servant implementation. Typically, each servant class hides the copy constructor and assignment operator, and has a constructor to provide initial state for its data members. Given that all nodes in our file system have both a name and a parent directory, this suggests that the NodeI class should implement the functionality relating to tracking the name of each node, as well as the parent–child relationships:

```
namespace Filesystem {
   class DirectoryI;
   typedef IceUtil::Handle<DirectoryI> DirectoryIPtr;
   class NodeI : virtual public Node {
   public:
     virtual std::string name(const Ice::Current&);
     NodeI(const Ice::CommunicatorPtr&,
           const std::string&,
           const DirectoryIPtr&);
     void activate(const Ice::ObjectAdapterPtr&);
   private:
    std::string name;
     Ice::Identity _id;
    DirectoryIPtr parent;
```

```
NodeI(const NodeI&); \sqrt{2} // Copy forbidden
 void operator=(const NodeI&); // Assignment forbidden
 };
```
The Node I class has a private data member to store its name (of type std::string) and its parent directory (of type DirectoryIPtr). The constructor accepts parameters that set the value of these data members. For the root directory, by convention, we pass a null handle to the constructor to indicate that the root directory has no parent. The constructor also requires the communicator to be passed to it. This is necessary because the constructor creates the identity for the servant, which requires access to the communicator. The activate member function adds the servant to the ASM (which requires access to the object adapter) and connects the child to its parent.

The FileI servant class must store the contents of its file, so it requires a data member for this. We can conveniently use the generated Lines type (which is a std::vector<std::string>) to hold the file contents, one string for each line. Because FileI inherits from NodeI, it also requires a constructor that accepts the communicator, file name, and parent directory, leading to the following class definition:

```
namespace Filesystem {
   class FileI : virtual public File,
                 virtual public NodeI {
  public:
     virtual Lines read(const Ice::Current&);
     virtual void write(const Lines&,
                         const Ice::Current&);
     FileI(const Ice::CommunicatorPtr&,
           const std::string&,
           const DirectoryIPtr&);
  private:
    Lines _lines;
   };
}
```
For directories, each directory must store its list of child notes. We can conveniently use the generated NodeSeq type (which is a vector<NodePrx>) to do this. Because DirectoryI inherits from NodeI, we need to add a constructor to initialize the directory name and its parent directory. As we will see shortly, we also need a private helper function, addChild, to make it easier to connect a newly created directory to its parent. This leads to the following class definition:

}

```
namespace Filesystem {
   class DirectoryI : virtual public Directory,
                       virtual public NodeI {
   public:
     virtual NodeSeq list(const Ice::Current&) const;
     DirectoryI(const Ice::CommunicatorPtr&,
                 const std::string&,
                 const DirectoryIPtr&);
     void addChild(NodePrx child);
   private:
     NodeSeq _contents;
   };
}
```
<span id="page-338-0"></span>Putting all this together, we end up with a servant header file, FilesystemI.h, as follows:

```
#include <Ice/Ice.h>
#include <Filesystem.h>
namespace Filesystem {
   class DirectoryI;
   typedef IceUtil::Handle<DirectoryI> DirectoryIPtr;
   class NodeI : virtual public Node {
   public:
     virtual std::string name(const Ice::Current&);
    NodeI(const Ice::CommunicatorPtr&,
           const std::string&,
           const DirectoryIPtr&);
     void activate(const Ice::ObjectAdapterPtr&);
   private:
    std::string name;
     Ice::Identity _id;
    DirectoryIPtr _parent;
   NodeI(const NodeI&); // Copy forbidden
    void operator=(const NodeI&); // Assignment forbidden
   };
   typedef IceUtil::Handle<NodeI> NodeIPtr;
   class FileI : virtual public File,
                 virtual public NodeI {
   public:
     virtual Lines read(const Ice::Current&);
    virtual void write(const Lines&,
```

```
 const Ice::Current& = Ice::Current());
   FileI(const Ice::CommunicatorPtr&,
         const std::string&,
         const DirectoryIPtr&);
 private:
  Lines lines;
 };
 typedef IceUtil::Handle<FileI> FileIPtr;
 class DirectoryI : virtual public Directory,
                     virtual public NodeI {
 public:
   virtual NodeSeq list(const Ice::Current&);
   DirectoryI(const Ice::CommunicatorPtr&,
              const std::string&,
              const DirectoryIPtr&);
   void addChild(const Filesystem::NodePrx&);
 private:
   Filesystem::NodeSeq _contents;
 };
```
#### **9.2.3 The Servant Implementation**

The implementation of our servants is mostly trivial, following from the class definitions in our FilesystemI.h header file.

#### **Implementing FileI**

}

The implementation of the read and write operations for files is trivial: we simply store the passed file contents in the \_lines data member. The constructor is equally trivial, simply passing its arguments through to the  $NodeI$  base class constructor:

```
Filesystem::Lines
Filesystem::FileI::read(const Ice::Current&)
\left\{ \right. return _lines;
}
void
Filesystem::FileI::write(const Filesystem::Lines& text,
                             const Ice::Current&)
{
```

```
lines = text;
}
Filesystem::FileI::FileI(const Ice::CommunicatorPtr& communicator,
                          const string& name,
                          const DirectoryIPtr& parent
                          ) : NodeI(communicator, name, parent)
{
}
```
#### **Implementing DirectoryI**

The implementation of DirectoryI is equally trivial: the list operation simply returns the contents data member and the constructor passes its arguments through to the NodeI base class constructor:

```
Filesystem::NodeSeq
Filesystem::DirectoryI::list(const Ice::Current&)
{
     return _contents;
}
Filesystem::DirectoryI::DirectoryI(
                 const Ice::CommunicatorPtr& communicator,
                 const string& name,
                 const DirectoryIPtr& parent
             ) : NodeI(name, parent)
{
}
void
Filesystem::DirectoryI::addChild(const NodePrx child)
{
    contents.push back(child);
}
```
The only noteworthy thing is the implementation of addChild: when a new directory or file is created, the constructor of the NodeI base class calls addChild on its own parent, passing it the proxy to the newly-created child. The implementation of addChild appends the passed reference to the contents list of the directory it is invoked on (which is the parent directory).

#### **Implementing NodeI**

The name operation of our Node I class is again trivial: it simply returns the \_name data member:

```
std::string
Filesystem::NodeI::name(const Ice::Current&)
{
    return name;
}
```
The Node I constructor creates an identity for the servant:

```
Filesystem::NodeI::NodeI(const Ice::CommunicatorPtr& communicator,
                          const string& name,
                          const DirectoryIPtr& parent)
    : name(name), parent(parent)
{
    _id.name = parent ? IceUtil::generateUUID() : "RootDir";
}
```
For the root directory, we use the fixed identity "RootDir". This allows the client to create a proxy for the root directory (see [Section 7.2](#page-286-1)). For directories other than the root directory, we use a UUID as the identity (see [page 298](#page-317-0)).

Finally, NodeI provides the activate member function that adds the servant to the ASM and connects the child node to its parent directory:

```
void
Filesystem::NodeI::activate(const Ice::ObjectAdapterPtr& a)
{
    NodePrx thisNode = NodePrx::uncheckedCast(a->add(this, id));
    if(parent)
     {
         _parent->addChild(thisNode);
     }
}
```
This completes our servant implementation. The complete source code is shown here once more:

```
#include <IceUtil/IceUtil.h>
#include <FilesystemI.h>
using namespace std;
// Slice Node::name() operation
std::string
Filesystem::NodeI::name(const Ice::Current&)
{
    return name;
}
```

```
// NodeI constructor
Filesystem::NodeI::NodeI(const Ice::CommunicatorPtr& communicator,
                          const string& name,
                          const DirectoryIPtr& parent)
     : _name(name), _parent(parent)
{
     // Create an identity. The root directory has the fixed identi
ty "RootDir"
     //
    id.name = parent ? IceUtil::generateUUID() : "RootDir";
}
// NodeI activate() member function
void
Filesystem::NodeI::activate(const Ice::ObjectAdapterPtr& a)
{
     NodePrx thisNode = NodePrx::uncheckedCast(a->add(this, _id));
    if(parent)
     {
         _parent->addChild(thisNode);
     }
}
// Slice File::read() operation
Filesystem::Lines
Filesystem::FileI::read(const Ice::Current&)
{
     return _lines;
}
// Slice File::write() operation
void
Filesystem::FileI::write(const Filesystem::Lines& text, const Ice:
:Current&)
{
    lines = text;}
// FileI constructor
Filesystem::FileI::FileI(const Ice::CommunicatorPtr& communicator,
```

```
 const string& name,
                           const DirectoryIPtr& parent)
     : NodeI(communicator, name, parent)
{
}
// Slice Directory::list() operation
Filesystem::NodeSeq
Filesystem::DirectoryI::list(const Ice::Current& c)
{
    return contents;
}
// DirectoryI constructor
Filesystem::DirectoryI::DirectoryI(
                     const Ice::CommunicatorPtr& communicator,
                     const string& name,
                     const DirectoryIPtr& parent)
     : NodeI(communicator, name, parent)
{
}
// addChild is called by the child in order to add
// itself to the _contents member of the parent
void
Filesystem::DirectoryI::addChild(const NodePrx& child)
{
     _contents.push_back(child);
}
```
#### **9.3 Summary**

This chapter showed how to implement a complete server for the file system we defined in [Chapter 5.](#page-192-1) Note that the server is remarkably free of code that relates to distribution: most of the server code is simply application logic that would be present just the same for a non-distributed version. Again, this is one of the major advantages of Ice: distribution concerns are kept away from application code so that you can concentrate on developing application logic instead of networking infrastructure.

Note that the server code we presented here is not quite correct as it stands: if two clients access the same file in parallel, each via a different thread, one thread may read the lines data member while another thread updates it. Obviously, if that happens, we may write or return garbage or, worse, crash the server. However, it is trivial to make the read and write operations thread-safe: a single data member and two lines of source code are sufficient to achieve this. We discuss how to write thread-safe servant implementations in [Chapter 31](#page-900-0).

# Part IV

# **Java Mapping**

# Chapter 10 **Client-Side Slice-to-Java Mapping**

## **10.1 Chapter Overview**

In this chapter, we present the client-side Slice-to-Java mapping (see [Chapter 12](#page-424-0)  for the server-side mapping). One part of the client-side Java mapping concerns itself with rules for representing each Slice data type as a corresponding Java type; we cover these rules in [Section 10.3](#page-349-0) to [Section 10.10.](#page-359-0) Another part of the mapping deals with how clients can invoke operations, pass and receive parameters, and handle exceptions. These topics are covered in [Section 10.11](#page-360-0) to [Section 10.13](#page-375-0). Slice classes have the characteristics of both data types and interfaces and are covered in [Section 10.14](#page-377-0). In [Section 10.16](#page-387-0), we show how you can customize the Slice-to-Java mapping using metadata. [Section 10.17](#page-398-0) describes asynchronous method invocation. [Section 10.18](#page-411-0) lists the command-line options for the Slice-to-Java compiler and describes how to use the Slice compiler in ant projects. Finally, [Section 10.19](#page-416-0) covers the use of Slice checksums in the Java mapping.

### **10.2 Introduction**

The client-side Slice-to-Java mapping defines how Slice data types are translated to Java types, and how clients invoke operations, pass parameters, and handle errors. Much of the Java mapping is intuitive. For example, Slice sequences map

to Java arrays, so there is essentially nothing new you have to learn in order to use Slice sequences in Java.

The Java API to the Ice run time is fully thread-safe. Obviously, you must still synchronize access to data from different threads. For example, if you have two threads sharing a sequence, you cannot safely have one thread insert into the sequence while another thread is iterating over the sequence. However, you only need to concern yourself with concurrent access to your own data—the Ice run time itself is fully thread safe, and none of the Ice API calls require you to acquire or release a lock before you safely can make the call.

Much of what appears in this chapter is reference material. We suggest that you skim the material on the initial reading and refer back to specific sections as needed. However, we recommend that you read at least [Section 10.9](#page-356-0) to [Section 10.13](#page-375-0) in detail because these sections cover how to call operations from a client, pass parameters, and handle exceptions.

A word of advice before you start: in order to use the Java mapping, you should need no more than the Slice definition of your application and knowledge of the Java mapping rules. In particular, looking through the generated code in order to discern how to use the Java mapping is likely to be inefficient, due to the amount of detail. Of course, occasionally, you may want to refer to the generated code to confirm a detail of the mapping, but we recommend that you otherwise use the material presented here to see how to write your client-side code.

### <span id="page-349-0"></span>**10.3 Mapping for Identifiers**

Slice identifiers map to an identical Java identifier. For example, the Slice identifier Clock becomes the Java identifier Clock. There is one exception to this rule: if a Slice identifier is the same as a Java keyword or is an identifier reserved by the Ice run time (such as checkedCast), the corresponding Java identifier is prefixed with an underscore. For example, the Slice identifier while is mapped as while. $1$ 

A single Slice identifier often results in several Java identifiers. For example, for a Slice interface named Foo, the generated Java code uses the identifiers Foo and FooPrx (among others). If the interface has the name while, the generated

<sup>1.</sup> As suggested in [Section 4.5.3 on page 92,](#page-111-0) you should try to avoid such identifiers as much as possible.

```
identifiers are _while and whilePrx (not _whilePrx), that is, the under-
score prefix is applied only to those generated identifiers that actually require it.
```
# **10.4 Mapping for Modules**

Slice modules map to Java packages with the same name as the Slice module. The mapping preserves the nesting of the Slice definitions. For example:

```
// Definitions at global scope here...
module M1 {
     // Definitions for M1 here...
     module M2 {
         // Definitions for M2 here...
     };
};
\frac{1}{2}...
module M1 { // Reopen M1
     // More definitions for M1 here...
};
```
This definition maps to the corresponding Java definitions:

```
package M1;
// Definitions for M1 here...
package M1.M2;
// Definitions for M2 here...
package M1;
// Definitions for M1 here...
```
Note that these definitions appear in the appropriate source files; source files for definitions in module M1 are generated in directory M1 underneath the top-level directory, and source files for definitions for module M2 are generated in directory M1/M2 underneath the top-level directory. You can set the top-level output directory using the **--output-dir** option with **slice2java** (see [Section 4.20](#page-182-0)).

#### **10.5 The Ice Package**

All of the APIs for the Ice run time are nested in the Ice package, to avoid clashes with definitions for other libraries or applications. Some of the contents of the Ice package are generated from Slice definitions; other parts of the Ice package provide special-purpose definitions that do not have a corresponding Slice definition. We will incrementally cover the contents of the Ice package throughout the remainder of the book.

# **10.6 Mapping for Simple Built-in Types**

The Slice built-in types are mapped to Java types as shown in [Table 10.1](#page-351-0).

<span id="page-351-0"></span>**Table 10.1.** Mapping of Slice built-in types to Java.

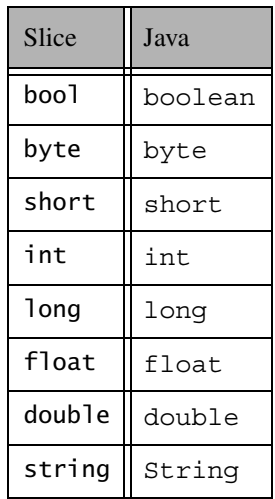

# **10.7 Mapping for User-Defined Types**

Slice supports user-defined types: enumerations, structures, sequences, and dictionaries.

#### **10.7.1 Mapping for Enumerations**

A Slice enum type maps to the Java enum type. Consider the following example:

```
enum Fruit { Apple, Pear, Orange };
```
The Java mapping for Fruit is shown below:

```
public enum Fruit implements java.io.Serializable {
     Apple,
     Pear,
     Orange;
     // ...
}
```
Given the above definitions, we can use enumerated values as follows:

```
Fruit favoriteFruit = Fruit.Apple;
Fruit otherFavoriteFruit = Fruit.Orange;
if (favoriteFruit == Fruit.Apple) // Compare with constant
   \frac{1}{2}...
if (f1 == f2) // Compare two enums
    // ...
switch (f2) { // Switch on enum
case Fruit.Apple:
    // ...
    break;
case Fruit.Pear
   // \ldots break;
case Fruit.Orange
    // ...
    break;
}
```
Note that the generated class contains a number of other members, which we have not shown. These members are internal to the Ice run time and you must not use them in your application code (because they may change from release to release).

#### **10.7.2 Mapping for Structures**

Slice structures map to Java classes with the same name. For each Slice data member, the Java class contains a corresponding public data member. For example, here is our Employee structure from [Section 4.9.4](#page-121-0) once more:

```
struct Employee {
     long number;
     string firstName;
     string lastName;
};
```
The Slice-to-Java compiler generates the following definition for this structure:

```
public final class Employee implements java.lang.Cloneable,
                                         java.io.Serializable {
     public long number;
     public String firstName;
     public String lastName;
     public Employee {}
     public Employee(long number,
                     String firstName,
                     String lastName) {
        this.number = number;
         this.firstName = firstName;
         this.lastName = lastName;
     }
     public boolean equals(java.lang.Object rhs) {
         // ...
 }
     public int hashCode() {
         // ...
 }
     public java.lang.Object clone()
         java.lang.Object o;
         try
\{o = super.close();
 }
         catch(java.lang.CloneNotSupportedException ex)
\{ assert false; // impossible
```
}

```
 }
      return o;
 }
```
For each data member in the Slice definition, the Java class contains a corresponding public data member of the same name. Refer to [Section 10.16.3](#page-393-0) for additional information on data members.

The equals member function compares two structures for equality. Note that the generated class also provides the usual hashCode and clone methods. (clone has the default behavior of making a shallow copy.)

#### **Constructors**

Structures have a default constructor that default-constructs each data member. This means members of primitive type are initialized to the equivalent of zero, and members of reference type are initialized to null. Note that applications must always explicitly initialize members of structure and enumerated types because the Ice run time does not accept null as a legal value for these types.

If you wish to ensure that data members of primitive and enumerated types are initialized to specific values, you can declare default values in your Slice definition (see [Section 4.9.2\)](#page-117-0). The default constructor initializes each of these data members to its declared value.

Structures also have a second constructor that has one parameter for each data member. This allows you to construct and initialize a class instance in a single statement (instead of first having to construct the instance and then assigning to its members).

#### **10.7.3 Mapping for Sequences**

Slice sequences map to Java arrays. This means that the Slice-to-Java compiler does not generate a separate named type for a Slice sequence. For example:

```
sequence<Fruit> FruitPlatter;
```
This definition simply corresponds to the Java type Fruit[]. Naturally, because Slice sequences are mapped to Java arrays, you can take advantage of all the array functionality provided by Java, such as initialization, assignment, cloning, and the length member. For example:

```
Fruit \begin{bmatrix} 1 & \text{plateer} = \{ \text{Fruit}.\text{Apple}, \text{Fruit}.\text{Pear} \} \end{bmatrix}assert(plater.length == 2);
```
See [Section 10.16](#page-387-0) for information on alternate mappings for sequence types.

#### **10.7.4 Mapping for Dictionaries**

Here is the definition of our EmployeeMap from [Section 4.9.4](#page-121-0) once more:

dictionary<long, Employee> EmployeeMap;

As for sequences, the Java mapping does not create a separate named type for this definition. Instead, the dictionary is simply an instance of the generic type java.util.Map<*K*, *V*>, where *K* is the mapping of the key type and *V* is the mapping of the value type. In the example above, EmployeeMap is mapped to the Java type java.util.Map<Long, Employee>. The following code demonstrates how to allocate and use an instance of EmployeeMap:

```
java.util.Map<Long, Employee> em =
     new java.util.HashMap<Long, Employee>();
Employee e = new Employee();
e.number = 31;e.firstName = "James";
e.lastName = "Gosling";
em.put(e.number, e);
```
The typesafe nature of the mapping makes iterating over the dictionary quite convenient:

```
for (java.util.Map.Entry<Long, Employee> i : em.entrySet()) {
    long num = i.getKey();
    Employee emp = i.getValue();
     System.out.println(emp.firstName + " was employee #" + num);
}
```
See [Section 10.16](#page-387-0) for information on alternate mappings for dictionary types.

## **10.8 Mapping for Constants**

Here are the constant definitions we saw in [Section 4.9.5 on page 103](#page-122-0) once more:

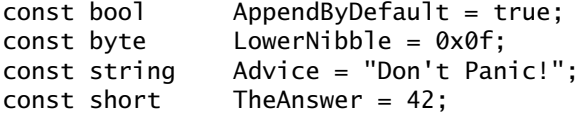

```
const double PI = 3.1416;
enum Fruit { Apple, Pear, Orange };
const Fruit FavoriteFruit = Pear;
```
Here are the generated definitions for these constants:

```
public interface AppendByDefault {
     boolean value = true;
}
public interface LowerNibble {
    byte value = 15;}
public interface Advice {
     String value = "Don't Panic!";
}
public interface TheAnswer {
    short value = 42;
}
public interface PI {
    double value = 3.1416;
}
public interface FavoriteFruit {
    Fruit value = Fruit. Pear;
}
```
As you can see, each Slice constant is mapped to a Java interface with the same name as the constant. The interface contains a member named value that holds the value of the constant.

# <span id="page-356-0"></span>**10.9 Mapping for Exceptions**

Here is a fragment of the Slice definition for our world time server from [Section 4.10.5 on page 120](#page-139-0) once more:

```
exception GenericError {
     string reason;
};
exception BadTimeVal extends GenericError {};
exception BadZoneName extends GenericError {};
These exception definitions map as follows:
public class GenericError extends Ice.UserException {
     public String reason;
     public GenericError() {}
     public GenericError(String reason)
     {
         this.reason = reason;
 }
     public String ice_name() {
         return "GenericError";
     }
}
public class BadTimeVal extends GenericError {
    public BadTimeVal() {}
     public BadTimeVal(String reason)
 {
         super(reason);
     }
     public String ice_name() {
         return "BadTimeVal";
     }
}
public class BadZoneName extends GenericError {
     public BadZoneName() {}
     public BadZoneName(String reason)
     {
         super(reason);
 }
```
}

```
 public String ice_name() {
     return "BadZoneName";
 }
```
Each Slice exception is mapped to a Java class with the same name. For each data member, the corresponding class contains a public data member. (Obviously, because BadTimeVal and BadZoneName do not have members, the generated classes for these exceptions also do not have members.) Refer to [Section 10.16.3](#page-393-0)  for additional information on data members.

The inheritance structure of the Slice exceptions is preserved for the generated classes, so BadTimeVal and BadZoneName inherit from GenericError.

Each exception also defines the ice\_name member function, which returns the name of the exception.

All user exceptions are derived from the base class  $\text{Ice }$ . UserException. This allows you to catch all user exceptions generically by installing a handler for Ice.UserException. Ice.UserException, in turn, derives from java.lang.Exception.

Ice.UserException implements a clone method that is inherited by its derived exceptions, so you can make memberwise shallow copies of exceptions.

Note that the generated exception classes contain other member functions that are not shown. However, those member functions are internal to the Java mapping and are not meant to be called by application code.

#### **Constructors**

Exceptions have a default constructor that default-constructs each data member. This means members of primitive type are initialized to the equivalent of zero, and members of reference type are initialized to null. Note that applications must always explicitly initialize members of structure and enumerated types because the Ice run time does not accept null as a legal value for these types.

If you wish to ensure that data members of primitive and enumerated types are initialized to specific values, you can declare default values in your Slice definition (see [Section 4.10.2](#page-129-0)). The default constructor initializes each of these data members to its declared value.

Exceptions also have a second constructor that has one parameter for each data member. This allows you to construct and initialize a class instance in a single statement (instead of first having to construct the instance and then assigning to its members). For derived exceptions, this constructor accepts one argument for each base exception member, plus one argument for each derived exception member, in base-to-derived order.

# <span id="page-359-0"></span>**10.10 Mapping for Run-Time Exceptions**

The Ice run time throws run-time exceptions for a number of pre-defined error conditions. All run-time exceptions directly or indirectly derive from Ice.LocalException (which, in turn, derives from java.lang.RuntimeException).

Ice.LocalExceptions implements a clone method that is inherited by its derived exceptions, so you can make memberwise shallow copies of exceptions.

An inheritance diagram for user and run-time exceptions appears in [Figure 4.4](#page-136-0) on [page 117](#page-136-0). By catching exceptions at the appropriate point in the hierarchy, you can handle exceptions according to the category of error they indicate:

• Ice.LocalException

This is the root of the inheritance tree for run-time exceptions.

• Ice.UserException

This is the root of the inheritance tree for user exceptions.

• Ice.TimeoutException

This is the base exception for both operation-invocation and connection-establishment timeouts.

• Ice.ConnectTimeoutException

This exception is raised when the initial attempt to establish a connection to a server times out.

You will probably have little need to catch the remaining run-time exceptions; the fine-grained error handling offered by the remainder of the hierarchy is of interest mainly in the implementation of the Ice run time. However, there is one exception you will probably be interested in specifically: Ice.ObjectNotExistException. This exception is raised if a client invokes an operation on an Ice object that no longer exists. In other words, the client holds a dangling reference to an object that probably existed some time in the past but has since been permanently destroyed.
# <span id="page-360-0"></span>**10.11 Mapping for Interfaces**

Slice interfaces map to proxies on the client side. A proxy is simply a Java interface with operations that correspond to the operations defined in the Slice interface.

The compiler generates quite few source files for each Slice interface. In general, for an interface  $\langle$  interface-name>, the following source files are created by the compiler:

• *<interface-name>*.java

This source file declares the *<interface-name>* Java interface.

• *<interface-name>*Holder.java

This source file defines a holder type for the interface (see [page 353](#page-372-0)).

• *<interface-name>*Prx.java

This source file defines the *<interface-name>*Prx interface (see [page 342](#page-361-0)).

• *<interface-name>*PrxHelper.java

This source file defines the helper type for the interface's proxy (see [page 345](#page-364-0)).

• *<interface-name>*PrxHolder.java

This source file defines the holder type for the interface's proxy (see [page 353](#page-372-0)).

• *\_<interface-name>*Operations.java \_*<interface-name>*OperationsNC.java

These source files each define an interface that contains the operations corresponding to the Slice interface.

These are the files that contain code that is relevant to the client side. The compiler also generates a file that is specific to the server side, plus three additional files:

• \_*<interface-name>*Disp.java

This file contains the definition of the server-side skeleton class.

- \_*<interface-name>*Del.java
- \_*<interface-name>*DelD.java

• \_*<interface-name>*DelM.java

These files contain code that is internal to the Java mapping; they do not contain any functions of relevance to application programmers.

### <span id="page-361-0"></span>**10.11.1 Proxy Interfaces**

On the client side, Slice interfaces map to Java interfaces with member functions that correspond to the operations on those interfaces. Consider the following simple interface:

```
interface Simple {
     void op();
};
```
The Slice compiler generates the following definition for use by the client:

```
public interface SimplePrx extends Ice.ObjectPrx {
    public void op();
   public void op(java.util.Map<String, String> context);
}
```
As you can see, the compiler generates a *proxy interface* SimplePrx. In general, the generated name is *<interface-name>*Prx. If an interface is nested in a module M, the generated class is part of package M, so the fully-qualified name is M.*<interface-name>*Prx.

In the client's address space, an instance of SimplePrx is the local ambassador for a remote instance of the Simple interface in a server and is known as a *proxy instance*. All the details about the server-side object, such as its address, what protocol to use, and its object identity are encapsulated in that instance.

Note that SimplePrx inherits from Ice.ObjectPrx. This reflects the fact that all Ice interfaces implicitly inherit from Ice:: 0bject.

For each operation in the interface, the proxy class has a member function of the same name. For the preceding example, we find that the operation op has been mapped to the member function op. Also note that op is overloaded: the second version of op has a parameter \_\_context of type java.util.Map<String, String>. This parameter is for use by the Ice run time to store information about how to deliver a request. You normally do not

need to use it. (We examine the context parameter in detail in [Chapter 32](#page-938-0). The parameter is also used by IceStorm—see [Chapter 44.](#page-1790-0))

Because all the *<interface-name>*Prx types are interfaces, you cannot instantiate an object of such a type. Instead, proxy instances are always instantiated on behalf of the client by the Ice run time, so client code never has any need to instantiate a proxy directly.The proxy references handed out by the Ice run time are always of type *<interface-name>*Prx; the concrete implementation of the interface is part of the Ice run time and does not concern application code.

A value of null denotes the null proxy. The null proxy is a dedicated value that indicates that a proxy points "nowhere" (denotes no object).

# **10.11.2 The Ice.ObjectPrx Interface**

All Ice objects have Object as the ultimate ancestor type, so all proxies inherit from Ice.ObjectPrx. ObjectPrx provides a number of methods:

```
package Ice;
public interface ObjectPrx {
     boolean equals(java.lang.Object r);
     Identity ice_getIdentity();
    boolean ice isA(String id);
     boolean ice_isA(String __id,
                     java.util.Map<String, String> ctx);
     String[] ice_ids();
     String[] ice_ids(java.util.Map<String, String> ctx);
    String ice id();
    String ice id(java.util.Map<String, String> ctx);
    void ice ping();
    void ice ping(java.util.Map<String, String> ctx);
     // ...
}
```
The methods behave as follows:

• equals

This operation compares two proxies for equality. Note that all aspects of proxies are compared by this operation, such as the communication endpoints for the proxy. This means that, in general, if two proxies compare unequal, that does *not* imply that they denote different objects. For example, if two proxies denote the same Ice object via different transport endpoints, equals returns false even though the proxies denote the same object.

• ice qetIdentity

This method returns the identity of the object denoted by the proxy. The identity of an Ice object has the following Slice type:

```
module Ice {
     struct Identity {
          string name;
          string category;
     };
};
```
To see whether two proxies denote the same object, first obtain the identity for each object and then compare the identities:

```
Ice.ObjectPrx ol = ...;Ice.ObjectPrx o2 = ...;
Ice.Identity i1 = o1.ice getIdentity();
Ice.Identity i2 = o2.ice qetIdentity();
if (i1.equals(i2))
    // o1 and o2 denote the same object
else
     // o1 and o2 denote different objects
```
• ice isA

This method determines whether the object denoted by the proxy supports a specific interface. The argument to ice is A is a type ID (see [Section 4.13](#page-168-0)). For example, to see whether a proxy of type ObjectPrx denotes a Printer object, we can write:

```
Ice.ObjectPrx o = ...;
if (o != null && o.ice_isA("::Printer"))
     // o denotes a Printer object
else
     // o denotes some other type of object
```
Note that we are testing whether the proxy is null before attempting to invoke the ice\_isA method. This avoids getting a NullPointerException if the proxy is null.

• ice ids

This method returns an array of strings representing all of the type IDs that the object denoted by the proxy supports.

• ice\_id

This method returns the type ID of the object denoted by the proxy. Note that the type returned is the type of the actual object, which may be more derived than the static type of the proxy. For example, if we have a proxy of type

BasePrx, with a static type ID of  $::$ Base, the return value of ice id might be ::Base, or it might something more derived, such as ::Derived.

• ice\_ping

This method provides a basic reachability test for the object. If the object can physically be contacted (that is, the object exists and its server is running and reachable), the call completes normally; otherwise, it throws an exception that indicates why the object could not be reached, such as ObjectNotExist-Exception or ConnectTimeoutException.

The ice isA, ice ids, ice id, and ice ping methods are remote operations and therefore support an additional overloading that accepts a request context. Also note that there are other methods in ObjectPrx (not shown here) that provide different ways to dispatch a call. We discuss these topics in [Chapter 32](#page-938-0).

# <span id="page-364-0"></span>**10.11.3 Proxy Helpers**

For each Slice interface, apart from the proxy interface, the Slice-to-Java compiler creates a helper class: for an interface Simple, the name of the generated helper class is SimplePrxHelper. The helper classes contains two methods that support down-casting:

```
public final class SimplePrxHelper
         extends Ice.ObjectPrxHelper implements SimplePrx {
     public static SimplePrx checkedCast(Ice.ObjectPrx b) {
         // ...
     }
     public static SimplePrx checkedCast(Ice.ObjectPrx b,
                                          Ice.Context ctx) {
         // ...
     }
     public static SimplePrx uncheckedCast(Ice.ObjectPrx b) {
         // ...
     }
     // ...
}
```
Both the checkedCast and uncheckedCast methods implement a downcast: if the passed proxy is a proxy for an object of type Simple, or a proxy for an object with a type derived from Simple, the cast returns a non-null reference to a

proxy of type SimplePrx; otherwise, if the passed proxy denotes an object of a different type (or if the passed proxy is null), the cast returns a null reference.

Given a proxy of any type, you can use a checkedCast to determine whether the corresponding object supports a given type, for example:

```
Ice.ObjectPrx obj = \ldots; // Get a proxy from somewhere...
SimplePrx simple = SimplePrxHelper.checkedCast(obj);
if (simple != null)
    // Object supports the Simple interface...
else
    // Object is not of type Simple...
```
Note that a checkedCast contacts the server. This is necessary because only the implementation of a proxy in the server has definite knowledge of the type of an object. As a result, a checkedCast may throw a ConnectTimeoutException or an ObjectNotExistException. (This also explains the need for the helper class: the Ice run time must contact the server, so we cannot use a Java down-cast.)

In contrast, an uncheckedCast does not contact the server and unconditionally returns a proxy of the requested type. However, if you do use an uncheckedCast, you must be certain that the proxy really does support the type you are casting to; otherwise, if you get it wrong, you will most likely get a run-time exception when you invoke an operation on the proxy. The most likely error for such a type mismatch is OperationNotExistException. However, other exceptions, such as a marshaling exception are possible as well. And, if the object happens to have an operation with the correct name, but different parameter types, no exception may be reported at all and you simply end up sending the invocation to an object of the wrong type; that object may do rather non-sensical things. To illustrate this, consider the following two interfaces:

```
interface Process {
     void launch(int stackSize, int dataSize);
};
\frac{1}{2}...
interface Rocket {
     void launch(float xCoord, float yCoord);
};
```
Suppose you expect to receive a proxy for a Process object and use an uncheckedCast to down-cast the proxy:

```
Ice.ObjectPrx obj = ...; // Get proxy...
ProcessPrx process
    = ProcessPrxHelper.uncheckedCast(obj); // No worries...
processu.launch(40, 60); // Oops...
```
If the proxy you received actually denotes a Rocket object, the error will go undetected by the Ice run time: because int and float have the same size and because the Ice protocol does not tag data with its type on the wire, the implementation of Rocket::launch will simply misinterpret the passed integers as floating-point numbers.

In fairness, this example is somewhat contrived. For such a mistake to go unnoticed at run time, both objects must have an operation with the same name and, in addition, the run-time arguments passed to the operation must have a total marshaled size that matches the number of bytes that are expected by the unmarshaling code on the server side. In practice, this is extremely rare and an incorrect uncheckedCast typically results in a run-time exception.

A final warning about down-casts: you must use either a checkedCast or an uncheckedCast to down-cast a proxy. If you use a Java cast, the behavior is undefined.

### **10.11.4 Using Proxy Methods**

The base proxy class  $\odot$ b ject Prx supports a variety of methods for customizing a proxy (see [Section 32.11](#page-1047-0)). Since proxies are immutable, each of these "factory methods" returns a copy of the original proxy that contains the desired modification. For example, you can obtain a proxy configured with a ten second timeout as shown below:

```
Ice.ObjectPrx proxy = communicator.stringToProxy(...);
proxy = proxy.ice timeout(10000);
```
A factory method returns a new proxy object if the requested modification differs from the current proxy, otherwise it returns the current proxy. With few exceptions, factory methods return a proxy of the same type as the current proxy, therefore it is generally not necessary to repeat a checkedCast or uncheckedCast after using a factory method. However, a regular cast is still required, as shown in the example below:

```
Ice.ObjectPrx base = communicator.stringToProxy(...);HelloPrx hello = HelloPrxHelper.checkedCast(base);
hello = (HelloPrx)hello.ice timeout(10000); # Type is preserved
hello.sayHello();
```
The only exceptions are the factory methods ice facet and ice identity. Calls to either of these methods may produce a proxy for an object of an unrelated type, therefore they return a base proxy that you must subsequently down-cast to an appropriate type.

### **10.11.5 Object Identity and Proxy Comparison**

Proxies provide an equals method that compares proxies:

```
interface ObjectPrx {
    boolean equals(java.lang.Object r);
}
```
Note that proxy comparison with equals uses *all* of the information in a proxy for the comparison. This means that not only the object identity must match for a comparison to succeed, but other details inside the proxy, such as the protocol and endpoint information, must be the same. In other words, comparison with equals tests for *proxy* identity, *not* object identity. A common mistake is to write code along the following lines:

```
Ice.ObjectPrx p1 = ...; // Get a proxy...
Ice.ObjectPrx p2 = ...; // Get another proxy...if (p1.equals(p2)) {
   // p1 and p2 denote different objects // WRONG!
} else {
   // p1 and p2 denote the same object // Correct
}
```
Even though p1 and p2 differ, they may denote the same Ice object. This can happen because, for example, both  $p1$  and  $p2$  embed the same object identity, but each use a different protocol to contact the target object. Similarly, the protocols may be the same, but denote different endpoints (because a single Ice object can be contacted via several different transport endpoints). In other words, if two proxies compare equal with equals, we know that the two proxies denote the same object (because they are identical in all respects); however, if two proxies compare unequal with equals, we know absolutely nothing: the proxies may or may not denote the same object.

To compare the object identities of two proxies, you can use a helper function in the Ice.Util class:

```
package Ice;
public final class Util {
     public static int proxyIdentityCompare(ObjectPrx lhs,
                                              ObjectPrx rhs);
     public static int proxyIdentityAndFacetCompare(ObjectPrx lhs,
                                                      ObjectPrx rhs);
     // ...
}
```
proxyIdentityCompare allows you to correctly compare proxies for identity:

```
Ice.ObjectPrx p1 = ...; // Get a proxy...
Ice.ObjectPrx p2 = ...; // Get another proxy...if (Ice.Util.proxyIdentityCompare(p1, p2) != 0) {
   // p1 and p2 denote different objects // Correct
} else {
   // p1 and p2 denote the same object // Correct
}
```
The function returns 0 if the identities are equal,  $-1$  if p1 is less than p2, and 1 if p1 is greater than p2. (The comparison uses name as the major and category as the minor sort key.)

The proxyIdentityAndFacetCompare function behaves similarly, but compares both the identity and the facet name (see [Chapter 33](#page-1140-0)).

In addition, the Java mapping provides two wrapper classes that allow you to wrap a proxy for use as the key of a hashed collection:

```
package Ice;
```

```
public class ProxyIdentityKey {
     public ProxyIdentityKey(Ice.ObjectPrx proxy);
    public int hashCode();
     public boolean equals(java.lang.Object obj);
    public Ice.ObjectPrx getProxy();
}
public class ProxyIdentityFacetKey {
     public ProxyIdentityFacetKey(Ice.ObjectPrx proxy);
     public int hashCode();
    public boolean equals(java.lang.Object obj);
     public Ice.ObjectPrx getProxy();
}
```
The constructor caches the identity and the hash code of the passed proxy, so calls to hashCode and equals can be evaluated efficiently. The getProxy method returns the proxy that was passed to the constructor.

As for the comparison functions, ProxyIdentityKey only uses the proxy's identity, whereas ProxyIdentityFacetKey also includes the facet name.

### **10.11.6 Deserializing Proxies**

Proxy objects implement the java.io.Serializable interface that enables serialization of proxies to and from a byte stream. You can use the standard class java.io.ObjectInputStream to deserialize all Slice types *except* proxies; proxies are a special case because they must be created by a communicator.

To supply a communicator for use in deserializing proxies, an application must use the class Ice.ObjectInputStream:

```
package Ice;
public class ObjectInputStream extends java.io.ObjectInputStream
{
     public ObjectInputStream(Communicator communicator,
                               java.io.InputStream stream)
         throws java.io.IOException;
     public Communicator getCommunicator();
}
```
The code shown below demonstrates how to use this class:

```
Ice.Communicator communicator = ...
byte[] bytes = \ldots // data to be deserialized
java.io.ByteArrayInputStream byteStream =
     new java.io.ByteArrayInputStream(bytes);
Ice.ObjectInputStream in =
    new Ice.ObjectInputStream(communicator, byteStream);
Ice.ObjectPrx proxy = (Ice.ObjectPrx)in.readObject();
```
Ice raises java.io.IOException if an application attempts to deserialize a proxy without supplying a communicator.

# **10.12 Mapping for Operations**

As we saw in [Section 10.11](#page-360-0), for each operation on an interface, the proxy class contains a corresponding member function with the same name. To invoke an operation, you call it via the proxy. For example, here is part of the definitions for our file system from [Section 5.4:](#page-195-0)

```
module Filesystem {
     interface Node {
         idempotent string name();
     };
     // ...
};
```
The name operation returns a value of type string. Given a proxy to an object of type Node, the client can invoke the operation as follows:

```
NodePrx node = \dots; // Initialize proxy
String name = node.name(); // Get name via RPC
```
This illustrates the typical pattern for receiving return values: return values are returned by reference for complex types, and by value for simple types (such as int or double).

# **10.12.1 Normal and idempotent Operations**

You can add an idempotent qualifier to a Slice operation. As far as the signature for the corresponding proxy method is concerned, idempotent has no effect. For example, consider the following interface:

```
interface Example {
                  string op1();
     idempotent string op2();
};
The proxy interface for this is:
public interface ExamplePrx extends Ice.ObjectPrx {
     public String op1();
     public String op2();
}
```
Because idempotent affects an aspect of call dispatch, not interface, it makes sense for the two methods to be mapped the same.

### <span id="page-371-1"></span>**10.12.2 Passing Parameters**

#### **In-Parameters**

The parameter passing rules for the Java mapping are very simple: parameters are passed either by value (for simple types) or by reference (for complex types and type String). Semantically, the two ways of passing parameters are identical: it is guaranteed that the value of a parameter will not be changed by the invocation (with some caveats—see [page 1093\)](#page-1112-0).

<span id="page-371-0"></span>Here is an interface with operations that pass parameters of various types from client to server:

```
struct NumberAndString {
     int x;
    string str;
};
sequence<string> StringSeq;
dictionary<long, StringSeq> StringTable;
interface ClientToServer {
     void op1(int i, float f, bool b, string s);
     void op2(NumberAndString ns, StringSeq ss, StringTable st);
    void op3(ClientToServer* proxy);
};
```
The Slice compiler generates the following proxy for this definition:

```
public interface ClientToServerPrx extends Ice.ObjectPrx {
     public void op1(int i, float f, boolean b, String s);
     public void op2(NumberAndString ns,
                     String[] ss,
                     java.util.Map st);
    public void op3(ClientToServerPrx proxy);
}
```
Given a proxy to a ClientToServer interface, the client code can pass parameters as in the following example:

```
ClientToServerPrx p = ...; // Get proxy...
p.op1(42, 3.14f, true, "Hello world!"); // Pass simple literals
int i = 42;
float f = 3.14f;
```

```
boolean b = true;
String s = "Hello world!";
p.op1(i, f, b, s); // Pass simple variables
NumberAndString ns = new NumberAndString();
ns.x = 42;ns.str = "The Answer";
String [] ss = \{ "Hello world!" \};java.util.HashMap st = new java.util.HashMap();
st.put(new Long(0), ns);
p.op2(ns, ss, st); // Pass complex variables
p.op3(p); // Pass proxy
```
### <span id="page-372-0"></span>**Out-Parameters**

Java does not have pass-by-reference: parameters are always passed by value. For a function to modify one of its arguments, we must pass a reference (by value) to an object; the called function can then modify the object's contents via the passed reference.

To permit the called function to modify a parameter, the Java mapping uses socalled *holder* classes. For example, for each of the built-in Slice types, such as int and string, the Ice package contains a corresponding holder class. Here are the definitions for the holder classes Ice. IntHolder and Ice. StringHolder:

```
package Ice;
public final class IntHolder {
     public IntHolder() {}
     public IntHolder(int value)
         this.value = value;
 }
     public int value;
}
public final class StringHolder {
     public StringHolder() {}
     public StringHolder(String value) {
         this.value = value;
 }
     public String value;
}
```
A holder class has a public value member that stores the value of the parameter; the called function can modify the value by assigning to that member. The class also has a default constructor and a constructor that accepts an initial value.

For user-defined types, such as structures, the Slice-to-Java compiler generates a corresponding holder type. For example, here is the generated holder type for the NumberAndString structure we defined on [page 352:](#page-371-0)

```
public final class NumberAndStringHolder {
     public NumberAndStringHolder() {}
     public NumberAndStringHolder(NumberAndString value) {
         this.value = value;
     }
    public NumberAndString value;
}
```
This looks exactly like the holder classes for the built-in types: we get a default constructor, a constructor that accepts an initial value, and the public value member.

Note that holder classes are generated for *every* Slice type you define. For example, for sequences, such as the FruitPlatter sequence we saw on [page 335](#page-354-0), the compiler does not generate a special Java FruitPlatter type because sequences map to Java arrays. However, the compiler *does* generate a Fruit-PlatterHolder class, so we can pass a FruitPlatter array as an outparameter.

To pass an out-parameter to an operation, we simply pass an instance of a holder class and examine the value member of each out-parameter when the call completes. Here is the same Slice definition we saw on [page 352](#page-371-0) once more, but this time with all parameters being passed in the out direction:

```
struct NumberAndString {
     int x;
    string str;
};
sequence<string> StringSeq;
dictionary<long, StringSeq> StringTable;
interface ServerToClient {
     void op1(out int i, out float f, out bool b, out string s);
     void op2(out NumberAndString ns,
```

```
 out StringSeq ss,
              out StringTable st);
   void op3(out ServerToClient* proxy);
};
```
The Slice compiler generates the following code for this definition:

```
public interface ClientToServerPrx extends Ice.ObjectPrx {
     public void op1(Ice.IntHolder i, Ice.FloatHolder f,
                     Ice.BooleanHolder b, Ice.StringHolder s);
     public void op2(NumberAndStringHolder ns,
                     StringSeqHolder ss, StringTableHolder st);
     public void op3(ClientToServerPrxHolder proxy);
}
```
Given a proxy to a ServerToClient interface, the client code can pass parameters as in the following example:

```
ClientToServerPrx p = ...; // Get proxy...
Ice.IntHolder ih = new Ice.IntHolder();
Ice.FloatHolder fh = new Ice.FloatHolder();
Ice.BooleanHolder bh = new Ice.BooleanHolder();
Ice.StringHolder sh = new Ice.StringHolder();
p.op1(ih, fh, bh, sh);
NumberAndStringHolder nsh = new NumberAndString();
StringSeqHolder ssh = new StringSeqHolder();
StringTableHolder sth = new StringTableHolder();
p.op2(nsh, ssh, sth);
ServerToClientPrxHolder stcph = new ServerToClientPrxHolder();
p.op3(stch);
System.out.writeln(ih.value); // Show one of the values
```
Again, there are no surprises in this code: the various holder instances contain values once the operation invocation completes and the value member of each instance provides access to those values.

#### **Null Parameters**

Some Slice types naturally have "empty" or "not there" semantics. Specifically, sequences, dictionaries, and strings all can be null, but the corresponding Slice types do not have the concept of a null value. To make life with these types easier, whenever you pass null as a parameter or return value of type sequence,

dictionary, or string, the Ice run time automatically sends an empty sequence, dictionary, or string to the receiver.

This behavior is useful as a convenience feature: especially for deeply-nested data types, members that are sequences, dictionaries, or strings automatically arrive as an empty value at the receiving end. This saves you having to explicitly initialize, for example, every string element in a large sequence before sending the sequence in order to avoid NullPointerExceptions. Note that using null parameters in this way does *not* create null semantics for Slice sequences, dictionaries, or strings. As far as the object model is concerned, these do not exist (only *empty* sequences, dictionaries, and strings do). For example, whether you send a string as null or as an empty string makes no difference to the receiver: either way, the receiver sees an empty string.

# **10.13 Exception Handling**

Any operation invocation may throw a run-time exception (see [Section 10.10 on](#page-359-0)  [page 340\)](#page-359-0) and, if the operation has an exception specification, may also throw user exceptions (see [Section 10.9 on page 337](#page-356-0)). Suppose we have the following simple interface:

```
exception Tantrum {
     string reason;
};
interface Child {
     void askToCleanUp() throws Tantrum;
};
```
Slice exceptions are thrown as Java exceptions, so you can simply enclose one or more operation invocations in a try–catch block:

```
ChildPrx child = \ldots; // Get child proxy...
try {
     child.askToCleanUp();
} catch (Tantrum t) {
     System.out.write("The child says: ");
     System.out.writeln(t.reason);
}
```
Typically, you will catch only a few exceptions of specific interest around an operation invocation; other exceptions, such as unexpected run-time errors, will typically be handled by exception handlers higher in the hierarchy. For example:

```
public class Client {
     static void run() {
        ChildPrx child = \dots; // Get child proxy...
         try {
             child.askToCleanUp();
         } catch (Tantrum t) {
             System.out.print("The child says: ");
             System.out.println(t.reason);
            child.scold(); // Recover from error...
         }
         child.praise(); // Give positive feedback...
     }
     public static void
     main(String[] args)
     {
         try {
             // ...
             run();
            // \ldots } catch (Ice.LocalException e) {
             e.printStackTrace();
         } catch (Ice.UserException e) {
             System.err.println(e.getMessage());
         }
     }
}
```
This code handles a specific exception of local interest at the point of call and deals with other exceptions generically. (This is also the strategy we used for our first simple application in [Chapter 3.](#page-48-0))

### **Exceptions and Out-Parameters**

The Ice run time makes no guarantees about the state of out-parameters when an operation throws an exception: the parameter may still have its original value or may have been changed by the operation's implementation in the target object. In other words, for out-parameters, Ice provides the weak exception guarantee [\[21\]](#page-2080-0)  but does not provide the strong exception guarantee. $<sup>2</sup>$ </sup>

# **10.14 Mapping for Classes**

Slice classes are mapped to Java classes with the same name. The generated class contains a public data member for each Slice data member (just as for structures and exceptions), and a member function for each operation. Consider the following class definition:

```
class TimeOfDay {
    short hour; // 0 - 23<br>short minute; // 0 - 59short minute;
     short second; // 0 - 59
    string format(); // Return time as hh:mm:ss
};
```
The Slice compiler generates the following code for this definition:

```
public interface _TimeOfDayOperations {
     String format(Ice.Current current);
}
public interface _TimeOfDayOperationsNC {
     String format();
}
public abstract class TimeOfDay extends Ice.ObjectImpl
                                  implements TimeOfDayOperations,
                                              _TimeOfDayOperationsNC 
{
     public short hour;
     public short minute;
     public short second;
     public TimeOfDay();
     public TimeOfDay(short hour, short minute, short second);
     // ...
}
```
There are a number of things to note about the generated code:

<sup>2.</sup> This is done for reasons of efficiency: providing the strong exception guarantee would require more overhead than can be justified.

- 1. The compiler generates "operations interfaces" called TimeOfDayOperations and TimeOfDayOperationsNC. These interfaces contain a method for each Slice operation of the class.
- 2. The generated class TimeOfDay inherits (indirectly) from Ice.Object. This means that all classes implicitly inherit from  $\text{Ice.}$  Object, which is the ultimate ancestor of all classes. Note that Ice.Object is *not* the same as Ice.ObjectPrx. In other words, you *cannot* pass a class where a proxy is expected and vice versa.

If a class has only data members, but no operations, the compiler generates a non-abstract class.

- 3. The generated class contains a public member for each Slice data member.
- 4. The generated class inherits member functions for each Slice operation from the operations interfaces.
- 5. The generated class contains two constructors.

There is quite a bit to discuss here, so we will look at each item in turn.

### **10.14.1 Operations Interfaces**

The methods in the \_*<interface-name>*Operations interface have an additional trailing parameter of type Ice.Current, whereas the methods in the \_*<interface-name>*OperationsNC interface lack this additional trailing parameter. The methods without the Current parameter simply forward to the methods with a Current parameter, supplying a default Current. For now, you can ignore this parameter and pretend it does not exist. (We look at it in more detail in [Section 32.6.](#page-964-0))

If a class has only data members, but no operations, the compiler omits generating the *<interface-name>*Operations and <interface-name>OperationsNC interfaces.

# **10.14.2 Inheritance from Ice.Object**

Like interfaces, classes implicitly inherit from a common base class, Ice.Object. However, as shown in [Figure 10.1,](#page-379-0) classes inherit from Ice.Object instead of Ice.ObjectPrx (which is at the base of the inheritance hierarchy for proxies). As a result, you cannot pass a class where a proxy is

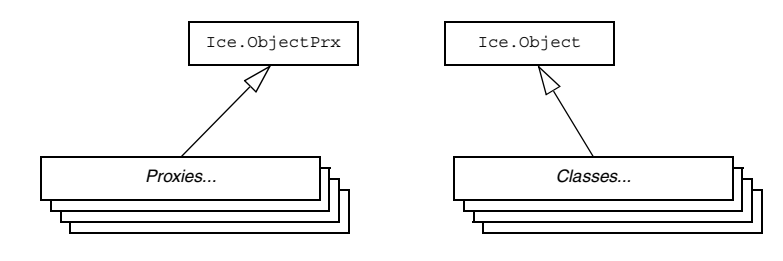

expected (and vice versa) because the base types for classes and proxies are not compatible.

<span id="page-379-0"></span>Figure 10.1. Inheritance from Ice. ObjectPrx and Ice. Object.

Ice.Object contains a number of member functions:

```
package Ice;
public interface Object
{
     boolean ice_isA(String s);
    boolean ice isA(String s, Current current);
     void ice_ping();
    void ice ping(Current current);
     String[] ice_ids();
     String[] ice_ids(Current current);
     String ice_id();
    String ice id(Current current);
     void ice_preMarshal();
    void ice postUnmarshal();
     DispatchStatus ice_dispatch(
         Request request,
         DispatchInterceptorAsyncCallback cb);
}
```
The member functions of  $Ice$ . Object behave as follows:

• ice\_isA

This function returns true if the object supports the given type ID, and false otherwise.

• ice ping

As for interfaces, ice ping provides a basic reachability test for the class.

• ice ids

This function returns a string sequence representing all of the type IDs supported by this object, including :: Ice:: Object.

• ice\_id

This function returns the actual run-time type ID for a class. If you call ice id through a reference to a base instance, the returned type id is the actual (possibly more derived) type ID of the instance.

• ice preMarshal

The Ice run time invokes this function prior to marshaling the object's state, providing the opportunity for a subclass to validate its declared data members.

• ice\_postUnmarshal

The Ice run time invokes this function after unmarshaling an object's state. A subclass typically overrides this function when it needs to perform additional initialization using the values of its declared data members.

• ice dispatch

This function dispatches an incoming request to a servant. It is used in the implementation of dispatch interceptors (see [Section 32.23\)](#page-1119-0).

Note that the generated class does *not* override hashCode and equals. This means that classes are compared using shallow reference equality, not value equality (as is used for structures).

All Slice classes derive from Ice.Object via the Ice.ObjectImpl abstract base class. ObjectImpl implements the java.io.Serializable interface to support Java's serialization facility (see [Section 10.15\)](#page-386-0). Object-Impl also supplies an implementation of clone that returns a shallow memberwise copy.

### **10.14.3 Data Members of Classes**

By default, data members of classes are mapped exactly as for structures and exceptions: for each data member in the Slice definition, the generated class contains a corresponding public data member.

If you wish to restrict access to a data member, you can modify its visibility using the protected metadata directive. The presence of this directive causes the Slice compiler to generate the data member with protected visibility. As a result,

the member can be accessed only by the class itself or by one of its subclasses. For example, the TimeOfDay class shown below has the protected metadata directive applied to each of its data members:

```
class TimeOfDay {
     ["protected"] short hour; // 0 - 23
    ["protected"] short minute; // 0 - 59 ["protected"] short second; // 0 - 59
    string format(); // Return time as hh:mm:ss
};
```
The Slice compiler produces the following generated code for this definition:

```
public abstract class TimeOfDay extends Ice.ObjectImpl
                                 implements TimeOfDayOperations,
                                              _TimeOfDayOperationsNC 
{
     protected short hour;
     protected short minute;
     protected short second;
     public TimeOfDay();
     public TimeOfDay(short hour, short minute, short second);
     // ...
}
```
For a class in which all of the data members are protected, the metadata directive can be applied to the class itself rather than to each member individually. For example, we can rewrite the TimeOfDay class as follows:

```
["protected"] class TimeOfDay {
    short hour; // 0 - 23
    short minute; // 0 - 59
    short second; // 0 - 59
   string format(); // Return time as hh:mm:ss
};
```
Refer to [Section 10.16.3](#page-393-0) for additional information on data members.

### **10.14.4 Operations of Classes**

Operations of classes are mapped to abstract member functions in the generated class. This means that, if a class contains operations (such as the format operation of our TimeOfDay class), you must provide an implementation of the operation in a class that is derived from the generated class. For example:

```
public class TimeOfDayI extends TimeOfDay {
     public String format(Ice.Current current) {
         DecimalFormat df
            = (DecimalFormat)DecimalFormat.getInstance();
         df.setMinimumIntegerDigits(2);
         return new String(df.format(hour) + ":" +
                            df.format(minute) + ":" +
                            df.format(second));
     }
}
```
### **Class Factories**

Having created a class such as TimeOfDayI, we have an implementation and we can instantiate the TimeOfDayI class, but we cannot receive it as the return value or as an out-parameter from an operation invocation. To see why, consider the following simple interface:

```
interface Time {
     TimeOfDay get();
};
```
When a client invokes the get operation, the Ice run time must instantiate and return an instance of the TimeOfDay class. However, TimeOfDay is an abstract class that cannot be instantiated. Unless we tell it, the Ice run time cannot magically know that we have created a TimeOfDayI class that implements the abstract format operation of the TimeOfDay abstract class. In other words, we must provide the Ice run time with a factory that knows that the TimeOfDay abstract class has a TimeOfDayI concrete implementation. The Ice::Communicator interface provides us with the necessary operations:

```
module Ice {
     local interface ObjectFactory {
         Object create(string type);
         void destroy();
     };
     local interface Communicator {
         void addObjectFactory(ObjectFactory factory, string id);
         ObjectFactory findObjectFactory(string id);
         // ...
     };
};
```
To supply the Ice run time with a factory for our TimeOfDayI class, we must implement the ObjectFactory interface:

```
class ObjectFactory implements Ice.ObjectFactory {
     public Ice.Object create(String type) {
         if (type.equals(M.TimeOfDay.ice_staticId())) {
             return new TimeOfDayI();
         }
         assert(false);
         return null;
     }
     public void destroy() {
         // Nothing to do
     }
}
```
The object factory's create method is called by the Ice run time when it needs to instantiate a TimeOfDay class. The factory's destroy method is called by the Ice run time when its communicator is destroyed.

The create method is passed the type ID (see [Section 4.13\)](#page-168-0) of the class to instantiate. For our TimeOfDay class, the type ID is "::M::TimeOfDay". Our implementation of create checks the type ID: if it matches, the method instantiates and returns a TimeOfDayI object. For other type IDs, the method asserts because it does not know how to instantiate other types of objects.

Note that we used the ice staticId method to obtain the type ID rather than embedding a literal string. Using a literal type ID string in your code is discouraged because it can lead to errors that are only detected at run time. For example, if a Slice class or one of its enclosing modules is renamed and the literal string is not changed accordingly, a receiver will fail to unmarshal the object and the Ice run time will raise NoObjectFactoryException. By using ice\_staticId instead, we avoid any risk of a misspelled or obsolete type ID, and we can discover at compile time if a Slice class or module has been renamed.

Given a factory implementation, such as our ObjectFactory, we must inform the Ice run time of the existence of the factory:

```
Ice.Communicator ic = ...;
ic.addObjectFactory(new ObjectFactory(),
                     M.TimeOfDay.ice_staticId());
```
Now, whenever the Ice run time needs to instantiate a class with the type ID "::M::TimeOfDay", it calls the create method of the registered ObjectFactory instance.

The destroy operation of the object factory is invoked by the Ice run time when the communicator is destroyed. This gives you a chance to clean up any resources that may be used by your factory. Do not call destroy on the factory while it is registered with the communicator—if you do, the Ice run time has no idea that this has happened and, depending on what your destroy implementation is doing, may cause undefined behavior when the Ice run time tries to next use the factory.

The run time guarantees that destroy will be the last call made on the factory, that is, create will not be called concurrently with destroy, and create will not be called once destroy has been called. However, calls to create can be made concurrently.

Note that you cannot register a factory for the same type ID twice: if you call addObjectFactory with a type ID for which a factory is registered, the Ice run time throws an AlreadyRegisteredException.

Finally, keep in mind that if a class has only data members, but no operations, you need not create and register an object factory to transmit instances of such a class. Only if a class has operations do you have to define and register an object factory.

## **10.14.5 Class Constructors**

Classes have a default constructor that default-constructs each data member. This means members of primitive type are initialized to the equivalent of zero, and members of reference type are initialized to null. Note that applications must always explicitly initialize members of structure and enumerated types because the Ice run time does not accept null as a legal value for these types.

If you wish to ensure that data members of primitive and enumerated types are initialized to specific values, you can declare default values in your Slice definition (see [Section 4.11.1](#page-151-1)). The default constructor initializes each of these data members to its declared value.

The generated class also contains a second constructor that accepts one argument for each member of the class. This allows you to create and initialize a class in a single statement, for example:

TimeOfDayI tod = new TimeOfDayI(14, 45, 00); // 14:45pm

For derived classes, the constructor requires an argument for every member of the class, including inherited members. For example, consider the the definition from [Section 4.11.2](#page-151-0) once more:

```
class TimeOfDay {
    short hour; // 0 - 23<br>short minute; // 0 - 59
    short minute;
     short second; // 0 - 59
};
class DateTime extends TimeOfDay {
    short day; // 1 - 31<br>short month; // 1 - 12short month;
     short year; // 1753 onwards
};
```
The constructors for the generated classes are as follows:

```
public class TimeOfDay extends Ice.ObjectImpl {
     public TimeOfDay() {}
     public TimeOfDay(short hour, short minute, short second)
     {
         this.hour = hour;
        this.minute = minute;
         this.second = second;
     }
    // \ldots}
public class DateTime extends TimeOfDay
{
     public DateTime()
     {
         super();
     }
     public DateTime(short hour, short minute, short second,
                      short day, short month, short year)
     {
        super(hour, minute, second);
        this.day = day;this.month = month;
         this.year = year;
     }
    // ...
}
```
If you want to instantiate and initialize a DateTime instance, you must either use the default constructor or provide values for all of the data members of the instance, including data members of any base classes.

# <span id="page-386-0"></span>**10.15 Serializable Objects**

In Java terminology, a *serializable object* typically refers to an object that implements the java.io.Serializable interface and therefore supports serialization to and from a byte stream. All Java classes generated from Slice definitions implement the java.io.Serializable interface.

In addition to serializing Slice types, applications may also need to incorporate foreign types into their Slice definitions. As discussed in [Section 4.18,](#page-179-0) you can pass Java serializable objects directly as operation parameters or as fields of another data type. For example:

```
["java:serializable:SomePackage.JavaClass"]
sequence<byte> JavaObj;
struct MyStruct {
    int i;
     JavaObj o;
};
interface Example {
     void op(JavaObj inObj, MyStruct s, out JavaObj outObj);
};
```
The generated code for MyStruct contains a member i of type int and a member o of type SomePackage.JavaClass:

```
public final class MyStruct implements java.lang.Cloneable {
     public int i;
     public SomePackage.JavaClass o;
    // \ldots}
```
Similarly, the signature for op has parameters of type JavaClass and MyStruct for the in-parameters, and Ice.Holder<SomePackage.Java-Class> for the out-parameter. (Out-parameters are always passed as Ice.Holder<*class*>.)

```
void op(SomePackage.JavaClass inObj,
         MyStruct s,
         Ice.Holder<SomePackage.JavaClass> outObj);
```
Of course, your client and server code must have an implementation of Java-Class that derives from java.io.Serializable:

package SomePackage; public class JavaClass implements java.io.Serializable { // ...

You can implement this class in any way you see fit—the Ice run time does not place any other requirements on the implementation.

# **10.16 Customizing the Java Mapping**

You can customize the code that the Slice-to-Java compiler produces by annotating your Slice definitions with metadata (see [Section 4.17\)](#page-178-0). This section describes how metadata influences several aspects of the generated Java code.

### **10.16.1 Packages**

}

By default, the scope of a Slice definition determines the package of its mapped Java construct. A Slice type defined in a module hierarchy is mapped to a type residing in the equivalent Java package (see [Section 10.4](#page-350-0) for more information on the module mapping).

There are times when applications require greater control over the packaging of generated Java classes. For instance, a company may have software development guidelines that require all Java classes to reside in a designated package. One way to satisfy this requirement is to modify the Slice module hierarchy so that the generated code uses the required package by default. In the example below, we have enclosed the original definition of Workflow::Document in the modules com::acme so that the compiler will create the class in the com.acme package:

```
module com {
     module acme {
         module Workflow {
             class Document {
                  // ...
```

```
 };
              };
       };
};
```
There are two problems with this workaround:

- 1. It incorporates the requirements of an implementation language into the application's interface specification.
- 2. Developers using other languages, such as C++, are also affected.

The Slice-to-Java compiler provides a better way to control the packages of generated code through the use of global metadata (see [Section 4.17](#page-178-0)). The example above can be converted as follows:

```
[["java:package:com.acme"]]
module Workflow {
     class Document {
         // ...
     };
};
```
The global metadata directive java:package:com.acme instructs the compiler to generate all of the classes resulting from definitions in this Slice file into the Java package com.acme. The net effect is the same: the class for Document is generated in the package com.acme.Workflow. However, we have addressed the two shortcomings of the first solution by reducing our impact on the interface specification: the Slice-to-Java compiler recognizes the package metadata directive and modifies its actions accordingly, whereas the compilers for other language mappings simply ignore it.

#### **Package Configuration Properties**

Using global metadata to alter the default package of generated classes has ramifications for the Ice run time when unmarshaling exceptions and concrete class types. The Ice run time dynamically loads generated classes by translating their Slice type ids into Java class names. For example, the Ice run time translates the Slice type id ::Workflow::Document into the class name Workflow.Document.

However, when the generated classes are placed in a user-specified package, the Ice run time can no longer rely on the direct translation of a Slice type id into a Java class name, and therefore must be configured in order to successfully locate the generated classes. Two configuration properties are supported:

• Ice.Package.*Module*=*package*

Associates a top-level<sup>3</sup> Slice module with the package in which it was generated.

• Ice.Default.Package=*package*

Specifies a default package to use if other attempts to load a class have failed.

The behavior of the Ice run time when unmarshaling an exception or concrete class is described below:

- 1. Translate the Slice type id into a Java class name and attempt to load the class.
- 2. If that fails, extract the top-level module from the type id and check for an Ice.Package property with a matching module name. If found, prepend the specified package to the class name and try to load the class again.
- 3. If that fails, check for the presence of Ice.Default.Package. If found, prepend the specified package to the class name and try to load the class again.
- 4. If the class still cannot be loaded, the instance may be sliced according to the rules described in [Section 37.2.11](#page-1323-0).

Continuing our example from the previous section, we can define the following property:

Ice.Package.Workflow=com.acme

Alternatively, we could achieve the same result with this property:

Ice.Default.Package=com.acme

### **10.16.2 Custom Types**

One of the more powerful applications of metadata is the ability to tailor the Java mapping for sequence and dictionary types to match the needs of your application.

#### **Metadata**

The metadata for specifying a custom type has the following format:

java:type:instance-type[*:formal-type*]

<sup>3.</sup> Only top-level module names are allowed; the semantics of global metadata prevent a nested module from being generated into a different package than its enclosing module.

The formal type is optional; the compiler uses a default value if one is not defined. The instance type must satisfy an *is-A* relationship with the formal type: either the same class is specified for both types, or the instance type must be derived from the formal type.

The Slice-to-Java compiler generates code that uses the formal type for all occurrences of the modified Slice definition except when the generated code must instantiate the type, in which case the compiler uses the instance type instead.

The compiler performs no validation on your custom types. Misspellings and other errors will not be apparent until you compile the generated code.

### **Defining a Custom Sequence Type**

Although the default mapping of a sequence type to a native Java array is efficient and typesafe, it is not always the most convenient representation of your data. To use a different representation, specify the type information in a metadata directive, as shown in the following example:

```
["java:type:java.util.LinkedList<String>"]
sequence<string> StringList;
```
It is your responsibility to use a type parameter for the Java class (String in the example above) that is the correct mapping for the sequence's element type.

The compiler requires the formal type to implement  $\exists$  ava.util.List < *E*>, where *E* is the Java mapping of the element type. If you do not specify a formal type, the compiler uses java.util.List<*E*> by default.

Note that extra care must be taken when defining custom types that contain nested generic types, such as a custom sequence whose element type is also a custom sequence. The Java compiler strictly enforces type safety, therefore any compatibility issues in the custom type metadata will be apparent when the generated code is compiled.

### **Defining a Custom Dictionary Type**

The default instance type for a dictionary is java.util.HashMap<*K*, *V*>, where *K* is the Java mapping of the key type and *V* is the Java mapping of the value type. If the semantics of a HashMap are not suitable for your application, you can specify an alternate type using metadata as shown in the example below:

```
["java:type:java.util.TreeMap<String, String>"]
dictionary<string, string> StringMap;
```
It is your responsibility to use type parameters for the Java class (String in the example above) that are the correct mappings for the dictionary's key and value types.

The compiler requires the formal type to implement java.util.Map<*K*, *V*>. If you do not specify a formal type, the compiler uses this type by default.

Note that extra care must be taken when defining dictionary types that contain nested generic types, such as a dictionary whose element type is a custom sequence. The Java compiler strictly enforces type safety, therefore any compatibility issues in the custom type metadata will be apparent when the generated code is compiled.

#### **Usage**

You can define custom type metadata in a variety of situations. The simplest scenario is specifying the metadata at the point of definition:

```
["java:type:java.util.LinkedList<String>"]
sequence<string> StringList;
```
Defined in this manner, the Slice-to-Java compiler uses

java.util.List<String> (the default formal type) for all occurrences of StringList, and java.util.LinkedList<String> when it needs to instantiate StringList.

You may also specify a custom type more selectively by defining metadata for a data member, parameter or return value. For instance, the mapping for the original Slice definition might be sufficient in most situations, but a different mapping is more convenient in particular cases. The example below demonstrates how to override the sequence mapping for the data member of a structure as well as for several operations:

```
sequence<string> StringSeq;
struct S {
     ["java:type:java.util.LinkedList<String>"] StringSeq seq;
};
interface I {
     ["java:type:java.util.ArrayList<String>"] StringSeq
     modifiedReturnValue();
     void modifiedInParam(
         ["java:type:java.util.ArrayList<String>"] StringSeq seq);
```

```
 void modifiedOutParam(
         out ["java:type:java.util.ArrayList<String>"]
         StringSeq seq);
};
```
As you might expect, modifying the mapping for an operation's parameters or return value may require the application to manually convert values from the original mapping to the modified mapping. For example, suppose we want to invoke the modifiedInParam operation. The signature of its proxy operation is shown below:

```
void modifiedInParam(java.util.List<String> seq, Ice.Current curr)
```
The metadata changes the mapping of the seq parameter to  $j$  ava.util.List, which is the default formal type. If a caller has a StringSeq value in the original mapping, it must convert the array as shown in the following example:

```
String[] seq = new String[2];
seq[0] = "hi";seq[1] = "there";IPrx proxy = ...;
proxy.modifiedInParam(java.util.Arrays.asList(seq));
```
Although we specified the instance type java.util.ArrayList<String> for the parameter, we are still able to pass the result of asList because its return type (java.util.List<String>) is compatible with the parameter's formal type declared by the proxy method. In the case of an operation parameter, the instance type is only relevant to a servant implementation, which may need to make assumptions about the actual type of the parameter.

### **Mapping for Modified Out Parameters**

The mapping for an out parameter uses a generated "holder" class to convey the parameter value (see [Section 10.12.2\)](#page-371-1). If you modify the mapping of an out parameter, as discussed in the previous section, it is possible that the holder class for the parameter's unmodified type is no longer compatible with the custom type you have specified. The holder class generated for StringSeq is shown below:

```
public final class StringSeqHolder
{
     public
     StringSeqHolder()
     {
     }
```

```
 public
 StringSeqHolder(String[] value)
 {
     this.value = value;
 }
 public String[] value;
```
An out parameter of type StringSeq would normally map to a proxy method that used StringSeqHolder to hold the parameter value. When the parameter is modified, as is the case with the modifiedOutParam operation, the Slice-to-Java compiler cannot use StringSeqHolder to hold an instance of java.util.List<String>, because StringSeqHolder is only appropriate for the default mapping to a native array.

As a result, the compiler handles these situations using instances of the generic class Ice.Holder<*T*>, where *T* is the parameter's formal type. Consider the following example:

```
sequence<string> StringSeq;
interface I {
    void modifiedOutParam(
         out ["java:type:java.util.ArrayList<String>"]
         StringSeq seq);
};
```
The compiler generates the following mapping for the modifiedOutParam proxy method:

```
void modifiedOutParam(
     Ice.Holder<java.util.List<java.lang.String> > seq,
     Ice.Current curr)
```
The formal type of the parameter is java.util.List<String>, therefore the holder class becomes Ice.Holder<java.util.List<String>>.

# <span id="page-393-0"></span>**10.16.3 JavaBean Mapping**

The Java mapping optionally generates JavaBean-style methods for the data members of class, structure and exception types.

}

#### **Generated Methods**

For each data member *val* of type *T*, the mapping generates the following methods:

```
public T getVal();
public void setVal(T v);
```
The mapping generates an additional method if *T* is the bool type:

```
public boolean isVal();
```
Finally, if *T* is a sequence type with an element type *E*, two methods are generated to provide direct access to elements:

```
public E getVal(int index);
public void setVal(int index, E v);
```
Note that these element methods are only generated for sequence types that use the default mapping.

The Slice-to-Java compiler considers it a fatal error for a JavaBean method of a class data member to conflict with a declared operation of the class. In this situation, you must rename the operation or the data member, or disable the generation of JavaBean methods for the data member in question.

#### **Metadata**

The JavaBean methods are generated for a data member when the member or its enclosing type is annotated with the java:getset metadata. The following example demonstrates both styles of usage:

```
sequence<int> IntSeq;
class C {
     ["java:getset"] int i;
     double d;
};
["java:getset"]
struct S {
     bool b;
     string str;
};
["java:getset"]
exception E {
     IntSeq seq;
};
```
JavaBean methods are generated for all members of struct S and exception E, but for only one member of class C. Relevant portions of the generated code are shown below:

```
public class C extends Ice.ObjectImpl
{
     ...
     public int i;
     public int
     getI()
     {
          return i;
     }
     public void
     setI(int _i)
     {
         i = i; }
     public double d;
}
public final class S implements java.lang.Cloneable
{
     public boolean b;
     public boolean
     getB()
     {
          return b;
     }
     public void
    setB(boolean b)
     {
        b = b; }
     public boolean
     isB()
     {
          return b;
     }
```
```
 public String str;
     public String
     getStr()
     {
          return str;
     }
     public void
     setStr(String _str)
     {
        str = str; }
     ...
}
public class E extends Ice.UserException
{
     ...
     public int[] seq;
     public int[]
     getSeq()
     {
          return seq;
     }
     public void
     setSeq(int[] _seq)
     {
         seq = seq; }
     public int
     getSeq(int _index)
     {
         return seq[_index];
     }
     public void
     setSeq(int _index, int _val)
     {
         seq[ index] = val;
```
 } ...

}

# **10.17 Asynchronous Method Invocation (AMI)**

NOTE: As of version 3.4, Ice provides a new API for asynchronous method invocation. This section describes this API. You can find documentation for the previous API in [Appendix K.](#page-2055-0) Note that the old API is deprecated and will be removed in a future release.

*Asynchronous Method Invocation* (*AMI*) is the term used to describe the clientside support for the asynchronous programming model. AMI supports both oneway and twoway requests, but unlike their synchronous counterparts, AMI requests never block the calling thread. When a client issues an AMI request, the Ice run time hands the message off to the local transport buffer or, if the buffer is currently full, queues the request for later delivery. The application can then continue its activities and poll or wait for completion of the invocation, or receive a callback when the invocation completes.

AMI is transparent to the server: there is no way for the server to tell whether a client sent a request synchronously or asynchronously.

# **10.17.1 Basic Asynchronous API**

Consider the following simple Slice definition:

```
module Demo { 
     interface Employees {
         string getName(int number);
     };
};
```
#### **Proxy Methods**

Besides the synchronous proxy methods, **slice2java** generates the following asynchronous proxy methods:<sup>4</sup>

<sup>4.</sup> There are four additional overloads of begin qetName that we discuss in Sections 10.17.4 and [10.17.6](#page-406-0).

```
public interface EmployeesPrx extends Ice.ObjectPrx
{
    // \ldotspublic Ice.AsyncResult begin getName(int number);
     public Ice.AsyncResult begin_getName(
                              int number,
                              java.util.Map<String, String> __ctx);
   public String end getName(Ice.AsyncResult result);
}
```
As you can see, the single getName operation results in begin\_getName and end getName methods. (The begin method is overloaded so you can pass a per-invocation context—see [Section 32.12\)](#page-1061-0).

- The begin getName method sends (or queues) an invocation of getName. This method does not block the calling thread.
- The end qetName method collects the result of the asynchronous invocation. If, at the time the calling thread calls end\_getName, the result is not yet available, the calling thread blocks until the invocation completes. Otherwise, if the invocation completed some time before the call to end qetName, the method returns immediately with the result.

A client could call these methods as follows:

```
EmployeesPrx e = ...;Ice.AsyncResult r = e.\text{begin} getName(99);
// Continue to do other things here...
String name = e. end qetName(r);
```
Because begin getName does not block, the calling thread can do other things while the operation is in progress.

Note that begin getName returns a value of type AsyncResult. This value contains the state that the Ice run time requires to keep track of the asynchronous invocation. You must pass the AsyncResult that is returned by the begin method to the corresponding end method.

The begin method has one parameter for each in-parameter of the corresponding Slice operation. Similarly, the end\_ method has one out-parameter for each out-parameter of the corresponding Slice operation (plus the AsyncResult parameter). For example, consider the following operation:

double op(int inp1, string inp2, out bool outp1, out long outp2);

The begin op and end op methods have the following signature:

```
Ice.AsyncResult begin_op(int inp1, String inp2);
Ice.AsyncResult begin_op(int inp1, String inp2,
                          java.util.Map<String, String> __ctx);
double end_op(Ice.BooleanHolder outp1, Ice.LongHolder outp2,
               Ice.AsyncResult r);
```
#### **Exception Handling**

If an invocation raises an exception, the exception is thrown by the end\_ method, even if the actual error condition for the exception was encountered during the begin method ("on the way out"). The advantage of this behavior is that all exception handling is located with the code that calls the end\_ method (instead of being present twice, once where the begin method is called, and again where the end\_ method is called).

There is one exception to the above rule: if you destroy the communicator and then make an asynchronous invocation, the begin\_ method throws CommunicatorDestroyedException. This is necessary because, once the run time is finalized, it can no longer throw an exception from the end\_ method.

The only other exception that is thrown by the begin and end methods is java.lang.IllegalArgumentException. This exception indicates that you have used the API incorrectly. For example, the begin\_ method throws this exception if you call an operation that has a return value or out-parameters on a oneway proxy. Similarly, the end\_ method throws this exception if you use a different proxy to call the end\_ method than the proxy you used to call the begin\_ method, or if the AsyncResult you pass to the end\_ method was obtained by calling the begin\_ method for a different operation.

## **10.17.2 The AsyncResult Class**

The AsyncResult that is returned by the begin\_ method encapsulates the state of the asynchronous invocation:

```
public class AsyncResult {
     public Communicator getCommunicator();
     public Connection getConnection();
     public ObjectPrx getProxy();
     public String getOperation();
     public boolean isCompleted();
     public void waitForCompleted();
```

```
 public boolean isSent();
 public void waitForSent();
 public boolean sentSynchronously();
```
The methods have the following semantics:

• Communicator getCommunicator()

This method returns the communicator that sent the invocation.

• Connection getConnection()

This method returns the connection that was used for the invocation.

• ObjectPrx getProxy()

This method returns the proxy that was used to call the begin method.

• String getOperation()

This method returns the name of the operation.

• boolean isCompleted()

This method returns true if, at the time it is called, the result of an invocation is available, indicating that a call to the end\_ method will not block the caller. Otherwise, if the result is not yet available, the method returns false.

• void waitForCompleted()

This method blocks the caller until the result of an invocation becomes available.

• boolean isSent()

When you call the begin method, the Ice run time attempts to write the corresponding request to the client-side transport. If the transport cannot accept the request, the Ice run time queues the request for later transmission. isSent returns true if, at the time it is called, the request has been written to the local transport (whether it was initially queued or not). Otherwise, if the request is still queued, isSent returns false.

• void waitForSent()

This method blocks the calling thread until a request has been written to the client-side transport.

• boolean sentSynchronously()

This method returns true if a request was written to the client-side transport without first being queued. If the request was initially queued, sent Syn-

}

chronously returns false (independent of whether the request is still in the queue or has since been written to the client-side transport).

# **10.17.3 Polling for Completion**

The AsyncResult methods allow you to poll for call completion. Polling is useful in a variety of cases. As an example, consider the following simple interface to transfer files from client to server:

```
interface FileTransfer
{
     void send(int offset, ByteSeq bytes);
};
```
The client repeatedly calls send to send a chunk of the file, indicating at which offset in the file the chunk belongs. A naïve way to transmit a file would be along the following lines:

```
FileHandle file = open(...);
FilterTransferPrx ft = . . . ;int chunkSize = ...;
int offset = 0;while (!file.eof()) {
     byte[] bs;
    bs = file.read(charbackSize); // Read a chunk ft.send(offset, bs); // Send the chunk
     offset += bs.length;
}
```
This works, but not very well: because the client makes synchronous calls, it writes each chunk on the wire and then waits for the server to receive the data, process it, and return a reply before writing the next chunk. This means that both client and server spend much of their time doing nothing—the client does nothing while the server processes the data, and the server does nothing while it waits for the client to send the next chunk.

Using asynchronous calls, we can improve on this considerably:

```
FileHandle file = open(...);FileTransferPrx ft = ...;int chunkSize = \dots;
int offset = 0;
LinkedList<Ice.AsyncResult> results =
     new LinkedList<Ice.AsyncResult>();
int numRequests = 5;
```

```
while (!file.eof()) {
     byte[] bs;
    bs = file.read(chunkSize);
     // Send up to numRequests + 1 chunks asynchronously.
    Ice.AsyncResult r = ft.\text{begin send(offset, bs)};
     offset += bs.length;
     // Wait until this request has been passed to the transport.
     r.waitForSent();
     results.add(r);
     // Once there are more than numRequests, wait for the least
     // recent one to complete.
    while (results.size() > numRequests) {
        Ice.AsyncResult r = results.getFirst();
         results.removeFirst();
         r.waitForCompleted();
     }
}
// Wait for any remaining requests to complete.
while (results.size() > 0) {
    Ice.AsyncResult r = results.qetFirst();
     results.removeFirst();
     r.waitForCompleted();
}
```
With this code, the client sends up to numRequests  $+1$  chunks before it waits for the least recent one of these requests to complete. In other words, the client sends the next request without waiting for the preceding request to complete, up to the limit set by numRequests. In effect, this allows the client to "keep the pipe to the server full of data": the client keeps sending data, so both client and server continuously do work.

Obviously, the correct chunk size and value of numRequests depend on the bandwidth of the network as well as the amount of time taken by the server to process each request. However, with a little testing, you can quickly zoom in on the point where making the requests larger or queuing more requests no longer improves performance. With this technique, you can realize the full bandwidth of the link to within a percent or two of the theoretical bandwidth limit of a native socket connection.

## <span id="page-404-0"></span>**10.17.4 Generic Completion Callbacks**

The begin method is overloaded to allow you to provide completion callbacks. Here are the corresponding methods for the getName operation:

```
Ice.AsyncResult begin getName(int number, Ice.Callback cb);
Ice.AsyncResult begin_getName(int number,
                              java.util.Map<String, String> __ctx,
                             Ice.Callback cb);
```
The second version of begin getName lets you override the default context. Following the in-parameters, the begin\_ method accepts a parameter of type Ice.Callback, which is a callback class with a completed method that you must provide. The Ice run time invokes the completed method when an asynchronous operation completes. For example:

```
public class MyCallback extends Ice.Callback
{
    public void completed(Ice.AsyncResult r)
 {
        EmployeesPrx e = (EmploveesPrx)r.getProxy();
         try {
             String name = e.end_getName(r);
             System.out.println("Name is: " + name);
         } catch (Ice.LocalException ex) {
             System.err.println("Exception is: " + ex);
         }
     }
}
```
Note that your callback class must derive from  $\text{Ice}$ . Callback. The implementation of your callback method must call the end\_ method. The proxy for the call is available via the getProxy method on the AsyncResult that is passed by the Ice run time. The return type of getProxy is Ice.ObjectPrx, so you must down-cast the proxy to its correct type.

Your callback method should catch and handle any exceptions that may be thrown by the end\_ method. If an operation can throw user exceptions, this means that you need an additional catch handler for Ice.UserException (or catch all possible user exceptions explicitly). If you allow an exception to escape from the callback method, the Ice run time produces a log entry by default and ignores the exception. (You can disable the log message by setting the property Ice.Warn.AMICallback to zero.)

To inform the Ice run time that you want to receive a callback for the completion of the asynchronous call, you pass the callback instance to the begin\_ method:

```
EmployeesPrx e = ...;
MyCallback cb = new MyCallback();
e.begin getName(99, cb);
```
A more terse way to make an invocation is to use an anonymous class:

```
EmployeesPrx e = ...;e.begin_getName(
        99,
        new Ice.AsyncCallback()
\{ public void completed(Ice.AsyncResult r)
\{EmployeesPrx p = (EmployeesPrx)r.getProxy();
               try {
                  String name = p.end getName(r);
                   System.out.println("Name is: " + name);
               } catch (Ice.LocalException ex) {
                   System.err.println("Exception: " + ex);
 }
 }
        });
```
This style is useful particularly for callbacks that do only a small amount of work because the code that starts the call and the code that processes the results are physically close together.

## **10.17.5 Sharing State Between the begin\_ and end\_ Method**

It is common for the end\_ method to require access to some state that is established by the code that calls the begin method. As an example, consider an application that asynchronously starts a number of operations and, as each operation completes, needs to update different user interface elements with the results. In this case, the begin\_ method knows which user interface element should receive the update, and the end method needs access to that element.

Assuming that we have a Widget class that designates a particular user interface element, you could pass different widgets by storing the widget to be used as a member of your callback class:

```
public class MyCallback extends Ice.AsyncCallback
{
    public MyCallback(Widget w)
     {
       W = W; }
    private Widget _w;
    public void completed(Ice.AsyncResult r)
 {
        EmployeesPrx e = (EmployeesPrx)r.getProxy();
         try {
             String name = e.end_getName(r);
            w.writeString(name);
         } catch (Ice.LocalException ex) {
             System.err.println("Exception is: " + ex);
 }
     }
}
```
For this example, we assume that widgets have a writeString method that updates the relevant UI element.

When you call the begin method, you pass the appropriate callback instance to inform the end method how to update the display:

```
EmployeesPrx e = ...;Widget widget1 = \ldots;
Widget widget2 = ...;
// Invoke the getName operation with different widget callbacks.
e.begin qetName(99, new MyCallback(widget1));
e.begin_getName(24, new MyCallback(widget2));
```
The callback class provides a simple and effective way for you to pass state between the point where an operation is invoked and the point where its results are processed. Moreover, if you have a number of operations that share common state, you can pass the same callback instance to multiple invocations. (If you do this, your callback methods may need to use synchronization.)

# <span id="page-406-0"></span>**10.17.6 Type-Safe Completion Callbacks**

The generic callback API we saw in [Section 10.17.4](#page-404-0) is not entirely type-safe:

- You must down-cast the return value of get Proxy to the correct proxy type before you can call the end\_ method.
- You must call the correct end method to match the operation called by the begin\_ method.
- You must remember to catch exceptions when you call the end method; if you forget to do this, you will not know that the operation failed.

**slice2java** generates an additional type-safe API that takes care of these chores for you. To use type-safe callbacks, you must implement a callback class that provides two callback methods:

- a response method that is called if the operation succeeds
- an exception method that is called if the operation raises an exception

Your callback class must derive from the base class that is generated by **slice2java**. The name of this base class is

*<module>*.Callback\_*<interface>*\_*<operation>*. Here is a callback class for an invocation of the getName operation:

```
public class MyCallback extends Demo.Callback_Employees_getName
{
    public void response(String name)
 {
        System.out.println("Name is: " + name);
 }
    public void exception(Ice.LocalException ex)
 {
        System.err.println("Exception is: " + ex);
     }
}
```
The response callback parameters depend on the operation signature. If the operation has non-void return type, the first parameter of the response callback is the return value. The return value (if any) is followed by a parameter for each out-parameter of the corresponding Slice operation, in the order of declaration.

The exception callback is invoked if the invocation fails because of an Ice run time exception. If the Slice operation can also raise user exceptions, your callback class must supply an additional overloading of exception that accepts an argument of type Ice.UserException.

The proxy methods are overloaded to accept this callback instance:

```
Ice.AsyncResult begin_getName(int number,
                              Callback_Employees_getName __cb);
Ice.AsyncResult begin_getName(int number,
                              java.util.Map<String, String> ctx,
                             Callback Employees getName cb);
```
You pass the callback to an invocation as you would with the generic API:

```
EmployeesPrx e = ...;
MyCallback cb = new MyCallback();
e.begin getName(99, cb);
```
## **10.17.7 Oneway Invocations**

You can invoke operations via oneway proxies asynchronously, provided the operation has void return type, does not have any out-parameters, and does not raise user exceptions. If you call the begin\_ method on a oneway proxy for an operation that returns values or raises a user exception, the begin\_ method throws an IllegalArgumentException.

The callback methods looks exactly as for a twoway invocation. For the generic API, the Ice run time does not call the completed callback method unless the invocation raised an exception during the begin\_ method ("on the way out"). For the type-safe API, the response method is never called.

## **10.17.8 Flow Control**

Asynchronous method invocations never block the thread that calls the begin\_ method: the Ice run time checks to see whether it can write the request to the local transport. If it can, it does so immediately in the caller's thread. (In that case, AsyncResult.sentSynchronously returns true.) Alternatively, if the local transport does not have sufficient buffer space to accept the request, the Ice run time queues the request internally for later transmission in the background. (In that case, AsyncResult.sentSynchronously returns false.)

This creates a potential problem: if a client sends many asynchronous requests at the time the server is too busy to keep up with them, the requests pile up in the client-side run time until, eventually, the client runs out of memory.

The API provides a way for you to implement flow control by counting the number of requests that are queued so, if that number exceeds some threshold, the client stops invoking more operations until some of the queued operations have drained out of the local transport.

For the generic API, you can override the sent method:

```
public class MyCallback extends Ice.AsyncCallback
{
     public void completed(Ice.AsyncResult r)
 {
         // ...
     }
     public void sent(Ice.AsyncResult r)
     {
        // \ldots }
}
```
You inform the Ice run time that you want to be informed when a call has been passed to the local transport as usual:

e.begin getName(99, new MyCallback());

If the Ice run time can immediately pass the request to the local transport, it does so and invokes the sent method from the thread that calls the begin method. On the other hand, if the run time has to queue the request, it calls the sent method from a different thread once it has written the request to the local transport. In addition, you can find out from the AsyncResult that is returned by the begin method whether the request was sent synchronously or was queued, by calling sentSynchronously.

For the generic API, the sent method has the following signature:

```
void sent (Ice.AsyncResult r);
```
For the type-safe API, the signature is:

void sent(boolean sentSynchronously);

For the generic API, you can find out whether the request was sent synchronously by calling sentSynchronously on the AsyncResult. For the type-safe API, the boolean sentSynchronously parameter provides the same information.

The sent methods allow you to limit the number of queued requests by counting the number of requests that are queued and decrementing the count when the Ice run time passes a request to the local transport.

## **10.17.9 Batch Requests**

Applications that send batched requests (see [Section 32.16](#page-1079-0)) can either flush a batch explicitly or allow the Ice run time to flush automatically. The proxy method ice flushBatchRequests performs an immediate flush using the synchronous invocation model and may block the calling thread until the entire message can be sent. Ice also provides asynchronous versions of this method so you can flush batch requests asynchronously.

begin\_ice\_flushBatchRequests and end ice flushBatchRequests are proxy methods that flush any batch requests queued by that proxy.

In addition, similar methods are available on the communicator and the Connection object that is returned by AsyncResult.getConnection. These methods flush batch requests sent via the same communicator and via the same connection, respectively.

# **10.17.10 Concurrency**

The Ice run time always invokes your callback methods from a separate thread, with one exception: it calls the sent callback from the thread calling the begin method if the request could be sent synchronously. In the sent callback, you know which thread is calling the callback by looking at the sentSynchronously member or parameter.

# **10.17.11 Limitations**

AMI invocations cannot be sent using collocated optimization. If you attempt to invoke an AMI operation using a proxy that is configured to use collocation optimization, the Ice run time raises CollocationOptimizationException if the servant happens to be collocated; the request is sent normally if the servant is not collocated. [Section 32.21](#page-1111-0) provides more information about this optimization and describes how to disable it when necessary.

# **10.18 Slice Compiler**

## **10.18.1 slice2java Command-Line Options**

The Slice-to-Java compiler, **slice2java**, offers the following command-line options in addition to the standard options described in [Section 4.20](#page-182-0):

• **--tie**

Generate tie classes (see [Section 12.7\)](#page-437-0).

• **--impl**

Generate sample implementation files. This option will not overwrite an existing file.

• **--impl-tie**

Generate sample implementation files using ties (see [Section 12.7\)](#page-437-0). This option will not overwrite an existing file.

#### • **--checksum** *CLASS*

Generate checksums for Slice definitions into the class *CLASS*. The given class name may optionally contain a package specifier. The generated class contains checksums for all of the Slice files being translated by this invocation of the compiler. For example, the command below causes **slice2java** to generate the file Checksums.java containing the checksums for the Slice definitions in File1.ice and File2.ice:

#### **slice2java --checksum Checksums File1.ice File2.ice**

• **--stream**

Generate streaming helper functions for Slice types (see [Section 35.2](#page-1228-0)).

• **--meta** *META*

Define the global metadata directive *META*. Using this option is equivalent to defining the global metadata *META* in each named Slice file, as well as in any file included by a named Slice file.

Global metadata specified with **--meta** overrides any corresponding global metadata directive in the files being compiled.

# **10.18.2 Ant Task**

The Ice for Java build system makes extensive use of an ant task named Slice2JavaTask that automates the Slice-to-Java compiler and may also be useful for Ice developers. The task and its supporting classes reside in the JAR file named ant-ice.jar, which normally can be found in the lib subdirectory of your Ice installation.

#### <span id="page-412-0"></span>**Execution Environment**

The Slice2JavaTask must be able to locate and spawn the **slice2java** executable. You can specify the directory of your Ice installation by defining the ice.home ant property or the ICE\_HOME environment variable, in which case the task assumes that the Slice compiler's executable is located in the bin subdirectory of the specified installation directory. For example, if ICE\_HOME is set to /opt/Ice on Linux, the task assumes that the executable path name is /opt/Ice/bin/slice2java. Furthermore, the task also configures its shared library search path (if necessary for your platform) to ensure the executable can resolve its library dependencies.

If both ice.home and ICE\_HOME are defined, ice.home takes precedence. If neither are defined, the task assumes that the executable can already be found in your PATH and that your shared library search path is configured correctly.

Finally, you can use a task parameter to specify the full path name of the Slice compiler. Again, the task assumes that your shared library search path is configured correctly.

#### **Dependencies**

The task minimizes recompilation by maintaining dependencies between Slice files. The task stores this information in a file named .depend in the output directory and updates the dependencies after each invocation. (You can specify a different name for this file using a task parameter.)

Note that the task does not maintain dependencies between a Slice file and its generated Java source files. Consequently, removing the generated Java source files does not cause the task to recompile a Slice file. In fact, the task only compiles a Slice file when any of the following conditions are true:

- no dependency file exists
- no dependency information is found for the Slice file
- the modification time of the Slice file is later than the modification time of the dependency file
- the Slice file includes another Slice file that is eligible for compilation

The simplest way to force the task to recompile all of your Slice files is to remove the dependency file.

#### **Parameters**

The task supports the parameters listed in [Table 10.2:](#page-413-0)

#### <span id="page-413-0"></span>**Table 10.2.** Ant task parameters

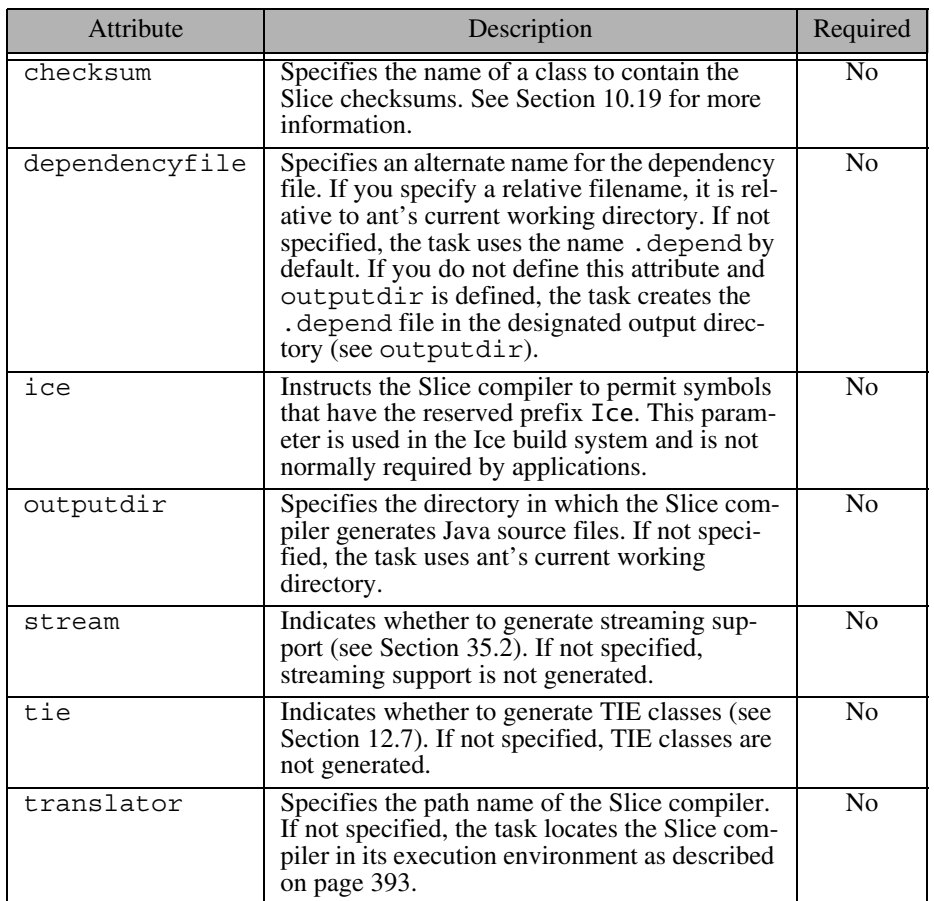

For the flag parameters (ice, stream, and tie), legal positive values are on, true, or yes; negative values are off, false, or no.

### **Nested Elements**

Several Slice compiler options must be defined as nested elements of the task:

• define

Defines a preprocessor macro. The element supports the attributes name and (optionally) value, as shown below:

```
<define name="FOO">
<define name="BAR" value="5">
```
These definitions are equivalent to the command-line options -DFOO and -DBAR=5, respectively.

• fileset

Specifies the set of Slice files to be compiled. Refer to the ant documentation of its FileSet type for more information.

• includepath

Specifies the include file search path for Slice files. In ant terminology, includepath is a *path-like structure*. Refer to the ant documentation of its Path type for more information.

• meta

Defines a global metadata directive in each Slice file as well as in each included Slice file. The element supports name and value attributes.

## **Using the Task**

Define the following taskdef element in your project's build file to enable the task:

<taskdef name="slice2java" classname="Slice2JavaTask"/>

This configuration assumes that  $ant -ice$ .  $jar$  is already present in ant's class path. Alternatively, you can specify the JAR explicitly as follows:

```
<taskdef name="slice2java" classpath="/opt/Ice/lib/ant-ice.jar"
     classname="Slice2JavaTask"/>
```
Once activated, you can invoke the task to translate your Slice files. The example shown below is a simplified version of the ant project for the hello demo:

```
<target name="generate" depends="init">
     <mkdir dir="generated"/>
     <slice2java outputdir="generated">
         <fileset dir="." includes="Hello.ice"/>
     </slice2java>
</target>
<target name="compile" depends="generate">
     <mkdir dir="classes"/>
     <javac srcdir=".:generated" destdir="classes">
         <exclude name="generated/**"/>
     </javac>
</target>
<target name="all" depends="compile"/>
<target name="clean">
     <delete dir="generated"/>
    <delete dir="classes"/>
</target>
```
This project demonstrates some practices that we encourage you to adopt in your own projects. First, it is helpful to keep the source files generated by the Slice compiler separate from your application's source files by dedicating an output directory for the exclusive use of the Slice compiler. Doing so helps to minimize confusion and makes it easier to configure a source-code management system to ignore generated files.

Next, we also recommend that you include a clean target in your ant project that removes this output directory. Assuming that the dependency file (.depend) is also stored in this directory, removing the output directory is an efficient way to clean up your project's source tree and guarantees that all of your Slice files are recompiled in the next build.

Finally, after seeing the exclude element in the invocation of javac you might infer that the generated code was not being compiled, but the presence of the output directory in the srcdir attribute ensures that the generated code is included in the build. The purpose of the exclude element is to prevent ant from including the generated files twice in its target list.

# <span id="page-416-0"></span>**10.19 Using Slice Checksums**

As described in [Section 4.21,](#page-183-0) the Slice compilers can optionally generate checksums of Slice definitions. For **slice2java**, the **--checksum** option causes the compiler to generate a new Java class that adds checksums to a static map member. Assuming we supplied the option **--checksum Checksums** to **slice2java**, the generated class Checksums.java looks like this:

```
public class Checksums {
     public static java.util.Map checksums;
}
```
The read-only map checksums is initialized automatically prior to first use; no action is required by the application.

In order to verify a server's checksums, a client could simply compare the dictionaries using the equals method. However, this is not feasible if it is possible that the server might return a superset of the client's checksums. A more general solution is to iterate over the local checksums as demonstrated below:

```
java.util.Map serverChecksums = ...
java.util.Iterator i = Checksums.checksums.entrySet().iterator();
while(i.hasNext()) \{ java.util.Map.Entry e = (java.util.Map.Entry)i.next();
   String id = (String)e.getKey();
   String checksum = (String)e.getValue();
    String serverChecksum = (String)serverChecksums.get(id);
     if (serverChecksum == null) {
         // No match found for type id!
     } else if (!checksum.equals(serverChecksum)) {
         // Checksum mismatch!
     }
}
```
In this example, the client first verifies that the server's dictionary contains an entry for each Slice type ID, and then it proceeds to compare the checksums.

# Chapter 11 **Developing a File System Client in Java**

# **11.1 Chapter Overview**

In this chapter, we present the source code for a Java client that accesses the file system we developed in [Chapter 5](#page-192-0) (see [Chapter 13](#page-452-0) for the corresponding server).

# **11.2 The Java Client**

We now have seen enough of the client-side Java mapping to develop a complete client to access our remote file system. For reference, here is the Slice definition once more:

```
module Filesystem { 
     interface Node { 
          idempotent string name(); 
     }; 
     exception GenericError { 
          string reason; 
     }; 
     sequence<string> Lines; 
     interface File extends Node {
```

```
 idempotent Lines read(); 
         idempotent void write(Lines text) throws GenericError; 
     }; 
     sequence<Node*> NodeSeq; 
     interface Directory extends Node { 
         idempotent NodeSeq list(); 
     }; 
};
```
To exercise the file system, the client does a recursive listing of the file system, starting at the root directory. For each node in the file system, the client shows the name of the node and whether that node is a file or directory. If the node is a file, the client retrieves the contents of the file and prints them.

The body of the client code looks as follows:

```
import Filesystem.*;
public class Client {
     // Recursively print the contents of directory "dir" in
     // tree fashion. For files, show the contents of each file.
     // The "depth" parameter is the current nesting level
     // (for indentation).
     static void
     listRecursive(DirectoryPrx dir, int depth)
     {
        char[] indentCh = new char[++depth];
         java.util.Arrays.fill(indentCh, '\t');
         String indent = new String(indentCh);
         NodePrx[] contents = dir.list();
        for (int i = 0; i < contents.length; ++i) {
             DirectoryPrx subdir
                 = DirectoryPrxHelper.checkedCast(contents[i]);
             FilePrx file
                 = FilePrxHelper.uncheckedCast(contents[i]);
             System.out.println(indent + contents[i].name() +
                 (subdir := null ? " (directory):" : " (file):"));if (subdir != null) {
                 listRecursive(subdir, depth);
             } else {
```

```
 String[] text = file.read();
                for (int j = 0; j < \text{text.length}; ++j)
                    System.out.println(indent + "\t" + text[j]);
 }
         }
     }
    public static void
    main(String[] args)
     {
        int status = 0; Ice.Communicator ic = null;
         try {
             // Create a communicator
             //
             ic = Ice.Util.initialize(args);
             // Create a proxy for the root directory
             //
             Ice.ObjectPrx base
                 = ic.stringToProxy("RootDir:default -p 10000");
             if (base == null)
                 throw new RuntimeException("Cannot create proxy");
             // Down-cast the proxy to a Directory proxy
             //
             DirectoryPrx rootDir
                 = DirectoryPrxHelper.checkedCast(base);
             if (rootDir == null)
                 throw new RuntimeException("Invalid proxy");
             // Recursively list the contents of the root directory
             //
             System.out.println("Contents of root directory:");
             listRecursive(rootDir, 0);
         } catch (Ice.LocalException e) {
             e.printStackTrace();
            status = 1; } catch (Exception e) {
             System.err.println(e.getMessage());
             status = 1;
         }
        if (ic != null) {
             // Clean up
             //
             try {
```

```
 ic.destroy();
            } catch (Exception e) {
               System.err.println(e.getMessage());
               status = 1; }
 }
        System.exit(status);
    }
}
```
After importing the Filesystem package, the Client class defines two methods: listRecursive, which is a helper function to print the contents of the file system, and main, which is the main program. Let us look at main first:

- 1. The structure of the code in main follows what we saw in [Chapter 3](#page-48-0). After initializing the run time, the client creates a proxy to the root directory of the file system. For this example, we assume that the server runs on the local host and listens using the default protocol (TCP/IP) at port 10000. The object identity of the root directory is known to be RootDir.
- 2. The client down-casts the proxy to DirectoryPrx and passes that proxy to listRecursive, which prints the contents of the file system.

Most of the work happens in listRecursive. The function is passed a proxy to a directory to list, and an indent level. (The indent level increments with each recursive call and allows the code to print the name of each node at an indent level that corresponds to the depth of the tree at that node.) listRecursive calls the list operation on the directory and iterates over the returned sequence of nodes:

1. The code does a checkedCast to narrow the Node proxy to a Directory proxy, as well as an uncheckedCast to narrow the Node proxy to a File proxy. Exactly one of those casts will succeed, so there is no need to call checkedCast twice: if the Node *is-a* Directory, the code uses the DirectoryPrx returned by the checkedCast; if the checkedCast fails, we *know* that the Node *is-a* File and, therefore, an uncheckedCast is sufficient to get a FilePrx.

In general, if you know that a down-cast to a specific type will succeed, it is preferable to use an uncheckedCast instead of a checkedCast because an uncheckedCast does not incur any network traffic.

- 2. The code prints the name of the file or directory and then, depending on which cast succeeded, prints "(directory)" or "(file)" following the name.
- 3. The code checks the type of the node:
	- If it is a directory, the code recurses, incrementing the indent level.

• If it is a file, the code calls the read operation on the file to retrieve the file contents and then iterates over the returned sequence of lines, printing each line.

Assume that we have a small file system consisting of two files and a directory as follows:

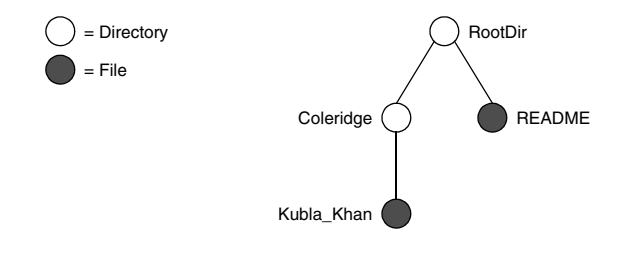

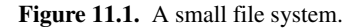

The output produced by the client for this file system is:

```
Contents of root directory:
         README (file):
                 This file system contains a collection of poetry.
         Coleridge (directory):
                Kubla Khan (file):
                          In Xanadu did Kubla Khan
                          A stately pleasure-dome decree:
                          Where Alph, the sacred river, ran
                          Through caverns measureless to man
                          Down to a sunless sea.
```
Note that, so far, our client (and server) are not very sophisticated:

- The protocol and address information are hard-wired into the code.
- The client makes more remote procedure calls than strictly necessary; with minor redesign of the Slice definitions, many of these calls can be avoided.

We will see how to address these shortcomings in [Chapter 38](#page-1360-0) and [Chapter 34.](#page-1160-0)

# **11.3 Summary**

This chapter presented a very simple client to access a server that implements the file system we developed in [Chapter 5](#page-192-1). As you can see, the Java code hardly differs from the code you would write for an ordinary Java program. This is one of

the biggest advantages of using Ice: accessing a remote object is as easy as accessing an ordinary, local Java object. This allows you to put your effort where you should, namely, into developing your application logic instead of having to struggle with arcane networking APIs. As we will see in [Chapter 13,](#page-452-1) this is true for the server side as well, meaning that you can develop distributed applications easily and efficiently.

# Chapter 12 **Server-Side Slice-to-Java Mapping**

# **12.1 Chapter Overview**

In this chapter, we present the server-side Slice-to-Java mapping (see [Chapter 10](#page-348-0) for the client-side mapping). [Section 12.3](#page-425-0) discusses how to initialize and finalize the server-side run time, sections [12.4](#page-432-0) to [12.7](#page-437-1) show how to implement interfaces and operations, and [Section 12.8](#page-441-0) discusses how to register objects with the serverside Ice run time. Finally, [Section 12.9](#page-445-0) shows how to implement operations asynchronously.

# **12.2 Introduction**

The mapping for Slice data types to Java is identical on the client side and server side. This means that everything in [Chapter 10](#page-348-0) also applies to the server side. However, for the server side, there are a few additional things you need to know, specifically:

- how to initialize and finalize the server-side run time
- how to implement servants
- how to pass parameters and throw exceptions
- how to create servants and register them with the Ice run time.

We discuss these topics in the remainder of this chapter.

# <span id="page-425-0"></span>**12.3 The Server-Side main Method**

The main entry point to the Ice run time is represented by the local interface Ice::Communicator. As for the client side, you must initialize the Ice run time by calling Ice.Util.initialize before you can do anything else in your server. Ice.Util.initialize returns a reference to an instance of an Ice.Communicator:

```
public class Server {
     public static void
     main(String[] args)
     {
        int status = 0;
         Ice.Communicator ic = null;
         try {
              ic = Ice.Util.initialize(args);
              // ...
          } catch (Exception e) {
              e.printStackTrace();
             status = 1;
         }
         // ...
     }
}
```
Ice.Util.initialize accepts the argument vector that is passed to main by the operating system. The function scans the argument vector for any command-line options that are relevant to the Ice run time, but does not remove those options.  $^1$  If anything goes wrong during initialization, initialize throws an exception.

Before leaving your main function, you *must* call Communicator::destroy. The destroy operation is responsible for finalizing the Ice run time. In particular, destroy waits for any operation implementations that are still executing in the server to complete. In addition, destroy ensures that any outstanding threads

<sup>1.</sup> The semantics of Java arrays prevents Ice.Util.initialize from modifying the size of the argument vector. However, another overloading of Ice.Util.initialize is provided that allows the application to obtain a new argument vector with the Ice options removed.

are joined with and reclaims a number of operating system resources, such as file descriptors and memory. Never allow your main function to terminate without calling destroy first; doing so has undefined behavior.

The general shape of our server-side main function is therefore as follows:

```
public class Server {
     public static void
     main(String[] args)
     {
        int status = 0;
         Ice.Communicator ic = null;
         try {
             ic = Ice.Util.initialize(args);
             // ...
         } catch (Exception e) {
             e.printStackTrace();
            status = 1; }
        if (ic != null) {
             try {
                  ic.destroy();
             } catch (Exception e) {
                 e.printStackTrace();
                 status = 1; }
         }
         System.exit(status);
     }
}
```
Note that the code places the call to  $Ice:$ : initialize into a try block and takes care to return the correct exit status to the operating system. Also note that an attempt to destroy the communicator is made only if the initialization succeeded.

# **12.3.1 The Ice.Application Class**

The preceding structure for the main function is so common that Ice offers a class, Ice.Application, that encapsulates all the correct initialization and finalization activities. The synopsis of the class is as follows (with some detail omitted for now):

```
package Ice;
public enum SignalPolicy { HandleSignals, NoSignalHandling }
public abstract class Application {
     public Application()
     public Application(SignalPolicy signalPolicy)
     public final int main(String appName, String[] args)
     public final int main(String appName, String[] args,
                            String configFile)
     public final int main(String appName, String[] args,
                            InitializationData initData)
     public abstract int run(String[] args);
     public static String appName()
     public static Communicator communicator()
    // \ldots}
```
The intent of this class is that you specialize Ice.Application and implement the abstract run method in your derived class. Whatever code you would normally place in main goes into the run method instead. Using Ice. Application, our program looks as follows:

```
public class Server extends Ice.Application {
     public int
     run(String[] args)
     {
          // Server code here...
          return 0;
     }
     public static void
     main(String[] args)
    \left\{ \right. Server app = new Server();
```
}

```
 int status = app.main("Server", args);
     System.exit(status);
 }
```
Note that Application.main is overloaded: you can pass an optional file name or an InitializationData structure (see [Section 32.3](#page-944-0) and [Section 30.9](#page-888-1)).

If you pass a configuration file name to main, the settings in this file are overridden by settings in a file identified by the ICE\_CONFIG environment variable (if defined). Property settings supplied on the command line take precedence over all other settings.

The Application.main function does the following:

- 1. It installs an exception handler for java.lang.Exception. If your code fails to handle an exception, Application.main prints the name of an exception and a stack trace on System.err before returning with a non-zero return value.
- 2. It initializes (by calling Ice.Util.initialize) and finalizes (by calling Communicator.destroy) a communicator. You can get access to the communicator for your server by calling the static communicator accessor.
- 3. It scans the argument vector for options that are relevant to the Ice run time and removes any such options. The argument vector that is passed to your run method therefore is free of Ice-related options and only contains options and arguments that are specific to your application.
- 4. It provides the name of your application via the static appName member function. The return value from this call is the first argument in the call to Application.main, so you can get at this name from anywhere in your code by calling Ice.Application.appName (which is usually required for error messages). In the example above, the return value from appName would be Server.
- 5. It installs a shutdown hook that properly shuts down the communicator.
- 6. It installs a per-process logger (see [Section 32.19.5](#page-1107-0)) if the application has not already configured one. The per-process logger uses the value of the Ice.ProgramName property (see [Section 30.8\)](#page-888-0) as a prefix for its messages and sends its output to the standard error channel. An application can specify an alternate logger as described in [Section 32.19](#page-1100-0).

Using Ice.Application ensures that your program properly finalizes the Ice run time, whether your server terminates normally or in response to an exception.

We recommend that all your programs use this class; doing so makes your life easier. In addition Ice.Application also provides features for signal handling and configuration that you do not have to implement yourself when you use this class.

### **Using Ice.Application on the Client Side**

You can use Ice. Application for your clients as well: simply implement a class that derives from Ice.Application and place the client code into its run method. The advantage of this approach is the same as for the server side: Ice.Application ensures that the communicator is destroyed correctly even in the presence of exceptions.

## **Catching Signals**

The simple server we developed in [Chapter 3](#page-48-0) had no way to shut down cleanly: we simply interrupted the server from the command line to force it to exit. Terminating a server in this fashion is unacceptable for many real-life server applications: typically, the server has to perform some cleanup work before terminating, such as flushing database buffers or closing network connections. This is particularly important on receipt of a signal or keyboard interrupt to prevent possible corruption of database files or other persistent data.

Java does not provide direct support for signals, but it does allow an application to register a *shutdown hook* that is invoked when the JVM is shutting down. There are several events that trigger JVM shutdown, such as a call to System.exit or an interrupt signal from the operating system, but the shutdown hook is not provided with the reason for the shut down.

Ice.Application registers a shutdown hook by default, allowing you to cleanly terminate your application prior to JVM shutdown.

```
package Ice;
public abstract class Application {
     // ...
     synchronized public static void destroyOnInterrupt()
     synchronized public static void shutdownOnInterrupt()
     synchronized public static void setInterruptHook(Thread t)
     synchronized public static void defaultInterrupt()
     synchronized public static boolean interrupted()
}
```
The functions behave as follows:

• destroyOnInterrupt

This function installs a shutdown hook that calls destroy on the communicator. This is the default behavior.

• shutdownOnInterrupt

This function installs a shutdown hook that calls shutdown on the communicator.

• setInterruptHook

This function installs a custom shutdown hook that takes responsibility for performing whatever action is necessary to terminate the application. Refer to the Java documentation for Runtime.addShutdownHook for more information on the semantics of shutdown hooks.

• defaultInterrupt

This function removes the shutdown hook.

• interrupted

This function returns true if the shutdown hook caused the communicator to shut down, false otherwise. This allows us to distinguish intentional shutdown from a forced shutdown that was caused by the JVM. This is useful, for example, for logging purposes.

By default, Ice.Application behaves as if destroyOnInterrupt was invoked, therefore our server main function requires no change to ensure that the program terminates cleanly on JVM shutdown. (You can disable this default shutdown hook by passing the enumerator NoSignalHandling to the constructor. In that case, shutdown is not intercepted and terminates the VM.) However, we add a diagnostic to report the occurrence, so our main function now looks like:

```
public class Server extends Ice.Application {
     public int
     run(String[] args)
     {
         // Server code here...
         if (interrupted())
             System.err.println(appName() + ": terminating");
         return 0;
     }
     public static void
     main(String[] args)
```

```
 {
         Server app = new Server();
         int status = app.main("Server", args);
         System.exit(status);
     }
}
```
During the course of normal execution, the JVM does not terminate until all nondaemon threads have completed. If an interrupt occurs, the JVM ignores the status of active threads and terminates as soon as it has finished invoking all of the installed shutdown hooks.

In a subclass of Ice.Application, the default shutdown hook (as installed by destroyOnInterrupt) blocks until the application's main thread completes. As a result, an interrupted application may not terminate successfully if the main thread is blocked. For example, this can occur in an interactive application when the main thread is waiting for console input. To remedy this situation, the application can install an alternate shutdown hook that does not wait for the main thread to finish:

```
public class Server extends Ice.Application {
    class ShutdownHook extends Thread {
        public void
        run()
\{ try
\{ communicator().destroy();
 }
            catch(Ice.LocalException ex)
\{ ex.printStackTrace();
 }
        }
    }
    public int
    run(String[] args)
    {
        setInterruptHook(new ShutdownHook());
        // ...
    }
}
```
After replacing the default shutdown hook using setInterruptHook, the JVM will terminate as soon as the communicator is destroyed.

#### **Ice.Application and Properties**

Apart from the functionality shown in this section, Ice.Application also takes care of initializing the Ice run time with property values. Properties allow you to configure the run time in various ways. For example, you can use properties to control things such as the thread pool size or port number for a server. The main function of Ice.Application is overloaded; the second version allows you to specify the name of a configuration file that will be processed during initialization. We discuss Ice properties in more detail in [Chapter 30.](#page-876-0)

#### **Limitations of Ice.Application**

Ice.Application is a singleton class that creates a single communicator. If you are using multiple communicators, you cannot use Ice.Application. Instead, you must structure your code as we saw in [Chapter 3](#page-48-0) (taking care to always destroy the communicator).

# <span id="page-432-0"></span>**12.4 Mapping for Interfaces**

The server-side mapping for interfaces provides an up-call API for the Ice run time: by implementing member functions in a servant class, you provide the hook that gets the thread of control from the Ice server-side run time into your application code.

#### <span id="page-432-1"></span>**12.4.1 Skeleton Classes**

On the client side, interfaces map to proxy classes (see Section 5.12). On the server side, interfaces map to *skeleton* classes. A skeleton is a class that has a pure virtual member function for each operation on the corresponding interface. For example, consider the Slice definition for the Node interface we defined in [Chapter 5](#page-192-0) once more:

```
module Filesystem {
     interface Node {
         idempotent string name();
     };
     // ...
};
```
The Slice compiler generates the following definition for this interface:

```
package Filesystem;
public interface _NodeOperations
{
     String name(Ice.Current current);
}
public interface _NodeOperationsNC
{
     String name();
}
public interface Node extends Ice.Object,
                                _NodeOperations,
                               NodeOperationsNC {}
public abstract class _NodeDisp extends Ice.ObjectImpl
                                  implements Node
{
     // Mapping-internal code here...
}
```
The important points to note here are:

- As for the client side, Slice modules are mapped to Java packages with the same name, so the skeleton class definitions are part of the Filesystem package.
- For each Slice interface <*interface-name*>, the compiler generates Java interfaces \_*<interface-name>*Operations and \_*<interface-name>*OperationsNC (\_NodeOperations and \_NodeOperationsNC in this example). These interfaces contains a member function for each operation in the Slice interface. (You can ignore the Ice.Current parameter for the time being—we discuss it in detail in [Section 32.6](#page-964-0).
- For each Slice interface <interface-name>, the compiler generates a Java interface *<interface-name>* (Node in this example). That interface extends Ice.Object and the two operations interfaces.
- For each Slice interface  $\langle$  interface-name>, the compiler generates an abstract class  $\le$ interface-name>Disp (NodeDisp in this example). This abstract class is the actual skeleton class; it is the base class from which you derive your servant class.

#### <span id="page-434-0"></span>**12.4.2 Servant Classes**

In order to provide an implementation for an Ice object, you must create a servant class that inherits from the corresponding skeleton class. For example, to create a servant for the Node interface, you could write:

```
package Filesystem;
public final class NodeI extends _NodeDisp {
     public NodeI(String name)
 {
         _name = name;
     }
    public String name(Ice.Current current)
\{return name;
 }
   private String name;
}
```
By convention, servant classes have the name of their interface with an I-suffix, so the servant class for the Node interface is called NodeI. (This is a convention only: as far as the Ice run time is concerned, you can choose any name you prefer for your servant classes.) Note that NodeI extends NodeDisp, that is, it derives from its skeleton class.

As far as Ice is concerned, the  $NodeI$  class must implement only a single method: the name method that it inherits from its skeleton. This makes the servant class a concrete class that can be instantiated. You can add other member functions and data members as you see fit to support your implementation. For example, in the preceding definition, we added a \_name member and a

constructor. (Obviously, the constructor initializes the \_name member and the name function returns its value.)

#### **Normal and** idempotent **Operations**

Whether an operation is an ordinary operation or an idempotent operation has no influence on the way the operation is mapped. To illustrate this, consider the following interface:

```
interface Example {
               void normalOp();
   idempotent void idempotentOp();
    idempotent string readonlyOp();
};
```
The operations class for this interface looks like this:

```
public interface _ExampleOperations
{
    void normalOp(Ice.Current current);
    void idempotentOp(Ice.Current current);
    String readonlyOp(Ice.Current current);
}
```
Note that the signatures of the member functions are unaffected by the idempotent qualifier.

# **12.5 Parameter Passing**

For each parameter of a Slice operation, the Java mapping generates a corresponding parameter for the corresponding method in the

\_*<interface-name>*Operations interface. In addition, every operation has an additional, trailing parameter of type Ice.Current. For example, the name operation of the Node interface has no parameters, but the name member function of the \_NodeOperations interface has a single parameter of type Ice.Current. We explain the purpose of this parameter in [Section 32.6](#page-964-0) and will ignore it for now.

To illustrate the rules, consider the following interface that passes string parameters in all possible directions:

```
module M {
     interface Example {
         string op(string sin, out string sout);
     };
};
```
The generated skeleton class for this interface looks as follows:

```
public interface _ExampleOperations
{
     String op(String sin, Ice.StringHolder sout,
               Ice.Current current);
}
```
As you can see, there are no surprises here. For example, we could implement op as follows:

```
public final class ExampleI extends M._ExampleDisp {
     public String op(String sin, Ice.StringHolder sout,
                      Ice.Current current)
     {
         System.out.println(sin); // In params are initialized
         sout.value = "Hello World!"; // Assign out param
         return "Done";
     }
}
```
This code is in no way different from what you would normally write if you were to pass strings to and from a function; the fact that remote procedure calls are involved does not impact on your code in any way. The same is true for parameters of other types, such as proxies, classes, or dictionaries: the parameter passing conventions follow normal Java rules and do not require special-purpose API calls.

# **12.6 Raising Exceptions**

To throw an exception from an operation implementation, you simply instantiate the exception, initialize it, and throw it. For example:

```
// \dotspublic void
write(String[] text, Ice.Current current)
```

```
 throws GenericError
{
     // Try to write file contents here...
     // Assume we are out of space...
     if (error) {
         GenericError e = new GenericError();
         e.reason = "file too large";
         throw e;
     }
}
```
If you throw an arbitrary Java run-time exception (such as a ClassCastException), the Ice run time catches the exception and then returns an Unknown-Exception to the client. Similarly, if you throw an "impossible" user exception (a user exception that is not listed in the exception specification of the operation), the client receives an UnknownUserException.

If you throw an Ice run-time exception, such as MemoryLimitException, the client receives an UnknownLocalException.<sup>2</sup> For that reason, you should never throw system exceptions from operation implementations. If you do, all the client will see is an UnknownLocalException, which does not tell the client anything useful.

# **12.7 Tie Classes**

The mapping to skeleton classes we saw in [Section 12.4](#page-432-0) requires the servant class to inherit from its skeleton class. Occasionally, this creates a problem: some class libraries require you to inherit from a base class in order to access functionality provided by the library; because Java does not support multiple inheritance, this means that you cannot use such a class library to implement your servants because your servants cannot inherit from both the library class and the skeleton class simultaneously.

To allow you to still use such class libraries, Ice provides a way to write servants that replaces inheritance with delegation. This approach is supported by *tie classes*. The idea is that, instead of inheriting from the skeleton class, you

<sup>2.</sup> There are three run-time exceptions that are not changed to UnknownLocalException when returned to the client: ObjectNotExistException, OperationNotExistException, and FacetNotExistException. We discuss these exceptions in more detail in [Chapter 33.](#page-1140-0)

simply create a class (known as an *implementation class* or *delegate class*) that contains methods corresponding to the operations of an interface. You use the **--tie** option with the **slice2java** compiler to create a tie class. For example, for the Node interface we saw in [Section 12.4.1](#page-432-1), the **--tie** option causes the compiler to create exactly the same code as we saw previously, but to also emit an additional tie class. For an interface  $\langle$  interface-name>, the generated tie class has the name \_*<interface-name>*Tie:

```
package Filesystem;
public class _NodeTie extends _NodeDisp implements Ice.TieBase {
     public _NodeTie() {}
     public
     _NodeTie(_NodeOperations delegate)
 {
         _ice_delegate = delegate;
     }
     public java.lang.Object
     ice_delegate()
     {
         return _ice_delegate;
     }
     public void
     ice_delegate(java.lang.Object delegate)
 {
        ice delegate = ( NodeOperations)delegate;
     }
     public boolean
     equals(java.lang.Object rhs)
 {
         if (this == rhs)
         {
             return true;
         }
         if (!(rhs instanceof _NodeTie))
         {
             return false;
         }
        return ice delegate.equals((( NodeTie)rhs). ice delegate)
```

```
;
     }
     public int
     hashCode()
     {
        return ice delegate.hashCode();
     }
     public String
     name(Ice.Current current)
     {
        return ice delegate.name(current);
     }
    private NodeOperations ice delegate;
}
```
This looks a lot worse than it is: in essence, the generated tie class is simply a servant class (it extends \_NodeDisp) that delegates each invocation of a method that corresponds to a Slice operation to your implementation class (see [Figure 12.1](#page-439-0)).

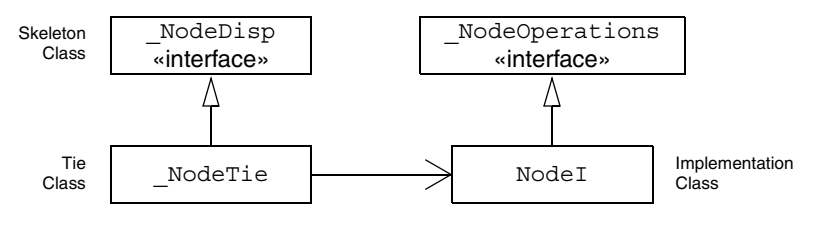

<span id="page-439-0"></span>**Figure 12.1.** A skeleton class, tie class, and implementation class.

The generated tie class also implements the Ice.TieBase interface, which defines methods for obtaining and changing the delegate object:

```
package Ice;
public interface TieBase {
     java.lang.Object ice_delegate();
     void ice_delegate(java.lang.Object delegate);
}
```
The delegate has type java.lang.Object in these methods in order to allow a tie object's delegate to be manipulated without knowing its actual type. However,

the ice\_delegate modifier raises ClassCastException if the given delegate object is not of the correct type.

Given this machinery, we can create an implementation class for our Node interface as follows:

```
package Filesystem;
public final class NodeI implements _NodeOperations {
{
     public NodeI(String name)
     {
        name = name;
     }
     public String name(Ice.Current current)
 {
         return _name;
     }
     private String _name;
}
```
Note that this class is identical to our previous implementation, except that it implements the \_NodeOperations interface and does not extend

\_NodeDisp (which means that you are now free to extend any other class to support your implementation).

To create a servant, you instantiate your implementation class and the tie class, passing a reference to the implementation instance to the tie constructor:

```
NodeI fred = new NodeI("Fred"); // Create implementation
_NodeTie servant = new _NodeTie(fred); // Create tie
```
Alternatively, you can also default-construct the tie class and later set its delegate instance by calling ice delegate:

```
NodeTie servant = new NodeTie(); // Create tie
// ...
NodeI fred = new NodeI("Fred"); // Create implementation
// ...
servant.ice delegate(fred); // Set delegate
```
When using tie classes, it is important to remember that the tie instance is the servant, not your delegate. Furthermore, you must not use a tie instance to incarnate (see [Section 12.8](#page-441-0)) an Ice object until the tie has a delegate. Once you have set the delegate, you must not change it for the lifetime of the tie; otherwise, undefined behavior results.

You should use the tie approach only if you need to, that is, if you need to extend some base class in order to implement your servants: using the tie approach is more costly in terms of memory because each Ice object is incarnated by two Java objects instead of one, the tie and the delegate. In addition, call dispatch for ties is marginally slower than for ordinary servants because the tie forwards each operation to the delegate, that is, each operation invocation requires two function calls instead of one.

Also note that, unless you arrange for it, there is no way to get from the delegate back to the tie. If you need to navigate back to the tie from the delegate, you can store a reference to the tie in a member of the delegate. (The reference can, for example, be initialized by the constructor of the delegate.)

# <span id="page-441-0"></span>**12.8 Object Incarnation**

Having created a servant class such as the rudimentary Node I class in [Section 12.4.2,](#page-434-0) you can instantiate the class to create a concrete servant that can receive invocations from a client. However, merely instantiating a servant class is insufficient to incarnate an object. Specifically, to provide an implementation of an Ice object, you must take the following steps:

- 1. Instantiate a servant class.
- 2. Create an identity for the Ice object incarnated by the servant.
- 3. Inform the Ice run time of the existence of the servant.
- 4. Pass a proxy for the object to a client so the client can reach it.

#### **12.8.1 Instantiating a Servant**

Instantiating a servant means to allocate an instance:

```
Node servant = new NodeI("Fred");
```
This code creates a new NodeI instance and assigns its address to a reference of type Node. This works because NodeI is derived from Node, so a Node reference can refer to an instance of type NodeI. However, if we want to invoke a member function of the Node I class at this point, we must use a Node I reference:

```
NodeI servant = new NodeI("Fred");
```
Whether you use a Node or a Node I reference depends purely on whether you want to invoke a member function of the  $NodeI$  class: if not, a  $Node$  reference works just as well as a Node I reference.

### **12.8.2 Creating an Identity**

Each Ice object requires an identity. That identity must be unique for all servants using the same object adapter.<sup>3</sup> An Ice object identity is a structure with the following Slice definition:

```
module Ice {
     struct Identity {
         string name;
         string category;
     };
    1/ ...
};
```
The full identity of an object is the combination of both the name and category fields of the Identity structure. For now, we will leave the category field as the empty string and simply use the name field. (See [Section 32.6](#page-964-0) for a discussion of the category field.)

To create an identity, we simply assign a key that identifies the servant to the name field of the Identity structure:

```
Ice.Identity id = new IceرJdentity();
id.name = "Fred"; // Not unique, but good enough for now
```
## **12.8.3 Activating a Servant**

Merely creating a servant instance does nothing: the Ice run time becomes aware of the existence of a servant only once you explicitly tell the object adapter about the servant. To activate a servant, you invoke the add operation on the object adapter. Assuming that we have access to the object adapter in the adapter variable, we can write:

```
adapter.add(servant, id);
```
<sup>3.</sup> The Ice object model assumes that all objects (regardless of their adapter) have a globally unique identity. See [Chapter 34](#page-1160-0) for further discussion.

Note the two arguments to add: the servant and the object identity. Calling add on the object adapter adds the servant and the servant's identity to the adapter's servant map and links the proxy for an Ice object to the correct servant instance in the server's memory as follows:

- 1. The proxy for an Ice object, apart from addressing information, contains the identity of the Ice object. When a client invokes an operation, the object identity is sent with the request to the server.
- 2. The object adapter receives the request, retrieves the identity, and uses the identity as an index into the servant map.
- 3. If a servant with that identity is active, the object adapter retrieves the servant from the servant map and dispatches the incoming request into the correct member function on the servant.

Assuming that the object adapter is in the active state (see [Section 32.4](#page-946-0)), client requests are dispatched to the servant as soon as you call add.

#### **12.8.4 UUIDs as Identities**

The Ice object model assumes that object identities are globally unique. One way of ensuring that uniqueness is to use UUIDs (Universally Unique Identifiers) [\[14\]](#page-2080-0)  as identities. The Ice.Util package contains a helper function to create such identities:

```
public class Example {
     public static void
     main(String[] args)
     {
         System.out.println(Ice.Util.generateUUID());
     }
}
```
When executed, this program prints a unique string such as

5029a22c-e333-4f87-86b1-cd5e0fcce509. Each call to generateUUID creates a string that differs from all previous ones.<sup>4</sup> You can use a UUID such as this to create object identities. For convenience, the object adapter has an operation addWithUUID that generates a UUID and adds a servant to the servant

<sup>4.</sup> Well, almost: eventually, the UUID algorithm wraps around and produces strings that repeat themselves, but this will not happen until approximately the year 3400.

map in a single step. Using this operation, we can create an identity and register a servant with that identity in a single step as follows:

```
adapter.addWithUUID(new NodeI("Fred"));
```
## **12.8.5 Creating Proxies**

Once we have activated a servant for an Ice object, the server can process incoming client requests for that object. However, clients can only access the object once they hold a proxy for the object. If a client knows the server's address details and the object identity, it can create a proxy from a string, as we saw in our first example in [Chapter 3.](#page-48-0) However, creation of proxies by the client in this manner is usually only done to allow the client access to initial objects for bootstrapping. Once the client has an initial proxy, it typically obtains further proxies by invoking operations.

The object adapter contains all the details that make up the information in a proxy: the addressing and protocol information, and the object identity. The Ice run time offers a number of ways to create proxies. Once created, you can pass a proxy to the client as the return value or as an out-parameter of an operation invocation.

#### **Proxies and Servant Activation**

The add and addWithUUID servant activation operations on the object adapter return a proxy for the corresponding Ice object. This means we can write:

```
NodePrx proxy = NodePrxHelper.uncheckedCast(
                     _adapter.addWithUUID(new NodeI("Fred")));
```
Here, add w ith UUID both activates the servant and returns a proxy for the Ice object incarnated by that servant in a single step.

Note that we need to use an uncheckedCast here because addWithUUID returns a proxy of type Ice.ObjectPrx.

#### **Direct Proxy Creation**

The object adapter offers an operation to create a proxy for a given identity:

```
module Ice {
     local interface ObjectAdapter {
        Object* createProxy(Identity id);
         // ...
     };
};
```
Note that createProxy creates a proxy for a given identity whether a servant is activated with that identity or not. In other words, proxies have a life cycle that is quite independent from the life cycle of servants:

```
Ice.Identity id = new IceIdentity();
id.name = Ice.Util.generateUUID();
Ice.ObjectPrx o = _adapter.createProxy(id);
```
This creates a proxy for an Ice object with the identity returned by generateUUID. Obviously, no servant yet exists for that object so, if we return the proxy to a client and the client invokes an operation on the proxy, the client will receive an ObjectNotExistException. (We examine these life cycle issues in more detail in [Chapter 34](#page-1160-0).)

# **12.9 Asynchronous Method Dispatch (AMD)**

The number of simultaneous synchronous requests a server is capable of supporting is determined by the number of threads in the server's thread pool (see [Section 32.10](#page-1022-0)). If all of the threads are busy dispatching long-running operations, then no threads are available to process new requests and therefore clients may experience an unacceptable lack of responsiveness.

*Asynchronous Method Dispatch* (*AMD*), the server-side equivalent of AMI (see [Section 10.17](#page-398-0)), addresses this scalability issue. Using AMD, a server can receive a request but then suspend its processing in order to release the dispatch thread as soon as possible. When processing resumes and the results are available, the server sends a response explicitly using a callback object provided by the Ice run time.

AMD is transparent to the client, that is, there is no way for a client to distinguish a request that, in the server, is processed synchronously from a request that is processed asynchronously.

In practical terms, an AMD operation typically queues the request data (i.e., the callback object and operation arguments) for later processing by an application thread (or thread pool). In this way, the server minimizes the use of dispatch threads and becomes capable of efficiently supporting thousands of simultaneous clients.

An alternate use case for AMD is an operation that requires further processing after completing the client's request. In order to minimize the client's delay, the operation returns the results while still in the dispatch thread, and then continues using the dispatch thread for additional work.

#### **12.9.1 Enabling AMD with Metadata**

To enable asynchronous dispatch, you must add an ["amd"] metadata directive to your Slice definitions. The directive applies at the interface and the operation level. If you specify ["amd"] at the interface level, all operations in that interface use asynchronous dispatch; if you specify ["amd"] for an individual operation, only that operation uses asynchronous dispatch. In either case, the metadata directive *replaces* synchronous dispatch, that is, a particular operation implementation must use synchronous or asynchronous dispatch and cannot use both.

Consider the following Slice definitions:

```
["amd"] interface I {
   bool isValid();
   float computeRate();
};
interface J {
  ["amd"] void startProcess();
   int endProcess();
};
```
In this example, both operations of interface I use asynchronous dispatch, whereas, for interface J, startProcess uses asynchronous dispatch and endProcess uses synchronous dispatch.

Specifying metadata at the operation level (rather than at the interface or class level) minimizes the amount of generated code and, more importantly, minimizes complexity: although the asynchronous model is more flexible, it is also more complicated to use. It is therefore in your best interest to limit the use of the asynchronous model to those operations that need it, while using the simpler synchronous model for the rest.

#### **12.9.2 AMD Mapping**

The Java mapping emits the following code for each AMD operation:

1. A callback interface used by the implementation to notify the Ice run time about the completion of an operation. The name of this interface is formed using the pattern AMD\_*class*\_*op*. For example, an operation named foo defined in interface I results in an interface named AMD I foo. The interface is generated in the same scope as the interface or class containing the operation. Two methods are provided:

```
public void ice_response(<params>);
```
The ice response method allows the server to report the successful completion of the operation. If the operation has a non-void return type, the first parameter to ice\_response is the return value. Parameters corresponding to the operation's out parameters follow the return value, in the order of declaration.

```
public void ice exception(java.lang.Exception ex);
```
The ice exception method allows the server to raise an exception. With respect to exceptions, there is less compile-time type safety in an AMD implementation because there is no throws clause on the dispatch method and any exception type could conceivably be passed to ice\_exception. However, the Ice run time validates the exception value using the same semantics as for synchronous dispatch (see [Section 4.10.4](#page-134-0)).

Neither ice response nor ice exception throw any exceptions to the caller.

2. The dispatch method, whose name has the suffix \_async. This method has a void return type. The first parameter is a reference to an instance of the callback interface described above. The remaining parameters comprise the in parameters of the operation, in the order of declaration.

For example, suppose we have defined the following operation:

```
interface I {
  ["amd"] int foo(short s, out long l);
};
```
The callback interface generated for operation foo is shown below:

```
public interface AMD_I_foo {
   void ice response(int __ret, long l);
   void ice exception(java.lang.Exception ex);
}
```
The dispatch method for asynchronous invocation of operation foo is generated as follows:

void foo async(AMD I foo cb, short s);

#### **12.9.3 Exceptions**

There are two processing contexts in which the logical implementation of an AMD operation may need to report an exception: the dispatch thread (the thread that receives the invocation), and the response thread (the thread that sends the response).<sup>5</sup> Although we recommend that the callback object be used to report all exceptions to the client, it is legal for the implementation to raise an exception instead, but only from the dispatch thread.

As you would expect, an exception raised from a response thread cannot be caught by the Ice run time; the application's run time environment determines how such an exception is handled. Therefore, a response thread must ensure that it traps all exceptions and sends the appropriate response using the callback object. Otherwise, if a response thread is terminated by an uncaught exception, the request may never be completed and the client might wait indefinitely for a response.

Whether raised in a dispatch thread or reported via the callback object, user exceptions are validated as described in [Section 4.10.2](#page-129-0), and local exceptions may undergo the translation described in [Section 4.10.4.](#page-134-0)

#### **12.9.4 Example**

To demonstrate the use of AMD in Ice, let us define the Slice interface for a simple computational engine:

```
module Demo {
     sequence<float> Row;
     sequence<Row> Grid;
     exception RangeError {};
     interface Model {
         ["amd"] Grid interpolate(Grid data, float factor)
             throws RangeError;
     };
};
```
Given a two-dimensional grid of floating point values and a factor, the interpolate operation returns a new grid of the same size with the values interpolated in some interesting (but unspecified) way.

Our servant class derives from Demo. ModelDisp and supplies a definition for the interpolate async method that creates a Job to hold the callback

<sup>5.</sup> These are not necessarily two different threads: it is legal to send the response from the dispatch thread.

object and arguments, and adds the Job to a queue. The method is synchronized to guard access to the queue:

```
public final class ModelI extends Demo. ModelDisp {
     synchronized public void interpolate_async(
         Demo.AMD_Model_interpolate cb,
         float[][] data,
         float factor,
         Ice.Current current)
             throws RangeError
     {
         _jobs.add(new Job(cb, data, factor));
     }
     java.util.LinkedList _jobs = new java.util.LinkedList();
}
```
After queuing the information, the operation returns control to the Ice run time, making the dispatch thread available to process another request. An application thread removes the next Job from the queue and invokes execute, which uses interpolateGrid (not shown) to perform the computational work:

```
class Job {
     Job(Demo.AMD_Model_interpolate cb,
         float[][] grid,
         float factor)
     {
        cb = cb; _grid = grid;
        factor = factor; }
     void execute()
     {
         if (!interpolateGrid()) {
            cb.ice exception(new Demo.RangeError());
             return;
 }
         _cb.ice_response(_grid);
     }
     private boolean interpolateGrid() {
         // ...
     }
```

```
private Demo.AMD Model interpolate cb;
private float[][] _grid;
 private float _factor;
```
If interpolateGrid returns false, then ice\_exception is invoked to indicate that a range error has occurred. The return statement following the call to ice exception is necessary because ice exception does not throw an exception; it only marshals the exception argument and sends it to the client.

If interpolation was successful, ice\_response is called to send the modified grid back to the client.

### **12.10 Summary**

}

This chapter presented the server-side Java mapping. Because the mapping for Slice data types is identical for clients and servers, the server-side mapping only adds a few additional mechanism to the client side: a small API to initialize and finalize the run time, plus a few rules for how to derive servant classes from skeletons and how to register servants with the server-side run time.

Even though the examples in this chapter are very simple, they accurately reflect the basics of writing an Ice server. Of course, for more sophisticated servers (which we discuss in [Chapter 32](#page-938-0)), you will be using additional APIs, for example, to improve performance or scalability. However, these APIs are all described in Slice, so, to use these APIs, you need not learn any Java mapping rules beyond those we described here.

# Chapter 13 **Developing a File System Server in Java**

# **13.1 Chapter Overview**

In this chapter, we present the source code for a Java server that implements the file system we developed in [Chapter 5](#page-192-1) (see [Chapter 11](#page-418-0) for the corresponding client). The code we present here is fully functional, apart from the required interlocking for threads. (We examine threading issues in detail in [Section 32.10](#page-1022-0).)

# **13.2 Implementing a File System Server**

We have now seen enough of the server-side Java mapping to implement a server for the file system we developed in [Chapter 5](#page-192-0). (You may find it useful to review the Slice definition for our file system in [Section 5.4](#page-195-0) before studying the source code.)

Our server is composed of three source files:

• Server.java

This file contains the server main program.

• Filesystem/DirectoryI.java

This file contains the implementation for the Directory servants.

• Filesystem/FileI.java

This file contains the implementation for the File servants.

#### **13.2.1 The Server main Program**

Our server main program, in the file Server.java, uses the Ice.Application class we discussed in [Section 12.3.1](#page-426-0). The run method installs a shutdown hook, creates an object adapter, instantiates a few servants for the directories and files in the file system, and then activates the adapter. This leads to a main program as follows:

```
import Filesystem.*;
public class Server extends Ice.Application {
     public int
     run(String[] args)
     {
         // Create an object adapter (stored in the _adapter
         // static members)
         //
         Ice.ObjectAdapter adapter
              = communicator().createObjectAdapterWithEndpoints(
                           "SimpleFilesystem", "default -p 10000");
         DirectoryI._adapter = adapter;
        FileI. adapter = adapter;
         // Create the root directory (with name "/" and no parent)
         //
        DirectoryI root = new DirectoryI("/", null);
         // Create a file "README" in the root directory
         //
        File file = new FileI("README", root);
         String[] text;
        text = new String \begin{bmatrix} \end{bmatrix} "This file system contains a collection of poetry."
         };
         try {
              file.write(text, null);
         } catch (GenericError e) {
              System.err.println(e.reason);
         }
         // Create a directory "Coleridge" in the root directory
```
}

```
 //
     DirectoryI coleridge
         = new DirectoryI("Coleridge", root);
     // Create a file "Kubla_Khan" in the Coleridge directory
     //
     file = new FileI("Kubla_Khan", coleridge);
     text = new String[]{ "In Xanadu did Kubla Khan",
                           "A stately pleasure-dome decree:",
                           "Where Alph, the sacred river, ran",
                           "Through caverns measureless to man",
                          "Down to a sunless sea." \};
     try {
         file.write(text, null);
     } catch (GenericError e) {
         System.err.println(e.reason);
     }
     // All objects are created, allow client requests now
     //
     adapter.activate();
     // Wait until we are done
     //
     communicator().waitForShutdown();
     return 0;
 }
 public static void
 main(String[] args)
 {
    Server app = new Server();
     System.exit(app.main("Server", args));
 }
```
The code imports the contents of the Filesystem package. This avoids having to continuously use fully-qualified identifiers with a Filesystem. prefix.

The next part of the source code is the definition of the Server class, which derives from Ice.Application and contains the main application logic in its run method. Much of this code is boiler plate that we saw previously: we create an object adapter, and, towards the end, activate the object adapter and call wait-ForShutdown.

The interesting part of the code follows the adapter creation: here, the server instantiates a few nodes for our file system to create the structure shown in [Figure 13.1](#page-455-0).

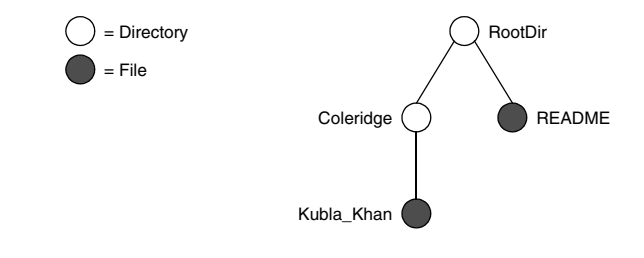

<span id="page-455-0"></span>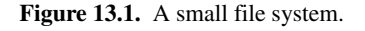

As we will see shortly, the servants for our directories and files are of type DirectoryI and FileI, respectively. The constructor for either type of servant accepts two parameters, the name of the directory or file to be created and a reference to the servant for the parent directory. (For the root directory, which has no parent, we pass a null parent.) Thus, the statement

```
DirectoryI root = new DirectoryI("/", null);
```
creates the root directory, with the name "/" and no parent directory. Here is the code that establishes the structure in [Figure 13.1:](#page-455-0)

```
 // Create the root directory (with name "/" and no parent)
 //
DirectoryI root = new DirectoryI("/", null);
 // Create a file "README" in the root directory
 //
File file = new FileI("README", root);
 String[] text;
 text = new String[] {
     "This file system contains a collection of poetry."
 };
 try {
     file.write(text, null);
 } catch (GenericError e) {
     System.err.println(e.reason);
 }
 // Create a directory "Coleridge" in the root directory
 //
 DirectoryI coleridge
```

```
 = new DirectoryI("Coleridge", root);
 // Create a file "Kubla_Khan" in the Coleridge directory
 //
 file = new FileI("Kubla_Khan", coleridge);
 text = new String[]{ "In Xanadu did Kubla Khan",
                       "A stately pleasure-dome decree:",
                       "Where Alph, the sacred river, ran",
                       "Through caverns measureless to man",
                      "Down to a sunless sea." \};
 try {
     file.write(text, null);
 } catch (GenericError e) {
     System.err.println(e.reason);
 }
```
We first create the root directory and a file README within the root directory. (Note that we pass a reference to the root directory as the parent when we create the new node of type FileI.)

The next step is to fill the file with text:

```
 String[] text;
       text = new String [ [ "This file system contains a collection of poetry."
         };
        try {
             file.write(text, null);
         } catch (GenericError e) {
             System.err.println(e.reason);
 }
```
Recall from [Section 10.7.3](#page-354-0) that Slice sequences by default map to Java arrays. The Slice type Lines is simply an array of strings; we add a line of text to our README file by initializing the text array to contain one element.

Finally, we call the Slice write operation on our FileI servant by simply writing:

file.write(text, null);

This statement is interesting: the server code invokes an operation on one of its own servants. Because the call happens via a reference to the servant (of type FileI) and *not* via a proxy (of type FilePrx), the Ice run time does not know that this call is even taking place—such a direct call into a servant is not mediated by the Ice run time in any way and is dispatched as an ordinary Java function call.

In similar fashion, the remainder of the code creates a subdirectory called Coleridge and, within that directory, a file called Kubla\_Khan to complete the structure in [Figure 13.1.](#page-455-0)

#### **13.2.2 The FileI Servant Class**

Our FileI servant class has the following basic structure:

```
public class FileI extends _FileDisp
{
    // Constructor and operations here...
   public static Ice.ObjectAdapter adapter;
    private String _name;
    private DirectoryI _parent;
   private String[] lines;
}
```
The class has a number of data members:

• adapter

This static member stores a reference to the single object adapter we use in our server.

• name

This member stores the name of the file incarnated by the servant.

• parent

This member stores the reference to the servant for the file's parent directory.

• lines

This member holds the contents of the file.

The name and parent data members are initialized by the constructor:

```
public
FileI(String name, DirectoryI parent)
{
    name = name; _parent = parent;
    assert( parent != null);
     // Create an identity
     //
    Ice.Identity myID = new Ice.Identity();
```
}

```
 myID.name = Ice.Util.generateUUID();
 // Add the identity to the object adapter
 //
 _adapter.add(this, myID);
 // Create a proxy for the new node and
 // add it as a child to the parent
 //
 NodePrx thisNode
    = NodePrxHelper.uncheckedCast( adapter.createProxy(myID));
parent.addChild(thisNode);
```
After initializing the \_name and \_parent members, the code verifies that the reference to the parent is not null because every file must have a parent directory. The constructor then generates an identity for the file by calling Ice.Util.generateUUID and adds itself to the servant map by calling ObjectAdapter.add. Finally, the constructor creates a proxy for this file and calls the addChild method on its parent directory. addChild is a helper function that a child directory or file calls to add itself to the list of descendant nodes of its parent directory. We will see the implementation of this function on [page 441.](#page-460-0)

The remaining methods of the FileI class implement the Slice operations we defined in the Node and File Slice interfaces:

```
// Slice Node::name() operation
public String
name(Ice.Current current)
{
    return name;
}
// Slice File::read() operation
public String[]
read(Ice.Current current)
{
     return _lines;
}
// Slice File::write() operation
public void
```

```
write(String[] text, Ice.Current current)
     throws GenericError
{
    lines = text;}
```
The name method is inherited from the generated Node interface (which is a base interface of the \_FileDisp class from which FileI is derived). It simply returns the value of the \_name member.

The read and write methods are inherited from the generated File interface (which is a base interface of the FileDisp class from which FileI is derived) and simply return and set the lines member.

#### **13.2.3 The DirectoryI Servant Class**

The Directory<sub>I</sub> class has the following basic structure:

```
package Filesystem;
public final class DirectoryI extends _DirectoryDisp
{
     // Constructor and operations here...
    public static Ice.ObjectAdapter adapter;
    private String name;
     private DirectoryI _parent;
     private java.util.ArrayList _contents
         = new java.util.ArrayList();
}
```
As for the FileI class, we have data members to store the object adapter, the name, and the parent directory. (For the root directory, the \_parent member holds a null reference.) In addition, we have a \_contents data member that stores the list of child directories. These data members are initialized by the constructor:

```
public
DirectoryI(String name, DirectoryI parent)
{
    _name = name;parent = parent; // Create an identity. The parent has the
     // fixed identity "RootDir"
     //
```

```
 Ice.Identity myID = new Ice.Identity();
     myID.name = _parent != null ? Ice.Util.generateUUID() : "RootD
ir";
     // Add the identity to the object adapter
     //
     _adapter.add(this, myID);
     // Create a proxy for the new node and add it as a
     // child to the parent
     //
     NodePrx thisNode
        = NodePrxHelper.uncheckedCast( adapter.createProxy(myID));
     if (_parent != null)
       parent.addChild(thisNode);
}
```
The constructor creates an identity for the new directory by calling Ice.Util.generateUUID. (For the root directory, we use the fixed identity "RootDir".) The servant adds itself to the servant map by calling  $Ob\text{jectA}$ dapter.add and then creates a reference to itself and passes it to the addChild helper function.

addChild simply adds the passed reference to the contents list:

```
void
addChild(NodePrx child)
\{ _contents.add(child);
}
```
The remainder of the operations, name and list, are trivial:

```
public String
name(Ice.Current current)
{
    return name;
}
// Slice Directory::list() operation
public NodePrx[]
list(Ice.Current current)
{
```

```
NodePrx[] result = new NodePrx[contents.size()]; _contents.toArray(result);
 return result;
```
Note that the contents member is of type java.util.ArrayList, which is convenient for the implementation of the addChild method. However, this requires us to convert the list into a Java array in order to return it from the list operation.

# **13.3 Summary**

}

This chapter showed how to implement a complete server for the file system we defined in [Chapter 5.](#page-192-0) Note that the server is remarkably free of code that relates to distribution: most of the server code is simply application logic that would be present just the same for a non-distributed version. Again, this is one of the major advantages of Ice: distribution concerns are kept away from application code so that you can concentrate on developing application logic instead of networking infrastructure.

Note that the server code we presented here is not quite correct as it stands: if two clients access the same file in parallel, each via a different thread, one thread may read the lines data member while another thread updates it. Obviously, if that happens, we may write or return garbage or, worse, crash the server. However, it is trivial to make the read and write operations thread-safe. We discuss thread safety in [Section 32.10](#page-1022-0).

# Part V

# **C# Mapping**

# Chapter 14 **Client-Side Slice-to-C# Mapping**

# **14.1 Chapter Overview**

In this chapter, we present the client-side Slice-to-C# mapping (see [Chapter 16](#page-542-0) for the server-side mapping). One part of the client-side  $C\#$  mapping concerns itself with rules for representing each Slice data type as a corresponding C# type; we cover these rules in [Section 14.3](#page-465-0) to [Section 14.9](#page-488-0). Another part of the mapping deals with how clients can invoke operations, pass and receive parameters, and handle exceptions. These topics are covered in [Section 14.10](#page-491-0) to [Section 14.12](#page-503-0). Slice classes have the characteristics of both data types and interfaces and are covered in [Section 14.13](#page-505-0). Sections [14.14](#page-516-0) and [14.15](#page-517-0) cover serializable objects and metadata directives, and [Section 14.16](#page-517-1) discusses asynchronous invocations. Finally, Sections [14.17](#page-532-0) and [14.18](#page-532-1) explain how to use the Slice compiler and Slice checksums.

# **14.2 Introduction**

The client-side Slice-to-C# mapping defines how Slice data types are translated to C# types, and how clients invoke operations, pass parameters, and handle errors. Much of the C# mapping is intuitive. For example, by default, Slice sequences

map to C# arrays, so there is little you have learn in order to use Slice dictionaries in C#.

The C# API to the Ice run time is fully thread-safe. Obviously, you must still synchronize access to data from different threads. For example, if you have two threads sharing a sequence, you cannot safely have one thread insert into the sequence while another thread is iterating over the sequence. However, you only need to concern yourself with concurrent access to your own data—the Ice run time itself is fully thread safe, and none of the Ice API calls require you to acquire or release a lock before you safely can make the call.

Much of what appears in this chapter is reference material. We suggest that you skim the material on the initial reading and refer back to specific sections as needed. However, we recommend that you read at least [Section 14.9](#page-488-0) to [Section 14.12](#page-503-0) in detail because these sections cover how to call operations from a client, pass parameters, and handle exceptions.

A word of advice before you start: in order to use the C# mapping, you should need no more than the Slice definition of your application and knowledge of the C# mapping rules. In particular, looking through the generated code in order to discern how to use the C# mapping is likely to be inefficient, due to the amount of detail. Of course, occasionally, you may want to refer to the generated code to confirm a detail of the mapping, but we recommend that you otherwise use the material presented here to see how to write your client-side code.

# <span id="page-465-0"></span>**14.3 Mapping for Identifiers**

Slice identifiers map to an identical C# identifier. For example, the Slice identifier Clock becomes the C# identifier Clock. If a Slice identifier is the same as a  $C#$ keyword, the corresponding C# identifier is a *verbatim identifier* (an identifier prefixed with  $\circledcirc$ ). For example, the Slice identifier while is mapped as  $\circledcirc$ while.<sup>1</sup>

The Slice-to-C# compiler generates classes that inherit from interfaces or base classes in the .NET framework. These interfaces and classes introduce a number of methods into derived classes. To avoid name clashes between Slice identifiers that happen to be the same as an inherited method, such identifiers are prefixed with ice and suffixed with in the generated code. For example, the Slice iden-

<sup>1.</sup> As suggested in [Section 4.5.3 on page 92,](#page-111-0) you should try to avoid such Slice identifiers as much as possible.

tifier Clone maps to the C# identifier ice\_Clone\_ if it would clash with an inherited Clone. The complete list of identifiers that are so changed is:

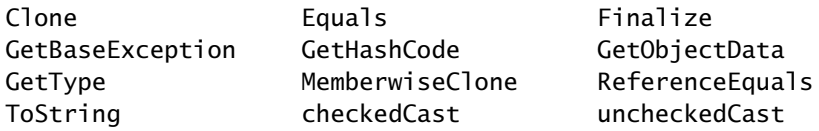

Note that Slice identifiers in this list are translated to the corresponding C# identifier only where necessary. For example, structures do not derive from ICloneable, so if a Slice structure contains a member named Clone, the corresponding C# structure's member is named Clone as well. On the other hand, classes do derive from ICloneable, so, if a Slice class contains a member named Clone, the corresponding C# class's member is named ice\_Clone\_.

Also note that, for the purpose of prefixing, Slice identifiers are case-insensitive, that is, both Clone and clone are escaped and map to ice\_Clone\_ and ice\_clone\_, respectively.

# **14.4 Mapping for Modules**

Slice modules map to C# namespaces with the same name as the Slice module. The mapping preserves the nesting of the Slice definitions. For example:

```
module M1 {
     // Definitions for M1 here...
     module M2 {
         // Definitions for M2 here...
     };
};
\frac{1}{2}...
module M1 { // Reopen M1
     // More definitions for M1 here...
};
```
This definition maps to the corresponding C# definitions:

```
namespace M1
\{ namespace M2
     {
          // ...
```

```
 }
 // ...
}
1/ ...
namespace M1 // Reopen M1
\{// \ldots}
```
If a Slice module is reopened, the corresponding C# namespace is reopened as well.

# **14.5 The Ice Namespace**

All of the APIs for the Ice run time are nested in the Ice namespace, to avoid clashes with definitions for other libraries or applications. Some of the contents of the Ice namespace are generated from Slice definitions; other parts of the Ice namespace provide special-purpose definitions that do not have a corresponding Slice definition. We will incrementally cover the contents of the Ice namespace throughout the remainder of the book.

# **14.6 Mapping for Simple Built-in Types**

The Slice built-in types are mapped to C# types as shown in [Table 14.1.](#page-467-0)

<span id="page-467-0"></span>**Table 14.1.** Mapping of Slice built-in types to C#.

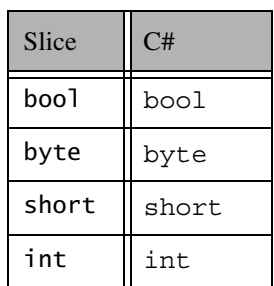
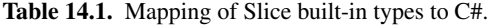

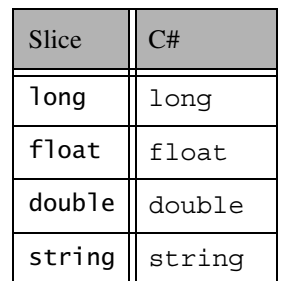

# **14.7 Mapping for User-Defined Types**

Slice supports user-defined types: enumerations, structures, sequences, and dictionaries.

## **14.7.1 Mapping for Enumerations**

Enumerations map to the corresponding enumeration in C#. For example:

enum Fruit { Apple, Pear, Orange };

Not surprisingly, the generated C# definition is identical:

enum Fruit { Apple, Pear, Orange };

## **14.7.2 Mapping for Structures**

Ice for .NET supports two different mappings for structures. By default, Slice structures map to C# structures if they (recursively) contain only value types. If a Slice structure (recursively) contains a string, proxy, class, sequence, or dictionary member, it maps to a C# class. A metadata directive (see [Section 4.17](#page-178-0)) allows you to force the mapping to a C# class for Slice structures that contain only value types.

In addition, for either mapping, you can control whether Slice data members are mapped to fields or to properties (see [page 453\)](#page-472-0).

#### **Structure Mapping for Structures**

Consider the following structure:

```
struct Point {
     double x;
     double y;
};
```
This structure consist of only value types and so, by default, maps to a C# partial structure:

```
public partial struct Point
{
    public double x;
    public double y;
    public Point(double x, double y);
     public override int GetHashCode();
    public override bool Equals(object other);
     public static bool operator==(Point lhs, Point rhs);
     public static bool operator!=(Point lhs, Point rhs);
}
```
For each data member in the Slice definition, the C# structure contains a corresponding public data member of the same name.

The generated constructor accepts one argument for each structure member, in the order in which they are defined in the Slice definition. This allows you to construct and initialize a structure in a single statement:

```
Point p = new Point(5.1, 7.8);
```
Note that C# does not allow a value type to declare a default constructor or to assign default values to data members.

The structure overrides the GetHashCode and Equals methods to allow you to use it as the key type of a dictionary. (Note that the static two-argument version of Equals is inherited from System.Object.) Two structures are equal if (recursively) all their data members are equal. Otherwise, they are not equal. For structures that contain reference types, Equals performs a deep comparison; that is, reference types are compared for value equality, not reference equality.

### **Class Mapping for Structures**

The mapping for Slice structures to C# structures provides value semantics. Usually, this is appropriate, but there are situations where you may want to change this:

- If you use structures as members of a collection, each access to an element of the collection incurs the cost of boxing or unboxing. Depending on your situation, the performance penalty may be noticeable.
- On occasion, it is useful to be able to assign null to a structure, for example, to support "not there" semantics (such as when implementing parameters that are conceptually optional).

To allow you to choose the correct performance and functionality trade-off, the Slice-to-C# compiler provides an alternative mapping of structures to classes, for example:

```
["clr:class"] struct Point {
     double x;
     double y;
};
```
The "clr:class" metadata directive instructs the Slice-to-C# compiler to generate a mapping to a C# partial class for this structure. The generated code is almost identical, except that the keyword struct is replaced by the keyword  $class<sup>2</sup>$  and that the class has a default constructor and inherits from ICloneable:

```
public partial class Point : System.ICloneable
{
    public double x;
    public double y;
    public Point();
     public Point(double x, double y);
     public object Clone();
     public override int GetHashCode();
     public override bool Equals(object other);
```
<sup>2.</sup> Some of the generated marshaling code differs for the class mapping of structures, but this is irrelevant to application code.

```
 public static bool operator==(Point lhs, Point rhs);
 public static bool operator!=(Point lhs, Point rhs);
```
The class has a default constructor that default-constructs each data member. This means members of primitive type are initialized to the equivalent of zero, and members of reference type are initialized to null. Note that applications must always explicitly initialize a member whose type is a class-mapped structure because the Ice run time does not accept null as a legal value for these types.

If you wish to ensure that data members of primitive and enumerated types are initialized to specific values, you can declare default values in your Slice definition (see [Section 4.9.2\)](#page-117-0). The default constructor initializes each of these data members to its declared value.

The class also provides a second constructor that has one parameter for each data member. This allows you to construct and initialize a class instance in a single statement:

```
Point p = new Point(5.1, 7.8);
```
The Clone method performs a shallow memberwise copy, and the comparison methods have the usual semantics (they perform value comparison).

Note that you can influence the mapping for structures only at the point of definition of a structure, that is, for a particular structure type, you must decide whether you want to use the structure or the class mapping. (You cannot override the structure mapping elsewhere, for example, for individual structure members or operation parameters.)

As we mentioned previously, if a Slice structure (recursively) contains a member of reference type, it is automatically mapped to a C# class. (The compiler behaves as if you had explicitly specified the "clr:class" metadata directive for the structure.)

Here is our Employee structure from [Section 4.9.4](#page-121-0) once more:

```
struct Employee {
     long number;
     string firstName;
     string lastName;
};
```
The structure contains two strings, which are reference types, so the Slice-to-C# compiler generates a C# class for this structure:

}

```
public partial class Employee : System. ICloneable
{
     public long number;
     public string firstName;
     public string lastName;
     public Employee();
     public Employee(long number,
                     string firstName,
                     string lastName);
     public object Clone();
     public override int GetHashCode();
     public override bool Equals(object other);
     public static bool operator==(Employee lhs, Employee rhs);
     public static bool operator!=(Employee lhs, Employee rhs);
}
```
### <span id="page-472-0"></span>**Property Mapping for Structures**

You can instruct the compiler to emit property definitions instead of public data members. For example:

```
["clr:property"] struct Point {
     double x;
     double y;
};
```
The "clr:property" metadata directive causes the compiler to generate a property for each Slice data member:

```
public partial struct Point
\left\{ \right. private double x_prop;
     public double x {
          get {
               return x_prop;
          }
          set {
               x_prop = value;
          }
      }
     private double y_prop;
     public double y {
```

```
 get {
              return y_prop;
          }
          set {
               y_prop = value;
          }
     }
     // Other methods here...
}
```
Note that the properties are non-virtual because C# structures cannot have virtual properties. However, if you apply the "clr:property" directive to a structure that contains a member of reference type, or if you combine the "clr:property" and "clr:class" directives, the generated properties are virtual. For example:

```
["clr:property", "clr:class"]
struct Point {
     double x;
     double y;
};
```
This generates the following code:

```
public partial class Point : System.ICloneable
{
     private double x_prop;
     public virtual double x {
         get {
              return x_prop;
         }
         set {
              x_prop = value;
          }
     }
     private double y_prop;
     public virtual double y {
         get {
              return y_prop;
          }
         set {
              y_prop = value;
          }
```

```
 }
     // Other methods here...
}
```
## **14.7.3 Mapping for Sequences**

Ice for .NET supports several different mappings for sequences. By default, sequences are mapped to arrays. You can use metadata directives (see [Section 4.17](#page-178-0)) to map sequences to a number of alternative types:

- System.Collections.Generic.List
- System.Collections.Generic.LinkedList
- System.Collections.Generic.Queue
- System.Collections.Generic.Stack
- Types derived from Ice.CollectionBase (which is a drop-in replacement for System. Collections. CollectionBase)<sup>3</sup>
- User-defined custom types that derive from System. Collections.Generic.IEnumerable<T>.

The different mappings allow you to map sequences to a container type that provides the correct performance trade-off for your application.

### **Array Mapping for Sequences**

By default, the Slice-to-C# compiler maps sequences to arrays. Interestingly, no code is generated in this case; you simply define an array of elements to model the Slice sequence. For example:

```
sequence<Fruit> FruitPlatter;
```
Given this definition, to create a sequence containing an apple and an orange, you could write:

```
Fruit [] fp = { Fruit.Apple, Fruit.Orange };
```
Or, alternatively:

<sup>3.</sup> This mapping is provided mainly for compatibility with Ice versions prior to 3.3.

```
Fruit fp[] = new Fruit[2];fp[0] = Fruit.Apple;
fp[1] = Fruit.Orange;
```
The array mapping for sequences is both simple and efficient, especially for sequences that do not need to provide insertion or deletion other than at the end of the sequence.

### **Mapping to Predefined Generic Containers for Sequences**

With metadata directives, you can change the default mapping for sequences to use generic containers provided by .NET. For example:

```
["clr:generic:List"] sequence<string> StringSeq;
["clr:generic:LinkedList"] sequence<Fruit> FruitSeq;
["clr:generic:Queue"] sequence<int> IntQueue;
["clr:generic:Stack"] sequence<double> DoubleStack;
```
The "clr:generic:<type>" metadata directive causes the **slice2cs** compiler to the map the corresponding sequence to one of the containers in the System.Collections.Generic namespace. For example, the Queue sequence maps to System. Collections. Generic. Oueue<int> due to its metadata directive.

The predefined containers allow you to select an appropriate space–performance trade-off, depending on how your application uses a sequence. In addition, if a sequence contains value types, such as int, the generic containers do not incur the cost of boxing and unboxing and so are quite efficient. (For example, System.Collections.Generic.List<int> performs within a few percentage points of an integer array for insertion and deletion at the end of the sequence, but has the advantage of providing a richer set of operations.)

Generic containers can be used for sequences of any element type except objects. For sequences of objects, only List is supported because it provides the functionality required for efficient unmarshaling. Metadata that specifies any other generic type is ignored with a warning:

```
class MyClass {
    // ...
};
["clr:generic:List"]
sequence<MyClass> MyClassList; // OK
["clr:generic:LinkedList"]
sequence<MyClass> MyClassLinkedList; // Ignored
```
In this example, sequence type MyClassList maps to the generic container System.Collections.Generic.List<MyClass>, but sequence type MyClassLinkedList uses the default array mapping.

### **Mapping to Custom Types for Sequences**

If the array mapping and the predefined containers are unsuitable for your application (for example, because may need a priority queue, which does not come with .NET), you can implement your own custom containers and direct **slice2cs** to map sequences to these custom containers. For example:

```
["clr:generic:MyTypes.PriorityQueue"] sequence<int> Queue;
```
This metadata directive causes the Slice Queue sequence to be mapped to the type MyTypes.PriorityQueue. You must specify the fully-qualified name of your custom type following the clr:generic: prefix. This is because the generated code prepends a global:: qualifier to the type name you provide; for the preceding example, the generated code refers to your custom type as global::MyTypes.PriorityQueue<int>.

Your custom type can have whatever interface you deem appropriate, but it must meet the following requirements:

- The custom type must derive from System. Collections.Generic.IEnumerable<T>.
- The custom type must provide a readable Count property that returns the number of elements in the collection.
- The custom type must provide an Add method that appends an element to the end of the collection.
- If (and only if) the Slice sequence contains elements that are Slice classes, the custom type must provide an indexer that sets the value of an element at a specific index. (Indexes, as usual, start at zero.)

As an example, here is a minimal class (omitting implementation) that meets these criteria:

```
public class PriorityQueue<T> : IEnumerable<T>
{
    public IEnumerator<T> GetEnumerator();
     public int Count
         get;
     public void Add(T elmt);
```

```
 public T this[int index] // Needed for class elements only.
     set;
 // Other methods and data members here...
```
#### **CollectionBase Mapping for Sequences**

The CollectionBase mapping is provided mainly for compatibility with Ice versions prior to 3.3. Internally, CollectionBase is implemented using System.Collections.Generic.List<T>, so it offers the same performance trade-offs as List<T>. (For value types, Ice.CollectionBase is considerably faster than System.Collections.CollectionBase, however.)

Ice.CollectionBase is not as type-safe as List<T> because, in order to remain source code compatible with System.Collections.CollectionBase, it provides methods that accept elements of type object. This means that, if you pass an element of the wrong type, the problem will be diagnosed only at run time, instead of at compile time. For this reason, we suggest that you do not use the CollectionBase mapping for new code.

To enable the CollectionBase mapping, you must use the "clr:collection" metadata directive:

```
["clr:collection"] sequence<Fruit> FruitPlatter;
```
With this directive, **slice2cs** generates a type that derives from Ice.CollectionBase:

```
public class FruitPlatter : Ice.CollectionBase<M.Fruit>,
                             System.ICloneable
{
    public FruitPlatter();
    public FruitPlatter(int capacity);
    public FruitPlatter(Fruit[] a);
     public FruitPlatter(
         System.Collections.Generic.IEnumerable<Fruit> l);
     public static implicit operator
         _System.Collections.Generic.List<Fruit>(FruitPlatter s);
     public virtual FruitPlatter GetRange(int index, int count);
```
}

}

```
 public static FruitPlatter Repeat(Fruit value, int count);
 public object Clone();
```
The generated FruitPlatter class provides the following methods:

• FruitPlatter(); FruitPlatter(int capacity); FruitPlatter(Fruit[] a); FruitPlatter(IEnumerable<Fruit> l);

Apart from calling the default constructor, you can also specify an initial capacity for the sequence or, using the array constructor, initialize a sequence from an array. In addition, you can initialize the class to contain the same elements as any enumerable collection with the same element type.

• FruitPlatter GetRange(int index, int count);

This method returns a new sequence with count elements that are copied from the source sequence beginning at index.

• FruitPlatter Repeat(Fruit value, int count);

This method returns a sequence with count elements that are initialized to value.

• object Clone()

The Clone method returns a shallow copy of the source sequence.

• static implicit operator List<Fruit> (FruitPlatter s);

This operator performs an implicit conversion of a FruitPlatter instance to a List<Fruit>, so you can pass a FruitPlatter sequence where a List<Fruit>, IEnumerable<Fruit>, or System.Collections.IEnumerable is expected.

The remaining methods are provided by the generic Ice.CollectionBase base class. This class provides the following methods:

```
• CollectionBase();
 CollectionBase(int capacity);
 CollectionBase(T[] a);
 CollectionBase(IEnumerable<T> 1);
```
The constructors initialize the sequence as for the concrete derived class.

```
• int Count { get; }
```
This property returns the number of elements of the sequence.

• int Capacity { get; set; }

This property controls the capacity of the sequence. Its semantics are as for the corresponding property of List<T>.

• virtual void TrimToSize();

This method sets the capacity of the sequence to the actual number of elements.

• int Add(object o); int Add(T value);

These methods append value at the end of the sequence. They return the index at which the element is inserted (which always is the value of Count prior the call to Add.)

• void Insert(int index, object o); void insert(int index, T value);

These methods insert an element at the specified index.

• virtual void InsertRange(int index,

```
 CollectionBase<T> c);
```

```
virtual void InsertRange(int index, T[] c);
```
These methods insert a range of values into the sequence starting at the given index.

• virtual void SetRange(int index,

```
 CollectionBase<T> c);
```
virtual void SetRange(int index, T[] c);

These methods copy the provided sequence over a range of elements in the target sequence, starting at the provided index, with semantics as for System.Collections.ArrayList

• void RemoveAt(int index);

This method deletes the element at the specified index.

• void Remove(object o); void Remove(T value);

These methods search for the specified element and, if present, delete that element. If the element is not in the sequence, the methods do nothing.

• virtual void RemoveRange(int index, int count); This method removes count elements, starting at the given index.

```
• void Clear();
```
This method deletes all elements of the sequence.

```
• bool Contains(object o);
 bool Contains(T value);
```
These methods return true if the sequence contains value; otherwise, they return false.

• int IndexOf(object o); int IndexOf(T value);

These methods return the index of the specified element. If the element is not in the sequence, the return value is -1.

• virtual int LastIndexOf(T value); virtual int LastIndexOf(T value, int startIndex); virtual int LastIndexOf(T value, int startIndex, int count);

These methods search for the provided element and return its last occurrence in the sequence, as for

System.Collections.ArrayList.LastIndexOf.

• object this[int index] { get; set; } T this[int index]  $\{$  qet; set;  $\}$ 

The indexers allow you to read and write elements using array subscript notation.

• IEnumerator<T> GetEnumerator();

This method returns an enumerator that you can use to iterate over the collection.

• static implicit operator List<T>

```
 (CollectionBase<T> s);
```
As for the derived class, this operator permits implicit conversion to a List<T>.

```
• void CopyTo(T[] a);
 void CopyTo(T[] a, int i);
 void CopyTo(int i, T[] a, int ai, int c);
 void CopyTo(System.Array a, int i);
```
These methods copy the contents of a sequence into an array. The semantics are the same as for the corresponding methods of List<T>.

```
• T[] ToArray();
```
The ToArray method returns the contents of the sequence as an array.

```
• void AddRange(CollectionBase<T> s);
 void AddRange(T[] a);
```
The AddRange methods append the contents of a sequence or an array to the current sequence, respectively.

```
• virtual void Sort();
 virtual void Sort(System.Collections.IComparer
                     comparer);
 virtual void Sort(int index, int count,
      System.Collections.IComparer comparer);
```
These methods sort the sequence.

```
• virtual void Reverse();
 virtual void Reverse(int index, int count);
```
These methods reverse the order of elements of the sequence.

```
• virtual int BinarySearch(T value);
 virtual int BinarySearch(T value,
      System.Collections.IComparer comparer);
 virtual int BinarySearch(int index, int count,
      T value,
      System.Collections.IComparer comparer);
```
The methods perform a binary search on the sequence, with semantics as for System.Collections.ArrayList.

• static FruitPlatter Repeat(Fruit value, int count);

This method returns a sequence with count elements that are initialized to value.

Note that for all methods that return sequences, these methods perform a shallow copy, that is, if you have a sequence whose elements have reference type, what is copied are the references, not the objects denoted by those references.

Ice.CollectionBase also provides the usual GetHashCode and Equals methods, as well as the comparison operators for equality and inequality. (Two sequences are equal if they have the same number of elements and all elements in corresponding positions are equal, as determined by the Equals method of the elements.)

Ice.CollectionBase also implements the inherited IsFixedSize, IsReadOnly, and IsSynchronized properties (which return false), and the inherited SyncRoot property (which returns this).

Creating a sequence containing an apple and an orange is simply a matter of writing:

```
FruitPlatter fp = new FruitPlatter();
fp.Add(Fruit.Apple);
fp.Add(Fruit.Orange);
```
### **Multi-Dimensional Sequences**

Slice permits you to define sequences of sequences, for example:

```
enum Fruit { Apple, Orange, Pear };
["clr:generic:List"] sequence<Fruit> FruitPlatter;
["clr:generic:LinkedList"] sequence<FruitPlatter> Cornucopia;
```
If we use these definitions as shown, the type of FruitPlatter in the generated code is:

```
System.Collections.Generic.LinkedList<
     System.Collections.Generic.List<Fruit>
>
```
As you can see, the outer sequence contains elements of type List<Fruit>, as you would expect.

Now let us modify the definition to change the mapping of FruitPlatter to an array:

```
enum Fruit { Apple, Orange, Pear };
sequence<Fruit> FruitPlatter;
["clr:LinkedList"] sequence<FruitPlatter> Cornucopia;
```
With this definition, the type of Cornucopia becomes:

System.Collections.Generic.LinkedList<Fruit[]>

As you can see, the generated code now no longer mentions the type Fruit-Platter anywhere and deals with the outer sequence elements as an array of Fruit instead.

# **14.7.4 Mapping for Dictionaries**

Ice for .NET supports three different mappings for dictionaries. By default, dictionaries are mapped to System.Collections.Generic.Dictionary<T>. You can use metadata directives (see [Section 4.17](#page-178-0)) to map dictionaries to two other types:

- System.Collections.Generic.SortedDictionary
- Types derived from Ice.DictionaryBase (which is a drop-in replacement for System. Collections. DictionaryBase)<sup>4</sup>

### **Mapping to Predefined Containers for Dictionaries**

Here is the definition of our EmployeeMap from [Section 4.9.4](#page-121-0) once more:

dictionary<long, Employee> EmployeeMap;

By default, he Slice-to-C# compiler maps the dictionary to the following type:

```
System.Collections.Generic.Dictionary<Employee>
```
You can use the "clr:generic:SortedDictionary" metadata directive to change the mapping to a sorted dictionary:

```
["clr:generic:SortedDictionary"]
dictionary<long, Employee> EmployeeMap;
```
With this definition, the type of the dictionary becomes:

System.Collections.Generic.SortedDictionary<Employee>

#### **DictionaryBase mapping for Dictionaries**

The DictionaryBase mapping is provided mainly for compatibility with Ice versions prior to 3.3. Internally, DictionaryBase is implemented using System.Collections.Generic.Dictionary<T>, so it offers the same performance trade-offs as Dictionary<T>. (For value types, Ice.DictionaryBase is considerably faster than System.Collections.DictionaryBase, however.)

Ice.DictionaryBase is not as type-safe as Dictionary<T> because, in order to remain source code compatible with System.Collections.DictionaryBase, it provides methods that accept elements of type object. This means that, if you pass an element of the wrong type, the problem will be diagnosed only at run time, instead of at compile time. For this reason, we suggest that you do not use the DictionaryBase mapping for new code.

<sup>4.</sup> This mapping is provided mainly for compatibility with Ice versions prior to 3.3.

To enable the DictionaryBase mapping, you must use the "clr:collection" metadata directive:

```
["clr:collection"] dictionary<long, Employee> EmployeeMap;
```
With this directive, **slice2cs** generates a type that derives from Ice.CollectionBase:

```
public class EmployeeMap : Ice.DictionaryBase<long, Employee>,
                             System.ICloneable
{
     public void AddRange(EmployeeMap m);
    public object Clone();
}
```
Note that the generated EmployeeMap class derives from Ice. Dictionary-Base, which provides a super-set of the interface of the .NET System.Collections.DictionaryBase class. Apart from methods inherited from DictionaryBase, the class provides a Clone method and an AddRange method that allows you to append the contents of one dictionary to another. If the target dictionary contains a key that is also in the source dictionary, the target dictionary's value is preserved. For example:

```
Employee e1 = new Employee();
el.number = 42;e1.firstName = "Herb";
e1.lastName = "Sutter";
EmployeeMap em1 = new EmployeeMap();
em[42] = e;Employee e2 = new Employee();
e2.number = 42;e2.firstName = "Stan";
e2.lastName = "Lipmann";
EmployeeMap em2 = new EmployeeMap();
em[42] = e2;// Add contents of em2 to em1
//
em1.AddRange(em2);
// Equal keys preserve the original value
//
Debug.Assert(em1[42].firstName.Equals("Herb"));
```
The DictionaryBase class provides the following methods:

```
public abstract class DictionaryBase<KT, VT>
     : System.Collections.IDictionary
{
     public DictionaryBase();
     public int Count { get; }
     public void Add(KT key, VT value);
     public void Add(object key, object value);
     public void CopyTo(System.Array a, int index);
     public void Remove(KT key);
     public void Remove(object key);
     public void Clear();
     public System.Collections.ICollection Keys { get; }
     public System.Collections.ICollection Values { get; }
     public VT this[KT key] { get; set; }
     public object this[object key] { get; set; }
     public bool Contains(KT key);
     public bool Contains(object key);
     public override int GetHashCode();
     public override bool Equals(object other);
     public static bool operator==(DictionaryBase<KT, VT> lhs,
                                    DictionaryBase<KT, VT> rhs);
     public static bool operator!=(DictionaryBase<KT, VT> lhs,
                                    DictionaryBase<KT, VT> rhs);
     public System.Collections.IEnumerator GetEnumerator();
     public bool IsFixedSize { get; }
     public bool IsReadOnly { get; }
     public bool IsSynchronized { get; }
     public object SyncRoot { get; }
}
```
The methods have the same semantics as the corresponding methods in the .NET Framework. The Equals method returns true if two dictionaries contain the

same number of entries and, for each entry, the key and value are the same (as determined by their Equals methods).

The Clone method performs a shallow copy.

The class also implements the inherited IsFixedSize, IsReadOnly, and IsSynchronized properties (which return false), and the SyncRoot property (which returns this).

## **14.7.5 Collection Comparison**

A utility class, Ice.CollectionComparer allows you to compare collections for equality:

```
public class CollectionComparer {
     public static bool
     Equals(System.Collections.IDictionary d1,
            System.Collections.IDictionary d2);
     public static bool
     Equals(System.Collections.ICollection c1,
            System.Collections.ICollection c2);
     public static bool
     Equals(System.Collections.IEnumerable c1,
            System.Collections.IEnumerable c2);
}
```
Equality of the elements in a collection is determined by calling the elements' Equals method.

Two dictionaries are equal if they contain the same number of entries with identical keys and values.

Two collections that derive from ICollection or IEnumerable are equal if they contain the same number of entries and entries compare equal. Note that order is significant, so corresponding entries must not only be equal but must also appear in the same position.

# **14.8 Mapping for Constants**

Here are the constant definitions we saw in [Section 4.9.5 on page 103](#page-122-0) once more:

```
const bool AppendByDefault = true;
const byte LowerNible = 0x0f;const string Advice = "Don't Panic!";
const short TheAnswer = 42;
const double PI = 3.1416;
enum Fruit { Apple, Pear, Orange };
const Fruit FavoriteFruit = Pear;
Here are the generated definitions for these constants:
public abstract class AppendByDefault
{
     public const bool value = true;
}
public abstract class LowerNibble
{
     public const byte value = 15;
}
public abstract class Advice
{
     public const string value = "Don't Panic!";
}
public abstract class TheAnswer
{
     public const short value = 42;
}
public abstract class PI
{
     public const double value = 3.1416;
}
public enum Fruit { Apple, Pear, Orange }
public abstract class FavoriteFruit
{
     public const Fruit value = Fruit.Pear;
}
```
As you can see, each Slice constant is mapped to a class with the same name as the constant. The class contains a member named value that holds the value of the constant.<sup>5</sup>

# <span id="page-488-1"></span>**14.9 Mapping for Exceptions**

The mapping for exceptions is based on the inheritance hierarchy shown in [Figure 14.1](#page-488-0)

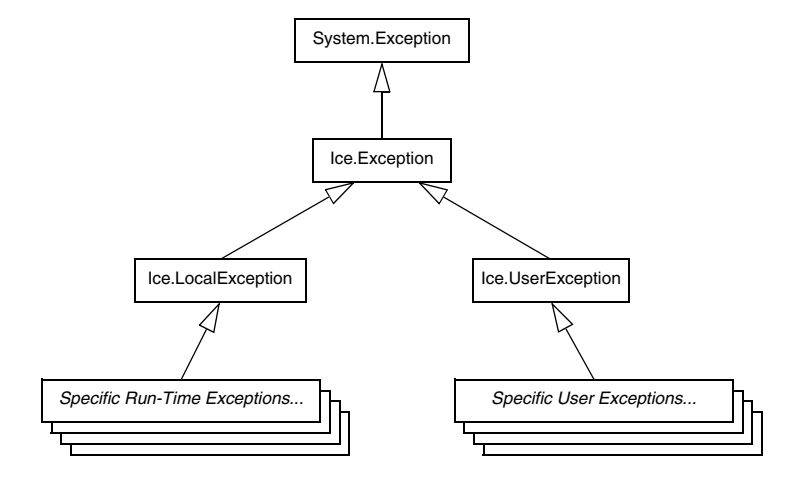

<span id="page-488-0"></span>**Figure 14.1.** Inheritance structure for exceptions.

The ancestor of all exceptions is System.Exception. Derived from that is Ice.Exception, which provides the definitions of a number of constructors. Ice.LocalException and Ice.UserException are derived from Ice.Exception and form the base of all run-time and user exceptions, respectively.

The constructors defined in Ice.Exception have the following signatures:

```
public abstract class Exception : System.Exception
{
     public Exception();
     public Exception(System.Exception ex);
}
```
<sup>5.</sup> The mapping to classes instead of to plain constants is necessary because C# does not permit constant definitions at namespace scope.

Each concrete derived exception class implements these constructors. The second constructor initializes the InnerException property of System.Exception. (Both constructors set the Message property to the empty string.)

Here is a fragment of the Slice definition for our world time server from [Section 4.10.5 on page 120](#page-139-0) once more:

```
exception GenericError {
     string reason;
};
exception BadTimeVal extends GenericError {};
exception BadZoneName extends GenericError {};
These exception definitions map as follows:
public partial class GenericError : Ice.UserException
{
     public string reason;
     public GenericError();
     public GenericError(System.Exception ex__);
     public GenericError(string reason);
     public GenericError(string reason, System.Exception ex__);
     // GetHashCode and comparison methods defined here,
     // as well as mapping-internal methods.
}
public partial class BadTimeVal : M.GenericError
{
     public BadTimeVal();
     public BadTimeVal(System.Exception ex__);
     public BadTimeVal(string reason);
     public BadTimeVal(string reason, System.Exception ex__);
     // GetHashCode and comparison methods defined here,
     // as well as mapping-internal methods.
}
public partial class BadZoneName : M.GenericError
{
     public BadZoneName();
     public BadZoneName(System.Exception ex__);
     public BadZoneName(string reason);
     public BadZoneName(string reason, System.Exception ex__);
```
}

```
 // GetHashCode and comparison methods defined here,
 // as well as mapping-internal methods.
```
Each Slice exception is mapped to a C# partial class with the same name. For each exception member, the corresponding class contains a public data member. (Obviously, because BadTimeVal and BadZoneName do not have members, the generated classes for these exceptions also do not have members.)

The inheritance structure of the Slice exceptions is preserved for the generated classes, so BadTimeVal and BadZoneName inherit from GenericError.

All user exceptions are derived from the base class  $\text{Ice }$ . UserException. This allows you to catch all user exceptions generically by installing a handler for Ice.UserException. Similarly, you can catch all Ice run-time exceptions with a handler for Ice.LocalException, and you can catch all Ice exceptions with a handler for Ice.Exception.

If an exception (or one of its base exceptions) contains data members, the mapping generates two additional constructors. These constructors allow you to instantiate and initialize an exception in a single statement, instead of having to first instantiate the exception and then assign to its members. For derived exceptions, the constructors accept one argument for each base exception member, plus one argument for each derived exception member, in base-to-derived order. The second of these constructors has a trailing parameter of type System. Exception which initializes the InnerException property of the System.Exception base exception.

All exceptions also provide the usual GetHashCode and Equals methods, as well as the  $==$  and  $!=$  comparison operators.

The generated exception classes also contain other member functions that are not shown here; these member functions are internal to the C# mapping and are not meant to be called by application code.

#### **Constructors**

Exceptions have a default constructor that default-constructs each data member. This means members of primitive type are initialized to the equivalent of zero, and members of reference type are initialized to null. Note that applications must always explicitly initialize a member whose type is a class-mapped structure because the Ice run time does not accept null as a legal value for these types.

If you wish to ensure that data members of primitive and enumerated types are initialized to specific values, you can declare default values in your Slice definition (see [Section 4.10.2](#page-129-0)). The default constructor initializes each of these data members to its declared value.

Exceptions also provide constructors that accept one parameter for each data member. This allows you to construct and initialize a class instance in a single statement (instead of first having to construct the instance and then assigning to its members). For derived exceptions, these constructors accept one argument for each base exception member, plus one argument for each derived exception member, in base-to-derived order.

## <span id="page-491-0"></span>**14.10 Mapping for Interfaces**

On the client side, Slice interfaces map to C# interfaces with member functions that correspond to the operations on those interfaces. Consider the following simple interface:

```
interface Simple {
     void op();
};
```
The Slice compiler generates the following definition for use by the client:

```
public interface SimplePrx : Ice.ObjectPrx
{
    void op();
    void op(System.Collections.Generic.Dictionary<string, string>
                context);
}
```
As you can see, the compiler generates a *proxy interface* SimplePrx. In general, the generated name is *<interface-name>*Prx. If an interface is nested in a module M, the generated interface is part of namespace M, so the fully-qualified name is M.*<interface-name>*Prx.

In the client's address space, an instance of SimplePrx is the local ambassador for a remote instance of the Simple interface in a server and is known as a *proxy instance*. All the details about the server-side object, such as its address, what protocol to use, and its object identity are encapsulated in that instance.

Note that SimplePrx inherits from Ice.ObjectPrx. This reflects the fact that all Ice interfaces implicitly inherit from Ice::Object.

For each operation in the interface, the proxy class has a member function of the same name. For the preceding example, we find that the operation op has been mapped to the method op. Also note that op is overloaded: the second version of op has a parameter \_\_context, which is a dictionary of string pairs. This parameter is for use by the Ice run time to store information about how to deliver a request. You normally do not need to use it. (We examine the \_\_context parameter in detail in [Chapter 32](#page-938-0). The parameter is also used by IceStorm—see [Chapter 44](#page-1790-0).)

Because all the *<interface-name>*Prx types are interfaces, you cannot instantiate an object of such a type. Instead, proxy instances are always instantiated on behalf of the client by the Ice run time, so client code never has any need to instantiate a proxy directly.The proxy references handed out by the Ice run time are always of type *<interface-name>*Prx; the concrete implementation of the interface is part of the Ice run time and does not concern application code.

A value of null denotes the null proxy. The null proxy is a dedicated value that indicates that a proxy points "nowhere" (denotes no object).

### **14.10.1 The Ice.ObjectPrx Interface**

All Ice objects have Object as the ultimate ancestor type, so all proxies inherit from Ice.ObjectPrx. ObjectPrx provides a number of methods:

```
namespace Ice
{
     public interface ObjectPrx
 {
        Identity ice getIdentity();
        bool ice isA(string id);
        string ice id();
        void ice ping();
         int GetHashCode();
         bool Equals(object r);
         // Defined in a helper class:
         //
         public static bool Equals(Ice.ObjectPrx lhs,
                                    Ice.ObjectPrx rhs);
         public static bool operator==(ObjectPrx lhs,
                                        ObjectPrx rhs);
         public static bool operator!=(ObjectPrx lhs,
                                        ObjectPrx rhs);
```

```
 // ...
     }
}
```
Note that the static methods are not actually defined  $\text{Ice.}\text{ObjectPrx}$ , but in a helper class that becomes a base class of an instantiated proxy. However, this is simply an internal detail of the C# mapping—conceptually, these methods belong with Ice.ObjectPrx, so we discuss them here.

The methods behave as follows:

• ice getIdentity

This method returns the identity of the object denoted by the proxy. The identity of an Ice object has the following Slice type:

```
module Ice {
     struct Identity {
          string name;
          string category;
     };
};
```
To see whether two proxies denote the same object, first obtain the identity for each object and then compare the identities:

```
Ice.ObjectPrx o1 = ...;
Ice.ObjectPrx o2 = ...;
Ice.Identity i1 = o1.ice_getIdentity();
Ice.Identity i2 = o2.ice qetIdentity();
if (i1.Equals(i2))
     // o1 and o2 denote the same object
else
     // o1 and o2 denote different objects
```
• ice\_isA

This method determines whether the object denoted by the proxy supports a specific interface. The argument to ice is A is a type ID (see [Section 4.13](#page-168-0)). For example, to see whether a proxy of type ObjectPrx denotes a Printer object, we can write:

```
Ice.ObjectPrx o = ...;
if (o != null && o.ice_isA("::Printer"))
     // o denotes a Printer object
else
```
// o denotes some other type of object

Note that we are testing whether the proxy is null before attempting to invoke the ice\_isA method. This avoids getting a NullReferenceException if the proxy is null.

• ice\_id

This method returns the type ID of the object denoted by the proxy. Note that the type returned is the type of the actual object, which may be more derived than the static type of the proxy. For example, if we have a proxy of type BasePrx, with a static type ID of ::Base, the return value of ice id might be ::Base, or it might something more derived, such as ::Derived.

• ice ping

This method provides a basic reachability test for the object. If the object can physically be contacted (that is, the object exists and its server is running and reachable), the call completes normally; otherwise, it throws an exception that indicates why the object could not be reached, such as ObjectNotExist-Exception or ConnectTimeoutException.

<span id="page-494-0"></span>• Equals

This operation compares two proxies for equality. Note that all aspects of proxies are compared by this operation, such as the communication endpoints for the proxy. This means that, in general, if two proxies compare unequal, that does *not* imply that they denote different objects. For example, if two proxies denote the same Ice object via different transport endpoints, equals returns false even though the proxies denote the same object.

Note that there are other methods in ObjectPrx, not shown here. These methods provide different ways to dispatch a call and also provide access to an object's facets; we discuss these methods in [Chapter 32](#page-938-0) and [Chapter 33.](#page-1140-0)

# **14.10.2 Proxy Helpers**

For each Slice interface, apart from the proxy interface, the Slice-to-C# compiler creates a helper class: for an interface Simple, the name of the generated helper class is SimplePrxHelper. 6 The helper class contains two methods of interest:

<sup>6.</sup> You can ignore the ObjectPrxHelperBase base class—it exists for mapping-internal purposes.

```
public class SimplePrxHelper : Ice.ObjectPrxHelperBase, SimplePrx
{
     public static SimplePrx checkedCast(Ice.ObjectPrx b);
     public static SimplePrx checkedCast(Ice.ObjectPrx b,
                         System.Collections.Generic.Dictionary
                              <string, string> ctx);
    public static SimplePrx uncheckedCast(Ice.ObjectPrx b)
   // \ldots}
```
Both the checkedCast and uncheckedCast methods implement a downcast: if the passed proxy is a proxy for an object of type Simple, or a proxy for an object with a type derived from Simple, the cast returns a non-null reference to a proxy of type SimplePrx; otherwise, if the passed proxy denotes an object of a different type (or if the passed proxy is null), the cast returns a null reference.

Given a proxy of any type, you can use a checkedCast to determine whether the corresponding object supports a given type, for example:

```
Ice.ObjectPrx obj = \dots; // Get a proxy from somewhere...
SimplePrx simple = SimplePrxHelper.checkedCast(obj);
if (simple != null)
    // Object supports the Simple interface...
else
    // Object is not of type Simple...
```
Note that a checkedCast contacts the server. This is necessary because only the implementation of an object in the server has definite knowledge of the type of an object. As a result, a checkedCast may throw a ConnectTimeoutException or an ObjectNotExistException. (This also explains the need for the helper class: the Ice run time must contact the server, so we cannot use a C# down-cast.)

In contrast, an uncheckedCast does not contact the server and unconditionally returns a proxy of the requested type. However, if you do use an uncheckedCast, you must be certain that the proxy really does support the type you are casting to; otherwise, if you get it wrong, you will most likely get a run-time exception when you invoke an operation on the proxy. The most likely error for such a type mismatch is OperationNotExistException. However, other exceptions, such as a marshaling exception are possible as well. And, if the object happens to have an operation with the correct name, but different parameter types, no exception may be reported at all and you simply end up sending the invocation to an object of the wrong type; that object may do rather non-sensical things. To illustrate this, consider the following two interfaces:

```
interface Process {
     void launch(int stackSize, int dataSize);
};
\frac{1}{2}...
interface Rocket {
     void launch(float xCoord, float yCoord);
};
```
Suppose you expect to receive a proxy for a Process object and use an uncheckedCast to down-cast the proxy:

```
Ice.ObjectPrx obj = ...; // Get proxy...
ProcessPrx process
    = ProcessPrxHelper.uncheckedCast(obj); // No worries...
process.launch(40, 60); // Oops...
```
If the proxy you received actually denotes a Rocket object, the error will go undetected by the Ice run time: because int and float have the same size and because the Ice protocol does not tag data with its type on the wire, the implementation of Rocket::launch will simply misinterpret the passed integers as floating-point numbers.

In fairness, this example is somewhat contrived. For such a mistake to go unnoticed at run time, both objects must have an operation with the same name and, in addition, the run-time arguments passed to the operation must have a total marshaled size that matches the number of bytes that are expected by the unmarshaling code on the server side. In practice, this is extremely rare and an incorrect uncheckedCast typically results in a run-time exception.

A final warning about down-casts: you must use either a checkedCast or an uncheckedCast to down-cast a proxy. If you use a C# cast, the behavior is undefined.

## **14.10.3 Using Proxy Methods**

The base proxy class ObjectPrx supports a variety of methods for customizing a proxy (see [Section 32.11](#page-1047-0)). Since proxies are immutable, each of these "factory methods" returns a copy of the original proxy that contains the desired modification. For example, you can obtain a proxy configured with a ten second timeout as shown below:

```
Ice.ObjectPrx proxy = communicator.stringToProxy(...);
proxy = proxy.ice_timeout(10000);
```
A factory method returns a new proxy object if the requested modification differs from the current proxy, otherwise it returns the current proxy. With few exceptions, factory methods return a proxy of the same type as the current proxy, therefore it is generally not necessary to repeat a checkedCast or uncheckedCast after using a factory method. However, a regular cast is still required, as shown in the example below:

```
Ice.ObjectPrx base = communicator.stringToProxy(...);HelloPrx hello = HelloPrxHelper.checkedCast(base);
hello = (HelloPrx)hello.ice timeout(10000); # Type is preserved
hello.sayHello();
```
The only exceptions are the factory methods ice facet and ice identity. Calls to either of these methods may produce a proxy for an object of an unrelated type, therefore they return a base proxy that you must subsequently down-cast to an appropriate type.

## **14.10.4 Object Identity and Proxy Comparison**

As mentioned on [page 475,](#page-494-0) proxies provide an Equals operation. Proxy comparison with Equals uses *all* of the information in a proxy for the comparison. This means that not only the object identity must match for a comparison to succeed, but other details inside the proxy, such as the protocol and endpoint information, must be the same. In other words, comparison with Equals (or  $=$  and  $!=$ ) tests for *proxy* identity, *not* object identity. A common mistake is to write code along the following lines:

```
Ice.ObjectPrx p1 = ...; // Get a proxy...
Ice.ObjectPrx p2 = ...; // Get another proxy...if (p1.Fquals(p2)) {
   // p1 and p2 denote different objects // WRONG!
} else {
   // p1 and p2 denote the same object // Correct
}
```
Even though p1 and p2 differ, they may denote the same Ice object. This can happen because, for example, both p1 and p2 embed the same object identity, but each use a different protocol to contact the target object. Similarly, the protocols may be the same, but denote different endpoints (because a single Ice object can

be contacted via several different transport endpoints). In other words, if two proxies compare equal with Equals, we know that the two proxies denote the same object (because they are identical in all respects); however, if two proxies compare unequal with Equals, we know absolutely nothing: the proxies may or may not denote the same object.

To compare the object identities of two proxies, you must use a helper function in the Ice.Util class:

```
public sealed class Util {
     public static int proxyIdentityCompare(ObjectPrx lhs,
                                             ObjectPrx rhs);
    public static int proxyIdentityAndFacetCompare(ObjectPrx lhs,
                                                      ObjectPrx rhs);
```
 $// \dots$ 

proxyIdentityCompare allows you to correctly compare proxies for identity:

```
Ice.ObjectPrx p1 = ...; // Get a proxy...
Ice.ObjectPrx p2 = ...; // Get another proxy...if (Ice.Util.proxyIdentityCompare(p1, p2) != 0) {
    // p1 and p2 denote different objects // Correct
} else {
   // p1 and p2 denote the same object // Correct
}
```
The function returns 0 if the identities are equal,  $-1$  if  $p1$  is less than p2, and 1 if p1 is greater than p2. (The comparison uses name as the major and category as the minor sort key.)

The proxyIdentityAndFacetCompare function behaves similarly, but compares both the identity and the facet name (see [Chapter 33](#page-1140-0)).

The C# mapping also provides two helper classes in the Ice namespace that allow you to insert proxies into hashtables or ordered collections, based on the identity, or the identity plus the facet name:

```
public class ProxyIdentityKey
     : System.Collections.IHashCodeProvider,
       System.Collections.IComparer {
     public int GetHashCode(object obj);
     public int Compare(object obj1, object obj2);
}
public class ProxyIdentityFacetKey
```

```
 : System.Collections.IHashCodeProvider,
       System.Collections.IComparer {
     public int GetHashCode(object obj);
     public int Compare(object obj1, object obj2);
}
```
Note these classes derive from IHashCodeProvider and IComparer, so they can be used for both hash tables and ordered collections.

# **14.11 Mapping for Operations**

As we saw in [Section 14.10](#page-491-0), for each operation on an interface, the proxy class contains a corresponding member function with the same name. To invoke an operation, you call it via the proxy. For example, here is part of the definitions for our file system from [Section 5.4:](#page-195-0)

```
module Filesystem {
     interface Node {
         idempotent string name();
     };
     // ...
};
```
The name operation returns a value of type string. Given a proxy to an object of type Node, the client can invoke the operation as follows:

```
NodePrx node = \dots; // Initialize proxy
string name = node.name(); // Get name via RPC
```
This illustrates the typical pattern for receiving return values: return values are returned by reference for complex types, and by value for simple types (such as int or double).

## **14.11.1 Normal and idempotent Operations**

You can add an idempotent qualifier to a Slice operation. As far as the signature for the corresponding proxy method is concerned idempotent has no effect. For example, consider the following interface:

```
interface Example {
                  string op1();
     idempotent string op2();
};
The proxy interface for this is:
public interface ExamplePrx : Ice.ObjectPrx
{
     string op1();
    string op2();
}
```
Because idempotent affects an aspect of call dispatch, not interface, it makes sense for the two methods to be mapped the same.

## **14.11.2 Passing Parameters**

### **In-Parameters**

The parameter passing rules for the C# mapping are very simple: parameters are passed either by value (for value types) or by reference (for reference types). Semantically, the two ways of passing parameters are identical: it is guaranteed that the value of a parameter will not be changed by the invocation (with some caveats—see [page 1093\)](#page-1112-0).

<span id="page-500-0"></span>Here is an interface with operations that pass parameters of various types from client to server:

```
struct NumberAndString {
    int x;
    string str;
};
sequence<string> StringSeq;
dictionary<long, StringSeq> StringTable;
interface ClientToServer {
     void op1(int i, float f, bool b, string s);
     void op2(NumberAndString ns, StringSeq ss, StringTable st);
   void op3(ClientToServer* proxy);
};
```
The Slice compiler generates the following proxy for this definition:

```
public interface ClientToServerPrx : Ice.ObjectPrx
{
     void op1(int i, float f, bool b, string s);
     void op2(NumberAndString ns, string[] ss,
              Dictionary<long, string[]> st);
     void op3(ClientToServerPrx proxy);
}
```
Given a proxy to a ClientToServer interface, the client code can pass parameters as in the following example:

```
ClientToServerPrx p = ...; // Get proxy...
p.op1(42, 3.14f, true, "Hello world!"); // Pass simple literals
int i = 42;float f = 3.14f;
bool b = true;string s = "Hello world!";
p.op1(i, f, b, s); // Pass simple variables
NumberAndString ns = new NumberAndString();
ns.x = 42;ns.str = "The Answer";
string[] ss = new string[1];
ss[0] = "Hello world!";
Dictionary<long, string[]> st
    = new Dictionary<long, string[]>();
st[0] = ss;p.op2(ns, ss, st); // Pass complex variables
p.op3(p); // Pass proxy
```
### **Out-Parameters**

Slice out parameters simply map to C# out parameters.

Here is the same Slice definition we saw on [page 481](#page-500-0) once more, but this time with all parameters being passed in the out direction:

```
struct NumberAndString {
     int x;
     string str;
};
sequence<string> StringSeq;
dictionary<long, StringSeq> StringTable;
```

```
interface ServerToClient {
     void op1(out int i, out float f, out bool b, out string s);
    void op2(out NumberAndString ns,
              out StringSeq ss,
              out StringTable st);
   void op3(out ServerToClient* proxy);
};
```
The Slice compiler generates the following code for this definition:

```
public interface ServerToClientPrx : Ice.ObjectPrx
{
     void op1(out int i, out float f, out bool b, out string s);
     void op2(out NumberAndString ns,
              out string[] ss,
              out Dictionary<long, string[]> st);
    void op3(out ServerToClientPrx proxy);
}
```
Given a proxy to a ServerToClient interface, the client code can pass parameters as in the following example:

```
ClientToServerPrx p = ...; // Get proxy...
int i;
float f;
bool b;
string s;
p.op1(out i, out f, out b, out s);
NumberAndString ns;
string[] ss;
Dictionary<long, string[]> st;
p.op2(out ns, out ss, out st);
ServerToClientPrx stc;
p.op3(out stc);
System.Console.WriteLine(i); // Show one of the values
```
### **Null Parameters**

Some Slice types naturally have "empty" or "not there" semantics. Specifically, C# sequences (if mapped to CollectionBase), dictionaries, strings, and structures (if mapped to classes) all can be null, but the corresponding Slice types do not have the concept of a null value.

- Slice sequences, dictionaries, and strings cannot be null, but can be empty. To make life with these types easier, whenever you pass a  $C# null$  reference as a parameter or return value of type sequence, dictionary, or string, the Ice run time automatically sends an empty sequence, dictionary, or string to the receiver.
- If you pass a C# null reference to a Slice structure that is mapped to a C# class as a parameter or return value, the Ice run time automatically sends a structure whose elements are default-initialized. This means that all proxy members are initialized to null, sequence and dictionary members are initialized to empty collections, strings are initialized to the empty string, and members that have a value type are initialized to their default values.

This behavior is useful as a convenience feature: especially for deeply-nested data types, members that are structures, sequences, dictionaries, or strings automatically arrive as an empty value at the receiving end. This saves you having to explicitly initialize, for example, every string element in a large sequence before sending the sequence in order to avoid NullReferenceExceptions. Note that using null parameters in this way does *not* create null semantics for Slice sequences, dictionaries, or strings. As far as the object model is concerned, these do not exist (only *empty* sequences, dictionaries, and strings do). For example, whether you send a string as  $null$  or as an empty string makes no difference to the receiver: either way, the receiver sees an empty string.

# **14.12 Exception Handling**

Any operation invocation may throw a run-time exception (see [Section 14.9 on](#page-488-1)  [page 469\)](#page-488-1) and, if the operation has an exception specification, may also throw user exceptions (see [Section 14.9 on page 469](#page-488-1)). Suppose we have the following simple interface:

```
exception Tantrum {
     string reason;
};
interface Child {
     void askToCleanUp() throws Tantrum;
};
```
Slice exceptions are thrown as C# exceptions, so you can simply enclose one or more operation invocations in a try–catch block:
{

```
ChildPrx child = \ldots; // Get child proxy...
try
{
     child.askToCleanUp();
}
catch (Tantrum t)
\{ System.Console.Write("The child says: ");
     System.Console.WriteLine(t.reason);
}
```
Typically, you will catch only a few exceptions of specific interest around an operation invocation; other exceptions, such as unexpected run-time errors, will typically be handled by exception handlers higher in the hierarchy. For example:

```
public class Client
     private static void run() {
        ChildPrx child = \dots; // Get child proxy...
         try
         {
             child.askToCleanUp();
         }
         catch (Tantrum t)
         {
             System.Console.Write("The child says: ");
             System.Console.WriteLine(t.reason);
            child.scold(); // Recover from error...
         }
        child.praise(); \frac{1}{2} // Give positive feedback...
     }
     static void Main(string[] args)
     {
         try
         {
             // ...
             run();
             // ...
         }
         catch (Ice.Exception e)
         {
```

```
 System.Console.WriteLine(e);
     }
 }
```
This code handles a specific exception of local interest at the point of call and deals with other exceptions generically. (This is also the strategy we used for our first simple application in [Chapter 15](#page-536-0).)

Note that the ToString method of exceptions prints the name of the exception, any inner exceptions, and the stack trace. Of course, you can be more selective in the way exceptions are displayed. For example, e.GetType().Name returns the (unscoped) name of an exception.

#### **Exceptions and Out-Parameters**

The Ice run time makes no guarantees about the state of out-parameters when an operation throws an exception: the parameter may still have its original value or may have been changed by the operation's implementation in the target object. In other words, for out-parameters, Ice provides the weak exception guarantee [\[21\]](#page-2080-0)  but does not provide the strong exception guarantee.<sup>7</sup>

## **14.13 Mapping for Classes**

Slice classes are mapped to C# classes with the same name. By default, the generated class contains a public data member for each Slice data member (just as for structures and exceptions), and a member function for each operation.

Note that classes also support the "clr:property" metadata directive, so you can generate classes with virtual properties instead of data members. (See [page 453](#page-472-0) for details on "clr:property".)

Consider the following class definition:

```
class TimeOfDay {
    short hour; // 0 - 23
    short minute; // 0 - 59
   short second: \frac{1}{8} // 0 - 59
    string format(); // Return time as hh:mm:ss
};
```
}

<sup>7.</sup> This is done for reasons of efficiency: providing the strong exception guarantee would require more overhead than can be justified.

The Slice compiler generates the following code for this definition:

```
public interface TimeOfDayOperations_
{
    string format(Ice.Current current);
}
public interface TimeOfDayOperationsNC_
{
     string format();
}
public abstract partial class TimeOfDay
     : Ice.ObjectImpl,
       TimeOfDayOperations_,
       TimeOfDayOperationsNC_
{
    public short hour;
     public short minute;
    public short second;
     public TimeOfDay()
\{ }
     public TimeOfDay(short hour, short minute, short second)
 {
         this.hour = hour;
        this.minute = minute;
         this.second = second;
     }
     public string format()
 {
         return format(new Ice.Current());
     }
    public abstract string format(Ice.Current __current);
}
```
There are a number of things to note about the generated code:

1. The compiler generates "operations interfaces" called TimeOfDayOperations\_ and TimeOfDayOperationsNC\_. These interfaces contain a method for each Slice operation of the class.

2. The generated class TimeOfDay inherits (indirectly) from Ice.Object. This means that all classes implicitly inherit from Ice.Object, which is the ultimate ancestor of all classes. Note that Ice.Object is *not* the same as Ice.ObjectPrx. In other words, you *cannot* pass a class where a proxy is expected and vice versa.

If a class has only data members, but no operations, the compiler generates a non-abstract class.

- 3. The generated class contains a public member for each Slice data member.
- 4. The generated class inherits member functions for each Slice operation from the operations interfaces.
- 5. The generated class contains two constructors.

There is quite a bit to discuss here, so we will look at each item in turn.

## **14.13.1 Operations Interfaces**

The methods in the *<interface-name>*Operations\_ interface have an additional trailing parameter of type Ice.Current, whereas the methods in the *<interface-name>*OperationsNC\_ interface lack this additional trailing parameter. The methods without the Current parameter simply forward to the methods with a Current parameter, supplying a default Current. For now, you can ignore this parameter and pretend it does not exist. (We look at it in more detail in [Section 32.6.](#page-964-0))

If a class has only data members, but no operations, the compiler omits generating the *<interface-name>*Operations\_ and <interface-name>OperationsNC\_ interfaces.

#### **14.13.2 Inheritance from Ice.Object**

Like interfaces, classes implicitly inherit from a common base class, Ice.Object. However, as shown in [Figure 14.2,](#page-508-0) classes inherit from Ice.Object instead of Ice.ObjectPrx (which is at the base of the inheritance hierarchy for proxies). As a result, you cannot pass a class where a proxy is expected (and vice versa) because the base types for classes and proxies are not compatible.

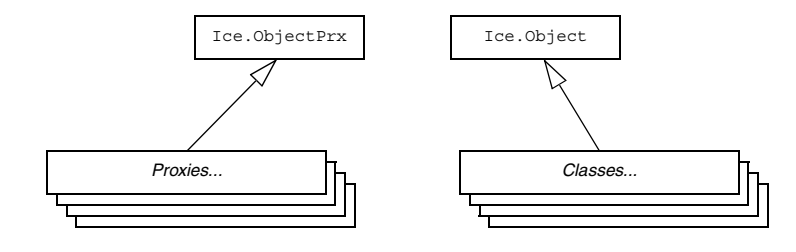

<span id="page-508-0"></span>Figure 14.2. Inheritance from Ice.ObjectPrx and Ice.Object.

Ice.Object contains a number of member functions:

```
namespace Ice
{
     public interface Object : System.ICloneable
 {
         bool ice_isA(string s);
        bool ice isA(string s, Current current);
         void ice_ping();
        void ice ping(Current current);
        string[] ice ids();
        string[] ice ids(Current current);
        string ice id();
        string ice id(Current current);
         void ice_preMarshal();
        void ice postUnmarshal();
         DispatchStatus ice_dispatch(
             Request request,
             DispatchInterceptorAsyncCallback cb);
     }
}
```
The member functions of Ice. Object behave as follows:

• ice\_isA

This function returns true if the object supports the given type ID, and false otherwise.

• ice\_ping

As for interfaces, ice ping provides a basic reachability test for the class.

• ice\_ids

This function returns a string sequence representing all of the type IDs supported by this object, including :: Ice:: Object.

• ice\_id

This function returns the actual run-time type ID for a class. If you call ice id through a reference to a base instance, the returned type id is the actual (possibly more derived) type ID of the instance.

• ice preMarshal

The Ice run time invokes this function prior to marshaling the object's state, providing the opportunity for a subclass to validate its declared data members.

• ice\_postUnmarshal

The Ice run time invokes this function after unmarshaling an object's state. A subclass typically overrides this function when it needs to perform additional initialization using the values of its declared data members.

• ice dispatch

This function dispatches an incoming request to a servant. It is used in the implementation of dispatch interceptors (see [Section 32.23\)](#page-1119-0).

Note that the generated class does *not* override GetHashCode and Equals. This means that classes are compared using shallow reference equality, not value equality (as is used for structures).

The class also provides a Clone method (whose implementation is inherited from Ice.ObjectImpl); the Clone method returns a shallow memberwise copy.

#### **14.13.3 Data Members of Classes**

By default, data members of classes are mapped exactly as for structures and exceptions: for each data member in the Slice definition, the generated class contains a corresponding public data member.

If you wish to restrict access to a data member, you can modify its visibility using the protected metadata directive. The presence of this directive causes the Slice compiler to generate the data member with protected visibility. As a result, the member can be accessed only by the class itself or by one of its subclasses. For example, the TimeOfDay class shown below has the protected metadata directive applied to each of its data members:

```
class TimeOfDay {
   ["protected"] short hour; // 0 - 23["protected"] short minute; // 0 - 59 ["protected"] short second; // 0 - 59
   string format(); // Return time as hh:mm:ss
};
```
The Slice compiler produces the following generated code for this definition:

```
public abstract partial class TimeOfDay
     : Ice.ObjectImpl,
       TimeOfDayOperations_,
       TimeOfDayOperationsNC_
{
     protected short hour;
     protected short minute;
     protected short second;
     public TimeOfDay()
     {
     }
     public TimeOfDay(short hour, short minute, short second)
 {
         this.hour = hour;
        this.minute = minute;
         this.second = second;
     }
     // ...
}
```
For a class in which all of the data members are protected, the metadata directive can be applied to the class itself rather than to each member individually. For example, we can rewrite the TimeOfDay class as follows:

```
["protected"] class TimeOfDay {
    short hour; // 0 - 23
    short minute; // 0 - 59
    short second; // 0 - 59
   string format(); // Return time as hh:mm:ss
};
```
If a protected data member also has the clr:property directive, the generated property has protected visibility. Consider the TimeOfDay class once again:

```
["protected", "clr:property"] class TimeOfDay {
     short hour; // 0 - 23
    short minute; // 0 - 59<br>short second; // 0 - 59
    short second:
    string format(); \frac{1}{2} Return time as hh:mm:ss
};
```
The effects of combining these two metadata directives are shown in the generated code below:

```
public abstract partial class TimeOfDay
     : Ice.ObjectImpl,
       TimeOfDayOperations_,
       TimeOfDayOperationsNC_
{
    private short hour prop;
     protected short hour {
         get {
             return hour prop;
         }
         set {
             hour prop = value;
         }
     }
    // \ldots}
```
See [page 453](#page-472-0) for more information on the property mapping for data members.

#### **14.13.4 Operations of Classes**

Operations of classes are mapped to abstract member functions in the generated class. This means that, if a class contains operations (such as the format operation of our TimeOfDay class), you must provide an implementation of the operation in a class that is derived from the generated class. For example:

```
public class TimeOfDayI : TimeOfDay
\left\{ \right. public string format(Ice.Current current)
 {
         return hour.ToString("D2") + ":"
```
}

```
 + minute.ToString("D2") + ":"
             + second.ToString("D2");
 }
```
#### **Class Factories**

Having created a class such as TimeOfDayI, we have an implementation and we can instantiate the TimeOfDayI class, but we cannot receive it as the return value or as an out-parameter from an operation invocation. To see why, consider the following simple interface:

```
interface Time {
     TimeOfDay get();
};
```
When a client invokes the get operation, the Ice run time must instantiate and return an instance of the TimeOfDay class. However, TimeOfDay is an abstract class that cannot be instantiated. Unless we tell it, the Ice run time cannot magically know that we have created a TimeOfDayI class that implements the abstract format operation of the TimeOfDay abstract class. In other words, we must provide the Ice run time with a factory that knows that the TimeOfDay abstract class has a TimeOfDayI concrete implementation. The Ice::Communicator interface provides us with the necessary operations:

```
module Ice {
     local interface ObjectFactory {
         Object create(string type);
         void destroy();
     };
     local interface Communicator {
         void addObjectFactory(ObjectFactory factory, string id);
         ObjectFactory findObjectFactory(string id);
         // ...
     };
};
```
To supply the Ice run time with a factory for our TimeOfDayI class, we must implement the ObjectFactory interface:

```
class ObjectFactory : Ice.ObjectFactory
{
    public Ice.Object create(string type)
 {
```

```
 if (type.Equals(M.TimeOfDay.ice_staticId()))
             return new TimeOfDayI();
         System.Diagnostics.Debug.Assert(false);
         return null;
     }
     public void destroy()
 {
         // Nothing to do
     }
```
The object factory's create method is called by the Ice run time when it needs to instantiate a TimeOfDay class. The factory's destroy method is called by the Ice run time when its communicator is destroyed.

The create method is passed the type ID (see [Section 4.13\)](#page-168-0) of the class to instantiate. For our TimeOfDay class, the type ID is "::M::TimeOfDay". Our implementation of create checks the type ID: if it matches, the method instantiates and returns a TimeOfDayI object. For other type IDs, the method asserts because it does not know how to instantiate other types of objects.

Note that we used the ice\_staticId method to obtain the type ID rather than embedding a literal string. Using a literal type ID string in your code is discouraged because it can lead to errors that are only detected at run time. For example, if a Slice class or one of its enclosing modules is renamed and the literal string is not changed accordingly, a receiver will fail to unmarshal the object and the Ice run time will raise NoObjectFactoryException. By using ice\_staticId instead, we avoid any risk of a misspelled or obsolete type ID, and we can discover at compile time if a Slice class or module has been renamed.

Given a factory implementation, such as our ObjectFactory, we must inform the Ice run time of the existence of the factory:

```
Ice.Communicator ic = ...;
ic.addObjectFactory(new ObjectFactory(),
                     M.TimeOfDay.ice_staticId());
```
Now, whenever the Ice run time needs to instantiate a class with the type ID "::M::TimeOfDay", it calls the create method of the registered ObjectFactory instance, which returns a TimeOfDayI instance to the Ice run time.

The destroy operation of the object factory is invoked by the Ice run time when the communicator is destroyed. This gives you a chance to clean up any resources that may be used by your factory. Do not call destroy on the factory while it is registered with the communicator—if you do, the Ice run time has no

}

idea that this has happened and, depending on what your destroy implementation is doing, may cause undefined behavior when the Ice run time tries to next use the factory.

The run time guarantees that destroy will be the last call made on the factory, that is, create will not be called concurrently with destroy, and create will not be called once destroy has been called. However, calls to create can be made concurrently.

Note that you cannot register a factory for the same type ID twice: if you call addObjectFactory with a type ID for which a factory is registered, the Ice run time throws an AlreadyRegisteredException.

Finally, keep in mind that if a class has only data members, but no operations, you need not create and register an object factory to transmit instances of such a class. Only if a class has operations do you have to define and register an object factory.

## **14.13.5 Class Constructors**

Classes have a default constructor that default-constructs each data member. This means members of primitive type are initialized to the equivalent of zero, and members of reference type are initialized to null. Note that applications must always explicitly initialize a member whose type is a class-mapped structure because the Ice run time does not accept null as a legal value for these types.

If you wish to ensure that data members of primitive and enumerated types are initialized to specific values, you can declare default values in your Slice definition (see [Section 4.11.1](#page-151-1)). The default constructor initializes each of these data members to its declared value.

Classes also provide a constructor that accepts one argument for each member of the class. This allows you to create and initialize a class in a single statement, for example:

```
TimeOfDayI tod = new TimeOfDayI(14, 45, 00); // 2:45pm
```
For derived classes, the constructor requires one argument of all of the members of the class, including inherited members. For example, consider the the definition from [Section 4.11.2](#page-151-0) once more:

```
class TimeOfDay {
     short hour; // 0 - 23
    short minute; // 0 - 59<br>short second; // 0 - 59short second;
};
```

```
class DateTime extends TimeOfDay {
    short day; // 1 - 31
    short month; // 1 - 12
    short year; // 1753 onwards
};
```
The constructors for the generated classes are as follows:

```
public partial class TimeOfDay : Ice.ObjectImpl
{
     public TimeOfDay() {}
     public TimeOfDay(short hour, short minute, short second)
     {
         this.hour = hour;
         this.minute = minute;
         this.second = second;
     }
    // \ldots}
public partial class DateTime : TimeOfDay
{
     public DateTime() : base() {}
     public DateTime(short hour,
                      short minute,
                      short second,
                      short day,
                      short month,
                      short year) : base(hour, minute, second)
     {
        this.day = day;this.month = month;
         this.year = year;
     }
     // ...
}
```
If you want to instantiate and initialize a DateTime instance, you must either use the default constructor or provide values for all of the data members of the instance, including data members of any base classes.

# **14.14 Serializable Objects**

As discussed in [Section 4.18,](#page-179-0) you can pass CLR serializable objects directly as operation parameters or as fields of another data type. For example:

```
["clr:serializable:SomeNamespace.CLRClass"]
sequence<byte> CLRObj;
struct MyStruct {
     int i;
    CLRObj o;
};
interface Example {
    void op(CLRObj o, MyStruct s);
};
```
The generated code for MyStruct contains member i of type int and a member o of type SomeNamespace.CLRClass:

```
public partial class MyStruct : System.ICloneable {
     public int i;
     SomeNamespace.CLRClass o;
     // ...
}
```
Similarly, the signature for op has parameters of type CLRClass and MyStruct:

void op(SomeNamespace.CLRClass o, MyStruct s);

Of course, your client and server code must have an implementation of CLRClass that sets the Serializable attribute:

```
namespace SomeNamespace {
     [Serializable]
     public class CLRClass {
         // ...
     }
}
```
You can implement this class in any way you see fit—the Ice run time does not place any other requirements on the implementation. However, note that the CLR requires the class to reside in the same assembly for client and server.

# **14.15 C#-Specific Metadata Directives**

The **slice2cs** compiler supports metadata directives that allow you inject C# attribute specifications into the generated code. The metadata directive is cs:attribute:. For example:

```
["cs:attribute:System.Serializable"]
struct Point {
     double x;
     double y;
};
```
This results in the following code being generated for S:

```
[System.Serializable]
public partial struct Point
{
     public double x;
    public double y;
     // ...
}
```
You can apply this metadata directive to any slice construct, such as structure, operation, or parameter definitions.

You can use this directive also at global level. For example:

```
[["cs:attribute:assembly: AssemblyDescription(\"My assembly\")"]]
```
This results in the following code being inserted following any using directives and preceding any definitions:

[assembly: AssemblyDescription("My assembly")]

# **14.16 Asynchronous Method Invocation (AMI)**

NOTE: As of version 3.4, Ice provides a new API for asynchronous method invocation. This section describes this API. You can find documentation for the previous API in [Appendix K.](#page-2055-0) Note that the old API is deprecated and will be removed in a future release.

*Asynchronous Method Invocation* (*AMI*) is the term used to describe the clientside support for the asynchronous programming model. AMI supports both

oneway and twoway requests, but unlike their synchronous counterparts, AMI requests never block the calling thread. When a client issues an AMI request, the Ice run time hands the message off to the local transport buffer or, if the buffer is currently full, queues the request for later delivery. The application can then continue its activities and poll or wait for completion of the invocation, or receive a callback when the invocation completes.

AMI is transparent to the server: there is no way for the server to tell whether a client sent a request synchronously or asynchronously.

## **14.16.1 Basic Asynchronous API**

Consider the following simple Slice definition:

```
module Demo { 
     interface Employees {
         string getName(int number);
     };
};
```
#### **Proxy Methods**

Besides the synchronous proxy methods, **slice2cs** generates the following asynchronous proxy methods:<sup>8</sup>

```
public interface EmployeesPrx : Ice.ObjectPrx {
     Ice.AsyncResult<Demo.Callback_Employees_getName>
        begin getName(int number);
     Ice.AsyncResult<Demo.Callback_Employees_getName>
         begin_getName(
             int number,
             _System.Collections.Generic.Dictionary
                                  <string, string> ctx__);
    string end getName(Ice.AsyncResult r );
}
```
As you can see, the single getName operation results in begin\_getName and end getName methods. (The begin method is overloaded so you can pass a per-invocation context—see [Section 32.12\)](#page-1061-0).

<sup>8.</sup> There are two additional overloads of begin getName that we discuss in [Section 14.16.4.](#page-524-0)

- The begin getName method sends (or queues) an invocation of getName. This method does not block the calling thread.
- The end getName method collects the result of the asynchronous invocation. If, at the time the calling thread calls end\_getName, the result is not yet available, the calling thread blocks until the invocation completes. Otherwise, if the invocation completed some time before the call to end getName, the method returns immediately with the result.

A client could call these methods as follows:

```
EmploveesPrx e = ...;Ice.AsyncResult r = e.\text{begin getName}(99);// Continue to do other things here...
string name = e. end getName(r);
```
Because begin getName does not block, the calling thread can do other things while the operation is in progress.

Note that begin getName returns a value of type Ice.AsyncResult. (The class derives from System.IAsyncResult.) This value contains the state that the Ice run time requires to keep track of the asynchronous invocation. You must pass the AsyncResult that is returned by the begin method to the corresponding end\_ method.

The begin method has one parameter for each in-parameter of the corresponding Slice operation. Similarly, the end\_ method has one out-parameter for each out-parameter of the corresponding Slice operation (plus the AsyncResult parameter). For example, consider the following operation:

double op(int inp1, string inp2, out bool outp1, out long outp2);

The begin op and end op methods have the following signature:

```
Ice.AsyncResult<Demo.Callback_Employees_op>
    begin op(int inp1, string inp2);
double end_op(out bool outp1,
               out long outp2,
               Ice.AsyncResult r__);
```
#### **Exception Handling**

If an invocation raises an exception, the exception is thrown by the end\_ method, even if the actual error condition for the exception was encountered during the begin method ("on the way out"). The advantage of this behavior is that all

exception handling is located with the code that calls the end—method (instead of being present twice, once where the begin method is called, and again where the end\_ method is called).

There is one exception to the above rule: if you destroy the communicator and then make an asynchronous invocation, the begin\_ method throws CommunicatorDestroyedException. This is necessary because, once the run time is finalized, it can no longer throw an exception from the end method.

The only other exception that is thrown by the begin and end methods is System.ArgumentException. This exception indicates that you have used the API incorrectly. For example, the begin\_ method throws this exception if you call an operation that has a return value or out-parameters on a oneway proxy. Similarly, the end\_ method throws this exception if you use a different proxy to call the end method than the proxy you used to call the begin method, or if the AsyncResult you pass to the end\_ method was obtained by calling the begin method for a different operation.

#### **14.16.2 The AsyncResult Class**

The AsyncResult that is returned by the begin\_ method encapsulates the state of the asynchronous invocation:

```
public interface AsyncResult : System.IAsyncResult
{
     Ice.Communicator getCommunicator();
     Ice.Connection getConnection();
    ObjectPrx getProxy();
     string getOperation();
     object AsyncState { get; }
    bool IsCompleted { get; }
    void waitForCompleted();
    bool isSent();
    void waitForSent();
    bool sentSynchronously();
    AsyncResult whenSent(Ice.AsyncCallback cb);
    AsyncResult whenSent(Ice.SentCallback cb);
    AsyncResult whenCompleted(Ice.ExceptionCallback ex);
}
```

```
public interface AsyncResult<T> : AsyncResult
{
     AsyncResult<T> whenCompleted(T cb,
                                   Ice.ExceptionCallback excb);
     new AsyncResult<T> whenCompleted(Ice.ExceptionCallback excb);
     new AsyncResult<T> whenSent(Ice.SentCallback cb);
}
```
The methods and properties have the following semantics:

• Communicator getCommunicator()

This method returns the communicator that sent the invocation.

• Connection getConnection()

This method returns the connection that was used for the invocation.

• ObjectPrx getProxy()

This method returns the proxy that was used to call the begin method.

• string getOperation()

This method returns the name of the operation.

• object AsyncState { get; }

This property stores an object that you can use to pass shared state from the begin\_ to the end\_ method.

```
• bool IsCompleted { get; }
```
This property is true if, at the time it is called, the result of an invocation is available, indicating that a call to the end\_ method will not block the caller. Otherwise, if the result is not yet available, the method returns false.

• void waitForCompleted()

This method blocks the caller until the result of an invocation becomes available.

• bool isSent()

When you call the begin method, the Ice run time attempts to write the corresponding request to the client-side transport. If the transport cannot accept the request, the Ice run time queues the request for later transmission. isSent returns true if, at the time it is called, the request has been written to the local transport (whether it was initially queued or not). Otherwise, if the request is still in its queue, isSent returns false.

• void waitForSent()

This method blocks the calling thread until a request has been written to the client-side transport.

• bool sentSynchronously()

This method returns true if a request was written to the client-side transport without first being queued. If the request was initially queued, sent Synchronously returns false (independent of whether the request is still in the queue or has since been written to the client-side transport).

```
• AsyncResult whenSent(Ice.AsyncCallback cb)
 AsyncResult whenSent(Ice.SentCallback cb)
 AsyncResult<T> whenSent(Ice.SentCallback cb)
 AsyncResult whenCompleted(Ice.ExceptionCallback ex)
 AsyncResult<T> whenCompleted(
                     T cb,
                     Ice.ExceptionCallback excb)
 AsyncResult<T> whenCompleted(
                      Ice.ExceptionCallback excb)
```
These methods allow you to specify callback methods that are called by the Ice run time. The whenSent methods set a callback that triggers when an asynchronous invocation is written to the client-side transport. The when-Completed methods set a callback that triggers when an asynchronous invocation completes (see [Section 14.16.4](#page-524-0)).

## **14.16.3 Polling for Completion**

The AsyncResult methods allow you to poll for call completion. Polling is useful in a variety of cases. As an example, consider the following simple interface to transfer files from client to server:

```
interface FileTransfer
{
     void send(int offset, ByteSeq bytes);
};
```
The client repeatedly calls send to send a chunk of the file, indicating at which offset in the file the chunk belongs. A naïve way to transmit a file would be along the following lines:

```
FileHandle file = open(...);FileTransferPrx ft = ...;const int chunkSize = ...;
int offset = 0;
while (!file.eof()) {
    byte[] bs;
    bs = file.read(chunkSize); // Read a chunk
    ft.send(offset, bs); // Send the chunk
    offset += bs.Length;
}
```
This works, but not very well: because the client makes synchronous calls, it writes each chunk on the wire and then waits for the server to receive the data, process it, and return a reply before writing the next chunk. This means that both client and server spend much of their time doing nothing—the client does nothing while the server processes the data, and the server does nothing while it waits for the client to send the next chunk.

Using asynchronous calls, we can improve on this considerably:

```
FileHandle file = open(...);FileTransferPrx ft = ...;const int chunkSize = ...;
int offset = 0;
LinkedList<Ice.AsyncResult> results =
     new LinkedList<Ice.AsyncResult>();
const int numRequests = 5;
while (!file.eof()) {
     byte[] bs;
     bs = file.read(chunkSize);
     // Send up to numRequests + 1 chunks asynchronously.
    Ice.AsyncResult r = ft.begin\_send(offset, bs); offset += bs.Length;
     // Wait until this request has been passed to the transport.
     r.waitForSent();
     results.AddLast(r);
     // Once there are more than numRequests, wait for the least
     // recent one to complete.
     while (results.Count > numRequests) {
        Ice.AsyncResult r = results.First;
         results.RemoveFirst();
```

```
 r.waitForCompleted();
     }
}
// Wait for any remaining requests to complete.
while (results.Count > 0) {
    Ice.AsyncResult r = results.First;
     results.RemoveFirst();
     r.waitForCompleted();
}
```
With this code, the client sends up to numRequests  $+1$  chunks before it waits for the least recent one of these requests to complete. In other words, the client sends the next request without waiting for the preceding request to complete, up to the limit set by numRequests. In effect, this allows the client to "keep the pipe to the server full of data": the client keeps sending data, so both client and server continuously do work.

Obviously, the correct chunk size and value of numRequests depend on the bandwidth of the network as well as the amount of time taken by the server to process each request. However, with a little testing, you can quickly zoom in on the point where making the requests larger or queuing more requests no longer improves performance. With this technique, you can realize the full bandwidth of the link to within a percent or two of the theoretical bandwidth limit of a native socket connection.

## <span id="page-524-0"></span>**14.16.4 Generic Completion Callbacks**

The begin method is overloaded to allow you to provide completion callbacks. Here are the corresponding methods for the getName operation:

```
Ice.AsyncResult begin_getName(
         int number,
         Ice.AsyncCallback cb__,
         object cookie__);
Ice.AsyncResult begin_getName(
         int number,
         _System.Collections.Generic.Dictionary
                              <string, string> ctx__,
         Ice.AsyncCallback cb__,
         object cookie__);
```
The second version of begin getName lets you override the default context. (We discuss the purpose of the cookie parameter in the next section.) Following the in-parameters, the begin\_ method accepts a parameter of type Ice.AsyncCallback, which is a delegate for a callback method. The Ice run time invokes the callback method when an asynchronous operation completes. Your callback method must have void return type and accept a single parameter of type AsyncResult, for example:

```
private class MyCallback
\{ public void finished(Ice.AsyncResult r)
 {
        EmployeesPrx e = (EmployeesPrx)r.getProxy();
         try {
            string name = e. end qetName(r);
             System.Console.WriteLine("Name is: " + name);
         } catch (Ice.Exception ex) {
             System.Console.Err.WriteLine("Exception is: " + ex);
         }
     }
}
```
The implementation of your callback method must call the end\_ method. The proxy for the call is available via the getProxy method on the AsyncResult that is passed by the Ice run time. The return type of getProxy is Ice.ObjectPrx, so you must down-cast the proxy to its correct type.

Your callback method should catch and handle any exceptions that may be thrown by the end\_ method. If you allow an exception to escape from the callback method, the Ice run time produces a log entry by default and ignores the exception. (You can disable the log message by setting the property Ice.Warn.AMICallback to zero.)

To inform the Ice run time that you want to receive a callback for the completion of the asynchronous call, you pass a delegate for your callback method to the begin\_ method:

```
EmployeesPrx e = ...;
MyCallback cb = new MyCallback();
Ice.AsyncCallback del = new Ice.AsyncCallback(cb.finished);
e.begin getName(99, del, null);
```
The trailing null argument specifies a cookie, which we will discuss shortly.

You can avoid explicit instantiation of the delegate and, more tersely, write:

```
EmployeesPrx e = ...;MyCallback cb = new MyCallback();
e.begin getName(99, cb.finished, null);
```
#### **Using Cookies**

It is common for the end method to require access to some state that is established by the code that calls the begin method. As an example, consider an application that asynchronously starts a number of operations and, as each operation completes, needs to update different user interface elements with the results. In this case, the begin\_ method knows which user interface element should receive the update, and the end\_ method needs access to that element.

The API allows you to pass such state by providing a cookie. A cookie is any class instance; the class can contain whatever data you want to pass, as well as any methods you may want to add to manipulate that data.

Here is an example implementation that stores a Widget. (We assume that this class provides whatever methods are needed by the end\_ method to update the display.) When you call the begin method, you pass the appropriate cookie instance to inform the end method how to update the display:

```
// Invoke the getName operation with different widget cookies.
e.begin getName(99, getNameCB, widget1);
e.begin getName(24, getNameCB, widget2);
```
The end method can retrieve the cookie from the AsyncResult by reading the AsyncState property. For this example, we assume that widgets have a writeString method that updates the relevant UI element:

```
public void getNameCB(Ice.AsyncResult r)
{
    EmployeesPrx e = (EmployeesPrx)r.getProxy();
    Widget widget = (Widget)r.AsyncState; try {
        string name = e. end qetName(r);
         widget.writeString(name);
     } catch (Ice.Exception ex) {
         handleException(ex);
     }
}
```
The cookie provides a simple and effective way for you to pass state between the point where an operation is invoked and the point where its results are processed. Moreover, if you have a number of operations that share common state, you can pass the same cookie instance to multiple invocations.

#### **14.16.5 Type-Safe Completion Callbacks**

The generic callback API we saw in [Section 14.16.4](#page-524-0) is not entirely type-safe:

- You must down-cast the return value of get Proxy to the correct proxy type before you can call the end method.
- You must call the correct end method to match the operation called by the begin\_ method.
- You must remember to catch exceptions when you call the end method; if you forget to do this, you will not know that the operation failed.

**slice2cs** generates an additional type-safe API that takes care of these chores for you. To use type-safe callbacks, you must implement a callback class that provides two callback methods:

- a success callback that is called if the operation succeeds
- a failure callback that is called if the operation raises an exception

Here is a callback class for an invocation of the getName operation:

```
public class MyCallback
{
    public void getNameCB(string name)
 {
        System.Console.WriteLine("Name is: " + name);
 }
    public void failureCB(Ice.Exception ex)
 {
        System.Console.Err.WriteLine("Exception is: " + ex);
 }
}
```
The callback methods can have any name you prefer and must have void return type. The failure callback always has a single parameter of type Ice.Exception. The success callback parameters depend on the operation signature. If the operation has non-void return type, the first parameter of the success callback is the return value. The return value (if any) is followed by a parameter for each outparameter of the corresponding Slice operation, in the order of declaration.

At the calling end, you call the begin method as follows:

```
MyCallback cb = new MyCallback();
e.begin getName(99).whenCompleted(cb.getNameCB, cb.failureCB);
```
Note the whenCompleted method on the AsyncResult that is returned by the begin method. This method establishes the link between the begin method and the callbacks that are called by the Ice run time by setting the delegates for the success and failure methods.

It is legal to pass a null delegate for the success or failure methods. For the success callback, this is legal only for operations that have void return type and no out-parameters. This is useful if you do not care when the operation completes but want to know if the call failed. If you pass a null exception delegate, the Ice run time will ignore any exception that is raised by the invocation.

#### **Using Cookies**

The type-safe API does not support cookies. If you want to pass state from the begin method to the end method, you must use the generic API or, alternatively, place the state into the callback class containing the callback methods. Here is a simple implementation of a callback class that stores a widget that can be retrieved by the end\_ method:

```
public class MyCallback
{
     public MyCallback(Widget w)
 {
        w = w; }
     private Widget _w;
     public void getNameCB(string name)
 {
        w.writeString(name);
     }
     public void failureCB(Ice.Exception ex)
     {
         _w.writeError(ex);
     }
}
```
When you call the begin method, you pass the appropriate callback instance to inform the end method how to update the display:

```
EmployeesPrx e = ...;
Widget widget1 = ...;
Widget widget2 = \dots;
// Invoke the getName operation with different widget callbacks.
e.begin qetName(99,
                 new MyCallback(widget1)).
                      whenCompleted(getNameCB, failureCB);
e.begin_getName(24,
                 new MyCallback(widget2)).
                      whenCompleted(getNameCB, failureCB);
```
## **14.16.6 Oneway Invocations**

You can invoke operations via oneway proxies asynchronously, provided the operation has void return type, does not have any out-parameters, and does not raise user exceptions. If you call the begin\_ method on a oneway proxy for an operation that returns values or raises a user exception, the begin\_ method throws a System.ArgumentException.

For the generic API, the callback method looks exactly as for a twoway invocation. However, for oneway invocations, the Ice run time does not call the callback method unless the invocation raised an exception during the begin\_ method ("on the way out").

For the type-safe API, you only specify a delegate for the failure method. For example, here is how you could call ice\_ping asynchronously:

```
ObjectPrx p = ...;MyCallback cb = new MyCallback();
p.begin_ice_ping().whenCompleted(cb.failureCB);
```
## **14.16.7 Flow Control**

Asynchronous method invocations never block the thread that calls the begin\_ method: the Ice run time checks to see whether it can write the request to the local transport. If it can, it does so immediately in the caller's thread. (In that case, AsyncResult.sentSynchronously returns true.) Alternatively, if the local transport does not have sufficient buffer space to accept the request, the Ice run time queues the request internally for later transmission in the background. (In that case, AsyncResult.sentSynchronously returns false.)

This creates a potential problem: if a client sends many asynchronous requests at the time the server is too busy to keep up with them, the requests pile up in the client-side run time until, eventually, the client runs out of memory.

The API provides a way for you to implement flow control by counting the number of requests that are queued so, if that number exceeds some threshold, the client stops invoking more operations until some of the queued operations have drained out of the local transport.

For the generic API, you can create an additional callback method:

```
public class MyCallback
{
     public void finished(Ice.AsyncResult r)
     {
        // ...
     }
     public void sent(Ice.AsyncResult r)
 {
        // ...
     }
}
```
As with any other callback method, you are free to choose any name you like. For this example, the name of the callback method is sent. You inform the Ice run time that you want to be informed when a call has been passed to the local transport by calling whenSent:

```
MyCallback cb = new MyCallback();
e.begin getName(99).whenCompleted(cb.getNameCB,
                                    cb.failureCB).whenSent(cb.sent);
```
If the Ice run time can immediately pass the request to the local transport, it does so and invokes the sent method from the thread that calls the begin method. On the other hand, if the run time has to queue the request, it calls the sent method from a different thread once it has written the request to the local transport. In addition, you can find out from the AsyncResult that is returned by the begin method whether the request was sent synchronously or was queued, by calling sentSynchronously.

For the generic API, the sent method has the following signature:

```
void sent(Ice.AsyncResult r);
```
For the type-safe API, the signature is:

```
void sent(bool sentSynchronously);
```
For the generic API, you can find out whether the request was sent synchronously by calling sentSynchronously on the AsyncResult. For the type-safe API, the boolean sentSynchronously parameter provides the same information.

The sent methods allow you to limit the number of queued requests by counting the number of requests that are queued and decrementing the count when the Ice run time passes a request to the local transport.

## **14.16.8 Batch Requests**

Applications that send batched requests (see [Section 32.16](#page-1079-0)) can either flush a batch explicitly or allow the Ice run time to flush automatically. The proxy method ice\_flushBatchRequests performs an immediate flush using the synchronous invocation model and may block the calling thread until the entire message can be sent. Ice also provides asynchronous versions of this method so you can flush batch requests asynchronously.

begin\_ice\_flushBatchRequests and end ice flushBatchRequests are proxy methods that flush any batch requests sent queued by that proxy.

In addition, similar methods are available on the communicator and the Connection object that is returned by AsyncResult.getConnection. These methods flush batch requests sent via the same communicator and via the same connection, respectively.

## **14.16.9 Concurrency**

The Ice run time always invokes your callback methods from a separate thread, with one exception: it calls the sent callback from the thread calling the begin method if the request could be sent synchronously. In the sent callback, you know which thread is calling the callback by looking at the sentSynchronously member or parameter.

## **14.16.10 Limitations**

AMI invocations cannot be sent using collocated optimization. If you attempt to invoke an AMI operation using a proxy that is configured to use collocation optimization, the Ice run time raises CollocationOptimizationException if the

servant happens to be collocated; the request is sent normally if the servant is not collocated. [Section 32.21](#page-1111-0) provides more information about this optimization and describes how to disable it when necessary.

## **14.17 slice2cs Command-Line Options**

The Slice-to-C# compiler, **slice2cs**, offers the following command-line options in addition to the standard options described in [Section 4.20](#page-182-0):

• **--tie**

Generate tie classes (see [Section 16.7\)](#page-555-0).

• **--impl**

Generate sample implementation files. This option will not overwrite an existing file.

• **--impl-tie**

Generate sample implementation files using ties (see [Section 16.7\)](#page-555-0). This option will not overwrite an existing file.

• **--checksum**

Generate checksums for Slice definitions.

• **--stream**

Generate streaming helper functions for Slice types (see [Section 35.2](#page-1228-0)).

# **14.18 Using Slice Checksums**

As described in [Section 4.21,](#page-183-0) the Slice compilers can optionally generate checksums of Slice definitions. For **slice2cs**, the **--checksum** option causes the compiler to generate checksums in each C# source file that are added to a member of the Ice.SliceChecksums class:

```
namespace Ice {
     public sealed class SliceChecksums {
         public readonly static SliceChecksumDict checksums;
     };
}
```
The checksums map is initialized automatically prior to first use; no action is required by the application.

In order to verify a server's checksums, a client could simply compare the dictionaries using the Equals function. However, this is not feasible if it is possible that the server might be linked with more Slice definitions than the client. A more general solution is to iterate over the local checksums as demonstrated below:

```
Ice.SliceChecksumDict serverChecksums = ...
foreach(System.Collections.DictionaryEntry e
         in Ice.SliceChecksums.checksums) {
     string checksum = serverChecksums[e.Key];
    if (checksum == null) {
         // No match found for type id!
     } else if (!checksum.Equals(e.Value)) {
         // Checksum mismatch!
     }
}
```
In this example, the client first verifies that the server's dictionary contains an entry for each Slice type ID, and then it proceeds to compare the checksums.

# <span id="page-536-0"></span>Chapter 15 **Developing a File System Client in C#**

# **15.1 Chapter Overview**

In this chapter, we present the source code for a C# client that accesses the file system we developed in [Chapter 5](#page-192-0) (see [Chapter 17](#page-568-0) for the corresponding server).

# **15.2 The C# Client**

We now have seen enough of the client-side C# mapping to develop a complete client to access our remote file system. For reference, here is the Slice definition once more:

```
module Filesystem { 
     interface Node { 
          idempotent string name(); 
     }; 
     exception GenericError { 
          string reason; 
     }; 
     sequence<string> Lines; 
     interface File extends Node {
```

```
 idempotent Lines read(); 
         idempotent void write(Lines text) throws GenericError; 
     }; 
     sequence<Node*> NodeSeq; 
     interface Directory extends Node { 
         idempotent NodeSeq list(); 
     }; 
};
```
To exercise the file system, the client does a recursive listing of the file system, starting at the root directory. For each node in the file system, the client shows the name of the node and whether that node is a file or directory. If the node is a file, the client retrieves the contents of the file and prints them.

The body of the client code looks as follows:

```
using System;
using Filesystem;
public class Client
{
     // Recursively print the contents of directory "dir"
     // in tree fashion. For files, show the contents of
     // each file. The "depth" parameter is the current
     // nesting level (for indentation).
     static void listRecursive(DirectoryPrx dir, int depth)
     {
        string indent = new string(\forall t', ++depth);
         NodePrx[] contents = dir.list();
         foreach (NodePrx node in contents)
             DirectoryPrx subdir
                 = DirectoryPrxHelper.checkedCast(node);
            FilePrx file = FilePrxHelper.uncheckedCast(node);
             Console.WriteLine(indent + node.name() +
                 (subdir := null ? " (directory):" : " (file):"));if (subdir != null) {
                 listRecursive(subdir, depth);
             } else {
                 string[] text = file.read();
                 for (int j = 0; j < \text{text.length}; ++j)
                     Console.WriteLine(indent + "\t" + text[j]);
```
}

```
 }
         }
     }
    public static void Main(string[] args)
\{ int status = 0;
         Ice.Communicator ic = null;
         try {
             // Create a communicator
             //
             ic = Ice.Util.initialize(ref args);
             // Create a proxy for the root directory
             //
             Ice.ObjectPrx obj
                 = ic.stringToProxy("RootDir:default -p 10000");
             // Down-cast the proxy to a Directory proxy
             //
             DirectoryPrx rootDir
                 = DirectoryPrxHelper.checkedCast(obj);
             // Recursively list the contents of the root directory
             //
             Console.WriteLine("Contents of root directory:");
             listRecursive(rootDir, 0);
         } catch (Exception e) {
             Console.Error.WriteLine(e);
            status = 1; }
        if (ic != null) {
             // Clean up
             //
             try {
                 ic.destroy();
             } catch (Exception e) {
                 Console.Error.WriteLine(e);
                status = 1; }
         }
         Environment.Exit(status);
    }
```
The Client class defines two methods: listRecursive, which is a helper function to print the contents of the file system, and Main, which is the main program. Let us look at Main first:

- 1. The structure of the code in Main follows what we saw in [Chapter 3](#page-48-0). After initializing the run time, the client creates a proxy to the root directory of the file system. For this example, we assume that the server runs on the local host and listens using the default protocol (TCP/IP) at port 10000. The object identity of the root directory is known to be RootDir.
- 2. The client down-casts the proxy to DirectoryPrx and passes that proxy to listRecursive, which prints the contents of the file system.

Most of the work happens in listRecursive. The function is passed a proxy to a directory to list, and an indent level. (The indent level increments with each recursive call and allows the code to print the name of each node at an indent level that corresponds to the depth of the tree at that node.) listRecursive calls the list operation on the directory and iterates over the returned sequence of nodes:

1. The code does a checkedCast to narrow the Node proxy to a Directory proxy, as well as an uncheckedCast to narrow the Node proxy to a File proxy. Exactly one of those casts will succeed, so there is no need to call checkedCast twice: if the Node *is-a* Directory, the code uses the DirectoryPrx returned by the checkedCast; if the checkedCast fails, we *know* that the Node *is-a* File and, therefore, an uncheckedCast is sufficient to get a FilePrx.

In general, if you know that a down-cast to a specific type will succeed, it is preferable to use an uncheckedCast instead of a checkedCast because an uncheckedCast does not incur any network traffic.

- 2. The code prints the name of the file or directory and then, depending on which cast succeeded, prints "(directory)" or "(file)" following the name.
- 3. The code checks the type of the node:
	- If it is a directory, the code recurses, incrementing the indent level.
	- If it is a file, the code calls the read operation on the file to retrieve the file contents and then iterates over the returned sequence of lines, printing each line.
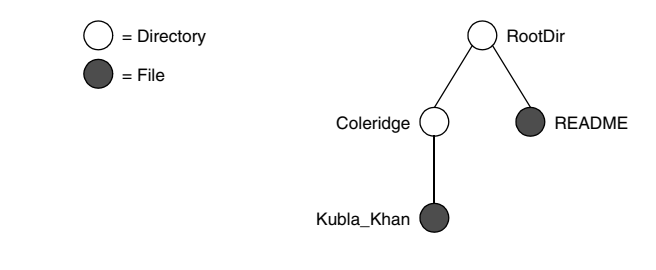

Assume that we have a small file system consisting of two files and a directory as follows:

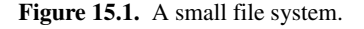

The output produced by the client for this file system is:

```
Contents of root directory:
         README (file):
                 This file system contains a collection of poetry.
         Coleridge (directory):
                 Kubla_Khan (file):
                          In Xanadu did Kubla Khan
                          A stately pleasure-dome decree:
                          Where Alph, the sacred river, ran
                          Through caverns measureless to man
                          Down to a sunless sea.
```
Note that, so far, our client (and server) are not very sophisticated:

- The protocol and address information are hard-wired into the code.
- The client makes more remote procedure calls than strictly necessary; with minor redesign of the Slice definitions, many of these calls can be avoided.

We will see how to address these shortcomings in [Chapter 38](#page-1360-0) and [Chapter 34.](#page-1160-0)

## **15.3 Summary**

This chapter presented a very simple client to access a server that implements the file system we developed in [Chapter 5.](#page-192-0) As you can see, the C# code hardly differs from the code you would write for an ordinary C# program. This is one of the biggest advantages of using Ice: accessing a remote object is as easy as accessing an ordinary, local C# object. This allows you to put your effort where you should, namely, into developing your application logic instead of having to struggle with

arcane networking APIs. As we will see in [Chapter 17](#page-568-0), this is true for the server side as well, meaning that you can develop distributed applications easily and efficiently.

# Chapter 16 **Server-Side Slice-to-C# Mapping**

# **16.1 Chapter Overview**

In this chapter, we present the server-side Slice-to-C# mapping (see [Chapter 14](#page-464-0)  for the client-side mapping). [Section 16.3](#page-543-0) discusses how to initialize and finalize the server-side run time, sections [16.4](#page-549-0) to [16.7](#page-555-0) show how to implement interfaces and operations, and [Section 16.8](#page-558-0) discusses how to register objects with the serverside Ice run time. Finally, [Section 16.9](#page-562-0) shows how to implement operations asynchronously.

# **16.2 Introduction**

The mapping for Slice data types to C# is identical on the client side and server side. This means that everything in [Chapter 14](#page-464-0) also applies to the server side. However, for the server side, there are a few additional things you need to know, specifically:

- how to initialize and finalize the server-side run time
- how to implement servants
- how to pass parameters and throw exceptions
- how to create servants and register them with the Ice run time.

We discuss these topics in the remainder of this chapter.

## <span id="page-543-0"></span>**16.3 The Server-Side Main Method**

The main entry point to the Ice run time is represented by the local interface Ice::Communicator. As for the client side, you must initialize the Ice run time by calling Ice.Util.initialize before you can do anything else in your server. Ice.Util.initialize returns a reference to an instance of an Ice.Communicator:

```
using System;
public class Server
{
     public static void Main(string[] args)
 {
        int status = 0;
         Ice.Communicator communicator = null;
         try {
             communicator = Ice.Util.initialize(ref args);
              // ...
         } catch (Exception ex) {
             Console.Error.WriteLine(ex);
            status = 1; }
         // ...
     }
}
```
Ice.Util.initialize accepts the argument vector that is passed to Main by the operating system. The method scans the argument vector for any command-line options that are relevant to the Ice run time; any such options are removed from the argument vector so, when Ice. Util.initialize returns, the only options and arguments remaining are those that concern your application. If anything goes wrong during initialization, initialize throws an exception.

Before leaving your Main method, you *must* call Communicator::destroy. The destroy operation is responsible for finalizing the Ice run time. In particular, destroy waits for any operation implementations that are still executing in the server to complete. In addition, destroy ensures that any outstanding threads are joined with and reclaims a number of operating system resources, such as file

descriptors and memory. Never allow your Main method to terminate without calling destroy first; doing so has undefined behavior.

The general shape of our server-side Main method is therefore as follows:

```
using System;
public class Server
{
    public static void Main(string[] args)
 {
        int status = 0;
         Ice.Communicator communicator = null;
         try {
             communicator = Ice.Util.initialize(ref args);
             // ...
         } catch (Exception ex) {
             Console.Error.WriteLine(ex);
            status = 1; }
         if (communicator != null) {
             try {
                 communicator.destroy();
             } catch (Exception ex) {
                 Console.Error.WriteLine(ex);
                status = 1: }
         }
         Environment.Exit(status);
     }
}
```
Note that the code places the call to Ice.Util.initialize into a try block and takes care to return the correct exit status to the operating system. Also note that an attempt to destroy the communicator is made only if the initialization succeeded.

### **16.3.1 The Ice.Application Class**

<span id="page-544-0"></span>The preceding structure for the Main method is so common that Ice offers a class, Ice.Application, that encapsulates all the correct initialization and finalization activities. The synopsis of the class is as follows (with some detail omitted for now):

```
namespace Ice
{
     public abstract class Application
 {
         public abstract int run(string[] args);
         public Application();
         public Application(SignalPolicy signalPolicy);
         public int main(string[] args);
         public int main(string[] args, string configFile);
         public int main(string[] args, InitializationData init);
         public static string appName();
        public static Communicator communicator();
     }
}
```
The intent of this class is that you specialize Ice.Application and implement the abstract run method in your derived class. Whatever code you would normally place in Main goes into the run method instead. Using Ice.Application, our program looks as follows:

```
using System;
public class Server
{
    class App : Ice.Application
     {
         public override int run(string[] args)
\{ // Server code here...
             return 0;
 }
     }
    public static void Main(string[] args)
 {
        App app = new App();
         Environment.Exit(app.main(args));
     }
}
```
Note that Application.main is overloaded: you can pass an optional file name or an InitializationData structure (see [Section 32.3](#page-944-0) and [Section 30.9](#page-888-1)).

If you pass a configuration file name to main, the settings in this file are overridden by settings in a file identified by the ICE\_CONFIG environment variable (if defined). Property settings supplied on the command line take precedence over all other settings.

The Application.main method does the following:

- 1. It installs an exception handler for System.Exception. If your code fails to handle an exception, Application.main prints the name of the exception and a stack trace on Console.Error before returning with a non-zero return value.
- 2. It initializes (by calling Ice.Util.initialize) and finalizes (by calling Communicator.destroy) a communicator. You can get access to the communicator for your server by calling he static communicator accessor.
- 3. It scans the argument vector for options that are relevant to the Ice run time and removes any such options. The argument vector that is passed to your run method therefore is free of Ice-related options and only contains options and arguments that are specific to your application.
- 4. It provides the name of your application via the static appName method. You can get at the application name from anywhere in your code by calling Ice.Application.appName (which is usually required for error messages).
- 5. It installs a signal handler that properly destroys the communicator.
- 6. It installs a per-process logger (see [Section 32.19.5](#page-1107-0)) if the application has not already configured one. The per-process logger uses the value of the Ice.ProgramName property (see [Section 30.8\)](#page-888-0) as a prefix for its messages and sends its output to the standard error channel. An application can specify an alternate logger as described in [Section 32.19](#page-1100-0).

Using Ice.Application ensures that your program properly finalizes the Ice run time, whether your server terminates normally or in response to an exception. We recommend that all your programs use this class; doing so makes your life easier. In addition Ice.Application also provides features for signal handling and configuration that you do not have to implement yourself when you use this class.

#### **Using Ice.Application on the Client Side**

You can use Ice. Application for your clients as well: simply implement a class that derives from Ice.Application and place the client code into its run method. The advantage of this approach is the same as for the server side: Ice.Application ensures that the communicator is destroyed correctly even in the presence of exceptions.

#### **Catching Signals**

The simple server we developed in [Chapter 3](#page-48-0) had no way to shut down cleanly: we simply interrupted the server from the command line to force it to exit. Terminating a server in this fashion is unacceptable for many real-life server applications: typically, the server has to perform some cleanup work before terminating, such as flushing database buffers or closing network connections. This is particularly important on receipt of a signal or keyboard interrupt to prevent possible corruption of database files or other persistent data.

To make it easier to deal with signals, Ice.Application encapsulates the low-level signal handling tasks, allowing you to cleanly shut down on receipt of a signal.

```
namespace Ice
{
    public abstract class Application
 {
         // ...
         public static void destroyOnInterrupt();
         public static void shutdownOnInterrupt();
         public static void ignoreInterrupt();
         public static void callbackOnInterrupt();
         public static void holdInterrupt();
         public static void releaseInterrupt();
         public static bool interrupted();
         public virtual void interruptCallback(int sig);
     }
}
```
The methods behave as follows:

• destroyOnInterrupt

This method installs a handler that destroys the communicator if it is interrupted. This is the default behavior.

• shutdownOnInterrupt

This method installs a handler that shuts down the communicator if it is interrupted.

• ignoreInterrupt

This method causes signals to be ignored.

• callbackOnInterrupt

This method configures Ice.Application to invoke interruptCallback when a signal occurs, thereby giving the subclass responsibility for handling the signal.

• holdInterrupt

This method temporarily blocks signal delivery.

• releaseInterrupt

This method restores signal delivery to the previous disposition. Any signal that arrives after holdInterrupt was called is delivered when you call releaseInterrupt.

• interrupted

This method returns true if a signal caused the communicator to shut down, false otherwise. This allows us to distinguish intentional shutdown from a forced shutdown that was caused by a signal. This is useful, for example, for logging purposes.

• interruptCallback

A subclass overrides this method to respond to signals. The method may be called concurrently with any other thread and must not raise exceptions.

By default, Ice.Application behaves as if destroyOnInterrupt was invoked, therefore our server Main method requires no change to ensure that the program terminates cleanly on receipt of a signal. (You can disable the signalhandling functionality of Ice.Application by passing the enumerator NoSignalHandling to the constructor. In that case, signals retain their default behavior, that is, terminate the process.) However, we add a diagnostic to report the occurrence, so our run method now looks like:

```
using System;
public class Server
{
     class App : Ice.Application
     {
```

```
 public override int run(string[] args)
\{ // Server code here...
              if (interrupted())
                  Console.Error.WriteLine(
                       appName() + ": terminating");
              return 0;
         }
     }
     public static void Main(string[] args)
    \left\{ \right.App app = new App();
         Environment.Exit(app.main(args));
     }
```
#### **Ice.Application and Properties**

}

Apart from the functionality shown in this section, Ice.Application also takes care of initializing the Ice run time with property values. Properties allow you to configure the run time in various ways. For example, you can use properties to control things such as the thread pool size or port number for a server. The main method of Ice.Application is overloaded; the second version allows you to specify the name of a configuration file that will be processed during initialization. We discuss Ice properties in more detail in [Chapter 30.](#page-876-0)

#### **Limitations of Ice.Application**

Ice.Application is a singleton class that creates a single communicator. If you are using multiple communicators, you cannot use Ice.Application. Instead, you must structure your code as we saw in [Chapter 3](#page-48-0) (taking care to always destroy the communicator).

# <span id="page-549-0"></span>**16.4 Mapping for Interfaces**

The server-side mapping for interfaces provides an up-call API for the Ice run time: by implementing methods in a servant class, you provide the hook that gets the thread of control from the Ice server-side run time into your application code.

## <span id="page-550-0"></span>**16.4.1 Skeleton Classes**

On the client side, interfaces map to proxy classes (see Section 5.12). On the server side, interfaces map to *skeleton* classes. A skeleton is a class that has an abstract method for each operation on the corresponding interface. For example, consider the Slice definition for the Node interface we defined in [Chapter 5](#page-192-0) once more:

```
module Filesystem {
     interface Node {
         idempotent string name();
     };
     // ...
};
```
The Slice compiler generates the following definition for this interface:

```
namespace Filesystem
{
    public interface NodeOperations_
 {
        string name(Ice.Current current);
     }
    public interface NodeOperationsNC_
 {
         string name();
     }
     public interface Node : Ice.Object,
                             NodeOperations_, NodeOperationsNC_
     {
     }
     public abstract class NodeDisp_ : Ice.ObjectImpl, Node
 {
         public string name()
\{ return name(new Ice.Current());
 }
        public abstract string name(Ice.Current current);
         // Mapping-internal code here...
     }
}
```
The important points to note here are:

- As for the client side, Slice modules are mapped to  $C\#$  namespaces with the same name, so the skeleton class definitions are part of the Filesystem namespace.
- For each Slice interface  $\langle$  interface-name>, the compiler generates C# interfaces *<interface-name>*Operations\_ and *<interface-name>*OperationsNC\_ (NodeOperations\_ and NodeOperationsNC\_ in this example). These interfaces contain a method for each operation in the Slice interface. (You can ignore the Ice.Current parameter for the time being—we discuss it in detail in [Section 32.6.](#page-964-0))
- For each Slice interface  $\langle$  interface-name>, the compiler generates a C# interface *<interface-name>* (Node in this example). That interface extends Ice.Object and the two operations interfaces.
- For each Slice interface <*interface-name*>, the compiler generates an abstract class *<interface-name>*Disp\_ (NodeDisp\_ in this example). This abstract class is the actual skeleton class; it is the base class from which you derive your servant class.

#### <span id="page-551-0"></span>**16.4.2 Servant Classes**

In order to provide an implementation for an Ice object, you must create a servant class that inherits from the corresponding skeleton class. For example, to create a servant for the Node interface, you could write:

```
public class NodeI : NodeDisp_
{
    public NodeI(string name)
 {
       _name = name; }
    public override string name(Ice.Current current)
 {
       return name;
 }
   private string name;
}
```
By convention, servant classes have the name of their interface with an I-suffix, so the servant class for the Node interface is called Node I. (This is a convention only: as far as the Ice run time is concerned, you can chose any name you prefer for your servant classes.) Note that  $NodeI$  extends  $NodeDisp$ , that is, it derives from its skeleton class.

As far as Ice is concerned, the Node I class must implement only a single method: the abstract name method that it inherits from its skeleton. This makes the servant class a concrete class that can be instantiated. You can add other methods and data members as you see fit to support your implementation. For example, in the preceding definition, we added a \_name member and a constructor. (Obviously, the constructor initializes the \_name member and the name method returns its value.)

#### **Normal and** idempotent **Operations**

Whether an operation is an ordinary operation or an idempotent operation has no influence on the way the operation is mapped. To illustrate this, consider the following interface:

```
interface Example {
   void normalOp();
  idempotent void idempotentOp();
};
```
The operations class for this interface looks like this:

```
public interface ExampleOperations_
{
   void normalOp(Ice.Current current);
   void idempotentOp(Ice.Current current);
}
```
Note that the signatures of the methods are unaffected by the idempotent qualifier.

# **16.5 Parameter Passing**

For each parameter of a Slice operation, the C# mapping generates a corresponding parameter for the corresponding method in the *<interface-name>*Operations\_ interface. In addition, every operation has an additional, trailing parameter of type Ice.Current. For example, the name operation of the Node interface has no parameters, but the name method of the NodeOperations\_ interface has a single parameter of type

Ice.Current. We explain the purpose of this parameter in [Section 32.6](#page-964-0) and will ignore it for now.

To illustrate the rules, consider the following interface that passes string parameters in all possible directions:

```
module M {
     interface Example {
         string op(string sin, out string sout);
     };
};
```
The generated method for op looks as follows:

```
public interface ExampleOperations_
\left\{ \right.string op(string sin, out string sout, Ice.Current __current);
}
```
As you can see, there are no surprises here. For example, we could implement op as follows:

```
using System;
public class ExampleI : ExampleDisp_
{
    public override string op(string sin, out string sout,
                               Ice.Current current)
     {
         Console.WriteLine(sin); // In params are initialized
         sout = "Hello World!"; // Assign out param
         return "Done";
     }
}
```
This code is in no way different from what you would normally write if you were to pass strings to and from a method; the fact that remote procedure calls are involved does not affect your code in any way. The same is true for parameters of other types, such as proxies, classes, or dictionaries: the parameter passing conventions follow normal C# rules and do not require special-purpose API calls.

# **16.6 Raising Exceptions**

To throw an exception from an operation implementation, you simply instantiate the exception, initialize it, and throw it. For example:

```
// ...
public override void write(string[] text, Ice.Current current)
{
     try
     {
         // Try to write file contents here...
     }
     catch(System.Exception ex)
     {
         GenericError e = new GenericError("cannot write file", ex)
;
         e.reason = "Exception during write operation";
         throw e;
     }
}
```
Note that, for this example, we have supplied the optional second parameter to the GenericError constructor (see [Section 14.9](#page-488-0)). This parameter sets the InnerException member of System.Exception and preserves the original cause of the error for later diagnosis.

```
// \dotspublic void
write(String[] text, Ice.Current current)
     throws GenericError
{
     // Try to write file contents here...
     // Assume we are out of space...
     if (error) {
        GenericError e = new GenericError();
         e.reason = "file too large";
         throw e;
     }
}
```
If you throw an arbitrary  $C#$  run-time exception (such as an InvalidCastException), the Ice run time catches the exception and then returns an Unknown-Exception to the client. Similarly, if you throw an "impossible" user exception (a user exception that is not listed in the exception specification of the operation), the client receives an UnknownUserException.

If you throw an Ice run-time exception, such MemoryLimitException, the client receives an UnknownLocalException. 1 For that reason, you should never throw system exceptions from operation implementations. If you do, all the client will see is an UnknownLocalException, which does not tell the client anything useful.

# <span id="page-555-0"></span>**16.7 Tie Classes**

The mapping to skeleton classes we saw in [Section 16.4](#page-549-0) requires the servant class to inherit from its skeleton class. Occasionally, this creates a problem: some class libraries require you to inherit from a base class in order to access functionality provided by the library; because C# does not support multiple implementation inheritance, this means that you cannot use such a class library to implement your servants because your servants cannot inherit from both the library class and the skeleton class simultaneously.

To allow you to still use such class libraries, Ice provides a way to write servants that replaces inheritance with delegation. This approach is supported by *tie classes*. The idea is that, instead of inheriting from the skeleton class, you simply create a class (known as an *implementation class* or *delegate class*) that contains methods corresponding to the operations of an interface. You use the **--tie** option with the **slice2cs** compiler to create a tie class. For example, for the Node interface we saw in [Section 16.4.1](#page-550-0), the **--tie** option causes the compiler to create exactly the same code as we saw previously, but to also emit an additional tie class. For an interface <interface-name>, the generated tie class has the name *<interface-name>*Tie\_:

```
public class NodeTie_ : NodeDisp_, Ice.TieBase
{
    public NodeTie_()
 {
 }
    public NodeTie_(NodeOperations_ del)
\{ _ice_delegate = del;
 }
    public object ice_delegate()
```
<sup>1.</sup> There are three run-time exceptions that are not changed to UnknownLocalException when returned to the client: ObjectNotExistException, OperationNotExistException, and FacetNotExistException. We discuss these exceptions in more detail in [Chapter 33.](#page-1140-0)

}

```
 {
        return _ice_delegate;
    }
    public void ice_delegate(object del)
 {
       ice delegate = (NodeOperations)del; }
    public override int GetHashCode()
 {
        return _ice_delegate == null
 ? 0
                               : _ice_delegate.GetHashCode();
    }
    public override bool Equals(object rhs)
 {
       if (object.ReferenceEquals(this, rhs))
       {
           return true;
 }
       if (!(rhs is NodeTie_))
       {
           return false;
 }
       if (_ice_delegate == null)
       {
           return ((NodeTie_)rhs)._ice_delegate == null;
 }
      return ice delegate.Equals(((NodeTie )rhs). ice delegate);
    }
    public override string name(Ice.Current __current)
 {
       return ice delegate.name( current);
    }
    private NodeOperations_ _ice_delegate;
```
This looks a lot worse than it is: in essence, the generated tie class is simply a servant class (it extends NodeDisp) that delegates each invocation of a method

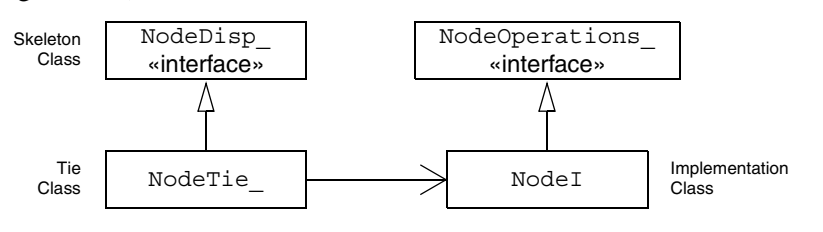

that corresponds to a Slice operation to your implementation class (see [Figure 16.1](#page-557-0)).

<span id="page-557-0"></span>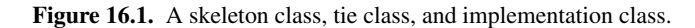

The Ice.TieBase interface defines the ice delegate methods that allow you to get and set the delegate.

Given this machinery, we can create an implementation class for our Node interface as follows:

```
public class NodeI : NodeOperations_
{
    public NodeI(string name)
 {
        name = name; }
    public override string name(Ice.Current current)
     {
       return name;
 }
   private string name;
}
```
Note that this class is identical to our previous implementation, except that it implements the NodeOperations\_ interface and does not extend NodeDisp\_ (which means that you are now free to extend any other class to support your implementation).

To create a servant, you instantiate your implementation class and the tie class, passing a reference to the implementation instance to the tie constructor:

```
NodeI fred = new NodeI("Fred"); // Create implementation
NodeTie servant = new NodeTie (fred); // Create tie
```
Alternatively, you can also default-construct the tie class and later set its delegate instance by calling ice delegate:

```
NodeTie servant = new NodeTie (); // Create tie
// ...
NodeI fred = new NodeI("Fred"); // Create implementation
// ...
servant.ice delegate(fred); // Set delegate
```
When using tie classes, it is important to remember that the tie instance is the servant, not your delegate. Furthermore, you must not use a tie instance to incarnate (see [Section 16.8](#page-558-0)) an Ice object until the tie has a delegate. Once you have set the delegate, you must not change it for the lifetime of the tie; otherwise, undefined behavior results.

You should use the tie approach only if you need to, that is, if you need to extend some base class in order to implement your servants: using the tie approach is more costly in terms of memory because each Ice object is incarnated by two C# objects instead of one, the tie and the delegate. In addition, call dispatch for ties is marginally slower than for ordinary servants because the tie forwards each operation to the delegate, that is, each operation invocation requires two function calls instead of one.

Also note that, unless you arrange for it, there is no way to get from the delegate back to the tie. If you need to navigate back to the tie from the delegate, you can store a reference to the tie in a member of the delegate. (The reference can, for example, be initialized by the constructor of the delegate.)

# <span id="page-558-0"></span>**16.8 Object Incarnation**

Having created a servant class such as the rudimentary Node I class in [Section 16.4.2,](#page-551-0) you can instantiate the class to create a concrete servant that can receive invocations from a client. However, merely instantiating a servant class is insufficient to incarnate an object. Specifically, to provide an implementation of an Ice object, you must take the following steps:

- 1. Instantiate a servant class.
- 2. Create an identity for the Ice object incarnated by the servant.
- 3. Inform the Ice run time of the existence of the servant.
- 4. Pass a proxy for the object to a client so the client can reach it.

#### **16.8.1 Instantiating a Servant**

Instantiating a servant means to allocate an instance:

```
Node servant = new NodeI("Fred");
```
This code creates a new Node I instance and assigns its address to a reference of type Node. This works because NodeI is derived from Node, so a Node reference can refer to an instance of type NodeI. However, if we want to invoke a method of the Node I class at this point, we must use a Node I reference:

```
NodeI servant = new NodeI("Fred");
```
Whether you use a Node or a Node I reference depends purely on whether you want to invoke a method of the NodeI class: if not, a Node reference works just as well as a NodeI reference.

### **16.8.2 Creating an Identity**

Each Ice object requires an identity. That identity must be unique for all servants using the same object adapter.<sup>2</sup> An Ice object identity is a structure with the following Slice definition:

```
module Ice {
     struct Identity {
          string name;
          string category;
     };
    \frac{1}{2}...
};
```
The full identity of an object is the combination of both the name and category fields of the Identity structure. For now, we will leave the category field as the empty string and simply use the name field. (See [Section 32.6](#page-964-0) for a discussion of the category field.)

To create an identity, we simply assign a key that identifies the servant to the name field of the Identity structure:

```
Ice.Identity id = new Ice.Identity();
id.name = "Fred"; // Not unique, but good enough for now
```
<sup>2.</sup> The Ice object model assumes that all objects (regardless of their adapter) have a globally unique identity. See [Chapter 34](#page-1160-0) for further discussion.

## **16.8.3 Activating a Servant**

Merely creating a servant instance does nothing: the Ice run time becomes aware of the existence of a servant only once you explicitly tell the object adapter about the servant. To activate a servant, you invoke the add operation on the object adapter. Assuming that we have access to the object adapter in the \_adapter variable, we can write:

```
_adapter.add(servant, id);
```
Note the two arguments to add: the servant and the object identity. Calling add on the object adapter adds the servant and the servant's identity to the adapter's servant map and links the proxy for an Ice object to the correct servant instance in the server's memory as follows:

- 1. The proxy for an Ice object, apart from addressing information, contains the identity of the Ice object. When a client invokes an operation, the object identity is sent with the request to the server.
- 2. The object adapter receives the request, retrieves the identity, and uses the identity as an index into the servant map.
- 3. If a servant with that identity is active, the object adapter retrieves the servant from the servant map and dispatches the incoming request into the correct method on the servant.

Assuming that the object adapter is in the active state (see [Section 32.4](#page-946-0)), client requests are dispatched to the servant as soon as you call add.

## **16.8.4 UUIDs as Identities**

The Ice object model assumes that object identities are globally unique. One way of ensuring that uniqueness is to use UUIDs (Universally Unique Identifiers) [\[14\]](#page-2080-0)  as identities. The Ice.Util package contains a helper function to create such identities:

```
public class Example
\left\{ \right. public static void Main(string[] args)
      {
          System.Console.WriteLine(Ice.Util.generateUUID());
      }
}
```
When executed, this program prints a unique string such as 5029a22c-e333-4f87-86b1-cd5e0fcce509. Each call to generateUUID creates a string that differs from all previous ones.<sup>3</sup> You can use a UUID such as this to create object identities. For convenience, the object adapter has an operation addWithUUID that generates a UUID and adds a servant to the servant map in a single step. Using this operation, we can create an identity and register a servant with that identity in a single step as follows:

adapter.addWithUUID(new NodeI("Fred"));

## **16.8.5 Creating Proxies**

Once we have activated a servant for an Ice object, the server can process incoming client requests for that object. However, clients can only access the object once they hold a proxy for the object. If a client knows the server's address details and the object identity, it can create a proxy from a string, as we saw in our first example in [Chapter 3.](#page-48-0) However, creation of proxies by the client in this manner is usually only done to allow the client access to initial objects for bootstrapping. Once the client has an initial proxy, it typically obtains further proxies by invoking operations.

The object adapter contains all the details that make up the information in a proxy: the addressing and protocol information, and the object identity. The Ice run time offers a number of ways to create proxies. Once created, you can pass a proxy to the client as the return value or as an out-parameter of an operation invocation.

#### **Proxies and Servant Activation**

The add and addWithUUID servant activation operations on the object adapter return a proxy for the corresponding Ice object. This means we can write:

```
NodePrx proxy = NodePrxHelper.uncheckedCast(
                    adapter.addWithUUID(new NodeI("Fred")));
```
Here, addWithUUID both activates the servant and returns a proxy for the Ice object incarnated by that servant in a single step.

Note that we need to use an uncheckedCast here because addWithUUID returns a proxy of type Ice.ObjectPrx.

<sup>3.</sup> Well, almost: eventually, the UUID algorithm wraps around and produces strings that repeat themselves, but this will not happen until approximately the year 3400.

#### **Direct Proxy Creation**

The object adapter offers an operation to create a proxy for a given identity:

```
module Ice {
     local interface ObjectAdapter {
        Object* createProxy(Identity id);
         // ...
     };
};
```
Note that createProxy creates a proxy for a given identity whether a servant is activated with that identity or not. In other words, proxies have a life cycle that is quite independent from the life cycle of servants:

```
Ice.Identity id = new Ice.Identity();
id.name = Ice.Util.generateUUID();
Ice. ObjectPrx o = adapter.createProxy(id);
```
This creates a proxy for an Ice object with the identity returned by generateUUID. Obviously, no servant yet exists for that object so, if we return the proxy to a client and the client invokes an operation on the proxy, the client will receive an ObjectNotExistException. (We examine these life cycle issues in more detail in [Chapter 34](#page-1160-0).)

# <span id="page-562-0"></span>**16.9 Asynchronous Method Dispatch (AMD)**

The number of simultaneous synchronous requests a server is capable of supporting is determined by the number of threads in the server's thread pool (see [Section 32.10](#page-1022-0)). If all of the threads are busy dispatching long-running operations, then no threads are available to process new requests and therefore clients may experience an unacceptable lack of responsiveness.

*Asynchronous Method Dispatch* (*AMD*), the server-side equivalent of AMI (see [Section 14.16](#page-517-0)), addresses this scalability issue. Using AMD, a server can receive a request but then suspend its processing in order to release the dispatch thread as soon as possible. When processing resumes and the results are available, the server sends a response explicitly using a callback object provided by the Ice run time.

AMD is transparent to the client, that is, there is no way for a client to distinguish a request that, in the server, is processed synchronously from a request that is processed asynchronously.

In practical terms, an AMD operation typically queues the request data (i.e., the callback object and operation arguments) for later processing by an application thread (or thread pool). In this way, the server minimizes the use of dispatch threads and becomes capable of efficiently supporting thousands of simultaneous clients.

An alternate use case for AMD is an operation that requires further processing after completing the client's request. In order to minimize the client's delay, the operation returns the results while still in the dispatch thread, and then continues using the dispatch thread for additional work.

#### **16.9.1 Enabling AMD with Metadata**

To enable asynchronous dispatch, you must add an ["amd"] metadata directive to your Slice definitions. The directive applies at the interface and the operation level. If you specify ["amd"] at the interface level, all operations in that interface use asynchronous dispatch; if you specify ["amd"] for an individual operation, only that operation uses asynchronous dispatch. In either case, the metadata directive *replaces* synchronous dispatch, that is, a particular operation implementation must use synchronous or asynchronous dispatch and cannot use both.

Consider the following Slice definitions:

```
["amd"] interface I {
   bool isValid();
   float computeRate();
};
interface J {
  ["amd"] void startProcess();
   int endProcess();
};
```
In this example, both operations of interface I use asynchronous dispatch, whereas, for interface J, startProcess uses asynchronous dispatch and endProcess uses synchronous dispatch.

Specifying metadata at the operation level (rather than at the interface or class level) minimizes the amount of generated code and, more importantly, minimizes complexity: although the asynchronous model is more flexible, it is also more complicated to use. It is therefore in your best interest to limit the use of the asynchronous model to those operations that need it, while using the simpler synchronous model for the rest.

### **16.9.2 AMD Mapping**

The C# mapping emits the following code for each AMD operation:

1. A callback interface used by the implementation to notify the Ice run time about the completion of an operation. The name of this interface is formed using the pattern AMD\_*class*\_*op*. For example, an operation named foo defined in interface I results in an interface named AMD\_I\_foo. The interface is generated in the same scope as the interface or class containing the operation. Two methods are provided:

```
public void ice_response(<params>);
```
The ice response method allows the server to report the successful completion of the operation. If the operation has a non-void return type, the first parameter to ice\_response is the return value. Parameters corresponding to the operation's out parameters follow the return value, in the order of declaration.

```
public void ice exception(System.Exception ex);
```
The ice exception method allows the server to raise an exception.

Neither ice\_response nor ice\_exception throw any exceptions to the caller.

2. The dispatch method, whose name has the suffix \_async. This method has a void return type. The first parameter is a reference to an instance of the callback interface described above. The remaining parameters comprise the in parameters of the operation, in the order of declaration.

For example, suppose we have defined the following operation:

```
interface I {
  ["amd"] int foo(short s, out long 1);
};
```
The callback interface generated for operation foo is shown below:

```
public interface AMD_I_foo
{
   void ice response(int ret, long l);
    void ice_exception(System.Exception ex);
}
```
The dispatch method for asynchronous invocation of operation foo is generated as follows:

```
public abstract void foo async(AMD I foo cb, short s,
                              Ice.Current __current);
```
### **16.9.3 Exceptions**

There are two processing contexts in which the logical implementation of an AMD operation may need to report an exception: the dispatch thread (the thread that receives the invocation), and the response thread (the thread that sends the response).<sup>4</sup> Although we recommend that the callback object be used to report all exceptions to the client, it is legal for the implementation to raise an exception instead, but only from the dispatch thread.

As you would expect, an exception raised from a response thread cannot be caught by the Ice run time; the application's run time environment determines how such an exception is handled. Therefore, a response thread must ensure that it traps all exceptions and sends the appropriate response using the callback object. Otherwise, if a response thread is terminated by an uncaught exception, the request may never be completed and the client might wait indefinitely for a response.

Whether raised in a dispatch thread or reported via the callback object, user exceptions are validated as described in [Section 4.10.2](#page-129-0), and local exceptions may undergo the translation described in [Section 4.10.4.](#page-134-0)

#### **16.9.4 Example**

To demonstrate the use of AMD in Ice, let us define the Slice interface for a simple computational engine:

```
module Demo {
     sequence<float> Row;
     sequence<Row> Grid;
    exception RangeError {};
     interface Model {
```
<sup>4.</sup> These are not necessarily two different threads: it is legal to send the response from the dispatch thread.

```
["amd"] Grid interpolate(Grid data, float factor)
             throws RangeError;
     };
};
```
Given a two-dimensional grid of floating point values and a factor, the interpolate operation returns a new grid of the same size with the values interpolated in some interesting (but unspecified) way.

Our servant class derives from Demo. ModelDisp and supplies a definition for the interpolate async method that creates a Job to hold the callback object and arguments, and adds the Job to a queue. The method uses a lock statement to guard access to the queue:

```
public class ModelI : Demo.ModelDisp_
{
     public override void interpolate_async(
         Demo.AMD_Model_interpolate cb,
         float[][] data,
         float factor,
         Ice.Current current)
     {
         lock(this)
         {
              _jobs.Add(new Job(cb, data, factor));
         }
     }
     private System.Collections.ArrayList _jobs
                  = new System.Collections.ArrayList();
}
```
After queuing the information, the operation returns control to the Ice run time, making the dispatch thread available to process another request. An application thread removes the next Job from the queue and invokes execute, which uses interpolateGrid (not shown) to perform the computational work:

```
public class Job {
     public Job(Demo.AMD_Model_interpolate cb,
                float[][] grid, float factor)
     {
        cb = cb; _grid = grid;
        factor = factor; }
```

```
 public void execute()
 {
         if (!interpolateGrid()) {
            cb.ice exception(new Demo.RangeError());
             return;
         }
         _cb.ice_response(_grid);
     }
     private boolean interpolateGrid()
 {
         // ...
     }
    private Demo.AMD Model interpolate cb;
    private float[][] grid;
    private float _factor;
```
If interpolateGrid returns false, then ice\_exception is invoked to indicate that a range error has occurred. The return statement following the call to ice exception is necessary because ice exception does not throw an exception; it only marshals the exception argument and sends it to the client.

If interpolation was successful, ice\_response is called to send the modified grid back to the client.

## **16.10 Summary**

}

This chapter presented the server-side C# mapping. Because the mapping for Slice data types is identical for clients and servers, the server-side mapping only adds a few additional mechanisms to the client side: a small API to initialize and finalize the run time, plus a few rules for how to derive servant classes from skeletons and how to register servants with the server-side run time.

Even though the examples in this chapter are very simple, they accurately reflect the basics of writing an Ice server. Of course, for more sophisticated servers (which we discuss in [Chapter 32](#page-938-0)), you will be using additional APIs, for example, to improve performance or scalability. However, these APIs are all described in Slice, so, to use these APIs, you need not learn any C# mapping rules beyond those we described here.

# <span id="page-568-0"></span>Chapter 17 **Developing a File System Server in C#**

# **17.1 Chapter Overview**

In this chapter, we present the source code for a C# server that implements the file system we developed in [Chapter 5](#page-192-1) (see [Chapter 15](#page-536-0) for the corresponding client). The code we present here is fully functional, apart from the required interlocking for threads. (We examine threading issues in detail in [Section 32.10](#page-1022-0).)

# **17.2 Implementing a File System Server**

We have now seen enough of the server-side C# mapping to implement a server for the file system we developed in [Chapter 5](#page-192-0). (You may find it useful to review the Slice definition for our file system in [Section 5.4](#page-195-0) before studying the source code.)

Our server is composed of three source files:

• Server.cs

This file contains the server main program.

• DirectoryI.cs

This file contains the implementation for the Directory servants.

• FileI.cs

This file contains the implementation for the File servants.

#### **17.2.1 The Server Main Program**

Our server main program, in the file Server.cs, uses the Ice.Application class we discussed in [Section 16.3.1.](#page-544-0) The run method installs a signal handler, creates an object adapter, instantiates a few servants for the directories and files in the file system, and then activates the adapter. This leads to a Main method as follows:

```
using Filesystem;
using System;
public class Server
{
     class App : Ice.Application
 {
         public override int run(string[] args)
\{ // Terminate cleanly on receipt of a signal
             //
             shutdownOnInterrupt();
            // Create an object adapter (stored in the adapter
             // static members)
             //
             Ice.ObjectAdapter adapter
                 = communicator().createObjectAdapterWithEndpoints(
                       "SimpleFilesystem", "default -p 10000");
            DirectoryI. adapter = adapter;
            FileI. adapter = adapter;
             // Create the root directory (with name "/" and no
             // parent)
             //
            DirectoryI root = new DirectoryI("/", null);
             // Create a file called "README" in the root directory
             //
            File file = new FileI("README", root);
             string[] text;
             text = new string[]{ "This file system contains "
                                   + "a collection of poetry." };
```
}

{

```
 try {
                 file.write(text);
             } catch (GenericError e) {
                 Console.Error.WriteLine(e.reason);
 }
             // Create a directory called "Coleridge"
             // in the root directory
             //
             DirectoryI coleridge =
                 new DirectoryI("Coleridge", root);
             // Create a file called "Kubla_Khan"
             // in the Coleridge directory
             //
            file = new FileI("Kubla Khan", coleridge);
            text = new string [] {
                 "In Xanadu did Kubla Khan",
                 "A stately pleasure-dome decree:",
                 "Where Alph, the sacred river, ran",
                 "Through caverns measureless to man",
                "Down to a sunless sea." \};
             try {
                 file.write(text);
             } catch (GenericError e) {
                 Console.Error.WriteLine(e.reason);
 }
             // All objects are created, allow client requests now
             //
             adapter.activate();
             // Wait until we are done
             //
             communicator().waitForShutdown();
             if (interrupted())
                 Console.Error.WriteLine(
                     appName() + ": terminating");
             return 0;
         }
    public static void Main(string[] args)
```

```
App app = new App();
     Environment.Exit(app.main(args));
 }
```
The code uses a using directive for the Filesystem namespace. This avoids having to continuously use fully-qualified identifiers with a Filesystem. prefix.

The next part of the source code is the definition of the Server class, which includes a nested class that derives from Ice.Application and contains the main application logic in its run method. Much of this code is boiler plate that we saw previously: we create an object adapter, and, towards the end, activate the object adapter and call waitForShutdown.

The interesting part of the code follows the adapter creation: here, the server instantiates a few nodes for our file system to create the structure shown in [Figure 17.1](#page-571-0).

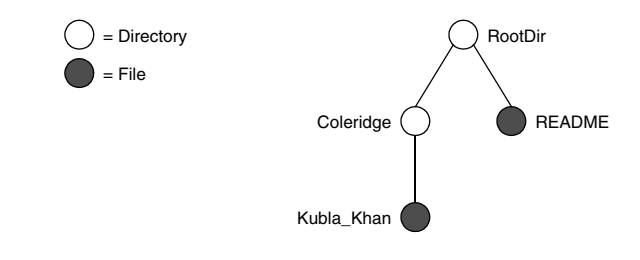

<span id="page-571-0"></span>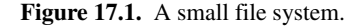

As we will see shortly, the servants for our directories and files are of type DirectoryI and FileI, respectively. The constructor for either type of servant accepts two parameters, the name of the directory or file to be created and a reference to the servant for the parent directory. (For the root directory, which has no parent, we pass a null parent.) Thus, the statement

```
 DirectoryI root = new DirectoryI("/", null);
```
creates the root directory, with the name "/" and no parent directory. Here is the code that establishes the structure in [Figure 17.1:](#page-571-0)

```
 // Create the root directory (with name "/" and no parent)
 //
DirectoryI root = new DirectoryI("/", null);
 // Create a file called "README" in the root directory
 //
```
}

```
File file = new FileI("README", root);
 string[] text;
text = new string[]\{ "This file system contains "
                       + "a collection of poetry." };
 try {
     file.write(text);
 } catch (GenericError e) {
     Console.Error.WriteLine(e.reason);
 }
 // Create a directory called "Coleridge"
 // in the root directory
 //
 DirectoryI coleridge = new DirectoryI("Coleridge", root);
 // Create a file called "Kubla_Khan"
 // in the Coleridge directory
 //
 file = new FileI("Kubla_Khan", coleridge);
text = new string [] \{ "In Xanadu did Kubla Khan",
                       "A stately pleasure-dome decree:",
                       "Where Alph, the sacred river, ran",
                       "Through caverns measureless to man",
                      "Down to a sunless sea." \};
 try {
     file.write(text);
 } catch (GenericError e) {
     Console.Error.WriteLine(e.reason);
 }
```
We first create the root directory and a file README within the root directory. (Note that we pass a reference to the root directory as the parent when we create the new node of type FileI.)

The next step is to fill the file with text:

```
 string[] text;
 text = new string[]{ "This file system contains "
                       + "a collection of poetry." };
 try {
     file.write(text);
 } catch (GenericError e) {
    Console.Error.WriteLine(e.reason);
 }
```
Recall from [Section 14.7.3](#page-474-0) that Slice sequences by default map to C# arrays. The Slice type Lines is simply an array of strings; we add a line of text to our README file by initializing the text array to contain one element.

Finally, we call the Slice write operation on our FileI servant by simply writing:

```
 file.write(text);
```
This statement is interesting: the server code invokes an operation on one of its own servants. Because the call happens via a reference to the servant (of type FileI) and *not* via a proxy (of type FilePrx), the Ice run time does not know that this call is even taking place—such a direct call into a servant is not mediated by the Ice run time in any way and is dispatched as an ordinary C# method call.

In similar fashion, the remainder of the code creates a subdirectory called Coleridge and, within that directory, a file called Kubla\_Khan to complete the structure in [Figure 17.1.](#page-571-0)

### **17.2.2 The FileI Servant Class**

Our FileI servant class has the following basic structure:

```
using Filesystem;
using System;
public class FileI : FileDisp_
{
     // Constructor and operations here...
    public static Ice.ObjectAdapter adapter;
    private string name;
     private DirectoryI _parent;
     private string[] _lines;
}
```
The class has a number of data members:

• adapter

This static member stores a reference to the single object adapter we use in our server.

• name

This member stores the name of the file incarnated by the servant.

• parent

This member stores the reference to the servant for the file's parent directory.

• lines

This member holds the contents of the file.

The name and parent data members are initialized by the constructor:

```
 public FileI(string name, DirectoryI parent)
 {
       name = name; _parent = parent;
        Debug.Assert(_parent != null);
        // Create an identity
        //
        Ice.Identity myID = new Ice.Identity();
        myId.name = Ice.Util.generateUUID();
        // Add the identity to the object adapter
        //
       adapter.add(this, myID);
        // Create a proxy for the new node and
        // add it as a child to the parent
        //
        NodePrx thisNode = NodePrxHelper.uncheckedCast(
                                 adapter.createProxy(myID));
       parent.addChild(thisNode);
     }
```
After initializing the \_name and \_parent members, the code verifies that the reference to the parent is not null because every file must have a parent directory. The constructor then generates an identity for the file by calling Ice.Util.generateUUID and adds itself to the servant map by calling ObjectAdapter.add. Finally, the constructor creates a proxy for this file and calls the addChild method on its parent directory. addChild is a helper function that a child directory or file calls to add itself to the list of descendant nodes of its parent directory. We will see the implementation of this function on [page 557.](#page-576-0)

The remaining methods of the FileI class implement the Slice operations we defined in the Node and File Slice interfaces:

```
 // Slice Node::name() operation
    public override string name(Ice.Current current)
 {
         return _name;
     }
    // Slice File::read() operation
    public override string[] read(Ice.Current current)
 {
         return _lines;
     }
    // Slice File::write() operation
    public override void write(string[] text, Ice.Current current)
 {
         _lines = text;
     }
```
The name method is inherited from the generated Node interface (which is a base interface of the \_FileDisp class from which FileI is derived). It simply returns the value of the name member.

The read and write methods are inherited from the generated File interface (which is a base interface of the FileDisp class from which FileI is derived) and simply return and set the lines member.

## **17.2.3 The DirectoryI Servant Class**

The DirectoryI class has the following basic structure:

```
using Filesystem;
using System;
using System.Collections;
public class DirectoryI : DirectoryDisp_
{
    // Constructor and operations here...
   public static Ice.ObjectAdapter adapter;
   private string name;
    private DirectoryI _parent;
   private ArrayList contents = new ArrayList();
}
```
As for the FileI class, we have data members to store the object adapter, the name, and the parent directory. (For the root directory, the \_parent member holds a null reference.) In addition, we have a contents data member that stores the list of child directories. These data members are initialized by the constructor:

```
 public DirectoryI(string name, DirectoryI parent)
 {
        _name = name; _parent = parent;
         // Create an identity. The
         // parent has the fixed identity "RootDir"
         //
        Ice.Identity myID = new Ice.Identity();
         myID.name = _parent != null ? Ice.Util.generateUUID() : "R
ootDir";
         // Add the identity to the object adapter
         //
        _adapter.add(this, myID);
         // Create a proxy for the new node and
         // add it as a child to the parent
         //
         NodePrx thisNode = NodePrxHelper.uncheckedCast(
                                 adapter.createProxy(myID));
         if (_parent != null)
            parent.addChild(thisNode);
     }
```
The constructor creates an identity for the new directory by calling Ice.Util.generateUUID. (For the root directory, we use the fixed identity "RootDir".) The servant adds itself to the servant map by calling  $ObjectA$ dapter.add and then creates a proxy to itself and passes it to the addChild helper function.

addChild simply adds the passed reference to the contents list:

```
 public void addChild(NodePrx child)
 {
        _contents.Add(child);
 }
```
The remainder of the operations, name and list, are trivial:

```
 public override string name(Ice.Current current)
 {
       return name;
     }
    public override NodePrx[] list(Ice.Current current)
 {
        return (NodePrx[])_contents.ToArray(typeof(NodePrx));
     }
```
Note that the contents member is of type System.Collections.ArrayList, which is convenient for the implementation of the addChild method. However, this requires us to convert the list into a C# array in order to return it from the list operation.

# **17.3 Summary**

This chapter showed how to implement a complete server for the file system we defined in [Chapter 5.](#page-192-0) Note that the server is remarkably free of code that relates to distribution: most of the server code is simply application logic that would be present just the same for a non-distributed version. Again, this is one of the major advantages of Ice: distribution concerns are kept away from application code so that you can concentrate on developing application logic instead of networking infrastructure.

Note that the server code we presented here is not quite correct as it stands: if two clients access the same file in parallel, each via a different thread, one thread may read the lines data member while another thread updates it. Obviously, if that happens, we may write or return garbage or, worse, crash the server. However, it is trivial to make the read and write operations thread-safe. We discuss thread safety in [Section 32.10](#page-1022-0).

# Part VI

# **Objective-C Mapping**

# Chapter 18 **Client-Side Slice-to-Objective-C Mapping**

# **18.1 Chapter Overview**

In this chapter, we present the client-side Slice-to-Objective-C mapping (see [Chapter 20](#page-646-0) for the server-side mapping). One part of the client-side Objective-C mapping concerns itself with rules for representing each Slice data type as a corresponding Objective-C type; we cover these rules in Sections [18.3](#page-581-0) to [18.11](#page-602-0). Another part of the mapping deals with how clients can invoke operations, pass and receive parameters, and handle exceptions. These topics are covered in Sections [18.12](#page-608-0) to [18.14](#page-618-0). Slice classes have the characteristics of both data types and interfaces and are covered in Sections [18.15](#page-619-0) and [18.16.](#page-630-0) [Section 18.17](#page-631-0) presents asynchronous invocations, and [Section 18.18](#page-638-0) discusses how to use the **slice2objc** compiler.

# **18.2 Introduction**

The client-side Slice-to-Objective-C mapping defines how Slice data types are translated to Objective-C types, and how clients invoke operations, pass parameters, and handle errors. Much of the Objective-C mapping is intuitive. For example, Slice dictionaries map to Cocoa framework dictionaries, so there is little new you have to learn in order to use Slice dictionaries in Objective-C.

The Objective-C mapping is thread-safe. For example, you can concurrently invoke operations on an object from different threads without the risk of race conditions or corrupting data structures in the Ice run time, but you must still synchronize access to application data from different threads. For example, if you have two threads sharing a sequence, you cannot safely have one thread insert into the sequence while another thread is iterating over the sequence. However, you only need to concern yourself with concurrent access to your own data—the Ice run time itself is fully thread safe, and none of the Ice API calls require you to acquire or release a lock before you safely can make the call.

Much of what appears in this chapter is reference material. We suggest that you skim the material on the initial reading and refer back to specific sections as needed. However, we recommend that you read at least Sections [18.11](#page-602-0) to [18.13](#page-616-0) in detail because these sections cover how to call operations from a client, pass parameters, and handle exceptions.

A word of advice before you start: in order to use the Objective-C mapping, you should need no more than the Slice definition of your application and knowledge of the Objective-C mapping rules. In particular, looking through the generated code in order to discern how to use the Objective-C mapping is likely to be confusing because the generated code is not necessarily meant for human consumption and, occasionally, contains various cryptic constructs to deal with mapping internals. Of course, occasionally, you may want to refer to the generated code to confirm a detail of the mapping, but we recommend that you otherwise use the material presented here to see how to write your client-side code.

# <span id="page-581-0"></span>**18.3 Mapping for Modules**

Because Objective-C does not support namespaces, a Slice module maps to a prefix for the identifiers defined inside the modules. By default, the prefix is the same as the name of the module:

```
module example
{
     enum Color { Red, Green, Blue };
};
```
With this definition, the Slice Color identifier is mapped to the Objective-C identifier exampleColor.

For nested modules, by default, the module identifiers are concatenated. For example, consider the following Slice definition:

```
module outer {
     module inner {
         enum Color { Red, Green, Blue };
     };
};
```
With this definition, the Slice identifier Color becomes outerinnerColor in Objective-C.

You can use a metadata directive to change the default mapping to a different prefix. For example:

```
["objc:prefix:OUT"]
module outer {
     enum Vehicle { Car, Truck, Bicycle };
     module inner {
         enum Color { Red, Green, Blue };
     };
};
```
With this definition, Vehicle maps to OUTVehicle. However, Color still maps to outerinnerColor, that is, the metadata directive applies only to types defined in the outer module, but not to types that are defined in nested modules. If you want to assign a prefix for types in the nested module, you must use a separate metadata directive, for example:

```
["objc:prefix:OUT"]
module outer {
     enum Vehicle { Car, Truck, Bicycle };
     ["objc:prefix:IN"]
     module inner {
         enum Color { Red, Green, Blue };
     };
};
```
With this definition, Vehicle maps to OUTVehicle, and Color maps to INColor.

For the remainder of the examples in this chapter, we assume that Slice definitions are enclosed by a module Example with a ["objc:prefix:EX"] metadata directive.

# **18.4 The** ICE **Prefix**

All of the APIs for the Ice run time are prefixed by ICE, to avoid clashes with definitions for other libraries or applications. Parts of the Ice API are generated from Slice definitions; other parts provide special-purpose definitions that do not have a corresponding Slice definition. Regardless of they way they are defined, the ICE prefix universally applies to all entry points in the Ice run time. We will incrementally cover the contents of the Ice API throughout the remainder of the book.

# **18.5 Mapping for Identifiers**

Objective-C identifiers are derived from Slice identifiers. The exact Objective-C identifier that is generated depends on the context. For types that are nested in modules (and hence have global visibility in Objective-C), the generated Objective-C identifiers are prefixed with their module prefix, as discussed in [Section 18.3](#page-581-0). Slice identifiers that do not have global visibility (such as operation names and structure members) do not use the module prefix and are preserved without change. For example, consider the following Slice definition:

```
["objc:prefix:EX"]
module Example {
     struct Point {
         double x;
         double y;
     };
};
```
This maps to the following Objective-C definition:

```
@interface EXPoint : NSObject <NSCopying>
\{ @private
         ICEDouble x;
         ICEDouble y;
}
@property(nonatomic, assign) ICEDouble x;
```

```
@property(nonatomic, assign) ICEDouble y;
// More definitions here...
@end
```
If a Slice identifier is the same as an Objective-C keyword, the corresponding Objective-C identifier has an underscore suffix. For example, Slice while maps to Objective-C while\_.

In some cases, the Objective-C mapping generates more than one identifier for a given Slice construct. For example, an interface Intf generates the identifiers EXIntf and EXIntfPrx. If a Slice identifier happens to be an Objective-C keyword, the underscore suffix applies only where necessary, so an interface while generates EXWhile and EXWhilePrx.

Note that Slice operation and member names can clash with the name of an inherited method, property, or instance variable. For example:

```
exception Failed {
     string reason; // Clashes with NSException
};
```
This is a legal Slice definition. However, the generated exception class derives from NSException, which defines a reason method. To avoid hiding the method in the base class, the generated exception class maps the Slice reason member to the Objective-C property reason, just as it would for a keyword.

This escape mechanism applies to all generated classes that directly or indirectly derive from NSObject or NSException.

# **18.6 Internal Identifiers**

Any methods that contain two or more adjacent underscores (such as read\_\_ and  $op$  are internal to the Objective-C mapping implementation and are not for use by application code.

# **18.7 Mapping for Built-In Types**

The Slice built-in types are mapped to Objective-C types as shown in [Table 18.1](#page-585-0).

<span id="page-585-0"></span>Table 18.1. Mapping of Slice built-in types to Objective-C.

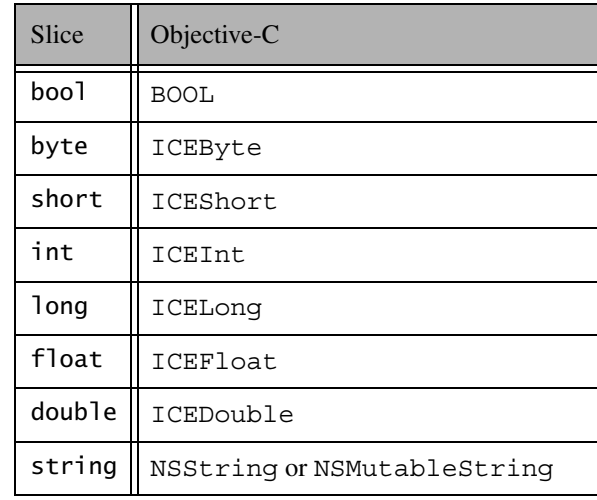

Slice bool maps to Objective-C BOOL. The remaining integral and floating-point types map to Objective-C type definitions instead of native types. This allows the Ice run time to provide a definition as appropriate for each target architecture. (For example, ICELong might be defined as long on one architecture and as long long on another.)

Note that ICEByte is a typedef for unsigned char. This guarantees that byte values are always in the range  $0.255$ , and it ensures that right-shifting an ICEByte does not cause sign-extension.

Whether a Slice string maps to NSString or NSMutableString depends on the context. NSMutableString is used in some cases for operation parameters; otherwise, if a string is a data member of a Slice structure, class, or exception, it maps to NSString. (We will discuss these differences in more detail as we cover the mapping of the relevant Slice language features.)

# **18.8 Mapping for User-Defined Types**

Slice supports user-defined types: enumerations, structures, sequences, and dictionaries.

#### **18.8.1 Mapping for Enumerations**

Enumerations map to the corresponding enumeration in Objective-C. For example:

```
["objc:prefix:EX"]
module Example {
    enum Fruit { Apple, Pear, Orange };
};
```
The generated Objective-C definition is:

```
typedef enum {
     EXApple, EXPear, EXOrange
} EXFruit;
```
### <span id="page-586-0"></span>**18.8.2 Mapping for Structures**

The mapping for structures maps Slice structures to Objective-C classes. For each Slice data member, the Objective-C class has a corresponding property. For example, here is our Employee structure from [Section 4.9.4](#page-121-0) once more:

```
struct Employee {
     long number;
     string firstName;
     string lastName;
};
```
The Slice-to-Objective-C compiler generates the following definition for this structure:

```
@interface EXEmployee : NSObject <NSCopying>
{
     @private
         ICELong number;
         NSString *firstName;
         NSString *lastName;
}
```

```
@property(nonatomic, assign) ICELong number;
@property(nonatomic, retain) NSString *firstName;
@property(nonatomic, retain) NSString *lastName;
-(id) init:(ICELong)number firstName:(NSString *)firstName
                            lastName:(NSString *)lastName;
+(id) employee:(ICELong)number firstName:(NSString *)firstName
                                lastName:(NSString *)lastName;
+(id) employee;
// This class also overrides copyWithZone,
// hash, isequal, and dealloc.
@end
```
#### **Mapping for Data Members**

For each data member in the Slice definition, the Objective-C class contains a corresponding private instance variable of the same name, as well as a property definition that allows you to set and get the value of the corresponding instance variable. For example, given an instance of EXEmployee, you can write the following:

```
ICELong number;
EXemployee *e = ...;[e setNumber:99];
number = [e number];
// Or, more concisely with dot notation:
e.number = 99;
number = e.name
```
Properties that represent data members always use the nonatomic property attribute. This avoids the overhead of locking each data member during access. The second property attribute is assign for integral and floating-point types and retain for all other types (such as strings, structures, and so on.)

#### <span id="page-587-0"></span>**Creating and Initializing Structures**

Structures provide the usual (inherited) init method:

```
EXEmployee *e = [[EXEmployee alloc] init];
// ...
[e release];
```
As usual, initializes the instance variables of the structure with zero-filled memory.

In addition, a structure provides a second init method that accepts one parameter for each data member of the structure:

```
-(id) init:(ICELong)number firstName:(NSString *)firstName
                            lastName:(NSString *)lastName;
```
Note that the first parameter is always unlabeled; the second and subsequent parameters have a label that is the same as the name of the corresponding Slice data member. The additional init method allows you to instantiate a structure and initialize its data members in a single statement:

```
EXEmployee *e = [[EXEmployee alloc] init:99 firstName:@"Brad"
                                              lastName:@"Cox"];
// ...
[e release];
```
init applies the memory management policy of the corresponding properties, that is, it calls retain on the firstName and lastName arguments.

Each structure also provides two convenience constructors that mirror the init methods: a parameter-less convenience constructor and one that has a parameter for each Slice data member:

```
+(id) employee;
+(id) employee:(ICELong)number firstName:(NSString *)firstName
                                lastName:(NSString *)lastName;
```
The convenience constructors have the same name as the mapped Slice structure (without the module prefix). As usual, they allocate an instance, perform the same initialization actions as the corresponding init methods, and call autorelease on the return value:

```
EXEmployee *e = [EXEmployee employee:99 firstName:@"Brad"
                                        lastName:@"Cox"];
// No need to call [e release] here.
```
#### <span id="page-588-0"></span>**Copying Structures**

Structures implement the NSCopying protocol. Structures are copied by assigning instance variables of value type and calling retain on each instance variable of non-value type. In other words, the copy is shallow:

```
EXEmployee *e = [EXEmployee employee:99 firstName:@"Brad"
                                           lastName:@"Cox"];
EXEmployee *e2 = [e \text{ copy}];
NSAssert(e.number == e2.number);
NSAssert([e.firstName == e2.firstName]); // Same instance
// ...
[e2 release];
```
Note that, if you assign an NSMutableString to a structure member and use the structure as a dictionary key, you must not modify the string inside the structure without copying it because doing so will corrupt the dictionary.

#### **Deallocating Structures**

Each structure implements a dealloc method that calls release on each instance variable with a retain property attribute. This means that structures take care of the memory management of their contents: releasing a structure automatically releases all its instance variables.

#### **Structure Comparison and Hashing**

Structures implement  $i$  sequal, so you can compare them for equality. Two structures are equal if all their instance variables are equal. For value types, equality is determined by the == operator; for non-value types other than classes, equality is determined by the corresponding instance variable's isEqual method. Classes (see [Section 18.15\)](#page-619-0) are compared by comparing their identity: two class members are equal if they both point at the same instance.

The hash method returns a hash value is that is computed from the hash value of all of the structure's instance variables.

#### **18.8.3 Mapping for Sequences**

The Objective-C mapping uses different mappings for sequence of value types (such as sequence<byte>) and non-value types (such as sequence<string>).

#### **Mapping for Sequences of Value Types**

The following Slice types are value types:

- Integral types (bool, byte, short, int, long)
- Floating point types (float, double)
- Enumerated types

Sequences of these types map to a type definition. For example:

```
enum Fruit { Apple, Pear, Orange };
sequence<byte> ByteSeq;
sequence<int> IntSeq;
sequence<Fruit> FruitSeq;
```
The three Slice sequences result in the following Objective-C definitions:

```
typedef enum {
    EXApple, EXPear, EXOrange
} EXFruit;
typedef NSData EXByteSeq;
typedef NSMutableData EXMutableByteSeq;
typedef NSData EXIntSeq;
typedef NSMutableData EXMutableIntSeq;
typedef NSData EXFruitSeq;
typedef NSMutableData EXMutableFruitSeq;
```
As you can see, each sequence definition creates a pair of type definitions, an immutable version named  $\langle \text{mod } u \rangle = \text{prefix} \times \text{Slice} - \text{name} \times$ , and a mutable version named  $\leq m$ odule-prefix>Mutable $\leq$ lice-name>. This constitutes the entire public API for sequence of value types, that is, sequences of value types simply map to NSData or NSMutableData. The NS(Mutable)Data sequences contain an array of the corresponding element type in their internal byte  $array.<sup>1</sup>$ 

For example, here is how you could initialize a byte sequence of 1024 elements with values that are the modulo 128 of the element index in reverse order:

```
int limit = 1024;
EXMutableByteSeq *bs = [NSMutableData dataWithLength:limit];
ICEByte *p = (ICEByte * ) [bs bytes];
while (--1imit > 0) {
    *p_{++} = 1imit % 0x80;
}
```
<sup>1.</sup> We chose to map sequences of value types to NSData instead of NSArray because of the large overhead of placing each sequence element into an NSNumber container instance.

Naturally, you do not need to initialize the sequence using a loop. For example, if the data is available in a buffer, you could use the dataWithBytes:length or dataWithBytesNoCopy:length methods of NSData instead.

Here is one way to retrieve the bytes of the sequence:

```
const ICEByte* p = (const ICEByte *)[bs bytes];
const ICEByte* limitp = p + [bs length];
while (p < 1imitp) \{printf("d\n\cdot, *p++);
}
```
For sequences of types other than byte or bool, you must keep in mind that the length of the NSData array is not the same as the number of elements. The following example initializes an integer sequence with the first few primes and prints out the contents of the sequence:

```
const int primes [] = { 1, 2, 3, 5, 7, 9, 11, 13, 17, 19, 23 };
EXMutableIntSeq *is = [NSMutableData dataWithBytes:primes
                                       length:sizeof(primes)];
const ICEInt *p = (const ICEInt *) [is bytes];
int limit = [is length] / sizeof(*p);
int i;
for(i = 0; i < limit; ++i) {
    printf("%d\n", p[i]);
}
```
The code to manipulate a sequence of enumerators is very similar. For portability, you should not assume a particular size for enumerators. That is, instead of relying on all enumerators having the size of, for example, an int, it is better to use sizeof(EXFruit) to ensure that you are not overstepping the bounds of the sequence.

#### **Mapping of Sequences of Non-Value Types**

Sequences of non-value types, such as sequences of string, structures, classes, and so on, map to mutable and immutable type definitions of NSArray. For example:

```
sequence<string> Page;
sequence<Page> Book;
```
This maps to:

```
typedef NSArray EXPage;
typedef NSMutableArray EXMutablePage;
typedef NSArray EXBook;
typedef NSMutableArray EXMutableBook;
```
You use such sequences as you would use any other NSArray in your code. For example:

```
EXMutablePage *page1 = [NSArray arrayWithObjects:
                                  @"First line of page one",
                                  @"Second line of page one",
                                  nil];
EXMutablePage *page2 = [NSArray arrayWithObjects:
                                  @"First line of page two",
                                  @"Second line of page two",
                                  nil];
EXMutableBook *book = [NSMutableArray array];
[book addObject:page1];
[book addObject:page2];
[book addObject:[NSArray array]]; // Empty page
```
This creates a book with three pages; the first two pages contain two lines each, and the third page is empty. You can print the contents of the book as follows:

```
int pageNum = 0;
for (EXPage *page in book) {
     ++pageNum;
     int lineNum = 0;
    if ([page count] == 0) {
         printf("page %d: <empty>\n", pageNum);
     } else {
         for (NSString *line in page) {
             ++lineNum;
             printf("page %d, line %d: %s\n",
                          pageNum, lineNum, [line UTF8String]);
         }
     }
}
```
This prints:

```
page 1, line 1: First line of page one
page 1, line 2: Second line of page one
page 2, line 1: First line of page two
page 2, line 2: Second line of page two
page 3: <empty>
```
If you have a sequence of proxies or a sequence of classes, to transmit a null proxy or class inside a sequence, you must insert an NSNull value into the NSArray. In addition, the mapping also allows you to use NSNull as the element value of an NSArray for elements of type string, structure, sequence, or dictionary. For example, instead of inserting an empty NSArray into the book sequence in the preceding example, we could also have inserted NSNull:

```
EXMutableBook *book = [NSMutableArray array];
[book addObject:page1];
[book addObject:page2];
[book addObject:[NSNull null]]; // Empty page
```
#### **18.8.4 Mapping for Dictionaries**

Here is the definition of our EmployeeMap from [Section 4.9.4](#page-121-0) once more:

dictionary<long, Employee> EmployeeMap;

The following code is generated for this definition:

```
typedef NSDictionary EXEmployeeMap;
typedef NSMutableDictionary EXMutableEmployeeMap;
```
Similar to sequences, Slice dictionaries map to type definitions for NSDictionary and NSMutableDictionary, with the names *<module-prefix><Slice-name>* and *<module-prefix>*Mutable*<Slice-name>*.

As a result, you can use the dictionary like any other NSDictionary, for example:

```
EXMutableEmployeeMap *em = [EXMutableEmployeeMap dictionary];
EXEmployee *e = [EXEmployee \text{ employed}];e.number = 42;e.firstName = @"Stan";
eu.lastName = @"Lippman";
[em setObject:e forKey:[NSNumber numberWithLong:e.number]];
```

```
e = [EXEmployee employee];
```

```
e.number = 77;e.firstName = @"Herb";
e.lastName = @"Sutter";
[em setObject:e forKey:[NSNumber numberWithLong:e.number]];
```
To put a value type into a dictionary (either as the key or the value), you must use NSNumber as the object to hold the value. If you have a dictionary that uses a Slice enumeration as the key or the value, you must insert the enumerator as an NSNumber that holds an int.

To insert a null proxy or null class instance into a dictionary as a value, you must insert NSNull.

As a convenience feature, the Objective-C mapping also allows you to insert NSNull as the value of a dictionary if the value type of the dictionary is a string, structure, sequence, or dictionary. If you send such a dictionary to a receiver, the Ice run time marshals an empty string, default-initialized structure, empty sequence, or empty dictionary as the corresponding value to the receiver, respectively.

### **18.9 Mapping for Constants**

Slice constant definitions map to corresponding Objective-C constant definitions. Here are the constant definitions we saw in [Section 4.9.5 on page 103](#page-122-0) once more:

```
const bool AppendByDefault = true;
const byte LowerNibble = 0x0f;
const string Advice = "Don't Panic!";
const short TheAnswer = 42;
const double PI = 3.1416;
enum Fruit { Apple, Pear, Orange };
const Fruit FavoriteFruit = Pear;
```
Here are the generated definitions for these constants:

```
static const BOOL EXAppendByDefault = YES;
static const ICEByte EXLowerNibble = 15;
static NSString * const EXAdvice = @"Don't Panic!";
static const ICEShort EXTheAnswer = 42;
static const ICEDouble EXPI = 3.1416;
```

```
typedef enum {
    EXApple, EXPear, EXOrange
} EXFruit;
static const EXFruit EXFavoriteFruit = EXPear;
```
All constants are initialized in the generated header file, so they are compile-time constants and can be used in contexts where a compile-time constant expression is required, such as to dimension an array or as the case label of a switch statement.

# **18.10 Mapping for Exceptions**

Here is a fragment of the Slice definition for our world time server from [Section 4.10.5 on page 120](#page-139-0) once more:

```
exception GenericError {
     string reason;
};
exception BadTimeVal extends GenericError {};
exception BadZoneName extends GenericError {};
```
#### **18.10.1 Inheritance Hierarchy**

These exception definitions map as follows:

```
@interface EXGenericError : ICEUserException
{
@private
     NSString *reason_;
}
@property(nonatomic, retain) NSString *reason_;
// \dots@end
@interface EXBadTimeVal : EXGenericError
// ...
@end
@interface EXBadZoneName : EXGenericError
\frac{1}{2}...
@end
```
<span id="page-596-0"></span>Each Slice exception is mapped to an Objective-C class. For each exception member, the corresponding class contains a private instance variable and a property. (Obviously, because BadTimeVal and BadZoneName do not have members, the generated classes for these exceptions also do not have members.)

The inheritance structure of the Slice exceptions is preserved for the generated classes, so EXBadTimeVal and EXBadZoneName inherit from EXGenericError.

In turn, EXGenericError derives from ICEUserException:

```
@interface ICEException : NSException
-(NSString* *)ice_name;
@end
@interface ICEUserException : ICEException
// ...
@end
@interface ICELocalException : ICEException
// ...
@end
```
Note that ICEUserException itself derives from ICEException, which derives from NSException. Similarly, run-time exceptions derive from a

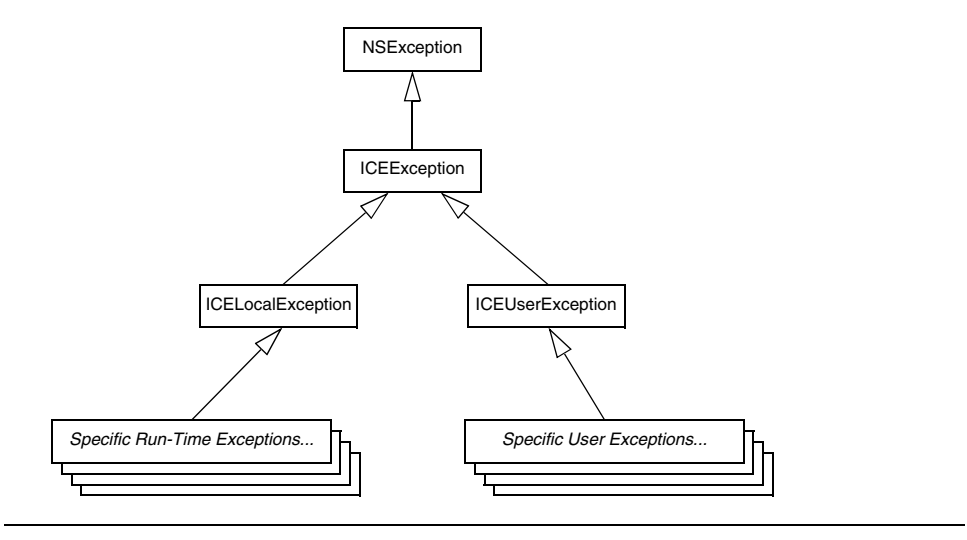

common base class ICELocalException that derives from ICEException, so we have the inheritance structure shown in [Figure 18.1:](#page-597-0)

<span id="page-597-0"></span>**Figure 18.1.** Inheritance structure for exceptions.

ICEException provides a single method, ice\_name, that returns the Slice type ID of the exception with the leading :: omitted. For example, the return value of ice name for our Slice GenericError is Example::GenericError.

#### <span id="page-597-1"></span>**18.10.2 Mapping for Data Members**

As we mentioned on [page 577](#page-596-0), each data member of a Slice exception generates a corresponding Objective-C property. Here is an example that extends our GenericError with yet another exception:

```
exception GenericError {
     string reason;
};
exception FileError extends GenericError {
     string name;
     int errorCode;
};
```
The generated properties for these exceptions are as follows:

```
@interface EXGenericError : ICEUserException
{
@private
    NSString *reason_;
}
@property(nonatomic, retain) NSString *reason_;
// ...
@end
@interface EXFileError : EXGenericError
{
@private
    NSString *name_;
    ICEInt errorCode;
}
@property(nonatomic, retain) NSString *name_;
@property(nonatomic, assign) ICEInt errorCode;
// ...
@end
```
This is exactly the same mapping as for structure members (see [page 567](#page-586-0)), with one difference: the name and reason members map to name\_ and reason\_ properties, whereas—as for structures—errorCode maps to errorCode. The trailing underscore for reason\_ and name\_ prevents a name collision with the name and reason methods that are defined by NSException: if you call the name method, you receive the name that is stored by NSException; if you call the name\_ method, you receive the value of the name\_ instance variable of EXFileError:

```
@try {
     // Do something that can throw ExFileError...
}
@catch(EXFileError *ex)
{
     // Print the value of the Slice reason, name,
     // and errorCode members.
     printf("reason: %s, name: %s, errorCode: %d\n",
             [ex.reason_ UTF8String],
            [ex.name UTF8String],
             ex.errorCode);
```

```
 // Print the NSException name.
    printf("NSException name: %s\n", [[ex name] UTF8String]);
}
```
The same escape mechanism applies if you define exception data members named callStackReturnAddresses, raise, or userInfo.

#### **18.10.3 Mapping for User Exceptions**

#### **Creating and Initializing User Exceptions**

Initialization of exceptions follows the same pattern as for structures (see [page 568\)](#page-587-0): each exception (apart from the inherited no-argument init method) provides an init method that accepts one argument for each data member of the exception, and two convenience constructors. For example, the generated methods for our EXGenericError exception look as follows:

```
@interface EXGenericError : ICEUserException
// ...
-(id) init: (NSString *) reason;
+(id) genericError;
+(id) genericError:(NSString *)reason;
@endif
```
If a user exception has no data members (and its base exceptions do not have data members either), only the inherited init method and the no-argument convenience constructor are generated.

If an exception has a base exception with data members, its init method and convenience constructor accept one argument for each Slice data member, in baseto-derived order. For example, here are the methods for the FileError exception we defined on [page 578](#page-597-1)):

```
@interface EXFileError : EXGenericError
// ...
-(id) init:(NSString *)reason name_:(NSString *)name
                               errorCode:(ICEInt)errorCode;
+(id) fileError;
+(id) fileError:(NSString *)reason name_:(NSString *)name
                                    errorCode:(ICEInt)errorCode;
@end
```
Note that init and the second convenience constructor accept three arguments; the first initializes the EXGenericError base, and the remaining two initialize the instance variables of EXFileError.

#### **18.10.4 Mapping for Run-Time Exceptions**

The Ice run time throws run-time exceptions for a number of pre-defined error conditions. All run-time exceptions directly or indirectly derive from ICELocalException which, in turn, derives from ICEException. (See [Figure 4.4](#page-136-0)  for an inheritance diagram.)

By catching exceptions at the appropriate point in the hierarchy, you can handle exceptions according to the category of error they indicate:

• NSException

This is the root of the complete inheritance tree. Catching NSException catches all exceptions, whether they relate to Ice or the Cocoa framework.

• ICEException

Catching ICEException catches both user and run-time exceptions.

• ICEUserException

This is the root exception for all user exceptions. Catching ICEUserException catches all user exceptions (but not run-time exceptions).

• ICELocalException

This is the root exception for all run-time exceptions. Catching ICELocalException catches all run-time exceptions (but not user exceptions).

• ICETimeoutException

This is the base exception for both operation-invocation and connection-establishment timeouts.

• ICEConnectTimeoutException

This exception is raised when the initial attempt to establish a connection to a server times out.

For example, an ICEConnectTimeoutException can be handled as ICEConnectTimeoutException, ICETimeoutException, ICELocalException, ICEException, or NSException.

You will probably have little need to catch run-time exceptions as their mostderived type and instead catch them as ICELocalException; the fine-grained error handling offered by the remainder of the hierarchy is of interest mainly in

the implementation of the Ice run time. Exceptions to this rule are ICEFacetNotExistException (see [Chapter 33\)](#page-1140-0) and ICEObjectNotExistException (see [Chapter 34](#page-1160-0)), which you may want to catch explicitly.

#### **Creating and Initializing Run-Time Exceptions**

ICELocalException provides two properties that return the file name and line number at which an exception was raised:

```
@interface ICELocalException : ICEException
{
// \dots@property(nonatomic, readonly) NSString* file;
@property(nonatomic, readonly) int line;
-(id)init:(const char*)file line:(int)line;
+(id)localException:(const char*)file line:(int)line;
@end
```
The init method and the convenience constructor accept the file name and line number as arguments.

Concrete run-time exceptions that derived from ICEException provide a corresponding init method and convenience constructor. For example, here is the Slice definition of ObjectNotExistException:

```
local exception RequestFailedException {
     Identity id;
     string facet;
     string operation;
};
```

```
local exception ObjectNotExistException
     extends RequestFailedException {};
```
The Objective-C mapping for ObjectNotExistException is:

```
@interface ICEObjectNotExistException : ICERequestFailedException
// ...
-(id) init:(const char*)file p line:(int)line p;
-(id) init:(const char*)file__p
          line: (int)line_p
           id_:(ICEIdentity *)id_
           facet:(NSString *)facet
           operation:(NSString *)operation;
+(id) objectNotExistException:(const char*)file__p
```

```
line: (int)line p;
+(id) objectNotExistException:(const char*)file__p
                               line: (int)line p
                                id_:(ICEIdentity *)id_
                                facet:(NSString *)facet
                                operation:(NSString *)operation;
```
@end

In other words, as for user exceptions, run-time exceptions provide init methods and convenience constructors that accept arguments in base-to-derived order. This means that all run-time exceptions require a file name and line number when they are instantiated. For example, you can throw an ICEObjectNotExistException as follows:

```
@throw [ICEObjectNotExistException
          objectNotExistException: FILE line: LINE ];
```
If you throw this exception in the context of an executing operation on the server side, the id\_, facet, and operation instance variables are automatically initialized by the Ice run time.

When you instantiate a run-time exception, the base NSException is initialized such that its name method returns the same string as ice\_name; the reason and userInfo methods return nil.

#### **18.10.5 Copying and Deallocation**

User exceptions and run-time exceptions implement the NSCopying protocol, so you can copy them. The semantics are the same as for structures (see [page 569](#page-588-0)).

Similarly, like structures, exceptions implement a dealloc method that takes care of deallocating the instance variables when an exception is released.

#### **18.10.6 Comparison and Hashing**

Exceptions do not override isEqual or hash, so these methods have the behavior inherited from NSObject.

# <span id="page-602-0"></span>**18.11 Mapping for Interfaces**

The mapping of Slice interfaces revolves around the idea that, to invoke a remote operation, you call a member function on a local class instance that represents the remote object. This makes the mapping easy and intuitive to use because, for all intents and purposes (apart from error semantics), making a remote procedure call is no different from making a local procedure call.

#### **18.11.1 Proxy Classes and Proxy Protocols**

On the client side, interfaces map to a protocol with member functions that correspond to the operations on those interfaces. Consider the following simple interface:

```
["objc:prefix:EX"]
module Example {
     interface Simple {
         void op();
     }
};
```
The Slice compiler generates the following definitions for use by the client:

```
@interface EXSimplePrx : ICEObjectPrx
// Mapping-internal methods here...
@end
@protocol EXSimplePrx <ICEObjectPrx>
-(void) op;
-(void) op:(ICEContext *)context;
@end;
```
As you can see, the compiler generates a proxy protocol EXSimplePrx and a proxy class EXSimplePrx. In general, the generated name for both protocol and class is *<module-prefix><interface-name>*Prx.

In the client's address space, an instance of EXSimplePrx is the local ambassador for a remote instance of the Simple interface in a server and is known as a *proxy class instance*. All the details about the server-side object, such as its address, what protocol to use, and its object identity are encapsulated in that instance.

Note that EXSimplePrx derives from ICEObjectPrx, and that EXSimplePrx adopts the ICEObjectPrx protocol. This reflects the fact that all Slice interfaces implicitly derive from Ice::Object. For each operation in the interface, the proxy protocol has two methods whose name is derived from the operation. For the preceding example, we find that the operation op is mapped to two methods, op and op:.

The second method has a trailing parameter of type ICEContext. This parameter is for use by the Ice run time to store information about how to deliver a request; normally, you do not need to supply a value here and can pretend that the trailing parameter does not exist. (We examine the ICEContext parameter in detail in [Chapter 32](#page-938-0). The parameter is also used by IceStorm—see [Chapter 44](#page-1790-0).)

#### <span id="page-604-0"></span>**18.11.2 Instantiation and Casting**

Client-side application code never manipulates proxy class instances directly. In fact, you are not allowed to instantiate a proxy class directly. Instead, proxy instances are always instantiated on behalf of the client by the Ice run time, so client code never has any need to instantiate a proxy directly.

Proxies are immutable: once the run time has instantiated a proxy, that proxy continues to denote the same remote object and cannot be changed. This means that, if you want to keep a copy of a proxy, it is sufficient to call retain on the proxy. (You can also call copy on a proxy because ICEObjectPrx implements NSCopying. However, calling copy has the same effect as calling retain.)

Proxies are always passed and returned as type

id<*<module-prefix><interface-name>*Prx>. For example, for the preceding Simple interface, the proxy type is  $id < EXSimplePrx$ .

The ICEObjectPrx base class provides two class methods that allow you cast a proxy from one type to another.

```
• +(id) checkedCast:(id<ICEObjectPrx>)proxy;
```
A checkedCast tests whether the object denoted by a proxy implements the specified interface. If so, the cast returns a proxy to the specified interface; otherwise, if the object denoted by the proxy does not implement the specified interface, the cast returns nil. Checked casts are typically used to safely down-cast a proxy to a more derived interface. For example, assuming we have Slice interfaces Base and Derived, you can write the following:

```
id<EXBasePrx> base = ...; // Initialize base proxy
id<EXDerivedPrx> derived = [EXDerivedPrx checkedCast:base];
if(derived != nil)
{
     // base implements run-time type Derived
    // use derived...
} else {
     // Base has some other, unrelated type
```
}

The expression [EXDerivedPrx checkedCast:base] tests whether base points at an object of type Derived (or an object with a type that is derived from Derived). If so, the cast succeeds and derived is set to point at the same object as base. Otherwise, the cast fails and derived is set to nil. (Proxies that "point nowhere" are represented by nil.)

A checkedCast typically results in a remote message to the server.<sup>2</sup> The message effectively asks the server "is the object denoted by this proxy of type Derived?" The reply from the server is communicated to the application code in form of a successful (non-nil) or unsuccessful (nil) result. Sending a remote message is necessary because, as a rule, there is no way for the client to find out what the actual run-time type of a proxy is without confirmation from the server. (For example, the server may replace the implementation of the object for an existing proxy with a more derived one.) This means that you have to be prepared for a checkedCast to fail. For example, if the server is not running, you will receive an ICEConnectionRefusedException; if the server is running, but the object denoted by the proxy no longer exists, you will receive an ICEObjectNotExistException.

• +(id) uncheckedCast:(id<ICEObjectPrx>)proxy;

In some cases, it is known that an object supports a more derived interface than the static type of its proxy. For such cases, you can use an unchecked down-cast:

```
id<EXBasePrx> base;
base = \ldots; // Initialize base to point at a Derived
id<EXDerivedPrx> derived = [EXDerivedPrx uncheckedCast:base];
// Use derived...
```
An uncheckedCast provides a down-cast *without* consulting the server as to the actual run-time type of the object. You should use an unchecked-Cast only if you are certain that the proxy indeed supports the more derived type: an uncheckedCast, as the name implies, is not checked in any way; it does not contact the object in the server and, if the proxy does not support the specified interface, the cast does not return null. If you use the proxy

<sup>2.</sup> In some cases, the Ice run time can optimize the cast and avoid sending a message. However, the optimization applies only in narrowly-defined circumstances, so you cannot rely on a checkedCast not sending a message.

resulting from an incorrect uncheckedCast to invoke an operation, the behavior is undefined. Most likely, you will receive an ICEOperationNotExistException, but, depending on the circumstances, the Ice run time may also report an exception indicating that unmarshaling has failed, or even silently return garbage results.

Despite its dangers, uncheckedCast is still useful because it avoids the cost of sending a message to the server. And, particularly during initialization (see [page 641\)](#page-660-0), it is common to receive a proxy of type  $id < ICEOb$ jectPrx>, but with a known run-time type. In such cases, an unchecked-Cast saves the overhead of sending a remote message.

Note that an uncheckedCast is *not* the same as an ordinary cast. The following is incorrect and has undefined behavior:

id<EXDerivedPrx> derived = (id<EXDerivedPrx>)base; // Wrong!

Both checkedCast and uncheckedCast call autorelease on the proxy they return so, if you want to prevent the proxy from being deallocated once the enclosing autorelease pool is drained, you must call retain on the returned proxy.

### **18.11.3 Using Proxy Methods**

The ICEObjectPrx provides a variety of methods for customizing a proxy (see [Section 32.11](#page-1047-0)). Since proxies are immutable, each of these "factory methods" returns a copy of the original proxy that contains the desired modification. For example, you can obtain a proxy configured with a ten-second timeout as shown below:

```
id<ICEObjectPrx> proxy = [communicator stringToProxy:...];
proxy = [proxy ice_timeout:10000];
```
A factory method returns a new (autoreleased) proxy object if the requested modification differs from the current proxy, otherwise it returns the original proxy. The returned proxy is always of the same type as the source proxy.

### **18.11.4 Object Identity and Proxy Comparison**

Apart from the methods discussed in [Section 18.11.2](#page-604-0), proxy handles also support comparison with isEqual. Note that isEqual uses *all* of the information in a proxy for the comparison. This means that not only the object identity must match for a comparison to succeed, but other details inside the proxy, such as the

protocol and endpoint information, must be the same as well. In other words, comparison with isEqual tests for *proxy* identity, *not* object identity. A common mistake is to write code along the following lines:

```
id < ICEObjectPrx > p1 = ...; // Get a proxy...
id<ICEObjectPrx> p2 = ...; // Get another proxy...
if (![p1 isEqual:p2]) {
   // p1 and p2 denote different objects // WRONG!
} else {
   // p1 and p2 denote the same object // Correct
}
```
Even though p1 and p2 differ, they may denote the same Ice object. This can happen if, for example, p1 and p2 embed the same object identity, but use a different protocol to contact the target object. Similarly, the protocols might be the same, but could denote different endpoints (because a single Ice object can be contacted via several different transport endpoints). In other words, if two proxies compare equal with isEqual, we know that the two proxies denote the same object (because they are identical in all respects); however, if two proxies compare unequal with isEqual, we know absolutely nothing: the proxies may or may not denote the same object.

To compare the object identities of two proxies, you can use additional methods provided by proxies:

```
@protocol ICEObjectPrx <NSObject, NSCopying>
// ...
-(NSComparisonResult) compareIdentity:(id<ICEObjectPrx>)p;
-(NSComparisonResult) compareIdentityAndFacet:(id<ICEObjectPrx>)p;
@end
```
The compareIdentity method compares the object identities embedded in two proxies while ignoring other information, such as facet and transport information. To include the facet name (see [Chapter 33\)](#page-1140-0) in the comparison, use compareIdentityAndFacet instead.

compareIdentity and compareIdentityAndFacet allow you to correctly compare proxies for object identity. The example below demonstrates how to use compareIdentity:

```
id < ICEObjectPrx > p1 = ...; // Get a proxy...
id<ICEObjectPrx> p2 = ...; // Get another proxy...
if ([p1 compareIdentity:p2] != NSOrderedSame) {
```

```
 // p1 and p2 denote different objects // Correct
} else {
   // p1 and p2 denote the same object // Correct
}
```
# <span id="page-608-0"></span>**18.12 Mapping for Operations**

As we saw in [Section 18.11](#page-602-0), for each operation on an interface, the proxy protocol contains two corresponding methods with the same name as the operation. To invoke an operation, you call it via the proxy handle. For example, here is part of the definitions for our file system from [Section 5.4](#page-195-0):

```
["objc:prefix:FS"]
module Filesystem { 
     interface Node { 
          idempotent string name(); 
     }; 
     // ...
};
```
The proxy protocol for the Node interface looks as follows:

```
@protocol FSNodePrx <ICEObjectPrx>
-(NSMutableString *) name;
-(NSMutableString *) name:(ICEContext *)context;
@end;
```
The name method returns a value of type NSMutableString. Given a proxy to an object of type Node, the client can invoke the operation as follows:

```
id<sub>EXNodePrx> node = ...; // Initialize proxy
NSString *name = [node \text{ name}]; // Get name via RPC
```
The name method sends the operation invocation to the server, waits until the operation is complete, and then unmarshals the return value and returns it to the caller.

Because the name method autoreleases the return value, it is safe to ignore the return value. For example, the following code contains no memory leak:

```
id<EXNodePrx> node = \dots; // Initialize proxy
[node name]; // Useless, but no leak
```
If you ignore the return value, no memory leak occurs because the next time the enclosing autorelease pool is drained, the memory will be reclaimed.

#### **18.12.1 Normal and idempotent Operations**

You can add an idempotent qualifier to a Slice operation. As far as the corresponding proxy protocol methods are concerned, idempotent has no effect. For example, consider the following interface:

```
interface Example {
     string op1();
     idempotent string op2();
     idempotent void op3(string s);
};
```
The proxy protocol for this interface looks like this: $3$ 

```
@protocol EXOpsPrx <ICEObjectPrx>
-(NSMutableString *) op1;
-(NSMutableString *) op1:(ICEContext *)context;
-(NSMutableString *) op2;
-(NSMutableString *) op2:(ICEContext *)context;
-(void) op3:(NSString *)s;
-(void) op3:(NSString *)s context:(ICEContext *)context;
@end;
```
Because idempotent affects an aspect of call dispatch, not interface, it makes sense for the mapping to be unaffected by the idempotent keyword.

#### **18.12.2 Passing Parameters**

#### **In-Parameters**

The parameter passing rules for the Objective-C mapping are very simple: value type parameters are passed by value and non-value type parameters are passed by pointer. Semantically, the two ways of passing parameters are identical: the Ice run time guarantees not to change the value of an in-parameter.

Here is an interface with operations that pass parameters of various types from client to server:

<sup>3.</sup> For brevity, we will not show the methods with the additional trailing context parameter for the remainder of this chapter. Of course, the compiler generates the additional methods regardless. See [Section 32.12](#page-1061-0) for more information on contexts.

```
struct NumberAndString {
     int x;
     string str;
};
sequence<string> StringSeq;
dictionary<long, StringSeq> StringTable;
interface ClientToServer {
     void op1(int i, float f, bool b, string s);
     void op2(NumberAndString ns, StringSeq ss, StringTable st);
    void op3(ClientToServer* proxy);
};
```
The Slice compiler generates the following code for this definition:

```
@interface EXNumberAndString : NSObject <NSCopying>
// ...
@property(nonatomic, assign) ICEInt x;
@property(nonatomic, retain) NSString *str;
// \dots@end
typedef NSArray EXStringSeq;
typedef NSMutableArray EXMutableStringSeq;
typedef NSDictionary EXStringTable;
typedef NSMutableDictionary EXMutableStringTable;
@protocol EXClientToServerPrx <ICEObjectPrx>
-(void) op1:(ICEInt)i f:(ICEFloat)f b:(BOOL)b s:(NSString *)s;
-(void) op2:(EXNumberAndString *)ns ss:(EXStringSeq *)ss
             st:(NSDictionary *)st;
-(void) op3:(id<EXClientToServerPrx>)proxy;
@end;
```
Given a proxy to a ClientToServer interface, the client code can pass parameters as in the following example:

```
id<EXClientToServerPrx> p = ...; // Get proxy...
[p op1:42 f:3.14 b:YES s:@"Hello world!"]; // Pass literals
ICEInt i = 42;ICEFloat f = 3.14;
BOOL b = YES:
```

```
NSString *s = @"Hello world!";
[p op1:i f:f b:b s:s]; // Pass simple vars
EXNumberAndString *ns = [EXNumberAndString numberAndString:42
                                      str:@"The Answer"];
EXMutableStringSeq *ss = [ExMutableStringSeq array];
[ss addObject:@"Hello world!"];
EXStringTable *st = [EXMutablestriangleTable dictionary];
[ss setObject:ss forKey:[NSNumber numberWithInt:0]];
[p op2:ns ss:ss st:st]; // Pass complex vars
[p op3:p]; // Pass proxy
```
You can pass either literals or variables to the various operations. The Ice run time simply marshals the value of the parameters to the server and leaves parameters otherwise untouched, so there are no memory-management issues to consider.

Note that the invocation of op3 is somewhat unusual: the caller passes the proxy it uses to invoke the operation to the operation as a parameter. While unusual, this is legal (and no memory management issues arise from doing this.)

#### **Passing nil and NSNull**

The Slice language supports the concept of null ("points nowhere") for only two of its types: proxies and classes. For either type, nil represents a null proxy or class. For other Slice types, such as strings, the concept of a null string simply does not apply. (There is no such thing as a null string, only the empty string.) However, strings, structures, sequences, and dictionaries are all passed by pointer, which raises the question of how the Objective-C mapping deals with  $n$  il values.

As a convenience feature, the Objective-C mapping permits passing of  $n$ <sup>1</sup> as a parameter for the following types:

- Proxies (nil sends a null proxy.)
- Classes (nil sends a null class instance.)
- Strings (nil sends an empty string.)
- Structures (nil sends a default-initialized structure.)
- Sequences (nil sends an empty sequence.)
- Dictionaries (nil sends an empty dictionary.)

It is impossible to add nil to an NSArray or NSDictionary, so the mapping follows the usual convention that an NSArray element or NSDictionary
value that is conceptually nil is represented by NSNull. For example, to send a sequence of proxies, some of which are null proxies, you must insert NSNull values into the sequence.

As a convenience feature, if you have a sequence with elements of type string, structure, sequence, or dictionary, you can use NSNull as the element value. For elements that are NSNull, the Ice run time marshals an empty string, defaultinitialized structure, empty sequence, or empty dictionary to the receiver.

Similarly, for dictionaries with value type string, structure, sequence, or dictionary, you can use NSNull as the value to send the corresponding empty value (or default-initialized value, in the case of structures).

#### **Out-Parameters**

The Objective-C mapping passes out-parameters by pointer (for value types) and by pointer-to-pointer (for non-value types). Here is the Slice definition from [page 590](#page-609-0) once more, modified to pass all parameters in the out direction:

```
struct NumberAndString {
     int x;
    string str;
};
sequence<string> StringSeq;
dictionary<long, StringSeq> StringTable;
interface ServerToClient {
     void op1(out int i, out float f, out bool b, out string s);
     void op2(out NumberAndString ns,
              out StringSeq ss,
              out StringTable st);
    void op3(out ClientToServer* proxy);
};
```
The Slice compiler generates the following code for this definition:

```
@protocol EXServerToClientPrx <ICEObjectPrx>
-(void) op1:(ICEInt *)i f:(ICEFloat *)f b:(BOOL *)b
             s:(NSMutableString **)s;
-(void) op2:(EXNumberAndString **)ns ss:(EXMutableStringSeq **)ss
             st:(EXMutableStringTable **)st;
-(void) op3:(id<EXClientToServerPrx> *)proxy;
@end
```
Note that, for types that come in immutable and mutable variants (strings, sequences, and dictionaries), the corresponding out-parameter uses the mutable variant.

Given a proxy to a ServerToClient interface, the client code can pass parameters as in the following example:

```
id<EXServerToClientPrx> p = \ldots; // Get proxy...
ICEInt i;
ICEFloat f;
BOOL b;
NSMutableString *s;
[p op1:&i f:&f b:&b s:&s];
// i, f, b, and s contain updated values now
EXNumberAndString *ns;
EXStringSeq *ss;
EXStringTable *st;
[p op2:&ns ss:&ss st:&st];
// ns, ss, and st contain updated values now
[p op3:&p];
// p has changed now!
```
<span id="page-613-0"></span>Again, there are no surprises in this code: the caller simply passes pointers to pointer variables to a method; once the operation completes, the values of those variables will have been set by the server.

#### **Memory Management for Out-Parameters**

When the Ice run time returns an out-parameter to the caller, it does not make any assumptions about the previous value of that parameter (if any). In other words, if you pass an initialized string as an out-parameter, the value you pass is simply discarded and the corresponding variable is assigned a new instance. As an example, consider the following operation:

void getString(out string s);

You could call this as follows:

```
NSMutableString *s = @"Hello";
[p getString:&s];
// s now points at the returned string.
```
All out-parameters are autoreleased by the Ice run time before they are returned. This is convenient because it does just the right thing with respect to memory management. For example, the following code does not leak memory:

```
NSMutableString *s = @"Hello";
[p getString:&s];
[p getString:&s]; // No leak here.
```
However, because the pointer value of out-parameters is simply assigned by the proxy method, you must be careful not to pass a variable as an out-parameter if that variable was not released or autoreleased:

```
NSMutableString *s = [[NSMutableString alloc] initWithString:
                                                      @"Hello"];
[p getString:&s]; // Bad news!
```
This code leaks the initial string because the proxy method assigns the passed pointer without calling release on it first. (In practice, this is rarely a problem because there is no need to initialize out-parameters and, if an out-parameter was initialized by being passed as an out-parameter to an operation earlier, its value will have been autoreleased by the proxy method already.)

It is worth having another look at the final call of the code example on [page 594:](#page-613-0)

```
[p \text{ op3:}\&p];
```
Here,  $p$  is the proxy that is used to dispatch the call. That same variable  $p$  is also passed as an out-parameter to the call, meaning that the server will set its value. In general, passing the same parameter as both an input and output parameter is safe (with the caveat we just discussed).

#### **Receiving Return Values**

The Objective-C mapping returns return values in much the same way as outparameters: value types are returned by value, and non-value types are returned by pointer. As an example, consider the following operations:

```
struct NumberAndString {
     int x;
     string str;
};
interface Ops {
```

```
 int getInt();
     string getString();
     NumberAndString getNumberAndString();
};
```
The proxy protocol looks as follows:

```
@protocol EXOpsPrx <ICEObjectPrx>
-(ICEInt) getInt;
-(NSMutableString *) getString;
-(EXNumberAndString *) getNumberAndString;
@end
```
Note that, for types with mutable and immutable variants (strings, sequences, and dictionaries), the formal return type is the mutable variant. As for out-parameters, anything returned by pointer is autoreleased by the Ice run time. This means that the following code works fine and does not contain memory management errors:

```
EXNumberAndString *ns = [NSNumberAndString numberAndString];
ns.x = [p getInt];ns.str = [p getString]; // Autoreleased by getString,
                         // retained by ns.str.
[p getNumberAndString]; // No leak here.
```
The return value of getString is autoreleased by the proxy method but, during the assignment to the property str, the generated code calls retain, so the structure keeps the returned string alive in memory, as it should. Similarly, ignoring the return value from an invocation is safe because the returned value is autoreleased and will be reclaimed when the enclosing autorelease pool is drained.

#### **Chained Invocations**

Consider the following simple interface containing two operations, one to set a value and one to get it:

```
interface Name {
     string getName();
     void setName(string name);
};
```
Suppose we have two proxies to interfaces of type Name, p1 and p2, and chain invocations as follows:

```
[p2 setName:[p1 getName]]; // No leak here.
```
This works exactly as intended: the value returned by p1 is transferred to p2. There are no memory-management or exception safety issues with this code.

#### **nil Out-Parameters and Return Values**

If an out-parameter or return value is a proxy or class, and the operation returns a null proxy or class, the proxy method returns nil. If a proxy or class is returned as part of a sequence or dictionary, the corresponding entry is NSNull.

For strings, structures, sequences, and dictionaries, the Ice run-time *never* returns nil or NSNull (even if the server passed nil or NSNull as the value). Instead, the unmarshaling code always instantiates an empty string, empty sequence, or empty dictionary, and it always initializes structure members during unmarshaling, so structures that are returned from an operation invocation never contain a nil instance variable (except for proxy and class instance variables).

## **18.13 Exception Handling**

Any operation invocation may throw a run-time exception (see [Section 18.10.4 on](#page-600-0)  [page 581\)](#page-600-0) and, if the operation has an exception specification, may also throw user exceptions (see [Section 18.10 on page 576\)](#page-595-0). Suppose we have the following simple interface:

```
exception Tantrum {
     string reason;
};
interface Child {
     void askToCleanUp() throws Tantrum;
};
```
Slice exceptions are thrown as Objective-C exceptions, so you can simply enclose one or more operation invocations in a try–catch block:

```
id<EXChildPrx> child = ...; // Get proxy...
@try {
    [child askToCleanUp]; // Give it a try...
} @catch (EXTantrum *t) {
   printf("The child says: %s\n", t.reason);
}
```
Typically, you will catch only a few exceptions of specific interest around an operation invocation; other exceptions, such as unexpected run-time errors, will typically be dealt with by exception handlers higher in the hierarchy. For example:

```
void run()
{
   id \leqEXChildPrx> child = ...; // Get proxy...
    @try {
        [child askToCleanUp]; \qquad // Give it a try...
     } @catch (EXTantrum *t) {
         printf("The child says: %s\n", t.reason);
        [child scold]; // Recover from error...
 }
    [child praise]; \frac{1}{2} // Give positive feedback...
}
int
main(int argc, char* argv[])
{
   int status = 1;
    @try {
         // ...
        run();
         // ...
        status = 0; } @catch (ICEException *e) {
         printf("Unexpected run-time error: %s\n", [e ice_name]);
     }
   // \ldots return status;
}
```
This code handles a specific exception of local interest at the point of call and deals with other exceptions generically. (This is also the strategy we used for our first simple application in [Chapter 3.](#page-48-0))

#### **Exceptions and Out-Parameters**

If an operation throws an exception, the Ice run time makes no guarantee for the value of out-parameters. Individual out-parameters may have the old value, the new value, or a value that is indeterminate, such that parts of the out-parameter have been assigned and others have not. However, no matter what their state, the values will be "safe" for memory-management purposes, that is, any out-parameters that were successfully unmarshaled are autoreleased.

#### **Exceptions and Return Values**

For return values, the Objective-C mapping provides the guarantee that a variable receiving the return value of an operation will not be overwritten if an exception is thrown.

# **18.14 Mapping for Local Interfaces**

The Ice run time defines APIs using Slice (see [Section 4.7](#page-114-0)). These APIs are provided as part of the Ice run time library and cannot be invoked remotely. (Doing so would not make any sense.) Therefore, the Slice interfaces for the Ice run time are defined as local interfaces (see [Section 4.15\)](#page-170-0). The Objective-C mapping for local interfaces differs from the default mapping in two ways:

• Local interfaces do not adopt an *<interface-name>*Prx protocol. (Doing so would be misleading because proxies imply that the target object can be remote.) Instead, the protocol for local interfaces has the same name as the interface. For example, the Ice:: Communicator interfaces is defined as:

```
["objc:prefix:ICE"]
module Ice {
     local interface Communicator {
         // ...
     }
};
```
Because Communicator is a local interface, objects of type ICECommunicator are passed as id<ICECommunicator> (*not* ICECommunicator \* or id<ICEComunicatorPrx>).

• Types that come in mutable and immutable variants (strings, sequences, and dictionaries) are always passed as the immutable variant. For example, the getName operation on the ObjectAdapter interface is defined as:

```
["objc:prefix:ICE"]
module Ice {
     local interface ObjectAdapter {
         string getName();
     };
};
```
Because ObjectAdapter is a local interface, the getName operation maps to:

```
-(NSString *) getName;
```
Note that the returned string is of type NSString instead of NSMutableString (as would be the case for an operation on a non-local interface).

For local interfaces, parameters are passed as the immutable version because their values are not meant to be modified by application code. In addition, passing the immutable version avoids an unnecessary data copy.

## **18.15 Mapping for Classes**

Slice classes are mapped similar to structures and exceptions. The generated class contains an instance variable and a property for each Slice data member. Consider the following class definition:

```
class TimeOfDay {
    short hour; // 0 - 23
    short minute; // 0 - 59
    short second; // 0 - 59
   string format(); // Return time as hh:mm:ss
};
```
<span id="page-619-0"></span>The Slice compiler generates the following code for this definition:

```
@interface EXTimeOfDay : ICEObject
{
    ICEShort hour;
    ICEShort minute;
    ICEShort second;
}
@property(nonatomic, assign) ICEShort hour;
@property(nonatomic, assign) ICEShort minute;
@property(nonatomic, assign) ICEShort second;
-(id) init:(ICEShort)hour minute:(ICEShort)minute
           second: (ICEShort) second;
+(id) timeOfDay;
+(id) timeOfDay:(ICEShort)hour minute:(ICEShort)minute
                second: (ICEShort) second;
@end
```
There are a number of things to note about the generated code:

- 1. The generated class EXTimeOfDay derives from ICEObject, which is the parent of all classes. Note that ICEObject is *not* the same as ICEObjectPrx. In other words, you *cannot* pass a class where a proxy is expected and vice versa.
- 2. The generated class contains a property for each Slice data member.
- 3. The generated class provides an init method that accepts one argument for each data member, and it provides the same two convenience constructors as structures and exceptions.

## **18.15.1 Derivation from ICEObject**

All classes ultimately derive from a common base class, ICEObject. Note that this is not the same as implementing the ICEObjectPrx protocol (which is implemented by proxies). As a result, you cannot pass a class where a proxy is expected (and vice versa) because the base types for classes and proxies are not compatible.

ICEObject defines a number of methods:

```
@protocol ICEObject <NSObject>
-(BOOL) ice isA:(NSString*)typeId current:(ICECurrent*)current;
-(void) ice_ping:(ICECurrent*)current;
-(NSString*) ice_id:(ICECurrent*)current;
-(NSArray*) ice_ids:(ICECurrent*)current;
@end
@interface ICEObject NSObject <ICEObject, NSCopying>
-(BOOL) ice isA: (NSString*)typeId;
-(void) ice_ping;
-(NSString*) ice_id;
-(NSArray*) ice_ids;
+(NSString*) ice_staticId;
-(void) ice_preMarshal;
-(void) ice_postUnmarshal;
-(BOOL) ice_dispatch:(id<ICERequest>)request;
-(id) initWithDelegate: (id)delegate;
+(id) objectWithDelegate:(id)delegate;
@end
```
The methods of  $ICEOb\text{-}ject$  behave as follows:<sup>4</sup>

• ice isA

This function returns YES if the object supports the given type ID, and NO otherwise.

• ice\_ping

ice\_ping provides a basic reachability test for the class. If it completes without raising an exception, the class exists and is reachable.<sup>5</sup>

• ice\_ids

This function returns a string sequence representing all of the type IDs supported by this object, including :: Ice:: Object.

• ice\_id

This function returns the actual run-time type ID for a class. If you call ice id via a pointer to a base instance, the returned type ID is the actual (possibly more derived) type ID of the instance.

• ice\_staticId

This function returns the static type ID of a class.

• ice\_preMarshal

The Ice run time invokes this function prior to marshaling the object's state, providing the opportunity for a subclass to validate its declared data members.

• ice\_postUnmarshal

The Ice run time invokes this function after unmarshaling an object's state. A subclass typically overrides this function when it needs to perform additional initialization using the values of its declared data members.

• ice\_dispatch

This function dispatches an incoming request to a servant. It is used in the implementation of dispatch interceptors (see [Section 32.23\)](#page-1119-0).

• initWithDelegate objectWithDelegate

These constructors enable the implementation of servants with a delegate (see [page 634](#page-653-0)).

<sup>4.</sup> The methods are split between the ICEObject protocol and class because classes can be servants.

<sup>5.</sup> ice\_ping is normally only invoked on the proxy for a class that might be remote because a class instance that is local (in the caller's address space) can always be reached.

## **18.15.2 Data Members of Classes**

By default, data members of classes are mapped exactly as for structures and exceptions: for each data member in the Slice definition, the generated class contains a corresponding property.

## **18.15.3 Class Constructors**

Classes provide the usual init method and a parameter-less convenience constructor that perform default initialization of the class's instance variables. In addition, if a class has data members, it provides an init method and a convenience constructor that accept one argument for each data member. This allows you to allocate and initialize a class instance in a single statement (instead of first having to allocate and default-initialize the instance and then assigning to its properties).

For derived classes, the init method and the convenience constructor have one parameter for each of the base class's data members, plus one parameter for each of the derived class's data members, in base-to-derived order. For example:

```
class Base {
     int i;
};
class Derived extends Base {
     string s;
};
This generates:
@interface EXBase : ICEObject
// ...
@property(nonatomic, assign) ICEInt i;
-(id) init:(ICEInt)i;
+(id) base;
+(id) base:(ICEInt)i;
@end
@interface EXDerived : EXBase
// \dots@property(nonatomic, retain) NSString *s;
```

```
-(id) init:(ICEInt)i s:(NSString *)s;
+(id) derived;
+(id) derived:(ICEInt)i s:(NSString *)s;
@end
```
## **18.15.4 Derived Classes**

Note that, in the preceding example, the derivation of the Slice definitions is preserved for the generated classes: EXBase derives from ICEObject, and EXDerived derives from EXBase. This allows you to treat and pass classes polymorphically: you can always pass an EXDerived instance where an EXBase instance is expected.

## **18.15.5 Passing Classes as Parameters**

Classes are passed by pointer, like any other Objective-C object. For example, here is an operation that accepts a Base as an in-parameter and returns a Derived:

Derived getDerived(Base d);

The corresponding proxy method looks as follows:

```
-(EXDerived *) getDerived:(EXBase *)d;
```
To pass a null instance, you simply pass nil.

### <span id="page-623-0"></span>**18.15.6 Operations of Classes**

If you look back at the code that is generated for the EXTimeOfDay class (see [page 600\)](#page-619-0), you will notice that there is no indication at all that the class has a format operation. As opposed to proxies, classes do not implement any protocol that would define which operations are available. This means that you can partially implement the operations of a class. For example, you might have a Slice class with five operations that is returned from a server to a client. If the client uses only one of the five operations, the client-side code needs to implement only that one operation and can leave the remaining four operations without implementation. (If the class were to implement a mandatory protocol, the client-side code would have to implement all operations in order to avoid a compiler warning.)

Of course, you must implement those operations that you actually intend to call. The mapping of operations for classes follows the *server-side* mapping for operations on interfaces: parameter types and labels are exactly the same. (See

[Section 20.5](#page-654-0) for details.) In a nutshell, the server-side mapping is the same as the client-side mapping except that, for types that have mutable and immutable variants, they map to the immutable variant where the client-side mapping uses the mutable variant, and vice versa.

For example, here is how we could implement the format operation of our TimeOfDay class:

```
@interface TimeOfDayI : EXTimeOfDay
@end
@implementation TimeOfDayI
-(NSString *) format
{
    return [NSString stringWithFormat:@"%.2d:%.2d:%.2d",
                          self.hour, self.minute, self.secondl:
}
@end
```
By convention, the implementation of classes with operations has the same name as the Slice class with an I-suffix. Doing this is not mandatory—you can call your implementation class anything you like. However, if you do not want to use the I-suffix naming, we recommend that you adopt another naming convention and follow it consistently.

Note that TimeOfDayI derives from EXTimeOfDay. This is because, as we will see in a moment, the Ice run time will instantiate a  $T$ ime $OfDayI$  instance whenever it receives a TimeOfDay instance over the wire and expects that instance to provide the properties of EXTimeOfDay.

## **18.15.7 Class Factories**

Having created a class such as TimeOfDayI, we have an implementation and we can instantiate the TimeOfDayI class, but we cannot receive it as the return value or as an out-parameter from an operation invocation. To see why, consider the following simple interface:

```
interface Time {
     TimeOfDay get();
};
```
When a client invokes the get operation, the Ice run time must instantiate and return an instance of the TimeOfDayI class. However, unless we tell it, the Ice run time cannot magically know that we have created a TimeOfDayI class that implements a format method. To allow the Ice run time to instantiate the correct object, we must provide a factory that knows that the Slice TimeOfDay class is implemented by our TimeOfDayI class. The Ice::Communicator interface provides us with the necessary operations:

```
["objc:prefix:ICE"]
module Ice {
     local interface ObjectFactory {
         Object create(string type);
         void destroy();
     };
     local interface Communicator {
         void addObjectFactory(ObjectFactory factory, string id);
         ObjectFactory findObjectFactory(string id);
         // ...
     };
};
```
To supply the Ice run time with a factory for our TimeOfDayI class, we must implement the ObjectFactory interface:

```
module Ice {
     local interface ObjectFactory {
         Object create(string type);
         void destroy();
     };
};
```
The object factory's create operation is called by the Ice run time when it needs to instantiate a TimeOfDay class. The factory's destroy operation is called by the Ice run time when its communicator is destroyed. A possible implementation of our object factory is:

```
@interface ObjectFactory<ICEObjectFactory>
@end
@implementation ObjectFactory
-(ICEObject*) create:(NSString *)type
{
    NSAssert([type isEqualToString:@"::Example::TimeOfDay"]);
    return [[TimeOfDayI alloc] init];
}
@end
```
The create method is passed the type ID (see [Section 4.13](#page-168-0)) of the class to instantiate. For our TimeOfDay class, the type ID is "::Example::TimeOfDay". Our implementation of create checks the type ID: if it is

"::Example::TimeOfDay", it instantiates and returns a TimeOfDayI object. For other type IDs, it asserts because it does not know how to instantiate other types of objects.

Note that your factory *must not* autorelease the returned instance. The Ice run time takes care of the necessary memory management activities on your behalf.

Given a factory implementation, such as our ObjectFactory, we must inform the Ice run time of the existence of the factory:

```
id<ICECommunicator> ice = ...;
ObjectFactory *factory =
     [[[ObjectFactory alloc] init] autorelease];
[ic addObjectFactory:factory sliceId:@"::Example::TimeOfDay"];
```
Now, whenever the Ice run time needs to instantiate a class with the type ID "::Example::TimeOfDay", it calls the create method of the registered ObjectFactory instance.

The destroy operation of the object factory is invoked by the Ice run time when the communicator is destroyed. This gives you a chance to clean up any resources that may be used by your factory. Do not call destroy on the factory while it is registered with the communicator—if you do, the Ice run time has no idea that this has happened and, depending on what your destroy implementation is doing, may cause undefined behavior when the Ice run time tries to next use the factory.

The run time guarantees that destroy will be the last call made on the factory, that is, create will not be called concurrently with destroy, and create will not be called once destroy has been called. However, the Ice run time may make concurrent calls to create.

Note that you cannot register a factory for the same type ID twice: if you call addObjectFactory with a type ID for which a factory is registered, the Ice run time throws an AlreadyRegisteredException.

Finally, keep in mind that if a class has only data members, but no operations, you need not (but can) create and register an object factory to transmit instances of such a class. Only if a class has operations do you have to define and register an object factory.

#### **Using a Category to Implement Operations**

An alternative to registering a class factory is to use an Objective-C category to implement operations. For example, we could have implemented our format method using a category instead:

```
@interface EXTimeOfDay (TimeOfDayI)
@end
@implementation EXTimeOfDay (TimeOfDayI)
-(NSString *) format
{
     return [NSString stringWithFormat:@"%.2d:%.2d:%.2d",
                           self.hour, self.minute, self.second];
}
@end
```
In this case, there is no need to derive from the generated EXTimeOfDay class because we provide the format implementation as a category. There is also no need to register a class factory: the Ice run time instantiates an EXTimeOfDay instance when a TimeOfDay instance arrives over the wire, and the format method is found at run time when it is actually called.

This is a viable alternative approach to implement class operations. However, keep in mind that, if the operation implementation requires use of instance variables that are not defined as part of the Slice definitions of a class, you cannot use this approach because Objective-C categories do not permit you to add instance variables to a class.

## **18.15.8 Copying of Classes**

Classes implement NSCopying. The behavior is the same as for structures: instance variables of value type are copied by assignment, instance variables of pointer type are copied by calling retain, that is, the copy is shallow. To illustrate this, consider the following class definition:

```
class Node {
     int i;
     string s;
     Node next;
```
};

We can initialize two instances of type EXNode as follows:

```
NSString lastString = [NSString stringWithString:@"last"];
EXNode *last = [EXNode node:99 s:lastString next:nil];
NSString firstString = [NSString stringWithString:@"first"];
EXNode *first = [EXNode node:1 s:firstString next:last];
```
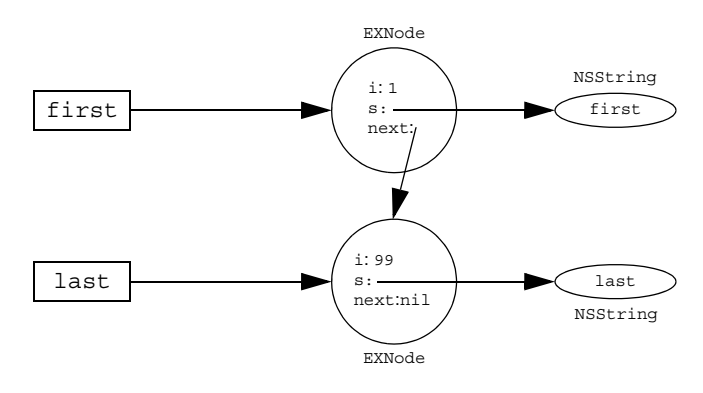

This creates the situation shown in [Figure 18.2.](#page-628-0)

<span id="page-628-0"></span>**Figure 18.2.** Two instances of type EXNode.

Now we create a copy of the first node by calling copy:

EXNode \*copy = [[first copy] autorelease];

This creates the situation shown in [Figure 18.3.](#page-628-1)

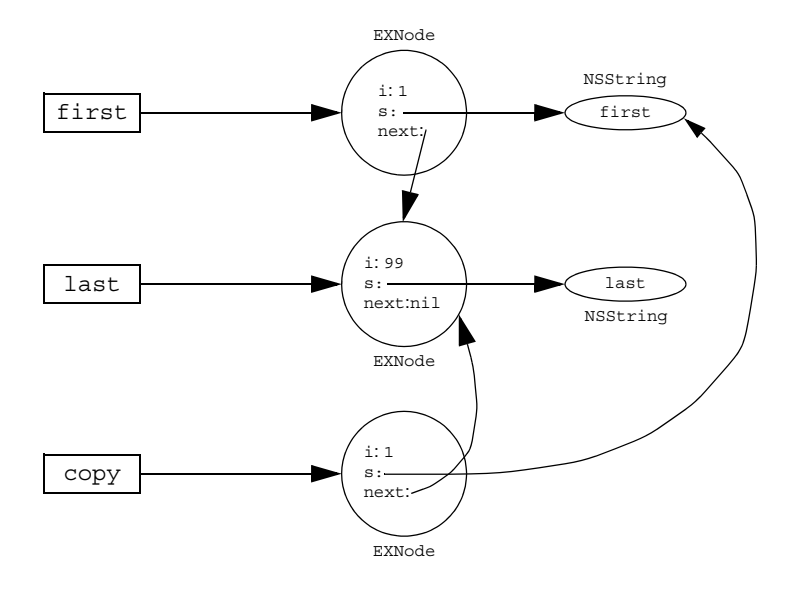

<span id="page-628-1"></span>**Figure 18.3.** EXNode instances after calling copy on first.

As you can see, the first node is copied, but the last node (pointed at by the next instance variable of the first node) is not copied; instead, first and copy now both have their next instance variable point at the same last node, and both point at the same string.

#### **Cyclic References**

One thing to be aware about are cyclic references among classes. As an example, we can easily create a cycle by executing the following statements:

```
EXNode *first = [EXNode node];
ExNode *last = [EXNode node];
first.next = last;last.next = first;
```
This makes the next instance variable of the two classes point at each other, creating the cycle shown in [Figure 18.4.](#page-629-0)

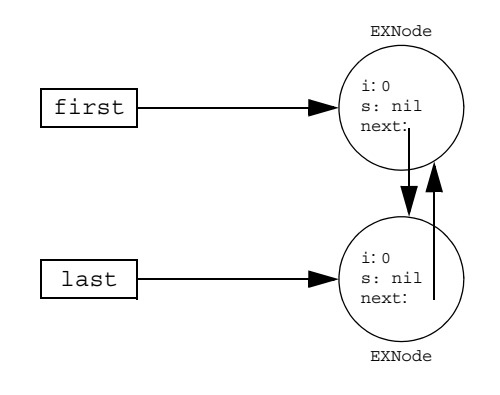

<span id="page-629-0"></span>**Figure 18.4.** Two nodes with cyclic references.

There is no problem with sending this class graph as a parameter. For example, you could pass either first or last as a parameter to an operation and, in the server, the Ice run time will faithfully rebuild the corresponding graph, preserving the cycle. However, if a server returns such a graph from an operation invocation as the return value or as an out-parameter, all class instances that are part of a cycle are leaked. The same is true on the client side: if you receive such a graph from an operation invocation and do not explicitly break the cycle, you will leak all instances that form part of the cycle.

Because it is difficult to break cycles manually (and, on the server side, for return values and out-parameters, it is impossible to break them), we recommend that you avoid cyclic references among classes.<sup>6</sup>

## **18.16 Interfaces by Value**

Slice permits you to pass an interface by value:

```
interface ClassBase {
     void someOp();
     // ...
};
interface Processor {
     ClassBase process(ClassBase b);
};
class SomeClass implements ClassBase {
    \frac{1}{2}...
};
```
Note that process accepts and returns a value of type ClassBase. This is *not* the same as passing a ClassBase\*, which is a *proxy* to an object of type ClassBase that is possibly remote. Instead, what is passed here is an *interface*, and the interface is passed *by value*.

The immediate question is "what does this mean?" After all, interfaces are abstract and, therefore, it is impossible to pass an interface by value. The answer is that, while an interface cannot be passed, what *can* be passed is a class that implements the interface. That class is type compatible with the formal parameter type and, therefore, can be passed by value. In the preceding example, SomeClass implements ClassBase and, hence, can be passed to and returned from the process operation.

The Objective-C mapping maps interface-by-value parameters to ICEObject\*, regardless of the type of the interface. For example, the proxy protocol for the process operation is:

```
-(ICEObject *) process:(ICEObject *)b;
```
<sup>6.</sup> A future version of the Objective-C run time may provide a garbage collector similar to the one used by Ice for C++.

This means that you can pass a class of any type to the operation, even if it is not type-compatible with the formal parameter type, because all classes derive from ICEObject. However, an invocation of process is still type-safe at run time: the Ice run time verifies that the class instance that is passed implements the specified interface; if not, the invocation throws an ICEMarshalException.

Passing interfaces by value as  $ICEObject*$  is a consequence of the decision to not generate a formal protocol for classes. (If such a protocol would exist, the formal parameter type could be id<*ProtocolName*>. However, as we mentioned on [page 604](#page-623-0), a protocol would require the implementation of a class to implement all of its operations, which can be inconvenient. Because it is rare to pass interfaces by value (more often, the formal parameter type will be a base *class* instead of a base *interface*), the minor loss of static type safety is an acceptable trade-off.

## **18.17 Asynchronous Method Invocation (AMI)**

*Asynchronous Method Invocation* (*AMI*) is the term used to describe the clientside support for the asynchronous programming model. AMI supports both oneway and twoway requests, but unlike their synchronous counterparts, AMI requests never block the calling thread. When a client issues an AMI request, the Ice run time hands the message off to the local transport buffer or, if the buffer is currently full, queues the request for later delivery. The application can then continue its activities and poll or wait for completion of the invocation, or receive a callback when the invocation completes.

AMI is transparent to the server: there is no way for the server to tell whether a client sent a request synchronously or asynchronously.

To use AMI with Objective-C, you must annotate your Slice definitions with an ["objc:ami"] metadata directive. This directive instructs **slice2objc** to generate AMI support in addition to synchronous API (which is always generated).

The metadata directive applies interfaces or operations, for example:

```
["objc:ami"] interface I {
   bool isValid();
   float computeRate();
};
```

```
interface J {
  void startProcess();
   ["objc:ami"] int endProcess();
};
```
In this example, all proxy methods of interface I are generated with support for synchronous and asynchronous invocations. In interface J, the startProcess operation uses asynchronous dispatch, and the endProcess operation supports asynchronous invocation and dispatch.

Specifying metadata at the operation level, rather than at the interface or class level, not only minimizes the amount of generated code, but more importantly, it minimizes complexity. Although the asynchronous model is more flexible, it is also more complicated to use. It is therefore in your best interest to limit the use of the asynchronous model to those operations for which it provides a particular advantage, while using the simpler synchronous model for the rest.

#### **Proxy Methods**

Besides the synchronous proxy methods, **slice2objc** generates an additional proxy method with the name *<operation>*\_async. For example, consider the following definition:

```
["ami"] interface Intf {
     string op(int i, string s, out double d, out bool b);
};
```
The corresponding asynchronous proxy method is: $<sup>7</sup>$ </sup>

```
-(BOOL) op_async:(id)target_
                   response:(SEL)response_
                   exception:(SEL)exception_
                   i:(ICEInt)i
                   s:(NSString *)s;
```
The return value and the parameters work as follows:

- An asynchronous invocation returns YES if it was written to the local transport and NO if it was queued for later delivery.
- The first parameter (target) of an asynchronous operation is the callback object that is notified once the invocation completes.

<span id="page-632-0"></span><sup>7.</sup> Each asynchronous operation actually results in four methods. We will return to these once we have covered the basics.

- The second parameter (response) is the selector of a method of the target callback object. This method is called by the Ice run time once the operation invocation completes successfully. In other words, this selector is used if the operation did not raise an exception.
- The third parameter (exception) is the selector of a method of the target callback object. This method is called by the Ice run time once the operation invocation completes unsuccessfully. In other words, this selector is used if the operation did raise an exception.
- The remaining parameters are the in-parameters for the operation, in the order in which they are defined in Slice. (Out-parameters are not visible on the invoking end of the API.)

Given a proxy to an object of type Intf, you can invoke op assynchronously as follows:

```
id
<br/>EXIntfPrx> proxy = ...; // Get proxy...
@try {
     [proxy op_async:cb response:@selector(opResponse:d:b:)
                      exception:@selector(opException:)
                      i:99 s:@"Hello"]) {
} @catch (ICECommunicatorDestroyedException *ex)
         // Communicator no longer exists.
}
```
Note that the in-parameters passed to the operation are 99 and "Hello". (We will return to the callback parameters shortly.)

In your code, you are unlikely to catch ICECommunicatorDestroyed-Exception for every asynchronous invocation. Instead, it usually is easier to catch this exception higher up in the call hierarchy and deal with it there. (After all, this indication most likely indicates that you have initiated program termination.) We have included the catch handler here for illustration purposes only.

Once the Ice run time has successfully initiated an asynchronous invocation, control returns to the caller. The actual invocation is processed in the background (if it could not be written to the network immediately). Eventually, the operation will complete, either successfully or with an exception.

If the operation raised an exception, the Ice run time delivers the exception to the selector that you passed to the invocation. The exception callback method accepts a single argument of type ICEException that informs it of the cause of the failure. The exception callback must have void return type.

If the operation completed successfully, the Ice run time calls the response callback method whose selector you passed to the invocation (opResponse:d:b: for the preceding example). The response callback must have void return type. The rules for how the parameter list of the response callback is formed are as follows:

- If an operation has void return type and does not use out-parameters, the response callback has no arguments.
- If an operation has non-void return type, the first parameter of the response callback is the return value of the operation.
- If an operation has out-parameters, each out-parameters becomes an argument for the response callback, in the same order as the order of out-parameters in the corresponding Slice definition. The arguments for out-parameters follow the argument for the return value (if any).

For our op async invocation, here is how we could write our callback object to process the results:

```
@interface Callback
// \dots@end
@implementation Callback
-(void) opResponse:(NSString *)ret d:(ICEDouble) b:(BOOL)b
{
     // Process results...
}
-(void) opException:(ICEException *)ex
{
     // Handle exception...
}
@end
```
Of course, you are free to add constructors and other methods to your callback object. For example, it is common for the callback object to store a reference to an object that can further process the results (such as display them to the user). Typically, the constructor stores that reference in an instance variable.

On [page 613](#page-632-0), we mentioned that each Slice operation generates four \_async methods. Here is one of these for our example operation op:

```
-(BOOL) op async: (id)target
                  response:(SEL)response_
                  exception:(SEL)exception_
                  i:(ICEInt)i
                  s:(NSString *)s
                  context:(ICEContext *)context;
```
This is exactly the same as the version we have already seen, except for the trailing context parameter. This parameter allows you to pass a context with asynchronous operations. (See [Section 32.12](#page-1061-0) for details on contexts.)

The remaining two variants also come in "without context" and "with context" versions, but also have a sent parameter:

```
-(BOOL) op_async:(id)target_
                  response:(SEL)response_
                   exception:(SEL)exception_
                   sent:(SEL)sent_
                   i:(ICEInt)i
                  s:(NSString *)s;
-(BOOL) op_async:(id)target_
                  response:(SEL)response_
                  exception:(SEL)exception_
                   sent:(SEL)sent_
                   i:(ICEInt)i
                   s:(NSString *)s
                   context:(ICEContext *)context;
```
When you invoke an operation asynchronously, the Ice run time attempts to write the invocation to the local network buffers immediately. However, if doing so would block, the invocation is instead queued for later processing in the background. In other words, once control returns to you after making an asynchronous invocation, you do not know whether the invocation was written to the local transport or whether it will be sent some time later.

<span id="page-635-0"></span>The purpose of the sent parameter (which always follows the exception parameter and precedes the in-parameters) is to notify you if an asynchronous invocation could not be written immediately. If the invocation was queued because it could not be written to the local transport, the Ice run time calls the sent callback. The sent callback has void return type and accepts no parameters:

```
@implementation Callback
// ...
-(void) sent
```

```
{
     // Invocation was queued for later delivery.
}
@end
```
The reason for providing this callback is that, without it, a client could flood the Ice run time with asynchronous requests and run out of memory. For example, the client might asynchronously invoke operations in a loop. If the network is temporarily congested, or the client loses connectivity, all the client's invocations will end up being queued in the Ice run time (at least until they time out, if the client has configured a timeout). Of course, there is only a limited amount of buffer space available and, unless the client realizes that all its invocations are piling up in memory, it will die an untimely death.

The sent callback allows you to implement flow-control for asynchronous invocations. If an asynchronous invocation returns NO, you know that the invocation has not been written to the local transport yet. In that case, you can increment a counter to keep track of the number of queued invocations. In the sent callback, you can decrement that counter again. This mechanism allows you to limit the number of queued invocations and avoid running out of memory.

## **18.17.1 Concurrency Issues**

Support for asynchronous invocations in Ice is enabled by the client thread pool (see [Section 32.10](#page-1022-0)), whose threads are primarily responsible for processing reply messages. It is important to understand the concurrency issues associated with asynchronous invocations:

- A callback object must not be used for multiple simultaneous invocations. An application that needs to aggregate information from multiple replies can create a separate object to which the callback objects delegate.
- Calls to the callback object are always made by threads from an Ice thread pool, therefore synchronization may be necessary if the application might interact with the callback object at the same time as the reply arrives. Furthermore, since the Ice run time never invokes callback methods from the client's calling thread, the client can safely make AMI invocations while holding a lock without risk of a deadlock.
- The number of threads in the client thread pool determines the maximum number of simultaneous callbacks possible for asynchronous invocations. The default size of the client thread pool is one, meaning invocations on callback objects are serialized. If the size of the thread pool is increased, the application

may require synchronization, and replies can be dispatched out of order. The client thread pool can also be configured to serialize messages received over a connection so that AMI replies from a connection are dispatched in the order they are received (see [Section 32.10.4](#page-1026-0)).

• AMI invocations do not use collocation optimization (see [Section 32.20](#page-1109-0)). As a result, AMI invocations are always sent "over the wire" and thus are dispatched by the server thread pool.

## **18.17.2 Flushing Batch Requests**

Applications that send batched requests (see [Section 32.16](#page-1079-0)) can either flush a batch explicitly or allow the Ice run time to flush automatically. The proxy method ice\_flushBatchRequests performs an immediate flush using the synchronous invocation model and may block the calling thread until the entire message can be sent. Ice also provides an asynchronous version of this method for applications that wish to flush batch requests without the risk of blocking.

The proxy method ice flushBatchRequests async initiates an asynchronous flush. Its only argument is a callback object; this object must define an ice\_exception method for receiving a notification if an error occurs before the message is sent.

If the application is interested in flow control (see [page 616\)](#page-635-0), the return value of ice\_flushBatchRequests\_async is a boolean indicating whether the message was sent synchronously. Furthermore, the callback object can define an ice sent method that is invoked when an asynchronous flush completes.

### **18.17.3 Limitations**

AMI invocations cannot be sent using collocated optimization. If you attempt to invoke an AMI operation using a proxy that is configured to use collocation optimization, the Ice run time raises CollocationOptimizationException if the servant happens to be collocated; the request is sent normally if the servant is not collocated. [Section 32.21](#page-1111-0) provides more information about this optimization and describes how to disable it when necessary.

# **18.18 slice2objc Command-Line Options**

The Slice-to-Objective-C compiler, **slice2objc**, offers the following command-line options in addition to the standard options described in [Section 4.20](#page-182-0):

#### • **--include-dir** *DIR*

Modifies #import directives in source files to prepend the path name of each header file with the directory *DIR*.

#### • **--output-dir** *DIR*

Places the generated source files into the specified output directory *DIR*.

#### • **--depend**

Prints makefile dependency information to standard output. No code is generated when this option is specified. The output generally needs to be filtered before it can be included in a makefile; the Ice build system uses the script config/makedepend.py for this purpose.

### • **--depend-xml**

Prints dependency information to standard output in XML format. No code is generated when this option is specified. This option is intended for use with Apple's Xcode development environment.

# Chapter 19 **Developing a File System Client in Objective-C**

## **19.1 Chapter Overview**

In this chapter, we present the source code for an Objective-C client that accesses the file system we developed in [Chapter 5](#page-192-0) (see [Chapter 21](#page-662-0) for the corresponding server).

# **19.2 The Objective-C Client**

We now have seen enough of the client-side Objective-C mapping to develop a complete client to access our remote file system. For reference, here is the Slice definition once more:

```
["objc:prefix:FS"]
module Filesystem {
     exception GenericError {
         string reason;
     };
     interface Node {
         idempotent string name();
     };
     sequence<string> Lines;
```

```
 interface File extends Node {
         idempotent Lines read();
         idempotent void write(Lines text) throws GenericError;
     };
     sequence<Node*> NodeSeq;
     interface Directory extends Node {
         idempotent NodeSeq list();
     };
};
```
To exercise the file system, the client does a recursive listing of the file system, starting at the root directory. For each node in the file system, the client shows the name of the node and whether that node is a file or directory. If the node is a file, the client retrieves the contents of the file and prints them.

The body of the client code looks as follows:

```
#import <Ice/Ice.h>
#import <Filesystem.h>
#import <Foundation/NSAutoreleasePool.h>
#import <stdio.h>
static void
listRecursive(id<FSDirectoryPrx> dir, int depth)
\left\{ \right. // ...
}
int
main(int argc, char* argv[])
\{ NSAutoreleasePool * pool = [[NSAutoreleasePool alloc] init];
    int status = 1;
     id<ICECommunicator> communicator;
     @try
     {
         communicator = [ICEUtil createCommunicator:&argc
                                                       argv:argv];
         // Create a proxy for the root directory
         //
         id<FSDirectoryPrx> rootDir = [FSDirectoryPrx checkedCast:
```

```
 [communicator stringToProxy:
                  @"RootDir:default -p 10000"]];
     if (!rootDir)
          [NSException raise:@"invalid proxy" format:@"nil"];
     // Recursively list the contents of the root directory
     //
     printf("Contents of root directory:\n");
     listRecursive(rootDir, 0);
    status = 0; } @catch (NSException *ex) {
     NSLog(@"%@\n", [ex name]);
 }
 @try {
     [communicator destroy];
 } @catch (NSException* ex) {
     NSLog(@"%@\n", [ex name]);
 }
 [pool release];
 return status;
```
1. The code imports a few header files:

1.Ice/Ice.h

}

This file is always included in both client and server source files. It provides definitions that are necessary for accessing the Ice run time.

2.Filesystem.h

This is the header that is generated by the Slice compiler from the Slice definitions in Filesystem.ice.

3.NSAutoreleasePool.h

The client uses an autorelease pool to reclaim memory before it exits.

4.stdio.h

The implementation of listRecursive prints to stdout.

2. The structure of the code in main follows what we saw in [Chapter 3](#page-48-0). After initializing the run time, the client creates a proxy to the root directory of the file system. For this example, we assume that the server runs on the local host and listens using the default protocol (TCP/IP) at port 10000. The object identity of the root directory is known to be RootDir.

3. The client down-casts the proxy to DirectoryPrx and passes that proxy to listRecursive, which prints the contents of the file system.

Most of the work happens in listRecursive:

```
// Print the specified number of tabs.
static void
printIndent(int depth)
{
    while (depth-- > 0)putchar('t');
}
// Recursively print the contents of directory "dir" in tree
// fashion. For files, show the contents of each file.
// The "depth" parameter is the current nesting level
// (for indentation).
static void
listRecursive(id<FSDirectoryPrx> dir, int depth)
{
     ++depth;
     FSNodeSeq *contents = [dir list];
     for (id<FSNodePrx> node in contents) {
         id<FSDirectoryPrx> dir =
             [FSDirectoryPrx checkedCast:node];
         id<FSFilePrx> file = [FSFilePrx uncheckedCast:node];
         printIndent(depth);
         printf("%s%s\n", [[node name] UTF8String],
                          (dir ? " (directory): " : " (file):")); if (dir) {
             listRecursive(dir, depth);
         } else {
             FSLines *text = [file read];
             for (NSString *line in text) {
                 printIndent(depth);
                 printf("\t%s\n", [line UTF8String]);
 }
         }
     }
}
```
The function is passed a proxy to a directory to list, and an indent level. (The indent level increments with each recursive call and allows the code to print the name of each node at an indent level that corresponds to the depth of the tree at that node.) listRecursive calls the list operation on the directory and iterates over the returned sequence of nodes:

1. The code does a checkedCast to narrow the Node proxy to a Directory proxy, as well as an uncheckedCast to narrow the Node proxy to a File proxy. Exactly one of those casts will succeed, so there is no need to call checkedCast twice: if the Node *is-a* Directory, the code uses the id<FSDirectoryPrx> returned by the checkedCast; if the checkedCast fails, we *know* that the Node *is-a* File and, therefore, an uncheckedCast is sufficient to get an id<FSFilePrx>.

In general, if you know that a down-cast to a specific type will succeed, it is preferable to use an uncheckedCast instead of a checkedCast because an uncheckedCast does not incur any network traffic.

- 2. The code prints the name of the file or directory and then, depending on which cast succeeded, prints "(directory)" or "(file)" following the name.
- 3. The code checks the type of the node:
	- If it is a directory, the code recurses, incrementing the indent level.
	- If it is a file, the code calls the read operation on the file to retrieve the file contents and then iterates over the returned sequence of lines, printing each line.

Assume that we have a small file system consisting of two files and a directory as follows:

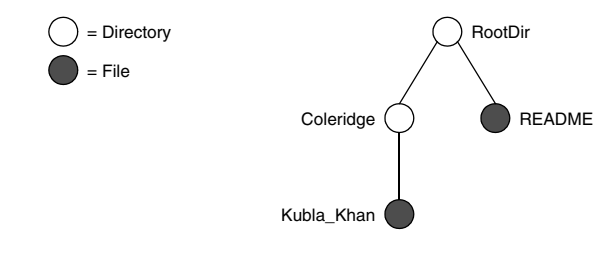

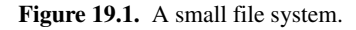

The output produced by the client for this file system is:

```
Contents of root directory:
         README (file):
                 This file system contains a collection of poetry.
         Coleridge (directory):
```

```
Kubla Khan (file):
         In Xanadu did Kubla Khan
         A stately pleasure-dome decree:
         Where Alph, the sacred river, ran
         Through caverns measureless to man
         Down to a sunless sea.
```
Note that, so far, our client (and server) are not very sophisticated:

- The protocol and address information are hard-wired into the code.
- The client makes more remote procedure calls than strictly necessary; with minor redesign of the Slice definitions, many of these calls can be avoided.

We will see how to address these shortcomings in [Chapter 38](#page-1360-0) and [Chapter 34.](#page-1160-0)

## **19.3 Summary**

This chapter presented a very simple client to access a server that implements the file system we developed in [Chapter 5](#page-192-1). As you can see, the Objective-C code hardly differs from the code you would write for an ordinary Objective-C program. This is one of the biggest advantages of using Ice: accessing a remote object is as easy as accessing an ordinary, local Objective-C object. This allows you to put your effort where you should, namely, into developing your application logic instead of having to struggle with arcane networking APIs. As we will see in [Chapter 20](#page-646-0), this is true for the server side as well, meaning that you can develop distributed applications easily and efficiently.

# <span id="page-646-0"></span>Chapter 20 **Server-Side Slice-to-Objective-C Mapping**

## **20.1 Chapter Overview**

In this chapter, we present the server-side Slice-to-Objective-C mapping (see [Chapter 18](#page-580-0) for the client-side mapping). [Section 20.3](#page-647-0) discusses how to initialize and finalize the server-side run time, sections [20.4](#page-650-0) to [20.6](#page-656-0) show how to implement interfaces and operations, and [Section 20.7](#page-657-0) discusses how to register objects with the server-side Ice run time.

# **20.2 Introduction**

The mapping for Slice data types to Objective-C is identical on the client side and server side, except for operation parameters, which map slightly differently for types that have mutable and immutable variants (strings, sequence, and dictionaries). This means that the mappings in [Chapter 18](#page-580-0) also apply to the server side. However, for the server side, there are a few additional things you need to know, specifically:

- how to initialize and finalize the server-side run time
- how to implement servants
- how to pass parameters and throw exceptions

• how to create servants and register them with the Ice run time.

We discuss these topics in the remainder of this chapter.

# <span id="page-647-0"></span>**20.3 The Server-Side main Function**

The main entry point to the Ice run time is represented by the local interface ICECommunicator. As for the client side, you must initialize the Ice run time by calling createCommunicator (a class method of the ICEUtil class) before you can do anything else in your server. createCommunicator returns an instance of type id<ICECommunicator>:

```
int
main(int argc, char* argv[])
{
     // ...
     id<ICECommunicator> communicator =
         [ICEUtil createCommunicator:&argc argv:argv];
    // \ldots}
```
createCommunicator accepts a *pointer* to argc as well as argv. The class method scans the argument vector for any command-line options that are relevant to the Ice run time; any such options are removed from the argument vector so, when createCommunicator returns, the only options and arguments remaining are those that concern your application. If anything goes wrong during initialization, createCommunicator throws an exception.

Before leaving your main function, you *must* call Communicator::destroy. The destroy operation is responsible for finalizing the Ice run time. In particular, destroy waits for any operation implementations that are still executing in the server to complete. In addition, destroy ensures that any outstanding threads are joined with and reclaims a number of operating system resources, such as file descriptors and memory. Never allow your main function to terminate without calling destroy first; doing so has undefined behavior.

The general shape of our server-side main function is therefore as follows:

```
#import <Ice/Ice.h>
int
main(int argc, char* argv[])
{
     NSAutoreleasePool * pool = [[NSAutoreleasePool alloc] init];
```
}

```
int status = 1; id<ICECommunicator> communicator = nil;
 @try {
     communicator =
         [ICEUtil createCommunicator:&argc argv:argv];
     // Server code here...
    status = 0; } @catch (NSException* ex) {
     NSLog(@"%@", ex);
 }
 @try {
     [communicator destroy];
 } @catch (NSException* ex) {
     NSLog(@"%@", ex);
 }
 [pool release];
 return status;
```
Note that the code places the call to createCommunicator into a try block and takes care to return the correct exit status to the operating system. Also note that the code creates and releases an autorelease pool. This ensures that memory will be released before the program terminates.

The catch handler for NSException ensures that the communicator is destroyed regardless of whether the program terminates normally or due to an exception.

You must *not* release the communicator that is returned by createCommunicator. As for any operation that returns a pointer, the Ice run time calls autorelease on the returned instance, so you do not have to release it yourself. $^1$ 

<sup>1.</sup> This is also the reason why createCommunicator is not called initialize (as it is for other language mappings)—initialize would suggest that the return value must be released because the method name begins with init.

#### **Alternative Ways to Create a Communicator**

createCommunicator is provided in several versions that accept different arguments. Here is the complete list:

• (id<ICECommunicator>) createCommunicator: (int\*)argc argv:(char\*[])argv initData:(ICEInitializationData\*)initData;

This is the designated initializer—the remaining versions of createCommunicator are implemented in terms of this initializer.

As for the version we saw in the preceding section, this version accepts a pointer to argc as well as argv and removes Ice-related command-line options from the argument vector.

The initData argument allows you to pass additional initialization information to the Ice run time (see below).

• +(id<ICECommunicator>) createCommunicator;

This is equivalent to calling

[ICEUtil createCommunicator:nil argv:nil initData:nil];

• +(id<ICECommunicator>) createCommunicator: (int\*)argc argv:(char\*[])argv;

This is equivalent to calling

[ICEUtil createCommunicator:&argc argv:argv initData:nil];

• +(id<ICECommunicator>) createCommunicator: (ICEInitializationData\*)initData

This is equivalent to calling

[ICEUtil createCommunicator:nil argv:nil initData:initData];

The initData argument is of type ICEInitializationData. Even though it has no Slice definition, this class behaves as if it were a Slice structure with the following definition:

```
#include <Properties.ice>
#include <Logger.ice>
["objc:prefix:ICE"]
module Ice {
     dictionary<string, string> PrefixDict;
     local struct InitializationData {
```

```
 Ice::Properties properties;
         Ice::Logger logger;
     };
};
```
The properties member allows you to explicitly set property values for the communicator to be created. This is useful, for example, if you want to ensure that a particular property setting is always used by the communicator. (See [Chapter 30](#page-876-0) for more information.)

The logger member sets the logger that the Ice run time uses to log messages. If you do not set a logger (leaving the logger member as nil), the run time installs a default logger that calls NSLog to log messages. (See [Section 32.19](#page-1100-0) for more information on loggers.)

# **20.4 Mapping for Interfaces**

The server-side mapping for interfaces provides an up-call API for the Ice run time: by implementing methods in a servant class, you provide the hook that gets the thread of control from the Ice server-side run time into your application code.

#### **20.4.1 Skeleton Classes**

On the client side, interfaces map to proxy protocols and classes (see [Section 18.11](#page-602-0)). On the server side, interfaces map to *skeleton* protocols and classes. A skeleton is a class that has a method for each operation on the corresponding interface. For example, consider the Slice definition for the Node interface we defined in [Chapter 5](#page-192-0) once more:

```
["objc:prefix:FS"]
module Filesystem {
     interface Node {
         idempotent string name();
     };
// ...
};
```
The Slice compiler generates the following definition for this interface:

```
@protocol FSNode <ICEObject>
-(NSString *) name:(ICECurrent *)current;
@end
@interface FSNode : ICEObject
\frac{1}{2}...
@end
```
As you can see, the server-side API consists of a protocol and a class, known as the *skeleton protocol* and *skeleton class*. The methods of the skeleton class are internal to the mapping, so they do not concern us here. The skeleton protocol defines one method for each Slice operation. As for the client-side mapping, the method name is the same as the name of the corresponding Slice operation. If the Slice operation has parameters or a return value, these are reflected in the generated method, just as they are for the client-side mapping. In addition, each method has an additional trailing parameter of type ICECurrent. This parameter provides additional information about an invocation to your server-side code (see [Section 32.6](#page-964-0)).

As for the client-side mapping, the generated code reflects the fact that all Slice interfaces and classes ultimately derive from Ice::Object. As you can see, the generated protocol incorporates the ICEObject protocol, and the generated class derives from the ICEObject class.

#### <span id="page-651-0"></span>**20.4.2 Servant Classes**

The Objective-C mapping supports two different ways to implement servants. You can implement a servant by deriving from the skeleton class and implementing the methods for the Slice operations in your derived class. Alternatively, you can use a delegate servant, which need not derive from the skeleton class.

#### **Derived Servants**

To provide an implementation for an Ice object, you can create a servant class that derives from the corresponding skeleton class. For example, to create a servant for the Node interface, you could write:

```
@interface NodeI : FSNode <FSNode>
{
     @private
         NSString *myName;
```
}

+(id) nodei:(NSString \*)name; @end

By convention, servant classes have the name of their interface with an I-suffix, so the servant class for the Node interface is called Node I. (This is a convention only: as far as the Ice run time is concerned, you can chose any name you prefer for your servant classes.)

Note that Node I derives from FSNode, that is, it derives from its skeleton class. In addition, it adopts the FSNode protocol. Adopting the protocol is not strictly necessary; however, if you do write your servants this way, the compiler emits a warning if you forget to implement one or more Slice operations for the corresponding interface, so we suggest that you make it a habit to always have your servant class adopt its skeleton protocol.

<span id="page-652-0"></span>As far as Ice is concerned, the Node I class must implement the single name method that is defined by its skeleton protocol. That way, the Ice run time gets a servant that can respond to the operation that is defined by its Slice interface. You can add other methods and instance variables as you see fit to support your implementation. For example, in the preceding definition, we added a myName instance variable and property, a convenience constructor, and dealloc. Not surprisingly, the convenience constructor initializes the myName instance variable, the name method returns the value of that variable, and dealloc releases it:

```
@implementation NodeI
+(id) nodei:(NSString *)name
{
    NodeI *instance = [[[NodeI alloc] init] autorelease];
   instance.myName = [name copy] retain; return instance;
}
-(NSString *) name:(ICECurrent *)current
{
     return myName;
}
-(void) dealloc
{
```

```
 [myName release];
     [super dealloc];
}
@end
```
#### <span id="page-653-0"></span>**Delegate Servants**

An alternate way to implement a servant is to use a delegate. ICEObject provides two constructors to do this:

```
@interface ICEObject NSObject <ICEObject, NSCopying>
// ...
-(id) initWithDelegate:(id)delegate;
+(id) objectWithDelegate:(id)delegate;
@end
```
The delegate parameter specifies an object to which the servant will delegate operation invocations. That object need not derive from the skeleton class; the only requirement on the delegate is that it must have an implementation of the methods corresponding to the Slice operations that are called by clients. As for derived servants, we suggest that the delegate adopt the skeleton protocol, so the compiler will emit a warning if you forget to implement one or more Slice operations in the delegate.

The implementation of the Slice operations in a delegate servant is exactly the same as for a derived servant.

Delegate servants are useful if you need to derive your servant implementation from a base class in order to access some functionality. In that case, you cannot also derive the servant from the generated skeleton class. A delegate servant gets around Objective-C's single inheritance limitation and saves you having to write a servant class that forwards each operation invocation to the delegate.

Another use case are different interfaces that share their implementation. As an example, consider the following Slice definitions:

```
interface Intf1 {
     void op1();
};
interface Intf2 {
     void op2();
};
```
If op1 and op2 are substantially similar in their implementation and share common state, it can be convenient to implement the servants for Intf1 and Intf2 using a common delegate class:

```
@interface Intf1AndIntf2 : NSObject<EXIntf1, EXIntf2>
     +(id) intf1AndIntf2;
@end
@implementation Intf1AndIntf2
    +(id) intf1AndIntf2 \{ /*...*/ \}-(void) op1: (ICECurrent*) current \{ /*...*/ \} -(void) op2:(ICECurrent*)current { /*...*/ }
@end
```
See [page 638](#page-657-0) for an example of how to instantiate delegate servants.

Delegate servants do not permit you to override operations that are inherited from ICEObject (such as ice\_ping). Therefore, if you want to override ice ping, for example, to implement a default servant (see [page 968](#page-987-0)), you must use a derived servant.

# **20.5 Parameter Passing**

For each parameter of a Slice operation, the Objective-C mapping generates a corresponding parameter for the method in the skeleton. In addition, every method has an additional, trailing parameter of type ICECurrent. For example, the name operation of the Node interface has no parameters, but the name method of the Node skeleton protocol has a single parameter of type ICECurrent. We explain the purpose of this parameter in [Section 32.6](#page-964-0) and will ignore it for now.

Parameter passing on the server side follows the rules for the client side (with one exception):

- In-parameters and the return value are passed by value or by pointer, depending on the parameter type.
- Out-parameters are passed by pointer-to-pointer.

The exception to the client-side rules concerns types that come in mutable and immutable variants (strings, sequences, and dictionaries). For these, the serverside mapping passes the mutable variant where the client-side passes the immutable variant, and vice versa.

To illustrate the rules, consider the following interface that passes string parameters in all possible directions:

```
interface Intf {
     string op(string sin, out string sout);
};
```
The generated skeleton protocol for this interface looks as follows:

```
@protocol EXIntf <ICEObject>
-(NSString *) op:(NSMutableString *)sin
                  sout:(NSString **)sout
                  current:(ICECurrent *)current;
```
@end

As you can see, the in-parameter sin is of type NSMutableString, and out parameter and return value are passed as NSString (the opposite of the clientside mapping). This means that in-parameters are passed to the servant as their mutable variant, and it is safe for you to modify such in-parameters. This is useful, for example, if a client passes a sequence to the operation, and the operation returns the sequence with a few minor changes. In that case, there is no need for the operation implementation to copy the sequence. Instead, you can simply modify the passed sequence as necessary and return the modified sequence to the client.

Here is an example implementation of the operation:

```
-(NSString *) op:(NSMutableString *)sin
                sout:(NSString **)sout
                current:(ICECurrent *)current
{
    printf("%s\n", [sin UTF8String]); // In-params are initialized
    *sout = [sin appendString:@"appended"]; // Assign out-param
    return @"Done"; // Return a string
}
```
#### **Memory Management for Operations**

To avoid leaking memory, you must be aware of how the Ice run time manages memory for operation implementations:

- In-parameters are passed to the servant already autoreleased.
- Out-parameters and return values must be returned by the servant as autoreleased values.

This follows the usual Objective-C convention: the allocator of a value is responsible for releasing it. This is what the Ice run time does for in-parameters, and what you are expected to do for out-parameters and return values. These rules also mean that it is OK to return an in-parameter as an out-parameter or return value. For example:

```
-(NSString *) op:(NSMutableString *)sin
                  sout:(NSString **)sout
                  current:(ICECurrent *)current
{
    *sout = \sin; // Works fine.
    return sin; // Works fine.
}
```
The Ice run time creates and releases a separate autorelease pool for each invocation. This means that the memory for parameters is reclaimed as soon as the run time has marshaled the operation results back to the client.

# **20.6 Raising Exceptions**

To throw an exception from an operation implementation, you simply allocate the exception, initialize it, and throw it. For example:

```
-(void) write:(NSMutableArray *)text current:(ICECurrent *)current
{
     // Try to write the file contents here...
     // Assume we are out of space...
    if (error)
         @throw [FSGenericError genericError:@"file too large"];
}
```
As for out-parameters and return values, you must take care to throw an autoreleased exception.

If you throw an "impossible" user exception (a user exception that is not listed in the exception specification of the operation), the client receives an UnknownUserException.

If you throw a run-time exception, such as MemoryLimitException, the client receives an UnknownLocalException.<sup>2</sup> For that reason, you should never throw system exceptions from operation implementations. If you do, all the client will see is an UnknownLocalException, which does not tell the client anything useful.

<sup>2.</sup> There are three system exceptions that are not changed to UnknownLocalException when returned to the client: ObjectNotExistException, OperationNotExistException, and FacetNotExistException. We discuss these exceptions in more detail in [Section 4.10.4](#page-134-0) and [Chapter 33.](#page-1140-0)

If you throw an arbitrary Objective-C exception that does not derive from ICEException, the client receives an UnknownException.

# **20.7 Object Incarnation**

Having created a servant class such as the rudimentary Node I class in [Section 20.4.2,](#page-651-0) you can instantiate the class to create a concrete servant that can receive invocations from a client. However, merely instantiating a servant class is insufficient to incarnate an object. Specifically, to provide an implementation of an Ice object, you must follow these steps:

- 1. Instantiate a servant class.
- 2. Create an identity for the Ice object incarnated by the servant.
- 3. Inform the Ice run time of the existence of the servant.
- 4. Pass a proxy for the object to a client so the client can reach it.

#### <span id="page-657-0"></span>**20.7.1 Instantiating a Servant**

Instantiating a servant means to allocate an instance on the heap:

```
NodeI *servant = [NodeI nodei:@"Fred"];
```
This code creates a new  $N$ ode I instance. For this example, we used the convenience constructor we saw on [page 633](#page-652-0). Of course, you are not obliged to define such a constructor but, if you do not, you must explicitly call release or autorelease on the servant.

For the delegate servants we saw on [page 634,](#page-653-0) instantiation would look as follows:

```
Intf1AndIntf2 *delegate = [Intf1AndIntf2 intf1AndIntf2];
ICEObject *servant = [ICEObject objectWithDelegate:delegate];
```
#### **20.7.2 Creating an Identity**

Each Ice object requires an identity. That identity must be unique for all servants using the same object adapter.<sup>3</sup> An Ice object identity is a structure with the following Slice definition:

```
["objc:prefix:ICE"]
module Ice {
     struct Identity {
          string name;
          string category;
     };
    \frac{1}{2}...
};
```
The full identity of an object is the combination of both the name and category fields of the Identity structure. For now, we will leave the category field as the empty string and simply use the name field. (See [Section 32.7](#page-965-0) for a discussion of the category field.)

To create an identity, we simply assign a key that identifies the servant to the name field of the Identity structure:

ICEIdentity ident = [ICEIdentity identity:"Fred" category:nil];

#### **20.7.3 Activating a Servant**

Merely creating a servant instance does nothing: the Ice run time becomes aware of the existence of a servant only once you explicitly tell the object adapter about the servant. To activate a servant, you invoke the add operation on the object adapter. Assuming that we have access to the object adapter in the adapter variable, we can write:

```
[adapter add:servant identity:ident];
```
Note the two arguments to add: the servant and the object identity. Calling add on the object adapter adds the servant and the servant's identity to the adapter's servant map and links the proxy for an Ice object to the correct servant instance in the server's memory as follows:

- 1. The proxy for an Ice object, apart from addressing information, contains the identity of the Ice object. When a client invokes an operation, the object identity is sent with the request to the server.
- 2. The object adapter receives the request, retrieves the identity, and uses the identity as an index into the servant map.

<sup>3.</sup> The Ice object model assumes that all objects (regardless of their adapter) have a globally unique identity. See [Chapter 34](#page-1160-0) for further discussion.

3. If a servant with that identity is active, the object adapter retrieves the servant pointer from the servant map and dispatches the incoming request into the correct method on the servant.

Assuming that the object adapter is in the active state (see [Section 32.4.5\)](#page-950-0), client requests are dispatched to the servant as soon as you call add.

Putting the preceding points together, we can write a simple method that instantiates and activates one of our Node<sub>I</sub> servants. For this example, we use a simple method on our servant called activate that activates a servant in an object adapter with the passed identity:

```
-(void) activate:(id<ICEObjectAdapter>)a
                  name:(NSString *)name
{
     ICEIdentity ident = [ICEIdentity identity:name category:nil];
    [a add:self identity:ident];
}
```
#### **20.7.4 UUIDs as Identities**

The Ice object model assumes that object identities are globally unique. One way of ensuring that uniqueness is to use UUIDs (Universally Unique Identifiers) [\[14\]](#page-2080-0)  as identities. The ICEUtil class contains a helper function to create such identities:

```
@interface ICEUtil : NSObject
+(id) generateUUID;
// ...
@end
```
When executed, this method returns a unique string such as

5029a22c-e333-4f87-86b1-cd5e0fcce509. Each call to generateUUID creates a string that differs from all previous ones. You can use a UUID such as this to create object identities. For convenience, the object adapter has an operation addWithUUID that generates a UUID and adds a servant to the servant map in a single step:

```
-(id<ICEObjectPrx>) addWithUUID:(ICEObject*)servant
```
Note that the operation returns the proxy for the servant just activated.

#### **20.7.5 Creating Proxies**

Once we have activated a servant for an Ice object, the server can process incoming client requests for that object. However, clients can only access the object once they hold a proxy for the object. If a client knows the server's address details and the object identity, it can create a proxy from a string, as we saw in our first example in [page 68.](#page-87-0) However, creation of proxies by the client in this manner is usually only done to allow the client access to initial objects for bootstrapping. Once the client has an initial proxy, it typically obtains further proxies by invoking operations.

The object adapter contains all the details that make up the information in a proxy: the addressing and protocol information, and the object identity. The Ice run time offers a number of ways to create proxies. Once created, you can pass a proxy to the client as the return value or as an out-parameter of an operation invocation.

#### **Proxies and Servant Activation**

The add and addWithUUID servant activation operations on the object adapter return a proxy for the corresponding Ice object, as we saw earlier. This means we can write:

```
NodeI *servant = [NodeI nodei:name];
id<FSNodePrx> proxy = [FSNodePrx uncheckedCast:
                         [adapter addWithUUID:servant]];
```
// Pass proxy to client...

Here, addWithUUID both activates the servant and returns a proxy for the Ice object incarnated by that servant in a single step.

Note that we need to use an uncheckedCast here because addWithUUID returns a proxy of type id<ICEObjectPrx>.

#### **Direct Proxy Creation**

The object adapter offers an operation to create a proxy for a given identity:

```
["objc:prefix:ICE"]
module Ice {
     local interface ObjectAdapter {
        Object* createProxy(Identity id);
        \frac{1}{2}...
     };
};
```
Note that createProxy creates a proxy for a given identity whether a servant is activated with that identity or not. In other words, proxies have a life cycle that is quite independent from the life cycle of servants:

```
ICEIdentity *ident = [ICEIdentity identity];
ident.name = [ICEUtil generateUUID];
id<ICEObjectPrx> o = [adapter createProxy:ident];
```
This creates a proxy for an Ice object with the identity returned by generateUUID. Obviously, no servant yet exists for that object so, if we return the proxy to a client and the client invokes an operation on the proxy, the client will receive an ObjectNotExistException. (We examine these life cycle issues in more detail in [Chapter 34](#page-1160-0).)

# **20.8 Summary**

This chapter presented the server-side Objective-C mapping. Because the mapping for Slice data types is almost identical for clients and servers, the serverside mapping only adds a few additional mechanisms to the client side: a small API to initialize and finalize the run time, plus a few rules for how to derive servant classes from skeletons and how to register servants with the server-side run time.

Even though the examples in this chapter are very simple, they accurately reflect the basics of writing an Ice server. Of course, for more sophisticated servers (which we discuss in [Chapter 32](#page-938-0)), you will be using additional APIs, for example, to improve performance or scalability. However, these APIs are all described in Slice, so, to use these APIs, you need not learn any Objective-C mapping rules beyond those we described here.

# Chapter 21 **Developing a File System Server in Objective-C**

# **21.1 Chapter Overview**

In this chapter, we present the source code for an Objective-C server that implements the file system we developed in [Chapter 5](#page-192-0) (see [Chapter 19](#page-640-0) for the corresponding client). The code we present here is fully functional, apart from the required interlocking for threads. (We examine threading issues in detail in [Chapter 31](#page-900-0).)

# **21.2 Implementing a File System Server**

We have now seen enough of the server-side Objective-C mapping to implement a server for the file system we developed in [Chapter 5](#page-192-0). (You may find it useful to review the Slice definition for our file system in [Section 5.4](#page-195-0) before studying the source code.)

Our server is composed of three source files:

• Server.m

This file contains the server main program.

• FileI.m

This file contains the implementation for the File servants.

• DirectoryI.m

This file contains the implementation for the Directory servants.

#### **21.2.1 The Server main Program**

Our server main program, in the file Server.m, uses the structure we saw in [Section 20.3](#page-647-0):

```
#import <Ice/Ice.h>
#import <FileI.h>
#import <DirectoryI.h>
#import <Foundation/NSAutoreleasePool.h>
int
main(int argc, char* argv[])
{
    NSAutoreleasePool * pool = [[NSAutoreleasePool alloc] init];
    int status = 1:
     id<ICECommunicator> communicator = nil;
     @try {
         communicator =
             [ICEUtil createCommunicator:&argc argv:argv];
         id<ICEObjectAdapter> adapter =
             [communicator createObjectAdapterWithEndpoints:
                                  @"SimpleFilesystem"
                                  endpoints:@"default -p 10000"];
         // Create the root directory (with name "/" and no parent)
         //
         DirectoryI *root =
             [DirectoryI directoryi:@"/" parent:nil];
         [root activate:adapter];
         // Create a file called "README" in the root directory
         //
        FileI *file = [FileI filei:@"README" parent:root];
         NSMutableArray *text = [NSMutableArray arrayWithObject:
             @"This file system contains a collection of poetry."];
         [file write:text current:nil];
         [file activate:adapter];
         // Create a directory called "Coleridge" in the root dir
```
}

```
 //
     DirectoryI *coleridge =
         [DirectoryI directoryi:@"Coleridge" parent:root];
     [coleridge activate:adapter];
     // Create a file called "Kubla_Khan"
     // in the Coleridge directory
     //
     file = [FileI filei:@"Kubla_Khan" parent:coleridge];
     text = [NSMutableArray arrayWithObjects:
                          @"In Xanadu did Kubla Khan",
                          @"A stately pleasure-dome decree:",
                          @"Where Alph, the sacred river, ran",
                          @"Through caverns measureless to man",
                          @"Down to a sunless sea.",
                          nil];
     [file write:text current:nil];
     [file activate:adapter];
     // All objects are created, allow client requests now
     //
     [adapter activate];
     // Wait until we are done
     //
     [communicator waitForShutdown];
    status = 0; } @catch (NSException* ex) {
     NSLog(@"%@", ex);
 }
 @try {
     [communicator destroy];
 } @catch (NSException* ex) {
     NSLog(@"%@", ex);
 }
 [pool release];
 return status;
```
There is quite a bit of code here, so let us examine each section in detail:

```
#import <Ice/Ice.h>
#import <FileI.h>
#import <DirectoryI.h>
```

```
#import <Foundation/NSAutoreleasePool.h>
```
The code includes the header  $Ice/Ice$ . h, which contains the definitions for the Ice run time, and the files FileI.h and DirectoryI.h, which contain the definitions of our servant implementations. Because we use an autorelease pool, we need to include Foundation/NSAutoreleasePool.h as well.

The next part of the source code is mostly boiler plate that we saw previously: we create an object adapter, and, towards the end, activate the object adapter and call waitForShutdown, which blocks the calling thread until you call shutdown or destroy on the communicator. (Ice does not make any demands on the main thread, so waitForShutdown simply blocks the calling thread; if you want to use the main thread for other purposes, you are free to do so.)

```
int
main(int argc, char* argv[])
{
     NSAutoreleasePool * pool = [[NSAutoreleasePool alloc] init];
    int status = 1;
     id<ICECommunicator> communicator = nil;
     @try {
         communicator =
              [ICEUtil createCommunicator:&argc argv:argv];
         id<ICEObjectAdapter> adapter =
              [communicator createObjectAdapterWithEndpoints:
                                  @"SimpleFilesystem"
                                  endpoints:@"default -p 10000"];
         // ...
         // All objects are created, allow client requests now
         //
        [adapter activate];
         // Wait until we are done
         //
         [communicator waitForShutdown];
        status = 0; } @catch (NSException* ex) {
```
}

```
 NSLog(@"%@", ex);
 }
 @try {
     [communicator destroy];
 } @catch (NSException* ex) {
     NSLog(@"%@", ex);
 }
 [pool release];
 return status;
```
The interesting part of the code follows the adapter creation: here, the server instantiates a few nodes for our file system to create the structure shown in [Figure 21.1](#page-666-0).

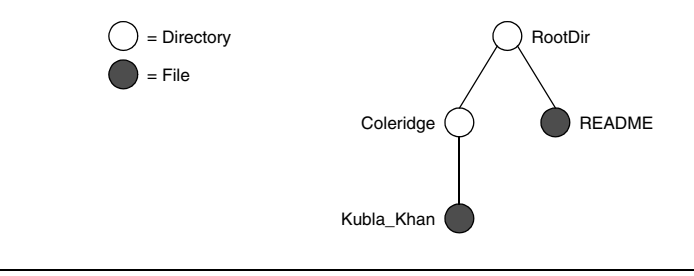

<span id="page-666-0"></span>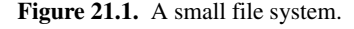

As we will see shortly, the servants for our directories and files are of type DirectoryI and FileI, respectively. The constructor for either type of servant accepts two parameters: the name of the directory or file to be created and the servant for the parent directory. (For the root directory, which has no parent, we pass a nil parent.) Thus, the statement

```
DirectoryI *root = [DirectoryI directoryi:@"/" parent:nil];
```
creates the root directory, with the name "/" and no parent directory.

Here is the code that establishes the structure in [Figure 21.1:](#page-666-0)

```
 // Create the root directory (with name "/" and no parent)
 //
 DirectoryI *root =
     [DirectoryI directoryi:@"/" parent:nil];
 [root activate:adapter];
 // Create a file called "README" in the root directory
```

```
 //
FileI *file = [FileI filei:@"README" parent:root];
 NSMutableArray *text = [NSMutableArray arrayWithObject:
     @"This file system contains a collection of poetry."];
 [file write:text current:nil];
[file activate: adapter];
 // Create a directory called "Coleridge" in the root dir
 //
 DirectoryI *coleridge =
     [DirectoryI directoryi:@"Coleridge" parent:root];
[coleridge activate:adapter];
 // Create a file called "Kubla_Khan"
 // in the Coleridge directory
 //
 file = [FileI filei:@"Kubla_Khan" parent:coleridge];
 text = [NSMutableArray arrayWithObjects:
                      @"In Xanadu did Kubla Khan",
                      @"A stately pleasure-dome decree:",
                      @"Where Alph, the sacred river, ran",
                      @"Through caverns measureless to man",
                      @"Down to a sunless sea.",
                      nil];
 [file write:text current:nil];
 [file activate:adapter];
```
We first create the root directory and a file README within the root directory. (Note that we pass the servant for the root directory as the parent pointer when we create the new node of type FileI.)

After creating each servant, the code calls activate on the servant. (We will see the definition of this member function shortly.) The activate member function adds the servant to the ASM.

The next step is to fill the file with text:

```
 // Create the root directory (with name "/" and no parent)
 //
 DirectoryI *root =
     [DirectoryI directoryi:@"/" parent:nil];
 [root activate:adapter];
 // Create a file called "README" in the root directory
 //
FileI *file = [FileI filei:@"README" parent:root];
 NSMutableArray *text = [NSMutableArray arrayWithObject:
```

```
 @"This file system contains a collection of poetry."];
 [file write:text current:nil];
[file activate:adapter];
 // Create a directory called "Coleridge" in the root dir
 //
 DirectoryI *coleridge =
     [DirectoryI directoryi:@"Coleridge" parent:root];
 [coleridge activate:adapter];
 // Create a file called "Kubla_Khan"
 // in the Coleridge directory
 //
 file = [FileI filei:@"Kubla_Khan" parent:coleridge];
 text = [NSMutableArray arrayWithObjects:
                      @"In Xanadu did Kubla Khan",
                      @"A stately pleasure-dome decree:",
                      @"Where Alph, the sacred river, ran",
                      @"Through caverns measureless to man",
                      @"Down to a sunless sea.",
                      nil];
 [file write:text current:nil];
 [file activate:adapter];
```
Recall from [Section 18.8.3](#page-589-0) that Slice string sequences map to NSArray or NSMutableArray, depending on the parameter direction. Here, we instantiate that array and add a line of text to it.

Finally, we call the Slice write operation on our FileI servant by simply writing:

[file write:text current:nil];

This code is interesting: the server code invokes an operation on one of its own servants. Because the call happens via the pointer to the servant (of type  $FileI$ ) and *not* via a proxy (of type id<FilePrx>), the Ice run time does not know that this call is even taking place—such a direct call into a servant is not mediated by the Ice run time in any way and is dispatched as an ordinary Objective-C function call. The operation implementation in the servant expects a current object. In this case, we pass nil (which is fine because the operation implementation does not use it anyway).

In similar fashion, the remainder of the code creates a subdirectory called Coleridge and, within that directory, a file called Kubla\_Khan to complete the structure in [Figure 21.1.](#page-666-0)

#### **21.2.2 The Servant Class Definitions**

We must provide servants for the concrete interfaces in our Slice specification, that is, we must provide servants for the File and Directory interfaces in the Objective-C classes FileI and DirectoryI. This means that our servant classes look as follows:

```
#import <Filesystem.h>
@interface FileI : FSFile <FSFile>
// \ldots@end
@interface DirectoryI : FSDirectory <FSDirectory>
\frac{1}{2}...
@end
```
Each servant class derives from its skeleton class and adopts its skeleton protocol.

We now can think about how to implement our servants. One thing that is common to all nodes is that they have a name and a parent directory. As we saw earlier, we pass these details to a convenience constructor, which also takes care of calling autorelease on the new servant.

In addition, we will use UUIDs as the object identities for files and directories. This relieves us of the need to otherwise come up with a unique identity for each servant (such as path names, which would only complicate our implementation). Because the list operation returns proxies to nodes, and because each proxy carries the identity of the servant it denotes, this means that our servants must store their own identity, so we can create proxies to them when clients ask for them.

For File servants, we also need to store the contents of the file, leading to the following definition for the FileI class:

```
#import <Filesystem.h>
@class DirectoryI;
@interface FileI : FSFile <FSFile>
{
     @private
         NSString *myName;
         DirectoryI *parent;
         ICEIdentity *ident;
         NSArray *lines;
}
```

```
@property(nonatomic, retain) NSString *myName;
@property(nonatomic, retain) DirectoryI *parent;
@property(nonatomic, retain) ICEIdentity *ident;
@property(nonatomic, retain) NSArray *lines;
+(id) filei:(NSString *)name parent:(DirectoryI *)parent;
-(void) write:(NSMutableArray *)text
               current:(ICECurrent *)current;
-(void) activate:(id<ICEObjectAdapter>)a;
@end
```
The instance variables store the name, parent node, identity, and the contents of the file. The filei convenience constructor instantiates the servant, remembers the name and parent directory, assigns a new identity, and calls autorelease.

Note that the only Slice operation we have defined here is the write method. This is necessary because, as we saw previously, the code in  $Server$ .m calls this method to initialize the files it creates.

For directories, the requirements are similar. They also need to store a name, parent directory, and object identity. Directories are also responsible for keeping track of the child nodes. We can store these nodes in an array of proxies. This leads to the following definition:

```
#import <Filesystem.h>
@interface DirectoryI : FSDirectory <FSDirectory>
{
     @private
         NSString *myName;
         DirectoryI *parent;
         ICEIdentity *ident;
         NSMutableArray *contents;
}
@property(nonatomic, retain) NSString *myName;
@property(nonatomic, retain) DirectoryI *parent;
@property(nonatomic, retain) ICEIdentity *ident;
@property(nonatomic, retain) NSMutableArray *contents;
+(id) directoryi:(NSString *)name parent:(DirectoryI *)parent;
-(void) addChild:(id<FSNodePrx>)child;
-(void) activate:(id<ICEObjectAdapter>)a;
@end
```
Because the code in Server.m does not call any Slice operations on directory servants, we have not declared any of the corresponding methods. (We will see the purpose of the addChild method shortly.) As for files, the convenience constructor creates the servant, remembers the name and parent, and assigns an object identity, as well as calling autorelease.

#### **21.2.3 The Servant Implementation**

Let us now turn to how to implement each of the methods for our servants.

#### **Implementing FileI**

The implementation of the name, read, and write operations for files is trivial, returning or updating the corresponding instance variable:

```
-(NSString *) name:(ICECurrent *)current
{
     return myName;
}
-(NSArray *) read:(ICECurrent *)current
{
     return lines;
}
-(void) write:(NSMutableArray *)text current:(ICECurrent *)current
\left\{ \right.selfuines = text;
}
```
Note that this constitutes the complete implementation of the Slice operations for files.

Here is the convenience constructor:

```
+(id) filei:(NSString *)name parent:(DirectoryI *)parent
\{FileI *instance = [[[FileI alloc] init] autorelease];
    if(instance == nil)
     {
         return nil;
     }
     instance.myName = name;
     instance.parent = parent;
     instance.ident = [ICEIdentity
         identity:[ICEUtil generateUUID] category:nil];
    return instance;
}
```
After allocating and autoreleasing the instance, the constructor initializes the instance variables. The only interesting part of this code is how we create the identity for the servant. generateUUID is a class method of the ICEUtil class that returns a UUID. We assign this UUID to the name member of the identity. (The category is unused—see [Section 32.5](#page-960-0) for more information.)

We saw earlier that the server calls activate after it creates each servant. Here is the implementation of this method:

```
-(void) activate:(id<ICEObjectAdapter>)a
{
     id<FSNodePrx> thisNode =
         [FSNodePrx uncheckedCast:[a add:self identity:ident]];
     [parent addChild:thisNode];
}
```
This is how our code informs the Ice run time of the existence of a new servant. The call to add on the object adapter adds the servant and object identity to the adapter's servant map. In other words, this step creates the link between the object identity (which is embedded in proxies), and the actual Objective-C class instance that provides the behavior for the Slice operations.

add returns a proxy to the servant, of type  $id < ICEObjectPrx >$ . Because the contents instance variable of directory servants stores proxies of type id<FSNodePrx> (and addChild expects a proxy of that type), we down-cast the returned proxy to id<FSNodePrx>. In this case, because we know that the servant we just added to the adapter is indeed a servant that implements the operations on the Slice Node interface, we can use an uncheckedCast.

The call to addChild connects the new file to its parent directory.

Finally, we need a dealloc function so we do not leak the memory for the servant's instance variables:

```
-(void) dealloc
{
     [myName release];
     [parent release];
    [ident release];
     [lines release];
     [super dealloc];
}
```
#### **Implementing DirectoryI**

The implementation of the Slice operations for directories is just as simple as for files:

```
-(NSString *) name:(ICECurrent *)current
{
     return myName;
}
-(NSArray *) list:(ICECurrent *)current
{
     return contents;
}
```
Because the contents instance variable stores the proxies for child nodes of the directory, the list operation simply returns that variable.

The convenience constructor looks much like the one for file servants:

```
+(id) directoryi:(NSString *)name parent:(DirectoryI *)parent
{
    DirectoryI *instance =
         [[[DirectoryI alloc] init] autorelease];
     if(instance == nil)
     {
         return nil;
 }
     instance.myName = name;
     instance.parent = parent;
     instance.ident = [ICEIdentity
         identity:(parent ? [ICEUtil generateUUID] : @"RootDir")
         category:nil];
     instance.contents = [[NSMutableArray alloc] init];
    return instance;
}
```
The only noteworthy differences are that, for the root directory (which has no parent), the code uses "RootDir" as the identity. (As we saw on [page 623,](#page-642-0) the client knows that this is the identity of the root directory and uses it to create its proxy.)

The addChild method connects our nodes into a hierarchy by updating the contents instance variable. That way, each directory knows which nodes are contained in it:

```
-(void) addChild:(id<FSNodePrx>)child
{
      [contents addObject:child];
}
```
Finally, the activate and dealloc methods are very much like the corresponding methods for files:

```
-(void) activate:(id<ICEObjectAdapter>)a
\{ id<FSNodePrx> thisNode
         = [FSNodePrx uncheckedCast:[a add:self identity:ident]];
     [parent addChild:thisNode];
}
-(void) dealloc
{
     [myName release];
     [parent release];
    [ident release];
     [contents release];
     [super dealloc];
}
```
# **21.3 Summary**

This chapter showed how to implement a complete server for the file system we defined in [Chapter 5.](#page-192-0) Note that the server is remarkably free of code that relates to distribution: most of the server code is simply application logic that would be present just the same for a non-distributed version. Again, this is one of the major advantages of Ice: distribution concerns are kept away from application code so that you can concentrate on developing application logic instead of networking infrastructure.

Note that the server code we presented here is not quite correct as it stands: if two clients access the same file in parallel, each via a different thread, one thread may read the lines instance variable while another thread updates it. Obviously, if that happens, we may write or return garbage or, worse, crash the server. However, it is trivial to make the read and write operations thread-safe with a few lines of code. We discuss how to write thread-safe servant implementations in [Chapter 31](#page-900-0).

# Part VII

# **Python Mapping**

# Chapter 22 **Client-Side Slice-to-Python Mapping**

## **22.1 Chapter Overview**

In this chapter, we present the client-side Slice-to-Python mapping (see [Chapter 24](#page-738-0) for the server-side mapping). One part of the client-side Python mapping concerns itself with rules for representing each Slice data type as a corresponding Python type; we cover these rules in [Section 22.3](#page-679-0) to [Section 22.10.](#page-690-0) Another part of the mapping deals with how clients can invoke operations, pass and receive parameters, and handle exceptions. These topics are covered in [Section 22.11](#page-691-0) to [Section 22.13](#page-702-0). Slice classes have the characteristics of both data types and interfaces and are covered in [Section 22.14](#page-703-0). [Section 22.15](#page-710-0) discusses asynchronous invocations. Code generation issues are discussed in [Section 22.16](#page-720-0), while [Section 22.17](#page-730-0) addresses the use of Slice checksums.

# **22.2 Introduction**

The client-side Slice-to-Python mapping defines how Slice data types are translated to Python types, and how clients invoke operations, pass parameters, and handle errors. Much of the Python mapping is intuitive. For example, Slice sequences map to Python lists, so there is essentially nothing new you have to learn in order to use Slice sequences in Python.

The Python API to the Ice run time is fully thread-safe. Obviously, you must still synchronize access to data from different threads. For example, if you have two threads sharing a sequence, you cannot safely have one thread insert into the sequence while another thread is iterating over the sequence. However, you only need to concern yourself with concurrent access to your own data—the Ice run time itself is fully thread safe, and none of the Ice API calls require you to acquire or release a lock before you safely can make the call.

Much of what appears in this chapter is reference material. We suggest that you skim the material on the initial reading and refer back to specific sections as needed. However, we recommend that you read at least [Section 22.11](#page-691-0) to [Section 22.13](#page-702-0) in detail because these sections cover how to call operations from a client, pass parameters, and handle exceptions.

A word of advice before you start: in order to use the Python mapping, you should need no more than the Slice definition of your application and knowledge of the Python mapping rules. In particular, looking through the generated code in order to discern how to use the Python mapping is likely to be inefficient, due to the amount of detail. Of course, occasionally, you may want to refer to the generated code to confirm a detail of the mapping, but we recommend that you otherwise use the material presented here to see how to write your client-side code.

## <span id="page-679-0"></span>**22.3 Mapping for Identifiers**

Slice identifiers map to an identical Python identifier. For example, the Slice identifier Clock becomes the Python identifier Clock. There is one exception to this rule: if a Slice identifier is the same as a Python keyword or is an identifier reserved by the Ice run time (such as checkedCast), the corresponding Python identifier is prefixed with an underscore. For example, the Slice identifier while is mapped as \_while.<sup>1</sup>

The mapping does not modify a Slice identifier that matches the name of a Python built-in function because it can always be accessed by its fully-qualified name. For example, the built-in function hash can also be accessed as builtin .hash.

<sup>1.</sup> As suggested in [Section 4.5.3 on page 92,](#page-111-0) you should try to avoid such identifiers as much as possible.

# **22.4 Mapping for Modules**

Slice modules map to Python modules with the same name as the Slice module. The mapping preserves the nesting of the Slice definitions. See [Section 22.16.2](#page-723-0)  for information about the mapping's use of Python packages.

# **22.5 The Ice Module**

All of the APIs for the Ice run time are nested in the Ice module, to avoid clashes with definitions for other libraries or applications. Some of the contents of the Ice module are generated from Slice definitions; other parts of the Ice module provide special-purpose definitions that do not have a corresponding Slice definition. We will incrementally cover the contents of the Ice module throughout the remainder of the book.

A Python application can load the Ice run time using the import statement:

```
import Ice
```
If the statement executes without error, the Ice run time is loaded and available for use. You can determine the version of the Ice run time you have just loaded by calling the stringVersion function:

icever = Ice.stringVersion()

# **22.6 Mapping for Simple Built-In Types**

The Slice built-in types are mapped to Python types as shown in [Table 22.1](#page-680-0).

<span id="page-680-0"></span>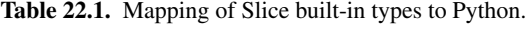

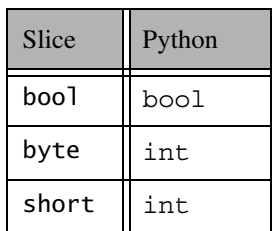

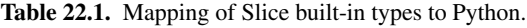

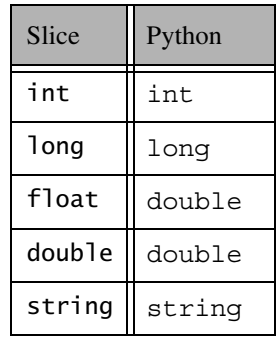

Although Python supports arbitrary precision in its integer types, the Ice run time validates integer values to ensure they have valid ranges for their declared Slice types.

### **22.6.1 String Mapping**

String values returned as the result of a Slice operation (including return values, out parameters, and data members) are always represented as instances of Python's 8-bit string type. These string values contain UTF-8 encoded strings unless the program has installed a string converter, in which case string values use the converter's native encoding instead. See [Section 32.24](#page-1124-0) for more information on string converters.

Legal string input values for a remote Slice operation are shown below:

• None

Ice marshals an empty string whenever None is encountered.

• 8-bit string objects

Ice assumes that all 8-bit string objects contain valid UTF-8 encoded strings unless the program has installed a string converter, in which case Ice assumes that 8-bit string objects use the native encoding expected by the converter.

• Unicode objects

Ice converts a Unicode object into UTF-8 and marshals it directly. If a string converter is installed, it is not invoked for Unicode objects.

# **22.7 Mapping for User-Defined Types**

Slice supports user-defined types: enumerations, structures, sequences, and dictionaries.

#### **22.7.1 Mapping for Enumerations**

Python does not have an enumerated type, so the Slice enumerations are emulated using a Python class: the name of the Slice enumeration becomes the name of the Python class; for each enumerator, the class contains an attribute with the same name as the enumerator. For example:

enum Fruit { Apple, Pear, Orange };

The generated Python class looks as follows:

```
class Fruit(object):
    def __ init (self, val):
        assert(val >= 0 and val < 3)
         self.value = val
     # ...
Fruit.Ppple = Fruit(0)Fruit.Pear = Fruit(1)
Fruit.Orange = Fruit(2)
```
Each instance of the class has a value attribute providing the integer value of the enumerator. Note that the generated class also defines a number of Python special methods, such as  $str$  and  $cmp$ , which we have not shown.

Given the above definitions, we can use enumerated values as follows:

```
f1 = Fruit.Apple
f2 = Fruit.Orange
if f1 == Fruit.Apple: # Compare with constant
   \# . . .
if f1 == f2: \qquad # Compare two enums\# . . .
if f2.value == Fruit.Apple.value: # Use integer values
   \# ...
```

```
elif f2.value == Fruit.Pear.value:
    \# . . .
elif f2.value == Fruit.Orange.value:
     # ...
```
As you can see, the generated class enables natural use of enumerated values. The Fruit class attributes are preinitialized enumerators that you can use for initialization and comparison. You may also instantiate an enumerator explicitly by passing its integer value to the constructor, but you must make sure that the passed value is within the range of the enumeration; failure to do so will result in an assertion failure:

 $favoriteFruit = Fruit(4) # Association failure!$ 

#### **22.7.2 Mapping for Structures**

Slice structures map to Python classes with the same name. For each Slice data member, the Python class contains a corresponding attribute. For example, here is our Employee structure from [Section 4.9.4](#page-121-0) once more:

```
struct Employee {
     long number;
     string firstName;
     string lastName;
};
```
The Python mapping generates the following definition for this structure:

```
class Employee(object):
   def __init (self, number=0, firstName='', lastName=''):
        self.number = number
        self.firstName = firstName
        self.lastName = lastName
   def __hash__(self):
       # ...
   def eq (self, other):
       \# ...
   def __str__(self):
        # ...
```
The constructor initializes each of the attributes to a default value appropriate for its type. You can also declare different default values for members of primitive and enumerated types, as discussed in [Section 4.9.2.](#page-117-0)

The hash method returns a hash value for the structure based on the value of all its data members.

The  $_{eq}$  method returns true if all members of two structures are (recursively) equal.

The str method returns a string representation of the structure.

# **22.7.3 Mapping for Sequences**

Slice sequences map by default to Python lists; the only exception is a sequence of bytes, which maps by default to a string in order to lower memory utilization and improve throughput. This use of native types means that the Python mapping does not generate a separate named type for a Slice sequence. It also means that you can take advantage of all the inherent functionality offered by Python's native types. For example:

```
sequence<Fruit> FruitPlatter;
```
We can use the FruitPlatter sequence as shown below:

```
platter = [ Fruit.Apple, Fruit.Pear ]
assert(len(plate) == 2)platter.append(Fruit.Orange)
```
The Ice run time validates the elements of a tuple or list to ensure that they are compatible with the declared type; a ValueError exception is raised if an incompatible type is encountered.

#### **Allowable Sequence Values**

Although each sequence type has a default mapping, the Ice run time allows a sender to use other types as well. Specifically, a tuple is also accepted for a sequence type that maps to a list, and in the case of a byte sequence, the sender is allowed to supply a tuple or list of integers as an alternative to a string<sup>2</sup>.

<sup>2.</sup> Using a string for a byte sequence bypasses the validation step and avoids an extra copy, resulting in much greater throughput than a tuple or list. For larger byte sequences, the use of a string is strongly recommended.

Furthermore, the Ice run time accepts objects that implement Python's buffer protocol as legal values for sequences of all primitive types except strings. For example, you can use the array module to create a buffer that is transferred much more efficiently than a tuple or list. Consider the two sequence values in the sample code below:

```
import array
seq1 = array.array("i", [1, 2, 3, 4, 5])seq2 = [1, 2, 3, 4, 5]
```
The values have the same on-the-wire representation, but they differ greatly in marshaling overhead because the buffer can be traversed more quickly and requires no validation.

Note that the Ice run time has no way of knowing what type of elements a buffer contains, therefore it is the application's responsibility to ensure that a buffer is compatible with the declared sequence type.

#### **Customizing the Sequence Mapping**

The previous section described the allowable types that an application may use when sending a sequence. That kind of flexibility is not possible when receiving a sequence, because in this case it is the Ice run time's responsibility to create the container that holds the sequence.

As stated earlier, the default mapping for most sequence types is a list, and for byte sequences the default mapping is a string. Unless otherwise indicated, an application always receives sequences as the container type specified by the default mapping. If it would be more convenient to receive a sequence as a different type, you can customize the mapping by annotating your Slice definitions with metadata. [Table 22.2](#page-685-0) describes the metadata directives supported by the Python mapping.

<span id="page-685-0"></span>**Table 22.2.** Custom metadata directives for the sequence mapping.

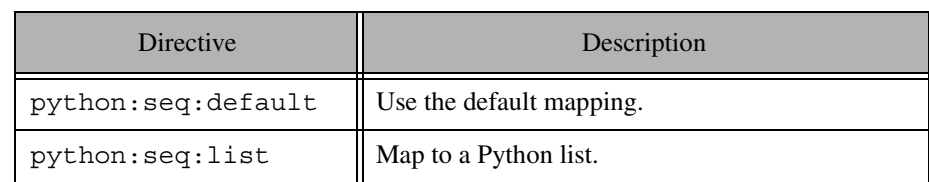

**Table 22.2.** Custom metadata directives for the sequence mapping.

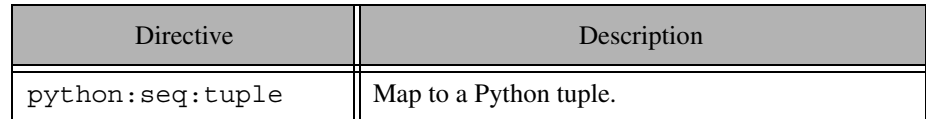

A metadata directive may be specified when defining a sequence, or when a sequence is used as a parameter, return value or data member. If specified at the point of definition, the directive affects all occurrences of that sequence type unless overridden by another directive at a point of use. The following Slice definitions illustrate these points:

```
sequence<int> IntList; // Uses list by default
["python:seq:tuple"] sequence<int> IntTuple; // Defaults to tuple
sequence<byte> ByteString; // Uses string by default
["python:seq:list"] sequence<byte> ByteList; // Defaults to list
struct S {
     IntList i1; // list
     IntTuple i2; // tuple
     ["python:seq:tuple"] IntList i3; // tuple
     ["python:seq:list"] IntTuple i4; // list
     ["python:seq:default"] IntTuple i5; // list
     ByteString b1; // string
     ByteList b2; // list
     ["python:seq:list"] ByteString b3; // list
     ["python:seq:tuple"] ByteString b4; // tuple
     ["python:seq:default"] ByteList b5; // string
};
interface I {
     IntList op1(ByteString s1, out ByteList s2);
     ["python:seq:tuple"]
     IntList op2(["python:seq:list"] ByteString s1,
                 ["python:seq:tuple"] out ByteList s2);
};
```
The operation op2 and the data members of structure S demonstrate how to override the mapping for a sequence at the point of use.

It is important to remember that these metadata directives only affect the receiver of the sequence. For example, the data members of structure S are populated with the specified sequence types only when the Ice run time unmarshals an instance of S. In the case of an operation, custom metadata affects the client when specified for the operation's return type and output parameters, whereas metadata affects the server for input parameters.

### **22.7.4 Mapping for Dictionaries**

Here is the definition of our EmployeeMap from [Section 4.9.4](#page-121-0) once more:

dictionary<long, Employee> EmployeeMap;

As for sequences, the Python mapping does not create a separate named type for this definition. Instead, *all* dictionaries are simply instances of Python's dictionary type. For example:

```
em = \{\}e = Employee()
e.number = 31
e.firstName = "James"
e.lastName = "Gosling"
em[e.number] = e
```
The Ice run time validates the elements of a dictionary to ensure that they are compatible with the declared type; a ValueError exception is raised if an incompatible type is encountered.

# **22.8 Mapping for Constants**

Here are the constant definitions we saw in [Section 4.9.5 on page 103](#page-122-0) once more:

```
const bool AppendByDefault = true;const byte LowerNibble = 0x0f;
const string Advice = "Don't Panic!";
const short TheAnswer = 42;
const double PI = 3.1416;
enum Fruit { Apple, Pear, Orange };
const Fruit FavoriteFruit = Pear;
```
The generated definitions for these constants are shown below:

```
AppendByDefault = True
LowerNibble = 15
Advice = "Don't Panic!"
TheAnswer = 42PI = 3.1416
FavoriteFruit = Fruit.Pear
```
As you can see, each Slice constant is mapped to a Python attribute with the same name as the constant.

# <span id="page-688-1"></span>**22.9 Mapping for Exceptions**

The mapping for exceptions is based on the inheritance hierarchy shown in [Figure 22.1](#page-688-0)

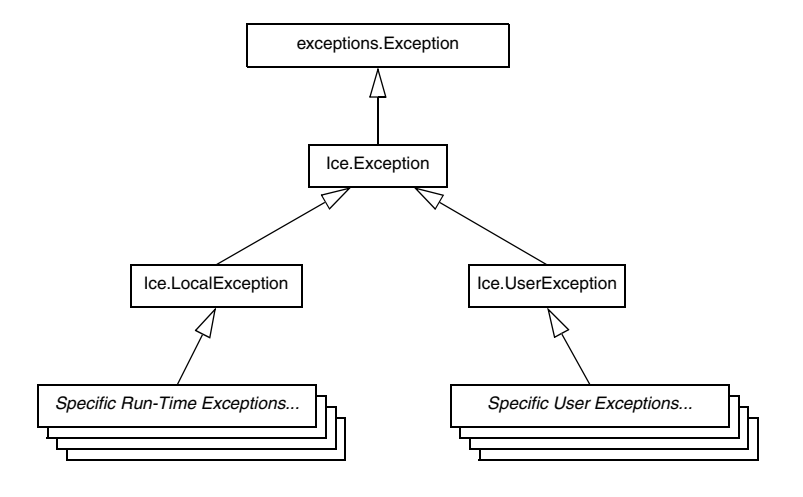

<span id="page-688-0"></span>**Figure 22.1.** Inheritance structure for Ice exceptions.

The ancestor of all exceptions is exceptions.Exception, from which Ice.Exception is derived. Ice.LocalException and Ice.UserException are derived from Ice.Exception and form the base for all run-time and user exceptions.

Here is a fragment of the Slice definition for our world time server from [Section 4.10.5 on page 120](#page-139-0) once more:

```
exception GenericError {
     string reason;
};
exception BadTimeVal extends GenericError {};
exception BadZoneName extends GenericError {};
These exception definitions map as follows:
class GenericError(Ice.UserException):
    def __ init (self, reason=''):
         self.reason = reason
    def ice name(self):
        \# ...
    def ___ str__(self):
        \# ...
class BadTimeVal(GenericError):
    def __ init (self, reason=''):
        GenericError.__init_(self, reason)
     def ice_name(self):
        \# . . .
    def __str__(self):
        # ...
class BadZoneName(GenericError):
    def __ init (self, reason=''):
        GenericError. __ init_(self, reason)
     def ice_name(self):
        \# ...
    def __str__(self):
        \# ...
```
Each Slice exception is mapped to a Python class with the same name. The inheritance structure of the Slice exceptions is preserved for the generated classes, so BadTimeVal and BadZoneName inherit from GenericError.

Each exception member corresponds to an attribute of the instance, which the constructor initializes to a default value appropriate for its type. You can also declare different default values for members of primitive and enumerated types, as discussed in [Section 4.10.2.](#page-129-0) Although BadTimeVal and BadZoneName do not

declare data members, their constructors still accept a value for the inherited data member reason in order to pass it to the constructor of the base exception GenericError.

Each exception also defines the ice\_name method to return the name of the exception, and the special method  $\quad$  str $\quad$  to return a stringified representation of the exception and its members.

All user exceptions are derived from the base class  $Ice.UserException$ . This allows you to catch all user exceptions generically by installing a handler for Ice.UserException. Similarly, you can catch all Ice run-time exceptions with a handler for Ice.LocalException, and you can catch all Ice exceptions with a handler for Ice.Exception.

# <span id="page-690-0"></span>**22.10 Mapping for Run-Time Exceptions**

The Ice run time throws run-time exceptions for a number of pre-defined error conditions. All run-time exceptions directly or indirectly derive from Ice.LocalException (which, in turn, derives from Ice.Exception).

An inheritance diagram for user and run-time exceptions appears in [Figure 4.4](#page-136-0) on [page 117](#page-136-0). By catching exceptions at the appropriate point in the hierarchy, you can handle exceptions according to the category of error they indicate:

• Ice.LocalException

This is the root of the inheritance tree for run-time exceptions.

• Ice.UserException

This is the root of the inheritance tree for user exceptions.

• Ice.TimeoutException

This is the base exception for both operation-invocation and connection-establishment timeouts.

• Ice.ConnectTimeoutException

This exception is raised when the initial attempt to establish a connection to a server times out.

You will probably have little need to catch the remaining run-time exceptions; the fine-grained error handling offered by the remainder of the hierarchy is of interest mainly in the implementation of the Ice run time. However, there is one exception you will probably be interested in specifically: Ice.ObjectNotExistException. This exception is raised if a client invokes an operation on an Ice

object that no longer exists. In other words, the client holds a dangling reference to an object that probably existed some time in the past but has since been permanently destroyed.

# <span id="page-691-0"></span>**22.11 Mapping for Interfaces**

The mapping of Slice interfaces revolves around the idea that, to invoke a remote operation, you call a method on a local class instance that represents the remote object. This makes the mapping easy and intuitive to use because, for all intents and purposes (apart from error semantics), making a remote procedure call is no different from making a local procedure call.

### **22.11.1 Proxy Classes**

On the client side, Slice interfaces map to Python classes with methods that correspond to the operations on those interfaces. Consider the following simple interface:

```
interface Simple {
     void op();
};
```
The Python mapping generates the following definition for use by the client:

```
class SimplePrx(Ice.ObjectPrx):
    def op(self, ctx=None):
        \# . . .
     # ...
```
In the client's address space, an instance of SimplePrx is the local ambassador for a remote instance of the Simple interface in a server and is known as a *proxy instance*. All the details about the server-side object, such as its address, what protocol to use, and its object identity are encapsulated in that instance.

Note that SimplePrx inherits from Ice.ObjectPrx. This reflects the fact that all Ice interfaces implicitly inherit from Ice:: 0bject.

For each operation in the interface, the proxy class has a method of the same name. In the preceding example, we find that the operation op has been mapped to the method  $op.$  Note that  $op$  accepts an optional trailing parameter  $Ctx$  representing the operation context. This parameter is a Python dictionary for use by the

Ice run time to store information about how to deliver a request. You normally do not need to use it. (We examine the context parameter in detail in [Chapter 32.](#page-938-0) The parameter is also used by IceStorm—see [Chapter 44.](#page-1790-0))

Proxy instances are always created on behalf of the client by the Ice run time, so client code never has any need to instantiate a proxy directly.

A value of None denotes the null proxy. The null proxy is a dedicated value that indicates that a proxy points "nowhere" (denotes no object).

# **22.11.2 The Ice.ObjectPrx Class**

All Ice objects have Object as the ultimate ancestor type, so all proxies inherit from Ice.ObjectPrx. ObjectPrx provides a number of methods:

```
class ObjectPrx(object):
     def equals(self, other):
    def ice qetIdentity(self):
     def ice_isA(self, id):
     def ice_id(self):
     def ice_ping(self):
    # . . .
```
The methods behave as follows:

• equals

This operation compares two proxies for equality. Note that all aspects of proxies are compared by this operation, such as the communication endpoints for the proxy. This means that, in general, if two proxies compare unequal, that does *not* imply that they denote different objects. For example, if two proxies denote the same Ice object via different transport endpoints, equals returns false even though the proxies denote the same object.

• ice getIdentity

This method returns the identity of the object denoted by the proxy. The identity of an Ice object has the following Slice type:

```
module Ice {
     struct Identity {
          string name;
          string category;
     };
};
```
To see whether two proxies denote the same object, first obtain the identity for each object and then compare the identities:

```
proxyl = ...proxyz = ...id1 = proxy1.ice_getIdentity()
id2 = proxy2.ice getIdentity()if id1 == id2:
     # proxy1 and proxy2 denote the same object
else:
     # proxy1 and proxy2 denote different objects
```

```
• ice_isA
```
This method determines whether the object denoted by the proxy supports a specific interface. The argument to  $\iota$  is a type ID (see [Section 4.13](#page-168-0)). For example, to see whether a proxy of type ObjectPrx denotes a Printer object, we can write:

```
prox<sub>y</sub> = ...if proxy != None and proxy.ice_isA("::Printer"):
     # proxy denotes a Printer object
else:
     # proxy denotes some other type of object
```
Note that we are testing whether the proxy is None before attempting to invoke the ice\_isA method. This avoids getting a run-time error if the proxy is None.

• ice\_id

This method returns the type ID of the object denoted by the proxy. Note that the type returned is the type of the actual object, which may be more derived than the static type of the proxy. For example, if we have a proxy of type BasePrx, with a static type ID of  $::$ Base, the return value of ice id might be "::Base", or it might be something more derived, such as "::Derived".

• ice ping

This method provides a basic reachability test for the object. If the object can physically be contacted (that is, the object exists and its server is running and reachable), the call completes normally; otherwise, it throws an exception that indicates why the object could not be reached, such as ObjectNotExist-Exception or ConnectTimeoutException.

Note that there are other methods in ObjectPrx, not shown here. These methods provide different ways to dispatch a call. (We discuss these methods in [Chapter 32](#page-938-0).)

### **22.11.3 Casting Proxies**

The Python mapping for a proxy also generates two static methods:

```
class SimplePrx(Ice.ObjectPrx):
    \# . . .
     def checkedCast(proxy, facet=''):
        \# . . .
     checkedCast = staticmethod(checkedCast)
     def uncheckedCast(proxy, facet=''):
        \# ...
     uncheckedCast = staticmethod(uncheckedCast)
```
Both the checkedCast and uncheckedCast methods implement a downcast: if the passed proxy is a proxy for an object of type Simple, or a proxy for an object with a type derived from Simple, the cast returns a reference to a proxy of type SimplePrx; otherwise, if the passed proxy denotes an object of a different type (or if the passed proxy is None), the cast returns None.

The method names checkedCast and uncheckedCast are reserved for use in proxies. If a Slice interface defines an operation with either of those names, the mapping escapes the name in the generated proxy by prepending an underscore. For example, an interface that defines an operation named checkedCast is mapped to a proxy with a method named checkedCast.

Given a proxy of any type, you can use a checkedCast to determine whether the corresponding object supports a given type, for example:

```
obj = ... # Get a proxy from somewhere...
simple = SimplePrx.checkedCast(obj)
if simple != None:
    # Object supports the Simple interface...
else:
    # Object is not of type Simple...
```
Note that a checkedCast contacts the server. This is necessary because only the implementation of a proxy in the server has definite knowledge of the type of an object. As a result, a checkedCast may throw a ConnectTimeoutException or an ObjectNotExistException.

In contrast, an uncheckedCast does not contact the server and unconditionally returns a proxy of the requested type. However, if you do use an uncheckedCast, you must be certain that the proxy really does support the type you are casting to; otherwise, if you get it wrong, you will most likely get a run-time exception when you invoke an operation on the proxy. The most likely error for such a type mismatch is OperationNotExistException. However, other exceptions, such as a marshaling exception are possible as well. And, if the object happens to have an operation with the correct name, but different parameter types, no exception may be reported at all and you simply end up sending the invocation to an object of the wrong type; that object may do rather non-sensical things. To illustrate this, consider the following two interfaces:

```
interface Process {
     void launch(int stackSize, int dataSize);
};
\frac{1}{2}...
interface Rocket {
     void launch(float xCoord, float yCoord);
};
```
Suppose you expect to receive a proxy for a Process object and use an uncheckedCast to down-cast the proxy:

```
obj = ... # Get proxy...
process = ProcessPrx.uncheckedCast(obj) # No worries...
processu.launch(40, 60) \qquad \qquad # Oops...
```
If the proxy you received actually denotes a Rocket object, the error will go undetected by the Ice run time: because int and float have the same size and because the Ice protocol does not tag data with its type on the wire, the implementation of Rocket::launch will simply misinterpret the passed integers as floating-point numbers.

In fairness, this example is somewhat contrived. For such a mistake to go unnoticed at run time, both objects must have an operation with the same name and, in addition, the run-time arguments passed to the operation must have a total marshaled size that matches the number of bytes that are expected by the unmarshaling code on the server side. In practice, this is extremely rare and an incorrect uncheckedCast typically results in a run-time exception.

# **22.11.4 Using Proxy Methods**

The base proxy class  $ObjectPrx$  supports a variety of methods for customizing a proxy (see [Section 32.11](#page-1047-0)). Since proxies are immutable, each of these "factory methods" returns a copy of the original proxy that contains the desired modification. For example, you can obtain a proxy configured with a ten second timeout as shown below:

```
proxy = communicator.stringToProxy(...)
proxy = proxy.ice_timeout(10000)
```
A factory method returns a new proxy object if the requested modification differs from the current proxy, otherwise it returns the current proxy. With few exceptions, factory methods return a proxy of the same type as the current proxy, therefore it is generally not necessary to repeat a down-cast after using a factory method. The example below demonstrates these semantics:

```
base = communicator.strinqToProxy(...)hello = Demo.HelloPrx.checkedCast(base)
hello = hello.ice_timeout(10000) # Type is preserved
hello.sayHello()
```
The only exceptions are the factory methods ice facet and ice identity. Calls to either of these methods may produce a proxy for an object of an unrelated type, therefore they return a base proxy that you must subsequently down-cast to an appropriate type.

# **22.11.5 Object Identity and Proxy Comparison**

Proxy objects support comparison using the built-in relational operators as well as the cmp function. Note that proxy comparison uses *all* of the information in a proxy for the comparison. This means that not only the object identity must match for a comparison to succeed, but other details inside the proxy, such as the protocol and endpoint information, must be the same. In other words, comparison tests for *proxy* identity, *not* object identity. A common mistake is to write code along the following lines:

```
p1 = ... # Get a proxy...
p2 = ... # Get another proxy...
if p1 != p2:
   # p1 and p2 denote different objects # WRONG!
else:
   # p1 and p2 denote the same object # Correct
```
Even though p1 and p2 differ, they may denote the same Ice object. This can happen because, for example, both p1 and p2 embed the same object identity, but each uses a different protocol to contact the target object. Similarly, the protocols may be the same, but denote different endpoints (because a single Ice object can

be contacted via several different transport endpoints). In other words, if two proxies compare equal, we know that the two proxies denote the same object (because they are identical in all respects); however, if two proxies compare unequal, we know absolutely nothing: the proxies may or may not denote the same object.

To compare the object identities of two proxies, you can use a helper function in the Ice module:

```
def proxyIdentityCompare(lhs, rhs)
def proxyIdentityAndFacetCompare(lhs, rhs)
```
proxyIdentityCompare allows you to correctly compare proxies for identity:

```
p1 = ... # Get a proxy...
p2 = ... # Get another proxy...
if Ice.proxyIdentityCompare(p1, p2) != 0:
   # p1 and p2 denote different objects # Correct
else:
   # p1 and p2 denote the same object # Correct
```
The function returns 0 if the identities are equal,  $-1$  if p1 is less than p2, and 1 if p1 is greater than p2. (The comparison uses name as the major sort key and category as the minor sort key.)

The proxyIdentityAndFacetCompare function behaves similarly, but compares both the identity and the facet name (see [Chapter 33](#page-1140-0)).

# **22.12 Mapping for Operations**

As we saw in [Section 22.11](#page-691-0), for each operation on an interface, the proxy class contains a corresponding method with the same name. To invoke an operation, you call it via the proxy. For example, here is part of the definitions for our file system from [Section 5.4](#page-195-0):

```
module Filesystem {
     interface Node {
          idempotent string name();
     };
    \frac{1}{2}...
};
```
The name operation returns a value of type string. Given a proxy to an object of type Node, the client can invoke the operation as follows:

```
node = ... # Initialize proxy
name = node.name() # Get name via RPC
```
## **22.12.1 Normal and idempotent Operations**

You can add an idempotent qualifier to a Slice operation. As far as the signature for the corresponding proxy method is concerned, idempotent has no effect. For example, consider the following interface:

```
interface Example {
                 string op1();
     idempotent string op2();
};
```
The proxy class for this is:

```
class ExamplePrx(Ice.ObjectPrx):
     def op1(self, _ctx=None):
        \# ...
     def op2(self, _ctx=None):
        \# . . .
```
Because idempotent affects an aspect of call dispatch, not interface, it makes sense for the two methods to look the same.

# <span id="page-698-0"></span>**22.12.2 Passing Parameters**

#### **In Parameters**

All parameters are passed by reference in the Python mapping; it is guaranteed that the value of a parameter will not be changed by the invocation.

Here is an interface with operations that pass parameters of various types from client to server:

```
struct NumberAndString {
     int x;
     string str;
};
```

```
dictionary<long, StringSeq> StringTable;
interface ClientToServer {
     void op1(int i, float f, bool b, string s);
     void op2(NumberAndString ns, StringSeq ss, StringTable st);
    void op3(ClientToServer* proxy);
};
```
The Slice compiler generates the following proxy for this definition:

```
class ClientToServerPrx(Ice.ObjectPrx):
     def op1(self, i, f, b, s, _ctx=None):
        \# . . .
     def op2(self, ns, ss, st, _ctx=None):
        \# . . .
     def op3(self, proxy, _ctx=None):
         # ...
```
Given a proxy to a ClientToServer interface, the client code can pass parameters as in the following example:

```
p = \ldots # Get proxy...
p.op1(42, 3.14f, True, "Hello world!") # Pass simple literals
i = 42f = 3.14fb = Trues = "Hello world!"
p.op1(i, f, b, s) \qquad # Pass simple variables
ns = NumberAndString()
ns.x = 42ns.str = "The Answer"
ss = [ "Hello world!" ]
st = \{\}st[0] = nsp.op2(ns, ss, st) # Pass complex variables
p.op3(p) # Pass proxy
```
#### <span id="page-699-0"></span>**Out Parameters**

As in Java, Python functions do not support reference arguments. That is, it is not possible to pass an uninitialized variable to a Python function in order to have its

value initialized by the function. The Java mapping (see [Section 10.12.2](#page-371-0)) overcomes this limitation with the use of "holder classes" that represent each out parameter. The Python mapping takes a different approach, one that is more natural for Python users.

The semantics of out parameters in the Python mapping depend on whether the operation returns one value or multiple values. An operation returns multiple values when it has declared multiple out parameters, or when it has declared a non-void return type and at least one out parameter.

If an operation returns multiple values, the client receives them in the form of a *result tuple*. A non-void return value, if any, is always the first element in the result tuple, followed by the out parameters in the order of declaration.

If an operation returns only one value, the client receives the value itself.

Here is the same Slice definition we saw on [page 679](#page-698-0) once more, but this time with all parameters being passed in the out direction:

```
struct NumberAndString {
     int x;
     string str;
};
sequence<string> StringSeq;
dictionary<long, StringSeq> StringTable;
interface ServerToClient {
     int op1(out float f, out bool b, out string s);
     void op2(out NumberAndString ns,
              out StringSeq ss,
              out StringTable st);
    void op3(out ServerToClient* proxy);
};
```
The Python mapping generates the following code for this definition:

```
class ServerToClientPrx(Ice.ObjectPrx):
    def op1(self, ctx=None):
        \# . . .
    def op2(self, ctx=None):
        \# . . .
    def op3(self, ctx=None):
        \# . . .
```
Given a proxy to a ServerToClient interface, the client code can receive the results as in the following example:

```
p = \ldots # Get proxy...
i, f, b, s = p.op1()ns, ss, st = p.op2()
step = p.op3()
```
The operations have no in parameters, therefore no arguments are passed to the proxy methods. Since op1 and op2 return multiple values, their result tuples are unpacked into separate values, whereas the return value of op3 requires no unpacking.

#### **Parameter Type Mismatches**

Although the Python compiler cannot check the types of arguments passed to a function, the Ice run time does perform validation on the arguments to a proxy invocation and reports any type mismatches as a ValueError exception.

#### **Null Parameters**

Some Slice types naturally have "empty" or "not there" semantics. Specifically, sequences, dictionaries, and strings all can be None, but the corresponding Slice types do not have the concept of a null value. To make life with these types easier, whenever you pass None as a parameter or return value of type sequence, dictionary, or string, the Ice run time automatically sends an empty sequence, dictionary, or string to the receiver.

This behavior is useful as a convenience feature: especially for deeply-nested data types, members that are sequences, dictionaries, or strings automatically arrive as an empty value at the receiving end. This saves you having to explicitly initialize, for example, every string element in a large sequence before sending the sequence in order to avoid a run-time error. Note that using null parameters in this way does *not* create null semantics for Slice sequences, dictionaries, or strings. As far as the object model is concerned, these do not exist (only *empty* sequences, dictionaries, and strings do). For example, it makes no difference to the receiver whether you send a string as None or as an empty string: either way, the receiver sees an empty string.

# **22.13 Exception Handling**

Any operation invocation may throw a run-time exception (see [Section 22.10](#page-690-0)) and, if the operation has an exception specification, may also throw user exceptions (see [Section 22.9](#page-688-1)). Suppose we have the following simple interface:

```
exception Tantrum {
     string reason;
};
interface Child {
     void askToCleanUp() throws Tantrum;
};
```
Slice exceptions are thrown as Python exceptions, so you can simply enclose one or more operation invocations in a try–except block:

```
child = \dots # Get child proxy...
try:
    child.askToCleanUp()
except Tantrum, t:
    print "The child says:", t.reason
```
Typically, you will catch only a few exceptions of specific interest around an operation invocation; other exceptions, such as unexpected run-time errors, will usually be handled by exception handlers higher in the hierarchy. For example:

```
import traceback, Ice
def run():
   child = \dots # Get child proxy...
     try:
         child.askToCleanUp()
     except Tantrum, t:
         print "The child says:", t.reason
        child.scold() # Recover from error...
    child.praise() # Give positive feedback...
try:
    \# . . .
     run()
     # ...
except Ice.Exception:
     traceback.print_exc()
```
This code handles a specific exception of local interest at the point of call and deals with other exceptions generically. (This is also the strategy we used for our first simple application in [Chapter 3.](#page-48-0))

# **22.14 Mapping for Classes**

Slice classes are mapped to Python classes with the same name. The generated class contains an attribute for each Slice data member (just as for structures and exceptions). Consider the following class definition:

```
class TimeOfDay {
     short hour; // 0 - 23
    short minute; // 0 - 59<br>short second; // 0 - 59
    short second:
    string format(); // Return time as hh:mm:ss
};
```
The Python mapping generates the following code for this definition:

```
class TimeOfDay(Ice.Object):
    def init (self, hour=0, minute=0, second=0):
        \# . . .
        self.hour = hour self.minute = minute
         self.second = second
     def ice_staticId():
         return '::M::TimeOfDay'
     ice_staticId = staticmethod(ice_staticId)
     # ...
     #
     # Operation signatures.
 #
     # def format(self, current=None):
```
There are a number of things to note about the generated code:

1. The generated class TimeOfDay inherits from Ice.Object. This means that all classes implicitly inherit from Ice.Object, which is the ultimate ancestor of all classes. Note that Ice.Object is *not* the same as Ice.ObjectPrx. In other words, you *cannot* pass a class where a proxy is expected and vice versa.

3. The class defines the static method ice\_staticId.

4. A comment summarizes the method signatures for each Slice operation.

We will discuss these items in the subsections below.

## **22.14.1 Inheritance from Ice.Object**

Like interfaces, classes implicitly inherit from a common base class, Ice.Object. However, as shown in [Figure 22.2,](#page-704-0) classes inherit from Ice.Object instead of Ice.ObjectPrx (which is at the base of the inheritance hierarchy for proxies). As a result, you cannot pass a class where a proxy is expected (and vice versa) because the base types for classes and proxies are not compatible.

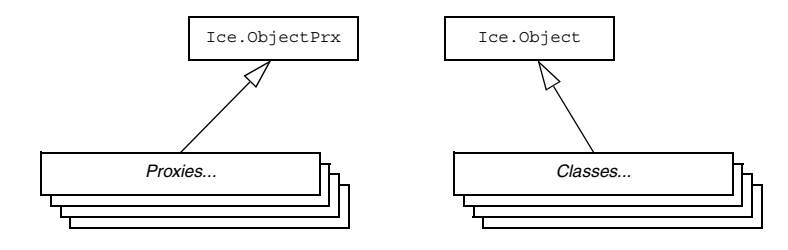

<span id="page-704-0"></span>Figure 22.2. Inheritance from Ice. ObjectPrx and Ice. Object.

Ice.Object contains a number of member functions:

```
class Object(object):
    def ice isA(self, id, current=None):
        \# ...
     def ice_ping(self, current=None):
        \# . . .
     def ice_ids(self, current=None):
        \# . . .
     def ice_id(self, current=None):
        \# ...
     def ice_staticId():
        \# . . .
     ice_staticId = staticmethod(ice_staticId)
```

```
 def ice_preMarshal(self):
    \# ...
def ice postUnmarshal(self):
    \# . . .
```
The member functions of  $Ice$ . Object behave as follows:

• ice isA

This method returns true if the object supports the given type ID, and false otherwise.

• ice\_ping

As for interfaces, ice ping provides a basic reachability test for the class.

• ice ids

This method returns a string sequence representing all of the type IDs supported by this object, including :: Ice:: Object.

• ice\_id

This method returns the actual run-time type ID of the object. If you call ice\_id through a reference to a base instance, the returned type id is the actual (possibly more derived) type ID of the instance.

• ice\_staticId

This method is generated in each class and returns the static type ID of the class.

• ice preMarshal

The Ice run time invokes this method prior to marshaling the object's state, providing the opportunity for a subclass to validate its declared data members.

• ice\_postUnmarshal

The Ice run time invokes this method after unmarshaling an object's state. A subclass typically overrides this function when it needs to perform additional initialization using the values of its declared data members.

Note that neither Ice. Object nor the generated class override hash and eq , so the default implementations apply.

### **22.14.2 Data Members of Classes**

By default, data members of classes are mapped exactly as for structures and exceptions: for each data member in the Slice definition, the generated class contains a corresponding attribute.

Although Python provides no standard mechanism for restricting access to an object's attributes, by convention an attribute whose name begins with an underscore signals the author's intent that the attribute should only be accessed by the class itself or by one of its subclasses. You can employ this convention in your Slice classes using the protected metadata directive. The presence of this directive causes the Slice compiler to prepend an underscore to the mapped name of the data member. For example, the TimeOfDay class shown below has the protected metadata directive applied to each of its data members:

```
class TimeOfDay {
    ["protected"] short hour; // 0 - 23 ["protected"] short minute; // 0 - 59
     ["protected"] short second; // 0 - 59
   string format(); // Return time as hh:mm:ss
};
```
The Slice compiler produces the following generated code for this definition:

```
class TimeOfDay(Ice.Object):
    def init (self, hour=0, minute=0, second=0):
        \# . . .
        self. hour = hour
        self. minute = minute
        self. second = second
     # ...
     #
     # Operation signatures.
 #
     # def format(self, current=None):
```
For a class in which all of the data members are protected, the metadata directive can be applied to the class itself rather than to each member individually. For example, we can rewrite the TimeOfDay class as follows:

```
["protected"] class TimeOfDay {
    short hour; // 0 - 23
    short minute; // 0 - 59
    short second; // 0 - 59
   string format(); // Return time as hh:mm:ss
};
```
## **22.14.3 Class Constructors**

Classes have a constructor that assigns to each data member a default value appropriate for its type. You can also declare different default values for data members of primitive and enumerated types, as discussed in [Section 4.11.1.](#page-151-0)

For derived classes, the constructor has one parameter for each of the base class's data members, plus one parameter for each of the derived class's data members, in base-to-derived order.

# **22.14.4 Operations of Classes**

Operations of classes are mapped to methods in the generated class. This means that, if a class contains operations (such as the format operation of our TimeOfDay class), you must provide an implementation of the operation in a class that is derived from the generated class. For example:

```
class TimeOfDayI(TimeOfDay):
   def _init_(self, hour=0, minute=0, second=0):
       TimeOfDay. init (self, hour, minute, second)
    def format(self, current=None):
        return "%02d:%02d:%02d" %\
             (self.hour, self.minute, self.second)
```
A Slice class such as TimeOfDay that declares or inherits an operation is inherently abstract. Python does not support the notion of abstract classes or abstract methods, therefore the mapping merely summarizes the required method signatures in a comment for your convenience. Furthermore, the mapping generates code in the constructor of an abstract class to prevent it from being instantiated directly; any attempt to do so raises a RuntimeError exception.

You may notice that the mapping for an operation adds an optional trailing parameter named current. For now, you can ignore this parameter and pretend it does not exist. (We look at it in more detail in [Section 32.6.](#page-964-0))

# **22.14.5 Class Factories**

Having created a class such as this, we have an implementation and we can instantiate the TimeOfDayI class, but we cannot receive it as the return value or as an out-parameter from an operation invocation. To see why, consider the following simple interface:

```
interface Time {
     TimeOfDay get();
};
```
When a client invokes the get operation, the Ice run time must instantiate and return an instance of the TimeOfDay class. However, TimeOfDay is an abstract class that cannot be instantiated. Unless we tell it, the Ice run time cannot magically know that we have created a TimeOfDayI class that implements the abstract format operation of the TimeOfDay abstract class. In other words, we must provide the Ice run time with a factory that knows that the TimeOfDay abstract class has a TimeOfDayI concrete implementation. The Ice::Communicator interface provides us with the necessary operations:

```
module Ice {
     local interface ObjectFactory {
         Object create(string type);
         void destroy();
     };
     local interface Communicator {
         void addObjectFactory(ObjectFactory factory, string id);
         ObjectFactory findObjectFactory(string id);
         // ...
     };
};
```
To supply the Ice run time with a factory for our TimeOfDayI class, we must implement the ObjectFactory interface:

```
class ObjectFactory(Ice.ObjectFactory):
     def create(self, type):
         if type == M.TimeOfDay.ice_staticId():
             return TimeOfDayI()
         assert(False)
         return None
```

```
 def destroy(self):
     # Nothing to do
     pass
```
The object factory's create method is called by the Ice run time when it needs to instantiate a TimeOfDay class. The factory's destroy method is called by the Ice run time when its communicator is destroyed.

The create method is passed the type ID (see [Section 4.13\)](#page-168-0) of the class to instantiate. For our TimeOfDay class, the type ID is "::M::TimeOfDay". Our implementation of create checks the type ID: if it matches, the method instantiates and returns a TimeOfDayI object. For other type IDs, the method asserts because it does not know how to instantiate other types of objects.

Note that we used the ice\_staticId method to obtain the type ID rather than embedding a literal string. Using a literal type ID string in your code is discouraged because it can lead to errors that are only detected at run time. For example, if a Slice class or one of its enclosing modules is renamed and the literal string is not changed accordingly, a receiver will fail to unmarshal the object and the Ice run time will raise NoObjectFactoryException. By using ice\_staticId instead, we avoid any risk of a misspelled or obsolete type ID, and we can discover at compile time if a Slice class or module has been renamed.

Given a factory implementation, such as our ObjectFactory, we must inform the Ice run time of the existence of the factory:

```
ic = ... # Get Communicator...
ic.addObjectFactory(ObjectFactory(),
                    M.TimeOfDay.ice_staticId())
```
Now, whenever the Ice run time needs to instantiate a class with the type ID "::M::TimeOfDay", it calls the create method of the registered ObjectFactory instance.

The destroy operation of the object factory is invoked by the Ice run time when the communicator is destroyed. This gives you a chance to clean up any resources that may be used by your factory. Do not call destroy on the factory while it is registered with the communicator—if you do, the Ice run time has no idea that this has happened and, depending on what your destroy implementation is doing, may cause undefined behavior when the Ice run time tries to next use the factory.

The run time guarantees that destroy will be the last call made on the factory, that is, create will not be called concurrently with destroy, and create will not be called once destroy has been called. However, calls to create can be made concurrently.

Note that you cannot register a factory for the same type ID twice: if you call addObjectFactory with a type ID for which a factory is registered, the Ice run time throws an AlreadyRegisteredException.

Finally, keep in mind that if a class has only data members, but no operations, you need not create and register an object factory to transmit instances of such a class. Only if a class has operations do you have to define and register an object factory.

# **22.15 Asynchronous Method Invocation (AMI)**

NOTE: As of version 3.4, Ice provides a new API for asynchronous method invocation. This section describes this API. You can find documentation for the previous API in [Appendix K.](#page-2055-0) Note that the old API is deprecated and will be removed in a future release.

*Asynchronous Method Invocation* (*AMI*) is the term used to describe the clientside support for the asynchronous programming model. AMI supports both oneway and twoway requests, but unlike their synchronous counterparts, AMI requests never block the calling thread. When a client issues an AMI request, the Ice run time hands the message off to the local transport buffer or, if the buffer is currently full, queues the request for later delivery. The application can then continue its activities and poll or wait for completion of the invocation, or receive a callback when the invocation completes.

AMI is transparent to the server: there is no way for the server to tell whether a client sent a request synchronously or asynchronously.

### <span id="page-710-0"></span>**22.15.1 Basic Asynchronous API**

Consider the following simple Slice definition:

```
module Demo { 
     interface Employees {
         string getName(int number);
     };
};
```
#### **Proxy Methods**

Besides the synchronous proxy methods, the Python mapping generates the following asynchronous proxy methods:

```
def begin_getName(self, number, _response=None, _ex=None,
                 sent=None, ctx=None)
def end qetName(self, result)
```
As you can see, the single getName operation results in begin\_getName and end getName methods. The begin method optionally accepts a per-invocation context (see [Section 32.12](#page-1061-0)) and callbacks (see [Section 22.15.4\)](#page-715-0).

- The begin getName method sends (or queues) an invocation of getName. This method does not block the calling thread.
- The end getName method collects the result of the asynchronous invocation. If, at the time the calling thread calls end\_getName, the result is not yet available, the calling thread blocks until the invocation completes. Otherwise, if the invocation completed some time before the call to end getName, the method returns immediately with the result.

A client could call these methods as follows:

```
e = EmployeePrx.checkedCast(...)
r = e.\text{begin} qetName(99)
# Continue to do other things here...
name = e. end qetName(r)
```
Because begin getName does not block, the calling thread can do other things while the operation is in progress.

Note that begin getName returns a value of type AsyncResult. This value contains the state that the Ice run time requires to keep track of the asynchronous invocation. You must pass the AsyncResult that is returned by the begin method to the corresponding end method.

The begin method has one parameter for each in-parameter of the corresponding Slice operation. The end\_ method accepts the AsyncResult object as its only argument and returns the out-parameters using the same semantics as for regular synchronous invocations (see [page 680](#page-699-0)). For example, consider the following operation:

```
double op(int inp1, string inp2, out bool outp1, out long outp2);
```
The begin op and end op methods have the following signature:

```
def begin op(self, inp1, inp2, ...)def end_op(self, result)
The call to end op returns the following tuple:
doubleValue, outp1, outp2 = p.end_op(result)
```
#### **Exception Handling**

If an invocation raises an exception, the exception is thrown by the end\_ method, even if the actual error condition for the exception was encountered during the begin method ("on the way out"). The advantage of this behavior is that all exception handling is located with the code that calls the end—method (instead of being present twice, once where the begin method is called, and again where the end\_ method is called).

There is one exception to the above rule: if you destroy the communicator and then make an asynchronous invocation, the begin\_ method throws CommunicatorDestroyedException. This is necessary because, once the run time is finalized, it can no longer throw an exception from the end method.

The only other exception that is thrown by the begin and end methods is RuntimeError. This exception indicates that you have used the API incorrectly. For example, the begin method throws this exception if you call an operation that has a return value or out-parameters on a oneway proxy. Similarly, the end\_ method throws this exception if you use a different proxy to call the end\_ method than the proxy you used to call the begin\_ method, or if the AsyncResult you pass to the end\_ method was obtained by calling the begin method for a different operation.

# **22.15.2 The AsyncResult Class**

The AsyncResult that is returned by the begin method encapsulates the state of the asynchronous invocation:

```
class AsyncResult:
     def getCommunicator()
     def getConnection()
     def getProxy()
     def getOperation()
     def isCompleted()
     def waitForCompleted()
```

```
 def isSent()
 def waitForSent()
```
def sentSynchronously()

The methods have the following semantics:

• getCommunicator()

This method returns the communicator that sent the invocation.

• getConnection()

This method returns the connection that was used for the invocation.

• getProxy()

This method returns the proxy that was used to call the begin method.

• getOperation()

This method returns the name of the operation.

• isCompleted()

This method returns true if, at the time it is called, the result of an invocation is available, indicating that a call to the end\_ method will not block the caller. Otherwise, if the result is not yet available, the method returns false.

• waitForCompleted()

This method blocks the caller until the result of an invocation becomes available.

• isSent()

When you call the begin method, the Ice run time attempts to write the corresponding request to the client-side transport. If the transport cannot accept the request, the Ice run time queues the request for later transmission. isSent returns true if, at the time it is called, the request has been written to the local transport (whether it was initially queued or not). Otherwise, if the request is still queued, isSent returns false.

• waitForSent()

This method blocks the calling thread until a request has been written to the client-side transport.

• sentSynchronously()

This method returns true if a request was written to the client-side transport without first being queued. If the request was initially queued, sent Synchronously returns false (independent of whether the request is still in the queue or has since been written to the client-side transport).

# **22.15.3 Polling for Completion**

The AsyncResult methods allow you to poll for call completion. Polling is useful in a variety of cases. As an example, consider the following simple interface to transfer files from client to server:

```
interface FileTransfer
{
     void send(int offset, ByteSeq bytes);
};
```
The client repeatedly calls send to send a chunk of the file, indicating at which offset in the file the chunk belongs. A naïve way to transmit a file would be along the following lines:

```
file = open(...)ft = FileTransferPrx.checkedCast(...)
chunkSize = . . .offset = 0while not file.eof():
    bytes = file.read(chunkSize) # Read a chunk
     ft.send(offset, bytes) # Send the chunk
    offset += len(bytes.length)
```
This works, but not very well: because the client makes synchronous calls, it writes each chunk on the wire and then waits for the server to receive the data, process it, and return a reply before writing the next chunk. This means that both client and server spend much of their time doing nothing—the client does nothing while the server processes the data, and the server does nothing while it waits for the client to send the next chunk.

Using asynchronous calls, we can improve on this considerably:

```
file = open(...)ft = FileTransferPrx.checkedCast(...)
chunkSize = ...offset = 0results = []
numRequests = 5
while not file.eof():
    bytes = file.read(chunkSize) # Read a chunk
```

```
 # Send up to numRequests + 1 chunks asynchronously.
    r = ft.begin send(offset, bytes)
     offset += len(bytes)
     # Wait until this request has been passed to the transport.
     r.waitForSent()
     results.append(r)
     # Once there are more than numRequests, wait for the least
     # recent one to complete.
    while len(results) > numRequests:
        r = results[0]
         del results[0]
         r.waitForCompleted()
# Wait for any remaining requests to complete.
while len(results) > 0:
    r = results[0]
     del results[0]
     r.waitForCompleted()
```
With this code, the client sends up to numRequests  $+1$  chunks before it waits for the least recent one of these requests to complete. In other words, the client sends the next request without waiting for the preceding request to complete, up to the limit set by numRequests. In effect, this allows the client to "keep the pipe to the server full of data": the client keeps sending data, so both client and server continuously do work.

Obviously, the correct chunk size and value of numRequests depend on the bandwidth of the network as well as the amount of time taken by the server to process each request. However, with a little testing, you can quickly zoom in on the point where making the requests larger or queuing more requests no longer improves performance. With this technique, you can realize the full bandwidth of the link to within a percent or two of the theoretical bandwidth limit of a native socket connection.

## <span id="page-715-0"></span>**22.15.4 Completion Callbacks**

The begin method accepts three optional callback arguments that allow you to be notified asynchronously when a request completes. Here is the signature of the begin getName method from [Section 22.15.1](#page-710-0) once more:

```
def begin getName(self, number, response=None, ex=None,
                   _sent=None, _ctx=None)
```
The value you pass for the response callback ( $\epsilon$  response), the exception callback (\_ex), or the sent callback (\_sent) argument must be a *callable object* such as a function or method. The response callback is invoked when the request completes successfully, and the exception callback is invoked when the operation raises an exception. (We discuss the sent callback in [Section 22.15.7.](#page-718-0))

For example, consider the following callbacks for an invocation of the getName operation:

```
def getNameCB(name):
    print "Name is: " + name
def failureCB(ex):
    print "Exception is: " + str(ex)
```
The response callback parameters depend on the operation signature. If the operation has a non-void return type, the first parameter of the response callback is the return value. The return value (if any) is followed by a parameter for each outparameter of the corresponding Slice operation, in the order of declaration.

The exception callback is invoked if the invocation fails because of an Ice run time exception, or if the operation raises a user exception.

To inform the Ice run time that you want to receive callbacks for the completion of the asynchronous call, you pass the callbacks to the begin\_ method:

```
e = EmployeesPrx.checkedCast(...)
e.begin getName(99, getNameCB, failureCB)
```
Although the signature of an asynchronous proxy method implies that all of the callbacks are optional and therefore can be supplied in any combination, Ice enforces the following semantics at run time:

- If you omit all callbacks, you must call the end method explicitly as described in [Section 22.15.1.](#page-710-0)
- If you supply either a response callback or a sent callback (or both), you must also supply an exception callback.
- You may omit the response callback for an operation that returns no data (that is, an operation with a void return type and no out-parameters).

### **22.15.5 Sharing State Between the begin\_ and end\_ Method**

It is common for the end\_ method to require access to some state that is established by the code that calls the begin\_ method. As an example, consider an application that asynchronously starts a number of operations and, as each operation completes, needs to update different user interface elements with the results. In this case, the begin method knows which user interface element should receive the update, and the end method needs access to that element.

Assuming that we have a Widget class that designates a particular user interface element, you could pass different widgets by storing the widget to be used as a member of a callback class:

```
class MyCallback(object):
    def __ init (self, w):
         self._w = w
     def getNameCB(self, name):
        self. w.writeString(name)
     def failureCB(self, ex):
         print "Exception is: " + str(ex)
```
For this example, we assume that widgets have a writeString method that updates the relevant UI element.

When you call the begin method, you pass the appropriate callback instance to inform the end method how to update the display:

```
e = EmployeesPrx.checkedCast(...)
widget1 = \ldotswideed{et2} = ...# Invoke the getName operation with different widget callbacks.
cb1 = MyCallback(widqet1)e.begin_getName(99, cb1.getNameCB, cb1.failureCB)
cb2 = MyCallback(widget2)
e.begin qetName(24, cb2.qetNameCB, cb2.failureCB)
```
The callback class provides a simple and effective way for you to pass state between the point where an operation is invoked and the point where its results are processed. Moreover, if you have a number of operations that share common state, you can pass the same callback instance to multiple invocations. (If you do this, your callback methods may need to use synchronization.)

For those situations in which a stateless callback is preferred, you can use a lambda function to pass state to a callback. Consider the following example:

```
def getNameCB(name, w):
     w.writeString(name)
def failureCB(ex):
     print "Exception is: " + str(ex)
e = EmployeesPrx.checkedCast(...)
wide f = ...widez = ...# Use lambda functions to pass state.
e.begin getName(99, lambda name: getNameCB(name, widget1),
                 failureCB)
e.begin_getName(24, lambda name: getNameCB(name, widget2),
                 failureCB)
```
This strategy eliminates the need to encapsulate shared state in a callback class. Since lambda functions can refer to variables in the enclosing scope, they provide a convenient way to pass state directly to your callback.

## **22.15.6 Oneway Invocations**

You can invoke operations via oneway proxies asynchronously, provided the operation has void return type, does not have any out-parameters, and does not raise user exceptions. If you call the begin\_ method on a oneway proxy for an operation that returns values or raises a user exception, the begin\_ method throws a RuntimeError.

The callback signatures look exactly as for a twoway invocation, but the response method is never called and may be omitted.

# <span id="page-718-0"></span>**22.15.7 Flow Control**

Asynchronous method invocations never block the thread that calls the begin\_ method: the Ice run time checks to see whether it can write the request to the local transport. If it can, it does so immediately in the caller's thread. (In that case, AsyncResult.sentSynchronously returns true.) Alternatively, if the local transport does not have sufficient buffer space to accept the request, the Ice run time queues the request internally for later transmission in the background. (In that case, AsyncResult.sentSynchronously returns false.)

This creates a potential problem: if a client sends many asynchronous requests at the time the server is too busy to keep up with them, the requests pile up in the client-side run time until, eventually, the client runs out of memory.

The API provides a way for you to implement flow control by counting the number of requests that are queued so, if that number exceeds some threshold, the client stops invoking more operations until some of the queued operations have drained out of the local transport.

You can supply a sent callback to be notified when the request was successfully sent:

```
def response(name):
    \# ...
def exception(ex):
    \# ...
def sent(sentSynchronously):
     # ...
```
You inform the Ice run time that you want to be informed when a call has been passed to the local transport as usual:

e.begin getName(99, response, exception, sent)

If the Ice run time can immediately pass the request to the local transport, it does so and invokes the sent callback from the thread that calls the begin\_ method. On the other hand, if the run time has to queue the request, it calls the sent callback from a different thread once it has written the request to the local transport. The boolean sentSynchronously parameter indicates whether the request was sent synchronously or was queued.

The sent callback allows you to limit the number of queued requests by counting the number of requests that are queued and decrementing the count when the Ice run time passes a request to the local transport.

### **22.15.8 Batch Requests**

Applications that send batched requests (see [Section 32.16](#page-1079-0)) can either flush a batch explicitly or allow the Ice run time to flush automatically. The proxy method ice\_flushBatchRequests performs an immediate flush using the synchronous invocation model and may block the calling thread until the entire message can be sent. Ice also provides asynchronous versions of this method so you can flush batch requests asynchronously.
begin\_ice\_flushBatchRequests and end ice flushBatchRequests are proxy methods that flush any batch requests queued by that proxy.

In addition, similar methods are available on the communicator and the Connection object that is returned by AsyncResult.getConnection. These methods flush batch requests sent via the same communicator and via the same connection, respectively.

## **22.15.9 Concurrency**

The Ice run time always invokes your callback methods from a separate thread, with one exception: it calls the sent callback from the thread calling the begin method if the request could be sent synchronously. In the sent callback, you know which thread is calling the callback by looking at the sentSynchronously parameter.

# **22.16 Code Generation**

The Python mapping supports two forms of code generation: dynamic and static.

## **22.16.1 Dynamic Code Generation**

Using dynamic code generation, Slice files are "loaded" at run time and dynamically translated into Python code, which is immediately compiled and available for use by the application. This is accomplished using the Ice.loadSlice function, as shown in the following example:

```
Ice.loadSlice("Color.ice")
import M
print "My favorite color is", M.Color.blue
```
For this example, we assume that Color. ice contains the following definitions:

```
module M {
     enum Color { red, green, blue };
};
```
The code imports module M after the Slice file is loaded because module M is not defined until the Slice definitions have been translated into Python.

#### **Ice.loadSlice Options**

The Ice.loadSlice function behaves like a Slice compiler in that it accepts command-line arguments for specifying preprocessor options and controlling code generation. The arguments must include at least one Slice file.

The function has the following Python definition:

```
def Ice.loadSlice(cmd, args=[])
```
The command-line arguments can be specified entirely in the first argument, cmd, which must be a string. The optional second argument can be used to pass additional command-line arguments as a list; this is useful when the caller already has the arguments in list form. The function always returns None.

For example, the following calls to Ice. loadSlice are functionally equivalent:

```
Ice.loadSlice("-I/opt/IcePy/slice Color.ice")
Ice.loadSlice("-I/opt/IcePy/slice", ["Color.ice"])
Ice.loadSlice("", ["-I/opt/IcePy/slice", "Color.ice"])
```
In addition to the standard compiler options described in [Section 4.20,](#page-182-0) Ice.loadSlice also supports the following command-line options:

• **--all**

Generate code for all Slice definitions, including those from included files.

• **--checksum**

Generate checksums for Slice definitions. See [Section 22.17](#page-730-0) for more information.

#### **Locating Slice Files**

If your Slice files depend on Ice types, you can avoid hard-coding the path name of your Ice installation directory by calling the Ice.getSliceDir function:

```
Ice.loadSlice("-I" + Ice.getSliceDir() + " Color.ice")
```
This function attempts to locate the slice subdirectory of your Ice installation using an algorithm that succeeds for the following scenarios:

- Installation of a binary Ice archive
- Installation of an Ice source distribution using make install
- Installation via a Windows installer
- RPM installation on Linux
- Execution inside a compiled Ice source distribution

If the slice subdirectory can be found, getSliceDir returns its absolute path name, otherwise the function returns None.

### **Loading Multiple Files**

You can specify as many Slice files as necessary in a single invocation of Ice.loadSlice, as shown below:

```
Ice.loadSlice("Syscall.ice Process.ice")
```
Alternatively, you can call Ice.loadSlice several times:

```
Ice.loadSlice("Syscall.ice")
Ice.loadSlice("Process.ice")
```
If a Slice file includes another file, the default behavior of Ice.loadSlice generates Python code only for the named file. For example, suppose Syscall.ice includes Process.ice as follows:

```
// Syscall.ice
#include <Process.ice>
```
If you call Ice.loadSlice("-I. Syscall.ice"), Python code is not generated for the Slice definitions in Process.ice or for any definitions that may be included by Process.ice. If you also need code to be generated for included files, one solution is to load them individually in subsequent calls to Ice.loadSlice. However, it is much simpler, not to mention more efficient, to use the --all option instead:

```
Ice.loadSlice("--all -I. Syscall.ice")
```
When you specify  $-\text{all}, \text{Ice}.$  loadSlice generates Python code for all Slice definitions included directly or indirectly from the named Slice files.

There is no harm in loading a Slice file multiple times, aside from the additional overhead associated with code generation. For example, this situation could arise when you need to load multiple top-level Slice files that happen to include a common subset of nested files. Suppose that we need to load both Syscall.ice and Kernel.ice, both of which include Process.ice. The simplest way to load both files is with a single call to Ice. loadSlice:

```
Ice.loadSlice("--all -I. Syscall.ice Kernel.ice")
```
Although this invocation causes the Ice extension to generate code twice for Process.ice, the generated code is structured so that the interpreter ignores duplicate definitions. We could have avoided generating unnecessary code with the following sequence of steps:

```
Ice.loadSlice("--all -I. Syscall.ice")
Ice.loadSlice("-I. Kernel.ice")
```
In more complex cases, however, it can be difficult or impossible to completely avoid this situation, and the overhead of code generation is usually not significant enough to justify such an effort.

## <span id="page-723-0"></span>**22.16.2 Static Code Generation**

You should be familiar with static code generation if you have used other Slice language mappings, such as C++ or Java. Using static code generation, the Slice compiler **slice2py** (see [Section 22.16.4\)](#page-729-0) generates Python code from your Slice definitions.

### **Compiler Output**

For each Slice file X.ice, **slice2py** generates Python code into a file named X ice.  $py^3$  in the output directory. The default output directory is the current working directory, but a different directory can be specified using the **--output-dir** option.

In addition to the generated file, **slice2py** creates a Python package for each Slice module it encounters. A Python package is nothing more than a subdirectory that contains a file with a special name (\_\_init\_\_\_.py). This file is executed automatically by Python when a program first imports the package. It is created by **slice2py** and must not be edited manually. Inside the file is Python code to import the generated files that contain definitions in the Slice module of interest.

For example, the Slice files Process.ice and Syscall.ice both define types in the Slice module OS. First we present Process.ice:

```
module OS {
     interface Process {
         void kill();
     };
};
```
<sup>3.</sup> Using the file name  $X$ . py would create problems if  $X$ . i ce defined a module named  $X$ , therefore the suffix \_ice is appended to the name of the generated file.

```
And here is Syscall.ice:
#include <Process.ice>
module OS {
     interface Syscall {
         Process getProcess(int pid);
     };
};
```
Next, we translate these files using the Slice compiler:

#### > **slice2py -I. Process.ice Syscall.ice**

If we list the contents of the output directory, we see the following entries:

```
OS/
Process_ice.py
Syscall_ice.py
```
The subdirectory OS is the Python package that **slice2py** created for the Slice module 0S. Inside this directory is the special file  $\quad$  init  $\quad$ . py that contains the following statements:

```
import Process_ice
import Syscall_ice
```
Now when a Python program executes import OS, the two files Process ice.py and Syscall ice.py are implicitly imported.

Subsequent invocations of **slice2py** for Slice files that also contain definitions in the OS module result in additional import statements being added to  $OS/$  init . py. Be aware, however, that import statements may persist in init py files after a Slice file is renamed or becomes obsolete. This situation may manifest itself as a run-time error if the interpreter can no longer locate the generated file while attempting to import the package. It may also cause more subtle problems, if an obsolete generated file is still present and being loaded unintentionally. In general, it is advisable to remove the package directory and regenerate it whenever the set of Slice files changes.

A Python program may also import a generated file explicitly, using a statement such as import Process ice. Typically, however, it is more convenient to import the Python module once, rather than importing potentially several individual files that comprise the module, especially when you consider that the program must still import the module explicitly in order to make its definitions available. For example, it is much simpler to state

import OS

rather than the following alternative:

```
import Process_ice
import Syscall_ice
import OS
```
In situations where a Python package is unnecessary or undesirable, the **--no-package** option can be specified to prevent the creation of a package. In this case, the application must import the generated file(s) explicitly, as shown above.

#### **Include Files**

It is important to understand how **slice2py** handles include files. In the absence of the **--all** option, the compiler does not generate Python code for Slice definitions in included files. Rather, the compiler translates Slice #include statements into Python import statements in the following manner:

- 1. Determine the full pathname of the include file.
- 2. Create the shortest possible relative pathname for the include file by iterating over each of the include directories (specified using the -I option) and removing the leading directory from the include file if possible.

For example, if the full pathname of an include file is /opt/App/slice/OS/Process.ice, and we specified the options -I/opt/App and -I/opt/App/slice, then the shortest relative pathname is OS/Process.ice after removing /opt/App/slice.

3. Replace any slashes with underscores, remove the .ice extension, and append \_ice. Continuing our example from the previous step, the translated import statement becomes

import OS\_Process\_ice

There is a potential problem here that must be addressed. The generated import statement shown above expects to find the file OS\_Process\_ice.py somewhere in Python's search path. However, **slice2py** uses a different default name, Process ice.py, when it compiles Process.ice. To resolve this issue, we must use the **--prefix** option when compiling Process.ice:

#### > **slice2py --prefix OS\_ Process.ice**

The **--prefix** option causes the compiler to prepend the specified prefix to the name of each generated file. When executed, the above command creates the desired file name: OS Process ice.py.

It should be apparent by now that generating Python code for a complex Ice application requires a bit of planning. In particular, it is imperative that you be consistent in your use of #include statements, include directories, and **--prefix** options to ensure that the correct file names are used at all times.

Of course, these precautionary steps are only necessary when you are compiling Slice files individually. An alternative is to use the **--all** option and generate Python code for all of your Slice definitions into one Python source file. If you do not have a suitable Slice file that includes all necessary Slice definitions, you could write a "master" Slice file specifically for this purpose.

## **22.16.3 Static Versus Dynamic Code Generation**

There are several issues to consider when evaluating your requirements for code generation.

#### **Application Considerations**

The requirements of your application generally dictate whether you should use dynamic or static code generation. Dynamic code generation is convenient for a number of reasons:

- it avoids the intermediate compilation step required by static code generation
- it makes the application more compact because the application requires only the Slice files, not the assortment of files and directories produced by static code generation
- it reduces complexity, which is especially helpful during testing, or when writing short or transient programs.

Static code generation, on the other hand, is appropriate in many situations:

- when an application uses a large number of Slice definitions and the startup delay must be minimized
- when it is not feasible to deploy Slice files with the application
- when a number of applications share the same Slice files
- when Python code is required in order to utilize third-party Python tools.

#### **Mixing Static and Dynamic Generation**

Using a combination of static and dynamic translation in an application can produce unexpected results. For example, consider a situation where a dynamically-translated Slice file includes another Slice file that was statically translated:

```
// Slice
#include <Glacier2/Session.ice>
module App {
     interface SessionFactory {
        Glacier2::Session* createSession();
     };
};
```
The Slice file Session.ice is statically translated, as are all of the Slice files included with the Ice run time.

Assuming the above definitions are saved in App.ice, let's execute a simple Python script:

```
# Python
import Ice
Ice.loadSlice("-I/opt/Ice/slice App.ice")
import Glacier2
class MyVerifier(Glacier2.PermissionsVerifier): # Error
    def checkPermissions(self, userId, password):
         return (True, "")
```
The code looks reasonable, but running it produces the following error:

'module' object has no attribute 'PermissionsVerifier'

Normally, importing the Glacier2 module as we have done here would load all of the Python code generated for the Glacier2 Slice files. However, since App.ice has already included a subset of the Glacier2 definitions, the Python interpreter ignores any subsequent requests to import the entire module, and therefore the PermissionsVerifier type is not present.

One way to address this problem is to import the statically-translated modules first, prior to loading Slice files dynamically:

```
# Python
import Ice, Glacier2 # Import Glacier2 before App.ice is loaded
Ice.loadSlice("-I/opt/Ice/slice App.ice")
class MyVerifier(Glacier2.PermissionsVerifier): # OK
     def checkPermissions(self, userId, password):
         return (True, "")
```
The disadvantage of this approach in a non-trivial application is that it breaks encapsulation, forcing one Python module to know what other modules are doing. For example, suppose we place our PermissionsVerifier implementation in a module named verifier.py:

```
# Python
import Glacier2
class MyVerifier(Glacier2.PermissionsVerifier):
     def checkPermissions(self, userId, password):
         return (True, "")
```
Now that the use of Glacier<sub>2</sub> definitions is encapsulated in verifier. py, we would like to remove references to Glacier2 from the main script:

```
# Python
import Ice
Ice.loadSlice("-I/opt/Ice/slice App.ice")
import verifier # Error
v = verifier.MyVerifier()
```
Unfortunately, executing this script produces the same error as before. To fix it, we have to break the verifier module's encapsulation and import the Glacier2 module in the main script because we know that the verifier module requires it:

```
# Python
import Ice, Glacier2
Ice.loadSlice("-I/opt/Ice/slice App.ice")
...
import verifier # OK
v = verifier.MyVerifier()
```
Although breaking encapsulation in this way might offend our sense of good design, it is a relatively minor issue.

Another solution is to import the necessary submodules explicitly. We can safely remove the Glacier2 reference from our main script after rewriting verifier.py as shown below:

```
# Python
import Glacier2_PermissionsVerifier_ice
import Glacier2
class MyVerifier(Glacier2.PermissionsVerifier):
     def checkPermissions(self, userId, password):
         return (True, "")
```
Using the rules defined in [Section 22.16.2](#page-723-0), we can derive the name of the module containing the code generated for PermissionsVerifier.ice and import it directly. We need a second import statement to make the Glacier2 definitions accessible in this module.

## <span id="page-729-0"></span>**22.16.4 slice2py Command-Line Options**

The Slice-to-Python compiler, **slice2py**, offers the following command-line options in addition to the standard options described in [Section 4.20](#page-182-0):

• **--all**

Generate code for all Slice definitions, including those from included files.

• **--checksum**

Generate checksums for Slice definitions.

• **--prefix** *PREFIX*

Use *PREFIX* as the prefix for generated file names. See [Section 22.16.2](#page-723-0) for more information.

## **22.16.5 Packages**

By default, the scope of a Slice definition determines the module of its mapped Python construct (see [Section 22.4](#page-680-0) for more information on the module mapping). There are times, however, when applications require greater control over the packaging of generated Python code. For example, consider the following Slice definitions:

```
module sys {
     interface Process {
         // ...
     };
};
```
Other language mappings can use these Slice definitions as shown, but they present a problem for the Python mapping: the top-level Slice module sys conflicts with Python's predefined module sys. A Python application executing the statement import sys would import whichever module the interpreter happens to locate first in its search path.

A workaround for this problem is to modify the Slice definitions so that the top-level module no longer conflicts with a predefined Python module, but that may not be feasible in certain situations. For example, the application may already be deployed using other language mappings, in which case the impact of modifying the Slice definitions could represent an unacceptable expense.

The Python mapping could have addressed this issue by considering the names of predefined modules to be reserved, in which case the Slice module sys would be mapped to the Python module sys. However, the likelihood of a name conflict is relatively low to justify such a solution, therefore the mapping supports a different approach: global metadata (see [Section 4.17\)](#page-178-0) can be used to enclose generated code in a Python package. Our modified Slice definitions demonstrate this feature:

```
[["python:package:zeroc"]]
module sys {
     interface Process {
         // ...
     };
};
```
The global metadata directive python:package:zeroc causes the mapping to generate all of the code resulting from definitions in this Slice file into the Python package zeroc. The net effect is the same as if we had enclosed our Slice definitions in the module zeroc: the Slice module sys is mapped to the Python module zeroc. sys. However, by using metadata we have not affected the semantics of the Slice definitions, nor have we affected other language mappings.

# <span id="page-730-0"></span>**22.17 Using Slice Checksums**

As described in [Section 4.21,](#page-183-0) the Slice compilers can optionally generate checksums of Slice definitions. For **slice2py**, the **--checksum** option causes the compiler to generate code that adds checksums to the dictionary  $Ice$ . slice-Checksums. The checksums are installed automatically when the Python code is first imported; no action is required by the application.

In order to verify a server's checksums, a client could simply compare the dictionaries using the comparison operator. However, this is not feasible if it is possible that the server might return a superset of the client's checksums. A more general solution is to iterate over the local checksums as demonstrated below:

```
serverChecksums = ...
for i in Ice.sliceChecksums:
    if not serverChecksums.has key(i):
         # No match found for type id!
    elif Ice.sliceChecksums[i] != serverChecksums[i]:
         # Checksum mismatch!
```
In this example, the client first verifies that the server's dictionary contains an entry for each Slice type ID, and then it proceeds to compare the checksums.

# Chapter 23 **Developing a File System Client in Python**

# **23.1 Chapter Overview**

In this chapter, we present the source code for a Python client that accesses the file system we developed in [Chapter 5](#page-192-0) (see [Chapter 25](#page-760-0) for the corresponding server).

# **23.2 The Python Client**

We now have seen enough of the client-side Python mapping to develop a complete client to access our remote file system. For reference, here is the Slice definition once more:

```
module Filesystem { 
     interface Node { 
          idempotent string name(); 
     }; 
     exception GenericError { 
          string reason; 
     }; 
     sequence<string> Lines; 
     interface File extends Node {
```

```
 idempotent Lines read(); 
         idempotent void write(Lines text) throws GenericError; 
     }; 
     sequence<Node*> NodeSeq; 
     interface Directory extends Node { 
         idempotent NodeSeq list(); 
     }; 
};
```
To exercise the file system, the client does a recursive listing of the file system, starting at the root directory. For each node in the file system, the client shows the name of the node and whether that node is a file or directory. If the node is a file, the client retrieves the contents of the file and prints them.

The body of the client code looks as follows:

```
import sys, traceback, Ice, Filesystem
# Recursively print the contents of directory "dir"
# in tree fashion. For files, show the contents of
# each file. The "depth" parameter is the current
# nesting level (for indentation).
def listRecursive(dir, depth):
   index = 'depth = depth + 1 for i in range(depth):
        indent = indent + '\t'contents = dir,list() for node in contents:
         subdir = Filesystem.DirectoryPrx.checkedCast(node)
         file = Filesystem.FilePrx.uncheckedCast(node)
         print indent + node.name(),
         if subdir:
             print "(directory):"
             listRecursive(subdir, depth)
         else:
             print "(file):"
            text = file.read() for line in text:
                 print indent + "\t" + line
```

```
status = 0ic = None
try:
     # Create a communicator
 #
     ic = Ice.initialize(sys.argv)
     # Create a proxy for the root directory
     #
     obj = ic.stringToProxy("RootDir:default -p 10000")
     # Down-cast the proxy to a Directory proxy
 #
     rootDir = Filesystem.DirectoryPrx.checkedCast(obj)
     # Recursively list the contents of the root directory
     #
     print "Contents of root directory:"
     listRecursive(rootDir, 0)
except:
     traceback.print_exc()
     status = 1
if ic:
     # Clean up
     #
     try:
         ic.destroy()
     except:
         traceback.print_exc()
         status = 1
sys.exit(status)
```
The program first defines the list Recursive function, which is a helper function to print the contents of the file system, and the main program follows. Let us look at the main program first:

- 1. The structure of the code follows what we saw in [Chapter 34](#page-1160-0). After initializing the run time, the client creates a proxy to the root directory of the file system. For this example, we assume that the server runs on the local host and listens using the default protocol (TCP/IP) at port 10000. The object identity of the root directory is known to be RootDir.
- 2. The client down-casts the proxy to DirectoryPrx and passes that proxy to listRecursive, which prints the contents of the file system.

Most of the work happens in listRecursive. The function is passed a proxy to a directory to list, and an indent level. (The indent level increments with each recursive call and allows the code to print the name of each node at an indent level that corresponds to the depth of the tree at that node.) listRecursive calls the list operation on the directory and iterates over the returned sequence of nodes:

1. The code does a checkedCast to narrow the Node proxy to a Directory proxy, as well as an uncheckedCast to narrow the Node proxy to a File proxy. Exactly one of those casts will succeed, so there is no need to call checkedCast twice: if the Node *is-a* Directory, the code uses the DirectoryPrx returned by the checkedCast; if the checkedCast fails, we *know* that the Node *is-a* File and, therefore, an uncheckedCast is sufficient to get a FilePrx.

In general, if you know that a down-cast to a specific type will succeed, it is preferable to use an uncheckedCast instead of a checkedCast because an uncheckedCast does not incur any network traffic.

- 2. The code prints the name of the file or directory and then, depending on which cast succeeded, prints "(directory)" or "(file)" following the name.
- 3. The code checks the type of the node:
	- If it is a directory, the code recurses, incrementing the indent level.
	- If it is a file, the code calls the read operation on the file to retrieve the file contents and then iterates over the returned sequence of lines, printing each line.

Assume that we have a small file system consisting of a two files and a a directory as follows:

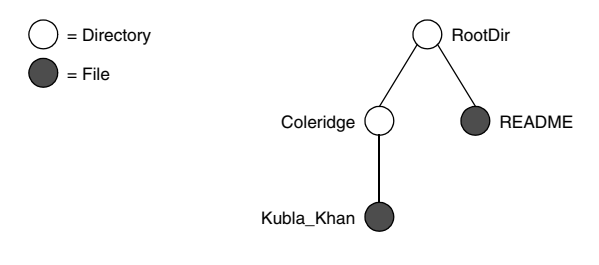

**Figure 23.1.** A small file system.

The output produced by the client for this file system is:

```
Contents of root directory:
         README (file):
                 This file system contains a collection of poetry.
         Coleridge (directory):
                Kubla Khan (file):
                          In Xanadu did Kubla Khan
                          A stately pleasure-dome decree:
                          Where Alph, the sacred river, ran
                          Through caverns measureless to man
                          Down to a sunless sea.
```
Note that, so far, our client (and server) are not very sophisticated:

- The protocol and address information are hard-wired into the code.
- The client makes more remote procedure calls than strictly necessary; with minor redesign of the Slice definitions, many of these calls can be avoided.

We will see how to address these shortcomings in [Chapter 38](#page-1360-0) and [Chapter 34.](#page-1160-0)

# **23.3 Summary**

This chapter presented a very simple client to access a server that implements the file system we developed in [Chapter 5](#page-192-1). As you can see, the Python code hardly differs from the code you would write for an ordinary Python program. This is one of the biggest advantages of using Ice: accessing a remote object is as easy as accessing an ordinary, local Python object. This allows you to put your effort where you should, namely, into developing your application logic instead of having to struggle with arcane networking APIs. As we will see in [Chapter 25](#page-760-0), this is true for the server side as well, meaning that you can develop distributed applications easily and efficiently.

# Chapter 24 **Server-Side Slice-to-Python Mapping**

# **24.1 Chapter Overview**

In this chapter, we present the server-side Slice-to-Python mapping (see [Chapter 22](#page-678-0) for the client-side mapping). [Section 24.3](#page-739-0) discusses how to initialize and finalize the server-side run time, sections [24.4](#page-745-0) to [24.6](#page-749-0) show how to implement interfaces and operations, and [Section 24.7](#page-750-0) discusses how to register objects with the server-side Ice run time. Finally, [Section 24.8](#page-754-0) shows how to implement operations asynchronously.

# **24.2 Introduction**

The mapping for Slice data types to Python is identical on the client side and server side. This means that everything in [Chapter 22](#page-678-1) also applies to the server side. However, for the server side, there are a few additional things you need to know, specifically:

- how to initialize and finalize the server-side run time
- how to implement servants
- how to pass parameters and throw exceptions
- how to create servants and register them with the Ice run time.

We discuss these topics in the remainder of this chapter.

# <span id="page-739-0"></span>**24.3 The Server-Side Main Program**

The main entry point to the Ice run time is represented by the local interface Ice::Communicator. As for the client side, you must initialize the Ice run time by calling Ice.initialize before you can do anything else in your server. Ice.initialize returns a reference to an instance of an Ice.Communicator:

```
import sys, traceback, Ice
status = 0ic = None
try:
     ic = Ice.initialize(sys.argv)
    \# . . .
except:
     traceback.print_exc()
    status = 1# ...
```
Ice.initialize accepts the argument list that is passed to the program by the operating system. The function scans the argument list for any command-line options that are relevant to the Ice run time; any such options are removed from the argument list so, when Ice.initialize returns, the only options and arguments remaining are those that concern your application. If anything goes wrong during initialization, initialize throws an exception.

You can pass a second argument of type InitializationData to Ice.initialize. InitializationData is defined as follows:

```
class InitializationData(object):
   def __ init (self):
         self.properties = None
         self.logger = None
         self.threadHook = None
```
You can pass in an instance of this class to set properties for the communicator (see [Chapter 30\)](#page-876-0), establish a logger (see [Section 32.19](#page-1100-0)), and to establish a thread notification hook (see [page 1016](#page-1035-0)).

Before leaving your program, you *must* call Communicator::destroy. The destroy operation is responsible for finalizing the Ice run time. In particular,

destroy waits for any operation implementations that are still executing in the server to complete. In addition, destroy ensures that any outstanding threads are joined with and reclaims a number of operating system resources, such as file descriptors and memory. Never allow your program to terminate without calling destroy first; doing so has undefined behavior.

The general shape of our server-side program is therefore as follows:

```
import sys, traceback, Ice
status = 0ic = None
try:
     ic = Ice.initialize(sys.argv)
     # ...
except:
     traceback.print_exc()
     status = 1
if ic:
     try:
         ic.destroy()
     except:
         traceback.print_exc()
        status = 1sys.exit(status)
```
Note that the code places the call to Ice.initialize into a try block and takes care to return the correct exit status to the operating system. Also note that an attempt to destroy the communicator is made only if the initialization succeeded.

## **24.3.1 The Ice.Application Class**

The preceding program structure is so common that Ice offers a class, Ice.Application, that encapsulates all the correct initialization and finalization activities. The synopsis of the class is as follows (with some detail omitted for now):

```
class Application(object):
     def __init__(self, signalPolicy=0):
     def main(self, args, configFile=None, initData=None):
```

```
 def run(self, args):
 def appName():
    \# ...
 appName = staticmethod(appName)
 def communicator():
    \# ...
 communicator = staticmethod(communicator)
```
The intent of this class is that you specialize  $Ice$ . Application and implement the abstract run method in your derived class. Whatever code you would normally place in your main program goes into run instead. Using Ice.Application, our program looks as follows:

```
import sys, Ice
class Server(Ice.Application):
    def run(self, args):
        # Server code here...
         return 0
app = Server()status = app.main(sys.argv)
sys.exit(status)
```
You also can call main with an optional file name or an Initialization-Data structure (see [Section 32.3](#page-944-0) and [Section 30.9\)](#page-888-0). If you pass a configuration file name to main, the settings in this file are overridden by settings in a file identified by the ICE\_CONFIG environment variable (if defined). Property settings supplied on the command line take precedence over all other settings.

The Application.main function does the following:

- 1. It installs an exception handler. If your code fails to handle an exception, Application.main prints the exception information before returning with a non-zero return value.
- 2. It initializes (by calling Ice.initialize) and finalizes (by calling Communicator.destroy) a communicator. You can get access to the communicator for your server by calling the static communicator accessor.
- 3. It scans the argument list for options that are relevant to the Ice run time and removes any such options. The argument list that is passed to your run method therefore is free of Ice-related options and only contains options and arguments that are specific to your application.
- 4. It provides the name of your application via the static appName member function. The return value from this call is the first element of the argument vector passed to Application.main, so you can get at this name from anywhere in your code by calling Ice.Application.appName (which is usually required for error messages).
- 5. It installs a signal handler that properly shuts down the communicator.
- 6. It installs a per-process logger (see [Section 32.19.5](#page-1107-0)) if the application has not already configured one. The per-process logger uses the value of the Ice.ProgramName property (see [Section 30.8\)](#page-888-1) as a prefix for its messages and sends its output to the standard error channel. An application can specify an alternate logger as described in [Section 32.19](#page-1100-0).

Using Ice.Application ensures that your program properly finalizes the Ice run time, whether your server terminates normally or in response to an exception or signal. We recommend that all your programs use this class; doing so makes your life easier. In addition Ice.Application also provides features for signal handling and configuration that you do not have to implement yourself when you use this class.

#### **Using Ice.Application on the Client Side**

You can use Ice. Application for your clients as well: simply implement a class that derives from Ice.Application and place the client code into its run method. The advantage of this approach is the same as for the server side: Ice.Application ensures that the communicator is destroyed correctly even in the presence of exceptions or signals.

#### **Catching Signals**

The simple server we developed in [Chapter 3](#page-48-0) had no way to shut down cleanly: we simply interrupted the server from the command line to force it to exit. Terminating a server in this fashion is unacceptable for many real-life server applications: typically, the server has to perform some cleanup work before terminating, such as flushing database buffers or closing network connections. This is particularly important on receipt of a signal or keyboard interrupt to prevent possible corruption of database files or other persistent data.

To make it easier to deal with signals, Ice.Application encapsulates Python's signal handling capabilities, allowing you to cleanly shut down on receipt of a signal:

```
class Application(object):
    \# . . .
     def destroyOnInterrupt():
        \# . . .
     destroyOnInterrupt = classmethod(destroyOnInterrupt)
     def shutdownOnInterrupt():
        \# ...
     shutdownOnInterrupt = classmethod(shutdownOnInterrupt)
     def ignoreInterrupt():
        \# . . .
     ignoreInterrupt = classmethod(ignoreInterrupt)
     def callbackOnInterrupt():
        \# . . .
     callbackOnInterrupt = classmethod(callbackOnInterrupt)
     def holdInterrupt():
        \# ...
     holdInterrupt = classmethod(holdInterrupt)
     def releaseInterrupt():
        \# ...
     releaseInterrupt = classmethod(releaseInterrupt)
     def interrupted():
        \# . . .
     interrupted = classmethod(interrupted)
     def interruptCallback(self, sig):
         # Default implementation does nothing.
         pass
```
The methods behave as follows:

• destroyOnInterrupt

This method installs a signal handler that destroys the communicator if it is interrupted. This is the default behavior.

• shutdownOnInterrupt

This method installs a signal handler that shuts down the communicator if it is interrupted.

• ignoreInterrupt

This method causes signals to be ignored.

• callbackOnInterrupt

This function configures Ice.Application to invoke interrupt-Callback when a signal occurs, thereby giving the subclass responsibility for handling the signal.

• holdInterrupt

This method temporarily blocks signal delivery.

• releaseInterrupt

This method restores signal delivery to the previous disposition. Any signal that arrives after holdInterrupt was called is delivered when you call releaseInterrupt.

• interrupted

This method returns True if a signal caused the communicator to shut down, False otherwise. This allows us to distinguish intentional shutdown from a forced shutdown that was caused by a signal. This is useful, for example, for logging purposes.

• interruptCallback

A subclass overrides this function to respond to signals. The function may be called concurrently with any other thread and must not raise exceptions.

By default, Ice.Application behaves as if destroyOnInterrupt was invoked, therefore our server program requires no change to ensure that the program terminates cleanly on receipt of a signal. (You can disable the signalhandling functionality of Ice.Application by passing 1 to the constructor. In that case, signals retain their default behavior, that is, terminate the process.) However, we add a diagnostic to report the occurrence of a signal, so our program now looks like:

```
import sys, Ice
class MyApplication(Ice.Application):
     def run(self, args):
         # Server code here...
         if self.interrupted():
             print self.appName() + ": terminating"
         return 0
```

```
app = MyApplication()
status = app.main(sys.argv)
sys.exit(status)
```
Note that, if your server is interrupted by a signal, the Ice run time waits for all currently executing operations to finish. This means that an operation that updates persistent state cannot be interrupted in the middle of what it was doing and cause partial update problems.

#### **Ice.Application and Properties**

Apart from the functionality shown in this section, Ice.Application also takes care of initializing the Ice run time with property values. Properties allow you to configure the run time in various ways. For example, you can use properties to control things such as the thread pool size or port number for a server. The main method of Ice.Application accepts an optional second parameter allowing you to specify the name of a configuration file that will be processed during initialization. We discuss Ice properties in more detail in [Chapter 30](#page-876-0).

#### **Limitations of Ice.Application**

Ice.Application is a singleton class that creates a single communicator. If you are using multiple communicators, you cannot use Ice.Application. Instead, you must structure your code as we saw in [Chapter 3](#page-48-0) (taking care to always destroy the communicator).

# <span id="page-745-0"></span>**24.4 Mapping for Interfaces**

The server-side mapping for interfaces provides an up-call API for the Ice run time: by implementing methods in a servant class, you provide the hook that gets the thread of control from the Ice server-side run time into your application code.

## **24.4.1 Skeleton Classes**

On the client side, interfaces map to proxy classes (see Section 5.12). On the server side, interfaces map to *skeleton* classes. A skeleton is an abstract base class from which you derive your servant class and define a method for each operation on the corresponding interface. For example, consider the Slice definition for the Node interface we defined in [Chapter 5](#page-192-1) once more:

```
module Filesystem {
     interface Node {
          idempotent string name();
     };
    \frac{1}{2}...
};
```
The Python mapping generates the following definition for this interface:

```
class Node(Ice.Object):
    def __init__(self):
        \# ...
     #
     # Operation signatures.
 #
     # def name(self, current=None):
```
The important points to note here are:

- As for the client side, Slice modules are mapped to Python modules with the same name, so the skeleton class definitions are part of the Filesystem module.
- The name of the skeleton class is the same as the name of the Slice interface (Node).
- The skeleton class contains a comment summarizing the method signature of each operation in the Slice interface.
- The skeleton class is an abstract base class because its constructor prevents direct instantiation of the class.
- The skeleton class inherits from  $Ice$ . Object (which forms the root of the Ice object hierarchy).

## <span id="page-746-0"></span>**24.4.2 Servant Classes**

In order to provide an implementation for an Ice object, you must create a servant class that inherits from the corresponding skeleton class. For example, to create a servant for the Node interface, you could write:

```
import Filesystem
class NodeI(Filesystem.Node):
    def __ init (self, name):
```

```
self. name = name
 def name(self, current=None):
     return self._name
```
By convention, servant classes have the name of their interface with an I-suffix, so the servant class for the Node interface is called NodeI. (This is a convention only: as far as the Ice run time is concerned, you can choose any name you prefer for your servant classes.) Note that NodeI extends Filesystem.Node, that is, it derives from its skeleton class.

As far as Ice is concerned, the  $NodeI$  class must implement only a single method: the name method that is defined in the Node interface. This makes the servant class a concrete class that can be instantiated. You can add other member functions and data members as you see fit to support your implementation. For example, in the preceding definition, we added a \_name member and a constructor. (Obviously, the constructor initializes the \_name member and the name function returns its value.)

#### **Normal and** idempotent **Operations**

Whether an operation is an ordinary operation or an idempotent operation has no influence on the way the operation is mapped. To illustrate this, consider the following interface:

```
interface Example {
                void normalOp();
     idempotent void idempotentOp();
};
```
The mapping for this interface is shown below:

```
class Example(Ice.Object):
    \# . . .
     #
     # Operation signatures.
 #
     # def normalOp(self, current=None):
     # def idempotentOp(self, current=None):
```
Note that the signatures of the methods are unaffected by the idempotent qualifier.

# **24.5 Parameter Passing**

For each in parameter of a Slice operation, the Python mapping generates a corresponding parameter for the corresponding method. In addition, every operation has an additional, trailing parameter of type Ice.Current. For example, the name operation of the Node interface has no parameters, but the name method in a Python servant has a current parameter. We explain the purpose of this parameter in [Section 32.6](#page-964-0) and will ignore it for now.

An operation returning multiple values<sup>1</sup> returns them in a tuple consisting of a non-void return value, if any, followed by the out parameters in the order of declaration. An operation returning only one value simply returns the value itself.

To illustrate these rules, consider the following interface that passes string parameters in all possible directions:

```
interface Example {
     string op1(string sin);
     void op2(string sin, out string sout);
     string op3(string sin, out string sout);
};
```
The generated skeleton class for this interface looks as follows:

```
class Example(Ice.Object):
    def __ init (self):
        \# . . .
     #
     # Operation signatures.
 #
     # def op1(self, sin, current=None):
     # def op2(self, sin, current=None):
     # def op3(self, sin, current=None):
```
The signatures of the Python methods are identical because they all accept a single in parameter, but their implementations differ in the way they return values. For example, we could implement the operations as follows:

<sup>1.</sup> An operation returns multiple values when it declares multiple out parameters, or when it declares a non-void return type and at least one out parameter.

```
class ExampleI(Example):
    def op1(self, sin, current=None):
print sin # In params are initialized
 return "Done" # Return value
    def op2(self, sin, current=None):
      print sin # In params are initialized
       return "Hello World!" # Out parameter
    def op3(self, sin, current=None):
      print sin # In params are initialized
       return ("Done", "Hello World!")
```
Notice that op1 and op2 return their string values directly, whereas op3 returns a tuple consisting of the return value followed by the out parameter.

This code is in no way different from what you would normally write if you were to pass strings to and from a function; the fact that remote procedure calls are involved does not impact on your code in any way. The same is true for parameters of other types, such as proxies, classes, or dictionaries: the parameter passing conventions follow normal Python rules and do not require special-purpose API calls.

## <span id="page-749-0"></span>**24.6 Raising Exceptions**

To throw an exception from an operation implementation, you simply instantiate the exception, initialize it, and throw it. For example:

```
class FileI(Filesystem.File):
    \# . . .
     def write(self, text, current=None):
         # Try to write the file contents here...
         # Assume we are out of space...
         if error:
             e = Filesystem.GenericError()
             e.reason = "file too large"
             raise e
```
The mapping for exceptions (see [Section 22.9](#page-688-0)) generates a constructor that accepts values for data members, so we can simplify this example by changing our raise statement to the following:

```
class FileI(Filesystem.File):
    \# . . .
     def write(self, text, current=None):
         # Try to write the file contents here...
         # Assume we are out of space...
         if error:
             raise Filesystem.GenericError("file too large")
```
If you throw an arbitrary Python run-time exception, the Ice run time catches the exception and then returns an UnknownException to the client. Similarly, if you throw an "impossible" user exception (a user exception that is not listed in the exception specification of the operation), the client receives an UnknownUserException.

If you throw an Ice run-time exception, such MemoryLimitException, the client receives an UnknownLocalException. 2 For that reason, you should never throw system exceptions from operation implementations. If you do, all the client will see is an UnknownLocalException, which does not tell the client anything useful.

# <span id="page-750-0"></span>**24.7 Object Incarnation**

Having created a servant class such as the rudimentary Node I class in [Section 24.4.2,](#page-746-0) you can instantiate the class to create a concrete servant that can receive invocations from a client. However, merely instantiating a servant class is insufficient to incarnate an object. Specifically, to provide an implementation of an Ice object, you must take the following steps:

- 1. Instantiate a servant class.
- 2. Create an identity for the Ice object incarnated by the servant.
- 3. Inform the Ice run time of the existence of the servant.
- 4. Pass a proxy for the object to a client so the client can reach it.

<sup>2.</sup> There are three run-time exceptions that are not changed to UnknownLocalException when returned to the client: ObjectNotExistException, OperationNotExistException, and FacetNotExistException. We discuss these exceptions in more detail in [Chapter 33.](#page-1140-0)

## **24.7.1 Instantiating a Servant**

Instantiating a servant means to allocate an instance:

```
servant = NodeI("Fred")
```
This statement creates a new  $N$ ode I instance and assigns its reference to the variable servant.

## **24.7.2 Creating an Identity**

Each Ice object requires an identity. That identity must be unique for all servants using the same object adapter. $3$  An Ice object identity is a structure with the following Slice definition:

```
module Ice {
     struct Identity {
          string name;
          string category;
     };
    \frac{1}{2}...
};
```
The full identity of an object is the combination of both the name and category fields of the Identity structure. For now, we will leave the category field as the empty string and simply use the name field. (See [Section 32.6](#page-964-0) for a discussion of the category field.)

To create an identity, we simply assign a key that identifies the servant to the name field of the Identity structure:

```
id = Ice.Identity()
id.name = "Fred" # Not unique, but good enough for now
```
Note that the mapping for structures (see [Section 22.7.2\)](#page-683-0) allows us to write the following equivalent code:

id = Ice.Identity("Fred") # Not unique, but good enough for now

<sup>3.</sup> The Ice object model assumes that all objects (regardless of their adapter) have a globally unique identity. See [Chapter 34](#page-1160-0) for further discussion.

# **24.7.3 Activating a Servant**

Merely creating a servant instance does nothing: the Ice run time becomes aware of the existence of a servant only once you explicitly tell the object adapter about the servant. To activate a servant, you invoke the add operation on the object adapter. Assuming that we have access to the object adapter in the adapter variable, we can write:

```
adapter.add(servant, id)
```
Note the two arguments to add: the servant and the object identity. Calling add on the object adapter adds the servant and the servant's identity to the adapter's servant map and links the proxy for an Ice object to the correct servant instance in the server's memory as follows:

- 1. The proxy for an Ice object, apart from addressing information, contains the identity of the Ice object. When a client invokes an operation, the object identity is sent with the request to the server.
- 2. The object adapter receives the request, retrieves the identity, and uses the identity as an index into the servant map.
- 3. If a servant with that identity is active, the object adapter retrieves the servant from the servant map and dispatches the incoming request into the correct member function on the servant.

Assuming that the object adapter is in the active state (see [Section 32.4](#page-946-0)), client requests are dispatched to the servant as soon as you call add.

# **24.7.4 UUIDs as Identities**

The Ice object model assumes that object identities are globally unique. One way of ensuring that uniqueness is to use UUIDs (Universally Unique Identifiers) [\[14\]](#page-2080-0)  as identities. The Ice.generateUUID function creates such identities:

```
import Ice
print Ice.generateUUID()
```
When executed, this program prints a unique string such as 5029a22c-e333-4f87-86b1-cd5e0fcce509. Each call to generateUUID creates a string that differs from all previous ones.<sup>4</sup> You can use a UUID

<sup>4.</sup> Well, almost: eventually, the UUID algorithm wraps around and produces strings that repeat themselves, but this will not happen until approximately the year 3400.

such as this to create object identities. For convenience, the object adapter has an operation addWithUUID that generates a UUID and adds a servant to the servant map in a single step. Using this operation, we can create an identity and register a servant with that identity in a single step as follows:

```
adapter.addWithUUID(NodeI("Fred"))
```
## **24.7.5 Creating Proxies**

Once we have activated a servant for an Ice object, the server can process incoming client requests for that object. However, clients can only access the object once they hold a proxy for the object. If a client knows the server's address details and the object identity, it can create a proxy from a string, as we saw in our first example in [Chapter 3.](#page-48-0) However, creation of proxies by the client in this manner is usually only done to allow the client access to initial objects for bootstrapping. Once the client has an initial proxy, it typically obtains further proxies by invoking operations.

The object adapter contains all the details that make up the information in a proxy: the addressing and protocol information, and the object identity. The Ice run time offers a number of ways to create proxies. Once created, you can pass a proxy to the client as the return value or as an out-parameter of an operation invocation.

### **Proxies and Servant Activation**

The add and addWithUUID servant activation operations on the object adapter return a proxy for the corresponding Ice object. This means we can write:

```
proxy = adapter.addWithUUID(NodeI("Fred"))
nodeProxy = Filesystem.NodePrx.uncheckedCast(proxy)
```

```
# Pass nodeProxy to client...
```
Here, addWithUUID both activates the servant and returns a proxy for the Ice object incarnated by that servant in a single step.

Note that we need to use an uncheckedCast here because addWithUUID returns a proxy of type Ice.ObjectPrx.

### **Direct Proxy Creation**

The object adapter offers an operation to create a proxy for a given identity:

```
module Ice {
     local interface ObjectAdapter {
        Object* createProxy(Identity id);
         // ...
     };
};
```
Note that createProxy creates a proxy for a given identity whether a servant is activated with that identity or not. In other words, proxies have a life cycle that is quite independent from the life cycle of servants:

```
id = Ice.Identity()
id.name = Ice.generateUUID()
proxy = adapter.createProxy(id)
```
This creates a proxy for an Ice object with the identity returned by generateUUID. Obviously, no servant yet exists for that object so, if we return the proxy to a client and the client invokes an operation on the proxy, the client will receive an ObjectNotExistException. (We examine these life cycle issues in more detail in [Chapter 34](#page-1160-0).)

# <span id="page-754-0"></span>**24.8 Asynchronous Method Dispatch (AMD)**

The number of simultaneous synchronous requests a server is capable of supporting is determined by the number of threads in the server's thread pool (see [Section 32.10](#page-1022-0)). If all of the threads are busy dispatching long-running operations, then no threads are available to process new requests and therefore clients may experience an unacceptable lack of responsiveness.

*Asynchronous Method Dispatch* (*AMD*), the server-side equivalent of AMI, addresses this scalability issue. Using AMD, a server can receive a request but then suspend its processing in order to release the dispatch thread as soon as possible. When processing resumes and the results are available, the server sends a response explicitly using a callback object provided by the Ice run time.

AMD is transparent to the client, that is, there is no way for a client to distinguish a request that, in the server, is processed synchronously from a request that is processed asynchronously.

In practical terms, an AMD operation typically queues the request data (i.e., the callback object and operation arguments) for later processing by an application thread (or thread pool). In this way, the server minimizes the use of dispatch threads and becomes capable of efficiently supporting thousands of simultaneous clients.

An alternate use case for AMD is an operation that requires further processing after completing the client's request. In order to minimize the client's delay, the operation returns the results while still in the dispatch thread, and then continues using the dispatch thread for additional work.

## **24.8.1 Enabling AMD with Metadata**

To enable asynchronous dispatch, you must add an ["amd"] metadata directive to your Slice definitions. The directive applies at the interface and the operation level. If you specify ["amd"] at the interface level, all operations in that interface use asynchronous dispatch; if you specify ["amd"] for an individual operation, only that operation uses asynchronous dispatch. In either case, the metadata directive *replaces* synchronous dispatch, that is, a particular operation implementation must use synchronous or asynchronous dispatch and cannot use both.

Consider the following Slice definitions:

```
["amd"] interface I {
   bool isValid();
   float computeRate();
};
interface J {
   ["amd"] void startProcess();
   int endProcess();
};
```
In this example, both operations of interface I use asynchronous dispatch, whereas, for interface J, startProcess uses asynchronous dispatch and endProcess uses synchronous dispatch.

Specifying metadata at the operation level (rather than at the interface or class level) minimizes the amount of generated code and, more importantly, minimizes complexity: although the asynchronous model is more flexible, it is also more complicated to use. It is therefore in your best interest to limit the use of the asynchronous model to those operations that need it, while using the simpler synchronous model for the rest.
#### **24.8.2 AMD Mapping**

For each AMD operation, the Python mapping emits a dispatch method with the same name as the operation and the suffix async. This method returns None. The first parameter is a reference to a callback object, as described below. The remaining parameters comprise the in parameters of the operation, in the order of declaration.

The callback object defines two methods:

• def ice\_response(self, *<params>*)

The ice response method allows the server to report the successful completion of the operation. If the operation has a non-void return type, the first parameter to ice\_response is the return value. Parameters corresponding to the operation's out parameters follow the return value, in the order of declaration.

```
• def ice exception(self, ex)
```
The ice exception method allows the server to report an exception.

Neither ice\_response nor ice\_exception throw any exceptions to the caller.

Suppose we have defined the following operation:

```
interface I {
  ["amd"] int foo(short s, out long l);
};
```
The callback interface generated for operation foo is shown below:

```
class ...
     #
     # Operation signatures.
 #
     # def ice_response(self, _result, l)
     # def ice_exception(self, ex)
```
The dispatch method for asynchronous invocation of operation foo is generated as follows:

```
def foo async(self, cb, s)
```
#### **24.8.3 Exceptions**

There are two processing contexts in which the logical implementation of an AMD operation may need to report an exception: the dispatch thread (the thread that receives the invocation), and the response thread (the thread that sends the response).<sup>5</sup> Although we recommend that the callback object be used to report all exceptions to the client, it is legal for the implementation to raise an exception instead, but only from the dispatch thread.

As you would expect, an exception raised from a response thread cannot be caught by the Ice run time; the application's run time environment determines how such an exception is handled. Therefore, a response thread must ensure that it traps all exceptions and sends the appropriate response using the callback object. Otherwise, if a response thread is terminated by an uncaught exception, the request may never be completed and the client might wait indefinitely for a response.

Whether raised in a dispatch thread or reported via the callback object, user exceptions are validated as described in [Section 4.10.2](#page-129-0), and local exceptions may undergo the translation described in [Section 4.10.4.](#page-134-0)

#### **24.8.4 Example**

To demonstrate the use of AMD in Ice, let us define the Slice interface for a simple computational engine:

```
module Demo {
     sequence<float> Row;
     sequence<Row> Grid;
     exception RangeError {};
     interface Model {
         ["amd"] Grid interpolate(Grid data, float factor)
             throws RangeError;
     };
};
```
Given a two-dimensional grid of floating point values and a factor, the interpolate operation returns a new grid of the same size with the values interpolated in some interesting (but unspecified) way.

Our servant class derives from Demo.Model and supplies a definition for the interpolate\_async method that creates a Job to hold the callback object

<sup>5.</sup> These are not necessarily two different threads: it is legal to send the response from the dispatch thread.

and arguments, and adds the Job to a queue. The method uses a lock to guard access to the queue:

```
class ModelI(Demo.Model):
    def __ init (self):
       self. mutex = threading. Lock()
        self. jobs = []def interpolate async(self, cb, data, factor, current=None):
        self. mutex.acquire()
         try:
            self. jobs.append(Job(cb, data, factor))
         finally:
            self. mutex.release()
```
After queuing the information, the operation returns control to the Ice run time, making the dispatch thread available to process another request. An application thread removes the next Job from the queue and invokes execute, which uses interpolateGrid (not shown) to perform the computational work:

```
class Job(object):
    def __init (self, cb, qrid, factor):
        self. c b = cb self._grid = grid
        self. factor = factor
     def execute(self):
         if not self.interpolateGrid():
             self._cb.ice_exception(Demo.RangeError())
             return
        self. cb.ice response(self. grid)
     def interpolateGrid(self):
        \# . . .
```
If interpolateGrid returns False, then ice\_exception is invoked to indicate that a range error has occurred. The return statement following the call to ice exception is necessary because ice exception does not throw an exception; it only marshals the exception argument and sends it to the client.

If interpolation was successful, ice\_response is called to send the modified grid back to the client.

### **24.9 Summary**

This chapter presented the server-side Python mapping. Because the mapping for Slice data types is identical for clients and servers, the server-side mapping only adds a few additional mechanism to the client side: a small API to initialize and finalize the run time, plus a few rules for how to derive servant classes from skeletons and how to register servants with the server-side run time.

Even though the examples in this chapter are very simple, they accurately reflect the basics of writing an Ice server. Of course, for more sophisticated servers (which we discuss in [Chapter 32](#page-938-0)), you will be using additional APIs, for example, to improve performance or scalability. However, these APIs are all described in Slice, so, to use these APIs, you need not learn any Python mapping rules beyond those we described here.

# Chapter 25 **Developing a File System Server in Python**

# **25.1 Chapter Overview**

In this chapter, we present the source code for a fully-functional Python server that implements the file system we developed in [Chapter 5](#page-192-0) (see [Chapter 23](#page-732-0) for the corresponding client).

# <span id="page-760-0"></span>**25.2 Implementing a File System Server**

We have now seen enough of the server-side Python mapping to implement a server for the file system we developed in [Chapter 5](#page-192-1). (You may find it useful to review the Slice definition for our file system in [Section 5.4](#page-195-0) before studying the source code.)

Our server is implemented in a single source file, Server.py, containing our server's main program as well as the definitions of our Directory and File servant subclasses.

#### **25.2.1 The Server Main Program**

Our server main program uses the Ice.Application class we discussed in [Section 24.3.1.](#page-740-0) The run method installs a signal handler, creates an object

adapter, instantiates a few servants for the directories and files in the file system, and then activates the adapter. This leads to a main program as follows:

```
import sys, threading, Ice, Filesystem
# DirectoryI servant class ...
# FileI servant class ...
class Server(Ice.Application):
     def run(self, args):
         # Terminate cleanly on receipt of a signal
 #
         self.shutdownOnInterrupt()
        # Create an object adapter (stored in the adapter
         # static members)
         #
        adadapter = self.communicator().
                     createObjectAdapterWithEndpoints(
                         "SimpleFilesystem", "default -p 10000")
        DirectoryI. adapter = adapter
        FileI. adapter = adapter
         # Create the root directory (with name "/" and no parent)
         #
         root = DirectoryI("/", None)
         # Create a file called "README" in the root directory
 #
         file = FileI("README", root)
         text = [ "This file system contains a collection of " +
                  "poetry." ]
         try:
             file.write(text)
         except Filesystem.GenericError, e:
             print e.reason
         # Create a directory called "Coleridge"
         # in the root directory
         #
         coleridge = DirectoryI("Coleridge", root)
         # Create a file called "Kubla_Khan"
         # in the Coleridge directory
 #
         file = FileI("Kubla_Khan", coleridge)
```

```
 text = [ "In Xanadu did Kubla Khan",
                  "A stately pleasure-dome decree:",
                  "Where Alph, the sacred river, ran",
                  "Through caverns measureless to man",
                  "Down to a sunless sea." ]
         try:
             file.write(text)
         except Filesystem.GenericError, e:
             print e.reason
         # All objects are created, allow client requests now
 #
         adapter.activate()
         # Wait until we are done
         #
         self.communicator().waitForShutdown()
         if self.interrupted():
             print self.appName() + ": terminating"
         return 0
app = Server()sys.exit(app.main(sys.argv))
```
The code defines the Server class, which derives from Ice.Application and contains the main application logic in its run method. Much of this code is boiler plate that we saw previously: we create an object adapter, and, towards the end, activate the object adapter and call waitForShutdown.

The interesting part of the code follows the adapter creation: here, the server instantiates a few nodes for our file system to create the structure shown in [Figure 25.1](#page-762-0).

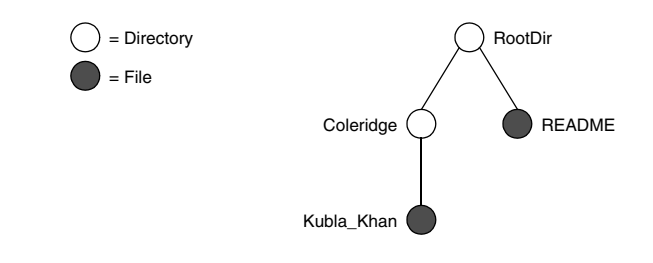

#### <span id="page-762-0"></span>**Figure 25.1.** A small file system.

As we will see shortly, the servants for our directories and files are of type DirectoryI and FileI, respectively. The constructor for either type of servant accepts two parameters, the name of the directory or file to be created and a reference to the servant for the parent directory. (For the root directory, which has no parent, we pass None.) Thus, the statement

```
 root = DirectoryI("/", None)
```
creates the root directory, with the name "/" and no parent directory.

Here is the code that establishes the structure in [Figure 25.1:](#page-762-0)

```
 # Create the root directory (with name "/" and no parent)
        #
        root = DirectoryI("/", None)
        # Create a file called "README" in the root directory
 #
        file = FileI("README", root)
        text = [ "This file system contains a collection of " +
                  "poetry." ]
        try:
             file.write(text)
        except Filesystem.GenericError, e:
             print e.reason
        # Create a directory called "Coleridge"
        # in the root directory
 #
        coleridge = DirectoryI("Coleridge", root)
        # Create a file called "Kubla_Khan"
        # in the Coleridge directory
 #
        file = FileI("Kubla_Khan", coleridge)
        text = [ "In Xanadu did Kubla Khan",
                  "A stately pleasure-dome decree:",
                  "Where Alph, the sacred river, ran",
                  "Through caverns measureless to man",
                  "Down to a sunless sea." ]
        try:
             file.write(text)
        except Filesystem.GenericError, e:
             print e.reason
```
We first create the root directory and a file README within the root directory. (Note that we pass a reference to the root directory as the parent when we create the new node of type FileI.)

The next step is to fill the file with text:

```
 text = [ "This file system contains a collection of " +
          "poetry." ]
 try:
     file.write(text)
 except Filesystem.GenericError, e:
     print e.reason
```
Recall from [Section 14.7.3](#page-474-0) that Slice sequences map to Python lists. The Slice type Lines is simply a list of strings; we add a line of text to our README file by initializing the text list to contain one element.

Finally, we call the Slice write operation on our FileI servant by simply writing:

file.write(text)

This statement is interesting: the server code invokes an operation on one of its own servants. Because the call happens via a reference to the servant (of type FileI) and *not* via a proxy (of type FilePrx), the Ice run time does not know that this call is even taking place—such a direct call into a servant is not mediated by the Ice run time in any way and is dispatched as an ordinary Python method call.

In similar fashion, the remainder of the code creates a subdirectory called Coleridge and, within that directory, a file called Kubla\_Khan to complete the structure in [Figure 25.1.](#page-762-0)

#### **25.2.2 The FileI Servant Class**

Our FileI servant class has the following basic structure:

```
class FileI(Filesystem.File):
     # Constructor and operations here...
     _adapter = None
```
The class has a number of data members:

• adapter

This class member stores a reference to the single object adapter we use in our server.

• name

This instance member stores the name of the file incarnated by the servant.

• parent

This instance member stores the reference to the servant for the file's parent directory.

• lines

This instance member holds the contents of the file.

The name, parent, and lines data members are initialized by the constructor:

```
def __init (self, name, parent):
       self. name = name
       self. parent = parent
       self. lines = []
       assert(self. parent != None)
        # Create an identity
 #
       myID = Ice.dentity() myID.name = Ice.generateUUID()
        # Add the identity to the object adapter
 #
       self. adapter.add(self, myID)
        # Create a proxy for the new node and
        # add it as a child to the parent
 #
        thisNode = Filesystem.NodePrx.uncheckedCast(
                       self. adapter.createProxy(myID))
       self. parent.addChild(thisNode)
```
After initializing the instance members, the code verifies that the reference to the parent is not None because every file must have a parent directory. The constructor then generates an identity for the file by calling Ice.generateUUID and adds itself to the servant map by calling ObjectAdapter.add. Finally, the constructor creates a proxy for this file and calls the addChild method on its parent directory. addChild is a helper function that a child directory or file calls to add itself to the list of descendant nodes of its parent directory. We will see the implementation of this function on [page 748.](#page-767-0)

The remaining methods of the FileI class implement the Slice operations we defined in the Node and File Slice interfaces:

```
 # Slice Node::name() operation
 def name(self, current=None):
     return self._name
 # Slice File::read() operation
 def read(self, current=None):
     return self._lines
 # Slice File::write() operation
 def write(self, text, current=None):
    self. lines = text
```
The name method is inherited from the generated Node class. It simply returns the value of the \_name instance member.

The read and write methods are inherited from the generated File class and simply return and set the lines instance member.

#### **25.2.3 The DirectoryI Servant Class**

The DirectoryI class has the following basic structure:

```
class DirectoryI(Filesystem.Directory):
     # Constructor and operations here...
     _adapter = None
```
As for the FileI class, we have data members to store the object adapter, the name, and the parent directory. (For the root directory, the parent member holds None.) In addition, we have a \_contents data member that stores the list of child directories. These data members are initialized by the constructor:

```
def __init__(self, name, parent):
       self. name = name
       self. parent = parent
        self._contents = []
        # Create an identity. The
        # parent has the fixed identity "RootDir"
 #
       myID = Ice.dentity()
```

```
 if(self._parent):
            myID.name = Ice.generateUUID()
        else:
            myID.name = "RootDir"
        # Add the identity to the object adapter
 #
        self._adapter.add(self, myID)
        # Create a proxy for the new node and
        # add it as a child to the parent
 #
        thisNode = Filesystem.NodePrx.uncheckedCast(
                         self._adapter.createProxy(myID))
       if self. parent:
            self. parent.addChild(thisNode)
```
The constructor creates an identity for the new directory by calling  $\text{Ice.}$  generateUUID. (For the root directory, we use the fixed identity "RootDir".) The servant adds itself to the servant map by calling ObjectAdapter. add and then creates a proxy to itself and passes it to the addChild helper function.

<span id="page-767-0"></span>addChild simply adds the passed reference to the contents list:

```
 def addChild(self, child):
    self. contents.append(child)
```
The remainder of the operations, name and list, are trivial:

```
 def name(self, current=None):
     return self._name
 def list(self, current=None):
     return self._contents
```
# **25.3 Thread Safety**

The server code we developed in [Section 25.2](#page-760-0) is not quite correct as it stands: if two clients access the same file in parallel, each via a different thread, one thread may read the lines data member while another thread updates it. Obviously, if that happens, we may write or return garbage or, worse, crash the server. However, we can make the read and write operations thread-safe with a few trivial changes to the FileI class:

```
def __init (self, name, parent):
    self. name = name
    self. parent = parent
     self._lines = []
    self. mutex = threading. Lock()
    \# . . .
 def name(self, current=None):
     return self._name
 def read(self, current=None):
    self. mutex.acquire()
     lines = self._lines[:] # Copy the list
    self. mutex.release()
     return lines
 def write(self, text, current=None):
    self. mutex.acquire()
    self. lines = text
    self. mutex.release()
```
We modified the constructor to add the instance member  $\mu$  mutex, and then enclosed our read and write implementations in a critical section. (The name method does not require a critical section because the file's name is immutable.)

No changes for thread safety are necessary in the DirectoryI class because the Directory interface, in its current form, defines no operations that modify the object.

# **25.4 Summary**

This chapter showed how to implement a complete server for the file system we defined in [Chapter 5.](#page-192-1) Note that the server is remarkably free of code that relates to distribution: most of the server code is simply application logic that would be present just the same as a non-distributed version. Again, this is one of the major advantages of Ice: distribution concerns are kept away from application code so that you can concentrate on developing application logic instead of networking infrastructure.

# Part VIII **Ruby Mapping**

# Chapter 26 **Client-Side Slice-to-Ruby Mapping**

# **26.1 Chapter Overview**

In this chapter, we present the client-side Slice-to-Ruby mapping. One part of the client-side Ruby mapping concerns itself with rules for representing each Slice data type as a corresponding Ruby type; we cover these rules in [Section 26.3](#page-773-0) to [Section 26.10](#page-783-0). Another part of the mapping deals with how clients can invoke operations, pass and receive parameters, and handle exceptions. These topics are covered in [Section 26.11](#page-783-1) to [Section 26.13.](#page-794-0) Slice classes have the characteristics of both data types and interfaces and are covered in [Section 26.14](#page-796-0). Code generation issues are discussed in [Section 26.15](#page-805-0), while [Section 26.17](#page-816-0) addresses the use of Slice checksums.

# **26.2 Introduction**

The client-side Slice-to-Ruby mapping defines how Slice data types are translated to Ruby types, and how clients invoke operations, pass parameters, and handle errors. Much of the Ruby mapping is intuitive. For example, Slice sequences map to Ruby arrays, so there is essentially nothing new you have to learn in order to use Slice sequences in Ruby.

The Ruby API to the Ice run time is fully thread-safe. Obviously, you must still synchronize access to data from different threads. For example, if you have two threads sharing a sequence, you cannot safely have one thread insert into the sequence while another thread is iterating over the sequence. However, you only need to concern yourself with concurrent access to your own data—the Ice run time itself is fully thread safe, and none of the Ice API calls require you to acquire or release a lock before you safely can make the call.

Much of what appears in this chapter is reference material. We suggest that you skim the material on the initial reading and refer back to specific sections as needed. However, we recommend that you read at least [Section 26.11](#page-783-1) to [Section 26.13](#page-794-0) in detail because these sections cover how to call operations from a client, pass parameters, and handle exceptions.

A word of advice before you start: in order to use the Ruby mapping, you should need no more than the Slice definition of your application and knowledge of the Ruby mapping rules. In particular, looking through the generated code in order to discern how to use the Ruby mapping is likely to be inefficient, due to the amount of detail. Of course, occasionally, you may want to refer to the generated code to confirm a detail of the mapping, but we recommend that you otherwise use the material presented here to see how to write your client-side code.

# <span id="page-773-0"></span>**26.3 Mapping for Identifiers**

Slice identifiers map to an identical Ruby identifier. For example, the Slice identifier Clock becomes the Ruby identifier Clock. There are two exceptions to this rule:

- 1. If a Slice identifier maps to the name of a Ruby class, module, or constant, and the Slice identifier does not begin with an upper case letter, the mapping replaces the leading character with its upper case equivalent.<sup>1</sup> For example, the Slice identifier bankAccount is mapped as BankAccount.
- 2. If a Slice identifier is the same as a Ruby keyword, the corresponding Ruby identifier is prefixed with an underscore. For example, the Slice identifier while is mapped as  $\mu$  while.<sup>2</sup>

<sup>1.</sup> Ruby requires the names of classes, modules, and constants to begin with an upper case letter.

<sup>2.</sup> As suggested in [Section 4.5.3 on page 92,](#page-111-0) you should try to avoid such identifiers as much as possible.

# **26.4 Mapping for Modules**

Slice modules map to Ruby modules with the same name as the Slice module. The mapping preserves the nesting of the Slice definitions.

# **26.5 The Ice Module**

All of the APIs for the Ice run time are nested in the Ice module, to avoid clashes with definitions for other libraries or applications. Some of the contents of the Ice module are generated from Slice definitions; other parts of the Ice module provide special-purpose definitions that do not have a corresponding Slice definition. We will incrementally cover the contents of the Ice module throughout the remainder of the book.

A Ruby application can load the Ice run time using the require statement:

require 'Ice'

If the statement executes without error, the Ice run time is loaded and available for use. You can determine the version of the Ice run time you have just loaded by calling the stringVersion function:

icever = Ice::stringVersion()

# **26.6 Mapping for Simple Built-In Types**

The Slice built-in types are mapped to Ruby types as shown in [Table 26.1.](#page-774-0)

<span id="page-774-0"></span>**Table 26.1.** Mapping of Slice built-in types to Ruby.

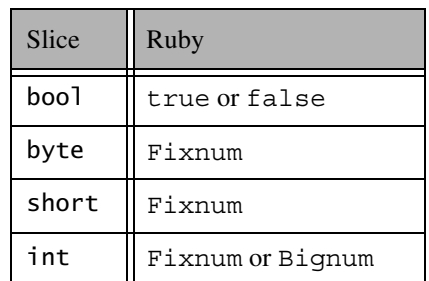

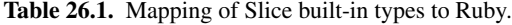

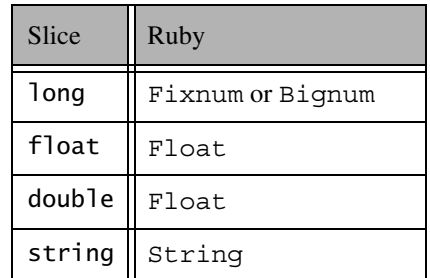

Although Ruby supports arbitrary precision in its integer types, the Ice run time validates integer values to ensure they have valid ranges for their declared Slice types.

#### **26.6.1 String Mapping**

String values returned as the result of a Slice operation (including return values, out parameters, and data members) contain UTF-8 encoded strings unless the program has installed a string converter, in which case string values use the converter's native encoding instead. See [Section 32.24](#page-1124-0) for more information on string converters.

As string input values for a remote Slice operation, Ice accepts nil in addition to String objects; each occurrence of nil is marshaled as an empty string. Ice assumes that all String objects contain valid UTF-8 encoded strings unless the program has installed a string converter, in which case Ice assumes that String objects use the native encoding expected by the converter.

# **26.7 Mapping for User-Defined Types**

Slice supports user-defined types: enumerations, structures, sequences, and dictionaries.

#### **26.7.1 Mapping for Enumerations**

Ruby does not have an enumerated type, so the Slice enumerations are emulated using a Ruby class: the name of the Slice enumeration becomes the name of the Ruby class; for each enumerator, the class contains a constant with the same name as the enumerator (see [Section 26.3](#page-773-0) for more information on identifiers). For example:

enum Fruit { Apple, Pear, Orange };

The generated Ruby class looks as follows:

```
class Fruit
     include Comparable
    Apple = # \ldotsPear = \# ...
    Orange = \# ...
    def Fruit.from int(val)
     def to_i
     def to_s
     def <=>(other)
     def hash
    \# . . .
end
```
The compiler generates a class constant for each enumerator that holds a corresponding instance of Fruit. The from int class method returns an instance given its integer value, while  $\pm \circ$  i returns the integer value of an enumerator and to\_s returns its Slice identifier. The comparison operators are available as a result of including Comparable, which means a program can compare enumerators according to their integer values.

Given the above definitions, we can use enumerated values as follows:

```
f1 = Fruit::Apple
f2 = Fruit::Orange
if f1 == Fruit::Apple # Compare for equality
   \# . . .
```

```
if f1 < f2 \qquad # Compare two enums
    \# . . .
case f2
when Fruit::Orange
    puts "found Orange"
else
    puts "found \#\{f2.to_s\}"
end
```
As you can see, the generated class enables natural use of enumerated values.

#### **26.7.2 Mapping for Structures**

Slice structures map to Ruby classes with the same name. For each Slice data member, the Ruby class contains a corresponding instance variable as well as accessors to read and write its value. For example, here is our Employee structure from [Section 4.9.4](#page-121-0) once more:

```
struct Employee {
     long number;
     string firstName;
     string lastName;
};
```
The Ruby mapping generates the following definition for this structure:

```
class Employee
     def initialize(number=0, firstName='', lastName='')
         @number = number
         @firstName = firstName
         @lastName = lastName
     end
     def hash
         # ...
     end
    def ==\# . . .
     end
     def inspect
        \# . . .
```
 end attr accessor : number, :firstName, :lastName end

The constructor initializes each of the instance variables to a default value appropriate for its type. You can also declare different default values for members of primitive and enumerated types, as discussed in [Section 4.9.2](#page-117-0).

The compiler generates a definition for the hash method, which allows instances to be used as keys in a hash collection. The hash method returns a hash value for the structure based on the value of its data members.

The == method returns true if all members of two structures are (recursively) equal.

The inspect method returns a string representation of the structure.

#### **26.7.3 Mapping for Sequences**

Slice sequences map to Ruby arrays; the only exception is a sequence of bytes, which maps to a string (see below). The use of a Ruby array means that the mapping does not generate a separate named type for a Slice sequence. It also means that you can take advantage of all the array functionality provided by Ruby. For example:

sequence<Fruit> FruitPlatter;

We can use the FruitPlatter sequence as shown below:

platter = [ Fruit::Apple, Fruit::Pear ] platter.push(Fruit::Orange)

The Ice run time validates the elements of a sequence to ensure that they are compatible with the declared type; a TypeError exception is raised if an incompatible type is encountered.

#### **Mapping for Byte Sequences**

A Ruby string can contain arbitrary 8-bit binary data, therefore it is a more efficient representation of a byte sequence than a Ruby array in both memory utilization and throughput performance.

When receiving a byte sequence (as the result of an operation, as an out parameter, or as a member of a data structure), the value is always represented as a string. When sending a byte sequence as an operation parameter or data member,

the Ice run time accepts both a string and an array of integers as legal values. For example, consider the following Slice definitions:

```
// Slice
sequence<byte> Data;
interface I {
     void sendData(Data d);
     Data getData();
};
```
The interpreter session below uses these Slice definitions to demonstrate the mapping for a sequence of bytes:

```
> proxy = \ldots> proxy.sendData("\0\1\2\3") # Send as a string
> proxy.sendData([0, 1, 2, 3]) # Send as an array
> d = proxy.getData()
> d.class
=> String
> d
= > "\000\001\002\003"
```
The two invocations of sendData are equivalent; however, the second invocation incurs additional overhead as the Ice run time validates the type and range of each array element.

#### **26.7.4 Mapping for Dictionaries**

Here is the definition of our EmployeeMap from [Section 4.9.4](#page-121-0) once more:

dictionary<long, Employee> EmployeeMap;

As for sequences, the Ruby mapping does not create a separate named type for this definition. Instead, *all* dictionaries are simply instances of Ruby's hash collection type. For example:

```
em = \{\}e = Employee.new
e.number = 31
e.firstName = "James"
e.lastName = "Gosling"
em[e.number] = e
```
The Ice run time validates the elements of a dictionary to ensure that they are compatible with the declared type; a TypeError exception is raised if an incompatible type is encountered.

# **26.8 Mapping for Constants**

Here are the constant definitions we saw in [Section 4.9.5 on page 103](#page-122-0) once more:

```
const bool AppendByDefault = true;
const byte LowerNibble = 0x0f;
const string Advice = "Don't Panic!";
const short TheAnswer = 42;
const double PI = 3.1416;
enum Fruit { Apple, Pear, Orange };
const Fruit FavoriteFruit = Pear;
```
The generated definitions for these constants are shown below:

```
AppendByDefault = true
LowerNibble = 15Advice = "Don't Panic!"
TheAnswer = 42
PI = 3.1416
FavoriteFruit = Fruit::Pear
```
As you can see, each Slice constant is mapped to a Ruby constant with the same name.

# **26.9 Mapping for Exceptions**

The mapping for exceptions is based on the inheritance hierarchy shown in [Figure 26.1](#page-781-0)

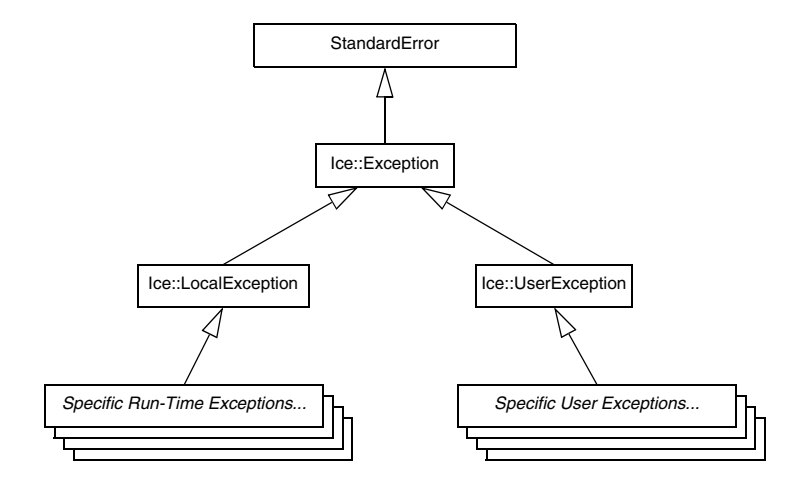

<span id="page-781-0"></span>**Figure 26.1.** Inheritance structure for Ice exceptions.

The ancestor of all exceptions is StandardError, from which Ice::Exception is derived. Ice::LocalException and Ice::UserException are derived from Ice::Exception and form the base for all run-time and user exceptions.

Here is a fragment of the Slice definition for our world time server from [Section 4.10.5 on page 120](#page-139-0) once more:

```
exception GenericError {
     string reason;
};
exception BadTimeVal extends GenericError {};
exception BadZoneName extends GenericError {};
```
These exception definitions map to the abbreviated Ruby class definitions shown below:

```
class GenericError < Ice::UserException
     def initialize(reason='')
     def to_s
```

```
 def inspect
    attr accessor : reason
end
class BadTimeVal < GenericError
     def initialize(reason='')
     def to_s
     def inspect
end
class BadZoneName < GenericError
     def initialize(reason='')
     def to_s
     def inspect
end
```
Each Slice exception is mapped to a Ruby class with the same name. The inheritance structure of the Slice exceptions is preserved for the generated classes, so BadTimeVal and BadZoneName inherit from GenericError.

Each exception member corresponds to an instance variable of the instance, which the constructor initializes to a default value appropriate for its type. You can also declare different default values for members of primitive and enumerated types, as discussed in [Section 4.10.2](#page-129-0). Accessors are provided to read and write the data members.

Although BadTimeVal and BadZoneName do not declare data members, their constructors still accept a value for the inherited data member reason in order to pass it to the constructor of the base exception GenericError.

Each exception also defines the standard methods to\_s and inspect to return the name of the exception and a stringified representation of the exception and its members, respectively.

All user exceptions are derived from the base class  $Ice::UserExcep$ tion. This allows you to catch all user exceptions generically by installing a handler for  $Ice::UserException$ . Similarly, you can catch all Ice run-time exceptions with a handler for Ice::LocalException, and you can catch all Ice exceptions with a handler for  $Ice:$ : Exception.

# <span id="page-783-0"></span>**26.10 Mapping for Run-Time Exceptions**

The Ice run time throws run-time exceptions for a number of pre-defined error conditions. All run-time exceptions directly or indirectly derive from Ice::LocalException (which, in turn, derives from Ice::Exception).

An inheritance diagram for user and run-time exceptions appears in [Figure 4.4](#page-136-0) on [page 117](#page-136-0). By catching exceptions at the appropriate point in the hierarchy, you can handle exceptions according to the category of error they indicate:

• Ice::LocalException

This is the root of the inheritance tree for run-time exceptions.

• Ice::UserException

This is the root of the inheritance tree for user exceptions.

• Ice::TimeoutException

This is the base exception for both operation-invocation and connection-establishment timeouts.

• Ice::ConnectTimeoutException

This exception is raised when the initial attempt to establish a connection to a server times out.

You will probably have little need to catch the remaining run-time exceptions; the fine-grained error handling offered by the remainder of the hierarchy is of interest mainly in the implementation of the Ice run time. However, there is one exception you will probably be interested in specifically: Ice::ObjectNotExistException. This exception is raised if a client invokes an operation on an Ice object that no longer exists. In other words, the client holds a dangling reference to an object that probably existed some time in the past but has since been permanently destroyed.

# <span id="page-783-1"></span>**26.11 Mapping for Interfaces**

The mapping of Slice interfaces revolves around the idea that, to invoke a remote operation, you call a method on a local class instance that represents the remote object. This makes the mapping easy and intuitive to use because, for all intents and purposes (apart from error semantics), making a remote procedure call is no different from making a local procedure call.

#### **26.11.1 Proxy Classes**

On the client side, Slice interfaces map to Ruby classes with methods that correspond to the operations on those interfaces. Consider the following simple interface:

```
interface Simple {
     void op();
};
```
The Ruby mapping generates the following definition for use by the client:

```
class SimplePrx < Ice::ObjectPrx
     def op(_ctx=nil)
         \# . . .
    \# . . .
end
```
In the client's address space, an instance of SimplePrx is the local ambassador for a remote instance of the Simple interface in a server and is known as a *proxy instance*. All the details about the server-side object, such as its address, what protocol to use, and its object identity are encapsulated in that instance.

Note that SimplePrx inherits from Ice::ObjectPrx. This reflects the fact that all Ice interfaces implicitly inherit from Ice:: 0bject.

For each operation in the interface, the proxy class has a method of the same name. In the preceding example, we find that the operation op has been mapped to the method  $op.$  Note that  $op$  accepts an optional trailing parameter  $Ctx$  representing the operation context. This parameter is a Ruby hash value for use by the Ice run time to store information about how to deliver a request. You normally do not need to use it. (We examine the context parameter in detail in [Chapter 32.](#page-938-0) The parameter is also used by IceStorm—see [Chapter 44.](#page-1790-0))

Proxy instances are always created on behalf of the client by the Ice run time, so client code never has any need to instantiate a proxy directly.

A value of nil denotes the null proxy. The null proxy is a dedicated value that indicates that a proxy points "nowhere" (denotes no object).

#### **26.11.2 The Ice::ObjectPrx Class**

All Ice objects have Object as the ultimate ancestor type, so all proxies inherit from Ice::ObjectPrx. ObjectPrx provides a number of methods:

```
class ObjectPrx
     def eql?(proxy)
     def ice_getIdentity
     def ice_isA(id)
     def ice_id
     def ice_ping
     # ...
end
```
The methods behave as follows:

• eql?

The implementation of this standard method compares two proxies for equality. Note that all aspects of proxies are compared by this operation, such as the communication endpoints for the proxy. This means that, in general, if two proxies compare unequal, that does *not* imply that they denote different objects. For example, if two proxies denote the same Ice object via different transport endpoints, eql? returns false even though the proxies denote the same object.

• ice qetIdentity

This method returns the identity of the object denoted by the proxy. The identity of an Ice object has the following Slice type:

```
module Ice {
     struct Identity {
          string name;
          string category;
     };
};
```
To see whether two proxies denote the same object, first obtain the identity for each object and then compare the identities:

```
proxy1 = ...proxyz = ...id1 = proxy1.ice_getIdentity
id2 = proxy2.ice_getIdentity
if id1 == id2 # proxy1 and proxy2 denote the same object
else
     # proxy1 and proxy2 denote different objects
end
```
#### • ice isA

This method determines whether the object denoted by the proxy supports a specific interface. The argument to  $\iota$  is a type ID (see [Section 4.13](#page-168-0)). For example, to see whether a proxy of type ObjectPrx denotes a Printer object, we can write:

```
proxy = ...if proxy && proxy.ice_isA("::Printer")
     # proxy denotes a Printer object
else
     # proxy denotes some other type of object
end
```
Note that we are testing whether the proxy is nil before attempting to invoke the ice\_isA method. This avoids getting a run-time error if the proxy is nil.

• ice\_id

This method returns the type ID of the object denoted by the proxy. Note that the type returned is the type of the actual object, which may be more derived than the static type of the proxy. For example, if we have a proxy of type BasePrx, with a static type ID of  $::$ Base, the return value of ice id might be "::Base", or it might be something more derived, such as "::Derived".

• ice ping

This method provides a basic reachability test for the object. If the object can physically be contacted (that is, the object exists and its server is running and reachable), the call completes normally; otherwise, it throws an exception that indicates why the object could not be reached, such as ObjectNotExist-Exception or ConnectTimeoutException.

Note that there are other methods in ObjectPrx, not shown here. These methods provide different ways to dispatch a call. (We discuss these methods in [Chapter 32](#page-938-0).)

#### **26.11.3 Casting Proxies**

The Ruby mapping for a proxy also generates two class methods:

```
class SimplePrx < Ice::ObjectPrx
    \# . . .
    def SimplePrx.checkedCast(proxy, facet='', ctx={})
     def SimplePrx.uncheckedCast(proxy, facet='')
end
```
Both the checkedCast and uncheckedCast methods implement a downcast: if the passed proxy is a proxy for an object of type Simple, or a proxy for an object with a type derived from Simple, the cast returns a reference to a proxy of type SimplePrx; otherwise, if the passed proxy denotes an object of a different type (or if the passed proxy is nil), the cast returns nil.

The method names checkedCast and uncheckedCast are reserved for use in proxies. If a Slice interface defines an operation with either of those names, the mapping escapes the name in the generated proxy by prepending an underscore. For example, an interface that defines an operation named checkedCast is mapped to a proxy with a method named checkedCast.

Given a proxy of any type, you can use a checkedCast to determine whether the corresponding object supports a given type, for example:

```
obj = ... # Get a proxy from somewhere...
simple = SimplePrx::checkedCast(obj)
if simple
    # Object supports the Simple interface...
else
    # Object is not of type Simple...
end
```
Note that a checkedCast contacts the server. This is necessary because only the server implementation has definite knowledge of the type of an object. As a result, a checkedCast may throw a ConnectTimeoutException or an ObjectNotExistException.

In contrast, an uncheckedCast does not contact the server and unconditionally returns a proxy of the requested type. However, if you do use an uncheckedCast, you must be certain that the proxy really does support the type you are casting to; otherwise, if you get it wrong, you will most likely get a run-time exception when you invoke an operation on the proxy. The most likely error for such a type mismatch is OperationNotExistException. However, other exceptions, such as a marshaling exception are possible as well. And, if the object happens to have an operation with the correct name, but

different parameter types, no exception may be reported at all and you simply end up sending the invocation to an object of the wrong type; that object may do rather non-sensical things. To illustrate this, consider the following two interfaces:

```
interface Process {
     void launch(int stackSize, int dataSize);
};
\frac{1}{2}...
interface Rocket {
     void launch(float xCoord, float yCoord);
};
```
Suppose you expect to receive a proxy for a Process object and use an uncheckedCast to down-cast the proxy:

```
obj = ... # Get prox(y...process = ProcessPrx::uncheckedCast(obj) # No worries...
processu.launch(40, 60) \qquad \qquad # Oops...
```
If the proxy you received actually denotes a Rocket object, the error will go undetected by the Ice run time: because int and float have the same size and because the Ice protocol does not tag data with its type on the wire, the implementation of Rocket:: launch will simply misinterpret the passed integers as floating-point numbers.

In fairness, this example is somewhat contrived. For such a mistake to go unnoticed at run time, both objects must have an operation with the same name and, in addition, the run-time arguments passed to the operation must have a total marshaled size that matches the number of bytes that are expected by the unmarshaling code on the server side. In practice, this is extremely rare and an incorrect uncheckedCast typically results in a run-time exception.

#### **26.11.4 Using Proxy Methods**

The base proxy class ObjectPrx supports a variety of methods for customizing a proxy (see [Section 32.11](#page-1047-0)). Since proxies are immutable, each of these "factory methods" returns a copy of the original proxy that contains the desired modification. For example, you can obtain a proxy configured with a ten second timeout as shown below:

```
proxy = communicator.stringToProxy(...)
proxy = proxy.ice_timeout(10000)
```
A factory method returns a new proxy object if the requested modification differs from the current proxy, otherwise it returns the current proxy. With few exceptions, factory methods return a proxy of the same type as the current proxy, therefore it is generally not necessary to repeat a down-cast after using a factory method. The example below demonstrates these semantics:

```
base = communicator.strinqToProxy(...)hello = Demo::HelloPrx::checkedCast(base)
hello = hello.ice_timeout(10000) # Type is not discarded
hello.sayHello()
```
The only exceptions are the factory methods ice facet and ice identity. Calls to either of these methods may produce a proxy for an object of an unrelated type, therefore they return a base proxy that you must subsequently down-cast to an appropriate type.

#### **26.11.5 Object Identity and Proxy Comparison**

Proxy objects support comparison using the comparison operators  $==, !=, and$ <=>, as well as the eql? method. Note that proxy comparison uses *all* of the information in a proxy for the comparison. This means that not only the object identity must match for a comparison to succeed, but other details inside the proxy, such as the protocol and endpoint information, must be the same. In other words, comparison tests for *proxy* identity, *not* object identity. A common mistake is to write code along the following lines:

```
p1 = ... # Get a proxy...
p2 = ... # Get another proxy...
if p1 := p2# p1 and p2 denote different objects # WRONG!
else
   # p1 and p2 denote the same object # Correct
end
```
Even though p1 and p2 differ, they may denote the same Ice object. This can happen because, for example, both p1 and p2 embed the same object identity, but each uses a different protocol to contact the target object. Similarly, the protocols may be the same, but denote different endpoints (because a single Ice object can be contacted via several different transport endpoints). In other words, if two proxies compare equal, we know that the two proxies denote the same object (because they are identical in all respects); however, if two proxies compare

unequal, we know absolutely nothing: the proxies may or may not denote the same object.

To compare the object identities of two proxies, you can use a helper function in the Ice module:

```
def proxyIdentityCompare(lhs, rhs)
def proxyIdentityAndFacetCompare(lhs, rhs)
```
proxyIdentityCompare allows you to correctly compare proxies for identity:

```
p1 = ... # Get a proxy...
p2 = ... # Get another proxy...if Ice.proxyIdentityCompare(p1, p2) != 0
   # p1 and p2 denote different objects # Correct
else
   # p1 and p2 denote the same object # Correct
end
```
The function returns 0 if the identities are equal,  $-1$  if  $p1$  is less than p2, and 1 if p1 is greater than p2. (The comparison uses name as the major sort key and category as the minor sort key.)

The proxyIdentityAndFacetCompare function behaves similarly, but compares both the identity and the facet name (see [Chapter 33](#page-1140-0)).

# **26.12 Mapping for Operations**

As we saw in [Section 26.11](#page-783-1), for each operation on an interface, the proxy class contains a corresponding method with the same name. To invoke an operation, you call it via the proxy. For example, here is part of the definitions for our file system from [Section 5.4](#page-195-0):

```
module Filesystem {
     interface Node {
          idempotent string name();
     };
    \frac{1}{2}...
};
```
The name operation returns a value of type string. Given a proxy to an object of type Node, the client can invoke the operation as follows:

```
node = ... # Initialize proxy
name = node.name() # Get name via RPC
```
#### **26.12.1 Normal and idempotent Operations**

You can add an idempotent qualifier to a Slice operation. As far as the signature for the corresponding proxy method is concerned, idempotent has no effect. For example, consider the following interface:

```
interface Example {
                   string op1();
     idempotent string op2();
};
The proxy class for this is:
```

```
class ExamplePrx < Ice::ObjectPrx
     def op1(_ctx=nil)
     def op2(_ctx=nil)
end
```
Because idempotent affects an aspect of call dispatch, not interface, it makes sense for the two methods to look the same.

#### **26.12.2 Passing Parameters**

#### **In Parameters**

All parameters are passed by reference in the Ruby mapping; it is guaranteed that the value of a parameter will not be changed by the invocation.

Here is an interface with operations that pass parameters of various types from client to server:

```
struct NumberAndString {
    int x;
    string str;
};
sequence<string> StringSeq;
dictionary<long, StringSeq> StringTable;
interface ClientToServer {
```
```
 void op1(int i, float f, bool b, string s);
     void op2(NumberAndString ns, StringSeq ss, StringTable st);
   void op3(ClientToServer* proxy);
};
```
The Slice compiler generates the following proxy for this definition:

```
class ClientToServerPrx < Ice::ObjectPrx
    def op1(i, f, b, s, ctx=nil)def op2(ns, ss, st, ctx=nil)
    def op3(proxy, _ctx=nil)
end
```
Given a proxy to a ClientToServer interface, the client code can pass parameters as in the following example:

```
p = \ldots # Get proxy...
p.op1(42, 3.14, true, "Hello world!") # Pass simple literals
i = 42f = 3.14b = trues = "Hello world!"
p.op1(i, f, b, s) # Pass simple variables
ns = NumberAndString.new()
ns.x = 42ns.str = "The Answer"
ss = [ "Hello world!" ]
st = \{\}st[0] = nsp.op2(ns, ss, st) # Pass complex variables
p.op3(p) # Pass proxy
```
#### **Out Parameters**

As in Java, Ruby functions do not support reference arguments. That is, it is not possible to pass an uninitialized variable to a Ruby function in order to have its value initialized by the function. The Java mapping (see [Section 10.12.2](#page-371-0)) overcomes this limitation with the use of "holder classes" that represent each out parameter. The Ruby mapping takes a different approach, one that is more natural for Ruby users.

The semantics of out parameters in the Ruby mapping depend on whether the operation returns one value or multiple values. An operation returns multiple values when it has declared multiple out parameters, or when it has declared a non-void return type and at least one out parameter.

If an operation returns multiple values, the client receives them in the form of a *result array*. A non-void return value, if any, is always the first element in the result array, followed by the out parameters in the order of declaration.

If an operation returns only one value, the client receives the value itself.

Here is the same Slice definition we saw on [page 772](#page-791-0) once more, but this time with all parameters being passed in the out direction:

```
struct NumberAndString {
     int x;
    string str;
};
sequence<string> StringSeq;
dictionary<long, StringSeq> StringTable;
interface ServerToClient {
     int op1(out float f, out bool b, out string s);
     void op2(out NumberAndString ns,
              out StringSeq ss,
              out StringTable st);
    void op3(out ServerToClient* proxy);
};
```
The Ruby mapping generates the following code for this definition:

```
class ClientToServerPrx < Ice::ObjectPrx
     def op1(_ctx=nil)
     def op2(_ctx=nil)
     def op3(_ctx=nil)
end
```
Given a proxy to a ServerToClient interface, the client code can receive the results as in the following example:

```
p = \ldots # Get prox(y \ldots)i, f, b, s = p \cdot op1()ns, ss, st = p.op2()step = p.op3()
```
The operations have no in parameters, therefore no arguments are passed to the proxy methods. Since op1 and op2 return multiple values, their result arrays are unpacked into separate values, whereas the return value of op3 requires no unpacking.

#### **Parameter Type Mismatches**

Although the Ruby compiler cannot check the types of arguments passed to a method, the Ice run time does perform validation on the arguments to a proxy invocation and reports any type mismatches as a TypeError exception.

#### **Null Parameters**

Some Slice types naturally have "empty" or "not there" semantics. Specifically, sequences, dictionaries, and strings all can be nil, but the corresponding Slice types do not have the of a null value. To make life with these types easier, whenever you pass nil as a parameter or return value of type sequence, dictionary, or string, the Ice run time automatically sends an empty sequence, dictionary, or string to the receiver.

This behavior is useful as a convenience feature: especially for deeply-nested data types, members that are sequences, dictionaries, or strings automatically arrive as an empty value at the receiving end. This saves you having to explicitly initialize, for example, every string element in a large sequence before sending the sequence in order to avoid a run-time error. Note that using null parameters in this way does *not* create null semantics for Slice sequences, dictionaries, or strings. As far as the object model is concerned, these do not exist (only *empty* sequences, dictionaries, and strings do). For example, it makes no difference to the receiver whether you send a string as  $n \in \mathbb{Z}$  or as an empty string: either way, the receiver sees an empty string.

# **26.13 Exception Handling**

Any operation invocation may throw a run-time exception (see [Section 26.10](#page-783-0)) and, if the operation has an exception specification, may also throw user exceptions (see [Section 26.9](#page-781-0)). Suppose we have the following simple interface:

```
exception Tantrum {
     string reason;
};
interface Child {
     void askToCleanUp() throws Tantrum;
};
```
Slice exceptions are thrown as Ruby exceptions, so you can simply enclose one or more operation invocations in a begin–rescue block:

```
child = ... # Get child proxy...
begin
     child.askToCleanUp()
rescue Tantrum => t
     puts "The child says: #{t.reason}"
end
```
Typically, you will catch only a few exceptions of specific interest around an operation invocation; other exceptions, such as unexpected run-time errors, will usually be handled by exception handlers higher in the hierarchy. For example:

```
def run()
    child = \dots # Get child proxy...
     begin
         child.askToCleanUp()
     rescue Tantrum => t
         puts "The child says: #{t.reason}"
         child.scold() # Recover from error...
     end
    child.praise() # Give positive feedback...
end
begin
    # . . .
     run()
    \# . . .
rescue Ice::Exception => ex
     print ex.backtrace.join("\n")
end
```
This code handles a specific exception of local interest at the point of call and deals with other exceptions generically. (This is also the strategy we used for our first simple application in [Chapter 3.](#page-48-0))

# **26.14 Mapping for Classes**

Slice classes are mapped to Ruby classes with the same name. For each Slice data member, the generated class contains an instance variable and accessors to read and write it, just as for structures and exceptions. Consider the following class definition:

```
class TimeOfDay {
    short hour; // 0 - 23<br>short minute; // 0 - 59short minute;
 short second; // 0 - 59
 string format(); // Return time as hh:mm:ss
};
```
The Ruby mapping generates the following code for this definition:

```
module TimeOfDay_mixin
     include ::Ice::Object_mixin
    \# . . .
     def inspect
        \# . . .
     end
     #
     # Operation signatures.
     #
     # def format()
    attr accessor : hours, : minutes, : seconds
end
class TimeOfDay
     include TimeOfDay_mixin
     def initialize(hour=0, minute=0, second=0)
         @hour = hour
         @minute = minute
         @second = second
     end
     def TimeOfDay.ice_staticId()
         '::M::TimeOfDay'
```

```
 end
      # ...
end
```
There are a number of things to note about the generated code:

- 1. The generated class TimeOfDay includes the mixin module TimeOfDay\_mixin, which in turn includes Ice::Object\_mixin. This reflects the semantics of Slice classes in that all classes implicitly inherit from Object, which is the ultimate ancestor of all classes. Note that Object is *not* the same as Ice::ObjectPrx. In other words, you *cannot* pass a class where a proxy is expected and vice versa.
- 2. The constructor defines an instance variable for each Slice data member.
- 3. The class defines the class method ice\_staticId.
- 4. A comment summarizes the method signatures for each Slice operation.

We will discuss these items in the subsections below.

# <span id="page-797-0"></span>**26.14.1 Inheritance from Object**

In other language mappings, the inheritance relationship between Object and a user-defined Slice class is stated explicitly, in that the generated class derives from a language-specific representation of Object. Although its class type allows single inheritance, Ruby's loosely-typed nature places less emphasis on class hierarchies and relies more on *duck typing*. 3

The Slice mapping for a class follows this convention by placing most of the necessary machinery in a mixin module that the generated class includes into its definition. The Ice run time requires an instance of a Slice class to include the mixin module and define values for the declared data members, but does not require that the object be an instance of the generated class.

<sup>3.</sup> In Ruby, an object's type is typically less important than the methods it supports. "If it looks like a duck, and acts like a duck, then it *is* a duck."

As shown in [Figure 26.2,](#page-798-0) classes have no relationship to  $Ice::ObjectPrx$ (which is at the base of the inheritance hierarchy for proxies), therefore you cannot pass a class where a proxy is expected (and vice versa).

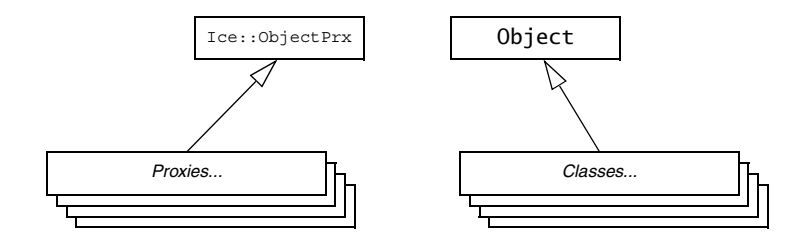

<span id="page-798-0"></span>Figure 26.2. Inheritance from  $Ice::ObjectPrx$  and Object.

An instance of a Slice class C supports a number of methods:

```
def ice_isA(id, current=nil)
def ice_ping(current=nil)
def ice_ids(current=nil)
def ice_id(current=nil)
def C.ice_staticId()
def ice_preMarshal()
def ice_postUnmarshal()
```
The methods behave as follows:

• ice\_isA

This method returns true if the object supports the given type ID, and false otherwise.

• ice\_ping

As for interfaces, ice ping provides a basic reachability test for the class.

• ice ids

This method returns a string sequence representing all of the type IDs supported by this object, including :: Ice:: Object.

• ice\_id

This method returns the actual run-time type ID of the object. If you call ice id through a reference to a base instance, the returned type id is the actual (possibly more derived) type ID of the instance.

• ice staticId

This method returns the static type ID of the class.

• ice preMarshal

If the object supports this method, the Ice run time invokes it just prior to marshaling the object's state, providing the opportunity for the object to validate its declared data members.

• ice\_postUnmarshal

If the object supports this method, the Ice run time invokes it after unmarshaling the object's state. An object typically defines this method when it needs to perform additional initialization using the values of its declared data members.

The mixin module  $Ice::Object$  mixin supplies default definitions of ice\_isA and ice\_ping. For each Slice class, the generated mixin module defines ice\_ids and ice\_id, and the generated class defines the ice\_staticId method.

Note that neither Ice::Object nor the generated class override hash and ==, so the default implementations apply.

#### **26.14.2 Data Members of Classes**

By default, data members of classes are mapped exactly as for structures and exceptions: for each data member in the Slice definition, the generated class contains a corresponding instance variable and accessor methods.

If you wish to restrict access to a data member, you can modify its visibility using the protected metadata directive. The presence of this directive causes the Slice compiler to generate the data member with protected visibility. As a result, the member can be accessed only by the class itself or by one of its subclasses. For example, the TimeOfDay class shown below has the protected metadata directive applied to each of its data members:

```
class TimeOfDay {
     ["protected"] short hour; // 0 - 23
     ["protected"] short minute; // 0 - 59
    ["protected"] short second; // 0 - 59
   string format(); // Return time as hh:mm:ss
};
```
The Slice compiler produces the following generated code for this definition:

```
module TimeOfDay_mixin
     include ::Ice::Object_mixin
     # ...
     #
     # Operation signatures.
     #
     # def format()
     attr_accessor :hours, :minutes, :seconds
     protected :hours, :hours=
     protected :minutes, :minutes=
     protected :seconds, :seconds=
end
class TimeOfDay
     include TimeOfDay_mixin
     def initialize(hour=0, minute=0, second=0)
         @hour = hour
         @minute = minute
         @second = second
     end
     # ...
end
```
For a class in which all of the data members are protected, the metadata directive can be applied to the class itself rather than to each member individually. For example, we can rewrite the TimeOfDay class as follows:

```
["protected"] class TimeOfDay {
    short hour; // 0 - 23
    short minute; // 0 - 59
    short second; // 0 - 59
   string format(); // Return time as hh:mm:ss
};
```
## **26.14.3 Class Constructors**

Classes have a constructor that assigns to each data member a default value appropriate for its type. You can also declare different default values for data members of primitive and enumerated types, as discussed in [Section 4.11.1.](#page-151-0)

For derived classes, the constructor has one parameter for each of the base class's data members, plus one parameter for each of the derived class's data members, in base-to-derived order.

#### **26.14.4 Operations of Classes**

Operations of classes are mapped to methods in the generated class. This means that, if a class contains operations (such as the format operation of our TimeOfDay class), objects representing instances of TimeOfDay must define equivalent methods. For example:

```
class TimeOfDayI < TimeOfDay
     def format(current=nil)
         sprintf("%02d:%02d:%02d", @hour, @minute, @second)
    end
end
```
In this case our implementation class TimeOfDayI derives from the generated class TimeOfDay. An alternative is to include the generated mixin module, which makes it possible for the class to derive from a different base class if necessary:

```
class TimeOfDayI < SomeOtherClass
     include TimeOfDay_mixin
     def format(current=nil)
         sprintf("%02d:%02d:%02d", @hour, @minute, @second)
     end
end
```
As described in [Section 26.14.1](#page-797-0), an implementation of a Slice class must include the mixin module but is not required to derive from the generated class.

Ruby allows an existing class to be reopened in order to augment or replace its functionality. This feature provides another way for us to implement a Slice class: reopen the generated class and define the necessary methods:

```
class TimeOfDay
     def format(current=nil)
         sprintf("%02d:%02d:%02d", @hour, @minute, @second)
     end
end
```
As an added benefit, this strategy eliminates the need to define a class factory. The next section describes this subject in more detail.

A Slice class such as TimeOfDay that declares or inherits an operation is inherently abstract. Ruby does not support the notion of abstract classes or abstract methods, therefore the mapping merely summarizes the required method signatures in a comment for your convenience.

You may notice that the mapping for an operation adds an optional trailing parameter named current. For now, you can ignore this parameter and pretend it does not exist. (We look at it in more detail in [Section 32.6.](#page-964-0))

# <span id="page-802-0"></span>**26.14.5 Receiving Objects**

We have discussed the ways you can implement a Slice class, but we also need to examine the semantics of receiving an object as the return value or as an outparameter from an operation invocation. Consider the following simple interface:

```
interface Time {
     TimeOfDay get();
};
```
When a client invokes the get operation, the Ice run time must instantiate and return an instance of the TimeOfDay class. Unless we tell it otherwise, the Ice run time in Ruby does exactly that: it instantiates the generated class TimeOfDay. Although TimeOfDay is logically an abstract class because its Slice equivalent defined an operation, Ruby has no notion of abstract classes and therefore it is legal to create an instance of this class. Furthermore, there are situations in which this is exactly the behavior you want:

- when you have reopened the generated class to define its operations, or
- when your program uses only the data members of an object and does not invoke any of its operations.

On the other hand, if you have defined a Ruby class that implements the Slice class, you need the Ice run time to return an instance of your class and not an instance of the generated class. The Ice run time cannot magically know about your implementation class, therefore you must inform the Ice run time by installing a class factory.

### **26.14.6 Class Factories**

The Ice run time invokes a class factory when it needs to instantiate an object of a particular type. If no factory is found, the Ice run time instantiates the generated class as described in [Section 26.14.5](#page-802-0). To install a factory, we use operations provided by the Ice::Communicator interface:

```
module Ice {
     local interface ObjectFactory {
         Object create(string type);
         void destroy();
     };
     local interface Communicator {
         void addObjectFactory(ObjectFactory factory, string id);
         ObjectFactory findObjectFactory(string id);
         // ...
     };
};
```
To supply the Ice run time with a factory for our TimeOfDayI class, we must create an object that supports the Ice::ObjectFactory interface:

```
class ObjectFactory
     def create(type)
        fail unless type == M:: TimeOfDay::ice staticId()
         TimeOfDayI.new
     end
     def destroy
         # Nothing to do
     end
end
```
The object factory's create method is called by the Ice run time when it needs to instantiate a TimeOfDay class. The factory's destroy method is called by the Ice run time when its communicator is destroyed.

The create method is passed the type ID (see [Section 4.13\)](#page-168-0) of the class to instantiate. For our TimeOfDay class, the type ID is "::M::TimeOfDay". Our implementation of create checks the type ID: if it matches, the method instantiates and returns a TimeOfDayI object. For other type IDs, the method fails because it does not know how to instantiate other types of objects.

Note that we used the ice\_staticId method to obtain the type ID rather than embedding a literal string. Using a literal type ID string in your code is discouraged because it can lead to errors that are only detected at run time. For example, if a Slice class or one of its enclosing modules is renamed and the literal string is not changed accordingly, a receiver will fail to unmarshal the object and the Ice run time will raise NoObjectFactoryException. By using ice\_staticId instead, we avoid any risk of a misspelled or obsolete type ID, and we can discover at compile time if a Slice class or module has been renamed.

Given a factory implementation, such as our ObjectFactory, we must inform the Ice run time of the existence of the factory:

```
ic = ... # Get Communicator...
ic.addObjectFactory(ObjectFactory.new,
                    M::TimeOfDay::ice_staticId())
```
Now, whenever the Ice run time needs to instantiate a class with the type ID "::M::TimeOfDay", it calls the create method of the registered ObjectFactory instance.

The destroy operation of the object factory is invoked by the Ice run time when the communicator is destroyed. This gives you a chance to clean up any resources that may be used by your factory. Do not call destroy on the factory while it is registered with the communicator—if you do, the Ice run time has no idea that this has happened and, depending on what your destroy implementation is doing, may cause undefined behavior when the Ice run time tries to next use the factory.

The run time guarantees that destroy will be the last call made on the factory, that is, create will not be called concurrently with destroy, and create will not be called once destroy has been called. However, calls to create can be made concurrently.

Note that you cannot register a factory for the same type ID twice: if you call addObjectFactory with a type ID for which a factory is registered, the Ice run time throws an AlreadyRegisteredException.

Finally, keep in mind that if a class has only data members, but no operations, you need not create and register an object factory to transmit instances of such a class.

# **26.15 Code Generation**

The Ruby mapping supports two forms of code generation: dynamic and static.

### **26.15.1 Dynamic Code Generation**

Using dynamic code generation, Slice files are "loaded" at run time and dynamically translated into Ruby code, which is immediately compiled and available for use by the application. This is accomplished using the  $\text{Ice}:$  loadSlice method, as shown in the following example:

```
Ice::loadSlice("Color.ice")
puts "My favorite color is #{M::Color.blue.to_s}"
```
For this example, we assume that Color. ice contains the following definitions:

```
module M {
     enum Color { red, green, blue };
};
```
#### **Ice::loadSlice Options**

The Ice::loadSlice method behaves like a Slice compiler in that it accepts command-line arguments for specifying preprocessor options and controlling code generation. The arguments must include at least one Slice file.

The function has the following Ruby definition:

```
def loadSlice(cmd, args=[])
```
The command-line arguments can be specified entirely in the first argument, cmd, which must be a string. The optional second argument can be used to pass additional command-line arguments as a list; this is useful when the caller already has the arguments in list form. The function always returns nil.

For example, the following calls to  $Ice::loadSlice$  are functionally equivalent:

```
Ice::loadSlice("-I/opt/IceRuby/slice Color.ice")
Ice::loadSlice("-I/opt/IceRuby/slice", ["Color.ice"])
Ice::loadSlice("", ["-I/opt/IceRuby/slice", "Color.ice"])
```
In addition to the standard compiler options described in [Section 4.20,](#page-182-0) Ice::loadSlice also supports the following command-line options:

• **--all**

Generate code for all Slice definitions, including those from included files.

#### • **--checksum**

Generate checksums for Slice definitions. See [Section 26.17](#page-816-0) for more information.

#### **Locating Slice Files**

If your Slice files depend on Ice types, you can avoid hard-coding the path name of your Ice installation directory by calling the Ice::getSliceDir function:

```
Ice::loadSlice("-I" + Ice::getSliceDir() + " Color.ice")
```
This function attempts to locate the slice subdirectory of your Ice installation using an algorithm that succeeds for the following scenarios:

- Installation of a binary Ice archive
- Installation of an Ice source distribution using **make install**
- Installation via a Windows installer
- RPM installation on Linux
- Execution inside a compiled Ice source distribution

If the slice subdirectory can be found, getSliceDir returns its absolute path name, otherwise the function returns nil.

#### **Loading Multiple Files**

You can specify as many Slice files as necessary in a single invocation of Ice::loadSlice, as shown below:

```
Ice::loadSlice("Syscall.ice Process.ice")
```
Alternatively, you can call Ice::loadSlice several times:

```
Ice::loadSlice("Syscall.ice")
Ice::loadSlice("Process.ice")
```
If a Slice file includes another file, the default behavior of  $Ice: :$  loadSlice generates Ruby code only for the named file. For example, suppose Syscall.ice includes Process.ice as follows:

```
// Syscall.ice
#include <Process.ice>
```
If you call Ice::loadSlice("-I. Syscall.ice"), Ruby code is not generated for the Slice definitions in Process.ice or for any definitions that may be included by Process.ice. If you also need code to be generated for

included files, one solution is to load them individually in subsequent calls to Ice::loadSlice. However, it is much simpler, not to mention more efficient, to use the **--all** option instead:

```
Ice::loadSlice("--all -I. Syscall.ice")
```
When you specify **--all**, Ice::loadSlice generates Ruby code for all Slice definitions included directly or indirectly from the named Slice files.

There is no harm in loading a Slice file multiple times, aside from the additional overhead associated with code generation. For example, this situation could arise when you need to load multiple top-level Slice files that happen to include a common subset of nested files. Suppose that we need to load both Syscall.ice and Kernel.ice, both of which include Process.ice. The simplest way to load both files is with a single call to  $Ice::loadSlice$ :

Ice::loadSlice("--all -I. Syscall.ice Kernel.ice")

Although this invocation causes the Ice extension to generate code twice for Process.ice, the generated code is structured so that the interpreter ignores duplicate definitions. We could have avoided generating unnecessary code with the following sequence of steps:

```
Ice::loadSlice("--all -I. Syscall.ice")
Ice::loadSlice("-I. Kernel.ice")
```
In more complex cases, however, it can be difficult or impossible to completely avoid this situation, and the overhead of code generation is usually not significant enough to justify such an effort.

#### **Limitations**

The Ice::loadSlice method must be called outside of any module scope. For example, the following code is incorrect:

```
# WRONG
module M
     Ice::loadSlice("--all -I. Syscall.ice Kernel.ice")
     ...
end
```
# **26.15.2 Static Code Generation**

You should be familiar with static code generation if you have used other Slice language mappings, such as C++ or Java. Using static code generation, the Slice compiler **slice2rb** (see [Section 26.15.4\)](#page-810-0) generates Ruby code from your Slice definitions.

#### **Compiler Output**

For each Slice file X.ice, **slice2rb** generates Ruby code into a file named X.rb in the output directory. The default output directory is the current working directory, but a different directory can be specified using the **--output-dir** option.

#### **Include Files**

It is important to understand how **slice2rb** handles include files. In the absence of the **--all** option, the compiler does not generate Ruby code for Slice definitions in included files. Rather, the compiler translates Slice #include statements into Ruby require statements in the following manner:

- 1. Determine the full pathname of the included file.
- 2. Create the shortest possible relative pathname for the included file by iterating over each of the include directories (specified using the **-I** option) and removing the leading directory from the included file if possible.

For example, if the full pathname of an included file is /opt/App/slice/OS/Process.ice, and we specified the options **-I/opt/App** and **-I/opt/App/slice**, then the shortest relative pathname is OS/Process.ice after removing /opt/App/slice.

3. Replace the .ice extension with .rb. Continuing our example from the previous step, the translated require statement becomes

require "OS/Process.rb"

As a result, you can use **-I** options to tailor the require statements generated by the compiler in order to avoid absolute pathnames and match the organizational structure of your application's source files.

# **26.15.3 Static Versus Dynamic Code Generation**

There are several issues to consider when evaluating your requirements for code generation.

#### **Application Considerations**

The requirements of your application generally dictate whether you should use dynamic or static code generation. Dynamic code generation is convenient for a number of reasons:

- It avoids the intermediate compilation step required by static code generation.
- It makes the application more compact because the application requires only the Slice files, not the additional files produced by static code generation.
- It reduces complexity, which is especially helpful during testing, or when writing short or transient programs.

Static code generation, on the other hand, is appropriate in many situations:

- when an application uses a large number of Slice definitions and the startup delay must be minimized
- when it is not feasible to deploy Slice files with the application
- when a number of applications share the same Slice files
- when Ruby code is required in order to utilize third-party Ruby tools.

#### **Mixing Static and Dynamic Generation**

You can safely use a combination of static and dynamic translation in an application. For it to work properly, you must correctly manage the include paths for Slice translation and the Ruby interpreter so that the statically-generated code can be imported properly by require.

For example, suppose you want to dynamically load the following Slice definitions:

```
#include <Glacier2/Session.ice>
```

```
module MyApp {
     interface MySession extends Glacier2::Session {
         // ...
     };
};
```
Whether the included file Glacier2/Session.ice is loaded dynamically or statically is determined by the presence of the **--all** option:

```
sliceDir = "-I#{ENV['ICE_HOME']}/slice"
# Load Glacier2/Session.ice dynamically:
Ice::loadSlice(sliceDir + " --all MySession.ice")
# Load Glacier2/Session.ice statically:
Ice::loadSlice(sliceDir + " MySession.ice")
```
In this example, the first invocation of loadSlice uses the **--all** option so that code is generated dynamically for all included files. The second invocation omits **--all**, therefore the Ruby interpreter executes the equivalent of the following statement:

```
require "Glacier2/Session.rb"
```
As a result, before we can call loadSlice we must first ensure that the interpreter can locate the statically-generated file Glacier2/Session.rb. We can do this in a number of ways, including

- adding the parent directory (e.g., /opt/IceRuby/ruby) to the **RUBYLIB** environment variable
- specifying the **-I** option when starting the interpreter
- modifying the search path at run time, as shown below:

```
$:.unshift("/opt/IceRuby/ruby")
```
## <span id="page-810-0"></span>**26.15.4 slice2rb Command-Line Options**

The Slice-to-Ruby compiler, **slice2rb**, offers the following command-line options in addition to the standard options described in [Section 4.20](#page-182-0):

• **--all**

Generate code for all Slice definitions, including those from included files.

• **--checksum**

Generate checksums for Slice definitions.

# **26.16 The main Program**

The main entry point to the Ice run time is represented by the local interface Ice::Communicator. You must initialize the Ice run time by calling Ice::initialize before you can do anything else in your program.

```
cator:
require 'Ice'
status = 0ic = nil
begin
     ic = Ice::initialize(ARGV)
     # ...
rescue \Rightarrow ex
     puts ex
    status = 1end
# ...
```
Ice::initialize accepts the argument list that is passed to the program by the operating system. The function scans the argument list for any command-line options that are relevant to the Ice run time; any such options are removed from the argument list so, when Ice::initialize returns, the only options and arguments remaining are those that concern your application. If anything goes wrong during initialization, initialize throws an exception.

Ice::initialize returns a reference to an instance of an Ice:::Communi-

Before leaving your program, you *must* call Communicator::destroy. The destroy operation is responsible for finalizing the Ice run time. In particular, destroy ensures that any outstanding threads are joined with and reclaims a number of operating system resources, such as file descriptors and memory. Never allow your program to terminate without calling destroy first; doing so has undefined behavior.

The general shape of our program is therefore as follows:

```
require 'Ice'
status = 0ic = nil
begin
     ic = Ice::initialize(ARGV)
    # ...
rescue => ex
    puts ex
     status = 1
end
if ic
```

```
 begin
         ic.destroy()
     rescue => ex
         puts ex
        status = 1 end
end
exit(status)
```
Note that the code places the call to Ice::initialize into a begin block and takes care to return the correct exit status to the operating system. Also note that an attempt to destroy the communicator is made only if the initialization succeeded.

# **26.16.1 The Ice::Application Class**

The preceding program structure is so common that Ice offers a class, Ice::Application, that encapsulates all the correct initialization and finalization activities. The synopsis of the class is as follows (with some detail omitted for now):

```
module Ice
     class Application
         def main(args, configFile=nil, initData=nil)
         def run(args)
         def Application.appName()
         def Application.communicator()
     end
end
```
The intent of this class is that you specialize  $\texttt{Ice::Application}$  and implement the abstract run method in your derived class. Whatever code you would normally place in your main program goes into run instead. Using Ice::Application, our program looks as follows:

```
require 'Ice'
class Client < Ice::Application
     def run(args)
         # Client code here...
         return 0
```

```
 end
end
app = Client.new()status = app.main(ARGV)
exit(status)
```
If you prefer, you can also reopen Ice::Application and define run directly:

```
require 'Ice'
class Ice::Application
     def run(args)
         # Client code here...
         return 0
     end
end
app = Ice::Application.new()
status = app.main(ARGV)
exit(status)
```
You also can call main with an optional file name or an Initialization-Data structure (see [Section 32.3](#page-944-0) and [Section 30.9\)](#page-888-0). If you pass a configuration file name to main, the settings in this file are overridden by settings in a file identified by the ICE\_CONFIG environment variable (if defined). Property settings supplied on the command line take precedence over all other settings.

The Application.main function does the following:

- 1. It installs an exception handler. If your code fails to handle an exception, Application.main prints the exception information before returning with a non-zero return value.
- 2. It initializes (by calling Ice::initialize) and finalizes (by calling Communicator.destroy) a communicator. You can get access to the communicator for your program by calling the static communicator accessor.
- 3. It scans the argument list for options that are relevant to the Ice run time and removes any such options. The argument list that is passed to your run method therefore is free of Ice-related options and only contains options and arguments that are specific to your application.
- 4. It provides the name of your application via the static appName member function. The return value from this call is the first element of the argument

vector passed to Application.main, so you can get at this name from anywhere in your code by calling Ice::Application::appName (which is usually required for error messages).

5. It installs a signal handler that properly shuts down the communicator.

Using Ice::Application ensures that your program properly finalizes the Ice run time, whether your program terminates normally or in response to an exception or signal. We recommend that all your programs use this class; doing so makes your life easier. In addition Ice::Application also provides features for signal handling and configuration that you do not have to implement yourself when you use this class.

#### **Catching Signals**

A program typically needs to perform some cleanup work before terminating, such as flushing database buffers or closing network connections. This is particularly important on receipt of a signal or keyboard interrupt to prevent possible corruption of database files or other persistent data.

To make it easier to deal with signals,  $Ice: :Application$  encapsulates Ruby's signal handling capabilities, allowing you to cleanly shut down on receipt of a signal:

```
class Application
     def Application.destroyOnInterrupt()
     def Application.ignoreInterrupt()
     def Application.callbackOnInterrupt()
     def Application.holdInterrupt()
     def Application.releaseInterrupt()
     def Application.interrupted()
     def interruptCallback(sig):
         # Default implementation does nothing.
     end
    # . . .
end
```
The methods behave as follows:

• destroyOnInterrupt

This method installs a signal handler that destroys the communicator if it is interrupted. This is the default behavior.

• ignoreInterrupt

This method causes signals to be ignored.

• callbackOnInterrupt

This function configures Ice::Application to invoke interrupt-Callback when a signal occurs, thereby giving the subclass responsibility for handling the signal.

• holdInterrupt

This method temporarily blocks signal delivery.

• releaseInterrupt

This method restores signal delivery to the previous disposition. Any signal that arrives after holdInterrupt was called is delivered when you call releaseInterrupt.

• interrupted

This method returns True if a signal caused the communicator to shut down, False otherwise. This allows us to distinguish intentional shutdown from a forced shutdown that was caused by a signal. This is useful, for example, for logging purposes.

• interruptCallback

A subclass implements this function to respond to signals. The function may be called concurrently with any other thread and must not raise exceptions.

By default, Ice::Application behaves as if destroyOnInterrupt was invoked, therefore our program requires no change to ensure that the program terminates cleanly on receipt of a signal. (You can disable the signal-handling functionality of Ice::Application by passing the constant NoSignal-Handling to the constructor. In that case, signals retain their default behavior, that is, terminate the process.) However, we add a diagnostic to report the occurrence of a signal, so our program now looks like:

```
require 'Ice'
class MyApplication < Ice::Application
    def run(args)
         # Client code here...
```

```
 if Ice::Application::interrupted()
             print Ice::Application::appName() + ": terminating"
         end
         return 0
     end
end
app = MyApplication.new()
status = app.main(ARGV)
exit(status)
```
#### **Ice::Application and Properties**

Apart from the functionality shown in this section,  $Ice: Application also$ takes care of initializing the Ice run time with property values. Properties allow you to configure the run time in various ways. For example, you can use properties to control things such as the thread pool size or the trace level for diagnostic output. The main method of Ice::Application accepts an optional second parameter allowing you to specify the name of a configuration file that will be processed during initialization. We discuss Ice properties in more detail in [Chapter 30](#page-876-0).

#### **Limitations of Ice::Application**

Ice::Application is a singleton class that creates a single communicator. If you are using multiple communicators, you cannot use Ice::Application. Instead, you must structure your code as we saw in [Chapter 3](#page-48-0) (taking care to always destroy the communicator).

# <span id="page-816-0"></span>**26.17 Using Slice Checksums**

As described in [Section 4.21,](#page-183-0) the Slice compilers can optionally generate checksums of Slice definitions. For **slice2rb**, the **--checksum** option causes the compiler to generate code that adds checksums to the hash collection Ice::SliceChecksums. The checksums are installed automatically when the Ruby code is first parsed; no action is required by the application.

In order to verify a server's checksums, a client could simply compare the two hash objects using a comparison operator. However, this is not feasible if it is possible that the server might return a superset of the client's checksums. A more general solution is to iterate over the local checksums as demonstrated below:

```
serverChecksums = ...
for i in Ice::SliceChecksums.keys
     if not serverChecksums.has_key?(i)
         # No match found for type id!
    elif Ice::SliceChecksums[i] != serverChecksums[i]
         # Checksum mismatch!
     end
end
```
In this example, the client first verifies that the server's dictionary contains an entry for each Slice type ID, and then it proceeds to compare the checksums.

# Chapter 27 **Developing a File System Client in Ruby**

# **27.1 Chapter Overview**

In this chapter, we present the source code for a Ruby client that accesses the file system we developed in [Chapter 5](#page-192-0).

# **27.2 The Ruby Client**

We now have seen enough of the client-side Ruby mapping to develop a complete client to access our remote file system. For reference, here is the Slice definition once more:

```
module Filesystem { 
     interface Node { 
          idempotent string name(); 
     }; 
     exception GenericError { 
          string reason; 
     }; 
     sequence<string> Lines; 
     interface File extends Node {
```

```
 idempotent Lines read(); 
         idempotent void write(Lines text) throws GenericError; 
     }; 
     sequence<Node*> NodeSeq; 
     interface Directory extends Node { 
         idempotent NodeSeq list(); 
     }; 
};
```
To exercise the file system, the client does a recursive listing of the file system, starting at the root directory. For each node in the file system, the client shows the name of the node and whether that node is a file or directory. If the node is a file, the client retrieves the contents of the file and prints them.

The body of the client code looks as follows:

```
require 'Filesystem.rb'
# Recursively print the contents of directory "dir"
# in tree fashion. For files, show the contents of
# each file. The "depth" parameter is the current
# nesting level (for indentation).
def listRecursive(dir, depth)
   index = 'depth = depth + 1 for i in (0...depth)
        indent += "\setminus t"
     end
    contents = dir.list() for node in contents
         subdir = Filesystem::DirectoryPrx::checkedCast(node)
         file = Filesystem::FilePrx::uncheckedCast(node)
         print indent + node.name() + " "
         if subdir
             puts "(directory):"
             listRecursive(subdir, depth)
         else
             puts "(file):"
            text = file.read() for line in text
                 puts indent + "\t" + line
```

```
 end
         end
     end
end
status = 0ic = nil
begin
     # Create a communicator
     #
     ic = Ice::initialize(ARGV)
     # Create a proxy for the root directory
     #
     obj = ic.stringToProxy("RootDir:default -p 10000")
     # Down-cast the proxy to a Directory proxy
     #
     rootDir = Filesystem::DirectoryPrx::checkedCast(obj)
     # Recursively list the contents of the root directory
     #
     puts "Contents of root directory:"
     listRecursive(rootDir, 0)
rescue => ex
     puts ex
     print ex.backtrace.join("\n")
     status = 1
end
if ic
     # Clean up
     #
     begin
         ic.destroy()
     rescue => ex
         puts ex
         print ex.backtrace.join("\n")
         status = 1
     end
end
exit(status)
```
The program first defines the listRecursive function, which is a helper function to print the contents of the file system, and the main program follows. Let us look at the main program first:

- 1. The structure of the code follows what we saw in [Chapter 3.](#page-48-1) After initializing the run time, the client creates a proxy to the root directory of the file system. For this example, we assume that the server runs on the local host and listens using the default protocol (TCP/IP) at port 10000. The object identity of the root directory is known to be RootDir.
- 2. The client down-casts the proxy to DirectoryPrx and passes that proxy to listRecursive, which prints the contents of the file system.

Most of the work happens in listRecursive. The function is passed a proxy to a directory to list, and an indent level. (The indent level increments with each recursive call and allows the code to print the name of each node at an indent level that corresponds to the depth of the tree at that node.) listRecursive calls the list operation on the directory and iterates over the returned sequence of nodes:

1. The code does a checkedCast to narrow the Node proxy to a Directory proxy, as well as an uncheckedCast to narrow the Node proxy to a File proxy. Exactly one of those casts will succeed, so there is no need to call checkedCast twice: if the Node *is-a* Directory, the code uses the DirectoryPrx returned by the checkedCast; if the checkedCast fails, we *know* that the Node *is-a* File and, therefore, an uncheckedCast is sufficient to get a FilePrx.

In general, if you know that a down-cast to a specific type will succeed, it is preferable to use an uncheckedCast instead of a checkedCast because an uncheckedCast does not incur any network traffic.

- 2. The code prints the name of the file or directory and then, depending on which cast succeeded, prints "(directory)" or "(file)" following the name.
- 3. The code checks the type of the node:
	- If it is a directory, the code recurses, incrementing the indent level.
	- If it is a file, the code calls the read operation on the file to retrieve the file contents and then iterates over the returned sequence of lines, printing each line.

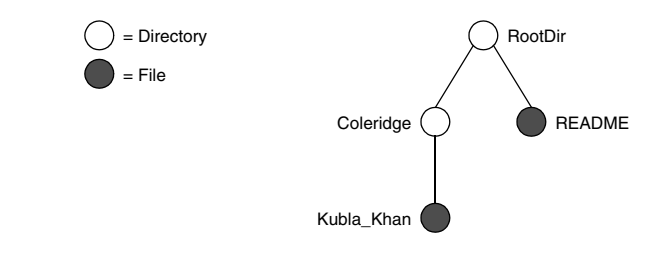

Assume that we have a small file system consisting of a two files and a a directory as follows:

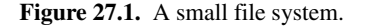

The output produced by the client for this file system is:

```
Contents of root directory:
         README (file):
                 This file system contains a collection of poetry.
         Coleridge (directory):
                Kubla Khan (file):
                          In Xanadu did Kubla Khan
                          A stately pleasure-dome decree:
                          Where Alph, the sacred river, ran
                          Through caverns measureless to man
                          Down to a sunless sea.
```
Note that, so far, our client is not very sophisticated:

- The protocol and address information are hard-wired into the code.
- The client makes more remote procedure calls than strictly necessary; with minor redesign of the Slice definitions, many of these calls can be avoided.

We will see how to address these shortcomings in [Chapter 38](#page-1360-0) and [Chapter 34.](#page-1160-0)

# **27.3 Summary**

This chapter presented a very simple client to access a server that implements the file system we developed in [Chapter 5](#page-192-1). As you can see, the Ruby code hardly differs from the code you would write for an ordinary Ruby program. This is one of the biggest advantages of using Ice: accessing a remote object is as easy as accessing an ordinary, local Ruby object. This allows you to put your effort where you should, namely, into developing your application logic instead of having to struggle with arcane networking APIs.

# Part IX

# **PHP Mapping**

# Chapter 28 **Client-Side Slice-to-PHP Mapping**

# **28.1 Chapter Overview**

In this chapter, we present the client-side Slice-to-PHP mapping. One part of the client-side PHP mapping concerns itself with rules for representing each Slice data type as a corresponding PHP type; we cover these rules in [Section 28.3](#page-827-0) to [Section 28.10](#page-835-0). Another part of the mapping deals with how clients can invoke operations, pass and receive parameters, and handle exceptions. These topics are covered in [Section 28.11](#page-836-0) to [Section 28.13.](#page-847-0) Slice classes have the characteristics of both data types and interfaces and are covered in [Section 28.14](#page-848-0). Code generation issues are discussed in [Section 28.15](#page-856-0) and PHP-specific features in [Section 28.16](#page-857-0). Finally, [Section 28.17](#page-865-0) addresses the use of Slice checksums.

# **28.2 Introduction**

The client-side Slice-to-PHP mapping defines how Slice data types are translated to PHP types, and how clients invoke operations, pass parameters, and handle errors. Much of the PHP mapping is intuitive. For example, Slice sequences map to PHP arrays, so there is essentially nothing new you have to learn in order to use Slice sequences in PHP.

Much of what appears in this chapter is reference material. We suggest that you skim the material on the initial reading and refer back to specific sections as needed. However, we recommend that you read at least [Section 28.11](#page-836-0) to [Section 28.13](#page-847-0) in detail because these sections cover how to call operations from a client, pass parameters, and handle exceptions.

A word of advice before you start: in order to use the PHP mapping, you should need no more than the Slice definition of your application and knowledge of the PHP mapping rules. In particular, looking through the generated code in order to discern how to use the PHP mapping is likely to be inefficient, due to the amount of detail. Of course, occasionally, you may want to refer to the generated code to confirm a detail of the mapping, but we recommend that you otherwise use the material presented here to see how to write your client-side code.

# <span id="page-827-0"></span>**28.3 Mapping for Identifiers**

Slice identifiers map to an identical PHP identifier. For example, the Slice identifier Clock becomes the PHP identifier Clock. There is one exception to this rule: if a Slice identifier is the same as a PHP keyword or is an identifier reserved by the Ice run time (such as checkedCast), the corresponding PHP identifier is prefixed with an underscore. For example, the Slice identifier while is mapped as while. $1$ 

A single Slice identifier often results in several PHP identifiers. For example, for a Slice interface named Foo, the generated PHP code uses the identifiers Foo and FooPrx (among others). If the interface has the name while, the generated identifiers are \_while and whilePrx (*not* \_whilePrx), that is, the underscore prefix is applied only to those generated identifiers that actually require it.

# **28.4 Mapping for Modules**

By default, identifiers defined within a Slice module are mapped to a flattened symbol that uses underscores as module separators. Consider the following Slice definition:

<sup>1.</sup> As suggested in [Section 4.5.3 on page 92,](#page-111-0) you should try to avoid such identifiers as much as possible.
```
module M {
     module N {
         enum Color { red, green, blue };
     };
};
```
The Slice identifier Color maps to M\_N\_Color by default because PHP releases prior to version 5.3 lacked language support for namespaces. If you prefer to use namespaces instead, you can enable an alternate mapping in which Slice modules map to PHP namespaces with the same name as the Slice module. This mapping preserves the nesting of the Slice definitions. Using the namespace mapping, the Slice identifier Color maps to  $\M\N\colon$  Color.

Be aware that using underscores in your Slice definitions can lead to name collisions in the flattened mapping. Consider the following example:

```
module M {
     module N {
         enum Color { red, green, blue };
     };
};
module M_N {
     interface Color { };
};
```
Although these definitions are syntactically correct, they both map to the flattened PHP symbol M\_N\_Color.

## **28.5 The Ice Module**

All of the APIs for the Ice run time are nested in the Ice module, to avoid clashes with definitions for other libraries or applications. Some of the contents of the Ice module are generated from Slice definitions; other parts of the Ice module provide special-purpose definitions that do not have a corresponding Slice definition. We will incrementally cover the contents of the Ice module throughout the remainder of the book.

A PHP application can load the Ice run time using the require statement:

```
require 'Ice.php';
```
If the statement executes without error, the Ice run time is loaded and available for use. You can determine the version of the Ice run time you have just loaded by calling the stringVersion function:

```
$icever = Ice_stringVersion();
```
Using the namespace mapping, you can refer to a global Ice function such as stringVersion either by its flattened name (as shown above) or by its namespace equivalent:

```
$icever = \ICE\stringVersion();
```
## **28.6 Mapping for Simple Built-In Types**

PHP has a limited set of primitive types: boolean, integer, double, and string. The Slice built-in types are mapped to PHP types as shown in [Table 28.1.](#page-829-0)

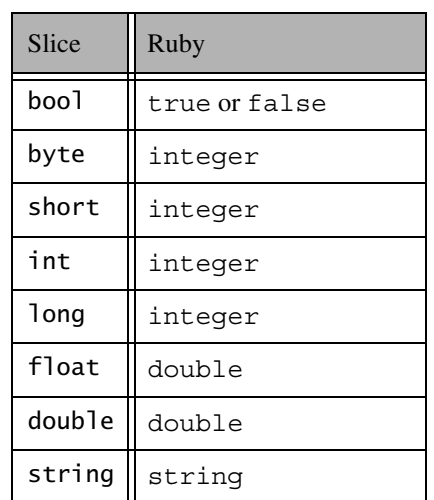

<span id="page-829-0"></span>**Table 28.1.** Mapping of Slice built-in types to PHP.

PHP's integer type may not accommodate the range of values supported by Slice's long type, therefore long values that are outside this range are mapped as strings. Scripts must be prepared to receive an integer or string from any operation that returns a long value.

## **28.6.1 String Mapping**

String values returned as the result of a Slice operation (including return values, out parameters, and data members) contain UTF-8 encoded strings unless the program has installed a string converter, in which case string values use the converter's native encoding instead. See [Section 32.24](#page-1124-0) for more information on string converters.

As string input values for a remote Slice operation, Ice accepts null in addition to string objects; each occurrence of null is marshaled as an empty string. Ice assumes that all string objects contain valid UTF-8 encoded strings unless the program has installed a string converter, in which case Ice assumes that string objects use the native encoding expected by the converter.

# **28.7 Mapping for User-Defined Types**

Slice supports user-defined types: enumerations, structures, sequences, and dictionaries.

## **28.7.1 Mapping for Enumerations**

PHP does not have an enumerated type, so Slice enumerations are mapped to constants in a PHP class: the name of the Slice enumeration becomes the name of the PHP class; for each enumerator, the class contains a constant with the same name as the enumerator (see [Section 28.3](#page-827-0) for more information on identifiers). For example:

```
enum Fruit { Apple, Pear, Orange };
```
The generated PHP class looks as follows:

```
class Fruit
{
    const Apple = 0;
   const Pear = 1;
     const Orange = 2;
}
```
Since enumerated values are mapped to integers, application code is not required to use the generated constants. When an enumerated value enters the Ice run time, Ice validates that the given integer is within the expected range for the enumeration. However, to minimize the potential for defects in your code, we recommend using the generated constants instead of literal integers.

### **28.7.2 Mapping for Structures**

A Slice structure maps to a PHP class containing a public variable for each member of the structure. The class also provides a constructor whose arguments correspond to the data members. This allows you to instantiate and initialize the class in a single statement (instead of having to first instantiate the class and then assign to its members). Each argument provides a default value appropriate for the member's type. You can also declare different default values for members of primitive and enumerated types, as discussed in [Section 4.9.2](#page-117-0). For example, here is our Employee structure from [Section 4.9.4](#page-121-0) once more:

```
struct Employee {
     long number;
     string firstName;
     string lastName;
};
```
The PHP mapping generates the following definition for this structure:

```
class Employee
{
    public function construct($number=0, $firstName='',
                                  $lastName='');
    public function    toString();
    public $number;
    public $firstName;
    public $lastName;
}
```
The mapping includes a definition for the toString magic method, which returns a string representation of the structure.

### **28.7.3 Mapping for Sequences**

Slice sequences are mapped to native PHP indexed arrays. The first element of the Slice sequence is contained at index 0 (zero) of the PHP array, followed by the remaining elements in ascending index order.

Consider this example:

sequence<Fruit> FruitPlatter;

You can create an instance of FruitPlatter as shown below:

// Make a small platter with one Apple and one Orange // \$platter = array(Fruit::Apple, Fruit::Orange);

The Ice run time validates the elements of an array to ensure that they are compatible with the declared type and raises InvalidArgumentException if an incompatible type is encountered.

## **28.7.4 Mapping for Dictionaries**

Slice dictionaries map to native PHP associative arrays. The PHP mapping does not currently support all Slice dictionary types, however, because native PHP associative arrays support only integer and string key types. A Slice dictionary whose key type is an enumeration or one of the primitive types boolean, byte, short, int, or long is mapped as an associative array with an integer key.<sup>2</sup> A Slice dictionary with a string key type is mapped as associative array with a string key. All other key types cause a warning to be generated.

Here is the definition of our EmployeeMap from [Section 4.9.4](#page-121-0):

dictionary<long, Employee> EmployeeMap;

You can create an instance of this dictionary as shown below:

```
$e1 = new Employee;
$e1->number = 42;
$e1->firstName = "Stan";
$e1->lastName = "Lipmann";
$e2 = new Employee;
```
<sup>2.</sup> Boolean values are treated as integers, with false equivalent to 0 (zero) and true equivalent to 1 (one).

```
$e2->number = 77;
$e2->firstName = "Herb";
$e2->lastName = "Sutter";
$em = array ($e1->number => $e1, $e2->number => $e2);
```
The Ice run time validates the elements of a dictionary to ensure that they are compatible with the declared type; InvalidArgumentException exception is raised if an incompatible type is encountered.

## **28.8 Mapping for Constants**

Slice constants are mapped to PHP constants. Consider the following definitions:

```
module M {
    const bool AppendByDefault = true;
   const byte LowerNible = 0x0f;
    const string Advice = "Don't Panic!";
    const short TheAnswer = 42;
   const double PI = 3.1416;
    enum Fruit { Apple, Pear, Orange };
   const Fruit FavoriteFruit = Pear;
};
```
The mapping for these constants is shown below:

```
define('M_AppendByDefault', true);
define('M_LowerNibble', 15);
define('M_Advice', "Don't Panic!");
define('M_TheAnswer', 42);
define('M_PI', 3.1416);
define('M_FavoriteFruit', M_Fruit::Pear);
```
An application refers to a constant using its flattened name:

\$ans = M\_TheAnswer;

Using the namespace mapping, Slice constants are mapped to PHP constants in the enclosing namespace:

 $\text{Sans} = \M\Theta$ nswer;

## <span id="page-834-1"></span>**28.9 Mapping for Exceptions**

The mapping for exceptions is based on the inheritance hierarchy shown in [Figure 28.1](#page-834-0)

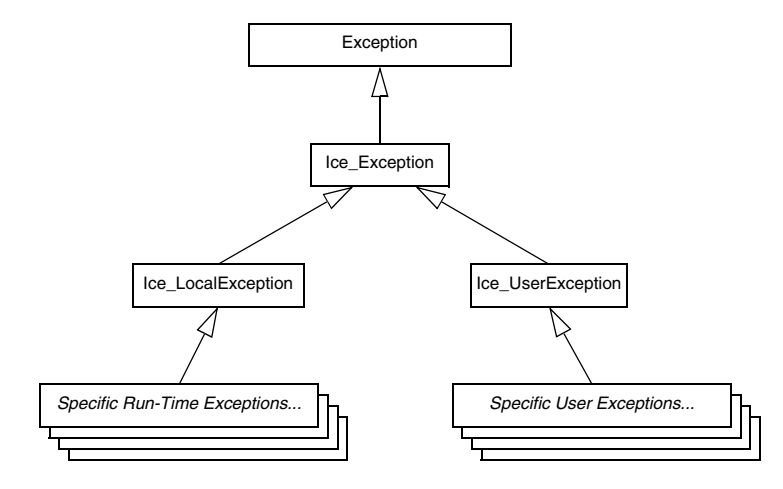

<span id="page-834-0"></span>**Figure 28.1.** Inheritance structure for Ice exceptions.

The ancestor of all exceptions is Exception, from which Ice\_Exception is derived. Ice LocalException and Ice UserException are derived from Ice Exception and form the base for all run-time and user exceptions.

Consider the following Slice definitions:

```
exception GenericError {
     string reason;
};
exception BadTimeVal extends GenericError {};
exception BadZoneName extends GenericError {};
```
These exception definitions map to the abbreviated PHP class definitions shown below:

```
class GenericError extends Ice_UserException
{
    public function construct($reason='');
    public function ice name();
     public function __toString();
     public $reason;
```

```
class BadTimeVal extends GenericError
{
     public function __construct($reason='');
    public function ice name();
    public function    toString();
}
class BadZoneName extends GenericError
{
    public function construct($reason='');
    public function ice name();
    public function __toString();
}
```
Each Slice exception is mapped to a PHP class with the same name. The inheritance structure of the Slice exceptions is preserved for the generated classes, so BadTimeVal and BadZoneName inherit from GenericError.

Each exception member corresponds to an instance variable of the instance, which the constructor initializes to a default value appropriate for its type. You can also declare different default values for members of primitive and enumerated types, as discussed in [Section 4.10.2.](#page-129-0)

Although BadTimeVal and BadZoneName do not declare data members, their constructors still accept a value for the inherited data member reason in order to pass it to the constructor of the base exception GenericError.

Each exception also defines the ice\_name method to return the exception's type name, as well as the \_\_toString magic method to return a stringified representation of the exception and its members.

All user exceptions are derived from the base class Ice UserException. This allows you to catch all user exceptions generically by installing a handler for Ice\_UserException. Similarly, you can catch all Ice run-time exceptions with a handler for Ice LocalException, and you can catch all Ice exceptions with a handler for Ice\_Exception.

## <span id="page-835-0"></span>**28.10 Mapping for Run-Time Exceptions**

The Ice run time throws run-time exceptions for a number of pre-defined error conditions. All run-time exceptions directly or indirectly derive from Ice\_LocalException (which, in turn, derives from Ice\_Exception).

}

An inheritance diagram for user and run-time exceptions appears in [Figure 4.4](#page-136-0) on [page 117](#page-136-0). By catching exceptions at the appropriate point in the hierarchy, you can handle exceptions according to the category of error they indicate:

• Ice\_LocalException

This is the root of the inheritance tree for run-time exceptions.

• Ice UserException

This is the root of the inheritance tree for user exceptions.

• Ice\_TimeoutException

This is the base exception for both operation-invocation and connection-establishment timeouts.

• Ice ConnectTimeoutException

This exception is raised when the initial attempt to establish a connection to a server times out.

You will probably have little need to catch the remaining run-time exceptions; the fine-grained error handling offered by the remainder of the hierarchy is of interest mainly in the implementation of the Ice run time. However, there is one exception you will probably be interested in specifically:

Ice\_ObjectNotExistException. This exception is raised if a client invokes an operation on an Ice object that no longer exists. In other words, the client holds a dangling reference to an object that probably existed some time in the past but has since been permanently destroyed.

# <span id="page-836-0"></span>**28.11 Mapping for Interfaces**

The mapping of Slice interfaces revolves around the idea that, to invoke a remote operation, you call a method on a local class instance that represents the remote object. This makes the mapping easy and intuitive to use because, for all intents and purposes (apart from error semantics), making a remote procedure call is no different from making a local procedure call.

## **28.11.1 Proxy Objects**

Slice interfaces are implemented by instances of the Ice ObjectPrx class. In the client's address space, an instance of ObjectPrx is the local ambassador for a remote instance of an interface in a server and is known as a *proxy instance*. All the details about the server-side object, such as its address, what protocol to use, and its object identity are encapsulated in that instance.

The PHP mapping for proxies differs from that of other Ice language mappings in that the ObjectPrx class is used to implement *all* Slice interfaces. The primary motivation for this design is minimizing the amount of code that is generated for each interface. As a result, a proxy object returned by the communicator operations stringToProxy and propertyToProxy is *untyped*, meaning it is not associated with a user-defined Slice interface. Once you narrow the proxy to a particular interface, you can use that proxy to invoke your Slice operations.

Proxy instances are always created on behalf of the client by the Ice run time, so client code never has any need to instantiate a proxy directly.

A value of null denotes the null proxy. The null proxy is a dedicated value that indicates that a proxy points "nowhere" (denotes no object).

For each operation in the interface, the proxy object supports a method of the same name. Each operation accepts an optional trailing parameter representing the operation context. This parameter is an associative string array for use by the Ice run time to store information about how to deliver a request. You normally do not need to use it. (We examine the context parameter in detail in [Chapter 32.](#page-938-0) The parameter is also used by IceStorm—see [Chapter 44.](#page-1790-0))

### **28.11.2 The Ice\_ObjectPrx Class**

In the PHP language mapping, all proxies are instances of Ice\_ObjectPrx. This class provides a number of methods:

```
class Ice_ObjectPrx
{
    function ice getIdentity();
   function ice isA($id);
   function ice_id();
   function ice ping();
     # ...
}
```
The methods behave as follows:

```
• ice qetIdentity
```
This method returns the identity of the object denoted by the proxy. The identity of an Ice object has the following Slice type:

```
module Ice {
     struct Identity {
          string name;
          string category;
     };
};
```
To see whether two proxies denote the same object, first obtain the identity for each object and then compare the identities:

```
$proxy1 = ...$proxyz = ...$id1 = $prox1 - > ice getIdentity();
$id2 = $proxy2 -;ice getIdentity();
if(5id1 == 5id2) // proxy1 and proxy2 denote the same object
else
     // proxy1 and proxy2 denote different objects
```
• ice\_isA

This method determines whether the object denoted by the proxy supports a specific interface. The argument to  $\iota$  is a type ID (see [Section 4.13](#page-168-0)). For example, to see whether a proxy of type ObjectPrx denotes a Printer object, we can write:

```
$proxy = ...if($proxy != null && $proxy->ice_isA("::Printer"))
     // proxy denotes a Printer object
else
     // proxy denotes some other type of object
```
Note that we are testing whether the proxy is null before attempting to invoke the ice\_isA method. This avoids getting a run-time error if the proxy is null.

• ice\_id

This method returns the type ID of the object denoted by the proxy. Note that the type returned is the type of the actual object, which may be more derived than the narrowed type of the proxy. For example, if we have a proxy that has been narrowed to the type ID ::Base, the return value of ice id might be "::Base", or it might be something more derived, such as "::Derived". • ice\_ping

This method provides a basic reachability test for the object. If the object can physically be contacted (that is, the object exists and its server is running and reachable), the call completes normally; otherwise, it throws an exception that indicates why the object could not be reached, such as ObjectNotExist-Exception or ConnectTimeoutException.

The ObjectPrx class also defines an operator for comparing two proxies for equality. Note that all aspects of proxies are compared by this operation, such as the communication endpoints for the proxy. This means that, in general, if two proxies compare unequal, that does *not* imply that they denote different objects. For example, if two proxies denote the same Ice object via different transport endpoints, == returns false even though the proxies denote the same object.

There are other methods in ObjectPrx, not shown here. These methods provide different ways to dispatch a call. (We discuss these methods in [Chapter 32](#page-938-0).)

### **28.11.3 Casting Proxies**

The PHP mapping for a proxy generates a class with two static methods. For example, the following class is generated for the Slice interface named Simple:

```
class SimplePrxHelper
{
     public static function
     checkedCast($proxy, $facetOrCtx=null, $ctx=null);
     public static function
     uncheckedCast($proxy, $facet=null);
}
```
Both the checkedCast and uncheckedCast methods implement a downcast: if the passed proxy is a proxy for an object of type Simple, or a proxy for an object with a type derived from Simple, the cast returns a proxy narrowed to that type; otherwise, if the passed proxy denotes an object of a different type (or if the passed proxy is null), the cast returns null.

The method names checkedCast and uncheckedCast are reserved for use in proxies. If a Slice interface defines an operation with either of those names, the mapping escapes the name in the generated proxy by prepending an underscore. For example, an interface that defines an operation named checkedCast is mapped to a proxy with a method named checkedCast.

The arguments are described below:

• \$proxy

The proxy to be narrowed.

• \$facetOrCtx

This optional argument can be either a string representing a desired facet (see [Chapter 33\)](#page-1140-0), or an associative string array representing a context (see [Section 32.12\)](#page-1061-0).

• \$ctx

If \$facetOrCtx contains a facet name, use this argument to supply an associative string array representing a context (see [Section 32.12\)](#page-1061-0).

• \$facet

Specifies the name of the desired facet (see [Chapter 33](#page-1140-0)).

Given a proxy of any type, you can use a checkedCast to determine whether the corresponding object supports a given type, for example:

```
$obj = ... // Get a proxy from somewhere...
$simple = SimplePrx::checkedCast($obj);
if($simple != null)
    // Object supports the Simple interface...
else
    // Object is not of type Simple...
```
Note that a checkedCast contacts the server. This is necessary because only the server implementation has definite knowledge of the type of an object. As a result, a checkedCast may throw a ConnectTimeoutException or an ObjectNotExistException.

In contrast, an uncheckedCast does not contact the server and unconditionally returns a proxy of the requested type. However, if you do use an uncheckedCast, you must be certain that the proxy really does support the type you are casting to; otherwise, if you get it wrong, you will most likely get a run-time exception when you invoke an operation on the proxy. The most likely error for such a type mismatch is OperationNotExistException. However, other exceptions, such as a marshaling exception are possible as well. And, if the object happens to have an operation with the correct name, but different parameter types, no exception may be reported at all and you simply end up sending the invocation to an object of the wrong type; that object may do rather non-sensical things. To illustrate this, consider the following two interfaces:

```
interface Process {
     void launch(int stackSize, int dataSize);
};
// ...
interface Rocket {
     void launch(float xCoord, float yCoord);
};
```
Suppose you expect to receive a proxy for a Process object and use an uncheckedCast to down-cast the proxy:

```
$obj = ... // Get proxy...
$process = ProcessPrx::uncheckedCast($obj); // No worries...
$process->launch(40, 60); // Oops...
```
If the proxy you received actually denotes a Rocket object, the error will go undetected by the Ice run time: because int and float have the same size and because the Ice protocol does not tag data with its type on the wire, the implementation of Rocket:: launch will simply misinterpret the passed integers as floating-point numbers.

In fairness, this example is somewhat contrived. For such a mistake to go unnoticed at run time, both objects must have an operation with the same name and, in addition, the run-time arguments passed to the operation must have a total marshaled size that matches the number of bytes that are expected by the unmarshaling code on the server side. In practice, this is extremely rare and an incorrect uncheckedCast typically results in a run-time exception.

#### **Backward Compatibility**

Prior releases of the PHP language mapping provided two proxy methods for narrowing a proxy:

```
class Ice_ObjectPrx
\{function ice checkedCast($type, $facetOrCtx=null, $ctx=null);
    function ice uncheckedCast($type, $facet=null);
    \# . . .
}
```
For example, a proxy can be narrowed as follows:

```
$proxy = $proxy->ice_checkedCast("::Demo::Hello");
```
The disadvantage of this API is that embedded type ID strings in an application are a potential source of defects because the strings are not validated until run time. Although these methods are still supported for the sake of backward compatibility, we recommend using the static methods that are generated for each interface. Not only are these static methods consistent with the APIs of other Ice language mappings, they also avoid the need to hard-code type ID strings in your application.

## **28.11.4 Using Proxy Methods**

The base proxy class ObjectPrx supports a variety of methods for customizing a proxy (see [Section 32.11](#page-1047-0)). Since proxies are immutable, each of these "factory methods" returns a copy of the original proxy that contains the desired modification. For example, you can obtain a proxy configured with a ten second timeout as shown below:

```
$proxy = $communicator->stringToProxy(...);
$proxy = $proxy->ice_timeout(10000);
```
A factory method returns a new proxy object if the requested modification differs from the current proxy, otherwise it returns the current proxy. With few exceptions, factory methods return a proxy of the same type as the current proxy, therefore it is generally not necessary to repeat a down-cast after using a factory method. The example below demonstrates these semantics:

```
$base = $communicator->stringToProxy(...);$hello = Demo_HelloPrxHelper::checkedCast($base);
$hello = $hello->ice_timeout(10000); // Type is not discarded
$hello->sayHello();
```
The only exceptions are the factory methods ice facet and ice identity. Calls to either of these methods may produce a proxy for an object of an unrelated type, therefore they return an untyped proxy that you must subsequently downcast to an appropriate type.

### **28.11.5 Object Identity and Proxy Comparison**

Proxy objects support comparison using the comparison operators  $==$  and  $!=$ . Note that proxy comparison uses *all* of the information in a proxy for the comparison. This means that not only the object identity must match for a comparison to succeed, but other details inside the proxy, such as the protocol and endpoint

information, must be the same. In other words, comparison tests for *proxy* identity, *not* object identity. A common mistake is to write code along the following lines:

```
$p1 = ... // Get a proxy...
$p2 = ... // Get another proxy...
if(Sp1 != Sp2)// p1 and p2 denote different objects // WRONG!
else
   // p1 and p2 denote the same object // Correct
```
Even though p1 and p2 differ, they may denote the same Ice object. This can happen because, for example, both p1 and p2 embed the same object identity, but each uses a different protocol to contact the target object. Similarly, the protocols may be the same, but denote different endpoints (because a single Ice object can be contacted via several different transport endpoints). In other words, if two proxies compare equal, we know that the two proxies denote the same object (because they are identical in all respects); however, if two proxies compare unequal, we know absolutely nothing: the proxies may or may not denote the same object.

To compare the object identities of two proxies, you can use a helper function in the Ice module:

```
function Ice proxyIdentityCompare($lhs, $rhs);
function Ice proxyIdentityAndFacetCompare($lhs, $rhs);
```
proxyIdentityCompare allows you to correctly compare proxies for identity:

```
$p1 = ... // Get a proxy...
$p2 = ... // Get another proxy...
if(Ice_proxyIdentityCompare($p1, $p2) != 0)
    // p1 and p2 denote different objects // Correct
else
   // p1 and p2 denote the same object // Correct
```
The function returns 0 if the identities are equal,  $-1$  if  $p1$  is less than p2, and 1 if p1 is greater than p2. (The comparison uses name as the major sort key and category as the minor sort key.)

The proxyIdentityAndFacetCompare function behaves similarly, but compares both the identity and the facet name (see [Chapter 33](#page-1140-0)).

## **28.12 Mapping for Operations**

As we learned in [Section 28.11](#page-836-0), for each operation on an interface, a proxy object narrowed to that type supports a corresponding method with the same name. To invoke an operation, you call it via the proxy. For example, here is part of the definitions for our file system from [Section 5.4](#page-195-0):

```
module Filesystem {
     interface Node {
         idempotent string name();
     };
     // ...
};
```
The name operation returns a value of type string. Given a proxy to an object of type Node, the client can invoke the operation as follows:

```
$node = ... // Initialize proxy
$name = $node - same(); // Get name via RPC
```
### **28.12.1 Normal and idempotent Operations**

You can add an idempotent qualifier to a Slice operation. As far as the signature for the corresponding proxy method is concerned, idempotent has no effect.

## <span id="page-844-0"></span>**28.12.2 Passing Parameters**

#### **In Parameters**

The PHP mapping for in parameters guarantees that the value of a parameter will not be changed by the invocation.

Here is an interface with operations that pass parameters of various types from client to server:

```
struct NumberAndString {
     int x;
    string str;
};
sequence<string> StringSeq;
dictionary<long, StringSeq> StringTable;
```

```
interface ClientToServer {
     void op1(int i, float f, bool b, string s);
     void op2(NumberAndString ns, StringSeq ss, StringTable st);
    void op3(ClientToServer* proxy);
};
```
A proxy object narrowed to the ClientToServer interface supports the following methods:

```
function op1($i, $f, $b, $s, $_ctx=null);
function op2($ns, $ss, $st, $_ctx=null);
function op3($proxy, $ ctx=null);
```
Given a proxy to a ClientToServer interface, the client code can pass parameters as in the following example:

```
\mathfrak{sp} = \ldots // Get proxy...
$p->op1(42, 3.14, true, "Hello world!"); // Pass simple literals
Si = 42:$f = 3.14;$b = true;$s = "Hello world!";
$p->op1($i, $f, $b, $s); // Pass simple variables
$ns = new NumberAndString;
$ns-x = 42;$ns->str = "The Answer";
$ss = array("Hello world!");
$st = array();
$st[0] = $ns;$p->op2($ns, $ss, $st); // Pass complex variables
$p->op3(Sp); // Pass proxy
```
#### **Out Parameters**

Out parameters are passed by reference. Here is the same Slice definition we saw on [page 825](#page-844-0) once more, but this time with all parameters being passed in the out direction:

```
struct NumberAndString {
     int x;
     string str;
};
```

```
sequence<string> StringSeq;
dictionary<long, StringSeq> StringTable;
interface ServerToClient {
     int op1(out float f, out bool b, out string s);
     void op2(out NumberAndString ns,
              out StringSeq ss,
              out StringTable st);
    void op3(out ServerToClient* proxy);
};
```
The PHP mapping looks the same as it did for the in-parameters version:

```
function op1($i, $f, $b, $s, $ ctx=null);
function op2($ns, $ss, $st, $ ctx=null);
function op3($proxy, $ ctx=null);
```
Given a proxy to a ServerToClient interface, the client code can receive the results as in the following example:

```
\wp = \ldots // Get proxy...
$p->op1(Si, Sf, Sb, Ss);$p->op2($ns, $ss, $st);
$p->op3($stcp);
```
Note that it is not necessary to use the reference operator  $(\xi)$  before each argument because the Ice run time forces each out parameter to have reference semantics.

#### **Parameter Type Mismatches**

The Ice run time performs validation on the arguments to a proxy invocation and reports any type mismatches as InvalidArgumentException.

#### **Null Parameters**

Some Slice types naturally have "empty" or "not there" semantics. Specifically, sequences, dictionaries, and strings all can be null, but the corresponding Slice types do not have the of a null value. To make life with these types easier, whenever you pass null as a parameter or return value of type sequence, dictionary, or string, the Ice run time automatically sends an empty sequence, dictionary, or string to the receiver.

This behavior is useful as a convenience feature: especially for deeply-nested data types, members that are sequences, dictionaries, or strings automatically arrive as an empty value at the receiving end. This saves you having to explicitly

initialize, for example, every string element in a large sequence before sending the sequence in order to avoid a run-time error. Note that using null parameters in this way does *not* create null semantics for Slice sequences, dictionaries, or strings. As far as the object model is concerned, these do not exist (only *empty* sequences, dictionaries, and strings do). For example, it makes no difference to the receiver whether you send a string as null or as an empty string: either way, the receiver sees an empty string.

## **28.13 Exception Handling**

Any operation invocation may throw a run-time exception (see [Section 28.10](#page-835-0)) and, if the operation has an exception specification, may also throw user exceptions (see [Section 28.9](#page-834-1)). Suppose we have the following simple interface:

```
exception Tantrum {
     string reason;
};
interface Child {
     void askToCleanUp() throws Tantrum;
};
```
Slice exceptions are thrown as PHP exceptions, so you can simply enclose one or more operation invocations in a try-catch block:

```
$child = ... // Get child proxy...
try
{
     $child->askToCleanUp();
}
catch(Tantrum $t)
{
     echo "The child says: " . $t->reason . "\n";
}
```
Typically, you will catch only a few exceptions of specific interest around an operation invocation; other exceptions, such as unexpected run-time errors, will usually be handled by exception handlers higher in the hierarchy. For example:

```
function run()
{
    $child = ... // Get child proxy...
     try
     {
         $child->askToCleanUp();
     }
     catch(Tantrum $t)
     {
        echo "The child says: " . $t->reason . "\n";
         $child->scold(); // Recover from error...
     }
     $child->praise(); // Give positive feedback...
}
try
{
    // \ldots run();
    // ...
}
catch(Ice_Exception $ex)
{
    echo s_{ex-} toString() . "\n";
}
```
This code handles a specific exception of local interest at the point of call and deals with other exceptions generically. (This is also the strategy we used for our first simple application in [Chapter 3.](#page-48-0))

## **28.14 Mapping for Classes**

Slice classes are mapped to PHP classes with the same name. For each Slice data member, the generated class contains a member variable, just as for structures and exceptions. Consider the following class definition:

```
class TimeOfDay {
    short hour; // 0 - 23
    short minute; // 0 - 59
    short second; // 0 - 59
   string format(); // Return time as hh:mm:ss
};
```
The PHP mapping generates the following code for this definition:

```
abstract class TimeOfDay extends Ice_ObjectImpl
{
     public function __construct($hour=0, $minute=0, $second=0)
 {
         $this->hour = $hour;
         $this->minute = $minute;
         $this->second = $second;
     }
     abstract public function format();
     public static function ice_staticId()
     {
         return '::TimeOfDay';
     }
     public function __toString()
     {
         // ...
     }
     public $hour;
     public $minute;
    public $second;
}
```
There are a number of things to note about the generated code:

- 1. The generated class TimeOfDay inherits from Ice\_ObjectImpl. This reflects the semantics of Slice classes in that all classes implicitly inherit from Object, which is the ultimate ancestor of all classes. Note that Object is *not* the same as Ice\_ObjectPrx. In other words, you *cannot* pass a class where a proxy is expected and vice versa.
- 2. The constructor initializes an instance variable for each Slice data member.
- 3. The class includes an abstract function declaration corresponding to the Slice operation format.
- 4. The class defines the class method ice\_staticId.

We will discuss these items in the subsections below.

### **28.14.1 Inheritance from Object**

Like interfaces, classes implicitly inherit from a common base class, Ice\_Object. However, classes inherit from Ice\_Object instead of Ice\_ObjectPrx, therefore you cannot pass a class where a proxy is expected (and vice versa) because the base types for classes and proxies are not compatible.

Ice\_Object contains a number of member functions:

```
interface Ice_Object
{
   public function ice isA($id);
    public function ice_ping();
   public function ice ids();
   public function ice id();
    public function ice preMarshal();
   public function ice postUnmarshal();
}
```
The member functions of Ice Object behave as follows:

• ice\_isA

This function returns true if the object supports the given type ID, and false otherwise.

• ice ping

As for interfaces, ice ping provides a basic reachability test for the class.

• ice\_ids

This function returns a string sequence representing all of the type IDs supported by this object, including :: Ice:: Object.

• ice\_id

This function returns the actual run-time type ID for a class. If you call ice\_id through a reference to a base instance, the returned type ID is the actual (possibly more derived) type ID of the instance.

• ice\_preMarshal

The Ice run time invokes this function prior to marshaling the object's state, providing the opportunity for a subclass to validate its declared data members. • ice\_postUnmarshal

The Ice run time invokes this function after unmarshaling an object's state. A subclass typically overrides this function when it needs to perform additional initialization using the values of its declared data members.

All Slice classes derive from Ice\_Object via the Ice\_ObjectImpl abstract base class, which provides default implementations of the Ice\_Object methods.

### **28.14.2 Data Members of Classes**

By default, data members of classes are mapped exactly as for structures and exceptions: for each data member in the Slice definition, the generated class contains a corresponding member variable.

If you wish to restrict access to a data member, you can modify its visibility using the protected metadata directive. The presence of this directive causes the Slice compiler to generate the data member with protected visibility. As a result, the member can be accessed only by the class itself or by one of its subclasses. For example, the TimeOfDay class shown below has the protected metadata directive applied to each of its data members:

```
class TimeOfDay {
     ["protected"] short hour; // 0 - 23
    ["protected"] short minute; // 0 - 59
     ["protected"] short second; // 0 - 59
   string format(); // Return time as hh:mm:ss
};
```
The Slice compiler produces the following generated code for this definition:

```
abstract class TimeOfDay extends Ice_ObjectImpl
{
     public function __construct($hour=0, $minute=0, $second=0)
 {
         $this->hour = $hour;
         $this->minute = $minute;
         $this->second = $second;
     }
     abstract public function format();
    public static function ice_staticId()
 {
         return '::TimeOfDay';
```
}

```
 }
public function  toString()
 {
     // ...
 }
 protected $hour;
 protected $minute;
 protected $second;
```
For a class in which all of the data members are protected, the metadata directive can be applied to the class itself rather than to each member individually. For example, we can rewrite the TimeOfDay class as follows:

```
["protected"] class TimeOfDay {
   short hour; // 0 - 23 short minute; // 0 - 59
 short second; // 0 - 59
   string format(); // Return time as hh:mm:ss
};
```
## **28.14.3 Class Constructors**

Classes have a constructor that assigns to each data member a default value appropriate for its type. You can also declare different default values for data members of primitive and enumerated types, as discussed in [Section 4.11.1.](#page-151-0)

For derived classes, the constructor has one parameter for each of the base class's data members, plus one parameter for each of the derived class's data members, in base-to-derived order.

## **28.14.4 Operations of Classes**

Operations of classes are mapped to abstract member functions in the generated class. This means that, if a class contains operations (such as the format operation of our TimeOfDay class), you must provide an implementation of the operation in a class that is derived from the generated class. For example:

```
class TimeOfDayI extends TimeOfDay
\{ public function format()
 {
         return strftime("%X");
     }
}
```
### **Class Factories**

Having created a class such as TimeOfDayI, we have an implementation and we can instantiate the TimeOfDayI class, but we cannot receive it as the return value or as an out-parameter from an operation invocation. To see why, consider the following simple interface:

```
interface Time {
     TimeOfDay get();
};
```
When a client invokes the get operation, the Ice run time must instantiate and return an instance of the TimeOfDay class. However, TimeOfDay is an abstract class that cannot be instantiated. Unless we tell it, the Ice run time cannot magically know that we have created a TimeOfDayI class that implements the abstract format operation of the TimeOfDay abstract class. In other words, we must provide the Ice run time with a factory that knows that the TimeOfDay abstract class has a TimeOfDayI concrete implementation. The Ice::Communicator interface provides us with the necessary operations:

```
module Ice {
     local interface ObjectFactory {
         Object create(string type);
         void destroy();
     };
     local interface Communicator {
         void addObjectFactory(ObjectFactory factory, string id);
         ObjectFactory findObjectFactory(string id);
         // ...
     };
};
```
To supply the Ice run time with a factory for our TimeOfDayI class, we must implement the ObjectFactory interface:

```
class ObjectFactory implements Ice_ObjectFactory {
     public function create($type) {
        if ($type == TimeOfDay::ice staticId())) {
             return new TimeOfDayI;
         }
         assert(false);
         return null;
     }
     public function destroy() {
         // Nothing to do
     }
}
```
The object factory's create method is called by the Ice run time when it needs to instantiate a TimeOfDay class. The factory's destroy method is called by the Ice run time when its communicator is destroyed.

The create method is passed the type ID (see [Section 4.13\)](#page-168-0) of the class to instantiate. For our TimeOfDay class, the type ID is "::TimeOfDay". Our implementation of create checks the type ID: if it matches, the method instantiates and returns a TimeOfDayI object. For other type IDs, the method asserts because it does not know how to instantiate other types of objects.

Note that we used the ice staticId method to obtain the type ID rather than embedding a literal string. Using a literal type ID string in your code is discouraged because it can lead to errors that are only detected at run time. For example, if a Slice class or one of its enclosing modules is renamed and the literal string is not changed accordingly, a receiver will fail to unmarshal the object and the Ice run time will raise NoObjectFactoryException. By using ice\_staticId instead, we avoid any risk of a misspelled or obsolete type ID, and we can discover at compile time if a Slice class or module has been renamed.

Given a factory implementation, such as our ObjectFactory, we must inform the Ice run time of the existence of the factory:

```
$communicator = ...;
$communicator->addObjectFactory(
    new ObjectFactory, TimeOfDay::ice staticId());
```
Now, whenever the Ice run time needs to instantiate a class with the type ID "::TimeOfDay", it calls the create method of the registered ObjectFactory instance.

The destroy operation of the object factory is invoked by the Ice run time when the communicator is destroyed. This gives you a chance to clean up any resources that may be used by your factory. Do not call destroy on the factory while it is registered with the communicator—if you do, the Ice run time has no idea that this has happened and, depending on what your destroy implementation is doing, may cause undefined behavior when the Ice run time tries to next use the factory.

The run time guarantees that destroy will be the last call made on the factory, that is, create will not be called concurrently with destroy, and create will not be called once destroy has been called.

Note that you cannot register a factory for the same type ID twice: if you call addObjectFactory with a type ID for which a factory is registered, the Ice run time throws an AlreadyRegisteredException.

Finally, keep in mind that if a class has only data members, but no operations, you need not create and register an object factory to transmit instances of such a class. Only if a class has operations do you have to define and register an object factory.

## **28.14.5 Class Constructors**

The generated class contains a constructor that accepts one argument for each member of the class, with suitable default arguments if you do not wish to supply a value. This allows you to create and initialize a class in a single statement, for example:

 $$tod = new TimeOfDayI(14, 45, 00); // 14:45pm$ 

For derived classes, the constructor requires one argument of all of the members of the class, including members of the base class(es). For example, consider the the definition from [Section 4.11.2](#page-151-1) once more:

```
class TimeOfDay {
    short hour; // 0 - 23
    short minute; // 0 - 59
    short second; // 0 - 59
};
class DateTime extends TimeOfDay {
   short day; \frac{1}{1 - 31} short month; // 1 - 12
 short year; // 1753 onwards
};
```
The constructors for the generated classes are as follows:

```
class TimeOfDay extends Ice_ObjectImpl
{
     public function __construct($hour=0, $minute=0, $second=0)
     {
         $this->hour = $hour;
         $this->minute = $minute;
         $this->second = $second;
     }
     // ...
}
class DateTime extends TimeOfDay
\{public function construct($hour=0, $minute=0, $second=0,
                                  $day=0, $month=0, $year=0)
     {
        parent:: construct($hour, $minute, $second);
         $this->day = $day;
         $this->month = $month;
         $this->year = $year;
     }
    // ...
}
```
## **28.15 slice2php Command-Line Options**

The Slice-to-PHP compiler, **slice2php**, offers the following command-line options in addition to the standard options described in [Section 4.20](#page-182-0):

• **--all**

Generate code for all Slice definitions, including those included by the main Slice file.

• **-n, --namespace**

Generate code using PHP namespaces. Note that namespaces are only supported in PHP 5.3 or later. Also note that the Ice extension for PHP must be built with namespace support enabled.

• **--checksum**

Generate checksums for Slice definitions.

### **Compiler Output**

For each Slice file X.ice, **slice2php** generates PHP code into a file named X.php in the output directory. The default output directory is the current working directory, but a different directory can be specified using the **--output-dir** option.

#### **Include Files**

It is important to understand how **slice2php** handles include files. In the absence of the **--all** option, the compiler does not generate PHP code for Slice definitions in included files. Rather, the compiler translates Slice #include statements into PHP require statements in the following manner:

- 1. Determine the full pathname of the included file.
- 2. Create the shortest possible relative pathname for the included file by iterating over each of the include directories (specified using the **-I** option) and removing the leading directory from the included file if possible.

For example, if the full pathname of an included file is /opt/App/slice/OS/Process.ice, and we specified the options **-I/opt/App** and **-I/opt/App/slice**, then the shortest relative pathname is OS/Process.ice after removing /opt/App/slice.

3. Replace the .ice extension with .php. Continuing our example from the previous step, the translated require statement becomes

require "OS/Process.php";

As a result, you can use **-I** options to tailor the require statements generated by the compiler in order to avoid absolute path names and match the organizational structure of your application's source files.

## **28.16 Application Notes**

In PHP terminology, a *request* is the execution of a PHP script on behalf of a Web client. Each request essentially runs in its own instance of the PHP interpreter, isolated from any other requests that may be executing concurrently. Upon the completion of a request, the interpreter reclaims memory and other resources that were acquired during the request, including objects created by the Ice extension.

## **28.16.1 Using Communicators**

A communicator represents an instance of the Ice run time. A PHP script that needs to invoke an operation on a remote Ice object must initialize a communicator, obtain and narrow a proxy, and make the invocation. For example, here is a minimal (but complete) Ice script:

```
<?php
require 'Ice.php';
require 'Hello.php';
$communicator = null;
try
{
     $data = new Ice_InitializationData;
     $data->properties = Ice_createProperties();
     $data->properties->load("props.cfg");
     $communicator = Ice_initialize($data);
     $proxy = $communicator->stringToProxy("...");
     $hello = Demo_HelloPrxHelper::checkedCast($proxy);
     $hello->sayHello();
}
catch(Ice_LocalException $ex)
{
     // Deal with exception...
}
if($communicator)
{
     try
     {
         $communicator->destroy();
     }
     catch(Ice_LocalException $ex)
     {
         // Ignore.
     }
}
?>
```
By default, the Ice extension automatically destroys any communicator that was created during a request. This means a script can usually omit the call to destroy unless there is an application-specific reason to destroy the communicator explicitly. Consequently, we can simplify our script to the following:

```
<?php
require 'Ice.php';
require 'Hello.php';
try
{
     $data = new Ice_InitializationData;
     $data->properties = Ice_createProperties();
     $data->properties->load("props.cfg");
     $communicator = Ice_initialize($data);
     $proxy = $communicator->stringToProxy("...");
    $hello = Demo HelloPrxHelper::checkedCast($proxy);
     $hello->sayHello();
}
catch(Ice_LocalException $ex)
{
     // Deal with exception...
}
?>
```
Now we allow the Ice extension to destroy our communicator automatically. (The extension traps and ignores any exception raised by destroy.)

Although the automatic destruction of communicators is convenient, it is important to consider the performance characteristics of this script. Specifically, each execution of the script involves the following activities:

- 1. Create a property set
- 2. Load and parse a property file
- 3. Initialize a communicator with the given configuration properties
- 4. Obtain a proxy for the remote Ice object
- 5. Establish a socket connection to the server
- 6. Send a request message and wait for the reply
- 7. Destroy the communicator, which closes the socket connection

Of primary concern are the activities that involve system calls, such as opening and reading files, creating and using sockets, and so on. The overhead incurred by these calls may not matter if the script is only executed infrequently, but for an application with high request rates it is necessary to minimize this overhead:

- Using pre-configured property sets eliminates the need to parse a property file in each request (see [Section 28.16.2\)](#page-860-0).
- Using timeouts prevents a script from blocking indefinitely in case Ice encounters delays while performing socket operations (see [Section 28.16.3](#page-862-0)).
- Using a registered communicator avoids the need to create and destroy a communicator in every request (see [Section 28.16.4](#page-862-1)).
- Be aware of the number of "round trips" (request-reply pairs) your script makes. For example, the script above uses checkedCast to verify that the remote Ice object supports the desired Slice interface. However, calling checkedCast causes the Ice run time to send a request to the server and await its reply, therefore this script is actually making two remote invocations. It is unnecessary to perform a checked cast if it is safe for the client to assume that the Ice object supports the correct interface, in which case using an uncheckedCast instead avoids the extra round trip.

## <span id="page-860-0"></span>**28.16.2 Configuration**

A PHP application can manually construct a property set for configuring its communicator using the API described in [Chapter 30.](#page-876-0) The Ice extension also provides a PHP-specific property set API that helps to minimize the overhead associated with initializing a communicator, allowing you to configure a default property set along with an unlimited number of named property sets (or *profiles*). You can populate a property set using a configuration file, command-line options, or both. Property sets are initialized using the normal Ice semantics: commandline options override any settings from a configuration file.

The Ice extension creates these property sets during web server startup, which means any subsequent changes you might make to the configuration have no effect until the web server is restarted. Also keep in mind that specifying a relative path name for a configuration file usually means the path name is evaluated relative to the web server's working directory.

#### **Default Property Set**

The INI directives ice.config and ice.options specify the configuration file and the command-line options for the default property set, respectively. These directives must appear in PHP's configuration file, which is usually named php.ini:

```
; Snippet from php.ini on Linux
extension=IcePHP.so
ice.config=/opt/MyApp/default.cfg
ice.options="--Ice.Override.Timeout=2000"
```
#### **Profiles**

Profiles are useful when several unrelated applications execute in the same web server, or when an application needs to choose among multiple configurations. To configure your profiles, add an ice.profiles directive to PHP's configuration file. The value of this directive is a file containing profile definitions:

```
; Snippet from php.ini on Linux
ice.profiles=/opt/MyApp/profiles
```
The profile definition file uses INI syntax:

```
[Production]
config=/opt/MyApp/prod.cfg
options="..."
[Debug]
config=/opt/MyApp/debug.cfg
options="--Ice.Trace.Network=3 ..."
```
The name of each profile is enclosed in square brackets. The configuration file and command-line options for each profile are defined using the config and options entries, respectively.

#### **Using Property Sets**

The Ice getProperties function allows a script to obtain a copy of a property set. When called without an argument, or with an empty string, the function returns the default property set. Otherwise, the function expects the name of a configured profile and returns the property set associated with that profile. The return value is an instance of Ice\_Properties, or null if no matching profile was found.

Note that the Ice extension always creates the default property set, which is empty if the ice.config and ice.options directives are not defined. Also note that changes a script might make to a property set returned by this function have no effect on other requests because the script is modifying a copy of the original property set.

Now we can modify our script to use Ice\_getProperties and avoid the need to load a configuration file in each request:

```
<?php
require 'Ice.php';
require 'Hello.php';
```

```
{
     $data = new Ice_InitializationData;
     $data->properties = Ice_getProperties();
    $communicator = Ice initialize(\n$data); $proxy = $communicator->stringToProxy("...");
    $hello = Demo HelloPrxHelper::checkedCast($proxy);
     $hello->sayHello();
}
catch(Ice_LocalException $ex)
{
     // Deal with exception...
}
?>
```
### **Security Considerations**

Ice configuration properties may contain sensitive information such as the path name of the private key for an X.509 certificate. If multiple untrusted PHP applications run in the same web server, avoid the use of the default property set and choose sufficiently unique names for your named profiles. The Ice extension does not provide a means for enumerating the names of the configured profiles, therefore a malicious script would have to guess the name of a profile in order to examine its configuration properties.

To prevent a script from using the value of ice.profiles to open the profile definition file directly, enable the ice.hide\_profiles directive to cause the Ice extension to replace the ice.profiles setting after it has processed the file. The ice.hide profiles directive is enabled by default.

## <span id="page-862-0"></span>**28.16.3 Timeouts**

All twoway remote invocations made by a PHP script have synchronous semantics: the script does not regain control until Ice receives a reply from the server. As a result, we recommend configuring a suitable timeout value for all of your proxies as a defensive measure against network delays. Refer to [Section 32.13](#page-1070-0) for more information on timeouts.

## <span id="page-862-1"></span>**28.16.4 Registered Communicators**

You can register a communicator to prevent it from being destroyed at the completion of a script. For example, a session-based PHP application can create a communicator for each new session and register it for reuse in subsequent requests

of the same session. Reusing a communicator in this way avoids the overhead associated with creating and destroying a communicator in each request. Furthermore, it allows socket connections established by the Ice run time to remain open and available for use in another request.

### **Limitations**

A communicator object is local to the process that created it, which in the case of PHP is usually a web server process. The usefulness of a registered communicator is therefore limited to situations in which an application can ensure that subsequent page requests are handled by the same web server process as the one that originally created the registered communicator. For example, registered communicators would not be appropriate in a typical CGI configuration because the CGI process terminates at the end of each request. A simple (but often impractical) solution is to configure your web server to use a single persistent process. The topic of configuring a web server to take advantage of registered communicators is outside the scope of this book.

#### **Using Registered Communicators**

The API for registered communicators consists of three functions:

• Ice\_register(\$communicator, \$name, \$expires=0)

Registers a communicator with the given name. On success, the function returns true. If another communicator is already registered with the same name, the function returns false. The expires argument specifies a timeout value in minutes; if expires is greater than zero, the Ice extension automatically destroys the communicator if it has not been retrieved (via Ice\_find) for the specified number of minutes. The default value (zero) means the communicator never expires, in which case the Ice extension only destroys the communicator when the current process terminates.

It is legal to register a communicator with more than one name. In that case, the most recent value of expires takes precedence.

• Ice\_unregister(\$name)

Removes the registration for a communicator with the given name. Returns true if a match was found or false otherwise. Calling Ice\_unregister does not cause the communicator to be destroyed; rather, the communicator is destroyed as soon as all pending requests that are currently using the communicator have completed. Destroying a registered communicator explicitly also removes its registration.
```
• Ice find($name)
```
Retrieves the communicator associated with the given name. Returns null if no match is found.

An application typically uses registered communicators as follows:

```
<?php
require 'Ice.php';
$communicator = Ice_find('MyCommunicator');
$expires = ...;
if($communicator == null)
{
    $communicator = Ice initialize(...); Ice_register($communicator, 'MyCommunicator', $expires);
}
...
?>
```
Note that communicators consume resources such as threads, sockets, and memory, therefore an application should be designed to minimize the number of communicators it registers. Using a suitable expiration timeout prevents registered communicators from accumulating indefinitely.

A simple application that demonstrates the use of registered communicators can be found in the Glacier2/hello subdirectory of the PHP sample programs.

#### **Security Considerations**

There are risks associated with allowing untrusted applications to gain access to a registered communicator. For example, if a malicious script obtains a registered communicator that is configured with SSL credentials, the script could potentially make secure invocations as if it were the trusted script.

Registering a communicator with a sufficiently unique name reduces the chance that a malicious script could guess the communicator's name. For applications that make use of PHP's session facility, the session ID is a reasonable choice for a communicator name. The sample application in Glacier2/hello demonstrates this solution.

#### **Object Factories**

PHP reclaims all memory at the end of each request, which means any object factories that a script might have installed in a registered communicator are

destroyed when the request completes even if the communicator is not destroyed. As a result, a script must install its object factories in a registered communicator for *every* request, as shown in the example below:

```
<?php
require 'Ice.php';
$communicator = Ice_find('MyCommunicator');
$expires = ...;
if($communicator == null)
{
    $communicator = Ice initialize(...);Ice register($communicator, 'MyCommunicator', $expires);
}
$communicator->addObjectFactory(new MyFactory,
                                  MyClass::ice_staticId());
...
?>
```
The Ice extension invokes the destroy method of each factory prior to the completion of a request.

# **28.17 Using Slice Checksums**

As described in [Section 4.21,](#page-183-0) the Slice compilers can optionally generate checksums of Slice definitions. For **slice2php**, the **--checksum** option causes the compiler to generate code that adds checksums to the global array Ice\_sliceChecksums. The checksums are installed automatically when the PHP code is first parsed; no action is required by the application.

In order to verify a server's checksums, a client could simply compare the two array objects using a comparison operator. However, this is not feasible if it is possible that the server might return a superset of the client's checksums. A more general solution is to iterate over the local checksums as demonstrated below:

```
global $Ice sliceChecksums;
$serverChecksums = ...
foreach($Ice_sliceChecksums as $key => $value)
{
     if(!isset($serverChecksums[$key]))
```
}

```
 // No match found for type id!
 elseif($Ice_sliceChecksums[$key] != $serverChecksums[$key])
     // Checksum mismatch!
```
In this example, the client first verifies that the server's dictionary contains an entry for each Slice type ID, and then it proceeds to compare the checksums.

# Chapter 29 **Developing a File System Client in PHP**

# **29.1 Chapter Overview**

In this chapter, we present the source code for a PHP client that accesses the file system we developed in [Chapter 5](#page-192-0). This client can interact with a server written in any of the other language mappings.

# **29.2 The PHP Client**

We now have seen enough of the PHP mapping to develop a complete client to access our remote file system. For reference, here is the Slice definition once more:

```
module Filesystem { 
     interface Node { 
          idempotent string name(); 
     }; 
     exception GenericError { 
          string reason; 
     }; 
     sequence<string> Lines;
```

```
 interface File extends Node { 
         idempotent Lines read(); 
         idempotent void write(Lines text) throws GenericError; 
     }; 
     sequence<Node*> NodeSeq; 
     interface Directory extends Node { 
         idempotent NodeSeq list(); 
     }; 
};
```
To exercise the file system, the client does a recursive listing of the file system, starting at the root directory. For each node in the file system, the client shows the name of the node and whether that node is a file or directory. If the node is a file, the client retrieves the contents of the file and prints them.

The body of the client code looks as follows:

```
<?php
require 'Ice.php';
require 'Filesystem.php';
// Recursively print the contents of directory "dir"
// in tree fashion. For files, show the contents of
// each file. The "depth" parameter is the current
// nesting level (for indentation).
function listRecursive($dir, $depth = 0)
{
     $indent = str_repeat("\t", ++$depth);
    \frac{1}{2} $contents = \frac{1}{2}dir-> list(); // list is a reserved word in PHP
     foreach ($contents as $i) {
         $dir = Filesystem_DirectoryPrxHelper::checkedCast($i);
         $file = Filesystem_FilePrxHelper::uncheckedCast($i);
         echo $indent . $i->name() .
             (\text{Gdir ? " (directory): " : " (file):") . "\n"; if ($dir) {
             listRecursive($dir, $depth);
         } else {
             $text = $file->read();
             foreach ($text as $j)
                echo $indent . "\t" . $j . "\n";
         }
```

```
 }
}
$ic = null;try
{
     // Create a communicator
     //
     $ic = Ice_initialize();
     // Create a proxy for the root directory
     //
     $obj = $ic->stringToProxy("RootDir:default -p 10000");
     // Down-cast the proxy to a Directory proxy
     //
    $rootDir = Filesystem DirectoryPrxHelper::checkedCast($obj);
     // Recursively list the contents of the root directory
     //
     echo "Contents of root directory:\n";
     listRecursive($rootDir);
}
catch(Ice_LocalException $ex)
{
    print_r($ex);
}
if($ic)
{
     // Clean up
     //
     try
     {
         $ic->destroy();
     }
     catch(Exception $ex)
     {
         print_r($ex);
     }
}
?>
```
The program first defines the listRecursive function, which is a helper function to print the contents of the file system, and the main program follows. Let us look at the main program first:

- 1. The client first creates a proxy to the root directory of the file system. For this example, we assume that the server runs on the local host and listens using the default protocol (TCP/IP) at port 10000. The object identity of the root directory is known to be RootDir.
- 2. The client down-casts the proxy to the Directory interface and passes that proxy to listRecursive, which prints the contents of the file system.

Most of the work happens in listRecursive. The function is passed a proxy to a directory to list, and an indent level. (The indent level increments with each recursive call and allows the code to print the name of each node at an indent level that corresponds to the depth of the tree at that node.) listRecursive calls the list operation on the directory and iterates over the returned sequence of nodes:

1. The code uses checkedCast to narrow the Node proxy to a Directory proxy, and uses uncheckedCast to narrow the Node proxy to a File proxy. Exactly one of those casts will succeed, so there is no need to call checked-Cast twice: if the Node *is-a* Directory, the code uses the proxy returned by checkedCast; if checkedCast fails, we *know* that the Node *is-a* File and, therefore, uncheckedCast is sufficient to get a File proxy.

In general, if you know that a down-cast to a specific type will succeed, it is preferable to use uncheckedCast instead of checkedCast because uncheckedCast does not incur any network traffic.

- 2. The code prints the name of the file or directory and then, depending on which cast succeeded, prints "(directory)" or "(file)" following the name.
- 3. The code checks the type of the node:
	- If it is a directory, the code recurses, incrementing the indent level.
	- If it is a file, the code calls the read operation on the file to retrieve the file contents and then iterates over the returned sequence of lines, printing each line.

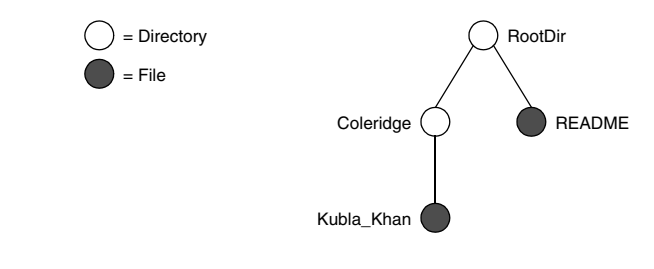

Assume that we have a small file system consisting of a two files and a a directory as follows:

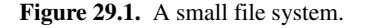

The output produced by the client for this file system is:

```
Contents of root directory:
         README (file):
                 This file system contains a collection of poetry.
         Coleridge (directory):
                Kubla Khan (file):
                          In Xanadu did Kubla Khan
                          A stately pleasure-dome decree:
                          Where Alph, the sacred river, ran
                          Through caverns measureless to man
                          Down to a sunless sea.
```
Note that, so far, our client is not very sophisticated:

- The protocol and address information are hard-wired into the code.
- The client makes more remote procedure calls than strictly necessary; with minor redesign of the Slice definitions, many of these calls can be avoided.

We will see how to address these shortcomings in [Chapter 38](#page-1360-0) and [Chapter 34.](#page-1160-0)

# **29.3 Summary**

This chapter presented a very simple client to access a server that implements the file system we developed in [Chapter 5](#page-192-1). As you can see, the PHP code hardly differs from the code you would write for an ordinary PHP program. This is one of the biggest advantages of using Ice: accessing a remote object is as easy as accessing an ordinary, local PHP object. This allows you to put your effort where

you should, namely, into developing your application logic instead of having to struggle with arcane networking APIs.

# Part X

# **Advanced Ice**

# Chapter 30 **Ice Properties and Configuration**

# **30.1 Chapter Overview**

Ice uses a configuration mechanism that allows you to control many aspects of the behavior of your Ice applications at run time, such as maximum message size, number of threads, or whether to produce network trace messages. The configuration mechanism is not only useful to configure Ice, but you can also use it to provide configuration parameters to your own applications. The configuration mechanism is simple to use with a minimal API, yet flexible enough to cope with the needs of most applications.

Sections [30.2](#page-876-0) to [30.8](#page-888-0) describe the basics of the configuration mechanism and explain how to configure Ice via configuration files and command line options. [Section 30.9](#page-888-1) shows how you can create your own application-specific properties and how to access their values from within a program.

# <span id="page-876-0"></span>**30.2 Properties**

Ice and its various subsystems are configured by *properties*. A property is a name– value pair, for example:

Ice.UDP.SndSize=65535

In this example, the *property name* is Ice.UDP.SndSize, and the *property value* is 65535.

You can find a complete list of the properties used to configure Ice in [Appendix D.](#page-1860-0)

Note that Ice reads properties that control the Ice run time and its services (that is, properties that start with one of the reserved prefixes, such as Ice, Glacier2, etc.) only once on start-up, when you create a communicator. This means that you must set Ice-related properties to their correct values *before* you create a communicator. If you change the value of an Ice-related property after that point, it is likely that the new setting will simply be ignored.

#### **30.2.1 Property Categories**

By convention, Ice properties use the following naming scheme:

*<application>*.*<category>*[.*<sub-category>*]

Note that the sub-category is optional and not used by all Ice properties.

This two- or three-part naming scheme is by convention only—if you use properties to configure your own applications, you can use property names with any number of categories.

#### <span id="page-877-0"></span>**30.2.2 Reserved Prefixes**

Ice reserves properties with the prefixes Ice, IceBox, IceGrid, IcePatch2, IceSSL, IceStorm, Freeze, and Glacier2. You cannot use a property beginning with one of these prefixes to configure your own application.

#### **30.2.3 Property Syntax**

.

A property name consists of any number of characters. For example, the following are valid property names:

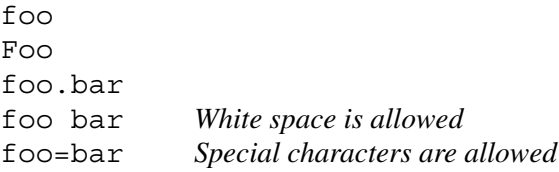

Note that there is no special significance to a period in a property name. (Periods are used to make property names more readable and are not treated specially by the property parser.)

Property names cannot contain leading or trailing white space. (If you create a property name with leading or trailing white space, that white space is silently stripped.)

# **30.2.4 Value Syntax**

A property value consists of any number of characters. The following are examples of property values:

```
65535
yes
This is a = property value.
../../config
```
# <span id="page-878-0"></span>**30.3 Configuration Files**

Properties are usually set in a configuration file. A configuration file contains a number of name–value pairs, with each pair on a separate line. Empty lines and lines consisting entirely of white space characters are ignored. The # character introduces a comment that extends to the end of the current line.

Here is a simple configuration file:

```
# Example config file for Ice
Ice.MessageSizeMax = 2048 # Largest message size is 2MB
Ice.Trace.Network=3 # Highest level of tracing for network
Ice.Trace.Protocol= # Disable protocol tracing
```
Leading and trailing white space is always ignored for property *names* (whether the white space is escaped or not), but white space within property *values* is preserved.

For property values, you can indicate leading and trailing whitespace by escaping the white space with a backslash. For example:

```
# White space example
My.Prop = a property \# Value is "a property"
My.Prop = a property # Value is "a property"
My.Prop = \setminus \ a property \ \ # Value is " a property "
My.Prop = \backslash a \backslash property \backslash # Value is " a property "
My.Prop = a \ \Upsilon property # Value is "a \ Y property"
```
This example shows that leading and trailing white space for property values is ignored unless escaped with a backslash whereas, white space that is surrounded by non-white space characters is preserved exactly, whether it is escaped or not. As usual, you can insert a literal backslash into a property value by using a double backslash  $(\setminus)$ .

If you set the same property more than once, the last setting prevails and overrides any previous setting. Note that assigning nothing to a property clears that property (that is, sets it to the empty string).

A property that contains the empty string (such as Ice.Trace.Protocol in the preceding example) is indistinguishable from a property that is not mentioned at all. This is because the API to retrieve the property value returns the empty string for non-existent properties (see [page 871](#page-890-0)).

One of the simplest ways of loading a configuration file is to pass the command-line option --Ice.Config to an Ice program, for example:

#### \$ **./server --Ice.Config=/opt/Ice/default\_config**

This causes the server to read its property settings from the configuration file in  $\sqrt{\frac{\text{opt}}{\text{Ice}}/\text{det}}$  and  $\frac{\text{conf}_q}{\text{Ic}}$ . [Section 30.5](#page-881-0) discusses this option in more detail.

Property values can include characters from non-English alphabets. The Ice run time expects the configuration file to use UTF-8 encoding for such characters. (With C++, you can specify a string converter when you read the file. See [page 872,](#page-891-0) [Section 32.3,](#page-944-0) and [Section 32.24.](#page-1124-0))

#### **30.3.1 The** ICE\_CONFIG **Environment Variable**

Another way to load a configuration file is to set the ICE\_CONFIG environment variable to the relative or absolute path name of the file, for example:

```
$ export ICE_CONFIG=/opt/Ice/default_config
$ ./server
```
This causes the server to read its property settings from the configuration file in /opt/Ice/default\_config.

Note that, for this to work, the server must call an overload of Ice::initialize (or the equivalent in other languages) that accepts an argument vector. Overloads of initialize that do not accept an argument vector ignore **ICE\_CONFIG**.

NOTE: In Java, the value of **ICE** CONFIG can refer to class loader resources as well as regular files.

# **30.3.2 Special Characters**

The characters  $=$  and  $#$  have special meaning in a configuration file:

- = marks the end of the property name and the beginning of the property value
- # starts a comment that extends to the end of the line

These characters must be escaped when they appear in a property name. Consider the following examples:

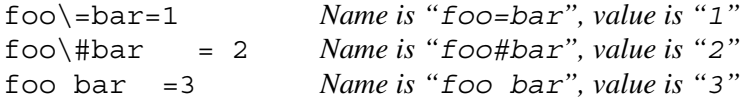

In a property value, a # character must be escaped to prevent it from starting a comment, but an = character does not require an escape. Consider these examples:

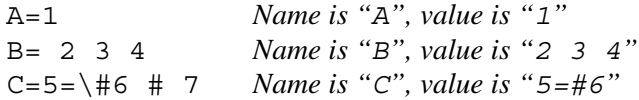

Note that, two successive backslashes in a property value become a single backslash. To get two consecutive backslashes, you must escape each one with another backslash:

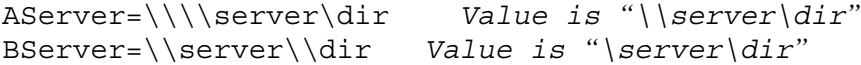

The preceding example also illustrates that, if a backslash is not followed by  $\setminus$ , #, or =, the backslash and the character following it are both preserved.

# **30.4 Setting Properties on the Command Line**

In addition to setting properties in a configuration file, you can also set properties on the command line, for example:

```
$ ./server --Ice.UDP.SndSize=65535 --IceSSL.Trace.Security=2
```
Any command line option that begins with -- and is followed by one of the reserved prefixes (see [page 858\)](#page-877-0) is read and converted to a property setting when you create a communicator. Property settings on the command line override settings in a configuration file. If you set the same property more than once on the same command line, the last setting overrides any previous ones.

For convenience, any property not explicitly set to a value is set to the value 1. For example,

\$ **./server --Ice.Trace.Protocol**

is equivalent to

```
$ ./server --Ice.Trace.Protocol=1
```
Note that this feature only applies to properties that are set on the command line, but not to properties that are set from a configuration file.

You can also clear a property from the command line as follows:

```
$ ./server --Ice.Trace.Protocol=
```
As for properties set from a configuration file, assigning nothing to a property clears that property.

# <span id="page-881-0"></span>**30.5 Using Configuration Files**

The ability to configure an application's properties externally provides a great deal of flexibility: you can use any combination of command-line options and configuration files to achieve the desired settings, all without having to modify your application. This section describes two ways of loading property settings from a file.

#### <span id="page-881-1"></span>**30.5.1 Prerequisites**

The Ice run time automatically loads a configuration file during the creation of a *property set*, which is an instance of the Ice:: Properties interface. Every communicator has its own property set from which it derives its configuration. If an application does not supply a property set when it calls  $\text{Ice}:$  initialize (or the equivalent in other language mappings), the Ice run time internally creates a property set for the new communicator.

Note however that Ice loads a configuration file automatically *only* when the application creates a property set using an argument vector. This occurs when the application passes an argument vector to create a property set explicitly (as discussed in [Section 30.9\)](#page-888-1), or when the application passes an argument vector to Ice::initialize.

Both of the mechanisms described below can also retrieve property settings from additional sources. Refer to [Section 30.6](#page-884-0) for more information.

# **30.5.2 The** ICE\_CONFIG **Environment Variable**

Ice automatically loads the contents of the configuration file named in the **ICE** CONFIG environment variable (assuming the prerequisites described in [Section 30.5.1](#page-881-1) are met). For example:

```
$ export ICE_CONFIG=/usr/local/filesystem/config
$ ./server
```
This causes the server to read its property settings from the configuration file in /usr/local/filesystem/config.

If you use the **ICE** CONFIG environment variable together with commandline options for other properties, the settings on the command line override the settings in the configuration file. For example:

```
$ export ICE_CONFIG=/usr/local/filesystem/config
$ ./server --Ice.MessageSizeMax=4096
```
This sets the value of the Ice. MessageSizeMax property to 4096 regardless of any setting of this property in /usr/local/filesystem/config.

You can use multiple configuration files by specifying a list of configuration file names, separated by commas. For example:

```
$ export ICE_CONFIG=/usr/local/filesystem/config,./config
$ ./server
```
This causes property settings to be retrieved from /usr/local/filesystem/config, followed by any settings in the file config in the current directory; settings in ./config override settings /usr/local/filesystem/config.

### **30.5.3 The Ice.Config Property**

The Ice.Config property has special meaning to the Ice run time: it determines the path name of a configuration file from which to read property settings. For example:

#### \$ **./server --Ice.Config=/usr/local/filesystem/config**

This causes property settings to be read from the configuration file in /usr/local/filesystem/config.

The **--Ice.Config** command-line option overrides any setting of the **ICE** CONFIG environment variable, that is, if the **ICE** CONFIG environment variable is set and you also use the **--Ice.Config** command-line option, the configuration file specified by the **ICE\_CONFIG** environment variable is ignored.

If you use the **--Ice.Config** command-line option together with settings for other properties, the settings on the command line override the settings in the configuration file. For example:

```
$ ./server --Ice.Config=/usr/local/filesystem/config \
> --Ice.MessageSizeMax=4096
```
This sets the value of the Ice. MessageSizeMax property to 4096 regardless of any setting of this property in /usr/local/filesystem/config. The placement of the **--Ice.Config** option on the command line has no influence on this precedence. For example, the following command is equivalent to the preceding one:

```
$ ./server --Ice.MessageSizeMax=4096 \
> --Ice.Config=/usr/local/filesystem/config
```
Settings of the Ice.Config property inside a configuration file are ignored, that is, you can set Ice.Config only on the command line.

If you use the **--Ice.Config** option more than once, only the last setting of the option is used and the preceding ones are ignored. For example:

\$ **./server --Ice.Config=file1 --Ice.Config=file2**

This is equivalent to using:

```
$ ./server --Ice.Config=file2
```
You can use multiple configuration files by specifying a list of configuration file names, separated by commas. For example:

\$ **./server --Ice.Config=/usr/local/filesystem/config,./config**

This causes property settings to be retrieved from /usr/local/filesystem/config, followed by any settings in the file config in the current directory; settings in ./config override settings /usr/local/filesystem/config.

# <span id="page-884-0"></span>**30.6 Alternate Property Stores**

In addition to regular files, Ice also supports storing property settings in the Windows registry and Java resources.

# **30.6.1 Windows Registry**

You can use the Windows registry to store property settings. Property settings must be stored with a key underneath HKEY\_LOCAL\_MACHINE. To inform the Ice run time of this key, you must set the **Ice.Config** property to the key. For example:

#### \$ **client --Ice.Config=HKLM\MyCompany\MyApp**

The Ice run time examines the value of **Ice.Config**; if that value begins with  $HKLM\$ , the remainder of the property is taken to be a key to a number of string values. For the preceding example, the Ice run time looks for the key HKEY\_LOCAL\_MACHINE\MyCompany\MyApp. The string values stored under this key are used to initialize the properties.

The name of each string value is the name of the property (such as Ice.Trace.Network). Note that the value must be a string (even if the property setting is numeric). For example, to set Ice.Trace.Network to 3, you must store the string "3" as the value, not a binary or DWORD value.

String values in the registry can be regular strings (REG\_SZ) or expandable strings (REG EXPAND SZ). Expandable strings allow you to include symbolic references to environment variables (such as %ICE\_HOME%).

NOTE: Depending on whether you use 32-bit or 64-bit binaries, you must set the registry keys in the corresponding 32-bit or 64-bit registry. See [http://support.micro](http://support.microsoft.com/kb/305097)[soft.com/kb/305097](http://support.microsoft.com/kb/305097) for more information.

#### **30.6.2 Java Resources**

The Ice run time for Java supports the ability to load a configuration file as a class loader resource, which is especially useful for deploying an Ice application in a self-contained JAR file. For example, suppose we define **ICE\_CONFIG** as shown below:

```
$ export ICE_CONFIG=app_config
```
During the creation of a property set (which often occurs implicitly when initializing a new communicator), Ice asks the Java run time to search the application's class path for a file named app\_config. This file might reside in the same JAR file as the application's class files, or in a different JAR file in the class path, or it might be a regular file located in one of the directories in the class path. If Java is unable to locate the configuration file in the class path, Ice attempts to open the file in the local file system.

The class path resource always takes precedence over a regular file. In other words, if a class path resource and a regular file are both present with the same path name, Ice always loads the class path resource in preference to the regular file.

The path name for a class path resource uses a relative Unix-like format such as subdir/myfile. Java searches for the resource relative to each JAR file or subdirectory in an application's class path.

# **30.7 Command-Line Parsing and Initialization**

When you initialize the Ice run time by calling  $Ice: :initialize$ (C++/Ruby), Ice.Util.initialize (Java/C#), Ice.initialize (Python), or Ice\_initialize (PHP), you can pass an argument vector to the initialization call  $^1$ 

For C++, Ice::initialize accepts a C++ *reference* to argc:

```
namespace Ice {
     CommunicatorPtr initialize(int& argc, char* argv[]);
}
```
1. See also [Section 32.3.](#page-944-0)

Ice::initialize parses the argument vector and initializes its property settings accordingly. In addition, it removes any arguments from argv that are property settings. For example, assume we invoke a server as:

```
$ ./server --myoption --Ice.Config=config -x a \
--Ice.Trace.Network=3 -y opt file
```
Initially, argc has the value 9, and argv has ten elements: the first nine elements contain the program name and the arguments, and the final element, argv  $\lceil \arg \nu \rceil$ , contains a null pointer (as required by the ISO C++ standard). When  $Ice:$ : initialize returns, argc has the value 7 and argy contains the following elements:

```
./server
--myoption
-xa
-y
opt
file
0 # Terminating null pointer
```
This means that you should initialize the Ice run time before you parse the command line for your application-specific arguments. That way, the Ice-related options are stripped from the argument vector for you so you do not need to explicitly skip them. If you use the Ice:: Application helper class (see [Section 8.3.1](#page-295-0)), the run member function is passed an argument vector with the Ice-related options already stripped. The same is true for the runWithSession member function called by Glacier2::Application helper class (see [Section 42.5](#page-1739-0)).

For Java, Ice.Util.initialize is overloaded. The signatures are:

```
package Ice;
public final class Util {
     public static Communicator
     initialize();
     public static Communicator
     initialize(String[] args);
     public static Communicator
     initialize(StringSeqHolder args);
```

```
 public static Communicator
     initialize(InitializationData id);
     public static Communicator
     initialize(String[] args, InitializationData id);
     public static Communicator
     initialize(StringSeqHolder args, InitializationData id);
   // \ldots}
```
The versions that accept an argument vector of type String[] do not strip Icerelated options for you, so, if you use one of these methods, your code must ignore options that start with one of the reserved prefixes (--Ice, --IceBox, --IceGrid, --IcePatch2, --IceSSL, --IceStorm, --Freeze, and --Glacier2). The versions that accept a StringSeqHolder behave like the C++ version and strip the Ice-related options from the passed argument vector.

In C#, the argument vector is passed by reference to the initialize method, allowing it to strip the Ice-related options:

```
namespace Ice {
     public sealed class Util {
         public static Communicator
         initialize();
         public static Communicator
         initialize(ref string[] args);
         public static Communicator
         initialize(InitializationData id);
         public static Communicator
         initialize(ref string[] args, InitializationData id);
        // \ldots }
}
```
The Python, Ruby, and PHP implementations of initialize have the same semantics as C++ and .NET; they expect the argument vector to be passed as a list from which all Ice-related options are removed.

If you use the Ice.Application helper class, the run method is passed the cleaned-up argument vector. The Ice.Application class is described in the server-side language mapping chapters.

# <span id="page-888-0"></span>**30.8 The Ice.ProgramName property**

For C++, Python, and Ruby, initialize sets the Ice. ProgramName property to the name of the current program (argv[0]). In  $C#$ , initialize sets Ice.ProgramName to the value of System.AppDomain.CurrentDomain.FriendlyName.

Your application code can read this property and use it for activities such as logging diagnostic or trace messages. (See [Section 30.9.1](#page-889-0) for how to access the property value in your program.)

Even though  $Ice$ . ProgramName is initialized for you, you can still override its value from a configuration file or by setting the property on the command line.

For Java, the program name is not supplied as part of the argument vector—if you want to use the Ice.ProgramName property in your application, you must set it before initializing a communicator.

# <span id="page-888-1"></span>**30.9 Using Properties Programmatically**

The Ice property mechanism is useful not only to configure Ice, but you can also use it as the configuration mechanism for your own applications. You can use the same configuration file and command-line mechanism to set application-specific properties. For example, we could introduce a property to control the maximum file size for our file system application:

```
# Configuration file for file system application
```
Filesystem.MaxFileSize=1024 # Max file size in kB

The Ice run time stores the Filesystem.MaxFileSize property like any other property and makes it accessible via the Properties interface.

To access property values from within your program, you need to acquire the communicator's properties by calling getProperties:

```
module Ice {
     local interface Properties; // Forward declaration
     local interface Communicator {
         Properties getProperties();
        \frac{1}{2}...
     };
};
```
The Properties interface provides methods to read and write property settings:

```
module Ice {
    local dictionary<string, string> PropertyDict;
     local interface Properties {
         string getProperty(string key);
         string getPropertyWithDefault(string key, string value);
         int getPropertyAsInt(string key);
         int getPropertyAsIntWithDefault(string key, int value);
         PropertyDict getPropertiesForPrefix(string prefix);
         void setProperty(string key, string value);
         StringSeq getCommandLineOptions();
         StringSeq parseCommandLineOptions(string prefix,
                                            StringSeq options);
         StringSeq parseIceCommandLineOptions(StringSeq options);
         void load(string file);
         Properties clone();
     };
};
```
### <span id="page-889-0"></span>**30.9.1 Reading Properties**

The operations to read property values behave as follows:

#### <span id="page-890-0"></span>• getProperty

This operation returns the value of the specified property. If the property is not set, the operation returns the empty string.

• getPropertyWithDefault

This operation returns the value of the specified property. If the property is not set, the operation returns the supplied default value.

• getPropertyAsInt

This operation returns the value of the specified property as an integer. If the property is not set or contains a string that does not parse as an integer, the operation returns zero.

• getPropertyAsIntWithDefault

This operation returns the value of the specified property as an integer. If the property is not set or contains a string that does not parse as an integer, the operation returns the supplied default value.

• getPropertiesForPrefix

This operation returns all properties that begin with the specified prefix as a dictionary of type PropertyDict. This operation is useful if you want to extract the properties for a specific subsystem. For example,

```
getPropertiesForPrefix("Filesystem")
```
returns all properties that start with the prefix Filesystem, such as Filesystem.MaxFileSize. You can then use the usual dictionary lookup operations to extract the properties of interest from the returned dictionary.

With these lookup operations, using application-specific properties now becomes the simple matter of initializing a communicator as usual, getting access to the communicator's properties, and examining the desired property value. For example (in C++):

```
// \dotsIce::CommunicatorPtr ic;
11...ic = Ice::initialize(argc, argv);
// Get the maximum file size.
//
Ice::PropertiesPtr props = ic->getProperties();
Ice::Int maxSize
```

```
 = props->getPropertyAsIntWithDefault("Filesystem.MaxFileSize",
                                       1024);
```
 $// \ldots$ 

Assuming that you have created a configuration file that sets the Filesystem.MaxFileSize property (and set the **ICE\_CONFIG** variable or the **--Ice.Config** option accordingly), your application will pick up the configured value of the property. Refer to [Section 30.5](#page-881-0) for more information on loading a configuration file using **ICE\_CONFIG** or **--Ice.Config**.

# **30.9.2 Setting Properties**

The setProperty operation sets a property to the specified value. (You can clear a property by setting it to the empty string.) For properties that control the Ice run time and its services (that is, properties that start with one of the reserved prefixes, such as Ice, Glacier2, etc.), this operation is useful only if you call it *before* you call initialize. This is because property values are usually read by the Ice run time only once, when you call initialize, so the Ice run time does not pay attention to a property value that is changed after you have initialized a communicator. Of course, this begs the question of how you can set a property value and have it also recognized by a communicator.

<span id="page-891-0"></span>To permit you to set properties before initializing a communicator, the Ice run time provides an overloaded helper function called createProperties that creates a property set. In C++, the function is in the Ice namespace:

```
namespace Ice {
PropertiesPtr createProperties(const StringConverterPtr& = 0);
PropertiesPtr createProperties(StringSeq&,
                                 const PropertiesPtr& = 0,
                                 const StringConverterPtr& = 0);
PropertiesPtr createProperties(int&, char*[],
                                 const PropertiesPtr& = 0,
                                 const StringConverterPtr& = 0);
}
```
The StringConverter parameter allows you to parse properties whose values contain non-ASCII characters and to correctly convert these characters into the native codeset. (See [Section 32.24](#page-1124-0) for details.) The converter that is passed to

createProperties remains attached to the returned property set for the life time of the property set.

The function is overloaded to accept either an argc/argv pair, or a StringSeq (see [Section 30.9.3](#page-895-0) for details).

In Java, the functions are static methods of the Util class inside the  $\text{Ice}$ package:

```
package Ice;
public final class Util
{
     public static Properties
     createProperties();
     public static Properties
     createProperties(StringSeqHolder args);
     public static Properties
     createProperties(StringSeqHolder args, Properties defaults);
     public static Properties
     createProperties(String[] args);
     public static Properties
     createProperties(String[] args, Properties defaults);
    // \ldots}
```
In C#, the Util class in the Ice namespace supplies equivalent methods:

```
namespace Ice {
     public sealed class Util {
         public static Properties createProperties();
         public static Properties
                 createProperties(ref string[] args);
         public static Properties
                  createProperties(ref string[] args,
                                    Properties defaults);
     }
}
```
The Python and Ruby methods reside in the Ice module:

def createProperties(args=[], defaults=None)

In PHP, use the Ice createProperties method:

```
function Ice createProperties(args=array(), defaults=null)
```
As for initialize (see [Section 32.3](#page-944-0)), createProperties strips Icerelated command-line options from the passed argument vector. (For Java, only the versions that accept a StringSeqHolder do this.)

The functions behave as follows:

- The parameter-less version of createProperties simply creates an empty property set. It does *not* check **ICE\_CONFIG** for a configuration file to parse.
- The other overloads of createProperties accept an argument vector and a default property set. The returned property set contains all the property settings that are passed as the default, plus any property settings in the argument vector. If the argument vector sets a property that is also set in the passed default property set, the setting in the argument vector overrides the default.

The overloads that accept an argument vector also look for the **--Ice.Config** option; if the argument vector specifies a configuration file, the configuration file is parsed. The order of precedence of property settings, from lowest to highest, is:

- Property settings passed in the default parameter
- Property settings set in the configuration file
- Property settings in the argument vector.

The overloads that accept an argument vector also look for the setting of the **ICE** CONFIG environment variable and, if that variable specifies a configuration file, parse that file. (However, an explicit **--Ice.Config** option in the argument vector or the defaults parameter overrides any setting of the **ICE** CONFIG environment variable.)

createProperties is useful if you want to ensure that a property is set to a particular value, regardless of any setting of that property in a configuration file or in the argument vector. Here is a C++ example:

```
// Get the initialized property set.
//
Ice::PropertiesPtr props = Ice::createProperties(argc, argv);
// Make sure that network and protocol tracing are off.
//
props->setProperty("Ice.Trace.Network", "0");
props->setProperty("Ice.Trace.Protocol", "0");
```

```
// Initialize a communicator with these properties.
//
Ice::InitializationData id;
id.properties = props;
Ice::CommunicatorPtr ic = Ice::initialize(id);
// ...
```
The equivalent Java code looks as follows:

```
Ice.StringSeqHolder argsH = new Ice.StringSeqHolder(args);
Ice.Properties properties = Ice.Util.createProperties(argsH);
properties.setProperty("Ice.Warn.Connections", "0");
properties.setProperty("Ice.Trace.Protocol", "0");
Ice.InitializationData id = new Ice.InitializationData();
id.properties = properties;
communicator = Ice.Util.initialize(id);
```
We first convert the argument array to an initialized  $StringSeqHolder$ . This is necessary so createProperties can strip Ice-specific settings. In that way, we first obtain an initialized property set, then override the settings for the two tracing properties, and then set the properties in the InitializationData structure.

The equivalent Python code is shown next:

```
props = Ice.createProperties(sys.argv)
props.setProperty("Ice.Trace.Network", "0")
props.setProperty("Ice.Trace.Protocol", "0")
id = Ice.InitializationData()
id.properties = props
ic = Ice.initialize(id)
```
This is the equivalent code in Ruby:

```
props = Ice::createProperties(ARGV)
props.setProperty("Ice.Trace.Network", "0")
props.setProperty("Ice.Trace.Protocol", "0")
id = Ice::InitializationData.new
id.properties = props
ic = Ice::initialize(id)
```
Finally, we present the code in PHP:

```
$props = Ice_createProperties($args);
$props->setProperty("Ice.Trace.Network", "0");
$props->setProperty("Ice.Trace.Protocol", "0");
$id = new Ice InitializationData();
$id->properties = $props;
\text{Sic} = \text{Ice} initialize(\text{Sid});
```
#### <span id="page-895-0"></span>**30.9.3 Parsing Properties**

The Properties interface provides three operations to convert and parse properties:

• getCommandLineOptions

This operation converts an initialized set of properties into a sequence of equivalent command-line options. For example, if you have set the Filesystem.MaxFileSize property to 1024 and call getCommandLineOptions, the setting is returned as the string

"Filesystem.MaxFileSize=1024". This operation is useful for diagnostic purposes, for example, to dump the setting of all properties to a logging facility (see [Section 32.19](#page-1100-0)), or if you want to fork a new process with the same property settings as the current process.

• parseCommandLineOptions

This operation examines the passed argument vector for command-line options that have the specified prefix. Any options that match the prefix are converted to property settings (that is, they initialize the corresponding properties). The operation returns an argument vector that contains all those options that were *not* converted (that is, those options that did not match the prefix).

Because parseCommandLineOptions expects a sequence of strings, but C++ programs are used to dealing with argc and argv, Ice provides two utility functions that convert an argc/argv vector into a sequence of strings and vice-versa:

```
namespace Ice {
     StringSeq argsToStringSeq(int argc, char* argv[]);
     void stringSeqToArgs(const StringSeq& args,
                           int& argc, char* argv[]);
```
}

You need to use parseCommandLineOptions (and the utility functions) if you want to permit application-specific properties to be set from the command line. For example, to permit the **--Filesystem.MaxFileSize** option to be used on the command line, we need to initialize our program as follows:

```
int
main(int argc, char* argv[])
{
     // Create an empty property set.
     //
     Ice::PropertiesPtr props = Ice::createProperties();
     // Convert argc/argv to a string sequence.
     //
     Ice::StringSeq args = Ice::argsToStringSeq(argc, argv);
     // Strip out all options beginning with --Filesystem.
     //
     args = props->parseCommandLineOptions("Filesystem", args);
     // args now contains only those options that were not
     // stripped. Any options beginning with --Filesystem have
     // been converted to properties.
     // Convert remaining arguments back to argc/argv vector.
     //
     Ice::stringSeqToArgs(args, argc, argv);
     // Initialize communicator.
     //
     Ice::InitializationData id;
     id.properties = props;
     Ice::CommunicatorPtr ic = Ice::initialize(argc, argv, id);
     // At this point, argc/argv only contain options that
     // set neither an Ice property nor a Filesystem property,
     // so we can parse these options as usual.
     //
    // \ldots}
```
Using this code, any options beginning with **--Filesystem** are converted to properties and are available via the property lookup operations as usual. The call to initialize then removes any Ice-specific command-line

options so, once the communicator is created, argc/argv only contains options and arguments that are not related to setting either a filesystem or an Ice property.

An easier way to achieve the same thing is to use the overload of Ice::initialize that accepts a string sequence, instead of an argc/argv pair:

```
int
main(int argc, char* argv[])
{
     // Create an empty property set.
     //
     Ice::PropertiesPtr props = Ice::createProperties();
     // Convert argc/argv to a string sequence.
     //
     Ice::StringSeq args = Ice::argsToStringSeq(argc, argv);
     // Strip out all options beginning with --Filesystem.
     //
     args = props->parseCommandLineOptions("Filesystem", args);
     // args now contains only those options that were not
     // stripped. Any options beginning with --Filesystem have
     // been converted to properties.
     // Initialize communicator.
     //
     Ice::InitializationData id;
     id.properties = props;
     Ice::CommunicatorPtr ic = Ice::initialize(args, id);
     // At this point, args only contains options that
     // set neither an Ice property nor a Filesystem property,
     // so we can parse these options as usual.
     //
     // ...
}
```
This version of the code avoids having to convert the string sequence back into an argc/argv pair before calling Ice::initialize.

• parseIceCommandLineOptions

This operation behaves like parseCommandLineOptions, but removes the reserved Ice-specific options from the argument vector (see [Section 30.2.2](#page-877-0)). It is used internally by the Ice run time to parse Ice-specific options in initialize.

# **30.9.4 Utility Operations**

The Properties interface provides two utility operations:

• clone

This operation makes a copy of an existing property set. The copy contains exactly the same properties and values as the original.

• load

This operation accepts a path name to a configuration file and initializes the property set from that file. If the specified file cannot be read (for example, because it does not exist or the caller does not have read permission), the operation throws a FileException.

In Java, the given path name can refer to a class loader resource or a regular file (see [Section 30.3\)](#page-878-0).

These operations are useful if you need to work with multiple communicators that use different property sets.

# **30.10 Unused Properties**

The property Ice.Warn.UnusedProperties, when set to a non-zero value, causes the Ice run time to emit a warning for properties that were set but not read when you destroy a communicator. Setting this property is useful to detect mis-spelled properties, such as Filesystem.MaxFilSize. By default, the warning is disabled.

# **30.11 Summary**

The Ice property mechanism provides a simple way to configure Ice by setting properties in configuration files or on the command line. This also applies to your own applications: you can easily use the Properties interface to access application-specific properties that you have created for your own needs. The API to access property values is small and simple, making it easy to retrieve property values at run time, yet is flexible enough to allow you to work with different property sets and configuration files if the need arises.
# Chapter 31 **Threads and Concurrency with C++**

# **31.1 Chapter Overview**

This chapter presents the C++ threading and signal handling abstractions that are provided by Ice. (For other language mappings, Ice uses the built-in threading and synchronization facilities.) We briefly describe how to use each of the available synchronization primitives (mutexes and monitors). We then cover how to create, control, and destroy threads. The threading discussion concludes with a brief example that shows how to create a thread-safe producer-consumer application that uses several threads. Finally, we introduce a portable abstraction for handling signals and signal-like events.

# **31.2 Introduction**

Threading and concurrency control vary widely with different operating systems. To make threads programming easier and portable, Ice provides a simple thread abstraction layer that allows you to write portable source code regardless of the underlying platform. In this chapter, we take a closer look at the threading and concurrency control mechanisms in Ice for C++.

Note that we assume that you are familiar with light-weight threads and concurrency control. (See [\[8\]](#page-2079-0) for an excellent treatment of programming with threads.) Also see [Section 32.10](#page-1022-0), which provides a language-neutral introduction to the Ice threading model.

# **31.3 Library Overview**

The Ice threading library provides the following thread-related abstractions:

- mutexes
- recursive mutexes
- monitors
- a thread abstraction that allows you to create, control, and destroy threads

The synchronization primitives permit you to implement concurrency control at different levels of granularity. In addition, the thread abstraction allows you to, for example, create a separate thread that can respond to GUI or other asynchronous events. All of the threading APIs are part of the IceUtil namespace.

## **31.4 Mutexes**

The class IceUtil::Mutex (defined in IceUtil/Mutex.h) provides a simple non-recursive mutual exclusion mechanism:

```
namespace IceUtil {
     enum MutexProtocol { PrioInherit, PrioNone };
     class Mutex {
     public:
         Mutex();
         Mutex(MutexProtocol p);
         ~Mutex();
         void lock() const;
         bool tryLock() const;
         void unlock() const;
         typedef LockT<Mutex> Lock;
         typedef TryLockT<Mutex> TryLock;
     };
}
```
The member functions of this class work as follows:

<span id="page-902-1"></span>• Mutex() Mutex(MutexProtocol p)

You can optionally specify a mutex protocol when you construct a mutex. The mutex protocol controls how the mutex behaves with respect to thread priorities. Default-constructed mutexes use a system-wide default. See [Section 31.9](#page-934-0) for more detail.

 $\bullet$  lock

The lock function attempts to acquire the mutex. If the mutex is already locked, it suspends the calling thread until the mutex becomes available. The call returns once the calling thread has acquired the mutex.

• tryLock

The tryLock function attempts to acquire the mutex. If the mutex is available, the call returns with the mutex locked and returns true. Otherwise, if the mutex is locked by another thread, the call returns false.

• unlock

The unlock function unlocks the mutex.

<span id="page-902-0"></span>Note that IceUtil:: Mutex is a non-recursive mutex implementation. This means that you must adhere to the following rules:

- Do not call  $\log k$  on the same mutex more than once from a thread. The mutex is not recursive so, if the owner of a mutex attempts to lock it a second time, the behavior is undefined.
- Do not call unlock on a mutex unless the calling thread holds the lock. Calling unlock on a mutex that is not currently held by any thread, or calling unlock on a mutex that is held by a different thread, results in undefined behavior.

## **31.4.1 Thread-Safe File Access for the Filesystem Application**

Recall that the implementation of the read and write operations for our file system server in [Section 9.2.3](#page-339-0) is not thread safe:

```
Filesystem::Lines
Filesystem::FileI::read(const Ice::Current&) const
{
   return lines; // Not thread safe!
}
void
```

```
Filesystem::FileI::write(const Filesystem::Lines& text,
                         const Ice::Current&)
{
   lines = text; // Not thread safe!
}
```
The problem here is that, if we receive concurrent invocations of read and write, one thread will be assigning to the lines vector while another thread is reading that same vector. The outcome of such concurrent data access is undefined; to avoid the problem, we need to serialize access to the lines member with a mutex. We can make the mutex a data member of the  $FileI$  class and lock and unlock it in the read and write operations:

```
#include <IceUtil/Mutex.h>
// \dotsnamespace Filesystem {
     // ...
     class FileI : virtual public File,
                    virtual public Filesystem::NodeI {
     public:
         // As before...
     private:
        Lines lines;
         IceUtil::Mutex _fileMutex;
     };
     // ...
}
Filesystem::Lines
Filesystem::FileI::read(const Ice::Current&) const
\left\{ \right. _fileMutex.lock();
    Lines l = lines;
     _fileMutex.unlock();
     return l;
}
void
Filesystem::FileI::write(const Filesystem::Lines& text,
                            const Ice::Current&)
{
```

```
 _fileMutex.lock();
   lines = text; _fileMutex.unlock();
}
```
The  $FileI$  class here is identical to the implementation in [Section 9.2.2,](#page-333-0) except that we have added the \_fileMutex data member. The read and write operations lock and unlock the mutex to ensure that only one thread can read or write the file at a time. Note that, by using a separate mutex for each  $F\text{ileI}$  instance, it is still possible for multiple threads to concurrently read or write files, as long as they each access a *different* file. Only concurrent accesses to the *same* file are serialized.

The implementation of read is somewhat awkward here: we must make a local copy of the file contents while we are holding the lock and return that copy. Doing so is necessary because we must unlock the mutex before we can return from the function. However, as we will see in the next section, the copy can be avoided by using a helper class that unlocks the mutex automatically when the function returns.

#### **31.4.2 Guaranteed Unlocking of Mutexes**

Using the raw lock and unlock operations on mutexes has an inherent problem: if you forget to unlock a mutex, your program will deadlock. Forgetting to unlock a mutex is easier than you might suspect, for example:

```
Filesystem::Lines
Filesystem::File::read(const Ice::Current&) const
{
   fileMutex.lock(); // Lock the mutex
   Lines l = readFileContents(); // Read from database
    _fileMutex.unlock(); // Unlock the mutex
    return l;
}
```
Assume that we are keeping the contents of the file on secondary storage, such as a database, and that the readFileContents function accesses the file. The code is almost identical to the previous example but now contains a latent bug: if readFileContents throws an exception, the read function terminates without ever unlocking the mutex. In other words, this implementation of read is not exception-safe.

The same problem can easily arise if you have a larger function with multiple return paths. For example:

```
void
SomeClass::someFunction(/* params here... */)
\left\{ \right.m \leq x \cdot \text{lock} (); \frac{1}{x} // Lock a mutex
     // Lots of complex code here...
     if (someCondition) {
        // More complex code here...
       return; // Oops!!!
     }
     // More code here...
   mutex.unlock(); \frac{1}{2} // Unlock the mutex
}
```
In this example, the early return from the middle of the function leaves the mutex locked. Even though this example makes the problem quite obvious, in large and complex pieces of code, both exceptions and early returns can cause hard-to-track deadlock problems. To avoid this, the Mutex class contains two type definitions for helper classes, called Lock and TryLock:

```
namespace IceUtil {
     class Mutex {
         // ...
         typedef LockT<Mutex> Lock;
         typedef TryLockT<Mutex> TryLock;
     };
}
```
LockT and TryLockT are simple templates that primarily consist of a constructor and a destructor; the LockT constructor calls lock on its argument, the TryLockT constructor calls tryLock on its argument. The destructors call unlock if the mutex is lock when the template goes out of scope. By instantiating a local variable of type Lock or TryLock, we can avoid the deadlock problem entirely:<sup>1</sup>

<sup>1.</sup> This is an example of the *RAII* (*Resource Acquisition Is Initialization*) idiom [\[20\]](#page-2080-0).

```
void
SomeClass::someFunction(/* params here... */)
{
    IceUtil::Mutex::Lock lock(_mutex); // Lock a mutex
    // Lots of complex code here...
    if (someCondition) {
        // More complex code here...
        return; // No problem
    }
    // More code here...
} // Destructor of lock unlocks the mutex
```
On entry to someFunction, we instantiate a local variable lock, of type IceUtil::Mutex::Lock. The constructor of lock calls lock on the mutex so the remainder of the function is inside a critical region. Eventually, some-Function returns, either via an ordinary return (in the middle of the function or at the end) or because an exception was thrown somewhere in the function body. Regardless of how the function terminates, the C++ run time unwinds the stack and calls the destructor of lock, which unlocks the mutex, so we cannot get trapped by the deadlock problem we had previously.

Both the Lock and TryLock templates have a few member functions:

• void acquire() const;

This function attempts to acquire the lock and blocks the calling thread until the lock becomes available. If the caller calls acquire on a mutex it has locked previously, the function throws ThreadLockedException.

• bool tryAcquire() const;

This function attempts to acquire the mutex. If the mutex can be acquired, it returns true with the mutex locked; if the mutex cannot be acquired, it returns false. If the caller calls tryAcquire on a mutex it has locked previously, the function throws ThreadLockedException.

```
• void release() const;
```
This function releases a previously locked mutex. If the caller calls release on a mutex it has unlocked previously, the function throws ThreadLocked-Exception.

```
• bool acquired() const;
```
This function returns true if the caller has locked the mutex previously and false, otherwise. If you use the TryLock template, you must call acquired after instantiating the template to test whether the lock actually was acquired.

These functions are useful if you want to use the Lock and TryLock templates for guaranteed unlocking, but need to temporarily release the lock:

```
 IceUtil::Mutex::TryLock m(someMutex);
 if (m.acquired())
 {
     // Got the lock, do processing here...
    if (release condition) {
         m.release();
     }
     // Mutex is now unlocked, someone else can lock it.
     // ...
     m.acquire(); // Block until mutex becomes available.
    // \ldots if (release_condition) {
         m.release();
     }
     // Mutex is now unlocked, someone else can lock it.
     // ...
     // Spin on the mutex until it becomes available.
     while (!m.tryLock()) {
         // Do some other processing here...
     }
     // Mutex locked again at this point.
```
{

```
 // ...
     }
} // Close scope, m is unlocked by its destructor.
```
You should make it a habit to always use the Lock and TryLock helpers instead of calling lock and unlock directly. Doing so results in code that is easier to understand and maintain.

Using the Lock helper, we can rewrite the implementation of our read and write operations as follows:

```
Filesystem::Lines
Filesystem::FileI::read(const Ice::Current&) const
{
     IceUtil::Mutex::Lock lock(_fileMutex);
     return _lines;
}
void
Filesystem::FileI::write(const Filesystem::Lines& text,
                           const Ice::Current&)
{
     IceUtil::Mutex::Lock lock(_fileMutex);
    _lines = text;
}
```
Note that this also eliminates the need to make a copy of the lines data member: the return value is initialized under protection of the mutex and cannot be modified by another thread once the destructor of lock unlocks the mutex.

# <span id="page-908-0"></span>**31.5 Recursive Mutexes**

As we saw on [page 883](#page-902-0), a non-recursive mutex cannot be locked more than once, even by the thread that holds the lock. This frequently becomes a problem if a program contains a number of functions, each of which must acquire a mutex, and you want to call one function as part of the implementation of another function:

```
IceUtil::Mutex _mutex;
void
f1()
{
     IceUtil::Mutex::Lock lock(_mutex);
```

```
// \ldots}
void
f2()
{
    IceUtil::Mutex::Lock lock(_mutex);
    // Some code here...
    // Call f1 as a helper function
   f1(); // Deadlock!
    // More code here...
}
```
f1 and f2 each correctly lock the mutex before manipulating data but, as part of its implementation, f2 calls f1. At that point, the program deadlocks because f2 already holds the lock that f1 is trying to acquire. For this simple example, the problem is obvious. However, in complex systems with many functions that acquire and release locks, it can get very difficult to track down this kind of situation: the locking conventions are not manifest anywhere but in the source code and each caller must know which locks to acquire (or not to acquire) before calling a function. The resulting complexity can quickly get out of hand.

Ice provides a recursive mutex class RecMutex (defined in IceUtil/RecMutex.h) that avoids this problem:

```
namespace IceUtil {
     class RecMutex {
     public:
         RecMutex();
         RecMutex(MutexProtocol p);
         ~RecMutex();
         void lock() const;
         bool tryLock() const;
         void unlock() const;
        typedef LockT<RecMutex> Lock;
        typedef TryLockT<RecMutex> TryLock;
     };
}
```
Note that the signatures of the operations are the same as for IceUtil:: Mutex. However, RecMutex implements a recursive mutex:

```
• RecMutex()
 RecMutex(MutexProtocol p)
```
You can optionally specify a mutex protocol when you construct a mutex. The mutex protocol controls how the mutex behaves with respect to thread priorities. Default-constructed mutexes use a system-wide default. See [Section 31.9](#page-934-0) for more detail.

• lock

The lock function attempts to acquire the mutex. If the mutex is already locked by another thread, it suspends the calling thread until the mutex becomes available. If the mutex is available or is already locked by the calling thread, the call returns immediately with the mutex locked.

• tryLock

The tryLock function works like lock, but, instead of blocking the caller, it returns false if the mutex is locked by another thread. Otherwise, the return value is true.

• unlock

The unlock function unlocks the mutex.

As for non-recursive mutexes, you must adhere to a few simple rules for recursive mutexes:

- Do not call unlock on a mutex unless the calling thread holds the lock.
- You must call unlock as many times as you called lock for the mutex to become available to another thread. (Internally, a recursive mutex is implemented with a counter that is initialized to zero. Each call to lock increments the counter and each call to unlock decrements the counter; the mutex is made available to another thread when the counter returns to zero.)

Using recursive mutexes, the code fragment on [page 889](#page-908-0) works correctly:

```
#include <IceUtil/RecMutex.h>
// ...
IceUtil::RecMutex mutex; // Recursive mutex
void
f1(){
    IceUtil::RecMutex::Lock lock(_mutex);
    // ...
}
```

```
void
f2(){
    IceUtil::RecMutex::Lock lock(_mutex);
    // Some code here...
    // Call f1 as a helper function
   f1(); // Fine
    // More code here...
}
```
Note that the type of the mutex is now RecMutex instead of Mutex, and that we are using the Lock type definition provided by the RecMutex class, not the one provided by the Mutex class.

# <span id="page-911-0"></span>**31.6 Monitors**

Mutexes implement a simple mutual exclusion mechanism that allows only a single thread (or, in the case of read-write mutexes, a single writer thread or multiple reader threads) to be active in a critical region at a time. In particular, for another thread to enter the critical region, another thread must leave it. This means that, with mutexes, it is impossible to suspend a thread inside a critical region and have that thread wake up again at a later time, for example, when a condition becomes true.

To address this problem, Ice provides a monitor. Briefly, a monitor is a synchronization mechanism that protects a critical region: as for a mutex, only one thread may be active at a time inside the critical region. However, a monitor allows you to suspend a thread inside the critical region; doing so allows another thread to enter the critical region. The second thread can either leave the monitor (thereby unlocking the monitor), or it can suspend itself inside the monitor; either way, the original thread is woken up and continues execution inside the monitor. This extends to any number of threads, so several threads can be suspended inside a monitor. $<sup>2</sup>$ </sup>

Monitors provide a more flexible mutual exclusion mechanism than mutexes because they allow a thread to check a condition and, if the condition is false, put itself to sleep; the thread is woken up by some other thread that has changed the condition.

#### **31.6.1 The Monitor Class**

Ice provides monitors with the IceUtil::Monitor class (defined in IceUtil/Monitor.h):

```
namespace IceUtil {
     template <class T>
     class Monitor {
     public:
         void lock() const;
         void unlock() const;
         bool tryLock() const;
         void wait() const;
         bool timedWait(const Time&) const;
         void notify();
         void notifyAll();
         typedef LockT<Monitor<T> > Lock;
         typedef TryLockT<Monitor<T> > TryLock;
     };
}
```
Note that Monitor is a template class that requires either Mutex or RecMutex as its template parameter. (Instantiating a Monitor with a RecMutex makes the monitor recursive.)

The member functions behave as follows:

• lock

This function attempts to lock the monitor. If the monitor is currently locked by another thread, the calling thread is suspended until the monitor becomes available. The call returns with the monitor locked.

• tryLock

This function attempts to lock a monitor. If the monitor is available, the call returns true with the monitor locked. If the monitor is locked by another thread, the call returns false.

<sup>2.</sup> The monitors provided by Ice have *Mesa* semantics, so called because they were first implemented by the Mesa programming languag[e \[12\].](#page-2080-1) Mesa monitors are provided by a number of languages, including Java and Ada. With Mesa semantics, the signalling thread continues to run and another thread gets to run only once the signalling thread suspends itself or leaves the monitor.

• unlock

This function unlocks a monitor. If other threads are waiting to enter the monitor (are blocked inside a call to lock), one of the threads is woken up and locks the monitor.

• wait

This function suspends the calling thread and, at the same time, releases the lock on the monitor. A thread suspended inside a call to wait can be woken up by another thread that calls notify or notifyAll. When the call returns, the suspended thread resumes execution with the monitor locked.

• timedWait

This function suspends the calling thread for up to the specified timeout. If another thread calls notify or notifyAll and wakes up the suspended thread before the timeout expires, the call returns true and the suspended thread resumes execution with the monitor locked. Otherwise, if the timeout expires, the function returns false. (See Appendix [F.12](#page-2011-0) for a description of the Time class.)

• notify

This function wakes up a single thread that is currently suspended in a call to wait or timedWait. If no thread is suspended in a call to wait or timedWait at the time notify is called, the notification is lost (that is, calls to notify are *not* remembered if there is no thread to be woken up).

Note that notifying does not run another thread immediately. Another thread gets to run only once the notifying thread either calls wait or timedWait or unlocks the monitor (Mesa semantics).

• notifyAll

This function wakes up all threads that are currently suspended in a call to wait or timedWait. As for notify, calls to notifyAll are lost if no threads are suspended at the time.

As for notify, notifyAll causes other threads to run only once the notifying thread has either called wait or timedWait or unlocked the monitor (Mesa semantics).

You must adhere to a few rules for monitors to work correctly:

• Do not call unlock unless you hold the lock. If you instantiate a monitor with a recursive mutex, you get recursive semantics, that is, you must call

monitor to become available.

- Do not call wait or timedWait unless you hold the lock.
- Do not call notify or notifyAll unless you hold the lock.
- When returning from a wait call, you *must* re-test the condition before proceeding (see [page 897](#page-916-0)).

#### **31.6.2 Using Monitors**

To illustrate how to use a monitor, consider a simple unbounded queue of items. A number of producer threads add items to the queue, and a number of consumer threads remove items from the queue. If the queue becomes empty, consumers must wait until a producer puts a new item on the queue. The queue itself is a critical region, that is, we cannot allow a producer to put an item on the queue while a consumer is removing an item. Here is a very simple implementation of a such a queue:

```
template<class T> class Queue {
public:
     void put(const T& item) {
         _q.push_back(item);
     }
     T get() {
        T item = q.front();
         _q.pop_front();
         return item;
     }
private:
     list<T> _q;
};
```
As you can see, producers call the put method to enqueue an item, and consumers call the get method to dequeue an item. Obviously, this implementation of the queue is not thread-safe and there is nothing to stop a consumer from attempting to dequeue an item from an empty queue.

Here is a version of the queue that uses a monitor to suspend a consumer if the queue is empty:

```
#include <IceUtil/Monitor.h>
template<class T> class Queue
     : public IceUtil::Monitor<IceUtil::Mutex> {
public:
     void put(const T& item) {
         IceUtil::Monitor<IceUtil::Mutex>::Lock lock(*this);
         _q.push_back(item);
         notify();
     }
    T get() {
         IceUtil::Monitor<IceUtil::Mutex>::Lock lock(*this);
        while (q.size() == 0) wait();
        T item = _q.front();
         _q.pop_front();
         return item;
     }
private:
    list<T>q;
};
```
<span id="page-915-0"></span>Note that the Queue class now inherits from IceUtil::Monitor<IceUtil::Mutex>, that is, Queue *is-a* monitor.

Both the put and get methods lock the monitor when they are called. As for mutexes, instead of calling lock and unlock directly, we are using the Lock helper which automatically locks the monitor when it is instantiated and unlocks the monitor again when it is destroyed.

The put method first locks the monitor and then, now being in sole possession of the critical region, enqueues an item. Before returning (thereby unlocking the monitor), put calls notify. The call to notify will wake up any consumer thread that may be asleep in a wait call to inform the consumer that an item is available.

The get method also locks the monitor and then, before attempting to dequeue an item, tests whether the queue is empty. If so, the consumer calls wait. This suspends the consumer inside the wait call and unlocks the monitor, so a producer can enter the monitor to enqueue an item. Once that happens, the producer calls notify, which causes the consumer's wait call to complete, with the monitor again locked for the consumer. The consumer now dequeues an item and returns (thereby unlocking the monitor).

For this machinery to work correctly, the implementation of get does two things:

- get tests whether the queue is empty *after* acquiring the lock.
- get re-tests the condition in a loop around the call to wait; if the queue is still empty after wait returns, the wait call is re-entered.

You *must* always write your code to follow the same pattern:

- *Never* test a condition unless you hold the lock.
- *Always* re-test the condition in a loop around wait. If the test still shows the wrong outcome, call wait again.

Not adhering to these conditions will eventually result in a thread accessing shared data when it is not in its expected state, for the following reasons:

- 1. If you test a condition without holding the lock, there is nothing to prevent another thread from entering the monitor and changing its state before you can acquire the lock. This means that, by the time you get around to locking the monitor, the state of the monitor may no longer be in agreement with the result of the test.
- <span id="page-916-0"></span>2. Some thread implementations suffer from a problem known as *spurious wake-up*: occasionally, more than one thread may wake up in response to a call to notify, or a thread may wake up without any call to notify at all. As a result, each thread that returns from a call to wait must re-test the condition to ensure that the monitor is in its expected state: the fact that wait returns does *not* indicate that the condition has changed.

#### **31.6.3 Efficient Notification**

The previous implementation of our thread-safe queue on [page 896](#page-915-0) unconditionally notifies a waiting reader whenever a writer deposits an item into the queue. If no reader is waiting, the notification is lost and does no harm. However, unless there is only a single reader and writer, many notifications will be sent unnecessarily, causing unwanted overhead.

Here is one way to fix the problem:

```
#include <IceUtil/Monitor.h>
template<class T> class Queue
    : public IceUtil::Monitor<IceUtil::Mutex> {
public:
    void put(const T& item) {
```

```
 IceUtil::Monitor<IceUtil::Mutex>::Lock lock(*this);
         _q.push_back(item);
        if (q.size() == 1) notify();
     }
    T get() {
         IceUtil::Monitor<IceUtil::Mutex>::Lock lock(*this);
        while (q.size() == 0) wait();
        T item = _q.front();
         _q.pop_front();
         return item;
     }
private:
     list<T> _q;
};
```
The only difference between this code and the implementation on [page 896](#page-915-0) is that a writer calls notify only if the queue length has just changed from empty to non-empty. That way, unnecessary notify calls are never made. However, this approach works only for a single reader thread. To see why, consider the following scenario:

- 1. Assume that the queue currently contains a number of items and that we have five reader threads.
- 2. The five reader threads continue to call get until the queue becomes empty and all five readers are waiting in get.
- 3. The scheduler schedules a writer thread. The writer finds the queue empty, deposits an item, and wakes up a single reader thread.
- 4. The awakened reader thread dequeues the single item on the queue.
- 5. The reader calls get a second time, finds the queue empty, and goes to sleep again.

The net effect of this is that there is a good chance that only one reader thread will ever be active; the other four reader threads end up being permanently asleep inside the get method.

One way around this problem is call notifyAll instead of notify once the queue length exceeds a certain amount, for example:

```
#include <IceUtil/Monitor.h>
template<class T> class Queue
     : public IceUtil::Monitor<IceUtil::Mutex> {
public:
     void put(const T& item) {
         IceUtil::Monitor<IceUtil::Mutex>::Lock lock(*this);
         _q.push_back(item);
        if (q.size() >= wakeupThreshold)
             notifyAll();
     }
    T get() \{ IceUtil::Monitor<IceUtil::Mutex>::Lock lock(*this);
        while (q.size() == 0) wait();
        T item = _q.front();
         _q.pop_front();
         return item;
     }
private:
    list<T> _q;
    const int wakeupThreshold = 100;
};
```
Here, we have added a private data member \_wakeupThreshold; a writer wakes up *all* waiting readers once the queue length exceeds the threshold, in the expectation that all the readers will consume items more quickly than they are produced, thereby reducing the queue length below the threshold again.

This approach works, but has drawbacks as well:

- The appropriate value of wakeupThreshold is difficult to determine and sensitive to things such as speed and number of processors and I/O bandwidth.
- If multiple readers are asleep, they are all made runnable by the thread scheduler once a writer calls notifyAll. On a multiprocessor machine, this may result in all readers running at once (one per CPU). However, as soon as the readers are made runnable, each of them attempts to reacquire the mutex that protects the monitor before returning from wait. Of course, only one of the readers actually succeeds and the remaining readers are suspended again, waiting for the mutex to become available. The net result is a large number of thread context switches as well as repeated and unnecessary locking of the system bus.

<span id="page-919-0"></span>A better option than calling notifyAll is to wake up waiting readers one at a time. To do this, we keep track of the number of waiting readers and call notify only if a reader needs to be woken up:

```
#include <IceUtil/Monitor.h>
template<class T> class Queue
     : public IceUtil::Monitor<IceUtil::Mutex> {
public:
    Queue() : waitingReaders(0) \{\} void put(const T& item) {
         IceUtil::Monitor<IceUtil::Mutex>::Lock lock(*this);
         _q.push_back(item);
        if ( waitingReaders)
             notify();
     }
     T get() {
         IceUtil::Monitor<IceUtil::Mutex>::Lock lock(*this);
        while (q.size() == 0) {
             try {
                 ++_waitingReaders;
                 wait();
                -- waitingReaders;
             } catch (...) {
                 -- waitingReaders;
                 throw;
 }
         }
        T item = q.front();
         _q.pop_front();
         return item;
     }
private:
     list<T> _q;
     short _waitingReaders;
};
```
This implementation uses a member variable waitingReaders to keep track of the number of readers that are suspended. The constructor initializes the variable to zero and the implementation of get increments and decrements the variable around the call to wait. Note that these statements are enclosed in a  $try$ catch block; this ensures that the count of waiting readers remains accurate even

if wait throws an exception. Finally, put calls notify only if there is a waiting reader.

The advantage of this implementation is that it minimizes contention on the monitor mutex: a writer wakes up only a single reader at a time, so we do not end up with multiple readers simultaneously trying to lock the mutex. Moreover, the monitor notify implementation signals a waiting thread only *after* it has unlocked the mutex. This means that, when a thread wakes up from its call to wait and tries to reacquire the mutex, the mutex is likely to be unlocked. This results in more efficient operation because acquiring an unlocked mutex is typically very efficient, whereas forcefully putting a thread to sleep on a locked mutex is expensive (because it forces a thread context switch).

# **31.7 Condition Variables**

Condition variables are similar to monitors in that they allow a thread to enter a critical region, test a condition, and sleep inside the critical region while releasing its lock. Another thread then is free to enter the critical region, change the condition, and eventually signal the sleeping thread, which resumes at the point where it went to sleep and with the critical region once again locked.

Note that condition variables provide subset of the functionality of monitors, so a monitor can always be used instead of a condition variable. However, condition variables are smaller, which may be important if you are seriously constrained with respect to memory.

Condition variables are provided by the  $IceUtil$ : Cond class. Here is its interface:

```
class Cond : private noncopyable {
public:
     Cond();
    ~\simCond():
     void signal();
     void broadcast();
     template<typename Lock>
         void wait(const Lock& lock) const;
```

```
 template<typename Lock>
     bool timedWait(const Lock& lock,
                    const Time& timeout) const;
```
Using a condition variable is very similar to using a monitor. The main difference in the Cond interface is that the wait and timedWait member functions are template functions, instead of the entire class being a template. The member functions behave as follows:

• wait

};

This function suspends the calling thread and, at the same time, releases the lock of the condition variable. A thread suspended inside a call to wait can be woken up by another thread that calls signal or broadcast. When wait completes, the suspended thread resumes execution with the lock held.

• timedWait

This function suspends the calling thread for up to the specified timeout. If another thread calls signal or broadcast and wakes up the suspended thread before the timeout expires, the call returns true and the suspended thread resumes execution with the lock held. Otherwise, if the timeout expires, the function returns false.

• signal

This function wakes up a single thread that is currently suspended in a call to wait or timedWait. If no thread is suspended in a call to wait or timedWait at the time signal is called, the signal is lost (that is, calls to signal are *not* remembered if there is no thread to be woken up).

Note that signalling does not necessarily run another thread immediately; the thread calling signal may continue to run. However, depending on the threads library, signal may also cause an immediate context switch to another thread.

• broadcast

This function wakes up all threads that are currently suspended in a call to wait or timedWait. As for signal, calls to broadcast are lost if no threads are suspended at the time.

You must adhere to a few rules for condition variables to work correctly:

- Do not call wait or timedWait unless you hold the lock.
- When returning from a wait call, you *must* re-test the condition before proceeding, just as for a monitor (see [page 897\)](#page-916-0).

In contrast to monitors, which require you to call notify and notifyAll with the lock held, condition variables permit you call signal and broadcast without holding the lock. Here is a code example that changes a condition and signals on a condition variable:

```
Mutex m;
Cond c;
// \ldots{
      Mutex::Lock sync(m);
      // Change some condition other threads may be sleeping on...
      c.signal();
      // ...
} // m is unlocked here
```
This code is correct and will work as intended, but it is potentially inefficient. Consider the code executed by the waiting thread:

```
{
     Mutex::Lock sync(m);
     while(!condition) {
         c.wait(sync);
     }
     // Condition is now true, do
     // some processing...
} // m is unlocked here
```
Again, this code is correct and will work as intended. However, consider what can happen once the first thread calls  $\pi$  signal. It is possible that the call to signal will cause an immediate context switch to the waiting thread. But, even if the thread implementation does not cause such an immediate context switch, it is possible for the signalling thread to be suspended after it has called signal, but before it unlocks the mutex m. If this happens, the following sequence of events occurs:

1. The waiting thread is still suspended inside the implementation of wait and is now woken up by the call to signal.

- 2. The now awake thread tries to acquire the mutex m but, because the signalling thread has not yet released the mutex, is suspended again waiting for the mutex to be unlocked.
- 3. The signal thread is scheduled again and leaves the scope enclosing sync, which unlocks the mutex, making the thread waiting for the mutex runnable.
- 4. The thread waiting for the mutex acquires the mutex and retests its condition.

While the preceding scenario is functionally correct, it is inefficient because it incurs two extra context switches between the signalling thread and the waiting thread. Because context switches are expensive, this can have quite a large impact on run-time performance, especially if the critical region is small and the condition changes frequently.

You can avoid the inefficiency by unlocking the mutex *before* calling signal:

```
Mutex m;
Cond c;
// \ldots{
      Mutex::Lock sync(m);
      // Change some condition other threads may be sleeping on...
} // m is unlocked here
c.signal(); // Signal with the lock available
```
By arranging the code as shown, you avoid the additional context switches because, when the waiting thread is woken up by the call to signal, it succeeds in acquiring the mutex before returning from wait without being suspended and woken up again first.

As for monitors, you should exercise caution in using broadcast, particularly if you have many threads waiting on a condition. Condition variables suffer from the same potential problem as monitors with respect to broadcast, namely, that all threads that are currently suspended inside wait can immediately attempt to acquire the mutex, but only one of them can succeed and all other threads are suspended again. If your application is sensitive to this condition, you may want to consider waking threads in a more controlled manner, along the lines shown on [page 900](#page-919-0)

# **31.8 Threads**

As described in [Section 32.10](#page-1022-0), the server-side Ice run time by default creates a thread pool for you and automatically dispatches each incoming request in its own thread. As a result, you usually only need to worry about synchronization among threads to protect critical regions when you implement a server. However, you may wish to create threads of your own. For example, you might need a dedicated thread that responds to input from a user interface. And, if you have complex and long-running operations that can exploit parallelism, you might wish to use multiple threads for the implementation of that operation.

Ice provides a simple thread abstraction that permits you to write portable source code regardless of the native threading platform. This shields you from the native underlying thread APIs and guarantees uniform semantics regardless of your deployment platform.

#### <span id="page-924-0"></span>**31.8.1 The Thread Class**

The basic thread abstraction in Ice is provided by two classes, ThreadControl and Thread (defined in IceUtil/Thread.h):

```
namespace IceUtil {
     class Time;
     class ThreadControl {
     public:
#ifdef _WIN32
         typedef DWORD ID;
#else
         typedef pthread_t ID;
#endif
        ThreadControl();
#ifdef WIN32
         ThreadControl(HANDLE, DWORD);
#else
        ThreadControl(explicit pthread_t);
#endif
         ID id() const;
         void join();
         void detach();
```

```
 static void sleep(const Time&);
         static void yield();
         bool operator==(const ThreadControl&) const;
         bool operator!=(const ThreadControl&) const;
     };
     class Thread {
     public:
        virtual void run() = 0;ThreadControl start(size_t stBytes = 0);
        ThreadControl start(size t stBytes, int priority);
         ThreadControl getThreadControl() const;
         bool isAlive() const;
         bool operator==(const Thread&) const;
         bool operator!=(const Thread&) const;
         bool operator<(const Thread&) const;
     };
    typedef Handle<Thread> ThreadPtr;
}
```

```
The Thread class is an abstract base class with a pure virtual run method. To 
create a thread, you must specialize the Thread class and implement the run
method (which becomes the starting stack frame for the new thread). Note that 
you must not allow any exceptions to escape from run. The Ice run time installs 
an exception handler that calls ::std::terminate if run terminates with an 
exception.
```
The remaining member functions behave as follows:

```
• start (size t stBytes = 0)
 start(size t stBytes, int priority)
```
This member function starts a newly-created thread (that is, calls the run method).

The stBytes parameter specifies a stack size (in bytes) for the thread. The default value of zero creates the thread with a default stack size that is determined by the operating system.

You can specify a priority for the thread. (If you do not supply a priority, the thread is created with the system default priority.)

The priority value is system-dependent; on POSIX systems, the value must be a legal value for the SCHED\_RR real-time scheduling policy. SCHED\_RR requires root privileges. On Windows systems, the priority value is passed through to the Windows setThreadPriority function.

[Section 31.9](#page-934-0) provides information about how you can deal with priority inversion.

The return value is a ThreadControl object for the new thread (see [Section 31.8.4](#page-930-0)).

You can start a thread only once; calling start on an already-started thread raises ThreadStartedException.

If the calling thread passes an invalid priority or, on POSIX systems, does not have root priviliges, start raises ThreadSyscallException.

• getThreadControl

This member function returns a thread control object for the thread on which it is invoked (see [Section 31.8.4](#page-930-0)). Calling this method before calling start raises a ThreadNotStartedException.

• id

This method returns the underlying thread ID (DWORD for Windows and pthread\_t for POSIX threads). This method is provided mainly for debugging purposes. $3$ 

<sup>3.</sup> pthread t is, strictly-speaking, an opaque type, so you should not make any assumptions about what you can do with a thread ID.

• isAlive

This method returns false before a thread's start method has been called and after a thread's run method has completed; otherwise, while the thread is still running, it returns true. isAlive is useful to implement a non-blocking join:

```
ThreadPtr p = new MyThread();
// ...
while(p->isAlive()) {
    // Do something else...
}
t.join(); // Will not block
```

```
• operator==
 operator!=
 operator<
```
These member functions compare the in-memory address of two threads. They are provided so you can use sorted STL containers with Thread objects.

Note that IceUtil also defines the type ThreadPtr. This is the usual reference-counted smart pointer (see [Section 6.14.6\)](#page-248-0) to guarantee automatic clean-up: the Thread destructor calls delete this once its reference count drops to zero.

#### **31.8.2 Implementing Threads**

To illustrate how to implement threads, consider the following code fragment:

```
#include <IceUtil/Thread.h>
// \dotsQueue q;
class ReaderThread : public IceUtil::Thread {
     virtual void run() {
        for (int i = 0; i < 100; ++i)
             cout << q.get() << endl;
     }
};
class WriterThread : public IceUtil::Thread {
     virtual void run() {
```
};

```
for (int i = 0; i < 100; ++i)
         q.put(i);
 }
```
This code fragment defines two classes, ReaderThread and WriterThread, that inherit from IceUtil::Thread. Each class implements the pure virtual run method it inherits from its base class. For this simple example, a writer thread places the numbers from 1 to 100 into an instance of the thread-safe Queue class we defined in [Section 31.6,](#page-911-0) and a reader thread retrieves 100 numbers from the queue and prints them to stdout.

## <span id="page-928-0"></span>**31.8.3 Creating Threads**

To create a new thread, we simply instantiate the thread and call its start method:

```
IceUtil::ThreadPtr t = new ReaderThread;
t->start();
// \ldots
```
Note that we assign the return value from new to a smart pointer of type ThreadPtr. This ensures that we do not suffer a memory leak: $<sup>4</sup>$ </sup>

- 1. When the thread is created, its reference count is set to zero.
- 2. Prior to calling run (which is called by the start method), start increments the reference count of the thread to 1.
- 3. For each ThreadPtr for the thread, the reference count of the thread is incremented by 1, and for each  $\text{ThreadPtr}$  that is destroyed, the reference count is decremented by 1.
- 4. When run completes, start decrements the reference count again and then checks its value: if the value is zero at this point, the Thread object deallocates itself by calling delete this; if the value is non-zero at this point, there are other smart pointers that reference this Thread object and deletion happens when the last smart pointer goes out of scope.

Note that, for all this to work, you *must* allocate your Thread objects on the heap—stack-allocated Thread objects will result in deallocation errors:

<sup>4.</sup> ThreadPtr is another example of an RAII clas[s \[20\]](#page-2080-0).

```
ReaderThread thread;
IceUtil::ThreadPtr t = & thread; // Bad news!!!
```
This is wrong because the destructor of  $t$  will eventually call delete, which has undefined behavior for a stack-allocated object.

Similarly, you *must* use a ThreadPtr for an allocated thread. Do not attempt to explicitly delete a a thread:

```
Thread* t = new ReaderThread();
1/ ...
delete t; // Disaster!
```
This will result in a double deallocation of the thread because the thread's destructor will call delete this.

It is legal for a thread to call start on itself from within its own constructor. However, if so, the thread must not be (very) short lived:

```
class ActiveObject : public Thread() {
public:
     ActiveObject() {
         start();
     }
     void done() {
         getThreadControl().join();
     }
     virtual void run() {
         // *Very* short lived...
     }
};
typedef Handle<ActiveObject> ActiveObjectPtr;
// \ldotsActiveObjectPtr ao = new ActiveObject;
```
With this code, it is possible for run to complete before the assignment to the smart pointer ao completes; in that case, start will call delete this; before it returns and ao ends up deleting an already-deleted object. However, note that this problem can arise only if run is indeed *very* short-lived and moreover, the scheduler allows the newly-created thread to run to completion before the assignment of the return value of operator new to ao takes place. This is

highly unlikely to happen—if you are concerned about this scenario, do not call start from within a thread's own constructor. That way, the smart pointer is assigned first, and the thread started second (as in the example on [page 909\)](#page-928-0), so the problem cannot arise.

#### <span id="page-930-0"></span>**31.8.4 The ThreadControl Class**

The start method returns an object of type ThreadControl (see [page 905](#page-924-0)). The member functions of ThreadControl behave as follows:

• ThreadControl

The default constructor returns a ThreadControl object that refers to the calling thread. This allows you to get a handle to the current (calling) thread even if you do not have saved a handle to that thread previously. For example:

```
IceUtil::ThreadControl self; // Get handle to self
cout << self.id() << endl; // Print thread ID
```
This example also explains why we have two classes, Thread and Thread-Control: without a separate ThreadControl, it would not be possible to obtain a handle to an arbitrary thread. (Note that this code works even if the calling thread was not created by the Ice run time; for example, you can create a ThreadControl object for a thread that was created by the operating system.)

The (implicit) copy constructor and assignment operator create a Thread-Control object that refers to the same underlying thread as the source ThreadControl object.

Note that the constructor is overloaded. For Windows, the signature is

ThreadControl(HANDLE, DWORD);

For Unix, the signature is

```
ThreadControl(pthread t);
```
These constructors allow you to create a ThreadControl object for the specified thread.

• join

This method suspends the calling thread until the thread on which  $\overline{j}$  o  $\overline{i}$  is called has terminated. For example:

```
IceUtil::ThreadPtr t = new ReaderThread; // Create a thread
IceUtil::ThreadControl tc = t->start(); // Start it
```
tc.join(); // Wait for it

If the reader thread has finished by the time the creating thread calls join, the call to join returns immediately; otherwise, the creating thread is suspended until the reader thread terminates.

Note that the join method of a thread must be called from only one other thread, that is, only one thread can wait for another thread to terminate. Calling join on a thread from more than one other thread has undefined behavior.

Calling join on a thread that was previously joined with or calling join on a detached thread has undefined behavior.

You must join with each thread you create; failure to join with a thread has undefined behavior.

• detach

This method detaches a thread. Once a thread is detached, it cannot be joined with.

Calling detach on an already detached thread, or calling detach on a thread that was previously joined with has undefined behavior.

Note that, if you have detached a thread, you must ensure that the detached thread has terminated before your program leaves its main function. This means that, because detached threads cannot be joined with, they must have a life time that is shorter than that of the main thread.

• sleep

This method suspends the calling thread for the amount of time specified by the Time parameter (see Appendix [F.12](#page-2011-0)).

• yield

This method causes the calling thread to relinquish the CPU, allowing another thread to run.

• operator==

```
operator!=
```
These operators compare thread IDs. (Note that operator< is *not* provided because it cannot be implemented portably.) These operators yield meaningful results only for threads that have not been detached or joined with.

As for all the synchronization primitives, you must adhere to a few rules when using threads to avoid undefined behavior:

• Do not allow run to throw an exception.

- Do not join with or detach a thread that you have not created yourself.
- For every thread you create, you must either join with that thread exactly once or detach it exactly once; failure to do so may cause resource leaks.
- Do not call join on a thread from more than one other thread.
- Do not leave main until all other threads you have created have terminated.
- Do not leave main until after you have destroyed all  $\text{Ice}:$  Communicator objects you have created (or use the Ice::Application class see [Section 8.3.1 on page 276](#page-295-0))).
- A common mistake is to call yield from within a critical region. Doing so is usually pointless because the call to yield will look for another thread that can be run but, when that thread is run, it will most likely try to enter the critical region that is held by the yielding thread and go to sleep again. At best, this achieves nothing and, at worst, it causes many additional context switches for no gain.

If you call yield, do so only in circumstances where there is at least a fair chance that another thread will actually be able to run and do something useful.

## **31.8.5 A Small Example**

Following is a small example that uses the Queue class we defined in [Section 31.6](#page-911-0). We create five writer and five reader threads. The writer threads each deposit 100 numbers into the queue, and the reader threads each retrieve 100 numbers and print them to stdout:

```
#include <vector>
#include <IceUtil/Thread.h>
// \dotsQueue q;
class ReaderThread : public IceUtil::Thread {
     virtual void run() {
        for (int i = 0; i < 100; ++i)
             cout << q.get() << endl;
     }
};
class WriterThread : public IceUtil::Thread {
     virtual void run() {
```

```
for (int i = 0; i < 100; ++i)
             q.put(i);
     }
};
int
main()
{
     vector<IceUtil::ThreadControl> threads;
     int i;
     // Create five reader threads and start them
     //
    for (i = 0; i < 5; ++i) {
         IceUtil::ThreadPtr t = new ReaderThread;
        threads.push_back(t->start());
     }
     // Create five writer threads and start them
     //
    for (i = 0; i < 5; ++i) {
        IceUtil::ThreadPtr t = new WriterThread;threads.push_back(t->start());
     }
     // Wait for all threads to finish
     //
     for (vector<IceUtil::ThreadControl>::iterator i
             = threads.begin(); i != threads.end(); ++i) {
        i->\overline{i}oin();
     }
}
```
The code uses the threads variable, of type vector<IceUtil::Thread-Control> to keep track of the created threads. The code creates five reader and five writer threads, storing the ThreadControl object for each thread in the threads vector. Once all the threads are created and running, the code joins with each thread before returning from main.

Note that you *must not* leave main without first joining with the threads you have created: many threading libraries crash if you return from main with other threads still running. (This is also the reason why you must not terminate a program without first calling Communicator::destroy (see [page 274](#page-293-0)); the destroy implementation joins with all outstanding threads before it returns.)

## <span id="page-934-0"></span>**31.9 Priority Inversion**

In real-time systems, if you have threads with different priorities, it is possible to encounter a priority inversion. A priority inversion occurs when a low-priority thread prevents a higher-priority thread from running. This situation arises when a low-priority thread acquires a mutex and is pre-empted by one or more mediumpriority threads that do not relinquish the CPU. If a high-priority thread then attempts to acquire the mutex locked by the low-priority thread, it will wait (potentially forever) for the medium-priority threads to complete.

One way to deal with this problem is to use a priority inheritance protocol. If thread holds a mutex and a high-priority thread attempts to acquire the mutex, the priority of the thread holding the mutex is temporarily raised to the level of the thread waiting for the mutex. This allows the low-priority thread to keep running until it releases the mutex; as soon as it does, its priority is reduced back to its previous level and the high-priority thread acquires the mutex.

Ice supports the priority inheritance protocol on many POSIX platforms. (Windows does not provide such a protocol.)

For POSIX platforms that support the priority inheritance protocol, mutexes by default do not use it. You can use the getDefaultMutexProtocol function to retrieve the current default for your platform:

```
namespace IceUtil {
     enum MutexProtocol { PrioInherit, PrioNone };
     MutexProtocol getDefaultMutexProtocol();
}
```
On Posix systems that do not support priority inheritance and on Windows, this function always returns PrioNone.

The return value of getDefaultMutexProtocol determines whether a default-constructed Mutex or RecMutex uses priority inheritance. By default, this function returns PrioNone. You can override this default by explicitly specifying a different protocol when you construct a Mutex or RecMutex (see Sections [31.4](#page-902-1) and [31.5](#page-910-0)). On Windows, if you specify PrioInherit when you construct a mutex, the setting is ignored and the mutex is constructed as if you had specified PrioNone.

To change the value returned by getDefaultMutexProtocol, you can edit IceUtil/Config.h and modify the value of the preprocessor macro

ICE DEFAULT MUTEX PROTOCOL (or set the macro's value as a compiler option), and then rebuild the IceUtil library.

# **31.10 Portable Signal Handling**

The IceUtil::CtrlCHandler class provides a portable mechanism to handle Ctrl+C and similar signals sent to a C++ process. On Windows, IceUtil::CtrlCHandler is a wrapper for SetConsoleCtrlHandler; on POSIX platforms, it handles SIGHUP, SIGTERM and SIGINT with a dedicated thread that waits for these signals using sigwait. Signals are handled by a callback function implemented and registered by the user. The callback is a simple function that takes an int (the signal number) and returns void; it should not throw any exception:

```
namespace IceUtil {
     typedef void (*CtrlCHandlerCallback)(int);
     class CtrlCHandler {
     public:
         CtrlCHandler(CtrlCHandlerCallback = 0);
         ~CtrlCHandler();
         void setCallback(CtrlCHandlerCallback);
         CtrlCHandlerCallback getCallback() const;
     };
}
```
The member functions of CtrlCHandler behave as follows:

• constructor

Constructs an instance with a callback function. Only one instance of Ctrl-CHandler can exist in a process at a given moment in time. On POSIX platforms, the constructor masks SIGHUP, SIGTERM and SIGINT, then starts a thread that waits for these signals using sigwait. For signal masking to work properly, it is imperative that the CtrlCHandler instance be created before starting any thread, and in particular before initializing an Ice communicator.
• destructor

Destroys the instance, after which the default signal processing behavior is restored on Windows (TerminateProcess). On POSIX platforms, the "sigwait" thread is cancelled and joined, but the signal mask remains unchanged, so subsequent signals are ignored.

• setCallback

Sets a new callback function.

• getCallback

Gets the current callback function.

It is legal specify a value of zero (0) for the callback function, in which case signals are caught and ignored until a non-zero callback function is set.

A typical use for CtrlCHandler is to shutdown a communicator in an Ice server (see [Section 8.3.1](#page-295-0)).

## **31.11 Summary**

This chapter explained the threading abstractions provided by Ice: mutexes, monitors, and threads. Using these APIs allows to make your code thread safe and to create threads of your own without having to use non-portable APIs that differ in syntax or semantics across different platforms: Ice not only provides a portable API but also guarantees that the semantics of the various functions are the same across different platforms. This makes it easier to create thread-safe applications and allows you to move your code between platforms with simple recompilation.

# Chapter 32 **The Ice Run Time in Detail**

## **32.1 Introduction**

Now that we have seen the basics of implementing clients and servers, it is time to look at the Ice run time in more detail. This chapter presents the server-side APIs of the Ice run time for synchronous, oneway, and datagram invocations in detail.

[Section 32.2](#page-939-0) describes the functionality associated with Ice communicators, which are the main handle to the Ice run time. Sections [32.4](#page-946-0) to [32.6](#page-964-0) describe object adapters and the role they play for call dispatch, and show the relationship between proxies, Ice objects, servants, and object identities. Sections [32.7](#page-965-0) and [32.8](#page-982-0) describe servant locators and default servants, which are major mechanisms in Ice for controlling the trade-off between performance and memory consumption. [Section 32.9](#page-988-0) describes the most common implementation techniques that are used by servers. We suggest that you read this section in detail because knowledge of these techniques is crucial to building systems that perform and scale well. [Section 32.12](#page-1061-0) describes implicit transmission of parameters from client to server and [Section 32.13](#page-1070-0) discusses connection timeouts. Sections [32.14](#page-1072-0) to [32.16](#page-1079-0)  describe oneway, datagram, and batched invocations, and Sections [32.17](#page-1082-0) to [32.21](#page-1111-0)  deal with location services, administration, logging, statistics collection, and location transparency. Finally, Sections [32.22](#page-1113-0) to [32.25](#page-1132-0) discuss automatic retries, dispatch interceptors, string conversion, and how to write an Ice plug-in.

## <span id="page-939-0"></span>**32.2 Communicators**

The main entry point to the Ice run time is represented by the local interface Ice::Communicator. An instance of Ice::Communicator is associated with a number of run-time resources:

• Client-side thread pool

The client-side thread pool (see [Section 32.10\)](#page-1022-0) is used to process replies to asynchronous method invocations (AMI), to avoid deadlocks in callbacks, and to process incoming requests on bidirectional connections (see [Section 36.7\)](#page-1310-0).

• Server-side thread pool

Threads in this pool accept incoming connections and handle requests from clients. See [Section 32.10](#page-1022-0) for more information.

• Configuration properties

Various aspects of the Ice run time can be configured via properties. Each communicator has its own set of such configuration properties (see [Chapter 30\)](#page-876-0).

• Object factories

In order to instantiate classes that are derived from a known base type, the communicator maintains a set of object factories that can instantiate the class on behalf of the Ice run time (see [Section 6.14.5](#page-246-0) and [Section 10.14.4\)](#page-382-0).

• Logger object

A logger object implements the Ice::Logger interface and determines how log messages that are produced by the Ice run time are handled (see [Section 32.19\)](#page-1100-0).

• Statistics object

A statistics object implements the Ice::Stats interface and is informed about the amount of traffic (bytes sent and received) that is handled by a communicator (see [Section 32.20\)](#page-1109-0).

• Default router

A router implements the Ice::Router interface. Routers are used by Glacier2 (see [Chapter 42](#page-1724-0)) to implement the firewall functionality of Ice.

• Default locator

A locator is an object that resolves an object identity to a proxy. Locator objects are used to build location services, such as IceGrid (see [Chapter 38\)](#page-1360-0).

```
• Plug-in manager
```
Plug-ins are objects that add features to a communicator. For example, IceSSL (see [Chapter 41](#page-1674-0)) is implemented as a plug-in. Each communicator has a plug-in manager that implements the Ice::PluginManager interface and provides access to the set of plug-ins for a communicator.

• Object adapters

Object adapters dispatch incoming requests and take care of passing each request to the correct servant.

Object adapters and objects that use different communicators are completely independent from each other. Specifically:

- Each communicator uses its own thread pool. This means that if, for example, one communicator runs out of threads for incoming requests, only objects using that communicator are affected. Objects using other communicators have their own thread pool and are therefore unaffected.
- Collocated invocations across different communicators are not optimized, whereas collocated invocations using the same communicator bypass much of the overhead of call dispatch.

Typically, servers use only a single communicator but, occasionally, multiple communicators can be useful. For example, IceBox (see [Chapter 43](#page-1772-0)) uses a separate communicator for each Ice service it loads to ensure that different services cannot interfere with each other. Multiple communicators are also useful to avoid thread starvation: if one service runs out of threads, this leaves the remaining services unaffected.

The interface of the communicator is defined in Slice. Part of this interface looks as follows:

```
module Ice {
     local interface Communicator {
        string proxyToString(Object* obj);
        Object* stringToProxy(string str);
        PropertyDict proxyToProperty(Object* proxy,
                                       string property);
        Object* propertyToProxy(string property);
         Identity stringToIdentity(string str);
         string identityToString(Identity id);
         ObjectAdapter createObjectAdapter(string name);
         ObjectAdapter createObjectAdapterWithEndpoints(
                                              string name,
                                              string endpoints);
         ObjectAdapter createObjectAdapterWithRouter(
```
 string name, Router\* rtr);

```
 void shutdown();
           void waitForShutdown();
           bool isShutdown();
           void destroy();
          \frac{1}{2}...
      };
    \frac{1}{2}...
};
```
The communicator offers a number of operations:

• proxyToString stringToProxy

> These operations allow you to convert a proxy into its stringified representation and vice versa.

Instead of calling proxyToString on the communicator, you can also use the ice\_toString operation on a proxy to stringify it (see [Section 32.11.2](#page-1050-0)). However, you can only stringify non-null proxies that way—to stringify a null proxy, you must use proxyToString. (The stringified representation of a null proxy is the empty string.)

• proxyToProperty propertyToProxy

proxyToProperty returns the set of proxy properties for the supplied proxy. The property parameter specifies the base name for the properties in the returned set (see [Section 32.11.1\)](#page-1048-0).

propertyToProxy retrieves the configuration property with the given name and converts its value into a proxy (see [Section 32.11.1](#page-1048-0)). A null proxy is returned if no property is found with the specified name.

• identityToString stringToIdentity

These operations allow you to convert an identity to a string and vice versa (see [Section 32.5\)](#page-960-0).

#### • createObjectAdapter createObjectAdapterWithEndpoints createObjectAdapterWithRouter

These operations create a new object adapter. Each object adapter is associated with zero or more transport endpoints.

Typically, an object adapter has a single transport endpoint. However, an object adapter can also offer multiple endpoints. If so, these endpoints each lead to the same set of objects and represent alternative means of accessing these objects. This is useful, for example, if a server is behind a firewall but must offer access to its objects to both internal and external clients; by binding the adapter to both the internal and external interfaces, the objects implemented in the server can be accessed via either interface.

An object adapter also can have no endpoint at all. In that case, the adapter can only be reached via collocated invocations originating from the same communicator as is used by the adapter.

Whereas createObjectAdapter determines its endpoints from configuration information (see [Section 32.4.6](#page-954-0)), createObjectAdapterWithEndpoints allows you to specify the transport endpoints for the new adapter. Typically, you should use createObjectAdapter in preference to createObjectAdapterWithEndpoints. Doing so keeps transport-specific information, such as host names and port numbers, out of the source code and allows you to reconfigure the application by changing a property (and so avoid recompilation when a transport endpoint needs to be changed).

createObjectAdapterWithRouter creates a routed object adapter that allows clients to receive callbacks from servers that are behind a router (see [Chapter 42\)](#page-1724-0).

The newly-created adapter uses its name as a prefix for a collection of configuration properties that tailor the adapter's behavior (see Section [D.4\)](#page-1867-0). By default, the adapter prints a warning if other properties are defined having the same prefix, but you can disable this warning using the property Ice.Warn.UnknownProperties (see Section [D.3\)](#page-1864-0).

• shutdown

This operation shuts down the server side of the Ice run time:

• Operation invocations that are in progress at the time shutdown is called are allowed to complete normally. shutdown does *not* wait for these operations to complete; when shutdown returns, you know that no new incoming requests will be dispatched, but operations that were already in progress at

the time you called shutdown may still be running. You can wait for still executing operations to complete by calling waitForShutdown.

- Operation invocations that arrive after the server has called shutdown either fail with a ConnectFailedException or are transparently redirected to a new instance of the server (see [Chapter 38\)](#page-1360-0).
- Note that shutdown initiates deactivation of all object adapters associated with the communicator, so attempts to use an adapter once shutdown has completed raise an ObjectAdapterDeactivatedException.
- waitForShutdown

On the server side, this operation suspends the calling thread until the communicator has shut down (that is, until no more operations are executing in the server). This allows you to wait until the server is idle before you destroy the communicator.

On the client side, waitForShutdown simply waits until another thread has called shutdown or destroy.

• isShutdown

This operation returns true if shutdown has been invoked on the communicator. A return value of true does not necessarily indicate that the shutdown process has completed, only that it has been initiated. An application that needs to know whether shutdown is complete can call waitForShutdown. If the blocking nature of waitForShutdown is undesirable, the application can invoke it from a separate thread.

• destroy

This operation destroys the communicator and all its associated resources, such as threads, communication endpoints, object adapters, and memory resources. Once you have destroyed the communicator (and therefore destroyed the run time for that communicator), you must not call any other Ice operation (other than to create another communicator).

It is imperative that you call destroy before you leave the main function of your program. Failure to do so results in undefined behavior.

Calling destroy before leaving main is necessary because destroy waits for all running threads to terminate before it returns. If you leave main without calling destroy, you will leave main with other threads still running; many threading packages do not allow you to do this and end up crashing your program.

If you call destroy without calling shutdown, the call waits for all executing operation invocations to complete before it returns (that is, the implementation of destroy implicitly calls shutdown followed by waitForShutdown). shutdown (and, therefore, destroy) deactivates all object adapters that are associated with the communicator. Since destroy blocks until all operation invocations complete, a servant will deadlock if it invokes destroy on its own communicator while executing a dispatched operation.

On the client side, calling destroy while operations are still executing causes those operations to terminate with a CommunicatorDestroyedException.

# **32.3 Communicator Initialization**

During the creation of a communicator, the Ice run time initializes a number of features that affect the communicator's operation. Once set, these features remain in effect for the life time of the communicator, that is, you cannot change these features after you have created a communicator. Therefore, if you want to customize these features, you must do so when you create the communicator.

The following features can be customized at communicator creation time:

- the property set (see [Chapter 30](#page-876-0))
- the Logger interface (see [Section 32.19\)](#page-1100-0)
- the Stats interface (see [Section 32.20](#page-1109-0))
- the narrow and wide string converters (C++ only, see [page 1105\)](#page-1124-0)
- the thread notification hook (see [page 1015\)](#page-1034-0)
- the dispatcher (see [Section 32.10.7](#page-1037-0))
- the class loader (Java only, see [Section 32.26\)](#page-1138-0)

To establish these features, you initialize a structure or class of type InitializationData with the relevant settings. For C++ the structure is defined as follows:

```
namespace Ice {
     struct InitializationData {
         PropertiesPtr properties;
         LoggerPtr logger;
         StatsPtr stats;
         StringConverterPtr stringConverter;
         WstringConverterPtr wstringConverter;
```

```
 ThreadNotificationPtr threadHook;
     DispatcherPtr dispatcher;
 };
```
For languages other than C++, InitializationData is a class with all data members public. (The data members supported by this class vary with each language mapping.)

For C++, Ice::initialize is overloaded as follows:

```
namespace Ice {
     CommunicatorPtr initialize(int&, char*[],
                 const InitializationData& = InitializationData(),
                Int = ICE INT VERSION);
     CommunicatorPtr initialize(StringSeq&,
                 const InitializationData& = InitializationData(),
                 Int = ICE_INT_VERSION);
     CommunicatorPtr initialize(
                 const InitializationData& = InitializationData()
                 Int = ICE_INT_VERSION);
}
```
The versions of initialize that accept an argument vector look for Icespecific command-line options and removes them from the argument vector, as described on [page 274](#page-293-0). The version without an argc/argv pair is useful if you want to prevent property settings for a program from being changed by commandline arguments (see [Section 30.9](#page-888-0)).

To set a feature, you set the corresponding field in the Initialization-Data structure and pass the structure to initialize. For example, to establish a custom logger of type MyLogger, you can use:

```
Ice::InitializationData id;
id.logger = new MyLoggerI;
Ice::CommunicatorPtr ic = Ice::initialize(argc, argv, id);
```
For Java, C#, and Objective-C, Ice.Util.initialize is overloaded similarly<sup>1</sup> (as is Ice.initialize for Python, Ice::initialize for Ruby, and Ice\_initialize for PHP), so you can pass an InitializationData instance either with or without an argument vector. Note that you must supply an argument vector if you want initialize to look for a configuration file in the **ICE** CONFIG environment variable. (See also [Section 30.7](#page-885-0).)

}

<sup>1.</sup> For Objective-C, the method name is createCommunicator (see [Section 20.3\)](#page-647-0).

## <span id="page-946-0"></span>**32.4 Object Adapters**

A communicator contains one or more object adapters. An object adapter sits at the boundary between the Ice run time and the server application code and has a number of responsibilities:

- It maps Ice objects to servants for incoming requests and dispatches the requests to the application code in each servant (that is, an object adapter implements an up-call interface that connects the Ice run time and the application code in the server).
- It assists in life cycle operations so Ice objects and servants can be created and existing destroyed without race conditions.
- It provides one or more transport endpoints. Clients access the Ice objects provided by the adapter via those endpoints. (It is also possible to create an object adapter without endpoints. In this case the adapter is used for bidirectional callbacks—see [Section 36.7](#page-1310-0).)

Each object adapter has one or more servants that incarnate Ice objects, as well as one or more transport endpoints. If an object adapter has more than one endpoint, all servants registered with that adapter respond to incoming requests on any of the endpoints. In other words, if an object adapter has multiple transport endpoints, those endpoints represent alternative communication paths to the same set of objects (for example, via different transports).

Each object adapter belongs to exactly one communicator (but a single communicator can have many object adapters). Each object adapter has a name that distinguishes it from all other object adapters in the same communicator.

Each object adapter can optionally have its own thread pool, enabled via the <adapter-name>.ThreadPool.Size property (see [Section 32.10.3](#page-1025-0)). If so, client invocations for that adapter are dispatched in a thread taken from the adapter's thread pool instead of using a thread from the communicator's server thread pool.

#### **32.4.1 The Active Servant Map**

Each object adapter maintains a data structure known as the *active servant map*. The active servant map (or *ASM*, for short) is a lookup table that maps object identities to servants: for C++, the lookup value is a smart pointer to the corresponding servant's location in memory; for Java and C#, the lookup value is a reference to the servant. When a client sends an operation invocation to the server, the request

is targeted at a specific transport endpoint. Implicitly, the transport endpoint identifies the object adapter that is the target of the request (because no two object adapters can be bound to the same endpoint). The proxy via which the client sends its request contains the object identity for the corresponding object, and the clientside run time sends this object identity over the wire with the invocation. In turn, the object adapter uses that object identity to look in its ASM for the correct servant to dispatch the call to, as shown in [Figure 32.1](#page-947-0).

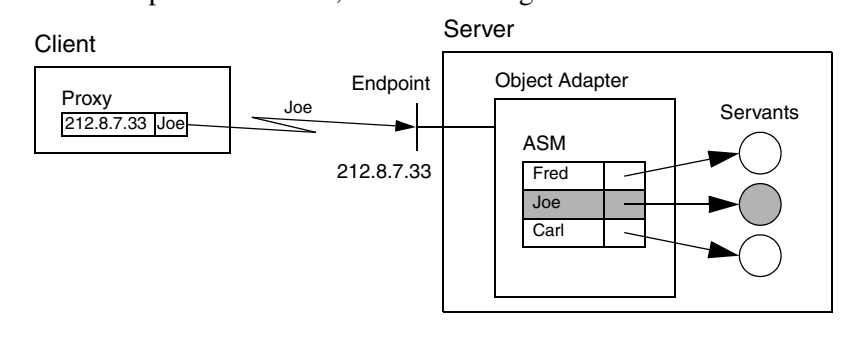

<span id="page-947-0"></span>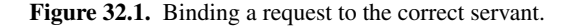

The process of associating a request via a proxy to the correct servant is known as *binding*. The scenario depicted in [Figure 32.1](#page-947-0) shows direct binding, in which the transport endpoint is embedded in the proxy. Ice also supports an indirect binding mode, in which the correct transport endpoints are provided by the IceGrid service (see [Chapter 38](#page-1360-0) for details).

If a client request contains an object identity for which there is no entry in the adapter's ASM, the adapter returns an ObjectNotExistException to the client (unless you use a servant locator—see [Section 32.7](#page-965-0)).

## **32.4.2 Servants**

As mentioned in [Section 2.2.2,](#page-32-0) servants are the physical manifestation of an Ice object, that is, they are entities that are implemented in a concrete programming language and instantiated in the server's address space. Servants provide the server-side behavior for operation invocations sent by clients.

The same servant can be registered with one or more object adapters.

## **32.4.3 Object Adapter Interface**

Object adapters are local interfaces:

```
module Ice {
     local interface ObjectAdapter {
          string getName();
          Communicator getCommunicator();
        \frac{1}{2}...
     };
};
```
The operations behave as follows:

- The getName operation returns the name of the adapter as passed to one of the communicator operations createObjectAdapter, createObjectAdapterWithEndpoints, or createObjectAdapterWith-Router.
- The getCommunicator operation returns the communicator that was used to create the adapter.

Note that there are other operations in the ObjectAdapter interface; we will explore these throughout the remainder of this chapter.

## <span id="page-948-0"></span>**32.4.4 Servant Activation and Deactivation**

The term *servant activation* refers to making the presence of a servant for a particular Ice object known to the Ice run time. Activating a servant adds an entry to the active servant map shown in [Figure 32.1](#page-947-0). Another way of looking at servant activation is to think of it as creating a link between the identity of an Ice object and the corresponding programming-language servant that handles requests for that Ice object. Once the Ice run time has knowledge of this link, it can dispatch incoming requests to the correct servant. Without this link, that is, without a corresponding entry in the ASM, an incoming request for the identity results in an ObjectNotExistException. While a servant is activated, it is said to *incarnate* the corresponding Ice object.

The inverse operation is known as *servant deactivation*. Deactivating a servant removes an entry for a particular identity from the ASM. Thereafter, incoming requests for that identity are no longer dispatched to the servant and result in an ObjectNotExistException.

The object adapter offers a number of operations to manage servant activation and deactivation:

```
module Ice {
     local interface ObjectAdapter {
         // ...
        Object* add(Object servant, Identity id);
        Object* addWithUUID(Object servant);
         Object remove(Identity id);
         Object find(Identity id);
        Object findByProxy(Object* proxy);
        \frac{1}{2}...
     };
};
```
The operations behave as follows:

• add

The add operation adds a servant with the given identity to the ASM. Requests are dispatched to that servant as soon as add is called. The return value is the proxy for the Ice object incarnated by that servant. The proxy embeds the identity passed to add.

<span id="page-949-0"></span>You cannot call add with the same identity more than once: attempts to add an already existing identity to the ASM result in an AlreadyRegisteredException. (It does not make sense to add two servants with the same identity because that would make it ambiguous as to which servant should handle incoming requests for that identity.)

Note that it is possible to activate the same servant multiple times with different identities. In that case, the same single servant incarnates multiple Ice objects. We explore the ramifications of this in more detail in [Section 32.9.2](#page-992-0).

• addWithUUID

The addWithUUID operation behaves the same way as the add operation but does not require you to supply an identity for the servant. Instead, addWith-UUID generates a UUID (se[e \[14\]](#page-2080-0)) as the identity for the corresponding Ice object. You can retrieve the generated identity by calling the ice\_getIdentity operation on the returned proxy. addWithUUID is useful to create identities for temporary objects, such as short-lived session objects. (You can also use addWithUUID for persistent objects that do not have a natural identity, as we have done for the file system application.)

• remove

The remove operation breaks the association between an identity and its servant by removing the corresponding entry from the ASM; it returns a smart pointer to the removed servant.

Once the servant is deactivated, new incoming requests for the removed identity result in an ObjectNotExistException. Requests that are executing inside the servant at the time remove is called are allowed to complete normally. Once the last request for the servant is complete, the object adapter drops its reference (or smart pointer, for  $C_{++}$ ) to the servant. At that point, the servant becomes available for garbage collection (or is destroyed, for C++), provided that you do not hold references or smart pointers to the servant elsewhere. The net effect is that a deactivated servant is destroyed once it becomes idle.

Deactivating an object adapter (see [Section 32.4.5](#page-950-0)) implicitly calls remove on its active servants.

• find

The find operation performs a lookup in the ASM and returns the servant for the specified object identity. If no servant with that identity is registered, the operation returns null. Note that find does not consult any servant locators.

• findByProxy

The findByProxy operation performs a lookup in the ASM and returns the servant with the object identity and facet that are embedded in the proxy. If no such servant is registered, the operation returns null. Note that findByProxy does not consult any servant locators.

## <span id="page-950-1"></span><span id="page-950-0"></span>**32.4.5 Adapter States**

An object adapter has a number of processing states:

• holding

In this state, any incoming requests for the adapter are held, that is, not dispatched to servants.

For TCP/IP (and other stream-oriented protocols), the server-side run time stops reading from the corresponding transport endpoint while the adapter is in the holding state. In addition, it also does not accept incoming connection requests from clients. This means that if a client sends a request to an adapter that is in the holding state, the client eventually receives a TimeoutException or ConnectTimeoutException (unless the adapter is placed into the active state before the timer expires).

For UDP, client requests that arrive at an adapter that is in the holding state are thrown away.

Immediately after creation of an adapter, the adapter is in the holding state. This means that requests are not dispatched until you place the adapter into the active state.

Note that bidirectional adapters (see [Section 36.7](#page-1310-0)) cannot be placed into the holding state. If you call hold on a bidirectional adapter, the call does nothing.

• active

In this state, the adapter accepts incoming requests and dispatches them to servants. A newly-created adapter is initially in the holding state. The adapter begins dispatching requests as soon as you place it into the active state.

You can transition between the active and the holding state as many times as you wish.

Note that bidirectional adapters (see [Section 36.7](#page-1310-0)) need not be activated. Further, calls to collocated servants (that is, to servants that are activated in the communicator that created the proxy) succeed even if the adapter is not activated, unless you have disabled collocation optimization (see [Section 32.21](#page-1111-0)).

• inactive

In this state, the adapter has conceptually been destroyed (or is in the process of being destroyed). Deactivating an adapter destroys all transport endpoints that are associated with the adapter. Requests that are executing at the time the adapter is placed into the inactive state are allowed to complete, but no new requests are accepted. (New requests are rejected with an exception). Any attempt to use a deactivated object adapter results in an ObjectAdapterDeactivatedException.

The ObjectAdapter interface offers operations that allow you to change the adapter state, as well as to wait for a state change to be complete:

```
module Ice {
     local interface ObjectAdapter {
         // ...
         void activate();
         void hold();
         void waitForHold();
         void deactivate();
```

```
 void waitForDeactivate();
         void isDeactivated();
         void destroy();
         // ...
     };
};
```
The operations behave as follows:

• activate

The activate operation places the adapter into the active state. Activating an adapter that is already active has no effect. The Ice run time starts dispatching requests to servants for the adapter as soon as activate is called.

• hold

The hold operation places the adapter into the holding state. Requests that arrive after calling hold are held as detailed on [page 931](#page-950-1). Requests that are in progress at the time hold is called are allowed to complete normally. Note that hold returns immediately without waiting for currently executing requests to complete.

• waitForHold

The waitForHold operation suspends the calling thread until the adapter has completed its transition to the holding state, that is, until all currently executing requests have finished. You can call waitForHold from multiple threads, and you can call waitForHold while the adapter is in the active state. If you call waitForHold on an adapter that is already in the holding state, waitForHold returns immediately.

• deactivate

The deactivate operation initiates deactivation of the adapter: requests that arrive after calling deactivate are rejected, but currently executing requests are allowed to complete. Once all requests have completed, the adapter enters the inactivate state. Note that deactivate returns immediately without waiting for the currently executing requests to complete. A deactivated adapter cannot be reactivated; you can create a new adapter with the same name, but only after calling destroy on the existing adapter. Any attempt to use a deactivated object adapter results in an ObjectAdapterDeactivatedException.

#### • waitForDeactivate

The waitForDeactivate operation suspends the calling thread until the adapter has completed its transition to the inactive state, that is, until all currently executing requests have completed. You can call waitForDeactivate from multiple threads, and you can call waitForDeactivate while the adapter is in the active or holding state. Calling waitForDeactivate on an adapter that is in the inactive state does nothing and returns immediately.

• isDeactivated

The isDeactivated operation returns true if deactivate has been invoked on the adapter. A return value of true does not necessarily indicate that the adapter has fully transitioned to the inactive state, only that it has begun this transition. Applications that need to know when deactivation is completed can use waitForDeactivate.

• destroy

The destroy operation deactivates the adapter and releases all of its resources. Internally, destroy invokes deactivate followed by waitForDeactivate, therefore the operation blocks until all currently executing requests have completed. Furthermore, any servants associated with the adapter are destroyed, all transport endpoints are closed, and the adapter's name becomes available for reuse.

Destroying a communicator implicitly destroys all of its object adapters. Invoking destroy on an adapter is only necessary when you need to ensure that its resources are released prior to the destruction of its communicator.

Placing an adapter into the holding state is useful, for example, if you need to make state changes in the server that require the server (or a group of servants) to be idle. For example, you could place the implementation of your servants into a dynamic library and upgrade the implementation by loading a newer version of the library at run time without having to shut down the server.

Similarly, waiting for an adapter to complete its transition to the inactive state is useful if your server needs to perform some final clean-up work that cannot be carried out until all executing requests have completed.

Note that you can create an object adapter with the same name as a previous object adapter, but only once destroy on the previous adapter has completed.

#### <span id="page-954-0"></span>**32.4.6 Endpoints**

An object adapter maintains two sets of transport endpoints. One set identifies the network interfaces on which the adapter listens for new connections, and the other set is embedded in proxies created by the adapter and used by clients to communicate with it. We will refer to these sets of endpoints as the *physical endpoints* and the *published endpoints*, respectively. In most cases these sets are identical, but there are situations when they must be configured independently.

#### **Physical Endpoints**

An object adapter's physical endpoints identify the network interfaces on which it receives requests from clients. These endpoints are configured via the *name*.Endpoints property, or they can be specified explicitly when the adapter is created using the operation createObjectAdapterWithEndpoints (see [Section 32.2](#page-939-0)). The endpoint syntax is described in detail in [Appendix E;](#page-1981-0) however, an endpoint generally consists of a transport protocol followed by an optional host name and port.

If a host name is specified, the object adapter listens only on the network interface associated with that host name. If no host name is specified but the property Ice.Default.Host is defined, the object adapter uses the property's value as the host name. Finally, if a host name is not specified, and the property Ice.Default.Host is undefined, the object adapter listens on all available network interfaces, including the loopback interface. You may also force the object adapter to listen on all interfaces by using one of the host names 0.0.0.0 or \*. The adapter does *not* expand the list of interfaces when it is initialized. Instead, if no host is specified, or you use  $-h *$  or  $-0.0.0.0$ , the adapter binds to INADDR ANY to listen for incoming requests.

If you want an adapter to accept requests on certain network interfaces, you must specify a separate endpoint for each interface. For example, the following property configures a single endpoint for the adapter named MyAdapter:

MyAdapter.Endpoints=tcp -h 10.0.1.1 -p 9999

This endpoint causes the adapter to accept requests on the network interface associated with the IP address 10.0.1.1 at port 9999. Note however that this adapter configuration does not accept requests on the loopback interface (the one associated with address 127.0.0.1). If both addresses must be supported, then both must be specified explicitly, as shown below:

```
MyAdapter.Endpoints=\
    tcp -h 10.0.1.1 -p 9999:tcp -h 127.0.0.1 -p 9999
```
If these are the only two network interfaces available on the host, then a simpler configuration omits the host name altogether, causing the object adapter to listen on both interfaces automatically:

MyAdapter.Endpoints=tcp -p 9999

If you want to make your configuration more explicit, you can use one of the special host names:

```
MyAdapter.Endpoints=tcp -h * -p 9999
```
Another advantage to this configuration is that it ensures the object adapter always listens on all interfaces, even if a definition for Ice.Default.Host is later added to your configuration. Without an explicit host name, the addition of Ice.Default.Host could potentially change the interfaces on which the adapter is listening. For diagnostic purposes, you can determine the set of local addresses that Ice substitutes for the wildcard address by setting the property Ice.Trace.Network=3 and reviewing the log output.

Careful consideration must also be given to the selection of a port for an endpoint. If no port is specified, the adapter uses a port that is selected (essentially at random) by the operating system, meaning the adapter will likely be using a different port each time the server is restarted. Whether that behavior is desirable depends on the application, but in many applications a client has a proxy containing the adapter's endpoint and expects that proxy to remain valid indefinitely. Therefore, an endpoint generally should contain a fixed port to ensure that the adapter is always listening at the same port.

However, there are certain situations where a fixed port is not required. For example, an adapter whose servants are transient does not need a fixed port, because the proxies for those objects are not expected to remain valid past the lifetime of the server process. Similarly, a server using indirect binding via IceGrid (see [Chapter 38\)](#page-1360-0) does not need a fixed port because its port is never published.

#### **Published Endpoints**

An object adapter publishes its endpoints in the proxies it creates, but it is not always appropriate to publish the adapter's physical endpoints in a proxy. For example, suppose a server is running on a host in a private network, protected from the public network by a firewall that can forward network traffic to the server. The adapter's physical endpoints must use the private network's address scheme, but a client in the public network would be unable to use those endpoints if they were published in a proxy. In this scenario, the adapter must publish endpoints in its proxies that direct the client to the firewall instead.

The published endpoints are configured using the adapter property *name*.PublishedEndpoints. If this property is not defined, the adapter publishes its physical endpoints by default, with one exception: endpoints for the loopback address (127.0.0.1) are not published unless the loopback interface is the only interface, or 127.0.0.1 (or loopback) is explicitly listed as an endpoint with the **-h** option. Otherwise, to force the inclusion of loopback endpoints when they would normally be excluded, you must define *name*.PublishedEndpoints explicitly.

As an example, the properties below configure the adapter named MyAdapter with physical and published endpoints:

```
MyAdapter.Endpoints=tcp -h 10.0.1.1 -p 9999
MyAdapter.PublishedEndpoints=tcp -h corpfw -p 25000
```
This example assumes that clients connecting to host corpfw at port 25000 are forwarded to the adapter's endpoint in the private network.

Another use case of published endpoints is for replicated servers. Suppose we have two instances of a stateless server running on separate hosts in order to distribute the load between them. We can supply the client with a bootstrap proxy containing the endpoints of both servers, and the Ice run time in the client will select one of the servers at random when a connection is established. However, should the client invoke an operation on a server that returns a proxy for another object, that proxy would normally contain only the endpoint of the server that created it. Invocations on the new proxy are always directed at the same server, reducing the opportunity for load balancing.

We can alleviate this situation by configuring the adapters to publish the endpoints of both servers. For example, here is a configuration for the server on host Sun1:

```
MyAdapter.Endpoints=tcp -h Sun1 -p 9999
MyAdapter.PublishedEndpoints=tcp -h Sun1 -p 9999:tcp -h Sun2 -p 9999
```
Similarly, the configuration for host Sun2 retains the same published endpoints:

```
MyAdapter.Endpoints=tcp -h Sun2 -p 9999
MyAdapter.PublishedEndpoints=tcp -h Sun1 -p 9999:tcp -h Sun2 -p 9999
```
For troubleshooting purposes, you can examine the published endpoints for an object adapter by setting the property  $Ice$ . Trace. Network=3. Note however that this setting generates significant trace information about the Ice run time's network activity, therefore you may not want to use this setting by default.

#### **Refreshing Endpoints**

The list of interfaces of a host may change over time, for example, if a laptop moves in and out of range of a wireless network. The object adapter provides an operation to refresh its list of interfaces:

```
local interface ObjectAdapter {
     void refreshPublishedEndpoints();
     // ...
};
```
Calling refreshPublishedEndpoints causes the object adapter to update its internal list of available network interfaces and to use the most recent setting for the name. Published Endpoints property. This allows you to react to changing network interfaces while an object adapter is in use, but your application code must determine when it is necessary to call this operation.

Note that refreshPublishedEndpoints takes effect only for object adapters that specify published endpoints without a host or set the published endpoints to  $-h * or -h 0.0.0.0.$ 

#### **Timeouts**

As a defense against hostile clients, we recommend that you specify a timeout for you physical object adapter endpoints. The timeout value you select affects tasks that the Ice run time normally does not expect to block for any significant amount of time, such as writing a reply message to a socket or waiting for SSL negotiation to complete. If you do not specify a timeout, the Ice run time waits indefinitely in these situations. As a result, malicious or misbehaving clients could consume excessive resources such as file descriptors.

Specifying a timeout in an object adapter endpoint is done exactly as in a proxy endpoint using the -t option:

MyAdapter.Endpoints=tcp -p 9999 -t 5000

In this example, we specify a timeout of five seconds.

#### **Routers**

If an object adapter is configured with a router, the adapter's published endpoints are augmented to reflect the router. See [Chapter 42](#page-1724-1) for more information on configuring an adapter with a router.

#### **Obtaining Endpoint Information**

The object adapter provides two operations to retrieve the physical and published endpoints:

```
module Ice {
     local interface ObjectAdapter {
         // ...
         EndpointSeq getEndpoints();
        EndpointSeq qetPublishedEndpoints();
         // ...
     };
};
```
The sequences that are returned contain the adapter's physical and published endpoints, respectively. [Section 36.5.2](#page-1305-0) provides details about the information provided by the sequence elements.

## **32.4.7 Creating Proxies**

Although the servant activation operations described in [Section 32.4.4](#page-948-0) return proxies, the life cycle of proxies is completely independent from servants (see [Chapter 34](#page-1160-0)). The ObjectAdapter interface provides several operations for creating a proxy, regardless of whether a servant is currently activated for the object's identity:

```
module Ice {
     local interface ObjectAdapter {
         // ...
        Object* createProxy(Identity id);
        Object* createDirectProxy(Identity id);
        Object* createIndirectProxy(Identity id);
         // ...
     };
};
```
These operations are described below:

• createProxy

The createProxy operation returns a new proxy for the object with the given identity. The adapter's configuration determines whether the return value is a

direct proxy or an indirect proxy (see [Section 2.2.2](#page-27-0)). If the adapter is configured with an adapter id (see [Section 32.17.5](#page-1090-0)), the operation returns an indirect proxy that refers to the adapter id. If the adapter is also configured with a replica group id, the operation returns an indirect proxy that refers to the replica group id. Otherwise, if an adapter id is not defined, createProxy returns a direct proxy containing the adapter's published endpoints (see [Section 32.4.6](#page-954-0)).

• createDirectProxy

The createDirectProxy operation returns a direct proxy containing the adapter's published endpoints (see [Section 32.4.6\)](#page-954-0).

• createIndirectProxy

The createIndirectProxy operation returns an indirect proxy. If the adapter is configured with an adapter id, the returned proxy refers to that adapter id. Otherwise, the proxy refers only to the object's identity (see [page 11\)](#page-30-0).

In contrast to createProxy, createIndirectProxy does not use the replica group id. Therefore, the returned proxy always refers to a specific replica.

#### **Configuring Proxies**

After using one of the operations discussed above to create a proxy, you will receive a proxy that is configured by default for twoway invocations. If you require the proxy to have a different configuration, you can use the proxy factory methods described in [Section 32.11.2](#page-1050-0). As an example, the code below demonstrates how to configure the proxy for oneway invocations:

```
// C++
Ice::ObjectAdapterPtr adapter = ...;
Ice::Identity id = ...;Ice::ObjectPrx proxy = adapter->createProxy(id)->ice_oneway();
```
You can also instruct the object adapter to use a different default proxy configuration by setting the property *name*.ProxyOptions. For example, the following property causes the object adapter to return proxies that are configured for oneway invocations by default:

MyAdapter.ProxyOptions=-o

See [Appendix D](#page-1860-0) for more information on this property.

## **32.4.8 Using Multiple Object Adapters**

A typical server rarely needs to use more than one object adapter. If you are considering using multiple object adapters, we suggest that you check whether any of the items in the list below apply to your situation:

- You need fine-grained control over which objects are accessible. For example, you could have an object adapter with only secure endpoints to restrict access to some administrative objects, and another object adapter with non-secure endpoints for other objects. Because an object adapter is associated with one or more transport endpoints, you can firewall a particular port, so objects associated with the corresponding endpoint cannot be reached unless the firewall rules are satisfied.
- You need control over the number of threads in the pools for different sets of objects in your application. For example, you may not need concurrency on the objects connected to a particular object adapter, and multiple object adapters, each with its own thread pool, can be useful to solve deadlocks. See [Section 32.10.5](#page-1028-0) for more information on dealing with deadlocks.
- You want to be able to temporarily disable processing new requests for a set of objects. This can be accomplished by placing an object adapter in the holding state.
- You want to set up different request routing when using an Ice router with Glacier2.

If none of the preceding items apply, chances are that you do not need more than one object adapter.

# <span id="page-960-0"></span>**32.5 Object Identity**

Each Ice object has an object identity defined as follows:

```
module Ice {
     struct Identity {
          string name;
          string category;
     };
};
```
As you can see, an object identity consists of a pair of strings, a name and a category. The complete object identity is the combination of name and category, that is, for two identities to be equal, both name and category must be the same. The category member is usually the empty string, unless you are using servant loca-tors (see [Section 32.7](#page-965-0)).<sup>2</sup>

If name is an empty string, category must be the empty string as well. (An identity with an empty name and a non-empty category is illegal.) If a proxy contains an identity in which name is empty, Ice interprets that proxy as a null proxy.

Object identities can be represented as strings; the category part appears first and is followed by the name; the two components are separated by a / character, for example:

Factory/File

In this example, Factory is the category, and File is the name. If the name or category member themselves contain a / character, the stringified representation escapes the / character with a \, for example:

```
Factories\/Factory/Node\/File
```
In this example, the category member is Factories/Factory and the name member is Node/File.

## **32.5.1 Syntax for Stringified Identities**

You rarely need to write identities as strings because, typically, your code will be using identityToString and stringToIdentity (see [Section 32.5.2](#page-962-0)), or simply deal with proxies instead of identities. However, on occasion, you will need to use stringified identities in configuration files. If the identities happen to contain meta-characters (such as a slash or backslash), or characters outside the printable ASCII range, these characters must be escaped in the stringified representation. Here are rules that the Ice run time applies when parsing a stringified identity:

1. The parser scans the stringified identity for an un-escaped slash character (/). If such a slash character can be found, the substrings to the left and right of the slash are parsed as the category and name members of the identity, respectively; if no such slash character can be found, the entire string is parsed as the name member of the identity, and the category member is the empty string.

<sup>2.</sup> Glacier2 (see [Chapter 42](#page-1724-1)) also uses the category member for filtering.

- 2. Each of the category (if present) and name substrings is parsed according to the following rules:
	- 1. All characters in the string must be in the ASCII range 32 (space) to 126 ( $\sim$ ); characters outside this range cause the parse to fail.
	- 2.Any character that is not part of an escape sequence is treated as that character.
	- 3.The parser recognizes the following escape sequences and replaces them with their equivalent character:
		- \\ (backslash)
		- \' (single quote)
		- \" (double quote)
		- \b (space)
		- \f (form feed)
		- \n (new line)
		- \r (carriage return)
		- $\setminus$ t (tab)
	- 4. An escape sequence of the form  $\setminus o$ ,  $\setminus oo$ , or  $\setminus oo$  (where o is a digit in the range 0 to 7) is replaced with the ASCII character with the corresponding octal value. Parsing for octal digits allows for at most three consecutive digits, so the string \0763 is interpreted as the character with octal value  $76$  ( $>$ ) followed by the character 3. Parsing for octal digits terminates as soon as it encounters a character that is not in the range 0 to 7, so  $\sqrt{z}$  is the character with octal value 7 (bell) followed by the character x. Octal escape sequences must be in the range 0 to 255 (octal 000 to 377); escape sequences outside this range cause a parsing error. For example,  $\setminus$  539 is an illegal escape sequence.
	- 5.If a character follows a backslash, but is not part of a recognized escape sequence, the backslash is ignored, so  $\x$  is the character x.

#### <span id="page-962-0"></span>**32.5.2 Helper Functions**

To make conversion of identities to and from strings easier, the Communicator interface provides appropriate conversion functions:

```
local interface Communicator {
     string identityToString(Identity id);
     Identity stringToIdentity(string id);
};
```
For C++, the operations on the communicator are the only way to convert between identities and strings. For other languages, the conversion functions are provided as operations on the communicator as well but, in addition, the language mappings provide static utility functions. (The utility functions have the advantage that you can call them without holding a reference to the communicator.)<sup>3</sup>

For Java, the utility functions are in the  $\text{Ice}.U\text{til class}$  and are defined as:

```
package Ice;
public final class Util {
     public static String identityToString(Identity id);
     public static Identity stringToIdentity(String s);
}
```
For  $C\#$ , the utility functions are in the  $Ice$ . Util class and are defined as:

```
namespace Ice
{
     public sealed class Util
     {
         public static string identityToString(Identity id);
         public static Identity stringToIdentity(string s);
     }
}
```
These functions correctly encode and decode characters that might otherwise cause problems (such as control characters).

As mentioned on [page 930,](#page-949-0) each entry in the ASM for an object adapter must be unique: you cannot add two servants with the same identity to the ASM.

<sup>3.</sup> For C++, the static utility functions are not provided due to the need to apply string conversions, and the string converters are registered on the communicator (see [Section 32.24](#page-1124-0)).

# <span id="page-964-0"></span>**32.6 The** Ice::Current **Object**

Up to now, we have tacitly ignored the trailing parameter of type Ice::Current that is passed to each skeleton operation on the server side. The Current object is defined as follows:

```
module Ice {
   local dictionary<string, string> Context;
   enum OperationMode { Normal, \Nonmutating, \Idempotent };
    local struct Current {
       ObjectAdapter adapter;
       Connection con;
       Identity id;
        string facet;
        string operation;
       OperationMode mode;
       Context ctx;
       int requestId;
    };
};
```
Note that the Current object provides access to information about the currently executing request to the implementation of an operation in the server:

• adapter

The adapter member provides access to the object adapter via which the request is being dispatched. In turn, the adapter provides access to its communicator (via the getCommunicator operation).

• con

The con member provides information about the connection over which this request was received (see [Section 36.5.1\)](#page-1302-0).

• id

The id member provides the object identity for the current request (see [Section 32.5](#page-960-0)).

• facet

The facet member provides access to the facet for the request (see [Chapter 33\)](#page-1140-0).

#### • operation

The operation member contains the name of the operation that is being invoked. Note that the operation name may indicate one of the operations on Ice::Object, such as ice\_ping or ice\_isA. (ice\_isA is invoked if a client performs a checkedCast.)

• mode

The mode member contains the invocation mode for the operation (Normal or Idempotent).

• ctx

The ctx member contains the current context for the invocation (see [Section 32.12\)](#page-1061-0).

• requestId

The Ice protocol (see [Chapter 37](#page-1316-0)) uses request IDs to associate replies with their corresponding requests. The requestId member provides this ID. For oneway requests (which do not have replies), the request ID is 0. For collocated requests (which do not use the Ice protocol), the request ID is -1.

If you implement your server such that it uses a separate servant for each Ice object, the contents of the Current object are not particularly interesting. (You would most likely access the Current object to read the adapter member, for example, to activate or deactivate a servant.) However, as we will see in [Section 32.7](#page-965-0), the Current object is essential for more sophisticated (and more scalable) servant implementations.

## <span id="page-965-0"></span>**32.7 Servant Locators**

Using an adapter's ASM to map Ice objects to servants has a number of design implications:

- Each Ice object is represented by a different servant.<sup>4</sup>
- All servants for all Ice objects are permanently in memory.

Using a separate servant for each Ice object in this fashion is common to many server implementations: the technique is simple to implement and provides a

<sup>4.</sup> It is possible to register a single servant with multiple identities. However, there is little point in doing so because a default servant (see [Section 32.8\)](#page-982-0) achieves the same thing.

natural mapping from Ice objects to servants. Typically, on start-up, the server instantiates a separate servant for each Ice object, activates each servant, and then calls activate on the object adapter to start the flow of requests.

There is nothing wrong with the above design, provided that two criteria are met:

- 1. The server has sufficient memory available to keep a separate servant instantiated for each Ice object at all times.
- 2. The time required to initialize all the servants on start-up is acceptable.

For many servers, neither criterion presents a problem: provided that the number of servants is small enough and that the servants can be initialized quickly, this is a perfectly acceptable design. However, the design does not scale well: the memory requirements of the server grow linearly with the number of Ice objects so, if the number of objects gets too large (or if each servant stores too much state), the server runs out of memory.

Ice offers two APIs that help you scale servers to larger numbers of objects: *servant locators* and *default servants*. A default servant is essentially a simplified version of a servant locator that satisfies the majority of use cases, whereas a servant locator provides more flexibility for those applications that require it. Refer to [Section 32.8](#page-982-0) for more information on default servants.

## **32.7.1 Overview**

In a nutshell, a servant locator is a local object that you implement and attach to an object adapter. Once an adapter has a servant locator, it consults its ASM to locate a servant for an incoming request as usual. If a servant for the request can be found in the ASM, the request is dispatched to that servant. However, if the ASM does not have an entry for the object identity of the request, the object adapter calls back into the servant locator to ask it to provide a servant for the request. The servant locator either

- instantiates a servant and passes it to the Ice run time, in which case the request is dispatched to that newly instantiated servant, or
- the servant locator indicates failure to locate a servant to the Ice run time, in which case the client receives an ObjectNotExistException.

This simple mechanism allows us to scale servers to provide access to an unlimited number of Ice objects: instead of instantiating a separate servant for each and every Ice object in existence, the server can instantiate servants for only a subset of Ice objects, namely those that are actually used by clients.

Servant locators are most commonly used by servers that provide access to databases: typically, the number of entries in the database is far larger than what the server can hold in memory. Servant locators allow the server to only instantiate servants for those Ice objects that are actually used by clients.

Another common use for servant locators is in servers that are used for process control or network management: in that case, there is no database but, instead, there is a potentially very large number of devices or network elements that must be controlled via the server. Otherwise, this scenario is the same as for large databases: the number of Ice objects exceeds the number of servants that the server can hold in memory and, therefore, requires an approach that allows the number of instantiated servants to be less than the number of Ice objects.

#### **32.7.2 Servant Locator Interface**

A servant locator has the following interface:

```
module Ice {
     local interface ServantLocator {
         ["UserException"]
       Object locate( Current curr,
                      out LocalObject cookie);
         ["UserException"]
        void finished( Current curr,
                          Object servant,
                          LocalObject cookie);
        void deactivate(string category);
    };
};
```
Note that ServantLocator is a local interface. To create an actual implementation of a servant locator, you must define a class that is derived from Ice::Servant-Locator and provide implementations of the locate, finished, and deactivate operations. The Ice run time invokes the operations on your derived class as follows:

• locate

Whenever a request arrives for which no entry exists in the ASM, the Ice run time calls locate. The implementation of locate (which you provide as part of the derived class) is supposed to return a servant that can process the

incoming request. Your implementation of locate can behave in three possible ways:

- 1.Instantiate and return a servant for the current request. In this case, the Ice run time dispatches the request to the newly instantiated servant.
- 2.Return null. In this case, the Ice run time raises an ObjectNotExistException in the client.
- 3.Throw a run-time exception. In this case, the Ice run time propagates the thrown exception back to the client. Keep in mind that all run-time exceptions, apart from ObjectNotExistException, OperationNotExistException, and FacetNotExistException, are presented as UnknownLocalException to the client.

You can also throw user exceptions from locate. If the user exception is in the corresponding operation's exception specification, that user exception is returned to the client. User exceptions thrown by locate that are not listed in the exception specification of the corresponding operation are returned to the client as UnknownUserException. Non-Ice exceptions are returned to the client as UnknownException (see [page 119](#page-138-0)).

The cookie out-parameter to locate allows you return a local object to the object adapter. The object adapter does not care about the contents of that object (and it is legal to return a null cookie). Instead, the Ice run time passes whatever cookie you return from locate back to you when it calls finished. This allows you to pass an arbitrary amount of state from locate to the corresponding call to finished.

• finished

If a call to locate has returned a servant to the Ice run time, the Ice run time dispatches the incoming request to the servant. Once the request is complete (that is, the operation being invoked has completed), the Ice run time calls finished, passing the servant whose operation has completed, the Current object for the request, and the cookie that was initially created by locate. This means that every call to locate is balanced by a corresponding call to finished (provided that locate actually returned a servant).

If you throw an exception from finished, the Ice run time propagates the thrown exception back to the client. As for locate, you can throw user exceptions from finished. If a user exception is in the corresponding operation's exception specification, that user exception is returned to the client. User

exceptions that are not in the corresponding operation's exception specification are returned to the client as UnknownUserException.

finished can also throw run-time exceptions. However, only ObjectNotExistException, OperationNotExistException, and FacetNotExistException are propagated without change to the client; other run-time exceptions are returned to the client as UnknownLocalException.

Non-Ice exceptions thrown from finished are returned to the client as UnknownException (see [page 119\)](#page-138-0).

If both the operation implementation and finished throw a user exception, the exception thrown by finished overrides the exception thrown by the operation.

• deactivate

The deactivate operation allows a servant locator to clean up once it is no longer needed. (For example, the locator might close a database connection.) The Ice run time passes the category of the servant locator being deactivated to the deactivate operation.

The run time calls deactivate when the object adapter to which the servant locator is attached is destroyed. More precisely, deactivate is called when you call destroy on the object adapter, or when you call destroy on the communicator (which implicitly calls destroy on the object adapter).

Once the run time has called deactivate, it is guaranteed that no further calls to locate or finished can happen, that is, deactivate is called exactly once, after all operations dispatched via this servant locator have completed.

This also explains why deactivate is not called as part of ObjectAdapter::deactivate: ObjectAdapter::deactivate initiates deactivation and returns immediately, so it cannot call ServantLocator::deactivate directly, because there might still be outstanding requests dispatched via this servant locator that have to complete first—in turn, this would mean that either ObjectAdapter::deactivate could block (which it must not do) or that a call to ServantLocator::deactivate could be followed by one or more calls to finished (which must not happen either).

It is important to realize that the Ice run time does not "remember" the servant that is returned by a particular call to locate. Instead, the Ice run time simply dispatches an incoming request to the servant returned by locate and, once the request is complete, calls finished. In particular, if two requests for the same servant arrive more or less simultaneously, the Ice run time calls locate and finished once for each request. In other words, locate establishes the association between an object identity and a servant; that association is valid only for a single request and is never used by the Ice run time to dispatch a different request.

#### **32.7.3 Threading Guarantees for Servant Locators**

The Ice run time guarantees that every operation invocation that involves a servant locator is bracketed by calls to locate and finished, that is, every call to locate is balanced by a corresponding call to finished (assuming that the call to locate actually returned a servant, of course).

In addition, the Ice run time guarantees that locate, the operation, and finished are called by the same thread. This guarantee is important because it allows you to use locate and finished to implement thread-specific pre- and post-processing around operation invocations. (For example, you can start a transaction in locate and commit or roll back that transaction in finished, or you can acquire a lock in 10cate and release the lock in finished. $^5)$ 

Note that, if you are using asynchronous method dispatch, the thread that starts a call is not necessarily the thread that finishes it. In that case, finished is called by whatever thread executes the operation implementation, which may be a different thread than the one that called locate.

The Ice run time also guarantees that deactivate is called when you deactivate the object adapter to which the servant locator is attached. The deactivate call is made only once all operations that involved the servant locator are finished, that is, deactivate is guaranteed not to run concurrently with locate or finished, and is guaranteed to be the *last* call made to a servant locator.

Beyond this, the Ice run time provides no threading guarantees for servant locators. In particular:

- It is possible for invocations of locate to proceed concurrently (for the same object identity or for different object identities).
- It is possible for invocations of finished to proceed concurrently (for the same object identity or for different object identities).
- It is possible for invocations of locate and finished to proceed concurrently (for the same object identity or for different object identities).

<sup>5.</sup> Both transactions and locks usually are thread-specific, that is, only the thread that started a transaction can commit it or roll it back, and only the thread that acquired a lock can release the lock.

These semantics allow you to extract the maximum amount of parallelism from your application code (because the Ice run time does not serialize invocations when serialization may not be necessary). Of course, this means that you must protect access to shared data from locate and finished with mutual exclusion primitives as necessary.

## **32.7.4 Servant Locator Registration**

An object adapter does not automatically know when you create a servant locator. Instead, you must explicitly register servant locators with the object adapter:

```
module Ice {
    local interface ObjectAdapter {
        // ...
         void addServantLocator(ServantLocator locator,
                                string category);
        ServantLocator removeServantLocator(string category);
       ServantLocator findServantLocator(string category);
        // ...
    };
};
```
As you can see, the object adapter allows you to add, remove, and find servant locators. Note that, when you register a servant locator, you must provide an argument for the category parameter. The value of the category parameter controls which object identities the servant locator is responsible for: only object identities with a matching category member (see [page 941](#page-960-0)) trigger a corresponding call to locate. An incoming request for which no explicit entry exists in the ASM and with a category for which no servant locator is registered returns an ObjectNotExistException to the client.

addServantLocator has the following semantics:

- You can register exactly one servant locator for a specific category. Attempts to call addServantLocator for the same category more than once raise an AlreadyRegisteredException.
- You can register different servant locators for different categories, or you can register the same single servant locator multiple times (each time for a different category). In the former case, the category is implicit in the servant
locator instance that is called by the Ice run time; in the latter case, the implementation of locate can find out which category the incoming request is for by examining the object identity member of the Current object that is passed to locate.

• It is legal to register a servant locator for the empty category. Such a servant locator is known as a *default servant locator*: if a request comes in for which no entry exists in the ASM, and whose category does not match the category of any other registered servant locator, the Ice run time calls locate on the default servant locator.

removeServantLocator removes and returns the servant locator for a specific category (including the empty category) with the following semantics:

- If no servant locator is registered for the specified category, the operation raises NotRegisteredException.
- Once a servant locator is successfully removed for the specified category, the Ice run time guarantees that no new incoming requests for that category are dispatched to the servant locator.
- A call to removeServantLocator returns immediately without waiting for the completion of any pending requests on that servant locator; such requests still complete normally by calling finished on the servant locator.
- Removing a servant locator does not cause Ice to invoke deactivate on that servant locator, as deactivate is only called when a registered servant locator's object adapter is destroyed.

findServantLocator allows you to retrieve the servant locator for a specific category (including the empty category). If no match is found, the operation returns null.

## **Call Dispatch Semantics**

The preceding rules may seem complicated, so here is a summary of the actions taken by the Ice run time to locate a servant for an incoming request.

Every incoming request implicitly identifies a specific object adapter for the request (because the request arrives at a specific transport endpoint and, therefore, identifies a particular object adapter). The incoming request carries an object identity that must be mapped to a servant. To locate a servant, the Ice run time goes through the following steps, in the order shown:

1. Look for the identity in the ASM. If the ASM contains an entry, dispatch the request to the corresponding servant.

- 2. If the category of the incoming object identity is non-empty, look for a default servant (see [Section 32.8\)](#page-982-0) that is registered for that category. If such a default servant is registered, dispatch the request to that servant.
- 3. If the category of the incoming object identity is empty, or no default servant could be found for the category in step 2, look for a default servant that is registered for the empty category. If such a default servant is registered, dispatch the request to that servant.
- 4. If the category of the incoming object identity is non-empty and no servant could be found in the preceding steps, look for a servant locator that is registered for that category. If such a servant locator is registered, call locate on the servant locator and, if locate returns a servant, dispatch the request to that servant, followed by a call to finished; otherwise, if the call to locate returns null, raise ObjectNotExistException or FacetNotExistException in the client.
- 5. If the category of the incoming object identity is empty, or no servant locator could be found for the category in step 4, look for a default servant locator (that is, a servant locator that is registered for the empty category). If a default servant locator is registered, dispatch the request as for step 2.
- 6. Raise ObjectNotExistException or FacetNotExistException in the client. (ObjectNotExistException is raised if the ASM does not contain a servant with the given identity at all, FacetNotExistException is raised if the ASM contains a servant with a matching identity, but a non-matching facet.)

It is important to keep these call dispatch semantics in mind because they enable a number of powerful implementation techniques. Each technique allows you to streamline your server implementation and to precisely control the trade-off between performance, memory consumption, and scalability. To illustrate the possibilities, we outline a number of the most common implementation techniques in the following section.

# **32.7.5 Implementing a Simple Servant Locator**

To illustrate the concepts outlined in the previous sections, let us examine a (very simple) implementation of a servant locator. Consider that we want to create an electronic phone book for the entire world's telephone system (which, clearly, involves a very large number of entries, certainly too many to hold the entire phone book in memory). The actual phone book entries are kept in a large database. Also assume that we have a search operation that returns the details of a

phone book entry. The Slice definitions for this application might look something like the following:

```
struct Details {
     // Lots of details about the entry here...
};
interface PhoneEntry {
     idempotent Details getDetails();
    idempotent void updateDetails(Details d);
    \frac{1}{2}...
};
struct SearchCriteria {
     // Fields to permit searching...
};
interface PhoneBook {
    idempotent PhoneEntry* search(SearchCriteria c);
     // ...
};
```
The details of the application do not really matter here; the important point to note is that each phone book entry is represented as an interface for which we need to create a servant eventually, but we cannot afford to keep servants for all entries permanently in memory.

Each entry in the phone database has a unique identifier. This identifier might be an internal database identifier, or a combination of field values, depending on exactly how the database is constructed. The important point is that we can use this database identifier to link the proxy for an Ice object to its persistent state: we simply use the database identifier as the object identity. This means that each proxy contains the primary access key that is required to locate the persistent state of each Ice object and, therefore, instantiate a servant for that Ice object.

What follows is an outline implementation in C++. The class definition of our servant locator looks as follows:

```
class MyServantLocator : public virtual Ice::ServantLocator {
public:
    virtual Ice::ObjectPtr locate(const Ice::Current& c,
                                  Ice::LocalObjectPtr& cookie);
    virtual void finished(const Ice::Current& c,
                          const Ice::ObjectPtr& servant,
```

```
 const Ice::LocalObjectPtr& cookie);
```

```
 virtual void deactivate(const std::string& category);
};
```
Note that MyServantLocator inherits from Ice::ServantLocator and implements the pure virtual functions that are generated by the **slice2cpp** compiler for the Ice::ServantLocator interface. Of course, as always, you can add additional member functions, such as a constructor and destructor, and you can add private data members as necessary to support your implementation.

<span id="page-975-0"></span>In C++, you can implement the locate member function along the following lines:

```
Ice::ObjectPtr
MyServantLocator::locate(const Ice::Current& c,
                           Ice::LocalObjectPtr& cookie)
{
     // Get the object identity. (We use the name member
     // as the database key.)
     //
     std::string name = c.id.name;
     // Use the identity to retrieve the state from the database.
     //
     ServantDetails d;
     try {
        d = DB lookup(name);
     } catch (const DB_error&)
         return 0;
     }
     // We have the state, instantiate a servant and return it.
     //
     return new PhoneEntryI(d);
}
```
For the time being, the implementations of finished and deactivate are empty and do nothing.

The DB lookup call in the preceding example is assumed to access the database. If the lookup fails (presumably, because no matching record could be found), DB\_lookup throws a DB\_error exception. The code catches that exception and returns zero instead; this raises ObjectNotExistException in the client to indicate that the client used a proxy to a no-longer existent Ice object.

Note that locate instantiates the servant on the heap and returns it to the Ice run time. This raises the question of when the servant will be destroyed. The answer is that the Ice run time holds onto the servant for as long as necessary, that is, long enough to invoke the operation on the returned servant and to call finished once the operation has completed. Thereafter, the servant is no longer needed and the Ice run time destroys the smart pointer that was returned by locate. In turn, because no other smart pointers exist for the same servant, this causes the destructor of the PhoneEntryI instance to be called, and the servant to be destroyed.

The upshot of this design is that, for every incoming request, we instantiate a servant and allow the Ice run time to destroy the servant once the request is complete. Depending on your application, this may be exactly what is needed, or it may be prohibitively expensive—we will explore designs that avoid creation and destruction of a servant for every request shortly.

In Java, the implementation of our servant locator looks very similar:<sup>6</sup>

```
public class MyServantLocator implements Ice.ServantLocator {
     public Ice.Object locate(Ice.Current c,
                               Ice.LocalObjectHolder cookie)
     {
         // Get the object identity. (We use the name member
         // as the database key.
         String name = c.id.name;
         // Use the identity to retrieve the state
         // from the database.
         //
         ServantDetails d;
         try {
             d = DB.lookup(name);
         } catch (DB.error e) {
             return null;
         }
         // We have the state, instantiate a servant and return it.
         //
         return new PhoneEntryI(d);
```
<sup>6.</sup> The C# implementation is virtually identical to the Java implementation, so we do not show it here.

```
 }
     public void finished(Ice.Current c,
                            Ice.Object servant,
                            java.lang.Object cookie)
     {
     }
     public void deactivate(String category)
 {
     }
}
```
All implementations of locate follow the pattern illustrated by the previous pseudo-code:

- 1. Use the id member of the passed Current object to obtain the object identity. Typically, only the name member of the identity is used to retrieve servant state. The category member is normally used to select a servant locator. (We will explore use of the category member shortly.)
- 2. Retrieve the state of the Ice object from secondary storage (or the network) using the object identity as a key.
	- If the lookup succeeds, you have retrieved the state of the Ice object.
	- If the lookup fails, return null. In that case, the Ice object for the client's request truly does not exist, presumably, because that Ice object was deleted earlier, but the client still has a proxy to the now-deleted object.
- 3. Instantiate a servant and use the state retrieved from the database to initialize the servant. (In this example, we pass the retrieved state to the servant constructor.)
- 4. Return the servant.

Of course, before we can use our servant locator, we must inform the adapter of its existence prior to activating the adapter, for example (in Java or C#):

```
MyServerantLocation s1 = new MyServerantLocation();adapter.addServantLocator(sl, "");
```
Note that, in this example, we have installed the servant locator for the empty category. This means that locate on our servant locator will be called for invocations to any of our Ice objects (because the empty category acts as the default). In effect, with this design, we are not using the category member of the object identity. This is fine, as long as all our servants all have the same, single interface. However, if we need to support several different interfaces in the same server, this simple strategy is no longer sufficient.

# **32.7.6 Using the** category **Member of the Object Identity**

The simple example in the preceding section always instantiates a servant of type PhoneEntryI. In other words, the servant locator implicitly is aware of the type of servant the incoming request is for. This is not a very realistic assumption for most servers because, usually, a server provides access to objects with several different interfaces. This poses a problem for our locate implementation: somehow, we need to decide inside locate what type of servant to instantiate. You have several options for solving this problem:

• Use a separate object adapter for each interface type and use a separate servant locator for each object adapter.

This technique works fine, but has the down-side that each object adapter requires a separate transport endpoint, which is wasteful.

• Mangle a type identifier into the name component of the object identity.

This technique uses part of the object identity to denote what type of object to instantiate. For example, in our file system application, we have directory and file objects. By convention, we could prepend a 'd' to the identity of every directory and prepend an 'f' to the identity of every file. The servant locator then can use the first letter of the identity to decide what type of servant to instantiate:

```
Ice::ObjectPtr
MyServantLocator::locate(const Ice::Current& c,
                           Ice::LocalObjectPtr& cookie)
{
     // Get the object identity. (We use the name member
     // as the database key.)
     //
     std::string name = c.id.name;
    std::string realId = c.id.name.substr(1);
     try {
        if (name[0] == 'd') {
             // The request is for a directory.
             //
            DirectoryDetails d = DB lookup(realId);
             return new DirectoryI(d);
         } else {
             // The request is for a file.
```

```
 //
             FileDetails d = DB_lookup(realId);
             return new FileI(d);
 }
     } catch (DatabaseNotFoundException&) {
        return 0;
    }
```
While this works, it is awkward: not only do we need to parse the name member to work out what type of object to instantiate, but we also need to modify the implementation of locate whenever we add a new type to our application.

<span id="page-979-0"></span>• Use the category member of the object identity to denote the type of servant to instantiate.

This is the recommended approach: for every interface type, we assign a separate identifier as the value of the category member of the object identity. (For example, we can use 'd' for directories and 'f' for files.) Instead of registering a single servant locator, we create two different servant locator implementations, one for directories and one for files, and then register each locator for the appropriate category:

```
class DirectoryLocator : public virtual Ice::ServantLocator {
public:
     virtual Ice::ObjectPtr locate(const Ice::Current& c,
                                   Ice::LocalObjectPtr& cookie)
     {
         // Code to locate and instantiate a directory here...
     }
     virtual void finished(const Ice::Current& c,
                           const Ice::ObjectPtr& servant,
                           const Ice::LocalObjectPtr& cookie)
     {
     }
     virtual void deactivate(const std::string& category)
     {
     }
};
class FileLocator : public virtual Ice::ServantLocator {
```
}

```
public:
    virtual Ice::ObjectPtr locate(const Ice::Current& c,
                                   Ice::LocalObjectPtr& cookie)
     {
         // Code to locate and instantiate a file here...
     }
    virtual void finished(const Ice::Current& c,
                           const Ice::ObjectPtr& servant,
                           const Ice::LocalObjectPtr& cookie)
     {
     }
    virtual void deactivate(const std::string& category)
 {
 }
};
// ...
// Register two locators, one for directories and
// one for files.
//
adapter->addServantLocator(new DirectoryLocator(), "d");
adapter->addServantLocator(new FileLocator(), "f");
```
Yet another option is to use the category member of the object identity, but to use a single default servant locator (that is, a locator for the empty category). With this approach, all invocations go to the single default servant locator, and you can switch on the category value inside the implementation of the locate operation to determine which type of servant to instantiate. However, this approach is harder to maintain than the previous one; the category member of the Ice object identity exists specifically to support servant locators, so you might as well use it as intended.

# **32.7.7 Using Cookies**

Occasionally, it can be useful to be able to pass information between locate and finished. For example, the implementation of locate could choose among a number of alternative database backends, depending on load or availability and, to properly finalize state, the implementation of finish might need to know which

database was used by locate. To support such scenarios, you can create a cookie in your locate implementation; the Ice run time passes the value of the cookie to finished after the operation invocation has completed. The cookie must derive from Ice::LocalObject and can contain whatever state and member functions are useful to your implementation:

```
class MyCookie : public virtual Ice::LocalObject {
public:
     // Whatever is useful here...
};
typedef IceUtil::Handle<MyCookie> MyCookiePtr;
class MyServantLocator : public virtual Ice::ServantLocator {
public:
     virtual Ice::ObjectPtr locate(const Ice::Current& c,
                                    Ice::LocalObjectPtr& cookie)
     {
         // Code as before...
         // Allocate and initialize a cookie.
         //
         cookie = new MyCookie(...);
         return new PhoneEntryI;
     }
     virtual void finished(const Ice::Current& c,
                           const Ice::ObjectPtr& servant,
                            const Ice::LocalObjectPtr& cookie)
     {
         // Down-cast cookie to actual type.
         //
         MyCookiePtr mc = MyCookiePtr::dynamicCast(cookie);
         // Use information in cookie to clean up...
         //
         // ...
     }
     virtual void deactivate(const std::string& category);
};
```
# <span id="page-982-0"></span>**32.8 Default Servants**

As explained in [Section 32.4.1](#page-946-0), the Active Servant Map (ASM) is a simple lookup table that maintains a one-to-one mapping between object identities and servants. Although the ASM is easy to understand and offers efficient indexing, it does not scale well when the number of objects is very large. Scalability is a common problem with object-oriented middleware: servers frequently are used as front ends to large databases that are accessed remotely by clients. The server's job is to present an object-oriented view to clients of a very large number of records in the database. Typically, the number of records is far too large to instantiate servants for even a fraction of the database records.

A common technique for solving this problem is to use *default servants*. A default servant is a servant that, for each request, takes on the persona of a different Ice object. In other words, the servant changes its behavior according to the object identity that is accessed by a request, on a per-request basis. In this way, it is possible to allow clients access to an unlimited number of Ice objects with only a single servant in memory. A default servant is essentially a specialized version of a *servant locator* (see [Section 32.7\)](#page-965-0) that satisfies the majority of use cases with a simpler API, whereas a servant locator provides more flexibility for those applications that require it.

Default servant implementations are attractive not only because of the memory savings they offer, but also because of the simplicity of implementation: in essence, a default servant is a facad[e \[2\]](#page-2079-0) to the persistent state of an object in the database. This means that the programming required to implement a default servant is typically minimal: it simply consists of the code required to read and write the corresponding database records.

## **32.8.1 Overview**

A default servant is a regular servant that you implement and register with an object adapter. For each incoming request, the object adapter first attempts to locate a servant in its Active Servant Map (ASM). If no servant is found, the object adapter dispatches the request to a default servant. With this design, a default servant is the object adapter's servant of last resort if no match was found in the ASM.

Implementing a default servant requires a somewhat different mindset than the typical "one servant per Ice object" strategy used in less advanced applications. The most important quality of a default servant is its statelessness: it must be

prepared to dispatch multiple requests simultaneously for different objects. The price we have to pay for the unlimited scalability and reduced memory footprint is performance: default servants typically make a database access for every invoked operation, which is obviously slower than caching state in memory as part of a servant that has been added to the ASM. However, this does not mean that default servants carry an unacceptable performance penalty: databases often provide sophisticated caching, so even though the operation implementations read and write the database, as long as they access cached state, performance may be entirely acceptable.

## **32.8.2 Default Servant API**

The default servant API consists of the following operations in the object adapter interface:

```
module Ice {
     local interface ObjectAdapter {
         void addDefaultServant(Object servant, string category);
         Object removeDefaultServant(string category);
         Object findDefaultServant(string category);
         // ...
     };
};
```
As you can see, the object adapter allows you to add, remove, and find default servants. Note that, when you register a default servant, you must provide an argument for the category parameter. The value of the category parameter controls which object identities the default servant is responsible for: only object identities with a matching category member trigger a dispatch to this default servant. An incoming request for which no explicit entry exists in the ASM and with a category for which no default servant is registered returns an ObjectNotExistException to the client.

addDefaultServant has the following semantics:

- You can register exactly one default servant for a specific category. Attempts to call addDefaultServant for the same category more than once raise an AlreadyRegisteredException.
- You can register different default servants for different categories, or you can register the same single default servant multiple times (each time for a different category). In the former case, the category is implicit in the default

servant instance that is called by the Ice run time; in the latter case, the servant can find out which category the incoming request is for by examining the object identity member of the Current object that is passed to the dispatched operation.

• It is legal to register a default servant for the empty category. Such a servant is used if a request comes in for which no entry exists in the ASM, and whose category does not match the category of any other registered default servant.

removeDefaultServant removes the default servant for the specified category. Attempts to remove a non-existent default servant raise NotRegisteredException. The operation returns the removed default servant. Once a default servant is successfully removed for the specified category, the Ice run time guarantees that no new incoming requests for that category are dispatched to the servant.

The findDefaultServant operation allows you to retrieve the default servant for a specific category (including the empty category). If no default servant is registered for the specified category, findDefaultServant returns null.

## **32.8.3 Threading Guarantees for Default Servants**

The threading semantics for a default servant are no different than for a servant registered in the ASM: operations may be dispatched on a default servant concurrently, for the same object identity or for different object identities. If you have configured the communicator with multiple dispatch threads, your default servant must protect access to shared data with appropriate locks.

# **32.8.4 Call Dispatch Semantics**

This section summarizes the actions taken by the Ice run time to locate a servant for an incoming request.

Every incoming request implicitly identifies a specific object adapter for the request (because the request arrives at a specific transport endpoint and, therefore, identifies a particular object adapter). The incoming request carries an object identity that must be mapped to a servant. To locate a servant, the Ice run time goes through the following steps, in the order shown:

- 1. Look for the identity in the ASM. If the ASM contains an entry, dispatch the request to the corresponding servant.
- 2. If the category of the incoming object identity is non-empty, look for a default servant that is registered for that category. If such a default servant is registered, dispatch the request to that servant.
- 3. If the category of the incoming object identity is empty, or no default servant could be found for the category in step 2, look for a default servant that is registered for the empty category. If such a default servant is registered, dispatch the request to that servant.
- 4. If the category of the incoming object identity is non-empty and no servant could be found in the preceding steps, look for a servant locator (see [Section 32.7](#page-965-0)) that is registered for that category. If such a servant locator is registered, call locate on the servant locator and, if locate returns a servant, dispatch the request to that servant, followed by a call to finished; otherwise, if the call to locate returns null, raise ObjectNotExistException or FacetNotExistException in the client. (ObjectNotExistException is raised if the ASM does not contain a servant with the given identity at all, FacetNotExistException is raised if the ASM contains a servant with a matching identity, but a non-matching facet.)
- 5. If the category of the incoming object identity is empty, or no servant locator could be found for the category in step 4, look for a default servant locator (that is, a servant locator that is registered for the empty category). If a default servant locator is registered, dispatch the request as for step 2.
- 6. Raise ObjectNotExistException or FacetNotExistException in the client. (ObjectNotExistException is raised if the ASM does not contain a servant with the given identity at all, FacetNotExistException is raised if the ASM contains a servant with a matching identity, but a non-matching facet.)

It is important to keep these call dispatch semantics in mind because they enable a number of powerful implementation techniques. Each technique allows you to streamline your server implementation and to precisely control the trade-off between performance, memory consumption, and scalability. We discuss some guidelines for using default servants in the following section.

## <span id="page-985-0"></span>**32.8.5 Guidelines**

This section provides some guidelines to assist you in implementing default servants effectively.

## **Object identity is the Key**

When an incoming request is dispatched to the default servant, the target object identity is provided in the Current argument. The name field of the identity typically supplies everything the default servant requires in order to satisfy the

request. For instance, it may serve as the key in a database query, or even hold an encoded structure in some proprietary format that your application uses to convey more than just a string.

Naturally, the client can also pass arguments to the operation that assist the default servant in retrieving whatever state it requires. However, this approach can easily introduce implementation artifacts into your Slice interfaces, and in most cases the client should not need to know that the server is implemented with a default servant. If at all possible, use only the object identity.

#### **Minimize Contention**

For better scalability, the default servant's implementation should strive to eliminate contention among the dispatch threads. As an example, when a database holds the default servant's state, each of the servant's operations usually begins with a query. Assuming that the database API is thread-safe, the servant needs to perform no explicit locking of its own. With a copy of the state in hand, the implementation can work with function-local data to satisfy the request.

#### **Combine Strategies**

The ASM still plays a useful role even in applications that are ideally suited for default servants. For example, there is no need to implement a singleton object as a default servant: if there can only be one instance of the object, implementing it as a default servant does nothing to improve your application's scalability.

Applications often install a handful of servants in the ASM while servicing the majority of requests in a default servant. For example, a database application might install a singleton query object in the ASM while using a default servant to process all invocations on the database records.

#### **Categories Denote Interfaces**

In general, all of the objects serviced by a default servant must have the same interface. If you only need a default servant for one interface, you can register the default servant with an empty category string. However, to implement several interfaces, you will need a default servant implementation for each one. Furthermore, you must take steps to ensure that the object adapter dispatches an incoming request to the appropriate default servant. The category field of the object identity is intended to serve this purpose.

For example, a process control system might have interfaces named Sensor and Switch. To direct requests to the proper default servant, the application uses the symbol Sensor or Switch as the category of each object's identity, and

registers corresponding default servants having those same categories with the object adapter.

## **Plan for the Future**

If you suspect that you might eventually need to implement more than one interface with default servants, we recommend using a non-empty category even if you start out having only one default servant. Adding another default servant later becomes much easier if the application is already designed to operate correctly with categories.

## **Throw exceptions**

If a request arrives for an object that no longer exists, it is the default servant's responsibility to raise ObjectNotExistException.

### **Handle ice\_ping**

One issue you need to be aware of with default servants is the need to override ice\_ping: the default implementation of ice\_ping that the servant inherits from its skeleton class always succeeds. For servants that are registered with the ASM, this is exactly what we want; however, for default servants, i.e. ping must fail if a client uses a proxy to a no-longer existent Ice object. To avoid getting successful ice\_ping invocations for non-existent Ice objects, you must override ice\_ping in the default servant. The implementation must check whether the object identity for the request denotes a still-existing Ice object and, if not, raise ObjectNotExistException.

It is good practice to override ice ping if you are using default servants. Because you cannot override operations on Ice::Object using a Java or C# tie servant (or an Objective-C delegate servant), you must implement default servants by deriving from the generated skeleton class if you choose to override ice\_ping.

#### **Consider Interceptors**

Dispatch interceptors are an advanced Ice feature that you can read more about in [Section 32.23.](#page-1119-0) A dispatch interceptor is often installed as a default servant.

#### **Use a Blobject Default Servant to Forward Messages**

Message forwarding services, such as Glacier2 (see [Chapter 42](#page-1724-0)), can be implemented simply and efficiently with a Blobject default servant (see

[Section 35.3.2\)](#page-1270-0). Such a servant simply chooses a destination to forward a request to, without decoding any of the parameters.

# **32.9 Server Implementation Techniques**

As we mentioned on [page 947](#page-966-0), instantiating a servant for each Ice object on server start-up is a viable design, provided that you can afford the amount of memory required by the servants, as well as the delay in start-up of the server. However, Ice supports more flexible mappings between Ice objects and servants; these alternate mappings allow you to precisely control the trade-off between memory consumption, scalability, and performance. We outline a few of the more common implementation techniques in this section.

## **32.9.1 Incremental Initialization**

If you use a servant locator, the servant returned by locate is used only for the current request, that is, the Ice run time does not add the servant to the active servant map. Of course, this means that if another request comes in for the same Ice object, locate must again retrieve the object state and instantiate a servant. A common implementation technique is to add each servant to the ASM as part of locate. This means that only the first request for each Ice object triggers a call to locate; thereafter, the servant for the corresponding Ice object can be found in the ASM and the Ice run time can immediately dispatch another incoming request for the same Ice object without having to call the servant locator.

An implementation of locate to do this would look something like the following:

```
Ice::ObjectPtr
MyServantLocator::locate(const Ice::Current& c,
                           Ice::LocalObjectPtr& cookie)
{
     // Get the object identity. (We use the name member
     // as the database key.)
     //
     std::string name = c.id.name;
     // Use the identity to retrieve the state from the database.
     //
     ServantDetails d;
     try {
```

```
d = DB lookup(name);
 } catch (const DB_error&)
     return 0;
 }
 // We have the state, instantiate a servant.
 //
 Ice::ObjectPtr servant = new PhoneEntryI(d);
 // Add the servant to the ASM.
 //
 c.adapter->add(servant, c.id); // NOTE: Incorrect!
 return servant;
```
This is almost identical to the implementation on [page 956—](#page-975-0)the only difference is that we also add the servant to the ASM by calling ObjectAdapter::add. Unfortunately, this implementation is wrong because it suffers from a race condition. Consider the situation where we do not have a servant for a particular Ice object in the ASM, and two clients more or less simultaneously send a request for the same Ice object. It is entirely possible for the thread scheduler to schedule the two incoming requests such that the Ice run time completes the lookup in the ASM for both requests and, for each request, concludes that no servant is in memory. The net effect is that locate will be called twice for the same Ice object, and our servant locator will instantiate two servants instead of a single servant. Because the second call to ObjectAdapter::add will raise an AlreadyRegisteredException, only one of the two servants will be added to the ASM.

Of course, this is hardly the behavior we expect. To avoid the race condition, our implementation of locate must check whether a concurrent invocation has already instantiated a servant for the incoming request and, if so, return that servant instead of instantiating a new one. The Ice run time provides the ObjectAdapter::find operation to allow us to test whether an entry for a specific identity already exists in the ASM:

```
module Ice {
     local interface ObjectAdapter {
         // ...
         Object find(Identity id);
```
}

```
 // ...
     };
};
```
find returns the servant if it exists in the ASM and null, otherwise. Using this lookup function, together with a mutex, allows us to correctly implement locate. The class definition of our servant locator now has a private mutex so we can establish a critical region inside locate:

```
class MyServantLocator : public virtual Ice::ServantLocator {
public:
```

```
 virtual Ice::ObjectPtr locate(const Ice::Current& c,
                                    Ice::LocalObjectPtr&);
     // Declaration of finished() and deactivate() here...
private:
     IceUtil::Mutex _m;
};
```
The locate member function locks the mutex and tests whether a servant is already in the ASM: if so, it returns that servant; otherwise, it instantiates a new servant and adds it to the ASM as before:

```
Ice::ObjectPtr
MyServantLocator::locate(const Ice::Current& c,
                          Ice::LocalObjectPtr&)
{
     IceUtil::Mutex::Lock lock(_m);
     // Check if we have instantiated a servant already.
     //
     Ice::ObjectPtr servant = c.adapter.find(c.id);
    if (!servant) \{ // We don't have a servant already
         // Instantiate a servant.
         //
         ServantDetails d;
         try {
           d = DB lookup(c.id.name);
         } catch (const DB_error&) {
            return 0;
         }
```

```
servant = new PhoneEntryI(d);
     // Add the servant to the ASM.
     //
     c.adapter->add(servant, c.id);
 }
 return servant;
```
The Java version of this locator is almost identical, but we use the synchronized qualifier instead of a mutex to make locate a critical region: $<sup>7</sup>$ </sup>

```
synchronized public Ice.Object
locate(Ice.Current c, Ice.LocalObjectHolder cookie)
\left\{ \right. // Check if we have instantiated a servant already.
     //
    Ice.Object servant = c.adapter.find(c.id);
    if (servant == null) \frac{1}{2} // We don't have a servant already
         // Instantiate a servant
         //
         ServantDetails d;
         try {
             d = DB.load.lookup(c.id.name);
         } catch (DB.error&) {
              return null;
          }
        servant = new PhoneEntryI(d);
         // Add the servant to the ASM.
         //
         c.adapter.add(servant, c.id);
     }
     return servant;
}
```
Using a servant locator that adds the servant to the ASM has a number of advantages:

}

<sup>7.</sup> In C#, you can place the body of locate into a lock(this) statement.

- Servants are instantiated on demand, so the cost of initializing the servants is spread out over many invocations instead of being incurred all at once during server start-up.
- The memory requirements for the server are reduced because servants are instantiated only for those Ice objects that are actually accessed by clients. If clients only access a subset of the total number of Ice objects, the memory savings can be substantial.

In general, incremental initialization is beneficial if instantiating servants during start-up is too slow. The memory savings can be worthwhile as well but, as a rule, are realized only for comparatively short-lived servers: for long-running servers, chances are that, sooner or later, every Ice object will be accessed by some client or another; in that case, there are no memory savings because we end up with an instantiated servant for every Ice object regardless.

## **32.9.2 Default Servants**

As explained in [Section 32.8](#page-982-0), default servants are a very effective tool for conserving memory when a server hosts a large number of Ice objects.

To create a default servant implementation, we need as many default servants as there are non-abstract interfaces in the system. For example, for our file system application, we require two default servants, one for directories and one for files. In addition, the object identities we create use the category member of the object identity to encode the type of interface of the corresponding Ice object. The value of the category field can be anything that identifies the interface, such as the 'd' and 'f' convention we used on [page 960](#page-979-0). Alternatively, you could use "Directory" and "File", or use the type ID of the corresponding interface, such as "::Filesystem::Directory" and "::Filesystem::File". The name member of the object identity must be set to whatever identifier we can use to retrieve the persistent state of each directory and file from secondary storage. (For our file system application, we used a UUID as a unique identifier.)

Registration of the default servants is as follows:

```
adapter->addDefaultServant(new DirectoryI, "d");
adapter->addDefaultServant(new FileI, "f");
```
All the action happens in the implementation of the operations, using the following steps for each operation:

1. Use the passed Current object to get the identity for the current request.

- 2. Use the name member of the identity to locate the persistent state of the servant on secondary storage. If no record can be found for the identity, throw an ObjectNotExistException.
- 3. Implement the operation to operate on that retrieved state (returning the state or updating the state as appropriate for the operation).

In pseudo-code, this might look something like the following:

```
Filesystem::NodeSeq
Filesystem::DirectoryI::list(const Ice::Current& c) const
{
     // Use the identity of the directory to retrieve
     // its contents.
    DirectoryContents dc;
     try {
        dc = DB qetDirectory(c.id.name); } catch(const DB_error&) {
        throw Ice::ObjectNotExistException( FILE , LINE );
     }
     // Use the records retrieved from the database to
     // initialize return value.
     //
    FileSystem::NodeSeq ns;
   // \ldots return ns;
}
```
Note that the servant implementation is completely stateless: the only state it operates on is the identity of the Ice object for the current request (and that identity is passed as part of the Current parameter).

### **Overriding** ice\_ping

[Section 32.8.5](#page-985-0) recommends that a default servant implementation take steps to preserve the semantics of the ice\_ping operation, which is used to test whether an Ice object exists. If a default servant fails to override ice\_ping, clients may mistakenly believe that a non-existent Ice object still exists. The code below demonstrates how we can override the operation in our file system application:

```
void
Filesystem::DirectoryI::ice_ping(const Ice::Current& c) const
{
    try {
```

```
d = DB lookup(c.id.name);
     } catch (const DB_error&) {
      throw Ice::ObjectNotExistException( FILE , LINE );
     }
}
```
It is good practice to override ice ping if you are using default servants.

# **32.9.3 Hybrid Approaches and Caching**

Depending on the nature of your application, you may be able to steer a middle path that provides better performance while keeping memory requirements low: if your application has a number of frequently-accessed objects that are performance-critical, you can add servants for those objects to the ASM. If you store the state of these objects in data members inside the servants, you effectively have a cache of these objects.

The remaining, less-frequently accessed objects can be implemented with a default servant. For example, in our file system implementation, we could choose to instantiate directory servants permanently, but to have file objects implemented with a default servant. This provides efficient navigation through the directory tree and incurs slower performance only for the (presumably less frequent) file accesses.

This technique could be augmented with a cache of recently-accessed files, along similar lines to the buffer pool used by the Unix kerne[l \[10\]](#page-2080-0). The point is that you can combine use of the ASM with servant locators and default servants to precisely control the trade-offs among scalability, memory consumption, and performance to suit the needs of your application.

# **32.9.4 Servant Evictors**

A variation on the previous theme and particularly interesting use of a servant locator is as an *evictor* [\[4\]](#page-2079-1). An evictor is a servant locator that maintains a cache of servants:

- Whenever a request arrives (that is, locate is called by the Ice run time), the evictor checks to see whether it can find a servant for the request in its cache. If so, it returns the servant that is already instantiated in the cache; otherwise, it instantiates a servant and adds it to the cache.
- The cache is a queue that is maintained in least-recently used (LRU) order: the least-recently used servant is at the tail of the queue, and the most-recently

used servant is at the head of the queue. Whenever a servant is returned from or added to the cache, it is moved from its current queue position to the head of the queue, that is, the "newest" servant is always at the head, and the "oldest" servant is always at the tail.

• The queue has a configurable length that corresponds to how many servants will be held in the cache; if a request arrives for an Ice object that does not have a servant in memory and the cache is full, the evictor removes the leastrecently used servant at the tail of the queue from the cache in order to make room for the servant about to be instantiated at the head of the queue.

[Figure 32.2](#page-995-0) illustrates an evictor with a cache size of five after five invocations have been made, for object identities 1 to 5, in that order.

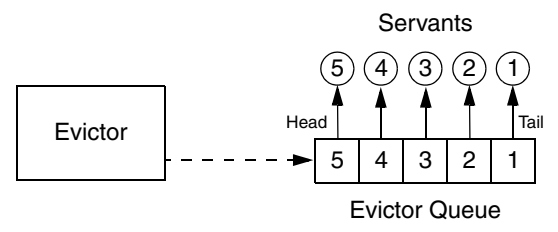

<span id="page-995-0"></span>**Figure 32.2.** An evictor after five invocations for object identities 1 to 5.

At this point, the evictor has instantiated five servants, and has placed each servant onto the evictor queue. Because requests were sent by the client for object identities 1 to 5 (in that order), servant 5 ends up at the head of the queue (at the mostrecently used position), and servant 1 ends up at the tail of the queue (at the leastrecently used position).

Assume that the client now sends a request for servant 3. In this case, the servant is found on the evictor queue and moved to the head position. The resulting ordering is shown in [Figure 32.3.](#page-995-1)

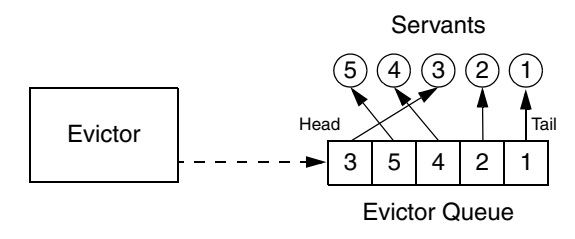

<span id="page-995-1"></span>**Figure 32.3.** The evictor from [Figure 32.2](#page-995-0) after accessing servant 3.

Assume that the next client request is for object identity 6. The evictor queue is fully populated, so the evictor creates a servant for object identity 6, places that servant at the head of the queue, and evicts the servant with identity 1 (the leastrecently used servant) at the tail of the queue, as shown in [Figure 32.4.](#page-996-0)

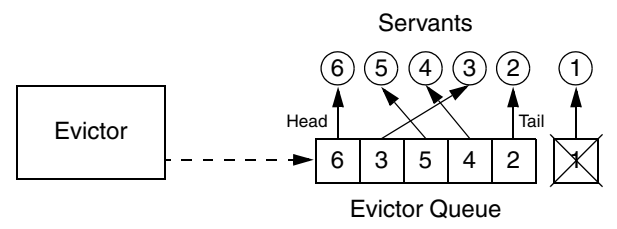

<span id="page-996-0"></span>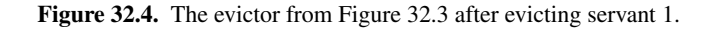

The evictor pattern combines the advantages of the ASM with the advantages of a default servant: provided that the cache size is sufficient to hold the working set of servants in memory, most requests are served by an already instantiated servant, without incurring the overhead of creating a servant and accessing the database to initialize servant state. By setting the cache size, you can control the trade-off between performance and memory consumption as appropriate for your application.

The following sections show how to implement an evictor in both C++ and Java. (You can also find the source code for the evictor with the code examples for this book in the Ice distribution.)

#### **Creating an Evictor Implementation in C++**

The evictor we show here is designed as an abstract base class: in order to use it, you derive an object from the EvictorBase base class and implement two methods that are called by the evictor when it needs to add or evict a servant. This leads to a class definitions as follows:

```
class EvictorBase : public Ice::ServantLocator {
public:
    EvictorBase(int size = 1000):
     virtual Ice::ObjectPtr locate(const Ice::Current& c,
                                    Ice::LocalObjectPtr& cookie);
     virtual void finished(const Ice::Current& c,
                           const Ice::ObjectPtr&,
                            const Ice::LocalObjectPtr& cookie);
     virtual void deactivate(const std::string&);
```

```
protected:
     virtual Ice::ObjectPtr add(const Ice::Current&,
                                 Ice::LocalObjectPtr&) = 0;
     virtual void evict(const Ice::ObjectPtr&,
                        const Ice::LocalObjectPtr&) = 0;
private:
     // ...
};
```

```
typedef IceUtil::Handle<EvictorBase> EvictorBasePtr;
```
Note that the evictor has a constructor that sets the size of the queue, with a default argument to set the size to 1000.

The locate, finished, and deactivate functions are inherited from the ServantLocator base class; these functions implement the logic to maintain the queue in LRU order and to add and evict servants as needed.

The add and evict functions are called by the evictor when it needs to add a new servant to the queue and when it evicts a servant from the queue. Note that these functions are pure virtual, so they must be implemented in a derived class. The job of add is to instantiate and initialize a servant for use by the evictor. The evict function is called by the evictor when it evicts a servant. This allows evict to perform any cleanup. Note that add can return a cookie that the evictor passes to evict, so you can move context information from add to evict.

Next, we need to consider the data structures that are needed to support our evictor implementation. We require two main data structures:

- 1. A map that maps object identities to servants, so we can efficiently decide whether we have a servant for an incoming request in memory or not.
- 2. A list that implements the evictor queue. The list is kept in LRU order at all times.

The evictor map does not only store servants but also keeps track of some administrative information:

- 1.The map stores the cookie that is returned from add, so we can pass that same cookie to evict.
- 2.The map stores an iterator into the evictor queue that marks the position of the servant in the queue. Storing the queue position is not strictly necessary—we store the position for efficiency reasons because it allows us to locate a servant's position in the queue in constant time instead of having to search through the queue in order to maintain its LRU property.

3.The map stores a use count that is incremented whenever an operation is dispatched into a servant, and decremented whenever an operation completes.

The need for the use count deserves some extra explanation: suppose a client invokes a long-running operation on an Ice object with identity *I*. In response, the evictor adds a servant for *I* to the evictor queue. While the original invocation is still executing, other clients invoke operations on various Ice objects, which leads to more servants for other object identities being added to the queue. As a result, the servant for identity *I* gradually migrates toward the tail of the queue. If enough client requests for other Ice objects arrive while the operation on object *I* is still executing, the servant for *I* could be evicted while it is still executing the original request.

By itself, this will not do any harm. However, if the servant is evicted and a client then invokes another request on object *I*, the evictor would have no idea that a servant for *I* is still around and would add a second servant for *I*. However, having two servants for the same Ice object in memory is likely to cause problems, especially if the servant's operation implementations write to a database.

The use count allows us to avoid this problem: we keep track of how many requests are currently executing inside each servant and, while a servant is busy, avoid evicting that servant. As a result, the queue size is not a hard upper limit: long-running operations can temporarily cause more servants than the limit to appear in the queue. However, as soon as excess servants become idle, they are evicted as usual.

The evictor queue does not store the identity of the servant. Instead, the entries on the queue are iterators into the evictor map. This is useful when the time comes to evict a servant: instead of having to search the map for the identity of the servant to be evicted, we can simply delete the map entry that is pointed at by the iterator at the tail of the queue. We can get away with storing an iterator into the evictor queue as part of the map, and storing an iterator into the evictor map as part of the queue because both  $std$ ::list and  $std$ ::map do not invalidate forward iterators when we add or delete entries<sup>8</sup> (except for invalidating iterators that point at a deleted entry, of course).

<sup>8.</sup> Reverse iterators *can* be invalidated by modification of list entries: if a reverse iterator points at rend and the element at the head of the list is erased, the iterator pointing at rend is invalidated.

Finally, our locate and finished implementations will need to exchange a cookie that contains a smart pointer to the entry in the evictor map. This is necessary so that finished can decrement the servant's use count.

This leads to the following definitions in the private section of our evictor:

```
class EvictorBase : public Ice::ServantLocator {
     // ...
private:
     struct EvictorEntry;
     typedef IceUtil::Handle<EvictorEntry> EvictorEntryPtr;
     typedef std::map<Ice::Identity, EvictorEntryPtr> EvictorMap;
     typedef std::list<EvictorMap::iterator> EvictorQueue;
     struct EvictorEntry : public Ice::LocalObject
     {
         Ice::ObjectPtr servant;
         Ice::LocalObjectPtr userCookie;
         EvictorQueue::iterator queuePos;
         int useCount;
     };
    EvictorMap map;
     EvictorQueue _queue;
     Ice::Int _size;
     IceUtil::Mutex _mutex;
     void evictServants();
};
```
Note that the evictor stores the evictor map, queue, and the queue size in the private data members map, queue, and size. In addition, we use a private \_mutex data member so we can correctly serialize access to the evictor's data structures.

The evictServants member function takes care of evicting servants when the queue length exceeds its limit—we will discuss this function in more detail shortly.

The EvictorEntry structure serves as the cookie that we pass from locate to finished; it stores the servant, the servant's position in the evictor queue, the servant's use count, and the cookie that we pass from add to evict.

{

The implementation of the constructor is trivial. The only point of note is that we ignore negative sizes:<sup>9</sup>

```
EvictorBase::EvictorBase(Ice::Int size) : size(size)
{
   if (size < 0)
       size = 1000;}
```
Almost all the action of the evictor takes place in the implementation of locate:

```
Ice::ObjectPtr
EvictorBase::locate(const Ice::Current& c,
                      Ice::LocalObjectPtr& cookie)
     IceUtil::Mutex::Lock lock(_mutex);
     //
     // Check if we have a servant in the map already.
     //
     EvictorEntryPtr entry;
    EvictorMap::iterator i = \text{map.find}(c.id);
    if (i != \text{map.end}() ) {
         //
         // Got an entry already, dequeue the entry from
         // its current position.
         //
         entry = i->second;
         _queue.erase(entry->queuePos);
     } else {
         //
         // We do not have an entry. Ask the derived class to
         // instantiate a servant and add a new entry to the map.
         //
         entry = new EvictorEntry;
         entry->servant = add(c, entry->userCookie); // Down-call
         if (!entry->servant) {
             return 0;
         }
         entry->useCount = 0;
         i = _map.insert(std::make_pair(c.id, entry)).first;
     }
```
<sup>9.</sup> We could have stored the size as a  $size$  t instead. However, for consistency with the Java implementation, which cannot use unsigned integers, we use  $\text{Ice}: \text{Int}$  to store the size.

```
 //
     // Increment the use count of the servant and enqueue
     // the entry at the front, so we get LRU order.
     //
     ++(entry->useCount);
    entry->queuePos = queue.insert(queue.begin(), i);
    cookie = entry; return entry->servant;
}
```
The first step in locate is to lock the mutex data member. This protects the evictor's data structures from concurrent access. The next step is to instantiate a smart pointer to an EvictorEntry. That smart pointer acts as the cookie that is returned from locate and will be passed by the Ice run time to the corresponding call to finished. That same smart pointer is also the value type of our map entries, so we do not store two copies of the same information redundantly instead, smart pointers ensure that a single copy of each EvictorEntry structure is shared by both the cookie and the map.

The next step is to look in the evictor map to see whether we already have an entry for this object identity. If so, we remove the entry from its current queue position.

Otherwise, we do not have an entry for this object identity yet, so we have to create one. The code creates a new evictor entry, and then calls add to get a new servant. This is a down-call to the concrete class that will be derived from EvictorBase. The implementation of add must attempt to locate the object state for the Ice object with the identity passed inside the Current object and either return a servant as usual, or return null or throw an exception to indicate failure. If add returns null, we return zero to let the Ice run time know that no servant could be found for the current request. If add succeeds, we initialize the entry's use count to zero and insert the entry into the evictor map.

The last few lines of locate add the entry for the current request to the head of the evictor queue to maintain its LRU property, increment the use count of the entry, set the cookie that is returned from locate to point at the EvictorEntry, and finally return the servant to the Ice run time.

The implementation of finished is comparatively simple. It decrements the use count of the entry and then calls evictServants to get rid of any servants that might need to be evicted:

```
void
EvictorBase::finished(const Ice::Current&,
                       const Ice::ObjectPtr&,
                       const Ice::LocalObjectPtr& cookie)
{
     IceUtil::Mutex::Lock lock(_mutex);
     EvictorCookiePtr ec = EvictorCookiePtr::dynamicCast(cookie);
     // Decrement use count and check if
     // there is something to evict.
     //
     --(ec->entry->useCount);
     evictServants();
}
```
In turn, evictServants examines the evictor queue: if the queue length exceeds the evictor's size, the excess entries are scanned. Any entries with a zero use count are then evicted:

```
void
EvictorBase::evictServants()
{
     //
     // If the evictor queue has grown larger than the limit,
     // look at the excess elements to see whether any of them
     // can be evicted.
     //
    EvictorQueue:: reverse iterator p = queue.rbegin();
    int excessEntries = static cast<int>( map.size() - size);
    for (int i = 0; i < excessEntries; ++i) {
        EvictorMap::iterator mapPos = *p;
         if (mapPos->second->useCount == 0) {
             evict(mapPos->second->servant,
                   mapPos->second->userCookie);
             p = EvictorQueue::reverse_iterator(
                     _queue.erase(mapPos->second->queuePos));
             _map.erase(mapPos);
         } else
            ++p; }
}
```
The code scans the excess entries, starting at the tail of the evictor queue. If an entry has a zero use count, it is evicted: after calling the evict member function in the derived class, the code removes the evicted entry from both the map and the queue.

Finally, the implementation of deactivate sets the evictor size to zero and then calls evictServants. This results in eviction of all servants. The Ice run time guarantees to call deactivate only once no more requests are executing in an object adapter; as a result, it is guaranteed that all entries in the evictor will be idle and therefore will be evicted.

```
void
EvictorBase::deactivate(const std::string& category)
{
     IceUtil::Mutex::Lock lock(_mutex);
    size = 0; evictServants();
}
```
Note that, with this implementation of evictServants, we only scan the tail section of the evictor queue for servants to evict. If we have long-running operations, this allows the number of servants in the queue to remain above the evictor size if the servants in the tail section have a non-zero use count. This means that, even immediately after calling evictServants, the queue length can still exceed the evictor size.

We can adopt a more aggressive strategy for eviction: instead of scanning only the excess entries in the queue, if, after looking in the tail section of the queue, we still have more servants in the queue than the queue size, we keep scanning for servants with a zero use count until the queue size drops below the limit. This alternative version of evictServants looks as follows:

```
void
EvictorBase::evictServants()
{
     //
     // If the evictor queue has grown larger than the limit,
     // try to evict servants until the length drops
     // below the limit.
     //
    EvictorQueue:: reverse iterator p = queue.rbegin();
     int numEntries = static_cast<int>_map.size();
    for (int i = 0; i < numEntries && map.size() > size; ++i) {
         EvictorMap::iterator mapPos = *p;
         if (mapPos->second->useCount == 0) {
             evict(mapPos->second->servant,
```
}

```
 mapPos->second->userCookie);
         p = EvictorQueue::reverse_iterator(
                 _queue.erase(mapPos->second->queuePos));
         _map.erase(mapPos);
     } else
       ++p; }
```
The only difference in this version is that terminating condition for the for-loop has changed: instead of scanning only the excess entries for servants with a use count, this version keeps scanning until the evictor size drops below the limit.

Which version is more appropriate depends on your application: if locating and evicting servants is expensive, and memory is not at a premium, the first version (which only scans the tail section) is more appropriate; if you want to keep memory consumption to a minimum, the second version in more appropriate. Also keep in mind that the difference between the two versions is significant only if you have long-running operations and many concurrent invocations from clients; otherwise, there is no point in more aggressively scanning for servants to remove because they are going to become idle again very quickly and get evicted as soon as the next request arrives.

#### **Creating an Evictor Implementation in Java**

The evictor we show here is designed as an abstract base class: in order to use it, you derive an object from the Evictor.EvictorBase base class and implement two methods that are called by the evictor when it needs to add or evict a servant. This leads to a class definition as follows:

```
package Evictor;
public abstract class EvictorBase implements Ice.ServantLocator
{
     public
     EvictorBase()
     {
        size = 1000; }
     public
     EvictorBase(int size)
     {
         _size = size < 0 ? 1000 : size;
     }
```

```
 public abstract Ice.Object
 add(Ice.Current c, Ice.LocalObjectHolder cookie);
 public abstract void
 evict(Ice.Object servant, java.lang.Object cookie);
 synchronized public final Ice.Object
 locate(Ice.Current c, Ice.LocalObjectHolder cookie)
 {
     // ...
 }
 synchronized public final void
 finished(Ice.Current c, Ice.Object o, java.lang.Object cookie)
 {
     // ...
 }
 synchronized public final void
 deactivate(String category)
 {
     // ...
 }
 // ...
 private int _size;
```
Note that the evictor has constructors to set the size of the queue, with a default size of 1000.

The locate, finished, and deactivate methods are inherited from the ServantLocator base class; these methods implement the logic to maintain the queue in LRU order and to add and evict servants as needed. The methods are synchronized, so the evictor's internal data structures are protected from concurrent access.

The add and evict methods are called by the evictor when it needs to add a new servant to the queue and when it evicts a servant from the queue. Note that these functions are abstract, so they must be implemented in a derived class. The job of add is to instantiate and initialize a servant for use by the evictor. The evict function is called by the evictor when it evicts a servant. This allows

}

evict to perform any cleanup. Note that add can return a cookie that the evictor passes to evict, so you can move context information from add to evict.

Next, we need to consider the data structures that are needed to support our evictor implementation. We require two main data structures:

- 1. A map that maps object identities to servants, so we can efficiently decide whether we have a servant for an incoming request in memory or not.
- 2. A list that implements the evictor queue. The list is kept in LRU order at all times.

The evictor map does not only store servants but also keeps track of some administrative information:

- 1.The map stores the cookie that is returned from add, so we can pass that same cookie to evict.
- 2.The map stores an iterator into the evictor queue that marks the position of the servant in the queue.
- 3.The map stores a use count that is incremented whenever an operation is dispatched into a servant, and decremented whenever an operation completes.

The last two points deserve some extra explanation.

• The evictor queue must be maintained in least-recently used order, that is, every time an invocation arrives and we find an entry for the identity in the evictor map, we also must locate the servant's identity on the evictor queue and move it to the front of the queue. However, scanning for that entry is inefficient because it requires  $O(n)$  time. To get around this, we store an iterator in the evictor map that marks the corresponding entry's position in the evictor queue. This allows us to dequeue the entry from its current position and enqueue it at the head of the queue in  $O(1)$  time.

Unfortunately, the various lists provided by  $\exists$  ava.util do not allow us to keep an iterator to a list position without invalidating that iterator as the list is updated. To deal with this, we use a special-purpose linked list implementation, Evictor.LinkedList, that does not have this limitation. LinkedList has an interface similar to java.util.LinkedList but does not invalidate iterators other than iterators that point at an element that is removed. For brevity, we do not show the implementation of this list here you can find the implementation in the code examples for this book in the Ice distribution.

• We maintain a use count as part of the map in order to avoid incorrect eviction of servants. Suppose a client invokes a long-running operation on an Ice object with identity *I*. In response, the evictor adds a servant for *I* to the evictor queue. While the original invocation is still executing, other clients invoke operations on various Ice objects, which leads to more servants for other object identities being added to the queue. As a result, the servant for identity *I* gradually migrates toward the tail of the queue. If enough client requests for other Ice objects arrive while the operation on object *I* is still executing, the servant for *I* could be evicted while it is still executing the original request.

By itself, this will not do any harm. However, if the servant is evicted and a client then invokes another request on object *I*, the evictor would have no idea that a servant for *I* is still around and would add a second servant for *I*. However, having two servants for the same Ice object in memory is likely to cause problems, especially if the servant's operation implementations write to a database.

The use count allows us to avoid this problem: we keep track of how many requests are currently executing inside each servant and, while a servant is busy, avoid evicting that servant. As a result, the queue size is not a hard upper limit: long-running operations can temporarily cause more servants than the limit to appear in the queue. However, as soon as excess servants become idle, they are evicted as usual.

Finally, our locate and finished implementations will need to exchange a cookie that contains a smart pointer to the entry in the evictor map. This is necessary so that finished can decrement the servant's use count.

This leads to the following definitions in the private section of our evictor:

```
package Evictor;
```

```
public abstract class EvictorBase implements Ice.ServantLocator
{
     // ...
     private class EvictorEntry
 {
         Ice.Object servant;
         java.lang.Object userCookie;
         java.util.Iterator<Ice.Identity> queuePos;
         int useCount;
     }
```
}

```
 private void evictServants()
 {
       // \ldots }
   private java.util.Map<Ice.Identity, EvictorEntry> map =
        new java.util.HashMap<Ice.Identity, EvictorEntry>();
   private Evictor.LinkedList<Ice.Identity> queue =
       new Evictor.LinkedList<Ice.Identity>();
   private int size;
```
Note that the evictor stores the evictor map, queue, and the queue size in the private data members map, queue, and size. The map key is the identity of the Ice object, and the lookup value is of type EvictorEntry. The queue simply stores identities, of type  $\texttt{Ice::Identity}.$ 

The evictServants member function takes care of evicting servants when the queue length exceeds its limit—we will discuss this function in more detail shortly.

Almost all the action of the evictor takes place in the implementation of locate:

```
synchronized public final Ice.Object
locate(Ice.Current c, Ice.LocalObjectHolder cookie)
{
     //
    // Check if we have a servant in the map already.
     //
    EvictorEntry entry = map.get(c.id);if (entry != null) {
         //
         // Got an entry already, dequeue the entry from
         // its current position.
         //
        entry.queuePos.remove();
     } else {
         //
         // We do not have entry. Ask the derived class to
         // instantiate a servant and add a new entry to the map.
         //
         entry = new EvictorEntry();
         Ice.LocalObjectHolder cookieHolder =
             new Ice.LocalObjectHolder();
         entry.servant = add(c, cookieHolder); // Down-call
        if (entry.servant == null) {
```

```
 return null;
     }
     entry.userCookie = cookieHolder.value;
     entry.useCount = 0;
     _map.put(c.id, entry);
 }
 //
 // Increment the use count of the servant and enqueue
 // the entry at the front, so we get LRU order.
 //
 ++(entry.useCount);
 _queue.addFirst(c.id);
 entry.queuePos = _queue.iterator();
entry.queuePos.next(); // Position iterator on the element.
 cookie.value = entry;
 return entry.servant;
```
The code uses an EvictorEntry as the cookie that is returned from locate and will be passed by the Ice run time to the corresponding call to finished.

We first look for an existing entry in the evictor map, using the object identity as the key. If we have an entry in the map already, we dequeue the corresponding identity from the evictor queue. (The queuePos member of EvictorEntry is an iterator that marks that entry's position in the evictor queue.)

Otherwise, we do not have an entry in the map, so we create a new one and call the add method. This is a down-call to the concrete class that will be derived from EvictorBase. The implementation of add must attempt to locate the object state for the Ice object with the identity passed inside the Current object and either return a servant as usual, or return null or throw an exception to indicate failure. If add returns null, we return null to let the Ice run time know that no servant could be found for the current request. If add succeeds, we initialize the entry's use count to zero and insert the entry into the evictor map.

The final few lines of code increment the entry's use count, add the entry at the head of the evictor queue, store the entry's position in the queue, and assign the entry to the cookie that is returned from locate, before returning the servant to the Ice run time.

The implementation of finished is comparatively simple. It decrements the use count of the entry and then calls evictServants to get rid of any servants that might need to be evicted:

}

```
synchronized public final void
finished(Ice.Current c, Ice.Object o, java.lang.Object cookie)
{
    EvictorEntry entry = (EvictorEntry)cookie;
     // Decrement use count and check if
     // there is something to evict.
     //
    --(entry.useCount);
    evictServants();
}
```
In turn, evict Servants examines the evictor queue: if the queue length exceeds the evictor's size, the excess entries are scanned. Any entries with a zero use count are then evicted:

```
private void evictServants()
{
     //
     // If the evictor queue has grown larger than the limit,
     // look at the excess elements to see whether any of them
     // can be evicted.
     //
     java.util.Iterator<Ice.Identity> p = _queue.riterator();
    int excessEntries = map.size() - size;for (int i = 0; i < excessEntries; ++i) {
         Ice.Identity id = p.next();
        EvictorEntry e = \text{map.get(id)};
        if (e.\text{useCount} == 0) {
             evict(e.servant, e.userCookie); // Down-call
             e.queuePos.remove();
            map.remove(id);
         }
     }
}
```
The code scans the excess entries, starting at the tail of the evictor queue. If an entry has a zero use count, it is evicted: after calling the evict member function in the derived class, the code removes the evicted entry from both the map and the queue.

Finally, the implementation of deactivate sets the evictor size to zero and then calls evictServants. This results in eviction of all servants. The Ice run time guarantees to call deactivate only once no more requests are executing in an object adapter; as a result, it is guaranteed that all entries in the evictor will be idle and therefore will be evicted.

```
synchronized public final void
deactivate(String category)
{
    size = 0; evictServants();
}
```
Note that, with this implementation of evictServants, we only scan the tail section of the evictor queue for servants to evict. If we have long-running operations, this allows the number of servants in the queue to remain above the evictor size if the servants in the tail section have a non-zero use count. This means that, even immediately after calling evictServants, the queue length can still exceed the evictor size.

We can adopt a more aggressive strategy for eviction: instead of scanning only the excess entries in the queue, if, after looking in the tail section of the queue, we still have more servants in the queue than the queue size, we keep scanning for servants with a zero use count until the queue size drops below the limit. This alternative version of evictServants looks as follows:

```
private void evictServants()
{
     //
     // If the evictor queue has grown larger than the limit,
     // look at the excess elements to see whether any of them
     // can be evicted.
     //
     java.util.Iterator<Ice.Identity> p = _queue.riterator();
     int numEntries = _map.size();
    for (int i = 0; i < excessEntries && map.size() > size;
          ++i) {
         Ice.Identity id = p.next();
        EvictorEntry e = \text{map.get(id)};
        if (e.\text{useCount} == 0) {
             evict(e.servant, e.userCookie); // Down-call
             e.queuePos.remove();
            map.remove(id);
         }
     }
}
```
The only difference in this version is that terminating condition for the for-loop has changed: instead of scanning only the excess entries for servants with a use count, this version keeps scanning until the evictor size drops below the limit.

{

Which version is more appropriate depends on your application: if locating and evicting servants is expensive, and memory is not at a premium, the first version (which only scans the tail section) is more appropriate; if you want to keep memory consumption to a minimum, the second version in more appropriate. Also keep in mind that the difference between the two versions is significant only if you have long-running operations and many concurrent invocations from clients; otherwise, there is no point in more aggressively scanning for servants to remove because they are going be become idle again very quickly and get evicted as soon as the next request arrives.

### **Creating an Evictor Implementation in C#**

<span id="page-1012-0"></span>The System.Collections classes do not provide a container that does not invalidate iterators when we modify the contents of the container but, to efficiently implement an evictor, we need such a container. To deal with this, we use a special-purpose linked list implementation, Evictor.LinkedList, that does not invalidate iterators when we delete or add an element. For brevity, we only show the interface of LinkedList here—you can find the implementation in the code examples for this book in the Ice for .NET distribution.

```
namespace Evictor
     public class LinkedList<T> : ICollection<T>, ICollection,
                                   ICloneable
     {
         public LinkedList();
         public int Count { get; }
         public void Add(T value);
         public void AddFirst(T value);
         public void Clear();
         public bool Contains(T value);
         public bool Remove(T value);
         public IEnumerator GetEnumerator();
         public class Enumerator : IEnumerator<T>, IEnumerator,
                                     IDisposable
         {
             public void Reset();
             public T Current { get; }
```

```
 public bool MoveNext();
         public bool MovePrev();
         public void Remove();
         public void Dispose();
     }
     public void CopyTo(T[] array, int index);
     public void CopyTo(Array array, int index);
     public object Clone();
     public bool IsReadOnly { get; }
     public bool IsSynchronized { get; }
     public object SyncRoot { get; }
 }
```
The Add method appends an element to the list, and the AddFirst method prepends an element to the list. GetEnumerator returns an enumerator for the list elements; immediately after calling GetEnumerator, the enumerator does not point at any element until you call either MoveNext or MovePrev, which position the enumerator at the first and last element, respectively. Current returns the element at the enumerator position, and Remove deletes the element at the current position and leaves the enumerator pointing at no element. Calling MoveNext or MovePrev after calling Remove positions the enumerator at the element following or preceding the deleted element, respectively. MoveNext and MovePrev return true if they have positioned the enumerator on an element; otherwise, they return false and leave the enumerator position on the last and first element, respectively.

Given this LinkedList, we can implement the evictor. The evictor we show here is designed as an abstract base class: in order to use it, you derive an object from the Evictor.EvictorBase base class and implement two methods that are called by the evictor when it needs to add or evict a servant. This leads to a class definitions as follows:

```
namespace Evictor
{
     public abstract class EvictorBase
         : Ice.ServantLocator
     {
         public EvictorBase()
\{size = 1000;
```
}

}

```
 }
        public EvictorBase(int size)
\{size = size < 0 ? 1000 : size;
        }
        protected abstract Ice.Object add(Ice.Current c,
                                        out object cookie);
        protected abstract void evict(Ice.Object servant,
                                    object cookie);
        public Ice.Object locate(Ice.Current c,
                               out object cookie)
        {
           lock(this)
\{ // ...
 }
        }
        public void finished(Ice.Current c, Ice.Object o,
                           object cookie)
        {
           lock(this)
\{// \ldots }
        }
        public void deactivate(string category)
        {
           lock(this)
\{// \ldots }
        }
       private int size;
    }
```
Note that the evictor has constructors to set the size of the queue, with a default size of 1000.

The locate, finished, and deactivate methods are inherited from the ServantLocator base class; these methods implement the logic to maintain the queue in LRU order and to add and evict servants as needed. The methods use a lock(this) statement for their body, so the evictor's internal data structures are protected from concurrent access.

The add and evict methods are called by the evictor when it needs to add a new servant to the queue and when it evicts a servant from the queue. Note that these functions are abstract, so they must be implemented in a derived class. The job of add is to instantiate and initialize a servant for use by the evictor. The evict function is called by the evictor when it evicts a servant. This allows evict to perform any cleanup. Note that add can return a cookie that the evictor passes to evict, so you can move context information from add to evict.

Next, we need to consider the data structures that are needed to support our evictor implementation. We require two main data structures:

- 1. A map that maps object identities to servants, so we can efficiently decide whether we have a servant for an incoming request in memory or not.
- 2. A list that implements the evictor queue. The list is kept in LRU order at all times.

The evictor map does not only store servants but also keeps track of some administrative information:

- 1.The map stores the cookie that is returned from add, so we can pass that same cookie to evict.
- 2.The map stores an iterator into the evictor queue that marks the position of the servant in the queue.
- 3.The map stores a use count that is incremented whenever an operation is dispatched into a servant, and decremented whenever an operation completes.

The last two points deserve some extra explanation.

• The evictor queue must be maintained in least-recently used order, that is, every time an invocation arrives and we find an entry for the identity in the evictor map, we also must locate the servant's identity on the evictor queue and move it to the front of the queue. However, scanning for that entry is inefficient because it requires  $O(n)$  time. To get around this, we store an iterator in the evictor map that marks the corresponding entry's position in the evictor queue. This allows us to dequeue the entry from its current position and enqueue it at the head of the queue in  $O(1)$  time, using the Evictor.LinkedList implementation we saw on [page 993](#page-1012-0).

• We maintain a use count as part of the map in order to avoid incorrect eviction of servants. Suppose a client invokes a long-running operation on an Ice object with identity *I*. In response, the evictor adds a servant for *I* to the evictor queue. While the original invocation is still executing, other clients invoke operations on various Ice objects, which leads to more servants for other object identities being added to the queue. As a result, the servant for identity *I* gradually migrates toward the tail of the queue. If enough client requests for other Ice objects arrive while the operation on object *I* is still executing, the servant for *I* could be evicted while it is still executing the original request.

By itself, this will not do any harm. However, if the servant is evicted and a client then invokes another request on object *I*, the evictor would have no idea that a servant for *I* is still around and would add a second servant for *I*. However, having two servants for the same Ice object in memory is likely to cause problems, especially if the servant's operation implementations write to a database.

The use count allows us to avoid this problem: we keep track of how many requests are currently executing inside each servant and, while a servant is busy, avoid evicting that servant. As a result, the queue size is not a hard upper limit: long-running operations can temporarily cause more servants than the limit to appear in the queue. However, as soon as excess servants become idle, they are evicted as usual.

Finally, our locate and finished implementations will need to exchange a cookie that contains a smart pointer to the entry in the evictor map. This is necessary so that finished can decrement the servant's use count.

This leads to the following definitions in the private section of our evictor:

```
namespace Evictor
{
     using System.Collections.Generic;
     public abstract class EvictorBase
         : Ice.ServantLocator
     {
         // ...
         private class EvictorEntry
         {
             internal Ice.Object servant;
             internal object userCookie;
             internal LinkedList<Ice.Identity>.Enumerator queuePos;
```

```
 internal int useCount;
         }
        private void evictServants()
\{ // ...
 }
       private Dictionary<Ice.Identity, EvictorEntry> map
             = new Dictionary<Ice.Identity, EvictorEntry>();
        private LinkedList<Ice.Identity> _queue =
            new LinkedList<Ice.Identity>();
        private int _size;
     }
}
```
Note that the evictor stores the evictor map, queue, and the queue size in the private data members \_map, \_queue, and \_size. The map key is the identity of the Ice object, and the lookup value is of type EvictorEntry. The queue simply stores identities, of type Ice. Identity.

The evictServants member function takes care of evicting servants when the queue length exceeds its limit—we will discuss this function in more detail shortly.

Almost all the action of the evictor takes place in the implementation of locate:

```
public Ice.Object locate(Ice.Current c,
                           out object cookie)
{
     lock(this)
     {
         //
         // Check if we a servant in the map already.
         //
        EvictorEntry entry = map[c.id];
        if (entry != null) {
             //
             // Got an entry already, dequeue the entry from
             // its current position.
             //
            entry.queuePos.Remove();
         } else {
             //
             // We do not have an entry. Ask the derived class to
             // instantiate a servant and add an entry to the map.
```
}

```
 //
             entry = new EvictorEntry();
            entry.servant = add(c, out entry.userCookie); if (entry.servant == null) {
                 cookie = null;
                 return null;
 }
             entry.useCount = 0;
            map[c.id] = entry; }
         //
         // Increment the use count of the servant and enqueue
        // the entry at the front, so we get LRU order.
        //
        ++(entry.useCount);
        queue.AddFirst(c.id);
        entry.queuePos = (LinkedList<Ice.Identity>.Enumerator)
            queue.GetEnumerator();
        entry.queuePos.MoveNext();
        cookie = entry;
        return entry.servant;
     }
```
The code uses an EvictorEntry as the cookie that is returned from locate and will be passed by the Ice run time to the corresponding call to finished.

We first look for an existing entry in the evictor map, using the object identity as the key. If we have an entry in the map already, we dequeue the corresponding identity from the evictor queue. (The queuePos member of EvictorEntry is an iterator that marks that entry's position in the evictor queue.)

Otherwise, we do not have an entry in the map, so we create a new one and call the add method. This is a down-call to the concrete class that will be derived from EvictorBase. The implementation of add must attempt to locate the object state for the Ice object with the identity passed inside the Current object and either return a servant as usual, or return null or throw an exception to indicate failure. If add returns null, we return null to let the Ice run time know that no servant could be found for the current request. If add succeeds, we initialize the entry's use count to zero and insert the entry into the evictor map.

The final few lines of code increment the entry's use count, add the entry at the head of the evictor queue, store the entry's position in the queue, and initialize the

cookie that is returned from locate, before returning the servant to the Ice run time.

The implementation of finished is comparatively simple. It decrements the use count of the entry and then calls evictServants to get rid of any servants that might need to be evicted:

```
public void finished(Ice.Current c, Ice.Object o,
                       object cookie)
\{ lock(this)
     {
         EvictorEntry entry = (EvictorEntry)cookie;
         //
         // Decrement use count and check if
         // there is something to evict.
         //
         --(entry.useCount);
         evictServants();
     }
}
```
In turn, evictServants examines the evictor queue: if the queue length exceeds the evictor's size, the excess entries are scanned. Any entries with a zero use count are then evicted:

```
private void evictServants()
{
     //
     // If the evictor queue has grown larger than the limit,
     // look at the excess elements to see whether any of them
     // can be evicted.
     //
     LinkedList<Ice.Identity>.Enumerator p =
         (LinkedList<Ice.Identity>.Enumerator)
         _queue.GetEnumerator();
    int excessEntries = map.Count - size;
    for (int i = 0; i < excessEntries; ++i) {
         p.MovePrev();
         Ice.Identity id = p.Current;
        EvictorEntry e = \text{map}[id];
        if (e.useCount == 0) {
             evict(e.servant, e.userCookie); // Down-call
             p.Remove();
```
}

```
 _map.Remove(id);
     }
 }
```
The code scans the excess entries, starting at the tail of the evictor queue. If an entry has a zero use count, it is evicted: after calling the evict member function in the derived class, the code removes the evicted entry from both the map and the queue.

Finally, the implementation of deactivate sets the evictor size to zero and then calls evictServants. This results in eviction of all servants. The Ice run time guarantees to call deactivate only once no more requests are executing in an object adapter; as a result, it is guaranteed that all entries in the evictor will be idle and therefore will be evicted.

```
public void deactivate(string category)
{
     lock(this)
     {
        size = 0; evictServants();
     }
}
```
Note that, with this implementation of evictServants, we only scan the tail section of the evictor queue for servants to evict. If we have long-running operations, this allows the number of servants in the queue to remain above the evictor size if the servants in the tail section have a non-zero use count. This means that, even immediately after calling evictServants, the queue length can still exceed the evictor size.

We can adopt a more aggressive strategy for eviction: instead of scanning only the excess entries in the queue, if, after looking in the tail section of the queue, we still have more servants in the queue than the queue size, we keep scanning for servants with a zero use count until the queue size drops below the limit. This alternative version of evictServants looks as follows:

```
private void evictServants()
{
     //
     // If the evictor queue has grown larger than the limit,
     // look at the excess elements to see whether any of them
     // can be evicted.
     //
     LinkedList<Ice.Identity>.Enumerator p =
```

```
 (LinkedList<Ice.Identity>.Enumerator)
     _queue.GetEnumerator();
int numEntries = map.Count;for (int i = 0; i < numEntries && map.Count > size; ++i) {
     p.MovePrev();
     Ice.Identity id = p.Current;
    EvictorEntry e = \text{map}[id];
    if (e.useCount == 0) {
         evict(e.servant, e.userCookie); // Down-call
         p.Remove();
         _map.Remove(id);
     }
 }
```
The only difference in this version is that terminating condition for the for-loop has changed: instead of scanning only the excess entries for servants with a use count, this version keeps scanning until the evictor size drops below the limit.

Which version is more appropriate depends on your application: if locating and evicting servants is expensive, and memory is not at a premium, the first version (which only scans the tail section) is more appropriate; if you want to keep memory consumption to a minimum, the second version in more appropriate. Also keep in mind that the difference between the two versions is significant only if you have long-running operations and many concurrent invocations from clients; otherwise, there is no point in more aggressively scanning for servants to remove because they are going be become idle again very quickly and get evicted as soon as the next request arrives.

### **Using Servant Evictors**

Using a servant evictor is simply a matter of deriving a class from Evictor-Base and implementing the add and evict methods. You can turn a servant locator into an evictor by simply taking the code that you wrote for locate and placing it into add—EvictorBase then takes care of maintaining the cache in least-recently used order and evicting servants as necessary. Unless you have clean-up requirements for your servants (such as closing network connections or database handles), the implementation of evict can be left empty.

One of the nice aspects of evictors is that you do not need to change anything in your servant implementation: the servants are ignorant of the fact that an evictor is in use. This makes it very easy to add an evictor to an already existing code base with little disturbance of the source code.

}

Evictors can provide substantial performance improvements over default servants: especially if initialization of servants is expensive (for example, because servant state must be initialized by reading from a network), an evictor performs much better than a default servant, while keeping memory requirements low.

# **32.10 The Ice Threading Model**

Ice is inherently a multi-threaded platform. There is no such thing as a singlethreaded server in Ice. As a result, you must concern yourself with concurrency issues: if a thread reads a data structure while another thread updates the same data structure, havoc will ensue unless you protect the data structure with appropriate locks. In order to build Ice applications that behave correctly, it is important that you understand the threading semantics of the Ice run time. This section discusses Ice's *thread pool* concurrency model and provides guidelines for writing thread-safe Ice applications.

### <span id="page-1022-0"></span>**32.10.1 Introduction to Thread Pools**

A thread pool is a collection of threads that the Ice run time draws upon to perform specific tasks. Each communicator creates two thread pools:

- The *client thread pool* services outgoing connections, which primarily involves handling the replies to outgoing requests and includes notifying AMI callback objects. If a connection is used in bidirectional mode (see [Section 36.7](#page-1310-0)), the client thread pool also dispatches incoming callback requests.
- The *server thread pool* services incoming connections. It dispatches incoming requests and, for bidirectional connections, processes replies to outgoing requests.

By default, these two thread pools are shared by all of the communicator's object adapters. If necessary, you can configure individual object adapters to use a private thread pool instead.

If a thread pool is exhausted because all threads are currently dispatching a request, additional incoming requests are transparently delayed until a request completes and relinquishes its thread; that thread is then used to dispatch the next pending request. Ice minimizes thread context switches in a thread pool by using a leader-follower implementation (see [\[17\]\)](#page-2080-0).

# <span id="page-1023-0"></span>**32.10.2 Configuring Thread Pools**

Each thread pool has a unique name that serves as the prefix for its configuration properties:

• *name*.Size

This property specifies the initial size of the thread pool. If not defined, the default value is one.

• *name*.SizeMax

This property specifies the maximum size of the thread pool. If not defined, the default value is one. If the value of this property is less than that of *name*.Size, this property is adjusted to be equal to *name*.Size.

• *name*.SizeWarn

This property sets a high water mark; when the number of threads in a pool reaches this value, the Ice run time logs a warning message. If you see this warning message frequently, it could indicate that you need to increase the value of *name*.SizeMax. The default value is zero, which disables the warning.

• *name*.StackSize

This property specifies the number of bytes to use as the stack size of threads in the thread pool. The operating system's default is used if this property is not defined or is set to zero.

• *name*.Serialize

Setting this property to a value greater than zero forces the thread pool to serialize all messages received over a connection. It is unnecessary to enable serialization for a thread pool whose maximum size is one because such a thread pool is already limited to processing one message at a time. For thread pools with more than one thread, serialization has a negative impact on latency and throughput. If not defined, the default value is zero.

We discuss this feature in more detail in [Section 32.10.4](#page-1026-0).

• *name*.ThreadIdleTime

This property specifies the number of seconds that a thread in the thread pool must be idle before it terminates. The default value is 60 seconds if this property is not defined. Setting it to zero disables the termination of idle threads.

For configuration purposes, the names of the client and server thread pools are Ice.ThreadPool.Client and Ice.ThreadPool.Server, respectively.

As an example, the following properties establish the initial and maximum sizes for these thread pools:

```
Ice.ThreadPool.Client.Size=1
Ice.ThreadPool.Client.SizeMax=10
Ice.ThreadPool.Server.Size=1
Ice.ThreadPool.Server.SizeMax=10
```
To monitor the thread pool activities of the Ice run time, you can enable the Ice.Trace.ThreadPool property. Setting this property to a non-zero value causes the Ice run time to log a message when it creates a thread pool, as well as each time the size of a thread pool increases or decreases.

### **Dynamic Thread Pools**

A *dynamic* thread pool can grow and shrink when necessary in response to changes in an application's work load. All thread pools have at least one thread, but a dynamic thread pool can grow as the demand for threads increases, up to the pool's maximum size. Threads may also be terminated automatically when they have been idle for some time.

The dynamic nature of a thread pool is determined by the configuration properties *name*.Size, *name*.SizeMax, and *name*.ThreadIdleTime. A thread pool is not dynamic in its default configuration because *name*.Size and *name*.SizeMax are both set to one, meaning the pool can never grow to contain more than a single thread. To configure a dynamic thread pool, you must set at least one of *name*.Size or *name*.SizeMax to a value greater than one. We can use several configuration scenarios to explore the semantics of dynamic thread pools in greater detail:

• *name*.SizeMax=5

This thread pool initially contains a single thread because *name*.Size has a default value of one, and Ice can grow the pool up to the maximum of five threads. During periods of inactivity, idle threads terminate after 60 seconds (the default value for *name*.ThreadIdleTime) until the pool contains just one thread again.

• *name*.Size=3 *name*.SizeMax=5

This thread pool starts with three active threads but otherwise behaves the same as in the previous configuration. The pool can still shrink to a size of one as threads become idle.

```
• name.Size=3
 name.ThreadIdleTime=10
```
This thread pool starts with three active threads and shrinks quickly to one thread during periods of inactivity. As demand increases again, the thread pool can return to its maximum size of three threads (*name*.SizeMax defaults to the value of *name*.Size).

```
• name.SizeMax=5
 name.ThreadIdleTime=0
```
This thread pool can grow from its initial size of one thread to contain up to five threads, but it will never shrink because *name*.ThreadIdleTime is set to zero.

```
• name.Size=5
 name.ThreadIdleTime=0
```
This thread pool starts with five threads and can neither grow nor shrink.

To summarize, the value of *name*.ThreadIdleTime determines whether (and how quickly) a thread pool can shrink to a size of one. A thread pool that shrinks can also grow to its maximum size. Finally, setting *name*.SizeMax to a value larger than *name*.Size allows a thread pool to grow beyond its initial capacity.

## <span id="page-1025-0"></span>**32.10.3 Adapter Thread Pools**

The default behavior of an object adapter is to share the thread pools of its communicator and, for many applications, this behavior is entirely sufficient. However, the ability to configure an object adapter with its own thread pool is useful in certain situations:

• When the concurrency requirements of an object adapter does not match those of its communicator.

In a server with multiple object adapters, the configuration of the communicator's client and server thread pools may be a good match for some object adapters, but others may have different requirements. For example, the servants hosted by one object adapter may not support concurrent access, in which case limiting that object adapter to a single-threaded pool eliminates the need for synchronization in those servants. On the other hand, another object adapter might need a multi-threaded pool for better performance.

• To ensure that a minimum number of threads is available for dispatching requests to an adapter's servants. This is especially important for eliminating the possibility of deadlocks when using nested invocations (see [Section 32.10.5\)](#page-1028-0).

An object adapter's thread pool supports all of the properties described in [Section 32.10.2](#page-1023-0). For configuration purposes, the name of an adapter's thread pool is *adapter*.ThreadPool, where *adapter* is the name of the adapter.

An adapter creates its own thread pool when at least one of the following properties has a value greater than zero:

- *adapter*.ThreadPool.Size
- *adapter*.ThreadPool.SizeMax

These properties have the same semantics as those described earlier except they both have a default value of zero, meaning that an adapter uses the communicator's thread pools by default.

As an example, the properties shown below configure a thread pool for the object adapter named PrinterAdapter:

```
PrinterAdapter.ThreadPool.Size=3
PrinterAdapter.ThreadPool.SizeMax=15
PrinterAdapter.ThreadPool.SizeWarn=14
```
# <span id="page-1026-0"></span>**32.10.4 Design Considerations**

Improper configuration of a thread pool can have a serious impact on the performance of your application. This section discusses some issues that you should consider when designing and configuring your applications.

### **Single-Threaded Pool**

There are several implications of using a thread pool with a maximum size of one thread:

• Only one message can be dispatched at a time.

This can be convenient because it lets you avoid (or postpone) dealing with thread-safety issues in your application (see [Section 32.10.6](#page-1031-0)). However, it also eliminates the possibility of dispatching requests concurrently, which can be a bottleneck for applications running on multi-CPU systems or that perform blocking operations. Another option is to enable serialization in a multithreaded pool, as discussed on [page 1008.](#page-1027-0)

• Only one AMI reply can be processed at a time.

An application must increase the size of the client thread pool in order to process multiple AMI callbacks in parallel.

- Nested twoway invocations are limited.
	- At most one level of nested twoway invocations is possible. (See [Section 32.10.5.](#page-1028-0))

It is important to remember that a communicator's client and server thread pools have a default maximum size of one thread, therefore these limitations also apply to any object adapter that shares the communicator's thread pools.

#### **Multi-Threaded Pool**

Configuring a thread pool to support multiple threads implies that the application is prepared for the Ice run time to dispatch operation invocations or AMI callbacks concurrently. Although greater effort is required to design a thread-safe application, you are rewarded with the ability to improve the application's scalability and throughput.

Choosing an appropriate maximum size for a thread pool requires careful analysis of your application. For example, in compute-bound applications it is best to limit the number of threads to the number of physical processors in the host machine; adding any more threads only increases context switches and reduces performance. Increasing the size of the pool beyond the number of processors can improve responsiveness when threads can become blocked while waiting for the operating system to complete a task, such as a network or file operation. On the other hand, a thread pool configured with too many threads can have the opposite effect and negatively impact performance. Testing your application in a realistic environment is the recommended way of determining the optimum size for a thread pool.

If your application uses nested invocations, it is very important that you evaluate whether it is possible for thread starvation to cause a deadlock. Increasing the size of a thread pool can lessen the chance of a deadlock, but other design solutions are usually preferred. [Section 32.10.5](#page-1028-0) discusses nested invocations in more detail.

#### <span id="page-1027-0"></span>**Serialization**

When using a multi-threaded pool, the nondeterministic nature of thread scheduling means that requests from the same connection may not be dispatched in the order they were received. Some applications cannot tolerate this behavior, such as a transaction processing server that must guarantee that requests are executed in order. There are two ways of satisfying this requirement:

1. Use a single-threaded pool.

2. Configure a multi-threaded pool to serialize requests using its Serialize property (see [Section 32.10.2](#page-1023-0)).

At first glance these two options may seem equivalent, but there is a significant difference: a single-threaded pool can only dispatch one request at a time and therefore serializes requests from *all* connections, whereas a multi-threaded pool configured for serialization can dispatch requests from different connections concurrently while serializing requests from the same connection.

You can obtain the same behavior from a multi-threaded pool without enabling serialization, but only if you design the clients so that they do not send requests from multiple threads, do not send requests over more than one connection, and only use synchronous twoway invocations. In general, however, it is better to avoid such tight coupling between the implementations of the client and server.

Enabling serialization can improve responsiveness and performance compared to a single-threaded pool, but there is an associated cost. The extra synchronization that the pool must perform to serialize requests adds significant overhead and results in higher latency and reduced throughput.

As you can see, thread pool serialization is not a feature that you should enable without analyzing whether the benefits are worthwhile. For example, it might be an inappropriate choice for a server with long-running operations when the client needs the ability to have several operations in progress simultaneously. If serialization was enabled in this situation, the client would be forced to work around it by opening several connections to the server (see [Section 36.3](#page-1295-0)), which again tightly couples the client and server implementations. If the server must keep track of the order of client requests, a better solution would be to use serialization in conjunction with asynchronous dispatch to queue the incoming requests for execution by other threads.

### <span id="page-1028-0"></span>**32.10.5 Nested Invocations**

A *nested invocation* is one that is made within the context of another Ice operation. For instance, the implementation of an operation in a servant might need to make a nested invocation on some other object, or an AMI callback object might invoke an operation in the course of processing a reply to an asynchronous request. It is also possible for one of these invocations to result in a nested callback to the originating process. The maximum depth of such invocations is determined by the size of the thread pools used by the communicating parties.

#### **Deadlocks**

Applications that use nested invocations must be carefully designed to avoid the potential for deadlock, which can easily occur when invocations take a circular path. For example, [Figure 32.5](#page-1029-0) presents a deadlock scenario when using the default thread pool configuration.

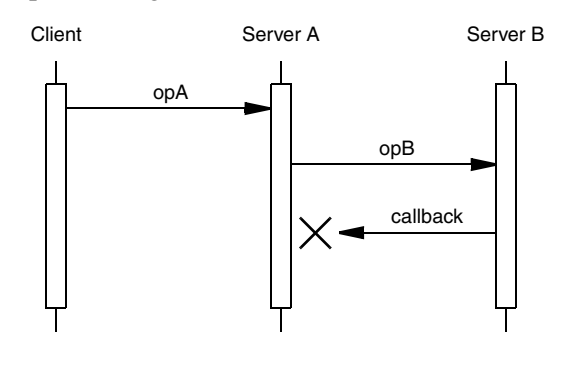

<span id="page-1029-0"></span>**Figure 32.5.** Nested invocation deadlock.

In this diagram, the implementation of opA makes a nested twoway invocation of opB, but the implementation of opB causes a deadlock when it tries to make a nested callback. As mentioned in [Section 32.10.1,](#page-1022-0) the communicator's thread pools have a maximum size of one thread unless explicitly configured otherwise. In Server A, the only thread in the server thread pool is busy waiting for its invocation of opB to complete, and therefore no threads remain to handle the callback from Server B. The client is now blocked because Server A is blocked, and they remain blocked indefinitely unless timeouts are used.

There are several ways to avoid a deadlock in this scenario:

• Increase the maximum size of the server thread pool in Server A.

Configuring the server thread pool in Server A to support more than one thread allows the nested callback to proceed. This is the simplest solution, but it requires that you know in advance how deeply nested the invocations may occur, or that you set the maximum size to a sufficiently large value that exhausting the pool becomes unlikely. For example, setting the maximum size to two avoids a deadlock when a single client is involved, but a deadlock could easily occur again if multiple clients invoke opA simultaneously. Furthermore, setting the maximum size too large can cause its own set of problems (see [Section 32.10.4\)](#page-1026-0).

• Use a oneway invocation.

If Server A called opB using a oneway invocation, it would no longer need to wait for a response and therefore opA could complete, making a thread available to handle the callback from Server B. However, we have made a significant change in the semantics of opA because now there is no guarantee that opB has completed before opA returns, and it is still possible for the oneway invocation of opB to block (see [Section 32.14](#page-1072-0)).

• Create another object adapter for the callbacks.

No deadlock occurs if the callback from Server B is directed to a different object adapter that is configured with its own thread pool (see [Section 32.10.3\)](#page-1025-0).

• Implement opA using asynchronous dispatch and invocation.

By declaring opA as an AMD operation and invoking opB using AMI, Server A can avoid blocking the thread pool's thread while it waits for opB to complete. This technique, known as *asynchronous request chaining*, is used extensively in Ice services such as IceGrid and Glacier2 to eliminate the possibility of deadlocks.

As another example, consider a client that makes a nested invocation from an AMI callback object using the default thread pool configuration. The (one and only) thread in the client thread pool receives the reply to the asynchronous request and invokes its callback object. If the callback object in turn makes a nested twoway invocation, a deadlock occurs because no more threads are available in the client thread pool to process the reply to the nested invocation. The solutions are similar to some of those presented for [Figure 32.5:](#page-1029-0) increase the maximum size of the client thread pool, use a oneway invocation, or call the nested invocation using AMI.

#### **Analyzing an Application**

A number of factors must be considered when evaluating whether an application is properly designed and configured for nested invocations:

• The thread pool configurations in use by all communicating parties have a significant impact on an application's ability to use nested invocations. While analyzing the path of circular invocations, you must pay careful attention to the threads involved to determine whether sufficient threads are available to avoid deadlock. This includes not just the threads that dispatch requests, but also the threads that make the requests and process the replies. Enabling the

Ice.Trace.ThreadPool can give you a better understanding of the thread pool behavior in your application.

- Bidirectional connections are another complication, since you must be aware of which threads are used on either end of the connection.
- Finally, the synchronization activities of the communicating parties must also be scrutinized. For example, a deadlock is much more likely when a lock is held while making an invocation.

As you can imagine, tracing the call flow of a distributed application to ensure there is no possibility of deadlock can quickly become a complex and tedious process. In general, it is best to avoid circular invocations if at all possible.

## <span id="page-1031-0"></span>**32.10.6 Thread Safety**

The Ice run time itself is fully thread safe, meaning multiple application threads can safely call methods on objects such as communicators, object adapters, and proxies without synchronization problems. As a developer, you must also be concerned with thread safety because the Ice run time can dispatch multiple invocations concurrently in a server. In fact, it is possible for multiple requests to proceed in parallel within the same servant and within the same operation on that servant. It follows that, if the operation implementation manipulates non-stack storage (such as member variables of the servant or global or static data), you must interlock access to this data to avoid data corruption.

The need for thread safety in an application depends on its configuration. Using the default thread pool configuration typically makes synchronization unnecessary because at most one operation can be dispatched at a time. Thread safety becomes an issue once you increase the maximum size of a thread pool.

Ice uses the native synchronization and threading primitives of each platform. For C++ users, Ice provides a collection of convenient and portable wrapper classes for use by Ice applications (see [Chapter 31](#page-900-0)).

#### **Marshaling Issues**

The marshaling semantics of the Ice run time present a subtle thread safety issue that arises when an operation returns data by reference. In C++, the only relevant case is returning an instance of a Slice class, either directly or nested as a member of another type. In Java, .NET, and Python, Slice structures, sequences, and dictionaries are also affected.

The potential for corruption occurs whenever a servant returns data by reference, yet continues to hold a reference to that data. For example, consider the following Java implementation:

```
public class GridI extends _GridDisp
{
     GridI()
     {
        grid = // ... }
    public int[][]
     getGrid(Ice.Current curr)
\{ return _grid;
     }
     public void
     setValue(int x, int y, int val, Ice.Current curr)
     {
        grid[x][y] = val; }
    private int[][] grid;
}
```
Suppose that a client invoked the getGrid operation. While the Ice run time marshals the returned array in preparation to send a reply message, it is possible for another thread to dispatch the setValue operation on the same servant. This race condition can result in several unexpected outcomes, including a failure during marshaling or inconsistent data in the reply to getGrid. Synchronizing the getGrid and setValue operations would not fix the race condition because the Ice run time performs its marshaling outside of this synchronization.

One solution is to implement accessor operations, such as getGrid, so that they return copies of any data that might change. There are several drawbacks to this approach:

- Excessive copying can have an adverse affect on performance.
- The operations must return deep copies in order to avoid similar problems with nested values.
- The code to create deep copies is tedious and error-prone to write.

Another solution is to make copies of the affected data only when it is modified. In the revised code shown below, setValue replaces grid with a copy that contains the new element, leaving the previous contents of  $qrid$  unchanged:

```
public class GridI extends _GridDisp
{
     ...
    public synchronized int [][]
     getGrid(Ice.Current curr)
 {
         return _grid;
     }
     public synchronized void
     setValue(int x, int y, int val, Ice.Current curr)
    \{int [][] newGrid = // shallow copy...
        newGrid[x][y] = val; _grid = newGrid;
     }
     ...
}
```
This allows the Ice run time top safely marshal the return value of getGrid because the array is never modified again. For applications where data is read more often than it is written, this solution is more efficient than the previous one because accessor operations do not need to make copies. Furthermore, intelligent use of shallow copying can minimize the overhead in mutating operations.

Finally, a third approach changes accessor operations to use AMD in order to regain control over marshaling. After annotating the getGrid operation with amd metadata, we can revise the servant as follows:

```
public class GridI extends _GridDisp
{
     ...
     public synchronized void
     getGrid_async(AMD_Grid_getGrid cb, Ice.Current curr)
 {
         cb.ice_response(_grid);
     }
     public synchronized void
```
}

```
 setValue(int x, int y, int val, Ice.Current curr)
 {
    grid[x][y] = val; }
 ...
```
Normally, AMD is used in situations where the servant needs to delay its response to the client without blocking the calling thread. For getGrid, that is not the goal; instead, as a side-effect, AMD provides the desired marshaling behavior. Specifically, the Ice run time marshals the reply to an asynchronous request at the time the servant invokes ice\_response on the AMD callback object. Because getGrid and setValue are synchronized, this guarantees that the data remains in a consistent state during marshaling.

### <span id="page-1034-0"></span>**Thread Creation and Destruction Hooks**

On occasion, it is necessary to intercept the creation and destruction of threads created by the Ice run time, for example, to interoperate with libraries that require applications to make thread-specific initialization and finalization calls (such as COM's CoInitializeEx and CoUninitialize). Ice provides callbacks to inform an application when each run-time thread is created and destroyed. For C++, the callback class looks as follows:  $10<sup>10</sup>$ 

```
class ThreadNotification : public IceUtil::Shared {
public:
   virtual void start() = 0;virtual void stop() = 0;};
typedef IceUtil::Handle<ThreadNotification> ThreadNotificationPtr;
```
To receive notification of thread creation and destruction, you must derive a class from ThreadNotification and implement the start and stop member functions. These functions will be called by the Ice run by each thread as soon as it is created, and just before it exits. You must install your callback class in the Ice run time when you create a communicator by setting the threadHook member of the InitializationData structure (see [Section 32.3\)](#page-944-0).

For example, you could define a callback class and register it with the Ice run time as follows:

<sup>10.</sup>See below for other languages.

```
class MyHook : public virtual Ice::ThreadNotification {
public:
     void start()
     {
         cout << "start: id = " << ThreadControl().id() << endl;
     }
     void stop()
     {
         cout << "stop: id = " << ThreadControl().id() << endl;
     }
};
int
main(int argc, char* argv[])
{
     // ...
     Ice::InitializationData id;
     id.threadHook = new MyHook;
     communicator = Ice::initialize(argc, argv, id);
    // \ldots}
```
The implementation of your start and stop methods can make whatever thread-specific calls are required by your application.

For Java and C#, Ice.ThreadNotification is an interface:

```
public interface ThreadNotification {
     void start();
     void stop();
}
```
To receive the thread creation and destruction callbacks, you must derive a class from this interface that implements the start and stop methods, and register an instance of that class when you create the communicator. (The code to do this is analogous to the C++ version.)

For Python, the interface is:

```
class ThreadNotification(object):
    def __ init (self):
         pass
     # def start():
     # def stop():
```
The Ice run time calls the start and stop methods of the class instance you provide to Ice.initialize (see [Section 24.3](#page-739-0)) when it creates and destroys threads.

### **Installing Thread Hooks via a Plug-in**

The thread hook facility described on [page 1015](#page-1034-0) requires that you modify a program's source code in order to receive callbacks when threads in the Ice run time are created and destroyed. It is also possible to install thread hooks using the Ice plug-in facility (see [Section 32.25](#page-1132-0)), which is useful for adding thread hooks to an existing program that you cannot (or prefer not to) modify.

Ice provides a base class named ThreadHookPlugin for C++, Java, and  $C#$  that supplies the necessary functionality. The  $C++$  class definition is shown below:

```
namespace Ice {
class ThreadHookPlugin : public Ice::Plugin {
public:
     ThreadHookPlugin(const CommunicatorPtr& communicator,
                      const ThreadNotificationPtr&):
     virtual void initialize();
     virtual void destroy();
};
}
```
The equivalent definitions for Java and C# are quite similar and therefore not presented here.

The ThreadHookPlugin constructor installs the given ThreadNotification object into the specified communicator. The initialize and destroy methods are empty, but you can subclass ThreadHookPlugin and override these methods if necessary.

In order to create a thread hook plug-in, you must do the following:

- Define and export a factory class (for Java and C#) or factory function (for C++) that returns an instance of ThreadHookPlugin (see [Section 32.25.1\)](#page-1133-0).
- Implement the ThreadNotification object that you will pass to the ThreadHookPlugin constructor.
- Package your code into a format that is suitable for dynamic loading, such as a shared library or DLL for C++ or an assembly for C#.

To install your plug-in, use a configuration property like the one shown below:

```
Ice.Plugin.MyThreadHookPlugin=MyHooks:createPlugin ...
```
The first component of the property value represents the plug-in's entry point. For C++, this value includes the abbreviated name of the shared library or DLL (MyHooks) and the name of a factory function (createPlugin).

If your property value is language-specific and the configuration file containing this property is shared by programs in multiple implementation languages, you can use an alternate syntax that is loaded only by the Ice run time for a certain language. For example, here is the C++-specific version:

Ice.Plugin.MyThreadHookPlugin.cpp=MyHooks:createPlugin ...

Refer to [Appendix D](#page-1860-0) for more information on the Ice. Plugin properties.

### **32.10.7 Dispatching Invocations to User Threads**

By default, operation invocations and AMI callbacks are executed by a thread from a thread pool. This behavior is simple and convenient for applications because they need not concern themselves with thread creation and destruction. However, there are situations where it is necessary to respond to operation invocations or AMI callbacks in a particular thread. For example, in a server, you might need to update a database that does not permit concurrent access from different threads or, in a client, you might need to update a user interface with the results of an invocation. (Many UI frameworks require all UI updates to be made by a specific thread.)

In Ice for C++, Java, and .NET, you can control which thread receives operation invocations and AMI callbacks, so you can ensure that all updates are made by a thread you choose. The implementation techniques vary slightly for each language and are explained in the sections that follow.

### **C++ Dispatcher API**

To install a dispatcher, you must instantiate a class that derives from Ice::Dispatcher and initialize a communicator with that instance in the InitializationData structure. All invocations that arrive for this communicator are made via the specified dispatcher. For example:

```
class MyDispatcher : public Ice::Dispatcher /*, ... */
    \frac{1}{2}...
};
```

```
int
main(int argc, char* argv[])
{
     Ice::CommunicatorPtr communicator;
     try {
         Ice::InitializationData initData;
         initData.properties = Ice::createProperties(argc, argv);
        initData.dispatcher = new MyDispatcher();
         communicator = Ice::initialize(argc, argv, initData);
         // ...
     } catch (const Ice::Exception& ex) {
        // ...
     }
    // ...
}
```

```
The Ice:: Dispatcher abstract base class has the following interface:
```

```
class Dispatcher : virtual public IceUtil::Shared
{
public:
    virtual void dispatch(const DispatcherCallPtr&,
                           const ConnectionPtr&) = 0;
};
```

```
typedef IceUtil::Handle<Dispatcher> DispatcherPtr;
```
The Ice run time invokes the dispatch method whenever an operation invocation arrives or an AMI invocation completes, passing an instance of DispatcherCall and the connection via which the invocation arrived. The job of dispatch is to pass the incoming invocation to an operation implementation. (The connection parameter allows you to decide how to dispatch the operation based on the connection via which it was received.)

You can write dispatch such that it blocks and waits for completion of the invocation because dispatch is called by a thread in the server-side thread pool (for incoming operation invocations) or the client-side thread pool (for AMI callbacks).

The DispatcherCall instance encapsulates all the details of the incoming call. It is another abstract base class with the following interface:

```
class DispatcherCall : virtual public IceUtil::Shared
{
public:
     virtual ~DispatcherCall() { }
    virtual void run() = 0;
};
typedef IceUtil::Handle<DispatcherCall> DispatcherCallPtr;
```
Your implementation of dispatch is expected to call run on the DispatcherCall instance (or, more commonly, to cause run to be called some time later). When you call run, the Ice run time processes the invocation in the thread that calls run.

A very simple way to implement dispatch would be as follows:

```
class MyDispatcher : public Ice::Dispatcher
public:
     virtual void dispatch(const Ice::DispatcherCallPtr& d,
                            const Ice::ConnectionPtr)
     {
         d->run(); // Does not throw, blocks until op completes.
     }
};
```
Whenever the Ice run time receives an incoming operation invocation or when an AMI invocation completes, it calls dispatch which, in turn, calls run on the DispatcherCall instance.

With this simple example, dispatch immediately calls run, and run does not return until the corresponding operation invocation is complete. As a result, this implementation ties up a thread in the thread pool for the duration of the call.

So far, we really have not gained anything because all we have is a callback method that is called by the Ice run time. However, this simple mechanism is sufficient to ensure that we can update a UI from the correct thread.

A common technique to avoid blocking is to use asynchronous method invocation (see [Section 6.15\)](#page-263-0). In response to a UI event (such as the user pressing a "Submit" button), the application initiates an operation invocation from the corresponding UI callback by calling the operation's begin method. This is guaranteed not to block the caller, so the UI remains responsive. Some time later, when the operation completes, the Ice run time invokes an AMI callback from one of the threads in its thread pool. That callback now has to update the UI, but that can only be done from the UI thread. By using a dispatcher, you can easily delegate

the update to the correct thread. For example, here is how you can arrange for AMI callbacks to be passed to the UI thread with MFC:

```
class MyDialog : public CDialog \{ \ldots \};
class MyDispatcher : public Ice::Dispatcher {
public:
    MyDispatcher(MyDialog* dialog) : dialog(dialog)
 {
     }
     virtual void 
     dispatch(const Ice::DispatcherCallPtr& call,
               const Ice::ConnectionPtr&)
     {
         _dialog->PostMessage(
            WM_AMI_CALLBACK, 0,
             reinterpret_cast<LPARAM>(
                  new Ice::DispatcherCallPtr(call)));
     }
private:
     MyDialog* _dialog;
};
```
The MyDispatcher class simply stores the CDialog handle for the UI and calls PostMessage, passing the DispatcherCall instance. In turn, this causes the UI thread to receive an event and invoke the UI callback method that was registered to respond to WM\_AMI\_CALLBACK events.

In turn, the implementation of the callback method calls run:

```
LRESULT
MyDialog::OnAMICallback(WPARAM, LPARAM lParam)
{
     try {
         Ice::DispatcherCallPtr* call =
              reinterpret_cast<Ice::DispatcherCallPtr*>(lParam);
         (*call) -<sub>run()</sub>; delete call;
     } catch (const Ice::Exception& ex) {
         // ...
     }
     return 0;
}
```
The Ice run time calls dispatch once the asynchronous operation invocation is complete. In turn, this causes the OnAMICallback to trigger, which calls run. Because the operation has completed already, run does not block, so the UI remains responsive.

Please see the MFC demo in your Ice distribution for a fully-functional UI client that uses this technique.

### **Java Dispatcher API**

To install a dispatcher, you must instantiate a class that implements Ice.Dispatcher and initialize a communicator with that instance in the InitializationData structure. All invocations that arrive for this communicator are made via the specified dispatcher. For example:

```
public class MyDispatcher implements Ice.Dispatcher
{
    // ...
}
public class Server
{
    public static void
    main(String[] args)
     {
         Ice.Communicator communicator;
         try {
             Ice.InitializationData initData =
                     new Ice.InitializationData();
             initData.properties = Ice.Util.createProperties(args);
            initData.dispatcher = new MyDispatcher();
             communicator = Ice.Util.initialize(args, initData);
             // ...
         } catch (Ice.LocalException & ex) { {
             // ...
 }
       // ...
     }
    // ...
}
```
The Ice.Dispatcher interface looks as follows:

```
public interface Dispatcher
{
    void dispatch(Runnable runnable, Ice.Connection con);
}
```
The Ice run time invokes the dispatch method whenever an operation invocation arrives, passing a Runnable and the connection via which the invocation arrived. The job of dispatch is to pass the incoming invocation to an operation implementation. (The con parameter allows you to decide how to dispatch the operation based on the connection via which it was received.)

You can write dispatch such that it blocks and waits for completion of the invocation because dispatch is called by a thread in the server-side thread pool (for incoming operation invocations) or the client-side thread pool (for AMI callbacks).

Your implementation of dispatch is expected to call run on the Runnable instance (or, more commonly, to cause run to be called some time later). When you call run, the Ice run time processes the invocation in the thread that calls run.

A very simple way to implement dispatch would be as follows:

```
public class MyDispatcher implements Ice.Dispatcher
{
     public void
     dispatch(Runnable runnable, Ice.Connection connection)
 {
         // Does not throw, blocks until op completes.
         runnable.run();
     }
}
```
Whenever the Ice run time receives an incoming operation invocation or when an AMI invocation completes, it calls dispatch which, in turn, calls run on the Runnable instance.

With this simple example, dispatch immediately calls run, and run does not return until the corresponding operation invocation is complete. As a result, this implementation ties up a thread in the thread pool for the duration of the call.

So far, we really have not gained anything because all we have is a callback method that is called by the Ice run time. However, this simple mechanism is sufficient to ensure that we can update a UI from the correct thread.

A common technique to avoid blocking is to use asynchronous method invocation (see [Section 10.17\)](#page-398-0). In response to a UI event (such as the user pressing a "Submit" button), the application initiates an operation invocation from the corresponding UI callback by calling the operation's begin method. This is guaranteed not to block the caller, so the UI remains responsive. Some time later, when the operation completes, the Ice run time invokes an AMI response callback from one of the threads in its thread pool. That callback now has to update the UI, but that can only be done from the UI thread. By using a dispatcher, you can easily delegate the update to the correct thread. For example, here is how you can arrange for AMI callbacks to be passed to the UI thread with Swing:

```
public class Client extends JFrame
    public static void main(final String[] args)
 {
        SwingUtilities.invokeLater(new Runnable()
\{ public void run()
\{ try {
                   new Client(args);
                } catch (Ice.LocalException e) {
                   JOptionPane.showMessageDialog(
                       null, e.toString(),
                       "Initialization failed",
                       JOptionPane.ERROR_MESSAGE);
 }
 }
        });
    }
    Client(String[] args)
 {
        Ice.Communicator communicator;
        try {
            Ice.InitializationData initData =
               new Ice.InitializationData();
           initData.dispatcher = new Ice.Dispatcher()\{ public void
                dispatch(Runnable runnable,
                        Ice.Connection connection)
 {
                   SwingUtilities.invokeLater(runnable);
 }
            };
            communicator = Ice.Util.initialize(args, initData);
```
{
}

```
 }
        catch(Throwable ex)
       \{ // ...
 }
       // ...
    }
   // \ldots
```
The dispatch method simply delays the call to run by calling invokeLater, passing it the Runnable that is provided by the Ice run time. This causes the Swing UI thread to eventually make the call to run. Because the Ice run time does not call dispatch until the asynchronous invocation is complete, that call to run does not block and the UI remains responsive.

Please see the swing demo in your Ice distribution for a fully-functional UI client that uses this technique.

#### **C# Dispatcher API**

To install a dispatcher, you must initialize a communicator with a delegate of type Ice.Dispatcher in the InitializationData structure. All invocations that arrive for this communicator are made via the specified dispatcher. For example:

```
public class Server
{
     public static void Main(string[] args)
     {
         Ice.Communicator communicator = null;
         try {
             Ice.InitializationData initData =
                     new Ice.InitializationData();
             initData.dispatcher = new MyDispatcher().dispatch;
             communicator =
                 Ice.Util.initialize(ref args, initData);
             // ...
         } catch (System.Exception ex) {
            // ...
         }
         // ...
```

```
 }
 // ...
```
}

The Ice.Dispatcher delegate is defined as follows:

```
public delegate void Dispatcher(System.Action call,
                                  Connection con);
```
The Ice run time calls your delegate whenever an operation invocation arrives, passing a System.Action delegate and the connection via which the invocation arrived. The job of your delegate is to pass the incoming invocation to an operation implementation. (The con parameter allows you to decide how to dispatch the operation based on the connection via which it was received.)

In this example, the delegate calls a method dispatch on an instance of a MyDispatcher class. You can write dispatch such that it blocks and waits for completion of the invocation because dispatch is called by a thread in the server-side thread pool (for incoming operation invocations) or the client-side thread pool (for AMI callbacks).

Your implementation of dispatch is expected to invoke the call delegate (or, more commonly, to cause it to be invoked some time later). When you invoke the call delegate, the Ice run time processes the invocation in the thread that invokes the delegate.

A very simple way to implement dispatch would be as follows:

```
public class MyDispatcher
{
     public void
     dispatch(System.Action call, Ice.Connection con)
     {
         // Does not throw, blocks until op completes.
         call();
     }
};
```
Whenever the Ice run time receives an incoming operation invocation or when an AMI invocation completes, it calls dispatch which, in turn, invokes the call delegate.

With this simple example, dispatch immediately invokes the delegate, and that call does not return until the corresponding operation invocation is complete. As a result, this implementation ties up a thread in the thread pool for the duration of the call.

So far, we really have not gained anything because all we have is a callback method that is called by the Ice run time. However, this simple mechanism is sufficient to ensure that we can update a UI from the correct thread.

A common technique to avoid blocking is to use asynchronous method invocation (see [Section 14.16\)](#page-517-0). In response to a UI event (such as the user pressing a "Submit" button), the application initiates an operation invocation from the corresponding UI callback by calling the operation's begin method. This is guaranteed not to block the caller, so the UI remains responsive. Some time later, when the operation completes, the Ice run time invokes an AMI callback from one of the threads in its thread pool. That callback now has to update the UI, but that can only be done from the UI thread. By using a dispatcher, you can easily delegate the update to the correct thread. For example, here is how you can arrange for AMI callbacks to be passed to the UI thread with WPF:

```
public partial class MyWindow : Window
{
    private void Window_Loaded(object sender, EventArgs e)
 {
        Ice.Communicator communicator = null;
        try
         {
             Ice.InitializationData initData =
                     new Ice.InitializationData();
             initData.dispatcher =
                     delegate(System.Action action,
                              Ice.Connection connection)
\{ Dispatcher.BeginInvoke(
                     DispatcherPriority.Normal, action);
             };
             communicator = Ice.Util.initialize(initData);
         }
        catch(Ice.LocalException ex)
\{ // ...
 }
     }
   // \ldots}
```
The delegate calls Dispatcher. BeginInvoke on the action delegate. This causes WPF to queue the actual asynchronous invocation of action for later execution by the UI thread. Because the Ice run time does not invoke your delegate until an asynchronous operation invocation is complete, when the UI thread executes the corresponding call to the EndInvoke method, that call does not block and the UI remains responsive.

The net effect is that you can invoke an operation asynchronously from a UI callback method without the risk of blocking the UI thread. For example:

```
public partical class MyWindow : Window
{
     private void someOp_Click(object sender, RoutedEventArgs e)
 {
        MyIntfPrx p = \ldots; // Call remote operation asynchronously.
         // Response is processed in UI thread.
         p.begin_someOp().whenCompleted(this.opResponse,
                                         this.opException);
     }
     public void opResponse()
 {
         // Update UI...
 }
     public void opException(Ice.Exception ex)
 {
         // Update UI...
     }
}
```
Please see the wpf demo in your Ice distribution for a fully-functional UI client that uses this technique.

#### **Implementation Notes**

A call to Communicator::destroy will hang indefinitely if there are pending requests that have not yet been dispatched, therefore it is very important for a dispatcher implementation to ensure that all requests are dispatched.

# **32.11 Proxies**

The introduction to proxies provided in [Section 2.2.2](#page-27-0) describes a proxy as a local artifact that makes a remote invocation as easy to use as a regular function call. In fact, processing remote invocations is just one of a proxy's many responsibilities. A proxy also encapsulates the information necessary to contact the object, including its identity (see [Section 32.5\)](#page-960-0) and addressing details such as endpoints (see [Section 32.11.3\)](#page-1057-0). Proxy methods provide access to configuration and connection information, and act as factories for creating new proxies (see [Section 32.11.2](#page-1050-0)). Finally, a proxy initiates the establishment of a new connection when necessary (see [Section 36.3\)](#page-1295-0).

## **32.11.1 Obtaining Proxies**

An application can obtain a proxy in a number of ways.

#### **Stringified Proxies**

The communicator operation stringToProxy creates a proxy from its stringified representation, as shown in the following C++ example:

Ice::ObjectPrx p = communicator->stringToProxy("ident:tcp -p 5000");

See [Appendix E](#page-1981-0) for a description of stringified proxies and [Section 32.2](#page-939-0) for more information on the stringToProxy operation.

#### **Proxy Properties**

Rather than hard-coding a stringified proxy as the previous example demonstrated, an application can gain more flexibility by externalizing the proxy in a configuration property. For example, we can define a property that contains our stringified proxy as follows:

```
MyApp.Proxy=ident:tcp -p 5000
```
We can use the communicator operation propertyToProxy to convert the property's value into a proxy, as shown below in Java:

```
Ice.ObjectPrx p = communicator.propertyToProxy("MyApp.Proxy");
```
As an added convenience, propertyToProxy allows you to define subordinate properties that configure the proxy's local settings. The properties below demonstrate this feature:

```
MyApp.Proxy=ident:tcp -p 5000
MyApp.Proxy.PreferSecure=1
MyApp.Proxy.EndpointSelection=Ordered
```
These additional properties simplify the task of customizing a proxy without the need to change the application's code. The properties shown above are equivalent to the following statements:

```
Ice.ObjectPrx p = communicator.stringToProxy("ident:tcp -p 5000");
p = p. ice preferSecure(true);
p = p.ice endpointSelection(Ice.EndpointSelectionType.Ordered);
```
The list of supported proxy properties is presented in Section [D.9.](#page-1885-0) Note that the communicator prints a warning by default if it does not recognize a subordinate property. You can disable this warning using the property

Ice.Warn.UnknownProperties (see Section [D.3](#page-1864-0)).

Note that proxy properties can themselves have proxy properties. For example, the following sets the PreferSecure property on the default locator's router:

Ice.Default.Locator.Router.PreferSecure=1

#### **Factory Methods**

As we discuss in [Section 32.11.2](#page-1050-0), proxy factory methods allow you to modify aspects of an existing proxy. Since proxies are immutable, factory methods always return a new proxy if the desired modification differs from the proxy's current configuration. Consider the following C# example:

```
Ice.ObjectPrx p = communicator.stringToProxy("...");
p = p.ice oneway();
```
ice oneway is considered a factory method because it returns a proxy configured to use oneway invocations. If the original proxy uses a different invocation mode, the return value of ice oneway is a new proxy object.

The checkedCast and uncheckedCast methods can also be considered factory methods because they return new proxies that are narrowed to a particular Slice interface. A call to checkedCast or uncheckedCast typically follows the use of other factory methods, as shown below:

```
Ice.ObjectPrx p = communicator.stringToProxy("...");
Ice.LocatorPrx loc =
     Ice.LocatorPrxHelper.checkedCast(p.ice_secure(true));
```
#### **Invocations**

An application can also obtain a proxy as the result of an Ice invocation. Consider the following Slice definitions:

```
interface Account { ... };
interface Bank {
   Account* findAccount(string id);
};
```
Invoking the findAccount operation returns a proxy for an Account object. There is no need to use checkedCast or uncheckedCast on this proxy because it has already been narrowed to the Account interface. The C++ code below demonstrates how to invoke findAccount:

```
BankPrx bank = \dotsAccountPrx actor = bank->findAccount(id);
```
Of course, the application must have already obtained a proxy for the bank object using one of the techniques shown above.

### <span id="page-1050-0"></span>**32.11.2 Proxy Methods**

Although the core proxy functionality is supplied by a language-specific base class, we can describe the proxy methods in terms of Slice operations as shown below:

```
bool ice_isA(string id);
void ice_ping();
StringSeq ice_ids();
string ice_id();
int ice_getHash();
Communicator ice_getCommunicator();
string ice_toString();
Object* ice_identity(Identity id);Identity ice_getIdentity();
Object* ice_adapterId(string id);
string ice_getAdapterId();
Object* ice_endpoints(EndpointSeq endpoints);
EndpointSeq ice_getEndpoints();
Object* ice_endpointSelection(EndpointSelectionType t);
EndpointSelectionType ice_getEndpointSelection();
Object* ice_context(Context ctx);
Context ice_getContext();
Object* ice_defaultContext();
Object* ice_facet(string facet);
string ice_getFacet();
Object* ice_twoway();
bool ice_isTwoway();
Object\ast ice_oneway();
```

```
bool ice_isOneway();
Object* ice_batchOneway();
bool ice_isBatchOneway();
Object* ice_datagram();
bool ice_isDatagram();
Object* ice_batchDatagram();
bool ice_isBatchDatagram();
Object* ice_secure(bool b);
bool ice_isSecure();
Object* ice_preferSecure(bool b);
bool ice_isPreferSecure();
Object* ice_compress(bool b);
Object* ice_timeout(int timeout);
Object* ice_router(Router* rtr);
Router* ice_getRouter();
Object* ice_locator(Locator* loc);
Locator* ice_getLocator();
Object* ice_locatorCacheTimeout(int seconds):
int ice_getLocatorCacheTimeout();
Object* ice_collocationOptimized(bool b);
bool ice_isCollocationOptimized();
Object* ice_connectionId(string id);
string ice_getConnectionId();
Connection ice_getConnection();
Connection ice getCachedConnection():
Object* ice_connectionCached(bool b);
bool ice_isConnectionCached();
void ice_flushBatchRequests();
bool ice_invoke(string operation, OperationMode mode,
                 ByteSeq inParams, out ByteSeq outParams);
```
These methods can be categorized as follows:

- Remote inspection: methods that return information about the remote object. These methods make remote invocations and therefore accept an optional trailing argument of type Ice::Context (see [Section 32.12\)](#page-1061-0).
- Local inspection: methods that return information about the proxy's local configuration.
- Factory: methods that return new proxy instances configured with different features.
- Request processing: methods that flush batch requests and send "dynamic" Ice invocations.

Proxies are immutable, so factory methods allow an application to obtain a new proxy with the desired configuration. Factory methods essentially clone the original proxy and modify one or more features of the new proxy.

Many of the factory methods are not supported by fixed proxies. Attempting to invoke one of these methods causes the Ice run time to raise FixedProxyException. See [page 12](#page-31-0) for a description of fixed proxies and [Section 36.7](#page-1310-0) for additional details.

The core proxy methods are explained in greater detail in [Table 32.1.](#page-1052-0)

<span id="page-1052-0"></span>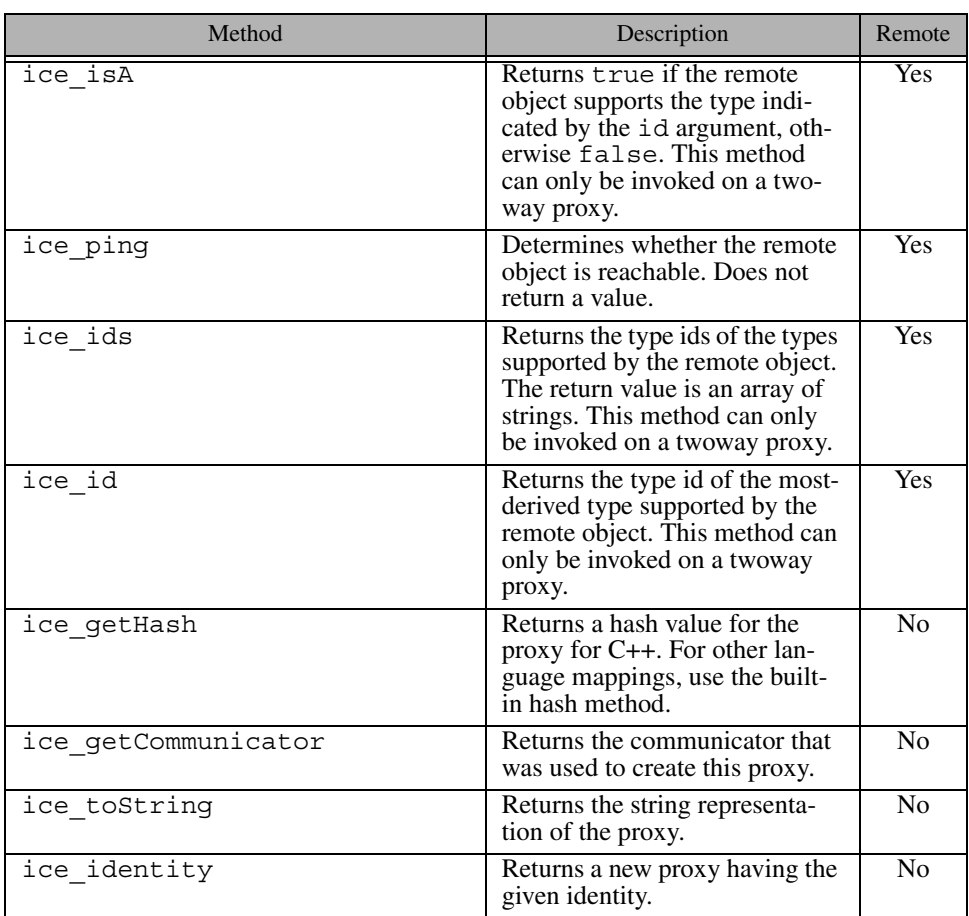

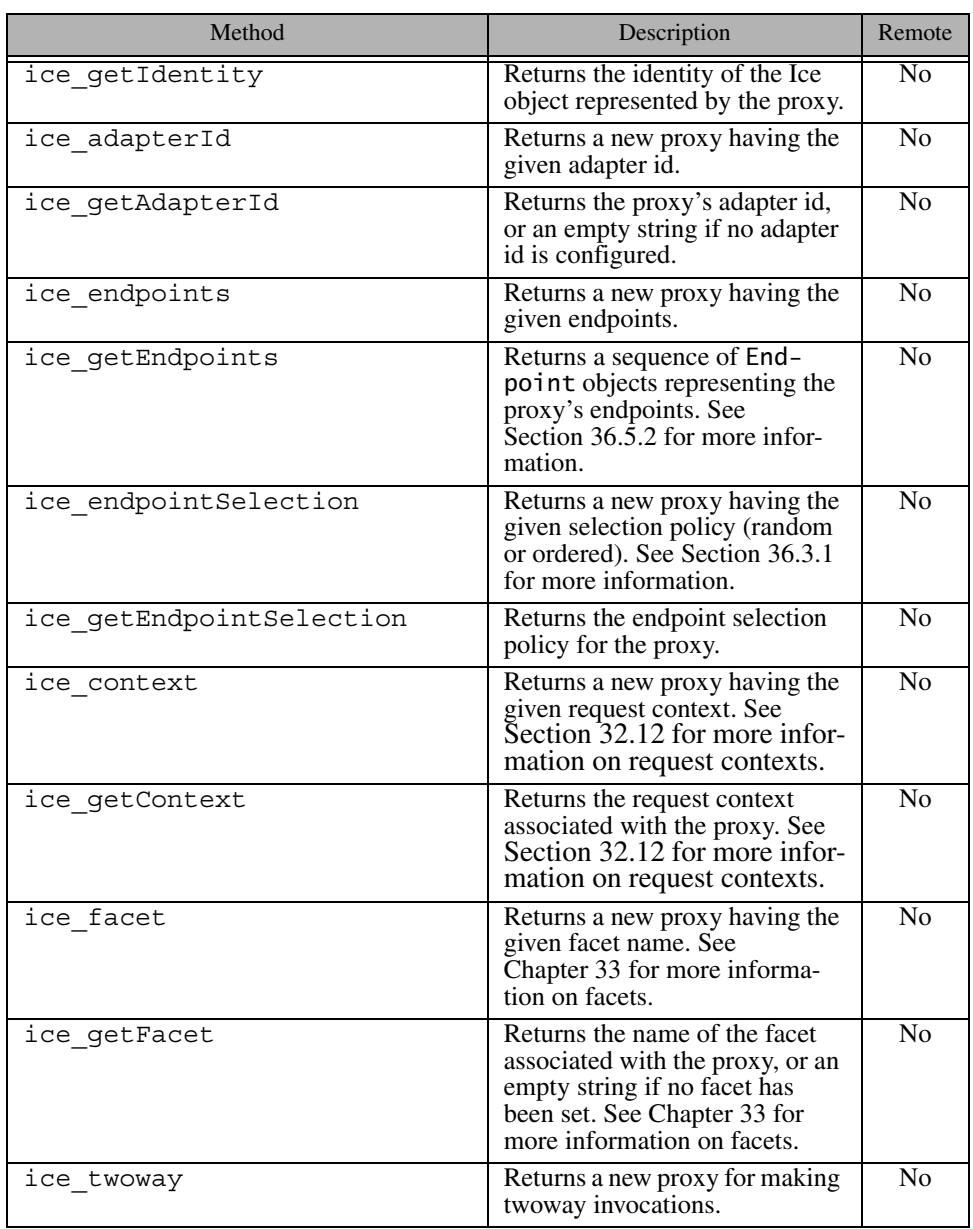

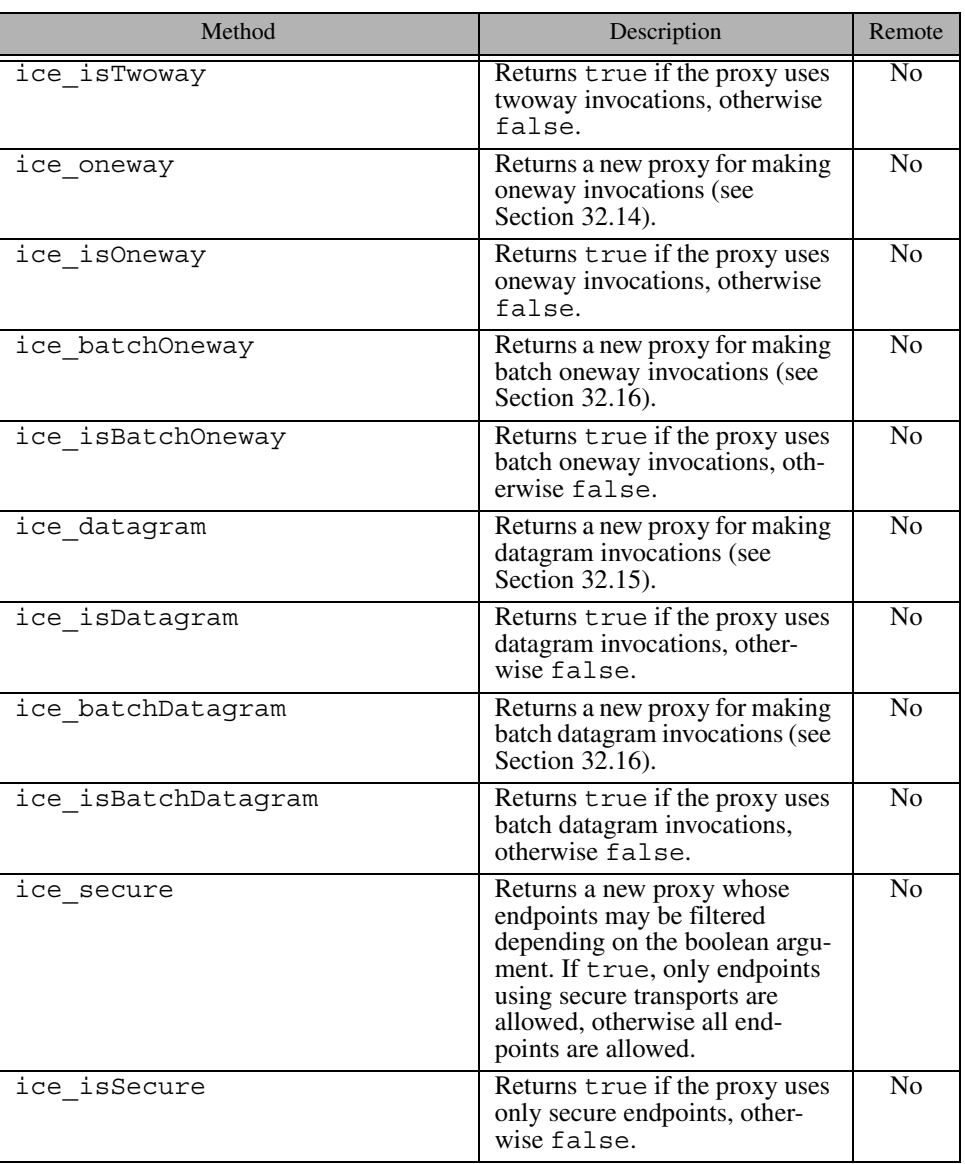

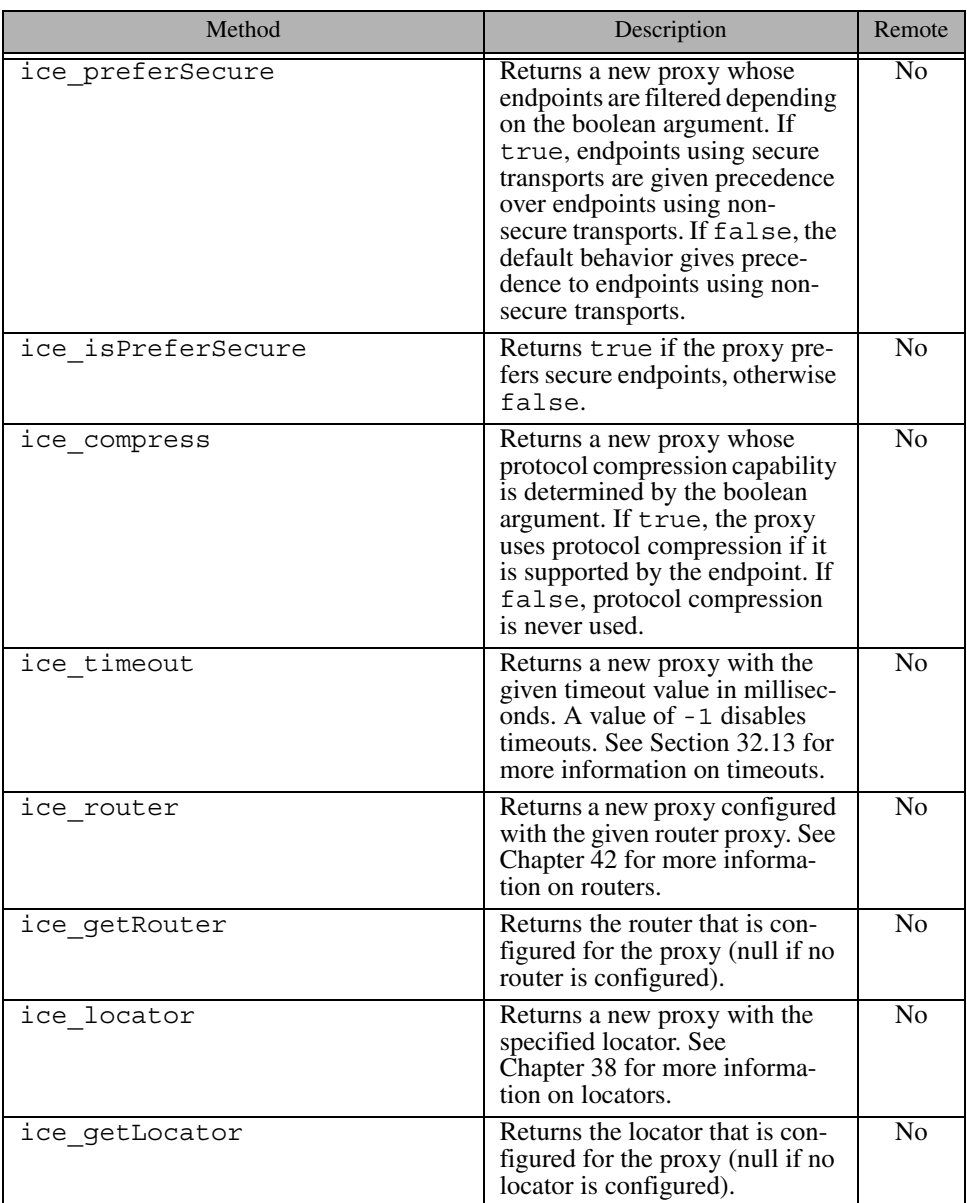

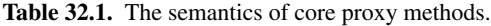

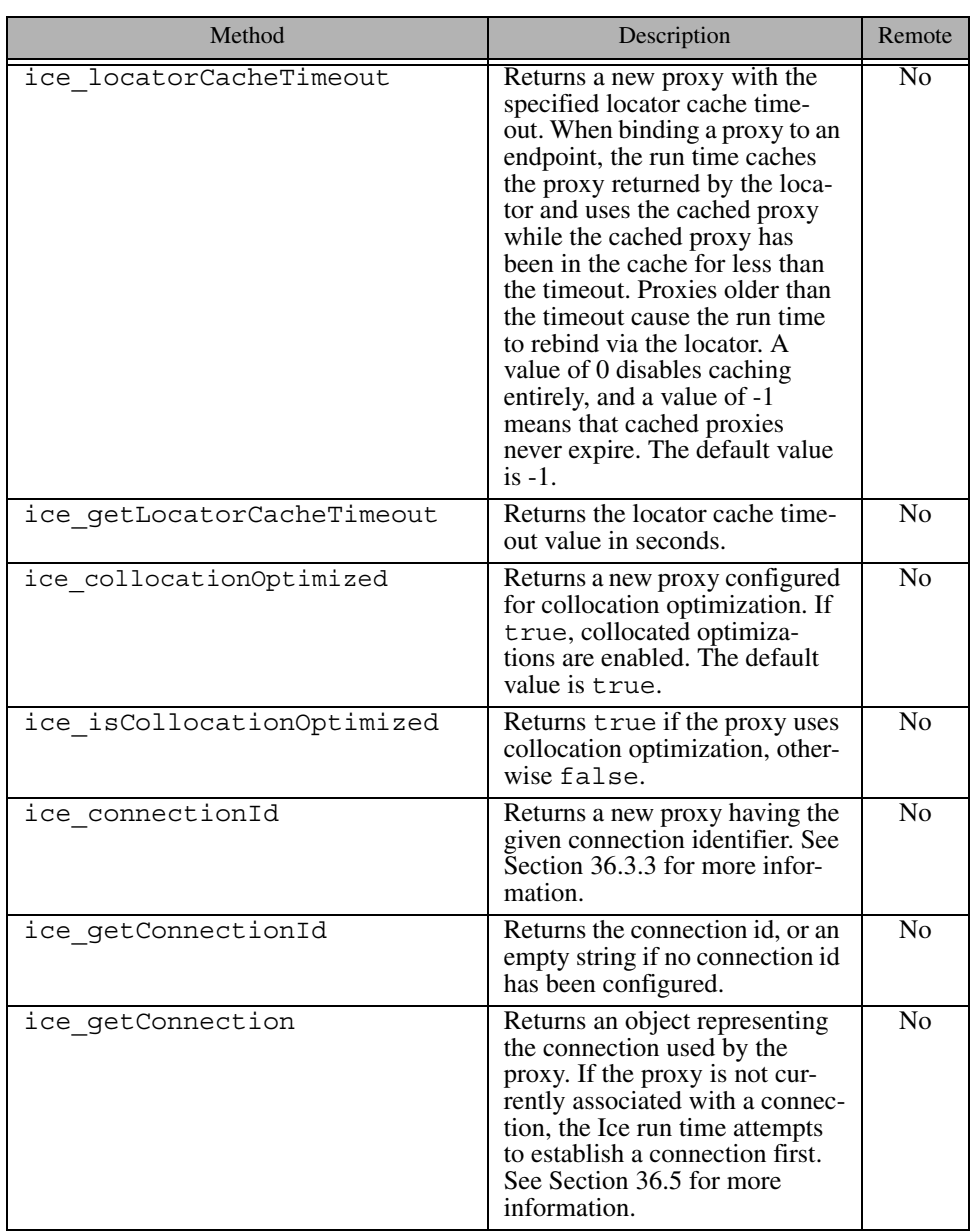

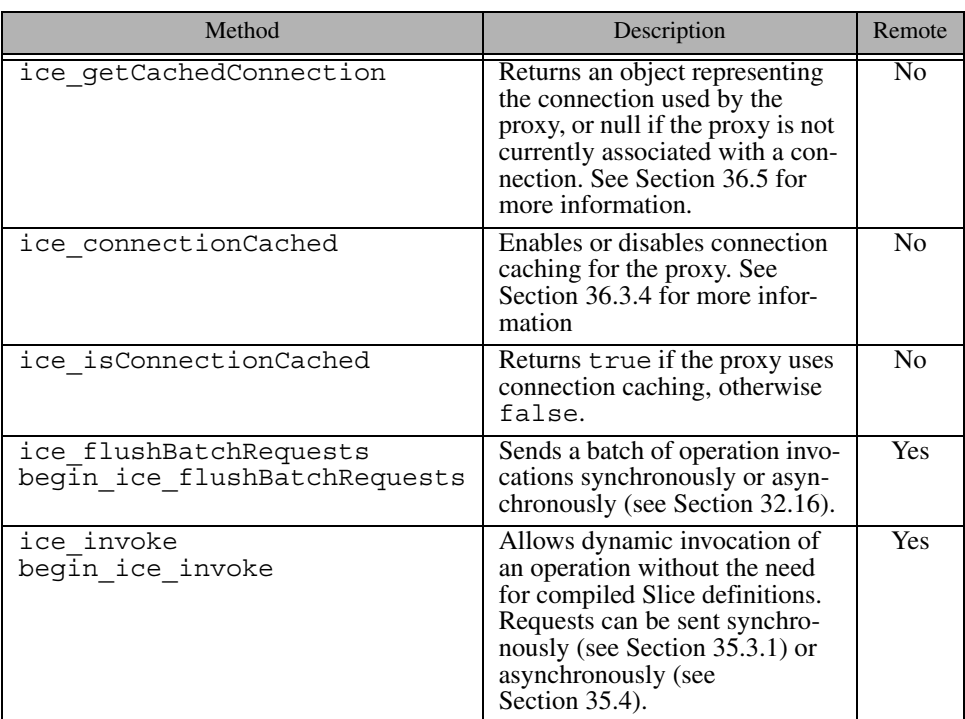

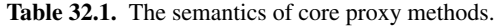

### <span id="page-1057-0"></span>**32.11.3 Endpoints**

Proxy endpoints are the client-side equivalent of object adapter endpoints (see [Section 32.4.6\)](#page-954-0). A proxy endpoint identifies the protocol information used to contact a remote object, as shown in the following example:

tcp -h www.zeroc.com -p 10000

This endpoint states that an object is reachable via TCP on the host www.zeroc.com and the port 10000.

A proxy must have, or be able to obtain, at least one endpoint in order to be useful. As defined in [Section 2.2.2,](#page-27-0) a *direct proxy* contains one or more endpoints:

MyObject:tcp -h www.zeroc.com -p 10000:ssl -h www.zeroc.com -p 10001

In this example the object with the identity  $MyOb\ddot{\theta}$  and  $x$  available at two separate endpoints, one using TCP and the other using SSL.

If a direct proxy does not contain the **-h** option (that is, no host is specified), the Ice run time uses the value of the Ice.Default.Host property (see [Appendix D\)](#page-1860-0). If Ice. Default. Host is not defined, the localhost interface is used.

An *indirect proxy* uses a locator (see [Chapter 38\)](#page-1360-0) to retrieve the endpoints dynamically. One style of indirect proxy contains an adapter identifier:

```
MyObject @ MyAdapter
```
When this proxy requires the endpoints associated with MyAdapter, it requests them from the locator.

## **32.11.4 Endpoint Filtering**

A proxy's configuration determines how its endpoints are used. For example, a proxy configured for secure communication will only use endpoints having a secure protocol, such as SSL.

The factory functions described in [Table 32.2](#page-1058-0) allow applications to manipulate endpoints indirectly. Calling one of these functions returns a new proxy whose endpoints are used in accordance with the proxy's configuration.

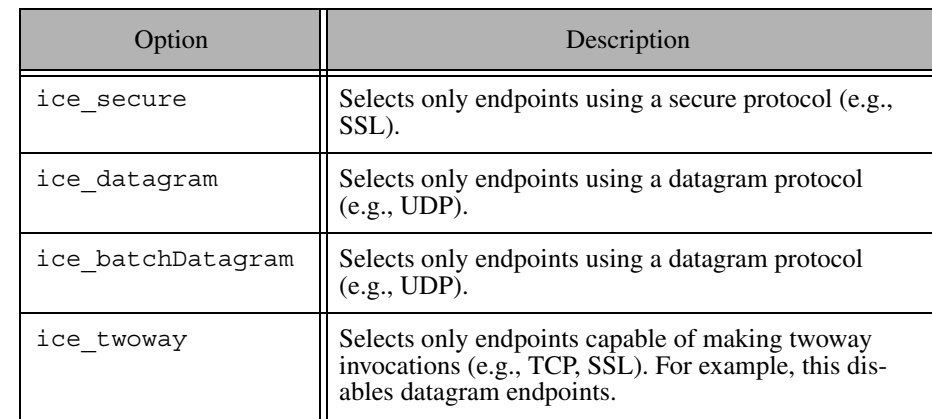

<span id="page-1058-0"></span>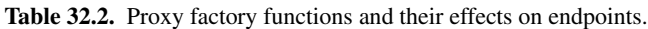

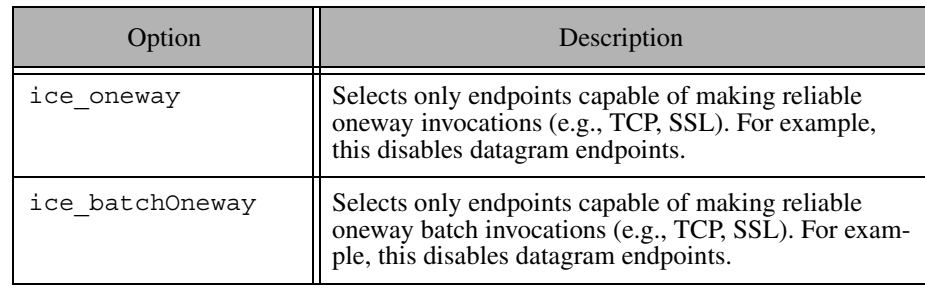

**Table 32.2.** Proxy factory functions and their effects on endpoints.

Upon return, the set of endpoints in the new proxy is unchanged from the old one. However, the new proxy's configuration drives a filtering process that the Ice run time performs during connection establishment, as described in [Section 36.3.1.](#page-1295-1)

The factory functions do not raise an exception if they produce a proxy with no viable endpoints. For example, the C++ statement below creates such a proxy:

proxy = comm->stringToProxy("id:tcp -p 10000")->ice\_datagram();

It is always possible that a proxy could become viable after additional factory functions are invoked, therefore the Ice run time does not raise an exception until connection establishment is attempted. At that point, the application can expect to receive NoEndpointException if the filtering process eliminates all endpoints.

An application can also create a proxy with a specific set of endpoints using the ice\_endpoints factory function, whose only argument is a sequence of Ice::Endpoint objects. At present, an application is not able to create new instances of Ice::Endpoint, but rather can only incorporate instances obtained by calling ice qetEndpoints on a proxy. Note that ice qetEndpoints may return an empty sequence if the proxy has no endpoints, as is the case with an indirect proxy.

### **32.11.5 Defaults and Overrides**

It is important to understand how proxies are influenced by Ice configuration properties and settings. The relevant properties can be classified into two categories: defaults and overrides.

#### **Default Properties**

Default properties affect proxies created as the result of an Ice invocation, or by calls to stringToProxy or propertyToProxy. These properties do not influence proxies created by factory methods.

For example, suppose we define the following default property:

```
Ice.Default.PreferSecure=1
```
We can verify that the property has the desired affect using the following C++ code:

```
Ice::ObjectPrx p = communicator->stringToProxy(...);
assert(p->ice_isPreferSecure());
```
Furthermore, we can verify that the property does not affect proxies returned by factory methods:

```
Ice::ObjectPrx p2 = p->ice_preferSecure(false);
assert(!p2->ice_isPreferSecure());
Ice:: ObjectPrx p3 = p2 ->ice oneway();
assert(!p3->ice_isPreferSecure());
```
The default properties are described in Section [D.8](#page-1880-0).

### **Override Properties**

Defining an override property causes the Ice run time to ignore any equivalent proxy setting and use the override property value instead. For example, consider the following property definition:

```
Ice.Override.Secure=1
```
This property instructs the Ice run time to use only secure endpoints, producing the same semantics as calling ice\_secure(true) on every proxy. However, the property does not alter the settings of an existing proxy, but rather directs the Ice run time to use secure endpoints regardless of the proxy's security setting. We can verify that this is the case using the following C++ code:

```
Ice::ObjectPrx p = communicator->stringToProxy(...);
p = p->ice secure(false);
assert(!p->ice_isSecure()); // The security setting is retained.
```
The override properties are described in Section [D.8](#page-1880-0).

# <span id="page-1061-0"></span>**32.12 The** Ice::Context **Parameter**

```
Methods on a proxy are overloaded with a trailing parameter of type 
const Ice:: Context & (C++), java.util.Map (Java), or
Dictionary<string, string> (C#). The Slice definition of this param-
eter is as follows:
```

```
module Ice {
    local dictionary<string, string> Context;
};
```
As you can see, a context is a dictionary that maps strings to strings or, conceptually, a context is a collection of name–value pairs. The contents of this dictionary (if any) are implicitly marshaled with every request to the server, that is, if the client populates a context with a number of name–value pairs and uses that context for an invocation, the name–value pairs that are sent by the client are available to the server.

On the server side, the operation implementation can access the received Context via the ctx member of the Ice::Current parameter (see [Section 32.6](#page-964-0)) and extract the name–value pairs that were sent by the client.

Context names beginning with an underscore () are reserved for use by Ice.

#### **32.12.1 Passing a Context Explicitly**

Contexts provide a means of sending an unlimited number of parameters from client to server without having to mention these parameters in the signature of an operation. For example, consider the following definition:

```
struct Address {
    \frac{1}{2}...
};
interface Person {
     string setAddress(Address a);
     // ...
};
```
Assuming that the client has a proxy to a Person object, it could do something along the following lines:

```
PersonPrx p = ...;Address a = \ldots;Ice::Context ctx;
ctx["write policy"] = "immediate";
p->setAddress(a, ctx);
```
In Java, the same code would looks as follows:

```
PersonPrx p = ...;Address a = ...;java.util.Map ctx = new java.util.HashMap();
ctx.put("write policy", "immediate");
p.setAddress(a, ctx);
```
In C#, the code is almost identical, except that the context dictionary is type safe:

```
using System.Collections.Generic;
PersonPrx p = ...;Address a = \ldots;Dictionary<string, string> ctx = new Dictionary<string, string>();
ctx["write policy"] = "immediate";
p.setAddress(a, ctx);
```
On the server side, we can extract the policy value set by the client to influence how the implementation of setAddress works. A C++ implementation might look like:

```
void
PersonI::setAddress(const Address& a, const Ice::Current& c)
{
     Ice::Context::const_iterator i = c.ctx.find("write policy");
    if (i != c.ctx.end() && i->second == "immediate") {
         // Update the address details and write through to the 
         // data base immediately...
     } else {
```

```
 // Write policy was not set (or had a bad value), use
         // some other database write strategy.
     }
}
```
For this example, the server examines the value of the context with the key "write policy" and, if that value is "immediate", writes the update sent by the client straight away; if the write policy is not set or contains a value that is not recognized, the server presumably applies a more lenient write policy (such as caching the update in memory and writing it later). The Java version of the operation implementation is essentially identical, so we do not show it here.

## **32.12.2 Passing a Per-Proxy Context**

Instead of passing a context explicitly with an invocation, you can also use a *perproxy* context. Per-proxy contexts allow you to set a context on a particular proxy once and, thereafter, whenever you use that proxy to invoke an operation, the previously-set context is sent with each invocation. The proxy base class provides a member function, ice context, to do this:

```
namespace IceProxy {
     namespace Ice {
         class Object : /* ... */ {
         public:
              Ice::ObjectPrx
                 ice_context(const Ice::Context&) const;
              // ...
         };
     }
}
```
For Java, the corresponding function is:

```
package Ice;
public interface ObjectPrx {
     ObjectPrx ice_context(java.util.Map newContext);
     // ...
}
```
For C#, the corresponding method is:

```
namespace Ice
{
     public interface ObjectPrx
     {
```
}

```
 ObjectPrx ice_context(Dictionary<string, string>
                               newContext);
    // ...
 }
```
ice\_context creates a new proxy that stores the passed context. Note that the return type of ice\_context is ObjectPrx. Therefore, before you can use the newly-created proxy, you must down-cast it to the correct type. For example, in  $C++$ :

```
Ice::Context ctx;
ctx["write policy"] = "immediate";
PersonPrx p1 = ...;PersonPrx p2 = PersonPrx: uncheckedCast(p1->ice context(ctx));
Address a = ...;
p1->setAddress(a); // Sends no context
p2->setAddress(a); // Sends ctx implicitly
Ice::Context ctx2;
ctx2["write policy"] = "delayed";
p2->setAddress(a, ctx2); // Sends ctx2
```
As the example illustrates, once we have created the p2 proxy, any invocation via p2 implicitly sends the previously-set context. The final line of the example illustrates that it is possible to explicitly send a context for an invocation even if the proxy has an implicit context—an explicit context always overrides any implicit context.

Note that, once you have set a per-proxy context, that context becomes immutable: if you change the context you have passed to ice\_context later, that does not affect the per-proxy context of any proxies you previously created with that context because each proxy on which you set a per-proxy context makes a copy of the dictionary and stores that copy.

### **32.12.3 Retrieving the Per-Proxy Context**

You can retrieve the per-proxy context by calling ice getContext on the proxy. If a proxy has no implicit context, the returned dictionary is empty. For C++, the signature is:

```
namespace IceProxy {
     namespace Ice {
        class Object : /* \ldots */ public:
              Ice::Context ice_getContext() const;
              // ...
         };
     }
}
```
For Java, the signature is:

```
package Ice;
```

```
public interface ObjectPrx {
     java.util.Map ice_getContext();
    // \ldots}
```
For C#, the signature is:

```
namespace Ice
{
    public interface ObjectPrx
 {
       Dictionary<string, string> ice getContext();
 }
}
```
## **32.12.4 Implicit Contexts**

In addition to the explicit and the implicit per-proxy contexts we described in the preceding sections, you can also establish an implicit context on a communicator. This implicit context is sent with all invocations made via proxies created by that communicator, provided that you do not supply an explicit context with the call.

Access to this implicit context is provided by the Communicator interface:

```
module Ice {
     local interface Communicator
     {
         ImplicitContext getImplicitContext();
```

```
 // ...
     };
};
```
getImplicitContext returns the implicit context. If a communicator has no implicit context, the operation returns a null proxy.

You can manipulate the contents of the implicit context via the ImplicitContext interface:

```
local interface ImplicitContext
{
     Context getContext();
     void setContext(Context newContext);
     string get(string key);
     string put(string key, string value);
    string remove(string key);<br>bool containsKev(string
            containsKey(string key);
};
```
The getContext operation returns the currently-set context dictionary. The setContext operation replaces the currently-set context in its entirety.

The remaining operations allow you to manipulate specific entries:

• get

This operation returns the value associated with key. If key was not previously set, the operation returns the empty string.

• put

This operation adds the key–value pair specified by key and value. It returns the previous value associated with key; if no value was previously associated with key, it returns the empty string. It is legal to add the empty string as a value.

• remove

This operation removes the key–value pair specified by key. It returns the previously-set value (or the empty string if key was not previously set).

• containsKey

This operation returns true if key is currently set and false, otherwise. You can use this operation to distinguish between a key–value pair that was explicitly added with an empty string as a value, and a key–value pair that was never added at all.

#### **Scope of the Implicit Context**

You establish the implicit context on a communicator by setting a property, Ice.ImplicitContext. This property controls whether a communicator has an implicit context and, if so, at what scope the context applies. The property can be set to the following values:

• None

With this setting (or if Ice.ImplicitContext is not set at all), the communicator has no implicit context, and getImplicitContext returns a null proxy.

• Shared

The communicator has a single implicit context that is shared by all threads. Access to the context via its ImplicitContext interface is interlocked, so different threads can concurrently manipulate the context without risking data corruption or reading stale values.

• PerThread

The communicator maintains a separate implicit context for each thread. This allows you to propagate contexts that depend on the sending thread (for example, to send per-thread transaction IDs).

### **32.12.5 Interactions of Explicit, Per-Proxy, and Implicit Contexts**

If you use explicit, per-proxy, and implicit contexts, it is important to be aware of their interactions:

- If you send an explicit context with an invocation, *only* that context is sent with the call, regardless of whether the proxy has a per-proxy context and whether the communicator has an implicit context.
- If you send an invocation via a proxy that has a per-proxy context, and the communicator also has an implicit context, the contents of the per-proxy and implicit context dictionaries are combined, so the *combination* of context entries of both contexts is transmitted to the server. If the per-proxy context and the implicit context contain the same key, but with different values, the *per-proxy* value takes precedence.

### **32.12.6 Context Use Cases**

The purpose of Ice::Context is to permit services to be added to Ice that require some contextual information with every request. Contextual information can be used by services such as a transaction service (to provide the context of a currently established transaction) or a security service (to provide an authorization token to the server). IceStorm (see [Chapter 44\)](#page-1790-0) uses the context to provide an optional cost parameter to the service that influences how the service propagates messages to down-stream subscribers.

In general, services that require such contextual information can be implemented much more elegantly using contexts because this hides explicit Slice parameters that would otherwise have to be supplied by the application programmer with every call.

In addition, contexts, because they are optional, permit a single Slice definition to apply to implementations that use the context, as well as to implementations that do not use it. In this way, to add transactional semantics to an existing service, you do not need to modify the Slice definitions to add an extra parameter to each operation. (Adding an extra parameter would not only be inconvenient for clients, but would also split the type system into two halves: without contexts, we would need different Slice definitions for transactional and non-transactional implementations of (conceptually) a single service.)

Finally, per-proxy contexts permit context information to be passed by through intermediate parts of your program without cooperation of those intermediate parts. For example, suppose you set a per-proxy context on a proxy and then pass that proxy to another function. When that function uses the proxy to invoke an operation, the per-proxy context will still be sent. In other words, per-proxy contexts allow you to transparently propagate information via intermediaries that are ignorant of the presence of any context.

Keep in mind though that this works only within a single process. If you stringify a proxy or transmit it as a parameter over the wire, the per-proxy context is *not* preserved. (Ice does not write the per-proxy context into stringified proxies and does not marshal the per-proxy context when a proxy is marshaled.)

### **32.12.7 A Word of Warning**

Contexts are a powerful mechanism for transparent propagation of context information, *if used correctly*. In particular, you may be tempted to use contexts as a means of versioning an application as it evolves over time. For example, version 2 of your application may accept two parameters on an operation that, in version 1, used to accept only a single parameter. Using contexts, you could supply the second parameter as a name–value pair to the server and avoid changing the Slice definition of the operation in order to maintain backward compatibility.

We *strongly* urge you to resist any temptation to use contexts in this manner. The strategy is fraught with problems:

• Missing context

There is nothing that would compel a client to actually send a context when the server expects to receive a context: if a client forgets to send a context, the server, somehow, has to make do without it (or throw an exception).

• Missing or incorrect keys

Even if the client does send a context, there is no guarantee that it has set the correct key. (For example, a simple spelling error can cause the client to send a value with the wrong key.)

• Incorrect values

The value of a context is a string, but the application data that is to be sent might be a number, or it might be something more complex, such as a structure with several members. This forces you to encode the value into a string and decode the value again on the server side. Such parsing is tedious and error prone, and far less efficient than sending strongly-typed parameters. In addition, the server has to deal with string values that fail to decode correctly (for example, because of an encoding error made by the client).

None of the preceding problems can arise if you use proper Slice parameters: parameters cannot be accidentally omitted and they are strongly typed, making it much less likely for the client to accidentally send a meaningless value.

If you are concerned about how to evolve an application over time without breaking backward compatibility, Ice facets are better suited to this task (see [Chapter 33](#page-1140-1)). Contexts are meant to be used to transmit simple tokens (such as a transaction identifier) for services that cannot be reasonably implemented without them; you should restrict your use of contexts to that purpose and resist any temptation to use contexts for any other purpose.

Finally, be aware that, if a request is routed via one or more Ice routers, contexts may be dropped by intermediate routers if they consider them illegal. This means that, in general, you cannot rely on an arbitrary context value that is created by an application to actually still be present when a request arrives at the server—only those context values that are known to routers and that are considered legitimate are passed on. It follows that you should not abuse contexts to pass things that really should be passed as parameters.

# <span id="page-1070-0"></span>**32.13 Connection Timeouts**

A synchronous remote invocation does not complete on the client side until the server has finished processing it. Occasionally, it is useful to be able to force an invocation to terminate after some time, even if it has not completed. Proxies provide the ice\_timeout operation for this purpose:

```
namespace IceProxy {
     namespace Ice {
         class Object : /* ... */ {
         public:
              Ice::ObjectPrx ice_timeout(Ice::Int t) const;
              // ...
         };
     }
}
```
For Java (and, analogously, for C#), the corresponding method is:

```
package Ice;
public interface ObjectPrx {
     ObjectPrx ice_timeout(int t);
     // ...
}
```
The ice\_timeout operation creates a proxy with a timeout from an existing proxy. For example:

```
Filesystem::FilePrx myFile = ...;
FileSystem::FilePrx timeoutFile
    = FileSystem::FilePrx::uncheckedCast(
        myFile->ice_timeout(5000));
try {
   Lines text = timeoutFile->read(); // Read with timeout
} catch(const Ice::TimeoutException&) {
    cerr << "invocation timed out" << endl;
}
Lines text = myFile->read(); // Read without timeout
```
The parameter to ice\_timeout determines the timeout value in milliseconds. A value of  $-1$  indicates no timeout. In the preceding example, the timeout is set to five seconds; if an invocation of read via the timeoutFile proxy does not complete within five seconds, the operation terminates with an  $\text{Ice}:$   $\text{Iimeou-}$  tException. On the other hand, invocations via the myFile proxy are unaffected by the timeout, that is, ice\_timeout sets the timeout on a per-proxy basis.

The timeout value set on a proxy affects all networking operations: reading and writing of data as well as opening and closing of connections. If any of these operations does not complete within the timeout, the client receives an exception. Note that, if the Ice run time encounters a recoverable error condition and transparently retries an invocation, this means that the timeout applies separately to each attempt. Similarly, if a large amount of data is sent with an operation invocation in several write system calls, the timeout applies to each write, not to the invocation overall.

Timeouts that expire during reading or writing of data are indicated by a TimeoutException. For opening and closing of connections, the Ice run time reserves separate exceptions:

• ConnectTimeoutException

This exception indicates that a connection could not be established within the specified time.

• CloseTimeoutException

This exception indicates that a connection could not be closed within the specified time.

An application normally configures a proxy's timeout using the ice\_timeout method. However, a proxy that originated from a string may already have a timeout specified, as shown in the following example:

```
// C++string s = "ident:tcp -h somehost -t 5000:ssl -h somehost -t 5000";
```
In this case, both the TCP and SSL endpoints define a timeout of five seconds. When the Ice run time establishes a connection using one of these endpoints, it uses the endpoint's timeout unless one was specified explicitly via ice\_timeout.

The Ice run time also supports two configuration properties that override the timeouts of every proxy regardless of the settings established via ice\_timeout or defined in stringified proxies:

• Ice.Override.ConnectTimeout

This property defines a timeout that is only used for connection establishment. If not defined, its default value is  $-1$  (no timeout). If a proxy has multiple endpoints, the timeout applies to each endpoint separately.

• Ice.Override.Timeout

This property defines the timeout for invocations. If no value is defined for Ice.Override.ConnectTimeout, the value of Ice.Override.Timeout is also used as the timeout for connection establishment. If not defined, the default value is  $-1$  (no timeout).

Note that timeouts are "soft" timeouts, in the sense that they are not precise, realtime timeouts. (The precision is limited by the capabilities of the underlying operating system.) You should also be aware that timeouts are considered fatal error conditions by the Ice run time and result in connection closure on the client side. Furthermore, any other requests pending on the same connection also fail with an exception. Timeouts are meant to be used to prevent a client from blocking indefinitely in case something has gone wrong with the server; they are not meant as a mechanism to routinely abort requests that take longer than intended.

## <span id="page-1072-0"></span>**32.14 Oneway Invocations**

As mentioned in [Chapter 2,](#page-26-0) the Ice run time supports *oneway* invocations. A oneway invocation is sent on the client side by writing the request to the client's local transport buffers; the invocation completes and returns control to the application code as soon as it has been accepted by the local transport. Of course, this means that a oneway invocation is unreliable: it may never be sent (for example, because of a network failure) or it may not be accepted in the server (for example, because the target object does not exist).

This is an issue in particular if you use *active connection management* (see [Section 36.4](#page-1300-0)): if a server closes a connection at the wrong moment, it is possible for the client to lose already-buffered oneway requests. We therefore recommend that you disable active connection management for the server side if clients use oneway (or batched oneway—see [Section 32.16\)](#page-1079-0) requests. In addition, if clients use oneway requests and your application initiates server shutdown, it is the responsibility of your application to ensure either that it can cope with the potential loss of buffered oneway requests, or that it does not shut down the server at the wrong moment (while clients still have oneway requests that are buffered, but not yet sent).

If anything goes wrong with a oneway request, the client-side application code does not receive any notification of the failure; the only errors that are reported to the client are local errors that occur on the client side during call invocation (such as failure to establish a connection, for example).

As a consequence of oneway invocation, if you call ice\_ping on a oneway proxy, successful completion does *not* indicate that the target object exists and could successfully be contacted—you will receive an exception only if something goes wrong on the client side, but not if something goes wrong on the server side. Therefore, if you want to use ice\_ping with a oneway proxy and be certain that the target object exists and can successfully be contacted, you must first convert the oneway proxy into a twoway proxy. For example, in C++:

```
SomeObjectPrx onewayPrx = \ldots; // Get a oneway proxy
try {
     onewayPrx->ice_twoway()->ice_ping();
} catch(const Ice::Exception&)
     cerr << "object not reachable" << endl;
}
```
Oneway invocations are received and processed on the server side like any other incoming request. If necessary, a server can distinguish a oneway invocation by examining the requestId member of Ice::Current: a non-zero value denotes a twoway request, whereas a value of zero indicates a oneway request.

Oneway invocations do not incur any return traffic from the server to the client: the server never sends a reply message in response to a oneway invocation (see [Chapter 37\)](#page-1316-0). This means that oneway invocations can result in large efficiency gains, especially for large numbers of small messages, because the client does not have to wait for the reply to each message to arrive before it can send the next message.

In order to be able to invoke an operation as oneway, two conditions must be met:

• The operation must have a void return type, must not have any out-parameters, and must not have an exception specification.

This requirement reflects the fact that the server does not send a reply for a oneway invocation to the client: without such a reply, there is no way to return any values or exceptions to the client.

If you attempt to invoke an operation that returns values to the client as a oneway operation, the Ice run time throws a TwowayOnlyException.

• The proxy on which the operation is invoked must support a stream-oriented transport (such as TCP or SSL).

Oneway invocations require a stream-oriented transport. (To get something like a oneway invocation for datagram transports, you need to use a datagram invocation—see [Section 32.15.](#page-1077-0))

If you attempt to create a oneway proxy for an object that does not offer a stream-oriented transport, the Ice run time throws a NoEndpointException.

Despite their theoretical unreliablity, in practice, oneway invocations are reliable (but not infallibl[e \[19\]](#page-2080-0)): they are sent via a stream-oriented transport, so they cannot get lost except when the connection is shutting down (see [Section 36.6.2](#page-1310-1)) or fails entirely. In particular, the transport uses its usual flow control, so the client cannot overrun the server with messages. On the client-side, the Ice run time will block if the client's transport buffers fill up, so the client-side application code cannot overrun its local transport.

Consequently, oneway invocations normally do not block the client-side application code and return immediately, provided that the client does not consistently generate messages faster than the server can process them. If the rate at which the client invokes operations exceeds the rate at which the server can process them, the client-side application code will eventually block in an operation invocation until sufficient room is available in the client's transport buffers to accept the invocation. If your application requires that oneway requests never block the calling thread, you can use asynchronous oneway invocations instead.

Regardless of whether the client exceeds the rate at which the server can process incoming oneway invocations, the execution of oneway invocations in the server proceeds asynchronously: the client's invocation completes before the message even arrives at the server.

One thing you need to keep in mind about oneway invocations is that they may appear to be reordered in the server: because oneway invocations are sent via a stream-oriented transport, they are guaranteed to be received in the order in which they were sent. However, the server's thread pool may dispatch each invocation in its own thread; because threads are scheduled preemptively, this may cause an invocation sent later by the client to be dispatched and executed before an invocation that was sent earlier. If oneway requests must be dispatched in order, you can use one of the serialization techniques described in [Section 32.10.4.](#page-1026-0)

For these reasons, oneway invocations are usually best suited to simple updates that are otherwise stateless (that is, do not depend on the surrounding context or the state established by previous invocations). Refer to [Section 32.10](#page-1022-0) for more information on threading.

#### **Creating Oneway Proxies**

Ice selects between twoway, oneway, and datagram (see [Section 32.15\)](#page-1077-0) invocations via the proxy that is used to invoke the operation. By default, all proxies are created as twoway proxies. To invoke an operation as oneway, you must create a separate proxy for oneway dispatch from a twoway proxy.

For C++, all proxies are derived from a common IceProxy::Ice::Object class (see[Section 6.11.1\)](#page-222-0). The proxy base class contains a method to create a oneway proxy, called ice\_oneway:

```
namespace IceProxy {
     namespace Ice {
        class Object : /* \ldots */ public:
              Ice::ObjectPrx ice_oneway() const;
              // ...
         };
     }
}
```
For Java and C#, proxies are derived from the Ice. Object Prx interface (see Section  $10.11.2$ ) and the definition of ice oneway is:

```
package Ice;
public interface ObjectPrx {
     ObjectPrx ice_oneway();
     // ...
}
```
We can call ice oneway to create a oneway proxy and then use the proxy to invoke an operation as follows. (We show the  $C++$  version here—the Java and  $C#$ versions are analogous.)

```
Ice::ObjectPrx o = communicator->stringToProxy(/* ... */);
// Get a oneway proxy.
//
Ice::ObjectPrx oneway;
try {
    oneway = o->ice_oneway();
} catch (const Ice::NoEndpointException&) {
    cerr << "No endpoint for oneway invocations" << endl;
}
// Down-cast to actual type.
```

```
//
PersonPrx onewayPerson = PersonPrx::uncheckedCast(oneway);
// Invoke an operation as oneway.
//
try {
    onewayPerson->someOp();
} catch (const Ice::TwowayOnlyException&) {
    cerr << "someOp() is not oneway" << endl;
}
```
Note that we use an uncheckedCast to down-cast the proxy from ObjectPrx to PersonPrx: for a oneway proxy, we cannot use a checked-Cast because a checkedCast requires a reply from the server but, of course, a oneway proxy does not permit that reply. If instead you want to use a safe downcast, you can first down-cast the twoway proxy to the actual object type and then obtain the oneway proxy:

```
Ice::ObjectPrx o = communicator->stringToProxy(/* ... */);
// Safe down-cast to actual type.
//
PersonPrx person = PersonPrx::checkedCast(o);
if (person) {
    // Get a oneway proxy.
    //
    PersonPrx onewayPerson;
     try {
         onewayPerson
             = PersonPrx::uncheckedCast(person->ice_oneway());
     } catch (const Ice::NoEndpointException&) {
         cerr << "No endpoint for oneway invocations" << endl;
     }
     // Invoke an operation as oneway.
     //
     try {
         onewayPerson->someOp();
     } catch (const Ice::TwowayOnlyException&) {
         cerr << "someOp() is not oneway" << endl;
     }
}
```
Note that, while the second version of this code is somewhat safer (because it uses a safe down-cast), it is also slower (because the safe down-cast incurs the cost of an additional twoway message).

## <span id="page-1077-0"></span>**32.15 Datagram Invocations**

Datagram invocations are the equivalent of oneway invocations for datagram transports. As for oneway invocations, datagram invocations can be sent only for operations that have a void return type and do not have out-parameters or an exception specification. (Attempts to use a datagram invocation with an operation that does not meet these criteria result in a TwowayOnlyException.) In addition, datagram invocations can only be used if the proxy's endpoints include at least one UDP transport; otherwise, the Ice run time throws a NoEndpointException.

The semantics of datagram invocations are similar to oneway invocations: no return traffic flows from the server to the client and proceed asynchronously with respect to the client; a datagram invocation completes as soon as the client's transport has accepted the invocation into its buffers. However, datagram invocations differ in one respect from oneway invocations in that datagram invocations optionally support multicast semantics. Furthermore, datagram invocations have additional error semantics:

• Individual invocations may be lost or received out of order.

On the wire, datagram invocations are sent as true datagrams, that is, individual datagrams may be lost, or arrive at the server out of order. As a result, not only may operations be dispatched out of order, an individual invocation out of a series of invocations may be lost. (This cannot happen for oneway invocations because, if a connection fails, *all* invocations are lost once the connection breaks down.)

• UDP packets may be duplicated by the transport.

Because of the nature of UDP routing, it is possible for datagrams to arrive in duplicate at the server. This means that, for datagram invocations, Ice does *not* guarantee at-most-once semantics (see [page 14\)](#page-33-0): if UDP datagrams are duplicated, the same invocation may be dispatched more than once in the server.

• UDP packets are limited in size.

The maximum size of an IP datagram is 65,535 bytes. Of that, the IP header consumes 20 bytes, and the UDP header consumes 8 bytes, leaving 65,507 bytes as the maximum payload. If the marshaled form of an invocation, including the Ice request header (see [Chapter 37\)](#page-1316-0) exceeds that size, the invocation is lost. (Exceeding the size limit for a UDP datagram is indicated to the application by a DatagramLimitException.)

Because of their unreliable nature, datagram invocations are best suited to simple update messages that are otherwise stateless. In addition, due to the high probability of loss of datagram invocations over wide area networks, you should restrict use of datagram invocations to local area networks, where they are less likely to be lost. (Of course, regardless of the probability of loss, you must design your application such that it can tolerate lost or duplicated messages.)

#### **Creating Datagram Proxies**

To create a datagram proxy, you must call ice\_datagram on the proxy, for example:

```
Ice::ObjectPrx o = communicator->stringToProxy(/* ... */);
// Get a datagram proxy.
//
Ice::ObjectPrx datagram;
try {
    datagram = o - | ice datagram();
} catch (const Ice::NoEndpointException&) {
     cerr << "No endpoint for datagram invocations" << endl;
}
// Down-cast to actual type.
//
PersonPrx datagramPerson = PersonPrx::uncheckedCast(datagram);
// Invoke an operation as a datagram.
//
try {
     datagramPerson->someOp();
} catch (const Ice::TwowayOnlyException&) {
     cerr << "someOp() is not oneway" << endl;
}
```
As for the oneway example in [Section 32.14](#page-1072-0), you can choose to first do a safe down-cast to the actual type of interface and then obtain the datagram proxy, rather than relying on an unsafe down-cast, as shown here. However, doing so may be disadvantageous for two reasons:

- Safe down-casts are sent via a stream-oriented transport. This means that using a safe down-cast will result in opening a connection for the sole purpose of verifying that the target object has the correct type. This is expensive if all the other traffic to the object is sent via datagrams.
- If the proxy does not offer a stream-oriented transport, the checkedCast fails with a NoEndpointException, so you can use this approach only for proxies that offer both a UDP endpoint and a TCP/IP and/or SSL endpoint.

## <span id="page-1079-0"></span>**32.16 Batched Invocations**

Oneway and datagram invocations are normally sent as a separate message, that is, the Ice run time sends the oneway or datagram invocation to the server immediately, as soon as the client makes the call. If a client sends a number of oneway or datagram invocations in succession, the client-side run time traps into the OS kernel for each message, which is expensive. In addition, each message is sent with its own message header (see [Chapter 37](#page-1316-0)), that is, for *n* messages, the bandwidth for *n* message headers is consumed. In situations where a client sends a number of oneway or datagram invocations, the additional overhead can be considerable.

To avoid the overhead of sending many small messages, you can send oneway and datagram invocations in a batch: instead of being sent as a separate message, a batch invocation is placed into a client-side buffer by the Ice run time. Successive batch invocations are added to the buffer and accumulated on the client side until they are flushed, either explicitly by the client or automatically by the Ice run time.

### **32.16.1 Proxy Methods**

The relevant APIs are part of the proxy interface:

```
// C++
namespace IceProxy {
namespace Ice {
class Object : /* \ldots */public:
     Ice::ObjectPrx ice_batchOneway() const;
     Ice::ObjectPrx ice_batchDatagram() const;
    void ice flushBatchRequests();
```
```
// \ldots};
}
}
```
The ice batchOneway and ice batchDatagram methods convert a proxy to a batch proxy. Once you obtain a batch proxy, messages sent via that proxy are buffered in the client-side run time instead of being sent immediately. Once the client has invoked one or more operations on batch proxies, it can call ice\_flushBatchRequests to explicitly flush the batched invocations. This causes the batched messages to be sent "in bulk", preceded by a single message header. On the server side, batched messages are dispatched by a single thread, in the order in which they were written into the batch. This means that messages from a single batch cannot appear to be reordered in the server. Moreover, either all messages in a batch are delivered or none of them. (This is true even for batched datagrams.)

Asynchronous versions of ice flushBatchRequests are also available; see the relevant language mapping for more information.

## **32.16.2 Automatic Flushing**

The default behavior of the Ice run time, as governed by the configuration property Ice.BatchAutoFlush (see [Appendix D](#page-1860-0)), automatically flushes batched invocations as soon as a batched request causes the accumulated message to exceed the maximum allowable size. When this occurs, the Ice run time immediately flushes the existing batch of requests and begins a new batch with this latest request as its first element.

For batched oneway invocations, the maximum message size is established by the property Ice.MessageSizeMax, which defaults to 1MB. In the case of batched datagram invocations, the maximum message size is the smaller of the system's maximum size for datagram packets and the value of  $Ice$ . Message-SizeMax.

A client that sends batch requests cannot determine the size of the message that the Ice run time is accumulating for it; automatic flushing is enabled by default as a convenience for clients that unknowingly exceed the maximum message size. A client that requires more deterministic behavior should flush batched requests explicitly at regular intervals.

### **32.16.3 Flushing Communicators and Connections**

The Communicator and Connection interfaces support synchronous and asynchronous versions of flushBatchRequests. As you might expect, the Connection::flushBatchRequests operation flushes all batch requests queued for a particular connection, and the Communicator::flushBatchRequests operation flushes the batch requests of every connection created by a communicator.

The synchronous versions of flushBatchRequests block the calling thread until the batch requests have been successfully written to the local transport. To avoid the risk of blocking, you must use the asynchronous versions instead (assuming they are supported by your chosen language mapping). Note also that the asynchronous version of Communicator::flushBatchRequests never raises an exception, even if an error occurs while flushing one of its connections.

### **32.16.4 Batched Datagrams**

For batched datagram invocations, you need to keep in mind that, if the data for the invocations in a batch substantially exceeds the PDU size of the network, it becomes increasingly likely for an individual UDP packet to get lost due to fragmentation. In turn, loss of even a single packet causes the entire batch to be lost. For this reason, batched datagram invocations are most suitable for simple interfaces with a number of operations that each set an attribute of the target object (or interfaces with similar semantics). (Batched oneway invocations do not suffer from this risk because they are sent over stream-oriented transports, so individual packets cannot be lost.)

### **32.16.5 Compression**

Batched invocations are more efficient if you also enable compression for the transport: many isolated and small messages are unlikely to compress well, whereas batched messages are likely to provide better compression because the compression algorithm has more data to work with.<sup>11</sup>

<sup>11.</sup>Regardless of whether you used batched messages or not, you should enable compression only on lower-speed links. For high-speed LAN connections, the CPU time spent doing the compression and decompression is typically longer than the time it takes to just transmit the uncompressed data.

### **32.16.6 Active Connection Management**

As for oneway invocations (see [page 1053](#page-1072-0)), you should disable server-side active connection management (ACM) when using batched invocations over TCP/IP or SSL. With server-side ACM enabled, it is possible for a server to close the connection at the wrong moment and not process a batch (with no indication being returned to the client that the batch was lost).

# **32.17 Location Services**

In [Section 2.2.2](#page-30-0) we described briefly how the Ice run time uses an intermediary, known as a *location service*, to convert the symbolic information in an indirect proxy into an endpoint that it can use to communicate with a server. This section expands on that introduction to explain in more detail how the Ice run time interacts with a location service. You can create your own location service or you can use IceGrid, which is an implementation of a location service and provides many other useful features as well (see [Chapter 38\)](#page-1360-0). Describing how to implement a location service is outside the scope of this book.

## **32.17.1 Locators**

A *locator* is an Ice object that is implemented by a location service. A locator object must support the Slice interface Ice::Locator, which defines operations that satisfy the location requirements of the Ice run time. Applications do not normally use these operations directly, but the locator object may support an implementation-specific interface derived from Ice::Locator that provides additional functionality. For example, IceGrid's locator object implements the derived interface IceGrid::Query (see [Section 38.6.5\)](#page-1386-0).

## <span id="page-1083-1"></span>**32.17.2 Client Semantics**

On the first use of an indirect proxy in an application, the Ice run time may issue a remote invocation on the locator object. This activity is transparent to the application, as shown in [Figure 32.6](#page-1083-0).

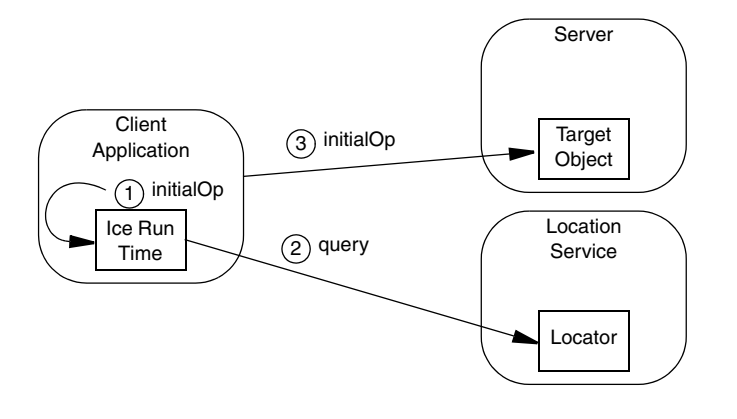

<span id="page-1083-0"></span>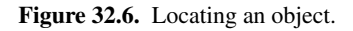

- 1. The client invokes the operation initialOp on an indirect proxy.
- 2. The Ice run time checks an internal cache (called the *locator cache*) to determine whether a query has already been issued for the symbolic information in the proxy. If so, the cached endpoint is used and an invocation on the locator object is avoided. Otherwise, the Ice run time issues a locate request to the locator.
- 3. If the object is successfully located, the locator returns its current endpoints. The Ice run time in the client caches this information, establishes a connection to one of the endpoints according to the rules described in [Section 36.3.1,](#page-1295-0) and proceeds to send the invocation as usual.
- 4. If the object's endpoints cannot be determined, the client receives an exception. NotRegisteredException is raised when an identity, object adapter identifier or replica group identifier is not known. A client may also receive NoEndpointException if the location service failed to determine the current endpoints.

As far as the Ice run time is concerned, the locator simply converts the information in an indirect proxy into usable endpoints. Whether the locator's implementation is more sophisticated than a simple lookup table is irrelevant to the Ice run

time. However, the act of performing this conversion may have additional semantics that the application must be prepared to accept.

For example, when using IceGrid as your location service, the target server may be launched automatically if it is not currently running, and the locate request does not complete until that server is started and ready to receive requests. As a result, the initial request on an indirect proxy may incur additional overhead as all of this activity occurs.

#### **Replication**

An indirect proxy may substitute a replica group identifier (see [page 13](#page-32-0)) in place of the object adapter identifier. In fact, the Ice run time does not distinguish between these two cases and considers a replica group identifier as equivalent to an object adapter identifier for the purposes of resolving the proxy. The location service implementation must be able to distinguish between replica groups and object adapters using only this identifier.

The location service may return multiple endpoints in response to a locate request for an adapter or replica group identifier. These endpoints might all correspond to a single object adapter that is available at several addresses, or to multiple object adapters each listening at a single address, or some combination thereof. The Ice run time attaches no semantics to the collection of endpoints, but the application can make assumptions based on its knowledge of the location service's behavior.

When a location service returns more than one endpoint, the Ice run time behaves exactly as if the proxy had contained several endpoints (see [Section 36.3.1\)](#page-1295-0). As always, the goal of the Ice run time is to establish a connection to one of the endpoints and deliver the client's request. By default, all requests made via the proxy that initiated the connection are sent to the same server until that connection is closed.

After the connection is closed, such as by active connection management (see [Section 36.4](#page-1300-0)), subsequent use of the proxy causes the Ice run time to obtain another connection. Whether that connection uses a different endpoint than previous connections depends on a number of factors, but it is possible for the client to connect to a different server than for previous requests.

#### **Locator Cache**

After successfully resolving an indirect proxy, the location service must return at least one endpoint. How the service derives the list of endpoints that corresponds to the proxy is entirely implementation dependent. For example, IceGrid's location service can be configured to respond in a variety of ways; one possibility uses a simple round-robin scheme, while another considers the system load of the target hosts when selecting endpoints.

A locate request has the potential to significantly increase the latency of the application's invocation with a proxy, and this is especially true if the locate request triggers additional implicit actions such as starting a new server process. Fortunately, this overhead is normally incurred only during the application's initial invocation on the proxy, but this impact is influenced by the Ice run time's caching behavior.

To minimize the number of locate requests, the Ice run time caches the results of previous requests. By default, the results are cached indefinitely, so that once the Ice run time has obtained the endpoints associated with an indirect proxy, it never issues another locate request for that proxy. Furthermore, the default behavior of a proxy is to cache its connection, that is, once a proxy has obtained a connection, it continues to use that connection indefinitely.

Taken together, these two caching characteristics represent the Ice run time's best efforts to optimize an application's use of a location service: after a proxy is associated with a connection, all future invocations on that proxy are sent on the same connection without any need for cache lookups, locate requests, or new connections.

If a proxy's connection is closed, the next invocation on the proxy prompts the Ice run time to consult its locator cache to obtain the endpoints from the prior locate request. Next, the Ice run time searches for an existing connection to any of those endpoints and uses that if possible, otherwise it attempts to establish a new connection to each of the endpoints until one succeeds. Only if that process fails does the Ice run time clear the entry from its cache and issue a new locate request with the expectation that a usable endpoint is returned.

The Ice run time's default behavior is optimized for applications that require minimal interaction with the location service, but some applications can benefit from more frequent locate requests. Normally this is desirable when implementing a load-balancing strategy, as we discuss in more detail below. In order to increase the frequency of locate requests, an application must configure a timeout for the locator cache and manipulate the connections of its proxies.

#### **Locator Cache Timeout**

An application can define a timeout to control the lifetime of entries in the locator cache. This timeout can be specified globally using the Ice.Default.LocatorCacheTimeout property (see Section [D.8](#page-1880-0)) and for individual proxies using the proxy method ice locatorCacheTimeout (see [Section 32.11.2](#page-1050-0)). The Ice run time's default behavior is equivalent to a timeout value of -1, meaning the cache entries never expire. Using a timeout value greater than zero causes the cache entries to expire after the specified number of seconds. Finally, a timeout value of zero disables the locator cache altogether.

The previous section explained the circumstances in which the Ice run time consults the locator cache. Briefly, this occurs only when the application has invoked an operation on a proxy and the proxy is not currently associated with a connection. If the timeout is set to zero, the Ice run time issues a new locate request immediately. Otherwise, for a non-zero timeout, the Ice run time examines the locator cache to determine whether the endpoints from the previous locate request have expired. If so, the Ice run time discards them and issues a new locate request.

Given this behavior, if your goal is to force a proxy invocation to issue locate requests more frequently, you can do so only when the proxy has no connection. You can accomplish that in several ways:

- create a new proxy, which is inherently not connected by default
- explicitly close the proxy's existing connection (see [Chapter 36\)](#page-1294-0)
- disabling the proxy's connection caching behavior

Of these choices, the last is the most common.

#### **Proxy Connection Caching**

By default a proxy remembers its connection and uses it for all invocations until that connection is closed. You can prevent a proxy from caching its connection by calling the ice\_connectionCached proxy method with an argument of false (see [Section 32.11.2\)](#page-1050-0). Once connection caching is disabled, each invocation on a proxy causes the Ice run time to execute its connection establishment process.

Note that each invocation on such a proxy does not necessarily cause the Ice run time to establish a new connection. It only means that the Ice run time does not assume that it can reuse the connection of the proxy's previous invocation. Whether the Ice run time actually needs to establish a new connection for the next invocation depends on several factors, as explained in [Section 36.3.](#page-1295-1)

As with any feature, you should only use it when the benefits outweigh the risks. With respect to a proxy's connection caching behavior, there is certainly a small amount of computational overhead associated with executing the connection establishment process for each invocation, as well as the risk of significant overhead each time a new connection is actually created.

#### **Simple Load Balancing**

Several forms of load balancing are available to Ice applications. The simplest form uses only the endpoints contained in a direct proxy and does not require a location service. In this configuration, the application can configure the proxy to use the desired endpoint selection type (see [Section 36.3.1\)](#page-1295-0) and connection caching behavior to achieve the desired results.

For example, suppose that a proxy contains several endpoints. In its default configuration, it uses the Random endpoint selection type and caches its connection. Upon the first invocation, the Ice run time selects one of the proxy's endpoints at random and uses that connection for all subsequent invocations until the connection is closed. For some applications, this form of load balancing may be sufficient.

Suppose now that we use the Ordered endpoint selection type instead. In this case, the Ice run time always attempts to establish connections using the endpoints in the order they appear in the proxy. Normally an application uses this configuration when there is a preferred order to the servers. Again, once connected, the application uses whichever connection was chosen indefinitely.

By disabling the proxy's connection caching behavior, the semantics undergo a significant change. Using the Random endpoint selection type, the Ice run time selects one of the endpoints at random and establishes a connection to it if one is not already established, and this process is repeated prior to each subsequent invocation. This is called *per-request load balancing* because each request can be directed to a different server. Using the Ordered endpoint selection type is not as common in this scenario; its main purpose would be to fall back on a secondary server if the primary server is not available, but it causes the Ice run time to attempt to contact the primary server during each request.

#### **Load Balancing with a Location Service**

A disadvantage of relying solely on the simple form of load balancing described in the previous section is that the client cannot make any intelligent decisions based on the status of the servers. If you want to distribute your requests in a more sophisticated way, you must either modify your clients to query the servers directly, or use a location service that can transparently direct a client to an appropriate server. For example, the IceGrid location service can monitor the system load on each server host and use that information when responding to locate requests.

The location service may return only one endpoint, which presumably represents the best server (at that moment) for the client to use. With only one endpoint available, changing the proxy's endpoint selection type makes no difference. However, by disabling connection caching and modifying the locator cache timeout, the application can force the Ice run time to periodically retrieve an updated endpoint from the location service. For example, an application can set a locator cache timeout of thirty seconds and communicate with the selected server for that period. After the timeout has expired, the next invocation prompts the Ice run time to issue a new locate request, at which point the client might be directed to a different server.

If the location service returns multiple endpoints, the application must be designed with knowledge of how to interpret them. For instance, the location service may attach semantics to the order of the endpoints (such as least-loaded to most-loaded) and intend that the application use the endpoints in the order provided. Alternatively, the client may be free to select any of the endpoints. As a result, the application and the location service must cooperate to achieve the desired results.

You can combine the simple form of load balancing described in the previous section with an intelligent location service to gain even more flexibility. For example, suppose an application expects to receive multiple endpoints from the location service and has configured its proxy to disable connection caching and set a locator cache timeout. For each invocation, Ice run time selects one of the endpoints provided by the location service. When the timeout expires, the Ice run time issues a new locate request and obtains a fresh set of endpoints from which to choose.

### <span id="page-1088-0"></span>**32.17.3 Configuring a Client**

An Ice client application must supply a proxy for the locator object, which it can do in several ways:

- by explicitly configuring an indirect proxy using the ice locator proxy method (see [Section 32.11.2\)](#page-1050-0)
- by calling setDefaultLocator on a communicator, after which all proxies use the given locator by default
- by defining the Ice.Default.Locator configuration property, which causes all proxies to use the given locator by default

The Ice run time's efforts to resolve an indirect proxy can be traced by setting the following configuration properties:

```
Ice.Trace.Network=2
Ice.Trace.Protocol=1
Ice.Trace.Locator=2
```
See [Appendix D](#page-1860-0) for more information on these properties.

### <span id="page-1089-0"></span>**32.17.4 Server Semantics**

A location service must know the endpoints of any object adapter whose identifier can be used in an indirect proxy. For example, suppose a client uses the following proxy:

Object1@PublicAdapter

The Ice run time in the client sends the identifier PublicAdapter to the locator, as described in [Section 32.17.2,](#page-1083-1) and expects to receive the associated endpoints. The only way the location service can know these endpoints is if it is given them. When you consider that an object adapter's endpoints may not specify fixed ports, and therefore the endpoint addresses may change each time the object adapter is activated, it is clear that the best source of endpoint information is the object adapter itself. As a result, an object adapter that is properly configured (see [Section 32.17.5](#page-1090-0)) contacts the locator during activation to supply its identifier and current endpoints. More specifically, the object adapter registers itself with an object implementing the Ice::LocatorRegistry interface, whose proxy the object adapter obtains from the locator.

#### **Registration Requirements**

A location service may require that all object adapters be pre-registered via some implementation-specific mechanism. (IceGrid behaves this way by default.) This implies that activation can fail if the object adapter supplies an identifier that is unknown to the location service. In such a situation, the object adapter's activate operation raises NotRegisteredException.

In a similar manner, an object adapter that participates in a replica group (see [page 13](#page-32-0)) includes the group's identifier in the locator request that is sent during activation. If the location service requires replica group members to be configured in advance, activate raises NotRegisteredException if the object adapter's identifier is not one of the group's registered participants (see [Section 38.9.2](#page-1400-0)).

## <span id="page-1090-0"></span>**32.17.5 Configuring a Server**

An object adapter must be able to obtain a locator proxy in order to register itself with a location service. Each object adapter can be configured with its own locator proxy by defining its Locator property, as shown in the example below for the object adapter named SampleAdapter:

```
SampleAdapter.Locator=IceGrid/Locator:tcp -h locatorhost -p 10000
```
Alternatively, a server may call setLocator on the object adapter prior to activation. If the object adapter is not explicitly configured with a locator proxy, it uses the default locator as provided by its communicator (see [Section 32.17.3\)](#page-1088-0).

Two other configuration properties influence an object adapter's interactions with a location service during activation:

• AdapterId

Configuring a non-empty identifier for the AdapterId property causes the object adapter to register itself with the location service. A locator proxy must also be configured.

• ReplicaGroupId

Configuring a non-empty identifier for the ReplicaGroupId property indicates that the object adapter is a member of a replica group (see [page 13](#page-32-0)). For this property to have an effect, AdapterId must also be configured with a non-empty value.

We can use these properties as shown below:

```
SampleAdapter.AdapterId=SampleAdapterId
SampleAdapter.ReplicaGroupId=SampleGroupId
SampleAdapter.Locator=IceGrid/Locator:tcp -h locatorhost -p 10000
```
Refer to [Section 32.17.4](#page-1089-0) for information on the pre-registration requirements a location service may enforce.

## **32.17.6 Process Registration**

An activation service, such as an IceGrid node (see [Chapter 38](#page-1360-0)), needs a reliable way to gracefully deactivate a server. One approach is to use a platform-specific mechanism, such as POSIX signals. This works well on POSIX platforms when the server is prepared to intercept signals and react appropriately (see [Section 31.10](#page-935-0)). On Windows platforms, it works less reliably for C++ servers, and not at all for Java servers. For these reasons, Ice provides an alternative that is both portable and reliable:

```
module Ice {
interface Process {
    ["ami"] void shutdown();
     void writeMessage(string message, int fd);
};
};
```
The Slice interface Ice::Process allows an activation service to request a graceful shutdown of the server. When shutdown is invoked, the object implementing this interface is expected to initiate the termination of its server process. The activation service may expect the server to terminate within a certain period of time, after which it may terminate the server abruptly.

One of the benefits of the Ice administrative facility (see [Section 32.18](#page-1091-0)) is that it creates an implementation of Ice::Process and makes it available via an administrative object adapter. Furthermore, IceGrid automatically enables this facility on the servers that it activates.

# <span id="page-1091-0"></span>**32.18 Administrative Facility**

Ice applications often require remote administration, such as when an IceGrid node needs to gracefully deactivate a running server. The Ice run time provides an extensible, centralized facility for exporting administrative functionality. This facility consists of an object adapter named Ice.Admin, an Ice object activated on this adapter, and configuration properties that enable the facility and specify its features.

### **32.18.1 The** admin **Object**

The Ice.Admin adapter hosts a single object whose identity name is admin. Although this identity name cannot be changed, you can define the identity category using the configuration property Ice.Admin.InstanceName (see [Appendix D\)](#page-1860-0). If you enable the Ice.Admin adapter without defining this property, the category uses a UUID by default and therefore the object's identity changes with each instance of the process.

In this book, we refer to the administrative object as the admin object.

#### **Facets**

As explained in [Chapter 33,](#page-1140-0) an Ice object is actually a collection of sub-objects known as facets whose types are not necessarily related. Although facets are typically used for extending and versioning types, they also allow a group of interfaces with a common purpose to be consolidated into a single Ice object with an established interface for navigation. These qualities make facets an excellent match for the requirements of the administrative facility.

Each facet of the admin object represents a distinct administrative capability. The object does not have a default facet (that is, a facet with an empty name). However, the Ice run time implements two built-in facets that it adds to the admin object:

- Process, described in [Section 32.18.4](#page-1094-0)
- Properties, described in [Section 32.18.5](#page-1097-0)

An application can control which facets are installed with a configuration property (see [Section 32.18.6\)](#page-1098-0). An application can also install its own facets if necessary (see [Section 32.18.7\)](#page-1098-1). Administrative facets are not required to inherit from a common Slice interface.

## <span id="page-1092-0"></span>**32.18.2 Enabling the Object Adapter**

The administrative facility is disabled by default. To enable it, you must specify endpoints for the administrative object adapter using the property Ice.Admin.Endpoints. In addition, you must do one of the following:

- Define the Ice.Admin.InstanceName property.
- Define the Ice.Admin.ServerId and Ice.Default.Locator properties. If you do not supply a value for Ice.Admin.InstanceName, Ice uses a UUID by default.

The Ice.Admin.ServerId and Ice.Default.Locator properties are typically used in conjunction with an activation service such as IceGrid, as discussed in [Section 38.22](#page-1491-0).

The endpoints for the Ice. Admin adapter must be chosen with caution. [Section 32.18.8](#page-1099-0) addresses the security considerations of using the administrative facility.

It may be necessary to postpone the creation of the administrative object adapter until all facets are installed or other initialization activities have taken place. In this situation, you can define the following configuration property:

Ice.Admin.DelayCreation=1

When this property is set to a non-zero value, the administrative facility is disabled until the application invokes the getAdmin operation on the communicator (see [Section 32.18.3](#page-1093-0)).

## <span id="page-1093-0"></span>**32.18.3 Using the** admin **Object**

A program can obtain a proxy for its admin object by calling the getAdmin operation on a communicator:

```
module Ice {
local interface Communicator {
     // ...
    Object* getAdmin();
};
};
```
This operation returns a null proxy if the administrative facility is disabled. The proxy returned by getAdmin cannot be used for invoking operations because it refers to the default facet and, as we mentioned previously, the admin object does not support a default facet. A program must first obtain a new version of the proxy that is configured with the name of a particular administrative facet before invoking operations on it. Although it cannot be used for invocations, the original proxy is still useful because it contains the endpoints of the Ice.Admin object adapter and therefore the program may elect to export that proxy to a remote client.

#### **Remote Administration**

To administer a program remotely, somehow you must obtain a proxy for the program's admin object. There are several ways for the administrative client to accomplish this:

• Construct the proxy itself, assuming that it knows the admin object's identity, facets, and endpoints. The format of the stringified proxy is as follows:

*instance-name*/admin -f *admin-facet*:*admin-endpoints*

The identity category, represented here by *instance-name*, is the value of the Ice.Admin.InstanceName property or a UUID if that property is not defined. (Clearly, the use of a UUID makes the proxy much more difficult for a client to construct on its own.) The name of the administrative facet is supplied as the value of the  $-*f*$  option, and the endpoints of the Ice. Admin

adapter appear last in the proxy. See [Appendix E](#page-1981-0) for more information on stringified proxies.

- Invoke an application-specific interface for retrieving the admin object's proxy.
- Use the getServerAdmin operation on the IceGrid:: Admin interface, if the remote program was activated by IceGrid (see [Section 38.22.3\)](#page-1493-0).

Having obtained the proxy, the administrative client must select a facet before invoking any operations. For example, the code below shows how to obtain the configuration properties of the remote program:

```
// C++
Ice::ObjectPrx adminObj = ...;
Ice::PropertiesAdminPrx propAdmin =
     Ice::PropertiesAdminPrx::checkedCast(adminObj,
                                           "Properties");
Ice::PropertyDict props = propAdmin->getPropertiesForPrefix("");
```
Here we used an overloaded version of checkedCast to supply the facet name of interest (Properties). We could have selected the facet using the proxy method ice facet instead, as shown below:

```
// C++
Ice::ObjectPrx adminObj = ...;
Ice::PropertiesAdminPrx propAdmin =
     Ice::PropertiesAdminPrx::checkedCast(
        adminObj->ice facet("Properties"));
Ice::PropertyDict props = propAdmin->getPropertiesForPrefix("");
```
This code is functionally equivalent to the first example.

A remote client must also know (or be able to determine) which facets are available in the target server. Typically this information is statically configured in the client, since the client must also know the interface types of any facets that it uses. If an invocation on a facet raises FacetNotExistException, the client may have used an incorrect facet name, or the server may have disabled the facet in question.

## <span id="page-1094-0"></span>**32.18.4 The** Process **Facet**

An activation service, such as an IceGrid node (see [Chapter 38](#page-1360-0)), needs a reliable way to gracefully deactivate a server. One approach is to use a platform-specific mechanism, such as POSIX signals. This works well on POSIX platforms when the server is prepared to intercept signals and react appropriately (see

[Section 31.10](#page-935-0)). On Windows platforms, it works less reliably for C++ servers, and not at all for Java servers. For these reasons, the Process facet provides an alternative that is both portable and reliable.

[Section 32.18.8](#page-1099-0) discusses the security risks associated with enabling the Process facet.

#### **Interface**

The Slice interface Ice::Process allows an activation service to request a graceful shutdown of the program:

```
module Ice {
interface Process {
    ["ami"] void shutdown();
     void writeMessage(string message, int fd);
};
};
```
When shutdown is invoked, the object implementing this interface is expected to initiate the termination of its process. The activation service may expect the program to terminate within a certain period of time, after which it may terminate the program abruptly.

The writeMessage operation allows remote clients to print a message to the program's standard output ( $fd == 1$ ) or standard error ( $fd == 2$ ) channels.

#### **Application Requirements**

The default implementation of the Process facet requires cooperation from an application in order to successfully terminate a process. Specifically, the facet invokes shutdown on its communicator and assumes that the application uses this event as a signal to commence its termination procedure. For example, an application typically uses a thread (often the main thread) to call the communicator operation waitForShutdown, which blocks the calling thread until the communicator is shut down or destroyed. After waitForShutdown returns, the calling thread can initiate a graceful shutdown of its process.

Refer to [Section 32.2](#page-939-0) for more information on the communicator operations shutdown and waitForShutdown.

#### **Replacing the** Process **Facet**

You can replace the default Process facet if your application requires a different scheme for gracefully shutting itself down. To define your own facet, create a

servant that implements the Ice::Process interface. As an example, the servant definition shown below duplicates the functionality of the default Process facet:

```
class ProcessI : public Ice::Process {
public:
     ProcessI(const Ice::CommunicatorPtr& communicator) :
         _communicator(communicator)
     {}
     void shutdown(const Ice::Current&)
 {
         _communicator->shutdown();
     }
     void writeMessage(const string& msg, Ice::Int fd,
                       const Ice::Current&)
     {
        if(fd == 1) cout << msg << endl;
        else if(fd == 2) cerr << msg << endl;
     }
private:
    const Ice:: CommunicatorPtr communicator;
};
```
As you can see, the default implementation of shutdown simply shuts down the communicator, which initiates an orderly termination of the Ice run time's serverside components and prevents object adapters from dispatching any new requests. You can add your own application-specific behavior to the shutdown method to ensure that your program terminates in a timely manner.

NOTE: As explained in [Section 32.2](#page-939-0), a servant must not invoke destroy on its communicator while executing a dispatched operation.

To avoid the risk of a race condition, the recommended strategy for replacing the Process facet is to delay creation of the administrative facets so that your application has a chance to replace the facet:

```
Ice.Admin.DelayCreation=1
```
With this property defined, the application can safely remove the default Process facet and install its own:

```
// C++
Ice::CommunicatorPtr communicator = ...
communicator->removeAdminFacet("Process");
Ice::ProcessPtr myProcessFacet = new MyProcessFacet(...);
communicator->addAdminFacet(myProcessFacet, "Process");
```
The final step is to activate the administrative facility by calling getAdmin on the communicator:

```
communicator->getAdmin();
```
#### **Integration with an Activation Service**

If the Ice.Admin.ServerId and Ice.Default.Locator properties are defined, the Ice run time performs the following steps after creating the Ice.Admin adapter:

- Obtains proxies for the Process facet and the default locator
- Invokes getRegistry on the proxy to obtain a proxy for the locator registry
- Invokes setServerProcessProxy on the locator registry and supplies the value of Ice.Admin.ServerId along with a proxy for the Process facet

The identifier specified by Ice.Admin.ServerId must uniquely identify the process within the locator registry.

In the case of IceGrid, the node defines the Ice. Admin. ServerId and Ice.Default.Locator properties for each deployed server. The node also supplies a value for Ice.Admin.Endpoints if the property is not defined by the server. See [Chapter 38](#page-1360-0) for more information.

### <span id="page-1097-0"></span>**32.18.5 The** Properties **Facet**

An administrator may find it useful to be able to view the configuration properties of a remote Ice application. For example, the IceGrid administrative tools allow you to query the properties of active servers. The Properties facet supplies this functionality.

#### **Interface**

The Ice::PropertiesAdmin interface provides access to the communicator's configuration properties:

```
module Ice {
interface PropertiesAdmin {
    ["ami"] string getProperty(string key);
    ["ami"] PropertyDict getPropertiesForPrefix(string prefix);
};
};
```
The getProperty operation retrieves the value of a single property, and the getPropertiesForPrefix operation returns a dictionary of properties whose keys match the given prefix. These operations have the same semantics as those in the Ice::Properties interface described in [Section 30.9.1](#page-889-0).

## <span id="page-1098-0"></span>**32.18.6 Filtering Facets**

The Ice run time enables all of its built-in administrative facets by default, and an application may install its own facets. You can control which facets the Ice run time enables using the Ice.Admin.Facets property. For example, the following property definition enables the Properties facet and leaves the Process facet (and any application-defined facets) disabled:

Ice.Admin.Facets=Properties

To specify more than one facet, separate them with a comma or white space. A facet whose name contains white space must be enclosed in single or double quotes.

## <span id="page-1098-1"></span>**32.18.7 Custom Facets**

An application can add and remove administrative facets using the Communicator operations shown below:

```
module Ice {
local interface Communicator {
     // ...
     void addAdminFacet(Object servant, string facet);
     Object removeAdminFacet(string facet);
};
};
```
The addAdminFacet operation installs a new facet with the given name, or raises AlreadyRegisteredException if a facet already exists with the same name. The removeAdminFacet operation removes (and returns) the facet with the given name, or raises NotRegisteredException if no matching facet is found.

The mechanism for filtering administrative facets described in [Section 32.18.6](#page-1098-0) also applies to application-defined facets. If you call addAdminFacet while a filter is in effect, and the name of your custom facet does not match the filter, the Ice run time will not expose your facet but instead keeps a reference to it so that a subsequent call to removeAdminFacet is possible.

## <span id="page-1099-0"></span>**32.18.8 Security Considerations**

Exposing administrative functionality naturally makes a program vulnerable, therefore it is important that proper precautions are taken.

#### **Issues**

With respect to the default functionality, the Properties facet could expose sensitive configuration information, and the Process facet supports a shutdown operation that opens the door for a denial-of-service attack.

Developers should carefully consider the security implications of any additional administrative facets that an application installs.

#### **Remedies**

There are several approaches you can take to mitigate the possibility of abuse:

• Disable the administrative facility

The administrative facility is disabled by default, and remains disabled as long as the prerequisites listed in [Section 32.18.2](#page-1092-0) are not met. Note that IceGrid enables the facility in servers that it activates for the following reasons:

- The Process facet allows the IceGrid node to gracefully terminate the process.
- The Properties facet enables IceGrid administrative clients to obtain configuration information about activated servers.

You could disable a facet using filtering, but doing so may disrupt IceGrid's normal operation.

• Select a proper endpoint

A reasonably secure value for the Ice.Admin.Endpoints property is one that uses the local host interface  $(-h \ 127.0.0.1)$ , which restricts access to clients that run on the same host. Incidentally, this is the default value that IceGrid defines for its servers, although you can override that if you like. Note that using a local host endpoint does not preclude remote administration for

IceGrid servers because IceGrid transparently routes requests on admin objects to the appropriate server via its node (see [Section 38.22.3](#page-1493-0)).

If your application must support administration from non-local hosts, we recommend the use of SSL and certificate-based access control (see [Chapter 41\)](#page-1674-0).

• Filter the facets

After choosing a suitable endpoint, you can minimize risks by filtering the facets to enable only the functionality that is required. For example, if you are not using IceGrid's server activation feature and do not require the ability to remotely terminate a program, you should disable the Process facet using the mechanism described in [Section 32.18.6.](#page-1098-0)

• Consider the object's identity

The default identity of the admin object has a UUID for its category, which makes it difficult for a hostile client to guess. Depending on your requirements, the use of a UUID may be an advantage or a disadvantage. For example, in a trusted environment, the use of a UUID may create additional work, such as the need to add an interface that an administrative client can use to obtain the identity or proxy of a remote admin object. An obscure identity might be more of a hindrance in this situation, and therefore specifying a static category via the Ice.Admin.InstanceName property is a reasonable alternative. In general, however, we recommend using the default behavior.

# **32.19 The** Ice::Logger **Interface**

Depending on the setting of various properties (see [Chapter 30\)](#page-876-0), the Ice run time produces trace, warning, or error messages. These messages are written via the Ice::Logger interface:

```
module Ice {
    local interface Logger {
         void print(string message);
         void trace(string category, string message);
         void warning(string message);
         void error(string message);
         Logger cloneWithPrefix(string prefix);
     };
};
```
The cloneWithPrefix operation returns a new logger that logs to the same destination but with a different prefix. (The prefix is used to, for example, provide the name of the process writing the log messages.)

## **32.19.1 The Default Logger**

A default logger is instantiated when you create a communicator. The default logger logs to the standard error output. The trace operation accepts a category parameter in addition to the error message; this allows you to separate trace output from different subsystems by sending the output through a filter.

You can obtain the logger that is attached to a communicator:

```
module Ice {
     local interface Communicator {
         Logger getLogger();
     };
};
```
## **32.19.2 Custom Loggers**

You have several options if you wish to install a logger other than the default one:

- Select one of the other built-in loggers (see [Section 32.19.3](#page-1101-0)), which allow you to log to a file, to the **syslog** on Unix, and to the Windows event log
- Supply your own logger implementation in an InitializationData parameter (see [Section 32.3](#page-944-0)) when you create a communicator
- Load a logger implementation dynamically via the Ice plug-in facility (see [Section 32.19.4\)](#page-1103-0)

Changing the Logger object that is attached to a communicator allows you to integrate Ice messages into your own message handling system. For example, for a complex application, you might have an existing logging framework. To integrate Ice messages into that framework, you can create your own Logger implementation that logs messages to the existing framework.

When you destroy a communicator, its logger is *not* destroyed. This means that you can safely use a logger even beyond the lifetime of its communicator.

### <span id="page-1101-0"></span>**32.19.3 Built-In Loggers**

A file-based logger, enabled via the Ice.LogFile property, is available for all supported languages and platforms. Ice also provides Unix- and Windows-specific logger implementations. Finally, for .NET, the default Ice logger uses a TraceListener and so can be customized at run time via configuration.

Refer to [Appendix D](#page-1860-0) for more information on the properties mentioned in this section.

### **Unix**

You can activate a logger that logs via the Unix **syslog** implementation by setting the Ice.UseSyslog property. This logger is available for C++, Java, and C# applications.

### **Windows**

On Windows, subclasses of  $Ice:$ : Service use the Windows application event log by default (see [Section 8.3.2](#page-301-0)). The event log implementation is available for C++ applications.

### **.NET**

The default logger in Ice for .NET writes its messages using the System.Diagnostics.Trace facility. By default, the Ice run time registers a Console-TraceListener that writes to stderr. You can disable the logging of messages via this trace listener by setting the property [Ice.ConsoleListener](#page-1893-0) to zero.

You can change the trace listener for your application via the application's configuration file. For example:

```
<configuration>
   <system.diagnostics>
     <trace autoflush="true" indentsize="4">
       <listeners>
         <add name="Console"
              type="System.Diagnostics.EventLogTraceListener"
              initializeData="true"/>
       </listeners>
     </trace>
   </system.diagnostics>
</configuration>
```
This configures a trace listener that logs to the Windows event log.

## <span id="page-1103-0"></span>**32.19.4 Logger Plug**-**Ins**

Installing a custom logger using the Ice plug-in facility has several advantages. Because the logger plug-in is specified by a configuration property and loaded dynamically by the Ice run time, an application requires no code changes in order to utilize a custom logger implementation. Furthermore, a logger plug-in takes precedence over the per-process logger (see [Section 32.19.5\)](#page-1107-0) and the logger supplied in the InitializationData argument during communicator initialization, meaning you can use a logger plug-in to override the logger that an application installs by default.

### **Installing a C++ Logger Plug**-**In**

To install a logger plug-in in C++, you must first define a subclass of Ice::Logger:

```
class MyLoggerI : public Ice::Logger {
public:
     virtual void print(const std::string& message);
     virtual void trace(const std::string& category,
                        const std::string& message);
     virtual void warning(const std::string& message);
     virtual void error(const std::string& message);
     virtual LoggerPtr void cloneWithPrefix(const string& prefix);
     // ...
};
```
Next, supply a factory function that installs your custom logger by returning an instance of Ice::LoggerPlugin:

```
extern "C"
\left\{ \right.ICE_DECLSPEC_EXPORT Ice::Plugin*
createLogger(const Ice::CommunicatorPtr& communicator,
               const std::string& name,
               const Ice::StringSeq& args)
{
     Ice::LoggerPtr logger = new MyLoggerI;
     return new Ice::LoggerPlugin(communicator, logger);
}
}
```
The factory function can have any name you wish; we used createLogger in this example. See [Section 32.25.1](#page-1133-0) for more information on plug-in factory functions.

The definition of LoggerPlugin is shown below:

```
namespace Ice {
class LoggerPlugin {
public:
     LoggerPlugin(const CommunicatorPtr&, const LoggerPtr&);
     virtual void initialize();
     virtual void destroy();
};
}
```
The constructor installs your logger into the given communicator. The initialize and destroy methods are empty, but you can subclass LoggerPlugin and override these methods if necessary.

Finally, define a configuration property that loads your plug-in into an application:

```
Ice.Plugin.MyLogger=mylogger:createLogger
```
The plug-in's name in this example is MyLogger; again, you can use any name you wish. The value of the property represents the plug-in's entry point, in which mylogger is the abbreviated form of its shared library or DLL, and create-Logger is the name of the factory function.

If the configuration file containing this property is shared by programs in multiple implementation languages, you can use an alternate syntax that is loaded only by the Ice for C++ run time:

```
Ice.Plugin.MyLogger.cpp=mylogger:createLogger
```
Refer to [Appendix D](#page-1860-0) for more information on the Ice. Plugin properties.

### **Installing a Java Logger Plug-In**

To install a logger plug-in in Java, you must first define a subclass of Ice.Logger:

public class MyLoggerI implements Ice.Logger { public void print(String message) { ... } public void trace(String category, String message) { ... } public void warning(String message) { ... } public void error(String message) { ... }

```
 public Logger cloneWithPrefix(String prefix) { ... }
// \ldots
```
Next, define a factory class that installs your custom logger by returning an instance of Ice.LoggerPlugin:

```
public class MyLoggerPluginFactoryI implements Ice.PluginFactory {
     public Ice.Plugin create(Ice.Communicator communicator,
                               String name, String[] args)
     {
         Ice.Logger logger = new MyLoggerI();
         return new Ice.LoggerPlugin(communicator, logger);
     }
}
```
The factory class can have any name you wish; in this example, we used MyLoggerPluginFactoryI. See [Section 32.25.1](#page-1133-0) for more information on plug-in factories.

The definition of LoggerPlugin is shown below:

```
package Ice;
public class LoggerPlugin implements Plugin {
     public LoggerPlugin(Communicator communicator, Logger logger)
     {
         // ...
     }
     public void initialize() { }
     public void destroy() { }
}
```
The constructor installs your logger into the given communicator. The initialize and destroy methods are empty, but you can subclass LoggerPlugin and override these methods if necessary.

Finally, define a configuration property that loads your plug-in into an application:

Ice.Plugin.MyLogger=MyLoggerPluginFactoryI

The plug-in's name in this example is MyLogger; again, you can use any name you wish. The value of the property is the name of the factory class.

}

If the configuration file containing this property is shared by programs in multiple implementation languages, you can use an alternate syntax that is loaded only by the Ice for Java run time:

Ice.Plugin.MyLogger.java=MyLoggerPluginFactoryI

Refer to [Appendix D](#page-1860-0) for more information on the Ice. Plugin properties.

#### **Installing a .NET Logger Plug-In**

To install a logger plug-in in .NET, you must first define a subclass of Ice.Logger:

```
// C#
public class MyLoggerI : Ice.Logger {
     public void print(string message) { ... }
     public void trace(string category, string message) { ... }
     public void warning(string message) { ... }
     public void error(string message) { ... }
     public Logger cloneWithPrefix(string prefix) { ... }
     // ...
}
```
Next, define a factory class that installs your custom logger by returning an instance of Ice.LoggerPlugin:

```
// C#
public class MyLoggerPluginFactoryI : Ice.PluginFactory {
     public Ice.Plugin create(Ice.Communicator communicator,
                               string name, string[] args)
     {
         Ice.Logger logger = new MyLoggerI();
         return new Ice.LoggerPlugin(communicator, logger);
     }
}
```
The factory class can have any name you wish; in this example, we used MyLoggerPluginFactoryI. See [Section 32.25.1](#page-1133-0) for more information on plug-in factories. Typically the logger implementation and the factory are compiled into a single assembly.

The definition of LoggerPlugin is shown below:

```
// C#
namespace Ice {
public partial class LoggerPlugin : Plugin {
     public LoggerPlugin(Communicator communicator, Logger logger)
 {
         // ...
     }
     public void initialize() { }
     public void destroy() { }
}
}
```
The constructor installs your logger into the given communicator. The initialize and destroy methods are empty, but you can subclass LoggerPlugin and override these methods if necessary.

Finally, define a configuration property that loads your plug-in into an application:

```
Ice.Plugin.MyLogger=mylogger.dll:MyLoggerPluginFactoryI
```
The plug-in's name in this example is MyLogger; again, you can use any name you wish. The value of the property is the entry point for the factory, consisting of an assembly name followed by the name of the factory class.

If the configuration file containing this property is shared by programs in multiple implementation languages, you can use an alternate syntax that is loaded only by the Ice for .NET run time:

```
Ice.Plugin.MyLogger.clr=mylogger.dll:MyLoggerPluginFactoryI
```
Refer to [Appendix D](#page-1860-0) for more information on the Ice. Plugin properties.

### <span id="page-1107-0"></span>**32.19.5 The Per-Process Logger**

Ice allows you to install a per-process custom logger. This logger is used by all communicators that do not have their own specific logger established at the time a communicator is created.

You can set a per-process logger in C++ by calling  $\text{Ice}:$ : setProcess-Logger, and you can retrieve the per-process logger by calling  $\text{Ice}:$ : get ProcessLogger:

```
LoggerPtr getProcessLogger();
void setProcessLoqger(const LoqgerPtr&);
```
If you call getProcessLogger without having called setProcessLogger first, the Ice run time installs a default per-process logger. Note that if you call setProcessLogger, only communicators created after that point will use this per-process logger; communicators created earlier use the logger that was in effect at the time they were created. (This also means that you can call setProcess-Logger multiple times; communicators created after that point will use whatever logger was established by the last call to setProcessLogger.)

getProcessLogger and setProcessLogger are language-specific APIs that are not defined in Slice. Therefore, for Java and C#, these methods appear in the Ice.Util class.

For applications that use the Application or Service convenience classes and do not explicitly configure a logger, these classes set a default perprocess logger that uses the Ice.ProgramName property as a prefix for log messages. The Application class is described in the server-side language mapping chapters; more information on the Service class can be found in [Section 8.3.2](#page-301-0).

### **32.19.6 C++ Utility Classes**

The Ice run time supplies a collection of utility classes that make use of the logger facility simpler and more convenient. Each of the logger's four operations has a corresponding helper class:

```
namespace Ice {
class Print {
public:
    Print(const LoqgerPtr&);
     void flush();
     ...
};
class Trace {
public:
     Trace(const LoggerPtr&, const std::string&);
     void flush();
     ...
};
class Warning {
public:
     Warning(const LoggerPtr&);
     void flush();
```

```
 ...
};
class Error {
public:
     Error(const LoggerPtr&);
     void flush();
     ...
};
}
```
The only notable difference among these classes is the extra argument to the Trace constructor; this argument represents the trace category.

To use one of the helper classes in your application, you simply instantiate it and compose your message:

```
if (errorCondition) {
    Error err(communicator->getLogger());
    err << "encountered error condition: " << errorCondition;
}
```
The Ice run time defines the necessary stream insertion operators so that you can treat an instance of a helper class as if it were a standard C++ output stream. When the helper object is destroyed, its destructor logs the message you have composed. If you want to log more than one message using the same helper object, invoke the flush method on the object to log what you have composed so far and reset the object for a new message.

The helper classes also supply insertion operators to simplify the task of logging an exception. The operators accept instances of  $std:exception$ (from which all Ice exceptions derive) and log the string returned by the what method. If you are using GCC, you can also enable the configuration property Ice.PrintStackTraces (see [Appendix D\)](#page-1860-0), which causes the helper classes to log the stack trace of the exception in addition to the value of what.

# **32.20 The** Ice::Stats **Interface**

The Ice run time reports bytes sent and received over the wire on every operation invocation via the Ice::Stats interface:

```
module Ice {
     local interface Stats {
         void bytesSent(string protocol, int num);
         void bytesReceived(string protocol, int num);
     };
     local interface Communicator {
         Stats getStats();
         // ...
     };
};
```
The Ice run time calls bytesReceived as it reads from the network and bytes-Sent as it writes to the network. A very simple implementation of the Stats interface could look like the following:

```
class MyStats : public virtual Ice::Stats {
public:
     virtual void bytesSent(const string& prot, Ice::Int num)
     {
        cerr << prot << ": sent " << num << "bytes" << endl;
     }
     virtual void bytesReceived(const string& prot, Ice::Int)
     {
        cerr << prot << ": received " << num << "bytes" << endl;
     }
};
```
To register your implementation, you must pass it in an Initialization-Data parameter when you call initialize to create the communicator (see [Section 32.3](#page-944-0)):

```
Ice::InitializationData id;
id.stats = new MyStats;
Ice::CommunicatorPtr ic = Ice::initialize(id);
```
You can install a Stats object on either the client or the server side (or both). Here is some example output produced by installing a MyStats object in a simple server:

```
tcp: received 14 bytes
tcp: received 32 bytes
tcp: sent 26 bytes
tcp: received 14 bytes
tcp: received 33 bytes
tcp: sent 25 bytes
...
```
In practice, your Stats implementation will probably be a bit more sophisticated: for example, the object can accumulate statistics in member variables and make the accumulated statistics available via member functions, instead of simply printing everything to the standard error output.

# **32.21 Location Transparency**

One of the useful features of the Ice run time is that it is *location transparent*: the client does not need to know where the implementation of an Ice object resides; an invocation on an object automatically is directed to the correct target, whether the object is implemented in the local address space, in another address space on the same machine, or in another address space on a remote machine. Location transparency is important because it allows us to change the location of an object implementation without breaking client programs and, by using IceGrid (see [Chapter 38](#page-1360-0)), addressing information such as domain names and port numbers can be externalized so they do not appear in stringified proxies.

For invocations that cross address space boundaries (or more accurately, cross communicator boundaries), the Ice run time dispatches requests via the appropriate transport. However, for invocations that are via proxies for which the proxies and the servants that process the invocation share the same communicator (so-called *collocated* invocations), the Ice run time, by default, does not send the invocation via the transport specified in the proxy. Instead, collocated invocations are short-cut inside the Ice run time and dispatched directly.<sup>12</sup>

The reason for this is efficiency: if collocated invocations were sent via TCP/IP, for example, invocations would still be sent via the operating system kernel (using the back plane instead of a network) and would incur the full cost of creating TCP/IP connections, marshaling requests into packets, trapping in and

<sup>12.</sup>Note that if the proxy and the servant do not use the same communicator, the invocation is *not* collocated, even though caller and callee are in the same address space.

out of the kernel, and so on. By optimizing collocated requests, much of this overhead can be avoided, so collocated invocations are almost as fast as a local function call.

For efficiency reasons, collocated invocations are not completely location transparent, that is, a collocated call has semantics that differ in some ways from calls that cross address-space boundaries. Specifically, collocated invocations differ from ordinary invocations in the following respects:

- Collocated invocations are dispatched in the calling thread instead of being dispatched using the server's concurrency model.
- The object adapter holding state is ignored: collocated invocations proceed normally even if the target object's adapter is in the holding state.
- For collocated invocations, classes and exceptions are never sliced. Instead, the receiver always receives a class or exception as the derived type that was sent by the sender.
- If a collocated invocation throws an exception that is not in an operation's exception specification, the original exception is raised in the client instead of UnknownUserException. (This applies to the C++ mapping only.)
- Class factories are ignored for collocated invocations.
- Timeouts on invocations are ignored.
- If an operation implementation uses an in parameter that is passed by reference as a temporary variable, the change affects the value of the in parameter in the caller (instead of modifying a temporary copy of the parameter on the callee side only).

In practice, these differences rarely matter. The most likely cause of surprises with collocated invocations is dispatch in the calling thread, that is, a collocated invocation behaves like a local, synchronous procedure call. This can cause problems if, for example, the calling thread acquires a lock that an operation implementation tries to acquire as well: unless you use recursive mutexes (see [Chapter 31\)](#page-900-0), this will cause deadlock.

The Ice run time uses the following semantics to determine whether a proxy is eligible for the collocated optimization:

- For an indirect proxy, collocation optimization is used if the proxy's adapter id matches the adapter id or replica group id of an object adapter in the same communicator.
- For a well-known proxy, the Ice run time queries each object adapter to determine if the servant is local.

• For a direct proxy, the Ice run time performs an endpoint search using the proxy's endpoints.

When an endpoint search is required, the Ice run time compares each of the proxy's endpoints against the endpoints of the communicator's object adapters. Only the transport, address and port are considered; other attributes of an endpoint, such as timeout settings, are not considered during this search. If a match is found, the invocation is dispatched using collocation optimization. Normally this search is executed only once, during the proxy's first invocation, although the proxy's connection caching setting influences this behavior (see [Section 36.3.4\)](#page-1298-0).

Collocation optimization is enabled by default, but you can disable it for all proxies by setting the property Ice.Default.CollocationOptimized=0 (see [page 1861](#page-1880-1)). You can also disable the optimization for an individual proxy using the factory method ice\_collocationOptimized(false). Finally, for proxies created using propertyToProxy (see [Section 32.11.1](#page-1048-0)), the property *name*.CollocationOptimized configures the default setting for the proxy.

# **32.22 Automatic Retries**

Ice may automatically retry a proxy invocation after a failure. This is a powerful feature that, when used in the proper situations, can significantly improve the robustness of your application without any additional programming effort. The retry facility is governed by one overriding principle: always respect *at-most-once* semantics. As explained on [page 14,](#page-33-0) at-most-once semantics dictate that the Ice run time in the client must never retry a failed proxy invocation unless Ice guarantees that the server has not already received the request, or unless the application declares that it is safe for Ice to violate at-most-once semantics for the request.

To understand the importance of obeying at-most-once semantics, consider the following Slice definition:

```
interface Account {
     long withdraw(long amount);
};
```
The withdraw operation removes funds from an account. If an invocation of withdraw fails, automatically retrying the request introduces the risk of a duplicate withdrawal unless Ice is absolutely sure that the server has not already executed the request.

The remainder of this section examines automatic retries in more detail.

## **32.22.1 Request Failure**

Ice considers a request to have failed if any of the following conditions are true:

- A connection could not be established
- A connection was lost before the reply was received
- A timeout expired
- An exception occurred while sending the request or receiving the reply
- An error occurred in the server while dispatching the request that causes the server to return an UnknownException or RequestFailedException
- NOTE: Ice considers an invocation that results in a user exception to be successful and therefore excludes it from consideration for automatic retries.

Ice must determine the answers to several questions to decide whether to retry a failed request:

1. What kind of error caused the request to fail?

Ice does not bother retrying a request if it knows the same error is going to occur again. For example, Ice never retries an invocation that raises a MarshalException, which indicates that there was a problem while encoding or decoding a message. Retrying such an invocation is unlikely to change the outcome.

Ice also never retries exceptions that derive from RequestFailedException because they indicate a permanent failure. One such subclass is OperationNotExistException, whose occurrence signals a serious problem in the application. For instance, it might mean that the client and server are using incompatible Slice definitions, or that the client is trying to invoke operations on the wrong object. The exception to this rule is ObjectNotExistException, which Ice does consider to be worthy of retry if the proxy in question is indirect (see [page 11](#page-30-0)) because it gives an application the ability to transparently migrate an Ice object.

In addition to user exceptions and subclasses of RequestFailedException, a server can also return an instance of UnknownException, UnknownLocalException, or UnknownUserException to indicate that it encountered an unexpected exception while dispatching the request. These exceptions *are* eligible for retry.

2. When did the error occur?

If the error is still a candidate for retry, Ice needs to know whether the server has received the request. Naturally, the Ice run time in the client cannot possibly know that information until the server confirms it by sending a reply. However, to be conservative Ice assumes that the server has received the request as soon as Ice has written the *entire* protocol message to the client's local transport buffers. If the error occurred before Ice managed to write the complete message, retrying the request would not violate at-most-once semantics.

The Ice run time in the server also has the ability to notify the client that a request was not dispatched and therefore that it is safe for the Ice run time in the client to retry the request without violating at-most-once semantics. For example, this situation can occur when the server is shutting down while there are pending requests that have yet to be executed. Sending this notification allows a client to transparently fail over to another server.

3. Does the application require strict adherence to at-most-once semantics for this request?

An application can grant permission for Ice to violate at-most-once semantics for certain Slice operations by marking them as *idempotent*, causing Ice to retry a request that otherwise would be ineligible because the server has already received it. [Section 32.22.2](#page-1115-0) discusses idempotent operations in more detail.

If Ice determines that an invocation cannot be retried, it raises the exception that caused the request failure to the application. On the other hand, if Ice does retry the invocation and the subsequent retries also fail, Ice raises the *last* exception to the application. For example, if the first attempt fails with ConnectionRefused-Exception and the retry fails with ConnectTimeoutException, the invocation raises ConnectTimeoutException to the application.

### <span id="page-1115-0"></span>**32.22.2 Idempotent Operations**

Annotating a Slice operation with the idempotent keyword notifies Ice that it can safely violate at-most-once semantics:
```
interface Account {
    long withdraw(long amount);
     idempotent long getBalance();
};
```
Although withdraw clearly requires the stricter treatment, there is no harm in automatically retrying the getBalance operation even if the server executes the same request more than once.

In general, "read-only" operations are good candidates for the idempotent keyword whereas many mutating operations are not. However, the risk of duplicate requests is acceptable even for some kinds of mutating operations:

```
interface Account {
     long withdraw(long amount);
     idempotent long getBalance();
     idempotent void changeAddress(string newAddress);
};
```
Here we have marked changeAddress as idempotent because executing the request twice has the same effect as executing it only once.

The benefit of the idempotent keyword and the associated relaxation of retry semantics is that an invocation that otherwise might have raised an exception has at least one more chance to succeed. Furthermore, the application does not need to initiate the retry, and in fact the retry activities are completely transparent: if a subsequent retry succeeds, the application receives its results as if nothing went wrong. The invocation only raises an exception once Ice has reached its configured retry limits.

## <span id="page-1116-0"></span>**32.22.3 Configuring Retries**

#### **Retry Intervals**

The Ice. RetryIntervals property configures the retry behavior for a communicator and affects invocations on every proxy created by that communicator. (Retry behavior cannot be configured on a per-proxy basis.) The value of this property consists of a series of integers separated by whitespace. The number of integers determines how many retry attempts Ice makes, and the value of each entry represents a delay in milliseconds. If this property is not defined, the default behavior is to retry once immediately after the first failure, which is equivalent to the following property definition:

Ice.RetryIntervals=0

You may want a more elaborate configuration for your application, such as a gradual increase in the delay between retries:

```
Ice.RetryIntervals=0 100 500 1000
```
With this setting, Ice retries immediately as in the default case. If the first retry attempt also fails, Ice waits 100 milliseconds before trying again, then 500 milliseconds, and finally tries one more time after waiting one second.

In some situations you may need to disable retries completely. For example, an application might implement its own retry logic and therefore require immediate notification when a failure occurs. Clients that establish a session with a Glacier2 router also need to disable retries (see [Section 42.3.4](#page-1732-0)). To prevent automatic retries, use a value of  $-1$ :

Ice.RetryIntervals=-1

#### **Retry Logging**

To monitor Ice's retry activities, configure your program with the property Ice.Trace.Retry set to a non-zero value:

Ice.Trace.Retry=1

When retry tracing is enabled, Ice logs a message each time it attempts a retry; the log message includes a description of the exception that prompted the retry. Ice also logs a message when it reaches the retry limit.

You can configure Ice to log even more information about retries by setting the property to 2:

Ice.Trace.Retry=2

This setting prompts Ice to include additional details about connections and endpoints.

#### <span id="page-1117-0"></span>**32.22.4 Timeouts**

If a proxy invocation fails due to a timeout, the application must be prepared for Ice to raise a TimeoutException (see [Section 32.13\)](#page-1070-0). However, a developer that is testing timeouts in an application may be initially confused to discover that it is taking twice as long as expected for Ice to raise the TimeoutException. Automatic retries are usually the reason for this situation.

For example, suppose that a proxy is configured with a one-second timeout and automatic retries are enabled with the default setting. If an invocation on that proxy fails due to a timeout and Ice determines that the invocation is eligible for

retry (using the criteria in [Section 32.22.1](#page-1114-0)), Ice immediately tries the invocation again and waits for another timeout period to expire before finally raising TimeoutException. From the application's perspective, the invocation fails after approximately two seconds.

Consequently, you can compute an approximate worst-case timeout value as follows:

```
T = t * (N + 1) + D
```
where  $t$  is the timeout value, *N* is the number of retry intervals, and *D* is the sum of the retry intervals (the total delay between retries). For example, consider our example from [Section 32.22.3](#page-1116-0) again:

```
Ice.RetryIntervals=0 100 500 1000
```
Using this configuration with a one-second timeout, our approximate worst-case timeout is  $1 * 5 + 1.6 = 6.6$  seconds.

## **32.22.5 Connections**

The behavior of automatic retries is intimately tied to the presence (and absence) of connections. This section describes the errors that cause Ice to close connections, and provides more details about how connections influence retries.

#### **Connection Errors**

Ice automatically closes a connection in response to certain fatal error conditions. Of these, the one that is the most likely to affect Ice applications is a timeout (see [Section 32.22.4](#page-1117-0)). Other errors that prompt Ice to close a connection include the following:

- a socket error occurs while performing I/O on the connection
- receiving an improperly formatted message
- dispatching an operation to a Java servant raises OutOfMemoryError or AssertionError

When Ice closes a connection in response to one of these errors, all other outstanding requests on the same connection also fail and may be retried if eligible.

## **Connection Status**

One factor that influences retry behavior is the status of the connection on which the failed request was attempted. If the failure caused Ice to close the connection (as discussed in the previous section), or if the request failed because Ice could not establish a connection, Ice must try to obtain another connection before it can retry the request. [Section 36.3](#page-1295-0) describes the semantics of connection establishment.

It is also important to understand that Ice may not retry the invocation on the original endpoint *even if the connection that was used for the initial request remains open*. The retry behavior in this case depends on several criteria:

- whether the proxy caches its connection (see [Section 36.3.4\)](#page-1298-0)
- whether the proxy contains multiple endpoints
- whether other connections exist to any of the proxy's endpoints
- the proxy's configured endpoint selection type (see [Section 36.3.1](#page-1295-1))

Generally speaking, you must configure your application carefully if you need fine-grained control over Ice's retry behavior.

# **32.23 Dispatch Interceptors**

A dispatch interceptor is a server-side mechanism that allows you to intercept incoming client requests before they are given to a servant. The interceptor can examine the incoming request; in particular, it can see whether the request dispatch is collocation-optimized and examine the Current information for the request (which provides access to the operation name, object identity, and so on).

A dispatch interceptor can dispatch a request to a servant and check whether the dispatch was successful; if not, the interceptor can choose to retry the dispatch. This functionality is useful to automatically retry requests that have failed due to a recoverable error condition, such as a database deadlock exception. (Freeze uses dispatch interceptors for this purpose in its evictor implementation—see [Section 39.3](#page-1523-0).)

#### **32.23.1 Dispatch Interceptor API**

Dispatch interceptors are not defined in Slice, but are provided as an API that is specific to each programming language. The remainder of this section presents the interceptor API for C++; for Java and .NET, the API is analogous, so we do not show it here.

In C++, a dispatch interceptor has the following interface:

```
namespace Ice {
     class DispatchInterceptor : public virtual Object {
     public:
         virtual DispatchStatus dispatch(Request&) = 0;
     };
     typedef IceInternal::Handle<DispatchInterceptor>
         DispatchInterceptorPtr;
}
```
Note that a DispatchInterceptor *is-a* Object, that is, you use a dispatch interceptor as a servant.

To create a dispatch interceptor, you must derive a class from DispatchInterceptor and provide an implementation of the pure virtual dispatch function. The job of dispatch is to pass the request to the servant and to return a dispatch status, defined as follows:

```
namespace Ice {
     enum DispatchStatus {
         DispatchOK, DispatchUserException, DispatchAsync
     };
}
```
The enumerators indicate how the request was dispatched:

• DispatchOK

The request was dispatched synchronously and completed without an exception.

• DispatchUserException

The request was dispatched synchronously and raised a user exception.

• DispatchAsync

The request was dispatched successfully as an asynchronous request; the result of the request is not available to the interceptor because the result is delivered to the AMD callback when the request completes.

The Ice run time provides basic information about the request to the dispatch function in form of a Request object:

```
namespace Ice {
     class Request {
     public:
         virtual bool isCollocated();
         virtual const Current& getCurrent();
     };
}
```
- is Collocated returns true if the dispatch is directly into the target servant as a collocation-optimized dispatch (see [Section 32.21](#page-1111-0)). If the dispatch is not collocation-optimized, the function returns false.
- getCurrent provides access to the Current object for the request (see [Section 32.6\)](#page-964-0), which provides access to information about the request, such as the object identity of the target object, the object adapter used to dispatch the request, and the operation name.

Note that Request, for performance reasons, is *not* thread-safe. This means that you must not concurrently dispatch from different threads using the same Request object. (Concurrent dispatch for different requests does not cause any problems.)

To use a dispatch interceptor, you instantiate your derived class and register it as a servant with the Ice run time in the usual way, by adding the interceptor to the ASM, or returning the interceptor as a servant from a call to locate on a servant locator.

#### **Objective-C Mapping**

The Objective-C mapping in Ice Touch does not support AMD, therefore the return type of the dispatch method is simplified to a boolean:

```
@protocol ICEDispatchInterceptor <ICEObject>
-(BOOL) dispatch:(id<ICERequest>)request;
@end
```
A return value of YES is equivalent to DispatchOK and indicates that the request completed without an exception. A return value of NO is equivalent to DispatchUserException.

Similarly, the ICERequest protocol omits the isCollocated method because collocation optimization is not supported.

## **32.23.2 Using a Dispatch Interceptor**

Your implementation of the dispatch function must dispatch the request to the actual servant. Here is a very simple example implementation of an interceptor that dispatches the request to the servant passed to the interceptor's constructor:

```
class InterceptorI : public Ice::DispatchInterceptor {
public:
    InterceptorI(const Ice::ObjectPtr& servant)
        : servant(servant) {}
     virtual Ice::DispatchStatus dispatch(Ice::Request& request) {
        return servant->ice dispatch(request);
     }
     Ice::ObjectPtr _servant;
};
```
Note that our implementation of dispatch calls ice\_dispatch on the target servant to dispatch the request. ice\_dispatch does the work of actually (synchronously) invoking the operation.

Also note that dispatch returns whatever is returned by ice dispatch. For synchronous dispatch, you should always implement your interceptor in this way and not change this return value.

We can use this interceptor to intercept requests to a servant of any type as follows:

```
ExampleIPtr servant = new ExampleI;
Ice::DispatchInterceptorPtr interceptor =
    new InterceptorI(servant);
adapter->add(interceptor,
              communicator->stringToIdentity("ExampleServant"));
```
Note that, because dispatch interceptor *is-a* servant, this means that the servant to which the interceptor dispatches need not be the actual servant. Instead, it could be another dispatch interceptor that ends up dispatching to the real servant. In other words, you can chain dispatch interceptors; each interceptor's dispatch function is called until, eventually, the last interceptor in the chain dispatches to the actual servant.

A more interesting use of a dispatch interceptor is to retry a call if it fails due to a recoverable error condition. Here is an example that retries a request if it raises a local exception defined in Slice as follows:

local exception DeadlockException {  $/* \ldots */$ 

Note that this is a local exception. Local exceptions that are thrown by the servant propagate to dispatch and can be caught there. A database might throw such an exception if the database detects a locking conflict during an update. We can retry the request in response to this exception using the following dispatch implementation:

```
virtual Ice::DispatchStatus dispatch(Ice::Request& request) {
    while (true) {
        try {
            return servant->ice dispatch(request);
         } catch (const DeadlockException&) {
             // Happens occasionally
 }
     }
}
```
Of course, a more robust implementation might limit the number of retries and possibly add a delay before retrying.

You can also retry an asynchronous dispatch. In this case, each asynchronous dispatch attempt creates a new AMD callback object.

- If the response for the retried request has been sent already, the interceptor receives a ResponseSentException. your interceptor must either not handle (or rethrow this exception) or return  $\text{DispatchAsync.}$
- If the response for the request has not been sent yet, the Ice run time ignores any call to ice\_response or ice\_exception on the old AMD callback.

If an operation throws a user exception (as opposed to a local exception), the user exception cannot be caught by dispatch as an exception but, instead, is reported by the return value of ice\_dispatch: a return value of DispatchUserException indicates that the operation raised a user exception. You can retry a request in response to a user exception as follows:

```
virtual Ice::DispatchStatus dispatch(Ice::Request& request) {
     Ice::DispatchStatus d;
     do {
         d = _servant->ice_dispatch(request);
     } while (d == Ice::DispatchUserException);
     return d;
}
```
This is fine as far as it goes, but not particularly useful because the preceding code retries if *any* kind of user exception is thrown. However, typically, we want to retry a request only if a *specific* user exception is thrown. The problem here is that the dispatch function does not have direct access to the actual exception that

was thrown—all it knows is that *some* user exception was thrown, but not which one.

To retry a request for a specific user exception, you need to implement your servants such that they leave some "footprint" behind if they throw the exception of interest. This allows your request interceptor to test whether the user exception should trigger a retry. There are various techniques you can use to achieve this. For example, you can use thread-specific storage to test a retry flag that is set by the servant if it throws the exception or, if you use transactions, you can attach the retry flag to the transaction context. However, doing so is more complex; the intended use case is to permit retry of requests in response to local exceptions, so we suggest you retry requests only for local exceptions.

The most common use case for a dispatch interceptor is as a default servant. Rather than having an explicit interceptor for individual servants, you can return a dispatch interceptor as the servant from a call to locate on a servant locator (see [32.9.2\)](#page-992-0). You can then choose the "real" servant to which to dispatch the request inside dispatch, prior to calling ice\_dispatch. This allows you to intercept and selectively retry requests based on their outcome, which cannot be done using a servant locator.

# **32.24 C++ Strings and Character Encoding**

On the wire, Ice transmits all strings as Unicode strings in UTF-8 encoding (see [Chapter 37](#page-1316-0)). For languages other than C++, Ice uses strings in their languagenative Unicode representation and converts automatically to and from UTF-8 for transmission, so applications can transparently use characters from non-English alphabets.

However, for C++, how strings are represented inside a process depends on which mapping is chosen for a particular string, the default mapping to std::string, or the alternative mapping to std::wstring (see [Section 6.6.1](#page-204-0)) as well as the platform.<sup>13</sup> This section explains how strings are encoded by the Ice for C++ run time, and how you can achieve automatic conversion of strings in their native representation to and from UTF-8.<sup>14</sup>

By default, the Ice run time encodes strings as follows:

<sup>13.</sup>The explanations that follow are relevant only for C++. See Sections [32.24.8](#page-1130-0) and [32.24.9](#page-1131-0) for string conversion for other languages.

• Narrow strings (that is, strings mapped to  $std$ : string) are presented to the application in UTF-8 encoding and, similarly, the application is expected to provide narrow strings in UTF-8 encoding to the Ice run time for transmission.

With this default behavior, the application code is responsible for converting between the native codeset for 8-bit characters and UTF-8. For example, if the native codeset is ISO Latin-1, the application is responsible for converting between UTF-8 and narrow (8-bit) characters in ISO Latin-1 encoding.

Also note that the default behavior does not require the application to do anything if it only uses characters in the ASCII range. (This is because a string containing only characters in the (7-bit) ASCII range is also a valid UTF-8 string.)

• Wide strings (that is, strings mapped to  $std$ : wstring) are automatically encoded as Unicode by the Ice run time as appropriate for the platform. For example, for Windows, the Ice run time converts between UTF-8 and UTF-16 in little-endian representation whereas, for Linux, the Ice run time converts between UTF-8 and UTF-32 in the endian-ness appropriate for the host CPU.

With this default behavior, wide strings are transparently converted between their on-the-wire representation and their native C++ representation as appropriate, so application code need not do anything special. (The exception is if an application uses a non-Unicode encoding, such as Shift-JIS, as its native wstring codeset.)

#### <span id="page-1125-0"></span>**32.24.1 Installing String Converters**

The default behavior of the run time can be changed by providing applicationspecific string converters. If you install such converters, all Slice strings will be passed to the appropriate converter when they are marshaled and unmarshaled. Therefore, the string converters allow you to convert all strings transparently into their native representation without having to insert explicit conversion calls whenever a string crosses a Slice interface boundary.

You can install string converters on a per-communicator basis when you create a communicator by setting the stringConverter and wstringConverter members of the InitializationData structure (see [Section 32.3\)](#page-944-0). Any

<sup>14.</sup>See the demo directory in the Ice for C++ distribution for an example of how to use string converters.

strings that use the default (std::string) mapping are passed through the specified stringConverter, and any strings that use the wide (std::wstring) mapping are passed through the specified wstringConverter.

The string converters are defined as follows:

```
namespace Ice {
class UTF8Buffer {
public:
     virtual Byte* getMoreBytes(size_t howMany,
                                 Byte* firstUnused) = 0;
     virtual ~UTF8Buffer() {}
};
template<typename charT>
class BasicStringConverter : public IceUtil::Shared {
public:
     virtual Byte*
         toUTF8(const charT* sourceStart, const charT* sourceEnd,
                UTF8Buffer&) const = 0;
     virtual void fromUTF8(const Byte* sourceStart,
                            const Byte* sourceEnd,
                            std::basic_string<charT>& target) const;
};
typedef BasicStringConverter<char> StringConverter;
typedef IceUtil::Handle<StringConverter> StringConverterPtr;
typedef BasicStringConverter<wchar t> WstringConverter;
typedef IceUtil::Handle<WstringConverter> WstringConverterPtr;
}
```
As you can see, both narrow and wide string converters are simply templates with either a narrow or a wide character (char or wchar  $t$ ) as the template parameter.

## **32.24.2 Converting to UTF-8**

If you have a string converter installed, the Ice run time calls the toUTF8 function whenever it needs to convert a native string into UTF-8 representation for transmission. The sourceStart and sourceEnd pointers point at the first

byte and one-beyond-the-last byte of the source string, respectively. The implementation of toUTF8 must return a pointer to the first unused byte following the converted string.

Your implementation of  $\text{tolTF8}$  must allocate the returned string by calling the getMoreBytes member function of the UTF8Buffer class that is passed as the third argument. (getMoreBytes throws a MemoryLimitException if it cannot allocate enough memory.) The firstUnused parameter must point at the first unused byte of the allocated memory region. You can make several calls to getMoreBytes to incrementally allocate memory for the converted string. If you do, getMoreBytes may relocate the buffer in memory. (If it does, it copies the part of the string that was converted so far into the new memory region.) The function returns a pointer to the first unused byte of the (possibly relocated) memory.

Conversion with toUTF8 can fail because getMoreBytes can cause the message size to exceed Ice.MessageSizeMax. In this case, you should let the MemoryLimitException thrown by getMoreBytes propagate to the caller.

Conversion can also fail because the encoding of the source string is internally incorrect. In that case, you should throw a StringConversionFailed exception from toUTF8.

After it has marshaled the returned string into an internal marshaling buffer, the Ice run time deallocates the string.

#### **32.24.3 Converting from UTF-8**

During unmarshaling, the Ice run time calls the fromUTF8 member function on the corresponding string converter. The function converts a UTF-8 string into its native form as a  $std$ :  $string$ . (The string into which the function must place the converted characters is passed to fromUTF8 as the target parameter.)

#### **32.24.4 String Parameters in Local Calls**

In C++, and indirectly in Python, Ruby, and PHP, all Ice local APIs are narrowstring based, meaning you could not for example recompile Properties.ice to get property names and values as wide strings.

Installing a narrow-string converter could cause trouble for these local calls if UTF-8 conversion occurs in the underlying implementation. For example, the stringToIdentity operation creates an intermediary UTF-8 string. If this string

contains characters that are not in your native codeset (as determined by the narrow-string converter), the stringToIdentity call will fail.

Likewise, when Ice reads properties from a configuration file, it converts the input (UTF-8 characters) into native strings. This conversion can also fail if the native encoding cannot convert some characters.

Most strings in local calls are never problematic because Ice does not perform any conversion, for example:

- adapter names in createObjectAdapter
- property names and values in Properties
- ObjectAdapter::createProxy, where the identity conversion occurs only when the proxy is marshaled

Finally, consider the Slice type Ice::Context, which is mapped in C++ as a map<string, string>. The mapping for Context cannot be changed to map<wstring, wstring>, therefore you cannot send or receive any context entry that is not in your narrow-string native encoding when a narrow-string converter is installed.

#### **32.24.5 Built-In String Converters**

Ice provides three string converters to cover common conversion requirements:

• UnicodeWstringConverter

This is a string converter that converts between Unicode wide strings and UTF-8 strings. Unless you install a different string converter, this is the default converter that is used for wide strings.

• IconvStringConverter (Linux and Unix only)

This is a string converter that converts strings using the Linux and Unix iconv conversion facility (see [Section 32.24.7\)](#page-1129-0). It can be used to convert either wide or narrow strings.

• WindowsStringConverter (Windows only)

This string converter converts between multi-byte and UTF-8 strings and uses MultiByteToWideChar and WideCharToMultiByte for its implementation.

These string converters are defined in the Ice namespace.

#### **32.24.6 Convenience Functions**

The Ice namespace provides four convenience functions that make it easy to convert strings to and from UTF-8:

```
std::string
nativeToUTF8(const Ice::StringConverterPtr&, const std::string&);
std::string
nativeToUTF8(const Ice::CommunicatorPtr&, const std::string&);
std::string
UTF8ToNative(const Ice::StringConverterPtr&, const std::string&);
std::string
UTF8ToNative(const Ice::CommunicatorPtr&, const std::string&);
```
The overloads allow you to either use the string converter that is configured on a communicator or to explicitly pass a specific string converter that performs the conversion.

## <span id="page-1129-0"></span>**32.24.7 The iconv String Converter**

For Linux and Unix platforms, Ice provides an IconvStringConverter template class that uses the iconv conversion facility to convert between the native encoding and UTF-8. The only member function of interest is the constructor:

```
template<typename charT>
class IconvStringConverter
     : public Ice::BasicStringConverter<charT>
{
public:
     IconvStringConverter(const char* = nl_langinfo(CODESET));
     // ...
};
```
To use this string converter, you specify whether the conversion you want is for narrow or wide characters via the template argument, and you specify the corresponding native encoding with the constructor argument. For example, to create a converter that converts between ISO Latin-1 and UTF-8, you can instantiate the converter as follows:

```
InitializationData id;
id.stringConverter = new IconvStringConverter<char>("ISO-8859-1");
```
Similarly, to convert between the internal wide character encoding and UTF-8, you can instantiate a converter as follows:

```
InititializationData id;
id.stringConverter = new IconvStringConverter<wchar t>("WCHAR_T");
```
The string you pass to the constructor must be one of the values returned by **iconv -l**, which lists all the available character encodings for your machine.

Using the IconvStringConverter template makes it easy to install code converters for any available encoding without having to explicitly write (or call) conversion routines whose implementation is typically non-trivial.

## <span id="page-1130-0"></span>**32.24.8 The Ice String Converter Plug-In**

The Ice run time includes a plug-in that supports conversion between UTF-8 and native encodings on Unix and Windows platforms. You can use this plug-in to install converters for narrow and wide strings into the communicator of an existing program. This feature is primarily intended for use in scripting language extensions such as Ice for Python; if you need to use string converters in your C++ application, we recommend using the technique described in [Section 32.24.1](#page-1125-0) instead.

Note that an application must be designed to operate correctly in the presence of a string converter. A string converter assumes that it converts strings in the native encoding into the UTF-8 encoding, and vice versa. An application that performs its own conversions on strings that cross a Slice interface boundary can cause encoding errors when those strings are processed by a converter.

#### **Installing the Plug-In**

You can install the plug-in using a configuration property like the one shown below:

```
Ice.Plugin.Converter=Ice:createStringConverter
    iconv=encoding[,encoding] windows=code-page
```
You can use any name you wish for the plug-in; in this example, we used Converter. The first component of the property value represents the plug-in's entry point, which includes the abbreviated name of the shared library or DLL (Ice) and the name of a factory function (createStringConverter).

The plug-in accepts the following arguments:

• iconv=*encoding*[,*encoding*]

This argument is optional on Unix platforms and ignored on Windows platforms. If specified, it defines the iconv names of the narrow string encoding and the optional wide-string encoding. If this argument is not specified, the plug-in installs a narrow string converter that uses the default locale-dependent encoding.

• windows=*code-page*

This argument is required on Windows platforms and ignored on Unix platforms. The *code-page* value represents a code page number, such as 1252.

The plug-in's argument semantics are designed so that the same configuration property can be used on both Windows and Unix platforms, as shown in the following example:

```
Ice.Plugin.Converter=Ice:createStringConverter iconv=ISO8859-1
 windows=1252
```
If the configuration file containing this property is shared by programs in multiple implementation languages, you can use an alternate syntax that is loaded only by the Ice for C++ run time:

```
Ice.Plugin.Converter.cpp=Ice:createStringConverter iconv=ISO8859-1
 windows=1252
```
Refer to [Appendix D](#page-1860-0) for more information on the Ice. Plugin properties.

#### <span id="page-1131-0"></span>**32.24.9 Dynamically Installing Custom String Converters**

If the string converter plug-in described in [Section 32.24.8](#page-1130-0) does not satisfy your requirements, you can implement your own solution with help from the String-ConverterPlugin class:

```
namespace Ice {
class StringConverterPlugin : public Ice::Plugin {
public:
     StringConverterPlugin(const CommunicatorPtr& communicator, 
                            const StringConverterPtr&,
                            const WstringConverterPtr& = 0);
     virtual void initialize();
```

```
 virtual void destroy();
};
}
```
The converters are installed by the StringConverterPlugin constructor (you can supply an argument of 0 for either converter if you do not wish to install it). The initialize and destroy methods are empty, but you can subclass StringConverterPlugin and override these methods if necessary.

In order to create a string converter plug-in, you must do the following:

- Define and export a "factory function" that returns an instance of String-ConverterPlugin (see [Section 32.25.1\)](#page-1133-0).
- Implement the converter(s) that you will pass to the StringConverter-Plugin constructor, or use the ones included with Ice (see [Appendix F](#page-1993-0)).
- Package your code into a shared library or DLL.

To install your plug-in, use a configuration property like the one shown below:

Ice.Plugin.MyConverterPlugin=myconverter:createConverter ...

The first component of the property value represents the plug-in's entry point, which includes the abbreviated name of the shared library or DLL (myconverter) and the name of a factory function (createConverter).

If the configuration file containing this property is shared by programs in multiple implementation languages, you can use an alternate syntax that is loaded only by the Ice for C++ run time:

Ice.Plugin.MyConverterPlugin.cpp=myconverter:createConverter ...

Refer to [Appendix D](#page-1860-0) for more information on the Ice. Plugin properties.

# **32.25 Developing a Plug-In**

Ice supports a plug-in facility that allows you to add new features and install application-specific customizations. Plug-ins are defined using configuration properties and loaded dynamically by the Ice run time, making it possible to install a plug-in into an existing program without modification.

Ice uses the plug-in facility to implement some of its own features. Most wellknown is IceSSL, a plug-in that adds a secure transport for Ice communication (see [Chapter 41](#page-1674-0)). Other examples include the logger plug-in (see [Section 32.19.4](#page-1103-0)) and the string converter plug-in (see [Section 32.24.8](#page-1130-0)).

This section describes the plug-in facility in more detail and demonstrates how to implement an Ice plug-in.

## <span id="page-1133-0"></span>**32.25.1 Plug-In API**

The plug-in facility defines a local Slice interface that all plug-ins must implement:

```
module Ice {
local interface Plugin {
     void initialize();
     void destroy();
};
};
```
The lifecycle of an Ice plug-in is structured to accommodate dependencies between plug-ins, such as when a logger plug-in needs to use IceSSL for its logging activities. Consequently, a plug-in object's lifecycle consists of four phases:

• Construction

The Ice run time uses a language-specific factory API for instantiating plug-ins. During construction, a plug-in can acquire resources but must not spawn new threads or perform activities that depend on other plug-ins.

• Initialization

After all plug-ins have been constructed, the Ice run time invokes initialize on each plug-in. The order in which plug-ins are initialized may be specified using a configuration property (see [Section 32.25.3](#page-1136-0)), otherwise the order is undefined. If a plug-in has a dependency on another plug-in, you must configure the Ice run time so that initialization occurs in the proper order. In this phase it is safe for a plug-in to spawn new threads; it is also safe for a plug-in to interact with other plug-ins and use their services, as long as those plug-ins have already been initialized.

If initialize raises an exception, the Ice run time invokes destroy on all plug-ins that were successfully initialized (in the reverse order of initialization) and raises the original exception to the application.

• Active

The active phase spans the time between initialization and destruction. Plug-ins must be designed to operate safely in the context of multiple threads. • Destruction

The Ice run time invokes destroy on each plug-in in the reverse order of initialization.

This lifecycle is repeated for each new communicator that an application creates and destroys.

#### **C++ Factory**

In C++, the plug-in factory is an exported function with C linkage having the following signature:

```
extern "C"
{
ICE DECLSPEC EXPORT Ice::Plugin*
functionName(const Ice::CommunicatorPtr& communicator,
              const std::string& name,
              const Ice::StringSeq& args);
}
```
You can define the function with any name you wish. We recommend that you use the ICE\_DECLSPEC\_EXPORT macro to ensure that the function is exported correctly on all platforms. Since the function uses C linkage, it must return the plug-in object as a regular C++ pointer and not as an Ice smart pointer. Furthermore, the function must not raise C++ exceptions; if an error occurs, the function must return zero.

The arguments to the function consist of the communicator that is in the process of being initialized, the name assigned to the plug-in, and any arguments that were specified in the plug-in's configuration.

#### **Java Factory**

In Java, a plug-in factory must implement the Ice.PluginFactory interface:

```
package Ice;
public interface PluginFactory {
     Plugin create(Communicator communicator,
                    String name,
                    String[] args);
}
```
The arguments to the create method consist of the communicator that is in the process of being initialized, the name assigned to the plug-in, and any arguments that were specified in the plug-in's configuration.

The create method can return null to indicate that a general error occurred, or it can raise PluginInitializationException to provide more detailed information. If any other exception is raised, the Ice run time wraps it inside an instance of PluginInitializationException.

#### **.NET Factory**

In .NET, a plug-in factory must implement the  $\text{Ice}$ . PluginFactory interface:

```
namespace Ice {
     public interface PluginFactory
\{ Plugin create(Communicator communicator,
                       string name,
                        string[] args);
     }
}
```
The arguments to the create method consist of the communicator that is in the process of being initialized, the name assigned to the plug-in, and any arguments that were specified in the plug-in's configuration.

The create method can return null to indicate that a general error occurred, or it can raise PluginInitializationException to provide more detailed information. If any other exception is raised, the Ice run time wraps it inside an instance of PluginInitializationException.

#### **32.25.2 Plug-In Configuration**

Plug-ins are installed using a configuration property of the following form:

```
Ice.Plugin.Name=entry_point [arg ...]
```
In most cases you can assign an arbitrary name to a plug-in. In the case of IceSSL, however, the plug-in requires that its name be IceSSL.

The value of *entry\_point* is a language-specific representation of the plug-in's factory. In C++, it consists of the name of the shared library or DLL containing the factory function, along with the name of the factory function. In Java, the entry point is the name of the factory class, while in .NET the entry point also includes the assembly.

The language-specific nature of plug-in properties can present a problem when applications that are written in multiple implementation languages attempt to share a configuration file. Ice supports an alternate syntax for plug-in properties that alleviates this issue:

```
Ice.Plugin.Name.cpp=... # C++ plug-in
Ice.Plugin.Name.java=... # Java plug-in
Ice.Plugin.Name.clr=... # .NET (Common Language Runtime) plug-in
```
Plug-in properties having a suffix of .cpp, .java, or .clr are loaded only by the appropriate Ice run time and ignored by others.

Refer to [Appendix D](#page-1860-0) for more information on these properties.

## <span id="page-1136-0"></span>**32.25.3 Advanced Topics**

This section discusses additional aspects of the Ice plug-in facility that may be of use to applications with special requirements.

#### **Plug-In Dependencies**

If a plug-in has a dependency on another plug-in, you must ensure that Ice initializes the plug-ins in the proper order. Suppose that a custom logger implementation depends on IceSSL; for example, the logger may need to transmit log messages securely to another server. We start with the following C++ configuration:

```
Ice.Plugin.IceSSL=IceSSL:createIceSSL
Ice.Plugin.MyLogger=MyLogger:createMyLogger
```
The problem with this configuration is that it does not specify the order in which the plug-ins should be loaded and initialized. If the Ice run time happens to initialize MyLogger first, the plug-in's initialize method will fail if it attempts to use the services of the uninitialized IceSSL plug-in.

To remedy the situation, we need to add one more property:

```
Ice.Plugin.IceSSL=IceSSL:createIceSSL
Ice.Plugin.MyLogger=MyLogger:createMyLogger
Ice.PluginLoadOrder=IceSSL, MyLogger
```
Using the Ice.PluginLoadOrder property we can guarantee that the plug-ins are loaded in the correct order. [Appendix D](#page-1860-0) describes this property in more detail.

#### **The Plug-In Manager**

PluginManager is the name of an internal Ice object that is responsible for managing all aspects of Ice plug-ins. This object supports a Slice interface of the same name, and an application can obtain a reference to this object using the following communicator operation:

```
module Ice {
local interface Communicator {
     PluginManager getPluginManager();
     // ...
};
};
```
The PluginManager interface offers three operations:

```
module Ice {
local interface PluginManager {
     void initializePlugins();
     Plugin getPlugin(string name);
     void addPlugin(string name, Plugin pi);
};
};
```
The initializePlugins operation is used in special cases when an application needs to manually initialize one or more plug-ins, as discussed in the next section.

The getPlugin operation returns a reference to a specific plug-in. The name argument must match an installed plug-in, otherwise the operation raises NotRegisteredException. This operation is useful when a plug-in exports an interface that an application can use to query or customize its attributes or behavior.

Finally, addPlugin provides a way for an application to install a plug-in directly, without the use of a configuration property.

#### **Delayed Initialization**

It is sometimes necessary for an application to manually configure a plug-in prior to its initialization. For example, SSL keys are often protected by a passphrase, but a developer may be understandably reluctant to specify that passphrase in a configuration file because it would be exposed in clear text. The developer would likely prefer to configure the IceSSL plug-in with a password callback instead; however, this must be done before the plug-in is initialized and attempts to load the SSL key. The solution is to configure the Ice run time so that it postpones the initialization of its plug-ins:

```
Ice.InitPlugins=0
```
When this property is set to zero, initializing plug-ins becomes the application's responsibility. The example below demonstrates how to perform this initialization:

```
// C++
Ice::CommunicatorPtr ic = ...
Ice::PluginManagerPtr pm = ic->getPluginManager();
IceSSL::PluginPtr ssl = pm->getPlugin("IceSSL");
ssl->setPasswordPrompt(...);
pm->initializePlugins();
```
After obtaining the IceSSL plug-in and establishing the password callback, the application invokes initializePlugins on the plug-in manager object to commence plug-in initialization.

# **32.26 Custom Class Loaders**

Certain features of the Ice for Java run-time necessitate dynamic class loading. Applications with special requirements can supply a custom class loader for Ice to use in the following situations:

- Unmarshaling user exceptions and instances of concrete Slice classes
- Loading Ice plug-ins
- Loading IceSSL certificate verifiers and password callbacks

If an application does not supply a class loader (or if the application-supplied class loader fails to locate a class), the Ice run time attempts to load the class as follows:

- using the system class loader
- using the current thread's class loader
- using the default class loader (that is, by calling Class. for Name)

Note that an application must install object factories for any abstract Slice classes it might receive, regardless of whether the application also installs a custom class loader. Refer to [Section 10.14.4](#page-381-0) for more information on factories.

To install a custom class loader, set the classLoader member of Ice.InitializationData prior to creating a communicator:

```
Ice.InitializationData initData = new Ice.InitializationData();
initData.classLoader = new MyClassLoader();
Ice.Communicator communicator =
    Ice.Util.initialize(args, initData);
```
[Section 32.3](#page-944-0) discusses communicator initialization in greater detail.

## **32.27 Summary**

In this chapter, we explored the server-side run time in detail. Communicators are the main handle to the Ice run time. They provide access to a number of run time resources and allow you to control the life cycle of a server. Object adapters provide a mapping between abstract Ice objects and concrete servants. Various implementation techniques are at your disposal to control the trade-off between performance and scalability; in particular, servant locators are a central mechanism that permits you to choose an implementation technique that matches the requirements of your application.

Ice provides both oneway and datagram invocations. These provide performance gains in situations where an application needs to provide numerous stateless updates. Batching such invocations permits you to increase performance even further.

The Ice logging mechanism is user extensible, so you can integrate Ice messages into arbitrary logging frameworks, and the Ice::Stats interface permits you to collect statistics for network bandwidth consumption.

Finally, even though Ice is location transparent, in the interest of efficiency, collocated invocations do not behave in all respects like remote invocations. You need to be aware of these differences, especially for applications that are sensitive to thread context.

# Chapter 33 **Facets and Versioning**

# **33.1 Introduction**

Facets provide a general-purpose mechanism for non-intrusively extending the type system of an application. This is particularly useful for versioning an application. [Section 33.2](#page-1140-0) introduces the facet concept and presents the relevant APIs. [Section 33.3](#page-1147-0) presents a few traditional approaches to versioning and their problems. Sections [33.4](#page-1153-0) to [33.6](#page-1155-0) show how to use facets to implement versioning, and [Section 33.7](#page-1157-0) discusses design choices when adding versioning to a system.

# <span id="page-1140-0"></span>**33.2 Concept and APIs**

Up to this point, we have presented an Ice object as a single conceptual entity, that is, as an object with a single most-derived interface and a single identity, with the object being implemented by a single servant. However, an Ice object is more

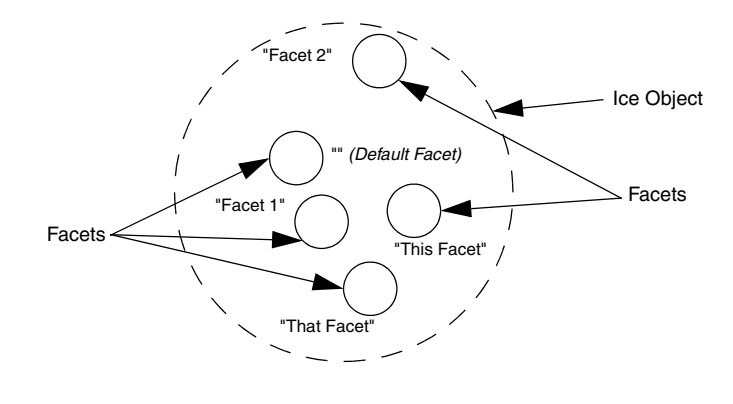

correctly viewed as a collection of one or more sub-objects known as *facets*, as shown in [Figure 33.1.](#page-1141-0)

<span id="page-1141-0"></span>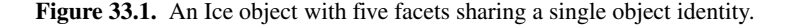

[Figure 33.1](#page-1141-0) shows a single Ice object with five facets. Each facet has a name, known as the *facet name*. Within a single Ice object, all facets must have unique names. Facet names are arbitrary strings that are assigned by the server that implements an Ice object. A facet with an empty facet name is legal and known as the *default facet*. Unless you arrange otherwise, an Ice object has a single default facet; by default, operations that involve Ice objects and servants operate on the default facet.

Note that all the facets of an Ice object share the same single identity, but have different facet names. Recall the definition of Ice::Current we saw in [Section 32.6](#page-964-1) once more:

```
module Ice {
   local dictionary<string, string> Context;
   enum OperationMode { Normal, \Nonmutating, \Idempotent };
    local struct Current {
        ObjectAdapter adapter;
        Identity id;
        string facet;
        string operation;
        OperationMode mode;
```
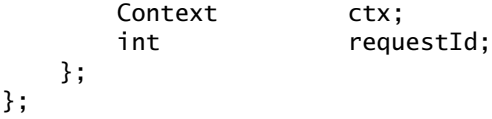

By definition, if two facets have the same id field, they are part of the same Ice object. Also by definition, if two facets have the same id field, their facet fields have different values.

Even though Ice objects usually consist of just the default facet, it is entirely legal for an Ice object to consist of facets that all have non-empty names (that is, it is legal for an Ice object not to have a default facet).

Each facet has a single most-derived interface. There is no need for the interface types of the facets of an Ice object to be unique. It is legal for two facets of an Ice object to implement the same most-derived interface.

Each facet is implemented by a servant. All the usual implementation techniques for servants are available to implement facets—for example, you can implement a facet using a servant locator. Typically, each facet of an Ice object has a separate servant, although, if two facets of an Ice object have the same type, they can also be implemented by a single servant (for example, using a default servant, as described in [Section 32.9.2\)](#page-992-1).

## <span id="page-1142-0"></span>**33.2.1 Server-Side Facet Operations**

On the server side, the object adapter offers a number of operations to support facets:

```
namespace Ice {
  dictionary<string, Object> FacetMap;
  local interface ObjectAdapter {
    Object* addFacet(Object servant, Identity id, string facet);
    Object* addFacetWithUUID(Object servant, string facet);
     Object removeFacet(Identity id, string facet);
     Object findFacet(Identity id, string facet);
      FacetMap findAllFacets(Identity id);
      FacetMap removeAllFacets(Identity id);
     // ...
  };
};
```
These operations have the same semantics as the corresponding "normal" operations (add, addWithUUID, remove, and find), but also accept a facet name. The

corresponding "normal" operations are simply convenience operations that supply an empty facet name. For example, remove(id) is equivalent to removeFacet(id, ""), that is, remove(id) operates on the default facet.

findAllFacets returns a dictionary of <facet-name, servant> pairs that contains all the facets for the given identity.

removeAllFacets removes all facets for a given identity from the active servant map, that is, it removes the corresponding Ice object entirely. The operation returns a dictionary of  $\le$  facet–name, servant> pairs that contains all the removed facets.

These operations are sufficient for the server to create Ice objects with any number of facets. For example, assume that we have the following Slice definitions:

```
module Filesystem {
    \frac{1}{2}...
     interface File extends Node {
         idempotent Lines read();
         idempotent void write(Lines text) throws GenericError;
     };
};
module FilesystemExtensions {
     // ...
     class DateTime extends TimeOfDay {
         // ...
     };
     struct Times {
         DateTime createdDate;
         DateTime accessedDate;
         DateTime modifiedDate;
     };
     interface Stat {
         idempotent Times getTimes();
     };
};
```
Here, we have a File interface that provides operations to read and write a file, and a Stat interface that provides access to the file creation, access, and modification time. (Note that the Stat interface is defined in a different module and could

also be defined in a different source file.) If the server wants to create an Ice object that contains a File instance as the default facet and a Stat instance that provides access to the time details of the file, it could use:

```
// Create a File instance.
//
Filesystem::FilePtr file = new FileI;
// Create a Stat instance.
//
FilesystemExctensions::DateTimePtr dt
     = new FilesystemExtensions::DateTime;
FilesystemExtensions::Times times;
times.createdDate = dt;
times.accessedDate = dt;
times.modifiedDate = dt;
FilesystemExtensions:: StatPtr stat = new StatI(times);
// Register the File instance as the default facet.
//
Filesystem::FilePrx filePrx = myAdapter->addWithUUID(file);
// Register the Stat instance as a facet with name "Stat".
//
myAdapter->addFacet(stat, filePrx->ice_getIdentity(), "Stat");
```
The first few lines simply create and initialize a FileI and StatI instance. (The details of this do not matter here.) All the action is in the last two statements:

```
Filesystem::FilePrx filePrx = myAdapter->addWithUUID(file);
myAdapter->addFacet(stat, filePrx->ice_getIdentity(), "Stat");
```
This registers the FileI instance with the object adapter as usual. (In this case, we let the Ice run time generate a UUID as the object identity.) Because we are calling addWithUUID (as opposed to addFacetWithUUID), the instance becomes the default facet.

The second line adds a facet to the instance with the facet name Stat. Note that we call ice\_getIdentity on the File proxy to pass an object identity to addFacet. This guarantees that the two facets share the same object identity.

Note that, in general, it is a good idea to use ice\_getIdentity to obtain the identity of an existing facet when adding a new facet. That way, it is guaranteed that the facets share the same identity. (If you accidentally pass a different identity to addFacet, you will not add a facet to an existing Ice object, but instead register a new Ice object; using ice\_getIdentity makes this mistake impossible.)

## **33.2.2 Client-Side Facet Operations**

On the client side, which facet a request is addressed to is implicit in the proxy that is used to send the request. For an application that does not use facets, the facet name is always empty so, by default, requests are sent to the default facet.

The client can use a checkedCast to obtain a proxy for a particular facet. For example, assume that the client obtains a proxy to a File instance as shown in [Section 33.2.1.](#page-1142-0) The client can cast between the File facet and the Stat facet (and back) as follows:

```
// Get a File proxy.
//
Filesystem::FilePrx file = ...;
// Get the Stat facet.
//
FilesystemExtensions::StatPrx stat
     = FilesystemExtensions::StatPrx::checkedCast(file, "Stat");
// Go back from the Stat facet to the File facet.
//
Filesystem::FilePrx file2
     = Filesystem::FilePrx::checkedCast(stat, "");
assert(file2 == file); // The two proxies are identical.
```
This example illustrates that, given any facet of an Ice object, the client can navigate to any other facet by using a checkedCast with the facet name.

If an Ice object does not provide the specified facet, checkedCast returns null:

```
FilesystemExtensions::StatPrx stat
     = FilesystemExtensions::StatPrx::checkedCast(file, "Stat");
if (!stat) {
     // No Stat facet on this object, handle error...
} else {
     FilesystemExtensions::Times times = stat->getTimes();
     // Use times struct...
}
```
Note that checkedCast also returns a null proxy if a facet exists, but the cast is to the wrong type. For example:

```
// Get a File proxy.
//
Filesystem::FilePrx file = ...;
// Cast to the wrong type.
//
SomeTypePrx prx = SomeTypePrx::checkedCast(file, "Stat");
assert(!prx); // checkedCast returns a null proxy.
```
If you want to distinguish between non-existence of a facet and the facet being of the incorrect type, you can first obtain the facet as type Object and then downcast to the correct type:

```
// Get a File proxy.
//
Filesystem::FilePrx file = ...;
// Get the facet as type Object.
//
Ice::ObjectPrx obj = Ice::ObjectPrx::checkedCast(file, "Stat");
if (!obj) {
     // No facet with name "Stat" on this Ice object.
} else {
     FilesystemExtensions::StatPrx stat =
         FilesystemExtensions::StatPrx::checkedCast(file);
     if (!stat) {
         // There is a facet with name "Stat", but it is not
         // of type FilesystemExtensions::Stat.
     } else {
         // Use stat...
 }
}
```
This last example also illustrates that

```
StatPrx::checkedCast(prx, "")
```
is *not* the same as

StatPrx::checkedCast(prx)

The first version explicitly requests a cast to the default facet. This means that the Ice run time first looks for a facet with the empty name and then attempts to downcast that facet (if it exists) to the type Stat.

The second version requests a down-cast that *preserves* whatever facet is currently effective in the proxy. For example, if the prx proxy currently holds the facet name "Joe", then (if prx points at an object of type Stat) the run time returns a proxy of type StatPrx that also stores the facet name "Joe".

It follows that, to navigate between facets, you must always use the two-argument version of checkedCast, whereas, to down-cast to another type while preserving the facet name, you must always use the single-argument version of checkedCast.

You can always check what the current facet of a proxy is by calling ice\_getFacet:

```
Ice::ObjectPrx obj = ...;
cout << obj->ice_getFacet() << endl; // Print facet name
```
This prints the facet name. (For the default facet, ice\_getFacet returns the empty string.)

## **33.2.3 Exception Semantics**

As we pointed out on [page 118](#page-137-0), ObjectNotExistException and FacetNotExistException have the following semantics:

• ObjectNotExistException

This exception is raised only if no facets exist at all for a given object identity.

• FacetNotExistException

This exception is raised only if at least one facet exists for a given object identity, but not the specific facet that is the target of an operation invocation.

If you are using servant locators (see [Section 32.7\)](#page-965-0) or default servants [\(Section 32.9.2](#page-992-1)), you must take care to preserve these semantics. In particular, if you return null from a servant locator's locate operation, this appears to the client as an ObjectNotExistException. If the object identity for a request is known (that is, there is at least one facet with that identity), but no facet with the specified name exists, you must explicitly throw a FacetNotExistException from activate instead of simply returning null.

# <span id="page-1147-0"></span>**33.3 The Versioning Problem**

Once you have developed and deployed a distributed application, and once the application has been in use for some time, it is likely that you will want to make some changes to the application. For example, you may want to add new functionality to a later version of the application, or you may want to change some existing aspect of the application. Of course, ideally, such changes are accomplished without breaking already deployed software, that is, the changes should be backward compatible. Evolving an application in this way is generally known as *versioning*.

Versioning is an aspect that previous middleware technologies have addressed only poorly (if at all). One of the purposes of facets is to allow you to cleanly create new versions of an application without compromising compatibility with older, already deployed versions.

## **33.3.1 Versioning by Addition**

// Version 1

Suppose that we have deployed our file system application and want to add extra functionality to a new version. Specifically, let us assume that the original version (version 1) only provides the basic functionality to use files, but does not provide extra information, such as the modification date or the file size. The question is then, how can we upgrade the existing application with this new functionality? Here is a small excerpt of the original (version 1) Slice definitions once more:

```
module Filesystem {
    \frac{1}{2}...
     interface File extends Node {
         idempotent Lines read();
         idempotent void write(Lines text) throws GenericError;
     };
};
```
Your first attempt at upgrading the application might look as follows:

```
// Version 2
module Filesystem {
    // ...
    class DateTime extends TimeOfDay { // New in version 2
        // ...
    };
    struct Times { // New in version 2
        DateTime createdDate;
```

```
 DateTime accessedDate;
         DateTime modifiedDate;
     };
     interface File extends Node {
         idempotent Lines read();
         idempotent void write(Lines text) throws GenericError;
         idempotent Times getTimes(); // New in version 2
     };
};
```
Note that the version 2 definition does not change anything that was present in version 1; instead, it only adds two new types and adds an operation to the File interface. Version 1 clients can continue to work with both version 1 and version 2 File objects because version 1 clients do not know about the getTimes operation and therefore will not call it; version 2 clients, on the other hand, can take advantage of the new functionality. The reason this works is that the Ice protocol invokes an operation by sending the operation name as a string on the wire (rather than using an ordinal number or hash value to identify the operation). Ice guarantees that any future version of the protocol will retain this behavior, so it is safe to add a new operation to an existing interface without recompiling all clients.

However, this approach contains a pitfall: the tacit assumption built into this approach is that no version 2 client will ever use a version 1 object. If the assumption is violated (that is, a version 2 client uses a version 1 object), the version 2 client will receive an OperationNotExistException when it invokes the new getTimes operation because that operation is supported only by version 2 objects.

Whether you can make this assumption depends on your application. In some cases, it may be possible to ensure that version 2 clients will never access a version 1 object, for example, by simultaneously upgrading all server's from version 1 to version 2, or by taking advantage of application-specific constraints that ensure that version 2 clients only contact version 2 objects. However, for some applications, doing this is impractical.

Note that you could write version 2 clients to catch and react to an OperationNotExistException when they invoke the getTimes operation: if the operation succeeds, the client is dealing with a version 2 object, and if the operation raises OperationNotExistsException, the client is dealing with a version 1 object. However, doing this can be rather intrusive to the code, loses static type safety, and is rather inelegant. (There is no other way to tell a version 1 object from a version 2 object because both versions have the same type ID.)

In general, versioning addition makes sense when you need to add an operation or two to an interface, and you can be sure that version 2 clients do not access version 1 objects. Otherwise, other approaches are needed.

## **33.3.2 Versioning by Derivation**

Given the limitations of the preceding approach, you may decide to upgrade the application as follows instead:

```
module Filesystem { // Version 1
     // ...
     interface File extends Node {
         idempotent Lines read();
         idempotent void write(Lines text) throws GenericError;
     };
};
module FilesystemV2 { // New in version 2
     // ...
     class DateTime extends TimeOfDay {
        \frac{1}{2}...
     };
     struct Times {
         DateTime createdDate;
         DateTime accessedDate;
         DateTime modifiedDate;
     };
     interface File extends Filesystem::File {
         idempotent Times getTimes();
     };
};
```
The idea is to present the new functionality in an interface that is derived from the version 1 interface. The version 1 types are unchanged and the new functionality is presented via new types that are backward compatible: a version 2 File object can be passed where a version 1 File object is expected because FilesystemV2::File is derived from Filesystem::File. Even better, if a version 2 component of the system receives a proxy of formal type Filesystem::File, it can determine at run time whether the actual run-time type is

FilesystemV2::File by attempting a down-cast: if the down-cast succeeds, it is dealing with a version 2 object; if the down-cast fails, it is dealing with a version 1 object. This is essentially the same as versioning by addition, but it is cleaner as far as the type system is concerned because the two different versions can be distinguished via their type IDs.

At this point, you may think that versioning by derivation solves the problem elegantly. Unfortunately, the truth turns out to be a little harsher:

- As the system evolves further, and new versions are added, each new version adds a level of derivation to the inheritance tree. After a few versions, particularly if your application also uses inheritance for its own purposes, the resulting inheritance graph very quickly turns into a complex mess. (This becomes most obvious if the application uses multiple inheritance—after a few versioning steps, the resulting inheritance hierarchy is usually so complex that it exceeds the ability of humans to comprehend it.)
- Real-life versioning requirements are not as simple as adding a new operation to an object. Frequently, versioning requires changes such as adding a field to a structure, adding a parameter to an operation, changing the type of a field or a parameter, renaming an operation, or adding a new exception to an operation. However, versioning by derivation (and versioning by addition) can handle none of these changes.
- Quite often, functionality that is present in an earlier version needs to be removed for a later version (for example, because the older functionality has been supplanted by a different mechanism or turned out to be inappropriate). However, there is no way to *remove* functionality through versioning by derivation. The best you can do is to re-implement a base operation in the derived implementation of an interface and throw an exception. However, the deprecated operation may not have an exception specification, or if it does, the exception specification may not include a suitable exception. And, of course, doing this perverts the type system: after all, if an interface has an operation that throws an exception whenever the operation is invoked, why does the operation exist in the first place?

There are other, more subtle reasons why versioning by derivation is unsuitable in real-life situations. Suffice it to say here that experience has shown the idea to be unworkable: projects that have tried to use this technique for anything but the most trivial versioning requirements have inevitably failed.
## **33.3.3 Explicit Versioning**

Yet another twist on the versioning theme is to explicitly version everything, for example:

```
module Filesystem {
     // ...
     interface FileV1 extends NodeV1 {
         idempotent LinesV1 read();
         idempotent void write(LinesV1 text) throws GenericErrorV1;
     };
     class DateTimeV2 extends TimeOfDayV2 {
         // ...
     };
     struct TimesV2 {
         DateTimeV2 createdDate;
         DateTimeV2 accessedDate;
         DateTimeV2 modifiedDate;
     };
     interface FileV2 extends NodeV2 {
         idempotent LinesV2 read();
         idempotent void write(LinesV2 text) throws GenericErrorV2;
         idempotent TimesV2 getTimes();
     };
};
```
In essence, this approach creates as many separate definitions of each data type, interface, and operation as there are versions. It is easy to see that this approach does not work very well:

- Because, at the time version 1 is produced, it is unknown what might need to change for version 2 and later versions, *everything* has to be tagged with a version number. This very quickly leads to an incomprehensible type system.
- Because every version uses its own set of separate types, there is no type compatibility. For example, a version 2 type cannot be passed where a version 1 type is expected without explicit copying.
- Client code must be written to explicitly deal with each separate version. This pollutes the source code at all points where a remote call is made or a Slice data type is passed; the resulting code quickly becomes incomprehensible.

Other approaches, such as placing the definitions for each version into a separate module (that is, versioning the enclosing module instead of each individual type) do little to mitigate these problems; the type incompatibility issues and the need to explicitly deal with versioning remain.

## **33.4 Versioning with Facets**

A negative aspect of all the approaches in [Section 33.3](#page-1147-0) is that they change the type system in intrusive ways. In turn, this forces unacceptable programming contortions on clients. Facets allow you to solve the versioning problem more elegantly because they do not change an existing type system but extend it instead. We already saw this approach in operation on [page 1124,](#page-1143-0) where we added date information about a file to our file system application without disturbing any of the existing definitions.

In the most general sense, facets provide a mechanism for implementing multiple interfaces for a single object. The key point is that, to add a new interface to an object, none of the existing definitions have to be touched, so no compatibility issues can arise. More importantly, the decision as to which facet to use is made at run time instead of at compile time. In effect, facets implement a form of late binding and, therefore, are coupled to the type system more loosely than any of the previous approaches.

Used judiciously, facets can handle versioning requirements more elegantly than other mechanisms. Apart from the straight extension of an interface as shown in [Section 33.2.1,](#page-1142-0) facets can also be used for more complex changes. For example, if you need to change the parameters of an operation or modify the fields of a structure, you can create a new facet with operations that operate on the changed data types. Quite often, the implementation of a version 2 facet in the server can even re-use much of the version 1 functionality, by delegating some version 2 operations to a version 1 implementation.

## **33.5 Facet Selection**

Given that we have decided to extend an application with facets, we have to deal with the question of how clients select the correct facet. The answer typically involves an explicit selection of a facet sometime during client start-up. For example, in our file system application, clients always begin their interactions

with the file system by creating a proxy to the root directory. Let us assume that our versioning requirements have led to version 1 and version 2 definitions of directories as follows:

```
module Filesystem { // Original version
     // ...
     interface Directory extends Node {
         idempotent NodeSeq list();
         // ...
     };
};
module FilesystemV2 {
     // ...
     enum NodeType { Directory, File };
     class NodeDetails {
         NodeType type;
         string name;
         DateTime createdTime;
         DateTime accessedTime;
        DateTime modifiedTime;
        \frac{1}{2}...
     };
     interface Directory extends Filesystem::Node {
        idempotent NodeDetailsSeq list();
        // ...
     };
};
```
In this case, the semantics of the list operation have changed in version 2. A version 1 client uses the following code to obtain a proxy to the root directory:

```
// Create a proxy for the root directory
//
Ice::ObjectPrx base
    = communicator()->stringToProxy("RootDir:default -p 10000");
if (!base)
    throw "Could not create proxy";
// Down-cast the proxy to a Directory proxy
//
```

```
Filesystem::DirectoryPrx rootDir
    = Filesystem::DirectoryPrx::checkedCast(base);
if (!rootDir)
    throw "Invalid proxy";
```
For a version 2 client, the bootstrap code is almost identical—instead of downcasting to Filesystem::Directory, the client selects the "V2" facet during the down-cast to the type FileSystemV2::Directory:

```
// Create a proxy for the root directory
//
Ice::ObjectPrx base
    = communicator()->stringToProxy("RootDir:default -p 10000");
if (!base)
    throw "Could not create proxy";
// Down-cast the proxy to a V2 Directory proxy
//
FilesystemV2::DirectoryPrx rootDir
     = FilesystemV2::DirectoryPrx::checkedCast(base, "V2");
if (!rootDir)
    throw "Invalid proxy";
```
Of course, we can also create a client that can deal with both version 1 and version 2 directories: if the down-cast to version 2 fails, the client is dealing with a version 1 server and can adjust its behavior accordingly.

# **33.6 Behavioral Versioning**

On occasion, versioning requires changes in behavior that are not manifest in the interface of the system. For example, we may have an operation that performs some work, such as:

```
interface Foo {
     void doSomething();
};
```
The same operation on the same interface exists in both versions, but the *behavior* of doSomething in version 2 differs from that in version 1. The question is, how do we best deal with such behavioral changes?

Of course, one option is to simply create a version 2 facet and to carry that facet alongside the original version 1 facet. For example:

```
module V2 {
     interface Foo { // V2 facet
         void doSomething();
     };
};
```
This works fine, as far as it goes: a version 2 client asks for the "V2" facet and then calls doSomething to get the desired effect. Depending on your circumstances, this approach may be entirely reasonable. However, if there are such behavioral changes on several interfaces, the approach leads to a more complex type system because it duplicates each interface with such a change.

A better alternative can be to create two facets of the same type, but have the implementation of those facets differ. With this approach, both facets are of type ::Foo::doSomething. However, the implementation of doSomething checks which facet was used to invoke the request and adjusts its behavior accordingly:

```
void
FooI::doSomething(const Ice::Current& c)
{
    if (c<br/>.facet == "V2") { // Provide version 2 behavior...
     } else {
         // Provide version 1 behavior...
     }
}
```
This approach avoids creating separate types for the different behaviors, but has the disadvantage that version 1 and version 2 objects are no longer distinguishable to the type system. This can matter if, for example, an operation accepts a Foo proxy as a parameter. Let us assume that we also have an interface FooProcessor as follows:

```
interface FooProcessor {
    void processFoo(Foo* w);
};
```
If FooProcessor also exists as a version 1 and version 2 facet, we must deal with the question of what should happen if a version 1 Foo proxy is passed to a version 2 processFoo operation because, at the type level, there is nothing to prevent this from happening.

You have two options to deal with this situation:

- Define working semantics for mixed-version invocations. In this case, you must come up with sensible system behavior for all possible combinations of versions.
- If some of the mixed-version combinations are disallowed (such as passing a version 1 Foo proxy to a version 2 processFoo operation), you can detect the version mismatch in the server by looking at the Current::facet member and throwing an exception to indicate a version mismatch. Simultaneously, write your clients to ensure they only pass a permissible version to processFoo. Clients can ensure this by checking the facet name of a proxy before passing it to processFoo and, if there is a version mismatch, changing either the Foo proxy or the FooProcessor proxy to a matching facet:

```
FooPrx foo = \ldots; // Get a Foo...
FooProcessorPrx fooP = \dots; // Get a FooProcessor...
string fooFacet = foo->ice getFacet();
string fooPFacet = fooP->ice qetFacet();
if (fooFacet != fooPFacet) {
    if (fooPFacet == "V2") {
        error("Cannot pass a V1 Foo to a V2 FooProcessor");
     } else {
        // Upgrade FooProcessor from V1 to V2
        fooP = FooProcessorPrx::checkedCast(fooP, "V2");
         if (!fooP) {
             error("FooProcessor does not have a V2 facet");
         } else {
             fooP->processFoo(foo);
 }
     }
}
```
# **33.7 Design Considerations**

Facets allow you to add versioning to a system, but they are merely a mechanism, not a solution. You still have to make a decision as to how to version something. For example, at some point, you may want to deprecate a previous version's behavior; at that point, you must make a decision how to handle requests for the deprecated version. For behavioral changes, you have to decide whether to use separate interfaces or use facets with the same interface. And, of course, you must have compatibility rules to determine what should happen if, for example, a

version 1 object is passed to an operation that implements version 2 behavior. In other words, facets cannot do your thinking for you and are no panacea for the versioning problem.

The biggest advantage of facets is also the biggest drawback: facets delay the decision about the types that are used and their behavior until run time. While this provides a lot of flexibility, it is significantly less type safe than having explicit types that can be statically checked at compile time: if you have a problem relating to incorrect facet selection, the problem will be visible only at run time and, moreover, will be visible only if you actually execute the code that contains the problem, and execute it with just the right data.

Another danger of facets is to abuse them. As an extreme example, here is an interface that provides an arbitrary collection of objects of arbitrary type:

#### interface Collection {};

Even though this interface is empty, it can provide access to an unlimited number of objects of arbitrary type in the form of facets. While this example is extreme, it illustrates the design tension that is created by facets: you must decide, for a given versioning problem, how and at what point of the type hierarchy to split off a facet that deals with the changed functionality. The temptation may be to "simply add another facet" and be done with it. However, if you do that, your objects are in danger of being nothing more than loose conglomerates of facets without rhyme or reason, and with little visibility of their relationships in the type system.

In object modeling terms, the relationship among facets is weaker than an *is-a* relationship (because facets are often not type compatible among each other). On the other hand, the relationship among facets is stronger than a *has-a* relationship (because all facets of an Ice object share the same object identity).

It is probably best to treat the relationship of a facet to its Ice object with the same respect as an inheritance relationship: if you were omniscient and could have designed your system for all current and future versions simultaneously, many of the operations that end up on separate facets would probably have been in the same interface instead. In other words, adding a facet to an Ice object most often implies that the facet has an *is-partly-a* relationship with its Ice object. In particular, if you think about the life cycle of an Ice object and find that, when an Ice object is deleted, all its facets must be deleted, this is a strong indication of a correct design. On the other hand, if you find that, at various times during an Ice object's life cycle, it has a varying number of facets of varying types, that is a good indication that you are using facets incorrectly.

Ultimately, the decision comes down to deciding whether the trade-off of static type safety versus dynamic type safety is worth the convenience and backward compatibility. The answer depends strongly on the design of your system and individual requirements, so we can only give broad advice here. Finally, there will be a point where no amount of facet trickery will get past the point when "yet one more version will be the straw that breaks the camel's back." At that point, it is time to stop supporting older versions and to redesign the system.

# **33.8 Summary**

Facets provide a way to extend a type system by loosely coupling new type instances to existing ones. This shifts the type selection process from compile to run time and implements a form of late binding. Due to their loose coupling among each other, facets are better suited to solve the versioning problem than other approaches. However, facets are not a panacea that would solve the versioning problem for free, and careful design is still necessary to come up with versioned systems that remain understandable and maintain consistent semantics.

# Chapter 34 **Object Life Cycle**

# **34.1 Chapter Overview**

This chapter discusses object life cycle, in particular with respect to concurrency. The majority of examples in this chapter use C++. However, the issues discussed here apply equally to all programming languages. Moreover, object life cycle is a surprisingly complex topic, so we suggest that you read this chapter in detail, regardless of your choice of programming language.

Sections [34.2](#page-1161-0) through [34.4](#page-1167-0) discuss the fundamentals of object life cycle, in particular, what it means for an object to exist and not exist and how life cycle relates to proxies, servants, and Ice objects. [Section 34.5](#page-1169-0) covers object creation and [Section 34.6](#page-1173-0) discusses object destruction, with particular emphasis on concurrency issues. [Section 34.7](#page-1190-0) discusses alternative approaches to object destruction and [Section 34.8](#page-1197-0) discusses a number of architectural issues with respect to object identity. [Section 34.9](#page-1199-0) presents an implementation of the file system application with life cycle support in  $C++$  and Java and, finally, [Section 34.10](#page-1217-0) shows how to deal with objects that are abandoned by clients.

## <span id="page-1161-0"></span>**34.2 Introduction**

*Object life cycle* generally refers to how an object-oriented application (whether distributed or not) creates and destroys objects. For distributed applications, life cycle management presents particular challenges. For example, destruction of objects often can be surprisingly complex, especially in threaded applications. Before we go into the details of object creation and destruction, we need to have a closer look what we mean by the terms "life cycle" and "object" in this context.

Object life cycle refers to the act of creation and destruction of objects. For example, with our file system application, we may start out with an empty file system that only contains a root directory. Over time, clients (by as yet unspecified means) add new directories and files to the file system. For example, a client might create a new directory called MyPoems underneath the root directory. Some time later, the same or a different client might decide to remove this directory again, returning the file system to its previous empty state. This pattern of creation and destruction is known as object life cycle.

The life cycle of distributed objects raises a number of interesting and challenging questions. For example, what should happen if a client destroys a file while another client is reading or writing that file? And how do we prevent two files with the same name from existing in the same directory? Another interesting scenario is illustrated by the following sequence of events:

- 1. Client A creates a file called DraftPoem in the root directory and uses it for a while.
- 2. Some time later, client B destroys the DraftPoem file so it no longer exists.
- 3. Some time later still, client C creates a new DraftPoem file in the root directory, with different contents.
- 4. Finally, client A attempts to access the DraftPoem file it created earlier.

What should happen when, in the final step, client A tries to use the DraftPoem file? Should the client's attempt succeed and simply operate on the new contents of the file that were placed there by client C? Or should client A's attempt fail because, after all, the new DraftPoem file is, in a sense, a completely different file from the original one, even though it has the same name?

The answers to such questions cannot be made in general. Instead, meaningful answers depend on the semantics that each individual application attaches to object life cycle. In this chapter, we will explore the various possible interpretations and how to implement them correctly, particularly for threaded applications.

## **34.3 Object Existence and Non-Existence**

Before we talk about how to create and destroy objects, we need to look at a more basic concept, namely that of object existence. What does it mean for an object to "exist" and, more fundamentally, what do we mean by the term "object"?

As mentioned in [Section 2.2.2](#page-27-0), an *Ice object* is a conceptual entity, or abstraction that does not really exist. On the client side, the concrete representation of an Ice object is a proxy and, on the server side, the concrete representation of an Ice object is a servant. Proxies and servants are the concrete programming-language artifacts that represent Ice objects.

Because Ice objects are abstract, conceptual entities, they are invisible to the Ice run time and to the application code—only proxies and servants are real and visible. It follows that, to determine whether an *Ice* object exists, any determination must rely on proxies and servants, because they are the only tangible entities in the system.

#### **34.3.1 Object Non-Existence**

Here is the definitive statement of what it means for an Ice object to *not* exist:

*An Ice object does not exist if an invocation on the object raises an* ObjectNotExistException*.*

This may seem self-evident but, on closer examination, is a little more subtle than you might expect. In particular, Ice object existence has meaning only *within the context of a particular invocation*. If that invocation raises ObjectNotExistException, the object is known to not exist. Note that this says nothing about whether concurrent or future requests to that object will also raise 0bjectNotExistException—they may or may not, depending on the semantics that are implemented by the application.

Also note that, because all the Ice run time knows about are servants, an ObjectNotExistException really indicates that a *servant* for the request could not be found at the time the request was made. This means that, ultimately, it is the application that attaches the meaning "the Ice object does not exist" to this exception.

In theory, the application can attach any meaning it likes to ObjectNotExist-Exception and a server can throw this exception for whatever reason it sees fit; in practice, however, we recommend that you do not do this because it breaks with existing convention and is potentially confusing. You should reserve this exception for its intended meaning and not abuse it for other purposes.

#### **34.3.2 Object Existence**

The preceding definition does not say anything about object existence if something other than ObjectNotExistException is returned in response to a particular request. So, here is the definitive statement of what it means for an Ice object to exist:

*An Ice object exists if a twoway invocation on the object either succeeds, raises a user exception, or raises* FacetNotExistException *or* Operation-NotExistException*.*

It is self-evident that an Ice object exists if a twoway invocation on it succeeds: obviously, the object received the invocation, processed it, and returned a result. However, note the qualification: this is true only for *twoway* invocations; for oneway and datagram invocations (see Sections [32.14](#page-1072-0) and [32.15](#page-1077-0)), nothing can be inferred about the existence of the corresponding Ice object by invoking an operation on it: because there is no reply from the server, the client-side Ice run time has no idea whether the request was dispatched successfully in the server or not. This includes user exceptions, ObjectNotExistException, FacetNotExistException, and OperationNotExistException—these exceptions are never raised by oneway and datagram invocations, regardless of the actual state of the target object.

If a twoway invocation raises a user exception, the Ice object obviously exists: the Ice run time never raises user exceptions so, for an invocation to raise a user exception, the invocation was dispatched successfully in the server, and the operation implementation in the servant raised the exception.

If a twoway invocation raises FacetNotExistException, we do know that the corresponding Ice object indeed exists: the Ice run time raises FacetNotExistException only if it can find the identity of the target object in the Active Servant Map (ASM), but cannot find the facet (see [Chapter 33](#page-1140-0)) that was specified by the client. $1$ 

<sup>1.</sup> Note that, if you use servant locators (see [Section 32.7\)](#page-965-0), for these semantics to hold, your servant locator must correctly raise FacetNotExistException (instead of returning null or raising ObjectNotExistException) if an Ice object exists, but the particular facet does not exist.

As a corollary to the preceding two definitions, we can state:

*A facet does not exist if a twoway invocation on the object raises* ObjectNotExistException *or* FacetNotExistException*.*

*A facet exists if a twoway invocation on the object either succeeds, or raises*  OperationNotExistException*.*

These definitions simply capture the fact that a facet is a "sub-object" of an Ice object: if an invocation raises ObjectNotExistException, we know that the facet does not exist either because, for a facet to exist, its Ice object must exist.

If an operation raises OperationNotExistException, we know that both the target Ice object and the target facet exist. However, the operation that the client attempted to invoke does not. (This is possible only if you use dynamic invocation (see [Chapter 35\)](#page-1228-0) or if you have mis-matched Slice definitions for client and server.)

#### **34.3.3 Indeterminate Object State**

The preceding definitions clearly state under what circumstances we can conclude that an Ice object (or its facet) does or does not exist. However, the preceding definitions are incomplete because operation invocations can have outcomes other than success or failure with ObjectNotExistException, FacetNotExistException, or OperationNotExistException. For example, a client might receive a MarshalException, UnknownLocalException, UnknownException, or Timeout-Exception. In that case, the client cannot draw any conclusions about whether the Ice object on which it invoked a twoway operation exists or not—the exceptions simply indicate that something went wrong while the invocation was processed. So, to complete our definitions, we can state:

If a twoway invocation raises a run-time exception other than ObjectNotExistException*,* FacetNotExistException*, or* OperationNotExistException*, nothing is known about the existence or non-existence of the Ice object that was the target of the invocation. Furthermore, it is impossible to determine the state of existence of an Ice object with a oneway or datagram invocation.*

#### **34.3.4 Authoritative Semantics**

The preceding definitions capture the fact that, to make a determination of object existence or non-existence, the client-side Ice run time must be able to contact the server and, moreover, receive a reply from the server:

- If the server can be contacted and returns a successful reply for an invocation, the Ice object exists.
- If the server can be contacted and returns an ObjectNotExistException (or FacetNotExistException), the Ice object (or facet) does not exist. If the server returns an OperationNotExistException, the Ice object (and its facet) exists, but does not provide the requested operation, which indicates a type mismatch due to client and server using out-of-sync Slice definitions or due to incorrect use of dynamic invocation.
- If the server cannot be contacted, does not return a reply (as for oneway and datagram invocations), or if anything at all goes wrong with the process of sending an invocation, processing it in the server, and returning the reply, nothing is known about the state of the Ice object, including its existence or non-existence.

Another way of looking at this is that a decision as to whether an object exists or not is *never* made by the Ice run time and, instead, is *always* made by the serverside *application* code:

- If an invocation completes successfully, the server-side application code was involved because it processed the invocation.
- If an invocation returns ObjectNotExistException or FacetNotExistException, the server-side application code was also involved:
	- either the Ice run time could not find a servant for the invocation in the ASM, in which case the application code was involved by virtue of not having added a servant to the ASM in the first place, or
	- the Ice run time consulted a servant locator that explicitly returned null or raised ObjectNotExistException or FacetNotExistException.

This means that ObjectNotExistException and FacetNotExistException are *authoritative*: when you receive these exceptions, you can always believe what they tell you—the Ice run time never raises these exceptions without consulting your code, either implicitly (via an ASM lookup) or explicitly (by calling a servant locator's locate operation).

These semantics are motivated by the need to keep the Ice run time stateless with respect to object existence. For example, it would be nice to have stronger semantics, such as a promise that "once an Ice object has existed and been destroyed, all future requests to that Ice object also raise ObjectNotExistException". However, to implement these semantics, the Ice run time would have to remember all object identities that were used in the past, and prevent their reuse for new Ice objects. Of course, this would be inherently non-scalable. In addition, it would prevent applications from controlling object identity; allowing such control for applications is important however, for example, to link the identity of an Ice object to its persistent state in a database (see [Chapter 39](#page-1522-0)).

Note that, if the implementation of an operation calls another operation, dealing with ObjectNotExistException may require some care. For example, suppose that the client holds a proxy to an object of type Service and invokes an operation provideService on it:

```
ServicePrx service = ...;
try {
    service->provideService();
} catch (const ObjectNotExistException&) {
    // Service does not exist.
}
```
Here is the implementation of provideService in the server, which makes a call on a helper object to implement the operation:

```
void
ServiceI::provideService(const Ice::Current&)
{
     // ...
     proxyToHelper->someOp();
     // ...
}
```
If proxyToHelper happens to point at an object that was destroyed previously, the call to someOp will throw ObjectNotExistException. If the implementation of provideService does not intercept this exception, the exception will propagate all the way back to the client, who will conclude that the service has been destroyed when, in fact, the service still exists but the helper object used to implement provideService no longer exists.

Usually, this scenario is not a serious problem. Most often, the helper object cannot be destroyed while it is needed by provideService due to the way the application is structured. In that case, no special action is necessary because someOp will never throw ObjectNotExistException. On the other hand, if it is possible for the helper object to be destroyed, provideService can wrap a try-catch block for ObjectNotExistException around the call to someOp and throw an appropriate user exception from the exception handler (such as ResourceUnavailable or similar).

## <span id="page-1167-0"></span>**34.4 Life Cycle of Proxies, Servants, and Ice Objects**

It is important to be aware of the different roles of proxies, servants, and Ice objects in a system. Proxies are the client-side representation of Ice objects and servants are the server-side representation of Ice objects. Proxies, servants, and Ice objects have completely independent life cycles. Clients can create and destroy proxies with or without a corresponding servant or Ice object in existence, servers can create and destroy servants with or without a corresponding proxy or Ice object in existence and, most importantly, Ice objects can exist or not exist regardless of whether corresponding proxies or servants exist. Here are a few examples to illustrate this:

```
{
     Ice::ObjectPtr obj
         = communicator->stringToProxy("hello:tcp -p 10000");
     // Proxy exists now.
```

```
} // Proxy ceases to exist.
```
This code creates a proxy to an Ice object with the identity Hello. The server for this Ice object is expected to listen for invocations on the same host as the client, on port 10000, using the TCP/IP protocol. The proxy exists as soon as the call to stringToProxy completes and, thereafter, can by used by the client to make invocations on the corresponding Ice object.

However, note that this code says nothing at all about whether or not the corresponding Ice object exists. In particular, there might not be any Ice object with the identity Hello. Or there might be such an object, but the server for it may be down or unreachable. It is only when the client makes an invocation on the proxy that we get to find out whether the object exists, does not exist, or cannot be reached.

Similarly, at the end of the scope enclosing the obj variable in the preceding code, the proxy goes out of scope and is destroyed. Again, this says nothing about the state of the corresponding Ice object or its servant. This shows that the life cycle of a proxy is completely independent of the life cycle of its Ice object and the servant for that Ice object: clients can create and destroy proxies whenever they feel like it, and doing so has no implications for Ice objects or servant creation or destruction.

Here is another code example, this time for the server side:

```
{
    FileIPtr file = new FileI("DraftPoem", root);
    // Servant exists now.
```
#### } // Servant ceases to exist.

Here, the server instantiates a servant for a File object by creating a FileI instance. The servant comes into being as soon as the call to new completes and ceases to exist as soon as the scope enclosing the file variable closes. Note that, as for proxies, the life cycle of the servant is completely independent of the life cycle of proxies and Ice objects. Clearly, the server can create and destroy a servant regardless of whether there are any proxies in existence for the corresponding Ice object.

Similarly, an Ice object can exist even if no servants exist for it. For example, our Ice objects might be persistent and stored in a database; in that case, if we switch off the server for our Ice objects, no servants exist for these Ice objects, even though the Ice objects continue to exist—the Ice objects are temporarily inaccessible, but exist regardless and, once their server is restarted, will become accessible again.

Conversely, a servant can exist without its corresponding Ice object. The mere creation of a servant does nothing, as far as the Ice run time is concerned. It is only once a servant is added to the ASM (or a servant locator returns the server from locate) that the servant incarnates its Ice object.

Finally, an Ice object can exist independently of proxies and servants. For example, returning to the database example, we might have an Ice server that acts as a front end to an online telephone book: each entry in the phone book corresponds to a separate Ice object. When a client invokes an operation, the server uses the identity of the incoming request to determine which Ice object is the target of the request and then contacts the back-end database to, for example, return the street address of the entry. With such a design, entries can be added to and removed from the back-end database quite independently of what happens to proxies and servants—the server finds out whether an Ice object exists only when it accesses the back-end database.

The only time that the life cycle of an Ice object and a servant are linked is during an invocation on that Ice object: for an invocation to complete successfully, a servant must exist *for the duration of the invocation*. What happens to the servant thereafter is irrelevant to clients and, in general, is irrelevant to the corresponding Ice object.

It is important to be clear about the independence of the life cycles of proxies, servants, and Ice objects because this independence has profound implications for how you need to implement object life cycle. In particular, to destroy an Ice object, a client cannot simply destroy its proxy for an object because the server is completely unaware when a client does this. $<sup>2</sup>$ </sup>

## <span id="page-1169-0"></span>**34.5 Object Creation**

Now that we understand what it means for an Ice object to exist, we can look at what is involved in creating an Ice object. Fundamentally, there is only one way for an Ice object to come into being: the server must instantiate a servant for the object and add an entry for that servant to the ASM (or, alternatively, arrange for a servant locator to return a servant from its locate operation—see [Section 32.7\)](#page-965-0).<sup>3</sup>

One obvious way for a server to create a servant is to, well, simply instantiate it and add it to the ASM of its own accord. For example:

```
DirectoryIPtr root = new DirectoryI("/", 0);
adapter->addWithUUID(root); // Ice object exists now
```
The servant exists as soon as the call to new completes, and the Ice object exists as soon as the code adds the servant to the ASM: at that point, the Ice object becomes reachable to clients who hold a proxy to it.

This is the way we created Ice objects for our file system application in earlier chapters. However, doing so is not all that interesting because the only files and directories that exist are those that the server decides to create when it starts up. What we really want is a way for *clients* to create and destroy directories and files.

#### <span id="page-1169-1"></span>**34.5.1 Object Factories**

The canonical way to create an object is to use the factory patter[n \[2\]](#page-2079-0). The factory pattern, in a nutshell, says that objects are created by invoking an operation (usually called create) on an object factory: $4$ 

<sup>2.</sup> Distributed object systems such as DCOM implement these semantics. However, this design is inherently non-scalable because of the cost of globally tracking proxy creation and destruction.

<sup>3.</sup> For the remainder of this chapter, we will ignore the distinction between using the ASM and a servant locator and simply assume that the code uses the ASM. This is because servant locators do not alter the discussion: if locate returns a servant, that is the same as a successful lookup in the ASM; if locate returns null or throws ObjectNotExistException, that is the same as an unsuccessful lookup in the ASM.

```
interface PhoneEntry {
     idempotent string name();
     idempotent string getNumber();
     idempotent void setNumber(string phNum);
};
exception PhoneEntryExists {
     string name;
     string phNum;
};
interface PhoneEntryFactory {
    PhoneEntry* create(string name, string phNum)
         throws PhoneEntryExists;
};
```
The entries in the phone book consist of simple name–number pairs. The interface to each entry is called PhoneEntry and provides operations to read the name and to read and write the phone number. (For a real application, the objects would likely be more complex and encapsulate more state. However, these simple objects will do for the purposes of this discussion.)

To create a new entry, a client calls the create operation on a PhoneEntry-Factory object. (The factory is a singleton objec[t \[2\],](#page-2079-0) that is, only one instance of that interface exists in the server.) It is the job of create to create a new PhoneEntry object, using the supplied name as the object identity.

An immediate consequence of using the name as the object identity is that create can raise a PhoneEntryExists exception: presumably, if a client attempts to create an entry with the same name as an already-existing entry, we need to let the client know about this. (Whether this is an appropriate design is something we examine more closely in [Section 34.8.](#page-1197-0))

create returns a proxy to the newly-created object, so the client can use that proxy to invoke operations. However, this is by convention only. For example, create could be a void operation if the client has some other way to eventually get a proxy to the new object (such as creating the proxy from a string, or locating the proxy via a search operation). Alternatively, you could define "bulk" creation operations that allow clients to create several new objects with a single RPC. As

<sup>4.</sup> Rather than continue with the file system example, we will simplify the discussion for the time being by using the phone book example mentioned earlier; we will return to the file system application to explore more complex issues in [Section 34.9](#page-1199-0).

far as the Ice run time is concerned, there is nothing special about a factory operation: a factory operation is just like any other operation; it just so happens that a factory operation creates a new Ice object as a side effect of being called, that is, the *implementation* of the operation is what creates the object, not the Ice run time.

Also note that create accepts a name and a phNum parameter, so it can initialize the new object. This is not compulsory, but generally a good idea. An alternate factory operation could be:

```
interface PhoneEntryFactory {
    PhoneEntry* create(string name)
         throws PhoneEntryExists;
};
```
With this design, the assumption is that the client will call setNumber after it has created the object. However, in general, allowing objects that are not fully initialized is a bad idea: it all too easily happens that a client either forgets to complete the initialization, or happens to crash or get disconnected before it can complete the initialization. Either way, we end up with a partially-initialized object in the system that can cause surprises later.<sup>5</sup>

Similarly, so-called *generic* factories are also something to be avoided:

```
dictionary<string, string> Params;
exception CannotCreateException {
     string reason;
};
interface GenericFactory {
    Object* create(Params p)
         throws CannotCreateException;
};
```
The intent here is that a GenericFactory can be used to create any kind of object; the Params dictionary allows an arbitrary number of parameters to be passed to the create operation in the form of name–value pairs, for example:

<sup>5.</sup> This is the approach taken by COM's CoCreateObject, which suffers from just that problem.

```
GenericFactoryPrx factory = ...;
Ice::ObjectPrx obj;
Params p;
// Make a car.
//
p["Make"] = "Ford";
p["Model"] = "Falcon";
obj = factory\text{-}screen(p);
CarPrx car = CarPrx::checkedCast(obj);
// Make a horse.
//
p.clear();
p["Breed"] = "Clydesdale";
p['Sex"] = "Male";obj = factory\text{-}screen(p);
HorsePrx horse = HorsePrx::checkedCast(obj);
```
We strongly discourage you from creating factory interfaces such as this, unless you have a good overriding reason: generic factories undermine type safety and are much more error-prone than strongly-typed factories.

## **34.5.2 Implementing a Factory Operation**

The implementation of an object factory is simplicity itself. Here is how we could implement the create operation for our PhoneEntryFactory:

```
PhoneEntryPrx
PhoneEntryFactory::create(const string& name,
                           const string& phNum,
                            const Current& c)
{
     try {
         CommunicatorPtr comm = c.adapter.getCommunicator();
        PhoneEntryPtr servant = new PhoneEntryI(name, phNum);
         return PhoneEntryPrx::uncheckedCast(
             c.adapter->add(servant,
                             comm->stringToIdentity(name)));
     } catch (const Ice::AlreadyRegisteredException&) {
         throw PhoneEntryExists(name, phNum);
     }
}
```
The create function instantiates a new PhoneEntryI object (which is the servant for the new PhoneEntry object), adds the servant to the ASM, and returns the proxy for the new object. Adding the servant to the ASM is what creates the new Ice object, and client requests are dispatched to the new object as soon as that entry appears in the ASM (assuming the object adapter is active).

Note that, even though this code contains no explicit lock, it is thread-safe. The add operation on the object adapter is atomic: if two clients concurrently add a servant with the same identity, exactly one thread succeeds in adding the entry to the ASM; the other thread receives an AlreadyRegisteredException. Similarly, if two clients concurrently call create for different entries, the two calls execute concurrently in the server (if the server is multi-threaded); the implementation of add in the Ice run time uses appropriate locks to ensure that concurrent updates to the ASM cannot corrupt anything.

# <span id="page-1173-0"></span>**34.6 Object Destruction**

Now that clients can create PhoneEntry objects, let us consider how to allow clients to destroy them again. One obvious design is to add a destroy operation to the factory—after all, seeing that a factory knows how to create objects, it stands to reason that it also knows how to destroy them again:

```
exception PhoneEntryNotExists {
    string name;
    string phNum;
};
interface PhoneEntryFactory {
   PhoneEntry* create(string name, string phNum)
         throws PhoneEntryExists;
   void destroy(PhoneEntry* pe) // Bad idea!
         throws PhoneEntryNotExists;
};
```
While this works (and certainly can be implemented without problems), it is generally a bad idea. For one, an immediate problem we need to deal with is what should happen if a client passes a proxy to an already-destroyed object to destroy. We could raise an ObjectNotExistException to indicate this, but that is not a good idea because it makes it ambiguous as to which object does not exist: the factory, or the entry. (By convention, if a client receives an ObjectNotExist-Exception for an invocation, what does not exist is the object the operation was

targeted at, not some other object that in turn might be contacted by the operation.) This forces us to add a separate PhoneEntryNotExists exception to deal with the error condition, which makes the interface a little more complex.

A second and more serious problem with this design is that, in order to destroy an entry, the client must not only know which entry to destroy, but must also know *which factory created the entry*. For our example, with only a single factory, this is not a serious concern. However, for more complex systems with dozens of factories (possibly in multiple server processes), it rapidly becomes a problem: for each object, the application code somehow has to keep track of which factory created what object; if any part of the code ever loses track of where an object originally came from, it can no longer destroy that object.

Of course, we could mitigate the problem by adding an operation to the PhoneEntry interface that returns a proxy to its factory. That way, clients could ask each object to provide the factory that created the object. However, that needlessly complicates the Slice definitions and really is just a band-aid on a fundamentally flawed design. A much better choice is to add the destroy operation to the PhoneEntry interface instead:

```
interface PhoneEntry {
     idempotent string name();
     idempotent string getNumber();
     idempotent void setNumber(string phNum);
     void destroy();
};
```
With this approach, there is no need for clients to somehow keep track of which factory created what object. Instead, given a proxy to a PhoneEntry object, a client simply invokes the destroy operation on the object and the PhoneEntry obligingly commits suicide. Note that we also no longer need a separate exception to indicate the "object does not exist" condition because we can raise ObjectNotExistException instead—the exception exists precisely to indicate this condition and, because destroy is now an operation on the phone entry itself, there is no ambiguity about which object it is that does not exist.

## **34.6.1 Idempotency and Life Cycle Operations**

You may be tempted to write the life cycle operations as follows:

```
interface PhoneEntry {
     // ...
     idempotent void destroy(); // Wrong!
};
interface PhoneEntryFactory {
    idempotent PhoneEntry* create(string name, string phNum)
                                 throws PhoneEntryExists;
};
```
The idea is that create and destroy can be idempotent operations because it is safe to let the Ice run time retry the operation in the event of a temporary network failure. However, this assumption is not true. To see why, consider the following scenario:

- 1. A client invokes destroy on a phone entry.
- 2. The Ice run time sends the request to the server on the wire.
- 3. The connection goes down just after the request was sent, but before the reply for the request arrives in the client. It so happens that the request was received by the server and acted upon, and the reply from the server back to the client is lost because the connection is still down.
- 4. The Ice run time tries to read the reply for the request and realizes that the connection has gone down. Because the operation is marked idempotent, the run time attempts to re-establish the connection and send the request a second time, which happens to work.
- 5. The server receives the request to destroy the entry but, because the entry is destroyed already, the server returns an ObjectNotExistException to the client, which the Ice run time passes to the application code.
- 6. The application receives an ObjectNotExistException and falsely concludes that it tried to destroy a non-existent object when, in fact, the object did exist and was destroyed as intended.

A similar scenario can be constructed for create: in that case, the application will receive a PhoneEntryExists exception when, in fact, the entry did not exist and was created successfully.

These scenarios illustrate that create and destroy are *never* idempotent: sending one create or destroy invocation for a particular object is not the same as sending two invocations: the outcome depends on whether the first invocation succeeded or not, so create and destroy are not idempotent.

## **34.6.2 Implementing a** destroy **Operation**

As far as the Ice run time is concerned, the act of destroying an Ice object is to remove the mapping between its proxy and its servant. In other words, an Ice object is destroyed when we remove its ASM entry. Once the ASM entry is gone, incoming operations for the object raise ObjectNotExistException, as they should.

So, here is the most simple version of destroy:

```
void
PhoneEntryI::destroy(const Current& c)
{
     try {
         c.adapter->remove(c.id);
     } catch (const Ice::NotRegisteredException&)
         throw Ice::ObjectNotExistException(__FILE__, __LINE__);
     }
}
```
The implementation removes the ASM entry for the servant, thereby destroying the Ice object. If the entry does not exist (presumably, because the object was destroyed previously), destroy throws an ObjectNotExistException, as you would expect.

## **Object Destruction and Concurrency**

The ASM entry is removed as soon as destroy calls remove on the object adapter. Assuming that we implement create as we saw earlier, so no other part of the code retains a smart pointer to the servant<sup>6</sup>, this means that the ASM holds the only smart pointer to the servant, so the servant's reference count is 1. Once the ASM entry is removed (and its smart pointer destroyed), the reference count of the servant drops to zero. In C++, this triggers a call to the destructor of the servant, and the heap-allocated servant is deleted just as it should be; in languages such as Java and C#, this makes the servant eligible for garbage collection, so it will be deleted eventually as well.

Things get more interesting if we consider concurrent scenarios. One such scenario involves concurrent calls to create and destroy. Suppose we have the following sequence of events:

1. Client A creates a phone entry.

<sup>6.</sup> Or reference to the servant, in languages such as Java and C#.

- 2. Client A passes the proxy for the entry to client B.
- 3. Client A destroys the entry again.
- 4. Client A calls create for the same entry (passing the same name, which serves as the object identity) and, concurrently, client B calls destroy on the entry.

Clearly, something is strange about this scenario, because it involves two clients asking for conflicting things, with one client trying to create an object that existed previously, while another client tries to destroy the object that—unbeknownst to that client—was destroyed earlier.

Exactly what is seen by client A and client B depends on how the operations are dispatched in the server. In particular, the outcome depends on the order in which the calls on the object adapter to add (in create) and remove (in destroy) on the servant are executed:

- If the thread processing client A's invocation executes add before the thread processing client B's invocation, client A's call to add succeeds. Internally, the calls to add and remove are serialized, and client B's call to remove blocks until client A's call to add has completed. The net effect is that both clients see their respective invocations complete successfully.
- If the thread processing client Bs invocation executes remove before the thread processing client A's invocation executes add, client B's thread receives a NotRegisteredException, which results in an ObjectNotExist-Exception in client B. Client A's thread then successfully calls add, creating the object and returning its proxy.

This example illustrates that, if life cycle operations interleave in this way, the outcome depends on thread scheduling. However, as far as the Ice run time is concerned, doing this is perfectly safe: concurrent access does not cause problems for memory management or the integrity of data structures.

The preceding scenario allows two clients to attempt to perform conflicting operations. This is possible because clients can control the object identity of each phone entry: if the object identity were hidden from clients and assigned by the server (the server could assign a UUID to each entry, for example), the above scenario would not be possible. We will return to a more detailed discussion of such object identity issues in [Section 34.8.](#page-1197-0)

#### **Concurrent Execution of Life Cycle and Non-Life Cycle Operations<sup>7</sup>**

Another scenario relates to concurrent execution of ordinary (non-life cycle) operations and destroy:

- Client A holds a proxy to an existing object and passes that proxy to client B.
- Client B calls the setNumber operation on the object.
- Client A calls destroy on the object *while Client B's call to* setNumber *is still executing*.

The immediate question is what this means with respect to memory management. In particular, client A's thread calls remove on the object adapter while client B's thread is still executing inside the object. If this call to remove were to delete the servant immediately, it would delete the servant while client B's thread is still executing inside the servant, with potentially disastrous results.

The answer is that this cannot happen. Whenever the Ice run time dispatches an incoming invocation to a servant, it increments the servant's reference count for the duration of the call, and decrements the reference count again once the call completes. Here is what happens to the servant's reference count for the preceding scenario:

- 1. Initially, the servant is idle, so its reference count is at least 1 because the ASM entry stores a smart pointer to the servant. (The remainder of these steps assumes that the ASM stores the *only* smart pointer to the servant, so the reference count is exactly 1.)
- 2. Client B's invocation of setNumber arrives and the Ice run time increments the reference count to 2 before dispatching the call.
- 3. While setNumber is still executing, client A's invocation of destroy arrives and the Ice run time increments the reference count to 3 before dispatching the call.
- 4. Client A's thread calls remove on the object adapter, which destroys the smart pointer in the ASM and so decrements the reference to 2.
- 5. Either setNumber or destroy may complete first. It does not matter which call completes—either way, the Ice run time decrements the reference count as the call completes, so after one of these calls completes, the reference count drops to 1.
- 6. Eventually, when the final call (setNumber or destroy) completes, the Ice run time decrements the reference count once again, which causes the count to drop to zero. In turn, this triggers the call to delete (which calls the servant's destructor).

<sup>7.</sup> This section applies to C++ only.

The net effect is that, while operations are executing inside a servant, the servant's reference count is always greater than zero. As the invocations complete, the reference count drops until, eventually, it reaches zero. However, that can only happen once no operations are executing, that is, once the servant is idle. This means that the Ice run time guarantees that a servant's destructor runs only once the final operation invocation has drained out of the servant, so it is impossible to "pull memory out from underneath an executing invocation".<sup>8</sup>

#### **34.6.3 Cleaning Up Servant State**

Here is a very simple implementation of our PhoneEntryI servant. (Methods are inlined for convenience only. Also note that, for the time being, this code ignores concurrency issues, which we return to in [Section 34.6.5](#page-1185-0).)

```
class PhoneEntryI : public PhoneEntry {
public:
     PhoneEntryI(const string& name, const string& phNum)
        : name(name), phNum(phNum)
\{ }
     virtual string
     name(const Current&) {
        return name;
     }
     virtual string
     getNumber(const Current&) {
         return _phNum;
     }
     virtual void
     setNumber(const string& phNum, const Current&) {
         _phNum = phNum;
     }
     virtual void
     destroy(const Current& c) {
```
<sup>8.</sup> For garbage-collected languages, such as C# and Java, the language run time provides the same semantics: while the servant can be reached via any reference in the application or the Ice run time, the servant will not be reclaimed by the garbage collector.

```
 try {
           c.adapter->remove(c.id);
        } catch (const Ice::NotRegisteredException&)
          throw Ice::ObjectNotExistException( FILE , LINE );
 }
     }
private:
   const string name;
   string phNum;
};
```
With this servant, destroy does just the right thing: it calls delete on the servant once the servant is idle, which in turn calls the destructor, so the memory used by the name and phNum data members is reclaimed.

However, real servants are rarely this simple. In particular, destruction of an Ice object may involve non-trivial actions, such as flushing a file, committing a transaction, making a remote call on another object, or updating a hardware device. For example, instead of storing the details of a phone entry in member variables, the servant could be implemented to store the details in a file; in that case, destroying the Ice object would require closing the file. Seeing that the Ice run time calls the destructor of a servant only once the servant becomes idle, the destructor would appear to be an ideal place to perform such actions, for example:

```
class PhoneEntryI : public PhoneEntry {
public:
     // ...
     ~PhoneEntryI()
     {
         _myStream.close(); // Bad idea
     }
private:
    fstream myStream;
};
```
The problem with this code is that it can fail, for example, if the file system is full and buffered data cannot be written to the file. Such clean-up failure is a general issue for non-trivial servants: for example, a transaction can fail to commit, a remote call can fail if the network goes down, or a hardware device can be temporarily unresponsive.

If we encounter such a failure, we have a serious problem: we cannot inform the client of the error because, as far as the client is concerned, the destroy call

completed just fine. The client will therefore assume that the Ice object was correctly destroyed. However, the system is now in an inconsistent state: the Ice object was destroyed (because its ASM entry was removed), but the object's state still exists (possibly with incorrect values), which can cause errors later.

Another reason for avoiding such state clean-up in C++ destructors is that destructors cannot throw exceptions: if they do, and do so in the process of being called during unwinding of the stack due to some other exception, the program goes directly to terminate and does not pass "Go". (There are a few exotic cases in which it is possible to throw from a destructor and get away with it but, in general, is an excellent idea to maintain the no-throw guarantee for destructors.) So, if anything goes wrong during destruction, we are in a tight spot: we are forced to swallow any exception that might be encountered by the destructor, and the best we can do is log the error, but not report it to the client.

Finally, using destructors to clean up servant state does not port well to languages such as Java and C#. For these languages, similar considerations apply to error reporting from a finalizer and, with Java, finalizers may not run at all. Therefore, we recommend that you perform any clean-up actions in the body of destroy instead of delaying clean-up until the servant's destructor runs.

Note that the foregoing does *not* mean that you cannot reclaim servant resources in destructors; after all, that is what destructors are for. But it *does* mean that you should not try to reclaim resources from a destructor if the attempt can fail (such as deleting records in an external system as opposed to, for example, deallocating memory or adjusting the value of variables in your program).

#### **34.6.4 Life Cycle and Collection Operations**

The factory we defined in [Section 34.5.1](#page-1169-1) is what is known as a *pure* object factory because create is the only operation it provides. However, it is common for factories to do double duty and also act as collection managers that provide additional operations, such as list and find:

```
\frac{1}{2}...
sequence<PhoneEntry*> PhoneEntries;
interface PhoneEntryFactory {
    PhoneEntry* create(string name, string phNum)
         throws PhoneEntryExists;
```

```
 idempotent PhoneEntry find(string name);
     idempotent PhoneEntries list();
};
```
find returns a proxy for the phone entry with the given name, and a null proxy if no such entry exists. list returns a sequence that contains the proxies of all existing entries.

Here is a simple implementation of find:

```
PhoneEntryPrx
PhoneEntryFactory::find(const string& name, const Current& c)
{
     CommunicatorPtr comm = c.adapter->getCommunicator();
     PhoneEntryPrx pe;
     Identity id = comm->stringToIdentity(name);
     if (c.adapter->find(id)) {
         pe = PhoneEntryPrx::uncheckedCast(
                                  c.adapter->createProxy(id));
 }
    return pe;
}
```
If an entry exists in the ASM for the given name, the code creates a proxy for the corresponding Ice object and returns it. This code works correctly even for threaded servers: because the look-up of the identity in the ASM is atomic, there is no problem with other threads concurrently modifying the ASM (for example, while servicing calls from other clients to create or destroy).

#### **Cyclic Dependencies**

Unfortunately, implementing list is not as simple because it needs to iterate over the collection of entries, but the object adapter does not provide any iterator for ASM entries.<sup>9</sup> Therefore, we must maintain our own list of entries inside the factory:

<sup>9.</sup> The reason for this is that, during iteration, the ASM would have to be locked to protect it against concurrent access, but locking the ASM would prevent call dispatch during iteration and easily cause deadlocks.

```
class PhoneEntryFactoryI : public PhoneEntryFactory
{
public:
     // ...
     void remove(const string&, const ObjectAdapterPtr&) {
         IceUtil::Mutex::Lock lock(_namesMutex);
        set<string>::iterator i = names.find(name);
        if (i := names.end()) _names.erase(i);
     }
private:
     IceUtil::Mutex _namesMutex;
    set<string> names;
};
```
The idea is to have a set of names of existing entries, and to update that set in create and destroy as appropriate. However, for threaded servers, that raises a concurrency issue: if we have clients that can concurrently call create, destroy, and list, we need to interlock these operations to avoid corrupting the \_names set (because STL containers are not thread-safe). This is the purpose of the mutex \_namesMutex in the factory: create, destroy, and list can each lock this mutex to ensure exclusive access to the names set.

Another issue is that our implementation of destroy must update the set of entries that is maintained by the factory. This is the purpose of the remove member function: it removes the specified name from the \_names set (of course, under protection of the \_namesMutex lock). However, destroy is a method on the PhoneEntryI servant, whereas remove is a method on the factory, so the servant must know how to reach the factory. Because the factory is a singleton, we can fix this by adding a static factory member to the PhoneEntryI class:

```
class PhoneEntryI : public PhoneEntry {
public:
    // \ldots static PhoneEntryFactoryIPtr _factory;
private:
     const string _name;
    string phNum;
};
```
The code in main then creates the factory and initializes the static member variable, for example:

```
PersonI::_factory = new PersonFactoryI;
// Add factory to ASM and activate object
// adapter here...
```
This works, but it leaves a bad taste in our mouth because it sets up a cyclic dependency between the phone entry servants and the factory: the factory knows about the servants, and each servant knows about the factory so it can call remove on the factory. In general, such cyclic dependencies are a bad idea: if nothing else, they make a design harder to understand.

We could remove the cyclic dependency by moving the names set and its associated mutex into a separate class instance that is referenced from both PhoneEntryFactoryI and PhoneEntryI. That would get rid of the cyclic dependency as far as the C++ type system is concerned but, as we will see later, it would not really help because the factory and its servants turn out to be mutually dependent regardless (because of concurrency issues). So, for the moment, we'll stay with this design and examine better alternatives after we have explored the concurrency issues in more detail.

With this design, we can implement list as follows:

```
PhoneEntries
PhoneEntryFactoryI::list(const Current& c)
{
   Mutex::Lock lock( namesMutex);
     CommunicatorPtr comm = c.adapter->getCommunicator();
     PhoneEntries pe;
    set<string>:: const_iterator_i;
    for (i = names.begin(); i != names.end(); ++i) {
         ObjectPrx o = c.adapter->createProxy(
                              comm->stringToIdentity(name));
         pe.push_back(PhoneEntryPrx::uncheckedCast(o));
     }
     return pe;
}
```
Note that list acquires a lock on the mutex, to prevent concurrent modification of the \_names set by create and destroy. In turn, our create implementation now also locks the mutex:

```
PhoneEntryPrx
PhoneEntryFactory::create(const string& name,
                            const string& phNum,
                            const Current& c)
{
   Mutex::Lock lock( namesMutex);
     PhoneEntryPrx pe;
     try {
         CommunicatorPtr comm = c.adapter->getCommunicator();
        PhoneEntryPtr servant = new PhoneEntryI(name, phNum);
         pe = PhoneEntryPrx::uncheckedCast(
             c.adapter->add(servant,
                             comm->stringToIdentity(name)));
     } catch (const Ice::AlreadyRegisteredException&) {
         throw PhoneEntryExists(name, phNum);
     }
     _names.insert(name);
    return pe;
}
```
With this implementation, we are safe if create and  $list$  run concurrently: only one of the two operations can acquire the lock at a time, so there is no danger of corrupting the \_names set.

destroy is now trivial to implement: it simply removes the ASM entry and calls remove on the factory:

```
void
PhoneEntryI::destroy(const Current& c)
{
     // Note: not quite correct yet.
     c.adapter->remove(_name);
     _factory->remove(_name, c.adapter);
}
```
Note that this is not quite correct because we have not yet considered concurrency issues for destroy. We will consider this issue in the following section.

## <span id="page-1185-0"></span>**34.6.5 Life Cycle and Normal Operations**

So far, we have mostly ignored the implementations of getNumber and setNumber. Obviously, getNumber and setNumber must be interlocked against concurrent access—without this interlock, concurrent requests from

clients could result in one thread writing to the \_phNum member while another thread is reading it, with unpredictable results. (Conversely, the name operation need not have an interlock because the name of a phone entry is immutable.) To interlock getNumber and setNumber, we can add a mutex \_m to PhoneEntryI:

```
class PhoneEntryI : public PhoneEntry {
public:
   // \ldotsstatic PhoneEntryFactoryIPtr factory;
private:
   const string name;
   string phNum;
   Mutex _m;
};
```
The getNumber and setNumber implementations then lock m to protect \_phNum from concurrent access:

```
string
PhoneEntryI::name(const Current&)
{
    return name;
}
string
PhoneEntryI::getNumber(const Current&)
{
     // Incorrect implementation!
    Mutex::Lock lock(_m);
     return _phNum;
}
void
PhoneEntryI::setNumber(const string& phNum, const Current&)
{
     // Incorrect implementation!
     Mutex::Lock lock(_m);
    _phNum = phNum;
}
```
This looks good but, as it turns out, destroy throws a spanner in the works: as shown, this code suffers from a rare, but real, race condition. Consider the situation where a client calls destroy at the same time as another client calls setNumber. In a server with a thread pool with more than one thread, the calls can be dispatched in separate threads and can therefore execute concurrently.

The following sequence of events can occur:

- The thread dispatching the setNumber call locates the servant, enters the operation implementation, and is suspended by the scheduler immediately on entry to the operation, before it can lock m.
- The thread dispatching the destroy call locates the servant, enters destroy, successfully removes the servant from the ASM and the names set, and returns.
- The thread that was suspended in setNumber is scheduled again, locks  $m$ , and now operates on a conceptually already-destroyed Ice object.

Note that, even if we lock  $\mathbf m$  in destroy, the problem persists:

```
void
PhoneEntryI::destroy(const Current& c)
{
     // Note: still not correct.
     IceUtil::Mutex::Lock lock(_m);
     c.adapter->remove(_name);
    factory->remove( name, c.adapter);
}
```
Even though destroy now locks  $\mathbf m$  and so cannot run concurrently with getNumber and setNumber, the preceding scenario can still arise. The problem here is that a thread can enter the servant and be suspended before it gets a chance to acquire a lock. With the code as it stands, this is not a problem: set Number will simply update the phNum member variable in a servant that no longer has an ASM entry. In other words, the Ice object is already destroyed it just so happens that the servant for that Ice object is still hanging around because there is still an operation executing inside it. Any updates to the servant will succeed (even though they are useless because the servant's destructor will run as soon as the last invocation leaves the servant.)

Note that this scenario is not unique to C++ and can arise even with Java synchronized operations: in that case, a thread can be suspended just after the Ice run time has identified the target servant, but before it actually calls the operation
on the target servant. While the thread is suspended, another thread can execute destroy.

While this race condition does not affect our implementation, it *does* affect more complex applications, particularly if the servant modifies external state, such as a file system or database. For example, setNumber could modify a file in the file system; in that case, destroy would delete that file and probably close a file descriptor or stream. If we were to allow setNumber to continue executing after destroy has already done its job, we would likely encounter problems: setNumber might not find the file where it expects it to be or try to use the closed file descriptor and return an error; or worse, setNumber might end up recreating the file in the process of updating the already-destroyed entry's phone number. (What exactly happens depends on how we write the code for each operation.)

Of course, we can try to anticipate these scenarios and handle the error conditions appropriately, but doing this for complex systems with complex servants rapidly gets out of hand: in each operation, we would have to ask ourselves what might happen if the servant is destroyed concurrently and, if so, take appropriate recovery action.

It is preferable to instead deal with interleaved invocations of destroy and other operations in a systematic fashion. We can do this by adding a

\_destroyed member to the PhoneEntryI servant. This member is initialized to false by the constructor and set to true by destroy. On entry to every operation (including destroy), we lock the mutex, test the \_destroyed flag, and throw ObjectNotExistException if the flag is set:

```
class PhoneEntryI : public PhoneEntry {
public:
     // ...
    static PhoneEntryFactoryIPtr factory;
private:
    const string name;
     string _phNum;
     bool _destroyed;
    Mutex m;
};
PhoneEntryI::PhoneEntryI(const string& name, const string& phNum)
     : _name(name), _phNum(phNum), _destroyed(false)
{
}
```

```
string
PhoneEntryI::name(const Current&)
{
     Mutex::Lock lock(_m);
    if ( destroyed)
        throw ObjectNotExistException(__FILE__, __LINE__);
     return _name;
}
string
PhoneEntryI::getNumber(const Current&)
{
     Mutex::Lock lock(_m);
    if ( destroyed)
         throw ObjectNotExistException(__FILE__, __LINE__);
     return _phNum;
}
void
PhoneEntryI::setNumber(const string& phNum, const Current&)
{
     Mutex::Lock lock(_m);
    if ( destroyed)
        throw ObjectNotExistException( FILE , LINE );
     _phNum = phNum;
}
void
PhoneEntryI::destroy(const Current& c)
{
     Mutex::Lock lock(_m);
    if ( destroyed)
         throw ObjectNotExistException(__FILE__, __LINE__);
     _destroyed = true;
     c.adapter->remove(_name);
     _factory->remove(_name, c.adapter); // Dubious!
}
```
If you are concerned about the repeated code on entry to every operation, you can put that code into a member function or base class to make it reusable (although the benefits of doing so are probably too minor to make this worthwhile).

Using the destroyed flag, if an operation is dispatched and suspended before it can lock the mutex and, meanwhile, destroy runs to completion in another thread, it becomes impossible for an operation to operate on the state of such a "zombie" servant: the test on entry to each operation ensures that any operation that runs after destroy immediately raises ObjectNotExistException.

Also note the "dubious" comment in destroy: the operation first locks m and, while holding that lock, calls remove on the factory, which in turn locks its own namesMutex. This is not wrong as such, but as we will see shortly, it can easily lead to deadlocks if we modify the application later.

# **34.7 Removing Cyclic Dependencies**

In [Section 34.6.4](#page-1184-0), we mentioned that factoring the names set and its mutex into a separate class instance does not really solve the cyclic dependency problem, at least not in general. To see why, suppose that we want to extend our factory with a new getDetails operation:

```
// ...
struct Details {
     PhoneEntry* proxy;
     string name;
     string phNum;
};
sequence<Details> DetailsSeq;
interface PhoneEntryFactory {
    \frac{1}{2}...
     DetailsSeq getDetails();
};
```
This type of operation is common in collection managers: instead of returning a simple list of proxies, getDetails returns a sequence of structures, each of which contains not only the object's proxy, but also some of the state of the corresponding object. The motivation for this is performance: with a plain list of

proxies, the client, once it has obtained the list, is likely to immediately follow up with one or more remote calls for each object in the list in order to retrieve their state (for example, to display the list of objects to the user). Making all these additional remote procedure calls is inefficient, and an operation such as getDetails gets the job done with a single RPC instead.

To implement getDetails in the factory, we need to iterate over the set of entries and invoke the getNumber operation on each object. (These calls are collocated and therefore very efficient, so they do not suffer the performance problem that a client calling the same operations would suffer.) However, this is potentially dangerous because the following sequence of events is possible:

- Client A calls getDetails.
- The implementation of getDetails must lock namesMutex to prevent concurrent modification of the \_names set during iteration.
- Client B calls destroy on a phone entry.
- The implementation of destroy locks the entry's mutex \_m, sets the \_destroyed flag, and then calls remove, which attempts to lock namesMutex in the factory. However, namesMutex is already locked by getDetails, so remove blocks until m is unlocked again.
- getDetails, while iterating over its set of entries, happens to call getNumber on the entry that is currently being destroyed by client B. getNumber, in turn, tries to lock its mutex \_m, which is already locked by destroy.

At this point, the server deadlocks: getDetails holds a lock on namesMutex and waits for  $\,$  m to become available, and destroy holds a lock on  $\mathfrak m$  and waits for namesMutex to become available, so neither thread can make progress.

To get rid of the deadlock, we have two options:

- Rearrange the locking such that deadlock becomes impossible.
- Abandon the idea of calling back from the servants into the factory and use *reaping* instead.

We will explore both options in the next two sections.

### <span id="page-1192-0"></span>**34.7.1 Deadlock-Free Lock Acquisition**

For our example, it is fairly easy to avoid the deadlock: instead of holding the lock for the duration of destroy, we set the \_destroyed flag under protection of the lock and unlock \_m again before calling remove on the factory:

```
void
PhoneEntryI::destroy(const Current& c)
{
     {
       Mutex::Lock lock(m);
        if ( destroyed)
            throw ObjectNotExistException( FILE , LINE );
         _destroyed = true;
    } // m is unlocked here.
    _factory->remove(_name, c.adapter);
}
```
Now deadlock is impossible because no function holds more than one lock, and no function calls another function while it holds a lock. However, rearranging locks in this fashion can be quite difficult for complex applications. In particular, if an application uses callbacks that do complex things involving several objects, it can be next to impossible to prove that the code is free of deadlocks. The same is true for applications that use condition variables and suspend threads until a condition becomes true.

At the core of the problem is that concurrency can create circular locking dependencies: an operation on the factory (such as getDetails) can require the same locks as a concurrent call to destroy. This is one reason why threaded code is harder to write than sequential code—the interactions among operations require locks, but dependencies among these locks are not obvious. In effect, locks set up an entirely separate and largely invisible set of dependencies. For example, it was easy to spot the mutual dependency between the factory and the servants due to the presence of remove; in contrast, it was much harder to spot the lurking deadlock in destroy. Worse, deadlocks may not be found during testing and discovered only after deployment, when it is much more expensive to rectify the problem.

# **34.7.2 Reaping**

Instead of trying to arrange code such that it is deadlock-free in the presence of callbacks, it is often easier to change the code to avoid the callbacks entirely and to use an approach known as *reaping*:

- destroy marks the servant as destroyed and removes the ASM entry as usual, but it does not call back into the factory to update the \_names set.
- Whenever a collection manager operation, such as list, getDetails, or find is called, the factory checks for destroyed servants and, if it finds any, removes them from the \_names set.

Reaping can make for a much cleaner design because it avoids both the cyclic type dependency and the cyclic locking dependency.

### **A Simple Reaping Implementation**

To implement reaping, we need to change our PhoneEntryI definition a little. It no longer has a static factory smart pointer back to the factory (because it no longer calls remove). Instead, the servant now provides a member function \_isZombie that the factory calls to check whether the servant was destroyed

some time in the past:

```
class PhoneEntryI : public PhoneEntry {
public:
    // ...
     bool _isZombie() const;
private:
    const string name;
    string phNum;
    bool _destroyed;
   Mutex _m;
};
```
The implementation of isZombie is trivial: it returns the destroyed flag under protection of the lock:

```
bool
PhoneEntryI::_isZombie() const
{
     Mutex::Lock lock(_m);
     return _destroyed;
}
```
The destroy operation no longer calls back into the factory to update the names set; instead, it simply sets the destroyed flag and removes the ASM entry:

```
void
PhoneEntryI::destroy(const Current& c)
\{ Mutex::Lock lock(_m);
    if ( destroyed)
        throw ObjectNotExistException( FILE , LINE );
     _destroyed = true;
     c.adapter->remove(c.id);
}
```
The factory now, instead of storing just the names of existing servants, maintains a map that maps the name of each servant to its smart pointer:

```
class PhoneEntryFactoryI : public PhoneEntryFactory
{
public:
     // Constructor and Slice operations here...
private:
     typedef map<string, PhoneEntryIPtr> PMap;
    PMap entries;
    Mutex entriesMutex;
};
```
During create (and other operations, such as list, getDetails, and find), we scan for zombie servants and remove them from the entries map:

```
PhoneEntryPrx
PhoneEntryFactory::create(const string& name,
                           const string& phNum,
                           const Current& c)
{
   Mutex::Lock lock( entriesMutex);
     PhoneEntryPrx pe;
    PhoneEntryIPtr servant = new PhoneEntryI(name, phNum);
     // Try to create new object.
     //
     try {
         CommunicatorPtr comm = c.adapter->getCommunicator();
```

```
 pe = PhoneEntryPrx::uncheckedCast(c.adapter->add(
                               servant,
                               comm->stringToIdentity(name)));
 } catch (const Ice::AlreadyRegisteredException&) {
     throw PhoneEntryExists(name, phNum);
 }
 // Scan for zombies.
 //
PMap::iterator i = entries.begin();
while (i := _entries.end())
 {
     if (i->second->_isZombie())
         _entries.erase(i++);
     else
        ++i; }
entries[name] = servant; return pe;
```
The implementations of list, getDetails, and find scan for zombies as well. Because they need to iterate over the existing entries anyway, reaping incurs essentially no extra cost:

```
PhoneEntries
PhoneEntryFactoryI::list(const Current& c)
{
   Mutex::Lock lock( entriesMutex);
     CommunicatorPtr comm = c.adapter->getCommunicator();
     PhoneEntries pe;
    PMap::iterator i = _entries.begin();
    for (i = entries.begin(); i != entries.end(); ++i) {
         if (i->second->_isZombie()) {
             _entries.erase(i++);
         } else {
             ObjectPrx o = c.adapter->createProxy(
                                  comm->stringToIdentity(i->first));
            pe.push_back(PhoneEntryPrx::uncheckedCast(o));
            ++i; }
     }
```
}

```
 return pe;
}
// Similar for getDetails and find...
```
This is a much cleaner design: there is no cyclic dependency between the factory and the servants, either implicit (in the type system) or explicit (as a locking dependency). Moreover, the implementation is easier to understand once you get used to the idea of reaping: there is no need to follow complex callbacks and to carefully analyze the order of lock acquisition. (Note that, depending on how state is maintained for servants, you may also need to reap during start-up and shutdown.)

In general, we recommend that you use a reaping approach in preference to callbacks for all but the most trivial applications: it simply is a better approach that is easier to maintain and understand.

#### **Alternative Reaping Implementations**

You may be concerned that reaping increases the cost of create from *O*(log *n*) to  $O(n)$  because create now iterates over all existing entries and locks and unlocks a mutex in each servant (whereas, previously, it simply added each new servant to the names set). Often, this is not an issue because life cycle operations are called infrequently compared to normal operations. However, you will notice the additional cost if you have a large number of servants (in the thousands or more) and life cycle operations are called frequently.

If you find that create is a bottleneck (by profiling, not by guessing!), you can change to a more efficient implementation by adding zombie servants to a separate zombie list. Reaping then iterates over the zombie list and removes each servant in the zombie list from the \_entries map before clearing the zombie list. This reduces the cost of reaping to be proportional to the number of *zombie* servants instead of the *total* number of servants. In addition, it allows us to remove the \_isZombie member function and to lock and unlock \_entriesMutex only once instead of locking a mutex in each servant as part of \_isZombie. We will see such an implementation in [Section 34.9](#page-1199-0).

You may also be concerned about the number of zombie servants that can accumulate in the server if create is not called for some time. For most applications, this is not a problem: the servants occupy memory, but no other resources because destroy can clean up scarce resources, such as file descriptors or network connections before it turns the servant into a zombie. If you really need to prevent accumulation of zombie servants, you can reap from a background thread

that runs periodically, or you can count the number of zombies and trigger a reaping pass once that number exceeds some threshold.

# <span id="page-1197-0"></span>**34.8 Object Identity and Uniqueness**

In [Section 34.5.1,](#page-1170-0) we mentioned that it may not be a good idea to allow clients to control the object identity of the Ice objects they create. Here is the scenario from [Section 34.2](#page-1161-0) once more, re-cast in terms of our phone book application:

- 1. Client A creates a new phone entry for Fred.
- 2. Client A passes the proxy for the Fred entry as a parameter of a remote call to another part of the system, say, server B.
- 3. Server B remembers Fred's proxy.
- 4. Client A decides that the entry for Fred is no longer needed and calls Fred's destroy operation.
- 5. Some time later, client C creates a new phone entry for a different person whose name also happens to be Fred.
- 6. Server B decides to get Fred's phone number by calling getNumber on the proxy it originally obtained from client A.

At this point, things are likely to go wrong: server B thinks that it has obtained the phone number of the original Fred, but that entry no longer exists and has since been replaced by a new entry for a different person (who presumably has a different phone number).

What has happened here is that Fred has been reincarnated because the same object identity was used for two different objects. In general, such reused object identities are a bad idea. For example, consider the following interfaces:

```
interface Process {
     void launch(); // Start process.
};
interface Missile {
     void launch(); // Kill lots of people.
};
```
Replaying the preceding scenario, if client A creates a Process object called "Thunderbird" and destroys that object again, and client C creates a Missile object called "Thunderbird", when server B calls launch, it will launch a missile instead of a process.

To be fair, in reality, this scenario is unlikely because it tacitly assumes that both objects are implemented by the same object adapter but, in a realistic scenario, the same server would be unlikely to implement both launching of processes and missiles. However, if you have objects that derive from common base interfaces, so objects of different types share the same operation names, this problem is real: operation invocations can easily end up in a destroyed and later recreated object.

Specifically, the preceding scenario illustrates that, when the Ice run time dispatches a request, exactly three items determine where the request ends up being processed:

- the endpoint at which the server listens for incoming requests
- the identity of the Ice object that is the target of the request
- the name of the operation that is to be invoked on the Ice object

If object identities are insufficiently unique, a request intended for one object can end up being sent to a completely different object, provided that the original object used the same identity, that both provide an operation with the same name, and that the parameters passed to one operation happen to decode correctly when interpreted as the parameters to the other operation. (This is rare, but not impossible, depending on the type and number of parameters.)

The crucial question is, what do we mean by "insufficiently unique"? As far as the call dispatch is concerned, identities must be unique only per object adapter. This is because the ASM does not allow you to add two entries with the same object identity; by enforcing this, the ASM ensures that each object identity belongs to exactly one servant. (Note that the converse, namely, that servants in ASM entries must be unique, is *not* the case: the ASM allows you to map different object identities to the same servant, which is useful to, for example, implement stateless facade objects—see [Section 32.9.2](#page-992-0).) So, as far as the Ice run time is concerned, it is perfectly OK to reuse object identities for different Ice objects.

Note that the Ice run time cannot prevent reuse of object identities either. Doing so would require the run time to remember every object identity that has ever been used, which does not scale. Instead, the Ice run time makes the application responsible for ensuring that object identities are "sufficiently unique".

You can deal with the identity reuse problem in several ways. One option is to do nothing and simply ignore the problem. While this sounds facetious, it is a viable option for many applications because, due to their nature, identity reuse is simply impossible. For example, if you use a social security number as a person's identity, the problem cannot arise because the social security number of a deceased person is not given to another person.

Another option is to allow identity reuse and to write your application such that it can deal with such identities: if nothing bad happens when an identity is reused, there is no problem. (This is the case if you know that the life cycles of the proxies for two different objects with the same identity can never overlap.)

The third option is to ensure that object identities are guaranteed unique, for example, by establishing naming conventions that make reuse impossible, or by using a UUID as the object identity (see [Section 32.4.4\)](#page-948-0). This can be useful even for applications for which identity reuse does not pose a problem. For example, if you use IceGrid well-known proxies (see [Section 38.6\)](#page-1381-0), globally-unique object identities allow you to move a server to a different machine without invalidating proxies to these objects that are held by clients.

In general, we recommend that if an Ice object naturally contains a unique item of state (such as a social security number), you should use that item as the object identity. On the other hand, if the natural object identity is insufficiently unique (as is the case with names of phone book entries), you should use a UUID as the identity. (This is particularly useful for anonymous transient objects, such as session objects, that may not have a natural identity.)

# <span id="page-1199-0"></span>**34.9 Object Life Cycle for the File System Application**

Now that we have had a look at the issues around object life cycle, let us return to our file system application and add life cycle operations to it, so clients can create and destroy files and directories.

To destroy a file or directory, the obvious choice is to add a destroy operation to the Node interface:

```
module Filesystem {
     exception GenericError {
         string reason;
     };
     exception PermissionDenied extends GenericError {};
     exception NameInUse extends GenericError {};
     exception NoSuchName extends GenericError {};
     interface Node {
         idempotent string name();
         void destroy() throws PermissionDenied;
```

```
 };
       \frac{1}{2}...
};
```
Note that destroy can throw a PermissionDenied exception. This is necessary because we must prevent attempts to destroy the root directory.

The File interface is the same as the one we saw in [Chapter 5](#page-192-0):

```
module Filesystem {
    // ...
     sequence<string> Lines;
     interface File extends Node {
         idempotent Lines read();
         idempotent void write(Lines text) throws GenericError;
     };
    \frac{1}{2}...
};
```
Note that, because File derives from Node, it inherits the destroy operation we defined for Node.

The Directory interface now looks somewhat different from the previous version:

- The list operation returns a sequence of structures instead of a list of proxies: for each entry in a directory, the NodeDesc structure provides the name, type, and proxy of the corresponding file or directory.
- Directories provide a find operation that returns the description of the nominated node. If the nominated node does not exist, the operation throws a NoSuchName exception.
- The createFile and createDirectory operations create a file and directory, respectively. If a file or directory already exists, the operations throw a NameInUse exception.

Here are the corresponding definitions:

```
module Filesystem {
    // ...
     enum NodeType { DirType, FileType };
     struct NodeDesc {
```

```
 string name;
         NodeType type;
         Node* proxy;
     };
     sequence<NodeDesc> NodeDescSeq;
     interface Directory extends Node {
         idempotent NodeDescSeq list();
         idempotent NodeDesc find(string name) throws NoSuchName;
        File* createFile(string name) throws NameInUse;
         Directory* createDirectory(string name) throws NameInUse;
     };
};
```
Note that this design is somewhat different from the factory design we saw in [Section 34.5.1.](#page-1169-0) In particular, we do not have a single object factory; instead, we have as many factories as there are directories, that is, each directory creates files and directories only in that directory.

The motivation for this design is twofold:

- Because all files and directories that can be created are immediate descendants of their parent directory, we avoid the complexities of parsing path names for a separator such as "/". This keeps our example code to manageable size. (A real-world implementation of a distributed file system would, of course, be able to deal with path names.)
- Having more than one object factory presents interesting implementation issues that we will explore in the remainder of this chapter.

The following two sections describe the implementation of this design in C++ and Java. You can find the full code of the implementation (including languages other than C++ and Java) in the demo/book/lifecycle directory of your Ice distribution.

## **34.9.1 Implementing Object Life Cycle in C++**

The implementation of our life cycle design has the following characteristics:

- It uses UUIDs as the object identities for nodes. This avoids the object reincarnation problems we discussed in [Section 34.8.](#page-1197-0)
- When destroy is called on a node, the node needs to destroy itself and inform its parent directory that it has been destroyed (because the parent directory is the node's factory and also acts as a collection manager for child nodes).

Note that, in contrast to the code in [Chapter 9](#page-326-0), the entire implementation resides in a FilesystemI namespace instead of being part of the Filesystem namespace. Doing this is not essential, but is a little cleaner because it keeps the implementation in a namespace that is separate from the Slice-generated namespace.

### **The NodeI Base Class**

To begin with, let us look at the definition of the Node I class:

```
namespace FilesystemI {
     class DirectoryI;
     typedef IceUtil::Handle<DirectoryI> DirectoryIPtr;
     class NodeI : public virtual Filesystem::Node {
     public:
         virtual std::string name(const Ice::Current&);
         Ice::Identity id() const;
     protected:
         NodeI(const std::string& name,
               const DirectoryIPtr& parent);
        const std::string name;
        const DirectoryIPtr parent;
        bool destroyed;
         Ice::Identity _id;
         IceUtil::Mutex _m;
     };
     // ...
}
```
The purpose of the  $N$ ode I class is to provide the data and implementation that are common to both FileI and DirectoryI, which use implementation inheritance from NodeI.

As in [Chapter 9](#page-326-0), Node I provides the implementation of the name operation and stores the name of the node and its parent directory in the \_name and \_parent members. (The root directory's \_parent member is null.) These members are immutable and initialized by the constructor and, therefore, const.

The destroyed member, protected by the mutex m, prevents the race condition we discussed in [Section 34.6.5.](#page-1185-0) The constructor initializes

destroyed to false and creates an identity for the node (stored in the id member):

```
FilesystemI::NodeI::NodeI(const string& name,
                           const DirectoryIPtr& parent)
     : _name(name), _parent(parent), _destroyed(false)
{
    _id.name = parent ? IceUtil::generateUUID() : "RootDir";
}
```
The id member function returns a node's identity, stored in the *id data member.* The node must remember this identity because it is a UUID and is needed when we create a proxy to the node:

```
Identity
FilesystemI::NodeI::id() const
{
     return _id;
}
```
The data members of Node I are protected instead of private to keep them accessible to the derived FileI and DirectoryI classes. (Because the implementation of NodeI and its derived classes is quite tightly coupled, there is little point in making these members private and providing separate accessors and mutators for them.)

The implementation of the Slice name operation simply returns the name of the node, but also checks whether the node has been destroyed, as described in [Section 34.6.5:](#page-1185-0)

```
string
FilesystemI::NodeI::name(const Current&)
{
    IceUtil::Mutex::Lock lock(_m);
   if ( destroyed)
       throw ObjectNotExistException( FILE , LINE );
   return name;
}
```
This completes the implementation of the Node I base class.

### **The DirectoryI Class**

Next, we need to look at the implementation of directories. The DirectoryI class derives from NodeI and the Slice-generated Directory skeleton class. Of course, it must implement the pure virtual member functions for its Slice operations, which leads to the following (not yet complete) definition:

```
namespace FilesystemI {
    // \ldots class DirectoryI : virtual public NodeI,
                         virtual public Filesystem::Directory {
     public:
         virtual Filesystem::NodeDescSeq list(const Ice::Current&);
         virtual Filesystem::NodeDesc find(const std::string&,
                                             const Ice::Current&);
         Filesystem::FilePrx createFile(const std::string&,
                                          const Ice::Current&);
         Filesystem::DirectoryPrx
                          createDirectory(const std::string&,
                                           const Ice::Current&);
         virtual void destroy(const Ice::Current&);
         // ...
     private:
         // ...
     };
}
```
Each directory stores its contents in a map that maps the name of a directory to its servant:

```
namespace FilesystemI {
    // \ldots class DirectoryI : virtual public NodeI,
                         virtual public Filesystem::Directory {
     public:
         // ...
         DirectoryI(const ObjectAdapterPtr& a,
                     const std::string& name,
                     const DirectoryIPtr& parent = 0);
         void removeEntry(const std::string& name);
     private:
         typedef std::map<std::string, NodeIPtr> Contents;
```

```
Contents contents;
     // ...
 };
```
Note that we use the inherited member  $\mu$  m to interlock operations. The constructor simply initializes the Node I base class:

```
FilesystemI::DirectoryI::DirectoryI(const string& name,
                                       const DirectoryIPtr& parent)
     : NodeI(name, parent)
{
}
```
The removeEntry member function is called by the child to remove itself from its parent's \_contents map:

```
void
FilesystemI::DirectoryI::removeEntry(const string& name)
{
    IceUtil::Mutex::Lock lock(_m);
   Contents::iterator i = contents.find(name);
   if(i != context.edu)) {
        _contents.erase(i);
     }
}
```
Here is the destroy member function for directories:

```
void
FilesystemI::DirectoryI::destroy(const Current& c)
{
    if (! parent)
         throw PermissionDenied("Cannot destroy root directory");
     {
         IceUtil::Mutex::Lock lock(_m);
        if ( destroyed)
            throw ObjectNotExistException( FILE , LINE );
         if (!_contents.empty())
             throw PermissionDenied("Cannot destroy non-empty direc
tory");
         c.adapter->remove(id());
```

```
 _destroyed = true;
```
}

```
 }
   parent->removeEntry( name);
}
```
The code first prevents destruction of the root directory and then checks whether this directory was destroyed previously. It then acquires the lock and checks that the directory is empty. Finally, destroy removes the ASM entry for the destroyed directory and removes itself from its parent's contents map. Note that, for the reason we explained in [Section 34.7.1](#page-1192-0), we call removeEntry outside the synchronization.

The createDirectory implementation locks the mutex before checking whether the directory already contains a node with the given name (or an invalid empty name). If not, it creates a new servant, adds it to the ASM and the \_contents map, and returns its proxy:

```
DirectoryPrx
FilesystemI::DirectoryI::createDirectory(const string& name,
                                         const Current& c)
{
     IceUtil::Mutex::Lock lock(_m);
    if ( destroyed)
        throw ObjectNotExistException( FILE , LINE );
     if (name.empty() || _contents.find(name) != _contents.end())
         throw NameInUse(name);
    DirectoryIPtr d = new DirectoryI(name, this);
   ObjectPrx node = c.adapter->add(d, d->id());
    contents [name] = d;
    return DirectoryPrx::uncheckedCast(node);
}
```
The createFile implementation is identical, except that it creates a file instead of a directory:

```
FilePrx
FilesystemI::DirectoryI::createFile(const string& name,
                                   const Current& c)
{
    IceUtil::Mutex::Lock lock(_m);
   if ( destroyed)
       throw ObjectNotExistException( FILE , LINE );
```

```
 if (name.empty() || _contents.find(name) != _contents.end())
        throw NameInUse(name);
    FileIPtr f = new FileI(name, this);
     ObjectPrx node = c.adapter->add(f, f->id());
     _contents[name] = f;
     return FilePrx::uncheckedCast(node);
}
Here is the implementation of list:
NodeDescSeq
FilesystemI::DirectoryI::list(const Current& c)
\left\{ \right. IceUtil::Mutex::Lock lock(_m);
    if ( destroyed)
        throw ObjectNotExistException( FILE , LINE );
     NodeDescSeq ret;
    for (Contents:: const iterator i = contents.begin();
         i := contents.end(); ++i)
     {
         NodeDesc d;
        d.name = i - first; d.type = FilePtr::dynamicCast(i->second)
              ? FileType : DirType;
         d.proxy = NodePrx::uncheckedCast(
             c.adapter->createProxy(i->second->id()));
         ret.push_back(d);
     }
     return ret;
}
```
After acquiring the lock, the code iterates over the directory's contents and adds a NodeDesc structure for each entry to the returned vector.

The find operation proceeds along similar lines:

```
NodeDesc
FilesystemI::DirectoryI::find(const string& name,
                               const Current& c)
{
    IceUtil::Mutex::Lock lock(_m);
    if ( destroyed)
        throw ObjectNotExistException( FILE , LINE );
```

```
 Contents::const_iterator pos = _contents.find(name);
if (pos == contents.end()) throw NoSuchName(name);
 NodeIPtr p = pos->second;
 NodeDesc d;
d.name = name; d.type = FilePtr::dynamicCast(p) ? FileType : DirType;
 d.proxy = NodePrx::uncheckedCast(
     c.adapter->createProxy(p->id()));
 return d;
```
#### **The FileI Class**

}

The constructor of  $FileI$  is trivial: it simply initializes the data members of its base class::

```
FilesystemI::FileI::FileI(const string& name,
                            const DirectoryIPtr& parent)
     : NodeI(name, parent)
{
}
```
The implementation of the three member functions of the  $FileI$  class is also trivial, so we present all three member functions here:

```
Lines
FilesystemI::FileI::read(const Current&)
{
     IceUtil::Mutex::Lock lock(_m);
    if ( destroyed)
        throw ObjectNotExistException( FILE , LINE );
   return lines;
}
// Slice File::write() operation.
void
FilesystemI::FileI::write(const Lines& text, const Current&)
{
    IceUtil::Mutex::Lock lock(_m);
    if ( destroyed)
```

```
throw ObjectNotExistException( FILE , LINE );
   lines = text;}
void
FilesystemI::FileI::destroy(const Current& c)
{
     {
         IceUtil::Mutex::Lock lock(_m);
        if ( destroyed)
            throw ObjectNotExistException( FILE , LINE );
         c.adapter->remove(id());
         _destroyed = true;
     }
   parent->removeEntry( name);
}
```
### **Concurrency Considerations**

The preceding implementation is provably deadlock free. All member functions hold only one lock at a time, so they cannot deadlock with each other or themselves. While the locks are held, the functions do not call other member functions that acquire locks, so any potential deadlock can only arise by concurrent calls to another mutating function, either on the same node or on different nodes. For concurrent calls on the same node, deadlock is impossible because such calls are strictly serialized on the mutex \_m; for concurrent calls to destroy on different nodes, each node locks its respective mutex  $\mu$ , releases  $\mu$  again, and then acquires and releases a lock on its parent (by calling removeEntry), also making deadlock impossible.

## **34.9.2 Implementing Object Life Cycle in Java**

The implementation of our life cycle design has the following characteristics:

- It uses UUIDs as the object identities for nodes. This avoids the object reincarnation problems we discussed in [Section 34.8.](#page-1197-0)
- When destroy is called on a node, the node needs to destroy itself and inform its parent directory that it has been destroyed (because the parent directory is the node's factory and also acts as a collection manager for child nodes).

Note that, in contrast to the code in [Chapter 13](#page-452-0), the entire implementation resides in a FilesystemI package instead of being part of the Filesystem package. Doing this is not essential, but is a little cleaner because it keeps the implementation in a package that is separate from the Slice-generated package.

#### **The NodeI Interface**

Our DirectoryI and FileI servants derive from a common NodeI base interface. This interface is not essential, but useful because it allows us to treat servants of type DirectoryI and FileI polymorphically:

```
package FilesystemI;
public interface NodeI
{
     Ice.Identity id();
}
```
The only method is the id method, which returns the identity of the corresponding node.

### **The DirectoryI Class**

As in [Chapter 13](#page-452-0), the DirectoryI class derives from the generated base class DirectoryDisp. In addition, the class implements the NodeI interface. DirectoryI must implement each of the Slice operations, leading to the following outline:

```
package FilesystemI;
import Ice.*;
import Filesystem.*;
public class DirectoryI extends _DirectoryDisp
                         implements NodeI
{
     public Identity
     id();
     public synchronized String
     name(Current c);
     public synchronized NodeDesc[]
     list(Current c);
     public synchronized NodeDesc
```

```
 find(String name, Current c) throws NoSuchName;
 public synchronized FilePrx
 createFile(String name, Current c) throws NameInUse;
 public synchronized DirectoryPrx
 createDirectory(String name, Current c) throws NameInUse;
 public void
destroy(Current c) throws PermissionDenied;
 // ...
```
To support the implementation, we also require a number of methods and data members:

```
package FilesystemI;
import Ice.*;
import Filesystem.*;
public class DirectoryI extends _DirectoryDisp
                         implements NodeI
{
     // ...
    public DirectoryI();
    public DirectoryI(String name, DirectoryI parent);
    public synchronized void
    removeEntry(String name);
    private String _name; // Immutable
    private DirectoryI _parent; // Immutable
   private Identity id; // Immutable
    private boolean _destroyed;
   private java.util.Map<String, NodeI> contents;
}
```
The name and parent members store the name of this node and a reference to the node's parent directory. (The root directory's \_parent member is null.) Similarly, the *id* member stores the identity of this directory. The name, \_parent, and \_id members are immutable once they have been initialized by the constructor. The \_destroyed member prevents the race condition we discussed in [Section 34.6.5;](#page-1185-0) to interlock access to \_destroyed (as well as the

}

\_contents member) we can use synchronized methods (as for the name method), or use a synchronized(this) block.

The contents map records the contents of a directory: it stores the name of an entry, together with a reference to the child node.

Here are the two constructors for the class:

```
public DirectoryI()
\left\{ \right.this("/", null);
}
public DirectoryI(String name, DirectoryI parent)
{
    _name = name;parent = parent;
    id = new Identity();
     _destroyed = false;
     _contents = new java.util.HashMap<String, NodeI>();
     _id.name = parent == null ? "RootDir" : Util.generateUUID();
}
```
The first constructor is a convenience function to create the root directory with the fixed identity "RootDir" and a null parent.

The real constructor initializes the name, parent, id, destroyed, and \_contents members. Note that nodes other than the root directory use a UUID as the object identity.

The removeEntry method is called by the child to remove itself from its parent's contents map:

```
public synchronized void
removeEntry(String name)
{
    contents.remove(name);
}
```
The implementation of the Slice name operation simply returns the name of the node, but also checks whether the node has been destroyed, as described in [Section 34.6.5:](#page-1185-0)

```
public synchronized String
name(Current c)
{
    if ( destroyed)
         throw new ObjectNotExistException();
     return _name;
}
```
Note that this method is synchronized, so the destroyed member cannot be accessed concurrently.

Here is the destroy member function for directories:

```
public void
destroy(Current c) throws PermissionDenied
\{if (parent == null)
         throw new PermissionDenied("Cannot destroy root directory"
);
     synchronized(this) {
        if ( destroyed)
             throw new ObjectNotExistException();
        if (contents.size() != 0) throw new PermissionDenied(
                 "Cannot destroy non-empty directory");
         c.adapter.remove(id());
         _destroyed = true;
     }
    parent.removeEntry( name);
}
```
The code first prevents destruction of the root directory and then checks whether this directory was destroyed previously. It then acquires the lock and checks that the directory is empty. Finally, destroy removes the ASM entry for the destroyed directory and removes itself from its parent's contents map. Note that, for the reason we explained in [Section 34.7.1](#page-1192-0), we call removeEntry outside the synchronization.

The createDirectory implementation acquires the lock before checking whether the directory already contains a node with the given name (or an invalid empty name). If not, it creates a new servant, adds it to the ASM and the \_contents map, and returns its proxy:

```
public synchronized DirectoryPrx
createDirectory(String name, Current c) throws NameInUse
{
    if ( destroyed)
        throw new ObjectNotExistException();
    if (name.length() == 0 || contents.contrib() == 0) throw new NameInUse(name);
    DirectoryI d = new DirectoryI(name, this);ObjectPrx node = c.add(t, d.id());
     _contents.put(name, d);
    return DirectoryPrxHelper.uncheckedCast(node);
}
```
The createFile implementation is identical, except that it creates a file instead of a directory:

```
public synchronized FilePrx
createFile(String name, Current c) throws NameInUse
{
    if ( destroyed)
         throw new ObjectNotExistException();
    if (name.length() == 0 || contents.configontainsKey(name)) throw new NameInUse(name);
    FileI f = new FileI(name, this); ObjectPrx node = c.adapter.add(f, f.id());
    contents.put(name, f);
     return FilePrxHelper.uncheckedCast(node);
}
Here is the implementation of list:
```

```
public synchronized NodeDesc[]
list(Current c)
{
     if(_destroyed)
         throw new ObjectNotExistException();
     NodeDesc[] ret = new NodeDesc[_contents.size()];
     java.util.Iterator<java.util.Map.Entry<String, NodeI> > pos =
        contents.entrySet().iterator();
    for(int i = 0; i < _contents.size(); ++i) {
         java.util.Map.Entry<String, NodeI> e = pos.next();
         NodeI p = e.getValue();
```

```
ret[i] = new NodeDesc();
    ret[i].name = e.getKey();
     ret[i].type = p instanceof FileI
         ? NodeType.FileType : NodeType.DirType;
     ret[i].proxy = NodePrxHelper.uncheckedCast(
         c.adapter.createProxy(p.id()));
 }
 return ret;
```
After acquiring the lock, the code iterates over the directory's contents and adds a NodeDesc structure for each entry to the returned array.

The find operation proceeds along similar lines:

```
public synchronized NodeDesc
find(String name, Current c) throws NoSuchName
{
    if ( destroyed)
         throw new ObjectNotExistException();
    NodeI p = contents.get(name);
    if (p == null) throw new NoSuchName(name);
     NodeDesc d = new NodeDesc();
    d.name = name; d.type = p instanceof FileI
         ? NodeType.FileType : NodeType.DirType;
     d.proxy = NodePrxHelper.uncheckedCast(
         c.adapter.createProxy(p.id()));
     return d;
}
```
#### **The FileI Class**

The FileI class is similar to the DirectoryI class. The data members store the name, parent, and identity of the file, as well as the \_destroyed flag and the contents of the file (in the \_lines member). The constructor initializes these members:

```
package FilesystemI;
import Ice.*;
import Filesystem.*;
import FilesystemI.*;
```
}

```
public class FileI extends _FileDisp
                     implements NodeI
{
    // \ldots public FileI(String name, DirectoryI parent)
     {
        name = name; _parent = parent;
         _destroyed = false;
        _id = new Identity();
         _id.name = Util.generateUUID();
     }
     private String _name;
     private DirectoryI _parent;
     private boolean _destroyed;
     private Identity _id;
    private String[] lines;
}
```
The implementation of the remaining member functions of the FileI class is trivial, so we present all of them here:

```
public synchronized String
name(Current c)
{
    if ( destroyed)
         throw new ObjectNotExistException();
    return name;
}
public Identity
id()
{
    return id;
}
public synchronized String[]
read(Current c)
{
    if ( destroyed)
         throw new ObjectNotExistException();
    return lines;
}
```

```
public synchronized void
write(String[] text, Current c)
{
    if ( destroyed)
         throw new ObjectNotExistException();
    lines = (String[])text.close();
}
public void
destroy(Current c)
{
     synchronized(this) {
        if ( destroyed)
             throw new ObjectNotExistException();
         c.adapter.remove(id());
         _destroyed = true;
     }
    parent.removeEntry( name);
}
```
### **Concurrency Considerations**

The preceding implementation is provably deadlock free. All methods hold only one lock at a time, so they cannot deadlock with each other or themselves. While the locks are held, the methods do not call other methods that acquire locks, so any potential deadlock can only arise by concurrent calls to another mutating method, either on the same node or on different nodes. For concurrent calls on the same node, deadlock is impossible because such calls are strictly serialized on the instance; for concurrent calls to destroy on different nodes, each node locks itself, releases itself again, and then acquires and releases a lock on its parent (by calling removeEntry), also making deadlock impossible.

# **34.10 Avoiding Server-Side Garbage**

The preceding sections covered the implementation of object life cycle, that is, how to correctly provide clients with the means to create and destroy objects. However, throughout the preceding discussion, we have tacitly assumed that clients actually call destroy once they no longer need an object. What if this is actually not the case? For example, a client might intend to call destroy on an object it no longer needs but crash before it can actually make the call.

To see why this is a realistic (and serious) scenario, consider an on-line retail application. Typically, such an application provides a shopping cart to the client, into which the client can place items. Naturally, the cart and the items it contains will be modelled as server-side objects. The expectation is that, eventually, the client will either finalize or cancel the purchase, at which point the shopping cart and its contents can be destroyed. However, the client may never do that, for example, because it crashes or simply loses interest.

The preceding scenario applies to many different applications and shows up in various disguises. For example, the objects might be session objects that encapsulate security credentials of a client, or might be iterator objects that allow a client to iterate over a collection of values. The key point is that the interactions between client and server are stateful: the server creates state on behalf of a client, holds that state for the duration of several client–server interactions, and expects the client to inform the server when it can clean up that state. If the client never informs the server, whatever resources are associated with that client's state are leaked; these resources are termed *garbage*.

The garbage might be memory, file descriptors, network connections, disk space, or any number of other things. Unless the server takes explicit action, eventually, the garbage will accumulate to the point where the server fails because it has run out of memory, file descriptors, network connections, or disk space.

In the context of Ice, the garbage are servants and their associated resources. In this section, we examine strategies that a server can use avoid drowning in that garbage.

### **34.10.1 Approaches to Garbage Collection**

The server is presented with something of a dilemma by garbage objects. The difficulty is not in how to remove the garbage objects (after all, the server knows how to destroy each object), but how to identify whether a particular object is garbage or not. The server knows when a client uses an object (because the server receives an invocation for the object), but the server does not know when an object is no longer of interest to a client (because a dead client is indistinguishable from a slow one).

One approach to dealing with garbage is to avoid creating it in the first place: if all interactions between client and server are stateless, the garbage problem does not arise. Unfortunately, for many applications, implementing this approach is

infeasible. The reason is that, in order to turn interactions that are inherently stateful (such as updating a database) into stateless ones, designers are typically forced to keep all the state on the client side, transmit whatever state is required by the server with each remote procedure call, and return the updated state back to the client. In many situations, this simply does not work: for one, the amount of state that needs to be transmitted with each call is often prohibitively large; second, replicating all the state on the client side creates other problems, such as different clients concurrently making conflicting updates to the same data.

The remainder of this section ignores stateless designs. This is not to say that stateless designs are undesirable: where suitable, they can be very effective. However, because many applications simply cannot use them, we focus instead on other ways to deal with garbage.

Mechanisms that identify and reclaim garbage objects are known as garbage collectors. Garbage collectors are well-understood for non-distributed systems. (For example, many programming languages, such as Java and C#, have built-in garbage collectors.)

Non-distributed garbage collectors keep track of all objects that are created, and perform some form of connectivity analysis to determine which objects are still reachable; any objects that are unreachable (that is, objects to which the application code no longer holds any reference) are garbage and are eventually reclaimed.

Unfortunately, for distributed systems, traditional approaches to garbage collection do not work because the cost of performing the connectivity analysis becomes prohibitively large. For example, DCOM provided a distributed garbage collector that turned out to be its Achilles' heel: the collector did not scale to large numbers of objects, particularly across WANs, and several attempts at making it scale failed.

An alternative to distributed garbage collection is to use timeouts to avoid the cost of doing a full connectivity analysis: if an object has not been used for a certain amount of time, the server assumes that it is garbage and reclaims the object. The drawback of this idea is that it is possible for objects to be collected while they are still in use. For example, a customer may have placed a number of items in a shopping cart and gone out to lunch, only to find on return that the shopping cart has disappeared in the mean time.

Yet another alternative is to use the evictor pattern: the server puts a cap on the total number of objects it is willing to create on behalf of clients and, once the cap is reached, destroys the least-recently used object in order to make room for a new one. This puts an upper limit on the resources used by the server and eventually

gets rid of all unwanted objects. But the drawback is the same as with timeouts: just because an object has not been used for a while does not necessarily mean that it truly is garbage.

Neither timeouts nor evictors are true garbage collectors because they can collect objects that are not really garbage, but they do have the advantage that they reap objects even if the client is alive, but forgets to call destroy on some of these objects.

## **34.10.2 Garbage Collection For Ice Applications**

Traditional garbage collection fails in the distributed case for a number of reasons:

- Garbage collectors require connectivity analysis, which is prohibitively expensive. Furthermore, for distributed object systems that permit proxies to be externalized as strings, such as Ice, connectivity analysis is impossible because proxies can exist and travel by means that are invisible to the run time. For example, proxies can exist as records in a database and can travel as strings inside e-mail messages.
- Garbage collectors consider all objects in existence but, for the vast majority of applications, only a small subset of all objects actually ever needs collecting. The work spent in examining objects that can never become garbage is wasted.
- Garbage collectors examine connectivity at the granularity of a single object. However, for many distributed applications, objects are used in groups and, if one object in a group is garbage, all objects in the group are garbage. It would be useful to take advantage of this knowledge, but a garbage collector cannot do this because that knowledge is specific to each application.

In the remainder of this section, we examine a simple mechanism that allows you to get rid of garbage objects cheaply and effectively. The approach has the following characteristics:

- Only those objects that potentially can become garbage are considered for collection.
- Granularity of collection is under control of the application: you can have objects collected as groups of arbitrary size, down to a single object.
- Objects are guaranteed not to be collected prematurely.
- Objects are guaranteed to be collected if the client crashes or suffers loss of connectivity.

• The mechanism is simple to implement and has low run-time overhead.

It is equally important to be aware of the limitations of the approach:

- The approach collects objects if a client crashes, but offers no protection against clients that are still running, but have neglected to destroy objects that they no longer need. In other words, the server is protected against client-side hardware failure and catastrophic client crashes, but it is not protected against faulty programming logic of clients.
- The approach is not transparent at the interface level: it requires changes (albeit minor ones) to the interface definitions for an application.
- The approach requires the client to periodically call the server, thus consuming network resources even if the client is otherwise idle.

Despite the limitations, this approach to garbage collection is applicable to a wide variety of applications and meets the most pragmatic need: how to clean up in case something goes badly wrong (rather than how to clean up in case the client misbehaves).

#### **An Extra Level of Indirection**

Object factories are typically singleton objects that create objects on behalf of various clients. It is important for our garbage collector to know which client created what objects, so the collector can reap the objects created by a specific client if that client crashes. We can easily deal with this requirement by adding the proverbial level of indirection: instead of making a factory a singleton object, we provide a singleton object that creates factories. Clients first create a factory and then create all other objects they need using that factory:

```
interface Item \{ / * ... * / \};
interface Cart
{
    Item* create(\frac{*}{*} \ldots *');
     idempotent string getName();
     void destroy();
     idempotent void refresh();
};
interface CartFactory // Singleton
{
    Cart* create(string name);
};
```
Clients obtain a proxy to the CartFactory singleton and call create to create a Cart object. In turn, the Cart object provides a create operation to place new objects of type Item into the cart. Note that the shopping cart name allows a client to distinguish different carts—the name parameter is *not* used to identify clients or to provide a unique identifier for carts. The getName operation on the Cart object returns the name that was used by the client to create it.

Each Cart object remembers which items it created. Because each client uses its own shopping cart, the server knows which objects were created by what client. In normal operation, a client first creates a shopping cart, and then uses the cart to create the items in the cart. Once the client has finished its job, it calls destroy on the cart. The implementation of destroy destroys both the cart and its items to reclaim resources.

To deal with crashed clients, the server needs to know when a cart is no longer in use. This is the purpose of the refresh operation: clients are expected to periodically call refresh on their cart objects. For example, the server might decide that, if a client's cart has not been refreshed for more than ten minutes, the cart is no longer in use and reclaim it. As long as the client calls refresh at least once every ten minutes, the cart (and the items it contains) remain alive; if more than ten minutes elapse, the server simply calls destroy on the cart. Of course, there is no need to hard-wire the timeout value—you can make it part of the application's configuration. However, to keep the implementation simple, it is useful to have the same timeout value for all carts, or to at least restrict the timeouts for different carts to a small number of fixed choices—this considerably simplifies the implementation in both client and server.

#### **Server-Side Implementation**

The implementation of the interfaces on the server side almost suggests itself:

- Whenever refresh is called on a cart, the cart records the time at which the call was made.
- The server runs a reaper thread that wakes up once every ten minutes. The reaper thread examines the timestamp of all carts and, if it finds a cart last time-stamped more than ten minutes ago, it calls destroy on that cart.
- Each cart remembers the items it contains and destroys them as part of its destroy implementation.

Here then is the reaper thread in outline. (Note that we have simplified the code to show the essentials. For example, we have omitted the code that is needed to make the reaper thread terminate cleanly when the server shuts down. See the code in demo/Ice/session for more detail.)

```
class ReapThread : public IceUtil::Thread,
                   public IceUtil::Monitor<IceUtil::Mutex>
{
public:
     ReapThread();
     virtual void run();
     void add(const CartPrx&, const CartIPtr&);
private:
    const IceUtil::Time timeout;
     struct CartProxyPair
     {
         CartProxyPair(const CartPrx& p, const CartIPtr& c) :
              proxy(p), cart(c) \{\} const CartPrx proxy;
         const CartIPtr cart;
     };
     std::list<CartProxyPair> _carts;
};
```

```
typedef IceUtil::Handle<ReapThread> ReapThreadPtr;
```
Note that the reaper thread maintains a list of pairs. Each pair stores the proxy of a cart and its servant pointer. We need both the proxy and the pointer because we need to invoke methods on both the Slice interface and the implementation interface of the cart. Whenever a client creates a new cart, the server calls the add method on the reaper thread, passing it the new cart:

```
void ReapThread::add(const CartPrx& proxy,
                       const CartIPtr& cart)
{
     Lock sync(*this);
     _carts.push_back(CartProxyPair(proxy, cart));
}
```
The run method of the reaper thread is a loop that sleeps for ten minutes and calls destroy on any session that has not been refreshed within the preceding ten minutes:

```
void ReapThread::run()
{
     Lock sync(*this);
     while (true) {
```
}

```
timedWait(timeout);
        list<CartProxyPair>::iterator p = _carts.begin();
       while (p != carts.end()) {
           try {
 //
               // Cart destruction may take some time.
               // Therefore the current time is computed
               // for each iteration.
 //
               if ((IceUtil::Time::now() - p->cart->timestamp())
                      > _timeout) {
                   p->proxy->destroy();
                  p = _carts.erase(p);
               } else {
                  ++p; }
            } catch (const Ice::ObjectNotExistException&) {
              p = _carts.erase(p);
 }
        }
    }
```
Note that the reaper thread catches ObjectNotExistException from the call to destroy, and removes the cart from its list in that case. This is necessary because it is possible for a client to call destroy explicitly, so a cart may be destroyed already by the time the reaper thread examines it.

The CartFactory implementation is trivial:

```
class CartFactoryI : CartFactory
{
public:
     CartFactoryI(const ReapThreadPtr&);
     virtual CartPrx create(const std::string&,
                             const Ice::Current&);
private:
    ReapThreadPtr reaper;
};
```
The constructor is passed the instantiated reaper thread and remembers that thread in the reaper member.

The create method adds each new cart to the reaper thread's list of carts:

```
CartPrx CartFactoryI::create(const string& name,
                               const Ice::Current& c)
{
   CartIPtr cart = new CartI(name);
     CartPrx proxy = CartPrx::uncheckedCast(
                         c.adapter->addWithUUID(cart));
                          _reaper->add(proxy, cart);
     return proxy;
}
```
Note that each cart internally has a unique ID that is unrelated to its name—the name exists purely as a convenience for the application.

The server's main function starts the reaper thread and instantiates the cart factory:

```
ReapThreadPtr reaper = new ReapThread();
CartFactory factory = new CartFactoryI(reaper);
reaper->start();
adapter->add(factory,
              Ice::stringToIdentity(CartFactory));
adapter->activate();
```
This completes the implementation on the server side. Note that there is very little code here, and that much of this code is essentially the same for each application. For example, we could easily turn the ReapThread class into a template class to permit the same code to be used for something other than shopping carts.

## **Client-Side Implementation**

On the client side, the application code does what it would do with an ordinary factory, except for the extra level of indirection: the client first creates a cart, and then uses the cart as its factory.

As long as the client-side calls refresh at least once every ten minutes, the cart remains alive and, with it, all items the client created in that cart. Once the client misses a refresh call, the reaper thread in the server cleans up the cart and its items.

To keep the cart alive, you could sprinkle your application code with calls to refresh in the hope that at least one of these calls is made at least every ten minutes. However, that is not only error-prone, but also fails if the client blocks for some time. A much better approach is to run a thread in the client that automatically calls refresh. That way, the calls are guaranteed to happen even if the client's main thread blocks for some time, and the application code does not get polluted with refresh calls. Again, we show a simplified version of the refresh thread here that does not deal with issues such as clean shutdown and a few other irrelevant details:

```
class CartRefreshThread : public IceUtil::Thread,
                           public IceUtil::Monitor<IceUtil::Mutex>
{
public:
     CartRefreshThread(const IceUtil::Time& timeout,
                       const CartPrx& cart) :
         _cart(cart),
        timeout(timeout) {}
     virtual void run() {
         Lock sync(*this);
         while(true) {
            timedWait(timeout);
             try {
                 _cart->refresh();
             } catch(const Ice::Exception& ex) {
                 return;
 }
         }
     }
private:
    const CartPrx cart;
     const IceUtil::Time _timeout;
};
typedef IceUtil::Handle<CartRefreshThread> CartRefreshThreadPtr;
```
The client's main function instantiates the reaper thread after creating a cart. We assume that the client has a proxy to the cart factory in the factory variable:

```
CartPrx cart = factory->create(name);
CartRefreshThreadPtr refresh
     = new CartRefreshThread(IceUtil::Time::seconds(480), cart);
refresh->start();
```
Note that, to be on the safe side and also allow for some network delays, the client calls refresh every eight minutes; this is to ensure that at least one call to refresh arrives at the server within each ten-minute interval.

# **34.11 Summary**

It is important to be clear about the meaning of object existence which, as far as the Ice run time is concerned, is defined only within the context of a particular operation invocation. It is also important to be clear about the distinction between proxies, servants, and Ice objects, which have independent life cycles.

While object creation is usually simple, object destruction requires a great deal of attention, particularly for threaded servers: the interactions among life cycle operations and ordinary operations can be complex and require careful consideration with respect to locks.

Frequently, implementing object destruction with reaping instead of callbacks leads to simpler and more maintainable code and eliminates hidden dependencies that can cause deadlock.

Ultimately, the semantics of object existence are supplied by the application code. Depending on how an application is structured, object identities may need to be globally unique; alternatively, if the life times of proxies that use the same identity for different objects cannot overlap, object identities can be safely reused. It is important to be aware of the respective semantics in order to create correct applications.

If interactions between clients and server are stateful, the server must take care to reclaim state to protect itself against resource exhaustion if clients fail to destroy that state.

# Chapter 35 **Dynamic Ice**

# **35.1 Chapter Overview**

In this chapter we present a collection of Ice interfaces for a dynamic invocation and dispatch model. [Section 35.2](#page-1228-0) discusses the streaming interface for serializing Slice types, an essential tool when implementing dynamic invocation and dispatch. The synchronous language mappings for the dynamic model are described in [Section 35.3,](#page-1268-0) while [Section 35.4](#page-1285-0) covers the asynchronous language mappings.

# <span id="page-1228-0"></span>**35.2 Streaming Interface**

Ice provides a convenient interface for streaming Slice types to and from a sequence of bytes. You can use this interface in many situations, such as when serializing types for persistent storage, and when using Ice's dynamic invocation and dispatch interfaces (see [Section 35.3](#page-1268-0)).

The streaming interface is not defined in Slice, but rather is a collection of native classes provided by each language mapping<sup>1</sup>. A default implementation of

<sup>1.</sup> The streaming interface is currently supported in C++, Java, and .NET.

the interface uses the Ice encoding as specified in [Section 37.2](#page-1316-0), but other implementations are possible.

There are two primary abstract classes in the streaming interface: Input-Stream and OutputStream. As you might guess, InputStream is used to extract Slice types from a sequence of bytes, while OutputStream is used to convert Slice types into a sequence of bytes. The classes provide the functions necessary to manipulate all of the core Slice types:

- Primitives (bool, int, string, etc.)
- Sequences of primitives
- Proxies
- Objects

The classes also provide functions that handle various details of the Ice encoding. Using these functions, you can manually insert and extract constructed types, such as dictionaries and structures, but doing so is tedious and error-prone. To make insertion and extraction of constructed types easier, the Slice compilers can optionally generate helper functions that manage the low-level details for you.

The remainder of this section describes the streaming interface for each supported language mapping. To properly use the streaming interface, you should be familiar with the Ice encoding (see [Section 37.2](#page-1316-0)). An example that demonstrates the use of the streaming interface is located in demo/Ice/invoke in the Ice distribution.

## **35.2.1 C++ Stream Interface**

We discuss the stream classes first, followed by the helper functions, and finish with an advanced use case of the streaming interface.

#### **InputStream**

An InputStream is created using the following function:

```
namespace Ice {
     InputStreamPtr createInputStream(
         const Ice::CommunicatorPtr& communicator,
         const std::vector<Ice::Byte>& data);
}
```
The InputStream class is shown below.

```
namespace Ice {
     class InputStream : ... {
     public:
         virtual CommunicatorPtr communicator() const = 0;
         virtual void sliceObjects(bool slice) = 0;
        virtual void read(bool& v) = 0;
         virtual void read(Byte& v) = 0;
        virtual void read(Short& v) = 0;
         virtual void read(Int& v) = 0;
         virtual void read(Long& v) = 0;
        virtual void read(Float& v) = 0;
        virtual void read(Double& v) = 0;
         virtual void read(std::string& s,
                           bool convert = true) = 0;
        virtual void read(std::wstring& s) = 0;
         template<typename T> inline void read(T& v) {
             StreamReader< StreamTrait<T>::type>::read(this, v);
         }
         virtual void read(std::vector<std::string>& v,
                          bool convert) = 0;
         virtual void read(
                          std::pair<const bool*, const bool*>&,
                          IceUtil::ScopedArray<bool>&) = 0;
         virtual void read(
                         std::pair<const Byte*, const Byte*>&) = 0;
         virtual void read(std::pair<const Short*, const Short*>&,
                         IceUtil::ScopedArray<Short>&) = 0;
         virtual void read(
                         std::pair<const Int*, const Int*>&,
                          IceUtil::ScopedArray<Int>&) = 0;
         virtual void read(
                          std::pair<const Long*, const Long*>&,
                         IceUtil::ScopedArray<Long>&) = 0;
         virtual void read(
                          std::pair<const Float*, const Float*>&,
                         IceUtil::ScopedArray<Float>&) = 0;
```

```
 virtual void read(
                         std::pair<const Double*, const Double*>&,
                         IceUtil::ScopedArray<Double>&) = 0;
       virtual Int readSize() = 0; virtual Int readAndCheckSeqSize(int minWireSize) = 0;
        virtual ObjectPrx readProxy() = 0;
        template<typename T> inline void
        read(IceInternal::ProxyHandle<T>& v) {
             // ...
 }
        virtual void readObject(
                         const ReadObjectCallbackPtr& cb) = 0;
        template<typename T> inline void
        read(IceInternal::Handle<T>& v) {
            // ...
 }
        virtual std::string readTypeId() = 0;
        virtual void throwException() = 0;
        virtual void startSlice() = 0;
        virtual void endSlice() = 0;
        virtual void skipSlice() = 0;
       virtual void startEncapsulation() = 0;virtual void endEncapsulation() = 0; virtual void skipEncapsulation() = 0;
       virtual void readPendingObjects() = 0;virtual void rewind() = 0;
    };
    typedef ... InputStreamPtr;
```
## **Extracting Built-In Types**

}

Member functions are provided to extract any of the built-in types. For example, you can extract a double value followed by a string from a stream as follows:

```
vector<Ice::Byte> data = ...;
in = Ice::createInputStream(communicator, data);
double d;
in->read(d);
string s;
in->read(s);
```
## **Extracting Sequences of Built-In Type**

For other types, the following template member function performs the extraction:

```
template<typename T> inline void
read(T& v) {
     StreamReader<StreamTrait<T>::type>::read(this, v);
}
```
For example, you can extract a sequence of integers as follows:

```
vector<Ice::Byte> data = ...;
in = Ice::createInputStream(communicator, data);
\frac{1}{2}...
IntSeq s; // Slice: sequence<int> IntSeq;
in->read(s);
```
The Ice run time provides an implementation of the StreamReader template whose read method reads a sequence of any of the built-in types. Note that, when reading a sequence, this reads both the sequence size that precedes the sequence elements as well as the sequence elements that follow the size.

If you are using a custom container for your sequence of built-in type, you must provide a specialization of the StreamTrait template in order to extract your sequence. For example, the following definition allows you to use the QVector container from the Qt library:

```
//
// StreamTrait specialization for QVector
//
template<typename T>
struct StreamTrait< QVector<T> >
{
    static const StreamTraitType type = StreamTraitTypeSequence;
   static const int minWireSize = 1;
};
```
## **Extracting Sequences of Built-In Type Using Zero-Copy**

Note that InputStream provides a number of overloads that accept a pair of pointers. For example, you can extract a sequence of bytes as follows:

```
vector<Ice::Byte> data = ...;
in = Ice::createInputStream(communicator, data);
std::pair<const Ice::Byte*, const Ice::Byte*> p;
in-\text{read}(p);
```
The same extraction technique works for the other built-in integral and floatingpoint types, such int and double.

If the extraction is for a byte sequence, the returned pointers always point at memory in the stream's internal marshaling buffer.

For the other built-in types, the pointers refer to the internal marshaling buffer only if the Ice encoding is compatible with the machine and compiler representation of the type, otherwise the pointers refer to a temporary array allocated to hold the unmarshaled data. The overloads for zero-copy extraction accept an additional parameter of type IceUtil::ScopedArray (see [Appendix F](#page-1993-0)) that holds this temporary array when necessary.

Here is an example to illustrate how to extract a sequence of integers, regardless of whether the machine's encoding of integers matches the on-the-wire representation or not:

```
#include <IceUtil/ScopedArray.h>
...
in = Ice::createInputStream(communicator, data);
std::pair<const Ice::Int*, const Ice::Int*> p;
IceUtil::ScopedArray<Ice::Int> a;
in->read(p, a);
for(const Ice::Int* i = p.first; i != p.second; ++i) {
    cout \lt\lt \star i \lt\lt \text{endl};
}
```
If the on-the-wire encoding matches that of the machine, and therefore zero-copy is possible, the returned pair of pointers points into the run time's internal marshaling buffer. Otherwise, the run time allocates an array, unmarshals the data into the array, and sets the pair of pointers to point into that array. Use of the ScopedArray helper template ensures that the array is deallocated once you let the ScopedArray go out of scope, so there is no need to call delete[]. (ScopedArray is conceptually the same as the Ptr smart pointer types for classes. See [Appendix F](#page-1993-0) for details.)

## **Extracting Structures**

Without the **--stream** option to **slice2cpp**, you must extract structures member by member according to the rules in [Chapter 37](#page-1316-1). Otherwise, with

**--stream**, **slice2cpp** generates code that allows you to extract the structure directly. For example, here is how you can extract a Slice structure called MyStruct from a stream:

```
in = Ice::createInputStream(communicator, data);
MyStruct myStruct;
in->read(myStruct);
```
## **Extracting Dictionaries**

Without the **--stream** option to **slice2cpp**, you can extract any dictionary whose key and value types are built-in types; for any other dictionary, you must extract it as a size followed by its entries according to the rules in [Chapter 37](#page-1316-1). If you are using a custom container for your dictionary of built-in types, you must provide a specialization of the StreamTrait template in order to extract your dictionary. For example, the following definition allows you to use the QMap container from the Qt library:

```
//
// StreamTrait specialization for QMap
//
template<typename K, typename V>
struct StreamTrait< QMap<K, V> >
{
    static const StreamTraitType type = StreamTraitTypeDictionary;
    static const int minWireSize = 1;
};
```
With the **--stream** option, **slice2cpp** generates code that allows you to extract any dictionary directly, for example:

```
in = Ice::createInputStream(communicator, data);
MyDict myDict; // Slice: dictionary<string, SomeType> MyDict;
in->read(myDict);
```
## **Extracting Sequences of User-Defined Type**

Without the **--stream** option to **slice2cpp**, you must extract sequences of user-defined type as a size followed by the element type according to the rules in [Chapter 37](#page-1316-1). Otherwise, with **--stream**, **slice2cpp** generates code that allows you to extract a sequence directly, for example:

```
in = Ice::createInputStream(communicator, data);
MyEnumS myEnumS; // Slice: sequence<MyEnum> myEnumS;
in->read(myEnumS);
```
#### **Other Member Functions**

The remaining member functions of InputStream have the following semantics:

• void sliceObjects(bool slice)

Determines the behavior of the stream when extracting Ice objects. An Ice object is "sliced" when a factory cannot be found for a Slice type id (see [Section 37.2.11](#page-1323-0) for more information), resulting in the creation of an object of a less-derived type. Slicing is typically disabled when the application expects all object factories to be present, in which case the exception NoObject-FactoryException is raised. The default behavior is to allow slicing.

• void read(std::string& v, bool convert = true) void read(std::vector<std::string>& v, bool convert = true)

The optional boolean argument determines whether the strings unmarshaled by these methods are processed by the string converter, if one is installed. The default behavior is to convert the strings. See [Section 32.24](#page-1124-0) for more information on string converters.

• Ice::Int readSize()

The Ice encoding has a compact representation to indicate size (see [Section 37.2.1](#page-1317-0)). This function extracts a size and returns it as an integer.

• Ice::Int readAndCheckSeqSize(int minWireSize)

Like readSize, this function reads a size and returns it, but also verifies that there is enough data remaining in the unmarshaling buffer to successfully unmarshal the elements of the sequence. The minWireSize parameter indicates the smallest possible on-the-wire representation of a single sequence element (see [Chapter 37\)](#page-1316-1). If the unmarshaling buffer contains insufficient data to unmarshal the sequence, the function throws UnmarshalOutOfBoundsException.

• Ice::ObjectPrx readProxy()

This function returns an instance of the base proxy type, ObjectPrx.

• template<typename T> inline void read(IceInternal::ProxyHandle<T>& v)

This template function behaves like readProxy but avoids the need to down-cast the return value. You can pass a proxy of any type as the parameter v.

```
• void readObject(const Ice::ReadObjectCallbackPtr &)
```
The Ice encoding for class instances requires extraction to occur in stages (see [Section 37.2.11\)](#page-1323-0). The readObject function accepts a callback object of type ReadObjectCallback, whose definition is shown below:

```
namespace Ice {
     class ReadObjectCallback : ... {
     public:
         virtual void invoke(const Ice::ObjectPtr&) = 0;
     };
     typedef ... ReadObjectCallbackPtr;
}
```
When the object instance is available, the callback object's invoke member function is called. The application must call readPendingObjects to ensure that all instances are properly extracted.

If you are not interested in receiving a callback when the object is extracted, it is easier to use the read (IceInternal::Handle<T> $\&$ ) template function instead (see below).

• template<typename T> inline void read(IceInternal::Handle<T>& v)

This template function behaves like readObject but avoids the need to supply a callback. You can pass a smart pointer of any type as the parameter v. Note that, if you want to intercept object extraction, you must use readObject instead.

• std::string readTypeId()

A table of Slice type ids is used to save space when encoding Ice objects (see [Section 37.2.11\)](#page-1323-0). This function returns the type id at the stream's current position.

• void throwException()

This function extracts a user exception from the stream and throws it. If the stored exception is of an unknown type, the function attempts to extract and throw a less-derived exception. If that also fails, an UnmarshalOutOf-BoundsException is thrown.

```
• void startSlice()
 void endSlice()
 void skipSlice()
```
Start, end, and skip a slice of member data, respectively. These functions are used when manually extracting the slices of an Ice object or user exception. See [Section 37.2.11](#page-1323-0) for more information.

• void startEncapsulation() void endEncapsulation() void skipEncapsulation()

Start, end, and skip an encapsulation, respectively. See [Section 37.2.2](#page-1318-0) for more information.

• void readPendingObjects()

An application must call this function after all other data has been extracted, but only if Ice objects were encoded. This function extracts the state of Ice objects and invokes their corresponding callback objects (see readObject).

• void rewind()

Resets the position of the stream to the beginning.

#### **OutputStream**

An OutputStream is created using the following function:

```
namespace Ice {
     OutputStreamPtr createOutputStream(
         const Ice::CommunicatorPtr& communicator);
}
```
The OutputStream class is shown below.

```
namespace Ice {
     class OutputStream : ... {
     public:
         virtual Ice::CommunicatorPtr communicator() const = 0;
        virtual void write(bool v) = 0;
         virtual void write(Byte v) = 0;
        virtual void write(Short v) = 0;
        virtual void write(Int v) = 0;
        virtual void write(Long v) = 0;
        virtual void write(Float v) = 0;
         virtual void write(Double v) = 0;
         virtual void write(const std::string& v,
```

```
bool convert = true = 0;
 virtual void write(const char* v,
                   bool convert = true = 0;
 virtual void write(const std::wstring& v) = 0;
 virtual void write(const bool* begin,
                   const bool* end) = 0;
 virtual void write(const Byte* begin,
                   const Byte* end) = 0; virtual void write(const Short* begin,
                    const Short* end) = 0;
 virtual void write(const Int* begin,
                   const Int* end = 0;
 virtual void write(const Long* begin,
                   const Long* end) = 0; virtual void write(const Float* begin,
                   const Float* end) = 0; virtual void write(const Double* begin,
                    const Double* end) = 0; 
 virtual void write(const std::vector<std::string>& v,
                   bool convert) = 0; template<typename T> inline void
write(const T& v) \{ StreamWriter<StreamTrait<T>::type>::write(this, v);
 }
 virtual void writeSize(Ice::Int sz) = 0;
 virtual void writeProxy(const Ice::ObjectPrx& v) = 0;
 template<typename T> inline void
 write(const IceInternal::ProxyHandle<T>& v) {
     // ...
 }
 virtual void writeObject(const Ice::ObjectPtr& v) = 0;
 template<typename T> inline void
 write(const IceInternal::Handle<T>& v) {
     // ...
 }
 virtual void writeTypeId(const std::string& id) = 0;
```

```
 virtual void writeException(
                     const Ice::UserException& e) = 0;
     virtual void startSlice() = 0;
     virtual void endSlice() = 0;
    virtual void startEncapsulation() = 0; virtual void endEncapsulation() = 0;
     virtual void writePendingObjects() = 0;
     virtual void finished(std::vector<Ice::Byte>& v) = 0;
   virtual void reset(bool) = 0; };
```
#### **Inserting Built-In Types**

}

Member functions are provided to insert any of the built-in types. For example, you can insert a double value followed by a string into a stream as follows:

```
out = Ice::createOutputStream(communicator);
Ice::Double d = 3.14;out->write(d);
string s = "Hello";
out->write(s);
```
#### **Inserting Sequences of Built-In Type**

For other types, the following template member function performs the insertion:

```
template<typename T> inline void
write(const T& v) {
     StreamWriter<StreamTrait<T>::type>::write(this, v);
}
```
For example, you can insert a sequence of integers as follows:

```
out = Ice::createOutputStream(communicator);
IntSeq s = ...;out->write(s);
```
The Ice run time provides an implementation of the StreamWriter template whose write method writes a sequence of any of the built-in types. Note that, when writing a sequence, this writes both the sequence size that precedes the sequence elements and the sequence elements that follow the size.

If you are using a custom container for your sequence of built-in type, you must provide a specialization of the StreamTrait template in order to insert your sequence. For example, the following definition allows you to use the QVector container from the Qt library:

```
//
// StreamTrait specialization for QVector
//
template<typename T>
struct StreamTrait< QVector<T> >
{
     static const StreamTraitType type = StreamTraitTypeSequence;
    static const int minWireSize = 1;
};
```
## **Inserting Sequences of Built-In Type Using Zero-Copy**

Note that OutputStream provides a number of overloads that accept a pair of pointers. For example, you can insert a sequence of bytes as follows:

```
out = Ice::createOutputStream(communicator);
vector<Ice::Byte> data = ...;
out->write(&v[0], &v[v.size()]);
```
The same insertion technique works for the other built-in integral and floatingpoint types, such int and double. Insertion in this way can avoid an additional data copy during marshaling if the internal representation of the data in memory is the same as the on-the-wire representation. (Note that the two pointers must point at a contiguous block of memory.)

## **Inserting Structures**

Without the **--stream** option to **slice2cpp**, you must insert structures member by member according to the rules in [Chapter 37](#page-1316-1). Otherwise, with **--stream**, **slice2cpp** generates code that allows you to insert the structure directly. For example, here is how you can insert a Slice structure called MyStruct into a stream:

```
out = Ice::createOutputStream(communicator);
MyStruct myStruct;
// Initialize myStruct...
out->write(myStruct);
```
#### **Inserting Dictionaries**

Without the **--stream** option to **slice2cpp**, you can insert any dictionary whose key and value types are built-in types; for any other dictionary, you must insert it as a size followed by its entries according to the rules in [Chapter 37.](#page-1316-1) If you are using a custom container for your dictionary of built-in types, you must provide a specialization of the StreamTrait template in order to insert your dictionary. For example, the following definition allows you to use the QMap container from the Qt library:

```
//
// StreamTrait specialization for QMap
//
template<typename K, typename V>
struct StreamTrait< QMap<K, V> >
{
    static const StreamTraitType type = StreamTraitTypeDictionary;
   static const int minWireSize = 1;
};
```
With the **--stream** option, **slice2cpp** generates code that allows you to insert any dictionary directly, for example:

```
out = Ice::createOutputStream(communicator);
MyDict myDict; // Slice: dictionary<int, SomeType> MyDict;
// Initialize myDict...
out->write(myDict);
```
## **Inserting Sequences of User-Defined Type**

Without the **--stream** option to **slice2cpp**, you must insert sequences of user-defined type as a size followed by the element type according to the rules in [Chapter 37](#page-1316-1). Otherwise, with **--stream**, **slice2cpp** generates code that allows you to insert a sequence directly, for example:

```
out = Ice::createOutputStream(communicator);
MyEnumS myEnumS; // Slice: sequence<MyEnum> myEnumS;
// Initialize myEnumS...
out->write(myEnumS);
```
## **Other Member Functions**

The remaining member functions of OutputStream have the following semantics:

```
• void write(const std::string& v,
             bool convert = true)
```

```
void write(const char* v, bool convert = true)
void write(const std::vector<std::string>&,
            bool convert = true)
```
The optional boolean argument determines whether the strings marshaled by these methods are processed by the string converter, if one is installed. The default behavior is to convert the strings. See [Section 32.24](#page-1124-0) for more information on string converters.

• void writeSize(Ice::Int sz)

The Ice encoding has a compact representation to indicate size (see [Section 37.2.1](#page-1317-0)). This function converts the given non-negative integer into the proper encoded representation.

• void writeProxy(const Ice::ObjectPtr & v)

Inserts a proxy.

```
• template<typename T> inline void
 write(const IceInternal::ProxyHandle<T>& v)
```
This template function behaves like writeProxy. You can pass a proxy of any type as the parameter v.

• void writeObject(const Ice::ObjectPtr & v)

Inserts an Ice object. The Ice encoding for class instances (see [Section 37.2.11\)](#page-1323-0) may cause the insertion of this object to be delayed, in which case the stream retains a reference to the given object and the stream does not insert its state it until writePendingObjects is invoked on the stream.

• template<typename T> inline void write(const IceInternal::Handle<T>& v)

This template function behaves like writeObject. You can pass a smart pointer of any type as the parameter v.

• void writeTypeId(const std::string & id)

A table of Slice type ids is used to save space when encoding Ice objects (see [Section 37.2.11\)](#page-1323-0). This function adds the given type id to the table and encodes the type id. writeTypeId may only be invoked in the context of a call to writePendingObjects (see below).

• void writeException(const Ice::UserException & ex)

Inserts a user exception. You can also use the template member function write (const  $T\&$ ) to insert a user exception.

```
• void startSlice()
 void endSlice()
```
Starts and ends a slice of object or exception member data (see [Section 37.2.11\)](#page-1323-0).

• void startEncapsulation() void endEncapsulation()

Starts and ends an encapsulation, respectively (see [Section 37.2.2\)](#page-1318-0).

• void writePendingObjects()

Encodes the state of Ice objects whose insertion was delayed during writeObject. This member function must only be called once.

• void finished(std::vector< Ice::Byte > & data) Indicates that marshaling is complete. The given byte sequence is filled with the encoded data. This member function must only be called once.

```
• void reset(bool clearBuffer)
```
Resets the writing position of the stream to the beginning. If clearBuffer is true, the stream releases the memory it has allocated to hold the encoded data.

## <span id="page-1243-0"></span>**Intercepting Object Insertion and Extraction**

In some situations it may be necessary to intercept the insertion and extraction of Ice objects. For example, the Ice extension for PHP (see Chapter 28) is implemented using Ice for C++ but represents Ice objects as native PHP objects. The PHP extension accomplishes this by manually encoding and decoding Ice objects as directed by [Section 37.2](#page-1316-0). However, the extension obviously cannot pass a native PHP object to the C++ stream function writeObject. To bridge this gap between object systems, Ice supplies the classes ObjectReader and Object-Writer:

```
namespace Ice {
     class ObjectReader : public Ice::Object {
     public:
         virtual void read(const InputStreamPtr&, bool) = 0;
         // ...
     };
     typedef ... ObjectReaderPtr;
     class ObjectWriter : public Ice::Object {
     public:
         virtual void write(const OutputStreamPtr&) const = 0;
```

```
 // ...
     };
     typedef ... ObjectWriterPtr;
}
```
A foreign Ice object is inserted into a stream using the following technique:

- 1. A C++ "wrapper" class is derived from ObjectWriter. This class wraps the foreign object and implements the write member function.
- 2. An instance of the wrapper class is passed to writeObject. (This is possible because ObjectWriter derives from Ice::Object.) Eventually, the write member function is invoked on the wrapper instance.
- 3. The implementation of write encodes the object's state as directed by [Section 37.2.11.](#page-1323-0)

It is the application's responsibility to ensure that there is a one-to-one mapping between foreign Ice objects and wrapper objects. This is necessary in order to ensure the proper encoding of object graphs.

Extracting the state of a foreign Ice object is more complicated than insertion:

- 1. A C++ "wrapper" class is derived from ObjectReader. An instance of this class represents a foreign Ice object.
- 2. An object factory is installed that returns instances of the wrapper class. Note that a single object factory can be used for all Slice types if it is registered with an empty Slice type id (see [Section 6.14.5\)](#page-246-0).
- 3. A C++ callback class is derived from ReadObjectCallback. The implementation of invoke expects its argument to be either nil or an instance of the wrapper class as returned by the object factory.
- 4. An instance of the callback class is passed to readObject.
- 5. When the stream is ready to extract the state of an object, it invokes read on the wrapper class. The implementation of read decodes the object's state as directed by [Section 37.2.11.](#page-1323-0) The boolean argument to read indicates whether the function should invoke readTypeId on the stream; it is possible that the type id of the current slice has already been read, in which case this argument is false.
- 6. The callback object passed to readObject is invoked, passing the instance of the wrapper object. All other callback objects representing the same instance in the stream (in case of object graphs) are invoked with the same wrapper object.

#### **Intercepting User Exception Insertion**

Similar to the discussion of Ice objects in the previous section, a Dynamic Ice application may represent user exceptions in a native format that is not directly compatible with the Ice API. If the application needs to raise such a user exception to the Ice run time, the exception must be wrapped in a subclass of  $Ice:User-$ Exception. The Dynamic Ice API provides a class to simplify this process:

```
namespace Ice {
     class UserExceptionWriter : public UserException {
    public:
         UserExceptionWriter(const CommunicatorPtr&);
         virtual void write(const OutputStreamPtr&) const = 0;
         virtual bool usesClasses() const = 0;
        virtual std::string ice name() const = 0;
        virtual Ice::Exception* ice clone() const = 0;virtual void ice throw() const = 0; // ...
     };
     typedef ... UserExceptionWriterPtr;
}
```
A subclass of UserExceptionWriter is responsible for supplying a communicator to the constructor, and for implementing the following methods:

• void write(const OutputStreamPtr&) const

This method is invoked when the Ice run time is ready to marshal the exception. The subclass must marshal the exception using the encoding rules speci-fied in [Section 37.2.10.](#page-1320-0)

• bool usesClasses() const

Return true if the exception, or any base exception, contains a data member for an object by value.

• std::string ice name() const

Return the Slice name of the exception.

• Ice::Exception\* ice clone() const

Return a copy of the exception.

```
• void ice_throw() const
```
Raise the exception by calling throw \*this.

## **35.2.2 Java Stream Interface**

We discuss the stream classes first, followed by the helper functions, and finish with an advanced use case of the streaming interface.

## **InputStream**

An InputStream is created using the following function:

```
package Ice;
public class Util {
     public static InputStream
     createInputStream(Communicator communicator, byte[] data);
}
```
The InputStream interface is shown below.

```
package Ice;
public interface InputStream {
     Communicator communicator();
     void sliceObjects(boolean slice);
     boolean readBool();
     boolean[] readBoolSeq();
     byte readByte();
     byte[] readByteSeq();
     short readShort();
    short[] readShortSeq();
     int readInt();
     int[] readIntSeq();
    long readLong();
     long[] readLongSeq();
     float readFloat();
     float[] readFloatSeq();
     double readDouble();
     double[] readDoubleSeq();
     String readString();
```

```
 String[] readStringSeq();
 int readSize();
 int readAndCheckSeqSize(int minSizeWireSize);
 ObjectPrx readProxy();
 void readObject(ReadObjectCallback cb);
 String readTypeId();
 void throwException() throws UserException;
 void startSlice();
 void endSlice();
 void skipSlice();
 void startEncapsulation();
void endEncapsulation();
 void skipEncapsulation();
 void readPendingObjects();
 java.io.Serializable readSerializable();
 void rewind()_;
 void destroy();
```
Member functions are provided for extracting all of the primitive types, as well as sequences of primitive types; these are self-explanatory. The remaining member functions have the following semantics:

• void sliceObjects(boolean slice)

Determines the behavior of the stream when extracting Ice objects. An Ice object is "sliced" when a factory cannot be found for a Slice type id (see [Section 37.2.11](#page-1323-0) for more information), resulting in the creation of an object of a less-derived type. Slicing is typically disabled when the application expects all object factories to be present, in which case the exception NoObject-FactoryException is raised. The default behavior is to allow slicing.

• int readSize()

}

The Ice encoding has a compact representation to indicate size (see [Section 37.2.1](#page-1317-0)). This function extracts a size and returns it as an integer. • int readAndCheckSeqSize(int minWireSize)

Like readSize, this function reads a size and returns it, but also verifies that there is enough data remaining in the unmarshaling buffer to successfully unmarshal the elements of the sequence. The minWireSize parameter indicates the smallest possible on-the-wire representation of a single sequence element (see [Chapter 37\)](#page-1316-1). If the unmarshaling buffer contains insufficient data to unmarshal the sequence, the function throws UnmarshalOutOfBoundsException.

• Ice.ObjectPrx readProxy()

This function returns an instance of the base proxy type, ObjectPrx. The Slice compiler optionally generates helper functions to extract proxies of userdefined types (see [page 1224\)](#page-1243-0).

• void readObject(ReadObjectCallback cb)

The Ice encoding for class instances requires extraction to occur in stages (see [Section 37.2.11\)](#page-1323-0). The readObject function accepts a callback object of type ReadObjectCallback, whose definition is shown below:

package Ice;

```
public interface ReadObjectCallback {
     void invoke(Ice.Object obj);
}
```
When the object instance is available, the callback object's invoke member function is called. The application must call readPendingObjects to ensure that all instances are properly extracted.

Note that applications rarely need to invoke this member function directly; the helper functions generated by the Slice compiler are easier to use (see [page 1234\)](#page-1253-0).

• String readTypeId()

A table of Slice type ids is used to save space when encoding Ice objects (see [Section 37.2.11\)](#page-1323-0). This function returns the type id at the stream's current position.

• void throwException() throws UserException

This function extracts a user exception from the stream and throws it. If the stored exception is of an unknown type, the function attempts to extract and throw a less-derived exception. If that also fails, an UnmarshalOutOf-BoundsException is thrown.

```
• void startSlice()
 void endSlice()
 void skipSlice()
```
Start, end, and skip a slice of member data, respectively. These functions are used when manually extracting the slices of an Ice object or user exception. See [Section 37.2.11](#page-1323-0) for more information.

```
• void startEncapsulation()
 void endEncapsulation()
 void skipEncapsulation()
```
Start, end, and skip an encapsulation, respectively. See [Section 37.2.2](#page-1318-0) for more information.

• void readPendingObjects()

An application must call this function after all other data has been extracted, but only if Ice objects were encoded. This function extracts the state of Ice objects and invokes their corresponding callback objects (see readObject).

• java.io.Serializable readSerializable()

Reads a serializable Java object from the stream (see [Section 10.15](#page-386-0)).

```
• void destroy()
```
Applications must call this function in order to reclaim resources.

Here is a simple example that demonstrates how to extract a boolean and a sequence of strings from a stream:

```
byte[] data = \ldotsIce.InputStream in =
     Ice.Util.createInputStream(communicator, data);
try {
    boolean b = in.readBool();
     String[] seq = in.readStringSeq();
} finally {
     in.destroy();
}
```
## **OutputStream**

An OutputStream is created using the following function:

```
package Ice;
public class Util {
     public static OutputStream createOutputStream(
         Communicator communicator);
}
```
The OutputStream class is shown below.

```
package Ice;
public interface OutputStream {
     Communicator communicator();
     void writeBool(boolean v);
     void writeBoolSeq(boolean[] v);
     void writeByte(byte v);
     void writeByteSeq(byte[] v);
    void writeShort(short v);
    void writeShortSeq(short[] v);
     void writeInt(int v);
    void writeIntSeq(int[] v);
     void writeLong(long v);
     void writeLongSeq(long[] v);
    void writeFloat (float v);
    void writeFloatSeq(float[] v);
    void writeDouble(double v);
     void writeDoubleSeq(double[] v);
     void writeString(String v);
     void writeStringSeq(String[] v);
     void writeSize(int sz);
     void writeProxy(ObjectPrx v);
     void writeObject(Ice.Object v);
     void writeTypeId(String id);
```

```
void writeException(UserException ex);
 void startSlice();
 void endSlice();
 void startEncapsulation();
void endEncapsulation();
 void writePendingObjects();
 byte[] finished();
 void reset(boolean clearBuffer);
 void writeSerializable(java.io.Serializable o);
 void destroy();
```
Member functions are provided for inserting all of the primitive types, as well as sequences of primitive types; these are self-explanatory. The remaining member functions have the following semantics:

```
• void writeSize(int sz)
```
The Ice encoding has a compact representation to indicate size (see [Section 37.2.1](#page-1317-0)). This function converts the given non-negative integer into the proper encoded representation.

• void writeProxy(Ice.ObjectPrx v)

Inserts a proxy.

}

• void writeObject(Ice.Object v)

Inserts an Ice object. The Ice encoding for class instances (see [Section 37.2.11\)](#page-1323-0) may cause the insertion of this object to be delayed, in which case the stream retains a reference to the given object and does not insert its state it until writePendingObjects is invoked on the stream.

```
• void writeTypeId(String id)
```
A table of Slice type ids is used to save space when encoding Ice objects (see [Section 37.2.11\)](#page-1323-0). This function adds the given type id to the table and encodes the type id. writeTypeId may only be invoked in the context of a call to writePendingObjects (see below).

• void writeException(UserException ex)

Inserts a user exception.

• void startSlice() void endSlice()

Starts and ends a slice of object or exception member data (see [Section 37.2.11\)](#page-1323-0).

• void startEncapsulation() void endEncapsulation()

Starts and ends an encapsulation, respectively (see [Section 37.2.2\)](#page-1318-0).

```
• void writePendingObjects()
```
Encodes the state of Ice objects whose insertion was delayed during writeObject. This member function must only be called once.

```
• byte[] finished()
```
Indicates that marshaling is complete and returns the encoded byte sequence. This member function must only be called once.

• void reset(boolean clearBuffer)

Resets the writing position of the stream to the beginning. The boolean argument clearBuffer determines whether the stream releases the internal buffer it allocated to hold the encoded data. If clearBuffer is true, the stream releases the buffer in order to make it eligible for garbage collection. If clearBuffer is false, the stream retains the buffer to avoid generating unnecessary garbage.

• void writeSerializable(java.io.Serializable v)

Writes a serializable Java object to the stream (see [Section 10.15\)](#page-386-0).

• void destroy()

Applications must call this function in order to reclaim resources.

Here is a simple example that demonstrates how to insert a boolean and a sequence of strings into a stream:

```
final String[] seq = \{ "Ice", "rocks!" \};Ice.OutputStream out = Ice.Util.createOutputStream(communicator);
try {
     out.writeBool(true);
     out.writeStringSeq(seq);
```

```
byte[] data = out.finished();
} finally {
     out.destroy();
}
```
#### <span id="page-1253-0"></span>**Helper Functions**

The stream classes provide all of the low-level functions necessary for encoding and decoding Ice types. However, it would be tedious and error-prone to manually encode complex Ice types such as classes, structs, and dictionaries using these low-level functions. For this reason, the Slice compiler (see [Section 10.18.1\)](#page-411-0) optionally generates helper functions for streaming complex Ice types.

We will use the following Slice definitions to demonstrate the language mapping:

```
module M {
     sequence<...> Seq;
     dictionary<...> Dict;
     struct S {
 ...
     };
     enum E { ... };
     class C {
          ...
     };
};
```
package M;

The Slice compiler generates the corresponding helper functions shown below:

```
public class SeqHelper {
     public static T[] read(Ice.InputStream in);
     public static void write(Ice.OutputStream out, T[] v);
}
public class DictHelper {
     public static java.util.Map read(Ice.InputStream in);
     public static void write(Ice.OutputStream out,
                               java.util.Map v);
}
public class SHelper {
     public static S read(Ice.InputStream in);
     public static void write(Ice.OutputStream out, S v);
}
```

```
public class EHelper {
     public static E read(Ice.InputStream in);
     public static void write(Ice.OutputStream out, E v);
}
public class CHelper {
     public static void read(Ice.InputStream in, CHolder h);
     public static void write(Ice.OutputStream out, C v);
}
public class CPrxHelper {
     public static CPrx read(Ice.InputStream in);
     public static void write(Ice.OutputStream out, CPrx v);
}
```
In addition, the Slice compiler generates the following member functions for struct and enum types:

```
public class S ... {
 ...
     public void ice_read(Ice.InputStream in);
   public void ice write(Ice.OutputStream out);
};
public class E... {
 ...
   public void ice read(Ice.InputStream in);
    public void ice_write(Ice.OutputStream out);
}
```
Be aware that a call to CHelper. read does not result in the immediate extraction of an Ice object. The value member of the given CHolder object is updated when readPendingObjects is invoked on the input stream.

## **Intercepting Object Insertion and Extraction**

In some situations it may be necessary to intercept the insertion and extraction of Ice objects. For example, the Ice extension for PHP (see Chapter 28) is implemented using Ice for C++ but represents Ice objects as native PHP objects. The PHP extension accomplishes this by manually encoding and decoding Ice objects as directed by [Section 37.2](#page-1316-0). However, the extension obviously cannot pass a native PHP object to the C++ stream function writeObject. To bridge this gap between object systems, Ice supplies the classes  $Object$ Reader and  $Object$ Writer:

```
package Ice;
public abstract class ObjectReader extends ObjectImpl {
     public abstract void read(InputStream in, boolean rid);
     // ...
}
public abstract class ObjectWriter extends ObjectImpl {
     public abstract void write(OutputStream out);
     // ...
}
```
A foreign Ice object is inserted into a stream using the following technique:

- 1. A Java "wrapper" class is derived from ObjectWriter. This class wraps the foreign object and implements the write member function.
- 2. An instance of the wrapper class is passed to writeObject. (This is possible because ObjectWriter derives from Ice.Object.) Eventually, the write member function is invoked on the wrapper instance.
- 3. The implementation of write encodes the object's state as directed by [Section 37.2.11.](#page-1323-0)

It is the application's responsibility to ensure that there is a one-to-one mapping between foreign Ice objects and wrapper objects. This is necessary in order to ensure the proper encoding of object graphs.

Extracting the state of a foreign Ice object is more complicated than insertion:

- 1. A Java "wrapper" class is derived from ObjectReader. An instance of this class represents a foreign Ice object.
- 2. An object factory is installed that returns instances of the wrapper class. Note that a single object factory can be used for all Slice types if it is registered with an empty Slice type id (see [Section 10.14.4](#page-382-0)).
- 3. A Java callback class implements the ReadObjectCallback interface. The implementation of invoke expects its argument to be either null or an instance of the wrapper class as returned by the object factory.
- 4. An instance of the callback class is passed to readObject.
- 5. When the stream is ready to extract the state of an object, it invokes read on the wrapper class. The implementation of read decodes the object's state as directed by [Section 37.2.11.](#page-1323-0) The boolean argument to read indicates whether the function should invoke readTypeId on the stream; it is possible that the type id of the current slice has already been read, in which case this argument is false.

6. The callback object passed to readObject is invoked, passing the instance of the wrapper object. All other callback objects representing the same instance in the stream (in case of object graphs) are invoked with the same wrapper object.

## **Intercepting User Exception Insertion**

Similar to the discussion of Ice objects in the previous section, a Dynamic Ice application may represent user exceptions in a native format that is not directly compatible with the Ice API. If the application needs to raise such a user exception to the Ice run time, the exception must be wrapped in a subclass of  $Ice:User-$ Exception. The Dynamic Ice API provides a class to simplify this process:

```
package Ice;
public abstract class UserExceptionWriter extends UserException {
     public UserExceptionWriter(Communicator communicator);
     public abstract void write(Ice.OutputStream os);
     public abstract boolean usesClasses();
    \frac{1}{2}...
}
```
A subclass of UserExceptionWriter is responsible for supplying a communicator to the constructor, and for implementing the following methods:

• void write(OutputStream os)

This method is invoked when the Ice run time is ready to marshal the exception. The subclass must marshal the exception using the encoding rules specified in [Section 37.2.10.](#page-1320-0)

• boolean usesClasses()

Return true if the exception, or any base exception, contains a data member for an object by value.

## **35.2.3 C# Stream Interface**

We discuss the stream classes first, followed by the helper functions, and finish with an advanced use case of the streaming interface.

#### **InputStream**

An InputStream is created using the following function:

```
namespace Ice
\left\{ \right. public sealed class Util
     {
         public static InputStream createInputStream(
                                         Communicator communicator,
                                         byte[] bytes);
     }
}
The InputStream interface is shown below.
namespace Ice
{
     public interface InputStream
     {
         Communicator communicator();
         void sliceObjects(bool slice);
         bool readBool();
         bool[] readBoolSeq();
         byte readByte();
         byte[] readByteSeq();
         short readShort();
        short[] readShortSeq();
         int readInt();
         int[] readIntSeq();
         long readLong();
         long[] readLongSeq();
         float readFloat();
         float[] readFloatSeq();
         double readDouble();
         double[] readDoubleSeq();
         string readString();
```
}

```
 int readSize();
     int readAndCheckSeqSize(int minSize);
     ObjectPrx readProxy();
     void readObject(ReadObjectCallback cb);
     string readTypeId();
     void throwException();
     void startSlice();
     void endSlice();
     void skipSlice();
     void startEncapsulation();
     void endEncapsulation();
     void skipEncapsulation();
     int getEncapsulationSize();
     void readPendingObjects();
     object readSerializable();
     void rewind();
     void destroy();
 }
```
Member functions are provided for extracting all of the primitive types, as well as sequences of primitive types; these are self-explanatory. The remaining member functions have the following semantics:

• void sliceObjects(boolean slice)

Determines the behavior of the stream when extracting Ice objects. An Ice object is "sliced" when a factory cannot be found for a Slice type id (see [Section 37.2.11](#page-1323-0) for more information), resulting in the creation of an object of a less-derived type. Slicing is typically disabled when the application expects all object factories to be present, in which case the exception NoObject-FactoryException is raised. The default behavior is to allow slicing.

```
• int readSize()
```
The Ice encoding has a compact representation to indicate size (see [Section 37.2.1](#page-1317-0)). This function extracts a size and returns it as an integer.

• int readAndCheckSeqSize(int minWireSize)

Like readSize, this function reads a size and returns it, but also verifies that there is enough data remaining in the unmarshaling buffer to successfully unmarshal the elements of the sequence. The minWireSize parameter indicates the smallest possible on-the-wire representation of a single sequence element (see [Chapter 37\)](#page-1316-1). If the unmarshaling buffer contains insufficient data to unmarshal the sequence, the function throws UnmarshalOutOfBoundsException.

• Ice.ObjectPrx readProxy()

This function returns an instance of the base proxy type, ObjectPrx. The Slice compiler optionally generates helper functions to extract proxies of userdefined types (see [page 1245\)](#page-1264-0).

```
• void readObject(ReadObjectCallback cb)
```
The Ice encoding for class instances requires extraction to occur in stages (see [Section 37.2.11\)](#page-1323-0). The readObject function accepts a callback object of type ReadObjectCallback, whose definition is shown below:

```
namespace Ice
{
    public interface ReadObjectCallback
\{ void invoke(Ice.Object obj);
 }
}
```
When the object instance is available, the callback object's invoke member function is called. The application must call readPendingObjects to ensure that all instances are properly extracted.

Note that applications rarely need to invoke this member function directly; the helper functions generated by the Slice compiler are easier to use (see [page 1245\)](#page-1264-0).

• string readTypeId()

A table of Slice type ids is used to save space when encoding Ice objects (see [Section 37.2.11\)](#page-1323-0). This function returns the type id at the stream's current position.
```
• void throwException()
```
This function extracts a user exception from the stream and throws it. If the stored exception is of an unknown type, the function attempts to extract and throw a less-derived exception. If that also fails, an UnmarshalOutOf-BoundsException is thrown.

• void startSlice() void endSlice() void skipSlice()

Start, end, and skip a slice of member data, respectively. These functions are used when manually extracting the slices of an Ice object or user exception. See [Section 37.2.11](#page-1323-0) for more information.

• void startEncapsulation() void endEncapsulation() void skipEncapsulation()

Start, end, and skip an encapsulation, respectively. See [Section 37.2.2](#page-1318-0) for more information.

• int getEncapsulationSize()

Returns the size of the current encapsulation in bytes.

• void readPendingObjects()

An application must call this function after all other data has been extracted, but only if Ice objects were encoded. This function extracts the state of Ice objects and invokes their corresponding callback objects (see readObject).

• object readSerializable()

Reads a serializable .NET object from the stream (see [Section 14.14\)](#page-516-0).

• void rewind()

Resets the position of the stream to the beginning.

• void destroy()

Applications must call this function in order to reclaim resources.

Here is a simple example that demonstrates how to extract a boolean and a sequence of strings from a stream:

```
byte[] data = ...Ice.InputStream inStream =
     Ice.Util.createInputStream(communicator, data);
try {
   bool b = instream.readBool();
```

```
 string[] seq = inStream.readStringSeq();
} finally {
     inStream.destroy();
}
```
#### **OutputStream**

An OutputStream is created using the following function:

```
namespace Ice
{
     public sealed class Util
 {
         public static OutputStream createOutputStream(
                                      Communicator communicator);
     }
}
```
The OutputStream class is shown below.

```
namespace Ice
{
     public interface OutputStream
     {
         Communicator communicator();
         void writeBool(bool v);
        void writeBoolSeq(bool[] v);
         void writeByte(byte v);
         void writeByteSeq(byte[] v);
        void writeShort(short v);
        void writeShortSeq(short[] v);
        void writeInt(int v);
        void writeIntSeq(int[] v);
         void writeLong(long v);
         void writeLongSeq(long[] v);
        void writeFloat(float v);
        void writeFloatSeq(float[] v);
        void writeDouble(double v);
         void writeDoubleSeq(double[] v);
```
}

```
void writeString(string v);
     void writeStringSeq(string[] v);
     void writeSize(int sz);
     void writeProxy(ObjectPrx v);
     void writeObject(Ice.Object v);
     void writeTypeId(string id);
     void writeException(UserException ex);
     void startSlice();
     void endSlice();
     void startEncapsulation();
    void endEncapsulation();
     void writePendingObjects();
     byte[] finished();
     void reset(bool clearBuffer);
     void writeSerializable(object v);
     void destroy();
 }
```
Member functions are provided for inserting all of the primitive types, as well as sequences of primitive types; these are self-explanatory. The remaining member functions have the following semantics:

• void writeSize(int sz)

The Ice encoding has a compact representation to indicate size (see [Section 37.2.1](#page-1317-0)). This function converts the given non-negative integer into the proper encoded representation.

• void writeObject(Ice.Object v)

Inserts an Ice object. The Ice encoding for class instances (see [Section 37.2.11\)](#page-1323-0) may cause the insertion of this object to be delayed, in which case the stream retains a reference to the given object and does not insert its state it until writePendingObjects is invoked on the stream.

```
• void writeProxy(Ice.ObjectPrx v)
```
Inserts a proxy.

• void writeTypeId(string id)

A table of Slice type ids is used to save space when encoding Ice objects (see [Section 37.2.11\)](#page-1323-0). This function adds the given type id to the table and encodes the type id. writeTypeId may only be invoked in the context of a call to writePendingObjects (see below).

• void writeException(UserException ex)

Inserts a user exception.

```
• void startSlice()
 void endSlice()
```
Starts and ends a slice of object or exception member data (see [Section 37.2.11\)](#page-1323-0).

```
• void startEncapsulation()
 void endEncapsulation()
```
Starts and ends an encapsulation, respectively (see [Section 37.2.2\)](#page-1318-0).

```
• void writePendingObjects()
```
Encodes the state of Ice objects whose insertion was delayed during writeObject. This member function must only be called once.

```
• byte[] finished()
```
Indicates that marshaling is complete and returns the encoded byte sequence. This member function must only be called once.

• void reset(boolean clearBuffer)

Resets the writing position of the stream to the beginning. The boolean argument clearBuffer determines whether the stream releases the internal buffer it allocated to hold the encoded data. If clearBuffer is true, the stream releases the buffer in order to make it eligible for garbage collection. If clearBuffer is false, the stream retains the buffer to avoid generating unnecessary garbage.

• void writeSerializable(object v)

Writes a serializable .NET object to the stream (see [Section 14.14](#page-516-0)).

• void destroy()

Applications must call this function in order to reclaim resources.

Here is a simple example that demonstrates how to insert a boolean and a sequence of strings into a stream:

```
string[] seq = \{ "Ice", "rocks!" };Ice.OutputStream outStream
     = Ice.Util.createOutputStream(communicator);
try {
    outStream.writeBool(true);
    outStream.writeStringSeq(seq);
   byte[] data = outStream.finished();
} finally {
     outStream.destroy();
}
```
### **Helper Functions**

The stream classes provide all of the low-level functions necessary for encoding and decoding Ice types. However, it would be tedious and error-prone to manually encode complex Ice types such as classes, structs, and dictionaries using these low-level functions. For this reason, the Slice compiler (see [Section 14.17\)](#page-532-0) optionally generates helper functions for streaming complex Ice types.

We will use the following Slice definitions to demonstrate the language mapping:

```
module M {
     sequence<...> Seq;
     dictionary<...> Dict;
     struct S {
          ...
     };
     enum E { ... };
     class C {
          ...
     };
};
```
The Slice compiler generates the corresponding helper functions shown below:

```
namespace M
{
    public sealed class SeqHelper
 {
        public static int[] read(Ice.InputStream in);
         public static void write(Ice.OutputStream _out, int[] _v);
     }
```

```
 public sealed class DictHelper
 {
       public static Dictionary<...> read(Ice.InputStream in);
       public static void write(Ice.OutputStream out,
                                 Dictionary<...> _v);
     }
    public sealed class SHelper
 {
       public static S read(Ice.InputStream in);
        public static void write(Ice.OutputStream _out, S _v);
     }
    public sealed class EHelper
 {
       public static M.E read(Ice.InputStream in);
        public static void write(Ice.OutputStream _out, M.E _v);
     }
    public sealed class CHelper
 {
       public CHelper(Ice.InputStream in);
        public void read();
       public static void write(Ice.OutputStream out, C v);
        public M.C value
\{ get;
         }
        // ...
     }
    public sealed class CPrxHelper : Ice.ObjectPrxHelperBase, CPrx
 {
        public static CPrx read(Ice.InputStream _in);
        public static void write(Ice.OutputStream _out, CPrx _v);
    }
}
```
In addition, the Slice compiler generates the following member functions for struct types:

```
public struct S {
     ...
     public void ice_read(Ice.InputStream in);
    public void ice write(Ice.OutputStream out);
}
```
Be aware that a call to CHelper. read does not result in the immediate extraction of an Ice object. The value property of the given CHelper object is updated when readPendingObjects is invoked on the input stream.

### **Intercepting Object Insertion and Extraction**

In some situations it may be necessary to intercept the insertion and extraction of Ice objects. For example, the Ice extension for PHP (see Chapter 28) is implemented using Ice for C++ but represents Ice objects as native PHP objects. The PHP extension accomplishes this by manually encoding and decoding Ice objects as directed by [Section 37.2](#page-1316-0). However, the extension obviously cannot pass a native PHP object to the C++ stream function writeObject. To bridge this gap between object systems, Ice supplies the classes Object Reader and Object-Writer:

```
namespace Ice
{
     public abstract class ObjectReader : ObjectImpl
 {
         public abstract void read(InputStream inStream, bool rid);
         // ...
     }
     public abstract class ObjectWriter : ObjectImpl
 {
         public abstract void write(OutputStream outStream);
         // ...
     }
}
```
A foreign Ice object is inserted into a stream using the following technique:

- 1. A C# "wrapper" class is derived from ObjectWriter. This class wraps the foreign object and implements the write member function.
- 2. An instance of the wrapper class is passed to writeObject. (This is possible because ObjectWriter derives from Ice.Object.) Eventually, the write member function is invoked on the wrapper instance.
- 3. The implementation of write encodes the object's state as directed by [Section 37.2.11.](#page-1323-0)

It is the application's responsibility to ensure that there is a one-to-one mapping between foreign Ice objects and wrapper objects. This is necessary in order to ensure the proper encoding of object graphs.

Extracting the state of a foreign Ice object is more complicated than insertion:

- 1. A C# "wrapper" class is derived from ObjectReader. An instance of this class represents a foreign Ice object.
- 2. An object factory is installed that returns instances of the wrapper class. Note that a single object factory can be used for all Slice types if it is registered with an empty Slice type id (see [Section 10.14.4](#page-382-0)).
- 3. A C# callback class implements the ReadObjectCallback interface. The implementation of invoke expects its argument to be either null or an instance of the wrapper class as returned by the object factory.
- 4. An instance of the callback class is passed to readObject.
- 5. When the stream is ready to extract the state of an object, it invokes read on the wrapper class. The implementation of read decodes the object's state as directed by [Section 37.2.11.](#page-1323-0) The boolean argument to read indicates whether the function should invoke readTypeId on the stream; it is possible that the type id of the current slice has already been read, in which case this argument is false.
- 6. The callback object passed to readObject is invoked, passing the instance of the wrapper object. All other callback objects representing the same instance in the stream (in case of object graphs) are invoked with the same wrapper object.

#### **Intercepting User Exception Insertion**

Similar to the discussion of Ice objects in the previous section, a Dynamic Ice application may represent user exceptions in a native format that is not directly compatible with the Ice API. If the application needs to raise such a user exception to the Ice run time, the exception must be wrapped in a subclass of  $Ice:User-$ Exception. The Dynamic Ice API provides a class to simplify this process:

```
namespace Ice
{
    public abstract class UserExceptionWriter : UserException
 {
         public UserExceptionWriter(Communicator communicator);
         public abstract void write(OutputStream os);
         public abstract bool usesClasses();
       // \ldots }
}
```
A subclass of UserExceptionWriter is responsible for supplying a communicator to the constructor, and for implementing the following methods:

• void write(OutputStream os)

This method is invoked when the Ice run time is ready to marshal the exception. The subclass must marshal the exception using the encoding rules specified in [Section 37.2.10.](#page-1320-0)

• bool usesClasses()

Return true if the exception, or any base exception, contains a data member for an object by value.

# <span id="page-1268-1"></span>**35.3 Dynamic Invocation and Dispatch**

Ice applications generally use the static invocation model, in which the application invokes a Slice operation by calling a member function on a generated proxy class. In the server, the static dispatch model behaves similarly: the request is dispatched to the servant as a statically-typed call to a member function. Underneath this statically-typed facade, the Ice run times in the client and server are exchanging sequences of bytes representing the encoded request arguments and results. These interactions are illustrated in [Figure 35.1.](#page-1268-0)

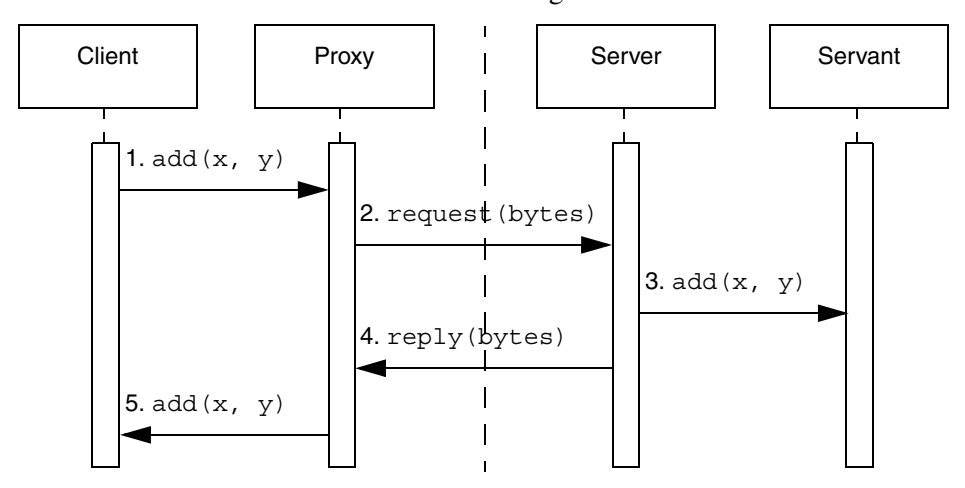

<span id="page-1268-0"></span>**Figure 35.1.** Interactions in a static invocation.

- 1. The client initiates a call to the Slice operation add by calling the member function add on a proxy.
- 2. The generated proxy class marshals the arguments into a sequence of bytes and transmits them to the server.
- 3. In the server, the generated servant class unmarshals the arguments and calls add on the subclass.
- 4. The servant marshals the results and returns them to the client.
- 5. Finally, the client's proxy unmarshals the results and returns them to the caller.

The application is blissfully unaware of this low-level machinery, and in the majority of cases that is a distinct advantage. In some situations, however, an application can leverage this machinery to accomplish tasks that are not possible in a statically-typed environment. Ice provides the dynamic invocation and dispatch models for these situations, allowing applications to send and receive requests as encoded sequences of bytes instead of statically-typed arguments.

The dynamic invocation and dispatch models offer several unique advantages to Ice services that forward requests from senders to receivers, such as Glacier2 [\(Chapter 42\)](#page-1724-0) and IceStorm [\(Chapter 44\)](#page-1790-0). For these services, the request arguments are an opaque byte sequence that can be forwarded without the need to unmarshal and remarshal the arguments. Not only is this significantly more efficient than a statically-typed implementation, it also allows intermediaries such as Glacier2 and IceStorm to be ignorant of the Slice types in use by senders and receivers.

Another use case for the dynamic invocation and dispatch models is scripting language integration. The Ice extensions for Python, PHP, and Ruby invoke Slice operations using the dynamic invocation model; the request arguments are encoded using the streaming interfaces from [Section 35.2](#page-1228-0).

It may be difficult to resist the temptation of using a feature like dynamic invocation or dispatch, but we recommend that you carefully consider the risks and complexities of such a decision. For example, an application that uses the streaming interface to manually encode and decode request arguments has a high risk of failure if the argument signature of an operation changes. In contrast, this risk is greatly reduced in the static invocation and dispatch models because errors in a strongly-typed language are found early, during compilation. Therefore, we caution you against using this capability except where its advantages significantly outweigh the risks.

# <span id="page-1270-0"></span>**35.3.1 Dynamic Invocation using ice\_invoke**

Dynamic invocation is performed using the proxy member function ice invoke, defined in the proxy base class ObjectPrx. If we were to define the function in Slice, it would look like this:

```
sequence<byte> ByteSeq;
bool ice_invoke(
     string operation,
     Ice::OperationMode mode,
     ByteSeq inParams,
     out ByteSeq outParams
);
```
The first argument is the name of the Slice operation<sup>2</sup>. The second argument is an enumerator from the Slice type Ice::OperationMode; the possible values are Normal and Idempotent. The third argument, inParams, represents the encoded in parameters of the operation.

A return value of true indicates a successful invocation, in which case the marshaled form of the operation's results (if any) is provided in outParams. A return value of false signals the occurrence of a user exception whose marshaled form is provided in outParams. The caller must also be prepared to catch local exceptions, which are thrown directly.

Note that the Ice run time currently does not support the use of collocation optimization in dynamic invocations. Attempting to call ice\_invoke on a proxy that is configured to use collocation optimization raises CollocationOptimizationException. See [Section 32.21](#page-1111-0) for more information on this optimization and instructions for disabling it.

# **35.3.2 Dynamic Dispatch using Blobject**

A server enables dynamic dispatch by creating a subclass of Blobject (the name is derived from *blob*, meaning a blob of bytes). The Slice equivalent of Blobject is shown below:

<sup>2.</sup> This is the Slice name of the operation, not the name as it might be mapped to any particular language. For example, the string "while" is the name of the Slice operation while, and not " cpp while"  $(C++)$  or " while" (Java).

```
sequence<byte> ByteSeq;
interface Blobject {
     bool ice_invoke(ByteSeq inParams, out ByteSeq outParams);
};
```
The inParams argument supplies the encoded in parameters. The contents of the outParams argument depends on the outcome of the invocation: if the operation succeeded, ice\_invoke must return true and place the encoded results in outParams; if a user exception occurred, ice\_invoke must return false, in which case outParams contains the encoded exception. The operation may also raise local exceptions such as OperationNotExistException.

The language mappings add a trailing argument of type Ice::Current to ice\_invoke, and this provides the implementation with the name of the operation being dispatched. See [Section 32.6](#page-964-0) for more information on Ice::Current.

Because Blobject derives from Object, an instance is a regular Ice object just like instances of the classes generated for user-defined Slice interfaces. The primary difference is that all operation invocations on a Blobject instance are dispatched through the ice\_invoke member function.

If a Blobject subclass intends to decode the in parameters (and not simply forward the request to another object), then the implementation obviously must know the signatures of all operations it supports. How a Blobject subclass determines its type information is an implementation detail that is beyond the scope of this book.

Note that a Blobject servant is also useful if you want to create a message forwarding service, such as Glacier2 (see [Chapter 42\)](#page-1724-0). In this case, there is no need to decode any parameters; instead, the implementation simply forwards each request unchanged to a new destination. You can register a Blobject servant as a default servant (see [Section 32.8\)](#page-982-0) to easily achieve this.

# **35.3.3 C++ Mapping**

This section describes the  $C++$  mapping for the ice invoke proxy function and the Blobject class.

#### **ice\_invoke**

The mapping for ice invoke is shown below:

```
bool ice_invoke(
     const std::string& operation,
     Ice::OperationMode mode,
     const std::vector< Ice::Byte >& inParams,
     std::vector< Ice::Byte >& outParams
);
```
Another overloading of ice\_invoke (not shown) adds a trailing argument of type Ice::Context (see [Section 32.12\)](#page-1061-0).

As an example, the code below demonstrates how to invoke the operation op, which takes no in parameters:

```
Ice::ObjectPrx proxy = ...
try {
     std::vector<Ice::Byte> inParams, outParams;
     if (proxy->ice_invoke("op", Ice::Normal, inParams,
                            outParams)) {
         // Handle success
     } else {
         // Handle user exception
     }
} catch (const Ice::LocalException& ex) {
     // Handle exception
}
```
### **Using Streams with ice\_invoke**

<span id="page-1272-0"></span>The streaming interface described in [Section 35.2](#page-1228-0) provides the tools an application needs to dynamically invoke operations with arguments of any Slice type. Consider the following Slice definition:

```
module Calc {
     exception Overflow {
         int x;
         int y;
     };
     interface Compute {
         idempotent int add(int x, int y)
              throws Overflow;
     };
};
```
Now let's write a client that dynamically invokes the add operation:

```
Ice::ObjectPrx proxy = ...
try {
     std::vector< Ice::Byte > inParams, outParams;
     Ice::OutputStreamPtr out =
         Ice::createOutputStream(communicator);
     out->writeInt(100); // x
    out->writeInt(-1); // y out->finished(inParams);
     if (proxy->ice_invoke("add", Ice::Idempotent, inParams,
                            outParams)) {
         // Handle success
         Ice::InputStreamPtr in =
             Ice::createInputStream(communicator, outParams);
        int result = in-^{\circ}readInt();
        assert(result == 99);
     } else {
         // Handle user exception
 }
} catch (const Ice::LocalException& ex) {
    // Handle exception
}
```
We neglected to handle the case of a user exception in this example, so let's implement that now. We assume that we have compiled our program with the Slicegenerated code, therefore we can call throwException on the input stream and catch  $0$ verflow directly<sup>3</sup>:

```
 if (proxy->ice_invoke("add", Ice::Idempotent, inParams,
                        outParams)) {
     // Handle success
     // ...
 } else {
     // Handle user exception
     Ice::InputStreamPtr in =
         Ice::createInputStream(communicator, outParams);
     try {
         in->throwException();
     } catch (const Calc::Overflow& ex) {
```
<sup>3.</sup> This is obviously a contrived example: if the Slice-generated code is available, why bother using dynamic dispatch? In the absence of Slice-generated code, the caller would need to manually unmarshal the user exception, which is outside the scope of this book.

}

```
 cout << "overflow while adding " << ex.x
                << " and " << ex.y << endl;
        } catch (const Ice::UserException& ex) {
            // Handle unexpected user exception
 }
```
As a defensive measure, the code traps Ice::UserException. This could be raised if the Slice definition of add is modified to include another user exception but this segment of code did not get updated accordingly.

### **Subclassing Blobject**

Implementing the dynamic dispatch model requires writing a subclass of Ice::Blobject. We continue using the Compute interface from [page 1253](#page-1272-0) to demonstrate a Blobject implementation:

```
class ComputeI : public Ice::Blobject {
public:
    virtual bool ice_invoke(
         const std::vector<Ice::Byte>& inParams,
         std::vector<Ice::Byte>& outParams,
         const Ice::Current& current);
};
```
An instance of ComputeI is an Ice object because Blobject derives from Object, therefore an instance can be added to an object adapter like any other servant (see [Chapter 32](#page-938-0) for more information on object adapters).

For the purposes of this discussion, the implementation of ice\_invoke handles only the add operation and raises OperationNotExistException for all other operations. In a real implementation, the servant must also be prepared to receive invocations of the following operations:

• string ice\_id()

Returns the Slice type id of the servant's most-derived type.

• StringSeq ice\_ids()

Returns a sequence of strings representing all of the Slice interfaces supported by the servant, including "::Ice::Object".

• bool ice\_isA(string id)

Returns true if the servant supports the interface denoted by the given Slice type id, or false otherwise. This operation is invoked by the proxy function checkedCast.

• void ice\_ping()

Verifies that the object denoted by the identity and facet contained in Ice::Current is reachable.

With that in mind, here is our simplified version of ice invoke:

```
bool ComputeI::ice_invoke(
     const std::vector<Ice::Byte>& inParams,
     std::vector<Ice::Byte>& outParams,
     const Ice::Current& current)
{
     if (current.operation == "add") {
         Ice::CommunicatorPtr communicator =
             current.adapter->getCommunicator();
         Ice::InputStreamPtr in =
             Ice::createInputStream(communicator, inParams);
        int x = in-readInt();
        int y = in-readInt();
         Ice::OutputStreamPtr out =
             Ice::createOutputStream(communicator);
         if (checkOverflow(x, y)) {
             Calc::Overflow ex;
            ex.x = x;ex.y = y; out->writeException(ex);
             out->finished(outParams);
             return false;
         } else {
             out->writeInt(x + y);
             out->finished(outParams);
             return true;
         }
     } else {
         Ice::OperationNotExistException ex(__FILE__, __LINE__);
        ex.id = current.id; ex.facet = current.facet;
         ex.operation = current.operation;
         throw ex;
     }
}
```
If an overflow is detected, the code "raises" the Calc:: Overflow user exception by calling writeException on the output stream and returning false, otherwise the return value is encoded and the function returns  $true$ .

### <span id="page-1276-0"></span>**Array Mapping**

Ice for C++ supports an alternative mapping for sequence input parameters that avoids the overhead of extra copying. Since the ice\_invoke functions treat the encoded input parameters as a value of type sequence <br/>>byte>, the dynamic invocation and dispatch facility includes interfaces that use the array mapping for the input parameter blob.

Ice provides two overloaded versions of the proxy function ice\_invoke that use the array mapping. The version that omits the trailing  $\text{Ice}::\text{Context}$ argument is shown below:

```
bool ice_invoke(
     const std::string& operation,
     Ice::OperationMode mode,
     const std::pair< const Ice::Byte*, const Ice::Byte* >& in,
     std::vector< Ice::Byte >& out
);
```
A Blobject servant uses the array mapping by deriving its implementation class from Ice::BlobjectArray and overriding its ice invoke function:

```
class BlobjectArray {
public:
     virtual bool ice_invoke(
         const std::pair<const Ice::Byte*, const Ice::Byte*>& in,
         std::vector<Ice::Byte>& out,
         const Ice::Current& current) = 0;
};
```
See [Section 6.7.4](#page-213-0) for more information on the array mapping.

## **35.3.4 Java Mapping**

This section describes the Java mapping for the ice\_invoke proxy function and the Blobject class.

### **ice\_invoke**

The mapping for ice invoke is shown below:

```
boolean ice_invoke(
     String operation,
     Ice.OperationMode mode,
     byte[] inParams,
     Ice.ByteSeqHolder outParams
);
```
Another overloading of ice\_invoke (not shown) adds a trailing argument of type Ice.Context (see [Section 32.12](#page-1061-0)).

As an example, the code below demonstrates how to invoke the operation op, which takes no in parameters:

```
Ice.ObjectPrx proxy = ...
try {
     Ice.ByteSeqHolder outParams = new Ice.ByteSeqHolder();
     if (proxy.ice_invoke("op", Ice.OperationMode.Normal, null,
                           outParams)) {
         // Handle success
     } else {
         // Handle user exception
     }
} catch (Ice.LocalException ex) {
     // Handle exception
}
```
### **Using Streams with ice\_invoke**

<span id="page-1277-0"></span>The streaming interface described in [Section 35.2](#page-1228-0) provides the tools an application needs to dynamically invoke operations with arguments of any Slice type. Consider the following Slice definition:

```
module Calc {
     exception Overflow {
         int x;
         int y;
     };
     interface Compute {
         idempotent int add(int x, int y)
              throws Overflow;
     };
};
```
Now let's write a client that dynamically invokes the add operation:

```
Ice.ObjectPrx proxy = ...
try {
     Ice.OutputStream out =
         Ice.Util.createOutputStream(communicator);
    out.writeInt(100); // x
     out.writeInt(-1); // y
   byte[] inParams = out.finished();
     Ice.ByteSeqHolder outParams = new Ice.ByteSeqHolder();
     if (proxy.ice_invoke("add", Ice.OperationMode.Idempotent,
```

```
 inParams, outParams)) {
         // Handle success
         Ice.InputStream in =
             Ice.Util.createInputStream(communicator,
                                          outParams.value);
        int result = in. readInt();
        assert(result == 99);
     } else {
         // Handle user exception
 }
} catch (Ice.LocalException ex) {
     // Handle exception
}
```
We neglected to handle the case of a user exception in this example, so let's implement that now. We assume that we have compiled our program with the Slicegenerated code, therefore we can call throwException on the input stream and catch Overflow directly<sup>4</sup>:

```
 if (proxy.ice_invoke("add", Ice.OperationMode.Idempotent,
                           inParams, outParams)) {
         // Handle success
        \frac{1}{2}...
     } else {
         // Handle user exception
         Ice.InputStream in =
             Ice.Util.createInputStream(communicator,
                                          outParams.value);
         try {
             in.throwException();
         } catch (Calc.Overflow ex) {
             System.out.println("overflow while adding " + ex.x +
                                 " and " + ex.y;
         } catch (Ice.UserException ex) {
             // Handle unexpected user exception
 }
     }
```
<sup>4.</sup> This is obviously a contrived example: if the Slice-generated code is available, why bother using dynamic dispatch? In the absence of Slice-generated code, the caller would need to manually unmarshal the user exception, which is outside the scope of this book.

As a defensive measure, the code traps Ice.UserException. This could be raised if the Slice definition of add is modified to include another user exception but this segment of code did not get updated accordingly.

### **Subclassing Blobject**

Implementing the dynamic dispatch model requires writing a subclass of Ice.Blobject. We continue using the Compute interface from [page 1258](#page-1277-0) to demonstrate a Blobject implementation:

```
public class ComputeI extends Ice.Blobject {
     public boolean ice_invoke(
         byte[] inParams,
         Ice.ByteSeqHolder outParams,
         Ice.Current current)
     {
         // ...
     }
}
```
An instance of ComputeI is an Ice object because Blobject derives from Object, therefore an instance can be added to an object adapter like any other servant (see [Chapter 32](#page-938-0) for more information on object adapters).

For the purposes of this discussion, the implementation of ice\_invoke handles only the add operation and raises OperationNotExistException for all other operations. In a real implementation, the servant must also be prepared to receive invocations of the following operations:

• string ice\_id()

Returns the Slice type id of the servant's most-derived type.

• StringSeq ice\_ids()

Returns a sequence of strings representing all of the Slice interfaces supported by the servant, including "::Ice::Object".

• bool ice\_isA(string id)

Returns true if the servant supports the interface denoted by the given Slice type id, or false otherwise. This operation is invoked by the proxy function checkedCast.

• void ice\_ping()

Verifies that the object denoted by the identity and facet contained in Ice.Current is reachable.

With that in mind, here is our simplified version of ice invoke:

```
 public boolean ice_invoke(
         byte[] inParams,
         Ice.ByteSeqHolder outParams,
         Ice.Current current)
     {
         if (current.operation.equals("add")) {
             Ice.Communicator communicator =
                 current.adapter.getCommunicator();
             Ice.InputStream in =
                 Ice.Util.createInputStream(communicator,
                                             inParams);
            int x = in.readInt();
            int y = in.readInt();
             Ice.OutputStream out =
                 Ice.Util.createOutputStream(communicator);
             try {
                 if (checkOverflow(x, y)) {
                     Calc.Overflow ex = new Calc.Overflow();
                    ex.x = x;ex.y = y; out.writeException(ex);
                     outParams.value = out.finished();
                     return false;
                 } else {
                     out.writeInt(x + y);
                     outParams.value = out.finished();
                     return true;
 }
             } finally {
                 out.destroy();
 }
         } else {
             Ice.OperationNotExistException ex =
                 new Ice.OperationNotExistException();
            ex.id = current.id; ex.facet = current.facet;
             ex.operation = current.operation;
             throw ex;
         }
     }
```
If an overflow is detected, the code "raises" the Calc:: Overflow user exception by calling writeException on the output stream and returning false, otherwise the return value is encoded and the function returns  $true$ .

# **35.3.5 C# Mapping**

This section describes the C# mapping for the ice invoke proxy function and the Blobject class.

### **ice\_invoke**

The mapping for ice invoke is shown below:

```
namespace Ice
\{ public interface ObjectPrx
 {
         bool ice_invoke(string operation,
                          OperationMode mode,
                          byte[] inParams,
                          out byte[] outParams);
         // ...
     }
}
```
Another overloading of ice\_invoke (not shown) adds a trailing argument of type Ice.Context (see [Section 32.12](#page-1061-0)).

As an example, the code below demonstrates how to invoke the operation op, which takes no in parameters:

```
Ice.ObjectPrx proxy = ...
try {
    byte[] outParams;
     if (proxy.ice_invoke("op", Ice.OperationMode.Normal, null,
                          outParams)) {
         // Handle success
     } else {
         // Handle user exception
 }
} catch (Ice.LocalException ex) {
    // Handle exception
}
```
### **Using Streams with ice\_invoke**

<span id="page-1281-0"></span>The streaming interface described in [Section 35.2](#page-1228-0) provides the tools an application needs to dynamically invoke operations with arguments of any Slice type. Consider the following Slice definition:

```
module Calc {
     exception Overflow {
         int x;
         int y;
     };
     interface Compute {
         idempotent int add(int x, int y)
              throws Overflow;
     };
};
```
Now let's write a client that dynamically invokes the add operation:

```
Ice.ObjectPrx proxy = ...
try {
     Ice.OutputStream outStream =
         Ice.Util.createOutputStream(communicator);
     outStream.writeInt(100); // x
     outStream.writeInt(-1); // y
    byte[] inParams = outStream.finished();
     byte[] outParams;
     if (proxy.ice_invoke("add", Ice.OperationMode.Idempotent,
                           inParams, out outParams)) {
         // Handle success
         Ice.InputStream inStream =
             Ice.Util.createInputStream(communicator, outParams);
        int result = inStream.readInt();
         System.Diagnostics.Debug.Assert(result == 99);
     } else {
         // Handle user exception
     }
} catch (Ice.LocalException ex) {
    // Handle exception
}
```
We neglected to handle the case of a user exception in this example, so let's implement that now. We assume that we have compiled our program with the Slicegenerated code, therefore we can call throwException on the input stream and catch 0 ver  $f$ low directly<sup>5</sup>:

<sup>5.</sup> This is obviously a contrived example: if the Slice-generated code is available, why bother using dynamic dispatch? In the absence of Slice-generated code, the caller would need to manually unmarshal the user exception, which is outside the scope of this book.

```
 if (proxy.ice_invoke("add", Ice.OperationMode.Idempotent,
                       inParams, out outParams)) {
     // Handle success
     ...
 } else {
     // Handle user exception
     Ice.InputStream inStream =
         Ice.Util.createInputStream(communicator, outParams);
     try {
         inStream.throwException();
     } catch (Calc.Overflow ex) {
         System.Console.WriteLine("overflow while adding " +
                                   ex.x + " and " + ex.y); } catch (Ice.UserException) {
         // Handle unexpected user exception
     }
 }
```
As a defensive measure, the code traps Ice.UserException. This could be raised if the Slice definition of add is modified to include another user exception but this segment of code did not get updated accordingly.

### **Subclassing Blobject**

Implementing the dynamic dispatch model requires writing a subclass of Ice.Blobject. We continue using the Compute interface from [page 1262](#page-1281-0) to demonstrate a Blobject implementation:

```
public class ComputeI : Ice.Blobject {
     public bool ice_invoke(
                       byte[] inParams,
                       out byte[] outParams,
                      Ice.Current current);
     {
          ...
     }
}
```
An instance of Computell is an Ice object because Blobject derives from Object, therefore an instance can be added to an object adapter like any other servant (see [Chapter 32](#page-938-0) for more information on object adapters).

For the purposes of this discussion, the implementation of ice invoke handles only the add operation and raises OperationNotExistException for all other operations. In a real implementation, the servant must also be prepared to receive invocations of the following operations:

```
• string ice_id()
```
Returns the Slice type id of the servant's most-derived type.

• StringSeq ice\_ids()

Returns a sequence of strings representing all of the Slice interfaces supported by the servant, including "::Ice::Object".

• bool ice\_isA(string id)

Returns true if the servant supports the interface denoted by the given Slice type id, or false otherwise. This operation is invoked by the proxy function checkedCast.

• void ice\_ping()

Verifies that the object denoted by the identity and facet contained in Ice.Current is reachable.

With that in mind, here is our simplified version of ice invoke:

```
 public bool ice_invoke(
                     byte[] inParams,
                     out byte[] outParams,
                     Ice.Current current);
     {
        if (current.operation.Equals("add")) {
             Ice.Communicator communicator =
                 current.adapter.getCommunicator();
             Ice.InputStream inStream =
                 Ice.Util.createInputStream(communicator,
                                             inParams);
            int x = inStream.readInt();
            int y = inStream.readInt();
             Ice.OutputStream outStream =
                 Ice.Util.createOutputStream(communicator);
             try {
                 if (checkOverflow(x, y)) {
                     Calc.Overflow ex = new Calc.Overflow();
                    ex.x = x;ex.y = y; outStream.StreamwriteException(ex);
                     outParams = outStream.finished();
                     return false;
                 } else {
                     outStream.writeInt(x + y);
                     outParams = outStream.finished();
                     return true;
 }
```

```
 } finally {
                 outStream.destroy();
 }
         } else {
             Ice.OperationNotExistException ex =
                 new Ice.OperationNotExistException();
            ex.id = current.id; ex.facet = current.facet;
             ex.operation = current.operation;
             throw ex;
         }
```
If an overflow is detected, the code "raises" the Calc::Overflow user exception by calling writeException on the output stream and returning false, otherwise the return value is encoded and the function returns true.

# **35.4 Asynchronous Dynamic Invocation and Dispatch**

Ice provides asynchronous support for the dynamic invocation and dispatch models described in [Section 35.3](#page-1268-1). The mappings for the ice\_invoke proxy function and the Blobject class adhere to the asynchronous mapping rules.

# **35.4.1 C++ Mapping**

}

This section describes the asynchronous  $C_{++}$  mapping for the ice invoke proxy function and the Blobject class.

#### **ice\_invoke\_async**

The asynchronous mapping for ice\_invoke produces a function named ice\_invoke\_async, as shown below:

```
bool ice_invoke_async(
    const Ice::AMI_Object_ice_invokePtr& cb,
    const std::string& operation,
    Ice::OperationMode mode,
    const std::vector<Ice::Byte>& inParams
);
```
Another overloading of ice\_invoke\_async (not shown) adds a trailing argument of type Ice::Context (see [Section 32.12\)](#page-1061-0).

The return value and the parameters operation, mode, and inParams have the same semantics as for  $\iota$  ice invoke (see [Section 35.3.1\)](#page-1270-0). As with any other asynchronous invocation, the first argument to the proxy function is always a callback object. In this case, the callback object must derive from the class Ice::AMI\_Object\_ice\_invoke, shown here:

```
namespace Ice {
     class AMI_Object_ice_invoke : ... {
     public:
         virtual void ice_response(
             bool result,
             const std::vector<Ice::Byte>& outParams) = 0;
         virtual void ice_exception(const Ice::Exception& ex) = 0;
         // ...
     }; 
}
```
The ice response function is invoked for a successful completion or when a user exception occurs. A value of true for the first argument signals success; results from the operation are encoded in the second argument out Params. A value of false for the first argument indicates a user exception was raised, and the encoded form of the exception is provided in outParams.

The ice exception function is invoked only when the operation raises a local exception such as OperationNotExistException.

### **BlobjectAsync**

BlobjectAsync is the name of the asynchronous counterpart to Blobject:

```
namespace Ice {
     class BlobjectAsync : virtual public Ice::Object {
     public:
         virtual void ice_invoke_async(
             const AMD_Object_ice_invokePtr& cb,
             const std::vector<Ice::Byte>& inParams,
             const Ice::Current& current) = 0;
     };
}
```
To implement asynchronous dynamic dispatch, a server must subclass BlobjectAsync and override ice\_invoke\_async.

As with any other asynchronous operation, the first argument to the servant's member function is always a callback object. In this case, the callback object is of type Ice::AMD\_Object\_ice\_invoke, shown here:

```
namespace Ice {
     class AMD_Object_ice_invoke : ... {
     public:
         virtual void ice_response(
            bool result,
             const std::vector<Ice::Byte>& outParams) = 0;
         virtual void ice_response(
             bool result,
             const std::pair<const Ice::Byte*,
                              const Ice::Byte*>& outParams) = 0;
        virtual void ice exception(const std::exception&) = 0;virtual void ice exception() = 0;
     };
}
```
Upon a successful invocation, the servant must invoke one of the ice response methods on the callback object, passing true as the first argument and encoding the operation results into out Params. To report a user exception, the servant invokes ice\_response with false as the first argument and the encoded form of the exception in out Params. Note that the second overloading of ice\_response uses the array mapping (see the next section below).

The various overloadings of ice exception are discussed in [Appendix K](#page-2055-0). Note however that in the dynamic dispatch model, the ice\_exception function must not be used to report user exceptions; doing so results in the caller receiving UnknownUserException.

### **Array Mapping**

The discussion of the synchronous interfaces on [page 1257](#page-1276-0) presented the array mapping for the ice invoke proxy functions and the BlobjectArray base class. The array mapping is also supported in the asynchronous interfaces for dynamic invocation and dispatch.

Ice provides two overloaded versions of the proxy function ice\_invoke\_async that use the array mapping. The version that omits the trailing Ice::Context argument is shown below:

```
bool ice_invoke_async(
     const Ice::AMI_Array_Object_ice_invokePtr& cb,
     const std::string& operation,
     Ice::OperationMode mode,
     const std::pair<const Ice::Byte*, const Ice::Byte*>& in
);
```
The AMI callback class also supports the array mapping for the encoded out parameter blob, as you can see in its definition of ice\_response:

```
class AMI_Array_Object_ice_invoke : ... {
public:
     virtual void ice_response(
         bool result,
         const std::pair<const Ice::Byte*, const Ice::Byte*>& out)
        = 0; virtual void ice_exception(const Ice::Exception& ex) = 0;
     // ...
};
```
To implement an asynchronous Blobject servant that uses the array mapping, derive your implementation class from Ice::BlobjectArrayAsync and override the ice\_invoke\_async function:

```
class BlobjectArrayAsync : virtual public Ice::Object {
public:
     virtual void ice_invoke_async(
         const AMD_Object_ice_invokePtr& cb,
         const std::pair<const Ice::Byte*, const Ice::Byte*>& in,
         const Ice::Current& current) = 0;
};
```
As shown in the previous section, the AMD callback class provides an overloaded ice\_response method that supports the array mapping for the encoded out parameter blob.

See [Section 6.7.4](#page-213-0) for more information on the array mapping.

# **35.4.2 Java Mapping**

This section describes the asynchronous Java mapping for the ice\_invoke proxy function and the Blobject class.

#### **ice\_invoke\_async**

The asynchronous mapping for ice invoke produces a function named ice\_invoke\_async, as shown below:

```
public abstract boolean ice_invoke_async(
     Ice.AMI_Object_ice_invoke cb,
     String operation,
     Ice.OperationMode mode,
     byte[] inParams
);
```
Another overloading of ice\_invoke\_async (not shown) adds a trailing argument of type Ice.Context (see [Section 32.12](#page-1061-0)).

The return value and the parameters operation, mode, and inParams have the same semantics as for  $\iota$  ce invoke (see [Section 35.3.1\)](#page-1270-0). As with any other asynchronous invocation, the first argument to the proxy function is always a callback object. In this case, the callback object must derive from the class Ice.AMI\_Object\_ice\_invoke, shown here:

```
package Ice;
```

```
public abstract class AMI_Object_ice_invoke ... {
     public abstract void ice_response(boolean result,
                                        byte[] outParams);
   public abstract void ice exception(LocalException ex);
}
```
The ice response function is invoked for a successful completion or when a user exception occurs. A value of true for the first argument signals success; results from the operation are encoded in the second argument out Params. A value of false for the first argument indicates a user exception was raised, and the encoded form of the exception is provided in out Params.

The ice exception function is invoked only when the operation raises a local exception such as OperationNotExistException.

#### **BlobjectAsync**

BlobjectAsync is the name of the asynchronous counterpart to Blobject:

package Ice;

```
public abstract class BlobjectAsync extends Ice.ObjectImpl {
    public abstract void ice_invoke_async(
         Ice.AMD_Object_ice_invoke cb,
         byte[] inParams,
```

```
 Ice.Current current
 );
 // ...
```
To implement asynchronous dynamic dispatch, a server must subclass BlobjectAsync and override ice\_invoke\_async.

As with any other asynchronous operation, the first argument to the servant's member function is always a callback object. In this case, the callback object is of type Ice.AMD\_Object\_ice\_invoke, shown here:

```
package Ice;
public interface AMD_Object_ice_invoke {
   void ice response(boolean result, byte[] outParams);
   void ice exception(java.lang.Exception ex);
}
```
Upon a successful invocation, the servant must invoke ice\_response on the callback object, passing true as the first argument and encoding the operation results into out Params. To report a user exception, the servant invokes ice\_response with false as the first argument and the encoded form of the exception in outParams.

The ice exception function is discussed in [Appendix K](#page-2055-0). Note however that in the dynamic dispatch model, the ice\_exception function must not be used to report user exceptions; doing so results in the caller receiving UnknownUserException.

# **35.4.3 C# Mapping**

}

This section describes the asynchronous  $C#$  mapping for the ice invoke proxy function and the Blobject class.

### **ice\_invoke\_async**

The asynchronous mapping for ice invoke produces a function named ice\_invoke\_async, as shown below:

```
namespace Ice {
     public interface ObjectPrx {
         bool ice_invoke_async(AMI_Object_ice_invoke cb,
                                string operation,
```

```
 OperationMode mode,
 byte[] inParams);
```

```
}
```
}

Another overloading of ice\_invoke\_async (not shown) adds a trailing argument of type Ice.Context (see [Section 32.12](#page-1061-0)).

The return value and the parameters operation, mode, and inParams have the same semantics as for ice invoke (see [Section 35.3.1\)](#page-1270-0). As with any other asynchronous invocation, the first argument to the proxy function is always a callback object. In this case, the callback object must derive from the class Ice.AMI\_Object\_ice\_invoke, shown here:

```
namespace Ice {
```

```
 public abstract class AMI_Object_ice_invoke : ...
 {
         public abstract void ice_response(
                                  bool ok, byte[] outParams);
         public abstract override void ice_exception(
                                  Ice.Exception ex);
     }
}
```
The ice response function is invoked for a successful completion or when a user exception occurs. A value of true for the first argument signals success; results from the operation are encoded in the second argument out Params. A value of false for the first argument indicates a user exception was raised, and the encoded form of the exception is provided in out Params.

The ice exception function is invoked only when the operation raises a local exception such as OperationNotExistException.

#### **BlobjectAsync**

BlobjectAsync is the name of the asynchronous counterpart to Blobject:

```
public abstract class BlobjectAsync
     : Ice.ObjectImpl
{
     public abstract void ice_invoke_async(
                          AMD_Object_ice_invoke cb,
                          byte[] inParams,
                          Current current);
}
```
To implement asynchronous dynamic dispatch, a server must subclass BlobjectAsync and override ice\_invoke\_async.

As with any other asynchronous operation, the first argument to the servant's member function is always a callback object. In this case, the callback object is of type Ice.AMD\_Object\_ice\_invoke, shown here:

```
namespace Ice
{
    public interface AMD_Object_ice_invoke
 {
        void ice response(bool ok, byte[] outParams);
        void ice exception(System.Exception ex);
     }
}
```
Upon a successful invocation, the servant must invoke ice response on the callback object, passing true as the first argument and encoding the operation results into out Params. To report a user exception, the servant invokes ice\_response with false as the first argument and the encoded form of the exception in outParams.

The ice exception function is discussed in [Appendix K](#page-2055-0). Note however that in the dynamic dispatch model, the ice\_exception function must not be used to report user exceptions; doing so results in the caller receiving UnknownUserException.

# **35.5 Summary**

The Ice streaming API allows you to serialize and deserialize Slice types using either the Ice encoding or an encoding of your choice (for example, XML). This is useful, for example, if you want to store Slice types in a data base.

The dynamic invocation and dispatch interfaces allow you to write generic clients and servers that need not have compile-time knowledge of the Slice types used by an application. This is useful for applications such as object browsers, protocol analyzers, or protocol bridges. In addition, the dynamic invocation and dispatch interfaces permit services such as IceStorm to be implemented without the need to unmarshal and remarshal every message, with considerable performance improvements.

Keep in mind that applications that use dynamic invocation and dispatch are tedious to implement and harder to prove correct (because what normally would be a compile-time error appears only as a run-time error with dynamic invocation and dispatch). Therefore, you should use the dynamic interfaces only if your application truly benefits from this trade-off.

# Chapter 36 **Connection Management**

# **36.1 Chapter Overview**

In this chapter we describe the semantics of Ice connections. [Section 36.3](#page-1295-0) defines the rules for connection establishment, including the consequences of connection failure and the effects of timeouts. [Section 36.4](#page-1300-0) provides details about active connection management and when to use it. [Section 36.5](#page-1301-0) demonstrates how Ice applications gain access to connections, while [Section 36.6](#page-1309-0) describes how a connection is closed. Finally, [Section 36.7](#page-1310-0) presents bidirectional connections and describes their use cases and configuration.

# **36.2 Introduction**

The Ice run time establishes connections automatically and transparently as a side effect of using proxies. There are well-defined rules that determine when a new connection is established (see [Section 36.3\)](#page-1295-0). If necessary, you can influence connection management activities (see [Section 36.4\)](#page-1300-0).

Connection management becomes increasingly important as network environments grow more complex. In particular, if you need to make callbacks from a server to a client through a firewall, you must use a bidirectional connection. In most cases, you can use a Glacier2 router (see [Chapter 42](#page-1724-1)) to automatically take

advantage of bidirectional connections. However, the Ice run time also provides direct access to connections, allowing you to explicitly control establishment and closure of both unidirectional and bidirectional connections.

The discussion that follows assumes that you are familiar with proxies and endpoints (see [Section 32.11](#page-1047-0) and [Appendix E](#page-1981-0)).

# <span id="page-1295-0"></span>**36.3 Connection Establishment**

Connections are established as a side effect of using proxies. The first invocation on a proxy causes the Ice run time to search for an existing connection to one of the proxy's endpoints (see [Section 32.11.3](#page-1057-0)); only if no suitable connection exists does the Ice run time establish a new connection to one of the proxy's endpoints.

### **36.3.1 Endpoint Selection**

A proxy performs a number of operations on its endpoints before it asks the Ice run time to supply a connection. These operations produce a list of zero or more endpoints that satisfy the proxy's configuration. If the resulting list is empty, the application receives NoEndpointException to indicate that no suitable endpoints could be found. For example, this situation can arise when a twoway proxy contains only a UDP endpoint; the UDP endpoint is eliminated from consideration because it cannot be used for twoway invocations.

The proxy performs the following steps to derive its endpoint list:

- 1. Remove the endpoints of unknown transports. For instance, SSL endpoints are removed if the SSL plug-in is not installed.
- 2. Remove endpoints that are not suitable for the proxy's invocation mode. For example, datagram endpoints are removed for twoway, oneway and batch oneway proxies. Similarly, non-datagram endpoints are removed for datagram and batch datagram proxies.
- 3. Perform DNS queries to convert host names into IP addresses, if necessary. For a multi-homed host name, the proxy adds a new endpoint for each address returned by the DNS query.
- 4. Sort the endpoints according to the configured selection type, which is established using the ice\_endpointSelection factory method. The default value is Random, meaning the endpoints are randomly shuffled. Alternatively, the value Ordered maintains the existing order of the endpoints.
- 5. Satisfy the proxy's security requirements:
	- 1.If Ice.Override.Secure is defined, remove all non-secure endpoints.
	- 2.Otherwise, if the proxy is configured to prefer secure endpoints (e.g., by calling the ice\_preferSecure factory method), move all secure endpoints to the beginning of the list. Note that this setting still allows nonsecure endpoints to be included.
	- 3.Otherwise, move all non-secure endpoints to the beginning of the list.

If connection caching is enabled (see [Section 36.3.4\)](#page-1298-0) and the Ice run already has a compatible connection (see [Section 36.3.3\)](#page-1296-0), it reuses the cached connection. Otherwise, the run time attempts to connect to each endpoint in the list until it succeeds or exhausts the list; the order in which endpoints are selected for connection attempts depends on the endpoint selection policy (see [page 1862](#page-1881-0)).

# <span id="page-1296-1"></span>**36.3.2 Error Handling**

If a failure occurs during a connection attempt, the Ice run time tries to connect to all of the proxy's remaining endpoints until either a connection is successfully established or all attempts have failed. At that point, the behavior of the Ice run time depends on the value of the Ice.RetryIntervals configuration property (see [Appendix D\)](#page-1860-0). The default value of this property is 0, which causes the Ice run time to try connecting to all of the endpoints one more time<sup>1</sup>. If no connection can be established on this second attempt, the Ice run time raises an exception that indicates the reason for the final failed attempt (typically ConnectFailedException). Similarly, if a connection was lost during a request and could not be reestablished (assuming the request can be retried), the Ice run time raises an exception that indicates the reason for the final failed attempt.

See [Section 32.22](#page-1113-0) for more information on automatic retries.

# <span id="page-1296-0"></span>**36.3.3 Connection Reuse**

When establishing a connection for a proxy, the Ice run time reuses an existing connection under the following conditions:

- The remote endpoint matches one of the proxy's endpoints.
- The connection was established by the communicator that created the proxy.

<sup>1.</sup> Define the property Ice.Trace.Retry=2 to monitor these attempts.

• The connection matches the proxy's configuration. Timeout values play an important role here, as an existing connection is only reused if its timeout value (i.e., the timeout used when the connection was established) matches the new proxy's timeout (see [Section 36.3.5](#page-1299-0)). Similarly, a proxy configured with a connection id only reuses a connection if it was established by a proxy with the same connection id.

#### **Multiple Endpoints**

Applications must exercise caution when using proxies containing multiple endpoints, especially endpoints using different transports. For example, suppose a proxy has multiple endpoints, such as one each for TCP, SSL, and UDP. When establishing a connection for this proxy, the Ice run time will open a new connection only if it cannot reuse an existing connection to any of the endpoints (that is, if connection caching is enabled). Furthermore, the proxy in its default (that is, non-secure) configuration gives higher priority to non-secure endpoints. If you want to ensure that a particular transport is used by a proxy, you must configure the proxy appropriately, such as by calling the ice\_secure or ice datagram factory methods described in [Section 32.11.2.](#page-1050-0)

#### **Compression**

The Ice run time does not consider compression settings when searching for existing connections to reuse; proxies whose compression settings differ can share the same connection (assuming all other selection criteria are satisfied).

#### **Application Control**

The default behavior of the Ice run time, which reuses connections whenever possible, is appropriate for many applications because it conserves resources and typically has little or no impact on performance. However, when a server implementation attaches semantics to a connection, the client often must be designed to cooperate, despite the tighter coupling it causes. For example, a server might use a serialized thread pool (see [Section 32.10\)](#page-1022-0) to preserve the order of requests received over each connection. If the client wants to execute several requests simultaneously, it must be able to force the Ice run time to establish new connections at will.

For those situations that require more control over connection reuse, the Ice run time allows you to form arbitrary groups of proxies that share a connection by configuring them with the same connection identifier. The factory function ice connectionId (see [Section 32.11.2\)](#page-1050-0) returns a new proxy configured

with the given connection id. Once configured, the Ice run time ensures that the proxy only reuses a connection that was established by a proxy with the same connection id (assuming all other criteria for connection reuse are also satisfied). A new connection is created if none with a matching id is found, which means each proxy could conceivably have its own connection if each were assigned a unique connection id.

As an example, consider the following code fragment:

```
// C++Ice::ObjectPrx prx = comm->stringToProxy("ident:tcp -p 10000");
Ice::ObjectPrx g1 = prx->ice_connectionId("group1");
Ice::ObjectPrx g2 = prx->ice_connectionId("group2");
prx - ice ping(); // Opens a new connection
gl-ice ping(); // Opens a new connection
g2->ice_ping(); // Opens a new connection
MyInterfacePrx i1 = MyInterfacePrx::checkedCast(g1);
i1->ice ping(); // Reuses g1's connection
MyInterfacePrx i2 = MyInterfacePrx::checkedCast(
    prx->ice_connectionId("group2"));
i2->ice_ping(); // Reuses g2's connection
```
A total of three connections are established by this example:

- 1. The proxy prx establishes a new connection. This proxy has the default connection id (an empty string).
- 2. The proxy g1 establishes a new connection because the only existing connection, the one established by prx, has a different connection id.
- 3. Similarly, the proxy g2 establishes a new connection because none of the existing connections have a matching connection id.

The proxy  $\pm 1$  inherits its connection id from  $\sigma$ 1, and therefore shares the connection for group1; i2 explicitly configured its connection id and shares the group2 connection with proxy g2.

# <span id="page-1298-0"></span>**36.3.4 Connection Caching**

When we refer to a proxy's connection, we actually mean the connection that the proxy is *currently* using. This connection can change over time, such that a proxy might use several connections during its lifetime. For example, an idle connection may be closed automatically and then transparently replaced by a new connection when activity resumes (see [Section 36.4\)](#page-1300-0).

After establishing a connection in response to proxy activities, the Ice run time adds the connection to an internal pool for subsequent reuse by other proxies (see

[Section 36.3.3\)](#page-1296-0). The Ice run time manages the lifetime of the connection; it is eventually closed as described in [Section 36.6](#page-1309-0). The connection is not affected by the life cycle of the proxies that use it, except that the lack of activity may prompt the Ice run time to close the connection after a while.

Once a proxy has been associated with a connection, the proxy's default behavior is to continue using that connection for all subsequent requests. In effect, the proxy caches the connection and attempts to use it for as long as possible in order to minimize the overhead of creating new connections. If the connection is later closed and the proxy is used again, the proxy repeats the connection-establishment procedure described in [Section 36.3.1](#page-1295-0).

There are situations in which this default caching behavior is undesirable, such as when a client has a proxy with multiple endpoints and wishes to balance the load among the servers at those endpoints. The client can disable connection caching by passing an argument of false to the proxy factory method ice\_connectionCached. The new proxy returned by this method repeats the connection-establishment procedure outlined in [Section 36.3.1](#page-1295-0) before each request, thereby achieving request load balancing at the expense of potentially higher latency.

This type of load balancing is performed solely by the client using whatever endpoints are contained in the proxy. More sophisticated forms of load balancing are also possible, as described in [Chapter 38](#page-1360-0).

#### <span id="page-1299-0"></span>**36.3.5 Timeouts**

A proxy's default configuration has a timeout value of -1, meaning that network activity initiated by this proxy does not time out. The timeout value affects both connection establishment and remote invocations. If a different timeout value is specified and the connection cannot be established within the allotted time, a ConnectTimeoutException is raised.

You can set a timeout on a proxy using the ice timeout factory method (see [Section 32.11.2\)](#page-1050-0). To use the same timeout period for all proxies, you can define the Ice.Override.Timeout property; in this case, any timeout established using the ice\_timeout factory method is ignored. Finally, if you want to specify a separate timeout value that affects only connection establishment and takes precedence over a proxy's configured timeout value, you can define the Ice.Override.ConnectTimeout property. (See [Appendix D](#page-1860-0) for more information on these properties, and [Section 32.13](#page-1070-0) for more information on invocation timeouts.)

The timeout in effect when a connection is established is bound to that connection and affects all requests on that connection. If a request times out, all other outstanding requests on the same connection also time out, and the connection is closed forcefully (see [Section 36.5.5\)](#page-1308-0). The Ice run time automatically retries these requests on a new connection, assuming that automatic retries are enabled and would not violate at-most-once semantics (see [Section 32.22\)](#page-1113-0).

# <span id="page-1300-0"></span>**36.4 Active Connection Management**

*Active Connection Management* (*ACM*) is enabled by default and helps to improve scalability and conserve application resources by closing idle connections.

## **36.4.1 Configuring ACM**

ACM is configured separately for client (outgoing) and server (incoming) connections using the properties [Ice.ACM.Client](#page-1890-0) and [Ice.ACM.Server](#page-1891-0), respectively. The default value of Ice.ACM.Client is 60, meaning an outgoing connection is closed if it has not been used for sixty seconds. The default value of Ice.ACM.Server is zero, which disables ACM for incoming connections. Ice disables server ACM by default because it can cause incoming oneway requests to be silently discarded, as discussed in [Section 32.14.](#page-1072-0)

You can also selectively enable or disable ACM for individual object adapters by setting the property *[<adapter>](#page-1867-0)*.ACM.

The decision to close a connection is not based only on a lack of network activity. For example, a request may take longer to complete than the configured idle time. Therefore, ACM does not close a connection if there are outgoing or incoming requests pending on that connection, or if a batch request is being accumulated for that connection.

When it is safe to close the connection, it is done gracefully as described in [Section 36.6](#page-1309-0). The closure is usually transparent to the client and server applications because the connection is reestablished automatically when necessary. We say connection closure is "usually transparent" because it is possible that the Ice run time will be unable to reestablish a connection for a variety of reasons (see [Section 36.4.2\)](#page-1301-0). In such a situation, the application receives a local exception for new requests (usually a ConnectFailedException).

It is important that you choose an idle time that does not result in excessive connection closure and reestablishment. The default value of sixty seconds is a

reasonable default, but your requirements may determine a more appropriate value.

The run time periodically scans through all open connections to close those that have exceeded their idle time. By default, the scanning interval is 10% of the smallest configured ACM timeout, with a minimum of 5 seconds and a maximum of 5 minutes. You can choose a different scanning interval by setting the property Ice.MonitorConnections to the desired interval in seconds. Once a connection exceeds its idle time, it is closed by the next scan. This means that, if you set a scanning interval of 120 seconds, and have an ACM timeout of 60 seconds, idle connections will be closed once they have been idle for between one and three minutes. For servers with many (thousands) of incoming connections, you should set the scanning interval to the longest amount of time you can afford connections to remain open past their idle limit; this reduces the overhead of the scans and makes it more likely that each scan will actually find and close idle connections.

## <span id="page-1301-0"></span>**36.4.2 Disabling ACM**

Since server ACM is disabled by default, you only need to set Ice.ACM.Client to 0 to disable ACM for all connections. In this configuration a connection is not closed until its communicator is destroyed or it is closed explicitly by the application (see [Section 36.5.5\)](#page-1308-0). It is important to note that disabling ACM in a process does not prevent a remote peer from closing a connection; all peers must be properly configured in order to truly disable ACM.

There are certain situations in which it is necessary to disable ACM. For example, oneway requests can be silently discarded when a connection is closed (see [Section 32.14](#page-1072-0)). As another example, ACM must be disabled when using bidirectional connections. A bidirectional connection is enabled by using a router such as Glacier2 (see [Chapter 42\)](#page-1724-0) or by configuring a connection explicitly (see [Section 36.7](#page-1310-0)). If you do not disable ACM in such cases, ACM can prematurely close a bidirectional connection and thereby cause callbacks to fail unexpectedly.

# **36.5 Obtaining a Connection**

Applications can gain access to an Ice object representing an established connection.

## <span id="page-1302-0"></span>**36.5.1 The** Ice::Connection **Interface**

The Slice definition of the Connection interface is shown below:

```
module Ice {
     local class ConnectionInfo {
         bool incoming;
         string adapterName;
     };
     local interface Connection {
         void close(bool force);
        Object* createProxy(Identity id);
         void setAdapter(ObjectAdapter adapter);
         ObjectAdapter getAdapter();
         Endpoint getEndpoint();
         void flushBatchRequests();
         string type();
         int timeout();
         string toString();
         ConnectionInfo getInfo();
     };
     local class IPConnectionInfo extends ConnectionInfo {
         string localAddress;
         int localPort;
         string remoteAddress;
         int remotePort;
     };
    local class TCPConnectionInfo extends IPConnectionInfo {};
     local class UDPConnectionInfo extends IPConnectionInfo {
         string mcastAddress;
         int mcastPort;
     };
};
module IceSSL {
     local class ConnectionInfo extends Ice::IPConnectionInfo {
         string cipher;
         Ice::StringSeq certs;
     };
};
```
As indicated in the Slice definition, a connection is a local interface, similar to a communicator or an object adapter. A connection therefore is only usable within the process and cannot be accessed remotely.

The Connection interface supports the following operations:

• void close(bool force)

Explicitly closes the connection. The connection is closed gracefully if force is false, otherwise the connection is closed forcefully. See [Section 36.5.5](#page-1308-0) for more information.

• Object\* createProxy(Identity id)

Creates a special proxy that only uses this connection. See [Section 36.7](#page-1310-0) for more information.

• void setAdapter(ObjectAdapter adapter)

Enables callbacks over this connection. See [Section 36.7](#page-1310-0) for more information.

• ObjectAdapter getAdapter()

Returns the object adapter associated with this connection, or nil if no association has been made.

• Endpoint getEndpoint()

The operation returns an Endpoint interface (see [Section 36.5.2](#page-1305-0)).

• void flushBatchRequests()

Flushes any pending batch requests for this connection. See [page 1285](#page-1304-0) for more information on this operation.

• string type()

Returns the connection type as a string, such as "tcp".

• int timeout()

Returns the timeout value used when the connection was established.

• string toString()

Returns a readable description of the connection.

• ConnectionInfo getInfo()

This operation returns a ConnectionInfo class defined as follows:

```
local class ConnectionInfo {
     bool incoming;
     string adapterName;
};
```
The incoming member is true if the connection is an incoming connection and false, otherwise. If incoming is true, adapterName provides the name of the object adapter that accepted the connection.

Note that the actual class that is returned derives from ConnectionInfo, depending on the connection type. You can down-cast the returned class instance and access the connection-specific information according to the type of the connection.

#### <span id="page-1304-0"></span>**Flushing Batch Requests**

The flushBatchRequests operation blocks the calling thread until any batch requests that are queued for a connection have been successfully written to the local transport. To avoid the risk of blocking, you can also invoke this operation asynchronously using the begin\_flushBatchRequests method (in those language mappings that support it).

Since batch requests are inherently oneway invocations, the begin flushBatchRequests method does not support a request callback. However, you can use the exception callback to handle any errors that might occur while flushing, and the sent callback to receive notification that the batch request has been flushed successfully.

For example, the code below demonstrates how to flush batch requests asynchronously in C++:

```
class FlushCallback : public IceUtil::Shared
{
public:
    void exception(const Ice::Exception& ex)
 {
         cout << "Flush failed: " << ex << endl;
     }
    void sent(bool sentSynchronously)
 {
         cout << "Batch sent!" << endl;
 }
};
typedef IceUtil::Handle<FlushCallback> FlushCallbackPtr;
```

```
void flushConnection(const Ice::ConnectionPtr& conn)
{
    FlushCallbackPtr f = new FlushCallback; Ice::Callback_Connection_flushBatchRequestsPtr cb =
         Ice::newCallback_Connection_flushBatchRequests(
             f, &FlushCallback::exception, &FlushCallback::sent);
    conn->begin_flushBatchRequests(cb);
}
```
For more information on asynchronous invocations, please see the relevant language mapping chapter.

#### <span id="page-1305-0"></span>**36.5.2 The** Ice::Endpoint **Interface**

The Connection::getEndpoint operation returns an interface of type Endpoint:

```
module Ice {
    const short TCPEndpointType = 1;
    const short UDPEndpointType = 3;
     local class EndpointInfo {
         int timeout;
         bool compress;
         short type();
         bool datagram();
         bool secure();
     };
     local interface Endpoint {
         EndpointInfo getInfo();
         string toString();
     };
     local class IPEndpointInfo extends EndpointInfo {
         string host;
         int port;
     };
     local class TCPEndpointInfo extends IPEndpointInfo {};
     local class UDPEndpointInfo extends IPEndpointInfo {
         byte protocolMajor;
         byte protocolMinor;
         byte encodingMajor;
```

```
 byte encodingMinor;
         string mcastInterface;
         int mcastTtl;
     };
     local class OpaqueEndpointInfo extends EndpointInfo {
         Ice::ByteSeq rawBytes;
     };
};
module IceSSL {
    const short EndpointType = 2;
     local class EndpointInfo extends Ice::IPEndpointInfo {};
};
```
The getInfo operation returns an EndpointInfo instance. Note that the actual class that is returned derives from EndpointInfo, depending on the endpoint type. You can down-cast the returned class instance and access the endpoint-specific information according to the type of the endpoint, as returned by the type operation.

The timeout member provides the timeout in milliseconds. The compress member is true if the endpoint uses compression (if available). The datagram operation returns true if the endpoint is for a datagram transport, and the secure operation returns true if the endpoint uses SSL.

The derived classes provide further detail about the endpoint according to its type.

#### **Opaque Endpoints**

An application may receive a proxy that contains an endpoint whose type is unrecognized by the Ice run time. In this situation, Ice preserves the endpoint in its encoded (*opaque*) form so that the proxy remains intact, but Ice ignores the endpoint for all connection-related activities. Preserving the endpoint allows an application to later forward that proxy with all of its original endpoints to a different program that might support the endpoint type in question.

Although a connection will never return an opaque endpoint, it is possible for a program to encounter an opaque endpoint when iterating over the endpoints returned by the proxy method ice\_getEndpoints.

As a practical example, consider a program for which the IceSSL plug-in is not configured. If this program receives a proxy containing an SSL endpoint, Ice treats it as an opaque endpoint such that calling getInfo on the endpoint object returns an instance of OpaqueEndpointInfo.

Note that the type operation of the OpaqueEndpointInfo object returns the *actual* type of the endpoint. For example, the operation returns the value 2 if the object encodes an SSL endpoint. As a result, your program cannot assume that an EndpointInfo object whose type is 2 can be safely down-cast to IceSSL::EndpointInfo; if the IceSSL plug-in is not configured, such a downcast will fail because the object is actually an instance of OpaqueEndpointInfo.

#### **36.5.3 Clients**

Clients obtain a connection by calling ice\_getConnection or ice\_getCachedConnection on a proxy (see [Section 32.11.2\)](#page-1050-0). If the proxy does not yet have a connection, the ice\_getConnection method attempts to establish one. As a result, the caller must be prepared to handle connection failure exceptions as described in [Section 36.3.2](#page-1296-1). Furthermore, if the proxy denotes a collocated object and collocation optimization is enabled, calling ice qetConnection results in a CollocationOptimizationException.

If you wish to obtain the proxy's connection without the potential for triggering connection establishment, call ice\_getCachedConnection; this method returns null if the proxy is not currently associated with a connection or if connection caching is disabled for the proxy.

As an example, the C++ code below illustrates how to obtain a connection from a proxy and print its type:

```
Ice::ObjectPrx proxy = ...
try
{
     Ice::ConnectionPtr conn = proxy->ice_getConnection();
     cout << conn->type() << endl;
}
catch(const Ice::CollocationOptimizationException&)
{
     cout << "collocated" << endl;
}
```
#### <span id="page-1307-0"></span>**36.5.4 Servers**

Servers can access a connection via the con member of the Ice::Current parameter passed to every operation (see [Section 32.6](#page-964-0)). For collocated invocations, con has a nil value.

For example, this Java code shows how to invoke toString on the connection:

```
public int add(int a, int b, Ice.Current curr)
{
     if (curr.con != null)
     {
         System.out.println("Request received on connection:\n" +
                              curr.con.toString());
     }
     else
     {
         System.out.println("collocated invocation");
     }
     return a + b;
}
```
Although the mapping for the Slice operation toString results in a Java method named toString, the Ice run time implements toString to return the same value.

# <span id="page-1308-0"></span>**36.5.5 Closing a Connection**

Applications should rarely need to close a connection explicitly, but those that do must be aware of its implications. Since there are two ways to close a connection, we discuss them separately.

#### **Graceful Closure**

Passing an argument of false to the close operation initiates graceful connection closure, as discussed in [Section 36.6.](#page-1309-0) The operation blocks until all pending outgoing requests on the connection have completed.

#### **Forceful Closure**

A forceful closure is initiated by passing an argument of true to the close operation, causing the peer to receive a ConnectionLostException.

A client must use caution when forcefully closing a connection. Any outgoing requests that are pending on the connection when close is invoked will fail with a ForcedCloseConnectionException. Furthermore, requests that fail with this exception are not automatically retried.

In a server context, forceful closure can be useful as a defense against hostile clients.

The Ice run time interprets a CloseConnectionException to mean that it is safe to retry the request without violating at-most-once semantics (see [Section 32.22\)](#page-1113-0). If automatic retries are enabled, a client must only initiate a graceful close when it knows that there are no outgoing requests in progress on that connection, or that any pending requests can be safely retried.

# <span id="page-1309-0"></span>**36.6 Connection Closure**

The Ice run time may close a connection for many reasons, including the situations listed below:

- When deactivating an object adapter or shutting down a communicator
- As required by active connection management (see [Section 36.4](#page-1300-0))
- When initiated by an application (see [Section 36.5.5\)](#page-1308-0)
- After a request times out (see [Section 36.3.5](#page-1299-0))
- In response to an exception, such as a socket failure or protocol error.

In most cases, the Ice run time closes a connection gracefully as required by the Ice protocol (see [Section 37.3.6\)](#page-1348-0). The Ice run time only closes a connection forcefully when a timeout occurs or when the application explicitly requests it.

#### <span id="page-1309-1"></span>**36.6.1 Graceful Connection Closure**

Gracefully closing a connection occurs in stages:

- In the process that initiates closure, incoming and outgoing requests that are in progress are allowed to complete, and then a close connection message is sent to the peer. Any incoming requests received after closure is initiated are silently discarded (but may be retried, as discussed in the next bullet). An attempt to make a new outgoing request on the connection results in a CloseConnectionException and an automatic retry (if enabled).
- Upon receipt of a close connection message, the Ice run time in the peer closes its end of the connection. Any outgoing requests still pending on that connection fail with a CloseConnectionException. This exception indicates to the Ice run time that it is safe to retry those requests without violating at-mostonce semantics (see [Section 32.22](#page-1113-0)), assuming automatic retries have not been disabled.

• After detecting that the peer has closed the connection, the initiating Ice run time closes the connection.

#### **36.6.2 Impact on Oneway Invocations**

As discussed in [Section 32.14](#page-1072-0), oneway invocations are generally considered reliable because they are sent over a stream-oriented transport. However, it is quite possible for oneway requests to be silently discarded if a server has initiated graceful connection closure (see [Section 36.6.1](#page-1309-1)). Whereas graceful closure causes a discarded twoway request to receive a CloseConnectionException and eventually be retried, the sender receives no notice about a discarded oneway request.

If an application makes assumptions about the reliability of oneway requests, it may be necessary to control the events surrounding connection closure as much as possible, for example by disabling active connection management (see [Section 36.4](#page-1300-0)) and avoiding explicit connection closures.

# <span id="page-1310-0"></span>**36.7 Bidirectional Connections**

An Ice connection normally allows requests to flow in only one direction. If an application's design requires the server to make callbacks to a client, the server normally establishes a new connection to that client in order to send callback requests, as shown in [Figure 36.1](#page-1310-1).

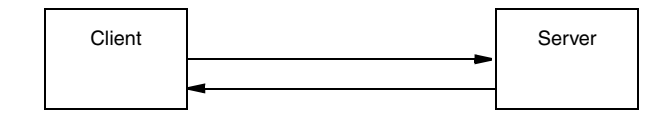

<span id="page-1310-1"></span>**Figure 36.1.** Callbacks in an open network.

Unfortunately, network restrictions often prevent a server from being able to create a separate connection to the client, such as when the client resides behind a firewall as shown in [Figure 36.2.](#page-1311-0)

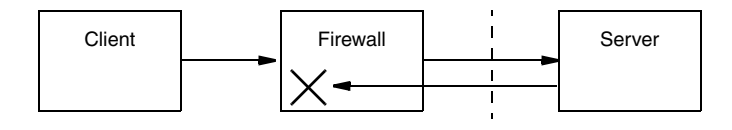

<span id="page-1311-0"></span>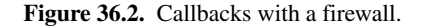

In this scenario, the firewall blocks any attempt to establish a connection directly to the client.

For situations such as these, a bidirectional connection offers a solution. Requests may flow in both directions over a bidirectional connection, enabling a server to send callback requests to a client over the client's existing connection to the server.

There are two ways to make use of a bidirectional connection. First, you can use a Glacier2 router, in which case bidirectional connections are used automatically. If you do not require the functionality offered by Glacier2 or you do not want an intermediary service between clients and servers, you can configure bidirectional connections manually.

The remainder of this section discusses manual configuration of bidirectional connections. For more information on using a Glacier2 router, see [Chapter 42](#page-1724-0).

#### **36.7.1 Client Configuration**

A client needs to perform the following steps in order to configure a bidirectional connection:

- 1. Create an object adapter to receive callback requests. This adapter does not require a name or endpoints if its only purpose is to receive callbacks over bidirectional connections.
- 2. Register the callback object with the object adapter.
- 3. Activate the object adapter.
- 4. Obtain the Ice::Connection object (see [Section 36.5.1](#page-1302-0)) by calling ice\_getConnection on the proxy.
- 5. Invoke setAdapter on the connection, passing the callback object adapter. This associates an object adapter with the connection and enables callback requests to be dispatched.
- 6. Pass the identity of the callback object to the server.

The C++ code below illustrates these steps:

```
 Ice::ObjectAdapterPtr adapter =
     communicator->createObjectAdapter("");
 Ice::Identity ident;
 ident.name = IceUtil::generateUUID();
 ident.category = "";
 CallbackPtr cb = new CallbackI;
 adapter->add(cb, ident);
 adapter->activate();
 proxy->ice_getConnection()->setAdapter(adapter);
 proxy->addClient(ident);
```
The last step may seem unusual because a client would typically pass a proxy to the server, not just an identity. For example, you might be tempted to give the proxy returned by the adapter operation add to the server, but this would not have the desired effect: if the callback object adapter is configured with endpoints, the server would attempt to establish a separate connection to one of those endpoints, which defeats the purpose of a bidirectional connection. It is just as likely that the callback object adapter has no endpoints, in which case the proxy is of no use to the server.

Similarly, you might try invoking createProxy on the connection to obtain a proxy that the server can use for callbacks. This too would fail, because the proxy returned by the connection is for local use only and cannot be used by another process.

As you will see in the next section, the server must create its own callback proxy.

#### **36.7.2 Server Configuration**

A server needs to take the following steps in order to make callbacks over a bidirectional connection:

1. Obtain the identity of the callback object, which is typically supplied by the client.

2. Create a proxy for the callback object by calling createProxy on the connection. As discussed in [Section 36.5.4,](#page-1307-0) the connection object is accessible as a member of the Ice:: Current parameter to an operation implementation.

These steps are illustrated in the C++ code below:

```
void addClient(const Ice::Identity& ident,
                const Ice::Current& curr)
{
     CallbackPrx client =
         CallbackPrx::uncheckedCast(curr.con->createProxy(ident));
    client->notify();
}
```
#### **36.7.3 Fixed Proxies**

The proxy returned by a connection's createProxy operation is called a *fixed proxy*. It can only be used in the server process and cannot be marshaled or stringified by proxyToString; attempts to do so raise FixedProxyException.

The fixed proxy is bound to the connection that created it, and ceases to work once that connection is closed. If the connection is closed prematurely, either by active connection management or by explicit action on the part of the application (see [Section 36.4\)](#page-1300-0), the server can no longer make callback requests using that proxy. Any attempt to use the proxy again usually results in a CloseConnection-Exception.

Many aspects of a fixed proxy cannot be changed. For example, it is not possible to change the proxy's endpoints or timeout. Attempting to invoke a method such as ice timeout on a fixed proxy raises FixedProxyException.

#### **36.7.4 Limitations**

Bidirectional connections have certain limitations:

- They can only be configured for connection-oriented transports such as TCP and SSL.
- Most proxy factory methods are not relevant for a proxy created by a connection's createProxy operation. The proxy is bound to an existing connection, therefore the proxy reflects the connection's configuration. Attempting to

change settings such as the proxy's timeout value causes the Ice run time to raise FixedProxyException.

It is legal to configure a fixed proxy for using oneway or twoway invocations. You may also invoke ice secure on a fixed proxy if its security configuration is important; a fixed proxy configured for secure communication raises NoEndpointException on the first invocation if the connection is not secure.

- A connection established from a Glacier2 router to a server is not configured for bidirectional use. Only the connection from a client to the router is bidirectional. However, the client must not attempt to manually configure a bidirectional connection to a router, as this is handled internally by the Ice run time.
- Bidirectional connections are not compatible with active connection management (see [Section 36.4](#page-1300-0)).

## **36.7.5 Threading Considerations**

The Ice run time normally creates two thread pools for processing network traffic on connections: the client thread pool manages outgoing connections and the server thread pool manages incoming connections. All of the object adapters in a server share the same thread pool by default, but an object adapter can also be configured to have its own thread pool. The default size of the client and server thread pools is one.

The client thread pool is normally waiting for the replies to pending requests. When a client configures an outgoing connection for bidirectional requests, the client thread pool also becomes responsible for processing requests received over that connection.

Similarly, the server thread pool normally dispatches requests from clients. If a server uses a connection to send callback requests, then the server thread pool must also process the replies to those requests.

You must increase the size of the appropriate thread pool if you need the ability to dispatch multiple requests in parallel, or if you need to make nested twoway invocations. For example, a client that receives a callback request over a bidirectional connection and makes nested invocations must increase the size of the *client* thread pool. See [Section 32.10.5](#page-1028-0) for more information on nested invocations, and [Section 32.10](#page-1022-0) for details on the Ice threading model.

# **36.7.6 Example**

An example that demonstrates how to configure a bidirectional connection is provided in the directory demo/Ice/bidir.

# **36.8 Summary**

Most Ice applications benefit from active connection management and transparent connection establishment and thus need not concern themselves with the details of connections. Not all Ice applications can be so fortunate, and for those applications Ice provides convenient access to connections that enables developers to address the realities of today's deployment environments.

# Chapter 37 **The Ice Protocol**

# **37.1 Chapter Overview**

The Ice protocol definition consists of three major parts:

- a set of data encoding rules that determine how the various data types are serialized
- a number of message types that are interchanged between client and server, together with rules as to what message is to be sent under what circumstances
- a set of rules that determine how client and server agree on a particular protocol and encoding version

[Section 37.2](#page-1316-0) describes the encoding rules, [Section 37.3](#page-1341-0) describes the various protocol messages, [Section 37.4](#page-1351-0) describes compression, and [Section 37.5](#page-1353-0) explains how the protocol and encoding are versioned and how client and server agree on a common version. (Both encoding and protocol specifications are currently at version 1.0.)

# <span id="page-1316-0"></span>**37.2 Data Encoding**

The key goals of the Ice data encoding are simplicity and efficiency. In keeping with these principles, the encoding does not align primitive types on word boundaries and therefore eliminates the wasted space and additional complexity that alignment requires. The Ice data encoding simply produces a stream of contiguous bytes; data contains no padding bytes and need not be aligned on word boundaries.

Data is always encoded using little-endian byte order for numeric types. (Most machines use a little-endian byte order, so the Ice data encoding is "right" more often than not.) Ice does not use a "receiver makes it right" scheme because of the additional complexity this would introduce. Consider, for example, a chain of receivers that merely forward data along the chain until that data arrives at an ultimate receiver. (Such topologies are common for event distribution services.) The Ice protocol permits all the intermediates to forward the data without requiring it to be unmarshaled: the intermediates can forward requests by simply copying blocks of binary data. With a "receiver makes it right" scheme, the intermediates would have to unmarshal and remarshal the data whenever the byte order of the next receiver in the chain differs from the byte order of the sender, which is inefficient.

Ice requires clients and servers that run on big-endian machines to incur the extra cost of byte swapping data into little-endian layout, but that cost is insignificant compared to the overall cost of sending or receiving a request.

#### <span id="page-1317-0"></span>**37.2.1 Sizes**

Many of the types involved in the data encoding, as well as several protocol message components, have an associated size or count. A size is a non-negative number. Sizes and counts are encoded in one of two ways:

- 1. If the number of elements is less than 255, the size is encoded as a single byte indicating the number of elements.
- 2. If the number of elements is greater than or equal to 255, the size is encoded as a byte with value 255, followed by an int indicating the number of elements.

Using this encoding to indicate sizes is significantly cheaper than always using an int to store the size, especially when marshaling sequences of short strings: counts of up to 254 require only a single byte instead of four. This comes at the expense of counts greater than 254, which require five bytes instead of four. However, for sequences or strings of length greater than 254, the extra byte is insignificant.

#### **37.2.2 Encapsulations**

An encapsulation is used to contain variable-length data that an intermediate receiver may not be able to decode, but that the receiver can forward to another recipient for eventual decoding. An encapsulation is encoded as if it were the following structure:

```
struct Encapsulation {
     int size;
     byte major;
     byte minor;
    // [... size - 6 bytes ...]};
```
The size member specifies the size of the encapsulation in bytes (including the size, major, and minor fields). The major and minor fields specify the encoding version of the data contained in the encapsulation (see [Section 37.5.2](#page-1355-0)). The version information is followed by size-6 bytes of encoded data.

All the data in an encapsulation is context-free, that is, nothing inside an encapsulation can refer to anything outside the encapsulation. This property allows encapsulations to be forwarded among address spaces as a blob of data.

Encapsulations can be nested, that is, contain other encapsulations.

An encapsulations can be empty, in which case its byte count is 6.

# **37.2.3 Slices**

Exceptions and classes are subject to slicing if the receiver of a value only partially understands the received value (that is, only has knowledge of a base type, but not of the actual run-time derived type). To allow the receiver of an exception or class to ignore those parts of a value that it does not understand, exception and class values are marshaled as a sequence of slices (one slice for each level of the inheritance hierarchy). A slice is a byte count encoded as a fixedlength four-byte integer, followed by the data for the slice. (The byte count includes the four bytes occupied by the count itself, so an empty slice has a byte count of four and no data.) The receiver of a value can skip over a slice by reading the byte count  $b$ , and then discarding the next  $b-4$  bytes in the input stream.

# **37.2.4 Basic Types**

The basic types are encoded as shown in [Table 37.1.](#page-1319-0) Integer types (short, int, long) are represented as two's complement numbers, and floating point types

(float, double) use the IEEE standard format[s \[6\].](#page-2079-0) All numeric types use a littleendian byte order.

<span id="page-1319-0"></span>**Table 37.1.** Encoding for basic types.

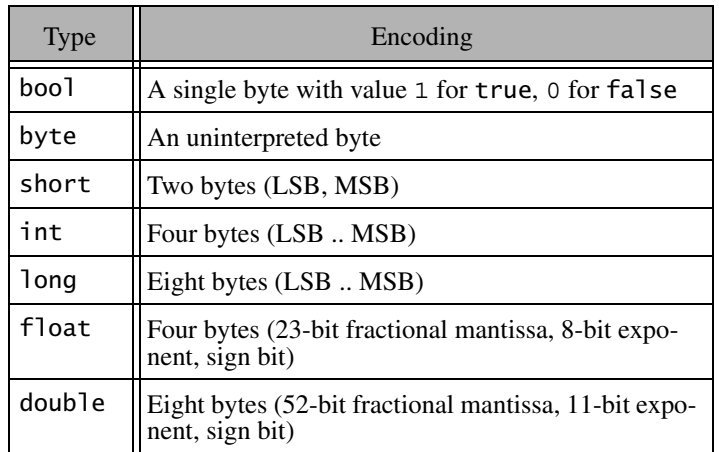

#### <span id="page-1319-1"></span>**37.2.5 Strings**

Strings are encoded as a size (see [Section 37.2.1\)](#page-1317-0), followed by the string contents in UTF-8 format [\[23\].](#page-2081-0) Strings are not NUL-terminated. An empty string is encoded with a size of zero.

#### **37.2.6 Sequences**

Sequences are encoded as a size (see [Section 37.2.1](#page-1317-0)) representing the number of elements in the sequence, followed by the elements encoded as specified for their type.

#### **37.2.7 Dictionaries**

Dictionaries are encoded as a size (see [Section 37.2.1\)](#page-1317-0) representing the number of key–value pairs in the dictionary, followed by the pairs. Each key–value pair is encoded as if it were a struct containing the key and value as members, in that order.

#### **37.2.8 Enumerators**

Enumerated values are encoded depending on the number of enumerators:

- If the enumeration has 1 127 enumerators, the value is marshaled as a byte.
- If the enumeration has 128 32767 members, the value is marshaled as a short.
- If the enumeration has more than 32767 members, the value is marshaled as an int.

The value is the ordinal value of the corresponding enumerator, with the first enumerator value encoded as zero.

#### **37.2.9 Structures**

The members of a structure are encoded in the order they appear in the struct declaration, as specified for their types.

#### **37.2.10 Exceptions**

Exceptions are marshaled as shown in [Figure 37.1](#page-1320-0)

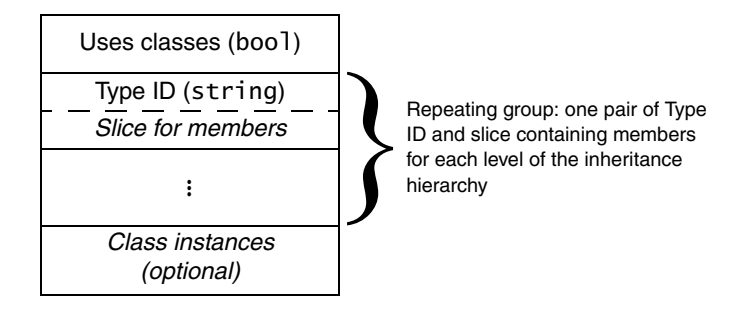

<span id="page-1320-0"></span>**Figure 37.1.** Marshaling format for exceptions.

Every exception instance is preceded by a single byte that indicates whether the exception uses class members: the byte value is 1 if any of the exception members are classes (or if any of the exception members, recursively, contain class members) and 0, otherwise.

Following the header byte, the exception is marshaled as a sequence of pairs: the first member of each pair is the type ID for an exception slice, and the second member of the pair is a slice containing the marshaled members of that slice. The sequence of pairs is marshaled in derived-to-base order, with the most-derived slice first, and ending with the least-derived slice. Within each slice, data members are marshaled as for structures: in the order in which they are defined in the Slice definition.

Following the sequence of pairs, any class instances that are used by the members of the exception are marshaled. This final part is optional: it is present only if the header byte is 1. (See [Section 37.2.11](#page-1323-0) for a detailed explanation of how class instances are marshaled.)

To illustrate the marshaling, consider the following exception hierarchy:

```
exception Base {
     int baseInt;
     string baseString;
};
exception Derived extends Base {
     bool derivedBool;
     string derivedString;
     double derivedDouble;
};
```
Assume that the exception members are initialized to the values shown in [Table 37.2.](#page-1321-0)

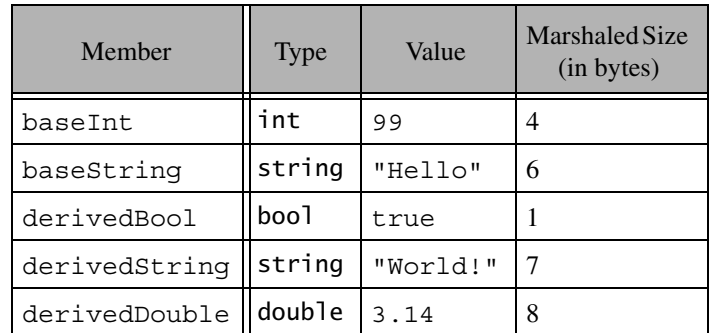

<span id="page-1321-0"></span>**Table 37.2.** Member values of an exception of type Derived.

From [Table 37.2,](#page-1321-0) we can see that the total size of the members of Base is 10 bytes, and the total size of the members of Derived is 16 bytes. None of the exception members are classes. An instance of this exception has the on-the-wire representation shown in [Table 37.3.](#page-1322-0) (The size, type, and byte offset of the marshaled representation is indicated for each component.)

| <b>Marshaled Value</b>    | Size in Bytes | <b>Type</b> | Byte offset |
|---------------------------|---------------|-------------|-------------|
| 0 (no class members)      | 1             | boo1        | 0           |
| $"::$ Derived" (type ID)  | 10            | string      | 1           |
| 20 (byte count for slice) | 4             | int         | 11          |
| 1 (derivedBool)           | 1             | boo1        | 15          |
| "World!" (derivedString)  | 7             | string      | 16          |
| 3.14 (derivedDouble)      | 8             | double      | 23          |
| "::Base" (type ID)        | 7             | string      | 31          |
| 14 (byte count for slice) | 4             | int         | 38          |
| 99 (baseInt)              | 4             | int         | 42          |
| "Hello" (baseString)      | 6             | string      | 46          |

<span id="page-1322-0"></span>**Table 37.3.** Marshaled representation of the exception in [Table 37.2.](#page-1321-0)

Note that the size of each string is one larger than the actual string length. This is because each string is preceded by a count of its number of bytes, as explained in [Section 37.2.5.](#page-1319-1)

The receiver of this sequence of values uses the header byte to decide whether it eventually must unmarshal any class instances contained in the exception (none in this example) and then examines the first type  $ID$  ( $:$ : Derived). If the receiver recognizes that type ID, it can unmarshal the contents of the first slice, followed by the remaining slices; otherwise, the receiver reads the byte count that follows the unknown type  $(20)$  and then skips  $20-4$  bytes in the input stream, which is the start of the type ID for the second slice (::Base). If the receiver does not recognize that type ID either, it again reads the byte count following the type ID (14), skips 14–4 bytes, and attempts to read another type ID. (This can happen only if client and server have been compiled with mismatched Slice definitions that disagree in the exception specification of an operation.) In this case, the receiver will eventually encounter an unmarshaling error, which it can report with a MarshalException.

If an exception contains class members, these members are marshaled following the exception slices as described in the following section.

#### <span id="page-1323-0"></span>**37.2.11 Classes**

The marshaling for classes is complex, due to the need to deal with the pointer semantics for graphs of classes, as well as the need for the receiver to slice classes of unknown derived type. In addition, the marshaling for classes uses a type ID compression scheme to avoid repeatedly marshaling the same type IDs for large graphs of class instances.

#### <span id="page-1323-3"></span>**Basic Marshaling Format**

<span id="page-1323-2"></span>Classes are marshaled similar to exceptions: each instance is divided into a number of pairs containing a type ID and a slice (one pair for each level of the inheritance hierarchy) and marshaled in derived-to-base order. Only data members are marshaled—no information is sent that would relate to operations. Unlike exceptions, no header byte precedes a class. Instead, each marshaled class instance is preceded by a (non-zero) positive integer that provides an identity for the instance. The sender assigns this identity during marshaling such that each marshaled instance has a different identity. The receiver uses that identity to correctly reconstruct graphs of classes. The overall marshaling format for classes is shown in [Figure 37.2.](#page-1323-1)

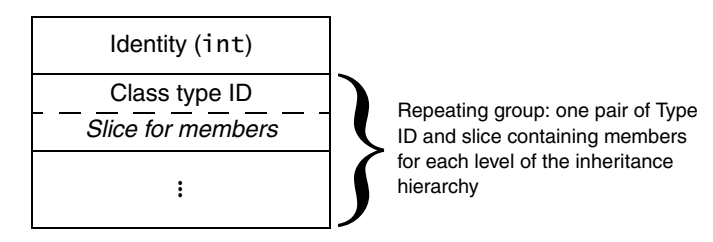

<span id="page-1323-1"></span>**Figure 37.2.** Marshaling format for classes.

#### **Class Type IDs**

Unlike for exception type IDs, class type IDs are not simple strings. Instead, a class type ID is marshaled as a boolean followed by either a string or a size, to conserve bandwidth. To illustrate this, consider the following class hierarchy:

```
class Base {
     // ...
};
class Derived extends Base {
     // ...
};
```
The type IDs for the class slices are ::Derived and ::Base. Suppose the sender marshals three instances of ::Derived as part of a single request. (For example, two instances could be out-parameters and one instance could be the return value.)

The first instance that is sent on the wire contains the type IDs ::Derived and ::Base preceding their respective slices. Because marshaling proceeds in derivedto-base order, the first type ID that is sent is ::Derived. Every time the sender sends a type ID that it has not sent previously in the same request, it sends the boolean value false, followed by the type ID. Internally, the sender also assigns a unique positive number to each type ID. These numbers start at 1 and increment by one for each type ID that has not been marshaled previously. This means that the first type ID is encoded as the boolean value  $false$ , followed by ::Derived, and the second type ID is encoded as the boolean value false, followed by ::Base.

When the sender marshals the remaining two instances, it consults a lookup table of previously-marshaled type IDs. Because both type IDs were sent previously in the same request (or reply), the sender encodes all further occurrences of ::Derived as the value true followed by the number 1 encoded as a size (see [Section 37.2.1\)](#page-1317-0), and it encodes all further occurrences of ::Base as the value true followed by the number 2 encoded as a size.

When the receiver reads a type ID, it first reads its boolean marker:

- If the boolean is false, the receiver reads a string and enters that string into a lookup table that maps integers to strings. The first new class type ID received in a request is numbered 1, the second new class type ID is numbered 2, and so on.
- If the boolean value is true, the receiver reads a number encoded as a size and uses it to retrieve the corresponding class type ID from the lookup table.

Note that this numbering scheme is re-established for each new encapsulation. (As we will see in [Section 37.3](#page-1341-0), parameters, return values, and exceptions are always marshaled inside an enclosing encapsulation.) For subsequent or nested encapsulation, the numbering scheme restarts, with the first new type ID being assigned the value 1. In other words, each encapsulation uses its own independent

numbering scheme for class type IDs to satisfy the constraint that encapsulations must not depend on their surrounding context.

Encoding class type IDs in this way provides significant savings in bandwidth: whenever an ID is marshaled a second and subsequent time, it is marshaled as a two-byte value (assuming no more than 254 distinct type IDs per request) instead of as a string. Because type IDs can be long, especially if you are using nested modules, the savings are considerable.

#### <span id="page-1325-0"></span>**Simple Class Marshaling Example**

To make the preceding discussion more concrete, consider the following class definitions:

```
interface SomeInterface {
      void op1();
};
class Base {
     int baseInt;
     void op2();
     string baseString;
};
class Derived extends Base implements SomeInterface {
     bool derivedBool;
     string derivedString;
     void op3();
     double derivedDouble;
};
```
Note that Base and Derived have operations, and that Derived also implements the interface SomeInterface. Because marshaling of classes is concerned with state, not behavior, the operations op1, op2, and op3 are simply ignored during marshaling and the on-the-wire representation is as if the classes had been defined as follows:

```
class Base {
    int baseInt;
     string baseString;
};
class Derived extends Base {
```

```
 bool derivedBool;
     string derivedString;
     double derivedDouble;
};
```
Suppose the sender marshals two instances of Derived (for example, as two inparameters in the same request). The member values are as shown in [Table 37.4.](#page-1326-0)

|                    | Member        | <b>Type</b> | Value    | <b>Marshaled Size</b><br>(in bytes) |
|--------------------|---------------|-------------|----------|-------------------------------------|
| First instance     | baseInt       | int         | 99       | 4                                   |
|                    | baseString    | string      | "Hello"  | 6                                   |
|                    | derivedBool   | boo1        | true     | 1                                   |
|                    | derivedString | string      | "World!" | 7                                   |
|                    | derivedDouble | double      | 3.14     | 8                                   |
| Second<br>instance | baseInt       | int         | 115      | 4                                   |
|                    | baseString    | string      | "Cave"   | 5                                   |
|                    | derivedBool   | boo1        | false    | 1                                   |
|                    | derivedString | string      | "Canem"  | 6                                   |
|                    | derivedDouble | double      | 6.32     | 8                                   |

<span id="page-1326-0"></span>**Table 37.4.** Member values for two instances of class Derived.

The sender arbitrarily assigns a non-zero identity (see [page 1304\)](#page-1323-2) to each instance. Typically, the sender will simply consecutively number the instances starting at 1. For this example, assume that the two instances have the identities 1 and 2. The marshaled representation for the two instances (assuming that they are marshaled immediately following each other) is shown in [Table 37.5.](#page-1327-0)

| <b>Marshaled Value</b>           | Size in Bytes  | <b>Type</b>      | Byte offset    |
|----------------------------------|----------------|------------------|----------------|
| 1 ( <i>identity</i> )            | 4              | int              | $\Omega$       |
| 0 (marker for class type ID)     | $\mathbf{1}$   | boo <sub>1</sub> | $\overline{4}$ |
| "::Derived" (class type ID)      | 10             | string           | 5              |
| 20 (byte count for slice)        | $\overline{4}$ | int              | 15             |
| 1 (derivedBool)                  | $\mathbf{1}$   | boo <sub>1</sub> | 19             |
| "World!" (derivedString)         | 7              | string           | 20             |
| 3.14 (derivedDouble)             | 8              | double           | 27             |
| 0 (marker for class type ID)     | $\mathbf{1}$   | boo <sub>1</sub> | 35             |
| "::Base" (type ID)               | 7              | string           | 36             |
| 14 (byte count for slice)        | 4              | int              | 43             |
| 99 (baseInt)                     | $\overline{4}$ | int              | 47             |
| "Hello" (baseString)             | 6              | string           | 51             |
| $0$ (marker for class type ID)   | $\mathbf{1}$   | bool             | 57             |
| "::Ice::Object" (class type ID)  | 14             | string           | 58             |
| 5 (byte count for slice)         | 4              | int              | 72             |
| 0 (number of dictionary entries) | $\mathbf{1}$   | size             | 76             |
| 2 (identity)                     | $\overline{4}$ | int              | 77             |
| 1 (marker for class type ID)     | 1              | boo <sub>1</sub> | 81             |
| 1 (class type ID)                | 1              | size             | 82             |
| 19 (byte count for slice)        | $\overline{4}$ | int              | 83             |
| 0 (derivedBool)                  | 1              | boo <sub>1</sub> | 87             |
| "Canem" (derivedString)          | 6              | string           | 88             |

<span id="page-1327-0"></span>**Table 37.5.** Marshaled representation of the two instances in [Table 37.4.](#page-1326-0)

| <b>Marshaled Value</b>                | Size in Bytes | <b>Type</b> | Byte offset |
|---------------------------------------|---------------|-------------|-------------|
| 6.32 (derivedDouble)                  | 8             | double      | 94          |
| 1 ( <i>marker for class type ID</i> ) | 1             | boo1        | 102         |
| 2 (class type ID)                     | 1             | size        | 103         |
| 13 (byte count for slice)             | 4             | int         | 104         |
| $115$ (baseInt)                       | 4             | int         | 108         |
| "Cave" (baseString)                   | 5             | string      | 112         |
| 1 (marker for class type ID)          | 1             | boo1        | 117         |
| 3 (class type ID)                     | 1             | size        | 118         |
| 5 (byte count for slice)              | 4             | int         | 119         |
| 0 (number of dictionary entries)      | 1             | size        | 123         |

**Table 37.5.** Marshaled representation of the two instances in Table 37.4.

Note that, because classes (like exceptions) are sent as a sequence of slices, the receiver of a class can slice off any derived parts of a class it does not understand. Also note that (as shown in [Table 37.5](#page-1327-0)) each class instance contains three slices. The third slice is for the type ::Ice::Object, which is the base type of all classes. The class type ID ::Ice::Object has the number 3 in this example because it is the third distinct type ID that is marshaled by the sender. (See entries at byte offsets 58 and 118 in [Table 37.5](#page-1327-0).) All class instances have this final slice of type ::Ice::Object.

Marshaling a separate slice for ::Ice::Object dates back to Ice versions 1.3 and earlier. In those versions, classes carried a facet map that was marshaled as if it were defined as follows:

```
module Ice {
     class Object;
     dictionary<string, Object> FacetMap;
     class Object {
         FacetMap facets; // No longer exists
     };
};
```
As of Ice version 1.4, this facet map is always empty, that is, the count of entries for the dictionary that is marshaled in the ::Ice::Object slice is always zero. If a receiver receives a class instance with a non-empty facet map, it must throw a MarshalException.

Note that if a class has no data members, a type ID and slice for that class is still marshaled. The byte count of the slice will be 4 in this case, indicating that the slice contains no data.

#### **Marshaling Pointers**

Classes support pointer semantics, that is, you can construct graphs of classes. It follows that classes can arbitrarily point at each other. The class identity (see [page 1304](#page-1323-3)) is used to distinguish instances and pointers as follows:

- A class identity of 0 denotes a null pointer.
- A class identity > 0 precedes the marshaled contents of an instance (see [page 1304\)](#page-1323-3).
- A class identity < 0 denotes a pointer to an instance.

Identity values less than zero are pointers. For example, if the receiver receives the identity  $-57$ , this means that the corresponding class member that is currently being unmarshaled will eventually point at the instance with identity 57.

For structures, classes, exceptions, sequences, and dictionary members that do not contain class members, the Ice protocol uses a simple depth-first traversal algorithm to marshal the members. For example, structure members are marshaled in the order of their Slice definition; if a structure member itself is of complex type, such as a sequence, the sequence is marshaled in toto where it appears inside its enclosing structure. For complex types that contain class members, this depthfirst marshaling is suspended: instead of marshaling the actual class instance at this point, a negative identity is marshaled that indicates which class instance that member must eventually denote. For example, consider the following definitions:

```
class C {
     // ...
};
struct S {
     int i;
     C firstC;
     C secondC;
     C thirdC;
     int j;
};
```
Suppose we initialize a structure of type S as follows:

```
S myS;
m<sub>Y</sub>S.i = 99;mys.fitC = new C; // New instance
mvS.\,secondC = 0; // nullmyS.thirdC = myS.firstC; // Same instance as previously
mys. j = 100;
```
When this structure is marshaled, the contents of the three class members are not marshaled in-line. Instead, the sender marshals the negative identities of the corresponding instances. Assuming that the sender has assigned the identity 78 to the instance assigned to myS.firstC, myS is marshaled as shown in [Table 37.6.](#page-1330-0)

<span id="page-1330-0"></span>**Table 37.6.** Marshaled representation of myS.

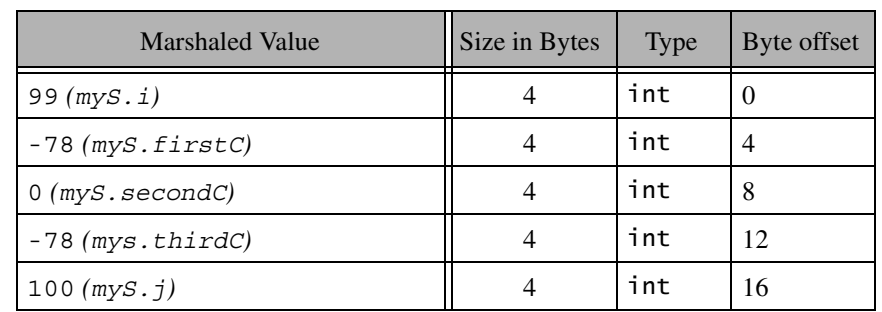

Note that myS.firstC and myS.thirdC both use the identity  $-78$ . This allows the receiver to recognize that firstC and thirdC point at the same class instance (rather than at two different instances that happen to have the same contents).

Marshaling the negative identities instead of the contents of an instance allows the receiver to accurately reconstruct the class graph that was sent by the sender. However, this begs the question of *when* the actual instances are to be marshaled as described at the beginning of this section. As we will see in [Section 37.3](#page-1341-0), parameters and return values are marshaled as if they were members of a structure. For example, if an operation invocation has five input parameters, the client marshals the five parameters end-to-end as if they were members of a single structure. If any of the five parameters are class instances, or are of complex type (recursively) containing class instances, the sender marshals the parameters in multiple passes: the first pass marshals the parameters end-to-end, using the usual depth-first algorithm:

- If the sender encounters a class member during marshaling, it checks whether it has marshaled the same instance previously for the current request or reply:
	- If the instance has not been marshaled before, the sender assigns a new identity to the instance and marshals the negative identity.
	- Otherwise, if the instance was marshaled previously, the sender sends the same negative identity that is previously sent for that instance.

In effect, during marshaling, the sender builds an identity table that is indexed by the address of each instance; the lookup value for the instance is its identity.

Once the first pass ends, the sender has marshaled all the parameters, but has not yet marshaled any of the class instances that may be pointed at by various parameters or members. The identity table at this point contains all those instances for which negative identities (pointers) were marshaled, so whatever is in the identity table at this point are the classes that the receiver still needs. The sender now marshals those instances in the identity table, but with positive identities and followed by their contents, as described on [page 1306.](#page-1325-0) The outstanding instances are marshaled as a sequence, that is, the sender marshals the number of instances as a size (see [Section 37.2.1\)](#page-1317-0), followed by the actual instances.

In turn, the instances just sent may themselves contain class members; when those class members are marshaled, the sender assigns an identity to new instances or uses a negative identity for previously marshaled instances as usual. This means that, by the end of the second pass, the identity table may have grown, necessitating a third pass. That third pass again marshals the outstanding class instances as a size followed by the actual instances. The third pass contains all those instances that were not marshaled in the second pass. Of course, the third pass may trigger yet more passes until, finally, the sender has sent all outstanding instances, that is, marshaling is complete. At this point, the sender terminates the sequence of passes by marshaling an empty sequence (the value 0 encoded as a size).

To illustrate this with an example, consider the definitions shown in [Section 4.11.7 on page 140](#page-159-0) once more:

```
enum UnaryOp { UnaryPlus, UnaryMinus, Not };
enum BinaryOp { Plus, Minus, Multiply, Divide, And, Or };
class Node {
   idempotent long eval();
};
```
```
class UnaryOperator extends Node {
     UnaryOp operator;
     Node operand;
};
class BinaryOperator extends Node {
     BinaryOp op;
     Node operand1;
     Node operand2;
};
class Operand {
     long val;
};
```
These definitions allow us to construct expression trees. Suppose the client initializes a tree to the shape shown in [Figure 37.3,](#page-1332-0) representing the expression  $(1 + 6/2) * (9 – 3)$ . The values outside the nodes are the identities assigned by the client.

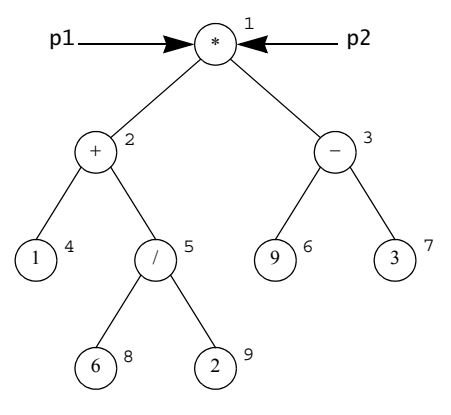

<span id="page-1332-0"></span>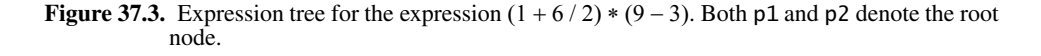

The client passes the root of the tree to the following operation in the parameters p1 and p2, as shown on [page 1313](#page-1332-0). (Even though it does not make sense to pass the same parameter value twice, we do it here for illustration purposes):

```
interface Tree {
    void sendTree(Node p1, Node p2);
};
```
The client now marshals the two parameters  $p1$  and  $p2$  to the server, resulting in the value -1 being sent twice in succession. (The client arbitrarily assigns an identity to each node. The value of the identity does not matter, as long as each node has a unique identity. For simplicity, the Ice implementation numbers instances with a counter that starts counting at 1 and increments by one for each unique instance.) This completes the marshaling of the parameters and results in a single instance with identity 1 in the identity table. The client now marshals a sequence containing a single element, node 1, as described on [page 1306](#page-1325-0). In turn, node 1 results in nodes 2 and 3 being added to the identity table, so the next sequence of nodes contains two elements, nodes 2 and 3. The next sequence of nodes contains nodes 4, 5, 6, and 7, followed by another sequence containing nodes 8 and 9. At this point, no more class instances are outstanding, and the client marshals an empty sequence to indicate to the receiver that the final sequence has been marshaled.

Within each sequence, the order in which class instances are marshaled is irrelevant. For example, the third sequence could equally contain nodes 7, 6, 4, and 5, in that order. What is important here is that each sequence contains nodes that are an equal number of "hops" away from the initial node: the first sequence contains the initial node(s), the second sequence contains all nodes that can be reached by traversing a single link from the initial node(s), the third sequence contains all nodes that can be reached by traversing two links from the initial node(s), and so on.

Now consider the same example once more, but with different parameter values for send Tree:  $p1$  denotes the root of the tree, and  $p2$  denotes the  $-$  operator of the right-hand sub-tree, as shown in [Figure 37.4](#page-1334-0).

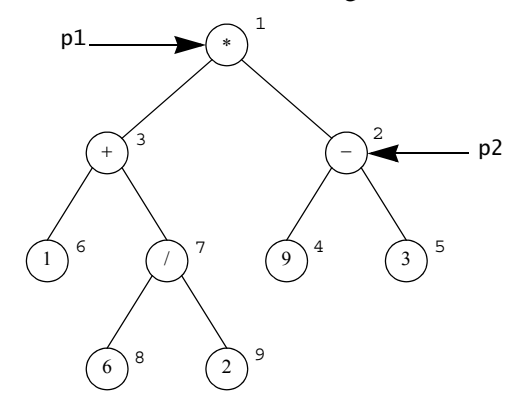

<span id="page-1334-0"></span>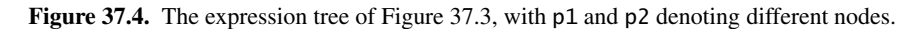

The graph that is marshaled is exactly the same, but instances are marshaled in a different order and with different identities:

- During the first pass, the client sends the identities  $-1$  and  $-2$  for the parameter values.
- The second pass marshals a sequence containing nodes 1 and 2.
- The third pass marshals a sequence containing nodes 3, 4, and 5.
- The fourth pass marshals a sequence containing nodes 6 and 7.
- The fifth pass marshals a sequence containing nodes 8 and 9.
- The final pass marshals an empty sequence.

In this way, any graph of nodes can be transmitted (including graphs that contain cycles). The receiver reconstructs the graph by filling in a patch table during unmarshaling:

- Whenever the receiver unmarshals a negative identity, it adds that identity to a patch table; the lookup value is the memory address of the parameter or member that eventually will point at the corresponding instance.
- Whenever the receiver unmarshals an actual instance, it adds the instance to an unmarshaled table; the lookup value is the memory address of the instantiated class. The receiver then uses the address of the instance to patch any parameters or members with the actual memory address.

Note that the receiver may receive negative identities that denote class instances that have been unmarshaled already (that is, point "backward" in the unmarshaling stream), as well as instances that are yet to be unmarshaled (that is, point "forward" in the unmarshaling stream). Both scenarios are possible, depending on the order in which instances are marshaled, as well as their in-degree.

To provide another example, consider the following definition:

```
class C {
     // ...
};
sequence<C> CSeq;
```
Suppose the client marshals a sequence of  $100 \text{ C}$  instances to the server, with each instance being distinct. (That is, the sequence contains 100 pointers to 100 different instances, not 100 pointers to the same single instance.) In that case, the sequence is marshaled as a size of 100, followed by 100 negative identities, -1 to -100. Following that, the client marshals a single sequence containing the 100 instances, each instance with its positive identity in the range 1 to 100, and completes by marshaling an empty sequence.

On the other hand, if the client sends a sequence of 100 elements that all point to the same single class instance, the client marshals the sequence as a size of 100, followed by 100 negative identities, all with the value -1. The client then marshals a sequence containing a single element, namely instance 1, and completes by marshaling an empty sequence.

#### **Class Graphs and Slicing**

It is important to note that when a graph of class instances is sent, it always forms a connected graph. However, when the receiver rebuilds the graph, it may end up with a disconnected graph, due to slicing. Consider:

```
class Base {
    // ...
};
class Derived extends Base {
     // ...
     Base b;
};
```

```
interface Example {
     void op(Base p);
};
```
Suppose the client has complete type knowledge, that is, understands both types Base and Derived, but the server only understands type Base, so the derived part of a Derived instance is sliced. The client can instantiate classes to be sent as parameter p as follows:

```
DerivedPtr p = new Derived;
p->b = new Derived;
ExamplePrx e = ...;
e->op(p);
```
As far as the client is concerned, the graph looks like the one shown in [Figure 37.5](#page-1336-0).

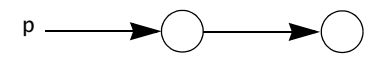

<span id="page-1336-0"></span>**Figure 37.5.** Sender-side view of a graph containing derived instances.

However, the server does not understand the derived part of the instances and slices them. Yet, the server unmarshals all the class instances, leading to the situation where the class graph has become disconnected, as shown in [Figure 37.6](#page-1336-1).

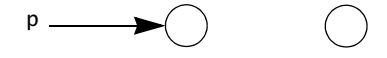

<span id="page-1336-1"></span>**Figure 37.6.** Receiver-side view of the graph in [Figure 37.5.](#page-1336-0)

Of course, more complex situations are possible, such that the receiver ends up with multiple disconnected graphs, each containing many instances.

#### **Exceptions with Class Members**

If an exception contains class members, its header byte (see [page 1301\)](#page-1320-0) is 1 and the exception members are followed by the outstanding class instances as described on the preceding pages, that is, the actual exception members are followed by one or more sequences that contain the outstanding class instances, followed by an empty sequence that serves as an end marker.

# **37.2.12 Interfaces**

Interfaces can be marshaled by value (see [Section 4.11.12\)](#page-166-0). For an interface marshaled by value (as opposed to a class instance derived from that interface), only the type ID of the most-derived interface is encoded. Here are the Slice definitions once more:

```
interface Base \{ \ \nmid x \dots x \nmid \};
interface Derived extends Base \{ \ \nmid x \dots x \nmid \};
interface Example {
     void doSomething(Base b);
};
```
If the client passes a class instance to doSomething that does not have a Slice definition (but derives from Derived), the on-the-wire representation of the interface is as follows:

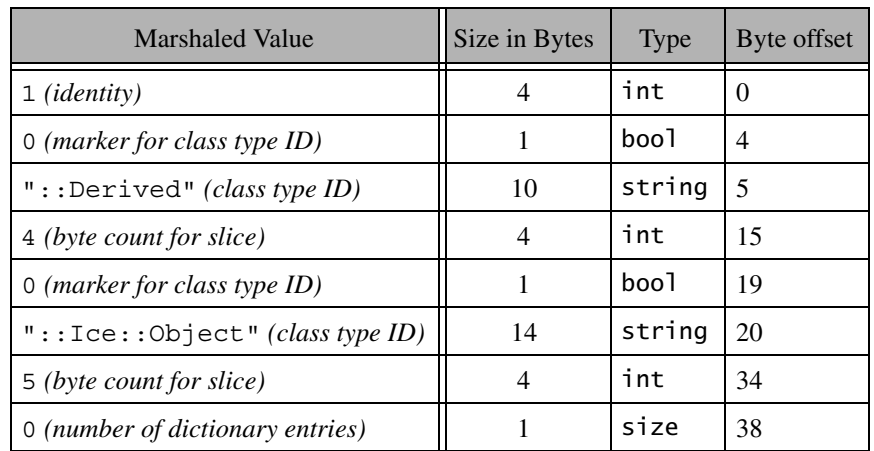

**Table 37.7.** Marshaled representation of a Derived instance.

# <span id="page-1337-0"></span>**37.2.13 Proxies**

The first component of an encoded proxy is a value of type  $\text{Ice}: \text{Identity}.$  If the proxy is a nil value, the category and name members are empty strings, and no additional data is encoded. The encoding for a non-null proxy consists of general parameters followed by endpoint parameters.

#### **General Proxy Parameters**

The general proxy parameters are encoded as if they were members of the following structure:

```
struct ProxyData {
     Ice::Identity id;
     Ice::StringSeq facet;
     byte mode;
     bool secure;
};
```
The general proxy parameters are described in [Table 37.8](#page-1338-0).

<span id="page-1338-0"></span>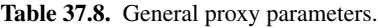

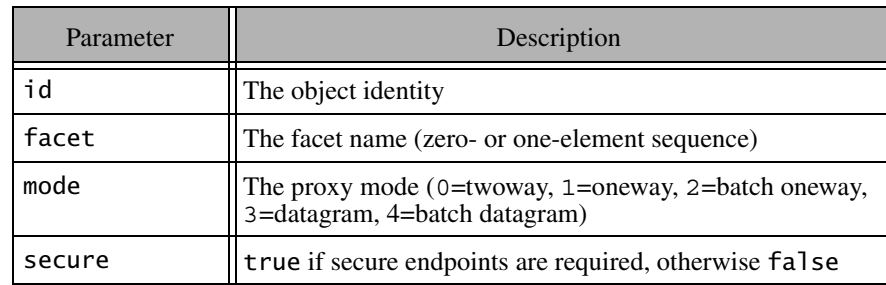

The facet field has either zero elements or one element. An empty sequence denotes the default facet, and a one-element sequence provides the facet name in its first member. If a receiver receives a proxy with a facet field with more than one element, it must throw a ProxyUnmarshalException.

#### **Endpoint Parameters**

A proxy optionally contains an endpoint list (see [Appendix E](#page-1981-0)) or an adapter identifier, but not both.

• If a proxy contains endpoints, they are encoded immediately following the general parameters. A size specifying the number of endpoints is encoded first (see [Section 37.2.1](#page-1317-0)), followed by the endpoints. Each endpoint is encoded as a short specifying the endpoint type (1=TCP, 2=SSL, 3=UDP), followed by an encapsulation (see [Section 37.2.2\)](#page-1318-0) of type-specific parameters. The typespecific parameters for TCP, UDP, and SSL are presented in the sections that follow.

• If a proxy does not have endpoints, a single byte with value 0 immediately follows the general parameters and a string representing the object adapter identifier is encoded immediately following the zero byte.

Type-specific endpoint parameters are encapsulated because a receiver may not be capable of decoding them. For example, a receiver can only decode SSL endpoint parameters if it is configured with the SSL plug-in (see [Chapter 41](#page-1674-0)). However, the receiver must be able to re-encode the proxy with all of its original endpoints, in the order they were received, even if the receiver does not understand the typespecific parameters for an endpoint. Encapsulation of the parameters allows the receiver to do this.

#### **TCP Endpoint Parameters**

A TCP endpoint is encoded as an encapsulation containing the following structure:

```
struct TCPEndpointData {
     string host;
     int port;
     int timeout;
     bool compress;
};
```
The endpoint parameters are described in [Table 37.9](#page-1339-0).

<span id="page-1339-0"></span>**Table 37.9.** TCP endpoint parameters.

| Parameter | Description                                                            |
|-----------|------------------------------------------------------------------------|
| host      | The server host (a host name or IP address)                            |
| port      | The server port $(1-65535)$                                            |
| timeout   | The timeout in milliseconds for socket operations                      |
| compress  | true if compression should be used (if possible), other-<br>wise false |

See [Section 37.4](#page-1351-0) for more information on compression.

#### **UDP Endpoint Parameters**

A UDP endpoint is encoded as an encapsulation containing the following structure:

```
struct UDPEndpointData {
     string host;
     int port;
     byte protocolMajor;
     byte protocolMinor;
     byte encodingMajor;
     byte encodingMinor;
     bool compress;
};
```
The endpoint parameters are described in [Table 37.10](#page-1340-0).

<span id="page-1340-0"></span>**Table 37.10.** UDP endpoint parameters.

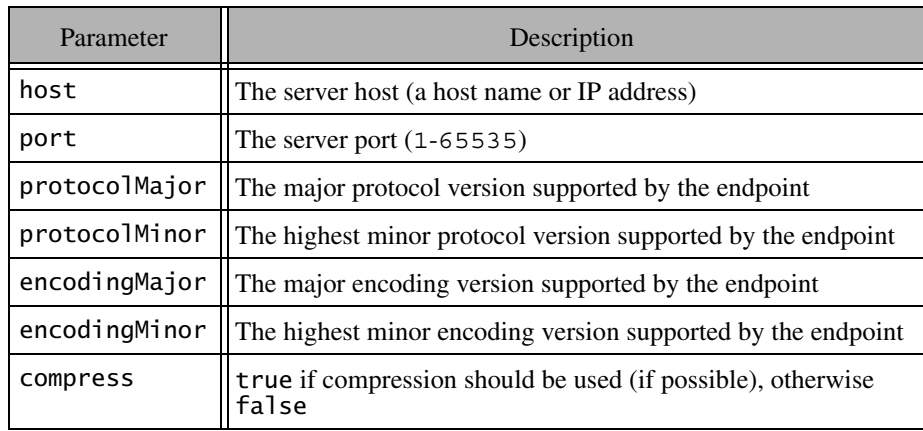

See [Section 37.4](#page-1351-0) for more information on compression.

#### **SSL Endpoint Parameters**

An SSL endpoint is encoded as an encapsulation containing the following structure:

```
struct SSLEndpointData {
     string host;
     int port;
     int timeout;
     bool compress;
};
```
The endpoint parameters are described in [Table 37.11](#page-1341-0).

#### <span id="page-1341-0"></span>**Table 37.11.** SSL endpoint parameters.

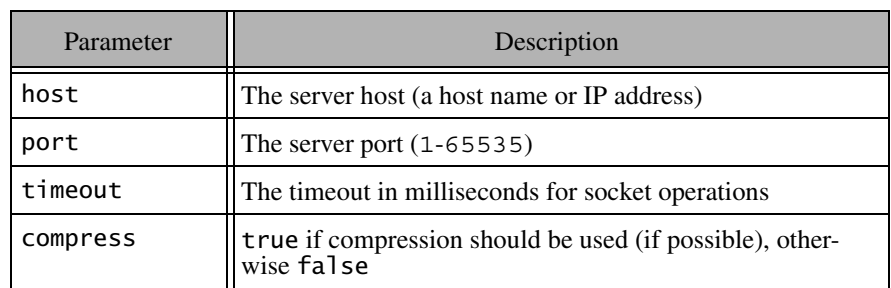

See [Section 37.4](#page-1351-0) for more information on compression.

# **37.3 Protocol Messages**

The Ice protocol uses five protocol messages:

- Request (from client to server)
- Batch request (from client to server)
- Reply (from server to client)
- Validate connection (from server to client)
- Close connection (client to server or server to client)

Of these messages, validate and close connection only apply to connectionoriented transports.

As with the data encoding described in [Section 37.2,](#page-1316-0) protocol messages have no alignment restrictions. Each message consists of a message header and (except for validate and close connection) a message body that immediately follows the header.

# <span id="page-1342-1"></span>**37.3.1 Message Header**

Each protocol message has a 14-byte header that is encoded as if it were the following structure:

```
struct HeaderData {
     int magic;
     byte protocolMajor;
     byte protocolMinor;
     byte encodingMajor;
     byte encodingMinor;
     byte messageType;
     byte compressionStatus;
     int messageSize;
};
```
The members are described in [Table 37.12](#page-1342-0).

<span id="page-1342-0"></span>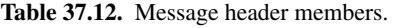

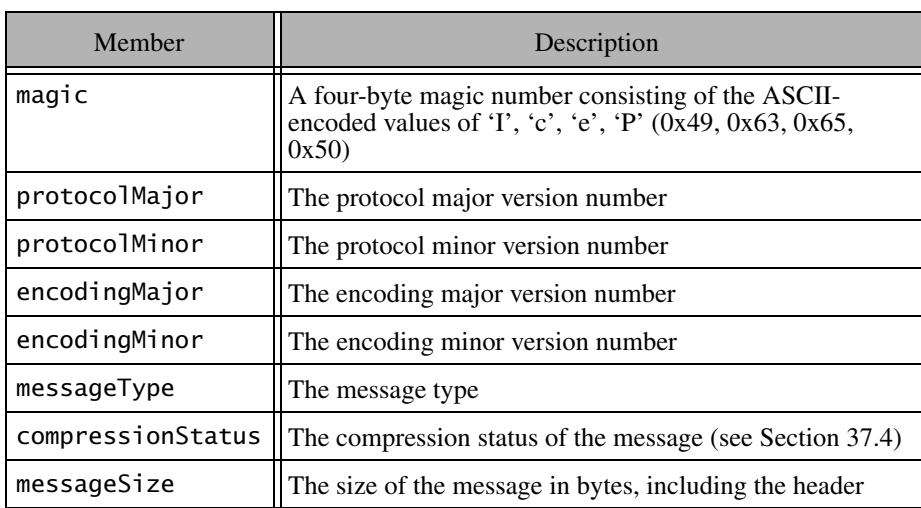

Currently, both the protocol and the encoding are at version 1.0. The valid message types are shown in [Table 37.13.](#page-1343-0)

<span id="page-1343-0"></span>**Table 37.13.** Message types.

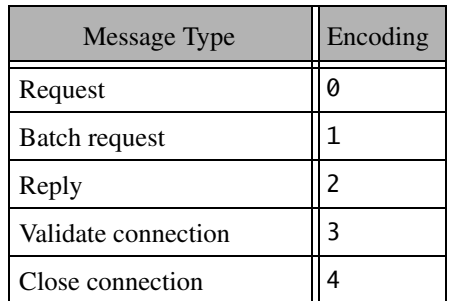

The encoding for these message bodies of each of these message types is described in the sections that follow.

# <span id="page-1343-1"></span>**37.3.2 Request Message Body**

A request message contains the data necessary to perform an invocation on an object, including the identity of the object, the operation name, and input parameters. A request message is encoded as if it were the following structure:

```
struct RequestData {
     int requestId;
     Ice::Identity id;
     Ice::StringSeq facet;
     string operation;
     byte mode;
     Ice::Context context;
     Encapsulation params;
};
```
The members are described in [Table 37.14](#page-1344-0).

<span id="page-1344-0"></span>**Table 37.14.** Request members.

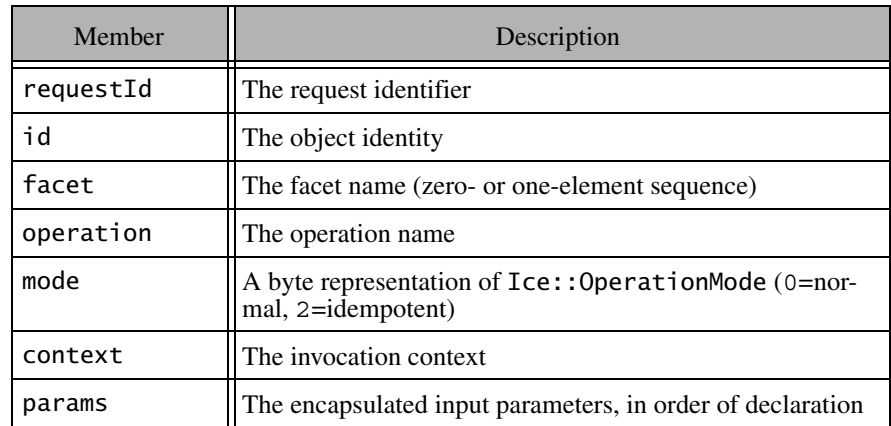

The request identifier zero (0) is reserved for use in oneway requests and indicates that the server must not send a reply to the client. A non-zero request identifier must uniquely identify the request on a connection, and must not be reused while a reply for the identifier is outstanding.

The facet field has either zero elements or one element. An empty sequence denotes the default facet, and a one-element sequence provides the facet name in its first member. If a receiver receives a request with a facet field with more than one element, it must throw a MarshalException.

# **37.3.3 Batch Request Message Body**

A batch request message contains one or more oneway requests, bundled together for the sake of efficiency. A batch request message is encoded as integer (not a size) that specifies the number of requests in the batch, followed by the corresponding number of requests, encoded as if each request were the following structure:

```
struct BatchRequestData {
     Ice::Identity id;
     Ice::StringSeq facet;
     string operation;
```

```
 byte mode;
     Ice::Context context;
     Encapsulation params;
};
```
The members are described in [Table 37.15](#page-1345-0).

<span id="page-1345-0"></span>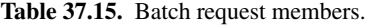

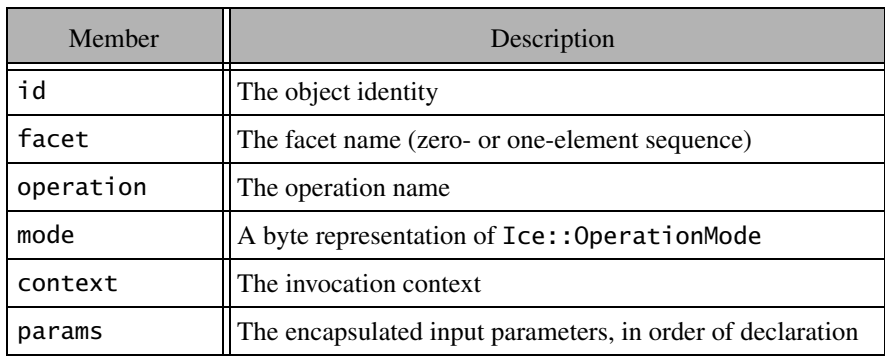

Note that no request ID is necessary for batch requests because only oneway invocations can be batched.

The facet field has either zero elements or one element. An empty sequence denotes the default facet, and a one-element sequence provides the facet name in its first member. If a receiver receives a batch request with a facet field with more than one element, it must throw a MarshalException.

# <span id="page-1345-1"></span>**37.3.4 Reply Message Body**

A reply message body contains the results of a twoway invocation, including any return value, out-parameters, or exception. A reply message body is encoded as if it were the following structure:

```
struct ReplyData {
     int requestId;
     byte replyStatus;
     Encapsulation body; // messageSize - 19 bytes
};
```
The first four bytes of a reply message body contain a request ID. The request ID matches an outgoing request and allows the requester to associate the reply with the original request (see [Section 37.3.2\)](#page-1343-1).

The byte following the request ID indicates the status of the request; the remainder of the reply message body following the status byte is an encapsulation whose contents depend on the status value. The possible status values are shown in [Table 37.16](#page-1346-0).

<span id="page-1346-0"></span>**Table 37.16.** Reply status.

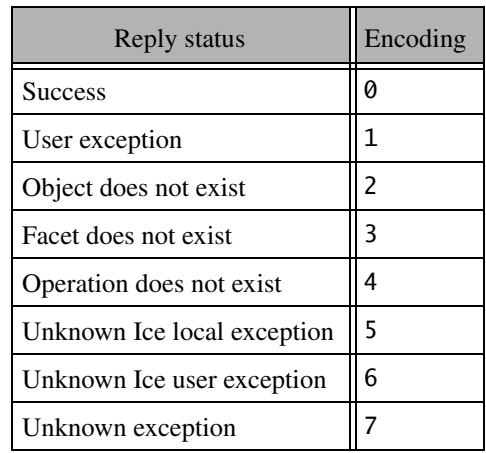

#### **Reply Status 0: Success**

A successful reply message is encoded as an encapsulation containing out-parameters (in the order of declaration), followed by the return value for the invocation, encoded according to their types as specified in [Section 37.2](#page-1316-0). If an operation declares a void return type and no out-parameters, an empty encapsulation is encoded.

#### **Reply Status 1: User exception**

A user exception reply message contains an encapsulation containing the user exception, encoded as described in [Section 37.2.10.](#page-1320-0)

#### **Reply Status 2: Object does not exist**

If the target object does not exist, the reply message is encoded as if it were the following structure inside an encapsulation:

```
struct ReplyData {
     Ice::Identity id;
     Ice::StringSeq facet;
     string operation;
};
```
The members are described in [Table 37.17](#page-1347-0).

<span id="page-1347-0"></span>**Table 37.17.** Invalid object reply members.

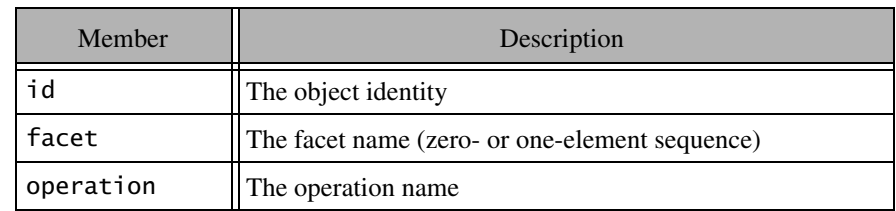

The facet field has either zero elements or one element. An empty sequence denotes the default facet, and a one-element sequence provides the facet name in its first member. If a receiver receives a reply with a facet field with more than one element, it must throw a MarshalException.

#### **Reply Status 3: Facet does not exist**

If the target object does not support the facet encoded in the request message, the reply message is encoded as for reply status 2.

#### **Reply Status 4: Operation does not exist**

If the target object does not support the operation encoded in the request message, the reply message is encoded as for reply status 2.

#### **Reply Status 5: Unknown Ice local exception**

The reply message for an unknown Ice local exception is encoded as an encapsulation containing a single string that describes the exception.

#### **Reply Status 6: Unknown Ice user exception**

The reply message for an unknown Ice user exception is encoded as an encapsulation containing a single string that describes the exception.

#### **Reply Status 7: Unknown exception**

The reply message for an unknown exception is encoded as an encapsulation containing a single string that describes the exception.

# <span id="page-1348-0"></span>**37.3.5 Validate Connection Message**

A server sends a validate connection message when it receives a new connection.<sup>1</sup> The message indicates that the server is ready to receive requests; the client must not send any messages on the connection until it has received the validate connection message from the server. No reply to the message is expected by the server.

The purpose of the validate connection message is two-fold:

- It informs the client of the protocol and encoding versions that are supported by the server (see [Section 37.5.3](#page-1355-0)).
- It prevents the client from writing a request message to its local transport buffers until after the server has acknowledged that it can actually process the request. This avoids a race condition caused by the server's TCP/IP stack accepting connections in its backlog while the server is in the process of shutting down: if the client were to send a request in this situation, the request would be lost but the client could not safely re-issue the request because that might violate at-most-once semantics.

The validate connection message guarantees that a server is not in the middle of shutting down when the server's TCP/IP stack accepts an incoming connection and so avoids the race condition.

The message header described in [Section 37.3.1 on page 1323](#page-1342-1) comprises the entire validate connection message. The compression status of a validate connection message is always 0.

# <span id="page-1348-1"></span>**37.3.6 Close Connection Message**

A close connection message is sent when a peer is about to gracefully shutdown a connection.<sup>2</sup> The message header described in [Section 37.3.1](#page-1342-1) comprises the entire close connection message. The compression status of a close connection message is always 0.

<sup>1.</sup> Validate connection messages are only used for connection-oriented transports.

<sup>2.</sup> Close connection messages are only used for connection-oriented transports.

Either client or server can initiate connection closure. On the client side, connection closure is triggered by *Active Connection Management* (*ACM*) (see [Section 36.4](#page-1300-0)), which automatically reclaims connections that have been idle for some time.

This means that connection closure can be initiated at will by either end of a connection; most importantly, no state is associated with a connection as far as the object model or application semantics are concerned.

The client side can close a connection whenever no reply for a request is outstanding on the connection. The sequence of events is:

- 1. The client sends a close connection message.
- 2. The client closes the writing end of the connection.
- 3. The server responds to the client's close connection message by closing the connection.

The server side can close a connection whenever no operation invocation is in progress that was invoked via that connection. This guarantees that the server will not violate at-most-once semantics: an operation, once invoked in a servant, is allowed to complete and its results are returned to the client. Note that the server can close a connection even after it has received a request from the client, provided that the request has not yet been passed to a servant. In other words, if the server decides that it wants to close a connection, the sequence of events is:

- 1. The server discards all incoming requests on the connection.
- 2. The server waits until all still executing requests have completed and their results have been returned to the client.
- 3. The server sends a close connection message to the client.
- 4. The server closes its writing end of the connection.
- 5. The client responds to the server's close connection message by closing both its reading and writing ends of the connection.
- 6. If the client has outstanding requests at the time it receives the close connection message, it re-issues these requests on a new connection. Doing so is guaranteed not to violate at-most-once semantics because the server guarantees not to close a connection while requests are still in progress on the server side.

# **37.3.7 Protocol State Machine**

From a client's perspective, the Ice protocol behaves according to the state machine shown in [Figure 37.7.](#page-1350-0)

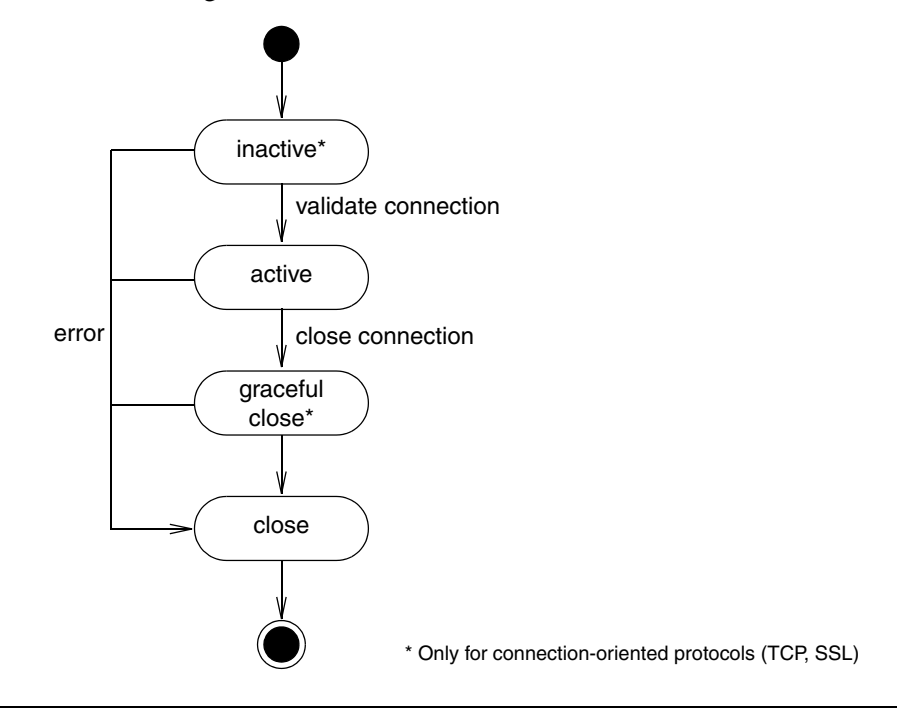

<span id="page-1350-0"></span>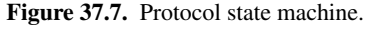

To summarize, a new connection is inactive until a validate connection message (see [Section 37.3.5\)](#page-1348-0) has been received by the client, at which point the active state is entered. The connection remains in the active state until it is shut down, which can occur when there are no more proxies using the connection, or after the connection has been idle for a while. At this point, the connection is gracefully closed, meaning that a close connection message is sent (see [Section 37.3.6\)](#page-1348-1), and the connection is closed.

# **37.3.8 Disorderly Connection Closure**

Any violation of the protocol or encoding rules results in a disorderly connection closure: the side of the connection that detects a violation unceremoniously closes it (without sending a close connection message or similar). There are many potential error conditions that can lead to disorderly connection closure; for example, the receiver might detect that a message has a bad magic number or incompatible version, receive a reply with an ID that does not match that of an outstanding request, receive a validate connection message when it should not, or find illegal data in a request (such as a negative size, or a size that disagrees with the actual data that was unmarshaled).

# <span id="page-1351-0"></span>**37.4 Compression**

Compression is an optional feature of the Ice protocol; whether it is used for a particular message is determined by several factors:

- 1. Compression may not be supported on all platforms or in all language mappings.
- 2. Compression can be used in a request or batch request only if the endpoint advertises the ability to accept compressed messages (see [Section 37.2.13\)](#page-1337-0).
- 3. For efficiency reasons, the Ice protocol engine does not compress messages smaller than 100 bytes. $3$

If compression is used, the entire message excluding the header is compressed using the bzip2 algorith[m \[16\]](#page-2080-0). The messageSize member of the message header therefore reflects the size of the compressed message, including the uncompressed header, plus an additional four bytes (see [page 1334\)](#page-1352-0).

<sup>3.</sup> A compliant implementation of the protocol is free to compress messages that are smaller than 100 bytes—the choice is up to the protocol implementation.

The compressionStatus field of the message header (see [Section 37.3.1](#page-1342-1)) indicates whether a message is compressed and whether the sender can accept a compressed reply, as shown in [Table 37.18.](#page-1352-1)

<span id="page-1352-1"></span>**Table 37.18.** Compression status values.

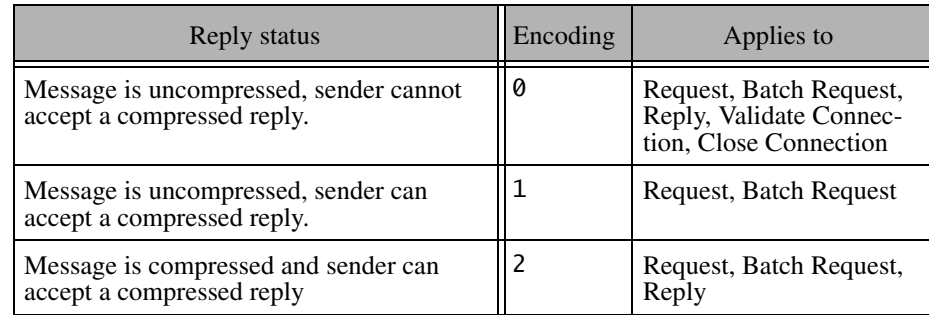

• A compression status of 0 indicates that the message is not compressed and, moreover, that the sender of this message cannot accept a compressed reply. A client that does not support compression always uses this value. A client that supports compression sets the value to 0 if the endpoint via which the request is dispatched indicates that it does not support compression.

A server uses this value for uncompressed replies.

• A compression status of 1 indicates that the message is not compressed, but that the server should return a compressed reply (if any). A client uses this value if the endpoint via which the request is dispatched indicates that it supports compression, but the client has decided not to use compression for this particular request (presumably because the request is too small, so compression does not provide any saving).

This value applies only to request and batch request messages.

• A compression status of 2 indicates that the message is compressed and that the server is free to reply with a compressed message (but need not reply with a compressed message). A client that supports compression (obviously) sets this value only if the endpoint via which the request is dispatched indicates that it supports compression.

A server uses this value for compressed replies.

<span id="page-1352-0"></span>The message body of a compressed request, batch request, or reply message is encoded by first writing the size of the uncompressed message (including its

header) as four-byte integer, followed by the compressed message body (excluding the header). It follows that the size of a compressed message is 14 bytes for the header, plus four bytes to record the size of the uncompressed message, plus the number of bytes occupied by the compressed message body (encoded as specified in Sections [37.3.2](#page-1343-1) through [37.3.4\)](#page-1345-1). Writing the uncompressed message size prior to the body enables the receiver to allocate a buffer that is large enough to accomodate the uncompressed message body.

Note that compression is likely to improve performance only over lower-speed links, for which bandwidth is the overall limiting factor. Over high-speed LAN links, the CPU time spent on compressing and uncompressing messages is longer than the time it takes to just send the uncompressed data.

# **37.5 Protocol and Encoding Versions**

As we saw in the preceding sections, both the Ice protocol and encoding have separate major and minor version numbers. Separate versioning of protocol and encoding has the advantage that neither depends on the other: any version of the Ice protocol can be used with any version of the encoding, so they can evolve independently. (For example, Ice protocol version 1.1 could use encoding version 2.3, and vice versa.)

The Ice versioning mechanism provides the maximum possible amount of interoperability between clients and servers that use different versions of the Ice run time. In particular, older deployed clients can communicate with newer deployed servers and vice versa, provided that the message contents use types that are understandable to both sides.

For an example, assume that a later version of Ice were to introduce a new Slice keyword and data type, such as complex, for complex numbers. This would require a new minor version number for the encoding; let us assume that version 1.1 of the encoding is identical to the 1.0 encoding but, in addition,

supports the complex type. We now have four possible combinations of client and server encoding versions:

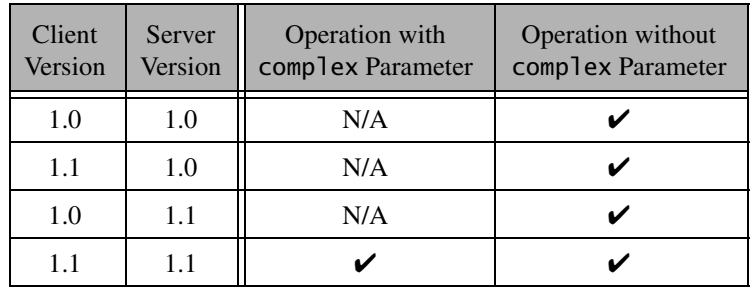

**Table 37.19.** Interoperability for different versions.

As you can see, interoperability is provided to the maximum extent possible. If both client and server are at version 1.1, they can obviously exchange messages and will use encoding version 1.1. For version 1.0 clients and servers, obviously only operations that do not involve complex parameters can be invoked (because at least one of client and server do not know about the new complex type) and messages are exchanged using encoding version 1.0.

### **37.5.1 Version Ground Rules**

For versioning of the protocol and encoding to be possible, *all* versions (present and future) of the Ice run time adhere to a few ground rules:

- 1. Encapsulations always have a six-byte header; the first four bytes are the size of the encapsulation (including the size of the header), followed by two bytes that indicate the major and minor version. How to interpret the remainder of the encapsulation depends on the major and minor version.
- 2. The first eight bytes of a message header always contain the magic number 'I', 'c', 'e', 'P', followed by four bytes of version information (two bytes for the protocol major and minor number, and two bytes of the encoding major and minor number). How to interpret the remainder of the header and the message body depends on the major and minor version.

These ground rules ensure that all current and future versions of the Ice run time can at least identify the version and size of an encapsulation and a message. This is particularly important for message switches such as IceStorm (see [Chapter 44](#page-1790-0)); by keeping the version and size information in a fixed format, it is possible to forward messages that are, for example, at version 2.0, even though the message switch itself may still be at version 1.0.

## **37.5.2 Version Compatibility Rules**

To establish whether a particular protocol version is compatible with another protocol version (or a particular encoding version is compatible with another encoding version), the following rules apply:

1. Different major versions are incompatible. There is no obligation on either clients or servers to support more than a single major version. For example, a server with major version 2 is under no obligation to also support major version 1.

This rule exists to permit the Ice run time to eventually get rid of old versions—without such a rule, all future releases of Ice would have to support all previous major versions forever. In plain language, the rule means that clients and servers that use different major versions simply cannot communicate with each other.

- 2. A receiver that advertises minor version *n* guarantees to be able to successfully decode all minor versions less than *n*. Note that this does *not* imply that messages using version  $n-1$  can be decoded as if they were version *n*: as far as their physical representation is concerned, two adjacent minor versions can be completely incompatible. However, because any receiver advertising version *n* is also obliged to correctly deal with version  $n-1$ , minor version upgrades are *semantically* backward compatible, even though their physical representation may be incompatible.
- 3. A sender that supports minor version *n* guarantees to be able to send messages using all minor versions less than *n*. Moreover, the sender guarantees that if it receives a request using minor version  $k$  (with  $k \leq n$ ), it will send the reply for that request using minor version *k*.

# <span id="page-1355-0"></span>**37.5.3 Version Negotiation**

Client and server must somehow agree on which version to use to exchange messages. Depending on whether the underlying transport is connection-oriented or connection-less, different mechanisms are used to negotiate a common version.

#### **Negotiation for Connection-Oriented Transports**

For connection-oriented transports, the client opens a connection to the server and then waits for a validate connection message (see [page 1329](#page-1348-0)). The validate connection message sent by the server indicates the server's major and highest supported minor version numbers for both protocol and encoding. If the server's and client's major version numbers do not match, the client side raises an UnsupportedProtocolException or UnsupportedEncodingException.

Assuming that the client has received a validate connection message from the server that matches the client's major version, the client knows the highest minor version number that is supported by the server. Thereafter, the client is obliged to send no message with a minor version number higher than the server's limit. However, the client is free to send a message with a minor version number that is less than the server's limit.

The server does not have a-priori knowledge of the highest minor version that is supported by the client (because there is no validate connection message from client to server). Instead, the server learns about the client version number in each individual message, by looking at the message header. That minor version indicates the minor version number that the client can accept. The scope of that minor version number is a single request-reply interaction. For example, if the client sends a request with minor version 3, the server must reply to that request with minor version 3 as well. However, the next client request might be with minor version 2, and the server must reply to that request with minor version 2.

For orderly connection closure via a close connection message, the server can use any minor version, but that minor version must not be higher than the highest minor version number that was received from the client while the connection was open.

#### **Negotiation for Connection-Less Transports**

For connection-less transports, no validate connection message exists, so the client must learn about the highest supported minor version number of the server via other means. The mechanism for this depends on whether a proxy for a connection-less endpoint is bound directly or indirectly (see [page 11](#page-30-0)):

- For direct proxies, the version information is part of the endpoint contained in the proxy. In this case, the client simply sends its messages with a minor version number that is not greater than the minor version number of the endpoint in the proxy.
- For indirect proxies, the proxy itself contains no version information at all (because the proxy contains no endpoints). Instead, the client obtains the

version information when it resolves the proxy's symbolic information to one or more endpoints (via IceGrid or an equivalent service). The version information of the endpoints determines the highest minor version number that is available to the client.

# Part XI

# **Ice Services**

# Chapter 38 **IceGrid**

# **38.1 Chapter Overview**

In this chapter we present IceGrid, an important service for building robust Ice applications. [Section 38.3](#page-1363-0) introduces the IceGrid architecture and its core concepts. [Section 38.4](#page-1367-0) describes a sample IceGrid application that we improve incrementally in [Section 38.5.](#page-1372-0) The subject of [Section 38.6](#page-1381-0) is well-known objects, which are a convenient way to decouple clients and servers.

Core IceGrid features such as templates, IceBox integration, object adapter replication, load balancing, resource allocation, and registry replication are covered in individual sections from [Section 38.7](#page-1390-0) through [Section 38.12](#page-1413-0).

In [Section 38.13](#page-1418-0) we learn how IceGrid automates the distribution of server executables. Using administrative sessions is the subject of [Section 38.14](#page-1426-0), while [Section 38.15](#page-1433-0) gives instructions on integrating a Glacier2 router into an application. [Section 38.16](#page-1437-0) discusses how to use an SQL database to store IceGrid's persistent state. [Section 38.17](#page-1438-0) is a reference for the descriptors that define an IceGrid application. [Section 38.18](#page-1468-0) describes the semantics of variables and parameters in descriptors, and property sets are discussed in [Section 38.19](#page-1474-0).

The convenient features that IceGrid supports for XML files are the focus of [Section 38.20](#page-1479-0). [Section 38.21](#page-1482-0) through [Section 38.24](#page-1505-0) address the usage and administration of IceGrid servers. [Section 38.25](#page-1513-0) explains the details of server activation, while [Section 38.26](#page-1517-0) provides troubleshooting advice.

# **38.2 Introduction**

IceGrid is the location and activation service for Ice applications. In prior Ice releases, the IcePack service supplied this functionality. Given the increasing importance of grid computing, IceGrid was introduced in Ice 3.0 to support all of IcePack's responsibilities and extend it with new features to simplify the development and administration of Ice applications on grid networks.

For the purposes of this chapter, we can loosely define *grid computing* as the use of a network of relatively inexpensive computers to perform the computational tasks that once required costly "big iron." Developers familiar with distributed computing technologies may not consider the notion of grid computing to be particularly revolutionary; after all, distributed applications have been running on networks for years, and the definition of grid computing is sufficiently vague that practically any server environment could be considered a "grid."

One possible grid configuration is a homogeneous collection of computers running identical programs. Each computer in the grid is essentially a clone of the others, and all are equally capable of handling a task. As a developer, you need to write the code that runs on the grid computers, and Ice is ideally suited as the infrastructure that enables the components of a grid application to communicate with one another. However, writing the application code is just the first piece of the puzzle. Many other challenges remain:

- How do I install and update this application on all of the computers in the grid?
- How do I keep track of the servers running on the grid?
- How do I distribute the load across all the computers?
- How do I migrate a server from one computer to another one?
- How can I quickly add a new computer to the grid?

Of course, these are issues faced by most distributed applications. As you read this chapter and learn more about IceGrid's capabilities, you will discover that it offers solutions to these challenges. To get you started, we have summarized IceGrid's feature set below:

• Location service

As an implementation of an Ice location service (see [Section 32.17\)](#page-1082-0), IceGrid enables clients to bind indirectly to their servers, making applications more flexible and resilient to changing requirements.

• On-demand server activation

Starting an Ice server process is called *server activation*. IceGrid can be given responsibility for activating a server on demand, that is, when a client attempts to access an object hosted by the server. Activation usually occurs as a side effect of indirect binding, and is completely transparent to the client.

• Application distribution

IceGrid provides a convenient way to distribute your application to a set of computers, without the need for a shared file system or complicated scripts. Simply configure an IcePatch2 server (see [Chapter 45](#page-1832-0)) and let IceGrid download the necessary files and keep them synchronized.

• Replication and load balancing

IceGrid supports replication by grouping the object adapters of several servers into a single virtual object adapter. During indirect binding, a client can be bound to an endpoint of any of these adapters. Furthermore, IceGrid monitors the load on each computer and can use that information to decide which of the endpoints to return to a client.

• Sessions and resource allocation

An IceGrid client establishes a session in order to allocate a resource such as an object or a server. IceGrid prevents other clients from using the resource until the client releases it or the session expires. Sessions enhance security through the use of an authentication mechanism that can be integrated with a Glacier2 router.

• Automatic failover

Ice supports automatic retry and failover in any proxy that contains multiple endpoints. When combined with IceGrid's support for replication and load balancing, automatic failover means that a failed request results in a client transparently retrying the request on the next endpoint with the lowest load.

• Dynamic queries

In addition to transparent binding, applications can interact directly with IceGrid to locate objects in a variety of ways.

• Status monitoring

IceGrid supports Slice interfaces that allow applications to monitor its activities and receive notifications about significant events, enabling the development of custom tools or the integration of IceGrid status events into an existing management framework.

• Administration

IceGrid includes command-line and graphical administration tools. They are available on all supported platforms and allow you to start, stop, monitor, and reconfigure any server managed by IceGrid.

• Deployment

Using XML files, you can describe the servers to be deployed on each computer. Templates simplify the description of identical servers.

• Database Indepence

By default, IceGrid uses a Freeze database ([Chapter 39](#page-1522-0)) to store its state. However, you can configure IceGrid to use a different dabase, such as MySQL (among others).

As grid computing enters the mainstream and compute servers become commodities, users expect more value from their applications. IceGrid, in cooperation with the Ice run time, relieves you of these low-level tasks to accelerate the construction and simplify the administration of your distributed applications.

# <span id="page-1363-0"></span>**38.3 IceGrid Architecture**

An IceGrid domain consists of a *registry* and any number of *nodes*. Together, the registry and nodes cooperate to manage the information and server processes that comprise *applications*. Each application assigns servers to particular nodes. The registry maintains a persistent record of this information, while the nodes are responsible for starting and monitoring their assigned server processes. In a typical configuration, one node runs on each computer that hosts Ice servers. The registry does not consume much processor time, so it commonly runs on the same computer as a node; in fact, the registry and a node can run in the same process if desired. If fault tolerance is desired, the registry supports replication using a master-slave design.

### **38.3.1 Simple Example**

As an example, [Figure 38.1](#page-1364-0) shows a very simple IceGrid application running on a network of three computers. The IceGrid registry is the only process of interest on

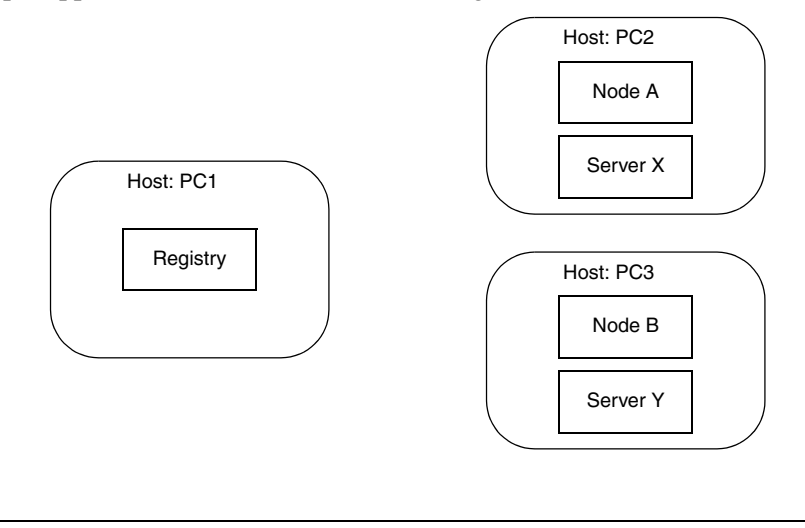

host PC1, while IceGrid nodes are running on the hosts PC2 and PC3. In this sample application, one server has been assigned to each node.

<span id="page-1364-0"></span>**Figure 38.1.** Simple IceGrid application.

From a client application's perspective, the primary responsibility of the registry is to resolve indirect proxies as an Ice location service (see [Section 32.17\)](#page-1082-0). As such, this contribution is largely transparent: when a client first attempts to use an indirect proxy, the Ice run time in the client contacts the registry to convert the proxy's symbolic information into endpoints that allow the client to establish a connection.

Although the registry might sound like nothing more than a simple lookup table, reality is quite different. For example, behind the scenes, a locate request might prompt a node to start the target server automatically, or the registry might select appropriate endpoints based on load statistics from each computer.

This also illustrates the benefits of indirect proxies: the location service can provide a great deal of functionality without any special action by the client and, unlike with direct proxies, the client does not need advance knowledge of the address and port of a server. The extra level of indirection adds some latency to the client's first use of a proxy; however, all subsequent interactions occur directly between client and server, so the cost is negligible. Furthermore, indirection allows servers to migrate to different computers without the need to update proxies held by clients.

#### **38.3.2 Server Replication**

IceGrid's flexibility allows an endless variety of configurations. For example, suppose we have a grid network and want to replicate a server on each blade, as shown in [Figure 38.2.](#page-1365-0)

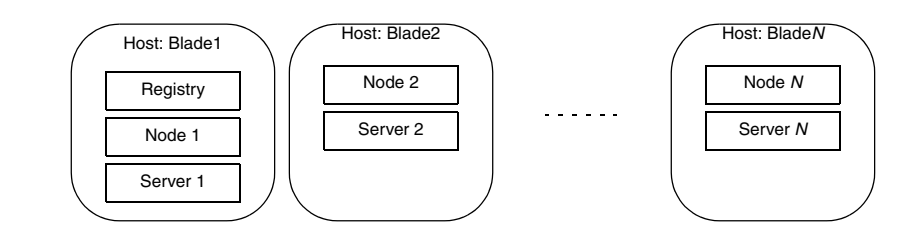

<span id="page-1365-0"></span>**Figure 38.2.** Replicated server on grid network.

Replication in Ice is based on object adapters, not servers. Any object adapter in any server could participate in replication, but it is far more likely that all of the replicated object adapters are created by instances of the same server executable that is running on each computer. We are using this configuration in the example shown above, but IceGrid requires each server to have a unique name. Server 1 and Server 2 are our unique names for the same executable.

The binding process works somewhat differently when replication is involved, since the registry now has multiple object adapters to choose from. The description of the IceGrid application drives the registry's decision about which object adapter (or object adapters) to use. For example, the registry could consider the system load of each computer (as periodically reported by the nodes) and return the endpoints of the object adapter on the computer with the lowest load. It is also possible for the registry to combine the endpoints of several object adapters, in which case the Ice run time in the client would select the endpoint for the initial connection attempt.

#### **38.3.3 Deployment**

In IceGrid, *deployment* is the process of describing an application to the registry. This description includes the following information:

• Replica groups

A *replica group* is the term for a collection of replicated object adapters. An application can create any number of replica groups. Each group requires a unique identifier.

• Nodes

An application must assign its servers to one or more nodes.

• Servers

A server's description includes a unique name and the path to its executable. It also lists the object adapters it creates.

• Object adapters

Information about an object adapter includes its endpoints and any wellknown objects it advertises. If the object adapter is a member of a replica group, it must also supply that group's identifier.

• Objects

A *well-known object* is one that is known solely by its identity. The registry maintains a global list of such objects for use during locate requests.

IceGrid uses the term *descriptor* to refer to the description of an application and its components; deploying an application involves creating its descriptors in the registry. The are several ways to accomplish this:

- You can use a command-line tool that reads XML descriptors.
- You can create descriptors interactively with the graphical administration tool.
- You can create descriptors programmatically via IceGrid's administrative interface.

The registry server must be running in order to deploy an application, but it is not necessary for nodes to be active. Nodes that are started after deployment automatically retrieve the information they need from the registry. Once deployed, you can update the application at any time.

# <span id="page-1367-0"></span>**38.4 Getting Started**

This section introduces a sample application that will help us demonstrate IceGrid's capabilities. Our application "rips" music tracks from a compact disc (CD) and encodes them as MP3 files, as shown in [Figure 38.3.](#page-1367-1)

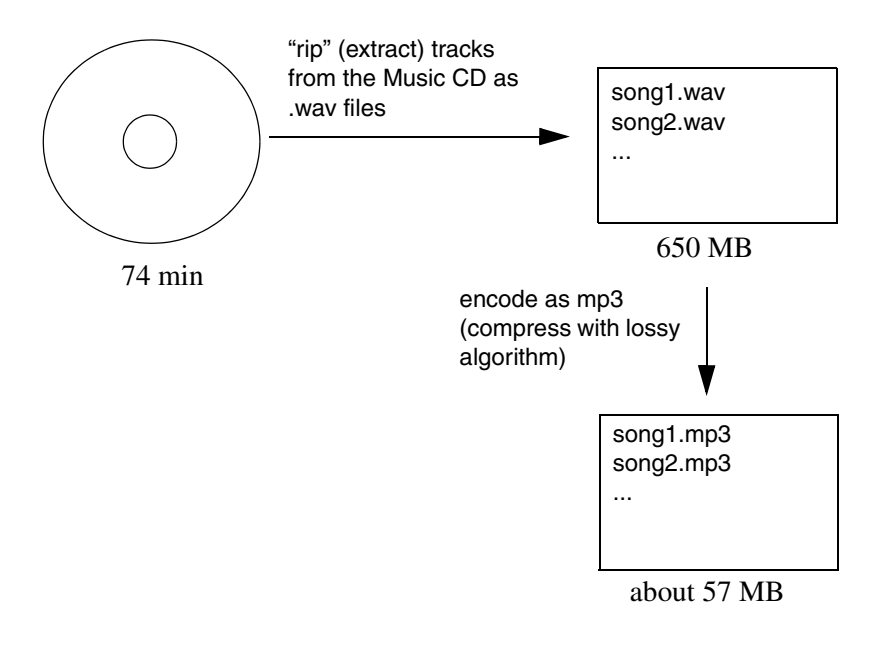

<span id="page-1367-1"></span>**Figure 38.3.** Overview of sample application.

Ripping an entire CD usually takes several minutes because the MP3 encoding requires lots of CPU cycles. Our distributed ripper application accelerates this process by taking advantage of powerful CPUs on remote Ice servers, enabling us to process many songs in parallel.

The Slice interface for the MP3 encoder is straightforward:

```
module Ripper {
exception EncodingFailedException {
     string reason;
};
sequence<short> Samples;
```
```
interface Mp3Encoder {
     // Input: PCM samples for left and right channels
     // Output: MP3 frame(s).
     Ice::ByteSeq encode(Samples leftSamples, Samples rightSamples)
         throws EncodingFailedException;
     // You must flush to get the last frame(s). Flush also 
     // destroys the encoder object.
     Ice::ByteSeq flush()
         throws EncodingFailedException;
};
interface Mp3EncoderFactory
{
   Mp3Encoder* createEncoder();
};
};
```
The implementation of the encoding algorithm is not relevant for the purposes of this discussion. Instead, we will focus on incrementally improving the application as we discuss IceGrid features.

# <span id="page-1368-1"></span>**38.4.1 Architecture**

The initial architecture for our application is intentionally simple, consisting of an IceGrid registry and a server that we start manually. [Figure 38.4](#page-1368-0) shows how the client's invocation on its EncoderFactory proxy causes an implicit locate request.

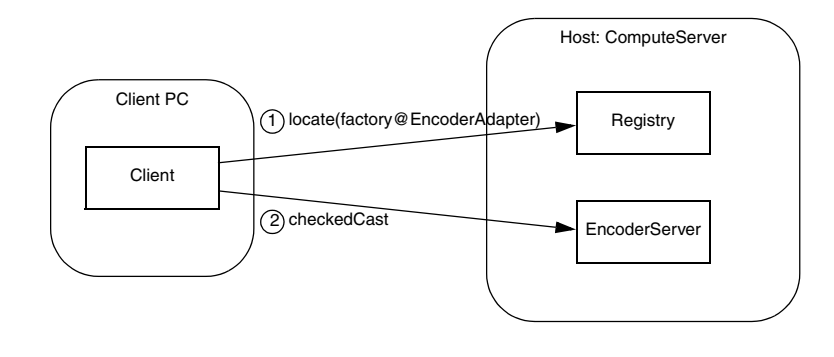

<span id="page-1368-0"></span>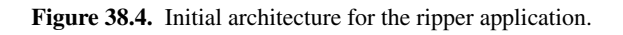

The corresponding C++ code for the client is presented below:

```
Ice::ObjectPrx proxy =
     communicator->stringToProxy("factory@EncoderAdapter");
Ripper::MP3EncoderFactoryPrx factory =
     Ripper::MP3EncoderFactoryPrx::checkedCast(proxy);
Ripper::MP3EncoderPrx encoder = factory->createEncoder();
```
Notice that the client uses an indirect proxy for the MP3EncoderFactory object. This stringified proxy can be read literally as "the object with identity factory in the object adapter identified as EncoderAdapter." The encoding server creates this object adapter and ensures that the object adapter uses this identifier. Since each object adapter must be uniquely identified, the registry can easily determine the server that created the adapter and return an appropriate endpoint to the client.

The client's call to checkedCast is the first remote invocation on the factory object, and therefore the locate request is performed during the completion of this invocation. The subsequent call to createEncoder is sent directly to the server without further involvement by IceGrid.

# <span id="page-1369-0"></span>**38.4.2 Configuring the Registry**

The registry needs a subdirectory in which to create its databases, and we will use /opt/ripper/registry for this purpose (the directory must exist before starting the registry). We also need to create an Ice configuration file to hold properties required by the registry. The file /opt/ripper/registry.cfg contains the following properties:

```
IceGrid.Registry.Client.Endpoints=tcp -p 4061
IceGrid.Registry.Server.Endpoints=tcp
IceGrid.Registry.Internal.Endpoints=tcp
IceGrid.Registry.AdminPermissionsVerifier=IceGrid/NullPermissionsV
erifier
IceGrid.Registry.Data=/opt/ripper/registry
IceGrid.Registry.DynamicRegistration=1
```
Several of the properties define endpoints, but only the value of IceGrid.Registry.Client.Endpoints needs a fixed port. This property specifies the endpoints of the IceGrid locator service; IceGrid clients must include these endpoints in their definition of Ice.Default.Locator, as discussed in the next section. The TCP port number (4061) used in this example has been reserved by the [Internet Assigned Numbers Authority](http://www.iana.org/assignments/port-numbers) (IANA) for the IceGrid registry, along with SSL port number 4062.

Several other properties are worth mentioning:

• IceGrid.Registry.AdminPermissionsVerifier

This property controls access to the registry's administrative functionality (see [Section 38.11.2\)](#page-1408-0).

• IceGrid.Registry.Data

This property specifies the registry's database directory.

• IceGrid.Registry.DynamicRegistration

By setting this property to a non-zero value, we allow servers to register their object adapters. Dynamic registration is explained in more detail below.

#### **Dynamic Registration**

By default, IceGrid will not permit a server to register its object adapters without using IceGrid's deployment facility (see [Section 38.5](#page-1372-0)). In some situations, such as in this sample application, you may want a client to be able to bind indirectly to a server without having to first deploy the server. That is, simply starting the server should be sufficient to make the server register itself with IceGrid and be reachable from clients.

You can achieve this by running the registry with the property IceGrid.Registry.DynamicRegistration set to a non-zero value. With this setting, IceGrid permits an adapter to register itself upon activation even if it has not been previously deployed. To force the server to register its adapters, you must define Ice.Default.Locator (so the server can find the registry) and, for each adapter that you wish to register, you must set *<adaptername>*.AdapterId to an identifier that is unique within the registry. Setting the *<adapter-name>*.AdapterId property also causes the adapter to no longer create direct proxies but rather to create indirect proxies that must be resolved by the registry.

## <span id="page-1370-0"></span>**38.4.3 Configuring the Client**

The client requires only minimal configuration, namely a value for the property Ice.Default.Locator (see [Section 32.17.3\)](#page-1088-0). This property supplies the Ice run time with the proxy for the locator service. In IceGrid, the locator service is implemented by the registry, and the locator object is available on the registry's client endpoints. The property IceGrid.Registry.Client.Endpoints defined in the previous section provides most of the information we need to construct the proxy. The missing piece is the identity of the locator object, which defaults to IceGrid/Locator:

```
Ice.Default.Locator=IceGrid/Locator:tcp -h registryhost -p 4061
```
The use of a locator service allows the client to take advantage of indirect binding and avoid static dependencies on server endpoints. However, the locator proxy must have a fixed port, otherwise the client has a bootstrapping problem: it cannot resolve indirect proxies without knowing the endpoints of the locator service.

See [Section 38.21.3](#page-1487-0) for more information on client configuration.

# <span id="page-1371-0"></span>**38.4.4 Configuring the Server**

We use /opt/ripper/server.cfg as the server's configuration file. It contains the following properties:

```
EncoderAdapter.AdapterId=EncoderAdapter
EncoderAdapter.Endpoints=tcp
Ice.Default.Locator=IceGrid/Locator:tcp -h registryhost -p 4061
```
The properties are described below:

• EncoderAdapter.AdapterId

This property supplies the object adapter identifier that the client uses in its indirect proxy (e.g., factory@EncoderAdapter).

• EncoderAdapter.Endpoints

This property defines the object adapter's endpoint. Notice that the value does not contain any port information, meaning that the adapter uses a systemassigned port. Without IceGrid, the use of a system-assigned port would pose a significant problem: how would a client create a direct proxy if the adapter's port could change every time the server is restarted? IceGrid solves this problem nicely because clients can use indirect proxies that contain no endpoint dependencies. The registry resolves indirect proxies using the endpoint information supplied by object adapters each time they are activated.

• Ice.Default.Locator

The server requires a value for this property in order to register its object adapter.

## **38.4.5 Starting the Registry**

Now that the configuration file is written and the directory structure is prepared, we are ready to start the IceGrid registry:

```
$ icegridregistry --Ice.Config=/opt/ripper/registry.cfg
```
Additional command line options are supported, including those that allow the registry to run as a Windows service or Unix daemon. See [Section 38.21.1](#page-1482-0) for more information.

## **38.4.6 Starting the Server**

With the registry up and running, we can now start the server. At a command prompt, we run the program and pass an  $-\text{Ice}$ . Config option indicating the location of the configuration file:

```
$ /opt/ripper/bin/server \
    --Ice.Config=/opt/ripper/server.cfg
```
### **38.4.7 Review**

This example demonstrated how to use IceGrid's location service, which is a core component of IceGrid's feature set. By incorporating IceGrid into our application, the client is now able to locate the MP3EncoderFactory object using only an indirect proxy and a value for  $Ice$ . Default. Locator. Furthermore, we can reconfigure the application in any number of ways without modifying the client's code or configuration.

For some applications, the functionality we have already achieved using IceGrid may be entirely sufficient. However, we have only just begun to explore IceGrid's capabilities, and there is much we can still do to improve our application. The next section shows how we can avoid the need to start our server manually by deploying our application onto an IceGrid node.

# <span id="page-1372-0"></span>**38.5 Using Deployment**

In this section, we examine how to extend the capabilities of our sample application using IceGrid's deployment facility.

### **38.5.1 Architecture**

The revised architecture for our application consists of a single IceGrid node responsible for our encoding server that runs on the computer named Compute-

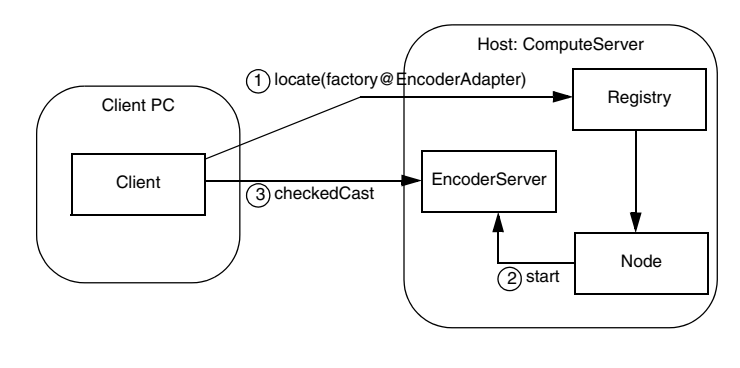

Server. [Figure 38.5](#page-1373-0) shows the client's initial invocation on its indirect proxy and the actions that IceGrid takes to make this invocation possible.

<span id="page-1373-0"></span>**Figure 38.5.** Architecture for deployed ripper application.

In contrast to the architecture shown in [Section 38.4.1,](#page-1368-1) we no longer need to manually start our server. In this revised application, the client's locate request prompts the registry to query the node about the server's state and start it if necessary. Once the server starts successfully, the locate request completes and subsequent client communication occurs directly with the server.

### <span id="page-1373-1"></span>**38.5.2 Descriptors**

We can deploy our application using the **icegridadmin** command line utility (see [Section 38.24.1\)](#page-1505-0), but first we must define our descriptors in XML. The descriptors are quite brief:

```
<icegrid>
     <application name="Ripper">
         <node name="Node1">
              <server id="EncoderServer"
                  exe="/opt/ripper/bin/server"
                  activation="on-demand">
                  <adapter name="EncoderAdapter"
                      id="EncoderAdapter"
                      endpoints="tcp"/>
              </server>
         </node>
     </application>
</icegrid>
```
For IceGrid's purposes, we have named our application Ripper. It consists of a single server, EncoderServer, assigned to the node  $Node1$ <sup>1</sup>. The server's exe attribute supplies the pathname of its executable, and the activation attribute indicates that the server should be activated on demand when necessary.

The object adapter's descriptor is the most interesting. As you can see, the name and id attributes both specify the value EncoderAdapter. The value of name reflects the adapter's name in the server process (i.e., the argument passed to createObjectAdapter) that is used for configuration purposes, whereas the value of id uniquely identifies the adapter within the registry and is used in indirect proxies. These attributes are not required to have the same value. Had we omitted the id attribute, IceGrid would have composed a unique value by combining the server name and adapter name to produce the following identifier:

EncoderServer.EncoderAdapter

The endpoints attribute defines one or more endpoints for the adapter. As explained in [Section 38.4.4](#page-1371-0), these endpoints do not require a fixed port.

See [Section 38.17](#page-1438-0) for detailed information on using XML to define descriptors.

## <span id="page-1374-0"></span>**38.5.3 Configuring the Registry and Node**

In [Section 38.4.2,](#page-1369-0) we created the directory /opt/ripper/registry for use by the registry. The node also needs a subdirectory for its own purposes, so we will use  $\sqrt{\text{opt}}/\text{ripper}/\text{node}$ . Again, these directories must exist before starting the registry and node.

We also need to create an Ice configuration file to hold properties required by the registry and node. The file  $\sqrt{\text{opt}}/\text{ripper}/\text{config}$  contains the following properties:

```
# Registry properties
IceGrid.Registry.Client.Endpoints=tcp -p 4061
IceGrid.Registry.Server.Endpoints=tcp
IceGrid.Registry.Internal.Endpoints=tcp
IceGrid.Registry.AdminPermissionsVerifier=IceGrid/NullPermissionsV
erifier
IceGrid.Registry.Data=/opt/ripper/registry
```
<sup>1.</sup> Since a computer typically runs only one node process, you might be tempted to give the node a name that identifies its host (such as ComputeServerNode). However, this naming convention becomes problematic as soon as you need to migrate the node to another host.

```
# Node properties
IceGrid.Node.Endpoints=tcp
IceGrid.Node.Name=Node1
IceGrid.Node.Data=/opt/ripper/node
IceGrid.Node.CollocateRegistry=1
Ice.Default.Locator=IceGrid/Locator:tcp -p 4061
```
The registry and node can share this configuration file. In fact, by defining IceGrid.Node.CollocateRegistry=1, we have indicated that the registry and node should run in the same process.

[Section 38.4.2](#page-1369-0) described the registry properties. One difference, however, is that we no longer define IceGrid.Registry.DynamicRegistration. By omitting this property, we force the registry to reject the registration of object adapters that have not been deployed.

The node properties are explained below:

• IceGrid.Node.Endpoints

This property specifies the node's endpoints. A fixed port is not required.

• IceGrid.Node.Name

This property defines the unique name for this node. Its value must match the descriptor shown in [Section 38.5.2.](#page-1373-1)

• IceGrid.Node.Data

This property specifies the node's data directory.

• Ice.Default.Locator

This property is defined for use by the **icegridadmin** tool. The node would also require this property if the registry is not collocated. [Section 38.4.3](#page-1370-0)  provides more information on this setting.

## **38.5.4 Configuring the Server**

Server configuration is accomplished using descriptors. During deployment, the node creates a subdirectory tree for each server. Inside this tree the node creates a configuration file containing properties derived from the server's descriptors. For instance, the adapter's descriptor in [Section 38.5.2](#page-1373-1) generates the following properties in the server's configuration file:

```
# Server configuration
Ice.Admin.ServerId=EncoderServer
Ice.Admin.Endpoints=tcp -h 127.0.0.1
Ice.ProgramName=EncoderServer
# Object adapter EncoderAdapter
EncoderAdapter.Endpoints=tcp
EncoderAdapter.AdapterId=EncoderAdapter
Ice.Default.Locator=IceGrid/Locator:default -p 4061
```
As you can see, the configuration file that IceGrid generates from the descriptor resembles the one we created in [Section 38.4.4,](#page-1371-0) with two additional properties:

- Ice.Admin.ServerId
- Ice.Admin.Endpoints

These properties enable the administrative facility that, among other features, allows an IceGrid node to gracefully deactivate the server. See [Section 38.22](#page-1491-0) for more information.

Using the directory structure we established for our ripper application, the configuration file for EncoderServer has the file name shown below:

/opt/ripper/node/servers/EncoderServer/config/config

Note that this file should not be edited directly because any changes you make are lost the next time the node regenerates the file. The correct way to add properties to the file is to include property definitions in the server's descriptor. For example, we can add the property Ice.Trace.Network=1 by modifying the server descriptor as follows:

```
<icegrid>
     <application name="Ripper">
         <node name="Node1">
             <server id="EncoderServer"
                  exe="/opt/ripper/bin/server"
                  activation="on-demand">
                  <adapter name="EncoderAdapter"
                      id="EncoderAdapter"
                      endpoints="tcp"/>
                  <property name="Ice.Trace.Network"
                      value="1"/>
             </server>
         </node>
     </application>
</icegrid>
```
When a node activates a server, it passes the location of the server's configuration file using the --Ice.Config command-line argument. If you start a server manually from a command prompt, you must supply this argument yourself.

## **38.5.5 Starting IceGrid**

Now that the configuration file is written and the directory structure is prepared, we are ready to start the IceGrid registry and node. Using a collocated registry and node, we only need to use one command:

```
$ icegridnode --Ice.Config=/opt/ripper/config
```
Additional command line options are supported, including those that allow the node to run as a Windows service or Unix daemon. See [Section 38.21.2](#page-1484-0) for more information.

### **38.5.6 Deploying the Application**

With the registry up and running, it is now time to deploy our application. Like our client, the **icegridadmin** utility also requires a definition for the Ice.Default.Locator property. We can start the utility with the following command:

```
$ icegridadmin --Ice.Config=/opt/ripper/config
```
After confirming that it can contact the registry, **icegridadmin** provides a command prompt at which we deploy our application. Assuming our descriptor is stored in  $\sqrt{\text{opt}}/\text{ripper/app.xml}$ , the deployment command is shown below:

```
>>> application add "/opt/ripper/app.xml"
```
Next, confirm that the application has been deployed:

```
>>> application list
Ripper
```
You can start the server using this command:

```
>>> server start EncoderServer
```
Finally, you can retrieve the current endpoints of the object adapter:

```
>>> adapter endpoints EncoderAdapter
```
If you want to experiment further using **icegridadmin**, issue the **help** command and see [Section 38.24.1.](#page-1505-0)

#### **38.5.7 Review**

We have deployed our first IceGrid application, but you might be questioning whether it was worth the effort. Even at this early stage, we have already gained several benefits:

- We no longer need to manually start the encoder server before starting the client, because the IceGrid node automatically starts it if it is not active at the time a client needs it. If the server happens to terminate for any reason, such as an IceGrid administrative action or a server programming error, the node restarts it without intervention on our part.
- We can manage the application remotely using one of the IceGrid administration tools. The ability to remotely modify applications, start and stop servers, and inspect every aspect of your configuration is a significant advantage.

Admittedly, we have not made much progress yet in our stated goal of improving the performance of the ripper over alternative solutions that are restricted to running on a single computer. Our client now has the ability to easily delegate the encoding task to a server running on another computer, but we have not achieved the parallelism that we really need. For example, if the client created a number of encoders and used them simultaneously from multiple threads, the encoding performance might actually be *worse* than simply encoding the data directly in the client, as the remote computer would likely slow to a crawl while attempting to task-switch among a number of processor-intensive tasks.

### <span id="page-1378-0"></span>**38.5.8 Adding Nodes**

Adding more nodes to our environment would allow us to distribute the encoding load to more compute servers. Using the techniques we have learned so far, let us investigate the impact that adding a node would have on our descriptors, configuration, and client application.

#### **Descriptors**

The addition of a node is mainly an exercise in cut and paste:

```
<icegrid>
     <application name="Ripper">
         <node name="Node1">
             <server id="EncoderServer1"
                 exe="/opt/ripper/bin/server"
                 activation="on-demand">
                 <adapter name="EncoderAdapter"
```

```
 endpoints="tcp"/>
              </server>
         </node>
         <node name="Node2">
              <server id="EncoderServer2"
                  exe="/opt/ripper/bin/server"
                  activation="on-demand">
                  <adapter name="EncoderAdapter"
                      endpoints="tcp"/>
              </server>
         </node>
     </application>
</icegrid>
```
Note that we now have two node elements instead of a single one. You might be tempted to simply use the host name as the node name. However, in general, that is not a good idea. For example, you may want to run several IceGrid nodes on a single machine (for example, for testing). Similarly, you may have to rename a host at some point, or need to migrate a node to a different host. But, unless you also rename the node, that leads to the situation where you have a node with the name of a (possibly obsolete) host when the node in fact is not running on that host. Obviously, this makes for a confusing configuration—it is better to use abstract node names, such as Node1.

Aside from the new node element, notice that the server identifiers must be unique. The adapter name, however, can remain as EncoderAdapter because this name is used only for local purposes within the server process. In fact, using a different name for each adapter would actually complicate the server implementation, since it would somehow need to discover the name it should use when creating the adapter.

We have also removed the id attribute from our adapter descriptors; the default values supplied by IceGrid are sufficient for our purposes (see [Section 38.17.1](#page-1438-1)).

#### **Configuration**

We can continue to use the configuration file we created in [Section 38.5.3](#page-1374-0) for our combined registry-node process. We need a separate configuration file for Node2, primarily to define a different value for the property IceGrid.Node.Name. However, we also cannot have two nodes configured with IceGrid.Node.CollocateRegistry=1 because only one master registry is allowed, so we must remove this property:

```
IceGrid.Node.Endpoints=tcp
IceGrid.Node.Name=Node2
IceGrid.Node.Data=/opt/ripper/node
```

```
Ice.Default.Locator=IceGrid/Locator:tcp -h registryhost -p 4061
```
We assume that  $\sqrt{\text{opt}/\text{right}/\text{node}}$  refers to a local file system directory on the computer hosting Node2, and not a shared volume, because two nodes must not share the same data directory.

We have also modified the locator proxy to include the address of the host on which the registry is running.

#### **Redeploying**

After saving the new descriptors, you need to redeploy the application. Using **icegridadmin**, issue the following command:

```
$ icegridadmin --Ice.Config=/opt/ripper/config
>>> application update "/opt/ripper/app.xml"
```
#### **Client**

We have added a new node, but we still need to modify our client to take advantage of it. As it stands now, our client can delegate an encoding task to one of the two MP3EncoderFactory objects. The client selects a factory by using the appropriate indirect proxy:

- factory@EncoderServer1.EncoderAdapter
- factory@EncoderServer2.EncoderAdapter

In order to distribute the tasks among both factories, the client could use a random number generator to decide which factory receives the next task:

```
string adapter;
if ((rand() % 2) == 0)
     adapter = "EncoderServer1.EncoderAdapter";
else
     adapter = "EncoderServer2.EncoderAdapter";
Ice::ObjectPrx proxy =
     communicator->stringToProxy("factory@" + adapter);
Ripper::MP3EncoderFactoryPrx factory =
     Ripper::MP3EncoderFactoryPrx::checkedCast(proxy);
Ripper::MP3EncoderPrx encoder = factory->createEncoder();
```
There are a few disadvantages in this design:

- The client application must be modified each time a new compute server is added or removed because it knows all of the adapter identifiers.
- The client cannot distribute the load intelligently; it is just as likely to assign a task to a heavily-loaded computer as it is an idle one.

We describe better solutions in the sections that follow.

# **38.6 Well-known Objects**

There are two types of indirect proxies (see [Section 2.2.2\)](#page-27-0): one specifies an identity and an object adapter identifier, while the other contains only an identity. The latter type of indirect proxy is known as a *well-known proxy*. A well-known proxy refers to a well-known object, that is, its identity alone is sufficient to allow the client to locate it. Ice requires all object identities in an application to be unique, but typically only a select few objects are able to be located via only their identities.

In earlier sections we showed the relationship between indirect proxies containing an object adapter identifier and the IceGrid configuration. Briefly, in order for a client to use a proxy such as factory@EncoderAdapter, an object adapter must be given the identifier EncoderAdapter.

A similar requirement exists for well-known objects. The registry maintains a table of these objects, which can be populated in a number of ways:

- statically in descriptors,
- programmatically using IceGrid's administrative interface,
- dynamically using an IceGrid administration tool.

The registry's database maps an object identity to a proxy. A locate request containing only an identity prompts the registry to consult this database. If a match is found, the registry examines the associated proxy to determine if additional work is necessary. For example, consider the well-known objects in [Table 38.1.](#page-1382-0)

<span id="page-1382-0"></span>**Table 38.1.** Well-known objects and their proxies.

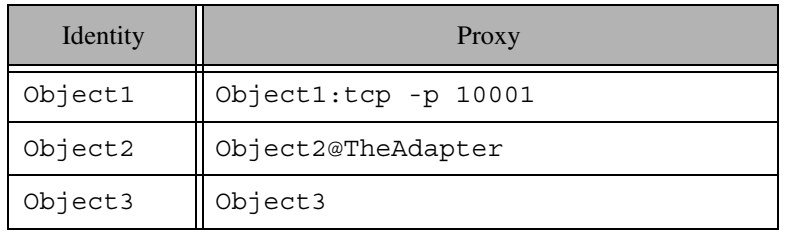

The proxy associated with  $Object1$  already contains endpoints, so the registry can simply return this proxy to the client.

For Object2, the registry notices the adapter id and checks to see whether it knows about an adapter identified as TheAdapter. If it does, it attempts to obtain the endpoints of that adapter, which may cause its server to be started. If the registry is successfully able to determine the adapter's endpoints, it returns a direct proxy containing those endpoints to the client. If the registry does not recognize TheAdapter or cannot obtain its endpoints, it returns the indirect proxy Object2@TheAdapter to the client. Upon receipt of another indirect proxy, the Ice run time in the client will try once more to resolve the proxy, but generally this will not succeed and the Ice run time in the client will raise a NoEndpointException as a result.

Finally, Object3 represents a hopeless situation: how can the registry resolve Object3 when its associated proxy refers to itself? In this case, the registry returns the proxy Object3 to the client, which causes the client to raise NoEndpointException. Clearly, you should avoid this situation.

## <span id="page-1382-1"></span>**38.6.1 Object Types**

The registry's database not only associates an identity with a proxy, but also a type. Technically, the "type" is an arbitrary string but, by convention, that string represents the most-derived Slice type of the object. For example, the Slice type of the encoder factory in our ripper application is

::Ripper::MP3EncoderFactory.

Object types are useful when performing queries, as discussed in [Section 38.6.5.](#page-1386-0)

# <span id="page-1383-0"></span>**38.6.2 Object Descriptors**

The object descriptor (see [Section 38.17.14](#page-1451-0)) adds a well-known object to the registry. It must appear within the context of an adapter descriptor, as shown in the XML example below:

```
<icegrid>
     <application name="Ripper">
         <node name="Node1">
             <server id="EncoderServer"
                  exe="/opt/ripper/bin/server"
                  activation="on-demand">
                  <adapter name="EncoderAdapter"
                      id="EncoderAdapter"
                      endpoints="tcp">
                      <object identity="EncoderFactory"
                          type="::Ripper::MP3EncoderFactory"/>
                  </adapter>
             </server>
         </node>
     </application>
</icegrid>
```
During deployment, the registry associates the identity EncoderFactory with the indirect proxy EncoderFactory@EncoderAdapter. If the adapter descriptor had omitted the adapter id, the registry would have generated a unique identifier using the server id and the adapter name.

In this example, the object's type is specified explicitly. See [Section 38.6.1](#page-1382-1) for more information on object types.

# <span id="page-1383-1"></span>**38.6.3 Adding Objects in a Program**

The IceGrid::Admin interface defines several operations that manipulate the registry's database of well-known objects:

```
module IceGrid {
interface Admin {
     ...
    void addObject(Object* obj)
         throws ObjectExistsException,
                 DeploymentException;
```

```
void updateObject(Object* obj)
         throws ObjectNotRegisteredException,
                DeploymentException;
    void addObjectWithType(Object* obj, string type)
         throws ObjectExistsException,
                DeploymentException;
     void removeObject(Ice::Identity id) 
         throws ObjectNotRegisteredException,
                DeploymentException;
     ...
};
};
```
• addObject

The addObject operation adds a new object to the database. The proxy argument supplies the identity of the well-known object. If an object with the same identity has already been registered, the operation raises ObjectExistsException. Since this operation does not accept an argument supplying the object's type, the registry invokes ice\_id on the given proxy to determine its most-derived type. The implication here is that the object must be available in order for the registry to obtain its type. If the object is not available, addObject raises DeploymentException.

• updateObject

The updateObject operation supplies a new proxy for the well-known object whose identity is encapsulated by the proxy. If no object with the given identity is registered, the operation raises ObjectNotRegisteredException. The object's type is not modified by this operation.

• addObjectWithType

The addObjectWithType operation behaves like addObject, except the object's type is specified explicitly and therefore the registry does not attempt to invoke ice\_id on the given proxy (even if the type is an empty string).

• removeObject

The removeObject operation removes the well-known object with the given identity from the database. If no object with the given identity is registered, the operation raises ObjectNotRegisteredException.

The following C++ example produces the same result as deploying the descriptor in [Section 38.6.2](#page-1383-0):

```
Ice::ObjectAdapterPtr adapter =
    communicator->createObjectAdapter("EncoderAdapter");
Ice::Identity ident =
    communicator->stringToIdentity("EncoderFactory");
FactoryPtr f= new FactoryI;
Ice::ObjectPrx factory = adapter->add(f, ident);
IceGrid::AdminPrx admin = // ...try {
     admin->addObject(factory); // OOPS!
} catch (const IceGrid::ObjectExistsException &) {
     admin->updateObject(factory);
}
```
After obtaining a proxy for the IceGrid::Admin interface (see [Section 38.14\)](#page-1426-0), the code invokes addObject. Notice that the code traps ObjectExistsException and calls updateObject instead when the object is already registered.

There is one subtle problem in this code: calling addObject causes the registry to invoke ice\_id on our factory object, but we have not yet activated the object adapter. As a result, our program will hang indefinitely at the call to addObject. One solution is to activate the adapter prior to the invocation of addObject; another solution is to use addObjectWithType as shown below:

```
Ice::ObjectAdapterPtr adapter =
     communicator->createObjectAdapter("EncoderAdapter");
Ice::Identity ident =
     communicator->stringToIdentity("EncoderFactory");
FactoryPtr f = new FactoryI;
Ice::ObjectPrx factory = adapter->add(f, ident);
IceGrid::AdminPrx admin = // ...
try {
    admin->addObjectWithType(factory, factory->ice id());
} catch (const IceGrid::ObjectExistsException &) {
     admin->updateObject(factory);
}
```
# **38.6.4 Adding Objects with icegridadmin**

The **icegridadmin** utility (see [Section 38.24.1](#page-1505-0)) provides commands that are the functional equivalents of the Slice operations shown in [Section 38.6.3.](#page-1383-1) We can use the utility to manually register the EncoderFactory object from [Section 38.6.2:](#page-1383-0)

```
$ icegridadmin --Ice.Config=/opt/ripper/config
>>> object add "EncoderFactory@EncoderAdapter"
```
Use the **object list** command to verify that the object was registered successfully:

```
>>> object list
EncoderFactory
IceGrid/Query
IceGrid/Locator
IceGrid/Registry
IceGrid/InternalRegistry-Master
```
To specify the object's type explicitly, append it to the **object add** command:

```
>>> object add "EncoderFactory@EncoderAdapter" \
"::Ripper::MP3EncoderFactory"
```
Finally, the object is removed from the registry like this:

>>> **object remove "EncoderFactory"**

#### <span id="page-1386-0"></span>**38.6.5 Queries**

The registry's database of well-known objects is not used solely for resolving indirect proxies. The database can also be queried interactively to find objects in a variety of ways. The IceGrid::Query interface supplies this functionality:

```
module IceGrid {
enum LoadSample {
    LoadSample1,
     LoadSample5,
     LoadSample15
};
interface Query {
    idempotent Object* findObjectById(Ice::Identity id);
    idempotent Object* findObjectByType(string type);
     idempotent Object* findObjectByTypeOnLeastLoadedNode(
             string type, LoadSample sample);
     idempotent Ice::ObjectProxySeq findAllObjectsByType(
             string type);
    idempotent Ice::ObjectProxySeq findAllReplicas(Object* proxy);
};
};
```
#### • findObjectById

The findObjectById operation returns the proxy associated with the given identity of a well-known object. It returns a null proxy if no match was found.

• findObjectByType

The findObjectByType operation returns a proxy for an object registered with the given type. If more than one object has the same type, the registry selects one at random. The operation returns a null proxy if no match was found.

• findObjectByTypeOnLeastLoadedNode

The findObjectByTypeOnLeastLoadedNode operation considers the system load when selecting one of the objects with the given type. If the registry is unable to determine which node hosts an object (for example, because the object was registered with a direct proxy and not an adapter id), the object is considered to have a load value of 1 for the purposes of this operation. The sample argument determines the interval over which the loads are averaged (one, five, or fifteen minutes). The operation returns a null proxy if no match was found.

• findAllObjectsByType

The findAllObjectsByType operation returns a sequence of proxies representing the well-known objects having the given type. The operation returns an empty sequence if no match was found.

• findAllReplicas

Given an indirect proxy for a replicated object, the findAllReplicas operation returns a sequence of proxies representing the individual replicas. An application can use this operation when it is necessary to communicate directly with one or more replicas.

Be aware that the operations accepting a type parameter are not equivalent to invoking ice\_isA on each object to determine whether it supports the given type, a technique that would not scale well as the for a large number of registered objects. Rather, the operations simply compare the given type to the object's registered type or, if the object was registered without a type, to the object's mostderived Slice type as determined by the registry (see [Section 38.6.1\)](#page-1382-1).

### <span id="page-1387-0"></span>**38.6.6 Application Changes**

Well-known objects are another IceGrid feature we can incorporate into our ripper application.

#### **Descriptors**

First we'll modify the descriptors from [Section 38.5.8](#page-1378-0) to add two well-known objects:

```
<icegrid>
     <application name="Ripper">
         <node name="Node1">
             <server id="EncoderServer1"
                  exe="/opt/ripper/bin/server"
                  activation="on-demand">
                  <adapter name="EncoderAdapter"
                      endpoints="tcp">
                      <object identity="EncoderFactory1"
                          type="::Ripper::MP3EncoderFactory"/>
                  </adapter>
             </server>
         </node>
         <node name="Node2">
             <server id="EncoderServer2"
                  exe="/opt/ripper/bin/server"
                  activation="on-demand">
                  <adapter name="EncoderAdapter"
                      endpoints="tcp">
                      <object identity="EncoderFactory2"
                          type="::Ripper::MP3EncoderFactory"/>
                  </adapter>
             </server>
         </node>
     </application>
</icegrid>
```
At first glance, the addition of the well-known objects does not appear to simplify our client very much. Rather than selecting which of the two adapters receives the next task, we now need to select one of the well-known objects.

#### **Querying with findAllObjectsByType**

The IceGrid::Query interface provides a way to eliminate the client's dependency on object adapter identifiers and object identities. Since our factories are registered with the same type, we can search for all objects of that type:

```
Ice::ObjectPrx proxy =
     communicator->stringToProxy("IceGrid/Query");
IceGrid::QueryPrx query = IceGrid::QueryPrx::checkedCast(proxy);
Ice::ObjectProxySeq seq;
string type = Ripper:: MP3EncoderFactory: : ice staticId();
```

```
seq = query->findAllObjectsByType(type);
if (seq.empty()) {
     // no match
}
Ice::ObjectProxySeq::size_type index = ... // random number
Ripper::MP3EncoderFactoryPrx factory =
     Ripper::MP3EncoderFactoryPrx::checkedCast(seq[index]);
Ripper::MP3EncoderPrx encoder = factory->createEncoder();
```
This example invokes findAllObjectsByType and then randomly selects an element of the sequence.

#### **Querying with findObjectByType**

We can simplify the client further using findObjectByType instead, which performs the randomization for us:

```
Ice::ObjectPrx proxy =
     communicator->stringToProxy("IceGrid/Query");
IceGrid::QueryPrx query = IceGrid::QueryPrx::checkedCast(proxy);
Ice::ObjectPrx obj;
string type = Ripper:: MP3EncoderFactory: : ice staticId();
obj = query->findObjectByType(type);
if (!obj) {
     // no match
}
Ripper::MP3EncoderFactoryPrx factory =
     Ripper::MP3EncoderFactoryPrx::checkedCast(obj);
Ripper::MP3EncoderPrx encoder = factory->createEncoder();
```
#### **Querying with findObjectByTypeOnLeastLoadedNode**

So far the use of IceGrid::Query has allowed us to simplify our client, but we have not gained any functionality. If we replace the call to findObjectByType with findObjectByTypeOnLeastLoadedNode, we can improve the client by distributing the encoding tasks more intelligently. The change to the client's code is trivial:

```
Ice::ObjectPrx proxy =
     communicator->stringToProxy("IceGrid/Query");
IceGrid::QueryPrx query = IceGrid::QueryPrx::checkedCast(proxy);
Ice::ObjectPrx obj;
string type = Ripper:: MP3EncoderFactory: : ice staticId();
obj = query->findObjectByTypeOnLeastLoadedNode(type,
     IceGrid::LoadSample1);
if (!obj) {
```

```
 // no match
}
Ripper::MP3EncoderFactoryPrx factory =
     Ripper::MP3EncoderFactoryPrx::checkedCast(obj);
Ripper::MP3EncoderPrx encoder = factory->createEncoder();
```
#### **Review**

Incorporating intelligent load distribution is a worthwhile enhancement and is a capability that would be time consuming to implement ourselves. However, our current design uses only well-known objects in order to make queries possible. We do not really need the encoder factory object on each compute server to be individually addressable as a well-known object, a fact that seems clear when we examine the identities we assigned to them: EncoderFactory1, EncoderFactory2, and so on. IceGrid's replication features, discussed in [Section 38.9](#page-1399-0), give us the tools we need to improve our design.

# <span id="page-1390-1"></span>**38.7 Templates**

IceGrid templates simplify the task of creating the descriptors for an application. A template is a parameterized descriptor that you can instantiate as often as necessary. Templates are descriptors in their own right. They are components of an IceGrid application and therefore they are stored in the registry's database. As such, their use is not restricted to XML files; templates can also be created and instantiated interactively using the graphical administration tool (see [Section 38.24.2](#page-1513-0)).

You can define templates for server and service descriptors. The focus of this section is server templates; [Section 38.8](#page-1396-0) explains service descriptors and templates.

### <span id="page-1390-0"></span>**38.7.1 Server Templates**

You may recall from prior sections that the XML description of our sample application defined two nearly identical servers:

```
<icegrid>
     <application name="Ripper">
         <node name="Node1">
             <server id="EncoderServer1"
                 exe="/opt/ripper/bin/server"
```

```
 activation="on-demand">
                  <adapter name="EncoderAdapter"
                      endpoints="tcp"/>
              </server>
         </node>
         <node name="Node2">
              <server id="EncoderServer2"
                  exe="/opt/ripper/bin/server"
                  activation="on-demand">
                  <adapter name="EncoderAdapter"
                      endpoints="tcp"/>
              </server>
         </node>
     </application>
</icegrid>
```
This example is an excellent candidate for a server template. Equivalent definitions that incorporate a template are shown below:

```
<icegrid>
     <application name="Ripper">
         <server-template id="EncoderServerTemplate">
             <parameter name="index"/>
             <server id="EncoderServer${index}"
                 exe="/opt/ripper/bin/server"
                 activation="on-demand">
                  <adapter name="EncoderAdapter"
                      endpoints="tcp"/>
             </server>
         </server-template>
         <node name="Node1">
             <server-instance template="EncoderServerTemplate"
                  index="1"/>
         </node>
         <node name="Node2">
             <server-instance template="EncoderServerTemplate"
                 index="2"/>
         </node>
     </application>
</icegrid>
```
We have defined a server template named EncoderServerTemplate. Nested within the server-template element is a server element that defines an encoder server. The only difference between this server element and our previous example is that it is now parameterized: the template parameter index is used to form unique identifiers for the server and its adapter. The symbol

 $\frac{1}{2}$  index is replaced with the value of the index parameter wherever it occurs.

The template is instantiated by a server-instance element, which may be used anywhere that a server element is used. The server-instance element identifies the template to be instantiated, and supplies a value for the index parameter.

Although we have not significantly reduced the length of our XML file, we have made it more readable. And more importantly, deploying this server on additional nodes has become much easier.

#### **38.7.2 Template Parameters**

Parameters enable you to customize each instance of a template as necessary. The example in [Section 38.7.1](#page-1390-0) defined the index parameter with a different value for each instance to ensure that identifiers are unique. A parameter may also declare a default value that is used in the template if no value is specified for it. In our sample application the index parameter is considered mandatory and therefore should not have a default value, but we can illustrate this feature in another way. For example, suppose that the pathname of the server's executable may change on each node. We can supply a default value for this attribute and override it when necessary:

```
<icegrid>
     <application name="Ripper">
         <server-template id="EncoderServerTemplate">
             <parameter name="index"/>
             <parameter name="exepath"
                 default="/opt/ripper/bin/server"/>
             <server id="EncoderServer${index}"
                 exe="${exepath}"
                 activation="on-demand">
                  <adapter name="EncoderAdapter"
                      endpoints="tcp"/>
             </server>
         </server-template>
         <node name="Node1">
             <server-instance template="EncoderServerTemplate"
                 index="1"/>
         </node>
         <node name="Node2">
             <server-instance template="EncoderServerTemplate"
```

```
 index="2" exepath="/opt/ripper-test/bin/server"/>
         </node>
     </application>
</icegrid>
```
As you can see, the instance on Node1 uses the default value for the new parameter exepath, but the instance on Node2 defines a different location for the server's executable.

For complete details about substitution rules and other semantics, see [Section 38.18](#page-1468-0).

## **38.7.3 Property Sets**

As we saw in the preceding section, template parameters allow you to customize each instance of a server template. Template parameters with default values allow you to define commonly used configuration options. However, you might want to have additional configuration properties for a given instance without having to add a parameter. For example, to debug a server instance on a specific node, you might want to start the server with the Ice.Trace.Network property set; it would be inconvenient to have to add a parameter to the template just to set that property.

To cater for such scenarios, it is possible to specify additional properties for a server instance without modifying the template. You can define such properties in the server-instance element, for example:

```
<icegrid>
     <application>
         <node name="Node2"> 
              <server-instance template="EncoderServerTemplate"
                                index="2"> 
                  <properties>
                      <property name="Ice.Trace.Network" value="2"/>
                  </properties>
              </server-instance>
         </node> 
     </application> 
</icegrid>
```
This sets the Ice. Trace. Network property for a specific server.

## **38.7.4 Default Templates**

The IceGrid registry can be configured to supply any number of default template descriptors for use in your applications. The configuration property IceGrid.Registry.DefaultTemplates specifies the pathname of an XML file containing template definitions. One such template file is provided in the Ice distribution as config/templates.xml, which contains helpful templates for deploying Ice services such as IcePatch2 and Glacier2.

The template file must use the structure shown below:

```
<icegrid>
     <application name="DefaultTemplates">
         <server-template id="EncoderServerTemplate">
              ...
         </server-template>
     </application>
</icegrid>
```
The name you give to the application is not important, and you may only define server and service (see [Section 38.8.2](#page-1397-0)) templates within it. After configuring the registry to use this file, your default templates become available to every application that imports them.

The descriptor for each application indicates whether the default templates should be imported. (By default they are not imported.) If the templates are imported, they are essentially copied into the application descriptor and treated no differently than templates defined by the application itself. As a result, changes to the file containing default templates have no effect on existing application descriptors. In XML, the attribute import-default-templates determines whether the default templates are imported, as shown in the following example:

```
<icegrid>
     <application name="Ripper"
         import-default-templates="true">
     </application>
</icegrid>
```
## **38.7.5 Using Templates with icegridadmin**

The IceGrid administration tools allow you to inspect templates and instantiate new servers dynamically. First, let us ask **icegridadmin** to describe the server template from [Section 38.7.1](#page-1390-0):

```
$ icegridadmin --Ice.Config=/opt/ripper/config
>>> server template describe Ripper \
EncoderServerTemplate
This command generates the following output:
server template `EncoderServerTemplate'
{
     parameters = `index exepath'
     server `EncoderServer${index}'
     {
        exe = \sqrt{\frac{2}{3} \{exepath\}!} activation = `on-demand'
         properties
\{ EncoderAdapter.Endpoints = `tcp'
         }
         adapter `EncoderAdapter'
          {
              id = `EncoderAdapter${index}'
             replica group id = \cdot endpoints = `tcp'
              register process = `false'
              server lifetime = `true'
         }
     }
}
```
Notice that the server id is a parameterized value; it cannot be evaluated until the template is instantiated with values for its parameters.

Next, we can use **icegridadmin** to create an instance of the encoder server template on a new node:

```
>>> server template instantiate Ripper Node3 \
EncoderServerTemplate index=3
```
The command requires that we identify the application, node and template, as well as supply any parameters needed by the template. The new server instance is permanently added to the registry's database, but if we intend to keep this configuration it is a good idea to update the XML description of our application to reflect these changes and avoid potential synchronization issues.

# <span id="page-1396-0"></span>**38.8 IceBox Integration**

IceGrid makes it easy to configure an IceBox server (see [Chapter 43\)](#page-1772-0) with one or more services.

### **38.8.1 Descriptors**

An IceBox server shares many of the same characteristics as other servers, but its special requirements necessitate a new descriptor. Unlike other servers, an IceBox server generally hosts multiple independent services, each requiring its own communicator instance and configuration file.

As an example, the following application deploys an IceBox server containing one service:

```
<icegrid>
     <application name="IceBoxDemo">
         <node name="Node">
             <icebox id="IceBoxServer"
                  exe="/opt/Ice/bin/icebox"
                 activation="on-demand">
                  <service name="ServiceA" entry="servicea:create">
                      <adapter name="${service}" endpoints="tcp"/>
                  </service>
             </icebox>
         </node>
     </application>
</icegrid>
```
It looks very similar to a server descriptor. The most significant difference is the service descriptor, which is constructed much like a server in that you can declare its attributes such as object adapters and configuration properties. The order in which services are defined determines the order in which they are loaded by the IceBox server.

The value of the adapter's name attribute needs additional explanation. The symbol service is one of the names reserved by IceGrid. In the context of a service descriptor,  $\frac{1}{5}$  { service } is replaced with the service's name, and so the object adapter is also named ServiceA. See [Section 38.18.2](#page-1469-0) for more information on reserved names.

#### <span id="page-1397-0"></span>**38.8.2 Service Templates**

If you are familiar with templates in general (see [Section 38.7\)](#page-1390-1), an IceBox service template is readily understandable:

```
<icegrid>
     <application name="IceBoxApp">
         <service-template id="ServiceTemplate">
             <parameter name="name"/>
             <service name="${name}" entry="DemoService:create">
                  <adapter name="${service}"
                      endpoints="default"/>
                  <property name="${service}.Identity"
                      value="${server}-${service}"/>
             </service>
         </service-template>
         <node name="Node1">
             <icebox id="IceBoxServer" endpoints="default"
                  exe="/opt/Ice/bin/icebox" activation="on-demand">
                  <service-instance template="ServiceTemplate"
                      name="Service1"/>
             </icebox>
         </node>
     </application>
</icegrid>
```
In this application, an IceBox server is deployed on a node and has one service instantiated from the service template. Of particular interest is the property descriptor, which uses another reserved name server to form the property value. When the template is instantiated, the symbol  $\frac{1}{5}$  server is replaced with the name of the enclosing server, so the property definition expands as follows:

```
Service1.Identity=IceBoxServer-Service1
```
See [Section 38.18.2](#page-1469-0) for more information on reserved names.

As with server instances, you can specify additional properties for the service instance without modifying the template. These properties can be defined in the service-instance element, as shown below:

```
<icegrid>
     <application name="IceBoxApp">
         <node name="Node1">
             <icebox id="IceBoxServer"endpoints="default"
                 exe="/opt/Ice/bin/icebox" activation="on-demand">
                 <service-instance template="ServiceTemplate"
```

```
 name="Service1">
                      <properties>
                           <property name="Ice.Trace.Network"
                               value="1"/>
                      </properties>
                  </service-instance>
              </icebox>
         </node>
     </application>
</icegrid>
```
# **38.8.3 Advanced Templates**

A more sophisticated use of templates involves instantiating a service template in a server template:

```
<icegrid>
     <application name="IceBoxApp">
         <service-template id="ServiceTemplate">
             <parameter name="name"/>
             <service name="${name}" entry="DemoService:create">
                  <adapter name="${service}"
                      endpoints="default"/>
                  <property name="${name}.Identity"
                      value="${server}-${name}"/>
             </service>
         </service-template>
         <server-template id="ServerTemplate">
             <parameter name="id"/>
             <icebox id="${id}" endpoints="default"
                 exe="/opt/Ice/bin/icebox" activation="on-demand">
                  <service-instance template="ServiceTemplate"
                      name="Service1"/>
             </icebox>
         </server-template>
         <node name="Node1">
             <server-instance template="ServerTemplate"
                 id="IceBoxServer"/>
         </node>
     </application>
</icegrid>
```
This application is equivalent to the definition from [Section 38.8.2.](#page-1397-0) Now, however, the process of deploying an identical server on several nodes has become much simpler.

If you need the ability to customize the configuration of a particular service instance, your server instance can define a property set that applies only to the desired service:

```
<icegrid>
     <application name="IceBoxApp">
         <node name="Node1">
             <server-instance template="ServerTemplate"
                  id="IceBoxServer">
                  <properties service="Service1">
                      <property name="Ice.Trace.Network"
                          value="1"/>
                  </properties>
             </server-instance>
         </node>
     </application>
</icegrid>
```
As this example demonstrates, the service attribute of the property set denotes the name of the target service.

# <span id="page-1399-0"></span>**38.9 Object Adapter Replication**

As an implementation of an Ice location service, IceGrid supports object adapter replication as described on [page 12](#page-31-0). An application defines its replica groups and their participating object adapters using descriptors, and IceGrid generates the server configurations automatically.

## **38.9.1 Replica Group Descriptor**

The descriptor that defines a replica group can optionally declare well-known objects as well as configure the group to determine its behavior during locate requests. Consider this example:

```
<icegrid>
     <application name="ReplicaApp">
         <replica-group id="ReplicatedAdapter">
             <object identity="TheObject"
                 type="::Demo::ObjectType"/>
         </replica-group>
         <node name="Node">
             <server id="ReplicaServer" activation="on-demand"
```

```
 exe="/opt/replica/bin/server">
                  <adapter name="TheAdapter" endpoints="default"
                      replica-group="ReplicatedAdapter"/>
             </server>
         </node>
     </application>
</icegrid>
```
The adapter's descriptor declares itself to be a member of the replica group ReplicatedAdapter, which must have been previously created by a replica group descriptor.

The replica group ReplicatedAdapter declares a well-known object so that an indirect proxy of the form TheObject is equivalent to the indirect proxy TheObject@ReplicatedAdapter. Since this trivial example defines only one adapter in the replica group, the proxy TheObject is also equivalent to TheObject@TheAdapter.

### **38.9.2 Replica Group Membership**

An object adapter participates in a replica group by specifying the group's id in the adapter's ReplicaGroupId configuration property. Identifying the replica group in the IceGrid descriptor for an object adapter causes the node to include the equivalent ReplicaGroupId property in the configuration file it generates for the server.

By default, the IceGrid registry requires the membership of a replica group to be statically defined. When you create a descriptor for an object adapter that identifies a replica group, the registry adds that adapter to the group's list of valid members. During an adapter's activation, when it describes its endpoints to the registry, an adapter that also claims membership in a replica group is validated against the registry's internal list.

In a properly configured IceGrid application, this activity occurs without incident, but there are situations in which validation can fail. For example, adapter activation fails if an adapter's id is changed without notifying the registry, such as by manually modifying the server configuration file that was generated by a node.

It is also possible for activation to fail when the IceGrid registry is being used solely as a location service, in which case descriptors have not been created and therefore the registry has no advance knowledge of the replica groups or their members. In this situation, adapter activation causes the server to receive NotRegisteredException unless the registry is configured to allow dynamic registration, which you can do by defining the following property:

```
IceGrid.Registry.DynamicRegistration=1
```
With this configuration, a replica group is created implicitly as soon as an adapter declares membership in it, and any adapter is allowed to participate.

The use of dynamic registration often leads to the accumulation of obsolete replica groups and adapters in the registry. The IceGrid administration tools (see [Section 38.24\)](#page-1505-1) allow you to inspect and clean up the registry's state.

## **38.9.3 Application Changes**

Replication is a perfect fit for the ripper application. The collection of encoder factory objects should be treated as a single logical object, and replication makes that possible.

#### **Descriptors**

Adding a replica group descriptor to our application is very straightforward:

```
<icegrid>
     <application name="Ripper">
         <replica-group id="EncoderAdapters">
             <object identity="EncoderFactory"
                  type="::Ripper::MP3EncoderFactory"/>
         </replica-group>
         <server-template id="EncoderServerTemplate">
             <parameter name="index"/>
             <parameter name="exepath"
                 default="/opt/ripper/bin/server"/>
             <server id="EncoderServer${index}"
                 exe="${exepath}"
                 activation="on-demand">
                  <adapter name="EncoderAdapter"
                      replica-group="EncoderAdapters"
                      endpoints="tcp"/>
             </server>
         </server-template>
         <node name="Node1">
             <server-instance template="EncoderServerTemplate"
                 index="1"/>
         </node>
         <node name="Node2">
             <server-instance template="EncoderServerTemplate"
```

```
 index="2"/>
          </node>
     </application>
</icegrid>
```
The new descriptor adds the replica group called EncoderAdapters and registers a well-known object with the identity EncoderFactory. The adapter descriptor in the server template has been changed to declare its membership in the replica group.

#### **Client**

In comparison to the examples from [Section 38.6.6](#page-1387-0) that used queries, the new version of our client has become much simpler:

```
Ice::ObjectPrx obj =
     communicator->stringToProxy("EncoderFactory");
Ripper::MP3EncoderFactoryPrx factory =
     Ripper::MP3EncoderFactoryPrx::checkedCast(obj);
Ripper::MP3EncoderPrx encoder = factory->createEncoder();
```
 The client no longer needs to use the IceGrid::Query interface, but simply creates a proxy for a well-known object and lets the Ice run time transparently interact with the location service. In response to a locate request for Encoder-Factory, the registry returns a proxy containing the endpoints of both object adapters. The Ice run time in the client selects one of the endpoints at random, meaning we have now lost some functionality compared to the prior example in which system load was considered when selecting an endpoint. We will learn how to rectify this situation in [Section 38.10](#page-1402-0).

# <span id="page-1402-0"></span>**38.10 Load Balancing**

Replication is an important IceGrid feature but, when combined with load balancing, replication becomes even more useful.

IceGrid nodes regularly report the system load of their hosts to the registry. The replica group's configuration determines whether the registry actually considers system load information while processing a locate request. Its configuration also specifies how many replicas to include in the registry's response.

IceGrid's load balancing capability assists the client in obtaining an initial set of endpoints for the purpose of establishing a connection. Once a client has established a connection, all subsequent requests on the proxy that initiated the connection are normally sent to the same server without further consultation with the registry. As a result, the registry's response to a locate request can only be viewed as a snapshot of the replicas at a particular moment. If system loads are important to the client, it must take steps to periodically contact the registry and update its endpoints. [Section 32.17.2](#page-1083-0) provides more information on this subject.

# **38.10.1 Configuring a Replica Group**

A replica group descriptor optionally contains a load balancing descriptor that determines how system loads are used in locate requests. The load balancing descriptor specifies the following information:

• Type

Several types of load balancing are supported. See [Section 38.10.2](#page-1404-0) for details.

• Sampling interval

One of the load balancing types considers system load statistics, which are reported by each node at regular intervals. The replica group can specify a sampling interval of one, five, or fifteen minutes. Choosing a sampling interval requires balancing the need for up-to-date load information against the desire to minimize transient spikes.

On Unix platforms, the node reports the system's load average for the selected interval, while on Windows the node reports the CPU utilization averaged over the interval.

• Number of replicas

The replica group can instruct the registry to return the endpoints of one (the default) or more object adapters. If the specified number *N* is larger than one, the proxy returned in response to a locate request contains the endpoints of at most *N* object adapters. If *N* is 0, the proxy contains the endpoints of all the object adapters. The Ice run time in the client selects one of these endpoints at random (see [Section 32.11.4\)](#page-1058-0).

For example, the descriptor shown below uses adaptive load balancing to return the endpoints of the two least-loaded object adapters sampled with five-minute intervals:

```
<replica-group id="ReplicatedAdapter">
     <load-balancing type="adaptive" load-sample="5"
         n-replicas="2"/>
</replica-group>
```
The type must be specified, but the remaining attributes are optional.

# <span id="page-1404-0"></span>**38.10.2 Load Balancing Types**

A replica group can select one of the following load balancing types:

• Random

Random load balancing selects the requested number of object adapters at random. The registry does not consider system load for a replica group with this type.

• Adaptive

Adaptive load balancing uses system load information to choose the leastloaded object adapters over the requested sampling interval. This is the only load balancing type that uses sampling intervals.

• Round Robin

Round robin load balancing returns the least recently used object adapters. The registry does not consider system load for a replica group with this type. Note that the round-robin information is not shared between registry replicas; each replica maintains its own notion of the "least recently used" object adapters.

• Ordered

Ordered load balancing selects the requested number of object adapters by priority. A priority can be set for each object adapter member of the replica group.

Choosing the proper type of load balancing is highly dependent on the needs of client applications. Achieving the desired load balancing and fail-over behavior may also require the cooperation of your clients. To that end, it is very important that you understand how and when the Ice run time uses a locator to resolve indirect proxies; [Section 32.17.2](#page-1083-0) discusses this subject in detail.

# **38.10.3 Application Changes**

The only change we need to make to the ripper application is the addition of a load balancing descriptor:

```
<icegrid>
     <application name="Ripper">
         <replica-group id="EncoderAdapters">
             <load-balancing type="adaptive"/>
```

```
 <object identity="EncoderFactory"
                  type="::Ripper::MP3EncoderFactory"/>
         </replica-group>
         <server-template id="EncoderServerTemplate">
             <parameter name="index"/>
             <parameter name="exepath"
                  default="/opt/ripper/bin/server"/>
             <server id="EncoderServer${index}"
                 exe="${exepath}"
                 activation="on-demand">
                  <adapter name="EncoderAdapter"
                      replica-group="EncoderAdapters"
                      endpoints="tcp"/>
             </server>
         </server-template>
         <node name="Node1">
             <server-instance template="EncoderServerTemplate"
                 index="1"/>
         </node>
         <node name="Node2">
             <server-instance template="EncoderServerTemplate"
                 index="2"/>
         </node>
     </application>
</icegrid>
```
Using adaptive load balancing, we have regained the functionality we forfeited in [Section 38.9.3.](#page-1401-0) Namely, we now select the object adapter on the least-loaded node, and no changes were necessary in the client.

### **38.10.4 Interacting with Replicas**

In some applications you may have a need for interacting directly with the replicas of an object. For example, the application may want to implement a custom loadbalancing strategy. In this situation you might be tempted to call ice getEndpoints on the proxy of a replicated object in an effort to obtain the endpoints of all replicas, but that is not the correct solution because the proxy is indirect and therefore contains no endpoints. The proper approach is to use the findAllReplicas operation provided by the IceGrid::Query interface. See [Section 38.6.5](#page-1386-0) for more information.

# **38.11 Sessions**

IceGrid provides a resource allocation facility that coordinates access to the objects and servers of an IceGrid application. To allocate a resource for exclusive use, a client must first establish a session by authenticating itself with the IceGrid registry or a Glacier2 router, after which the client may reserve objects and servers that the application indicates are allocatable. The client should release the resource when it is no longer needed, otherwise IceGrid reclaims it when the client's session terminates or expires due to inactivity.

An allocatable server offers at least one allocatable object. The server is considered to be allocated when its first allocatable object is claimed, and is not released until all of its allocated objects are released. While the server is allocated by a client, no other clients can allocate its objects.

### <span id="page-1406-0"></span>**38.11.1 Creating a Session**

A client must create an IceGrid session before it can allocate objects. If you have configured a Glacier2 router to use IceGrid's session managers (see [Section 38.15](#page-1433-0)), the client's router session satisfies this requirement. For more information on creating a Glacier2 session, see [Section 42.3.6](#page-1733-0).

In the absence of Glacier2, an IceGrid client invokes createSession or createSessionFromSecureConnection on IceGrid's Registry interface to create a session:

```
module IceGrid {
     exception PermissionDeniedException {
         string reason;
     };
     interface Registry {
        Session* createSession(string userId, string password)
             throws PermissionDeniedException;
         Session* createSessionFromSecureConnection()
             throws PermissionDeniedException;
         idempotent int getSessionTimeout();
     };
};
```
The createSession operation expects a username and password and returns a session proxy if the client is allowed to create a session. By default, IceGrid does not allow the creation of sessions. You must define the registry property IceGrid.Registry.PermissionsVerifier with the proxy of a permissions verifier object to enable session creation with createSession (see [Section 38.11.2](#page-1408-0)).

The createSessionFromSecureConnection operation does not require a username and password because it uses the credentials supplied by an SSL connection to authenticate the client (see [Chapter 41](#page-1674-0)). As with createSession, you must configure the proxy of a permissions verifier object before clients can use createSessionFromSecureConnection to create a session. In this case, the property is IceGrid.Registry.SSLPermissionsVerifier (see [Section 38.11.2](#page-1408-0)).

To create a session, the client obtains the registry proxy by converting the well-known proxy string "IceGrid/Registry" to a proxy object with the communicator, downcasts the proxy to the IceGrid::Registry interface, and invokes on one of the operations. The sample code below demonstrates how to do it in C++; the code will look very similar in other language mappings.

```
Ice::ObjectPrx base =
     communicator->stringToProxy("IceGrid/Registry");
IceGrid::RegistryPrx registry =
     IceGrid::RegistryPrx::checkedCast(base); 
string username = \dots;
string password = ...; 
IceGrid::SessionPrx session; 
try { 
     session = registry->createSession(username, password); 
} catch (const IceGrid::PermissionDeniedException & ex) { 
     cout << "permission denied:\n" << ex.reason << endl; 
}
```
Note that you have to substitute the correct instance name for the object identity category (see [page 1902\)](#page-1922-0) when you call stringToProxy.

After creating the session, the client must keep it alive by periodically invoking its keepAlive operation. The session expires if the client does not invoke keepAlive within the configured timeout period, which can be obtained by calling the getSessionTimeout operation on the Registry interface.

If a session times out, or if the client explicitly terminates the session by invoking its destroy operation, IceGrid automatically releases all objects allocated using that session.

# <span id="page-1408-0"></span>**38.11.2 Access Control**

As described in [Section 38.11.1](#page-1406-0) above, you must configure the IceGrid registry with the proxy of at least one permissions verifier object to enable session creation:

• IceGrid.Registry.PermissionsVerifier

This property supplies the proxy of an object that implements the interface Glacier2::PermissionsVerifier. Defining this property allows clients to create sessions using createSession.

• IceGrid.Registry.SSLPermissionsVerifier

This property supplies the proxy of an object that implements the interface Glacier2::SSLPermissionsVerifier. Defining this property allows clients to create sessions using createSessionFromSecureConnection.

IceGrid supplies built-in permissions verifier objects:

• A null permissions verifier for TCP/IP. This object accepts any username and password and should only be used in a secure environment where no access control is necessary. You select this verifier object by defining the following configuration property:

```
IceGrid.Registry.PermissionsVerifier=\
     <instance-name>/NullPermissionsVerifier
```
Note that you have to substitute the correct instance name for the object identity category (see [page 1902](#page-1922-0)).

• A null permissions verifier for SSL, analogous to the one for TCP/IP. You select this verifier object by defining the following configuration property:

```
IceGrid.Registry.SSLPermissionsVerifier=\
     <instance-name>/NullSSLPermissionsVerifier
```
• A file-based permissions verifier. This object uses an access control list in a file that contains username-password pairs. The format of the password file is the same as the format of Glacier2 password files described in [Section 42.3.2](#page-1730-0). You enable this verifier implementation by defining the configuration property IceGrid.Registry.CryptPasswords with the pathname of the password file. Note that this property is ignored if you specify the proxy of a permissions verifier object using IceGrid.Registry.Permissions-Verifier.

If you decide to implement your own permissions verifier object, [Section 42.6.1](#page-1748-0) describes the Glacier2 interfaces in detail.

# **38.11.3 Allocating Objects**

A client allocates objects using the session proxy returned from createSession or createSessionFromSecureConnection. The proxy supports the Session interface shown below:

```
module IceGrid {
     exception ObjectNotRegisteredException {
         Ice::Identity id;
     };
     exception AllocationException {
         string reason;
     };
     exception AllocationTimeoutException
         extends AllocationException {
     };
     interface Session extends Glacier2::Session {
         idempotent void keepAlive();
         Object* allocateObjectById(Ice::Identity id)
             throws ObjectNotRegisteredException,
                     AllocationException;
         Object* allocateObjectByType(string type)
             throws AllocationException;
         void releaseObject(Ice::Identity id)
             throws ObjectNotRegisteredException,
                     AllocationException;
         idempotent void setAllocationTimeout(int timeout);
     };
};
```
The client is responsible for keeping the session alive by periodically invoking keepAlive, as discussed in [Section 38.11.1](#page-1406-0).

The allocateObjectById operation allocates and returns the proxy for the allocatable object with the given identity. If no allocatable object with the given identity is registered, the client receives ObjectNotRegisteredException. If the object cannot be allocated, the client receives AllocationException. An allocation attempt can fail for the following reasons:

- the object is already allocated by the session
- the object is allocated by another session and did not become available during the configured allocation timeout period
- the session was destroyed.

The allocateObjectByType operation allocates and returns a proxy for an allocatable object registered with the given type. If more than one allocatable object is registered with the given type, the registry selects one at random. The client receives AllocationException if no objects with the given type could be allocated. An allocation attempt can fail for the following reasons:

- no objects are registered with the given type
- all objects with the given type are already allocated (either by this session or other sessions) and none became available during the configured allocation timeout period
- the session was destroyed.

The releaseObject operation releases an object allocated by the session. The client receives ObjectNotRegisteredException if no allocatable object is registered with the given identity and AllocationException if the object is not allocated by the session. Upon session destruction, IceGrid automatically releases all allocated objects.

The setAllocationTimeout operation configures the timeout used by the allocation operations. If no allocatable objects are available when the client invokes allocateObjectById or allocateObjectByType, IceGrid waits for the specified timeout period for an allocatable object to become available. If the timeout expires, the client receives AllocationTimeoutException.

# **38.11.4 Allocating Servers**

A client does not need to explicitly allocate a server. If a server is allocatable, IceGrid implicitly allocates it to the first client that claims one of the server's allocatable objects. Likewise, IceGrid releases the server when all of its allocatable objects are released.

Server allocation is useful in two situations:

• Only allocatable servers can use the session activation mode, in which the server is activated on demand when allocated by a client and deactivated upon release.

• An allocatable server can be secured with IceSSL or Glacier2 so that its objects can only be invoked by the client that allocated it.

# **38.11.5 Security**

IceGrid's resource allocation facility allows clients to coordinate access to objects and servers but does not place any restrictions on client invocations to allocated objects; any client that has a proxy for an allocated object could conceivably invoke an operation on it. IceGrid assumes that clients are cooperating with each other and respecting allocation semantics.

To prevent unauthorized clients from invoking operations on an allocated object or server, you can use IceSSL or Glacier2:

• Using IceSSL, you can secure access to a server or a particular object adapter with the properties IceSSL.TrustOnly.Server or IceSSL.TrustOnly.Server.AdapterName.

For example, if you configure a server with the session activation mode, you can set one of the IceSSL.TrustOnly properties to the  $\frac{1}{5}$ { session.id } variable, which is substituted with the session id when the server is activated for the session. If the IceGrid session was created from a secure connection, the session id will be the distinguished name associated with the secure connection, which effectively restricts access to the server or one of its adapters to the client that established the session with IceGrid.

• With Glacier2, you can secure access to an allocated object or the object adapters of an allocated server with the Glacier2 filtering mechanism (see [Section 42.6.2](#page-1752-0)). By default, IceGrid sessions created with a Glacier2 router are automatically given access to allocated objects, allocatable objects, certain well-known objects, and the object adapters of allocated servers. See [Section 38.15](#page-1433-0) for more information.

### **38.11.6 Descriptors**

Allocatable objects are registered using a descriptor that is similar to well-known object descriptors (see Section [Section 38.17.14](#page-1451-0)). Allocatable objects cannot be replicated and therefore can only be specified within an object adapter descriptor.

Servers can be specified as allocatable by setting the server descriptor's allocatable attribute.

As an example, the following application defines an allocatable server and an allocatable object:

```
<icegrid> 
     <application name="Ripper"> 
         <node name="Node1"> 
              <server id="EncoderServer" 
                   exe="/opt/ripper/bin/server" 
                  activation="on-demand"
                  allocatable="true"> 
                   <adapter name="EncoderAdapter" 
                       id="EncoderAdapter" 
                       endpoints="tcp"> 
                       <allocatable identity="EncoderFactory" 
                            type="::Ripper::MP3EncoderFactory"/> 
                   </adapter> 
              </server> 
         </node> 
     </application>
</icegrid>
```
# **38.11.7 Application Changes**

We can use the allocation facility in our MP3 encoder factory to coordinate access to the MP3 encoder factories. First we need to modify the descriptors to define an allocatable object:

```
<icegrid> 
     <application name="Ripper"> 
         <server-template id="EncoderServerTemplate"> 
              <parameter name="index"/> 
              <server id="EncoderServer${index}" 
                  exe="/opt/ripper/bin/server" 
                  activation="on-demand"> 
                  <adapter name="EncoderAdapter" 
                      endpoints="tcp">
                       <allocatable identity="EncoderFactory${index}"
                           type="::Ripper::MP3EncoderFactory"/> 
                  </adapter> 
              </server> 
         </server-template> 
         <node name="Node1"> 
              <server-instance template="EncoderServerTemplate" 
                  index="1"/> 
         </node> 
         <node name="Node2"> 
              <server-instance template="EncoderServerTemplate"
```

```
 index="2"/> 
          </node> 
     </application> 
</icegrid>
```
Next, the client needs to create a session and allocate a factory:

```
Ice::ObjectPrx obj = session->allocateObjectByType(
    Ripper::MP3EncoderFactory::ice_staticId());
try {
    Ripper::MP3EncoderPrx encoder = factory->createEncoder(); 
    // Use the encoder to encode a file ...
}
catch (const Ice::LocalException & ex) {
     // There was a problem with the encoding, we catch the
     // exception to make sure we release the factory.
}
session->releaseObject(obj->ice_getIdentity());
```
It is important to release an allocated object when it is no longer needed so that other clients may use it. If you forget to release an object, it remains allocated until the session is destroyed.

# <span id="page-1413-0"></span>**38.12 Registry Replication**

The failure of an IceGrid registry or registry host can have serious consequences. A client can continue to use an existing connection to a server without interruption, but any activity that requires interaction with the registry is vulnerable to a single point of failure. As a result, the IceGrid registry supports replication using a master-slave configuration to provide high availability for applications that require it.

### **38.12.1 Overview**

In IceGrid's registry replication architecture, there is one master replica and any number of slave replicas. The master synchronizes its deployment information with the slaves so that any replica is capable of responding to locate requests, managing nodes, and starting servers on demand. Should the master registry or its host fail, properly configured clients transparently fail over to one of the slaves.

Each replica has a unique name. The name Master is reserved for the master replica, while replicas can use any name that can legally appear in an object identity.

[Figure 38.6](#page-1414-0) illustrates the underlying concepts of registry replication:

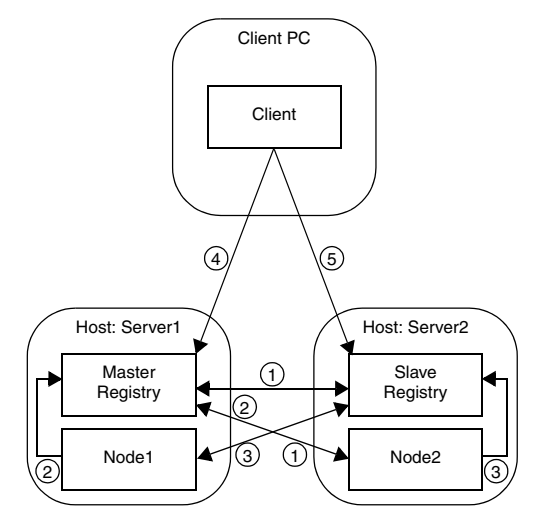

<span id="page-1414-0"></span>**Figure 38.6.** Overview of registry replication.

- 1. The slave replica contacts the master replica at startup and synchronizes its databases. Any subsequent modifications to the deployed applications are made via the master replica, which distributes them to all active slaves.
- 2. The nodes contact the master replica at startup to notify it about their availability.
- 3. The master replica provides a list of slave replicas to the nodes so that the nodes can also notify the slaves.
- 4. The client's configuration determines which replica it contacts initially. In this example, it contacts the master replica.
- 5. In the case of a failure, the client automatically fails over to the slave. If the master registry's host has failed, then Node1 and any servers that were active on this host also become unavailable. The use of object adapter replication (see [Section 38.9\)](#page-1399-0) allows the client to transparently reestablish communication with a server on Node2.

# **38.12.2 Replica Capabilities**

A master registry replica has a number of responsibilities, only some of which are supported by slaves. The master replica knows all of its slaves, but the slaves are not in contact with one another. If the master replica fails, the slaves can perform several vital functions that should keep most applications running without interruption. Eventually, however, a new master replica must be started to restore full registry functionality. For a slave replica to become the master, the slave must be restarted.

### **Locate Requests**

One of the most important functions of a registry replica is responding to locate requests from clients, and every replica has the capability to service these requests. Slaves synchronize their databases with the master so that they have all of the information necessary to transform object identities, object adapter identifiers, and replica group identifiers into an appropriate set of endpoints.

### **Server Activation**

Nodes establish sessions with each active registry replica so that any of the replicas are capable of activating a server on behalf of a client.

### **Queries**

Replicating the registry also replicates the object that supports the IceGrid::Query interface (see [Section 38.6.5\)](#page-1386-0). A client that resolves the IceGrid/Query object identity receives the endpoints of all active replicas, any of which can execute the client's requests.

### **Allocation**

A client that needs to allocate a resource must establish a session with the master replica.

### **Administration**

The state of an IceGrid registry is accessible via the IceGrid::Admin interface or (more commonly) using an administrative tool that encapsulates this interface. Modifications to the registry's state, such as deploying or updating an application, can only be done using the master replica. Administrative access to slave replicas is allowed but restricted to read-only operations. The administrative utilities provide mechanisms for you to select a particular replica to contact.

For programmatic access to a replica's administrative interface, the IceGrid/Registry identity corresponds to the master replica and the identity IceGrid/Registry-*name* corresponds to the slave with the given name.

#### **Glacier2 Support**

The registry implements the session manager interfaces required for integration with a Glacier2 router (see [Section 38.15\)](#page-1433-0). The master replica supports the object identities IceGrid/SessionManager and IceGrid/AdminSession-Manager. The slave replicas offer support for read-only administrative sessions using the object identity IceGrid/AdminSessionManager-*name*.

# **38.12.3 Configuration**

Incorporating registry replication into an application is primarily accomplished by modifying your IceGrid configuration settings.

#### **Replicas**

Each replica must specify a unique name in the configuration property IceGrid.Registry.ReplicaName. The default value of this property is Master, therefore the master replica can omit this property if desired.

At startup, a slave replica attempts to register itself with its master in order to synchronize its databases and obtain the list of active nodes. The slave uses the proxy supplied by the Ice.Default.Locator property to connect to the master, therefore this proxy must be defined and contain at least the endpoint of the master replica.

For better reliability if a failure occurs, we recommend that you also include the endpoints of all slave replicas in the Ice.Default.Locator property. There is no harm in adding the slave's own endpoints to the proxy in Ice.Default.Locator; in fact, it makes configuration simpler because all of the slaves can share the same property definition. Although slaves do not communicate with each other, it is possible for one of the slaves to be promoted to the master, therefore supplying the endpoints of all slaves minimizes the chance of a communication failure.

Shown below is an example of the configuration properties for a master replica:

```
IceGrid.InstanceName=DemoIceGrid
IceGrid.Registry.Client.Endpoints=default -p 12000
IceGrid.Registry.Server.Endpoints=default
IceGrid.Registry.Internal.Endpoints=default
IceGrid.Registry.Data=db/master
...
```
You can configure a slave replica to use this master with the following settings:

```
Ice.Default.Locator=DemoIceGrid/Locator:default -p 12000
IceGrid.Registry.Client.Endpoints=default -p 12001
IceGrid.Registry.Server.Endpoints=default
IceGrid.Registry.Internal.Endpoints=default
IceGrid.Registry.Data=db/replica1
IceGrid.Registry.ReplicaName=Replica1
...
```
#### **Clients**

The endpoints contained in the Ice.Default.Locator property determine which registry replicas the client can use when issuing locate requests. If high availability is important, this property should include the endpoints of at least two (and preferably all) replicas. Not only does this increase the reliability of the client, it also distributes the work load of responding to locate requests among all of the replicas.

Continuing the example from the previous section, you can configure a client with the Ice.Default.Locator property as shown below:

```
Ice.Default.Locator=\
     DemoIceGrid/Locator:default -p 12000:default -p 12001
```
#### **Nodes**

As with slave replicas and clients, an IceGrid node should be configured with an Ice.Default.Locator property that contains the endpoints of all replicas. Doing so allows a node to notify each of them about its presence, thereby enabling the replicas to activate its servers and obtain the endpoints of its object adapters.

The following properties demonstrate how to configure a node with a replicated registry:

```
Ice.Default.Locator=\
    DemoIceGrid/Locator:default -p 12000:default -p 12001
IceGrid.Node.Name=node1
IceGrid.Node.Endpoints=default
IceGrid.Node.Data=db/node1
```
#### **Diagnostics**

You can use several configuration properties to enable trace messages that may help in diagnosing registry replication issues:

• IceGrid.Registry.Trace.Replica

Displays information about the sessions established between master and slave replicas.

• IceGrid.Registry.Trace.Node IceGrid.Node.Trace.Replica

Displays information about the sessions established between replicas and nodes.

# **38.13 Application Distribution**

In the chapter so far, "deployment" has meant the creation of descriptors in the registry. A broader definition involves a number of other tasks:

- Writing IceGrid configuration files and preparing data directories on each computer
- Installing the IceGrid binaries and dependent libraries on each computer
- Starting the registry and/or node on each computer, and possibly configuring the systems to launch them automatically
- Distributing your server executables, dependent libraries and supporting files to the appropriate nodes.

The first three tasks are the responsibility of the system administrator, but IceGrid can help with the fourth. Using an IcePatch2 server (see [Chapter 45](#page-1832-0)), you can

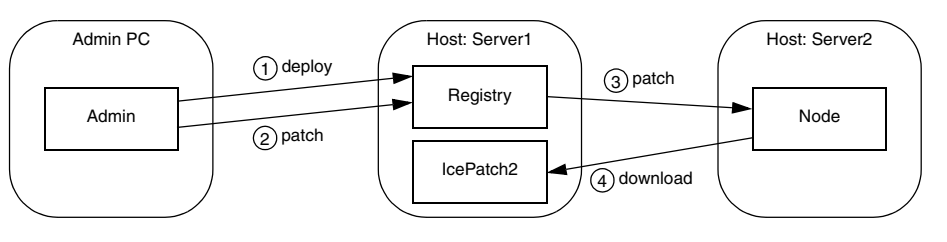

configure the nodes to download servers automatically and patch them at any time. [Figure 38.7](#page-1419-0) shows the interactions of the components.

<span id="page-1419-0"></span>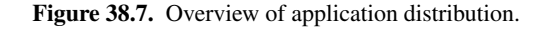

As you can see, deploying an IceGrid application has greater significance when IcePatch2 is also involved. After deployment, the administrative tool initiates a patch, causing the registry to notify all active nodes that are configured for application distribution to begin the patching process. Since each IceGrid node is an IcePatch2 client, the node performs the patch just like any IcePatch2 client: it downloads everything if no local copy of the distribution exists, otherwise it does an incremental patch in which it downloads only new files and those whose signatures have changed.

The benefits of this feature are clear:

- The distribution files are maintained in a central location
- Updating a distribution on all of the nodes is a simple matter of preparing the master distribution and letting IceGrid do the rest
- Manually transferring executables and supporting files to each computer is avoided, along with the mistakes that manual intervention sometimes introduces.

### <span id="page-1419-1"></span>**38.13.1 Deploying an IcePatch2 Server**

If you plan to use IceGrid's distribution capabilities, we generally recommend deploying an IcePatch2 server along with your application. Doing so gives you the same benefits as any other IceGrid server, including on-demand activation and remote administration. We'll only use one server in our sample application, but you might consider replicating a number of IcePatch2 servers in order to balance the patching load for large distributions.

#### **Patching Considerations**

Deploying an IcePatch2 server with your application presents a chicken-and-egg dilemma: how do the nodes download their distributions if the IcePatch2 server is included in the deployment? To answer this question, we need to learn more about IceGrid's behavior.

Deploying and patching are treated as two separate steps: first you deploy the application, then you initiate the patching process. The **icegridadmin** utility combines these steps into one command (**application add**), but also provides an option to disable the patching step if so desired.

Let's consider the state of the application after deployment but before patching: we have described the servers that run on each node, including file system-dependent attributes such as the pathnames of their executables and default working directories. If these pathnames refer to directories in the distribution, and the distribution has not yet been downloaded to that node, then clearly we cannot attempt to use those servers until patching has completed. Similarly, we cannot deploy an IcePatch2 server whose executable resides in the distribution to be downloaded<sup>2</sup>.

For these reasons, we assume that the IcePatch2 server and supporting libraries are distributed by the system administrator along with the IceGrid registry and nodes to the appropriate computers. The server should be configured for on-demand activation so that its node starts it automatically when patching begins. If the server is configured for manual activation, you must start it prior to patching.

#### **Server Template**

The Ice distribution includes an IcePatch2 server template that simplifies the inclusion of IcePatch2 in your application. The relevant portion from the file config/templates.xml is shown below:

```
<server-template id="IcePatch2">
     <parameter name="instance-name"
         default="${application}.IcePatch2"/>
     <parameter name="endpoints" default="default"/>
     <parameter name="directory"/>
     <server id="${instance-name}" exe="icepatch2server"
```
<sup>2.</sup> We are ignoring the case where a temporary IcePatch2 server is used to bootstrap other IcePatch2 servers.

```
 application-distrib="false" activation="on-demand">
         <adapter name="IcePatch2" endpoints="${endpoints}">
             <object identity="${instance-name}/server"
                 type="::IcePatch2::FileServer"/>
         </adapter>
         <adapter name="IcePatch2.Admin" id=""
             endpoints="tcp -h 127.0.0.1"/>
         <property name="IcePatch2.InstanceName"
             value="${instance-name}"/>
         <property name="IcePatch2.Directory"
             value="${directory}"/>
     </server>
</server-template>
```
Notice that the server's pathname is icepatch2server, meaning the program must be present in the node's executable search path. The only mandatory parameter is directory, which specifies the server's data directory and becomes the value of the IcePatch2.Directory property. The value of the instancename parameter is used as the server's identifier when the template is instantiated; its default value includes the name of the application in which the template is used. This identifier also affects the identities of the two well-known objects declared by the server (see [Section 45.6](#page-1840-0)).

Consider the following sample application:

```
<icegrid>
     <application name="PatchDemo">
         <node name="Node">
              <server-instance template="IcePatch2"
                  directory="/opt/icepatch2/data"/>
              ...
         </node>
     </application>
</icegrid>
```
Instantiating the IcePatch2 template creates a server identified as Patch-Demo.IcePatch2 (as determined by the default value for the instancename parameter). The well-known objects use this value as the category in their identities, such as PatchDemo.IcePatch2/server.

In order to refer to the IcePatch2 template in your application, you must have already configured the registry to use the config/templates. xml file as your default templates (see [Section 38.7.4\)](#page-1394-0), or copied the template into the XML file describing your application.

## **38.13.2 Distribution Descriptor**

A distribution descriptor provides the details that a node requires in order to download the necessary files. Specifically, the descriptor supplies the proxy of the IcePatch2 server and the names of the subdirectories comprising the distribution, all of which are optional. If the descriptor does not define the proxy, the following default value is used instead:

```
${application}.IcePatch2/server
```
You may recall that this value matches the default identity configured by the IcePatch2 server template described in [Section 38.13.1](#page-1419-1). Also notice that this is an indirect proxy, implying that the IcePatch2 server was deployed with the application and can be started on-demand if necessary.

If the descriptor does not select any subdirectories, the node downloads the entire contents of the IcePatch2 data directory.

In XML, a descriptor having the default behavior as described above can be written as shown below:

```
<distrib/>
```
To specify a proxy, use the icepatch attribute:

<distrib icepatch="PatchDemo.IcePatch2/server"/>

Finally, select subdirectories using a nested element:

```
<distrib>
     <directory>dir1</directory>
     <directory>dir2/subdir</directory>
</distrib>
```
By including only certain subdirectories in a distribution, you are minimizing the time and effort required to download and patch each node. For example, each node in a heterogeneous network might download a platform-specific subdirectory and another subdirectory containing files common to all platforms.

# <span id="page-1422-0"></span>**38.13.3 Application and Server Distributions**

A distribution descriptor can be used in two contexts: within an application, and within a server. When the descriptor appears at the application level, it means every node in the application downloads that distribution. This is useful for distributing files required by all of the nodes on which servers are deployed, especially in a grid of homogeneous computers where it would be tedious to repeat the

same distribution information in each server descriptor. Here is a simple XML example:

```
<icegrid>
     <application name="PatchDemo">
         <distrib>
             <directory>Common</directory>
         </distrib>
     </application>
</icegrid>
```
At the server level, a distribution descriptor downloads the specified directories for the private use of the server:

```
<icegrid>
     <application name="PatchDemo">
         <distrib>
             <directory>Common</directory>
         </distrib>
         <node name="Node">
              <server id="SimpleServer" ...>
                  <distrib>
                      <directory>ServerFiles</directory>
                  </distrib>
             </server>
         </node>
     </application>
</icegrid>
```
When a distribution descriptor is defined at both the application and server levels, as shown in the previous example, IceGrid assumes that a dependency relationship exists between the two unless the server is configured otherwise. IceGrid checks this dependency before patching a server; if the server is dependent on the application's distribution, IceGrid patches the application's distribution first, and then proceeds to patch the server's. You can disable this dependency by modifying the server's descriptor:

```
<icegrid>
     <application name="PatchDemo">
         <distrib>
             <directory>Common</directory>
         </distrib>
         <node name="Node">
             <server id="SimpleServer" application-distrib="false"
                 ...>
```

```
 <distrib>
                       <directory>ServerFiles</directory>
                  </distrib>
              </server>
         </node>
     </application>
</icegrid>
```
Setting the application-distrib attribute to false informs IceGrid to consider the two distributions independent of one another.

# **38.13.4 Server Integrity**

Before an IceGrid node begins patching a distribution, it ensures that all relevant servers are shut down and prevents them from reactivating until patching completes. For example, the node disables all of the servers whose descriptors declare a dependency on the application distribution (see [Section 38.13.3](#page-1422-0)).

# **38.13.5 Using Distributions**

The node stores application and server distributions in its data directory. The pathnames of the distributions are represented by reserved variables that you can use in your descriptors:

• application.distrib

This variable can be used within server descriptors to refer to the top-level directory of the application distribution.

• server.distrib

The value of this variable is the top-level directory of a server distribution. It can be used only within a server descriptor that has a distribution.

The XML example shown below illustrates the use of these variables:

```
<icegrid>
     <application name="PatchDemo">
         <distrib>
             <directory>Common</directory>
         </distrib>
         <node name="Node">
             <server id="Server1"
                 exe="${application.distrib}/Common/Bin/Server1"
                  ...>
             </server>
```

```
 <server id="Server2"
                  exe="${server.distrib}/Server2Files/Bin/Server2"
                  ...>
                  <option>-d</option>
                  <option>${server.distrib}/Server2Files</option>
                  <distrib>
                      <directory>Server2Files</directory>
                  </distrib>
              </server>
         </node>
     </application>
</icegrid>
```
Notice that the descriptor for Server2 supplies the server's distribution directory as command-line options.

For more information on variables, see [Section 38.18.](#page-1468-0)

### **38.13.6 Application Changes**

Adding an application distribution to our ripper example requires two minor changes to our descriptors from [Section 38.9.3:](#page-1401-0)

```
<icegrid>
     <application name="Ripper">
         <replica-group id="EncoderAdapters">
             <load-balancing type="adaptive"/>
             <object identity="EncoderFactory"
                  type="::Ripper::MP3EncoderFactory"/>
         </replica-group>
         <server-template id="EncoderServerTemplate">
             <parameter name="index"/>
             <parameter name="exepath"
                 default="/opt/ripper/bin/server"/>
             <server id="EncoderServer${index}"
                 exe="${exepath}"
                 activation="on-demand">
                  <adapter name="EncoderAdapter"
                      replica-group="EncoderAdapters"
                      endpoints="tcp"/>
             </server>
         </server-template>
         <distrib/>
         <node name="Node1">
             <server-instance template="EncoderServerTemplate"
                 index="1"/>
```

```
 <server-instance template="IcePatch2"
                 directory="/opt/ripper/icepatch"/>
         </node>
         <node name="Node2">
             <server-instance template="EncoderServerTemplate"
                 index="2"/>
         </node>
     </application>
</icegrid>
```
An application distribution is sufficient for this example because we are deploying the same server on each node. We have also deployed an IcePatch2 server on Node1 using the template described in [Section 38.13.1](#page-1419-1).

# **38.14 Administrative Sessions**

To access IceGrid's administrative facilities from a program, you must first establish an administrative session. Once done, a wide range of services are at your disposal, including the manipulation of IceGrid registries, nodes, and servers; deployment of new components such as well-known objects; and dynamic monitoring of IceGrid events.

Note that an administrative session can be established with either the master or a slave registry replica, but a session with a slave replica is restricted to read-only operations; see [Section 38.12](#page-1413-0) for more information.

# <span id="page-1426-0"></span>**38.14.1 Creating an Administrative Session**

The Registry interface provides two operations for creating an administrative session:

```
module IceGrid {
     exception PermissionDeniedException {
         string reason;
     };
     interface Registry {
        AdminSession* createAdminSession(string userId,
                                           string password)
             throws PermissionDeniedException;
        AdminSession* createAdminSessionFromSecureConnection()
```

```
 throws PermissionDeniedException;
         idempotent int getSessionTimeout();
         // ...
     };
};
```
The createAdminSession operation expects a username and password and returns a session proxy if the client is allowed to create a session. By default, IceGrid does not allow the creation of administrative sessions. You must define the property IceGrid.Registry.AdminPermissionsVerifier with the proxy of a permissions verifier object to enable session creation with create-AdminSession. The verifier object must implement the interface Glacier2::PermissionsVerifier (see [Section 42.6.1\)](#page-1748-0).

The createAdminSessionFromSecureConnection operation does not require a username and password because it uses the credentials supplied by an SSL connection to authenticate the client (see [Chapter 41](#page-1674-0)). As with createAdminSession, you must configure the proxy of a permissions verifier object before clients can use createAdminSessionFromSecureConnection to create a session. In this case, the IceGrid.Registry.AdminSSLPermissionsVerifier property specifies the proxy of a verifier object that implements the interface Glacier2::SSLPermissionsVerifier (see [Section 42.6.1](#page-1748-0)).

As an example, the following code demonstrates how to obtain a proxy for the registry and invoke createAdminSession:

```
Ice::ObjectPrx base =
     communicator->stringToProxy("IceGrid/Registry");
IceGrid::RegistryPrx registry =
     IceGrid::RegistryPrx::checkedCast(base); 
string username = \dots;
string password = ...; 
IceGrid::AdminSessionPrx session; 
try { 
    session = registry->createAdminSession(username, password);
} catch (const IceGrid::PermissionDeniedException & ex) { 
     cout << "permission denied:\n" << ex.reason << endl; 
}
```
The AdminSession interface provides operations for accessing log files (see [Section 38.14.2](#page-1428-0)) and establishing observers (see [Section 38.14.3](#page-1431-0)). Furthermore, two additional operations are worthy of your attention:

```
module IceGrid {
     interface AdminSession extends Glacier2::Session {
         idempotent void keepAlive();
        idempotent Admin* getAdmin();
         // ...
     };
};
```
If your program uses an administrative session indefinitely, you must prevent the session from expiring by invoking keepAlive periodically. You can determine the timeout period by calling getSessionTimeout on the Registry interface (see [Section 38.11.1](#page-1406-0)). Typically a program uses a dedicated thread for this purpose.

The getAdmin operation returns a proxy for the IceGrid::Admin interface, which provides complete access to the registry's settings. For this reason, you must use extreme caution when enabling administrative sessions.

# <span id="page-1428-0"></span>**38.14.2 Log Files**

IceGrid's AdminSession interface provides operations for remotely accessing the log files of a registry, node, or server:

```
module IceGrid {
interface AdminSession extends Glacier2::Session {
    // ...
   FileIterator* openServerLog(string id, string path, int count)
         throws FileNotAvailableException, ServerNotExistException,
                NodeUnreachableException, DeploymentException;
   FileIterator* openServerStdErr(string id, int count)
         throws FileNotAvailableException, ServerNotExistException,
                NodeUnreachableException, DeploymentException;
   FileIterator* openServerStdOut(string id, int count)
         throws FileNotAvailableException, ServerNotExistException,
                NodeUnreachableException, DeploymentException;
   FileIterator* openNodeStdErr(string name, int count)
         throws FileNotAvailableException, NodeNotExistException,
                NodeUnreachableException;
   FileIterator* openNodeStdOut(string name, int count)
         throws FileNotAvailableException, NodeNotExistException,
                NodeUnreachableException;
   FileIterator* openRegistryStdErr(string name, int count)
         throws FileNotAvailableException,
```

```
 RegistryNotExistException,
                RegistryUnreachableException;
    FileIterator * openRegistryStdOut(string name, int count)
         throws FileNotAvailableException,
                RegistryNotExistException,
                RegistryUnreachableException;
};
};
```
In order to access the text of a program's standard output or standard error log, you must configure it using the Ice.StdOut and Ice.StdErr properties, respectively (see Section [D.11\)](#page-1890-0). For registries and nodes, you must define these properties explicitly but, for servers, the node defines these properties automatically if the property IceGrid.Node.Output is defined (see Section [D.15\)](#page-1922-1), causing the server's output to be logged in individual files.

If IceGrid.Node.Output is *not* defined, the following rules apply:

- If the node is started from a console or shell, servers share the node's  $stdout$ and stderr. If Ice.StdOut and/or Ice.StdErr properties are defined for the node, the servers' output is redirected to the specified files as well.
- If the node is started as a Unix daemon and **--noclose** is not used, the servers' output is lost, except if  $Ice$ . StdOut and/or  $Ice$ . StdErr properties are set for node, in which case the servers' output is redirected to the specified files.
- If the node is started as a Windows service, the servers' output is lost even if Ice.StdOut and/or Ice.StdErr are set.

Log messages from the node itself are sent to stderr unless you set Ice.Syslog (for Unix). If the node is started as a Windows service, its log messages always are sent to the Windows event log.

In the case of openServerLog, the value of the path argument must resolve to the same file as one of the server's log descriptors (see [Section 38.17.12\)](#page-1448-0). This security measure prevents a client from opening an arbitrary file on the server's host.

All of the operations accept a count argument and return a proxy to a FileIterator object. The count argument determines where to start reading the log file: if the value is negative, the iterator is positioned at the beginning of the file, otherwise the iterator is positioned to return the last count lines of text.

The FileIterator interface is quite simple:

```
module IceGrid {
interface FileIterator {
     bool read(int size, out Ice::StringSeq lines)
         throws FileNotAvailableException;
    void destroy();
};
};
```
A client may invoke the read operation as many times as necessary. The size argument specifies the maximum number of bytes that read can return; the client must not use a size that would cause the reply to exceed the client's configured maximum message size (see the property Ice. MessageSizeMax in Section [D.11](#page-1890-0)).

If this is the client's first call to read, the lines argument holds whatever text was available from the iterator's initial position, and the iterator is repositioned in preparation for the next call to read. The operation returns false to indicate that more text is available and true if all available text has been read.

Line termination characters are removed from the contents of lines. When displaying the text, you must be aware that the first and last elements of the sequence can be partial lines. For example, the last line of the sequence might be incomplete if the limit specified by size is reached. The next call to read returns the remainder of that line as the first element in the sequence.

As an example, the C++ code below displays the contents of a log file and waits for new text to become available:

```
IceGrid::FileIteratorPrx iter = ...;
while(true) {
     Ice::StringSeq lines;
   bool end = iter-read(10000, lines);
     if (!lines.empty()) {
         // The first line might be a continuation from
         // the previous call to read.
         cout << lines[0];
         for (Ice::StringSeq::const_iterator p =
             ++lines.begin(); p := lines.end(); ++p) cout << endl << *p << flush;
     }
     if (end)
        sleep(1);
}
```
Notice that the loop includes a delay in case read returns true, which prevents the client from entering a busy loop when no data is currently available.

The client should call destroy when the iterator object is no longer required. At the time the client's session terminates, IceGrid reclaims any iterators that were not explicitly destroyed.

If the client waits indefinitely for new data, it must invoke keepAlive on the administrative session to prevent it from expiring (see [Section 38.14.1](#page-1426-0)).

# <span id="page-1431-0"></span>**38.14.3 Dynamic Monitoring**

IceGrid allows an application to monitor relevant state changes by registering callback objects. (The IceGrid GUI tool uses these callback interfaces for its implementation.) The callback interfaces are useful to, for example, automatically generate an email notification when a node goes down or some other state change of interest occurs.

#### **The Observer Interfaces**

IceGrid offers a callback interface for each major component of the IceGrid architecture:

```
module IceGrid {
interface NodeObserver {
     void nodeInit(NodeDynamicInfoSeq nodes);
     void nodeUp(NodeDynamicInfo node);
     void nodeDown(string name);
     void updateServer(string node, ServerDynamicInfo updatedInfo);
     void updateAdapter(string node,
                        AdapterDynamicInfo updatedInfo);
};
interface ApplicationObserver {
     void applicationInit(int serial,
                          ApplicationInfoSeq applications);
     void applicationAdded(int serial, ApplicationInfo desc);
     void applicationRemoved(int serial, string name);
     void applicationUpdated(int serial,
                             ApplicationUpdateInfo desc);
};
interface AdapterObserver {
     void adapterInit(AdapterInfoSeq adpts);
     void adapterAdded(AdapterInfo info);
     void adapterUpdated(AdapterInfo info);
     void adapterRemoved(string id);
};
```

```
interface ObjectObserver {
     void objectInit(ObjectInfoSeq objects);
     void objectAdded(ObjectInfo info);
     void objectUpdated(ObjectInfo info);
    void objectRemoved(Ice::Identity id);
};
interface RegistryObserver {
     void registryInit(RegistryInfoSeq registries);
     void registryUp(RegistryInfo node);
     void registryDown(string name);
};
};
```
The next section describes how to install an observer.

#### **Registering Observers**

The AdminSession interface provides two operations for registering your observers:

```
module IceGrid {
     interface AdminSession extends Glacier2::Session {
         idempotent void keepAlive();
         idempotent void setObservers(
                 RegistryObserver* registryObs,
                NodeObserver* nodeObs,
                ApplicationObserver* appObs,
                AdapterObserver* adptObs,
                 ObjectObserver* objObs)
             throws ObserverAlreadyRegisteredException;
         idempotent void setObserversByIdentity(
                 Ice::Identity registryObs,
                 Ice::Identity nodeObs,
                 Ice::Identity appObs,
                 Ice::Identity adptObs,
                 Ice::Identity objObs)
             throws ObserverAlreadyRegisteredException;
        // ...
    };
};
```
You should invoke setObservers and supply proxies when it is possible for the registry to establish a separate connection to the client to deliver its callbacks. If network restrictions such as firewalls prevent such a connection, you should use the setObserversByIdentity operation, which creates a bidirectional connection instead (see [Section 36.7\)](#page-1310-0).

You can pass a null proxy for any parameter to setObservers, or an empty identity for any parameter to setObserversByIdentity, if you want to use only some of the observers. In addition, passing a null proxy or an empty identity for an observer cancels a previous registration of that observer. The operations raise ObserverAlreadyRegisteredException if you pass a proxy or identity that was registered in a previous call.

Once the observers are registered, operations corresponding to state changes will be invoked on the observers. (See the online [Slice API Reference](http://www.zeroc.com/doc/Ice-3.4.1/reference) for details on the data passed to the observers. You can also look at the source code for the IceGrid GUI implementation in the Ice for Java distribution to see how observers are used by the GUI.)

Finally, remember to invoke keepAlive periodically to prevent the session from expiring (see [Section 38.14.1\)](#page-1426-0).

# <span id="page-1433-0"></span>**38.15 Glacier2 Integration**

This section provides information on integrating a Glacier2 router (see [Chapter 42](#page-1724-0)) into your IceGrid environment.

### **38.15.1 Configuration Requirements**

A typical IceGrid client must be configured with a locator proxy (see [Section 38.4.3\)](#page-1370-0), but the configuration requirements change when the client

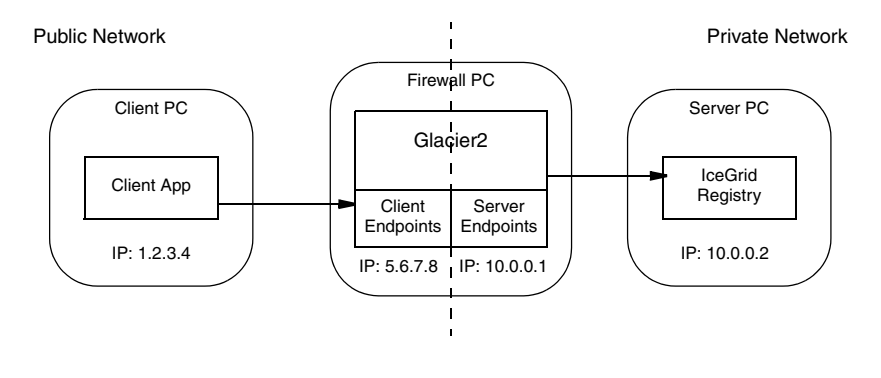

accesses the location service indirectly via a Glacier2 router as shown in [Figure 38.8](#page-1434-0).

<span id="page-1434-0"></span>**Figure 38.8.** Using IceGrid via a Glacier2 router.

In this situation, it is the router that must be configured with a locator proxy.

Assuming the registry's client endpoint in [Figure 38.8](#page-1434-0) uses port 8000, the router requires the following configuration property:

Ice.Default.Locator=IceGrid/Locator:tcp -h 10.0.0.2 -p 8000

Fortunately, the node supplies this property when it starts the router, so there is no need to configure it explicitly. Note that all of the router's clients use the same locator.

## <span id="page-1434-1"></span>**38.15.2 Remote Administration**

If you intend to administer IceGrid remotely via a Glacier2 router, you must define one of the following properties (or both), depending on whether you use user name and password authentication or a secure connection:

```
Glacier2.SessionManager=IceGrid/AdminSessionManager
Glacier2.SSLSessionManager=IceGrid/AdminSSLSessionManager
```
These session managers are accessible via the registry's administrative session manager endpoints (see [Section 38.21.1\)](#page-1482-0), so the Glacier2 router must be authorized to establish a connection to these endpoints. Note that you must secure these endpoints, otherwise arbitrary clients can manipulate the session managers. An administrative session is allowed to access any object by default. To restrict access to the IceGrid::AdminSession object and the IceGrid::Admin object that is

returned by the session's getAdmin operation, you must set the property IceGrid.Registry.AdminSessionFilters to one (see [page 1911\)](#page-1931-0).

## <span id="page-1435-0"></span>**38.15.3 Allocating Servers and Objects**

To allocate servers and objects, a program can establish a client session via Glacier2. Depending on the authentication method, one or both of the following properties must be set in the Glacier2 configuration:

```
Glacier2.SessionManager=IceGrid/SessionManager
Glacier2.SSLSessionManager=IceGrid/SSLSessionManager
```
These session managers are accessible via the registry's session manager endpoints, so the Glacier2 router must be authorized to establish a connection to these endpoints.

A client session is allowed to access any object by default. To restrict access to the IceGrid::Session and IceGrid::Query objects, you must set the property IceGrid.Registry.SessionFilters to one (see [page 1916\)](#page-1936-0). However, you can use the allocation mechanism to access additional objects and adapters. IceGrid adds an identity filter when a client allocates an object and removes that filter again when the object is released. When a client allocates a server, IceGrid adds an adapter identity filter for the server's indirect adapters and removes that filter again when the server is released.

# **38.15.4 Session Management**

Providing access to administrative sessions [\(Section 38.15.2\)](#page-1434-1) and client sessions [\(Section 38.15.3\)](#page-1435-0) both require that you define at least one of the properties Glacier2.SessionManager and Glacier2.SSLSessionManager, which presents a potential problem if you intend to access both types of sessions via the same Glacier2 router.

The simplest solution is to dedicate a router instance to each type of session. However, if you need to access both types of sessions from a single router, you can accomplish it only if you use a different authentication mechanism for each type of session. For example, you can configure the router as follows:

```
Glacier2.SessionManager=IceGrid/SessionManager
Glacier2.SSLSessionManager=IceGrid/AdminSSLSessionManager
```
This configuration uses user name and password authentication for client sessions, and SSL authentication for administrative sessions. If this restriction is too limiting, you must use two router instances.

# **38.15.5 Deploying a Router**

The Ice distribution includes default server templates for Ice services such as IcePatch2 (see [Section 38.13.1\)](#page-1419-1) and Glacier2 that simplify the task of deploying these servers in an IceGrid domain.

The relevant portion from the file config/template.xml is shown below:

```
<server-template id="Glacier2">
     <parameter name="instance-name"
                default="${application}.Glacier2"/>
     <parameter name="client-endpoints"/> 
     <parameter name="server-endpoints"/>
     <parameter name="session-timeout" default="0"/>
     <server id="${instance-name}" exe="glacier2router">
     <properties>
         <property name="Glacier2.Client.Endpoints"
                   value="${client-endpoints}"/>
         <property name="Glacier2.Server.Endpoints"
                   value="${server-endpoints}"/>
         <property name="Glacier2.Admin.Endpoints"
                   value="tcp -h 127.0.0.1"/>
         <property name="Glacier2.Admin.RegisterProcess"
                   value="1"/>
         <property name="Glacier2.InstanceName"
                   value="${instance-name}"/>
         <property name="Glacier2.SessionTimeout"
                   value="${session-timeout}"/>
     </properties>
</server-template>
```
Notice that the server's pathname is glacier2router, meaning the program must be present in the node's executable search path. Another important point is the server's activation mode: it uses manual activation (the default), meaning the router must be started manually. This requirement becomes clear when you consider that the router is the point of contact for remote clients; if the router is not running, there is no way for a client to contact the locator and cause the router to be started on-demand.

The template defines only a few properties; if you want to set additional properties, you can define them in the server instance property set.

Of interest is the instance-name parameter, which allows you to configure the Glacier2.InstanceName property. The parameter's default value includes the name of the application in which the template is used. This parameter also affects the identities of the objects implemented by the router (see [Section 42.3.5\)](#page-1732-0).

Consider the following sample application:

```
<icegrid>
    <application name="Glacier2Demo">
         <node name="Node">
             <server-instance template="Glacier2"
                 client-endpoints="tcp -h 5.6.7.8 -p 8000"
                 session-timeout="300"
                 server-endpoints="tcp -h 10.0.0.1"/>
 ...
         </node>
    </application>
</icegrid>
```
Instantiating the Glacier2 template creates a server identified as Glacier2Demo.Glacier2 (as determined by the default value for the instance-name parameter). The router's objects use this value as the category in their identities, such as Glacier2Demo.Glacier2/router. The router proxy used by clients must contain a matching identity.

In order to refer to the Glacier2 template in your application, you must have already configured the registry to use the config/templates. xml file as your default templates (see [Section 38.7.4\)](#page-1394-0), or copied the template into the XML file describing your application.

Note that IceGrid cannot start a Glacier2 router if the router's security configuration requires that a passphrase be entered. In this situation, you have no choice but to start the router yourself so that you can provide the passphrase when prompted.

# **38.16 Using an SQL Database**

By default, IceGrid uses a Freeze database (see [Chapter 39](#page-1522-0)) to store its persistent state. You can configure IceGrid to use an SQL database by setting a number of properties. (Note that SQL support requires recompilation of IceGrid with appropriate settings. See the release notes of your Ice distribution for details for how to do this, as well as the supported SQL databases.)

If you use IceGrid with an SQL database, its persistent state is stored in four tables:

- *<instance-name>*\_*<replica-name>*\_Applications
- *<instance-name>*\_*<replica-name>*\_Adapters
- *<instance-name>*\_*<replica-name>*\_Objects
- *<instance-name>*\_*<replica-name>*\_InternalObjects

A number of properties control how IceGrid accesses an SQL database:

• Ice.Plugin.DB

To use IceGrid with an SQL database, you must set this property to the value IceGridSqlDB:createSqlDB.

- IceGrid.SQL.DatabaseType
- IceGrid.SQL.DatabaseName
- IceGrid.SQL.HostName
- IceGrid.SQL.Port
- IceGrid.SQL.UserName
- IceGrid.SQl.Password

These properties are described in detail in [Appendix D](#page-1860-0).

# **38.17 XML Reference**

This section provides a reference for the XML elements that define IceGrid descriptors, in alphabetical order.

IceGrid XML files must use UTF-8 encoding.

# **38.17.1 Adapter**

An adapter element defines an indirect object adapter. Refer to [Section 32.4](#page-946-0) for more information on object adapters.

### **Context**

This element may only appear as a child of a server or service element.

### **Attributes**

This element supports the attributes in [Table 38.2](#page-1439-0).

<span id="page-1439-0"></span>**Table 38.2.** Attributes of the adapter element.

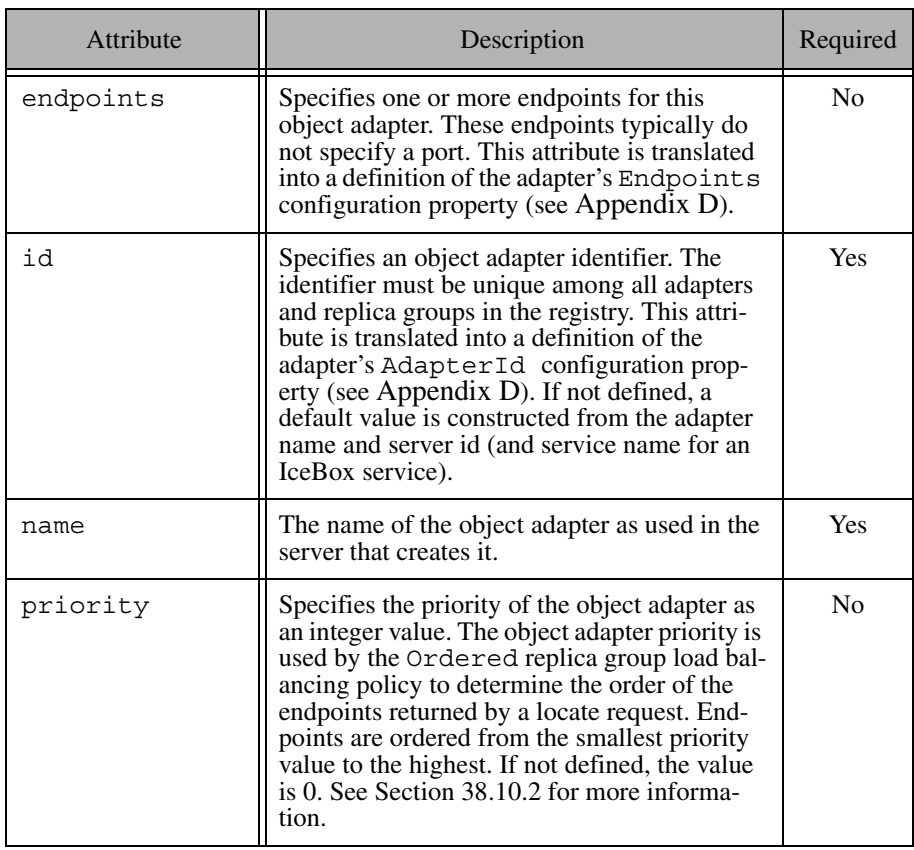
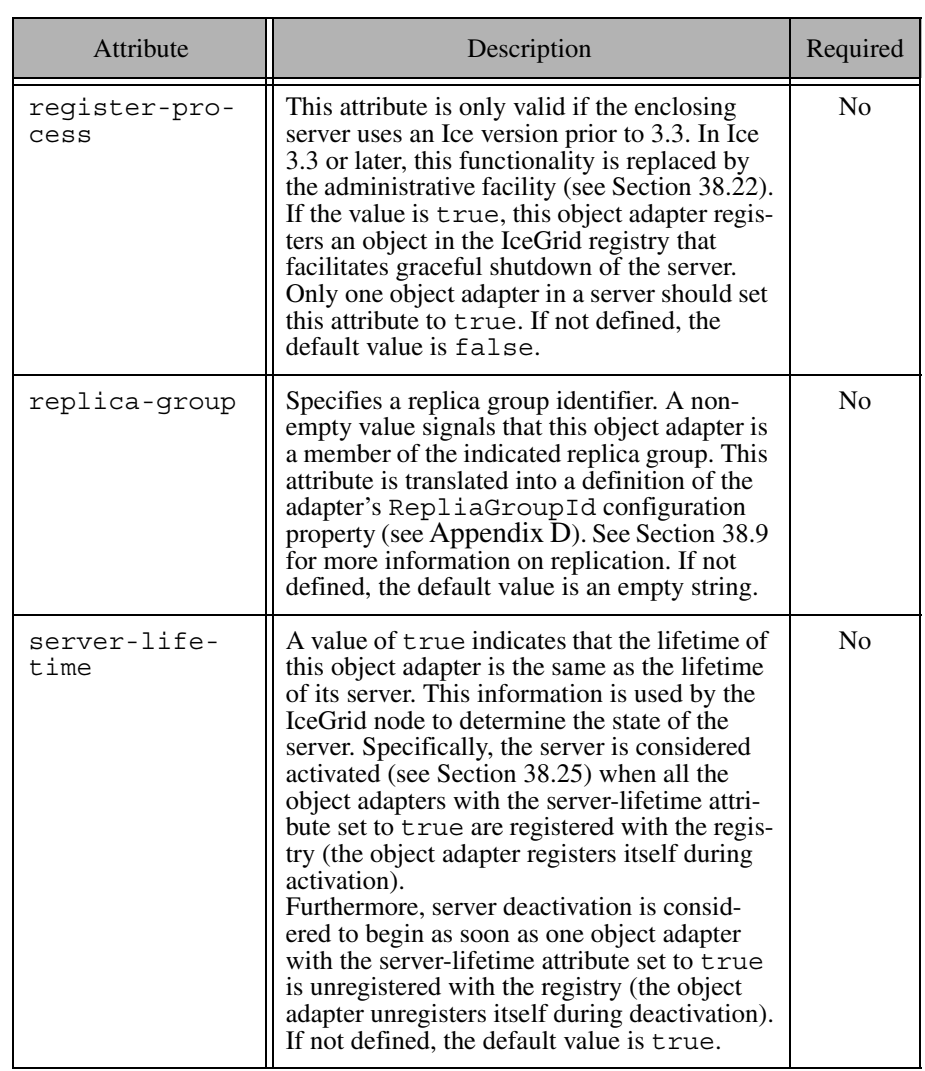

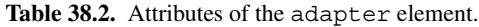

An optional nested description element provides free-form descriptive text.

#### **Example**

```
<adapter name="MyAdapter"
     endpoints="default"
     id="MyAdapterId"
     replica-group="MyReplicaGroup">
     <description>A description of the adapter.</description>
     ...
</adapter>
```
## **38.17.2 Allocatable**

An allocatable element defines an allocatable object in the IceGrid registry. Clients can allocate this object using only its identity, or they can allocate objects of a specific type. Refer to [Section 38.11.3](#page-1409-0) for more information on allocatable objects.

#### **Context**

This element may only appear as a child of an adapter element [\(Section 38.17.1\)](#page-1438-0).

### **Attributes**

This element supports the attributes in [Table 38.3](#page-1441-0).

<span id="page-1441-0"></span>**Table 38.3.** Attributes of the allocatable element.

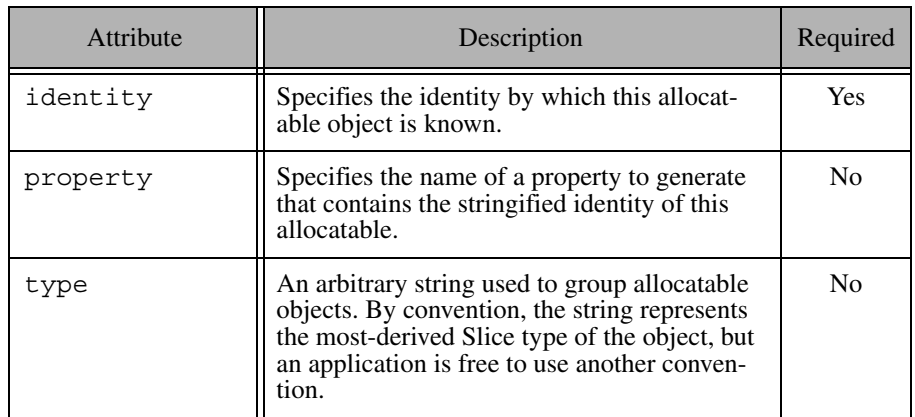

## <span id="page-1442-1"></span>**38.17.3 Application**

An application element defines an IceGrid application. Refer to [Section 38.3](#page-1363-0) for more information. An application typically contains at least one node element, but it may also be used for other purposes such as defining server and service templates, default templates, replica groups and property sets.

#### **Context**

This element must be a child of an icegrid element. Only one application element is permitted per file.

#### **Attributes**

This element supports the attributes in [Table 38.4](#page-1442-0).

<span id="page-1442-0"></span>**Table 38.4.** Attributes of the application element.

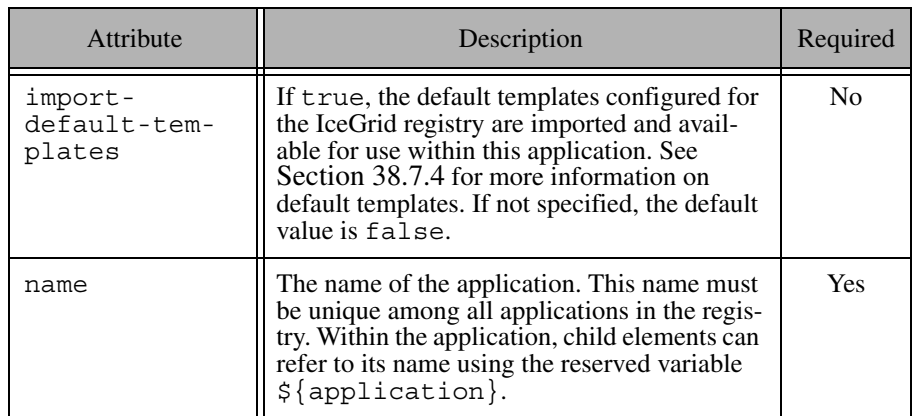

An optional nested description element provides free-form descriptive text.

```
<icegrid>
     <application name="MyApplication"
         import-default-templates="true">
         <description>A description of the
```

```
 application.</description>
     </application>
</icegrid>
```
## <span id="page-1443-1"></span>**38.17.4 DbEnv**

A dbenv element causes an IceGrid node to generate Freeze configuration properties for the server or service in which it is defined, and may cause the node to create a database environment directory if necessary. This element may contain dbproperty elements ([Section 38.17.5](#page-1444-0)). See [Chapter 39](#page-1522-0) for more information on Freeze.

#### **Context**

This element may only appear as a child of a server element [\(Section 38.17.19](#page-1456-0)) or a service element [\(Section 38.17.22](#page-1462-0)).

### **Attributes**

This element supports the attributes in [Table 38.5](#page-1443-0).

<span id="page-1443-0"></span>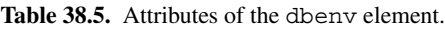

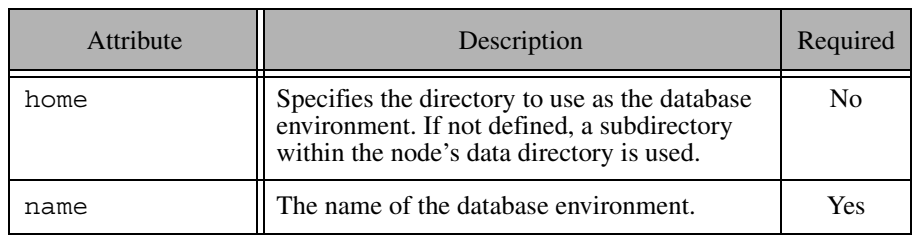

The values of the name and home attributes are used to define the configuration property shown below:

Freeze.DbEnv.*name*.DbHome=*home*

An optional nested description element provides free-form descriptive text.

#### **Example**

```
<dbenv name="MyEnv" home="/opt/data/db">
     <description>A description of the
        database environment.</description>
     ...
</dbenv>
```
# <span id="page-1444-0"></span>**38.17.5 DbProperty**

A dbproperty element defines a BerkeleyDB configuration property. See [Chapter 39](#page-1522-0) for more information on Freeze.

#### **Context**

This element may only appear as a child of a dbenv element ([Section 38.17.4\)](#page-1443-1).

#### **Attributes**

This element supports the attributes in [Table 38.6](#page-1444-1).

<span id="page-1444-1"></span>**Table 38.6.** Attributes of the dbproperty element.

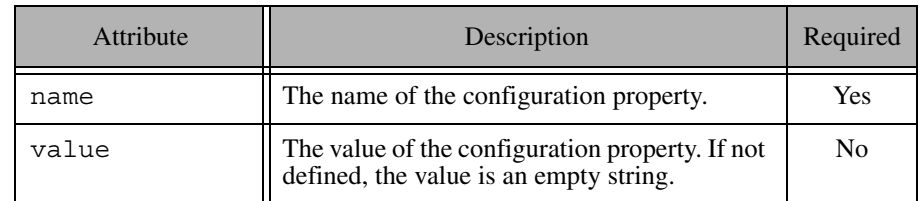

#### **Example**

```
<dbenv name="MyEnv" home="/opt/data/db">
     <description>A description of the
         database environment.</description>
    <dbproperty name="set_cachesize" value="0 52428800 1"/>
</dbenv>
```
## **38.17.6 Description**

A description element specifies a description of its parent element.

#### **Context**

This element may only appear as a child of the application, replicagroup, node, server, service, icebox, adapter, and dbenv elements.

#### **Attributes**

This element supports no attributes.

#### **Example**

```
<node name="localnode">
     <description>Free form descriptive text for
     localnode</description>
</node>
```
## **38.17.7 Directory**

A directory element specifies a directory in a distribution. Refer to [Section 38.13](#page-1418-0) for more information on distribution descriptors.

### **Context**

This element may only appear as a child of the distrib element [\(Section 38.17.8\)](#page-1445-0).

### **Attributes**

This element supports no attributes.

## <span id="page-1445-0"></span>**38.17.8 Distrib**

A distrib element specifies the files to download from an IcePatch2 server as well as the server's proxy. Refer to [Section 38.13](#page-1418-0) for more information on distribution descriptors.

### **Context**

This element may only appear as a child of an application element [\(Section 38.17.3\)](#page-1442-1) or a server element [\(Section 38.17.19](#page-1456-0)).

This element supports the attributes in [Table 38.7](#page-1446-0).

<span id="page-1446-0"></span>**Table 38.7.** Attributes of the distrib element.

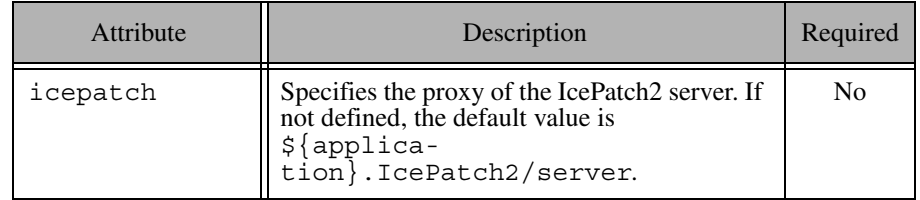

#### **Example**

```
<distrib icepatch="DemoIcePatch2/server:tcp -p 12345"> 
     <directory>dir1</directory> 
     <directory>dir2/subdir</directory> 
</distrib>
```
### <span id="page-1446-1"></span>**38.17.9 IceBox**

An icebox element defines an IceBox server to be deployed on a node. It typically contains at least one service element [\(Section 38.17.22\)](#page-1462-0), and may supply additional information such as command-line options ([Section 38.17.26\)](#page-1466-0), environment variables [\(Section 38.17.27](#page-1466-1)), configuration properties [\(Section 38.17.17\)](#page-1454-0) and a server distribution [\(Section 38.13\)](#page-1418-0).

The element may optionally contain a single adapter element [\(Section 38.17.1\)](#page-1438-0) that configures the IceBox service manager's object adapter and must have the name IceBox.ServiceManager. If no such element is defined, the service manager's object adapter is disabled. Note however that the service manager's functionality remains available as an administrative facet even when its object adapter is disabled. See [Chapter 43](#page-1772-0) for more information on IceBox.

#### **Context**

This element may only appear as a child of a node element [\(Section 38.17.13\)](#page-1449-0) or a server-template element ([Section 38.17.21](#page-1461-0)).

This element supports the same attributes as the server element (see [Table 38.16](#page-1457-0)).

The IceGrid node on which this server is deployed generates the following configuration property for the server:

```
IceBox.InstanceName=${server}
```
An optional nested description element provides free-form descriptive text.

#### **Example**

```
<icebox id="MyIceBox"
     activation="on-demand"
    activation-timeout="60"
    application-distrib="false"
    deactivation-timeout="60"
    exe="/opt/Ice/bin/icebox"
   pwd=">'" <option>--Ice.Trace.Network=1</option>
     <env>PATH=/opt/Ice/bin:$PATH</env>
     <property name="IceBox.UseSharedCommunicator.Service1"
         value="1"/>
     <service name="Service1".../>
     <service-instance template="ServiceTemplate" name="Service2"/>
</icebox>
```
## **38.17.10 IceGrid**

The icegrid element is the top-level element for IceGrid descriptors in XML files. This elements supports no attributes.

## **38.17.11 Load Balancing**

A load-balancing element determines the load balancing policy used by a replica group. Refer to [Section 38.10](#page-1402-0) for details on load balancing.

### **Context**

This element may only appear as a child of a replica-group element [\(Section 38.17.18](#page-1455-0)).

This element supports the attributes in [Table 38.8](#page-1448-0).

<span id="page-1448-0"></span>**Table 38.8.** Attributes of the load-balancing element.

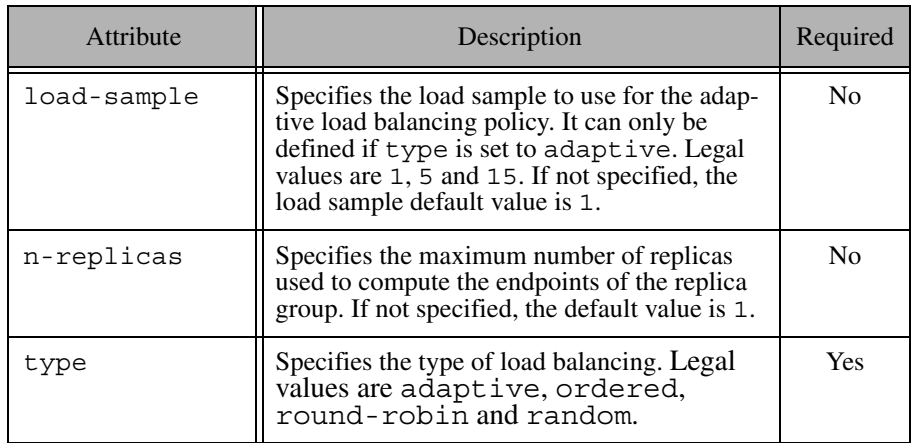

#### **Example**

```
<application name="MyApp">
     <replica-group id="ReplicatedAdapter">
         <load-balancing type="adaptive" load-sample="15"
             n-replicas="3"/>
         <description>A description of this
             replica group.</description>
         <object identity="WellKnownObject" .../>
     </replica-group>
     ...
</application>
```
## **38.17.12 Log**

A log element specifies the name of a log file for a server or service. A log element must be defined for each log file that can be accessed remotely by an administrative tool. Note that it is not necessary to define a log element for the values of the Ice.StdErr and Ice.StdOut properties.

See [Section 38.14.2](#page-1428-0) for more information on log files.

#### **Context**

This element may only appear as a child of a server element [\(Section 38.17.19](#page-1456-0)) or a service element [\(Section 38.17.22](#page-1462-0)).

#### **Attributes**

This element supports the attributes in [Table 38.9](#page-1449-1).

<span id="page-1449-1"></span>**Table 38.9.** Attributes of the log element.

| Attribute | Description                                                                                                    | Required |
|-----------|----------------------------------------------------------------------------------------------------|----------|
| path      | The path name of the log file. If a relative<br>path is specified, it is relative to the current<br>working directory of the node. The node must<br>have sufficient access privileges to read the<br>file. | Yes      |
| property  | Specifies the name of a property in which to<br>store the path name of the log file as given in<br>the path attribute.                                                                                     | Nο       |

## **Example**

```
<server id="MyServer" ...>
    <log path="${server}.log" property="LogFile"/>
</server>
```
## <span id="page-1449-0"></span>**38.17.13 Node**

A node element defines an IceGrid node. The servers that the node is responsible for managing are described in child elements.

### **Context**

This element may only appear as a child of an application element [\(Section 38.17.3\)](#page-1442-1). Multiple node elements having the same name may appear in an application. Their contents are merged and the last definition of loadfactor has precedence.

This element supports the attributes in [Table 38.10.](#page-1450-0)

<span id="page-1450-0"></span>**Table 38.10.** Attributes of the node element.

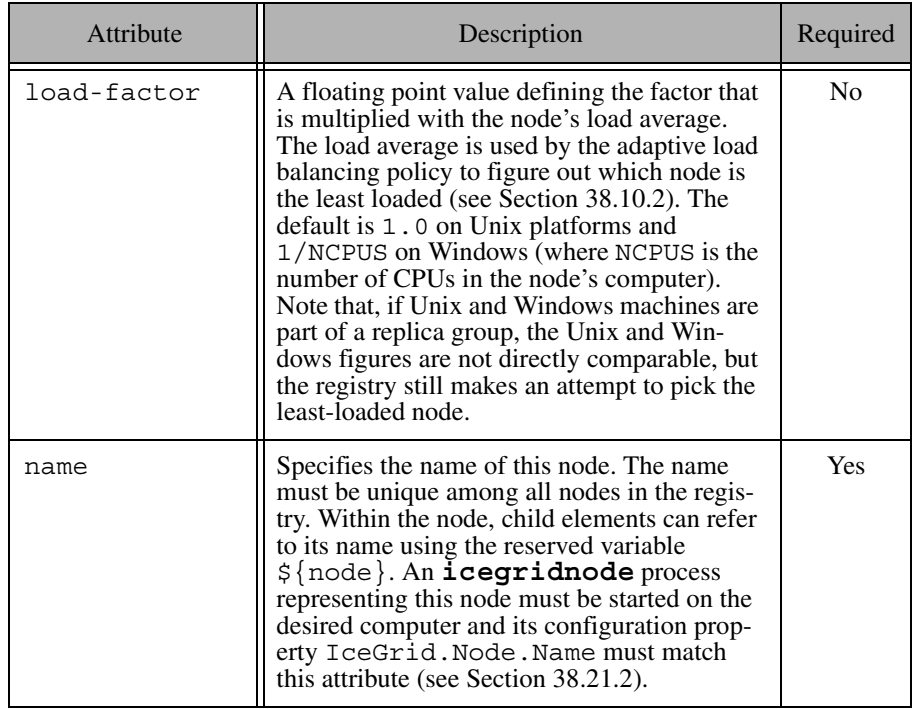

```
<node name="Node1" load-factor="2.0">
     <description>A description of this node.</description>
     <server id="Server1" ...>
         <property name="NodeName" value="${node}"/>
         ...
     </server>
</node>
```
## **38.17.14 Object**

An object element defines a well-known object in the IceGrid registry. Clients can refer to this object using only its identity, or they can search for well-known objects of a specific type. Refer to [Section 38.6](#page-1381-0) for more information on wellknown objects.

## **Context**

This element may only appear as a child of an adapter element [\(Section 38.17.1\)](#page-1438-0) or a replica-group element [\(Section 38.17.18\)](#page-1455-0).

### **Attributes**

This element supports the attributes in [Table 38.11.](#page-1451-0)

<span id="page-1451-0"></span>Table 38.11. Attributes of the object element.

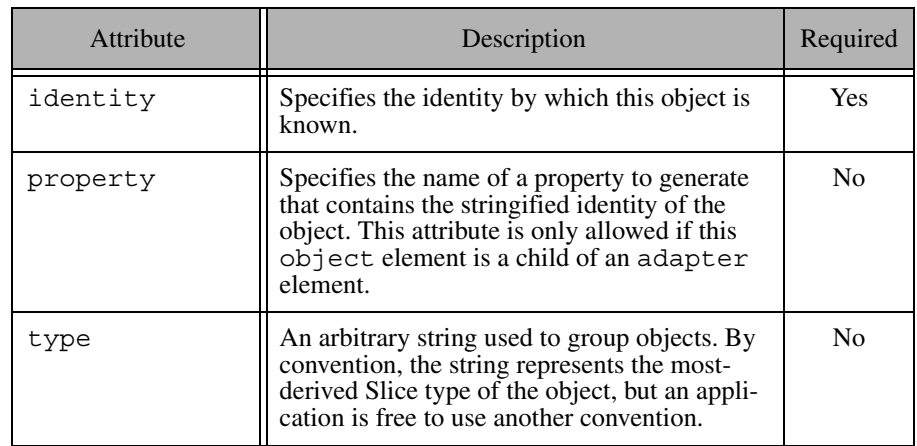

## **Example**

```
<adapter name="MyAdapter" id="WellKnownAdapter" ...>
     <object identity="WellKnownObject"
         type="::Module::WellKnownInterface"/>
</adapter>
```
In the configuration above, the object can be located via the equivalent proxies WellKnownObject and WellKnownObject@WellKnownAdapter.

### **38.17.15 Parameter**

A parameter element defines a template parameter. Template parameters must be declared with this element to be used in template instantiation.

#### **Context**

This element may only appear as a child of a server-template element [\(Section 38.17.21](#page-1461-0)) or a service-template element ([Section 38.17.24\)](#page-1463-0).

### **Attributes**

This element supports the attributes in [Table 38.12.](#page-1452-0)

<span id="page-1452-0"></span>**Table 38.12.** Attributes of the parameter element.

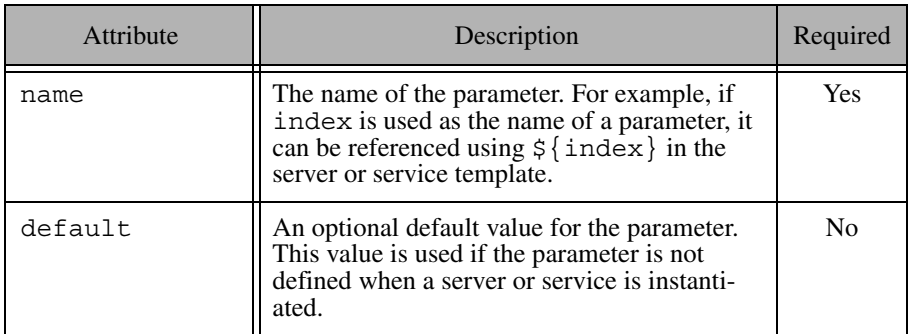

#### **Example**

```
<server-template id="MyServerTemplate"> 
     <parameter name="index"/> 
     <parameter name="exepath" default="/opt/myapp/bin/server"/> 
     ...
</server-template>
```
## <span id="page-1452-1"></span>**38.17.16 Properties**

The properties element is used in three situations:

- as a named property set if the  $id$  attribute is specified
- as a reference to a named property set if the refid attribute is specified
- as an unnamed property set if the id or refid attributes are not specified.

A property set is useful to define a set of properties (a named property set) in application or node descriptors. Named property sets can be included in named or unnamed property sets with property set references.

#### **Context**

A named property set element may only be a child of an application element [\(Section 38.17.3\)](#page-1442-1) or a node ([Section 38.17.13\)](#page-1449-0) element. An unnamed property set element may only be a child of a server, icebox, service, serverinstance or service-instance element. An unnamed property set element with the service attribute defined may only be a child of a serverinstance element. A reference to a named property set can only be a child of a named or unnamed property set element.

#### **Attributes**

This element supports the attributes in [Table 38.13.](#page-1453-0)

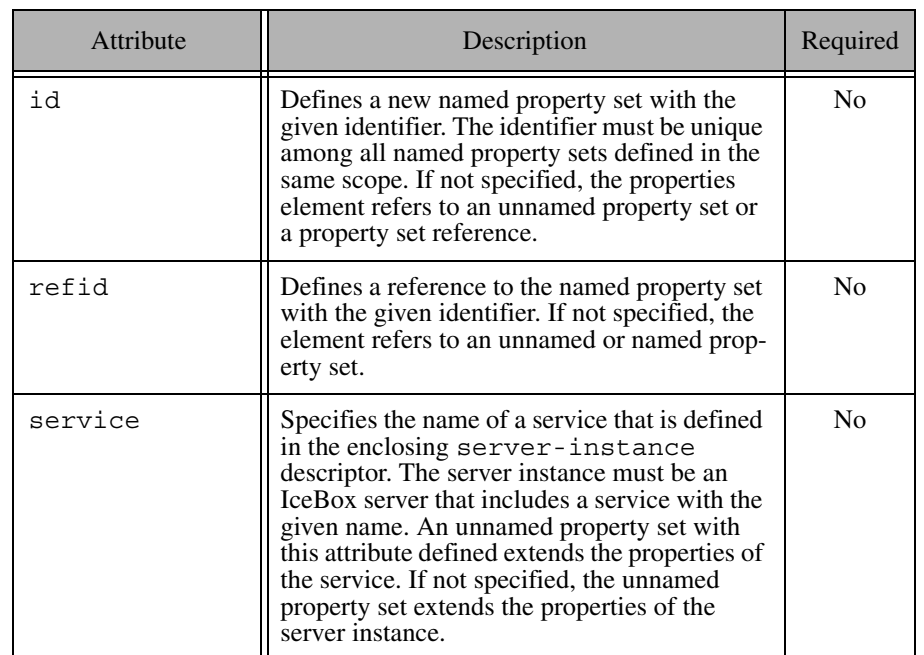

<span id="page-1453-0"></span>**Table 38.13.** Attributes of the properties element.

#### **Example**

```
<application name="Simple">
    <properties id="Debug">
         <property name="Ice.Trace.Network" value="1"/>
    </properties>
     <server id="MyServer" exe="./server">
         <properties>
             <properties refid="Debug"/>
             <property name="AppProperty" value="1"/>
         </properties>
    </server>
</application>
```
## <span id="page-1454-0"></span>**38.17.17 Property**

An IceGrid node generates a configuration file for each of its servers and services. This file generally should not be edited manually because any changes are lost the next time the node generates the file. The property element is the correct way to define additional properties in a configuration file.

Note that IceGrid administrative utilities can retrieve the configuration properties of a server or service, as described in [Section 38.22.4.](#page-1499-0)

### **Context**

This element may only appear as a child of a server element [\(Section 38.17.19](#page-1456-0)), a service element ([Section 38.17.22\)](#page-1462-0), an icebox element [\(Section 38.17.9\)](#page-1446-1) or a properties element ([Section 38.17.16\)](#page-1452-1).

#### **Attributes**

This element supports the attributes in [Table 38.14.](#page-1454-1)

<span id="page-1454-1"></span>**Table 38.14.** Attributes of the property element.

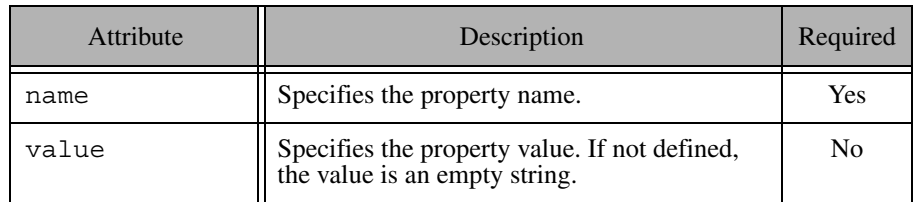

#### **Example**

```
<server id="MyServer" ...>
     <property name="Ice.ThreadPool.Server.SizeMax" value="10"/>
     ...
</server>
```
This property element adds the following definition to the server's configuration file:

Ice.ThreadPool.Server.SizeMax=10

## <span id="page-1455-0"></span>**38.17.18 Replica Group**

A replica-group element creates a virtual object adapter in order to provide replication and load balancing for a collection of object adapters. An adapter element ([Section 38.17.1](#page-1438-0)) declares its membership in a group by identifying the desired replica group. The element may declare well-known objects [\(Section 38.6](#page-1381-0)) that are available in all of the participating object adapters. A replica-group element may contain a load-balancing child element that specifies the load-balancing algorithm the registry should use when resolving locate requests. If not specified, the registry uses a random load balancing policy with the number of replicas set to 0.

Refer to [Section 38.9](#page-1399-0) for more information on replication and [Section 38.10](#page-1402-0) for details on load balancing.

#### **Context**

This element may only appear as a child of an application element [\(Section 38.17.3\)](#page-1442-1).

This element supports the attributes in [Table 38.15.](#page-1456-1)

<span id="page-1456-1"></span>**Table 38.15.** Attributes of the replica-group element.

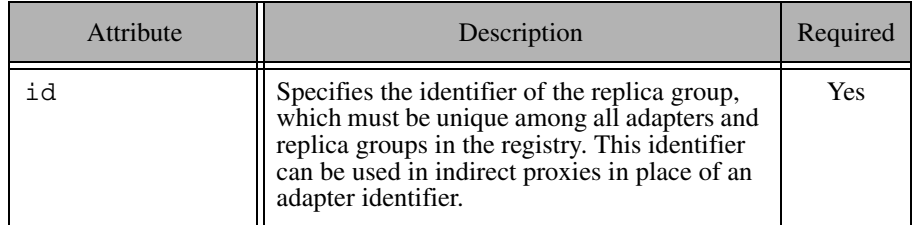

An optional nested description element provides free-form descriptive text.

#### **Example**

```
<application name="MyApp">
     <replica-group id="ReplicatedAdapter">
         <load-balancing type="adaptive" load-sample="15"
             n-replicas="3"/>
         <description>A description of this
             replica group.</description>
         <object identity="WellKnownObject" .../>
     </replica-group>
     ...
</application>
```
In this example, the proxy WellKnownObject is equivalent to the proxy WellKnownObject@ReplicatedAdapter.

## <span id="page-1456-0"></span>**38.17.19 Server**

A server element defines a server to be deployed on a node. It typically contains at least one adapter element [\(Section 38.17.1\)](#page-1438-0), and may supply additional information such as command-line options [\(Section 38.17.26](#page-1466-0)), environment variables [\(Section 38.17.27\)](#page-1466-1), configuration properties ([Section 38.17.17\)](#page-1454-0), and a server distribution ([Section 38.13](#page-1418-0)).

#### **Context**

This element may only appear as a child of a node element [\(Section 38.17.13\)](#page-1449-0) or a server-template element ([Section 38.17.21](#page-1461-0)).

#### **Attributes**

This element supports the attributes in [Table 38.16.](#page-1457-0)

<span id="page-1457-0"></span>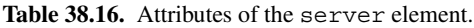

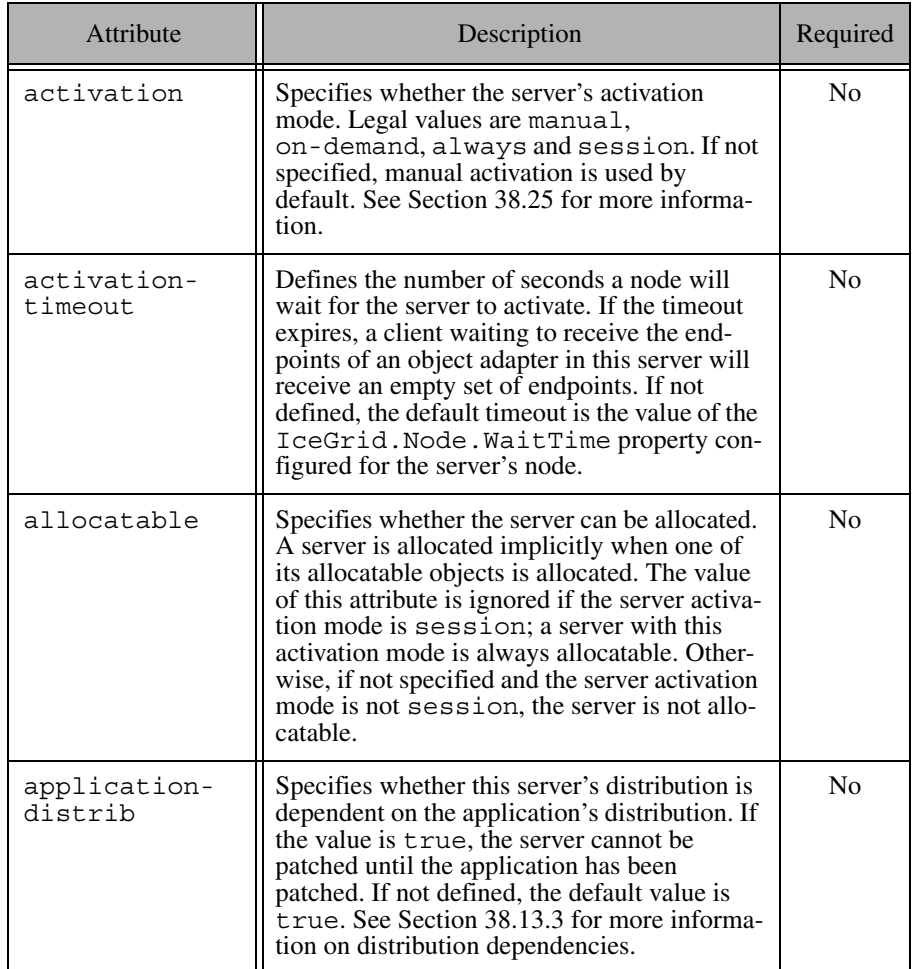

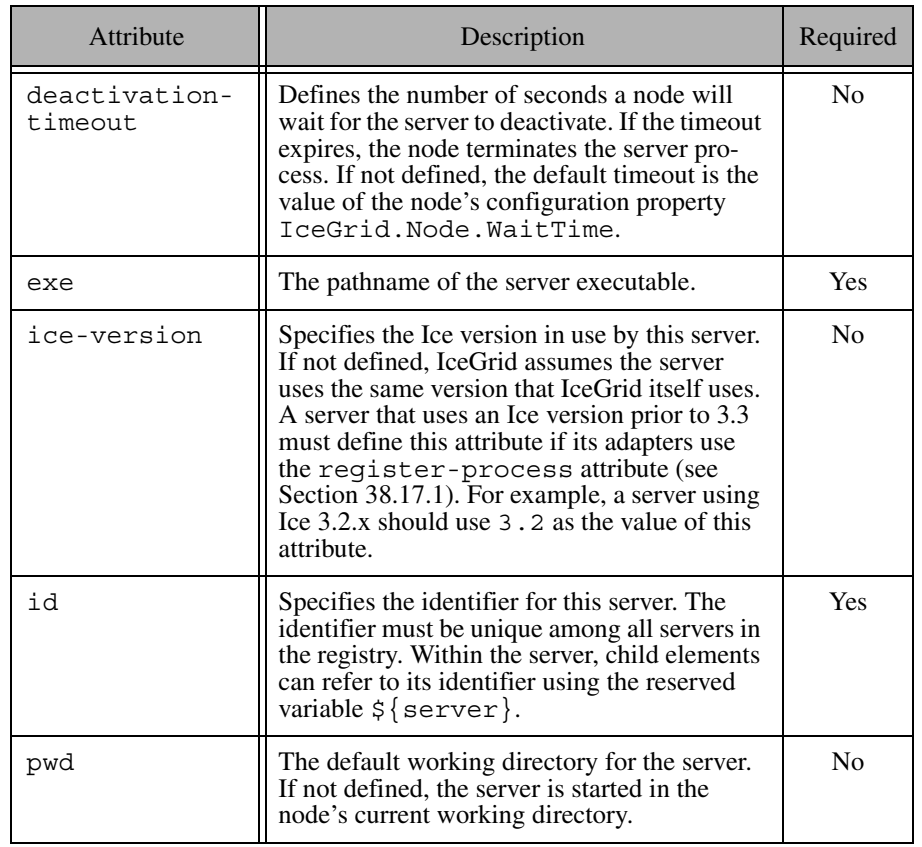

**Table 38.16.** Attributes of the server element.

#### **Table 38.16.** Attributes of the server element.

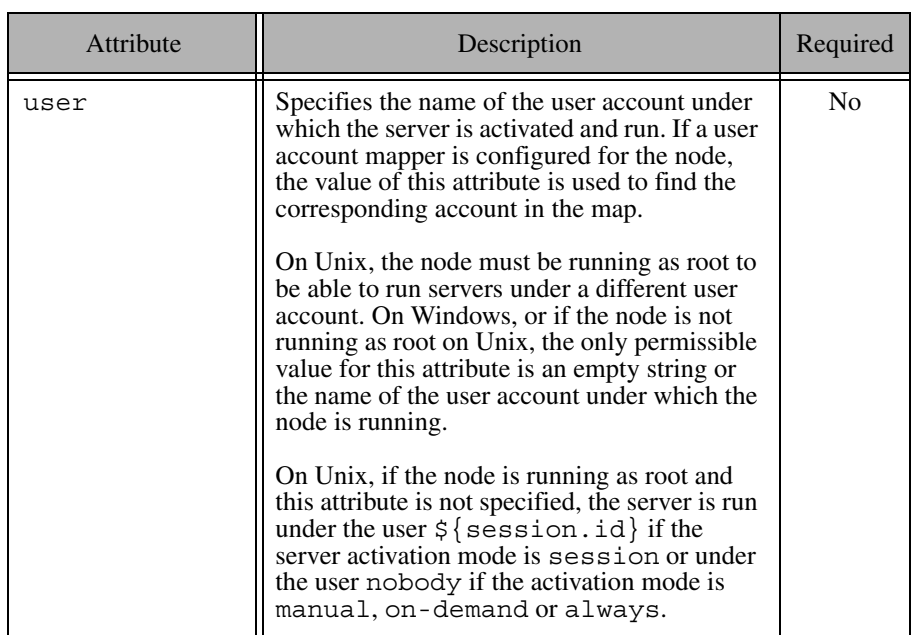

An optional nested description element provides free-form descriptive text.

```
<server id="MyServer"
     activation="on-demand"
     activation-timeout="60"
     application-distrib="false"
     deactivation-timeout="60"
     exe="/opt/app/bin/myserver"
    pwd=">'" <option>--Ice.Trace.Network=1</option>
     <env>PATH=/opt/Ice/bin:$PATH</env>
     <property name="ServerId" value="${server}"/>
     <adapter name="Adapter1" .../>
</server>
```
### <span id="page-1460-1"></span>**38.17.20 Server Instance**

A server-instance element deploys an instance of a server-template element ([Section 38.17.21\)](#page-1461-0) on a node. Refer to [Section 38.7](#page-1390-0) for more information on templates.

#### **Context**

This element may only appear as a child of a node element [\(Section 38.17.13\)](#page-1449-0).

#### **Attributes**

This element supports the attributes in [Table 38.17.](#page-1460-0)

<span id="page-1460-0"></span>**Table 38.17.** Attributes of the server-instance element.

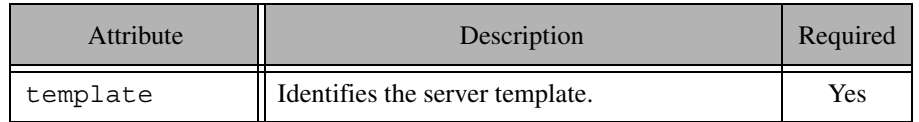

All other attributes of the element must correspond to parameters declared by the template. The server-instance element must provide a value for each parameter that does not have a default value supplied by the template.

```
<icegrid>
     <application name="SampleApp">
         <server-template id="ServerTemplate">
             <parameter name="id"/>
             <server id="${id}" activation="manual" .../>
         </server-template>
         <node name="Node1">
             <server-instance template="ServerTemplate"
                 id="TheServer"/>
         </node>
    </application>
</icegrid>
```
## <span id="page-1461-0"></span>**38.17.21 Server Template**

A server-template element defines a template for a server element [\(Section 38.17.19](#page-1456-0)), simplifying the task of deploying multiple instances of the same server definition. The template should contain a parameterized server element that is instantiated using a server-instance element [\(Section 38.17.20](#page-1460-1)). Refer to [Section 38.7](#page-1390-0) for more information on templates.

#### **Context**

This element may only appear as a child of an application element [\(Section 38.17.3\)](#page-1442-1).

#### **Attributes**

This element supports the attributes in [Table 38.18.](#page-1461-1)

<span id="page-1461-1"></span>**Table 38.18.** Attributes of the server-template element.

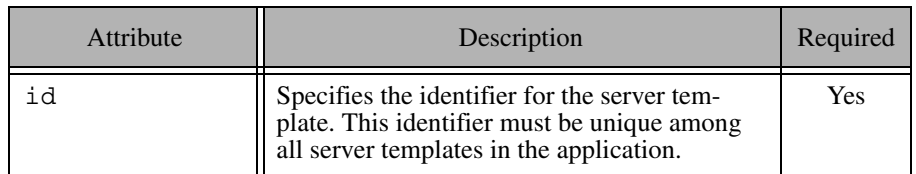

#### **Parameters**

A template may declare parameters that are used to instantiate the server element. You can define a default value for each parameter. Parameters without a default value are considered mandatory and values for them must be supplied by the server-instance element. See [Section 38.18](#page-1468-0) for more information on parameter semantics.

```
<icegrid>
     <application name="SampleApp">
         <server-template id="ServerTemplate">
              <parameter name="id"/>
             \leq server id="\frac{2}{1}d" activation="manual" .../>
         </server-template>
         <node name="Node1">
```

```
 <server-instance template="ServerTemplate"
                 id="TheServer"/>
         </node>
     </application>
</icegrid>
```
## <span id="page-1462-0"></span>**38.17.22 Service**

A service element defines an IceBox service. It typically contains at least one adapter element ([Section 38.17.1](#page-1438-0)), and may supply additional information such as configuration properties ([Section 38.17.17\)](#page-1454-0).

Refer to [Section 38.8](#page-1396-0) for more information on using IceBox services in IceGrid.

#### **Context**

This element may only appear as a child of an icebox element ([Section 38.17.9](#page-1446-1)) or a service-template element [\(Section 38.17.24\)](#page-1463-0).

#### **Attributes**

This element supports the attributes in [Table 38.19.](#page-1462-1)

<span id="page-1462-1"></span>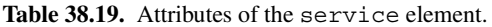

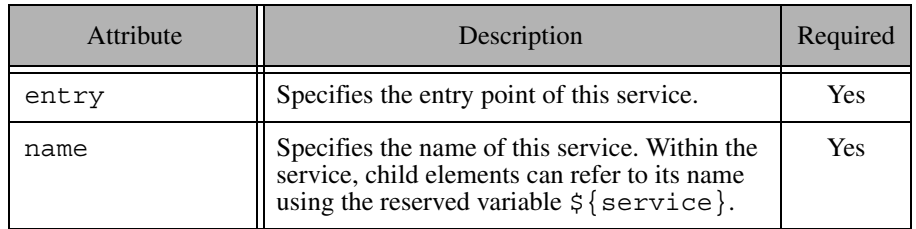

An optional nested description element provides free-form descriptive text.

```
<icebox id="MyIceBox" ...>
     <service name="Service1" entry="service1:Create">
         <description>A description of this service.</description>
         <property name="ServiceName" value="${service}"/>
```

```
 <adapter name="MyAdapter" id="${service}Adapter" .../>
     </service>
     <service name="Service2" entry="service2:Create"/>
</icebox>
```
## <span id="page-1463-2"></span>**38.17.23 Service Instance**

A service-instance element creates an instance of a servicetemplate element in an IceBox server (see [Section 38.8\)](#page-1396-0). Refer to [Section 38.7](#page-1390-0) for more information on templates.

### **Context**

This element may only appear as a child of an icebox element [\(Section 38.17.9\)](#page-1446-1).

#### **Attributes**

This element supports the attributes in [Table 38.20.](#page-1463-1)

<span id="page-1463-1"></span>**Table 38.20.** Attributes of the service-instance element.

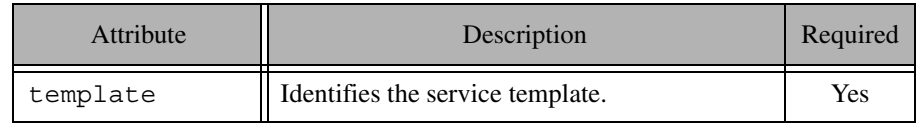

All other attributes of the element must correspond to parameters declared by the template. The service-instance element must provide a value for each parameter that does not have a default value supplied by the template.

### **Example**

```
<icebox id="IceBoxServer" ...>
     <service-instance template="ServiceTemplate" name="Service1"/>
</icebox>
```
## <span id="page-1463-0"></span>**38.17.24 Service Template**

A service-template element defines a template for a service element [\(Section 38.17.22](#page-1462-0)), simplifying the task of deploying multiple instances of the

same service definition. The template should contain a parameterized service element that is instantiated using a service-instance element [\(Section 38.17.23](#page-1463-2)). Refer to [Section 38.8.2](#page-1397-0) for more information on service templates.

#### **Context**

This element may only appear as a child of an application element [\(Section 38.17.3\)](#page-1442-1).

#### **Attributes**

This element supports the attributes in [Table 38.21.](#page-1464-0)

<span id="page-1464-0"></span>**Table 38.21.** Attributes of the service-template element.

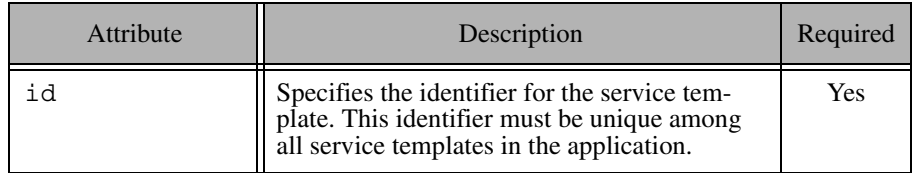

#### **Parameters**

A template may declare parameters that are used to instantiate the service element. You can define a default value for each parameter. Parameters without a default value are considered mandatory and values for them must be supplied by the service-instance element. See [Section 38.18](#page-1468-0) for more information on parameter semantics.

```
<icegrid>
     <application name="IceBoxApp">
         <service-template id="ServiceTemplate">
             <parameter name="name"/>
             <service name="${name}" entry="DemoService:create">
                 <adapter name="${service}" .../>
             </service>
         </service-template>
         <node name="Node1">
             <icebox id="IceBoxServer" ...>
```

```
 <service-instance template="ServiceTemplate"
                      name="Service1"/>
             </icebox>
         </node>
     </application>
</icegrid>
```
## <span id="page-1465-1"></span>**38.17.25 Variable**

A variable element defines a variable. See [Section 38.18](#page-1468-0) for more information on variable semantics.

#### **Context**

This element may only appear as a child of an application element [\(Section 38.17.3\)](#page-1442-1) or node element ([Section 38.17.13\)](#page-1449-0).

#### **Attributes**

This element supports the attributes in [Table 38.22.](#page-1465-0)

<span id="page-1465-0"></span>**Table 38.22.** Attributes of the variable element.

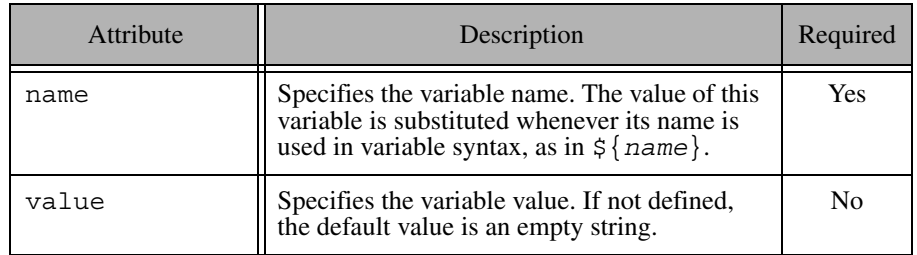

```
<icegrid>
     <application name="SampleApp">
         <variable name="Var1" value="foo"/>
         <variable name="Var2" value="${Var1}bar"/>
     </application>
</icegrid>
```
## <span id="page-1466-0"></span>**38.17.26 Command Line Options**

Server descriptors [\(Section 38.17.19\)](#page-1456-0) and icebox descriptors [\(Section 38.17.9](#page-1446-1)) may specify command-line options that the node will pass to the program at startup. As the node prepares to execute the server, it assembles the command by appending options to the server executable's pathname.

In XML, you define a command-line option using the option element:

```
<server id="Server1" ...>
     <option>--Ice.Trace.Protocol</option>
     ...
</server>
```
The node preserves the order of options, which is especially important for Java servers. For example, JVM options must appear before the class name, as shown below:

```
<server id="JavaServer" exe="java" ...>
     <option>-Xnoclassgc</option>
     <option>ServerClassName</option>
     <option>--Ice.Trace.Protocol</option>
 ...
</server>
```
The node translates these options into the following command:

java -Xnoclassgc ServerClassName --Ice.Trace.Protocol

## <span id="page-1466-1"></span>**38.17.27 Environment Variables**

Server descriptors [\(Section 38.17.19\)](#page-1456-0) and icebox descriptors [\(Section 38.17.9](#page-1446-1)) may specify environment variables that the node will define when starting a server. An environment variable definition uses the familiar *name*=*value* syntax, and you can also refer to other environment variables within the value. The exact syntax for variable references depends on the platform on which the server's descriptor is deployed.

On a Unix platform, the Bourne shell syntax is required:

LD\_LIBRARY\_PATH=/opt/Ice/lib:\$LD\_LIBRARY\_PATH

On a Windows platform, the syntax uses the conventional style:

PATH=C:\Ice\lib;%PATH%

In XML, the env element supplies a definition for an environment variable:

```
<node name="UnixBox">
     <server id="UnixServer" exe="/opt/app/bin/server" ...>
         <env>LD_LIBRARY_PATH=/opt/Ice/lib:$LD_LIBRARY_PATH</env>
         ...
     </server>
</node>
<node name="WindowsBox">
     <server id="WindowsServer" exe="C:/app/bin/server.exe" ...>
         <env>PATH=C:\Ice\lib;%PATH%</env>
         ...
     </server>
</node>
```
If a value refers to an environment variable that is not defined, the reference is substituted with an empty string.

Environment variable definitions may also refer to descriptor variables and template parameters:

```
<node name="UnixBox">
     <server id="UnixServer" exe="/opt/app/bin/server" ...>
         <env>PATH=${server.distrib}/bin:$PATH</env>
     </server>
</node>
```
On Unix, an environment variable VAR can be referenced as  $\forall$ VAR or  $\forall$ {VAR}. You must be careful when using the latter syntax because IceGrid assumes  $\frac{1}{5}$ {VAR} refers to a descriptor variable or parameter and will report an error if no match is found. If you prefer to use this style to refer to environment variables, you must escape these occurrences as shown in the example below:

```
<node name="UnixBox">
     <server id="UnixServer" exe="/opt/app/bin/server" ...>
         <env>PATH=${server.distrib}/bin:$${PATH}</env>
         ...
     </server>
</node>
```
IceGrid does not attempt to perform substitution on  $\frac{1}{5}$  PATH, but rather removes the leading  $\frac{1}{2}$  character and then performs environment variable substitution on \${PATH}. See [Section 38.18.1](#page-1468-1) for more information on escaping variables.

# <span id="page-1468-0"></span>**38.18 Variable and Parameter Semantics**

Variable descriptors (see [Section 38.17.25](#page-1465-1)) allow you to define commonly-used information once and refer to them symbolically throughout your application descriptors.

### <span id="page-1468-1"></span>**38.18.1 Syntax**

Substitution for a variable or parameter *VP* is attempted whenever the symbol  $\frac{1}{2}$ {*VP*} is encountered, subject to the limitations and rules described below. Substitution is case-sensitive, and a fatal error occurs if *VP* is not defined.

#### **Limitations**

Substitution is only performed in string values, and excludes the following cases:

• in the identifier of a template descriptor definition:

```
<server-template id="${invalid}" ...>
```
• in the name of a variable definition

<variable name="\${invalid}" ...>

• in the name of a template parameter definition

```
<parameter name="${invalid}" ...>
```
• in the name of a template parameter assignment

<server-instance template="T" \${invalid}="val" ...>

• in the name of a node definition

```
<node name="${invalid}" ...>
```
• in the name of an application definition

<application name="\${invalid}" ...>

Substitution is not supported for values of other types. The example below demonstrates an invalid use of substitution:

```
<variable name="register" value="true"/>
<node name="Node">
     <server id="Server1" ...>
         <adapter name="Adapter1" register-process=${register} .../>
```
In this case, a variable cannot supply the value of register-process because that attribute expects a boolean value, not a string.

Most values are strings, however, so this limitation is rarely a problem.

#### **Escaping a Variable**

You can prevent substitution by escaping a variable reference with an additional leading  $\frac{1}{2}$  character. For example, in order to assign the literal string  $\frac{1}{2}$  {abc} to a variable, you must escape it as shown below:

```
<variable name="x" value="$${abc}"/>
```
The extra  $\frac{1}{2}$  symbol is only meaningful when immediately preceding a variable reference, therefore text such as US\$\$55 is not modified. Each occurrence of the characters  $\frac{1}{5}$  preceding a variable reference is replaced with a single  $\frac{1}{5}$  character, and that character does not initiate a variable reference. Consider these examples:

```
<variable name="a" value="hi"/>
<variable name="b" value="$${a}"/>
<variable name="c" value="$$${a}"/>
<variable name="d" value="$$$${a}"/>
```
After substitution, b has the value  $\frac{1}{5}$  {a}, c has the value  $\frac{1}{5}$ hi, and d has the value  $\frac{1}{2}$  {a}.

## <span id="page-1469-1"></span>**38.18.2 Reserved Names**

IceGrid defines a set of read-only variables to hold information that may be of use to descriptors. The names of these variables are reserved and cannot be used as variable or parameter names. [Table 38.23](#page-1469-0) describes the purpose of each variable and defines the context in which it is valid.

<span id="page-1469-0"></span>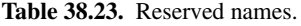

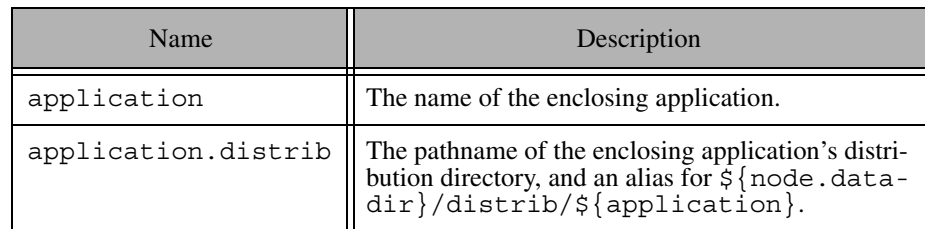

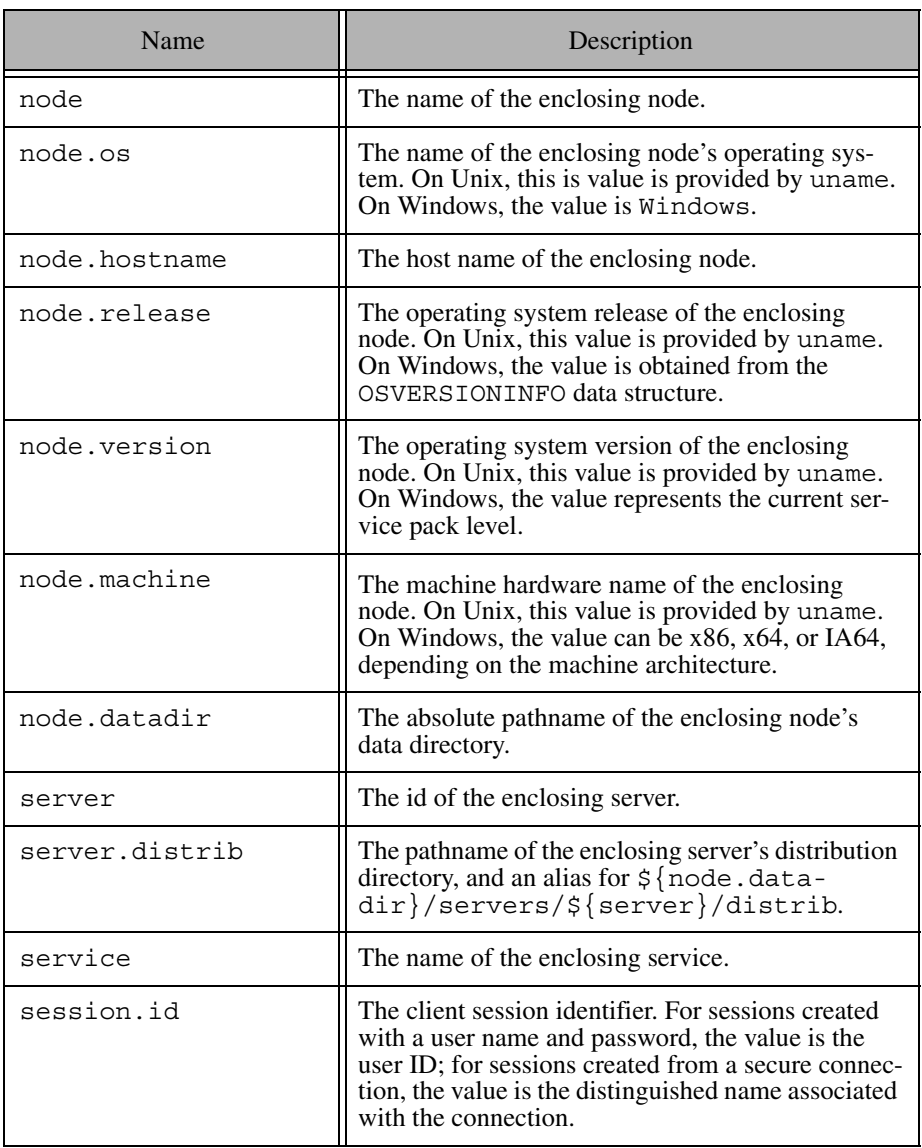

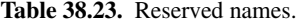

The availability of a variable is easily determined in some cases, but may not be readily apparent in others. For example, the following example represents a valid use of the \${node} variable:

```
<icegrid>
    <application name="App">
         <server-template id="T" ...>
             <parameter name="id"/>
             <server id="${id}" ...>
                 <property name="NodeName" value="${node}"/>
 ...
             </server>
        </server-template>
         <node name="TheNode">
             <server-instance template="T" id="TheServer"/>
         </node>
    </application>
</icegrid>
```
Although the server template descriptor is defined as a child of an application descriptor, its variables are not evaluated until it is instantiated. Since a template *instance* is always enclosed within a node, it is able to use the  $\frac{1}{2}$  {node} variable.

## **38.18.3 Scoping Rules**

Descriptors may only define variables at the application and node levels. Each node introduces a new scope, such that defining a variable at the node level overrides (but does not modify) the value of an application variable with the same name. Similarly, a template parameter overrides the value of a variable with the same name in an enclosing scope. A descriptor may refer to a variable defined in any enclosing scope, but its value is determined by the nearest scope. [Figure 38.9](#page-1472-0)  illustrates these concepts.

**Figure 38.9.** Variable scoping semantics.

<span id="page-1472-0"></span>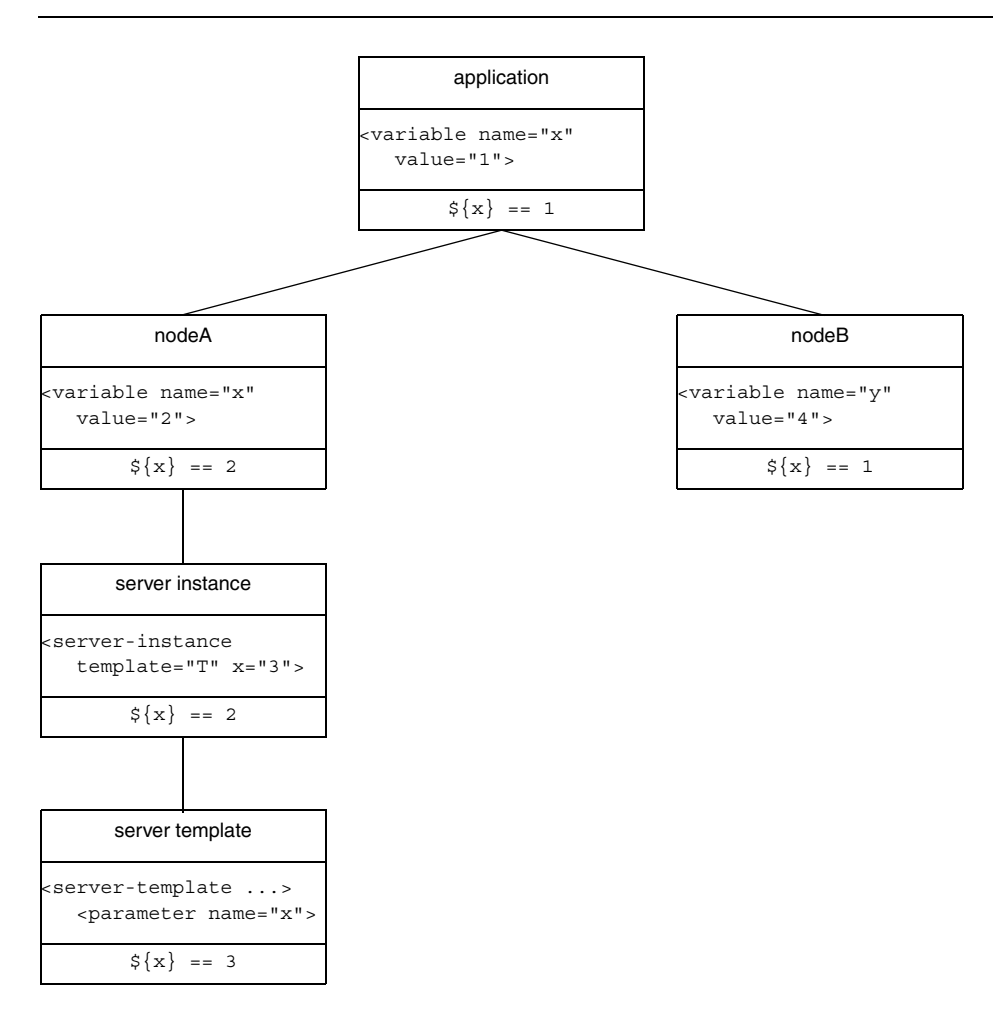

In this diagram, the variable x is defined at the application level with the value 1. In nodeA, x is overridden with the value 2, whereas x remains unchanged in nodeB. Within the context of nodeA, x continues to have the value 2 in a server instance definition. However, when  $x$  is used as the name of a template parameter,

the node's definition of  $x$  is overridden and  $x$  has the value 3 in the template's scope.

#### **Resolving a Reference**

To resolve a variable reference  $\frac{1}{2} \{ \text{var} \}$ , IceGrid searches for a definition of var using the following order of precedence:

- 1. Pre-defined variables (see [Section 38.18.2](#page-1469-1))
- 2. Template parameters, if applicable
- 3. Node variables, if applicable
- 4. Application variables

After the initial substitution, any remaining references are resolved recursively using the following order of precedence:

- 1. Pre-defined variables (see [Section 38.18.2](#page-1469-1))
- 2. Node variables, if applicable
- 3. Application variables

#### **Template Parameters**

Template parameters are not visible in nested template instances. This situation can only occur when an IceBox server template instantiates a service template, as shown in the following example:

```
<icegrid>
     <application name="IceBoxApp">
         <service-template id="ServiceTemplate">
             <parameter name="name"/>
             <service name="${name}" entry="DemoService:create">
 ...
                 <property name="${name}.Identity"
                    value = "\xi{id} - \xi{name} "\f > -! - WRONG! -->
             </service>
         </service-template>
         <server-template id="ServerTemplate">
             <parameter name="id"/>
             <icebox id="${id}" endpoints="default" ...>
                 <service-instance template="ServiceTemplate"
                     name="Service1"/>
             </icebox>
         </server-template>
         <node name="Node1">
             <server-instance template="ServerTemplate"
```

```
 id="IceBoxServer"/>
         </node>
     </application>
</icegrid>
```
The service template incorrectly refers to id, which is a parameter of the server template.

Template parameters can be referenced only in the body of a template; they cannot be used define other parameters. For example, the following is illegal:

```
<server-template id="ServerTemplate">
    <parameter name="par1"/>
    <parameter name="par2" default="${par1}"/>
 ...
</server-template>
```
#### **Modifying a Variable**

A variable definition can be overridden in an inner scope, but the inner definition does not modify the outer variable. If a variable is defined multiple times in the same scope (which is only relevant in XML definitions), the most recent definition is used for all references to that variable. Consider the following example:

```
<application name="MyApp">
     <variable name="x" value="1"/>
     <variable name="y" value="${x}"/>
     <variable name="x" value="2"/>
 ...
</application>
```
When descriptors such as these are created, IceGrid validates their variable references but does not perform substitution until the descriptor is acted upon (such as when a node is generating a configuration file for a server). As a result, the value of y in the above example is 2 because that is the most recent definition of x.

# **38.19 Property Set Semantics**

Ice servers and clients are configured with properties. For servers deployed with IceGrid, these properties are automatically generated into a configuration file from the information contained in the application descriptor. The settings in that configuration file are passed to server via the **--Ice.Config** command-line option.

Descriptors allow you to define property sets to efficiently manage and specify properties. Here are some of the benefits of using property sets:

- You can define sets of properties at the application or node element level and reference these properties in other property sets.
- You can specify properties for a specific server or service instance.

There are two kinds of property sets:

• Named property sets

Named property sets are defined at the application or node level. They are useful only as the target of references from other property sets. Specifically, a named property set has no effect unless you reference it from a server descriptor.

• Unnamed property sets

Unnamed property sets are defined at the server, service, icebox, server-instance or service-instance element level and define the properties for a server or service. Unnamed property sets can reference named property sets.

Named and unnamed property sets are defined with the same properties element. The context and the attributes of a properties element distinguish named property sets from unnamed property sets. Here is an example that defines a named and an unnamed property set:

```
<application name="App">
     <properties id="Debug">
         <property name="UseDebug" value="1"/>
     </properties>
     <node name="TheNode">
         <server id="TheServer" exe="./server">
             <properties>
                 <property name="Identity" value="hello"/>
             </properties>
         </server>
     </node>
</application>
```
In this example, we define the named property set Debug and the unnamed property set of the server TheServer. The server configuration will contain only the Identity property because the server property set does not reference the Debug named property set.
The properties element is used to reference a named property set: if a properties element appears inside another properties element, it is a reference to another property set and it must specify the refid attribute. With the previous example, to reference the Debug property set, we would write the following:

```
<application name="App">
     <properties id="Debug">
         <property name="UseDebug" value="1"/>
     </properties>
     <node name="TheNode">
         <server id="TheServer" exe="./server">
             <properties>
                 <properties refid="Debug"/>
                 <property name="Identity" value="hello"/>
         </properties>
         </server>
     </node>
</application>
```
Property sets, whether named or unnamed, are evaluated as follows:

- 1. Within a properties element, IceGrid locates all references to named property sets and evaluates all property settings in the referenced property sets.
- 2. Explicit property definitions following any named references are then evaluated and added to the property set formed in the preceding step. This means that explicit property settings override corresponding settings in any referenced property sets.

It is illegal to define a reference to a property set after setting a property value, so references to property sets must precede property definitions. For example, the following is illegal:

```
<properties>
     <property name="Prop1" value="Value1"/>
     <properties refid="Ref1"/>
</properties>
```
Just as the order of the property definitions is important, the order of property set references is also important. For example, the following two property sets are not equivalent:

```
<properties>
     <properties refid="Ref1"/>
     <properties refid="Ref2"/>
</properties>
<properties>
     <properties refid="Ref2"/>
     <properties refid="Ref1"/>
</properties>
```
Named property sets are evaluated at the point of definition. If you reference other property sets or use variables in a named property set definition, you must make sure that the referenced property sets or variables are defined in the same scope. For example, the following is correct:

```
<application name="App">
     <variable name="level" value="1"/>
     <properties id="DebugApp">
         <property name="DebugLevel value="${level}">
     </properties>
```

```
</application>
```
However, the following example is wrong because the  $\frac{1}{2}$  [level] variable is not defined at the application scope:

```
<application name="App">
     <properties id="DebugApp">
         <property name="DebugLevel value="${level}">
     </properties>
     <node name="TheNode">
         <variable name="level" value="1"/>
     </node>
```

```
</application>
```
If both the application and the node define the  $\frac{1}{2}$  level variable, the value of the  $\frac{1}{2}$  variable in the DebugApp property set will be the value of the variable defined in the application descriptor.

So far, we have seen the definition of an unnamed property set only in a server descriptor. However, it is also possible to define an unnamed property set for

server or service instances. This is a good way to specify or override properties specific to a server or service instance. For example:

```
<application name="TheApp">
   <server-template id="Template">
     <parameter name="instance-name"/>
    <server id="${instance-name}" exe="./server">
       <properties>
         <property name="Timeout" value="30"/>
       </properties>
     </server>
   </server-template>
   <node name="TheNode">
    <server-instance template="Template" instance-name="MyInst">
       <properties>
         <property name="Debug" value="1"/>
         <property name="Timeout" value="-1"/>
       </properties>
     </server-instance>
   </node>
</application>
```
Here, the server instance overrides the Timeout property and defines an additional Debug property.

The server or service instance properties are evaluated as follows:

- 1. The unnamed property set from the template server or service descriptor is evaluated.
- 2. The unnamed property set from the server or service instance descriptor is evaluated and the resulting properties are added to the property set formed in the preceding step. This means that property settings in a server or service instance descriptor override corresponding settings in a template server or service descriptor.

The server or service instance unnamed property set and its parameters provide two different ways to customize the properties of a server or service template instance. It might not always be obvious which method to use: is it better to use a parameter to parameterize a given property or is it better to just specify it in the server or service instance property set?

For example, in the previous descriptor, we could have used a parameter with a default value for the Timeout property:

```
<application name="TheApp">
   <server-template id="Template">
     <parameter name="instance-name"/>
     <parameter name="timeout" default="30"/>
     <server id="${instance-name}" exe="./server">
       <properties>
         <property name="Timeout" value="${timeout}"/>
       </properties>
     </server>
   </server-template>
   <node name="TheNode">
     <server-instance template="Template"
                       instance-name="MyInst" timeout="-1">
       <properties>
         <property name="Debug" value="1"/>
       </properties>
     </server-instance>
   </node>
</application>
```
Here are some guidelines to help you decide whether to use a parameter or a property:

- Use a parameter for a property that should always be set.
- Use a parameter if you want to make the property obvious to the reader and user of the template.
- Do not use a parameter for optional properties if you want to rely on a default value for the server.
- Do not use parameters for properties that are rarely used.

# **38.20 XML Features**

IceGrid provides some convenient features to simplify the task of defining descriptors in XML.

## <span id="page-1480-0"></span>**38.20.1 Targets**

An IceGrid XML file may contain optional definitions that are deployed only when specifically requested. These definitions are called targets and must be defined within a target element. The elements that may legally appear within a target element are determined by its enclosing element. For example, a node element is legal inside a target element of an application element, but not inside a target element of a server element. Each target element must define a value for the name attribute, but names are not required to be unique. Rather, targets should be considered as optional components or features of an application that are deployed in certain circumstances.

The example below defines targets named debug that, if requested during deployment, configure their servers with an additional property:

```
<icegrid>
     <application name="MyApp">
         <node name="Node">
             <server id="Server1" ...>
                  <target name="debug">
                      <property name="Ice.Trace.Network" value="2"/>
                  </target>
                  ...
             </server>
              <server id="Server2" ...>
                  <target name="debug">
                      <property name="Ice.Trace.Network" value="2"/>
                  </target>
                  ...
              </server>
         </node>
     </application>
</icegrid>
```
Target names specified in an **icegridadmin** command (see [Section 38.24.1](#page-1505-0)) can be unqualified names like debug, in which case every target with that name is deployed, regardless of the target's nesting level. If you want to deploy targets more selectively, you can specify a fully-qualified name instead. A fully-qualified target name consists of its unqualified name prefaced by the names or identifiers of each enclosing element. For instance, a fully-qualified target name from the example above is MyApp.Node.Server1.debug.

## **38.20.2 Including Files**

You can include the contents of another XML file into the current file using the include element, which is replaced with the contents of the included file. The elements in the included file must be enclosed in an icegrid element, as shown in the following example:

```
<!-- File: A.xml -->
<icegrid>
     <server-template id="ServerTemplate">
         <parameter name="id"/>
         ...
     </server-template>
</icegrid>
<!-- File: B.xml -->
<icegrid>
     <application name="MyApp">
         <include file="A.xml"/>
         <node name="Node">
             <server-instance template="ServerTemplate" .../>
         </node>
     </application>
</icegrid>
```
In B.xml, the include element identifies the name of the file to include using the file attribute. The top-level icegrid element is discarded from A.xml and its contents are inserted at the position of the include element in B.xml.

Note that the file name of an included file is relative to the application descriptor, not relative to the working directory.

You can include specific targets (see [Section 38.20.1\)](#page-1480-0) from a file by specifying their names in the optional targets attribute. If multiple targets are included, their names must be separated by whitespace. The example below illustrates the use of a target:

```
<!-- File: A.xml -->
<icegrid>
     <server-template id="ServerTemplate">
         <parameter name="id"/>
         ...
     </server-template>
     <target name="targetA">
         <server-template id="AnotherTemplate">
             ...
         </server-template>
```

```
 </target>
</icegrid>
<!-- File: B.xml -->
<icegrid>
     <application name="MyApp">
         <include file="A.xml" targets="targetA"/>
         <node name="Node">
             <server-instance template="ServerTemplate" .../>
             <server-instance template="AnotherTemplate" .../>
         </node>
     </application>
</icegrid>
```
# **38.21 Server Reference**

## <span id="page-1482-0"></span>**38.21.1 icegridregistry**

The IceGrid registry is a centralized repository of information, including deployed applications and well-known objects. A registry can optionally be collocated with an IceGrid node, which conserves resources and can be convenient during development and testing. The registry server is implemented by the **icegridregistry** executable.

## **Usage**

The registry supports the following command-line options:

```
$ icegridregistry -h
Usage: icegridregistry [options]
Options:
-h, --help Show this message.
-v, --version Display the Ice version.
--nowarn Don't print any security warnings.
--readonly Start the master registry in read-only mode.
```
The **--readonly** option prevents any updates to the registry's database; it also prevents slaves from synchronizing their databases with this master. This option is useful when you need to verify that the master registry's database is correct after promoting a slave to become the new master (see [Section 38.21.5](#page-1490-0)).

Additional command line options are supported, including those that allow the registry to run as a Windows service or Unix daemon. See [Appendix H](#page-2027-0) for more information.

## **Configuring Endpoints**

The IceGrid registry creates up to five sets of endpoints, configured with the following properties:

• IceGrid.Registry.Client.Endpoints

Client-side endpoints supporting the following interfaces:

- Ice::Locator
- IceGrid::Query
- IceGrid::Registry
- IceGrid::Session
- IceGrid::AdminSession
- IceGrid::Admin

There are security implications in allowing access to administrative sessions, as explained in the next section.

• IceGrid.Registry.Server.Endpoints

Server-side endpoints for object adapter registration.

• IceGrid.Registry.SessionManager.Endpoints

Optional endpoints for supporting integration with a Glacier2 router. See [Section 38.15](#page-1433-0) for more information.

• IceGrid.Registry.AdminSessionManager.Endpoints

Optional endpoints for supporting integration with a Glacier2 router. See [Section 38.15](#page-1433-0) for more information.

• IceGrid.Registry.Internal.Endpoints

Internal endpoints used by IceGrid nodes and registry replicas. This property must be defined even if no nodes or replicas are being used.

See [Appendix D](#page-1860-0) for more information on these properties.

## **Security Considerations**

A client that successfully establishes an administrative session with the registry has the ability to compromise the security of the registry host. As a result, it is imperative that you configure the registry carefully if you intend to allow the use of administrative sessions.

Administrative sessions are disabled unless you explicitly configure the registry to use an authentication mechanism. To allow authentication with a user name and password, you can specify a password file using the property IceGrid.Registry.AdminCryptPasswords or use your own permissions verifier object by supplying its proxy in the property IceGrid.Registry.AdminPermissionsVerifier. Your verifier object must implement the Glacier2::PermissionsVerifier interface.

To authenticate administrative clients using their SSL connections, define IceGrid.Registry.AdminSSLPermissionsVerifier with the proxy of a verifier object that implements the Glacier2::SSLPermissionsVerifier interface.

[Section 42.6.1](#page-1748-0) provides more information on implementing permissions verifier objects.

## **Configuring a Data Directory**

You must provide an empty directory in which the registry can initialize its databases. The pathname of this directory is supplied by the configuration property IceGrid.Registry.Data.

The files in this directory must not be edited manually, but rather indirectly using one of the administrative tools described in [Section 38.24.](#page-1505-1) To clear a registry's databases, first ensure the server is not currently running, then remove all of the files in its data directory and restart the server.

## **Minimal Configuration**

The registry requires values for the three mandatory endpoint properties, as well as the data directory property, as shown in the following example:

```
IceGrid.Registry.Client.Endpoints=tcp -p 4061
IceGrid.Registry.Server.Endpoints=tcp
IceGrid.Registry.Internal.Endpoints=tcp
IceGrid.Registry.Data=/opt/ripper/registry
```
In addition, we also recommend defining IceGrid.InstanceName, which is discussed in [Section 38.21.3](#page-1487-0).

The remaining configuration properties are discussed in [Appendix D](#page-1860-0).

## **38.21.2 icegridnode**

An IceGrid node is a process that activates, monitors, and deactivates registered server processes. You can run any number of nodes in a domain, but typically

there is one node per host. A node must be running on each host on which servers are activated automatically, and nodes cannot run without an IceGrid registry.

The IceGrid node server is implemented by the **icegridnode** executable. If you wish to run a registry and node in one process, **icegridnode** is the executable you must use.

## **Usage**

The node supports the following command-line options:

```
Usage: icegridnode [options]
Options:
-h, --help Show this message.
-v, --version Display the Ice version.
--nowarn Don't print any security warnings.
--readonly Start the collocated master registry in
                    read-only mode.
--deploy DESCRIPTOR [TARGET1 [TARGET2 ...]]
                    Add or update descriptor in file DESCRIPTOR,
                    with optional targets.
```
If you are running the node with a collocated registry, the **--readonly** option prevents any updates to the registry's database; it also prevents slaves from synchronizing their databases with this master. This option is useful when you need to verify that the master registry's database is correct after promoting a slave to become the new master (see [Section 38.21.5\)](#page-1490-0).

The **--deploy** option allows an application to be deployed automatically as the node process starts, which can be especially useful during testing. The command expects the name of the XML deployment file, and optionally allows the names of the individual targets within the file to be specified.

Additional command line options are supported, including those that allow the node to run as a Windows service or Unix daemon. See [Appendix H](#page-2027-0) for more information.

### **Security Considerations**

It is important that you give careful consideration to the permissions of the account under which the node runs. If the servers that the node will activate have no special access requirements, and all of the servers can use the same account, it is recommended that you do not run the node under an account with system privileges, such as the root account on Unix or the Administrator account on Windows. See [Section 38.25.4](#page-1515-0) for more information on this subject.

## **Configuring Endpoints**

The IceGrid node's endpoints are defined by the IceGrid.Node.Endpoints property and must be accessible to the registry. It is not necessary to use a fixed port because each node contacts the registry at startup to provide its current endpoint information.

## **Configuring a Data Directory**

The node requires an empty directory that it can use to store server files. The pathname of this directory is supplied by the configuration property IceGrid.Node.Data. To clear a node's state, first ensure the server is not currently running, then remove all of the files in its data directory and restart the server.

When running a collocated node and registry server, we recommend using separate directories for the registry and node data directories.

## **Minimal Configuration**

A minimal node configuration is shown in the following example:

```
IceGrid.Node.Endpoints=tcp
IceGrid.Node.Name=Node1
IceGrid.Node.Data=/opt/ripper/node
```

```
Ice.Default.Locator=IceGrid/Locator:tcp -p 4061
```
The value of the IceGrid. Node. Name property must match that of a deployed node known by the registry.

The Ice.Default.Locator property is used by the node to contact the registry. The value is a proxy that contains the registry's client endpoints (see [Section 38.4.3\)](#page-1370-0).

If you wish to run a collocated registry and node server, add the property IceGrid.Node.CollocateRegistry=1 and include the registry's configuration properties as described in [Section 38.21.1.](#page-1482-0)

The remaining configuration properties are discussed in [Appendix D](#page-1860-0).

## <span id="page-1487-0"></span>**38.21.3 Object Identities**

The IceGrid registry hosts several well-known objects. [Table 38.24](#page-1487-1) shows the default identities of these objects and their corresponding Slice interfaces.

<span id="page-1487-1"></span>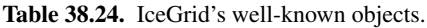

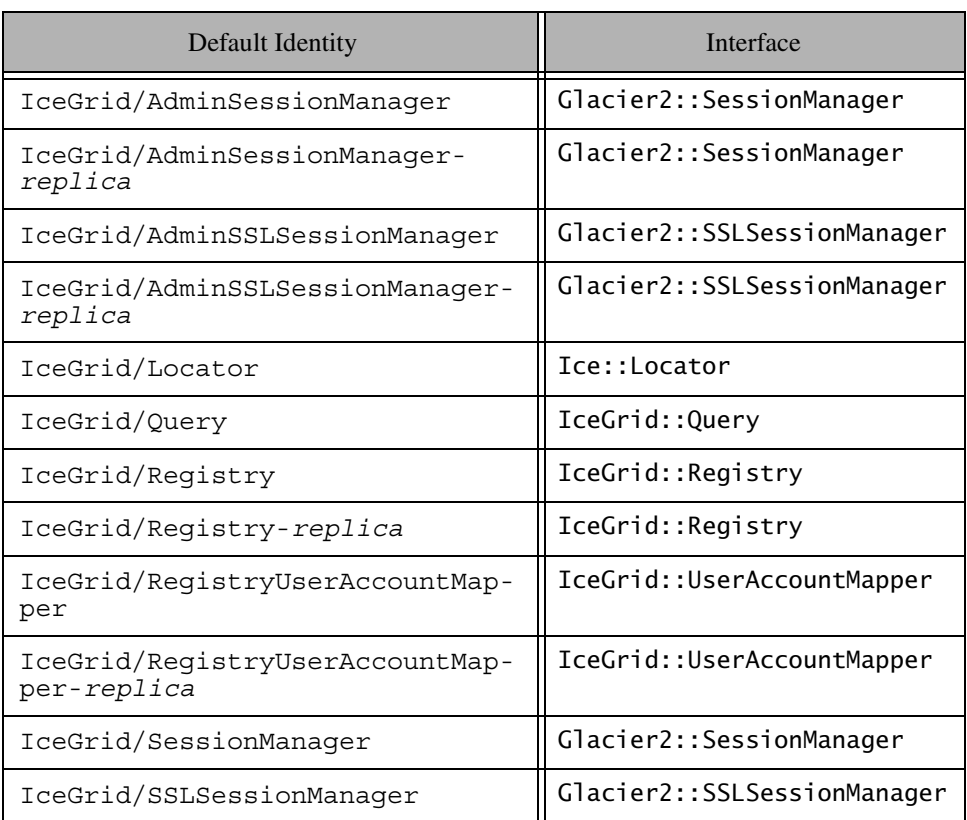

It is a good idea to assign unique identities to these objects by configuring them with different values for the IceGrid.InstanceName property, as shown in the following example:

IceGrid.InstanceName=MP3Grid

This property changes the identities of the well-known objects to use MP3Grid instead of IceGrid as the identity category. For example, the identity of the locator becomes MP3Grid/Locator.

The client's configuration must also be changed to reflect the new identity:

Ice.Default.Locator=MP3Grid/Locator:tcp -h registryhost -p 4061

Furthermore, any uses of these identities in application code must be updated as well.

## **38.21.4 Persistent Data**

The IceGrid registry and node both store information in the data directories specified by the IceGrid.Registry.Data and IceGrid.Node.Data properties, respectively. This section describes what the registry and node are storing and discusses backup and recovery techniques.

## **Registry**

The contents of the registry's data directory depends on the registry's database configuration. By default, the data directory contains a Freeze database environment. It might also contain an SQLite database, or nothing at all if the registry is using a remote SQL server. Regardless of the storage mechanism, the registry stores the following information:

- Applications deployed using the addApplication operation on the IceGrid::Admin interface (which includes the IceGrid GUI and commandline administrative clients). Applications specify servers, well-known objects, object adapters, replica groups, and allocatable objects. Applications can be removed with the removeApplication operation.
- Well-known objects registered using the addObject and addObjectWithType operations on the IceGrid::Admin interface. Well-known objects added by these operations can be removed using the removeObject operation.
- Adapter endpoints registered dynamically by servers using the Ice::LocatorRegistry interface. The property IceGrid.Registry.DynamicRegistration must be set to a value larger than zero to allow the dynamic registration of object adapters. These adapters can be removed using the removeAdapter operation.
- Some internal proxies used by the registry to contact nodes and other registry replicas during startup. The proxies enable the registry to notify these entities about the registry's availability.

Client and administrative sessions established with the IceGrid registry are not persistent. If the registry is restarted, these sessions must be recreated. For client sessions in particular, this implies that objects allocated using the allocation mechanism will no longer be allocated once the IceGrid registry restarts.

If the registry's database is corrupted or lost, you must recover the deployed applications, the well-known objects, and the adapter endpoints. You do not need to worry about the internal proxies stored by the registry, as the nodes and registry replicas will eventually contact the registry again.

Depending on your deployed applications and your use of the registry, you should consider backing up the registry's database, especially if you cannot easily recover the persistent information.

For example, if you rely on dynamically-registered adapters, or on wellknown objects registered programmatically via the IceGrid: Admin interface, you should back up the registry database because recovering this information may be difficult. On the other hand, if you only deploy a few applications from XML files, you can easily recover the applications by redeploying their XML files, and therefore backing up the database may be unnecessary.

Be aware that restarting the registry with an empty database may cause the server information stored by the nodes to be deleted. This can be an issue if the deployed servers have databases stored in the node data directory. The next section provides more information on this subject.

#### **Node**

The IceGrid node stores information for servers deployed by IceGrid applications. This information is stored in the servers subdirectory of the node's data directory. There is one subdirectory per server; the name of the subdirectory is the server's ID. Each server directory contains configuration files, database environments (see [Section 38.17.4\)](#page-1443-0) and the distribution data of the server (see [Section 38.13](#page-1418-0)). The node's data directory also contains a distrib directory to store per-application distribution data. This directory contains a subdirectory for each application that specifies a distribution and has a server deployed on the node.

If a server directory is deleted, the node recreates it at startup. The node will also recreate the server configuration files and the database environment directories. However, the node cannot restore the prior contents of a server's database environment. It is your responsibility to back up these database environments and restore them when necessary. If the server or application distribution data is

deleted from the node's data directory, you can easily recover the deleted information by patching these distributions again using the IceGrid administrative tools.

If you store your server database environments outside the node's data directory (such as in a directory that is regularly backed up), or if you do not have any database environments inside the node's data directory, you do not need to back up the contents of the node's data directory.

## <span id="page-1490-0"></span>**38.21.5 Slave Promotion**

You may need to promote a slave to be the new master if the current master becomes unavailable. For example, this situation can occur when the original master cannot be restarted immediately due to a hardware problem, or when your application requires a feature that is only accessible via the master, such as the resource allocation mechanism or the ability to modify the deployment data.

To promote a slave to become the new master, you must shut down the slave and change its IceGrid.Registry.ReplicaName property to Master (or remove the property altogether). On restart, the new master notifies the nodes and registries that were active before it was shut down. An inactive registry or node will eventually connect to the new master if its default locator proxy contains the endpoint of the new master registry or the endpoint of a slave that is connected to the new master. If you cannot afford any down-time of the registry and want to minimize the down-time of the master, you should run at least two slaves. That way, if the master becomes unavailable, there will always be one registry available while you promote one of the slaves.

A slave synchronizes its database upon connecting to the new master, therefore it is imperative that you promote a slave whose database is valid and up-todate. To verify that the promoted master database is up-to-date, you can start the new master with the **--readonly** command-line option. While this option is in force, the new master does not update its database, and slaves do not synchronize their databases. You can review the master database with the IceGrid administrative tools and, if the deployment looks correct, you can restart the master without the **--readonly** option to permit updates and slave synchronization.

Note that there is nothing to prevent you from running two masters. If you start two masters and they contain different versions of the deployment information, some slaves and nodes might get updated with out-of-date deployment information (causing some of your servers to be deactivated). You can correct the problem by shutting down the faulty master, but it is important to keep this issue in mind when you restart a master since it might disrupt your applications.

## **38.21.6 Using a Different Database**

By default, the IceGrid registry uses a Freeze database (see [Chapter 39](#page-1522-0)) to store its persistent state. You can configure the registry to use an SQL database by setting a number of properties.

If you use the registry with an SQL database, its persistent state is stored in four tables:

- *<instance-name>\_<replica-name>*\_Applications
- *<instance-name>\_<replica-name>*\_Adapters
- *<instance-name>\_<replica-name>*\_Objects
- *<instance-name>\_<replica-name>*\_InternalObjects

In these tables, *instance-name* is the value of IceGrid.InstanceName and *replica-name* is the value of IceGrid.Reqistry.ReplicaName.

A number of properties control how IceStorm accesses an SQL database:

• Ice.Plugin.DB

To use the IceGrid registry with an SQL database, you must set this property to the value IceGridSqlDB:createSqlDB.

- IceGrid.SQL.DatabaseType
- IceGrid.SQL.DatabaseName
- IceGrid.SQL.HostName
- IceGrid.SQL.Port
- IceGrid.SQL.UserName
- IceGrid.SQl.Password

These properties are described in detail in [Appendix D.](#page-1860-0)

# <span id="page-1491-0"></span>**38.22 Administrative Facility Integration**

The Ice administrative facility described in [Section 32.18](#page-1091-0) provides a general purpose solution for administering individual Ice programs. IceGrid extends this functionality in several convenient ways:

- IceGrid automatically enables the facility in deployed servers.
- IceGrid uses the Process facet to terminate an active server, giving it an opportunity to perform an orderly shutdown.
- IceGrid provides a secure mechanism for invoking administrative operations on deployed servers.
- IceGrid administrative tools use the facility to display the properties of servers and services, and manipulate and monitor IceBox services.

We discuss each of these items in separate sections below.

## <span id="page-1492-0"></span>**38.22.1 Enabling the Facility**

As we saw in [Section 38.5.4](#page-1375-0), the configuration properties for a deployed server include definitions for the following properties:

- Ice.Admin.Endpoints
- Ice.Admin.ServerId

In conjunction with the Ice.Default.Locator property, these definitions satisfy the requirements explained in [Section 32.18.2](#page-1092-0) for enabling the administrative facility. See [Appendix D](#page-1860-0) for more information on these properties.

#### **Endpoints**

If a server's descriptor does not supply a value for Ice.Admin.Endpoints, IceGrid supplies the default value shown below:

Ice.Admin.Endpoints=tcp -h 127.0.0.1

For the security reasons explained in [Section 32.18.8](#page-1099-0), IceGrid specifies the local host interface (127.0.0.1) so that administrative access is limited to clients running on the same host. This configuration permits the IceGrid node to invoke operations on the server's admin object, but prevents remote access unless the client establishes an IceGrid administrative session (see [Section 38.14](#page-1426-0)).

Specifying a static port is unnecessary because the server registers its endpoints with IceGrid upon each new activation.

## **38.22.2 Server Deactivation**

An IceGrid node uses the Ice::Process interface (see [Section 32.18.4\)](#page-1094-0) to gracefully deactivate a server. In programs using Ice 3.3 or later, this interface is implemented by the administrative facet named Process. In earlier versions of Ice, an object adapter implemented this interface in a special servant if the adapter's RegisterProcess property was enabled.

Regardless of version, the Ice run time registers an Ice::Process proxy with the IceGrid registry when properly configured. Registration normally occurs during communicator initialization, but it can be delayed when a server needs to install its own administrative facets (see [Section 32.18.7](#page-1098-0)).

When the node is ready to deactivate a server, it invokes the shutdown operation on the server's Ice::Process proxy. If the server does not terminate in a timely manner, the node asks the operating system to terminate the process. Each server can be configured with its own deactivation timeout (see [Section 38.17.19\)](#page-1456-0). If no timeout is configured, the node uses the value of the property IceGrid.Node.WaitTime, which defaults to 60 seconds.

If a server does not register an Ice::Process proxy, the IceGrid node cannot request a graceful termination and must resort instead to a more drastic, and potentially harmful, alternative by asking the operating system to terminate the server's process. On Unix, the node sends the SIGTERM signal to the process and, if the server does not terminate within the deactivation timeout period, sends the SIGKILL signal.

On Windows, the node first sends a  $Ctrl + Break$  event to the server and, if the server does not stop within the deactivation timeout period, terminates the process immediately.

Servers that disable the Process facet can install a signal handler in order to intercept the node's notification about pending deactivation. For example, portable C++ programs could use the IceUtil::CtrlCHandler class (see [Section 31.10](#page-935-0)) for this purpose. However, we recommend that servers be allowed to use the Process facet when possible.

## <span id="page-1493-0"></span>**38.22.3 Administrative Requests**

[Section 38.22.1](#page-1492-0) explained the reasoning behind IceGrid's use of the local host interface when defining the endpoints of a deployed server's administrative object adapter. Briefly, this configuration allows local clients such as the IceGrid node to access the server's admin object while preventing direct invocations from remote clients. A server's admin object may still be accessed remotely, but only by clients that establish an IceGrid administrative session. To facilitate these requests, IceGrid uses an intermediary object that relays requests to the server via its node. For example, [Figure 38.10](#page-1494-0) illustrates the path of a getProperty invocation:

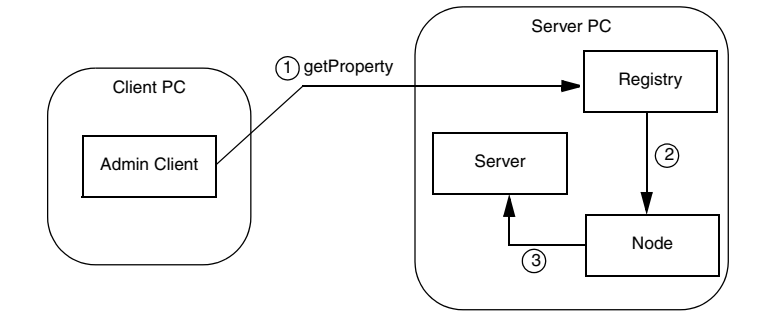

<span id="page-1494-0"></span>**Figure 38.10.** Routing for administrative requests on a server.

## **Obtaining a Proxy**

During an administrative session, a client has two ways of obtaining the intermediary proxy for a server's admin object:

```
module IceGrid {
     interface Admin {
         idempotent string getServerAdminCategory();
        idempotent Object* getServerAdmin(string id)
              throws ServerNotExistException,
                     NodeUnreachableException,
                     DeploymentException;
        \frac{1}{2}...
     };
};
```
If the client wishes to construct the proxy itself and already knows the server's id, the client need only modify the proxy of the IceGrid::Admin object with a new identity. The identity's category must be the return value of getServerAdminCategory, while its name is the id of the desired server. The example below demonstrates how to create the proxy and access the Properties facet of a server:

```
1/ C++
IceGrid::AdminSessionPrx session = ...;
IceGrid::AdminPrx admin = session->getAdmin();
Ice::Identity serverAdminId;
serverAdminId.category = admin->getServerAdminCategory();
```

```
serverAdminId.name = "MyServerId";
Ice::PropertiesAdminPrx props =
     Ice::PropertiesAdminPrx::checkedCast(
        admin->ice_identity(serverAdminId), "Properties");
```
Alternatively, the getServerAdmin operation returns a proxy that refers to the admin object of the given server. This operation performs additional validation and therefore may raise one of the exceptions shown in its signature above.

### **Callbacks without Glacier2**

IceGrid also supports the relaying of callback requests from a back-end server to an administrative client over the client's existing connection to the registry, which is especially important for a client using a network port that is forwarded by a firewall or protected by a secure tunnel.

For this mechanism to work properly, a client that established its administrative session directly with IceGrid and not via a Glacier2 router must take additional steps to ensure that the proxies for its callback objects contain the proper identities and endpoints. The IceGrid::AdminSession interface provides an operation to help with the client's preparations:

```
module IceGrid {
interface AdminSession ... {
    idempotent Object* getAdminCallbackTemplate();
    // ...
};
};
```
As its name implies, the getAdminCallbackTemplate operation returns a *template proxy* that supplies the identity and endpoints a client needs to configure its callback objects. The information contained in the template proxy is valid for the lifetime of the administrative session. This operation returns a null proxy if the client's administrative session was established via a Glacier2 router, in which case the client should use the callback strategy described in the next section instead.

The endpoints contained in the template proxy are those of an object adapter in the IceGrid registry. The client must transfer these endpoints to the proxies for its callback objects so that callback requests from a server are sent first to IceGrid and then relayed over a bidirectional connection (see [Section 36.7\)](#page-1310-0) to the client, as shown in [Figure 38.11](#page-1496-0).

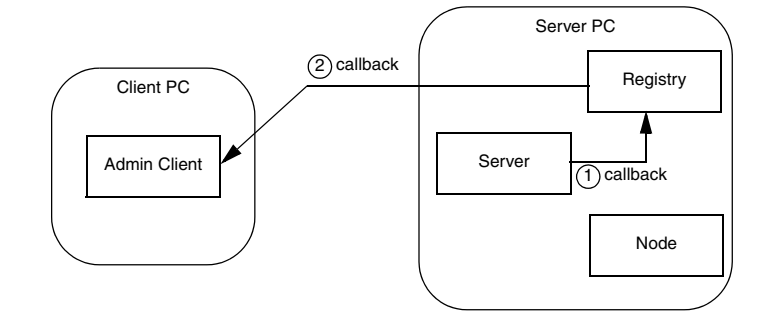

<span id="page-1496-0"></span>**Figure 38.11.** Routing for callback requests from a server.

The complete list of steps is shown below:

- 1. Invoke getAdminCallbackTemplate to obtain the template proxy.
- 2. Extract the category from the template proxy's identity and use it in all callback objects.
- 3. Extract the endpoints from the template proxy and use them to establish the published endpoints of the callback object adapter.
- 4. Create the callback object adapter and associate it with the administrative session's connection, thereby establishing a bidirectional connection with IceGrid.
- 5. Add servants to the callback object adapter.

As an example, let us assume that we have deployed an IceBox server with the server id icebox1 and our objective is to register a ServiceObserver callback that monitors the state of the IceBox services (see [Section 43.5.1](#page-1783-0)). The first step is to obtain a proxy for the administrative facet named IceBox.ServiceManager:

```
// C++
IceGrid::AdminSessionPrx session = ...;
IceGrid::AdminPrx admin = session->getAdmin();
Ice::ObjectPrx obj = admin->getServerAdmin("icebox1");
IceBox::ServiceManagerPrx svcmgr =
     IceBox::ServiceManagerPrx::checkedCast(
         obj, "IceBox.ServiceManager");
```
Next, we retrieve the template proxy and compose the published endpoints for our callback object adapter:

```
Ice::ObjectPrx tmpl = admin->getAdminCallbackTemplate();
Ice::EndpointSeq endpts = tmpl->ice_getEndpoints();
string publishedEndpoints;
for (Ice::EndpointSeq::const_iterator p = endpts.begin();
    p := endpts.end(); ++p) {
    if (p == endpts.begin()) publishedEndpoints = (*p)->toString();
     else
         publishedEndpoints += ":" + (*p)->toString();
}
communicator->getProperties()->setProperty(
     "CallbackAdapter.PublishedEndpoints", publishedEndpoints);
```
The final steps involve creating the callback object adapter, adding a servant, establishing the bidirectional connection and registering our callback with the service manager:

```
Ice::ObjectAdapterPtr callbackAdapter =
     communicator->createObjectAdapter("CallbackAdapter");
Ice::Identity cbid;
cbid.category = tmpl->ice_getIdentity().category;
cbid.name = "observer";
IceBox::ServiceObserverPtr obs = new ObserverI;
Ice::ObjectPrx cbobj = callbackAdapter->add(obs, cbid);
IceBox::ServiceObserverPrx cb =
     IceBox::ServiceObserverPrx::uncheckedCast(cbobj);
callbackAdapter->activate();
session->ice getConnection()->setAdapter(callbackAdapter);
svcmgr->addObserver(cb);
```
At this point the client is ready to receive callbacks from the IceBox server whenever one of its services changes state.

## **Callbacks with Glacier2**

A client that creates an administrative session via a Glacier2 router (see [Section 38.15\)](#page-1433-0) already has a bidirectional connection over which callbacks from administrative facets are relayed. The flow of requests is shown in [Figure 38.12,](#page-1498-0)

which presents a simplified view with the router and IceGrid services all running on the same host.

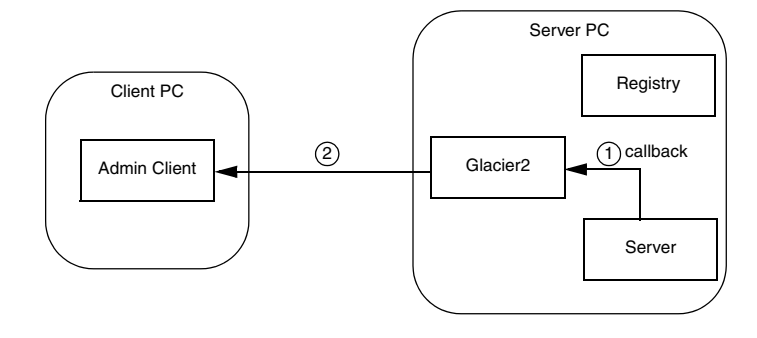

<span id="page-1498-0"></span>**Figure 38.12.** Routing for callback requests from a server.

To prepare for receiving callbacks, the client must perform the same steps as for any router client (see [Section 42.4\)](#page-1736-0):

- 1. Obtain a proxy for the router.
- 2. Retrieve the category to be used in callback objects.
- 3. Create the callback object adapter and associate it with the router, thereby establishing a bidirectional connection.
- 4. Add servants to the callback object adapter.

Repeating the example from the previous section, we assume that we have deployed an IceBox server with the server id icebox1 and our objective is to register a ServiceObserver callback that monitors the state of the IceBox services (see [Section 43.5.1](#page-1783-0)). The first step is to obtain a proxy for the administrative facet named IceBox.ServiceManager:

```
// C++
IceGrid::AdminSessionPrx session = ...;
IceGrid::AdminPrx admin = session->getAdmin();
Ice::ObjectPrx obj = admin->getServerAdmin("icebox1");
IceBox::ServiceManagerPrx svcmgr =
     IceBox::ServiceManagerPrx::checkedCast(
         obj, "IceBox.ServiceManager");
```
Now we are ready to create the object adapter and register the observer:

```
Ice::RouterPrx router = communicator->getDefaultRouter();
Ice::ObjectAdapterPtr callbackAdapter =
     communicator->createObjectAdapterWithRouter(
         "CallbackAdapter", router);
Ice::Identity cbid;
cbid.category = router->getCategoryForClient();
cbid.name = "observer";
IceBox::ServiceObserverPtr obs = new ObserverI;
Ice::ObjectPrx cbobj = callbackAdapter->add(obs, cbid);
IceBox::ServiceObserverPrx cb =
     IceBox::ServiceObserverPrx::uncheckedCast(cbobj);
callbackAdapter->activate();
svcmgr->addObserver(cb);
```
At this point the client is ready to receive callbacks from the IceBox server whenever one of its services changes state.

## **38.22.4 Using the Facility in IceGrid Utilities**

This section discusses the ways in which the IceGrid utilities make use of the administrative facility. See [Section 38.24](#page-1505-1) for more information on the administrative utilities.

### **Properties**

The command line and graphical utilities allow you to explore the configuration properties of a server or service.

One property in particular, BuildId, is given special consideration by the graphical utility. Although it is not used by the Ice run time, the BuildId property gives you the ability to describe the build configuration of your application. The property's value is shown by the graphical utility in its own field in the attributes of a server or service, as well as in the list of properties. You can also retrieve the value of this property using the command-line utility with the following statement:

#### > **server property MyServerId BuildId**

Or, for an IceBox service, with this command:

```
> service property MyServerId MyService BuildId
```
[Section 32.18.5](#page-1097-0) describes the Slice interface that the utilities use to access these properties, and [Section 38.22.3](#page-1493-0) explains how to obtain an appropriate proxy.

#### **Administering IceBox Services**

IceBox provides an administrative facet that implements the IceBox::ServiceManager interface, which supports operations for stopping an active service, and for starting a service that is currently inactive. These operations are available in both the command line and graphical utilities.

IceBox also defines a ServiceObserver interface for receiving callbacks when services are stopped or started. The graphical utility implements this interface so that it can present an updated view of the state of an IceBox server. [Section 38.22.3](#page-1493-0) includes examples that demonstrate how to register an observer with the IceBox administrative facet.

See [Chapter 43](#page-1772-0) for more information on IceBox.

## **38.23 Securing IceGrid**

IceGrid's registry and node services expose multiple network endpoints that a malicious client could use to gain access to IceGrid functionality and interfere with deployed applications. This presents a significant security risk in network environments that are exposed to untrusted clients. For example, a malicious client could connect to a node and use IceGrid's internal interfaces to deploy and run its own server executable.

Using a firewall is one way to prevent unauthorized use of IceGrid's facilities. Another solution is to use IceSSL: you can generate SSL certificates for each component and configure them to trust and accept connections only from other authorized components. The remainder of this section discusses the IceSSL solution but also provides useful information for those interested in securing IceGrid with a firewall.

To restrict access using IceSSL, we need to establish trust relationships between IceGrid registry replicas, nodes, and deployed servers. IceSSL allows us to do this using configuration properties, as described in [Section 41.4.6.](#page-1690-0) The trust relationships are based on the information contained in SSL certificates.

There are several possible strategies for generating certificates. At a minimum you will need the following:

- one certificate for all of the registries
- one certificate for all of the nodes
- one certificate for all of the servers managed by IceGrid

The certificates that you generate for registries and nodes should be protected with a password to ensure that only privileged users can start these services. However, we do not recommend using a password to protect the certificate for deployed servers because it would need to be specified in clear text in each server's configuration (servers that are activated by IceGrid must not prompt for a password). Furthermore, this password might appear in multiple places, such as an XML descriptor file, the IceGrid registry database, and property files generated by IceGrid nodes. The complexity involved in protecting access to every file that contains a clear text password could be overwhelming. Instead, we recommend that you protect access to the server certificate using file system permissions.

Depending on your organization and the roles of each person that uses IceGrid, you may decide to create additional certificates. For example, you might create a unique certificate for each IceGrid node instance if you deploy nodes on end-user machines and wish to configure the IceGrid registry to authorize connections only from the nodes of trusted users.

You can use the **iceca** script to establish a certificate authority and generate certificates (see [Section 41.7\)](#page-1717-0). The sections that follow describe the interactions between the registry, node, and servers, and show how to configure IceSSL to restrict access to trusted peers. For the purposes of this discussion, we assume that the SSL certificates use the common names shown below:

- IceGrid Registry
- IceGrid Node
- Server

The Ice distribution includes a C++ example that demonstrates how to configure a secure IceGrid deployment (see demo/IceGrid/secure). The example includes a script to generate certificates for a registry, a node, a Glacier2 router, and a server. For more information, see the README file provided with the example.

## **38.23.1 Registry Endpoints**

The IceGrid registry has three mandatory endpoints representing the client, server, and internal endpoints. The registry also has two optional endpoints (the session manager and administrative session manager endpoints) that are only useful when IceGrid is accessed via Glacier2 (see [Section 38.15\)](#page-1433-0).

#### **Client Endpoint**

The registry client endpoint is used by Ice applications that create client sessions in order to use the object allocation facility. It is also used by administrative clients that create sessions for managing the registry. Finally, the client endpoint is used by Ice applications that use the IceGrid::Query interface or resolve indirect proxies via the IceGrid locator.

Two distinct permission verifiers authorize the creation of client sessions (see [Section 38.11.2](#page-1408-0)) and administrative sessions (see [Section 38.14.1](#page-1426-1)). The remaining functionality available via the client endpoint, such as resolving objects and object adapters using the IceGrid::Query interface or the Ice locator mechanism, is accessible to any client that is able to connect to the client endpoint.

It is safe to use an insecure transport for the client endpoint if it is only being used for locator queries. However, you should use a secure transport if you have enabled client and administrative sessions (by configuring the appropriate permission verifiers). Creating a session over an insecure transport poses a security risk because the user name and password are sent in clear text over the network.

If you include secure and insecure transports in the registry's client endpoints, you should ensure that applications that need to authenticate with IceGrid permission verifiers use a secure transport (see [Section 41.4.7](#page-1692-0) for more information on configuring proxies to use a secure connection).

It is not necessary to restrict SSL access to the client endpoints (using the property IceSSL.TrustOnly.Server.IceGrid.Registry.Client) as long as you use client and administrative permission verifiers for authentication. This property is only useful for restricting access to client and administrative sessions when using null permission verifiers. Note however that if both client and administrative sessions are enabled, you will only be able to restrict access to one set of clients since you cannot distinguish clients that create client sessions from clients that create administrative sessions.

#### **Server Endpoint**

Ice servers use the registry's server endpoint to register their object adapter endpoints and send information to administrative clients connected via the registry (see [Section 38.22](#page-1491-0)).

Securing this endpoint with IceSSL is necessary to prevent a malicious program from potentially hijacking a server by registering its endpoints first. The property definition shown below demonstrates how to limit access to this endpoint to trusted Ice servers:

IceSSL.TrustOnly.Server.IceGrid.Registry.Server=CN="Server"

#### **Internal Endpoint**

IceGrid nodes and registry replicas use the internal endpoint to communicate with the registry. For example, nodes connect to the internal endpoint of each active registry, and registry slaves establish a session with their master via this endpoint.

The internal endpoint must be secured with IceSSL to prevent malicious Ice applications from gaining access to sensitive functionality that is intended to be used only by nodes and registry replicas. You can restrict access to this endpoint with the following property:

```
IceSSL.TrustOnly.Server.IceGrid.Registry.Internal=CN="IceGrid 
Node";CN="IceGrid Registry"
```
#### **Session Manager Endpoint**

The session manager endpoint is used by Glacier2 to create IceGrid client sessions (see [Section 38.15.3\)](#page-1435-0). The functionality exposed by this endpoint is unrestricted so you must either secure it or disable it (this endpoint is disabled by default). The property shown below demonstrates how to configure IceSSL so that only Glacier2 routers are accepted by this endpoint:

```
IceSSL.TrustOnly.Server.IceGrid.Registry.SessionManager=CN="Glacie
r2 Router Client"
```
In this example, Glacier2 Router Client is the common name of the Glacier2 router used by clients to create IceGrid client sessions.

#### **Administrative Session Manager Endpoint**

Glacier2 routers use the registry's administrative session manager endpoint to create IceGrid administrative sessions (see [Section 38.15.2\)](#page-1434-0). The functionality exposed by this endpoint is unrestricted, so you must either secure it or disable it (this endpoint is disabled by default). The property shown below demonstrates how to configure IceSSL so that only Glacier2 routers are accepted by this endpoint:

```
IceSSL.TrustOnly.Server.IceGrid.Registry.AdminSessionManager=CN="G
lacier2 Router Admin"
```
In this example, Glacier2 Router Admin is the common name of the Glacier2 router used by clients to create IceGrid administrative sessions. Note that if you use a single Glacier2 router instance for both client and administrative sessions (see [Section 38.15.4](#page-1435-1)), you will need to use the same common name to restrict access to both session manager endpoints:

```
IceSSL.TrustOnly.Server.IceGrid.Registry.SessionManager=CN="Glacie
r2 Router Client"
IceSSL.TrustOnly.Server.IceGrid.Registry.AdminSessionManager=CN="G
lacier2 Router Client"
```
## **Outgoing Connections**

The registry establishes outgoing connections to other registries and nodes. You should configure the IceSSL.TrustOnly.Client property to restrict connections to these trusted peers:

IceSSL.TrustOnly.Client=CN="IceGrid Registry";CN="IceGrid Node"

The registry can also connect to Glacier2 routers and permission verifier objects. To allow connections to these services, you must include in this property the common names of Glacier2 routers that create client or administrative sessions, as well as the common names of servers that host the permission verifier objects.

## **38.23.2 Node Endpoints**

An IceGrid node has only one endpoint, which is used for internal communications with the registry. As a result, it should be configured to accept connections only from IceGrid registries:

IceSSL.TrustOnly.Server=CN="IceGrid Registry"

A node also establishes outgoing connections to the registry's internal endpoint, as well as the Ice.Admin endpoint of deployed servers (see [Section 38.23.3\)](#page-1504-0). You should configure the IceSSL.TrustOnly.Client property as shown below to verify the identity of these peers:

IceSSL.TrustOnly.Client=CN="Server";CN="IceGrid Registry"

## <span id="page-1504-0"></span>**38.23.3 Server's** Ice.Admin **Endpoints**

By default, IceGrid sets the endpoints of a deployed server's Ice.Admin adapter to tcp -h 127.0.0.1. This setting is already quite secure because it only accepts connections from processes running on the same host. However, since you already need to configure IceSSL so that a server can authenticate with the IceGrid registry (servers connect to the registry to register their endpoints), you might as well use a secure endpoint for the Ice.Admin adapter and configure it accept connections only from IceGrid nodes:

IceSSL.TrustOnly.Server.Ice.Admin=CN="IceGrid Node"

This is only necessary if the Ice.Admin endpoint is enabled (which it is by default).

You can also set the IceSSL.TrustOnly.Client property so that the server is only permitted to connect to the IceGrid registry:

IceSSL.TrustOnly.Client=CN="IceGrid Registry"

If your server invokes on other servers, you will need to modify this setting to allow secure connections to them.

## <span id="page-1505-1"></span>**38.24 Administrative Utilities**

IceGrid provides two administrative clients: a command-line tool and a graphical application.

## <span id="page-1505-0"></span>**38.24.1 Command Line Client**

The **icegridadmin** utility is a command-line tool for administering an IceGrid domain. Deploying an application with this utility requires an XML file that defines the descriptors.

### **Usage**

The IceGrid administration tool supports the following command-line options:

```
Usage: icegridadmin [options]
Options:
-h, --help Show this message.
-v, --version Display the Ice version.
-e COMMANDS Execute COMMANDS.
-d, --debug Print debug messages.
-s, --server Start icegridadmin as a server (to parse XML
                   files).
-u, --username Login with the given username.
-p, --password Login with the given password.
-S, --ssl Authenticate through SSL.
-r, --replica NAME Connect to the replica NAME.
```
The **-e** option causes the tool to execute the given commands and then exit without entering an interactive mode. The **-s** option starts **icegridadmin** in a server mode that supports the IceGrid::FileParser interface; a proxy for the

object is printed to standard output. If neither **-e** nor **-s** is specified, the tool enters an interactive mode in which you issue commands at a prompt.

To communicate with the IceGrid registry, **icegridadmin** establishes an administrative session as described in [Section 38.14.1](#page-1426-1). The tool uses SSL authentication if you specify the **-S** option or define its equivalent property IceGrid-Admin.AuthenticateUsingSSL. Otherwise, **icegridadmin** uses password authentication and prompts you for the username and password if you do not specify them via command-line options or properties. If you want **icegridadmin** to establish its session using a Glacier2 router, define Ice.Default.Router appropriately. See Section [D.16](#page-1943-0) for more information on the tool's configuration properties.

Once the session is successfully established, **icegridadmin** displays its command prompt. The **help** command displays the following usage information:

#### **help**

Print this message.

**exit**, **quit**

Exit this program.

#### **CATEGORY help**

Print the help section of the given **CATEGORY**.

#### **COMMAND help**

Print the help of the given **COMMAND**.

The tool's commands are organized by category. The supported command categories are shown below:

- **application**
- **node**
- **registry**
- **server**
- **service**
- **adapter**
- **object**
- **server template**
- **service template**

You can obtain more information about each category using the **help** command:

```
>>> application help
```
## **Application Commands**

```
application add [-n | --no-patch] DESC [TARGET ... ]
     [NAME=VALUE ... ]
```
Add applications described in the XML descriptor file **DESC**. If specified the optional targets are deployed. Variables are defined using the **NAME=VALUE** syntax. The application is automatically patched unless the **-n** or **--nopatch** option is used to disable it (see [Section 38.13\)](#page-1418-0).

## **application remove NAME**

Remove the application named **NAME**.

## **application describe NAME**

Describe the application named **NAME**.

```
application diff DESC [TARGET ...] [NAME=VALUE ...]
```
Print the differences between the application in the XML descriptor file **DESC** and the current deployment. Variables are defined using the **NAME=VALUE** syntax.

```
application update DESC [TARGET ...] [NAME=VALUE ...]
```
Update the application in the XML descriptor file **DESC**. Variables are defined using the **NAME=VALUE** syntax.

```
application patch [-f | --force] NAME
```
Patch the application named **NAME**. If **-f** or **--force** is specified, IceGrid will first shut down any servers that depend on the data to be patched.

## **application list**

List all deployed applications.

## **Node Commands**

## **node list**

List all registered nodes.

#### **node describe NAME**

Show information about node **NAME**.

#### **node ping NAME**

Ping node **NAME**.

## **node load NAME**

Print the load of the node **NAME**.

## **node processors [NAME]**

Print the number of processor sockets for node **NAME**. If **NAME** is omitted, print the number of processor sockets for each node. (The [IceGrid.Node.ProcessorSocketCount](#page-1926-0) property allows you to explicitly set this value for systems where the number of sockets cannot be obtained programatically.)

## **node show [OPTIONS] NAME [stderr | stdout]**

Print the text from the node's standard error or standard output. The supported options are shown below:

### **-f, --follow**

Wait for new text to be available.

## **-t, --tail N**

Print the last **N** lines of text.

## **-h, --head N**

Print the first **N** lines of text.

## **node shutdown NAME**

Shutdown node **NAME**.

## **Registry Commands**

### **registry list**

List all registered registries.

### **registry describe NAME**

Show information about registry **NAME**.

#### **registry ping NAME**

Ping registry **NAME**.

## **registry show [OPTIONS] NAME [stderr | stdout]**

Print the text from the registry's standard error or standard output. The supported options are shown below:

**-f, --follow**

Wait for new text to be available.

**-t, --tail N**

Print the last **N** lines of text.

**-h, --head N**

Print the first **N** lines of text.

#### **registry shutdown NAME**

Shutdown registry **NAME**.

#### **Server Commands**

## **server list**

List all registered servers.

## **server remove ID**

Remove server **ID**.

### **server describe ID**

Describe server **ID**.

## **server properties ID**

Get the run-time properties of server **ID**.

#### **server property ID NAME**

Get the run-time property **NAME** of server **ID**.

## **server state ID**

Get the state of server **ID**.

#### **server pid ID**

Get the process id of server **ID**.

## **server start ID**

Start server **ID**.

#### **server stop ID**

Stop server **ID**.

#### **server patch ID**

Patch server **ID**.

#### **server signal ID SIGNAL**

Send **SIGNAL** (such as SIGTERM or 15) to server **ID**.

### **server stdout ID MESSAGE**

Write **MESSAGE** on server **ID**'s standard output.

## **server stderr ID MESSAGE**

Write **MESSAGE** on server **ID**'s standard error.

**server show [OPTIONS] ID [stderr | stdout | LOGFILE]**

Print the text from the server's standard error, standard output, or the log file **LOGFILE**. The supported options are shown below:

#### **-f, --follow**

Wait for new text to be available.

#### **-t, --tail N**

Print the last **N** lines of text.

### **-h, --head N**

Print the first **N** lines of text.

#### **server enable ID**

Enable server **ID**.

### **server disable ID**

Disable server **ID** (a disabled server can't be started on demand or administratively).

#### **Service Commands**

### **service start ID NAME**

Starts service **NAME** in IceBox server **ID**.

#### **service stop ID NAME**

Stops service **NAME** in IceBox server **ID**.

### **service describe ID NAME**

Describes service **NAME** in IceBox server **ID**.

#### **service properties ID NAME**

Get the run-time properties of service **NAME** from IceBox server **ID**.

#### **service property ID NAME PROPERTY**

Get the run-time property **PROPERTY** of service **NAME** from IceBox server **ID**.

## **service list ID**

List the services in IceBox server **ID**.

#### **Adapter Commands**

### **adapter list**

List all registered adapters.

### **adapter endpoints ID**

Show the endpoints of adapter or replica group **ID**.

#### **adapter remove ID**

Remove adapter or replica group **ID**.
#### **Object Commands**

#### **object add PROXY [TYPE]**

Add a well-known object to the registry, optionally specifying its type.

#### **object remove IDENTITY**

Remove a well-known object from the registry.

#### **object find TYPE**

Find all well-known objects with the type **TYPE**.

#### **object describe EXPR**

Describe all well-known objects whose stringified identities match the expression **EXPR**. A trailing wildcard is supported in **EXPR**, for example "object describe Ice\*".

#### **object list EXPR**

List all well-known objects whose stringified identities match the expression **EXPR**. A trailing wildcard is supported in **EXPR**, for example "object list Ice\*".

#### **Server Template**

#### **server template instantiate APPLICATION NODE TEMPLATE [NAME=VALUE ...]**

Instantiate the requested server template defined in the given application on a node. Variables are defined using the **NAME=VALUE** syntax.

#### **server template describe APPLICATION TEMPLATE**

Describe a server template **TEMPLATE** from the given application.

#### **Service Template**

#### **service template describe APPLICATION TEMPLATE**

Describe a service template **TEMPLATE** from the given application.

#### **Configuration**

**icegridadmin** requires that the locator proxy be defined in the configuration property Ice.Default.Locator. If a configuration file already exists that

defines this property, you can start **icegridadmin** using the configuration file as shown below:

\$ **icegridadmin --Ice.Config=<file>**

Otherwise, you can define the property on the command line:

\$ **icegridadmin --Ice.Default.Locator=<proxy>**

[Section 38.4.3](#page-1370-0) describes how to configure the Ice. Default. Locator property for an IceGrid client.

# **38.24.2 Graphical Client**

The graphical administration tool, IceGrid Admin, allows you to perform anything that you can do from the command line via a GUI. Please refer to the instructions included with your Ice distribution for details on how to start the administration tool.

# **38.25 Server Activation**

You can choose among four activation modes for servers deployed and managed by an IceGrid node:

• manual

You must start the server explicitly via the IceGrid GUI or **icegridadmin**, or programmatically via the IceGrid::Admin interface.

• always

IceGrid activates the server when its node starts. If the server stops, IceGrid automatically reactivates it.

• on demand

IceGrid activates the server when a client invokes an operation on an object in the server.

• session

This mode also provides on-demand activation but requires the server to be allocated by a session.

### **38.25.1 Activation in Detail**

On-demand server activation is a valuable feature of distributed computing architectures for a number of reasons:

- It minimizes application startup times by avoiding the need to pre-start all servers.
- It allows administrators to use their computing resources more efficiently because only those servers that are actually needed are running.
- It provides more reliability in the case of some server failure scenarios, e.g., the server is reactivated after a failure and may still be capable of providing some services to clients until the failure is resolved.
- It allows remote activation and deactivation.

On-demand activation occurs when an Ice client requests the endpoints of one of the server's object adapters via a locate request (see [Section 38.3.1](#page-1363-0)). If the server is not active at the time the client issues the request, the node activates the server and waits for the target object adapter to register its endpoints. Once the object adapter endpoints are registered, the registry returns the endpoint information back to the client. This sequence ensures that the client receives the endpoint information *after* the server is ready to receive requests.

# **38.25.2 Requirements**

In order to use on-demand activation for an object adapter, the adapter must have an identifier and be entered in the IceGrid registry.

When using session activation mode, IceGrid requires that the server be allocated; on-demand activation fails for servers that have not been allocated. (See [Section 38.11](#page-1406-0) for more information on server allocation.)

The session activation mode recognizes an additional reserved variable in the server descriptor,  $\frac{1}{5}$  {session.id}. The value of this variable is the user ID or, for SSL sessions, the distinguished name associated with the session.

# **38.25.3 Efficiency**

Once a server is activated, it remains running indefinitely (unless it uses the session activation mode). A node deactivates a server only when explicitly requested to do so (see [Section 32.17.6](#page-1090-0)). As a result, server processes tend to accumulate on the node's host.

One of the advantages of on-demand activation is the ability to manage computing resources more efficiently. Of course there are many aspects to this, but Ice makes one technique particularly simple: servers can be configured to terminate gracefully after they have been idle for a certain amount of time.

A typical scenario involves a server that is activated on demand, used for a while by one or more clients, and then terminated automatically when no requests have been made for a configurable number of seconds. All that is necessary is setting the server's configuration property Ice.ServerIdleTime to the desired idle time. See [Appendix D](#page-1860-0) for more information on this property.

For a server activated in session activation mode, IceGrid deactivates the server when the session releases the server or when the session is destroyed.

### **38.25.4 Activating Servers with Specific User IDs**

On Unix platforms you can activate server processes with specific effective user IDs, provided that the IceGrid node is running as root. If the IceGrid node does not run as root, servers are always activated with the effective user ID of the IceGrid node process. (The same is true for Windows—servers always run with the same user ID as the IceGrid node process.)

For the remainder of this section, we assume that the node runs as root on a Unix machine.

The user attribute of the server descriptor specifies the user ID for a server. If this attribute is not specified and the activation mode is not session, the default value is nobody. Otherwise, the default value is  $\frac{1}{5}$  session.id if the activation mode is session.

Since individual users often have different account names and user IDs on different machines, IceGrid provides a mechanism to map the value of the user attribute in the server descriptor to a user account. To do this, you must configure the node to use a user account mapper object. This object must implement the IceGrid::UserAccountMapper interface:

```
exception UserAccountNotFoundException {};
interface UserAccountMapper {
     string getUserAccount(string user)
             throws UserAccountNotFoundException;
};
```
The IceGrid node invokes getUserAccount and passes the value of the server descriptor's user attribute. The return value is the name of the user account.

IceGrid provides a built-in file-based user account mapper that you can configure for the node and the registry. The file contains any number of user– account-ID pairs. Each pair appears on a separate line, with white space separating the user account from the identifier. For example, the file shown below contains two entries that map two distinguished names to the user account lisa:

```
lisa O=ZeroC\\, Inc., OU=Ice, CN=Lisa
lisa O=ZeroC\\, Inc., OU=Ice, CN=Lisa S.
```
The distinguished names must be unique. If the same distinguished name appears several times in a file, the last entry is used.

You can specify the path of the user account file with the IceGrid.Registry.UserAccounts property for the registry and the IceGrid.Node.UserAccounts property for a node.

To configure an IceGrid node to use the IceGrid registry file-based user account mapper, you need to set the IceGrid.Node.UserAccountMapper property to the well-known proxy

IceGrid/RegistryUserAccountMapper. Alternatively, you can set this property to the proxy of your own user account mapper object. Note that if this

property is set, the node ignores the setting of IceGrid.Node.UserAccounts.

# **38.25.5 Endpoint Registration**

[Section 32.17.5](#page-1090-1) discusses the configuration requirements for enabling automatic endpoint registration in servers. It should be noted however that IceGrid simplifies the configuration process in two ways:

- 1. The IceGrid deployment mechanism automates the creation of a configuration file for the server, including the definition of object adapter identifiers and endpoints (see [Section 38.4.4](#page-1371-0)).
- 2. A server that is activated automatically by an IceGrid node does not need to explicitly configure a proxy for the locator because the IceGrid node defines it in the server's configuration file.

# **38.26 Solving Problems**

### **38.26.1 Activation Failure**

Server activation failure is usually indicated by the receipt of a NoEndpointException. This can happen for a number of reasons, but the most likely cause is an incorrect configuration. For example, an IceGrid node may fail to activate a server because the server's executable file, shared libraries, or classes could not be found. There are several steps you can take in this case:

- 1. Enable activation tracing in the node by setting the configuration property IceGrid.Node.Trace.Activator=3.
- 2. Examine the tracing output and verify the server's command line and working directory are correct.
- 3. Relative pathnames specified in a command line may not be correct relative to the node's current working directory. Either replace relative pathnames with absolute pathnames, or restart the node in the proper working directory.
- 4. Verify that the server is configured with the correct PATH or LD\_LIBRARY\_PATH settings for its shared libraries. For a Java server, its CLASSPATH may also require changes.

Another cause of activation failure is a server fault during startup. After you have confirmed that the node successfully spawns the server process using the steps above, you should then check for signs of a server fault (e.g., on Unix, look for a core file in the node's current working directory). See [Section 38.26.3](#page-1518-0) for more information on server failures.

# **38.26.2 Proxy Failure**

A client may receive Ice::NotRegisteredException if binding fails for an indirect proxy (see [Section 32.17.2](#page-1083-0)). This exception indicates that the proxy's object identity or object adapter is not known by the IceGrid registry. The following steps may help you discover the cause of the exception:

1. Use **icegridadmin** (see [Section 38.24.1\)](#page-1505-0) to verify that the object identity or object adapter identifier is actually registered, and that it matches what is used by the proxy:

```
>>> adapter list
...
>>> object find ::Hello
```
...

- 2. If the problem persists, review your configuration to ensure that the locator proxy used by the client matches the registry's client endpoints, and that those endpoints are accessible to the client (i.e., are not blocked by a firewall).
- 3. Finally, enable locator tracing in the client by setting the configuration property Ice.Trace.Locator=2, then run the client again to see if any log messages are emitted that may indicate the problem.

# <span id="page-1518-0"></span>**38.26.3 Server Failure**

Diagnosing a server failure can be difficult, especially when servers are activated automatically on remote hosts. Here are a few suggestions:

- 1. If the server is running on a Unix host, check the current working directory of the IceGrid node process for signs of a server failure, such as a core file.
- 2. Judicious use of tracing can help to narrow the search. For example, if the failure occurs as a result of an operation invocation, enable protocol tracing in the Ice run time by setting the configuration property Ice.Trace.Protocol=1 to discover the object identity and operation name of all requests.

Of course, the default log output channels (standard out and standard error) will probably be lost if the server is activated automatically, so either start the server manually (see below) or redirect the log output (see [Appendix D](#page-1860-0) for a description of the Ice.UseSyslog property).

You can also use the Ice::Logger interface to emit your own trace messages.

3. Run the server in a debugger; a server configured for automatic activation can also be started manually if necessary. However, since the IceGrid node did not activate the server, it cannot monitor the server process and therefore will not know when the server terminates. This will prevent subsequent activation unless you clean up the IceGrid state when you have finished debugging and terminated the server. You can do this by starting the server using **icegridadmin** (see [Section 38.24.1](#page-1505-0)):

>>> **server start TheServer**

This will cause the node to activate (and therefore monitor) the server process. If you do not want to leave the server running, you can stop it with the **server stop** command.

4. After the server is activated and is in a quiescent state, attach your debugger to the running server process. This avoids the issues associated with starting the server manually (as described in the previous step), but does not provide as much flexibility in customizing the server's startup environment.

Another cause for a server to fail to activate correctly is if there is a mismatch in the adapter names used by the server for its adapters, and the adapter names specified in the server's deployment descriptor. After starting a server process, the node waits for the server to activate all its object adapters and report them as ready; if the server does not do this, the node reports a failure once a timeout expires. The timeout is controlled by the setting of the property IceGrid.Node.WaitTime. (The default value is 60 seconds.)

You can check the status of each of a server's adapters using **icegridadmin** or the GUI tool. While the node waits for an adapter to be activated by the server, it reports the status of the adapter as "activating". If you experience timeouts before each adapter's status changes to "active", the most likely cause is that the deployment descriptor for the server either mentions more object adapters than are actually created by the server, or that the server uses a name for one or more adapters that does not match the corresponding name in the deployment descriptor.

### **38.26.4 Disabling Faulty Servers**

You may find it necessary to disable a server that terminates in an error condition. For example, on a Unix platform each server failure might result in the creation of a new (and potentially quite large) core file. This problem is exacerbated when the server is used frequently, in which case repeated cycles of activation and failure can consume a great deal of disk space and threaten the viability of the application as a whole.

As a defensive measure, you can configure an IceGrid node to disable these servers automatically using the IceGrid.Node.DisableOnFailure property. In the disabled state, a server cannot be activated on demand. The default value of the property is zero, meaning the node does not disable a server that terminates improperly. A positive value causes the node to temporarily disable a faulty server, with the value representing the number of seconds the server should remain disabled. If the property has a negative value, the server is disabled indefinitely, or until the server is explicitly enabled or started via an administrative action.

# **38.27 Summary**

This chapter provided a detailed discussion of IceGrid, including the modifications required to incorporate IceGrid into client and server applications, as well as the configuration and administration of IceGrid components. Once you understand the basic concepts on which IceGrid is founded, you quickly begin to appreciate the flexibility, power, and convenience of IceGrid's capabilities:

- Replication, load balancing, and automatic server activation increase reliability and make more efficient use of processing resources.
- The location service simplifies administrative requirements and minimizes coupling between clients and servers.
- Deploying an application can be done using easily-understood, reusable XML files, or interactively using a graphical client.
- Distributing and updating executables, dependent libraries and other files on all nodes can be automated and managed remotely.

In short, IceGrid provides the tools you need to develop robust, enterprise-class Ice applications.

# Chapter 39 **Freeze**

# **39.1 Chapter Overview**

This chapter describes how to use Freeze to add persistence to Ice applications. [Section 39.3](#page-1523-0) presents the Freeze evictors, and [Section 39.4](#page-1540-0) demonstrates a Freeze evictor in another file system implementation. [Section 39.5](#page-1559-0) discusses Freeze maps and shows how to use them in a simple example. [Section 39.6](#page-1594-0) examines an implementation of the file system using a Freeze map. Finally, Sections [39.7](#page-1620-0) and [39.7](#page-1620-0) describes Freeze catalogs and backups.

# **39.2 Introduction**

Freeze represents a set of persistence services, as shown in [Figure 39.1.](#page-1523-1)

#### **Freeze Evictor Freeze Map**

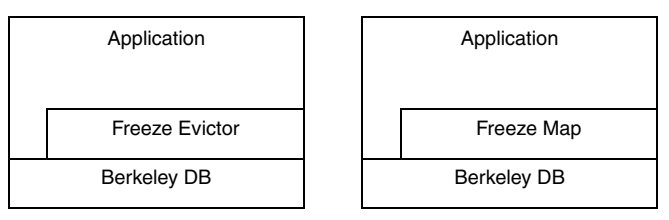

<span id="page-1523-1"></span>**Figure 39.1.** Layer diagram for Freeze persistence services.

The Freeze persistence services are described below:

- The Freeze evictor is a highly-scalable implementation of an Ice servant locator that provides automatic persistence and eviction of servants with only minimal application code.
- The Freeze map is a generic associative container. Code generators are provided that produce type-specific maps for Slice key and value types. Applications interact with a Freeze map just like any other associative container, except the keys and values of a Freeze map are persistent.

As you will see from the examples in this chapter, integrating a Freeze map or evictor into your Ice application is quite straightforward: once you define your persistent data in Slice, Freeze manages the mundane details of persistence.

Freeze is implemented using Berkeley DB, a compact and high-performance embedded database. The Freeze map and evictor APIs insulate applications from the Berkeley DB API, but do not prevent applications from interacting directly with Berkeley DB if necessary.

# <span id="page-1523-0"></span>**39.3 Freeze Evictors**

Freeze evictors combine persistence and scalability features into a single facility that is easily incorporated into Ice applications.

As an implementation of the ServantLocator interface (see [Section 32.7\)](#page-965-0), a Freeze evictor takes advantage of the fundamental separation between Ice object

and servant to activate servants on demand from persistent storage, and to deactivate them again using customized eviction constraints. Although an application may have thousands of Ice objects in its database, it is not practical to have servants for all of those Ice objects resident in memory simultaneously. The application can conserve resources and gain greater scalability by setting an upper limit on the number of active servants, and letting a Freeze evictor handle the details of servant activation, persistence, and deactivation.

# **39.3.1 Specifying Persistent State**

The persistent state of servants managed by a Freeze evictor must be described in Slice. Specifically, every servant must implement a Slice class, and a Freeze evictor automatically stores and retrieves all the (Slice-defined) data members of these Slice classes. Data members that are not specified in Slice are not persistent.

A Freeze evictor relies on the Ice object factory facility to load persistent servants from disk: the evictor creates a brand new servant using the registered factory and then restores the servant's data members. Therefore, for every persistent servant class you define, you need to register a corresponding object factory with the Ice communicator. (See the relevant language mapping chapter for more details on object factories.)

### **39.3.2 Servant Association**

With a Freeze evictor, each <*object identity*, *facet*> pair is associated with its own dedicated persistent object (servant). Such a persistent object cannot serve several identities or facets. Each servant is loaded and saved independently of other servants; in particular, there is no special grouping for the servants that serve the facets of a given Ice object.

Like an object adapter, the Freeze evictor provides operations named add, addFacet, remove, and removeFacet. They have the same signature and semantics, except that with the Freeze evictor, the mapping and the state of the mapped servants is stored in a database.

# **39.3.3 Background Save and Transactional Evictors**

Freeze provides two types of evictors, a background save evictor and a transactional evictor, with corresponding local interfaces: BackgroundSaveEvictor and TransactionalEvictor. These two local interfaces derive from the

Freeze::Evictor local interface, which defines most evictor operations, in particular add, addFacet, remove, and removeFacet.

Furthermore, the on-disk format of these two types of evictors is the same: you can switch from one type of evictor to the other without any data transformation.

#### **Background Save Evictor**

A background-save evictor keeps all its servants in a map and writes the state of newly-created, modified, and deleted servants to disk asynchronously, in a background thread. You can configure how often servants are saved; for example you could decide to save every three minutes, or whenever ten or more servants have been modified. For applications with frequent updates, this allows you to group many updates together to improve performance.

The downside of the background-save evictor is recovery from a crash. Because saves are asynchronous, there is no way to force an immediate save to preserve a critical update. Moreover, you cannot group several related updates together: for example, if you transfer funds between two accounts (servants) and a crash occurs shortly after this update, it is possible that, once your application comes back up, you will see the update on one account but not on the other. Your application needs to handle such inconsistencies when restarting after a crash.

Similarly, a background-save evictor provides no ordering guarantees for saves. If you update servant 1, servant 2, and then servant 1 again, it is possible that, after recovering from a crash, you will see the latest state for servant 1, but no updates at all for servant 2.

#### **Transactional Evictor**

A transactional evictor maintains a servant map as well, but only keeps read-only servants in this map. The state of these servants corresponds to the latest data on disk. Any servant creation, update, or deletion is performed within a database transaction. This transaction is committed (or rolled back) immediately, typically at the end of the dispatch of the current operation, and the associated servants are then discarded.

With such an evictor, you can ensure that several updates, often on different servants (possibly managed by different transactional evictors) are grouped together: either all or none of these updates occur. In addition, updates are written almost immediately, so crash recovery is a lot simpler: few (if any) updates will be lost, and you can maintain consistency between related persistent objects.

However, an application based on a transactional evictor is likely to write a lot more to disk than an application with a background-save evictor, which may have an adverse impact on performance.

# **39.3.4 Eviction Strategy**

Both background-save and transactional evictors associate a queue with their servant map and manage this queue using a "least recently used" eviction algorithm: if the queue is full, the least recently used servant is evicted to make room for a new servant.

Here is the sequence of events for activating a servant as shown in [Figure 39.2](#page-1527-0). Let us assume that we have configured the evictor with a size of five, that the queue is full, and that a request has arrived for a servant that is not currently active. (With a transactional evictor, we also assume this request does not change any persistent state.)

- 1. A client invokes an operation.
- 2. The object adapter invokes on the evictor to locate the servant.
- 3. The evictor first checks its servant map and fails to find the servant, so it instantiates the servant and restores its persistent state from the database.
- 4. The evictor adds an item for the servant (servant 1) at the head of the queue.
- 5. The queue's length now exceeds the configured maximum, so the evictor removes servant 6 from the queue as soon as it is eligible for eviction. With a background save evictor, this occurs once there are no outstanding requests pending on servant 6, and once the servant's state has been safely stored in the database. With a transactional save, the servant is removed from the queue immediately.

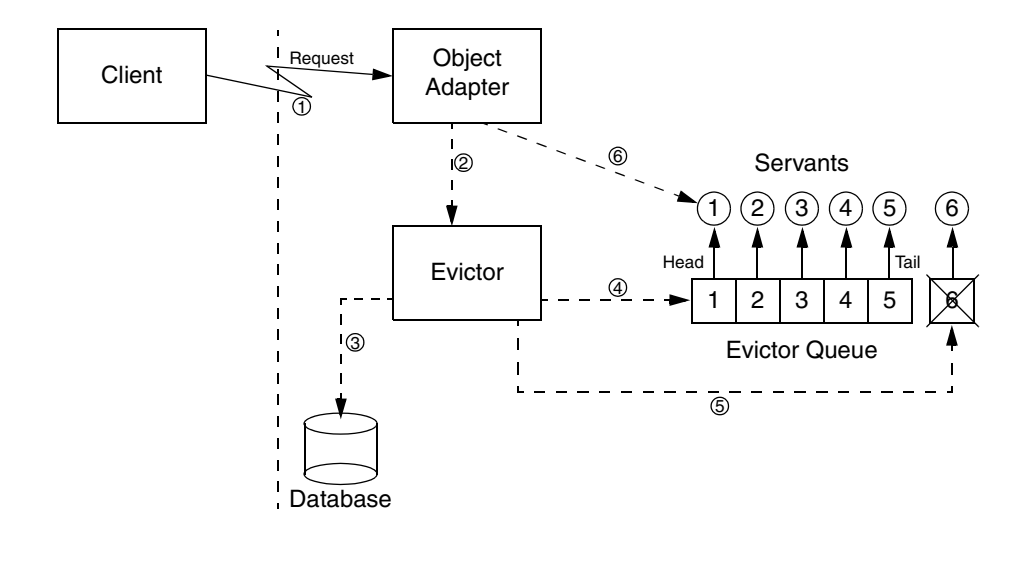

6. The object adapter dispatches the request to the new servant.

**Figure 39.2.** An evictor queue after restoring servant 1 and evicting servant 6.

# <span id="page-1527-1"></span><span id="page-1527-0"></span>**39.3.5 Detecting Updates**

A Freeze evictor considers that a servant's persistent state has been modified when a read-write operation on this servant completes. To indicate whether an operation is read-only or read-write, you add metadata directives to the Slice definitions of the objects:

- The ["freeze:write"] directive informs the evictor that an operation modifies the persistent state of the target servant.
- The ["freeze: read"] directive informs the evictor that an operation does not modify the persistent state of the target.

If no metadata directive is present, an operation is assumed to *not* modify its target.

Here is how you could mark the operations on an interface with these metadata directives:

```
interface Example {
     ["freeze:read"] string readonlyOp();
     ["freeze:write"] void writeOp();
};
```
This marks readonlyOp as an operation that does not modify its target, and marks writeOp as an operation that does modify its target. Because, without any directive, an operation is assumed to *not* modify its target, the preceding definition can also be written as follows:

```
interface Example {
     string readonlyOp(); // ["freeze:read"] implied
     ["freeze:write"] void writeOp();
};
```
The metadata directives can also be applied to an interface or a class to establish a default. This allows you to mark an interface as ["freeze:write"] and to only add a ["freeze:read"] directive to those operations that are read-only, for example:

```
["freeze:write"]
interface Example {
     ["freeze:read"] string readonlyOp();
                     void writeOp1();
                     void writeOp2();
                     void writeOp3();
};
```
This marks writeOp1, writeOp2, and writeOp3 as read-write operations, and readonlyOp as a read-only operation.

Note that it is important to correctly mark read-write operations with a ["freeze:write"] metadata directive—without the directive, Freeze will not know when an object has been modified and may not store the updated persistent state to disk.

Also note that, if you make calls directly on servants (so the calls are not dispatched via the Freeze evictor), the evictor will have no idea when a servant's persistent state is modified; if any such direct call modifies the servant's data members, the update may be lost.

# **39.3.6 Evictor Iterator**

A Freeze evictor iterator provides the ability to iterate over the identities of the objects stored in an evictor. The operations are similar to Java iterator methods: hasNext returns true while there are more elements, and next returns the next identity:

```
local interface EvictorIterator {
     bool hasNext();
     Ice::Identity next();
};
```
You create an iterator by calling getIterator on your evictor:

EvictorIterator getIterator(string facet, int batchSize);

The new iterator is specific to a facet (specified by the facet parameter). Internally, this iterator will retrieve identities in batches of batchSize objects; we recommend to use a fairly large batch size to get good performance.

# **39.3.7 Indexing a Database**

A Freeze evictor supports the use of indexes to quickly find persistent servants using the value of a data member as the search criteria. The types allowed for these indexes are the same as those allowed for Slice dictionary keys (see [Section 4.9.4](#page-121-0)).

The **slice2freeze** and **slice2freezej** tools can generate an Index class when passed the **--index** option:

```
• --index CLASS,TYPE,MEMBER
 [,case-sensitive|case-insensitive]
```
*CLASS* is the name of the class to be generated. *TYPE* denotes the type of class to be indexed (objects of different classes are not included in this index). *MEMBER* is the name of the data member in *TYPE* to index. When *MEMBER* has type string, it is possible to specify whether the index is case-sensitive or not. The default is case-sensitive.

The generated Index class supplies three methods whose definitions are mapped from the following Slice operations:

• sequence<Ice::Identity> findFirst(*member-type* index, int firstN)

Returns up to firstN objects of *TYPE* whose *MEMBER* is equal to index. This is useful to avoid running out of memory if the potential number of objects matching the criteria can be very large.

- sequence<Ice::Identity> find(*member-type* index) Returns all the objects of *TYPE* whose *MEMBER* is equal to index.
- int count (<type> index)

Returns the number of objects of *TYPE* having *MEMBER* equal to index.

Indexes are associated with a Freeze evictor during evictor creation. See the definition of the createBackgroundSaveEvictor and createTransactionalEvictor functions for details.

Indexed searches are easy to use and very efficient. However, be aware that an index adds significant write overhead: with Berkeley DB, every update triggers a read from the database to get the old index entry and, if necessary, replace it.

If you add an index to an existing database, by default existing facets are not indexed. If you need to populate a new or empty index using the facets stored in your Freeze evictor, set the property Freeze.Evictor.*env-name*.*filename*.PopulateEmptyIndices to a value other than 0, which instructs Freeze to iterate over the corresponding facets and create the missing index entries during the call to createBackgroundSaveEvictor or createTransactionalEvictor. When you use this feature, you must register the object factories for all of the facet types before you create your evictor.

# **39.3.8 Using a Servant Initializer**

In some applications, it may be necessary to initialize a servant after the servant is instantiated by the evictor but before an operation is dispatched to the servant. The Freeze evictor allows an application to specify a servant initializer for this purpose.

To illustrate the sequence of events, let us assume that a request has arrived for a servant that is not currently active:

- 1. The evictor restores a servant for the target Ice object (and facet) from the database. This involves two steps:
	- 1.The Ice run time locates and invokes the factory for the Ice facet's type, thereby obtaining a new instance with uninitialized data members.
	- 2.The data members are populated from the persistent state.
- 2. The evictor invokes the application's servant initializer (if any) for the servant.
- 3. If the evictor is a background-save evictor, it adds the servant to its cache.
- 4. The evictor dispatches the operation.

With a background-save evictor, the servant initializer is called before the object is inserted into the evictor's internal cache, and *without* holding any internal lock, but in such a way that when the servant initializer is called, the servant is guaranteed to be inserted in the evictor cache.

There is only one restriction on what a servant initializer can do: it must not make a remote invocation on the object (facet) being initialized. Failing to follow this rule will result in deadlocks.

The file system implementation presented in [Section 39.4 on page 1521](#page-1540-0) demonstrates the use of a servant initializer.

### **39.3.9 Background-Save Evictor Features**

#### **Creation**

You create a background-save evictor in C++ with the global function Freeze::createBackgroundSaveEvictor, and in Java with the static method Freeze.Util.createBackgroundSaveEvictor.

For C++, the signatures are as follows:

```
BackgroundSaveEvictorPtr
createBackgroundSaveEvictor(
     const ObjectAdapterPtr& adapter,
     const string& envName,
     const string& filename,
     const ServantInitializerPtr& initializer = 0,
     const vector<IndexPtr>& indexes = vector<IndexPtr>(),
    bool createDb = true);
```
BackgroundSaveEvictorPtr

```
 createBackgroundSaveEvictor(
 const ObjectAdapterPtr& adapter,
 const string& envName,
 DbEnv& dbEnv, 
 const string& filename,
 const ServantInitializerPtr& initializer = 0,
 const vector<IndexPtr>& indexes = vector<IndexPtr>(),
 bool createDb = true);
```
For Java, the method signatures are:

```
public static BackgroundSaveEvictor
createBackgroundSaveEvictor(
     Ice.ObjectAdapter adapter,
     String envName,
```

```
 String filename,
     ServantInitializer initializer,
     Index[] indexes,
     boolean createDb);
public static BackgroundSaveEvictor
createBackgroundSaveEvictor(
     Ice.ObjectAdapter adapter,
     String envName,
     com.sleepycat.db.Environment dbEnv,
     String filename,
     ServantInitializer initializer, 
     Index[] indexes,
     boolean createDb);
```
Both C++ and Java provide two overloaded functions: in one case, Freeze opens and manages the underlying Berkeley DB environment; in the other case, you provide a DbEnv object that represents a Berkeley DB environment you opened yourself. (Usually, it is easiest to let Freeze take care of all interactions with Berkeley DB.)

The envName parameter represents the name of the underlying Berkeley DB environment, and is also used as the default Berkeley DB home directory. (See Freeze.Evictor.env-name.DbHome in the Ice properties reference.)

The filename parameter represents the name of the Berkeley DB database file associated with this evictor. The persistent state of all your servants is stored in this file.

The initializer parameter represents the servant initializer. It is an optional parameter in C++; in Java, pass null if you do not need a servant initializer.

The indexes parameter is a vector or array of evictor indexes. It is an optional parameter in C++; in Java, pass null if your evictor does not define an index.

Finally, the createDb parameter tells Freeze what to do when the corresponding Berkeley DB database does not exist. When true, Freeze creates a new database; when false, Freeze raises a Freeze::DatabaseException.

#### **Saving Thread**

All persistence activity of a background-save evictor is handled in a background thread created by the evictor. This thread wakes up periodically and saves the state of all newly-registered, modified, and destroyed servants in the evictor's queue.

For applications that experience bursts of activity that result in a large number of modified servants in a short period of time, you can also configure the evictor's thread to begin saving as soon as the number of modified servants reaches a certain threshold.

#### **Synchronization**

When the saving thread takes a snapshot of a servant it is about to save, it is necessary to prevent the application from modifying the servant's persistent data members at the same time.

The Freeze evictor and the application need to use a common synchronization to ensure correct behavior. In Java, this common synchronization is the servant itself: the Freeze evictor synchronizes the servant (a Java object) while taking the snapshot. In C++, the servant is required to inherit from the class IceUtil::AbstractMutex: the background-save evictor locks the servant through this interface while taking a snapshot. On the application side, the servant's implementation is required to use the same mechanism to synchronize all operations that access the servant's Slice-defined data members.

#### **Keeping Servants in Memory**

Occasionally, automatically evicting and reloading all servants can be inefficient. You can remove a servant from the evictor's queue by locking this servant "in memory" using the keep or keepFacet operation on the evictor:

```
local interface BackgroundSaveEvictor extends Evictor {
     void keep(Ice::Identity id);
     void keepFacet(Ice::Identity id, string facet);
     void release(Ice::Identity id);
     void releaseFacet(Ice::Identity id, string facet);
};
```
keep and keepFacet are recursive: you need to call release or releaseFacet for this servant the same number of times to put it back in the evictor queue and make it eligible again for eviction.

Servants kept in memory (using keep or keepFacet) do not consume a slot in the evictor queue. As a result, the maximum number of servants in memory is approximately the number of kept servants plus the evictor size. (It can be larger while you have many evictable objects that are modified but not yet saved.)

# **39.3.10 Transactional Evictor Features**

#### **Creation**

You create a transactional evictor in C++ with the global function Freeze::createTransactionalEvictor**,** and in Java with the static method Freeze.Util.createTransactionalEvictor.

For C++, the signatures are as follows:

```
typedef map<string, string> FacetTypeMap;
TransactionalEvictorPtr
createTransactionalEvictor(
     const ObjectAdapterPtr& adapter,
     const string& envName, 
     const string& filename,
     const FacetTypeMap& facetTypes = FacetTypeMap(),
     const ServantInitializerPtr& initializer = 0,
     const vector<IndexPtr>& indexes = vector<IndexPtr>(),
     bool createDb = true);
```

```
TransactionalEvictorPtr
createTransactionalEvictor(
     const ObjectAdapterPtr& adapter,
     const string& envName,
     DbEnv& dbEnv, 
     const string& filename,
     const FacetTypeMap& facetTypes = FacetTypeMap(),
     const ServantInitializerPtr& initializer = 0,
     const vector<IndexPtr>& indexes = vector<IndexPtr>(),
     bool createDb = true);
```
For Java, the method signatures are:

```
public static TransactionalEvictor
createTransactionalEvictor(
     Ice.ObjectAdapter adapter,
     String envName,
     String filename,
     java.util.Map facetTypes,
     ServantInitializer initializer,
     Index[] indexes,
     boolean createDb);
public static TransactionalEvictor
```

```
createTransactionalEvictor(
```

```
 Ice.ObjectAdapter adapter,
 String envName,
 com.sleepycat.db.Environment dbEnv,
 String filename,
 java.util.Map facetTypes,
 ServantInitializer initializer, 
 Index[] indexes,
 boolean createDb);
```
Both C++ and Java provide two overloaded functions: in one case, Freeze opens and manages the underlying Berkeley DB environment; in the other case, you provide a DbEnv object that represents a Berkeley DB environment you opened yourself. (Usually, it is easier to let Freeze take care of all interactions with Berkeley DB.)

The envName parameter represents the name of the underlying Berkeley DB environment, and is also used as the default Berkeley DB home directory. (See Freeze. Evictor. env-name. DbHome in the Ice properties reference.)

The filename parameter represents the name of the Berkeley DB database file associated with this evictor. The persistent state of all your servants is stored in this file.

The facetTypes parameter allows you to specify a single class type (Ice type ID string) for each facet in your new evictor (see below). Most applications use only the default facet, represented by an empty string. This parameter is optional in C++; in Java, pass null if you do not want to specify such a facet-totype mapping.

The initializer parameter represents the servant initializer. It is an optional parameter in C++; in Java, pass null if you do not need a servant initializer.

The indexes parameter is a vector or array of evictor indexes. It is an optional parameter in C++; in Java, pass null if your evictor does not define an index.

Finally, the createDb parameter tells Freeze what to do when the corresponding Berkeley DB database does not exist. When true, Freeze creates a new database; when false, Freeze raises a Freeze::DatabaseException.

#### **Homogeneous Databases**

When a transactional evictor processes an incoming request without an associated transaction, it first needs to find out whether the corresponding operation is readonly or read-write (as specified by the "freeze:read" and "freeze:write" operation metadata). This is straightforward if the evictor knows the target's type;

in this case, it simply instantiates and keeps a "dummy" servant to look up the attributes of each operation.

However, if the target type can vary, the evictor needs to look up and sometimes load a read-only servant to find this information. For read-write requests, it will then load the servant from disk a second time (within a new transaction). Once the transaction commits, the read-only servant—sometimes freshly loaded from disk—is discarded.

When you create a transactional evictor with createTransactionalEvictor, you can pass a facet name to type ID map to associate a single servant type with each facet and speed up the operation attribute lookups.

#### **Synchronization**

With a transactional evictor, there is no need to perform any synchronization on the servants managed by the evictor:

- For read-only operations, the application must not modify any data member, and hence there is no need to synchronize. (Many threads can safely read the same data members concurrently.)
- For read-write operations, each operation dispatch gets its own private servant or servants (see transaction propagation below).

Not having to worry about synchronization can dramatically simplify your application code.

#### **Transaction Propagation**

Without a distributed transaction service, it is not possible to invoke several remote operations within the same transaction. Nevertheless, Freeze supports transaction propagation for collocated calls: when a request is dispatched within a transaction, the transaction is associated with the dispatch thread and will propagate to any other servant reached through a collocated call. If the target of a collocated call is managed by a transactional evictor associated with the same database environment, Freeze reuses the propagated transaction to load the servant and dispatch the request. This allows you to group updates to several servants within a single transaction.

You can also control how a transactional evictor handles an incoming transaction through optional metadata added after "freeze:write" and "freeze:read". There are six valid directives:

• "freeze:read:never"

Verify that no transaction is propagated to this operation. If a transaction is present, the transactional evictor raises a Freeze:: DatabaseException.

• "freeze:read:supports"

Accept requests with or without a transaction, and re-use the transaction if present. "supports" is the default for "freeze: read" operations.

• "freeze:read:mandatory" and "freeze:write:mandatory"

Verify that a transaction is propagated to this operation. If there is no transaction, the transactional evictor raises a Freeze::DatabaseException.

• "freeze:read:required" and "freeze:write:required"

Accept requests with or without a transaction, and re-use the transaction if present. If no transaction is propagated, the transactional evictor creates a new transaction before dispatching the request. "required" is the default for "freeze:write" operations.

#### **Commit or Rollback on User Exception**

When a transactional evictor processes an incoming read-write request, it starts a new database transaction, loads a servant within the transaction, dispatches the request, and then either commits or rolls back the transaction depending on the outcome of this dispatch. If the dispatch does not raise an exception, the transaction is committed just before the response is sent back to the client. If the dispatch raises a system exception, the transaction is rolled back. If the dispatch raises a user exception, by default, the transaction is committed. However, you can configure Freeze to rollback on user-exceptions by setting Freeze.Evictor.*env-name*.*fileName*.RollbackOnUserException to a value other than 0.

#### **Deadlocks and Automatic Retries**

When reading and writing in separate concurrent transactions, deadlocks are likely to occur. For example, one transaction may lock pages in a particular order while another transaction locks the same pages in a different order; the outcome is a deadlock. Berkeley DB automatically detects such deadlocks, and "kills" one of the transactions.

With a Freeze transactional evictor, the application does not need to catch any deadlock exceptions or retry when deadlock occurs because the transactional evictor automatically retries its transactions whenever it encounters a deadlock situation.

However, this can affect how you implement your operations: for any operation called within a transaction (mainly read-write operations), you must anticipate the possibility of several calls for the same request, all in the same dispatch thread.

#### **Asynchronous Method Dispatch**

When a transactional evictor dispatches a read-write operation implemented using AMD, it starts a transaction before dispatching the request, and commits or rolls back the transaction when the dispatch is done. Two threads are involved here: the *dispatch thread* and the *callback thread*. The dispatch thread is a thread from an Ice thread pool tasked with dispatching a request, and the callback thread is the thread that invokes the AMD callback to send the response to the client. These threads may be one and the same if the servant invokes the AMD callback from the dispatch thread.

It is important to understand the threading semantics of an AMD request with respect to the transaction:

- If a successful AMD response is sent from the dispatch thread, the transaction is committed *after* the response is sent. If a deadlock occurs during this commit, the request is not retried and the client receives no indication of the failure.
- If a successful AMD response is sent from another thread, the evictor commits its transaction when the dispatch thread completes, regardless of whether the servant has sent the AMD response. The callback thread waits until the transaction has been committed by the dispatch thread before sending the response.
- If a commit results in a deadlock and the AMD response has not yet been sent, the evictor cancels the original AMD callback and automatically retries the request again with a new AMD callback. Invocations on the original AMD callback are ignored (ice\_response and ice\_exception on this callback do nothing).
- Otherwise, if the servant sends an exception via the AMD callback, the response is sent directly to the client.

#### **Transactions and Freeze Maps**

A transactional evictor uses the same transaction objects as Freeze maps, which allows you to update a Freeze map within a transaction managed by a transactional evictor.

You can get the current transaction created by a transactional evictor by calling getCurrentTransaction. Then, you would typically retrieve the associated Freeze connection (with getConnection) and construct a Freeze map using this connection:

```
local interface TransactionalEvictor extends Evictor {
     Transaction getCurrentTransaction();
     void setCurrentTransaction(Transaction tx);
};
```
A transactional evictor also gives you the ability to associate your own transaction with the current thread, using setCurrentTransaction. This is useful if you want to perform many updates within a single transaction, for example to add or remove many servants in the evictor. (A less convenient alternative is to implement all such updates within a read-write operation on some object.)

# **39.3.11 Application Design Considerations**

The Freeze evictor creates a snapshot of a servant's state for persistent storage by marshaling the servant, just as if the servant were being sent "over the wire" as a parameter to a remote invocation. Therefore, the Slice definitions for an object type must include the data members comprising the object's persistent state.

For example, we could define a Slice class as follows:

```
class Stateless {
     void calc();
};
```
However, without data members, there will not be any persistent state in the database for objects of this type, and hence there is little value in using the Freeze evictor for this type.

Obviously, Slice object types need to define data members, but there are other design considerations as well. For example, suppose we define a simple application as follows:

```
class Account {
    ["freeze:write"] void withdraw(int amount);
     ["freeze:write"] void deposit(int amount);
     int balance;
};
```

```
interface Bank {
   Account* createAccount();
};
```
In this application, we would use a Freeze evictor to manage Account objects that have a data member balance representing the persistent state of an account.

From an object-oriented design perspective, there is a glaring problem with these Slice definitions: implementation details (the persistent state) are exposed in the client–server contract. The client cannot directly manipulate the balance member because the Bank interface returns Account proxies, not Account instances. However, the presence of the data member may cause unnecessary confusion for client developers.

A better alternative is to clearly separate the persistent state as shown below:

```
interface Account {
    ["freeze:write"] void withdraw(int amount);
     ["freeze:write"] void deposit(int amount);
};
interface Bank {
   Account* createAccount();
};
class PersistentAccount implements Account {
     int balance;
};
```
Now the Freeze evictor can manage PersistentAccount objects, while clients interact with Account proxies. (Ideally, PersistentAccount would be defined in a different source file and inside a separate Slice module.)

# <span id="page-1540-0"></span>**39.4 Using the Freeze Evictor in a File System Server**

In this section, we present file system implementations that use a transactional evictor. The implementations are based on the ones discussed in [Chapter 34,](#page-1160-0) and in this section we only discuss code that illustrates use of the Freeze evictor.

In general, incorporating a Freeze evictor into your application requires the following steps:

1. Evaluate your existing Slice definitions for a suitable persistent object type.

- 2. If no suitable type is found, you typically define a new derived class that captures your persistent state requirements. Consider placing these definitions in a separate file: they are only used by the server for persistence, and therefore do not need to appear in the "public" definitions required by clients. Also consider placing your persistent types in a separate module to avoid name clashes.
- 3. Generate code (using **slice2freeze** or **slice2freezej**) for your new definitions.
- 4. Create an evictor and register it as a servant locator with an object adapter.
- 5. Create instances of your persistent type and register them with the evictor.

### **39.4.1 Slice Definitions**

Fortunately, it is unnecessary for us to change any of the existing file system Slice definitions to incorporate the Freeze evictor. However, we do need to add metadata definitions to inform the evictor which operations modify object state (see [Section 39.3.5\)](#page-1527-1):

```
module Filesystem {
     // ...
     interface Node {
         idempotent string name();
         ["freeze:write"]
         void destroy() throws PermissionDenied;
     };
    \frac{1}{2}...
     interface File extends Node {
         idempotent Lines read();
          ["freeze:write"]
         idempotent void write(Lines text) throws GenericError;
     };
     // ...
     interface Directory extends Node {
         idempotent NodeDescSeq list();
```

```
 idempotent NodeDesc find(string name) throws NoSuchName;
         ["freeze:write"]
        File* createFile(string name) throws NameInUse;
         ["freeze:write"]
        Directory* createDirectory(string name) throws NameInUse;
    };
};
```
This definitions are identical to the original ones, with the exception of the added ["freeze:write"] directives.

The remaining definitions are in derived classes:

```
#include <Filesystem.ice>
module Filesystem {
     class PersistentDirectory;
     class PersistentNode implements Node {
         string nodeName;
        PersistentDirectory* parent;
     };
     class PersistentFile
             extends PersistentNode implements File {
         Lines text;
     };
     dictionary<string, NodeDesc> NodeDict;
     class PersistentDirectory
             extends PersistentNode implements Directory {
         ["freeze:write"]
         void removeNode(string name);
         NodeDict nodes;
     };
};
```
As you can see, we have sub-classed all of the node interfaces. Let us examine each one in turn.

The <code>PersistentNode</code> class adds two data members: <code>nodeName $^{\rm l}$ </code> and <code>parent.</code> The file system implementation requires that a child node knows its parent node in order to properly implement the destroy operation. Previous implementations

had a state member of type DirectoryI, but that is not workable here. It is no longer possible to pass the parent node to the child node's constructor because the evictor may be instantiating the child node (via a factory), and the parent node will not be known. Even if it were known, another factor to consider is that there is no guarantee that the parent node will be active when the child invokes on it, because the evictor may have evicted it. We solve these issues by storing a proxy to the parent node. If the child node invokes on the parent node via the proxy, the evictor automatically activates the parent node if necessary.

The PersistentFile class is very straightforward, simply adding a text member representing the contents of the file. Notice that the class extends PersistentNode, and therefore inherits the state members declared by the base class.

Finally, the PersistentDirectory class defines the removeNode operation, and adds the nodes state member representing the immediate children of the directory node. Since a child node contains only a proxy for its PersistentDirectory parent, and not a reference to an implementation class, there must be a Slice-defined operation that can be invoked when the child is destroyed.

If we had followed the advice at the beginning of [Section 39.3,](#page-1523-0) we would have defined Node, File, and Directory classes in a separate PersistentFilesystem module, but in this example we use the existing Filesystem module for the sake of simplicity.

### **39.4.2 Implementing the File System Server in C++**

#### **The Server main Program**

The server's main program is responsible for creating the evictor and initializing the root directory node. Many of the administrative duties, such as creating and destroying a communicator, are handled by the class Ice::Application as described in [Section 8.3.1](#page-295-0). Our server main program has now become the following:

```
#include <PersistentFilesystemI.h>
using namespace std;
using namespace Filesystem;
```
<sup>1.</sup> We used nodeName instead of name because name is already used as an operation in the Node interface.

{

```
class FilesystemApp : virtual public Ice::Application
public:
     FilesystemApp(const string& envName) :
         _envName(envName)
 {
     }
     virtual int run(int, char*[])
 {
         Ice::ObjectFactoryPtr factory = new NodeFactory;
         communicator()->addObjectFactory(
            factory, PersistentFile::ice staticId());
         communicator()->addObjectFactory(
             factory, PersistentDirectory::ice_staticId());
         Ice::ObjectAdapterPtr adapter = communicator()->
                      createObjectAdapter("EvictorFilesystem");
         Freeze::EvictorPtr evictor =
             Freeze::createTransactionalEvictor(
                adapter, _envName, "evictorfs");
        FileI:: evictor = evictor;
         DirectoryI::_evictor = evictor;
         adapter->addServantLocator(evictor, "");
         Ice::Identity rootId;
         rootId.name = "RootDir";
         if(!evictor->hasObject(rootId))
         {
             PersistentDirectoryPtr root = new DirectoryI;
             root->nodeName = "/";
             evictor->add(root, rootId);
         }
         adapter->activate();
         communicator()->waitForShutdown();
         if(interrupted())
         {
             cerr << appName()
                  << ": received signal, shutting down" << endl;
         }
```

```
 return 0;
     }
private:
     string _envName;
};
int
main(int argc, char* argv[])
{
     FilesystemApp app("db");
     return app.main(argc, argv, "config.server");
}
```
Let us examine the changes in detail. First, we are now including Persistent-FilesystemI.h. This header file includes all of the other Freeze (and Ice) header files this source file requires.

Next, we define the class FilesystemApp as a subclass of  $Ice::Appli$ cation, and provide a constructor taking a string argument:

```
 FilesystemApp(const string& envName) :
    envName(envName) { }
```
The string argument represents the name of the database environment, and is saved for later use in run.

One of the first tasks run performs is installing the Ice object factories for PersistentFile and PersistentDirectory. Although these classes are not exchanged via Slice operations, they are marshalled and unmarshalled in exactly the same way when saved to and loaded from the database, therefore factories are required. A single instance of NodeFactory is installed for both types.

```
 Ice::ObjectFactoryPtr factory = new NodeFactory;
 communicator()->addObjectFactory(
     factory,
    PersistentFile::ice staticId());
 communicator()->addObjectFactory(
     factory,
    PersistentDirectory::ice staticId());
```
After creating the object adapter, the program initializes a Freeze evictor by invoking createTransactionalEvictor. The third argument to createTransactionalEvictor is the name of the database file, which by

default is created if it does not exist. The new evictor is then added to the object adapter as a servant locator for the default category.

```
NodeI:: evictor = Freeze::createTransactionalEvictor(
                   adapter, envName, "evictorfs");
adapter->addServantLocator(NodeI:: evictor, "");
```
Next, the program creates the root directory node if it is not already being managed by the evictor.

```
 Ice::Identity rootId;
 rootId.name = "RootDir";
 if(!evictor->hasObject(rootId))
 {
     PersistentDirectoryPtr root = new DirectoryI;
    root->nodeName = */";
     evictor->add(root, rootId);
 }
```
Finally, the main function instantiates the FilesystemApp, passing db as the name of the database environment.

```
int
main(int argc, char* argv[])
{
     FilesystemApp app("db");
     return app.main(argc, argv, "config.server");
}
```
#### **The Servant Class Definitions**

The servant classes must also be changed to incorporate the Freeze evictor. We no longer derive the servants from a common base class. Instead, FileI and DirectoryI each have their own destroyed and mutex members, as well as a static evictor smart pointer that points at the transactional evictor.

```
#include <PersistentFilesystem.h>
#include <IceUtil/IceUtil.h>
#include <Freeze/Freeze.h>
namespace Filesystem {
class FileI : virtual public PersistentFile {
public:
     FileI();
```

```
 // Slice operations... 
    static Freeze:: EvictorPtr evictor;
private:
     bool _destroyed;
     IceUtil::Mutex _mutex;
};
class DirectoryI : virtual public PersistentDirectory {
public:
     DirectoryI();
     // Slice operations...
     virtual void removeNode(const std::string&,
                              const Ice::Current&);
    static Freeze:: EvictorPtr evictor;
public:
     bool _destroyed;
     IceUtil::Mutex _mutex;
};
```
In addition to the node implementation classes, we have also declared an object factory:

```
namespace Filesystem {
     class NodeFactory : virtual public Ice::ObjectFactory {
     public:
         virtual Ice::ObjectPtr create(const std::string&);
         virtual void destroy();
     };
```
#### **Implementing FileI**

The FileI methods are mostly trivial, because the Freeze evictor handles persistence for us.

```
Filesystem::FileI::FileI() : destroyed(false)
{
}
```
string
```
Filesystem::FileI::name(const Ice::Current& c)
\{ IceUtil::Mutex::Lock lock(_mutex);
     if (_destroyed) {
         throw Ice::ObjectNotExistException(
             __FILE__, __LINE__, c.id, c.facet, c.operation);
     }
     return nodeName;
}
void
Filesystem::FileI::destroy(const Ice::Current& c)
{
     {
         IceUtil::Mutex::Lock lock(_mutex);
        if ( destroyed) {
             throw Ice::ObjectNotExistException(
                  __FILE__, __LINE__, c.id, c.facet, c.operation);
         }
         _destroyed = true;
     }
     //
     // Because we use a transactional evictor,
     // these updates are guaranteed to be atomic.
     //
     parent->removeNode(nodeName);
     _evictor->remove(c.id);
}
Filesystem::Lines
Filesystem::FileI::read(const Ice::Current& c)
{
     IceUtil::Mutex::Lock lock(_mutex);
    if ( destroyed) {
         throw Ice::ObjectNotExistException(
             __FILE__, __LINE__, c.id, c.facet, c.operation);
     }
     return text;
}
```

```
void
Filesystem::FileI::write(const Filesystem::Lines& text,
                            const Ice::Current& c)
{
     IceUtil::Mutex::Lock lock(_mutex);
    if ( destroyed) {
         throw Ice::ObjectNotExistException(
            FILE , LINE , c.id, c.facet, c.operation);
     }
    this - <i>text</i> = <i>text</i>;}
```
The code checks that the node has not been destroyed before acting on the invocation by updating or returning state. Note that destroy must update two separate nodes: as well as removing itself from the evictor, the node must also update the parent's node map. Because we are using a transactional evictor, the two updates are guaranteed to be atomic, so it is impossible to the leave the file system in an inconsistent state.

## **Implementing DirectoryI**

The DirectoryI implementation requires more substantial changes. We begin our discussion with the createDirectory operation.

```
Filesystem::DirectoryPrx
Filesystem::DirectoryI::createDirectory(const string& name,
                                          const Ice::Current& c)
{
     IceUtil::Mutex::Lock lock(_mutex);
    if ( destroyed) {
         throw Ice::ObjectNotExistException(
             __FILE__, __LINE__, c.id, c.facet, c.operation);
     }
    if (name.empty() | | nodes.find(name) != nodes.end()) { } throw NameInUse(name);
     }
     Ice::Identity id;
     id.name = IceUtil::generateUUID();
     PersistentDirectoryPtr dir = new DirectoryI;
    dir->nodeName = name;
     dir->parent = PersistentDirectoryPrx::uncheckedCast(
```
}

{

```
 c.adapter->createProxy(c.id));
 DirectoryPrx proxy = DirectoryPrx::uncheckedCast(
                         evictor->add(dir, id));
 NodeDesc nd;
 nd.name = name;
 nd.type = DirType;
 nd.proxy = proxy;
nodes[name] = nd; return proxy;
```
After validating the node name, the operation obtains a unique identity for the child directory, instantiates the servant, and registers it with the Freeze evictor. Finally, the operation creates a proxy for the child and adds the child to its node table.

The implementation of the createFile operation has the same structure as createDirectory.

```
Filesystem::FilePrx
Filesystem::DirectoryI::createFile(const string& name,
                                     const Ice::Current& c)
    IceUtil::Mutex::Lock lock(_mutex);
    if ( destroyed) {
         throw Ice::ObjectNotExistException(
             __FILE__, __LINE__, c.id, c.facet, c.operation);
     }
    if (name.empty() || nodes.find(name) != nodes.end()) throw NameInUse(name);
     }
     Ice::Identity id;
     id.name = IceUtil::generateUUID();
     PersistentFilePtr file = new FileI;
     file->nodeName = name;
     file->parent = PersistentDirectoryPrx::uncheckedCast(
                             c.adapter->createProxy(c.id));
     FilePrx proxy = FilePrx::uncheckedCast(
                             _evictor->add(file, id));
```
NodeDesc nd;

```
 nd.name = name;
     nd.type = FileType;
     nd.proxy = proxy;
    nodes[name] = nd; return proxy;
}
```
### **Implementing NodeFactory**

We use a single factory implementation for creating two types of Ice objects: PersistentFile and PersistentDirectory. These are the only two types that the Freeze evictor will be restoring from its database.

```
Ice::ObjectPtr
Filesystem::NodeFactory::create(const string& type)
{
     if (type == PersistentFile::ice_staticId())
         return new FileI;
     else if (type == PersistentDirectory::ice_staticId())
         return new DirectoryI;
     else {
         assert(false);
         return 0;
     }
}
void
Filesystem::NodeFactory::destroy()
{
}
```
The remaining Slice operations have trivial implementations, so we do not show them here.

# **39.4.3 Implementing the File System Server in Java**

### **The Server main Method**

The server's main method is responsible for creating the evictor and initializing the root directory node. Many of the administrative duties, such as creating and destroying a communicator, are handled by the class Ice.Application as described in [Section 12.3.1.](#page-426-0) Our server main program has now become the following:

 $\{$ 

```
import Filesystem.*;
public class Server extends Ice.Application
     public
     Server(String envName)
     {
         _envName = envName;
     }
     public int
     run(String[] args)
     {
         Ice.ObjectFactory factory = new NodeFactory();
         communicator().addObjectFactory(
            factory, PersistentFile.ice staticId());
         communicator().addObjectFactory(
            factory, PersistentDirectory.ice staticId());
         Ice.ObjectAdapter adapter =
             communicator().createObjectAdapter(
                  "EvictorFilesystem");
         Freeze.Evictor evictor =
             Freeze.Util.createTransactionalEvictor(
                 adapter, _envName, "evictorfs",
                     null, null, null, true);
        DirectoryI. evictor = evictor;
        FileI. evictor = evictor;
         adapter.addServantLocator(evictor, "");
         Ice.Identity rootId = new Ice.Identity();
         rootId.name = "RootDir";
         if(!evictor.hasObject(rootId))
         {
             PersistentDirectory root = new DirectoryI();
            root.nodeName = \sqrt{''};
             root.nodes =
                 new java.util.HashMap<
                      java.lang.String, NodeDesc>();
             evictor.add(root, rootId);
         }
         adapter.activate();
```

```
 communicator().waitForShutdown();
         return 0;
     }
     public static void
     main(String[] args)
 {
         Server app = new Server("db");
         int status = app.main("Server", args, "config.server");
         System.exit(status);
     }
    private String _envName;
```
Let us examine the changes in detail. First, we define the class Server as a subclass of Ice.Application, and provide a constructor taking a string argument:

```
 public
     Server(String envName)
 {
         _envName = envName;
     }
```
The string argument represents the name of the database environment, and is saved for later use in run.

One of the first tasks run performs is installing the Ice object factories for PersistentFile and PersistentDirectory. Although these classes are not exchanged via Slice operations, they are marshalled and unmarshalled in exactly the same way when saved to and loaded from the database, therefore factories are required. A single instance of NodeFactory is installed for both types.

```
 Ice.ObjectFactory factory = new NodeFactory();
 communicator().addObjectFactory(
    factory, PersistentFile.ice staticId());
 communicator().addObjectFactory(
    factory, PersistentDirectory.ice staticId());
```
After creating the object adapter, the program initializes a transactional evictor by invoking createTransactionalEvictor. The third argument to createTransactionalEvictor is the name of the database, the fourth is null to indicate that we do not use facets, the fifth is null to indicate that we do not use a servant initializer, the sixth argument (null) indicates no indexes are in use, and

}

the true argument requests that the database be created if it does not exist. The evictor is then added to the object adapter as a servant locator for the default category.

```
 Freeze.Evictor evictor =
     Freeze.Util.createTransactionalEvictor(
        adapter, envName, "evictorfs",
             null, null, null, true);
DirectoryI. evictor = evictor;
FileI. evictor = evictor;
 adapter.addServantLocator(evictor, "");
```
Next, the program creates the root directory node if it is not already being managed by the evictor.

```
Ice.Identity rootId = new Ice.Identity();
        rootId.name = "RootDir";
        if(!evictor.hasObject(rootId))
\{ PersistentDirectory root = new DirectoryI();
            root.nodeName = ''/";
             root.nodes =
                 new java.util.HashMap<
                     java.lang.String, NodeDesc>();
             evictor.add(root, rootId);
         }
```
Finally, the main function instantiates the Server class, passing db as the name of the database environment.

```
 public static void
 main(String[] args)
 {
     Server app = new Server("db");
     int status = app.main("Server", args, "config.server");
     System.exit(status);
 }
```
### **The Servant Class Definitions**

The servant classes must also be changed to incorporate the Freeze evictor. The FileI class now has a static state member evictor.

```
import Filesystem.*;
public final class FileI extends PersistentFile
{
     public
     FileI()
     {
         _destroyed = false;
     }
     // Slice operations...
    public static Freeze. Evictor evictor;
     private boolean _destroyed;
}
The DirectoryI class has undergone a similar transformation.
import Filesystem.*;
public final class DirectoryI extends PersistentDirectory
{
     public
     DirectoryI()
     {
         _destroyed = false;
         nodes = new java.util.HashMap
                      <java.lang.String, NodeDesc>();
     }
```

```
 // Slice operations...
public static Freeze. Evictor evictor;
 private boolean _destroyed;
```
#### **Implementing FileI**

}

The FileI methods are mostly trivial, because the Freeze evictor handles persistence for us.

```
 public synchronized String
 name(Ice.Current current)
 {
     if (_destroyed) {
         throw new Ice.ObjectNotExistException(
             current.id, current.facet, current.operation);
```

```
 }
         return nodeName;
     }
    public void
    destroy(Ice.Current current)
         throws PermissionDenied
     {
         synchronized(this) {
            if ( destroyed) {
                 throw new Ice.ObjectNotExistException(
                     current.id, current.facet, current.operation);
 }
             _destroyed = true;
         }
         //
         // Because we use a transactional evictor,
         // these updates are guaranteed to be atomic.
         //
         parent.removeNode(nodeName);
        evictor.remove(current.id);
     }
    public synchronized String[]
    read(Ice.Current current)
     {
        if ( destroyed) {
             throw new Ice.ObjectNotExistException(
                 current.id, current.facet, current.operation);
         }
        return (String[])text.clone();
     }
    public synchronized void
    write(String[] text, Ice.Current current)
         throws GenericError
     {
        if ( destroyed) {
             throw new Ice.ObjectNotExistException(
                 current.id, current.facet, current.operation);
```

```
 }
      this.text = text;
    }
```
The code checks that the node has not been destroyed before acting on the invocation by updating or returning state. Note that destroy must update two separate nodes: as well as removing itself from the evictor, the node must also update the parent's node map. Because we are using a transactional evictor, the two updates are guaranteed to be atomic, so it is impossible to the leave the file system in an inconsistent state.

#### **Implementing DirectoryI**

The DirectoryI implementation requires more substantial changes. We begin our discussion with the createDirectory operation.

```
 public synchronized DirectoryPrx
     createDirectory(String name, Ice.Current current)
         throws NameInUse
     {
        if ( destroyed) {
             throw new Ice.ObjectNotExistException(
                 current.id, current.facet, current.operation);
         }
        if (name.length() == 0 || nodes.contrib| throw new NameInUse(name);
         }
         Ice.Identity id =
             current.adapter.getCommunicator().
                 stringToIdentity(
                     java.util.UUID.randomUUID().toString());
         PersistentDirectory dir = new DirectoryI();
         dir.nodeName = name;
         dir.parent = PersistentDirectoryPrxHelper.uncheckedCast(cu
rrent.adapter.createProxy(current.id));
         DirectoryPrx proxy = DirectoryPrxHelper.uncheckedCast(_evi
ctor.add(dir, id));
         NodeDesc nd = new NodeDesc();
         nd.name = name;
         nd.type = NodeType.DirType;
         nd.proxy = proxy;
```
}

```
 nodes.put(name, nd);
 return proxy;
```
After validating the node name, the operation obtains a unique identity for the child directory, instantiates the servant, and registers it with the Freeze evictor. Finally, the operation creates a proxy for the child and adds the child to its node table.

The implementation of the createFile operation has the same structure as createDirectory.

```
 public synchronized FilePrx
 createFile(String name, Ice.Current current)
     throws NameInUse
 {
    if ( destroyed) {
         throw new Ice.ObjectNotExistException(
             current.id, current.facet, current.operation);
     }
    if (name.length() == 0 || nodes.contribKey(name)) throw new NameInUse(name);
     }
     Ice.Identity id = current.adapter.getCommunicator().
         stringToIdentity(
             java.util.UUID.randomUUID().toString());
    PersistentFile file = new FileI();
     file.nodeName = name;
     file.parent = PersistentDirectoryPrxHelper.uncheckedCast(
         current.adapter.createProxy(current.id));
     FilePrx proxy =
        FilePrxHelper.uncheckedCast(evictor.add(file, id));
     NodeDesc nd = new NodeDesc();
     nd.name = name;
     nd.type = NodeType.FileType;
     nd.proxy = proxy;
     nodes.put(name, nd);
     return proxy;
 }
```
The remaining Slice operations have trivial implementations, so we do not show them here.

#### **Implementing NodeFactory**

We use a single factory implementation for creating two types of Ice objects: PersistentFile and PersistentDirectory. These are the only two types that the Freeze evictor will be restoring from its database.

```
package Filesystem;
public class NodeFactory implements Ice.ObjectFactory
{
     public Ice.Object
     create(String type)
 {
         if (type.equals(PersistentFile.ice_staticId()))
             return new FileI();
        else if (type.equals(PersistentDirectory.ice staticId()))
             return new DirectoryI();
         else {
             assert(false);
             return null;
         }
     }
     public void
     destroy()
\{ }
}
```
# **39.5 The Freeze Map**

A Freeze map is a persistent, associative container in which the key and value types can be any primitive or user-defined Slice types. For each pair of key and value types, the developer uses a code-generation tool to produce a languagespecific class that conforms to the standard conventions for maps in that language. For example, in  $C_{++}$ , the generated class resembles a  $std:$ : map, and in Java it implements the java.util.SortedMap interface. Most of the logic for storing and retrieving state to and from the database is implemented in a Freeze base class. The generated map classes derive from this base class, so they contain little code and therefore are efficient in terms of code size.

You can only store data types that are defined in Slice in a Freeze map. Types without a Slice definition (that is, arbitrary  $C++$  or Java types) cannot be stored

because a Freeze map reuses the Ice-generated marshaling code to create the persistent representation of the data in the database. This is especially important to remember when defining a Slice class whose instances will be stored in a Freeze map; only the "public" (Slice-defined) data members will be stored, not the private state members of any derived implementation class.

# **39.5.1 Freeze Connections**

In order to create a Freeze map object, you first need to obtain a Freeze Connection object by connecting to a database environment.

As illustrated in [Figure 39.3,](#page-1560-0) a Freeze map is associated with a single connection and a single database file. Connection and map objects are not thread-safe: if you want to use a connection or any of its associated maps from multiple threads, you must serialize access to them. If your application requires concurrent access to the same database file (persistent map), you must create several connections and associated maps.

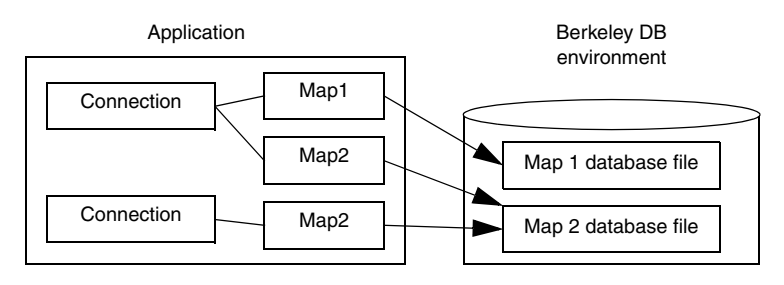

<span id="page-1560-0"></span>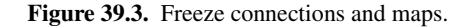

Freeze connections provide operations that allow you to begin a transaction, access the current transaction, get the communicator associated with a connection, close a connection, and remove a map index. See the [online Slice reference](http://www.zeroc.com/doc/3.4.1/reference) for more information on these operations.

# **39.5.2 Transactions**

You may optionally use transactions with Freeze maps. Freeze transactions provide the usual ACID (atomicity, concurrency, isolation, durability) properties. For example, a transaction allows you to group several database updates in one atomic unit: either all or none of the updates within the transaction occur.

You start a transaction by calling beginTransaction on the Connection object. Once a connection has an associated transaction, all operations on the map objects associated with this connection use this transaction. Eventually, you end the transaction by calling commit or rollback: commit saves all your updates while rollback undoes them. The currentTransaction operation returns the transaction associated with a connection, if any; otherwise, it returns nil.

```
module Freeze {
local interface Transaction {
     void commit();
     void rollback();
}; 
local interface Connection {
     Transaction beginTransaction();
    idempotent Transaction currentTransaction();
     // ...
};
};
```
If you do not use transactions, every non-iterator update is enclosed in its own internal transaction, and every read-write iterator has an associated internal transaction that is committed when the iterator is closed.

### **Using Transactions with C++**

You must ensure that you either commit or roll back each transaction that you begin (otherwise, locks will be held by the database until they time out):

```
ConnectionPtr connection = ...;
TransactionPtr tx = connection->beginTransaction();
try {
     // DB updates that might throw here...
     tx->commit();
     // More code that might throw here...
} catch (...) {
    try {
         tx->rollback();
```
}

```
 } catch (...) {
 }
    throw;
```
The outer try-catch blocks are necessary because, if the code encounters an exception, we must roll back any updates that were made. In turn, the attempt to roll back might throw itself, namely, if the code following the commit throws an exception (in which case the transaction cannot be rolled back because it is already committed).

Code such as this is difficult to maintain: for example, an early return statement can cause the transaction to be neither committed nor rolled back. The TransactionHolder class ensures that such errors cannot happen:

```
namespace Freeze {
     class TransactionHolder {
     public:
         TransactionHolder(const ConnectionPtr&);
         ~TransactionHolder();
         void commit();
         void rollback();
     private:
         // Copy and assignment are forbidden.
         TransactionHolder(const TransactionHolder&);
         TransactionHolder& operator=(const TransactionHolder&);
     };
}
```
The constructor calls beginTransaction if the connection does not already have a transaction in progress, so instantiating the holder also starts a transaction. When the holder instance goes out of scope, its destructor calls rollback on the transaction and suppresses any exceptions that the rollback attempt might throw. This ensures that the transaction is rolled back if it was not previously committed or rolled back and ensures that an early return or an exception cannot cause the transaction to remain open:

```
ConnectionPtr connection = ...;
{ // Open scope
    TransactionHolder tx(connection); // Begins transaction
     // DB updates that might throw here...
```

```
 tx.commit();
     // More code that might throw here...
} // Transaction rolled back here if not previously
   // committed or rolled back.
```
If you instantiate a TransactionHolder when a transaction is already in progress, it does nothing: the constructor notices that it could not begin a new transaction and turns commit, rollback, and the destructor into no-ops. For example, the nested TransactionHolder instance in the following code is benign and does nothing:

```
ConnectionPtr connection = ...;
{ // Open scope
     TransactionHolder tx(connection); // Begins transaction
     // DB updates that might throw here...
     { // Open nested scope
         TransactionHolder tx2(connection); // Does nothing
         // DB updates that might throw here...
         tx2.commit(); // Does nothing
         // More code that might throw here...
     } // Destructor of tx2 does nothing
     tx.commit();
     // More code that might throw here...
} // Transaction rolled back here if not previously
   // committed or rolled back.
```
#### **Using Transactions with Java**

You must ensure that you either commit or roll back each transaction that you begin (otherwise, locks will be held by the database until they time out):

```
Connection connection = ...;
Transaction tx = connection.beginTransaction();try {
     // DB updates that might throw here...
     tx.commit();
     // More code that might throw here...
} catch (java.lang.RuntimeException ex) {
     try {
         tx.rollback();
     } catch (DatabaseException e) {
 }
     throw ex;
}
```
The catch handler ensures that the transaction is rolled back before re-throwing the exception. Note that the nested try-catch blocks are necessary: if the transaction committed successfully but the code following the commit throws an exception, the rollback attempt will fail therefore we need to suppress the corresponding DatabaseException that is raised in that case.

Also use caution with early return statements:

```
Connection connection = ...;
Transaction tx = connection.beginTransaction();try {
     // DB updates that might throw here...
     if (error) {
         // ...
         return; // Oops, bad news!
     }
     // ...
     tx.commit();
     // More code that might throw here...
} catch (java.lang.RuntimeException ex) {
```

```
 try {
          tx.rollback();
     } catch (DatabaseException e) {
     }
     throw ex;
}
```
The early return statement in the preceding code causes the transaction to be neither committed nor rolled back. To deal with this situation, avoid early return statements or ensure that you either commit or roll back the transaction before returning. Alternatively, you can use a finally block to ensure that the transaction is rolled back:

```
Connection connection = \dots;
try {
     Transaction tx = connection.beginTransaction();
     // DB updates that might throw here...
     if (error) {
         // ...
         return; // No problem, see finally block.
     }
     // ...
     tx.commit();
     // More code that might throw here...
} finally {
     if (connection.currentTransaction() != null)
        connection.currentTransaction().rollback();
}
```
# **39.5.3 Iterators**

Iterators allow you to traverse the contents of a Freeze map. Iterators are implemented using Berkeley DB cursors and acquire locks on the underlying database page files. In C++, both read-only (const\_iterator) and read-write iterators (iterator) are available. In Java, an iterator is read-write if it is obtained in the context of a transaction and read-only if it is obtained outside a transaction.

Locks held by an iterator are released when the iterator is closed (if you do not use transactions) or when the enclosing transaction ends. Releasing locks held by iterators is very important to let other threads access the database file through other connection and map objects. Occasionally, it is even necessary to release locks to avoid self-deadlock (waiting forever for a lock held by an iterator created by the same thread).

To improve ease of use and make self-deadlocks less likely, Freeze often closes iterators automatically. If you close a map or connection, associated iterators are closed. Similarly, when you start or end a transaction, Freeze closes all the iterators associated with the corresponding maps. If you do not use transactions, any write operation on a map (such as inserting a new element) automatically closes all iterators opened on the same map object, except for the current iterator when the write operation is performed through that iterator. In Java, Freeze also closes a read-only iterator when no more elements are available.

There is, however, one situation in C++ where an explicit iterator close is needed to avoid self-deadlock:

- you do not use transactions, and
- you have an open iterator that was used to update a map (it holds a write lock), and
- in the same thread, you read that map.

Read operations in C++ never close iterators automatically: you need to either use transactions or explicitly close the iterator that holds the write lock. This is not an issue in Java because you cannot use an iterator to update a map outside of a transaction.

## **39.5.4 Recovering from Deadlock Exceptions**

If you use multiple threads to access a database file, Berkeley DB may acquire locks in conflicting orders (on behalf of different transactions or iterators). For example, an iterator could have a read-lock on page P1 and attempt to acquire a write-lock on page P2, while another iterator (on a different map object associated with the same database file) could have a read-lock on P2 and attempt to acquire a write-lock on P1.

When this occurs, Berkeley DB detects a deadlock and resolves it by returning a "deadlock" error to one or more threads. For all non-iterator operations performed outside any transaction, such as an insertion into a map, Freeze catches such errors and automatically retries the operation until it succeeds. (In that case, the most-recently acquired lock is released before retrying.) For other operations,

Freeze reports this deadlock by raising Freeze::DeadlockException. In that case, the associated transaction or iterator is also automatically rolled back or closed. A properly written application is expected to catch deadlock exceptions and retry the transaction or iteration.

# **39.5.5 Key Sorting**

Keys in Freeze maps and indexes are always sorted. By default, Freeze sorts keys according to their Ice-encoded binary representation; this is very efficient but the resulting order is rarely meaningful for the application. Starting with Ice 3.0, Freeze offers the ability to specify your own comparator objects so that you can customize the traversal order of your maps. Note however that the comparator of a Freeze map should remain the same throughout the life of the map. Berkeley DB stores records according to the key order provided by this comparator; switching to another comparator will cause undefined behavior.

### **C++**

In C++, you specify the name of your comparator objects during code generation. The generated map provides the standard features of  $std:map$ , so that iterators return entries according to the order you have defined for the main key with your comparator object. The lower\_bound, upper\_bound, and equal\_range provide range-searches (see the definition of these functions on  $\text{std}:map$ ).

Apart from these standard features, the generated map provides additional functions and methods to perform range searches using secondary keys. The additional functions are lowerBoundFor*Member*, upperBoundFor*Member*, and equalRangeFor*Member*, where *Member* is the name of the secondarykey member. These functions return regular iterators on the Freeze map.

#### **Java**

In Java, you supply comparator objects (instances of the standard Java interface java.util.Comparator) at run time when instantiating the generated map class. The map constructor accepts a comparator for the main key and optionally a collection of comparators for secondary keys. The map also provides a number of methods for performing range searches on the main key and on secondary keys (see [page 1563](#page-1581-0)).

# **39.5.6 Indexing a Map**

Freeze maps support efficient reverse lookups: if you define an index when you generate your map (with **slice2freeze** or **slice2freezej**), the generated code provides additional methods for performing reverse lookups. If your value type is a structure or a class, you can also index on a member of the value, and several such indexes can be associated with the same Freeze map.

Indexed searches are easy to use and very efficient. However, be aware that an index adds significant write overhead: with Berkeley DB, every update triggers a read from the database to get the old index entry and, if necessary, replace it.

If you later add an index to an existing map, Freeze automatically populates the index the next time you open the map. Freeze populates the index by instantiating each map entry, so it is important that you register the object factories for any class types in your map before you open the map.

Note that the index key comparator of a Freeze map index should remain the same throughout the life of the index. Berkeley DB stores records according to the key order provided by this comparator; switching to another comparator will cause undefined behavior.

# **39.5.7 Using a Freeze Map in C++**

This section describes the code generator and demonstrates how to use a Freeze map in a C++ program.

#### **slice2freeze Command-Line Options**

The Slice-to-Freeze compiler, **slice2freeze**, creates C++ classes for Freeze maps. The compiler offers the following command-line options in addition to the standard options described in [Section 4.20:](#page-182-0)

• **--header-ext** *EXT*

Changes the file extension for the generated header files from the default h to the extension specified by *EXT*.

• **--source-ext** *EXT*

Changes the file extension for the generated source files from the default cpp to the extension specified by *EXT*.

### • **--add-header** *HDR***[,***GUARD***]**

This option adds an include directive for the specified header at the beginning of the generated source file (preceding any other include directives). If *GUARD* is specified, the include directive is protected by the specified guard. For

```
example, --add-header precompiled.h,__PRECOMPILED_H__
results in the following directives at the beginning of the generated source file:
```

```
#ifndef __PRECOMPILED H
#define PRECOMPILED H
#include <precompiled.h>
#endif
```
As this example demonstrates, the **--add-header** option is useful mainly for integrating the generated code with a compiler's precompiled header mechanism.

This option can be repeated to create include directives for several files.

```
• --include-dir DIR
```
Modifies #include directives in source files to prepend the path name of each header file with the directory **DIR**. See [Section 6.16.1](#page-282-0) for more information.

```
• --dll-export SYMBOL
```
Use *SYMBOL* to control DLL exports or imports. See the **slice2cpp** description for details.

```
• --dict NAME,KEY,VALUE[,sort[,COMPARE]]
```
Generate a Freeze map class named *NAME* using *KEY* as key and *VALUE* as value. This option may be specified multiple times to generate several Freeze maps. **NAME** may be a scoped C++ name, such as Demo::Struct1ObjectMap. By default, keys are sorted using their binary Ice-encoded representation. Include **sort** to sort with the *COMPARE* functor class. If *COMPARE* is not specified, the default value is std::less<*KEY*>.

```
• --dict-index MAP[,MEMBER]
 [,case-sensitive|case-insensitive][,sort[,COMPARE]]
```
Add an index to the Freeze map named *MAP*. If *MEMBER* is specified, the map value type must be a structure or a class, and *MEMBER* must be a member of this structure or class. Otherwise, the entire value is indexed. When the indexed member (or entire value) is a string, the index can be case-sensitive (default) or case-insensitive. An index adds additional member functions to the generated C++ map:

- iterator findBy*MEMBER*(*MEMBER\_TYPE*, bool = true);
- const\_iterator findBy*MEMBER*(*MEMBER\_TYPE*,

 $bool = true$ ) const;

- iterator beginFor*MEMBER*();
- const\_iterator beginFor*MEMBER*() const;
- iterator endFor*MEMBER*();
- const\_iterator endFor*MEMBER*() const;
- iterator lowerBoundFor*MEMBER*(*MEMBER\_TYPE*);
- const\_iterator lowerBoundFor*MEMBER*(*MEMBER\_TYPE*) const;
- iterator upperBoundFor*MEMBER*(*MEMBER\_TYPE*);
- const\_iterator upperBoundFor*MEMBER*(*MEMBER\_TYPE*) const;
- std::pair<iterator, iterator> equalRangeFor*MEMBER*(*MEMBER\_TYPE*);
- std::pair<const\_iterator, const\_iterator> equalRangeFor*MEMBER*(*MEMBER\_TYPE*) const;
- int *MEMBER*Count(*MEMBER\_TYPE*) const;

When **MEMBER** is not specified, these functions are findByValue (const and non-const), lowerBoundForValue (const and non-const), value-Count, and so on. When *MEMBER* is specified, its first letter is capitalized in the findBy function name. *MEMBER\_TYPE* corresponds to an in-parameter of the type of *MEMBER* (or the type of the value when *MEMBER* is not specified). For example, if *MEMBER* is a string, *MEMBER\_TYPE* is a const std::string&.

By default, keys are sorted using their binary Ice-encoded representation. Include **sort** to sort with the *COMPARE* functor class. If *COMPARE* is not specified, the default value is std::less<*MEMBER\_TYPE*>.

findBy*MEMBER* returns an iterator to the first element in the Freeze map that matches the given index value. It returns end() if there is no match. When the second parameter is true (the default), the returned iterator provides only the elements with an exact match (and then skips to end()). Otherwise, the returned iterator sets a starting position and then provides all elements until the end of the map, sorted according to the index comparator.

lowerBoundFor*MEMBER* returns an iterator to the first element in the Freeze map whose index value is not less than the given index value. It returns end() if there is no such element. The returned iterator provides all elements until the end of the map, sorted according to the index comparator.

upperBoundFor*MEMBER* returns an iterator to the first element in the Freeze map whose index value is greater than the given index value. It returns end() if there is no such element. The returned iterator provides all elements until the end of the map, sorted according to the index comparator.

beginFor*MEMBER* returns an iterator to the first element in the map.

endFor*MEMBER* returns an iterator to the last element in the map.

equalRangeFor*MEMBER* returns a range (pair of iterators) of all the elements whose index value matches the given index value. This function is similar to findBy*MEMBER* (see above).

*MEMBER*Count returns the number of elements in the Freeze map whose index value matches the given index value.

Please note that index-derived iterators do not allow you to set new values in the underlying map.

```
• --index CLASS,TYPE,MEMBER
 [,case-sensitive|case-insensitive]
```
Generate an index class for a Freeze evictor (see [Section 39.3.7\)](#page-1529-0). *CLASS* is the name of the class to be generated. *TYPE* denotes the type of class to be indexed (objects of different classes are not included in this index). *MEMBER* is the name of the data member in *TYPE* to index. When *MEMBER* has type string, it is possible to specify whether the index is case-sensitive or not. The default is case-sensitive.

[Section 6.16.1](#page-282-0) provides a discussion of the semantics of #include directives that is also relevant for users of **slice2freeze**.

### **Generating a Simple Map**

As an example, the following command generates a simple map:

```
$ slice2freeze --dict StringIntMap,string,int StringIntMap
```
This command directs the compiler to create a map named StringIntMap, with the Slice key type string and the Slice value type int. The final argument is the base name for the output files, to which the compiler appends the .h and .cpp suffixes. As a result, this command produces two C++ source files, StringIntMap.h and StringIntMap.cpp.

# **The Map Class**

If you examine the contents of the header file created by the example in the previous section, you will discover that a Freeze map is an instance of the template class Freeze::Map:

```
// StringIntMap.h
typedef Freeze::Map<std::string, Ice::Int, ...> StringIntMap;
```
The Freeze: Map template class closely resembles the STL container class std:: map, as shown in the following class definition:

```
namespace Freeze {
template<...> class Map {
public:
    typedef ... value type;
     typedef ... iterator;
     typedef ... const_iterator;
     typedef size_t size_type;
    typedef ptrdiff t difference type;
     Map(const Freeze::ConnectionPtr& connection, 
         const std::string& dbName,
         bool createDb = true,
         const Compare& compare = Compare());
     template<class _InputIterator>
     Map(const Freeze::ConnectionPtr& connection, 
         const std::string& dbName, 
         bool createDb,
         _InputIterator first, _InputIterator last,
         const Compare& compare = Compare());
    static void recreate(const Freeze::ConnectionPtr& connection,
                           const std::string& dbName,
                          const Compare& compare = Compare();
     bool operator==(const Map& rhs) const;
     bool operator!=(const Map& rhs) const;
     void swap(Map& rhs);
     iterator begin();
    const iterator begin() const;
     iterator end();
    const iterator end() const;
     bool empty() const;
    size type size() const;
    size type max size() const;
```

```
 iterator insert(iterator /*position*/,
                 const value_type& elem);
std::pair<iterator, bool> insert(const value type& elem);
 template <typename InputIterator>
 void insert(InputIterator first, InputIterator last);
void put (const value type& elem);
 template <typename InputIterator>
 void put(InputIterator first, InputIterator last);
 void erase(iterator position);
 size_type erase(const key_type& key);
 void erase(iterator first, iterator last);
 void clear();
 void destroy(); // Non-standard.
 iterator find(const key_type& key);
const iterator find(const key type& key) const;
 size_type count(const key_type& key) const;
iterator lower bound(const key type& key);
 const_iterator lower_bound(const key_type& key) const;
iterator upper bound(const key type& key);
const iterator upper bound(const key type& key) const;
std::pair<iterator, iterator>
equal range(const key type& key);
std::pair<const_iterator, const_iterator>
equal range(const key type& key) const;
 const Ice::CommunicatorPtr&
 communicator() const;
 ...
```
}; }

The semantics of the Freeze: : Map methods are identical to those of std::map unless otherwise noted. In particular, the overloaded insert method shown below ignores the position argument:

```
iterator insert(iterator /*position*/,
                const value type& elem);
```
A Freeze map class supports only those methods shown above; other features of std::map, such as allocators and overloaded array operators, are not available.

Non-standard methods that are specific to Freeze maps are discussed below:

• Constructors

The following overloaded constructors are provided:

```
Map(const Freeze::ConnectionPtr& connection, 
     const std::string& dbName,
     bool createDb = true,
    const Compare& compare = Compare();
template<class _InputIterator>
Map(const Freeze::ConnectionPtr& connection, 
     const std::string& dbName, 
     bool createDb,
    InputIterator first, InputIterator last,
    const Compare& compare = Compare();
```
The first constructor accepts a connection, the database name, a flag indicating whether to create the database if it does not exist, and an object used to compare keys. The second constructor accepts all of the parameters of the first, with the addition of iterators from which elements are copied into the map.

Note that a database can only contain the persistent state of one map type. Any attempt to instantiate maps of different types on the same database results in undefined behavior.

• Map copy

The recreate function copies an existing database:

```
static void recreate(const Freeze::ConnectionPtr& connection,
                      const std::string& dbName,
                     const Compare& compare = Compare())
```
The dbName parameter specifies an existing database name. The copy has the name*<dbName>*.old-*<uuid>*. For example, if the database name is MyDB, the copy might be named

MyDB.old-edefd55a-e66a-478d-a77b-f6d53292b873. (Obviously, a different UUID is used each time you recreate a database).

• destroy

This method deletes the database from its environment and from the Freeze catalog (see [Section 39.7\)](#page-1620-0). If a transaction is not currently open, the method creates its own transaction in which to perform this task.

• communicator

This method returns the communicator with which the map's connection is associated.

#### **Iterators**

A Freeze map's iterator works like its counterpart in std::map. The iterator class supports one convenient (but nonstandard) method:

```
void set(const mapped_type& value)
```
Using this method, a program can replace the value at the iterator's current position.

#### **Sample Program**

The program below demonstrates how to use a StringIntMap to store <string, int> pairs in a database. You will notice that there are no explicit read or write operations called by the program; instead, simply using the map has the side effect of accessing the database.

```
#include <Freeze/Freeze.h>
#include <StringIntMap.h>
int
main(int argc, char* argv[])
{
    // Initialize the Communicator.
     //
     Ice::CommunicatorPtr communicator =
         Ice::initialize(argc, argv);
     // Create a Freeze database connection.
     //
     Freeze::ConnectionPtr connection =
         Freeze::createConnection(communicator, "db");
     // Instantiate the map.
```
}

```
 //
 StringIntMap map(connection, "simple");
 // Clear the map.
 //
 map.clear();
 Ice::Int i;
 StringIntMap::iterator p;
 // Populate the map.
 //
for (i = 0; i < 26; i++) {
    std::string key(1, 'a' + i);map.insert(make pair(key, i));
 }
 // Iterate over the map and change the values.
 //
for (p = map.begin(); p != map.end(); ++p) p.set(p->second + 1);
 // Find and erase the last element.
 //
p = map.find("z");
assert(p := map.end());
 map.erase(p);
 // Clean up.
 //
 connection->close();
communicator->destroy();
 return 0;
```
Prior to instantiating a Freeze map, the application must connect to a Berkeley DB database environment:

```
Freeze::ConnectionPtr connection =
     Freeze::createConnection(communicator, "db");
```
The second argument is the name of a Berkeley DB database environment; by default, this is also the file system directory in which Berkeley DB creates all database and administrative files. Note that properties with the prefix Freeze.DbEnv can modify a number of environment settings (see [page 1950\)](#page-1970-0), including the file system directory. For the preceding example, you could change the directory to FreezeDir by setting the property Freeze.DbEnv.db.DbHome to FreezeDir.

Next, the code instantiates the StringIntMap on the connection. The constructor's second argument supplies the name of the database file, which by default is created if it does not exist:

```
StringIntMap map(connection, "simple");
```
After instantiating the map, we clear it to make sure it is empty in case the program is run more than once:

```
map.clear();
```
Next, we populate the map using a single-character string as the key:

```
for (i = 0; i < 26; i++) {
    std::string key(1, 'a' + i);map.insert(make pair(key, i));
}
```
Iterating over the map will look familiar to  $\text{std}:$  map users. However, to modify a value at the iterator's current position, we use the nonstandard set method:

```
for (p = map.\text{begin})); p := map.\text{end}); ++pp.set(p->second + 1);
```
Next, the program obtains an iterator positioned at the element with key z, and erases it:

```
p = map.find("z");
assert(p := map.end());
map.erase(p);
```
Finally, the program closes the database connection:

```
connection->close();
```
It is not necessary to explicitly close the database connection, but we demonstrate it here for the sake of completeness.

# **39.5.8 Using a Freeze Map in Java**

This section describes the code generator and demonstrates how to use a Freeze map in a Java program.

## <span id="page-1578-0"></span>**slice2freezej Command-Line Options**

The Slice-to-Freeze compiler, **slice2freezej**, creates Java classes for Freeze maps. The compiler offers the following command-line options in addition to the standard options described in [Section 4.20:](#page-182-0)

## • **--dict** *NAME*,*KEY*,*VALUE*

Generate a Freeze map class named *NAME* using *KEY* as key and *VALUE* as value. This option may be specified multiple times to generate several Freeze maps. *NAME* may be a scoped Java name, such as Demo.Struct1ObjectMap.

# • **--dict-index** *MAP***[,***MEMBER***] [,case-sensitive|case-insensitive]**

Add an index to the Freeze map named *MAP*. If *MEMBER* is specified, the map value type must be a structure or a class, and *MEMBER* must be the name of a member of that type. If *MEMBER* is not specified, the entire value is indexed. When the indexed member (or entire value) is a string, the index can be casesensitive (default) or case-insensitive. See [page 1569](#page-1587-0) for more information on the Freeze map API for indices.

## • **--index** *CLASS*,*TYPE*,*MEMBER*

### **[,case-sensitive|case-insensitive]**

Generate an index class for a Freeze evictor (see [Section 39.3.7\)](#page-1529-0). *CLASS* is the name of the index class to be generated. *TYPE* denotes the type of class to be indexed (objects of different classes are not included in this index). *MEMBER* is the name of the data member in *TYPE* to index. When *MEMBER* has type string, it is possible to specify whether the index is case-sensitive or not. The default is case-sensitive.

# • **--meta** *META*

Define the global metadata directive *META*. Using this option is equivalent to defining the global metadata *META* in each named Slice file, as well as in any file included by a named Slice file.

# **Generating a Simple Map**

As an example, the following command generates a simple map:

### \$ **slice2freezej --dict StringIntMap,string,int**

This command directs the compiler to create a map named StringIntMap, with the Slice key type string and the Slice value type int. The compiler produces one Java source file: StringIntMap.java.

### **Ant Task**

In addition to the ant task for executing **slice2java**, Ice also includes an ant task for executing **slice2freezej**. The classes for Slice2FreezeJTask are stored in the same JAR file (ant-ice.jar) as Slice2JavaTask. Both tasks also share the same logic for locating a compiler in your execution environment and for managing dependencies between Slice files; refer to [Section 10.18.2](#page-412-0) for more information.

The Slice2FreezeJTask supports the parameters listed in [Table 39.1:](#page-1579-0)

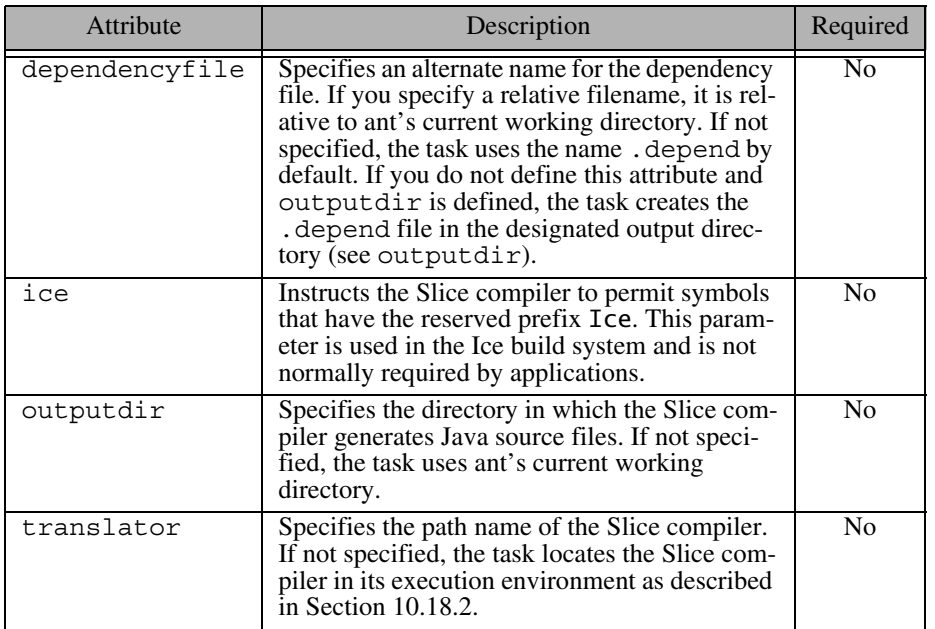

<span id="page-1579-0"></span>**Table 39.1.** Ant task parameters

Several Slice compiler options must be defined as nested elements of the task:

• define

Defines a preprocessor macro. The element supports the attributes name and (optionally) value, as shown below:

<define name="FOO"> <define name="BAR" value="5">

These definitions are equivalent to the command-line options -DFOO and -DBAR=5, respectively.

• dict

Generates a Freeze map. This element is equivalent to the **--dict** option and supports three attributes: name, key, and value. Refer to [page 1560](#page-1578-0) for more information on this option.

• dictindex

Generates an index for a Freeze map. This element is equivalent to the **--dict-index** option and supports three attributes: name, member, and casesensitive. Refer to [page 1560](#page-1578-0) for more information on this option.

• fileset

Specifies the set of Slice files to be compiled. Refer to the ant documentation of its FileSet type for more information.

• includepath

Specifies the include file search path for Slice files. In ant terminology, includepath is a *path-like structure*. Refer to the ant documentation of its Path type for more information.

• index

Generates an index for a Freeze evictor. This element is equivalent to the **--index** option and supports four attributes: name, type, member, and casesensitive. Refer to [page 1560](#page-1578-0) for more information on this option.

• meta

Defines a global metadata directive in each Slice file as well as in each included Slice file. The element supports the attributes name and value.

To enable the Slice2FreezeJTask in your ant project, define the following taskdef element in your project's build file:

<taskdef name="slice2freezej" classname="Slice2FreezeJTask"/>

This configuration assumes that  $\text{ant}-\text{ice}.$   $\text{tar}$  is already present in ant's class path. Alternatively, you can specify the JAR explicitly as follows:

```
<taskdef name="slice2freezej" classpath="/opt/Ice/lib/ant-ice.jar"
     classname="Slice2FreezeJTask"/>
```
Once activated, you can invoke the task to translate your Slice files. The example shown below is a simplified version of the ant project for the library demo:

```
<target name="generate" depends="init">
     <mkdir dir="generated"/>
     <slice2java outputdir="generated">
         <fileset dir="." includes="Library.ice"/>
     </slice2java>
     <slice2freezej ice="on" outputdir="generated">
         <fileset dir="/opt/Ice/slice/Ice"
             includes="BuiltinSequences.ice"/>
         <fileset dir="." includes="Library.ice"/>
         <dict name="StringIsbnSeqDict" key="string"
             value="Ice::StringSeq"/>
     </slice2freezej>
</target>
```
This invocation of the slice2freezej task enables the ice option because the generated Freeze map relies on a type that is defined in an Ice namespace and therefore loads the Slice file BuiltinSequences.ice directly.

#### <span id="page-1581-0"></span>**The Map Class**

The class generated by **slice2freezej** implements the Freeze.Map interface, as shown below:

```
package Freeze;
public interface Map<K, V> extends NavigableMap<K, V>
{
     void fastPut(K key, V value);
     void close();
     int closeAllIterators();
     void destroy();
     public interface EntryIterator<T>
         extends java.util.Iterator<T>
     {
         void close();
         void destroy(); // an alias for close
     }
}
```
The Map interface implements standard Java interfaces and provides nonstandard methods that improve efficiency and support database-oriented features. Map defines the following methods:

• fastPut

Inserts a new key-value pair. This method is more efficient than the standard put method because it avoids the overhead of reading and decoding the previous value associated with the key (if any).

• close

Closes the database associated with this map along with all open iterators. A map must be closed when it is no longer needed, either by closing the map directly or by closing the Freeze Connection object with which this map is associated.

• closeAllIterators

Closes all open iterators and returns the number of iterators that were closed. We discuss iterators in more detail in the next section.

• destroy

Removes the database associated with this map along with any indices.

Map inherits much of its functionality from the Freeze.NavigableMap interface, which derives from the standard Java interface java.util.SortedMap and also supports a subset of the java.util.NavigableMap<sup>2</sup> interface from Java6:

```
package Freeze;
public interface NavigableMap<K, V>
     extends java.util.SortedMap<K, V>
{
     java.util.Map.Entry<K, V> firstEntry();
     java.util.Map.Entry<K, V> lastEntry();
     java.util.Map.Entry<K, V> ceilingEntry(K key);
     java.util.Map.Entry<K, V> floorEntry(K key);
     java.util.Map.Entry<K, V> higherEntry(K key);
     java.util.Map.Entry<K, V> lowerEntry(K key);
```
<sup>2.</sup> The generated class does not implement java.util.NavigableMap because Freeze maps must remain compatible with Java5.

```
 K ceilingKey(K key);
 K floorKey(K key);
 K higherKey(K key);
 K lowerKey(K key);
 java.util.Set<K> descendingKeySet();
 NavigableMap<K, V> descendingMap();
 NavigableMap<K, V> headMap(K toKey, boolean inclusive);
 NavigableMap<K, V> tailMap(K fromKey, boolean inclusive);
 NavigableMap<K, V> subMap(K fromKey, boolean fromInclusive,
                            K toKey, boolean toInclusive);
 java.util.Map.Entry<K, V> pollFirstEntry();
 java.util.Map.Entry<K, V> pollLastEntry();
 boolean fastRemove(K key);
```
The NavigableMap interface provides a number of useful methods:

• firstEntry lastEntry

}

Returns the first and last key-value pair, respectively.

• ceilingEntry

Returns the key-value pair associated with the least key greater than or equal to the given key, or null if there is no such key.

• floorEntry

Returns the key-value pair associated with the greatest key less than or equal to the given key, or null if there is no such key.

• higherEntry

Returns the key-value pair associated with the least key greater than the given key, or null if there is no such key.

• lowerEntry

Returns the key-value pair associated with the greatest key less than the given key, or null if there is no such key.

• ceilingKey floorKey
# higherKey

lowerKey

These methods have the same semantics as those described above, except they return only the key portion of the matching key-value pair or null if there is no such key.

• descendingKeySet

Returns a set representing a reverse-order view of the keys in this map.

• descendingMap

Returns a reverse-order view of the entries in this map.

• headMap

Returns a view of the portion of this map whose keys are less than (or equal to, if inclusive is true) the given key.

• tailMap

Returns a view of the portion of this map whose keys are greater than (or equal to, if inclusive is true) the given key.

• subMap

Returns a view of the portion of this map whose keys are within the given range.

• pollFirstEntry pollLastEntry

Removes and returns the first and last key-value pair, respectively.

• fastRemove

Removes an existing key-value pair. As for fast Put, this method is a more efficient alternative to the standard remove method that returns true if a keyvalue pair was removed, or false if no match was found.

Many of these methods raise UnsupportedOperationException if you fail to construct the Freeze map using a custom comparator object. The only exceptions are firstEntry, lastEntry, pollFirstEntry, pollLastEntry, and fastRemove. (The same applies to NavigableMap objects created for secondary keys.)

Note that NavigableMap also inherits overloaded methods named headMap, tailMap, and subMap from the SortedMap interface. These methods have the same semantics as the ones defined in NavigableMap but they omit the boolean arguments (refer to the JDK documentation for complete details). Although these methods are declared as returning a SortedMap, the

actual type of the returned object is a NavigableMap that you can downcast if necessary.

There are some limitations in the sub maps returned by the headMap, tailMap and subMap methods:

- A new entry in the Freeze map cannot be added via a sub map, therefore calling put raises UnsupportedOperationException
- An existing entry in the Freeze map cannot be removed via a sub map or iterator for a secondary key (see [page 1569\)](#page-1587-0).

Now let us examine the contents of the source file created by the example in the previous section:

```
public class StringIntMap extends ...
     // implements Freeze.Map<String, Integer>
{
     public StringIntMap(
         Freeze.Connection connection,
         String dbName,
         boolean createDb,
         java.util.Comparator<String> comparator);
     public StringIntMap(
         Freeze.Connection connection,
         String dbName,
         boolean createDb);
     public StringIntMap(
         Freeze.Connection connection,
         String dbName);
}
```
StringIntMap derives from an internal Freeze base class that implements the interface Freeze.Map<String, Integer>. The generated class defines several overloaded constructors whose arguments are described below:

• connection

The Freeze connection object (see [Section 39.5.1](#page-1560-0)).

• dbName

The name of the database in which to store this map's persistent state. Note that a database can only contain the persistent state of one map type. Any attempt to instantiate maps of different types on the same database results in undefined behavior.

• createDb

A flag indicating whether the map should create the database if it does not already exist. If this argument is not specified, the default value is true.

• comparator

An object used to compare the map's keys. If this argument is not specified, the default behavior compares the encoded form of the keys.

#### <span id="page-1586-0"></span>**Iterators**

You can iterate over a Freeze map just as you can with any container that implements the  $\frac{1}{4}$  ava. util. Map interface. For example, the code below displays the key and value of each element:

```
StringIntMap m = new StringIntMap(...);java.util.Iterator<java.util.Map.Entry<String, Integer>> i =
    m.entrySet().iterator();
while (i.hasNext()) {
     java.util.Map.Entry<String, Integer> e = i.next();
     System.out.println("Key: " + e.getKey());
     System.out.println("Value: " + e.getValue());
}
```
Generally speaking, a program should close an iterator when it is no longer necessary for the reasons given in [Section 39.5.3](#page-1565-0). (An iterator that is garbage collected without being closed emits a warning message.) However, an explicit close was not necessary in the preceding example because Freeze automatically closes a read-only iterator when it reaches the last element (a read-only iterator is one that is opened outside of any transaction). If instead our program had stopped using the iterator prior to reaching the last element, an explicit close would have been necessary:

```
StringIntMap m = new StringIntMap(...);java.util.Iterator<java.util.Map.Entry<String, Integer>> i =
     m.entrySet().iterator();
while (i.hasNext()) {
     java.util.Map.Entry<String, Integer> e = i.next();
     System.out.println("Key: " + e.getKey());
     System.out.println("Value: " + e.getValue());
    if (e.getValue() .intValue() == 5) break;
}
((Freeze.Map.EntryIterator)i).close();
```
Closing the iterator requires downcasting it to a Freeze-specific interface named Freeze.Map.EntryIterator. The definition of this interface was shown in the previous section.

Freeze maps also support the enhanced for loop functionality in Java5. Here is a simpler way to write our original program:

```
StringIntMap m = new StringIntMap(...);for (java.util.Map.Entry<String, Integer> e : m.entrySet()) {
     System.out.println("Key: " + e.getKey());
     System.out.println("Value: " + e.getValue());
}
```
As in the first example, Freeze automatically closes the iterator when no more elements are available. Although the enhanced for loop is convenient, it is not appropriate for all situations because the loop hides its iterator and therefore prevents the program from accessing the iterator in order to close it. In this case, you can use the traditional while loop instead of the for loop, or you can invoke closeAllIterators on the map as shown below:

```
StringIntMap m = new StringIntMap(...);for (java.util.Map.Entry<String, Integer> e : m.entrySet()) {
    System.out.println("Key: " + e.getKey());
    System.out.println("Value: " + e.getValue());
     if (e.getValue().intValue() == 5)
        break;
}
int num = m.closeAllIterators();
assert(num <= 1); // The iterator may already be closed.
```
The closeAllIterators method returns an integer representing the number of iterators that were actually closed. This value can be useful for diagnostic purposes, such as to assert that a program is correctly closing its iterators.

## <span id="page-1587-0"></span>**Indices**

Using the **--dict-index** option to define an index for a secondary key causes **slice2freezej** to generate the following additional code in a Freeze map:

- A static nested class named IndexComparators, which allows you to supply a custom comparator object for each index in the map.
- An overloading of the map constructor that accepts an instance of Index-Comparators.
- An overloading of the recreate method that accepts an instance of IndexComparators.

• Searching, counting, and range-searching methods for finding key-value pairs using the secondary key.

We discuss each of these additions in more detail below. In this discussion, *MEMBER* refers to the optional argument of the **--dict-index** option, and *MEMBER\_TYPE* refers to the type of that member. As explained earlier, if *MEMBER* is not specified, **slice2freezej** creates an index for the value type of the map. The sample code presented in this section assumes we have generated a Freeze map using the following command:

```
$ slice2freezej --dict StringIntMap,string,int \
     --dict-index StringIntMap
```
By default, index keys are sorted using their binary Ice-encoded representation. This is an efficient sorting scheme but does not necessarily provide a meaningful traversal order for applications. You can choose a different order by providing an instance of the IndexComparators class to the map constructor. This class has a public data member holding a comparator (an instance of java.util.Comparator<*MEMBER\_TYPE*>) for each index in the map. The class also provides an empty constructor as well as a convenience constructor that allows you to instantiate and initialize the object all at once. The name of each data member is *MEMBER*Comparator. If *MEMBER* is not specified, the Index-Comparators class has a single data member named valueComparator. Note that much of the functionality offered by a map index requires that you provide a custom comparator.

Here is the definition of IndexComparators for StringIntMap:

```
public class StringIntMap ... {
     public static class IndexComparators {
         public IndexComparators() {}
         public IndexComparators(
             java.util.Comparator<Integer> valueComparator);
         public java.util.Comparator<Integer> valueComparator;
     }
     ...
}
```
To instantiate a Freeze map using your custom comparators, you must use the overloaded constructor that accepts the IndexComparators object. For our StringIntMap, this constructor has the following definition:

```
public class StringIntMap ... {
     public StringIntMap(
         Freeze.Connection connection,
         String dbName,
         boolean createDb,
         java.util.Comparator<String> comparator,
         IndexComparators indexComparators);
     ...
}
Now we can instantiate our StringIntMap as follows:
java.util.Comparator<String> myMainKeyComparator = ...;
StringIntMap.IndexComparators indexComparators =
     new StringIntMap.IndexComparators();
indexComparators.valueComparator = ...;StringIntMap m =
     new StringIntMap(connection, "stringIntMap", true,
                       myMainKeyComparator, indexComparators);
```
If you later need to change the index configuration of a Freeze map, you can use one of the recreate methods to update the database. Here are the definitions from StringIntMap:

```
public class StringIntMap ... {
     public static void recreate(
         Freeze.Connection connection,
         String dbName,
         java.util.Comparator<String> comparator);
     public static void recreate(
         Freeze.Connection connection,
         String dbName,
         java.util.Comparator<String> comparator,
         IndexComparators indexComparators);
     ...
}
```
The first overloading is generated for every map, whereas the second overloading is only generated when the map has at least one index. As its name implies, the recreate method creates a new copy of the database. More specifically, the method removes any existing indices, copies every key-value pair to a temporary database, and finally replaces the old database with the new one. As a side-effect, this process also populates any remaining indices. The first overloading of

recreate is useful when you have regenerated the map to remove the last index and wish to clean up the map's database state.

**slice2freezej** also generates a number of index-specific methods. The names of these methods incorporate the member name (*MEMBER*), or use value if *MEMBER* is not specified. In each method name, the value of *MEMBER* is used unchanged if it appears at the beginning of the method's name. Otherwise, if *MEMBER* is used elsewhere in the method name, its first letter is capitalized. The index methods are described below:

```
• public Freeze.Map.EntryIterator<Map.Entry<K, V>>
 findByMEMBER(MEMBER_TYPE index)
```
public Freeze.Map.EntryIterator<Map.Entry<K, V>> findByMEMBER(MEMBER\_TYPE index, boolean onlyDups)

Returns an iterator over elements of the Freeze map starting with an element with whose index value matches the given index value. If there is no such element, the returned iterator is empty (hasNext always returns false). When the second parameter is true (or is not provided), the returned iterator provides only "duplicate" elements, that is, elements with the very same index value. Otherwise, the iterator sets a starting position in the map, and then provides elements until the end of the map, sorted according to the index comparator. Any attempt to modify the map via this iterator results in an Unsupported-OperationException.

• public int *MEMBER*Count(*MEMBER\_TYPE index*)

Returns the number of elements in the Freeze map whose index value matches the given index value.

• public NavigableMap<*MEMBER\_TYPE*, Set<Map.Entry<K, V>>> headMapFor*MEMBER*(*MEMBER\_TYPE* to, boolean inclusive)

```
public NavigableMap<MEMBER TYPE, Set<Map.Entry<K, V>>>
headMapForMEMBER(MEMBER_TYPE to)
```
Returns a view of the portion of the Freeze map whose keys are less than (or equal to, if inclusive is true) the given key. If inclusive is not specified, the method behaves as if inclusive is false.

• public NavigableMap<*MEMBER\_TYPE*, Set<Map.Entry<K, V>>> tailMapFor*MEMBER*(*MEMBER\_TYPE* from, boolean inclusive)

```
public NavigableMap<MEMBER_TYPE, Set<Map.Entry<K, V>>>
tailMapForMEMBER(MEMBER_TYPE from)
```
Returns a view of the portion of the Freeze map whose keys are greater than (or equal to, if inclusive is true) the given key. If inclusive is not specified, the method behaves as if inclusive is true.

• public NavigableMap<*MEMBER\_TYPE*, Set<Map.Entry<K, V>>> subMapFor*MEMBER*(*MEMBER\_TYPE* from, boolean fromInclusive,  *MEMBER\_TYPE* to, boolean toInclusive)

```
public NavigableMap<MEMBER TYPE, Set<Map.Entry<K, V>>>
subMapForMEMBER(MEMBER_TYPE from, MEMBER_TYPE to)
```
Returns a view of the portion of the Freeze map whose keys are within the given range. If fromInclusive and toInclusive are not specified, the method behaves as if fromInclusive is true and toInclusive is false.

• public NavigableMap<*MEMBER\_TYPE*, Set<Map.Entry<K, V>>> mapFor*MEMBER*()

Returns a view of the entire Freeze map ordered by the index key.

For the methods returning a NavigableMap, the key type is the secondary key type and the value is the set of matching key-value pairs from the Freeze map. (For the sake of readability, we have omitted the  $\dagger$  ava.util prefix from Set and Map.Entry.) In other words, the returned map is a mapping of the secondary key to all of the entries whose value contains the same key. Any attempt to add, remove, or modify an element via a sub map view or an iterator of a sub map view results in an UnsupportedOperationException.

Note that iterators returned by the findBy*MEMBER* methods, as well as those created for sub map views, may need to be closed explicitly, just like iterators obtained for the main Freeze map. (See [page 1568](#page-1586-0) for more information.)

Here are the definitions of the index methods for StringIntMap:

```
public Freeze.Map.EntryIterator<Map.Entry<String, Integer>>
findByValue(Integer index);
```

```
public Freeze.Map.EntryIterator<Map.Entry<String, Integer>>
findByValue(Integer index, boolean onlyDups);
```
public int valueCount(Integer index);

```
public NavigableMap<Integer, Set<Map.Entry<String, Integer>>>
headMapForValue(Integer to, boolean inclusive);
public NavigableMap<Integer, Set<Map.Entry<String, Integer>>>
headMapForValue(Integer to);
```

```
public NavigableMap<Integer, Set<Map.Entry<String, Integer>>>
tailMapForValue(Integer from, boolean inclusive);
public NavigableMap<Integer, Set<Map.Entry<String, Integer>>>
tailMapForValue(Integer from);
public NavigableMap<Integer, Set<Map.Entry<String, Integer>>>
subMapForValue(Integer from, boolean fromInclusive,
                Integer to, boolean toInclusive);
public NavigableMap<Integer, Set<Map.Entry<String, Integer>>>
subMapForValue(Integer from, Integer to);
public NavigableMap<Integer, Set<Map.Entry<String, Integer>>>
```

```
mapForValue();
```
## **Sample Program**

The program below demonstrates how to use a StringIntMap to store <string, int> pairs in a database. You will notice that there are no explicit read or write operations called by the program; instead, simply using the map has the side effect of accessing the database.

```
public class Client
{
     public static void
     main(String[] args)
     {
         // Initialize the Communicator.
         //
         Ice.Communicator communicator = Ice.Util.initialize(args);
         // Create a Freeze database connection.
         //
         Freeze.Connection connection =
             Freeze.Util.createConnection(communicator, "db");
         // Instantiate the map.
         //
         StringIntMap map = 
             new StringIntMap(connection, "simple", true);
         // Clear the map.
         //
         map.clear();
         int i;
```

```
 // Populate the map.
     //
    for (i = 0; i < 26; i++) {
        final char[] ch = { (char)('a' + i) };
         map.put(new String(ch), i);
     }
     // Iterate over the map and change the values.
     //
     for (java.util.Map.Entry<String, Integer> e :
          map.entrySet()) {
         Integer in = e.getValue();
         e.setValue(in.intValue() + 1);
     }
     // Find and erase the last element.
     //
     boolean b;
    b = map.contribsKey("z");
    assert(b);
    b = map.fastRemove('z");
    assert(b);
     // Clean up.
     //
     map.close();
     connection.close();
     communicator.destroy();
     System.exit(0);
 }
```
Prior to instantiating a Freeze map, the application must connect to a Berkeley DB database environment:

```
Freeze.Connection connection =
     Freeze.Util.createConnection(communicator, "db");
```
The second argument is the name of a Berkeley DB database environment; by default, this is also the file system directory in which Berkeley DB creates all database and administrative files.

Next, the code instantiates the StringIntMap on the connection. The constructor's second argument supplies the name of the database file, and the third argument indicates that the database should be created if it does not exist:

}

StringIntMap map = new StringIntMap(connection, "simple", true);

After instantiating the map, we clear it to make sure it is empty in case the program is run more than once:

```
map.clear();
```
We populate the map, using a single-character string as the key. As with java.util.Map, the key and value types must be Java objects but the compiler takes care of autoboxing the integer argument:

```
for (i = 0; i < 26; i++) {
    final char[] ch = \{ (char)('a' + i) \}; map.put(new String(ch), i);
}
```
Iterating over the map is no different from iterating over any other map that implements the java.util.Map interface:

```
for (java.util.Map.Entry<String, Integer> e :
     map.entrySet()) {
   Integer in = e.getValue();
     e.setValue(in.intValue() + 1);
}
```
Next, the program verifies that an element exists with key z, and then removes it using fastRemove:

```
b = map.contribsKey("z");
assert(b);
b = map.fastRemove('z");
assert(b);
```
Finally, the program closes the map and its connection.

map.close(); connection.close();

# **39.6 Using a Freeze Map in the File System Server**

We can use a Freeze map to add persistence to the file system server, and we present C++ and Java implementations in this section. However, as we describe in [Section 39.3](#page-1523-0), a Freeze evictor is often a better choice for applications (such as the file system server) in which the persistent value is an Ice object.

In general, incorporating a Freeze map into your application requires the following steps:

- 1. Evaluate your existing Slice definitions for suitable key and value types.
- 2. If no suitable key or value types are found, define new (possibly derived) types that capture your persistent state requirements. Consider placing these definitions in a separate file: these types are only used by the server for persistence, and therefore do not need to appear in the "public" definitions required by clients. Also consider placing your persistent types in a separate module to avoid name clashes.
- 3. Generate a Freeze map for your persistent types using the Freeze compiler.
- 4. Use the Freeze map in your operation implementations.

## <span id="page-1595-0"></span>**39.6.1 Choosing Key and Value Types**

Our goal is to implement the file system using Freeze maps for all persistent storage, including files and their contents. There are various options for how to implement the server. For this example, the server is stateless; whenever a client invokes an operation, the server accesses the database to satisfy the request. Implementing the server in this way has the advantage that it scales very well: we do not need a separate servant for each node; instead two default servants (see [Section 32.8](#page-982-0)), one for directories and one for files, are sufficient. This keeps the memory requirements of the server to a minimum and also allows us to rely on the database for transactions and locking. (This is a very common implementation technique for servers that act as a front end to a database: the server is a simple facade that implements each operation by accessing the database.)

Our first step is to select the Slice types we will use for the key and value types for our maps. For each file, we need to store the name of the file, its parent directory, and the contents of the file. For directories, we also store the name and parent directory, as well as a dictionary that keeps track of the subdirectories and files in that directory. This leads to Slice definitions (in file FilesystemDB.ice) as follows:

```
#include <Filesystem.ice>
#include <Ice/Identity.ice>
module FilesystemDB {
     struct FileEntry {
         string name;
         Ice::Identity parent;
         Filesystem::Lines text;
     };
```

```
 dictionary<string, Filesystem::NodeDesc> StringNodeDescDict;
     struct DirectoryEntry {
         string name;
         Ice::Identity parent;
         StringNodeDescDict nodes;
     };
};
```
Note that the definitions are placed into a separate module, so they do not affect the existing definitions of the non-persistent version of the application. For reference, here is the definition of NodeDesc once more:

```
module Filesystem {
     // ...
     enum NodeType { DirType, FileType };
     struct NodeDesc {
         string name;
         NodeType type;
         Node* proxy;
     };
     // ...
};
```
To store the persistent state for the file system, we use two Freeze maps: one map for files and one map for directories. For files, we map the identity of the file to its corresponding FileEntry structure and, similarly, for directories, we map the identity of the directory to its corresponding DirectoryEntry structure.

When a request arrives from a client, the object identity is available in the server. The server uses the identity to retrieve the state of the target node for the request from the database and act on that state accordingly.

## <span id="page-1596-0"></span>**39.6.2 Implementing the File System Server in C++**

In this section, we present a C++ implementation of the file system as outlined in the preceding section. (See [Section 39.6.3](#page-1608-0) for a Java implementation.)

## **Generating the Maps**

Now that we have selected our key and value types, we can generate the maps as follows:

```
$ slice2freeze -I$(ICE_HOME)/slice -I. --ice --dict \
     FilesystemDB::IdentityFileEntryMap,Ice::Identity,\
    FilesystemDB::FileEntry \
     IdentityFileEntryMap FilesystemDB.ice \
     $(ICE_HOME)/slice/Ice/Identity.ice
$ slice2freeze -I$(ICE_HOME)/slice -I. --ice --dict \
     FilesystemDB::IdentityDirectoryEntryMap,Ice::Identity,\
     FilesystemDB::DirectoryEntry \
     IdentityDirectoryEntryMap FilesystemDB.ice \
     $(ICE_HOME)/slice/Ice/Identity.ice
```
The resulting map classes are named IdentityFileEntryMap and IdentityDirectoryEntryMap.

#### **The Server main Program**

The server's main program is very simple:

```
#include <FilesystemI.h>
#include <IdentityFileEntryMap.h>
#include <IdentityDirectoryEntryMap.h>
#include <Ice/Application.h>
#include <Freeze/Freeze.h>
using namespace std;
using namespace Filesystem;
using namespace FilesystemDB;
class FilesystemApp : public virtual Ice::Application
{
public:
     FilesystemApp(const string& envName)
         : _envName(envName)
 {
     }
     virtual int run(int, char*[])
 {
         shutdownOnInterrupt();
         Ice::ObjectAdapterPtr adapter =
             communicator()->createObjectAdapter("MapFilesystem");
         const Freeze::ConnectionPtr connection(
            Freeze:: createConnection(communicator(), envName));
```

```
 const IdentityFileEntryMap fileDB(
                                     connection, FileI::filesDB());
         const IdentityDirectoryEntryMap dirDB(
                                      connection,
                                      DirectoryI::directoriesDB());
         adapter->addDefaultServant(
                    new FileI(communicator(), envName), "file");
         adapter->addDefaultServant(
                    new DirectoryI(communicator(), envName), "");
         adapter->activate();
         communicator()->waitForShutdown();
         if(interrupted())
             cerr << appName()
                  << ": received signal, shutting down" << endl;
         return 0;
     }
private:
     string _envName;
};
int
main(int argc, char* argv[])
{
     FilesystemApp app("db");
     return app.main(argc, argv, "config.server");
}
```
Let us examine the code in detail. First, we are now including IdentityFileEntry.h and IdentityDirectoryEntry.h. These header files includes all of the other Freeze (and Ice) header files we need.

Next, we define the class FilesystemApp as a subclass of  $Ice::Appli$ cation, and provide a constructor taking a string argument:

```
 FilesystemApp(const string& envName)
    : envName(envName) \{\}
```
The string argument represents the name of the database environment, and is saved for later use in run.

The interesting part of run are the few lines of code that create the database connection and the two maps that store files and directories, plus the code to add the two default servants:

```
 const Freeze::ConnectionPtr connection(
    Freeze::createConnection(communicator(), envName));
 const IdentityFileEntryMap fileDB(
                             connection, FileI::filesDB());
 const IdentityDirectoryEntryMap dirDB(
                             connection,
                             DirectoryI::directoriesDB());
 adapter->addDefaultServant(
            new FileI(communicator(), envName), "file");
 adapter->addDefaultServant(
            new DirectoryI(communicator(), envName), "");
```
run keeps the database connection open for the duration of the program for performance reasons. As we will see shortly, individual operation implementations will use their own connections; however, it is substantially cheaper to create second (and subsequent connections) than it is to create the first connection.

For the default servants, we use file as the category for files. For directories, we use the empty default category.

#### **The Servant Class Definitions**

The class definition for FileI is very simple:

```
namespace Filesystem {
     class FileI : public File {
    public:
         FileI(const Ice::CommunicatorPtr& communicator,
               const std::string& envName);
         // Slice operations...
         static std::string filesDB();
    private:
         void halt(const Freeze::DatabaseException& ex) const;
        const Ice::CommunicatorPtr communicator;
         const std::string _envName;
     };
}
```
The FileI class stores the communicator and the environment name. These members are initialized by the constructor. The filesDB static member function returns the name of the file map, and the halt member function is used to stop the server if it encounters a catastrophic error.

The DirectoryI class looks very much the same, also storing the communicator and environment name. The directoriesDB static member function returns the name of the directory map.

```
namespace Filesystem {
     class DirectoryI : public Directory {
     public:
         DirectoryI(const Ice::CommunicatorPtr& communicator,
                     const std::string& envName);
         // Slice operations...
         static std::string directoriesDB();
     private:
         void halt(const Freeze::DatabaseException& ex) const;
        const Ice:: CommunicatorPtr communicator;
         const std::string _envName;
     };
}
```
#### **Implementing FileI**

The FileI constructor and the filesDB and halt member functions have trivial implementations:

```
FileI::FileI(const Ice::CommunicatorPtr& communicator,
              const string& envName)
     : _communicator(communicator), _envName(envName)
{
}
string
FileI::filesDB()
{
    return "files";
}
void
FileI::halt(const Freeze::DatabaseException& ex) const
```

```
{
     Ice::Error error(_communicator->getLogger());
     error << "fatal exception: " << ex
           << "\n*** Aborting application ***";
     abort();
}
```
The Slice operations all follow the same implementation strategy: we create a database connection and the file map and place the body of the operation into an infinite loop:

```
string
FileI::someOperation(/* ... */ const Ice::Current& c)
{
    const Freeze::ConnectionPtr connection(
        Freeze::createConnection(communicator, envName));
     IdentityFileEntryMap fileDB(connection, filesDB());
    for (j; j) {
         try {
             // Operation implementation here...
         } catch (const Freeze::DeadlockException&) {
             continue;
         } catch (const Freeze::DatabaseException& ex) {
             halt(ex);
         }
     }
}
```
Each operation creates its own database connection and map for concurrency reasons: the database takes care of all the necessary locking, so there is no need for any other synchronization in the server. If the database detects a deadlock, the code handles the corresponding DeadlockException and simply tries again until the operation eventually succeeds; any other database exception indicates that something has gone seriously wrong and terminates the server.

Here is the implementation of the name method:

```
string
FileI::name(const Ice::Current& c)
{
     const Freeze::ConnectionPtr connection(
        Freeze:: createConnection( communicator, envName));
     IdentityFileEntryMap fileDB(connection, filesDB());
```
}

```
for (j; j) {
        try {
             IdentityFileEntryMap::iterator p = fileDB.find(c.id);
            if (p == fileDB.end())throw Ice:: ObjectNotExistException (FILE,
                                                      __LINE__);
 }
             return p->second.name;
         } catch (const Freeze::DeadlockException&) {
             continue;
         } catch (const Freeze::DatabaseException& ex) {
             halt(ex);
         }
    }
```
The implementation could hardly be simpler: the default servant uses the identity in the Current object to index into the file map. If a record with this identity exists, it returns the name of the file as stored in the FileEntry structure in the map. Otherwise, if no such entry exists, it throws ObjectNotExistException. This happens if the file existed at some time in the past but has since been destroyed.

The read implementation is almost identical. It returns the text that is stored by the FileEntry:

```
Lines
FileI::read(const Ice::Current& c)
{
     const Freeze::ConnectionPtr connection(
        Freeze:: createConnection( communicator, envName));
     IdentityFileEntryMap fileDB(connection, filesDB());
    for (j; j) {
         try {
             IdentityFileEntryMap::iterator p = fileDB.find(c.id);
            if (p == fileDB.end()) {
                throw Ice:: ObjectNotExistException( FILE ,
                                                    LINE);
 }
             return p->second.text;
         } catch (const Freeze::DeadlockException&) {
             continue;
         } catch (const Freeze::DatabaseException& ex) {
```

```
 halt(ex);
      }
 }
```
The write implementation updates the file contents and calls set on the iterator to update the map with the new contents:

```
void
FileI::write(const Filesystem::Lines& text, const Ice::Current& c)
{
     const Freeze::ConnectionPtr connection(
        Freeze::createConnection(_communicator, _envName));
     IdentityFileEntryMap fileDB(connection, filesDB());
    for (i; i) {
         try {
             IdentityFileEntryMap::iterator p = fileDB.find(c.id);
            if (p == fileDB.end()) {
                throw Ice:: ObjectNotExistException (FILE ,
                                                    LINE);
 }
             FileEntry entry = p->second;
             entry.text = text;
             p.set(entry);
             break;
         } catch (const Freeze::DeadlockException&) {
             continue;
         } catch (const Freeze::DatabaseException& ex) {
             halt(ex);
         }
     }
}
```
Finally, the destroy implementation for files must update two maps: it needs to remove its own entry in the file map as well as update the nodes map in the parent to remove itself from the parent's map of children. This raises a potential problem: if one update succeeds but the other one fails, we end up with an inconsistent file system: either the parent still has an entry to a non-existent file, or the parent lacks an entry to a file that still exists.

To make sure that the two updates happen atomically, destroy performs them in a transaction:

}

```
void
FileI::destroy(const Ice::Current& c)
{
     const Freeze::ConnectionPtr connection(
        Freeze::createConnection(communicator, envName));
     IdentityFileEntryMap fileDB(connection, filesDB());
     IdentityDirectoryEntryMap dirDB(connection,
                                     DirectoryI::directoriesDB());
    for (j; j) {
         try {
             Freeze::TransactionHolder txn(connection);
             IdentityFileEntryMap::iterator p = fileDB.find(c.id);
            if (p == fileDB.end()) {
                throw Ice:: ObjectNotExistException (FILE ,
                                                     __LINE__);
 }
             FileEntry entry = p->second;
             IdentityDirectoryEntryMap::iterator pp =
                dirDB.find(entry.parent);
            if (pp == dirDB.end()) {
                 halt(Freeze::DatabaseException(
                       FILE, LINE,
                        "consistency error: file without parent"));
 }
             DirectoryEntry dirEntry = pp->second;
             dirEntry.nodes.erase(entry.name);
             pp.set(dirEntry);
             fileDB.erase(p);
             txn.commit();
             break;
         } catch (const Freeze::DeadlockException&) {
             continue;
         } catch (const Freeze::DatabaseException& ex) {
            halt(ex);
         }
     }
}
```
As you can see, the code first establishes a transaction and then locates the file in the parent directory's map of nodes. After removing the file from the parent, the

code updates the parent's persistent state by calling set on the parent iterator and then removes the file from the file map before committing the transaction.

#### **Implementing DirectoryI**

The DirectoryI::directoriesDB implementation returns the string directories, and the halt implementation is the same as for FileI, so we do not show them here.

Turning to the constructor, we must cater for two different scenarios:

- The server is started with a database that already contains a number of nodes.
- The server is started for the very first time with an empty database.

This means that the root directory (which must always exist) may or may not be present in the database. Accordingly, the constructor looks for the root directory (with the fixed identity RootDir); if the root directory does not exist in the database, it creates it:

```
DirectoryI::DirectoryI(const Ice::CommunicatorPtr& communicator,
                        const string& envName)
    : communicator(communicator), envName(envName)
{
     const Freeze::ConnectionPtr connection =
        Freeze:: createConnection( communicator, envName);
     IdentityDirectoryEntryMap dirDB(connection, directoriesDB());
    for (j; j) {
         try {
             Ice::Identity rootId;
             rootId.name = "RootDir";
             IdentityDirectoryEntryMap::const_iterator p =
                 dirDB.find(rootId);
            if (p == dirDB.end()) {
                 DirectoryEntry d;
                d.name = ''/";
                dirDB.put(make pair(rootId, d));
 }
             break;
         } catch (const Freeze::DeadlockException&) {
             continue;
         } catch (const Freeze::DatabaseException& ex) {
             halt(ex);
         }
     }
}
```
{

Next, let us examine the implementation of createDirectory. Similar to the FileI:: destroy operation, createDirectory must update both the parent's nodes map and create a new entry in the directory map. These updates must happen atomically, so we perform them in a separate transaction:

```
DirectoryPrx
DirectoryI::createDirectory(const string& name,
                             const Ice::Current& c)
    const Freeze::ConnectionPtr connection(
        Freeze::createConnection(communicator, envName));
     IdentityDirectoryEntryMap directoryDB(connection,
                                          directoriesDB()):
    for (j; j) {
         try {
             Freeze::TransactionHolder txn(connection);
             IdentityDirectoryEntryMap::iterator p =
                directoryDB.find(c.id);
            if (p == directoryDB.end()) {
                throw Ice:: ObjectNotExistException( FILE ,
                                                   LINE );
 }
             DirectoryEntry entry = p->second;
             if (name.empty()
               || entry.nodes.find(name) != entry.nodes.end()) {
                 throw NameInUse(name);
 }
             DirectoryEntry d;
            d.name = name;d.parent = c.id; Ice::Identity id;
             id.name = IceUtil::generateUUID();
             DirectoryPrx proxy = DirectoryPrx::uncheckedCast(
                                     c.adapter->createProxy(id));
             NodeDesc nd;
             nd.name = name;
             nd.type = DirType;
             nd.proxy = proxy;
            entry.nodes.insert(make pair(name, nd));
```

```
 p.set(entry);
        directoryDB.put(make pair(id, d));
         txn.commit();
         return proxy;
     } catch (const Freeze::DeadlockException&) {
         continue;
     } catch (const Freeze::DatabaseException& ex) {
         halt(ex);
     }
 }
```
After establishing the transaction, the code ensures that the directory does not already contain an entry with the same name and then initializes a new DirectoryEntry, setting the name to the name of the new directory, and the parent to its own identity. The identity of the new directory is a UUID, which ensures that all directories have unique identities. In addition, the UUID prevents the "accidental rebirth" of a file or directory in the future (see [Section 34.8\)](#page-1197-0).

The code then initializes a new NodeDesc structure with the details of the new directory and, finally, updates its own map of children as well as adding the new directory to the map of directories before committing the transaction.

The createFile implementation is almost identical, so we do not show it here. Similarly, the name and destroy implementations are almost identical to the ones for FileI, so let us move to list:

```
NodeDescSeq
DirectoryI::list(const Ice::Current& c)
{
     const Freeze::ConnectionPtr connection(
        Freeze::createConnection(_communicator, _envName));
     IdentityDirectoryEntryMap directoryDB(connection,
                                            directoriesDB());
    for (j; j) {
         try {
             IdentityDirectoryEntryMap::iterator p =
                directoryDB.find(c.id);
            if (p == directoryDB.end()) {
                 throw Ice::ObjectNotExistException(__FILE__,
                                                      __LINE__);
 }
```
}

```
 NodeDescSeq result;
             for (StringNodeDescDict::const_iterator q =
                                          p->second.nodes.begin();
                  q != p->second.nodes.end();
                 ++q) {
                 result.push_back(q->second);
 }
             return result;
         } catch (const Freeze::DeadlockException&) {
             continue;
         } catch (const Freeze::DatabaseException& ex) {
             halt(ex);
         }
     }
```
Again, the code is very simple: it iterates over the nodes map, adding each NodeDesc structure to the returned sequence.

The find implementation is even simpler, so we do not show it here.

## <span id="page-1608-0"></span>**39.6.3 Implementing the File System Server in Java**

In this section, we present a Java implementation of the file system as outlined in [Section 39.6.1.](#page-1595-0) (See [Section 39.6.2](#page-1596-0) for a C++ implementation.)

## **Generating the Maps**

}

Now that we have selected our key and value types, we can generate the maps as follows:

```
$ slice2freezej -I$(ICE_HOME)/slice -I. --ice --dict \
    FilesystemDB.IdentityFileEntryMap,Ice.Identity,\
    FilesystemDB.FileEntry \
    IdentityFileEntryMap FilesystemDB.ice \
     $(ICE_HOME)/slice/Ice/Identity.ice
$ slice2freezej -I$(ICE_HOME)/slice -I. --ice --dict \
     FilesystemDB.IdentityDirectoryEntryMap,Ice.Identity,\
    FilesystemDB.DirectoryEntry \
     IdentityDirectoryEntryMap FilesystemDB.ice \
     $(ICE_HOME)/slice/Ice/Identity.ice
```
The resulting map classes are named IdentityFileEntryMap and IdentityDirectoryEntryMap.

#### **The Server Main Program**

The server's main program is very simple:

```
import Filesystem.*;
import FilesystemDB.*;
public class Server extends Ice.Application
{
     public
     Server(String envName)
     {
         _envName = envName;
     }
     public int
     run(String[] args)
 {
         Ice.ObjectAdapter adapter =
             communicator().createObjectAdapter("MapFilesystem");
         Freeze.Connection connection = null;
         try {
             connection =
                 Freeze.Util.createConnection(communicator(),
                                               _envName);
             IdentityFileEntryMap fileDB =
                 new IdentityFileEntryMap(
                     connection, FileI.filesDB(), true); 
             IdentityDirectoryEntryMap dirDB =
                 new IdentityDirectoryEntryMap(
                      connection, DirectoryI.directoriesDB(), true);
             adapter.addDefaultServant(
                new FileI(communicator(), _envName), "file");
             adapter.addDefaultServant(
                new DirectoryI(communicator(), envName), "");
             adapter.activate();
             communicator().waitForShutdown();
         } finally {
             connection.close();
 }
         return 0;
```

```
 }
     public static void
     main(String[] args)
     {
         Server app = new Server("db");
         app.main("MapServer", args, "config.server");
         System.exit(0);
     }
     private String _envName;
}
```
First, we import the Filesystem and FilesystemDB packages.

Next, we define the class FilesystemApp as a subclass of Ice.Application, and provide a constructor taking a string argument:

```
 FilesystemApp(const string& envName)
    : envName(envName) {}
```
The string argument represents the name of the database environment, and is saved for later use in run.

The interesting part of run are the few lines of code that create the database connection and the two maps that store files and directories, plus the code to add the two default servants:

```
 connection =
     Freeze.Util.createConnection(communicator(),
                                  envName);
 IdentityFileEntryMap fileDB =
     new IdentityFileEntryMap(
         connection, FileI.filesDB(), true); 
 IdentityDirectoryEntryMap dirDB =
     new IdentityDirectoryEntryMap(
         connection, DirectoryI.directoriesDB(), true);
 adapter.addDefaultServant(
    new FileI(communicator(), _envName), "file");
 adapter.addDefaultServant(
    new DirectoryI(communicator(), envName), "");
```
run keeps the database connection open for the duration of the program for performance reasons. As we will see shortly, individual operation implementations will use their own connections; however, it is substantially cheaper to create second (and subsequent connections) than it is to create the first connection.

For the default servants, we use file as the category for files. For directories, we use the empty default category.

#### **Implementing FileI**

The class definition for FileI is very simple:

```
public class FileI extends _FileDisp
{
     public
     FileI(Ice.Communicator communicator,
                   String envName)
     {
         _communicator = communicator;
         _envName = envName;
     }
     // Slice operations...
     public static String
     filesDB()
 {
         return "files";
     }
     private void
     halt(Freeze.DatabaseException e)
 {
         java.io.StringWriter sw = new java.io.StringWriter();
         java.io.PrintWriter pw = new java.io.PrintWriter(sw);
         e.printStackTrace(pw);
         pw.flush();
         _communicator.getLogger().error(
             "fatal database error\n" + sw.toString() +
             "\n*** Halting JVM ***");
         Runtime.getRuntime().halt(1);
     }
     private Ice.Communicator _communicator;
     private String _envName;
}
```
The  $Fit$  class stores the communicator and the environment name. These members are initialized by the constructor. The filesDB static method returns the name of the file map, and the halt member function is used to stop the server if it encounters a catastrophic error.

The Slice operations all follow the same implementation strategy: we create a database connection and the file map and place the body of the operation into an infinite loop:

```
 public String
    someOperation(/* ... */ Ice.Current c)
 {
        Freeze.Connection connection =
           Freeze.Util.createConnection(communicator, envName);
        try {
            IdentityFileEntryMap fileDB =
                new IdentityFileEntryMap(connection, filesDB());
           for (i; i) {
                try {
                    // Operation implementation here...
                } catch (Freeze.DeadlockException ex) {
                    continue;
                } catch (Freeze.DatabaseException ex) {
                    halt(ex);
 }
 }
        } finally {
            connection.close();
 }
    }
```
Each operation creates its own database connection and map for concurrency reasons: the database takes care of all the necessary locking, so there is no need for any other synchronization in the server. If the database detects a deadlock, the code handles the corresponding DeadlockException and simply tries again until the operation eventually succeeds; any other database exception indicates that something has gone seriously wrong and terminates the server.

Here is the implementation of the name method:

```
 public String
    name(Ice.Current c)
 {
        Freeze.Connection connection =
            Freeze.Util.createConnection(communicator, envName);
        try
         {
             IdentityFileEntryMap fileDB =
```

```
 new IdentityFileEntryMap(connection, filesDB());
           for (j; j) {
               try {
                  FileEntry entry = fileDB.get(c.id);if (entry == null) {
                       throw new Ice.ObjectNotExistException();
 }
                   return entry.name;
               } catch (Freeze.DeadlockException ex) {
                   continue;
               } catch (Freeze.DatabaseException ex) {
                   halt(ex);
 }
 }
        } finally {
           connection.close();
 }
    }
```
The implementation could hardly be simpler: the default servant uses the identity in the Current object to index into the file map. If a record with this identity exists, it returns the name of the file as stored in the FileEntry structure in the map. Otherwise, if no such entry exists, it throws ObjectNotExistException. This happens if the file existed at some time in the past but has since been destroyed.

The read implementation is almost identical. It returns the text that is stored by the FileEntry:

```
 public String[]
    read(Ice.Current c)
 {
        Freeze.Connection connection =
            Freeze.Util.createConnection(_communicator, _envName);
        try {
            IdentityFileEntryMap fileDB = new
                IdentityFileEntryMap(connection, filesDB());
           for (j; j) {
                try {
                   FileEntry entry = fileDB.get(c.id);
                   if (entry == null) {
                        throw new Ice.ObjectNotExistException();
 }
                    return entry.text;
```
}

```
 } catch (Freeze.DeadlockException ex) {
                   continue;
               } catch (Freeze.DatabaseException ex) {
                   halt(ex);
 }
 }
        } finally {
           connection.close();
        }
```
The write implementation updates the file contents and calls put on the iterator to update the map with the new contents:

```
 public void
    write(String[] text, Ice.Current c)
        throws GenericError
    {
        Freeze.Connection connection =
           Freeze.Util.createConnection(communicator, envName);
        try {
            IdentityFileEntryMap fileDB =
                new IdentityFileEntryMap(connection, filesDB());
           for (j; j) {
                try {
                    FileEntry entry = fileDB.get(c.id);
                   if (entry == null) {
                        throw new Ice.ObjectNotExistException();
 }
                    entry.text = text;
                    fileDB.put(c.id, entry);
                    break;
                } catch (Freeze.DeadlockException ex) {
                    continue;
                } catch (Freeze.DatabaseException ex) {
                    halt(ex);
 }
 }
        } finally {
            connection.close();
        }
    }
```
Finally, the destroy implementation for files must update two maps: it needs to remove its own entry in the file map as well as update the nodes map in the

parent to remove itself from the parent's map of children. This raises a potential problem: if one update succeeds but the other one fails, we end up with an inconsistent file system: either the parent still has an entry to a non-existent file, or the parent lacks an entry to a file that still exists.

To make sure that the two updates happen atomically, destroy performs them in a transaction:

```
 public void
    destroy(Ice.Current c)
        throws PermissionDenied
     {
        Freeze.Connection connection =
            Freeze.Util.createConnection(_communicator, _envName);
        try {
             IdentityFileEntryMap fileDB =
                new IdentityFileEntryMap(connection, filesDB());
             IdentityDirectoryEntryMap dirDB =
                new IdentityDirectoryEntryMap(
                     connection, DirectoryI.directoriesDB());
            for (j; j) {
                Freeze.Transaction txn = null;
                 try {
                     txn = connection.beginTransaction();
                    FileEntry entry = fileDB.get(c.id);if (entry == null) {
                         throw new Ice.ObjectNotExistException();
 }
                     DirectoryEntry dirEntry =
                         (DirectoryEntry)dirDB.get(entry.parent);
                    if (dirEntry == null) {
                         halt(new Freeze.DatabaseException(
                                         "consistency error: " +
                                         "file without parent"));
 }
                     dirEntry.nodes.remove(entry.name);
                     dirDB.put(entry.parent, dirEntry);
                     fileDB.remove(c.id);
                     txn.commit();
                    \tan = null:
```

```
 break;
              } catch (Freeze.DeadlockException ex) {
                  continue;
              } catch (Freeze.DatabaseException ex) {
                 halt(ex);
              } finally {
                 if (txn := null) {
                     txn.rollback();
 }
 }
 }
 }
       finally
       {
           connection.close();
 }
    }
```
As you can see, the code first establishes a transaction and then locates the file in the parent directory's map of nodes. After removing the file from the parent, the code updates the parent's persistent state by calling put on the parent iterator and then removes the file from the file map before committing the transaction.

## **Implementing DirectoryI**

The DirectoryI.directoriesDB implementation returns the string directories, and the halt implementation is the same as for FileI, so we do not show them here.

Turning to the constructor, we must cater for two different scenarios:

- The server is started with a database that already contains a number of nodes.
- The server is started for the very first time with an empty database.

This means that the root directory (which must always exist) may or may not be present in the database. Accordingly, the constructor looks for the root directory (with the fixed identity RootDir); if the root directory does not exist in the database, it creates it:

```
 public
    DirectoryI(Ice.Communicator communicator, String envName)
 {
         _communicator = communicator;
        _envName = envName;
        Freeze.Connection connection =
            Freeze.Util.createConnection(communicator, envName);
```

```
 try {
            IdentityDirectoryEntryMap dirDB =
                new IdentityDirectoryEntryMap(connection,
                                              directoriesDB());
           for (i; i) {
                try {
                    Ice.Identity rootId =
                        new Ice.Identity("RootDir", "");
                   DirectoryEntry entry = dirDB.qet(rootId);
                   if (entry == null) {
                        dirDB.put(rootId,
                            new DirectoryEntry("/",
                                new Ice.Identity("", ""), null));
 }
                    break;
                } catch (Freeze.DeadlockException ex) {
                    continue;
                } catch (Freeze.DatabaseException ex) {
                    halt(ex);
 }
 }
        } finally {
            connection.close();
        }
    }
```
Next, let us examine the implementation of createDirectory. Similar to the FileI:: destroy operation, createDirectory must update both the parent's nodes map and create a new entry in the directory map. These updates must happen atomically, so we perform them in a separate transaction:

```
 public DirectoryPrx
 createDirectory(String name, Ice.Current c)
     throws NameInUse
 {
     Freeze.Connection connection =
         Freeze.Util.createConnection(_communicator, _envName);
     try {
         IdentityDirectoryEntryMap dirDB =
             new IdentityDirectoryEntryMap(connection,
                                             directoriesDB());
        for (j; j) {
             Freeze.Transaction txn = null;
             try {
```
}

```
 txn = connection.beginTransaction();
                    DirectoryEntry entry = dirDB.get(c.id);
                   if (entry == null) {
                       throw new Ice.ObjectNotExistException();
 }
                   if(name.length() == 0|| entry.nodes.get(name) != null) {
                       throw new NameInUse(name);
 }
                    DirectoryEntry newEntry =
                       new DirectoryEntry(name, c.id, null);
                    Ice.Identity id = new Ice.Identity(
                        java.util.UUID.randomUUID().toString(),
                        "");
                    DirectoryPrx proxy =
                       DirectoryPrxHelper.uncheckedCast(
                                   c.adapter.createProxy(id));
                    entry.nodes.put(name,
                                   new NodeDesc(name,
                                                NodeType.DirType,
                                               proxy));
                   dirDB.put(c.id, entry);
                   dirDB.put(id, newEntry);
                    txn.commit();
                   \tan = null; return proxy;
                } catch (Freeze.DeadlockException ex) {
                    continue;
                } catch (Freeze.DatabaseException ex) {
                   halt(ex);
                } finally {
                   if(txn != null) {
                       txn.rollback();
 }
 }
 }
        } finally {
            connection.close();
        }
```
After establishing the transaction, the code ensures that the directory does not already contain an entry with the same name and then initializes a new DirectoryEntry, setting the name to the name of the new directory, and the parent to its own identity. The identity of the new directory is a UUID, which ensures that all directories have unique identities. In addition, the UUID prevents the "accidental rebirth" of a file or directory in the future (see [Section 34.8\)](#page-1197-0).

The code then initializes a new NodeDesc structure with the details of the new directory and, finally, updates its own map of children as well as adding the new directory to the map of directories before committing the transaction.

The createFile implementation is almost identical, so we do not show it here. Similarly, the name and destroy implementations are almost identical to the ones for FileI, so let us move to list:

```
 public NodeDesc[]
    list(Ice.Current c)
    {
        Freeze.Connection connection =
           Freeze.Util.createConnection(communicator, envName);
        try {
            IdentityDirectoryEntryMap dirDB =
                new IdentityDirectoryEntryMap(connection,
                                             directoriesDB());
           for (i; i) {
                try {
                  DirectoryEntry entry = dirDB.get(c.id);
                   if (entry == null) {
                       throw new Ice.ObjectNotExistException();
 }
                   NodeDesc[] result =
                       new NodeDesc[entry.nodes.size()];
                    java.util.Iterator<NodeDesc> p =
                      entry.nodes.values().iterator();
                   for (int i = 0; i < entry.nodes.size(); ++i) {
                      result[i] = p.next(); }
                   return result;
                } catch (Freeze.DeadlockException ex) {
                    continue;
                } catch (Freeze.DatabaseException ex) {
                   halt(ex);
 }
 }
```
```
 } finally {
            connection.close();
 }
```
Again, the code is very simple: it iterates over the nodes map, adding each NodeDesc structure to the returned sequence.

<span id="page-1620-0"></span>The find implementation is even simpler, so we do not show it here.

# **39.7 The Freeze Catalog**

}

In each database environment, Freeze maintains an internal table that contains type information describing all the databases in the environment. This table is an instance of a Freeze map in which the key is a string representing the database name and the value is an instance of Freeze::CatalogData:

```
module Freeze {
     struct CatalogData {
         bool evictor;
         string key;
         string value;
     };
};
```
An entry describes an evictor database if the evictor member is true, in which case the key and value members are empty strings. An entry that describes a Freeze map sets evictor to false; the key and value members contain the Slice types used when the map was defined.

Tools such as **transformdb** and **dumpdb** (see [Chapter 40\)](#page-1624-0) access the catalog to obtain type information when none is supplied by the user. You can also use **dumpdb** to display the catalog of a database environment.

Freeze applications may access the catalog in the same manner as any other Freeze map. For example, the following C++ code displays the contents of a catalog:

```
#include <Freeze/Catalog.h>
...
string envName = ...;
Freeze::ConnectionPtr conn =
     Freeze::createConnection(communicator, envName);
Freeze::Catalog catalog(conn, Freeze::catalogName());
for (Freeze::Catalog::const iterator p = catalog.begin();
```

```
p := catalog.end(); ++p) {
     if (p->second.evictor)
         cout << p->first << ": evictor" << endl;
     else
         cout << p->first << ": map<" << p->second.key
              << ", " << p->second.value << ">" << endl;
}
conn->close();
```
The equivalent Java code is shown below:

```
String envName = \ldots;
Freeze.Connection conn =
     Freeze.Util.createConnection(communicator, envName);
Freeze.Catalog catalog =
     new Freeze.Catalog(conn, Freeze.Util.catalogName(), true);
for (java.util.Map.Entry<String, Freeze.CatalogData> e :
      catalog.entrySet()) {
    String name = e.getKey();
     Freeze.CatalogData data = e.getValue();
     if (data.evictor)
         System.out.println(name + ": evictor");
     else
         System.out.println(name + ": map<" + data.key + ", " +
                             data.value + ">");
}
conn.close();
```
# **39.8 Backups**

When you store important information in a Freeze database environment, you should consider regularly backing up the database environment.

There are two forms of backups: cold backups, where you just copy your database environment directory while no application is using these files (very straightforward), and hot backups, where you backup a database environment while an application is actively reading and writing data.

In order to perform a hot backup on a Freeze environment, you need to configure this Freeze environment with two non-default settings:

• Freeze.DbEnv.*envName*.OldLogsAutoDelete=0 This instructs Freeze to keep old log files instead of periodically deleting them. This setting is necessary for proper hot backups; it implies that you will need to take care of deleting old files yourself (typically as part of your peri-

- odic backup procedure).
- Freeze.DbEnv.*envName*.DbPrivate=0 By default, Freeze is configured with DbPrivate set to 1, which means only one process at a time can safely access the database environment. When performing hot backups, you need to access this database environment concurrently from various Berkeley DB utilities (such as **db\_archive** or **db** hotbackup), so you need to set this property to 0.

The Freeze/backup C++ demo in your Ice distribution shows one way to perform such backups and recovery. Please consult the Berkeley DB documentation for further details.

# **39.9 Summary**

Freeze is a collection of services that simplify the use of persistence in Ice applications. The Freeze map is an associative container mapping any Slice key and value types, providing a convenient and familiar interface to a persistent map. Freeze evictors are an especially powerful facility for supporting persistent Ice objects in a highly-scalable implementation.

# <span id="page-1624-0"></span>Chapter 40 **FreezeScript**

# **40.1 Chapter Overview**

This chapter describes the FreezeScript tools for migrating and inspecting the databases created by Freeze maps and evictors. The discussion of database migration begins in [Section 40.3](#page-1625-0) and continues through [Section 40.5.](#page-1645-0) Database inspection is presented in [Section 40.6](#page-1653-0) and [Section 40.7.](#page-1664-0) Finally, [Section 40.8](#page-1669-0) describes the expression language supported by the FreezeScript tools.

# **40.2 Introduction**

As described in [Chapter 39](#page-1522-0), Freeze supplies a valuable set of services for simplifying the use of persistence in Ice applications. However, while Freeze makes it easy for an application to manage its persistent state, there are additional administrative responsibilities that must also be addressed:

• Migration

As an application evolves, it is not unusual for the types describing its persistent state to evolve as well. When these changes occur, a great deal of time can be saved if existing databases can be migrated to the new format while preserving as much information as possible.

• Inspection

The ability to examine a database can be helpful during every stage of the application's lifecycle, from development to deployment.

FreezeScript provides tools for performing both of these activities on Freeze map and evictor databases. These databases have a well-defined structure because the key and value of each record consist of the marshaled bytes of their respective Slice types. This design allows the FreezeScript tools to operate on any Freeze database using only the Slice definitions for the database types.

# <span id="page-1625-0"></span>**40.3 Database Migration**

The FreezeScript tool **transformdb** migrates a database created by a Freeze map or evictor. It accomplishes this by comparing the "old" Slice definitions (i.e., the ones that describe the current contents of the database) with the "new" Slice definitions, and making whatever modifications are necessary to ensure that the transformed database is compatible with the new definitions.

This would be difficult to achieve by writing a custom transformation program because that program would require static knowledge of the old and new types, which frequently define many of the same symbols and would therefore prevent the program from being loaded. The **transformdb** tool avoids this issue using an interpretive approach: the Slice definitions are parsed and used to drive the migration of the database records.

The tool supports two modes of operation:

- 1. automatic migration, in which the database is migrated in a single step using only the default set of transformations, and
- 2. custom migration, in which you supply a script to augment or override the default transformations.

### <span id="page-1625-1"></span>**40.3.1 Default Transformations**

The default transformations performed by **transformdb** preserve as much information as possible. However, there are practical limits to the tool's capabilities, since the only information it has is obtained by performing a comparison of the Slice definitions.

For example, suppose our old definition for a structure is the following:

```
struct AStruct {
     int i;
};
```
We want to migrate instances of this struct to the following revised definition:

```
struct AStruct {
     int j;
};
```
As the developers, we know that the intermedent has been renamed from i to j, but to **transformdb** it appears that member i was removed and member j was added. The default transformation results in exactly that behavior: the value of i is lost, and  $\dot{\uparrow}$  is initialized to a default value. If we need to preserve the value of  $\dot{\uparrow}$ and transfer it to  $\dot{\tau}$ , then we need to use custom migration (see [Section 40.3.5\)](#page-1630-0).

The changes that occur as a type system evolves can be grouped into three categories:

• Data members

The data members of class and structure types are added, removed, or renamed. As discussed above, the default transformations initialize new and renamed data members to default values (see [Section 40.3.3\)](#page-1629-0).

• Type names

Types are added, removed, or renamed. New types do not pose a problem for database migration when used to define a new data member; the member is initialized with default values as usual. On the other hand, if the new type replaces the type of an existing data member, then type compatibility becomes a factor (see the following item).

Removed types generally do not cause problems either, because any uses of that type must have been removed from the new Slice definitions (e.g., by removing data members of that type). There is one case, however, where removed types become an issue, and that is for polymorphic classes (see [Section 40.5.10\)](#page-1652-0).

Renamed types are a concern, just like renamed data members, because of the potential for losing information during migration. This is another situation for which custom migration is recommended.

• Type content

Examples of changes of type content include the key type of a dictionary, the element type of a sequence, or the type of a data member. If the old and new types are not compatible (as defined in [Section 40.3.2](#page-1627-0)), then the default transformation emits a warning, discards the current value, and reinitializes the value as described in [Section 40.3.3.](#page-1629-0)

# <span id="page-1627-0"></span>**40.3.2 Type Compatibility**

Changes in the type of a value are restricted to certain sets of compatible changes. This section describes the type changes supported by the default transformations. All incompatible type changes result in a warning indicating that the current value is being discarded and a default value for the new type assigned in its place. Additional flexibility is provided by custom migration, as described in [Section 40.3.5.](#page-1630-0)

### **Boolean**

A value of type bool can be transformed to and from string. The legal string values for a bool value are "true" and "false".

### **Integer**

The integer types byte, short, int, and long can be transformed into each other, but only if the current value is within range of the new type. These integer types can also be transformed into string.

### **Floating Point**

The floating-point types float and double can be transformed into each other, as well as to string. No attempt is made to detect a loss of precision during transformation.

### **String**

A string value can be transformed into any of the primitive types, as well as into enumeration and proxy types, but only if the value is a legal string representation of the new type. For example, the string value "Pear" can be transformed into the enumeration Fruit, but only if Pear is an enumerator of Fruit.

### **Enum**

An enumeration can be transformed into an enumeration with the same type id, or into a string. Transformation between enumerations is performed symbolically. For example, consider our old type below:

```
enum Fruit { Apple, Orange, Pear };
```
Suppose the enumerator Pear is being transformed into the following new type:

```
enum Fruit { Apple, Pear };
```
The transformed value in the new enumeration is also Pear, despite the fact that Pear has changed positions in the new type. However, if the old value had been Orange, then the default transformation emits a warning because that enumerator no longer exists, and initializes the new value to Apple (the default value).

If an enumerator has been renamed, then custom migration is required to convert enumerators from the old name to the new one.

### **Sequence**

A sequence can be transformed into another sequence type, even if the new sequence type does not have the same type id as the old type, but only if the element types are compatible. For example, sequence<short> can be transformed into sequence<int>, regardless of the names given to the sequence types.

### **Dictionary**

A dictionary can be transformed into another dictionary type, even if the new dictionary type does not have the same type id as the old type, but only if the key and value types are compatible. For example, dictionary<int, string> can be transformed into dictionary<long, string>, regardless of the names given to the dictionary types.

Caution is required when changing the key type of a dictionary, because the default transformation of keys could result in duplication. For example, if the key type changes from int to short, any int value outside the range of short results in the key being initialized to a default value (namely zero). If zero is already used as a key in the dictionary, or another out-of-range key is encountered, then a duplication occurs. The transformation handles key duplication by removing the duplicate element from the transformed dictionary. (Custom migration can be useful in these situations if the default behavior is not acceptable.)

### **Structure**

A struct type can only be transformed into another struct type with the same type id. Data members are transformed as appropriate for their types.

### **Proxy**

A proxy value can be transformed into another proxy type, or into string. Transformation into another proxy type is done with the same semantics as in a

language mapping: if the new type does not match the old type, then the new type must be a base type of the old type (that is, the proxy is widened).

#### **Class**

A class type can only be transformed into another class type with the same type id. A data member of a class type is allowed to be widened to a base type. Data members are transformed as appropriate for their types. See [Section 40.5.10](#page-1652-0) for more information on transforming classes.

### <span id="page-1629-1"></span><span id="page-1629-0"></span>**40.3.3 Default Values**

Data types are initialized with default values, as shown in [Table 40.1](#page-1629-1).

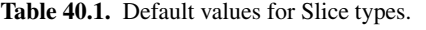

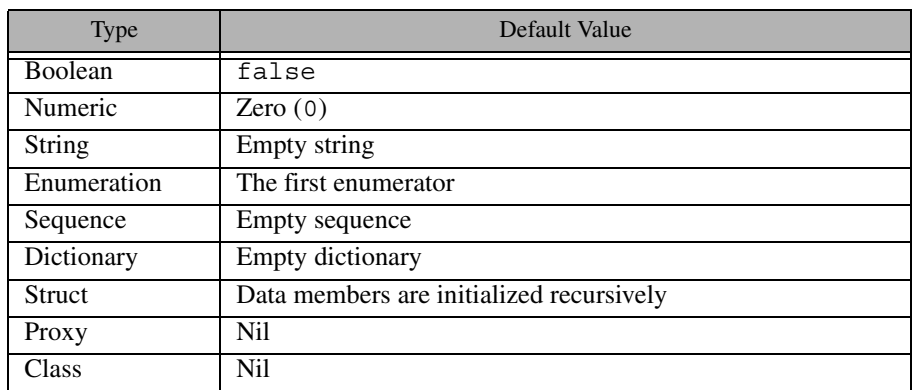

### **40.3.4 Running an Automatic Transformation**

In order to use automatic transformation, we need to supply the following information to **transformdb**:

- The old and new Slice definitions
- The old and new types for the database key and value
- The database environment directory, the database file name, and the name of a new database environment directory to hold the transformed database

Here is an example of a **transformdb** command:

```
$ transformdb --old old/MyApp.ice --new new/MyApp.ice \
--key int,string --value ::Employee db emp.db newdb
```
Briefly, the **--old** and **--new** options specify the old and new Slice definitions, respectively. These options can be specified as many times as necessary in order to load all of the relevant definitions. The **--key** option indicates that the database key is evolving from int to string. The **--value** option specifies that ::Employee is used as the database value type in both old and new type definitions, and therefore only needs to be specified once. Finally, we provide the pathname of the database environment directory (**db**), the file name of the database (**emp.db**), and the pathname of the database environment directory for the transformed database (**newdb**).

See [Section 40.5](#page-1645-0) for more information on using **transformdb**.

# <span id="page-1630-0"></span>**40.3.5 Custom Migration**

Custom migration is useful when your types have changed in ways that make automatic migration difficult or impossible. It is also convenient to use custom migration when you have complex initialization requirements for new types or new data members, because custom migration enables you to perform many of the same tasks that would otherwise require you to write a throwaway program.

Custom migration operates in conjunction with automatic migration, allowing you to inject your own transformation rules at well-defined intercept points in the automatic migration process. These rules are called *transformation descriptors*, and are written in XML.

### **A Simple Example**

We can use a simple example to demonstrate the utility of custom migration. Suppose our application uses a Freeze map whose type is string and whose value is an enumeration, defined as follows:

```
enum BigThree { Ford, DaimlerChrysler, GeneralMotors };
```
We now wish to rename the enumerator DaimlerChrysler, as shown in our new definition:

enum BigThree { Ford, Daimler, GeneralMotors };

As explained in [Section 40.3.2](#page-1627-0), the default transformation results in all occurrences of the DaimlerChrysler enumerator being transformed into Ford, because Chrysler no longer exists in the new definition and therefore the default value Ford is used instead.

To remedy this situation, we use the following transformation descriptors:

```
<transformdb>
     <database key="string" value="::BigThree">
         <record>
             <if test="oldvalue == ::Old::DaimlerChrysler>
                  <set target="newvalue"
                      value="::New::Daimler"/>
            \langleif>
         </record>
     </database>
</transformdb>
```
When executed, these descriptors convert occurrences of DaimlerChrysler in the old type system into Daimler in the transformed database's new type system. Transformation descriptors are described in detail in [Section 40.4.](#page-1631-0)

# <span id="page-1631-0"></span>**40.4 Transformation Descriptors**

This section describes the XML elements comprising the FreezeScript transformation descriptors.

### **40.4.1 Overview**

A transformation descriptor file has a well-defined structure. The top-level descriptor in the file is <transformdb>. A <database> descriptor must be present within <transformdb> to define the key and value types used by the database. Inside <database>, the <record> descriptor triggers the transformation process. See [Section 40.3.5](#page-1630-0) for an example that demonstrates the structure of a minimal descriptor file.

During transformation, type-specific actions are supported by the  $\epsilon$ transform > and <init > descriptors, both of which are children of <transformdb>. One <transform> descriptor and one <init> descriptor may be defined for each type in the new Slice definitions. Each time **transformdb** creates a new instance of a type, it executes the  $\langle \text{init} \rangle$  descriptor for that type, if one is defined. Similarly, each time **transformdb** transforms an instance of an old type into a new type, the <transform> descriptor for the new type is executed.

The <database>, <record>, <transform>, and <init> descriptors may contain general-purpose action descriptors such as  $\langle$ if>,  $\langle$ set>, and  $\epsilon$  = echos. These actions resemble statements in programming languages like C++ and Java, in that they are executed in the order of definition and their effects are cumulative. Actions make use of the expression language described in [Section 40.8](#page-1669-0).

# **40.4.2 Flow of Execution**

The transformation descriptors are executed as described below.

- <database> is executed first. Each child descriptor of <database> is executed in the order of definition. If a <record> descriptor is present, database transformation occurs at that point. Any child descriptors of  $\alpha$   $\alpha$   $\alpha$ base> that follow <record> are not executed until transformation completes.
- During transformation of each record, **transformdb** creates instances of the new key and value types, which includes the execution of the  $\langle$ init $\rangle$ descriptors for those types. Next, the old key and value are transformed into the new key and value, in the following manner:

1.Locate the <transform> descriptor for the type.

- 2.If no descriptor is found, or the descriptor exists and it does not preclude default transformation, then transform the data as described in [Section 40.3.1.](#page-1625-1)
- 3.If the <transform> descriptor exists, execute it.
- 4. Finally, execute the child descriptors of  $\le$  record>.

See [Section 40.4.4](#page-1634-0) for detailed information on the transformation descriptors.

# <span id="page-1632-0"></span>**40.4.3 Scopes**

The <database> descriptor creates a global scope, allowing child descriptors of <database> to define symbols that are accessible in any descriptor<sup>1</sup>. Furthermore, certain other descriptors create local scopes that exist only for the duration of the descriptor's execution. For example, the <transform> descriptor creates

<sup>1.</sup> In order for a global symbol to be available to a  $\langle \text{transform} \rangle$  or  $\langle \text{init} \rangle$  descriptor, the symbol must be defined before the <record> descriptor is executed.

a local scope and defines the symbols old and new to represent a value in its old and new forms. Child descriptors of <transform> can also define new symbols in the local scope, as long as those symbols do not clash with an existing symbol in that scope. It is legal to add a new symbol with the same name as a symbol in an outer scope, but the outer symbol will not be accessible during the descriptor's execution.

The global scope is useful in many situations. For example, suppose you want to track the number of times a certain value was encountered during transformation. This can be accomplished as shown below:

```
<transformdb>
```

```
 <database key="string" value="::Ice::Identity">
         <define name="categoryCount" type="int" value="0"/>
         <record/>
         <echo message="categoryCount = " value="categoryCount"/>
     </database>
     <transform type="::Ice::Identity">
         <if test="new.category == 'Accounting'">
             <set target="categoryCount"
                 value="categoryCount + 1"/>
        \langleif>
     </transform>
</transformdb>
```
In this example, the  $\leq$  define  $\geq$  descriptor introduces the symbol category-Count into the global scope, defining it as type int with an initial value of zero. Next, the <record> descriptor causes transformation to proceed. Each occurrence of the type Ice::Identity causes its <transform> descriptor to be executed, which examines the category member and increases category-Count if necessary. Finally, after transformation completes, the <echo> descriptor displays the final value of categoryCount.

To reinforce the relationships between descriptors and scopes, consider the diagram in [Figure 40.1.](#page-1634-1) Several descriptors are shown, including the symbols they define in their local scopes. In this example, the  $\leq$  iterate  $\geq$  descriptor has a dictionary target and therefore the default symbol for the element value, value, hides the symbol of the same name in the parent  $\langle \text{init} \rangle$  descriptor's scope<sup>2</sup>. In

<sup>2.</sup> This situation can be avoided by assigning a different symbol name to the element value.

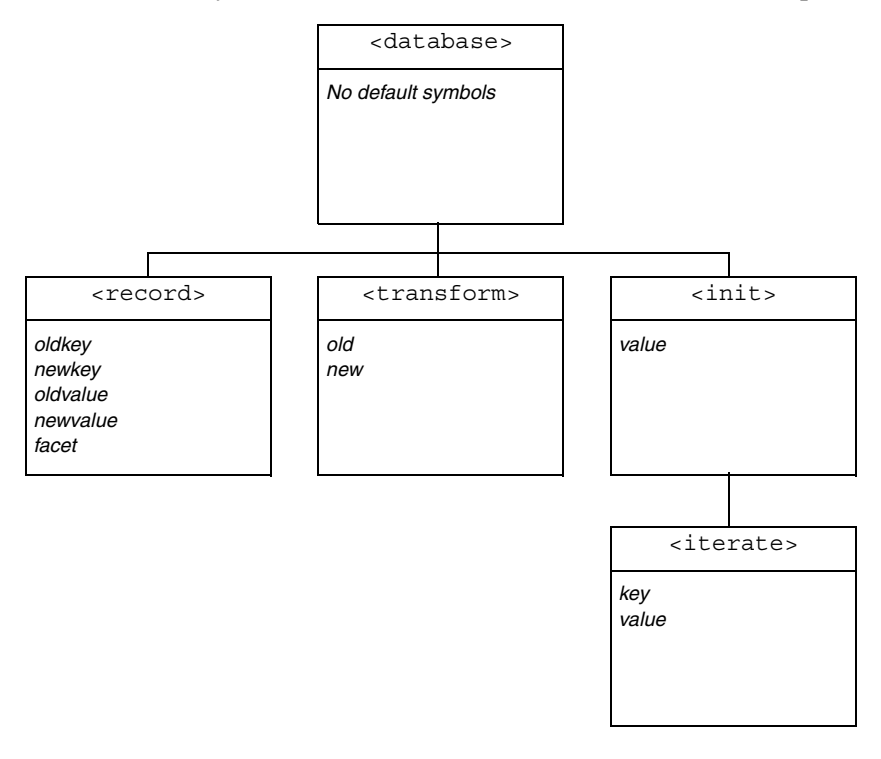

addition to symbols in the <iterate> scope, child descriptors of <iterate> can also refer to symbols from the <init> and <database> scopes.

**Figure 40.1.** Relationship between descriptors and scopes.

# <span id="page-1634-1"></span><span id="page-1634-0"></span>**40.4.4 Descriptor Reference**

#### **<transformdb>**

The top-level descriptor in a descriptor file. It requires at least one <database> descriptor, and supports any number of  $\langle$ transform> and  $\langle$ init> descriptors. This descriptor has no attributes.

#### **<database>**

The attributes of this descriptor define the old and new key and value types for the database to be transformed, and optionally the name of the database to which

these types apply. It supports any number of child descriptors, but at most one <record> descriptor. The <database> descriptor also creates a global scope for user-defined symbols (see [Section 40.4.3](#page-1632-0)).

The attributes supported by the <database> descriptor are described in [Table 40.2.](#page-1635-0)

<span id="page-1635-0"></span>Table 40.2. Attributes for <database> descriptor.

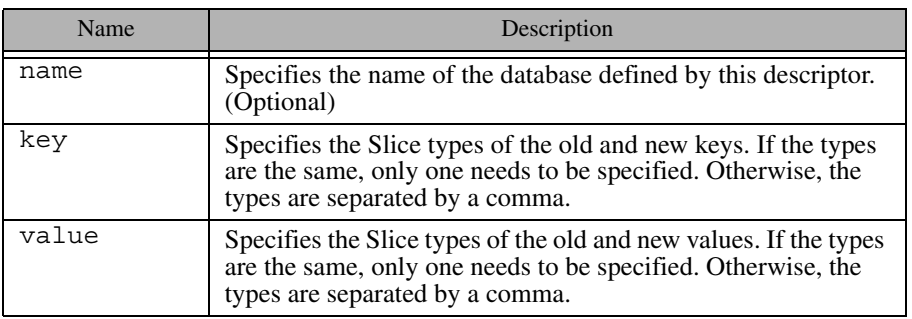

As an example, consider the following <database> descriptor. In this case, the Freeze map to be transformed currently has key type int and value type ::Employee, and is migrating to a key type of string:

<database key="int,string" value="::Employee">

#### **<record>**

Commences the transformation. Child descriptors are executed for each record in the database, providing the user with an opportunity to examine the record's old key and value, and optionally modify the new key and value. Default transformations, as well as <transform> and <init> descriptors, are executed before the child descriptors. The <record> descriptor introduces the following symbols into a local scope: oldkey, newkey, oldvalue, newvalue, facet. These symbols are accessible to child descriptors, but not to  $\langle \text{trans} - \rangle$ form> or <init> descriptors. The oldkey and oldvalue symbols are readonly. The facet symbol is a string indicating the facet name of the object in the current record, and is only relevant for Freeze evictor databases.

Use caution when modifying database keys to ensure that duplicate keys do not occur. If a duplicate database key is encountered, transformation fails immediately.

Note that database transformation only occurs if  $a <$  record> descriptor is present.

#### **<transform>**

Customizes the transformation for all instances of a type in the new Slice definitions. The children of this descriptor are executed after the optional default transformation has been performed, as described in [Section 40.3.1.](#page-1625-1) Only one <transform> descriptor can be specified for a type, but a <transform> descriptor is not required for every type. The symbols old and new are introduced into a local scope and represent the old and new values, respectively. The old symbol is read-only. The attributes supported by this descriptor are described in [Table 40.3](#page-1636-0).

<span id="page-1636-0"></span>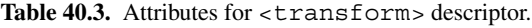

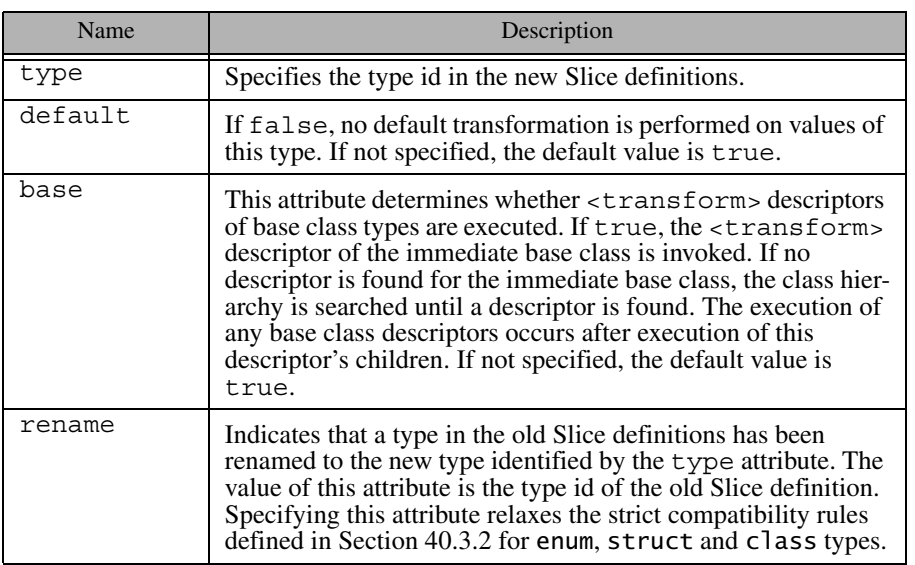

Below is an example of a  $\langle \text{transform} \rangle$  descriptor that initializes a new data member:

```
<transform type="::Product">
     <set target="new.salePrice"
          value="old.listPrice * old.discount"/>
</transform>
```
For class types, **transformdb** first attempts to locate a  $\langle$ transform> descriptor for the object's most-derived type. If no descriptor is found, **transformdb** proceeds up the class hierarchy in an attempt to find a descriptor. The base object type, Object, is the root of every class hierarchy and is included in the search for descriptors. It is therefore possible to define a  $\langle \text{transform} \rangle$ descriptor for type Object, which will be invoked for every class instance.

Note that  $\langle$ transform> descriptors are executed recursively. For example, consider the following Slice definitions:

```
struct Inner {
     int sum;
};
struct Outer {
     Inner i;
};
```
When **transformdb** is performing the default transformation on a value of type Outer, it recursively performs the default transformation on the Inner member, then executes the <transform> descriptor for Inner, and finally executes the <transform> descriptor for Outer. However, if default transformation is disabled for Outer, then no transformation is performed on the Inner member and therefore the <transform> descriptor for Inner is not executed.

#### **<init>**

Defines custom initialization rules for all instances of a type in the new Slice definitions. Child descriptors are executed each time the type is instantiated. The typical use case for this descriptor is for types that have been introduced in the new Slice definitions and whose instances require default values different than what **transformdb** supplies. The symbol value is introduced into a local

scope to represent the instance. The attributes supported by this descriptor are described in [Table 40.4.](#page-1638-0)

<span id="page-1638-0"></span>**Table 40.4.** Attributes for  $\langle$  init  $\rangle$  descriptor.

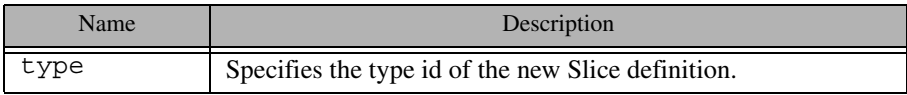

Here is a simple example of an  $\langle$  init  $\rangle$  descriptor:

```
<init type="::Player">
     <set target="value.currency" value="100"/>
</init>
```
Note that, like  $\langle$ transform>,  $\langle$ init> descriptors are executed recursively. For example, if an  $\langle$  init  $\rangle$  descriptor is defined for a struct type, the  $\langle$  init  $\rangle$ descriptors of the struct's members are executed before the struct's descriptor.

#### **<iterate>**

Iterates over a dictionary or sequence, executing child descriptors for each element. The symbol names selected to represent the element information may conflict with existing symbols in the enclosing scope, in which case those outer symbols are not accessible to child descriptors. The attributes supported by this descriptor are described in [Table 40.5.](#page-1638-1)

<span id="page-1638-1"></span>Table 40.5. Attributes for <iterate> descriptor.

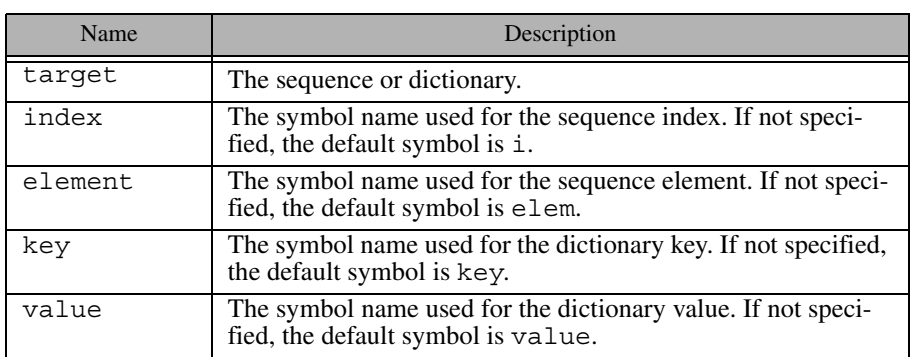

Shown below is an example of an <iterate> descriptor that sets the new data member reviewSalary to true if the employee's salary is greater than \$3000.

```
<iterate target="new.employeeMap" key="id" value="emp">
     <if test="emp.salary > 3000">
         <set target="emp.reviewSalary" value="true"/>
    \langleif>
</iterate>
```
### **<if>**

Conditionally executes child descriptors. The attributes supported by this descriptor are described in [Table 40.6.](#page-1639-0)

<span id="page-1639-0"></span>**Table 40.6.** Attributes for  $\lt$  if  $>$  descriptor.

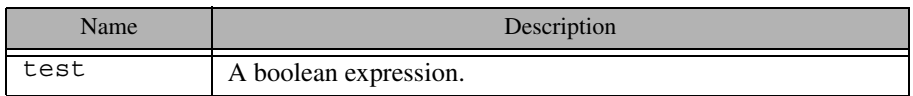

See [Section 40.8](#page-1669-0) for more information on the descriptor expression language.

#### **<set>**

Modifies a value. The value and type attributes are mutually exclusive. If target denotes a dictionary element, that element must already exist (i.e., <set> cannot be used to add an element to a dictionary). The attributes supported by this descriptor are described in [Table 40.7](#page-1639-1).

#### <span id="page-1639-1"></span>Table 40.7. Attributes for <set> descriptor.

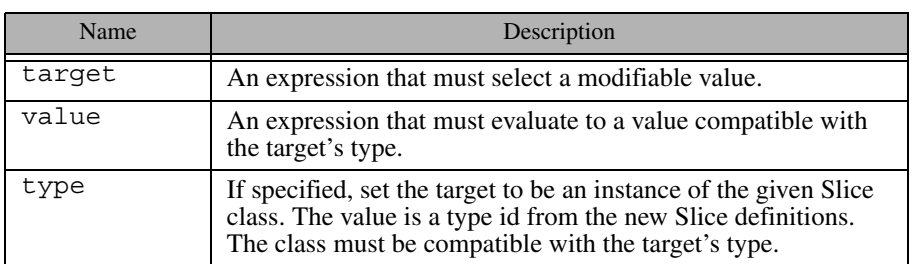

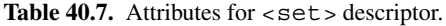

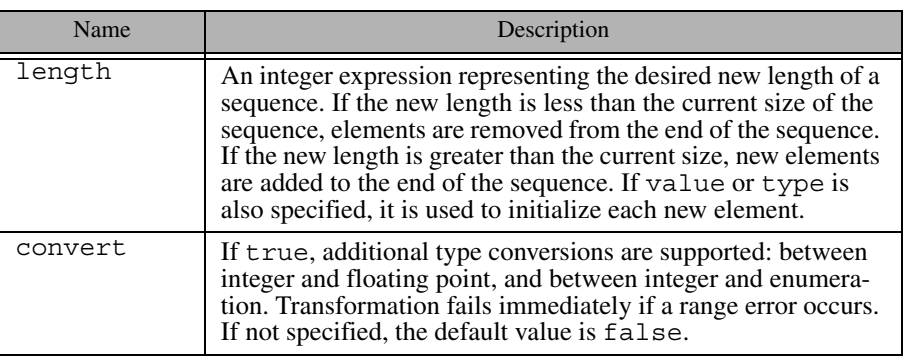

The <set> descriptor below modifies a member of a dictionary element:

```
<set target="new.parts['P105J3'].cost"
       value="new.parts['P105J3'].cost * 1.05"/>
```
This <set > descriptor adds an element to a sequence and initializes its value:

<set target="new.partsList" length="new.partsList.length + 1" value="'P105J3'"/>

As another example, the following  $\leq$ set $>$  descriptor changes the value of an enumeration. Notice that the value refers to a symbol in the new Slice definitions (see [Section 40.8.3](#page-1669-1) for more information).

<set target="new.ingredient" value="::New::Apple"/>

#### **<add>**

Adds a new element to a sequence or dictionary. It is legal to add an element while traversing the sequence or dictionary using <iterate>, however the traversal order after the addition is undefined. The key and index attributes are mutually exclusive, as are the value and type attributes. If neither value nor type is

specified, the new element is initialized with a default value. The attributes supported by this descriptor are described in [Table 40.8](#page-1641-0).

<span id="page-1641-0"></span>Table 40.8. Attributes for <add> descriptor.

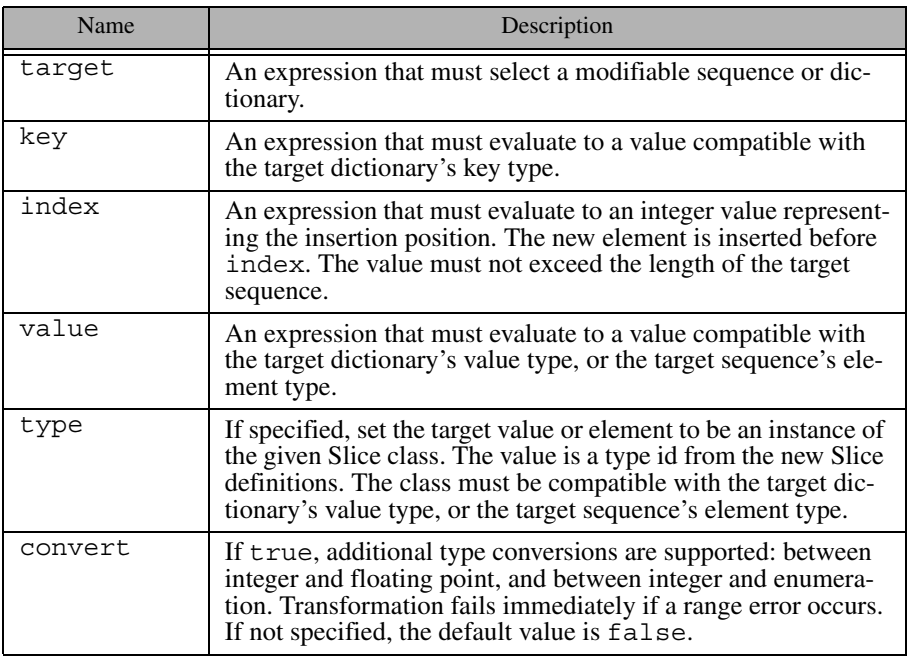

Below is an example of an <add> descriptor that adds a new dictionary element and then initializes its member:

```
<add target="new.parts" key="'P105J4'"/>
<set target="new.parts['P105J4'].cost" value="3.15"/>
```
#### **<define>**

Defines a new symbol in the current scope. The attributes supported by this descriptor are described in [Table 40.9.](#page-1642-0)

<span id="page-1642-0"></span>Table 40.9. Attributes for <define> descriptor.

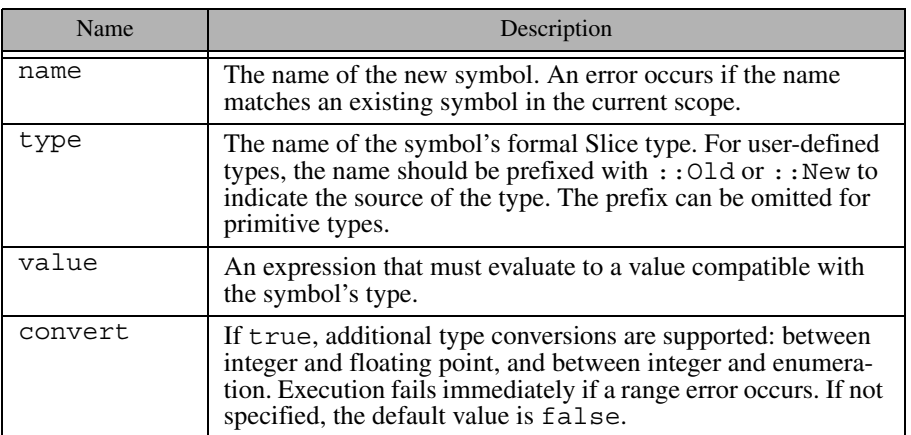

Below are two examples of the <define> descriptor. The first example defines the symbol identity to have type Ice::Identity, and proceeds to initialize its members using <set>:

```
<define name="identity" type="::New::Ice::Identity"/>
<set target="identity.name" value="steve"/>
<set target="identity.category" value="Admin"/>
```
The second example uses the enumeration we first saw in [Section 40.3.5](#page-1630-0) to define the symbol manufacturer and assign it a default value:

```
<define name="manufacturer" type="::New::BigThree"
        value="::New::Daimler"/>
```
#### **<remove>**

Removes an element from a sequence or dictionary. It is legal to remove an element while traversing a sequence or dictionary using <iterate>, however the traversal order after removal is undefined. The attributes supported by this descriptor are described in [Table 40.10](#page-1643-0).

<span id="page-1643-0"></span>Table 40.10. Attributes for <remove> descriptor.

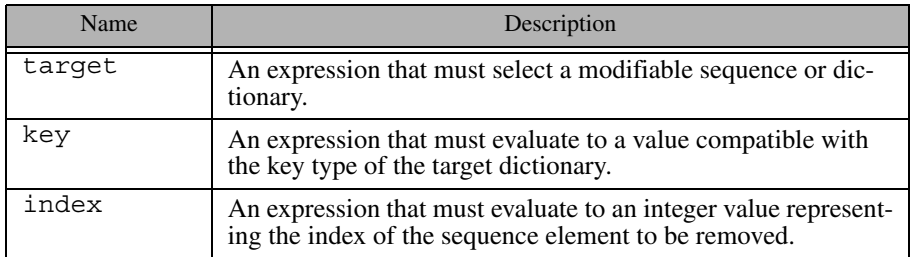

### **<fail>**

Causes transformation to fail immediately. If test is specified, transformation fails only if the expression evaluates to true. The attributes supported by this descriptor are described in [Table 40.11](#page-1643-1).

<span id="page-1643-1"></span>Table 40.11. Attributes for <fail> descriptor.

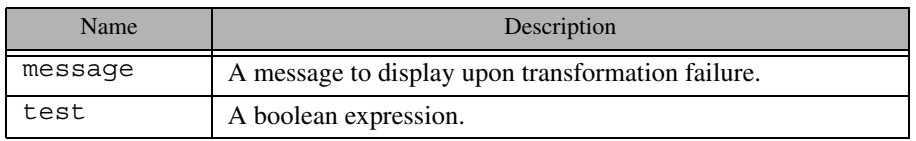

The following  $\langle$  fail  $\rangle$  descriptor terminates the transformation if a range error is detected:

```
<fail message="range error occurred in ticket count!"
       test="old.ticketCount > 32767"/>
```
### **<delete>**

Causes transformation of the current database record to cease, and removes the record from the transformed database. This descriptor has no attributes.

#### **<echo>**

Displays values and informational messages. If no attributes are specified, only a newline is printed. The attributes supported by this descriptor are described in [Table 40.12](#page-1644-0).

<span id="page-1644-0"></span>Table 40.12. Attributes for  $\leq$ echo> descriptor.

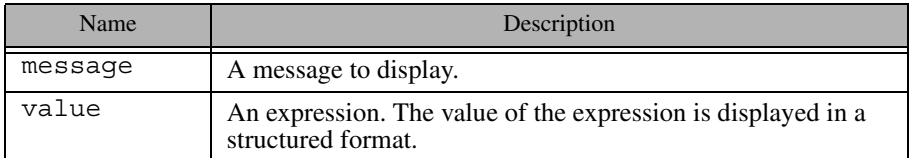

Shown below is an <echo> descriptor that uses both message and value attributes:

```
<if test="old.ticketCount > 32767">
     <echo message="deleting record with invalid ticket count: "
           value="old.ticketCount"/>
     <delete/>
\langleif>
```
### **40.4.5 Descriptor Guidelines**

There are three points at which you can intercept the transformation process: when transforming a record  $( $record$ )$ , when transforming an instance of a type ( $\langle$ transform>), and when creating an instance of a type ( $\langle$ init>).

In general,  $\le$  record  $>$  is used when your modifications require access to both the key and value of the record. For example, if the database key is needed as a factor in an equation, or to identify an element in a dictionary, then  $\langle$  record  $\rangle$  is the only descriptor in which this type of modification is possible. The <record> descriptor is also convenient to use when the number of changes to be made is small, and does not warrant the effort of writing separate <transform> or <init> descriptors.

The <transform> descriptor has a more limited scope than <record>. It is used when changes must potentially be made to all instances of a type (regardless of the context in which that type is used) and access to the old value is necessary. The <transform> descriptor does not have access to the database key and

value, therefore decisions can only be made based on the old and new instances of the type in question.

Finally, the  $\langle \sinh z \rangle$  descriptor is useful when access to the old instance is not required in order to properly initialize a type. In most cases, this activity could also be performed by a <transform> descriptor that simply ignored the old instance, so  $\langle \text{init} \rangle$  may seem redundant. However, there is one situation where <init> is required: when it is necessary to initialize an instance of a type that is introduced by the new Slice definitions. Since there are no instances of this type in the current database, a <transform> descriptor for that type would never be executed.

# <span id="page-1645-0"></span>**40.5 Using transformdb**

This section describes the invocation of the **transformdb** tool, and provides advice on how best to use it. The tool operates in one of three modes:

- Automatic migration
- Custom migration
- Analysis

[Section 40.3](#page-1625-0) provided an overview of the tool's automatic and custom migration modes. The only difference between these two modes is the source of the transformation descriptors: for automatic migration, **transformdb** internally generates and executes a default set of descriptors, whereas for custom migration the user specifies an external file containing the transformation descriptors to be executed.

In analysis mode, **transformdb** creates a file containing the default transformation descriptors it would have used during automatic migration. You would normally review this file and possibly customize it prior to executing the tool again in its custom migration mode.

### <span id="page-1645-1"></span>**40.5.1 Database Catalogs**

As explained in [Section 39.7](#page-1620-0), Freeze maintains schema information in a catalog for each database environment. If necessary, **transformdb** will use the catalog to determine the names of the databases in the environment, and to determine the key and value types of a particular database. There are two advantages to the tool's use of the catalog:

- 1. it allows **transformdb** to operate on all of the databases in a single invocation
- 2. it eliminates the need for you to specify type information for a database.

For example, you can use automatic migration to transform all of the databases at one time, as shown below:

\$ **transformdb [options] old-env new-env**

Since we omitted the name of a database to be migrated, **transformdb** uses the catalog in the environment **old-env** to discover all of the databases and their types, generates default transformations for each database, and performs the migration. However, we must still ensure that **transformdb** has loaded the old and new Slice types used by *all* of the databases in the environment.

# **40.5.2 Slice Options**

The tool supports the standard command-line options common to all Slice processors listed in [Section 4.20,](#page-182-0) with the exception of the include directory (**-I**) option. The options specific to **transformdb** are described below.

• **--old** *SLICE* **--new** *SLICE*

> Loads the old or new Slice definitions contained in the file *SLICE*. These options may be specified multiple times if several files must be loaded. However, it is the user's responsibility to ensure that duplicate definitions do not occur (which is possible when two files are loaded that share a common include file). One strategy for avoiding duplicate definitions is to load a single Slice file that contains only #include statements for each of the Slice files to be loaded. No duplication is possible in this case if the included files use include guards correctly.

```
• --include-old DIR
 --include-new DIR
```
Adds the directory *DIR* to the set of include paths for the old or new Slice definitions.

# **40.5.3 Type Options**

In invocation modes for which **transformdb** requires that you define the types used by a database, you must specify one of the following options:

### • **--key** *TYPE***[,***TYPE***] --value** *TYPE***[,***TYPE***]**

Specifies the Slice type(s) of the database key and value. If the type does not change, then the type only needs to be specified once. Otherwise, the old type is specified first, followed by a comma and the new type. For example, the option **--key int,string** indicates that the database key is migrating from int to string. On the other hand, the option **--key int,int** indicates that the key type does not change, and could be given simply as **--key int**. Type changes are restricted to those allowed by the compatibility rules defined in [Section 40.3.2](#page-1627-0), but custom migration provides additional flexibility.

• **-e**

Indicates that a Freeze evictor database is being migrated. As a convenience, this option automatically sets the database key and value types to those appropriate for the Freeze evictor, and therefore the**--key** and **--value** options are not necessary. Specifically, the key type of a Freeze evictor database is Ice::Identity, and the value type is Freeze::ObjectRecord. The latter is defined in the Slice file Freeze/EvictorStorage.ice; however, this file does not need to be loaded into your old and new Slice definitions.

# **40.5.4 General Options**

These options may be specified during analysis or migration, as indicated below:

• **-i**

Requests that **transformdb** ignore type changes that violate the compatibility rules defined in [Section 40.3.2](#page-1627-0). If this option is not specified, **transformdb** fails immediately if such a violation occurs. With this option, a warning is displayed but **transformdb** continues the requested action. The **-i** option can be specified in analysis or automatic migration modes.

• **-p**

During migration, this option requests that **transformdb** purge object instances whose type is no longer found in the new Slice definitions. See [Section 40.5.10](#page-1652-0) for more information.

• **-c**

Use catastrophic recovery on the old BerkeleyDB database environment prior to migration.

• **-w**

Suppress duplicate warnings during migration. This option is especially useful to minimize diagnostic messages when **transformdb** would otherwise emit the same warning many times, such as when it detects the same issue in every record of a database.

# **40.5.5 Database Arguments**

In addition to the options described above, **transformdb** accepts as many as three arguments that specify the names of databases and database environments:

• **dbenv**

The pathname of the old database environment directory.

• **db**

The name of an existing database file in **dbenv**. **transformdb** never modifies this database.

• **newdbenv**

The pathname of the database environment directory to contain the transformed database(s). This directory must exist and must not contain an existing database whose name matches a database being migrated.

# **40.5.6 Automatic Migration**

You can use **transformdb** to automatically migrate one database or all databases in an environment.

### **Migrating a Single Database**

Use the following command line to migrate one database:

```
$ transformdb [slice-opts] [type-opts] [gen-opts] \
dbenv db newdbenv
```
If you omit **type-opts**, the tool obtains type information for database **db** from the catalog (see [Section 40.5.1\)](#page-1645-1). For example, consider the following command, which uses automatic migration to transform a database with a key type of int and value type of string into a database with the same key type and a value type of long:

```
$ transformdb --key int --value string,long \
dbhome data.db newdbhome
```
Note that we did not need to specify the Slice options **--old** or **--new** because our key and value types are primitives. Upon successful completion, the file **newdbhome/data.db** contains our transformed database.

#### **Migrating All Databases**

To migrate all databases in the environment, use a command like the one shown below:

```
$ transformdb [slice-opts] [gen-opts] dbenv newdbenv
```
In this invocation mode, you must ensure that **transformdb** has loaded the old and new Slice definitions for all of the types it will encounter among the databases in the environment.

### **40.5.7 Analysis**

Custom migration is a two-step process: you first write the transformation descriptors, and then execute them to transform a database. To assist you in the process of creating a descriptor file, **transformdb** can generate a default set of transformation descriptors by comparing your old and new Slice definitions. This feature is enabled by specifying the following option:

• **-o** *FILE*

Specifies the descriptor file *FILE* to be created during analysis. No migration occurs in this invocation mode.

#### **Generated File**

The generated file contains a  $\langle \text{transform} \rangle$  descriptor for each type that appears in both old and new Slice definitions, and an  $\langle \text{init} \rangle$  descriptor for types that appear only in the new Slice definitions. In most cases, these descriptors are empty. However, they can contain XML comments describing changes detected by **transformdb** that may require action on your part.

For example, let us revisit the enumeration we defined in [Section 40.3.5](#page-1630-0):

enum BigThree { Ford, DaimlerChrysler, GeneralMotors };

This enumeration has evolved into the one shown below. In particular, the DaimlerChrysler enumerator has been renamed to reflect a corporate name change:

enum BigThree { Ford, Daimler, GeneralMotors };

Next we run **transformdb** in analysis mode:

```
$ transformdb --old old/BigThree.ice \
--new new/BigThree.ice --key string \
--value ::BigThree -o transform.xml
```
The generated file **transform.xml** contains the following descriptor for the enumeration BigThree:

```
<transform type="::BigThree">
     <!-- NOTICE: enumerator `DaimlerChrysler' has been removed -->
</transform>
```
The comment indicates that enumerator DaimlerChrysler is no longer present in the new definition, reminding us that we need to add logic in this  $\langle \text{transform} \rangle$ descriptor to change all occurrences of DaimlerChrysler to Daimler.

The descriptor file generated by **transformdb** is well-formed and does not require any manual intervention prior to being executed. However, executing an unmodified descriptor file is simply the equivalent of using automatic migration.

### **Invocation Modes**

The sample command line shown in the previous section specified the key and value types of the database explicitly. This invocation mode has the following general form:

```
$ transformdb [slice-opts] [type-opts] [gen-opts] \
-o FILE
```
Upon successful completion, the generated file contains a  $\alpha$  database  $>$ descriptor that records the type information supplied by **type-opts**, in addition to the <transform> and <init> descriptors described earlier.

For your convenience, you can omit **type-opts** and allow **transformdb** to obtain type information from the catalog instead:

```
$ transformdb [slice-opts] [gen-opts] -o FILE dbenv
```
In this case, the generated file contains a <database> descriptor for each database in the catalog. Note that in this invocation mode, **transformdb** must assume that the names of the database key and value types have not changed, since the only type information available is the catalog in the old database environment. If the tool is unable to locate a new Slice definition for a database's key or value type, it emits a warning message and generates a placeholder value in the output file that you must modify prior to migration.

### **40.5.8 Custom Migration**

After preparing a descriptor file, either by writing one completely yourself, or modifying one generated by the analysis mode described in the previous section, you are ready to migrate a database. One additional option is provided for migration:

### • **-f** *FILE*

Execute the transformation descriptors in the file *FILE*.

To transform one database, use the following command:

```
$ transformdb [slice-opts] [gen-opts] -f FILE dbenv db \
newdbenv
```
The tool searches the descriptor file for a <database> descriptor whose name attribute matches **db**. If no match is found, it searches for a <database> descriptor that does not have a name attribute.

If you want to transform all databases in the environment, you can omit the database name:

```
$ transformdb [slice-opts] [gen-opts] -f FILE dbenv \
newdbenv
```
In this case, the descriptor file must contain a <database> element for each database in the environment.

Continuing our enumeration example from the analysis discussion above, assume we have modified **transform.xml** to convert the Chrysler enumerator, and are now ready to execute the transformation:

```
$ transformdb --old old/BigThree.ice \
--new new/BigThree.ice -f transform.xml \
dbhome bigthree.db newdbhome
```
# **40.5.9 Usage Strategies**

If it becomes necessary for you to transform a Freeze database, we generally recommend that you attempt to use automatic migration first, unless you already know that custom migration is necessary. Since transformation is a non-destructive process, there is no harm in attempting an automatic migration, and it is a good way to perform a sanity check on your **transformdb** arguments (for example, to ensure that all the necessary Slice files are being loaded), as well as on the database itself. If **transformdb** detects any incompatible type changes, it displays an error message for each incompatible change and terminates without doing any transformation. In this case, you may want to run **transformdb** again with the **-i** option, which ignores incompatible changes and causes transformation to proceed.

Pay careful attention to any warnings that **transformdb** emits, as these may indicate the need for using custom migration. For example, if we had attempted to transform the database containing the BigThree enumeration from previous sections using automatic migration, any occurrences of the Chrysler enumerator would display the following warning:

warning: unable to convert 'Chrysler' to ::BigThree

If custom migration appears to be necessary, use analysis to generate a default descriptor file, then review it for NOTICE comments and edit as necessary. Liberal use of the  $\le$  echo  $\ge$  descriptor can be beneficial when testing your descriptor file, especially from within the  $\le$  record> descriptor where you can display old and new keys and values.

### <span id="page-1652-0"></span>**40.5.10 Transforming Objects**

The polymorphic nature of Slice classes can cause problems for database migration. As an example, the Slice parser can ensure that a set of Slice definitions loaded into **transformdb** is complete for all types but classes (and exceptions, but we ignore those because they are not persistent). **transformdb** cannot know that a database may contain instances of a subclass that is derived from one of the loaded classes but whose definition is not loaded. Alternatively, the type of a class instance may have been renamed and cannot be found in the new Slice definitions.

By default, these situations result in immediate transformation failure. However, the **-p** option is a (potentially drastic) way to handle these situations: if a class instance has no equivalent in the new Slice definitions and this option is specified, **transformdb** removes the instance any way it can. If the instance appears in a sequence or dictionary element, that element is removed. Otherwise, the database record containing the instance is deleted.

Now, the case of a class type being renamed is handled easily enough using custom migration and the rename attribute of the <transform> descriptor. However, there are legitimate cases where the destructive nature of the **-p** option can be useful. For example, if a class type has been removed and it is simply easier to start with a database that is guaranteed not to contain any instances of that type, then the **-p** option may simplify the broader migration effort.

This is another situation in which running an automatic migration first can help point out the trouble spots in a potential migration. Using the **-p** option, **transformdb** emits a warning about the missing class type and continues, rather than halting at the first occurrence, enabling you to discover whether you have forgotten to load some Slice definitions, or need to rename a type.

### **40.5.11 Using transformdb on an Open Environment**

It is possible to use **transformdb** to migrate databases in an environment that is currently open by another process, but if you are not careful you can easily corrupt the environment and cause the other process to fail. To avoid such problems, you must configure both **transformdb** and the other process to set Freeze.DbEnv.*env-name*.DbPrivate=0 (refer to [Appendix D](#page-1860-0) for a description of this property). This property has a default value of one, therefore you must explicitly set it to zero. Note that **transformdb** makes no changes to the existing database environment, but it requires exclusive access to the new database environment until transformation is complete.

If you run **transformdb** on an open environment but neglect to set Freeze.DbEnv.*env-name*.DbPrivate=0, you can expect **transformdb** to terminate immediately with an error message stating that the database environment is locked. Before running **transformdb** on an open environment, we strongly recommend that you first verify that the other process was also configured with Freeze.DbEnv.*env-name*.DbPrivate=0.

# <span id="page-1653-0"></span>**40.6 Database Inspection**

The FreezeScript tool **dumpdb** is used to examine a Freeze database. Its simplest invocation displays every record of the database, but the tool also supports more selective activities. In fact, **dumpdb** supports a scripted mode that shares many of the same XML descriptors as **transformdb** (see [Section 40.4\)](#page-1631-0), enabling sophisticated filtering and reporting.

### **40.6.1 Descriptor Overview**

A **dumpdb** descriptor file has a well-defined structure. The top-level descriptor in the file is  $\langle$  dumpdb>. A  $\langle$  database> descriptor must be present within <dumpdb> to define the key and value types used by the database. Inside

<database>, the <record> descriptor triggers database traversal. Shown below is an example that demonstrates the structure of a minimal descriptor file:

```
<dumpdb>
     <database key="string" value="::Employee">
         <record>
             <echo message="Key: " value="key"/>
             <echo message="Value: " value="value"/>
         </record>
     </database>
</dumpdb>
```
During traversal, type-specific actions are supported by the <dump> descriptor, which is a child of  $\alpha$ -dumpdb>. One  $\alpha$ -dump> descriptor may be defined for each type in the Slice definitions. Each time **dumpdb** encounters an instance of a type, the <dump> descriptor for the type is executed.

The <database>, <record>, and <dump> descriptors may contain general-purpose action descriptors such as  $\langle$ if  $\rangle$  and  $\langle$ echo $\rangle$ . These actions resemble statements in programming languages like C++ and Java, in that they are executed in the order of definition and their effects are cumulative. Actions make use of the expression language described in [Section 40.8](#page-1669-0).

Although **dumpdb** descriptors are not allowed to modify the database, they can still define local symbols for scripting purposes. Once a symbol is defined by the <define> descriptor, other descriptors such as <set>, <add>, and <remove> can be used to manipulate the symbol's value.

# **40.6.2 Flow of Execution**

The descriptors are executed as described below.

- <database> is executed first. Each child descriptor of <database> is executed in the order of definition. If a <record> descriptor is present, database traversal occurs at that point. Any child descriptors of <database> that follow <record> are not executed until traversal completes.
- For each record, **dumpdb** interprets the key and value, invoking  $\langle$  dump $\rangle$ descriptors for each type it encounters. For example, if the value type of the database is a struct, then **dumpdb** first attempts to invoke a <dump> descriptor for the structure type, and then recursively interprets the structure's members in the same fashion.

See [Section 40.6.4](#page-1656-0) for detailed information on the **dumpdb** descriptors.

### **40.6.3 Scopes**

The <database> descriptor creates a global scope, allowing child descriptors of <database> to define symbols that are accessible in any descriptor<sup>3</sup> . Furthermore, certain other descriptors create local scopes that exist only for the duration of the descriptor's execution. For example, the <dump> descriptor creates a local scope and defines the symbol value to represent a value of the specified type. Child descriptors of <dump> can also define new symbols in the local scope, as long as those symbols do not clash with an existing symbol in that scope. It is legal to add a new symbol with the same name as a symbol in an outer scope, but the outer symbol will not be accessible during the descriptor's execution.

The global scope is useful in many situations. For example, suppose you want to track the number of times a certain value was encountered during database traversal. This can be accomplished as shown below:

```
<dumpdb>
```

```
 <database key="string" value="::Ice::Identity">
         <define name="categoryCount" type="int" value="0"/>
         <record/>
         <echo message="categoryCount = " value="categoryCount"/>
     </database>
     <dump type="::Ice::Identity">
         <if test="value.category == `Accounting'">
             <set target="categoryCount"
                 value="categoryCount + 1"/>
        \langleif>
     </dump>
</dumpdb>
```
In this example, the  $\leq$  define  $>$  descriptor introduces the symbol category-Count into the global scope, defining it as type int with an initial value of zero. Next, the  $\le$  record> descriptor causes traversal to proceed. Each occurrence of the type Ice::Identity causes its <dump> descriptor to be executed, which examines the category member and increases categoryCount if necessary. Finally, after traversal completes, the <echo> descriptor displays the final value of categoryCount.

To reinforce the relationships between descriptors and scopes, consider the diagram in [Figure 40.2.](#page-1656-1) Several descriptors are shown, including the symbols they

<sup>3.</sup> In order for a global symbol to be available to a  $<$  dump $>$  descriptor, the symbol must be defined before the <record> descriptor is executed.
define in their local scopes. In this example, the <iterate> descriptor has a dictionary target and therefore the default symbol for the element value, value, hides the symbol of the same name in the parent <dump> descriptor's scope<sup>4</sup>. In addition to symbols in the <iterate> scope, child descriptors of <iterate> can also refer to symbols from the <dump> and <database> scopes.

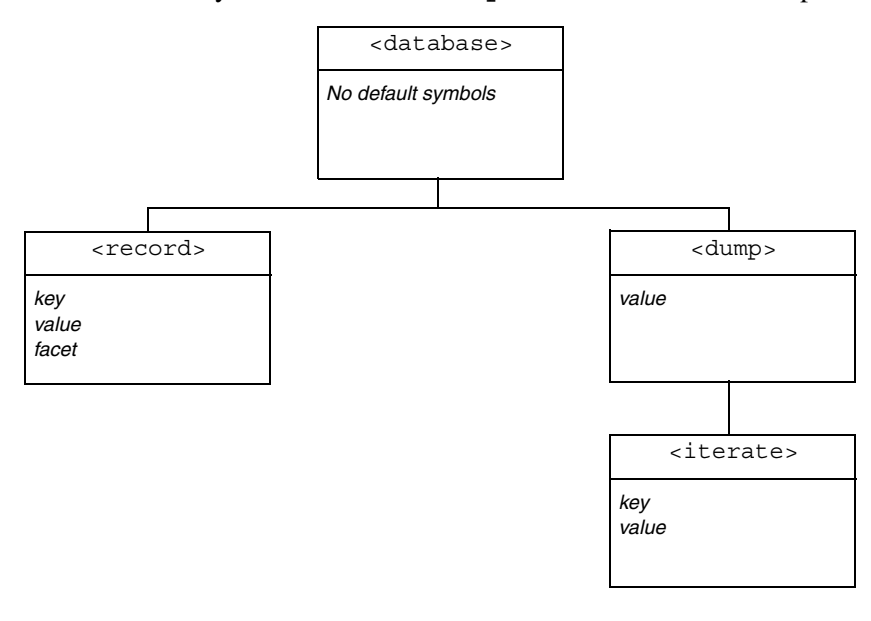

**Figure 40.2.** Relationship between descriptors and scopes.

# **40.6.4 Descriptor Reference**

### **<dumpdb>**

The top-level descriptor in a descriptor file. It requires one child descriptor, <database>, and supports any number of <dump> descriptors. This descriptor has no attributes.

<sup>4.</sup> This situation can be avoided by assigning a different symbol name to the element value.

#### **<database>**

The attributes of this descriptor define the key and value types of the database. It supports any number of child descriptors, but at most one <record> descriptor. The <database> descriptor also creates a global scope for user-defined symbols (see [Section 40.6.3\)](#page-1655-0).

The attributes supported by the <database> descriptor are described in [Table 40.13](#page-1657-0).

<span id="page-1657-0"></span>**Table 40.13.** Attributes for <database> descriptor.

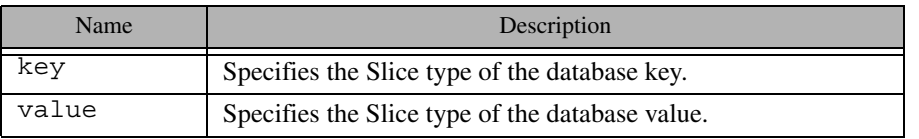

As an example, consider the following <database> descriptor. In this case, the Freeze map to be examined has key type int and value type ::Employee:

<database key="int" value="::Employee">

#### **<record>**

Commences the database traversal. Child descriptors are executed for each record in the database, but after any  $\langle$  dump> descriptors are executed. The  $\langle$  record> descriptor introduces the read-only symbols key, value and facet into a local scope. These symbols are accessible to child descriptors, but not to  $\langle$  dump $\rangle$ descriptors. The facet symbol is a string indicating the facet name of the object in the current record, and is only relevant for Freeze evictor databases.

Note that database traversal only occurs if a <record> descriptor is present.

#### **<dump>**

Executed for all instances of a Slice type. Only one <dump> descriptor can be specified for a type, but a  $\alpha$  -dump  $\beta$  descriptor is not required for every type. The read-only symbol value is introduced into a local scope. The attributes supported by this descriptor are described in [Table 40.14.](#page-1658-0)

<span id="page-1658-0"></span>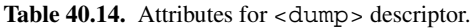

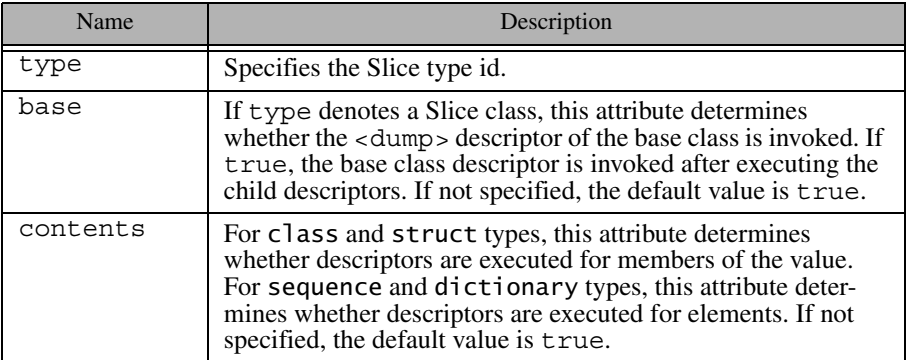

Below is an example of a <dump> descriptor that searches for certain products:

```
<dump type="::Product">
     <if test="value.description.find(`scanner') != -1">
         <echo message="Scanner SKU: " value="value.SKU"/>
    \langleif>
</dump>
```
For class types, **dumpdb** first attempts to locate a <dump> descriptor for the object's most-derived type. If no descriptor is found, **dumpdb** proceeds up the class hierarchy in an attempt to find a descriptor. The base object type, Object, is the root of every class hierarchy and is included in the search for descriptors. It is therefore possible to define a <dump> descriptor for type Object, which will be invoked for every class instance.

Note that <dump> descriptors are executed recursively. For example, consider the following Slice definitions:

```
struct Inner {
     int sum;
};
struct Outer {
     Inner i;
};
```
When **dumpdb** is interpreting a value of type 0 uter, it executes the  $<$  dump $>$ descriptor for Outer, then recursively executes the <dump> descriptor for the Inner member, but only if the contents attribute of the Outer descriptor has the value true.

#### **<iterate>**

Iterates over a dictionary or sequence, executing child descriptors for each element. The symbol names selected to represent the element information may conflict with existing symbols in the enclosing scope, in which case those outer symbols are not accessible to child descriptors. The attributes supported by this descriptor are described in [Table 40.15](#page-1659-0).

<span id="page-1659-0"></span>Table 40.15. Attributes for <iterate> descriptor.

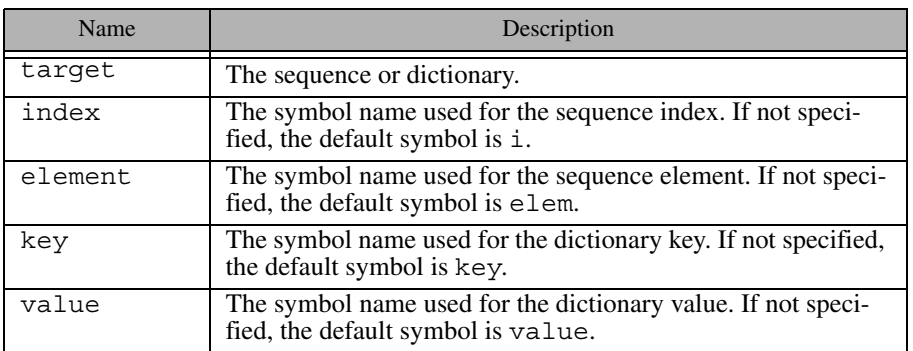

Shown below is an example of an  $\leq$  iterate  $>$  descriptor that displays the name of an employee if the employee's salary is greater than \$3000.

```
<iterate target="value.employeeMap" key="id" value="emp">
     <if test="emp.salary > 3000">
         <echo message="Employee: " value="emp.name"/>
    \langleif>
</iterate>
```
### **<if>**

Conditionally executes child descriptors. The attributes supported by this descriptor are described in [Table 40.16](#page-1660-0).

<span id="page-1660-0"></span>**Table 40.16.** Attributes for  $\lt$  if  $>$  descriptor.

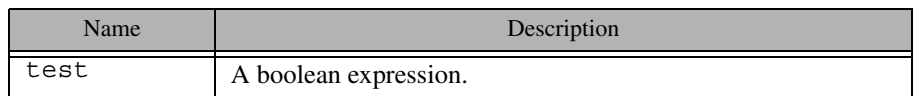

See [Section 40.8](#page-1669-0) for more information on the descriptor expression language.

#### **<set>**

Modifies a value. The value and type attributes are mutually exclusive. If target denotes a dictionary element, that element must already exist (i.e., <set> cannot be used to add an element to a dictionary). The attributes supported by this descriptor are described in [Table 40.17.](#page-1660-1)

### <span id="page-1660-1"></span>Table 40.17. Attributes for <set > descriptor.

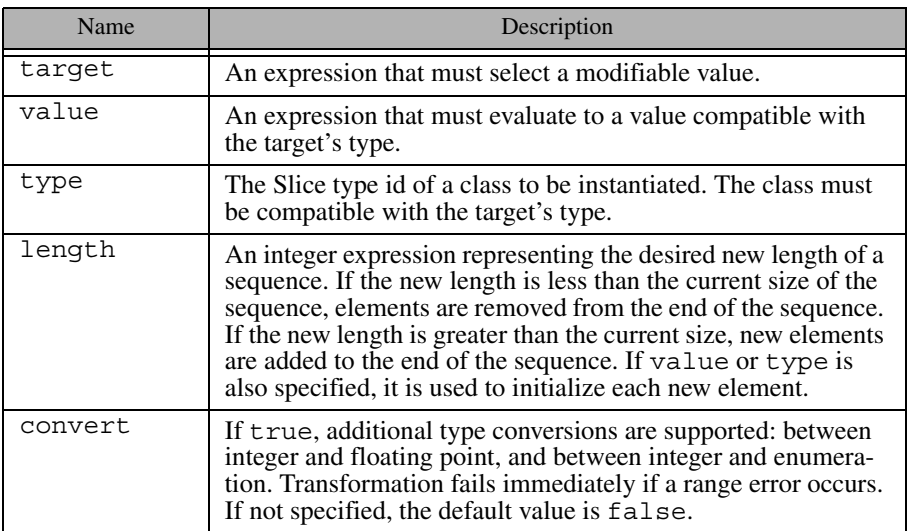

The <set> descriptor below modifies a member of a dictionary element:

```
<set target="new.parts['P105J3'].cost"
       value="new.parts['P105J3'].cost * 1.05"/>
```
This <set > descriptor adds an element to a sequence and initializes its value:

```
<set target="new.partsList" length="new.partsList.length + 1"
     value="'P105J3'"/>
```
#### **<add>**

Adds a new element to a sequence or dictionary. It is legal to add an element while traversing the sequence or dictionary using <iterate>, however the traversal order after the addition is undefined. The key and index attributes are mutually exclusive, as are the value and type attributes. If neither value nor type is specified, the new element is initialized with a default value. The attributes supported by this descriptor are described in [Table 40.18.](#page-1661-0)

<span id="page-1661-0"></span>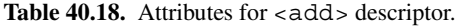

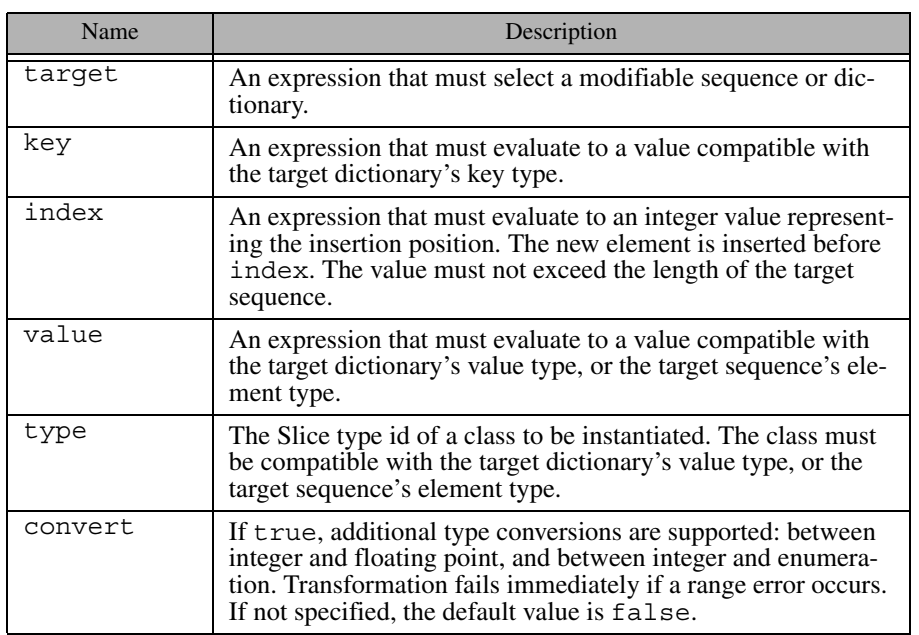

Below is an example of an  $\lt$  add $>$  descriptor that adds a new dictionary element and then initializes its member:

```
<add target="new.parts" key="'P105J4'"/>
<set target="new.parts['P105J4'].cost" value="3.15"/>
```
#### **<define>**

Defines a new symbol in the current scope. The attributes supported by this descriptor are described in [Table 40.19](#page-1662-0).

<span id="page-1662-0"></span>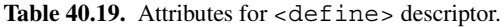

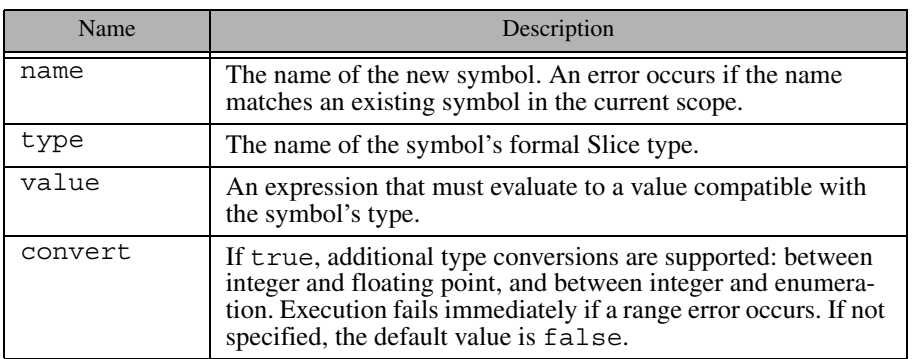

Below are two examples of the  $\leq$  defines descriptor. The first example defines the symbol identity to have type Ice::Identity, and proceeds to initialize its members using <set>:

```
<define name="identity" type="::Ice::Identity"/>
<set target="identity.name" value="steve"/>
<set target="identity.category" value="Admin"/>
```
The second example uses the enumeration we first saw in [Section 40.3.5](#page-1630-0) to define the symbol manufacturer and assign it a default value:

```
<define name="manufacturer" type="::BigThree"
    value="::DaimlerChrysler"/>
```
#### **<remove>**

Removes an element from a sequence or dictionary. It is legal to remove an element while traversing a sequence or dictionary using  $\lt$  iterates, however the traversal order after removal is undefined. The attributes supported by this descriptor are described in [Table 40.20](#page-1663-0).

<span id="page-1663-0"></span>Table 40.20. Attributes for <remove> descriptor.

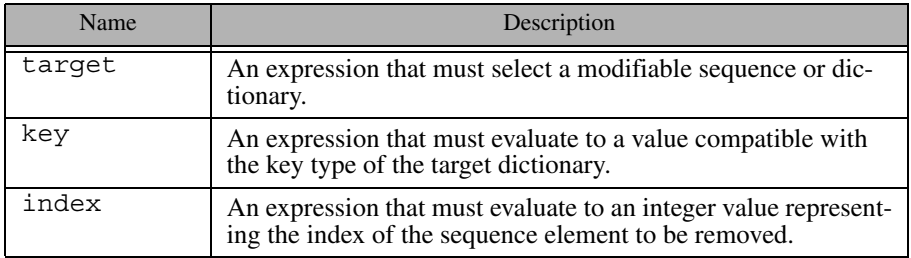

### **<fail>**

Causes transformation to fail immediately. If test is specified, transformation fails only if the expression evaluates to true. The attributes supported by this descriptor are described in [Table 40.21](#page-1663-1).

<span id="page-1663-1"></span>**Table 40.21.** Attributes for  $\langle$  fail  $\rangle$  descriptor.

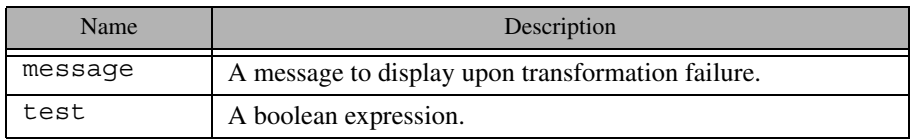

The following  $\langle$  fail  $\rangle$  descriptor terminates the transformation if a range error is detected:

<fail message="range error occurred in ticket count!" test="value.ticketCount > 32767"/>

#### **<echo>**

Displays values and informational messages. If no attributes are specified, only a newline is printed. The attributes supported by this descriptor are described in [Table 40.22](#page-1664-0).

<span id="page-1664-0"></span>Table 40.22. Attributes for <echo> descriptor.

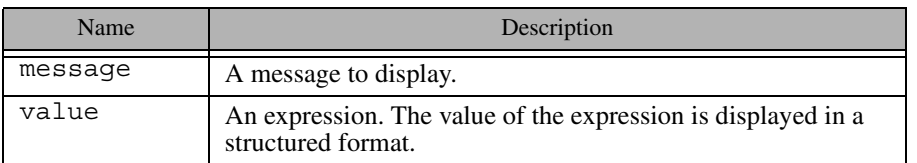

Shown below is an <echo> descriptor that uses both message and value attributes:

```
<if test="value.ticketCount > 32767">
     <echo message="range error occurred in ticket count: "
           value="value.ticketCount"/>
\langleif>
```
# **40.7 Using dumpdb**

This section describes the invocation of **dumpdb** and provides advice on how to best use it.

# <span id="page-1664-1"></span>**40.7.1 Options**

The tool supports the standard command-line options common to all Slice processors listed in [Section 4.20.](#page-182-0) The options specific to **dumpdb** are described below:

• **--load** *SLICE*

Loads the Slice definitions contained in the file *SLICE*. This option may be specified multiple times if several files must be loaded. However, it is the user's responsibility to ensure that duplicate definitions do not occur (which is possible when two files are loaded that share a common include file). One strategy for avoiding duplicate definitions is to load a single Slice file that contains only #include statements for each of the Slice files to be loaded. No duplication is possible in this case if the included files use include guards correctly.

• **--key** *TYPE* **--value** *TYPE*

Specifies the Slice type of the database key and value. If these options are not specified, and the **-e** option is not used, **dumpdb** obtains type information from the catalog.

• **-e**

Indicates that a Freeze evictor database is being examined. As a convenience, this option automatically sets the database key and value types to those appropriate for the Freeze evictor, and therefore the **--key** and **--value** options are not necessary. Specifically, the key type of a Freeze evictor database is Ice::Identity, and the value type is Freeze::ObjectRecord. The latter is defined in the Slice file Freeze/EvictorStorage.ice, however this file does not need to be explicitly loaded.

If this option is not specified, and the **--key** and **--value** options are not used, **dumpdb** obtains type information from the catalog.

• **-o** *FILE*

Create a file named *FILE* containing sample descriptors for the loaded Slice definitions. If type information is not specified, **dumpdb** obtains it from the catalog. If the **--select** option is used, its expression is included in the sample descriptors. Database traversal does not occur when the **-o** option is used.

• **-f** *FILE*

Execute the descriptors in the file named *FILE*. The file's <database> descriptor specifies the key and value types; therefore it is not necessary to supply type information.

• **--select** *EXPR*

Only display those records for which the expression *EXPR* is true. The expression can refer to the symbols key and value.

• **-c, --catalog**

Display information about the databases in an environment, or about a particular database. This option presents the type information contained in the catalog (see [Section 39.7\)](#page-1620-0).

# **40.7.2 Database Arguments**

If **dumpdb** is invoked to examine a database, it requires two arguments:

• **dbenv**

The pathname of the database environment directory.

• **db**

The name of the database file. **dumpdb** opens this database as read-only, and traversal occurs within a transaction.

To display catalog information using the **-c** option, the database environment directory **dbenv** is required. If the database file argument **db** is omitted, **dumpdb** displays information about every database in the catalog.

# **40.7.3 Use Cases**

The command line options described in [Section 40.7.1](#page-1664-1) support several modes of operation:

- Dump an entire database.
- Dump selected records of a database.
- Emit a sample descriptor file.
- Execute a descriptor file.
- Examine the catalog.

These use cases are described in the following sections.

### **Dump an Entire Database**

The simplest way to examine a database with **dumpdb** is to dump its entire contents. You must specify the database key and value types, load the necessary Slice definitions, and supply the names of the database environment directory and database file. For example, this command dumps a Freeze map database whose key type is string and value type is Employee:

```
$ dumpdb --key string --value ::Employee \
--load Employee.ice db emp.db
```
As a convenience, you may omit the key and value types, in which case **dumpdb** obtains them from the catalog (see [Section 39.7\)](#page-1620-0):

```
$ dumpdb --load Employee.ice db emp.db
```
#### **Dump Selected Records**

If only certain records are of interest to you, the **--select** option provides a convenient way to filter the output of **dumpdb**. In the following example, we select employees from the accounting department:

```
$ dumpdb --load Employee.ice \
--select "value.dept == 'Accounting'" db emp.db
```
In cases where the database records contain polymorphic class instances, you must be careful to specify an expression that can be successfully evaluated against all records. For example, **dumpdb** fails immediately if the expression refers to a data member that does not exist in the class instance. The safest way to write an expression in this case is to check the type of the class instance before referring to any of its data members.

In the example below, we assume that a Freeze evictor database contains instances of various classes in a class hierarchy, and we are only interested in instances of Manager whose employee count is greater than 10:

```
$ dumpdb -e --load Employee.ice \
--select "value.servant.ice_id == '::Manager' and \
value.servant.group.length > 10" db emp.db
```
Alternatively, if Manager has derived classes, then the expression can be written in a different way so that instances of Manager and any of its derived classes are considered:

```
$ dumpdb -e --load Employee.ice \
   --select "value.servant.ice_isA('::Manager') and \
   value.servant.group.length > 10" db emp.db
```
#### **Creating a Sample Descriptor File**

If you require more sophisticated filtering or scripting capabilities, then you must use a descriptor file. The easiest way to get started with a descriptor file is to generate a template using **dumpdb**:

```
$ dumpdb --key string --value ::Employee \
--load Employee.ice -o dump.xml
```
The output file dump.xml is complete and can be executed immediately if desired, but typically the file is used as a starting point for further customization. Again, you may omit the key and value types by specifying the database instead:

\$ **dumpdb --load Employee.ice -o dump.xml db emp.db**

If the **--select** option is specified, its expression is included in the generated  $\epsilon$  record  $\epsilon$  descriptor as the value of the test attribute in an  $\epsilon$  if  $\epsilon$  descriptor.

**dumpdb** terminates immediately after generating the output file.

### **Executing a Descriptor File**

Use the **-f** option when you are ready to execute a descriptor file. For example, we can execute the descriptor we generated in the previous section using this command:

```
$ dumpdb -f dump.xml --load Employee.ice db emp.db
```
### **Examine the Catalog**

The **-c** option displays the contents of the database environment's catalog:

\$ **dumpdb -c db**

The output indicates whether each database in the environment is associated with an evictor or a map. For maps, the output includes the key and value types.

If you specify the name of a database, **dumpdb** only displays the type information for that database:

\$ **dumpdb -c db emp.db**

# **40.7.4 Using dumpdb on an Open Environment**

It is possible to use **dumpdb** to migrate databases in an environment that is currently open by another process, but if you are not careful you can easily corrupt the environment and cause the other process to fail. To avoid such problems, you must configure both **dumpdb** and the other process to set Freeze.DbEnv.*env-name*.DbPrivate=0 (refer to [Appendix D](#page-1860-0) for a description of this property). This property has a default value of one, therefore you must explicitly set it to zero.

If you run **dumpdb** on an open environment but neglect to set Freeze.DbEnv.*env-name*.DbPrivate=0, you can expect **dumpdb** to terminate immediately with an error message stating that the database environment is locked. Before running **dumpdb** on an open environment, we strongly recommend that you first verify that the other process was also configured with Freeze.DbEnv.*env-name*.DbPrivate=0.

# <span id="page-1669-0"></span>**40.8 Descriptor Expression Language**

An expression language is provided for use in FreezeScript descriptors.

### **40.8.1 Operators**

The language supports the usual complement of operators: and,  $\sigma r$ ,  $\sigma r$ ,  $\sigma r$ ,  $\sigma r$ ,  $\sigma r$ ,  $*, \, \{*, \, <, >, ==, ! =, < =, > =, \}$ . Note that the  $\langle$  character must be escaped as  $<1$  in order to comply with XML syntax restrictions.

### **40.8.2 Literals**

Literal values can be specified for integer, floating point, boolean, and string. The expression language supports the same syntax for literal values as that of Slice (see [Section 4.9.5\)](#page-122-0), with one exception: string literals must be enclosed in single quotes.

### **40.8.3 Symbols**

Certain descriptors introduce symbols that can be used in expressions. These symbols must comply with the naming rules for Slice identifiers (i.e., a leading letter followed by zero or more alphanumeric characters). Data members are accessed using dotted notation, such as value.memberA.memberB.

Expressions can refer to Slice constants and enumerators using scoped names. In a **transformdb** descriptor, there are two sets of Slice definitions, therefore the expression must indicate which set of definitions it is accessing by prefixing the scoped name with ::Old or ::New. For example, the expression old.fruitMember == ::Old::Pear evaluates to true if the data member fruitMember has the enumerated value Pear. In **dumpdb**, only one set of Slice definitions is present and therefore the constant or enumerator can be identified without any special prefix.

### **40.8.4 Nil**

The keyword nil represents a nil value of type Object. This keyword can be used in expressions to test for a nil object value, and can also be used to set an object value to nil.

# **40.8.5 Elements**

Dictionary and sequence elements are accessed using array notation, such as userMap['joe'] or stringSeq[5]. An error occurs if an expression attempts to access a dictionary or sequence element that does not exist. For dictionaries, the recommended practice is to check for the presence of a key before accessing it:

```
<if test="userMap.containsKey('joe') and userMap['joe'].active">
```
See [Section 40.8.8](#page-1670-0) for more information on the contains Key function.

Similarly, expressions involving sequences should check the length of the sequence:

```
<if test="stringSeq.length > 5 and stringSeq[5] == 'fruit'">
```
See [Section 40.8.7](#page-1670-1) for details on the length member.

## **40.8.6 Reserved Keywords**

The following keywords are reserved: and, or, not, true, false, nil.

### <span id="page-1670-1"></span>**40.8.7 Implicit Members**

Certain Slice types support implicit data members:

- Dictionary and sequence instances have a member length representing the number of elements.
- Object instances have a member ice id denoting the actual type of the object.

# <span id="page-1670-0"></span>**40.8.8 Functions**

The expression language supports two forms of function invocation: member functions and global functions. A member function is invoked on a particular data value, whereas global functions are not bound to a data value. For instance, here is an expression that invokes the find member function of a string value:

```
old.stringValue.find('theSubstring') != -1
```
And here is an example that invokes the global function stringToIdentity:

```
stringToIdentity(old.stringValue)
```
If a function takes multiple arguments, the arguments must be separated with commas.

### **String Member Functions**

The string data type supports the following member functions:

• int find(string match[, int start])

Returns the index of the substring, or  $-1$  if not found. A starting position can optionally be supplied.

• string replace(int start, int len, string str)

Replaces a given portion of the string with a new substring, and returns the modified string.

• string substr(int start[, int len])

Returns a substring beginning at the given start position. If the optional length argument is supplied, the substring contains at most len characters, otherwise the substring contains the remainder of the string.

#### **Dictionary Member Functions**

The dictionary data type supports the following member function:

• bool containsKey(key)

Returns true if the dictionary contains an element with the given key, or false otherwise. The key argument must have a value that is compatible with the dictionary's key type.

### **Object Member Functions**

Object instances support the following member function:

• bool ice\_isA(string id)

Returns true if the object implements the given interface type, or false otherwise. This function cannot be invoked on a nil object.

### **Global Functions**

The following global functions are provided:

- string generateUUID() Returns a new UUID.
- string identityToString(Ice::Identity id) Converts an identity into its string representation.
- string lowercase(string str) Returns a new string converted to lowercase.
- string proxyToString(Ice::ObjectPrx prx) Returns the string representation of the given proxy.
- Ice::Identity stringToIdentity(string str) Converts a string into an Ice:: Identity.
- Ice::ObjectPrx stringToProxy(string str) Converts a string into a proxy.
- string typeOf(val) Returns the formal Slice type of the argument.

# **40.9 Summary**

FreezeScript provides tools that ease the maintenance of Freeze databases. The **transformdb** tool simplifies the task of migrating a database when its persistent types have changed, offering an automatic mode requiring no manual intervention, and a custom mode in which scripted changes are possible. Database inspection and reporting is accomplished using the **dumpdb** tool, which supports a number of operational modes including a scripting capability.

# Chapter 41 **IceSSL**

# **41.1 Chapter Overview**

In this chapter we present IceSSL, an optional security component for Ice applications. [Section 41.2](#page-1674-0) provides an overview of the SSL protocol and the infrastructure required to support it. [Section 41.3](#page-1677-0) discusses the installation requirements for each supported language mapping, while [Section 41.4](#page-1680-0) describes typical configuration scenarios. For programs that need to interact directly with IceSSL, the application programming interface is covered in [Section 41.5](#page-1694-0) and [Section 41.6.](#page-1709-0) To set up your own certificate authority, you can use the utilities described in [Section 41.7](#page-1717-0)

# <span id="page-1674-0"></span>**41.2 Introduction**

Security is an important consideration for many distributed applications, both within corporate intranets as well as over untrusted networks, such as the Internet. The ability to protect sensitive information, ensure its integrity, and verify the identities of the communicating parties is essential for developing secure applications. With those goals in mind, Ice includes the IceSSL *plug*-*in* that provides these capabilities using the Secure Socket Layer (SSL) protocol.<sup>1</sup>

# **41.2.1 SSL Overview**

SSL is the protocol that enables Web browsers to conduct secure transactions and therefore is one of the most commonly used protocols for secure network communication. You do not need to know the technical details of the SSL protocol in order to use IceSSL successfully (and those details are outside the scope of this text). However, it would be helpful to have a high-level understanding of how the protocol works and the infrastructure required to support it. (For more information on the SSL protocol, se[e \[24\]](#page-2081-0).)

SSL provides a secure environment for communication (without sacrificing too much performance) by combining a number of cryptographic techniques:

- public key encryption
- symmetric (shared key) encryption
- message authentication codes
- digital certificates

When a client establishes an SSL connection to a server, a *handshake* is performed. During a typical handshake, digital certificates that identify the communicating parties are validated, and symmetric keys are exchanged for encrypting the session traffic. Public key encryption, which is too slow to be used for the bulk of a session's data transfer, is used heavily during the handshaking phase. Once the handshake is complete, SSL uses message authentication codes to ensure data integrity, allowing the client and server to communicate at will with reasonable assurance that their messages are secure.

# <span id="page-1675-0"></span>**41.2.2 Public Key Infrastructure**

Security requires trust, and public key cryptography by itself does nothing to establish trust. SSL addresses the issue of trust using Public Key Infrastructure (PKI), which binds public keys to identities using certificates. A certificate *issuer* creates a certificate for an entity, called the *subject*. The subject is often a person, but it may also be a computer or a specific application. The subject's identity is represented by a *distinguished name*, which includes information such as the subject's name, organization and location. A certificate alone is not sufficient to

<sup>1.</sup> IceSSL is available for C++, Java and .NET applications. Python, PHP and Ruby applications can use IceSSL for C++ via configuration.

establish the subject's identity, however, as anyone can create a certificate for a particular distinguished name.

In order to authenticate a certificate, we need a third-party to guarantee that the certificate belongs to the subject described by the distinguished name. This third party, called a Certificate Authority (CA), expresses this guarantee by using its own private key to sign the subject's certificate. Combining the CA's certificate with the subject's certificate forms a *certificate chain* that provides SSL with most of the information it needs to authenticate the remote peer. In many cases, the chain contains only the aforementioned two certificates, but it is also possible for the chain to be longer when the *root CA* issues a certificate that the subject may use to sign other certificates. Regardless of the length of the chain, this scheme can only work if we trust that the root CA has sufficiently verified the identity of the subject before issuing the certificate.

An implementation of the SSL protocol also needs to know which root CAs we trust. An application supplies that information as a list of certificates representing the trusted root CAs. With that list in hand, the SSL implementation authenticates a peer by obtaining the peer's certificate chain and examining it carefully for validity. If we view the chain as a hierarchy with the root CA certificate at the top and the peer's certificate at the bottom, we can describe SSL's validation activities as follows:

- The root CA certificate must be self-signed and be present among the application's trusted CA certificates.
- All other certificates in the chain must be signed by the one immediately preceding it.
- The certificates must not be expired or revoked.

These tests certify that the chain is valid, but applications often require the chain to undergo more intensive scrutiny (see [Section 41.4.6](#page-1690-0)).

Commercial CAs exist to supply organizations with a reliable source of certificates, but in many cases a private CA is completely sufficient. You can create and manage your CA using freely-available tools, and in fact Ice includes a collection of utilities that simplify this process (see [Section 41.7](#page-1717-0)).

Depending on your implementation language, it may also possible to avoid the use of certificates altogether; encryption is still used to obscure the session traffic, but the benefits of authentication are sacrificed in favor of reduced complexity and administration.

For more information on PKI, see [\[5\]](#page-2079-0).

# **41.2.3 Requirements**

Integrating IceSSL into your application often requires no changes to your source code, but does involve the following administrative tasks:

- creating a public key infrastructure (if necessary)
- configuring the IceSSL plug-in
- modifying your application's configuration to install the IceSSL plug-in and use secure connections

The remainder of this chapter discusses plug-in configuration and programming.

# <span id="page-1677-0"></span>**41.3 Using IceSSL**

Incorporating IceSSL into your application requires installing the plug-in, configuring it according to your security requirements, and creating SSL endpoints.

# <span id="page-1677-1"></span>**41.3.1 Installing IceSSL**

Ice supports a generic plug-in facility that allows extensions (such as IceSSL) to be installed dynamically without changing the application source code. The Ice.Plugin property (see [Appendix D](#page-1860-0)) provides language-specific information that enables the Ice run time to install a plug-in.

# **C++ Applications**

The executable code for the IceSSL  $C_{++}$  plug-in resides in a shared library on Unix and a dynamic link library (DLL) on Windows. The format for the Ice.Plugin property is shown below:

Ice.Plugin.IceSSL=IceSSL:createIceSSL

The last component of the property name (IceSSL) becomes the plug-in's official identifier for configuration purposes, but the IceSSL plug-in requires its identifier to be IceSSL. The property value IceSSL:createIceSSL is sufficient to allow the Ice run time to locate the IceSSL library (on both Unix and Windows) and initialize the plug-in. The only requirement is that the library reside in a directory that appears in the shared library path (LD\_LIBRARY\_PATH on most Unix platforms, PATH on Windows).

Additional configuration properties are usually necessary as well; see [Section 41.4.1](#page-1680-1) for more information.

### **Java Applications**

The format for the Ice. Plugin property is shown below:

```
Ice.Plugin.IceSSL=IceSSL.PluginFactory
```
The last component of the property name (IceSSL) becomes the plug-in's official identifier for configuration purposes, but the IceSSL plug-in requires its identifier to be IceSSL. The property value IceSSL.PluginFactory is the name of a class that allows the Ice run time to initialize the plug-in. The IceSSL classes are included in  $Ice$ , jar, therefore no additional changes to your CLASSPATH are necessary.

Additional configuration properties are usually necessary as well; see [Section 41.4.2](#page-1681-0) for more information.

### **.NET Applications**

The format for the Ice. Plugin property is shown below:

Ice.Plugin.IceSSL=C:/Ice/bin/IceSSL.dll:IceSSL.PluginFactory

The last component of the property name (IceSSL) becomes the plug-in's official identifier for configuration purposes, but the IceSSL plug-in requires its identifier to be IceSSL. The property value contains the file name of the IceSSL assembly as well as the name of a class, IceSSL.PluginFactory, that allows the Ice run time to initialize the plug-in. As described in [Appendix D,](#page-1860-0) you may also specify the full assembly name instead of the file name in an  $Ice$ . Plugin property.

Additional configuration properties are usually necessary as well; see [Section 41.4.3](#page-1683-0) for more information.

### **Ice Touch Applications**

The IceSSL plug-in is included in the Ice Touch run time and installed automatically, therefore it is not necessary to explicitly load it. See [Section 41.4.4](#page-1687-0) for more information on configuring IceSSL in Ice Touch applications.

# <span id="page-1678-0"></span>**41.3.2 Creating SSL Endpoints**

Installing the IceSSL plug-in enables you to use a new protocol, ssl, in your endpoints. For example, the following endpoint list creates a TCP endpoint, an SSL endpoint, and a UDP endpoint:

MyAdapter.Endpoints=tcp -p 4063:ssl -p 4064:udp -p 4063

As this example demonstrates, it is possible for a UDP endpoint to use the same port number as a TCP or SSL endpoint, because UDP is a different protocol and therefore has its own set of ports. It is not possible for a TCP endpoint and an SSL endpoint to use the same port number, because SSL is essentially a layer over TCP.

Using SSL in stringified proxies is equally straightforward:

MyProxy=MyObject:tcp -p 4063:ssl -p 4064:udp -p 4063

For more information on proxies and endpoints, see [Appendix E.](#page-1981-0)

# **41.3.3 Security Considerations**

Defining an object adapter's endpoints to use multiple protocols, as shown in the example in [Section 41.3.2,](#page-1678-0) has obvious security implications. If your intent is to use SSL to protect session traffic and/or restrict access to the server, then you should only define SSL endpoints.

There can be situations, however, in which insecure endpoint protocols are advantageous. [Figure 41.1](#page-1679-0) illustrates an environment in which TCP endpoints are allowed behind the firewall, but external clients are required to use SSL.

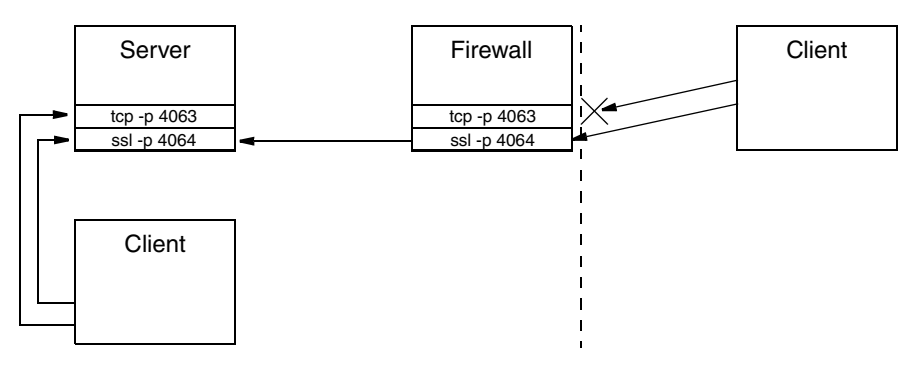

<span id="page-1679-0"></span>**Figure 41.1.** An application of multiple protocol endpoints.

The firewall in [Figure 41.1](#page-1679-0) is configured to block external access to TCP port 4063 and to forward connections to port 4064 to the server machine.

One reason for using TCP behind the firewall is that it is more efficient than SSL and requires less administrative work. Of course, this scenario assumes that internal clients can be trusted, which is not true in many environments.

For more information on using SSL in complex network architectures, see [Chapter 42](#page-1724-0).

# <span id="page-1680-0"></span>**41.4 Configuring IceSSL**

After installing IceSSL as described in [Section 41.3.1](#page-1677-1), an application typically needs to define a handful of additional properties to configure settings such as the location of certificate and key files. This section provides an introduction to configuring the plug-in for each of the supported language mappings. For a complete listing of the IceSSL configuration properties, see [Appendix D.](#page-1860-0)

## <span id="page-1680-1"></span>**41.4.1 C++**

Our first example shows the properties that are sufficient in many situations:

```
Ice.Plugin.IceSSL=IceSSL:createIceSSL
IceSSL.DefaultDir=/opt/certs
IceSSL.CertFile=pubkey.pem
IceSSL.KeyFile=privkey.pem
IceSSL.CertAuthFile=ca.pem
IceSSL.Password=password
```
The IceSSL. DefaultDir property is a convenient way to specify the default location of your certificate and key files. The three properties that follow it define the files containing the program's certificate, private key, and trusted CA certificate, respectively. This example assumes the files contain RSA keys, and IceSSL requires the files to use the Privacy Enhanced Mail (PEM) encoding. Finally, the IceSSL.Password property specifies the password of the private key.

Note that it is a security risk to define a password in a plain text file, such as an Ice configuration file, because anyone who can gain read access to your configuration file can obtain your password. See [Section 41.6.1](#page-1709-1) for alternate ways to supply IceSSL with a password.

### **DSA Example**

If you used DSA to generate your keys, one additional property is necessary:

```
Ice.Plugin.IceSSL=IceSSL:createIceSSL
IceSSL.DefaultDir=/opt/certs
IceSSL.CertFile=pubkey_dsa.pem
IceSSL.KeyFile=privkey_dsa.pem
IceSSL.CertAuthFile=ca.pem
IceSSL.Password=password
IceSSL.Ciphers=DEFAULT:DSS
```
The IceSSL.Ciphers property adds support for DSS authentication to the plug-in's default set of ciphersuites. See [Appendix D](#page-1860-0) for more information on this property.

### **RSA and DSA Example**

It is also possible to specify certificates and keys for both RSA and DSA by including two filenames in the IceSSL.CertFile and IceSSL.KeyFile properties. The filenames must be separated using the platform's path separator. The example below demonstrates the Unix separator (a colon):

```
Ice.Plugin.IceSSL=IceSSL:createIceSSL
IceSSL.DefaultDir=/opt/certs
IceSSL.CertFile=pubkey_rsa.pem:pubkey_dsa.pem
IceSSL.KeyFile=privkey_rsa.pem:privkey_dsa.pem
IceSSL.CertAuthFile=ca.pem
IceSSL.Password=password
IceSSL.Ciphers=DEFAULT:DSS
```
On Windows, you would use a semicolon to separate the filenames.

### **ADH Example**

The following example uses ADH (the Anonymous Diffie-Hellman cipher). ADH is not a good choice in most cases because, as its name implies, there is no authentication of the communicating parties, and it is vulnerable to man-in-the-middle attacks. However, it still provides encryption of the session traffic and requires very little administration and therefore may be useful in certain situations. The configuration properties shown below demonstrate how to use ADH:

```
Ice.Plugin.IceSSL=IceSSL:createIceSSL
IceSSL.Ciphers=ADH
IceSSL.VerifyPeer=0
```
The IceSSL.Ciphers property enables support for ADH, which is disabled by default.

The IceSSL.VerifyPeer property changes the plug-in's default behavior with respect to certificate verification. Without this setting, IceSSL rejects a connection if the peer does not supply a certificate (as is the case with ADH).

See [Appendix D](#page-1860-0) for more information on these properties.

# <span id="page-1681-0"></span>**41.4.2 Java**

IceSSL uses Java's native format for storing keys and certificates: the keystore.

A keystore is represented as a file containing key pairs and associated certificates, and is usually administered using the **keytool** utility supplied with the Java run time. Keystores serve two roles in Java's SSL architecture:

- 1. A keystore containing a key pair identifies the peer and is usually closely guarded.
- 2. A keystore containing public certificates represents the identities of trusted peers and can be freely shared. These keystores are also referred to as "truststores" when they are used to store only trusted certificate chains.

A single keystore file can fulfill both of these purposes.

Java supports a pluggable architecture for keystore implementations in which a system property selects a particular implementation as the default keystore type. IceSSL uses the default keystore type unless otherwise specified.

A password is assigned to each key pair in a keystore, as well as to the keystore itself. IceSSL must be provided with the password for the key pair, but the keystore password is optional. If a keystore password is specified, it is used only to verify the keystore's integrity. IceSSL requires that all of the key pairs in a keystore have the same password.

Our first example shows the properties that are sufficient in many situations:

```
Ice.Plugin.IceSSL=IceSSL.PluginFactory
IceSSL.DefaultDir=/opt/certs
IceSSL.Keystore=keys.jks
IceSSL.Truststore=ca.jks
IceSSL.Password=password
```
IceSSL resolves the filenames defined in its configuration properties as follows:

- 1. Attempt to open the file as a class loader resource. This is especially useful for deploying applications with special security restrictions, such as applets.
- 2. Attempt to open the file in the local file system.
- 3. If IceSSL.DefaultDir is defined, prepend its value and try steps 1 and 2 again. The IceSSL.DefaultDir property is a convenient way to specify the default location of your keystore and truststore files.

The IceSSL.Password property specifies the password of the key pair. Note that it is a security risk to define a password in a plain text file, such as an Ice configuration file, because anyone who can gain read access to your configuration file can obtain your password. [Section 41.6.1](#page-1709-1) describes a more secure way to configure the plug-in.

### **DSA Example**

Java supports both RSA and DSA keys. No additional properties are necessary to use DSA:

```
Ice.Plugin.IceSSL=IceSSL.PluginFactory
IceSSL.DefaultDir=/opt/certs
IceSSL.Keystore=dsakeys.jks
IceSSL.Truststore=ca.jks
IceSSL.Password=password
```
### **ADH Example**

The following example uses ADH (the Anonymous Diffie-Hellman cipher). ADH is not a good choice in most cases because, as its name implies, there is no authentication of the communicating parties, and it is vulnerable to man-in-the-middle attacks. However, it still provides encryption of the session traffic and requires very little administration and therefore may be useful in certain situations. The configuration properties shown below demonstrate how to use ADH:

```
Ice.Plugin.IceSSL=IceSSL.PluginFactory
IceSSL.DefaultDir=/opt/certs
IceSSL.Ciphers=NONE (DH_anon)
IceSSL.VerifyPeer=0
```
The IceSSL.Ciphers property enables support for ADH, which is disabled by default.

The IceSSL.VerifyPeer property changes the plug-in's default behavior with respect to certificate verification. Without this setting, IceSSL rejects a connection if the peer does not supply a certificate (as is the case with ADH).

See [Appendix D](#page-1860-0) for more information on these properties.

# <span id="page-1683-0"></span>**41.4.3 .NET**

The Common Language Runtime (CLR) in .NET uses certificate stores as the persistent repositories of certificates and keys. Furthermore, the CLR maintains two distinct sets of certificate stores, one for the current user and another for the local machine. Although it is possible to load a certificate and its corresponding private key from a regular file, the CLR requires trusted CA certificates to reside in an appropriate certificate store.

### **Managing Certificates with the Microsoft Management Console**

On Windows, you can use the Microsoft Management Console (MMC) to browse the contents of the various certificate stores. To start the console, run  $MMC$ . EXE from a command window, or choose Run from the Start menu and enter MMC.EXE.

Once the console is running, you need to install the Certificates "snap-in" by choosing Add/Remove Snap-in from the File menu. Click the Add button, choose Certificates in the popup window and click Add. If you wish to manage certificates for the current user, select My Current Account and click Finish. To manage certificates for the local computer, select Computer Account and click Next, then select Local Computer and click Finish.

When you have finished adding snap-ins, close the Add Standalone Snap-in window and click OK on the Add/Remove Snap-in window. Your Console Root window now contains a tree structure that you can expand to view the available certificate stores. If you have a certificate in a file that you want to add to a store, click on the desired store, then open the Action menu and select All Tasks/Import.

## **Using Certificate Files**

Our first example demonstrates how to configure IceSSL with a file that contains the program's certificate and key:

```
Ice.Plugin.IceSSL=IceSSL.dll:IceSSL.PluginFactory
IceSSL.DefaultDir=/opt/certs
IceSSL.CertFile=cert.pfx
IceSSL.Password=password
```
The IceSSL. DefaultDir property is a convenient way to specify the default location of your certificate file. This file must use the Personal Information Exchange (PFX, also known as PKCS#12) format and contain both a certificate and its corresponding private key. The IceSSL.Password property specifies the password used to secure the file.

Note that it is a security risk to define a password in a plain text file, such as an Ice configuration file, because anyone who can gain read access to your configuration file can obtain your password. More secure methods of configuring the plug-in are described in the next section and in [Section 41.6.1.](#page-1709-1)

This configuration assumes that any trusted CA certificates necessary to authenticate the program's peers are already installed in an appropriate certificate store. You may also use a configuration property to automatically import a certificate from a file, as described in a subsequent section below.

### **Using Certificate Stores**

If the program's certificate and private key are already installed in a certificate store, you can select it using the IceSSL.FindCert configuration property as shown in the following example:

```
Ice.Plugin.IceSSL=IceSSL.dll:IceSSL.PluginFactory
IceSSL.FindCert.LocalMachine.My=subject:"Quote Server"
```
An IceSSL.FindCert property executes a query in a particular certificate store and selects all of the certificates that match the given criteria. In the example above, the location of the certificate store is LocalMachine, and the store's name is My. When using MMC to browse the certificate stores, this specification is equivalent to the store "Personal" in the location "Certificates (Local Computer)."

The other legal value for the location component of the property name is CurrentUser. [Table 41.1](#page-1685-0) shows the valid values for the store name component and their equivalents in MMC.

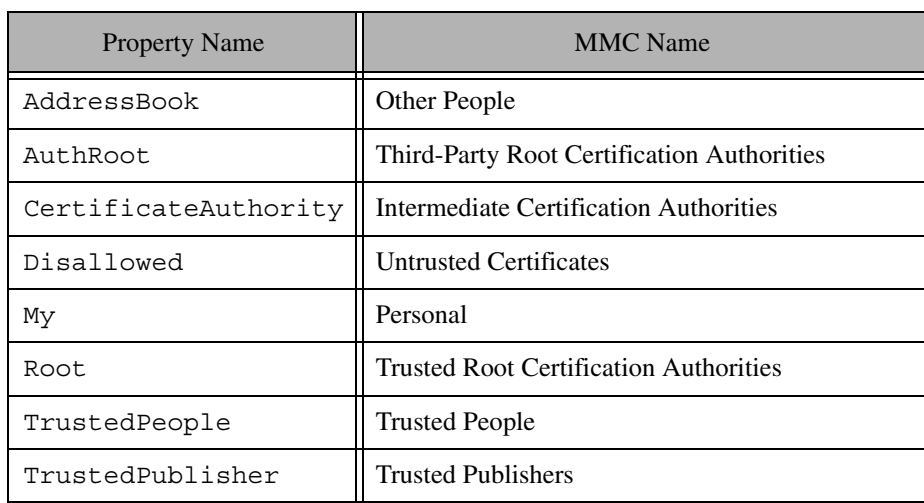

<span id="page-1685-0"></span>**Table 41.1.** Certificate store names.

The search criteria consists of *name*:*value* pairs that perform case-insensitive comparisons against the fields of each certificate in the specified store, and the special property value \* selects every certificate in the store. Typically, however, the criteria should select a single certificate. In a server, IceSSL must supply the CLR with the certificate that represents the server's identity; if a configuration matches several certificates, IceSSL chooses one (in an undefined manner) and logs a warning to notify you of the situation.

Selecting a certificate from a store is more secure than using a certificate file via the IceSSL.CertFile property because it is not necessary to specify a plain-text password. MMC prompts you for the password when initially importing a certificate into a store, so the password is not required when an application uses that certificate to identify itself.

For complete details about the syntax of the IceSSL.FindCert property, see its description in [Appendix D](#page-1860-0).

### **Importing Certificates**

IceSSL can be configured to import a certificate into a particular store. The Ice demos and test suites use this capability to ensure that the CA certificate is present, which avoids the need for a user to manually import the certificate using MMC before she could use the Ice sample programs and tests.

The IceSSL.ImportCert property uses the same format for its name as the IceSSL.FindCert property described above, in that the certificate store's location and name are part of the property name:

IceSSL.ImportCert.LocalMachine.AuthRoot=cacert.pem

The property's value is the name of a certificate file and an optional password. If a file is protected with a password, append the password to the property value using a semicolon as the separator. IceSSL uses the value of IceSSL.DefaultDir to complete the file name if necessary. The CLR accepts a number of encoding formats for the certificate, including PEM, DER and PFX.

The store name should be chosen with care. When installing a trusted CA certificate, authentication succeeds only when the certificate is installed into one of the following stores:

- LocalMachine.Root
- LocalMachine.AuthRoot
- CurrentUser.Root

Note that administrative privileges are required when installing a certificate into a LocalMachine store.

If you specify a store name other than those listed in [Table 41.1](#page-1685-0), IceSSL creates a new store with the given name and adds the certificate to it. Once

installed in the specified store, the application (or the user) is responsible for removing the certificate when it is no longer necessary.

# <span id="page-1687-0"></span>**41.4.4 Ice Touch**

In Ice Touch, certificate files are loaded from the application's resource bundle. If the application's target platform is Mac OS, certificate files can also be loaded directly from the file system. Consider the following properties:

```
IceSSL.DefaultDir=certs
IceSSL.CertAuthFile=cacert.der
IceSSL.CertFile=cert.pfx
IceSSL.Password=password
```
The IceSSL. DefaultDir property is a convenient way to specify the location of your certificate files. Defining IceSSL.DefaultDir means IceSSL searches for certificate files relative to the specified directory. For the properties in the example above, IceSSL composes the pathnames certs/cacert.der and certs/cert.pfx. If IceSSL.DefaultDir is not defined, IceSSL uses the certificate file pathnames exactly as they are supplied.

As mentioned earlier, IceSSL has different semantics for locating certificate files depending on the target platform. For the iPhone and iPhone simulator, IceSSL attempts to open a certificate file in the application's resource bundle as Resources/*DefaultDir*/*file* if IceSSL.DefaultDir is defined, or as simply Resources/*file* otherwise. If the target platform is Mac OS and the certificate file cannot be found in the resource bundle, IceSSL also attempts to open the file in the file system as *DefaultDir*/*file* if a default directory is specified, or as simply *file* otherwise.

IceSSL requires that the CA certificate file specified by IceSSL.CertAuthFile use the DER format. The certificate file in IceSSL.CertFile must use the Personal Information Exchange (PFX, also known as PKCS#12) format and contain both a certificate and its corresponding private key. The IceSSL.Password property specifies the password used to secure the certificate file.

### **Keychains**

IceSSL imports the certificate specified by IceSSL.CertFile into a keychain. IceSSL uses the login keychain by default unless you choose a different one by defining the IceSSL.Keychain property:

```
IceSSL.Keychain=Test Keychain
```
The login keychain is the user's default keychain, which is normally unlocked after logging into the system. IceSSL does not usually require a password to import a certificate into the login keychain. However, if your login keychain is not unlocked automatically, or if you have selected a different keychain, you can supply a password using the IceSSL.KeychainPassword property:

IceSSL.KeychainPassword=password

# **41.4.5 Ciphersuites**

A ciphersuite represents a particular combination of encryption, authentication and hashing algorithms. The IceSSL plug-ins for C++ and Java allow you to configure the ciphersuites that their underlying SSL engines are allowed to negotiate during handshaking with a peer. By default, IceSSL uses the underlying engine's default ciphersuites, but you can define a property to customize the list as we demonstrated earlier in this section with the ADH examples. Normally the default configuration is chosen to eliminate relatively insecure ciphersuites such as ADH, which is the reason it must be explicitly enabled.

### **Configuring Ciphersuites in C++**

The value of the IceSSL.Ciphers property is given directly to the low-level OpenSSL library, on which IceSSL is based. Therefore, OpenSSL determines the allowable ciphersuites, which in turn depend on how the OpenSSL distribution was compiled. You can obtain a complete list of the supported ciphersuites using the **openssl** command:

\$ **openssl ciphers**

This command will likely generate a long list. To simplify the selection process, OpenSSL supports several classes of ciphers, as shown in [Table 41.2](#page-1688-0).

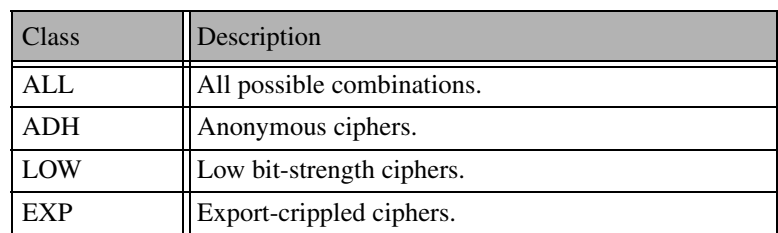

<span id="page-1688-0"></span>**Table 41.2.** Cipher classes.

Classes and ciphers can be excluded by prefixing them with an exclamation point. The special keyword @STRENGTH sorts the cipher list in order of their strength, so that SSL gives preference to the more secure ciphers when negotiating a cipher suite. The @STRENGTH keyword must be the last element in the list.

For example, here is a good value for the cipherlist attribute:

ALL:!ADH:!LOW:!EXP:!MD5:@STRENGTH

This value excludes the ciphers with low bit strength and known problems, and orders the remaining ciphers according to their strength.

Note that no warning is given if an unrecognized cipher is specified.

### **Configuring Ciphersuites in Java**

IceSSL for Java interprets the value of IceSSL.Ciphers as a sequence of expressions that filter the selected ciphersuites using name and pattern matching. If the property is not defined, the Java security provider's default ciphersuites are used. [Table 41.3](#page-1689-0) defines the valid expressions that may appear in the property value.

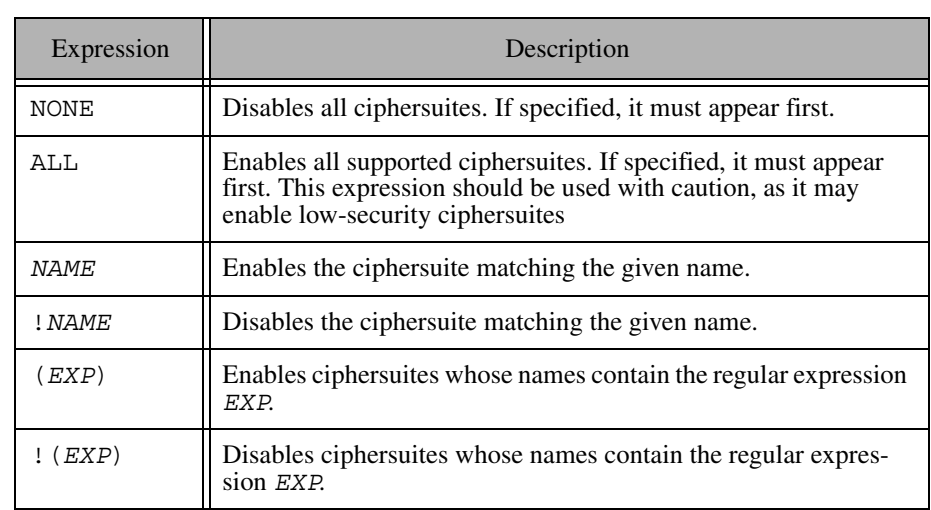

<span id="page-1689-0"></span>**Table 41.3.** Ciphersuite filter expressions.

To determine the set of enabled ciphersuites, the plug-in begins with a list of ciphersuite names containing the default set as determined by the security

provider. The expressions in the property value add and remove ciphersuites from this list and are evaluated in the order of appearance. For example, consider the following property definition:

IceSSL.Ciphers=NONE (RSA.\*AES) !(EXPORT)

The expressions in this property have the following effects:

- NONE clears the list of enabled ciphersuites.
- (RSA. \*AES) is a regular expression that enables ciphersuites whose names contain the string "RSA" followed by "AES", meaning ciphersuites using RSA authentication and AES encryption.
- !(EXPORT) is a regular expression that disables any of the selected ciphersuites whose names contain the string "EXPORT", meaning ciphersuites having export-quality strength.

As another example, this property adds anonymous Diffie-Hellman to the default set of ciphersuites and disables export ciphersuites:

IceSSL.Client.Ciphers=(DH\_anon) !(EXPORT)

Finally, this example selects only one ciphersuite:

IceSSL.Client.Ciphers=NONE SSL\_RSA\_WITH\_RC4\_128\_SHA

## <span id="page-1690-0"></span>**41.4.6 Trust**

As described in [Section 41.2.2,](#page-1675-0) declaring that you trust a certificate authority implies that you trust any peer whose certificate was signed directly or indirectly by that certificate authority. It is necessary to use this broad definition of trust in some applications, such as a public Web server. In more controlled environments, it is a good idea to restrict access as much as possible, and IceSSL provides a number of ways for you to do that.

### **Trusted Peers**

After the low-level SSL engine has completed its authentication process, IceSSL can be configured to take additional steps to verify whether a peer should be trusted. The IceSSL.TrustOnly family of properties (see [Appendix D](#page-1860-0)) defines a collection of acceptance and rejection filters that IceSSL applies to the distinguished name of a peer's certificate in order to determine whether to allow the connection to proceed. IceSSL permits the connection if the peer's distinguished name matches any of the acceptance filters and does not match any of the rejection filters.

A distinguished name uniquely identifies a person or entity and is generally represented in the following textual form:

```
C=US, ST=Florida, L=Palm Beach Gardens, O="ZeroC, Inc.",
OU=Servers, CN=Quote Server
```
Suppose we are configuring a client to communicate with the server whose distinguished name is shown above. If we know that the client is allowed to communicate only with this server, we can enforce this rule using the following property:

```
IceSSL.TrustOnly=O="ZeroC, Inc.", OU=Servers, CN=Quote Server
```
With this property in place, IceSSL allows a connection to proceed only if the distinguished name in the server's certificate matches this filter. The property may contain multiple filters, separated by semicolons, if the client needs to communicate with more than one server. Additional variations of the property are also supported, as described in [Appendix D](#page-1860-0).

If the IceSSL.TrustOnly properties do not provide the selectivity you require, the next step is to install a custom certificate verifier (see [Section 41.5\)](#page-1694-0).

### **Verification Depth**

In order to authenticate a peer, SSL obtains the peer's certificate chain, which includes the peer's certificate as well as that of the root CA. SSL verifies that each certificate in the chain is valid, but there still remains a subtle security risk. Suppose that we have identified a trusted root CA (via its certificate), and a peer has supplied a valid certificate chain signed by our trusted root CA. It is possible for an attacker to obtain a special signing certificate that is signed by our root CA and therefore trusted implicitly. The attacker can use this certificate to sign fraudulent certificates with the goal of masquerading as a trusted peer, presumably for some nefarious purpose.

We could use the  $IcesSL. TrustOnly properties described above in an$ attempt to defend against such an attack. However, the attacker could easily manufacture a certificate containing a distinguished name that satisfies the trust properties.

If you know that all trusted peers present certificate chains of a certain length, set the property IceSSL. VerifyDepthMax so that IceSSL automatically rejects longer chains. The default value of this property is two, therefore you may need to set it to a larger value if you expect peers to present longer chains.

In situations where you cannot make assumptions about the length of a peer's certificate chain, yet you still want to examine the chain before allowing the connection, you should install a custom certificate verifier (see [Section 41.5\)](#page-1694-0).
## **41.4.7 Secure Proxies**

Proxies may contain any combination of secure and insecure endpoints. An application that requires secure communication can guarantee that proxies it manufactures itself, such as those created by calling stringToProxy, contain only secure endpoints. However, the application cannot make the same assumption about proxies received as the result of a remote invocation.

The simplest way to guarantee that all proxies use only secure endpoints is to define the following configuration property:

```
Ice.Override.Secure=1
```
Setting this property is equivalent to invoking ice secure (true) on every proxy. When enabled, attempting to establish a connection using a proxy that does not contain a secure endpoint results in NoEndpointException.

If you want the default behavior of proxies to give precedence to secure endpoints, you can set this property instead:

```
Ice.Default.PreferSecure=1
```
Note that proxies may still attempt to establish connections to insecure endpoints, but they try all secure endpoints first. This is equivalent to invoking ice\_preferSecure(true) on a proxy.

Refer to [Section 32.11.2](#page-1050-0) for more information on these proxy methods, and [Section 32.11.4](#page-1058-0) for details on the connection establishment process used by the Ice run time.

# **41.4.8 Diagnostics**

You can use two configuration properties to obtain more information about the plug-in's activities. Setting IceSSL.Trace.Security=1 enables the plug-in's diagnostic output, which includes a variety of messages regarding events such as ciphersuite selection, peer verification and trust evaluation. The other property, Ice.Trace.Network, determines how much information is logged about network events such as connections and packets. Note that the output generated by Ice.Trace.Network also includes other transports such as TCP and UDP.

## **System Logging in Java**

In Java, you can use a system property that displays a great deal of information about SSL certificates and connections, including the ciphersuite that is selected for use by each connection. For example, the following command sets the system property that activates the diagnostics:

```
$ java -Djavax.net.debug=ssl MyProgram
```
#### **System Logging in .NET**

Enabling additional tracing output in .NET requires the creation of an XML file such as the one shown below:

```
<?xml version="1.0" encoding="UTF-8" ?>
<configuration>
     <system.diagnostics>
         <trace autoflush="true"/>
         <sources>
             <source name="System.Net">
                  <listeners>
                      <add name="System.Net"/>
                  </listeners>
             </source>
             <source name="System.Net.Sockets">
                  <listeners>
                      <add name="System.Net"/>
                  </listeners>
             </source>
             <source name="System.Net.Cache">
                  <listeners>
                      <add name="System.Net"/>
                  </listeners>
             </source>
         </sources>
         <sharedListeners>
             <add
             name="System.Net"
             type="System.Diagnostics.TextWriterTraceListener"
             initializeData="trace.txt"
            / </sharedListeners>
         <switches>
             <add name="System.Net" value="Verbose"/>
             <add name="System.Net.Sockets" value="Verbose"/> 
             <add name="System.Net.Cache" value="Verbose"/>
         </switches>
     </system.diagnostics>
</configuration>
```
In this example, the output is stored in the file  $trace.txt$ . To activate tracing, give the XML file the same name as your executable with a .config extension as in server.exe.config, and place it in the same directory as the executable.

# <span id="page-1694-1"></span>**41.5 Programming with IceSSL**

The configuration properties described in [Section 41.4](#page-1680-0) are flexible enough to satisfy the requirements of many applications, and IceSSL supports a public API that offers even more functionality for those applications that need it.

## <span id="page-1694-0"></span>**41.5.1 C++**

This section describes the C++ API for the IceSSL plug-in.

#### **The Plugin Interface**

Applications can interact directly with the IceSSL plug-in using the native C++ class IceSSL::Plugin. A reference to a Plugin object must be obtained from the communicator in which the plug-in is installed:

```
Ice::CommunicatorPtr communicator = // ...
Ice::PluginManagerPtr pluginMgr =
     communicator->getPluginManager();
Ice::PluginPtr plugin = pluginMgr->getPlugin("IceSSL");
IceSSL::PluginPtr sslPlugin =
     IceSSL::PluginPtr::dynamicCast(plugin);
```
The Plugin class supports the following methods:

```
namespace IceSSL
{
class Plugin : public Ice::Plugin
{
public:
   virtual void setContext(SSL CTX*) = 0;
     virtual SSL_CTX* getContext() = 0;
     virtual void setCertificateVerifier(
         const CertificateVerifierPtr&) = 0;
     virtual void setPasswordPrompt(
```

```
 const PasswordPromptPtr&) = 0;
};
typedef IceUtil::Handle<Plugin> PluginPtr;
}
```
The setContext and getContext methods are rarely used in practice; see [Section 41.6](#page-1709-0) for more information. The set CertificateVerifier method installs a custom certificate verifier object that the plug-in invokes for each new connection. The setPasswordPrompt method provides an alternate way to supply IceSSL with passwords, as discussed in [Section 41.6](#page-1709-0).

#### **Obtaining Connection Information**

You can obtain information about any SSL connection using the Ice:: Connection::getInfo operation (see [Section 36.5](#page-1301-0)). It returns an IceSSL::Native-ConnectionInfo class instance that derives from the Slice class IceSSL::ConnectionInfo. The Slice base class is defined as follows:

```
module Ice {
     local class ConnectionInfo {
         bool incoming;
         string adapterName;
     };
     local class IPConnectionInfo extends ConnectionInfo {
         string localAddress;
         int localPort;
         string remoteAddress;
         int remotePort;
     };
};
module IceSSL {
     local class ConnectionInfo extends Ice::IPConnectionInfo {
         string cipher;
         Ice::StringSeq certs;
     };
};
```
In turn, the C++ class NativeConnectionInfo is defined as follows:

```
class NativeConnectionInfo : public ConnectionInfo {
public:
     std::vector<CertificatePtr> nativeCerts;
};
typedef IceUtil::Handle<NativeConnectionInfo>
                              NativeConnectionInfoPtr;
```
#### **Installing a Certificate Verifier**

A new connection undergoes a series of verification steps before an application is allowed to use it. The low-level SSL engine executes the validation procedures described in [Section 41.2.2.](#page-1675-0) Assuming the certificate chain is successfully validated, IceSSL performs additional verification as directed by its configuration properties (see [Section 41.4.6\)](#page-1690-0). Finally, if a certificate verifier is installed, IceSSL invokes it to provide the application with an opportunity to decide whether to allow the connection to proceed.

The CertificateVerifier interface has only one method:

```
namespace IceSSL
{
class CertificateVerifier : public IceUtil::Shared
{
public:
    virtual bool verify(const NativeConnectionInfoPtr&) = 0;};
typedef IceUtil::Handle<CertificateVerifier>
     CertificateVerifierPtr;
}
```
IceSSL rejects the connection if verify returns false, and allows it to proceed if the method returns true. The verify method receives a ConnectionInfo object that describes the connection's attributes.

The nativeCerts member is a vector of certificates representing the peer's certificate chain. The vector is structured so that the first element is the peer's certificate, followed by its signing certificates in the order they appear in the chain, with the root CA certificate as the last element. The vector is empty if the peer did not present a certificate chain.

The cipher member is a description of the ciphersuite that SSL negotiated for this connection. The local and remote address information is provided in loca-1Address and remoteAddress<sup>2</sup>, respectively. The incoming member indicates whether the connection is inbound (a server connection) or outbound (a client

connection). Finally, if incoming is true, the adapterName member supplies the name of the object adapter that hosts the endpoint.

The following class is a simple implementation of a certificate verifier:

```
class Verifier : public IceSSL::CertificateVerifier
{
public:
```

```
 bool verify(const IceSSL::NativeConnectionInfo& info)
 {
        if (!info.nativeCerts.empty())
        {
            string dn = info.nativeCerts[0].getIssuerDN();
            transform(dn.begin(), dn.end(), dn.begin(),
                      ::tolower);
            if (dn.find("zeroc") != string::npos)
\{ return true;
 }
 }
        return false;
    }
```
In this example, the verifier rejects the connection unless the string zeroc is present in the issuer's distinguished name of the peer's certificate. In a more realistic implementation, the application is likely to perform detailed inspection of the certificate chain.

Installing the verifier is a simple matter of calling setCertificateVerifier on the plug-in interface:

```
IceSSL::PluginPtr sslPlugin = // ...
sslPlugin->setCertificateVerifier(new Verifier);
```
You should install the verifier before any SSL connections are established. See [Section 41.6.2](#page-1715-0) for more information on installing a certificate verifier.

#### **Certificates**

}

The ConnectionInfo class contains a vector of Certificate objects representing the peer's certificate chain. Certificate is a reference-counted

<sup>2.</sup> A bug in Windows XP prevents IceSSL from obtaining the remote address information when using IPv6.

convenience class that hides the complexity of the underlying OpenSSL API. Its methods are inspired by the Java class X509Certificate:

```
namespace IceSSL
{
class Certificate : public IceUtil::Shared
{
public:
     Certificate(X509*);
     static CertificatePtr load(const string&);
     static CertificatePtr decode(const string&);
     bool operator==(const Certificate&) const;
     bool operator!=(const Certificate&) const;
     PublicKeyPtr getPublicKey() const;
     bool verify(const PublicKeyPtr&) const;
     string encode() const;
     bool checkValidity() const;
     bool checkValidity(const IceUtil::Time&) const;
     IceUtil::Time getNotAfter() const;
     IceUtil::Time getNotBefore() const;
     string getSerialNumber() const;
     DistinguishedName getIssuerDN() const;
    vector<pair<int, string> > getIssuerAlternativeNames();
     DistinguishedName getSubjectDN() const;
    vector<pair<int, string> > getSubjectAlternativeNames();
     int getVersion() const;
     string toString() const;
     X509* getCert() const;
};
typedef IceUtil::Handle<Certificate> CertificatePtr;
}
```
The more commonly-used methods are described below; refer to the documentation in IceSSL/Plugin.h for information on the methods that are not covered.

The static method load creates a certificate from the contents of a PEMencoded file. If an error occurs, the function raises IceSSL::CertificateReadException; the reason member provides a description of the problem.

Use decode to obtain a certificate from a PEM-encoded string representing a certificate. The caller must be prepared to catch IceSSL::CertificateEncodingException if decode fails; the reason member provides a description of the problem.

The encode method creates a PEM-encoded string that represents the certificate. The return value can later be passed to decode to recreate the certificate.

The checkValidity methods determine whether the certificate is valid. The overloading with no arguments returns true if the certificate is valid at the current time; the other overloading accepts an  $IceUtil::Time$  object and returns true if the certificate is valid at the given time. See Appendix [F.12](#page-2011-0) for more information on IceUtil::Time.

The getNotAfter and getNotBefore methods return instances of IceUtil::Time that define the certificate's valid period.

The methods getIssuerDN and getSubjectDN supply the distinguished names of the certificate's issuer (i.e., the CA that signed the certificate) and subject (i.e., the person or entity to which the certificate was issued). The methods return instances of the class IceSSL::DistinguishedName, another convenience class that is described in the next section.

Finally, the toString method returns a human-readable string describing the certificate.

#### **Distinguished Names**

X.509 certificates use a distinguished name to identify a person or entity. The name is an ordered sequence of relative distinguished names that supply values for fields such as common name, organization, state, and country. Distinguished names are commonly displayed in stringified form according to the rules specified by RFC 2253, as shown in the following example:

```
C=US, ST=Florida, L=Palm Beach Gardens, O="ZeroC, Inc.",
OU=Servers, CN=Quote Server
```
DistinguishedName is a convenience class provided by IceSSL to simplify the tasks of parsing, formatting and comparing distinguished names.

```
namespace IceSSL
{
class DistinguishedName
\left\{ \right.public:
     DistinguishedName(const std::string&);
     DistinguishedName(
        const std::list<std::pair<std::string, std::string> >&);
     bool operator==(const DistinguishedName&) const;
     bool operator!=(const DistinguishedName&) const;
     bool operator<(const DistinguishedName&) const;
     bool match(const DistinguishedName&) const;
     operator std::string() const;
};
}
```
The first overloaded constructor accepts a string argument representing a distinguished name encoded using the rules set forth in RFC 2253. The new DistinguishedName instance preserves the order of the relative distinguished names in the string. The caller must be prepared to catch  $IcesSL::ParseException$ tion if an error occurs during parsing.

The second overloaded constructor requires a list of type–value pairs representing the relative distinguished names. The new DistinguishedName instance preserves the order of the relative distinguished names in the list.

The overloaded operator functions operator==, operator!=, and  $operatorer{ator}$  perform an exact match of distinguished names in which the order of the relative distinguished names is important. For two distinguished names to be equal, they must have the same relative distinguished names in the same order.

The match function performs a partial comparison that does not consider the order of relative distinguished names. If N1 and N2 are instances of DistinguishedName, N1.match(N2) returns true if all of the relative distinguished names in N2 are present in N1.

Finally, the string conversion operator encodes the distinguished name in the format described by RFC 2253.

#### <span id="page-1700-0"></span>**41.5.2 Java**

This section describes the Java API for the IceSSL plug-in.

#### **The Plugin Interface**

Applications can interact directly with the IceSSL plug-in using the native Java interface IceSSL.Plugin. A reference to a Plugin object must be obtained from the communicator in which the plug-in is installed:

```
Ice.Communicator comm = // ...
Ice.PluginManager pluginMgr = comm.getPluginManager();
Ice.Plugin plugin = pluginMgr.getPlugin("IceSSL");
IceSSL.Plugin sslPlugin = (IceSSL.Plugin)plugin;
```
The Plugin interface supports the following methods:

```
package IceSSL;
public interface Plugin extends Ice.Plugin
{
     void setContext(javax.net.ssl.SSLContext context);
     javax.net.ssl.SSLContext getContext();
     void setCertificateVerifier(CertificateVerifier verifier);
     CertificateVerifier getCertificateVerifier();
     void setPasswordCallback(PasswordCallback callback);
     PasswordCallback getPasswordCallback();
     void setKeystoreStream(java.io.InputStream stream);
     void setTruststoreStream(java.io.InputStream stream);
     void addSeedStream(java.io.InputStream stream);
}
```
The methods are summarized below:

• setContext getContext

> These methods are rarely used in practice; see [Section 41.6](#page-1709-0) for more information.

• setCertificateVerifier getCertificateVerifier

These methods install and retrieve a custom certificate verifier object that the plug-in invokes for each new connection. getCertificateVerifier returns null if a verifier has not been set.

#### • setPasswordCallback getPasswordCallback

These methods install and retrieve a password callback object that supplies IceSSL with passwords, as discussed in [Section 41.6.](#page-1709-0) getPasswordCallback returns null if a callback has not been set.

• setKeystoreStream

Supplies an input stream for a keystore containing the key pair. The IceSSL.Keystore property is ignored if this method is called with a nonnull value. You may supply the same input stream object to this method and to setTruststoreStream if your keystore contains your key pair as well as your trusted CA certificates.

• setTruststoreStream

Supplies an input stream for a truststore containing your trusted CA certificates. The IceSSL.Truststore property is ignored if this method is called with a non-null value. You may supply the same input stream object to this method and to setKeystoreStream if your keystore contains your key pair as well as your trusted CA certificates.

• addSeedStream

Adds an input stream that supplies seed data for the random number generator. You may call this method multiple times if necessary.

## **Obtaining Connection Information**

You can obtain information about any SSL connection using the Ice:: Connection::getInfo operation (see [Section 36.5](#page-1301-0)). It returns an IceSSL.Native-ConnectionInfo class instance that derives from the Slice class IceSSL::ConnectionInfo. The Slice base class is defined as follows:

```
module Ice {
     local class ConnectionInfo {
         bool incoming;
         string adapterName;
     };
     local class IPConnectionInfo extends ConnectionInfo {
         string localAddress;
         int localPort;
         string remoteAddress;
         int remotePort;
     };
```

```
};
module IceSSL {
     local class ConnectionInfo extends Ice::IPConnectionInfo {
         string cipher;
         Ice::StringSeq certs;
     };
};
In turn, the Java class NativeConnectionInfo is defined as follows.
public class NativeConnectionInfo extends ConnectionInfo
{
     public java.security.cert.Certificate[] nativeCerts;
}
```
#### **Installing a Certificate Verifier**

A new connection undergoes a series of verification steps before an application is allowed to use it. The low-level SSL engine executes the validation procedures described in [Section 41.2.2.](#page-1675-0) Assuming the certificate chain is successfully validated, IceSSL performs additional verification as directed by its configuration properties (see [Section 41.4.6\)](#page-1690-0). Finally, if a certificate verifier is installed, IceSSL invokes it to provide the application with an opportunity to decide whether to allow the connection to proceed.

The CertificateVerifier interface has only one method:

```
package IceSSL;
public interface CertificateVerifier
{
     boolean verify(NativeConnectionInfo info);
}
```
IceSSL rejects the connection if verify returns false, and allows it to proceed if the method returns true. The verify method receives a NativeConnectionInfo object that describes the connection's attributes.

The nativeCerts member of the NativeConnectionInfo is an array of certificates representing the peer's certificate chain. The array is structured so that the first element is the peer's certificate, followed by its signing certificates in the order they appear in the chain, with the root CA certificate as the last element. This member is null if the peer did not present a certificate chain.

The cipher member is a description of the ciphersuite that SSL negotiated for this connection. The local and remote address information is provided in localAddress and remoteAddress, respectively. The incoming member indicates whether the connection is inbound (a server connection) or outbound (a client connection). Finally, if incoming is true, the adapterName member supplies the name of the object adapter that hosts the endpoint.

The following class is a simple implementation of a certificate verifier:

```
import java.security.cert.X509Certificate;
import javax.security.auth.x500.X500Principal;
class Verifier implements IceSSL.CertificateVerifier
{
    public boolean
    verify(IceSSL.NativeConnectionInfo info)
\{ if (info.nativeCerts != null)
        {
            X509Certificate cert =
                (X509Certificate)info.nativeCerts[0];
           X500Principal p = cert.getIssuerX500Principal();
            if (p.getName().toLowerCase().indexOf("zeroc") != -1)
\{ return true;
 }
         }
        return false;
    }
}
```
In this example, the verifier rejects the connection unless the string zeroc is present in the issuer's distinguished name of the peer's certificate. In a more realistic implementation, the application is likely to perform detailed inspection of the certificate chain.

Installing the verifier is a simple matter of calling setCertificateVerifier on the plug-in interface:

```
IceSSL.Plugin sslPlugin = // ...
sslPlugin.setCertificateVerifier(new Verifier());
```
You should install the verifier before any SSL connections are established. An alternate way of installing the verifier is to define the IceSSL. CertVerifier property with the class name of your verifier implementation. IceSSL instantiates the class using its default constructor.

See [Section 41.6.2](#page-1715-0) for more information on installing a certificate verifier.

#### **Converting Certificates**

Java does not provide a simple way to create a certificate object from a PEMencoded string, therefore IceSSL offers the following convenience method:

```
package IceSSL;
public final class Util
{
    // \ldots public static java.security.cert.X509Certificate
     createCertificate(String certPEM)
         throws java.security.cert.CertificateException;
}
```
Given a string in the PEM format, createCertificate returns the equivalent X509Certificate object.

## **41.5.3 .NET**

This section describes the .NET API for the IceSSL plug-in.

#### **The Plugin Interface**

Applications can interact directly with the IceSSL plug-in using the native C# interface IceSSL.Plugin. A reference to a Plugin object must be obtained from the communicator in which the plug-in is installed:

```
Ice.Communicator comm = // ...
Ice.PluginManager pluginMgr = comm.getPluginManager();
Ice.Plugin plugin = pluginMgr.getPlugin("IceSSL");
IceSSL.Plugin sslPlugin = (IceSSL.Plugin)plugin;
```
The Plugin interface supports the following methods:

```
namespace IceSSL
{
     using System.Security.Cryptography.X509Certificates;
     abstract public class Plugin : Ice.Plugin
     {
         abstract public void
         setCertificates(X509Certificate2Collection certs);
         abstract public void
         setCertificateVerifier(CertificateVerifier verifier);
```
}

```
 abstract public CertificateVerifier
     getCertificateVerifier();
     abstract public void
     setPasswordCallback(PasswordCallback callback);
     abstract public PasswordCallback
     getPasswordCallback();
 }
```
The methods are summarized below:

• setCertificates

This method is rarely used in practice; see [Section 41.6](#page-1709-0) for more information.

```
• setCertificateVerifier
 getCertificateVerifier
```
These methods install and retrieve a custom certificate verifier object that the plug-in invokes for each new connection. getCertificateVerifier returns null if a verifier has not been set.

• setPasswordCallback getPasswordCallback

These methods install and retrieve a password callback object that supplies IceSSL with passwords, as discussed in [Section 41.6.](#page-1709-0) getPasswordCallback returns null if a callback has not been set.

#### **Obtaining Connection Information**

You can obtain information about any SSL connection using the  $Ice::Connect$ tion::getInfo operation (see [Section 36.5](#page-1301-0)). It returns an IceSSL.Native-ConnectionInfo class instance that derives from the Slice class IceSSL::ConnectionInfo. The Slice base class is defined as follows:

```
module Ice {
     local class ConnectionInfo {
         bool incoming;
         string adapterName;
     };
     local class IPConnectionInfo extends ConnectionInfo {
         string localAddress;
         int localPort;
```

```
 string remoteAddress;
         int remotePort;
     };
};
module IceSSL {
     local class ConnectionInfo extends Ice::IPConnectionInfo {
         string cipher;
         Ice::StringSeq certs;
     };
};
In turn, the C# class NativeConnectionInfo is defined as follows.
public sealed class NativeConnectionInfo : ConnectionInfo
{
     public System.Security.Cryptography.
                 X509Certificates.X509Certificate2[] nativeCerts;
}
```
## **Installing a Certificate Verifier**

A new connection undergoes a series of verification steps before an application is allowed to use it. The low-level SSL engine executes the validation procedures described in [Section 41.2.2.](#page-1675-0) Assuming the certificate chain is successfully validated, IceSSL performs additional verification as directed by its configuration properties (see [Section 41.4.6\)](#page-1690-0). Finally, if a certificate verifier is installed, IceSSL invokes it to provide the application with an opportunity to decide whether to allow the connection to proceed.

The CertificateVerifier interface has only one method:

```
namespace IceSSL
{
     public interface CertificateVerifier
 {
         bool verify(NativeConnectionInfo info);
     }
}
```
IceSSL rejects the connection if verify returns false, and allows it to proceed if the method returns true. The verify method receives a NativeConnectionInfo object that describes the connection's attributes.

The nativeCerts member of the c is an array of certificates representing the peer's certificate chain. The array is structured so that the first element is the peer's certificate, followed by its signing certificates in the order they appear in

the chain, with the root CA certificate as the last element. This member is null if the peer did not present a certificate chain.

The cipher member is a description of the ciphersuite that SSL negotiated for this connection. The local and remote address information is provided in localAddress and remoteAddr, respectively. The incoming member indicates whether the connection is inbound (a server connection) or outbound (a client connection). Finally, if incoming is true, the adapterName member supplies the name of the object adapter that hosts the endpoint.

The following class is a simple implementation of a certificate verifier:

```
using System.Security.Cryptography.X509Certificates;
```

```
class Verifier : IceSSL.CertificateVerifier
{
    public boolean
    verify(IceSSL.NativeConnectionInfo info)
    {
        if (info.nativeCerts != null)
        {
            X500DistinguishedName dn =
                    info.nativeCerts[0].IssuerName;
            if (dn.Name.ToLower().Contains("zeroc"))
\{ return true;
 }
 }
        return false;
    }
}
```
In this example, the verifier rejects the connection unless the string zeroc is present in the issuer's distinguished name of the peer's certificate. In a more realistic implementation, the application is likely to perform detailed inspection of the certificate chain.

Installing the verifier is a simple matter of calling setCertificateVerifier on the plug-in interface:

```
IceSSL.Plugin sslPlugin = // ...
sslPlugin.setCertificateVerifier(new Verifier());
```
You should install the verifier before any SSL connections are established. An alternate way of installing the verifier is to define the IceSSL. CertVerifier property with the class name of your verifier implementation. IceSSL instantiates the class using its default constructor.

See [Section 41.6.2](#page-1715-0) for more information on installing a certificate verifier.

#### **Converting Certificates**

IceSSL offers the following convenience method to create a certificate object from a PEM-encoded string:

```
namespace IceSSL
{
     using System.Security.Cryptography.X509Certificates;
    public sealed class Util
\{ // ...
         public static X509Certificate2
         createCertificate(string certPEM);
     }
}
```
Given a string in the PEM format, createCertificate returns the equivalent X509Certificate2 object.

# <span id="page-1709-0"></span>**41.6 Advanced Topics**

This section discusses some additional capabilities of the IceSSL plug-in.

## **41.6.1 Passwords**

IceSSL may need to obtain a password if it loads a file that contains secure data, such as an encrypted private key. [Section 41.4](#page-1680-0) showed how an application can supply a plain-text password in a configuration property and mentioned that doing so is a potential security risk. For example, if you define the property on the application's command-line, it may be possible for other users on the same host to see the password simply by obtaining a list of active processes. If you define the property in a configuration file, the password is only as secure as the file in which it is defined.

In highly secure environments where access to a host is tightly restricted, a password can safely be supplied as a plain-text configuration property, or the need for the password can be eliminated altogether by using unsecured key files.

In situations where password security is a concern, the application generally needs to take additional action.

#### **Dynamic Properties**

A common technique is to prompt the user for a password and transfer the user's input to a configuration property that the application defines dynamically, as shown below:

```
// C++
string password = // ...Ice::InitializationData initData;
initData.properties = Ice::createProperties(argc, argv);
initData.properties->setProperty("IceSSL.Password", password);
Ice::CommunicatorPtr comm = Ice::initialize(initData);
```
The password must be present in the property set before the communicator is initialized, since IceSSL needs the password during its initialization, and the communicator initializes plug-ins automatically by default.

#### **Password Callbacks in C++**

If a password is required but the application has not configured one, IceSSL prompts the user at the terminal during the plug-in's initialization. This behavior is not suitable for some types of applications, such as a program that runs automatically at system startup as a Unix daemon or Windows service (see [Section 8.3.2](#page-301-0)).

A terminal prompt is equally undesirable for graphical applications, which would generally prefer to prompt the user in an application window. The dynamic property technique described in the previous section is usually appropriate in this situation.

If your application must supply a password, and you do not want to use a configuration property or a terminal prompt, your remaining option is to install a PasswordPrompt object in the plug-in using the setPasswordPrompt method shown in [Section 41.5.1.](#page-1694-0) The PasswordPrompt class has the following definition:

```
namespace IceSSL
{
class PasswordPrompt : public IceUtil::Shared
{
public:
```

```
 virtual std::string getPassword() = 0;
};
typedef IceUtil::Handle<PasswordPrompt> PasswordPromptPtr;
}
```
IceSSL invokes getPassword on the object when a password is required. If the object returns an incorrect password, IceSSL tries again, up to the limit defined by the IceSSL.PasswordRetryMax property (see [Appendix D\)](#page-1860-0).

Note that you must delay the initialization of the IceSSL plug-in until after the PasswordPrompt object is installed. To illustrate this point, consider the following example:

```
Ice::CommunicatorPtr communicator = // ...
Ice::PluginManagerPtr pluginMgr =
     communicator->getPluginManager();
Ice::PluginPtr plugin = pluginMgr->getPlugin("IceSSL");
IceSSL::PluginPtr sslPlugin =
     IceSSL::PluginPtr::dynamicCast(plugin);
sslPlugin->setPasswordPrompt(new Prompt); // OOPS!
```
This code is incorrect because the PasswordPrompt object is installed too late: the communicator is already initialized, which means IceSSL has already attempted to load the file that required a password.

The correct approach is to define the following configuration property:

```
Ice.InitPlugins=0
```
This setting causes the communicator to install, but not initialize, its configured plug-ins. The application becomes responsible for initializing the plug-ins, as shown below:

```
Ice::CommunicatorPtr communicator = // ...
Ice::PluginManagerPtr pluginMgr =
     communicator->getPluginManager();
Ice::PluginPtr plugin = pluginMgr->getPlugin("IceSSL");
IceSSL::PluginPtr sslPlugin =
     IceSSL::PluginPtr::dynamicCast(plugin);
sslPlugin->setPasswordPrompt(new Prompt);
pluginMgr->initializePlugins();
```
We assume the communicator was initialized with  $Ice$ . InitPlugins=0. After installing the PasswordPrompt object, the application invokes initializePlugins on the plug-in manager to complete the plug-in initialization process.

#### **Password Callbacks in Java**

If you do not want to use configuration properties to define passwords, you can install a PasswordCallback object in the plug-in using a configuration property, or using the setPasswordCallback method shown in [Section 41.5.2](#page-1700-0). The PasswordCallback interface has the following definition:

```
public interface PasswordCallback
{
    char<sup>[]</sup> getPassword(String alias);
    char[] qetTruststorePassword();
    char[] getKeystorePassword();
}
```
The methods are described below:

• getPassword

Supplies the password for the key with the given alias. The return value must not be null.

• getTruststorePassword

Supplies the password for a truststore. The method may return null, in which case the integrity of the truststore is not verified.

• getKeystorePassword to obtain the password for a keystore.

Supplies the password for a keystore. The method may return null, in which case the integrity of the keystore is not verified.

For each of these methods, IceSSL clears the contents of the returned array as soon as possible.

The simplest way to install the callback is by defining the configuration property IceSSL.PasswordCallback. The property's value is the name of your callback implementation class (see [Appendix D](#page-1860-0)). IceSSL instantiates the class using its default constructor.

To install the callback manually, you must delay the initialization of the IceSSL plug-in until after the PasswordCallback object is installed. To illustrate this point, consider the following example:

```
Ice.Communicator communicator = // ...Ice.PluginManager pluginMgr = communicator.getPluginManager();
Ice.Plugin plugin = pluginMgr.getPlugin("IceSSL");
IceSSL.Plugin sslPlugin = (IceSSL.Plugin)plugin;
sslPlugin.setPasswordCallback(new CallbackI()); // OOPS!
```
This code is incorrect because the PasswordCallback object is installed too late: the communicator is already initialized, which means IceSSL has already attempted to retrieve the certificate that required a password.

The correct approach is to define the following configuration property:

```
Ice.InitPlugins=0
```
This setting causes the communicator to install, but not initialize, its configured plug-ins. The application becomes responsible for initializing the plug-ins, as shown below:

```
Ice.Communicator communicator = // ...
Ice.PluginManager pluginMgr = communicator.getPluginManager();
Ice.Plugin plugin = pluginMgr.getPlugin("IceSSL");
IceSSL.Plugin sslPlugin = (IceSSL.Plugin)plugin;
sslPlugin.setPasswordCallback(new CallbackI());
pluginMgr.initializePlugins();
```
We assume the communicator was initialized with  $\text{Ice}$ . InitPlugins=0. After installing the PasswordCallback object, the application invokes initializePlugins on the plug-in manager to complete the plug-in initialization process.

#### **Password Callbacks in .NET**

If you do not want to use configuration properties to define passwords, you can install a PasswordCallback object in the plug-in using a configuration property, or using the setPasswordCallback method shown in [Section 41.5.2](#page-1700-0). The PasswordCallback interface has the following definition:

```
using System.Security;
public interface PasswordCallback
\left\{ \right. SecureString getPassword(string file);
     SecureString getImportPassword(string file);
}
```
The methods are described below:

• getPassword

Supplies the password for the given file. The method may return null if no password is required.

• getImportPassword

Supplies the password for a file from which certificates are imported into the certificate store. The method may return null if no password is required.

The simplest way to install the callback is by defining the configuration property IceSSL.PasswordCallback. The property's value is the name of your callback implementation class (see [Appendix D](#page-1860-0)). IceSSL instantiates the class using its default constructor.

To install the callback manually, you must delay the initialization of the IceSSL plug-in until after the PasswordCallback object is installed. To illustrate this point, consider the following example:

```
Ice.Communicator communicator = // ...Ice.PluginManager pluginMgr = communicator.getPluginManager();
Ice.Plugin plugin = pluginMgr.getPlugin("IceSSL");
IceSSL.Plugin sslPlugin = (IceSSL.Plugin)plugin;
sslPlugin.setPasswordCallback(new CallbackI()); // OOPS!
```
This code is incorrect because the PasswordCallback object is installed too late: the communicator is already initialized, which means IceSSL has already attempted to retrieve the certificate that required a password.

The correct approach is to define the following configuration property:

Ice.InitPlugins=0

This setting causes the communicator to install, but not initialize, its configured plug-ins. The application becomes responsible for initializing the plug-ins, as shown below:

```
Ice.Communicator communicator = // ...
Ice.PluginManager pluginMgr = communicator.getPluginManager();
Ice.Plugin plugin = pluginMgr.getPlugin("IceSSL");
IceSSL.Plugin sslPlugin = (IceSSL.Plugin)plugin;
sslPlugin.setPasswordCallback(new CallbackI());
pluginMgr.initializePlugins();
```
We assume the communicator was initialized with  $\text{Ice}$ . InitPlugins=0. After installing the PasswordCallback object, the application invokes initializePlugins on the plug-in manager to complete the plug-in initialization process.

#### **Manual Configuration**

The Plugin interface described in [Section 41.5](#page-1694-1) supports a method in each of the supported language mappings that provides an application with more control over the plug-in's configuration.

In C++ and Java, an application can call the setContext method to supply a pre-configured "context" object used by the underlying SSL engines. In .NET, the setCertificates method accepts a collection of certificates that the plug-in should use. In all cases, using one of these methods causes IceSSL to ignore (at a minimum) the configuration properties related to certificates and keys. The application is responsible for accumulating its certificates and keys, and must also deal with any password requirements.

Describing the use of these plug-in methods in detail is outside the scope of this book, however it is important to understand their prerequisites. In particular, the application needs to have the communicator load the plug-in but not actually initialize it until after the application has had a chance to interact directly with it. (The previous section showed one example of this technique.) The application must define the following configuration property:

Ice.InitPlugins=0

With this setting, the application becomes responsible for completing the plug-in initialization process by invoking initializePlugins on the PluginManager. The C# example below demonstrates the proper steps:

```
// C#
Ice.Communicator comm = // ...Ice.PluginManager pluginMgr = comm.getPluginManager();
Ice.Plugin plugin = pluginMgr.getPlugin("IceSSL");
IceSSL.Plugin sslPlugin = (IceSSL.Plugin)plugin;
X509Certificate2Collection certs = // ...sslPlugin.setCertificates(certs);
pluginMgr.initializePlugins();
```
## <span id="page-1715-0"></span>**41.6.2 Custom Plug-Ins**

The Ice plug-in facility is not restricted to protocol implementations. Ice only requires that a plug-in implement the Ice::Plugin interface and support the language-specific mechanism for dynamic loading.

The customization options of the IceSSL plug-in make it possible for you to install an application-specific implementation of a certificate verifier in an existing program. For example, you could install a custom certificate verifier in a Glacier2 router without the need to modify Glacier2's source code or rebuild the executable. You would have to write a C++ plug-in to accomplish this, since Glacier2 is written in C++. In short, your plug-in must interact with the IceSSL plug-in and install a certificate verifier.

For this technique to work, it is important that the plug-ins be loaded in a particular order. Specifically, the IceSSL plug-in must be loaded first, followed by the certificate verifier plug-in. By default, Ice loads plug-ins in an undefined order, but you can use the property Ice.PluginLoadOrder to specify a particular order.

As an example, let's write a plug-in that installs the simple certificate verifier from [Section 41.5.1.](#page-1694-0) Here is the definition of our plug-in class:

```
class VerifierPlugin : public Ice::Plugin
{
public:
     VerifierPlugin(const Ice::CommunicatorPtr & comm) :
         _comm(comm)
\{ }
     virtual void initialize()
 {
         Ice::PluginManagerPtr pluginMgr =
             _comm->getPluginManager();
         Ice::PluginPtr plugin = pluginMgr->getPlugin("IceSSL");
         IceSSL::PluginPtr sslPlugin =
             IceSSL::PluginPtr::dynamicCast(plugin);
        sslPlugin->setCertificateVerifier(new Verifier);
     }
     virtual void destroy()
     {
     }
private:
     Ice::CommunicatorPtr _comm;
};
```
The class implements the two operations in the Plugin interface, initialize and destroy. The code in initialize installs the certificate verifier object, while nothing needs to be done in destroy.

The next step is to write the plug-in's factory function, which the communicator invokes to obtain an instance of the plug-in:

```
extern "C"
{
Ice::Plugin*
createVerifierPlugin(
     const Ice::CommunicatorPtr & communicator,
     const string & name,
     const Ice::StringSeq & args)
{
     return new VerifierPlugin(communicator);
}
}
```
We can give the function any name; in this example, we chose createVerifierPlugin.

Finally, to install the plug-in we need to define the following properties:

```
Ice.PluginLoadOrder=IceSSL,Verifier
Ice.Plugin.IceSSL=IceSSL:createIceSSL
Ice.Plugin.Verifier=Verifier:createVerifierPlugin
```
The value of  $Ice$ . PluginLoadOrder guarantees that IceSSL is loaded first. The plug-in specification Verifier:createVerifierPlugin identifies the name of the shared library or DLL and the name of the registration function; see the description of the Ice. Plugin property in [Appendix D](#page-1860-0) for more information.

There are a few more details you must attend to, such as ensuring that the factory function is exported properly and building the shared library or DLL that contains the new plug-in. Refer to [Section 32.25](#page-1132-0) for more information on developing a plug-in.

# **41.7 Setting up a Certificate Authority**

During development, it is convenient to have a simple way of creating new certificates. OpenSSL includes all of the necessary infrastructure for setting up your own certificate authority (CA), but it requires getting more familiar with OpenSSL than is really necessary. To simplify the process, Ice includes the Python script **iceca**, located in the bin subdirectory of your Ice installation, that hides the complexity of OpenSSL and allows you to quickly perform the essential tasks:

• initializing a new root CA

- generating new certificate requests
- signing certificate requests to create a valid certificate chain
- converting certificates to match platform-specific requirements.

You are not obligated to use this script; IceSSL accepts certificates from any source as long as they are provided in the appropriate formats. However, you may find this tool sufficient for your development needs, and possibly even for your deployed application as well.

Some of the script's activities use a directory that contains configuration files and a database of issued certificates. The script selects a default location for this directory that depends on your platform, or you can specify the parent directory explicitly by defining the ICE\_CA\_HOME environment variable and the script will use  $$ICE CA$  HOME/ca for its files.

## <span id="page-1718-0"></span>**41.7.1 Initializing a Certificate Authority**

The script command **iceca init** initializes a new CA by preparing a database directory and generating the root CA certificate and private key. It accepts the following command-line arguments:

\$ **python iceca init [--no-password] [--overwrite]**

Upon execution, the script first checks the database directory to determine whether it has already been initialized. If so, the script terminates immediately with a warning unless you specify the **--overwrite** option, in which case the script overwrites the previous contents of the directory.

Next, the script displays the database directory it is using and begins to prompt you for the information it needs to generate the root CA certificate and private key. It offers a default choice for the CA's distinguished name and allows you to change it:

```
The subject name for your CA will be
CN=Grid-CA , O=GridCA-server
Do you want to keep this as the CA subject name? (y/n) [y]
```
To specify an alternate value for the distinguished name, enter **n** and type the new information, otherwise hit Enter to proceed.

Enter the email address of the CA: ca-admin@company.com

The address you provide in response to this prompt is shown to users that create certificate requests. Enter the address to which such requests should be sent.

The script shows its progress as it generates the certificate and private key, then prompts you for a pass phrase. If you prefer not to secure your CA's private key with a pass phrase, use the **--no-password** option.

Upon completion, the script emits the following instructions:

```
The CA is initialized.
You need to distribute the following files to all machines that
can request certificates:
C:\iceca\req.cnf
C:\iceca\ca_cert.pem
These files should be placed in the user's home directory in
~/.iceca. On Windows, place these files in <ice-install>/config.
```
In this example, the ICE CA HOME environment variable was set to  $C:\iota$ As the script states, the files req.cnf and ca\_cert.pem must be present on each host that can generate a certificate request. The script suggests a location for these files, which is the default directory used by the scripts if  $ICE$  CA HOME is not defined.

The ca\_cert.pem file contains the root CA's certificate. Your IceSSL configurations must identify this certificate (in its proper form for each platform) as a trusted certificate. For example, you can use this file directly in the configuration of the C++ plug-in:

```
IceSSL.CertAuthFile=C:\iceca\ca_cert.pem
```
For .NET applications, you should import the certificate file into the proper store, as described in [Section 41.4.3.](#page-1683-0)

In Java, you need to add the certificate to your truststore:

```
$ keytool -import -trustcacerts -file ca_cert.pem -keystore ca.jks
Enter keystore password:
```
The keytool program requires you to enter a password, which you could use as the value of the property IceSSL.TruststorePassword (see [Appendix D\)](#page-1860-0).

Now that your certificate authority is initialized, you can begin generating certificate requests.

#### <span id="page-1720-0"></span>**41.7.2 Generating Certificate Requests**

The script command **iceca request** uses the files you created in [Section 41.7.1](#page-1718-0) to generate a request for a new certificate. It accepts the following command-line arguments:

```
$ python iceca request [--overwrite] [--no-password]
file common-name [email]
```
The script looks for the files req.cnf and ca\_cert.pem in the directory defined by the ICE\_CA\_HOME environment variable. If that variable is not defined, the script uses a default directory that depends on your platform.

The purpose of the script is to generate two files: a private key and a file containing the certificate request. The request file must be transmitted to the certificate authority for signing, which produces a valid certificate chain.

The argument **file** is used as a prefix for the names of the two output files created by the script:

- *file* key.pem contains the private key
- *file* req.pem contains the certificate request

If the output files already exist, you must specify **--overwrite** to force the script to overwrite them.

The **common-name** argument defines the common name component of the certificate's distinguished name. If the optional **email** argument is provided, it is also included in the certificate request.

During execution, the script displays its progress as it generates the necessary files. It will prompt you for a pass phrase unless you used the **--no-password** option, and finish by showing the names of the files it created as well as instructions on how to proceed. The example below shows the output from generating a request for an IceGrid node using a filename prefix of **node**:

```
$ iceca request node "IceGrid Node"
Created key: node_key.pem
Created certificate request: node_req.pem
```

```
The certificate request must be signed by the CA. Send the
certificate request file to the CA at the following email
address:
ca-admin@company.com
```
The file node key.pem is the new private key for the node; this file must be kept secure. The file node req.pem must be given to the certificate authority. As a convenience, the script displays the CA's email address that you entered in [Section 41.7.1](#page-1718-0).

## **41.7.3 Signing Certificate Requests**

As a certificate authority, you are responsible for certifying the validity of certificate requests by signing them with your private key. The product of signing a request is a valid certificate chain that a person or application can use as an identity. The **iceca sign** command performs this task for you and accepts the following command-line arguments:

```
$ python iceca sign --in <req> --out <cert> [--ip <ip> --dns <dns>]
```
The input file **req** is the certificate request, and the output file **cert** is the certificate chain. The script does not overwrite the file **cert** unless you also specify **--overwrite**. The **--ip** and **--dns** options allow you to add subject alternative names to the certificate for IP and DNS addresses, respectively.

Continuing the example from [Section 41.7.2,](#page-1720-0) we can sign the node's request with the following command:

\$ **python iceca sign --in node\_req.pem --out node\_cert.pem**

If the CA's private key is protected by a pass phrase, we must enter that first. Next, the script displays the relevant information from the certificate request and asks you to confirm that you wish to sign the certificate:

```
The Subject's Distinguished Name is as follows
organizationName :PRINTABLE:'Company.com'
commonName :PRINTABLE:'IceGrid Node TestNode'
Certificate is to be certified until Jun 15 18:32:36 2011 GMT
Sign the certificate? [y/n]:
```
After reviewing the request, enter **y** to sign the certificate, and **y** again to finish the process. Upon completion, the script stores the certificate chain in the file node\_cert.pem in your current working directory. This file, together with the node's private key we created in [Section 41.7.2,](#page-1720-0) establishes a secure identity for the node.

## **41.7.4 Converting Certificates**

For Java and .NET users, the private key and certificate chain must be converted into a suitable format for your platform. The script command **iceca import** simplifies this process and accepts the following command-line arguments:

```
$ python iceca import [--overwrite] [--key-pass password]
[--store-pass password] [--java alias cert key keystore]
[--cs cert key out-file]
```
The script does not overwrite an existing file unless you specify **--overwrite**. To avoid interactive prompts for passwords, you can use the **--key-pass** option to specify the password for the private key, and the **--store-pass** option to define the password for the Java keystore. Completing our node example from prior sections, the command below imports the private key and certificate chain into a Java keystore:

```
$ python iceca import --java mycert node_cert.pem
node_key.pem cert.jks
```
The value **mycert** represents the alias associated with this entry in the keystore, and **cert.jks** is the name of the new keystore file. In an IceSSL configuration, the property IceSSL.Keystore refers to this file.

The equivalent command for .NET is shown below:

\$ **python iceca import --cs node\_cert.pem node\_key.pem cert.pfx**

The file **cert.pfx** uses the PKCS#12 encoding and contains the certificate chain and private key. You can import this certificate into a store, or refer directly to the file using the configuration property IceSSL.CertFile.

## **41.7.5 Diagnostics**

If you encounter a problem while using the **iceca** script, or simply want to learn more about the underlying OpenSSL commands used by the script, you can run the script with the **--verbose** option as shown below:

```
$ python iceca --verbose command ...
```
This option causes the script to display the commands as it executes them.

The script creates temporary files and directories that are normally deleted prior to the script's completion. If you would like to examine the contents of these files and directories, use the **--keep** option:

```
$ python iceca --keep command ...
```
# **41.8 Summary**

The Secure Socket Layer (SSL) protocol is the de facto standard for secure network communication. Its support for authentication, non-repudiation, data integrity, and strong encryption makes it the logical choice for securing Ice applications.

Although security is an optional component of Ice, it is not an afterthought. The IceSSL plug-in integrates easily into existing Ice applications, in most cases requiring nothing more than configuration changes. Naturally, some additional effort is required to create the necessary security infrastructure for an application, but in many enterprises this work will have already been done.

# Chapter 42 **Glacier2**

# **42.1 Chapter Overview**

In this chapter we present the Glacier2 service, a lightweight firewall solution for Ice applications. The basic requirements for using Glacier2 are discussed in [Section 42.3](#page-1729-0). Glacier2 supports callbacks from servers to clients and [Section 42.4](#page-1736-0)  provides details about the configuration and application requirements necessary to use callbacks. [Section 42.6](#page-1748-0) covers security issues, while [Section 42.7](#page-1757-0) presents an overview of Glacier2 session management. Dynamic filtering is covered in [Section 42.8](#page-1761-0). [Section 42.9](#page-1763-0) describes Glacier2's buffering semantics, and [Section 42.10](#page-1764-0) describes the handling of request contexts. The use of a network firewall in conjunction with Glacier2 is the topic of [Section 42.11](#page-1766-0). Finally, clients with special requirements are addressed by [Section 42.12](#page-1767-0), and IceGrid integration is the subject of [Section 42.13](#page-1769-0).

# **42.2 Introduction**

We have presented many examples of client/server applications in this book, all of which assume that the client and server programs are running either on the same host, or on multiple hosts with no network restrictions. We can justify this assumption because this is an instructional text, but a real-world network environment is usually much more complicated: client and server hosts with access to public networks often reside behind protective router-firewalls that not only restrict incoming connections, but also allow the protected networks to run in a private address space using Network Address Translation (NAT). These features, which are practically mandatory in today's hostile network environments, also disrupt the ideal world in which our examples are running.

## <span id="page-1725-1"></span>**42.2.1 Common Scenarios**

Let us assume that a client and server need to communicate over an untrusted network, and that the client and server hosts reside in private networks behind firewalls, as shown in [Figure 42.1](#page-1725-0).

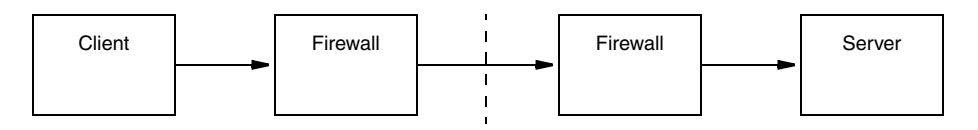

<span id="page-1725-0"></span>**Figure 42.1.** Client request in a typical network scenario.

Although the diagram looks fairly straightforward, there are several troublesome issues:

- A dedicated port on the server's firewall must be opened and configured to forward messages to the server.
- If the server uses multiple endpoints (e.g., to support both TCP and SSL), then a firewall port must be dedicated to each endpoint.
- The client's proxy must be configured to use the server's "public" endpoint, which is the host name and dedicated port of the firewall.
- If the server returns a proxy as the result of a request, the proxy must not contain the server's private endpoint because that endpoint is inaccessible to the client.

To complicate the scenario even further, [Figure 42.2](#page-1726-0) adds a callback from the server to the client. Callbacks imply that the client is also a server, therefore all of the issues associated with [Figure 42.1](#page-1725-0) now apply to the client as well.

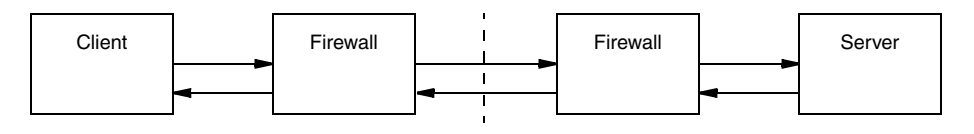

<span id="page-1726-0"></span>**Figure 42.2.** Callbacks in a typical network scenario.

As if this was not complicated enough already, [Figure 42.3](#page-1726-1) adds multiple clients and servers. Each additional server (including clients requiring callbacks) adds more work for the firewall administrator as more ports are dedicated to forwarding requests.

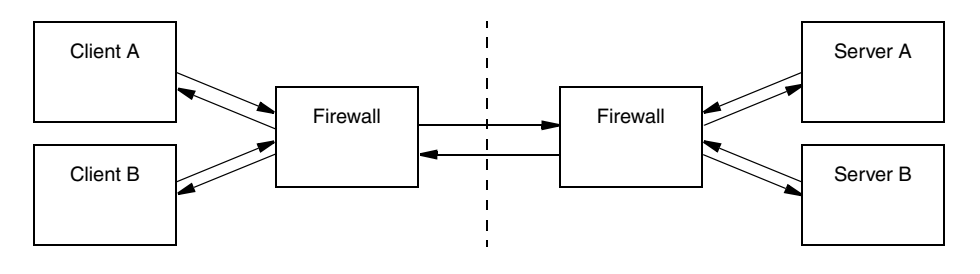

<span id="page-1726-1"></span>**Figure 42.3.** Multiple clients and servers with callbacks in a typical network scenario.

Clearly, these scenarios do not scale well, and are unnecessarily complex. Fortunately, Ice provides a solution.

## **42.2.2 What is Glacier2?**

Glacier2, the router-firewall for Ice applications, addresses the issues raised in [Section 42.2.1](#page-1725-1) with minimal impact on clients or servers (or firewall administrators). In [Figure 42.4,](#page-1727-0) Glacier2 becomes the server firewall for Ice applications.

What is not obvious in the diagram, however, is how Glacier2 eliminates much of the complexity of the previous scenarios.

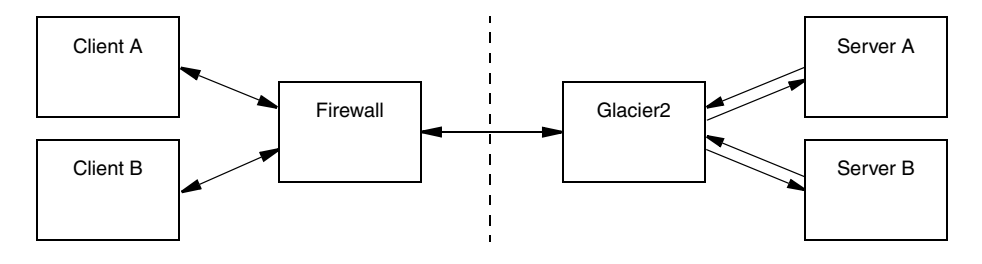

<span id="page-1727-0"></span>**Figure 42.4.** Multiple clients and servers with callbacks using Glacier.

In particular, Glacier2 provides the following advantages:

- Clients often require only minimal changes to use Glacier2.
- Only one front end port is necessary to support any number of servers, allowing a Glacier2 router to easily receive connections from a portforwarding firewall.
- The number of connections to back end servers is reduced. Glacier2 effectively acts as a connection concentrator, establishing a single connection to each back end server to forward requests from any number of clients. Similarly, connections from back end servers to Glacier2 for the purposes of sending callbacks are also concentrated.
- Servers are unaware of Glacier2's presence, and require no modifications whatsoever to use Glacier<sub>2</sub>. From a server's perspective, Glacier<sub>2</sub> is just another local client, therefore servers are no longer required to advertise "public" endpoints in the proxies they create. Furthermore, back-end services such as IceGrid (see [Chapter 38](#page-1360-0)) can continue to be used transparently via a Glacier2 router.
- Callbacks are supported without requiring new connections from servers to clients (see [Section 42.4](#page-1736-0)). In other words, a callback from a server to a client is sent over an existing connection from the client to the server, thereby eliminating the administrative requirements associated with supporting callbacks in the client firewall.
- Glacier2 requires no knowledge of the application's Slice definitions and therefore is very efficient: it routes request and reply messages without unmarshalling the message contents.
• In addition to its primary responsibility of forwarding Ice requests, Glacier2 offers support for user-defined session management and authentication, inactivity timeouts, and request buffering and batching.

## **42.2.3 How it works**

The Ice core supports a generic router facility, represented by the Ice:: Router interface, that allows a third-party service to "intercept" requests on a properlyconfigured proxy and deliver them to the intended server. Glacier2 is an implementation of this service, although other implementations are certainly possible.

Glacier2 normally runs on a host in the private network behind a portforwarding firewall (see [Section 42.11](#page-1766-0)), but it can also operate on a host with access to both public and private networks. In this configuration it follows that Glacier2 must have endpoints on each network, as shown in [Figure 42.5.](#page-1728-0)

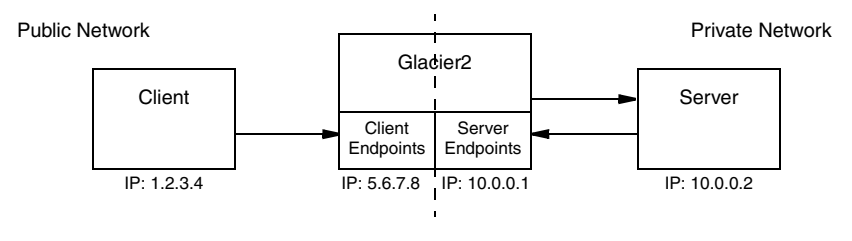

<span id="page-1728-0"></span>**Figure 42.5.** Glacier2's client and server endpoints.

In the client, proxies must be configured to use Glacier2 as a router. This configuration can be done statically for all proxies created by a communicator, or programmatically for a particular proxy. A proxy configured to use a router is called a *routed proxy*.

When a client invokes an operation on a routed proxy, the client connects to one of Glacier2's client endpoints and sends the request as if Glacier2 were the server. Glacier2 then establishes a client connection to the intended server, forwards the request, and returns the reply (if any). Glacier2 is essentially acting as a local client on behalf of the remote client.

If a server returns a proxy as the result of an operation, that proxy contains the server's endpoints in the private network, as usual. (Remember, the server is unaware of Glacier2's presence, and therefore assumes that the proxy is usable by the client that requested it.) Of course, those endpoints are not accessible to the client and, in the absence of a router, the client would receive an exception if it were to use the proxy. When that proxy is configured with a router, however, the

client ignores the server's endpoints and only sends requests to the router's client endpoints.

Glacier2's server endpoints, which reside in the private network, are only used when a server makes a callback to a client. See [Section 42.4](#page-1736-0) for more information on callbacks.

### **42.2.4 Limitations**

Glacier2 has the following limitations:

- Datagram protocols, such as UDP, are not supported.
- Callback objects in a client must use a Glacier2-supplied category in their identities (see [Section 42.4\)](#page-1736-0).

# **42.3 Using Glacier2**

Getting started with Glacier2 in a minimal configuration involves the following tasks:

- 1. Write a configuration file for the router.
- 2. Write a password file for the router. [\(Section 42.6](#page-1748-0) discusses alternative ways to authenticate users.)
- 3. Decide whether to use the router's internal session manager, or supply your own (see [Section 42.7\)](#page-1757-0).
- 4. Start the router on a host with access to the public and private networks.
- 5. Modify the client configuration to use the router.
- 6. Modify the client to create a router session.
- 7. Ensure that the router session remains active for as long as the client requires it.

For the sake of example, let us assume that the router's public address is 5.6.7.8 and its private address is 10.0.0.1.

## <span id="page-1729-0"></span>**42.3.1 Configuring the Router**

The following router configuration properties establish the necessary endpoint and define when a session expires due to inactivity:

```
Glacier2.Client.Endpoints=tcp -h 5.6.7.8 -p 4063
Glacier2.SessionTimeout=60
```
The endpoint defined by Glacier2.Client.Endpoints is used by the Ice run time in a client to interact directly with the router. It is also the endpoint where requests from routed proxies are sent. This endpoint is defined on the public network interface because it must be accessible to clients.<sup>1</sup> Furthermore, the endpoint uses a fixed port because clients may be statically configured with a proxy for this endpoint.

The port numbers 4063 (for TCP) and 4064 (for SSL) are reserved for Glacier2 by the [Internet Assigned Numbers Authority](http://www.iana.org/assignments/port-numbers) (IANA).

A client's session is destroyed when explicitly requested, or when the session is inactive for a configurable number of seconds. For this example, we have specified a timeout of 60 seconds. It is not mandatory to define a timeout, but it is recommended, otherwise session state might accumulate in the router. See [Section 42.7](#page-1757-0) for more information on sessions.

Note that this configuration enables the router to forward requests from clients to servers, but not from servers to clients (that is, it cannot forward callbacks). We discuss callbacks in [Section 42.4.](#page-1736-0)

You must also decide which authentication scheme (or schemes) to use. [Section 42.3.2](#page-1730-0) describes a file-based mechanism, and [Section 42.6](#page-1748-0) covers the router's more sophisticated facilities.

If clients access a location service via the router, additional router configuration is typically necessary (see [Section 38.15\)](#page-1433-0).

## <span id="page-1730-0"></span>**42.3.2 Writing a Password File**

The router's simplest authentication mechanism uses an access control list in a file consisting of user name–password pairs. The password is a 13-character string encoded using the crypt algorithm, similar to a passwd file on a typical Unix system. The property Glacier2.CryptPasswords specifies the name of the password file:

Glacier2.CryptPasswords=passwords

<sup>1.</sup> This sample configuration uses TCP as the endpoint protocol, although in most cases SSL is preferable (see [Section 42.6\)](#page-1748-0).

The format of the password file is very simple. Each user name–password pair must reside on a separate line, with whitespace separating the user name from the password. For example, the following password file contains an entry for the user name test:

test xxMqsnnDcK8tw

You can use the **openssl** utility (included in the OpenSSL toolkit) to generate crypt passwords:

```
$ openssl
OpenSSL> passwd
Password:
Verifying - Password:
xxMqsnnDcK8tw
```
At the prompt, issue the **passwd** command. You are asked for a password, and then asked to confirm the password, at which point the utility displays the cryptencoded version of your password that you can paste into the router's password file.

## <span id="page-1731-0"></span>**42.3.3 Starting the Router**

The router supports the following command-line options:

```
$ glacier2router -h
Usage: glacier2router [options]
Options:
-h, --help Show this message.
-v, --version Display the Ice version.
--nowarn Suppress warnings.
```
The --nowarn option prevents the router from displaying warning messages at startup when it is unable to contact a permissions verifier object or a session manager object specified by its configuration.

Additional command line options are supported, including those that allow the router to run as a Windows service or Unix daemon. See [Appendix H](#page-2027-0) for more information.

Assuming the configuration properties shown in [Section 42.3.1](#page-1729-0) and [Section 42.3.2](#page-1730-0) are stored in a file named config, you can start the router with the following command:

```
$ glacier2router --Ice.Config=config
```
## **42.3.4 Configuring the Client**

The following properties configure a client to use a Glacier2 router:

```
Ice.Default.Router=Glacier2/router:tcp -h 5.6.7.8 -p 4063
Ice.ACM.Client=0
Ice.RetryIntervals=-1
```
The value of the Ice.Default.Router property is a proxy whose endpoints must match those in Glacier2.Client.Endpoints.

The property Ice.ACM.Client governs the behavior of *active connection management* (ACM, see [Section 36.4](#page-1300-0)), which conserves resources by periodically closing idle outgoing connections. This feature must be disabled in a client that uses a Glacier2 router, otherwise ACM might transparently close a client's connection to a router and thereby terminate the router session prematurely. ACM is enabled by default, and therefore must be disabled by setting this property to zero.

Finally, setting Ice.RetryIntervals to -1 disables automatic retries, which are not useful for proxies configured to use a Glacier2 router. For more information about automatic retries, see [Section 32.22.](#page-1113-0)

# **42.3.5 Object Identities**

A Glacier2 router hosts two well-known objects. The default identities of these objects are Glacier2/router and Glacier2/admin, corresponding to the Glacier2::Router and Glacier2::Admin interfaces, respectively. If an application requires the use of multiple different (that is, not replicated) routers, it is a good idea to assign unique identities to these objects by configuring the routers with different values of the Glacier2.InstanceName property, as shown in the following example:

Glacier2.InstanceName=PublicRouter

This property changes the category of the object identities, which become PublicRouter/router and PublicRouter/admin. The client's configuration must also be changed to reflect the new identity:

```
Ice.Default.Router=PublicRouter/router:tcp -h 5.6.7.8 -p 4063
```
One exception to this rule is if you deploy multiple Glacier2 routers as replicas, for example, to gain redundancy or to distribute the message forwarding load over a number of machines. In that case, all the routers must use the same instance name; the clients in that case use proxies with multiple endpoints, such as:

```
Ice.Default.Router=PublicRouter/router:tcp -h 5.6.7.8 -p 4063:
tcp -h 6.10.7.8 -p 4063
```
### <span id="page-1733-0"></span>**42.3.6 Creating a Session**

Session management is provided by the Glacier2::Router interface:<sup>2</sup>

```
module Glacier2 {
     exception PermissionDeniedException {
         string reason;
     };
     interface Router extends Ice::Router {
        Session* createSession(string userId, string password)
             throws PermissionDeniedException,
                    CannotCreateSessionException;
        Session* createSessionFromSecureConnection()
             throws PermissionDeniedException,
                    CannotCreateSessionException;
         idempotent string getCategoryForClient();
         void refreshSession()
             throws SessionNotExistException;
         void destroySession()
             throws SessionNotExistException;
         idempotent long getSessionTimeout();
     };
};
```
The interface defines two operations for creating sessions: createSession and createSessionFromSecureConnection. The router requires each client to create a session using one of these operations; only after the session is created will the router forward requests on behalf of the client.

The createSession operation expects a user name and password, and returns a Session proxy or nil, depending on the router's configuration (see [Section 42.7](#page-1757-0)). When using the default authentication scheme, the given user name

<sup>2.</sup> The getCategoryForClient operation is used for bidirectional connections (see [page 1719](#page-1738-0)).

and password must match an entry in the router's password file in order to successfully create a session.

The createSessionFromSecureConnection operation does not require a user name and password because it uses the credentials supplied by an SSL connection to authenticate the client (see [Section 42.6](#page-1748-0)).

To create a session, the client typically obtains the router proxy from the communicator, downcasts the proxy to the Glacier2::Router interface, and invokes one of the operations. The sample code below demonstrates how to do it in C++; the code will look very similar in the other language mappings.

```
Ice::RouterPrx defaultRouter =
     communicator->getDefaultRouter();
Glacier2::RouterPrx router =
     Glacier2::RouterPrx::checkedCast(defaultRouter);
string username = \dots;
string password = ...;
Glacier2::SessionPrx session;
try
{
     session = router->createSession(username, password);
}
catch(const Glacier2::PermissionDeniedException& ex)
{
     cout << "permission denied:\n" << ex.reason << endl;
}
catch(const Glacier2::CannotCreateSessionException& ex)
{
     cout << "cannot create session:\n" << ex.reason << endl;
}
```
If the router is configured with a session manager, the createSession and createSessionFromSecureConnection operations may return a proxy for an object implementing the Glacier2::Session interface (or an application-specific derived interface). The client receives a null proxy if no session manager is configured.

In order to successfully use a session proxy, it must be configured with the router that created it; that is, the session object is only accessible via the router. If the router is configured as the client's default router at the time createSession or createSessionFromSecureConnection is invoked, as is the case in the example above, then the session proxy is already properly configured and nothing else is required. Otherwise, the client must explicitly configure the session proxy with a router using the ice router proxy method (see [Section 32.11.2](#page-1050-0)).

If the client wishes to destroy the session explicitly, it must invoke destroy-Session on the router proxy. If a client does not destroy its session, the router destroys it automatically when it expires due to inactivity. A client can obtain the inactivity timeout value by calling getSessionTimeout and keep the session alive by periodically calling refreshSession if necessary (see [Section 42.3.7](#page-1735-0)).

An example of a Glacier2 client is provided in the directory demo/Glacier2/callback.

### <span id="page-1735-0"></span>**42.3.7 Session Expiration**

A Glacier2 router may be configured to destroy sessions after a period of inactivity. This feature allows the router, as well as a custom session manager, to reclaim resources acquired during the session (see [Section 42.7\)](#page-1757-0), but it requires some coordination between the router and its clients.

Ideally you would select a session timeout that is long enough to accommodate the usage patterns of your clients. For example, a session timeout of thirty seconds is a reasonable choice for a client that invokes an operation on a back-end server once every five seconds. However, that timeout could disrupt a different client that has long periods of inactivity, such as when its invocations are prompted by human interaction.

If you cannot predict with certainty the usage patterns of your clients, we recommend modifying the clients so that they actively prevent their sessions from expiring. A client simply needs to make an invocation at regular intervals, where the period is less than the router's timeout by a comfortable margin. Typically a client creates a dedicated thread whose only purpose is keeping the session alive. It can accomplish this by invoking refreshSession on the router proxy, or by invoking the ice\_ping operation on the proxy of any back-end object that is accessed via the router (including the Session proxy, if one was returned by createSession). Ice includes helper classes that you can use to simplify the task of create a session and keeping it alive (see XREF).

Note that if a session times out, the next client invocation raises Connection-LostException. To re-establish the session, the client must explicitly re-create it. If the client uses callbacks (see [Section 42.4\)](#page-1736-0), it must re-create the callback adapter and re-add the callback servants to the ASM.

See [Section 42.7.2](#page-1759-0) for more information on configuring session timeouts.

# <span id="page-1736-0"></span>**42.4 Callbacks**

Callbacks from servers to clients are commonly used in distributed applications, often for notification purposes (such as the completion of a long-running calculation or a change to a database record). Unfortunately, supporting callbacks in a complicated network environment presents its own set of problems, as described in [Section 42.2.1](#page-1725-0). Ice overcomes these obstacles using a Glacier2 router and bidirectional connections.

## **42.4.1 Bidirectional Connections**

While a regular unrouted connection allows requests to flow in only one direction (from client to server), a bidirectional connection enables requests to flow in both directions. This capability is necessary to circumvent the network restrictions discussed in [Section 42.2.1,](#page-1725-0) namely, client-side firewalls that prevent a server from establishing an independent connection directly to the client. By sending callback requests over the existing connection from the client to the server (more accurately, from the client to the router), we have created a virtual connection back to the client. [Figure 42.6](#page-1736-1) illustrates the steps involved in making a callback using Glacier2.

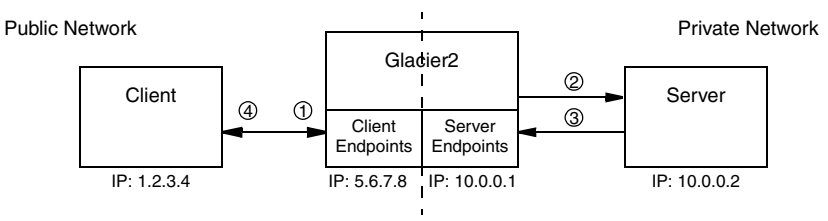

<span id="page-1736-1"></span>**Figure 42.6.** A callback via Glacier2.

- 1. The client has a routed proxy for the server and makes an invocation. A connection is established to the router's client endpoint and the request is sent to the router.
- 2. The router, using information from the client's proxy, establishes a connection to the server and forwards the request. In this example, one of the arguments in the request is a proxy for a callback object in the client.
- 3. The server makes a callback to the client. For this to succeed, the proxy for the callback object must contain endpoints that are accessible to the server. The

only path back to the client is through the router, therefore the proxy contains the router's server endpoints (see [Section 42.4.3](#page-1737-0)). The server connects to the router and sends the request.

4. The router forwards the callback request to the client using the bidirectional connection established in step 1.

The arrows in [Figure 42.6](#page-1736-1) indicate the flow of requests; notice that two connections are used between the router and the server. Since the server is unaware of the router, it does not use routed proxies, and therefore does not use bidirectional connections.

It is also possible for applications to manually configure bidirectional connections without the use of a router. See [Section 36.7](#page-1310-0) for more information on bidirectional connections.

## **42.4.2 Lifetime of a Bidirectional Connection**

When a client terminates, it closes its connection to the router. If a server later attempts to make a callback to the client, the attempt fails because the router has no connection to the client over which to forward the request. This situation is no worse than if the server attempted to contact the client directly, which would be prevented by the client firewall. However, this illustrates the inherent limitation of bidirectional connections: the lifetime of a client's callback proxy is bounded by the lifetime of the client's router session.

## <span id="page-1737-0"></span>**42.4.3 Configuring the Router**

In order for the router to support callbacks from servers, it needs to have endpoints in the private network. The configuration file shown below adds the property Glacier2.Server.Endpoints:

```
Glacier2.Client.Endpoints=tcp -h 5.6.7.8 -p 4063
Glacier2.Server.Endpoints=tcp -h 10.0.0.1
```
As the example shows, the server endpoint does not require a fixed port.

## **42.4.4 Configuring the Client's Object Adapter**

A client that receives callbacks is also a server, and therefore must have an object adapter. Typically, an object adapter has endpoints in the local network, but those endpoints are of no use to a server in our restricted network environment. We

really want the client's callback proxy to contain the router's server endpoints, and we accomplish that by configuring the client's object adapter with a proxy for the router<sup>3</sup>. We supply the router's proxy by creating the object adapter with createObjectAdapterWithRouter, or by defining an object adapter property as shown below:

```
CallbackAdapter.Router=Glacier2/router:tcp -h 5.6.7.8 -p 4063
```
For each object adapter, the Ice run time maintains a list of endpoints that are embedded in proxies created by that adapter (see [Section 32.4.6\)](#page-954-0). Normally, this list simply contains the local endpoints defined for the object adapter but, when the adapter is configured with a router, the list only contains the router's server endpoints. When using a router, this object adapter allows the client to service callback requests via the router. Because the adapter only contains the router's server endpoints, this means that, if the client also wants to service requests via local (non-routed) endpoints, the client must create a separate adapter for these requests.

# <span id="page-1738-0"></span>**42.4.5 Callback Object Identities**

Glacier2 assigns a unique category to each client for use in the identities of the client's callback objects. The client creates proxies that contain this identity category for back-end servers to use when making callback requests to the client. This category serves two purposes:

- 1. Upon receipt of a callback request from a back-end server, the router uses the request's category to identify the intended client.
- 2. The category is sufficiently random that, without knowing the category in advance, it is practically impossible for a misbehaving or malicious back-end server to send callback requests to an arbitrary client.

A client can obtain its assigned category by calling getCategoryForClient on the Router interface as shown in the C++ example below:

```
Glacier2::RouterPrx router = // ...
string category = router->getCategoryForClient();
```
<sup>3.</sup> Note that multiple object adapters created by the same communicator cannot use the same router.

### **42.4.6 Nested Invocations**

If a router client intends to receive callbacks and make nested twoway invocations, it is important that the client be configured correctly. When using the thread pool concurrency model, you must increase the size of the client thread pool to at least two threads. See [Section 36.7.5](#page-1314-0) for more information.

## **42.4.7 Session Timeout**

If the client's session times out, the next invocation raises ConnectionLostException. The client can recover from this situation by re-creating the session and re-creating the callback adapter (adding all the callback servants to the ASM of the re-created adapter).

## **42.4.8 Example**

The demo/Glacier2/callback example illustrates the use of callbacks with Glacier2. The README file in the directory provides instructions on running the example, and comments in the configuration file describe the properties in detail.

# **42.5 Helper Classes**

Ice includes a number of helper classes to help you build robust Glacier2 clients.

## **42.5.1 The** Glacier2::Application **class**

You may already be familiar with the  $Ice: :Application class, which encap$ sulates some basic Ice functionality such as communicator initialization, communicator destruction, and proper handling of signals and exceptions. The Glacier2::Application extends Ice::Application to add functionality that is commonly needed by Glacier2 clients:

- Keeps a session alive by periodically sending "ping" requests from a background thread
- Automatically restarts a session if a failure occurs
- Optionally creates an object adapter for callbacks
- Destroys the session when the application completes

The C++ definition of Glacier2::Application is shown below. (The Java and C# versions offer identical functionality so we do not show them here.)

```
namespace Glacier2 {
class Application : public Ice::Application {
public:
     Application();
     Application(Ice::SignalPolicy policy);
     virtual int runWithSession(int argc, char* argv[]) = 0;
     virtual Glacier2::SessionPrx createSession() = 0;
     virtual void sessionDestroyed();
     static Glacier2::RouterPrx router();
     static Glacier2::SessionPrx session();
     void restart();
     std::string categoryForClient();
     Ice::Identity createCallbackIdentity(const std::string& name);
     Ice::ObjectPrx addWithUUID(const Ice::ObjectPtr& servant);
     Ice::ObjectAdapterPtr objectAdapter();
};
}
```
The following methods are supported:

• Application()

Instantiating the class using its default constructor has the same semantics as calling Application(Ice::HandleSignals).

• Application(Ice::SignalPolicy policy)

This constructor allows you to indicate whether the class should handle signals. The SignalPolicy enumeration contains two enumerators: HandleSignals and NoSignalHandling. If you specify HandleSignals, the class automatically shuts down or destroys its communicator upon receipt of certain signals. Refer to the Ice::Application documentation in the relevant language mapping chapter for more information on signal handling.

• int runWithSession(int argc, char\* argv[])

This method must be overridden by a subclass and represents the "main loop" of the application. It is called after the communicator has been initialized and the Glacier2 session has been established. The argument vector passed to this method contains the arguments passed to Application::main with all Ice-related options removed. The implementation of runWithSession must return zero to indicate success and non-zero to indicate failure; the value returned by runWithSession becomes the return value of Application::main.

• Glacier2::SessionPrx createSession()

This method must be overridden by a subclass and implements the logic necessary to create the application's Glacier2 session. A call to createSession always precedes a call to runWithSession. The application terminates if createSession raises (or allows to be raised) an Ice::LocalException.

• void sessionDestroyed()

A subclass can optionally override this method to take action when connectivity with the Glacier2 router is lost.

• Glacier2::RouterPrx router()

Returns the proxy for the Glacier2 router.

• Glacier2::SessionPrx session()

Returns the proxy for the current session.

• void restart()

Causes the Application class to destroy the current session, create a new session (by calling createSession), and start a new main loop (in runWithSession). This method does not return but rather raises a RestartSessionException that is trapped by the Application class.

• std::string categoryForClient()

Returns the category to be used in the identities of all of the client's callback objects. Clients must use this category for the router to forward callback requests to the intended client. The method raises SessionNotExistException if no session is currently active.

• Ice::Identity createCallbackIdentity( const std::string& name)

Creates a new Ice identity for a callback object with the given identity name.

• Ice::ObjectPrx addWithUUID( const Ice::ObjectPtr& servant)

Adds a servant to the callback object adapter's Active Servant Map using a UUID for the identity name.

• Ice::ObjectAdapterPtr objectAdapter()

Returns the object adapter used for callbacks, creating the object adapter if necessary.

The Ice distribution includes an example in demo/Glacier2/callback that shows how to use the Glacier2::Application class.

## **42.5.2 GUI Helper Classes**

The "main loop" design imposed by the Glacier2::Application class is not suitable for graphical applications, therefore Ice also includes a collection of Java and C# classes that better accommodate the needs of GUI programs:

• Glacier2.SessionFactoryHelper

This class simplifies the task of creating a Glacier2 session. It provides overloaded connect methods that support the two authentication styles (username/password and SSL credentials) accepted by the Glacier2 router, and returns an instance of Glacier2.SessionHelper for each new session.

• Glacier2.SessionHelper

This class encapsulates a Glacier2 session and provides much of the same functionality as Glacier2::Application. If the application supplies an instance of Glacier2.SessionCallback when creating the session, SessionHelper invokes the callback object about important events in the session's lifecycle.

• Glacier2.SessionCallback

An application can implement this interface to receive notification about session lifecycle events.

The classes are discussed further in the subsections below. You can find sample applications that make use of these classes in the demo/Glacier2/chat directory of your Ice distribution.

#### **The** SessionFactoryHelper **Class**

The SessionFactoryHelper class provides convenience methods for configuring the settings that are commonly used to create a Glacier2 session, such as the router's host and port number. Once the application has completed its configuration, it calls one of the connect methods to initialize a communicator, establish a Glacier2 session, and receive a SessionHelper object with which it can manage new session. An application should create a new SessionFactoryHelper object for each router instance that it uses.

SessionFactoryHelper creates an Ice.InitializationData object if the application does not pass one to the SessionFactoryHelper constructor. SessionFactoryHelper also creates a new property set if necessary, and then sets some configuration properties required by Glacier2 clients. The resulting InitializationData object is eventually used in connect to initialize a new communicator.

The Java definition of SessionFactoryHelper is shown below (the C# version is nearly identical and is not shown here):

```
package Glacier2;
public class SessionFactoryHelper {
     public SessionFactoryHelper(SessionCallback callback)
         throws Ice.InitializationException;
     public SessionFactoryHelper(Ice.InitializationData initData,
                                  SessionCallback callback)
         throws Ice.InitializationException;
     public SessionFactoryHelper(Ice.Properties properties,
                                  SessionCallback callback)
         throws Ice.InitializationException;
     public void setRouterIdentity(Ice.Identity identity);
     public Ice.Identity getRouterIdentity();
    public void setRouterHost (String hostname);
     public String getRouterHost();
     public void setSecure(boolean secure);
     public boolean getSecure();
     public void setTimeout(int timeoutMillisecs);
     public int getTimeout();
```
}

```
 public void setPort(int port);
 public int getPort();
 public Ice.InitializationData getInitializationData();
 public void setConnectContext(
     java.util.Map<String, String> ctx);
 public SessionHelper connect();
 public SessionHelper connect(String username,
                               String password);
```
The following methods are supported:

• SessionFactoryHelper(SessionCallback callback)

This constructor is useful when your application has no other configuration requirements. The constructor allocates an InitializationData object and a new property set. The callback argument must not be null.

• SessionFactoryHelper( Ice.InitializationData initData, SessionCallback callback)

Use this constructor when you want to prepare your own instance of InitializationData. The callback argument must not be null.

• SessionFactoryHelper(Ice.Properties properties, SessionCallback callback)

This constructor is convenient when you wish to supply an initial set of properties. The callback argument must not be null.

• void setRouterIdentity(Ice.Identity identity) Ice.Identity getRouterIdentity()

Determines the object identity of the Glacier2 router. Note that this setting is only used if Ice.Default.Router is undefined.

• void setRouterHost(String hostname) String getRouterHost()

Determines the host name of the Glacier2 router. Note that this setting is only used if Ice.Default.Router is undefined.

```
• void setSecure(boolean secure)
 boolean getSecure()
```
Determines whether the connection to the Glacier2 router must be secure. Note that this setting is only used if  $Ice$ . Default. Router is undefined.

```
• void setTimeout(int timeoutMillisecs)
 int getTimeout()
```
Determines the timeout setting (in milliseconds) for the connection to the Glacier2 router. No timeout is used if the argument is less than or equal to zero. Note that this setting is only used if  $Ice$ . Default. Router is undefined.

• void setPort(int port) int getPort()

Determines the port on which the Glacier2 router is listening. Note that this setting is only used if Ice. Default. Router is undefined.

• Ice.InitializationData getInitializationData()

Returns a reference to the InitializationData object that will be used during communicator initialization. If necessary, an application can make modifications to this object prior to calling connect.

```
• void setConnectContext(
      java.util.Map<String, String> ctx)
```
Sets the request context to be used when creating a session. This method must be invoked prior to connect.

• SessionHelper connect()

Initializes a communicator, creates a Glacier2 session using SSL credentials, and returns a new SessionHelper object. The connected method is invoked on the session callback if the session was created successfully, otherwise the connect Failed method is invoked.

• SessionHelper connect(String username, String password)

Initializes a communicator, creates a Glacier2 session using the given user name and password, and returns a new SessionHelper object. The connected method is invoked on the session callback if the session was created successfully, otherwise the connectFailed method is invoked.

### **The** SessionHelper **Class**

The SessionHelper class encapsulates a Glacier2 session and keeps the session alive by periodically "pinging" the router. SessionHelper also provides several convenience methods for common session-related actions (shown below in Java):

```
package Glacier2;
public class SessionHelper {
     public void destroy();
     public Ice.Communicator communicator();
     public String categoryForClient()
         throws SessionNotExistException;
     public Ice.ObjectPrx addWithUUID(Ice.Object servant)
         throws SessionNotExistException;
     public Glacier2.SessionPrx session()
         throws SessionNotExistException;
     public boolean isConnected();
     public Ice.ObjectAdapter objectAdapter()
         throws SessionNotExistException;
}
```
The following methods are supported:

• void destroy()

Destroys the Glacier2 session.

• Ice.Communicator communicator()

Returns the communicator created by the SessionHelper.

```
• String categoryForClient()
```
Returns the category that must be used in the identities of all callback objects. Raises SessionNotExistException if no session is currently active.

• Ice.ObjectPrx addWithUUID(Ice.Object servant)

Adds a servant to the callback object adapter using a UUID for the identity name. Raises SessionNotExistException if no session is currently active.

```
• Glacier2.SessionPrx session()
```
Returns a proxy for the Glacier2 session. Raises SessionNotExistException if no session is currently active.

• boolean isConnected()

Returns true if the session is currently active, false otherwise.

• Ice.ObjectAdapter objectAdapter()

Returns the callback object adapter, creating it if necessary. Raises SessionNotExistException if no session is currently active.

### **The** SessionCallback **Interface**

An application must supply an instance of SessionCallback when instantiating a SessionFactoryHelper object. The callback methods allow the application to receive notification about events in the lifecycle of the session (shown below in Java):

```
package Glacier2;
public interface SessionCallback {
    void createdCommunicator(SessionHelper session);
     void connected(SessionHelper session)
         throws SessionNotExistException;
     void disconnected(SessionHelper session);
    void connectFailed(SessionHelper session, Throwable ex);
}
```
The following callback methods are supported:

• void createdCommunicator(SessionHelper session)

Called after successfully initializing a communicator.

• void connected(SessionHelper session)

Called after successfully establishing the Glacier2 session. The method can raise SessionNotExistException to force the new session to be destroyed.

• void disconnected(SessionHelper session) Called after the Glacier2 session is destroyed.

```
• void connectFailed(SessionHelper session,
                       Throwable ex)
```
Called if a failure occurred while attempting to establish a Glacier2 session.

# <span id="page-1748-0"></span>**42.6 Router Security**

As a firewall, a Glacier2 router represents a doorway into a private network, and in most cases that doorway should have a good lock. The obvious first step is to use SSL for the router's client endpoints. This allows you to secure the message traffic and restrict access to clients having the proper credentials (see [Chapter 41](#page-1674-0)). However, the router takes security even further by providing access control and filtering capabilities.

## <span id="page-1748-1"></span>**42.6.1 Access Control**

The authentication capabilities of SSL may not be sufficient for all applications: the certificate validation phase of the SSL handshake verifies that the user is who he says he is, but how do we know that he should be allowed to use the router? Glacier2 addresses this issue through the use of an access control facility that supports two forms of authentication: passwords and certificates. You can configure the router to use whichever authentication method is most appropriate for your application, or you can configure both methods in the same router.

### **Password Authentication**

The router verifies the user name and password arguments to its createSession operation before it forwards any requests on behalf of the client. Given that the password is sent "in the clear," it is important to protect these values by using an SSL connection with the router. [Section 42.3.6](#page-1733-0) demonstrates how to use the createSession operation.

There are two ways for the router to verify a user name and password. By default, the router uses a file-based access control list, but you can override this behavior by installing a proxy for an application-defined verifier object. Configuration properties define the password file name or the verifier proxy; if you install a verifier proxy, the password file is ignored. Since we have already discussed the password file in [Section 42.3.2](#page-1730-0), we will focus on the custom verifier interface in the remainder of this section.

An application that has special requirements can implement the interface Glacier2::PermissionsVerifier to gain programmatic control over access to a router. This can be especially useful in situations where a repository of account information already exists (such as an LDAP directory), in which case duplicating that information in another file would be tedious and error-prone.

The Slice definition for the interface contains just one operation:

```
module Glacier2 {
     interface PermissionsVerifier {
         idempotent
         bool checkPermissions(string userId, string password,
                                out string reason);
     };
};
```
The router invokes checkPermissions on the verifier object, passing it the user name and password arguments that were given to createSession. The operation must return true if the arguments are valid, and false otherwise. If the operation returns false, a reason can be provided in the output parameter.

To configure a router with a custom verifier, set the configuration property Glacier2.PermissionsVerifier with the proxy for the object.

In situations where authentication is not necessary, such as during development or when running in a trusted environment, you can use Glacier2's built-in "null" permissions verifier. This object accepts any combination of username and password, and you can enable it with the following property definition:

```
Glacier2.PermissionsVerifier=Glacier2/NullPermissionsVerifier
```
Note that the category of the object's identity (Glacier2 in this example) must match the value of the property Glacier2.InstanceName.

A sample implementation of the PermissionsVerifier interface is provided in the demo/Glacier2/callback directory.

#### **Certificate Authentication**

As shown in [Section 42.3.6](#page-1733-0), the createSessionFromSecureConnection operation does not require a user name or password because the client's SSL connection to the router already supplies the credentials necessary to sufficiently identify the client, in the form of X.509 certificates. (See [Chapter 41](#page-1674-0) for details on IceSSL configuration.)

It is up to you to decide what constitutes sufficient identification. For example, a single certificate could be shared by all clients if there is no need to distinguish between them, or you could generate a unique certificate for each client or a group of clients. Glacier2 does not enforce any particular policy, but simply delegates the decision of whether to accept the client's credentials to an application-defined object that implements the Glacier2::SSLPermissionsVerifier interface:

```
module Glacier2 {
     interface SSLPermissionsVerifier {
         idempotent bool authorize(SSLInfo info,
                                      out string reason);
     };
};
```
Router clients may only use createSessionFromSecureConnection if the router is configured with a proxy for an SSLPermissionsVerifier object. The implementation of authorize must return true to allow the client to establish a session. To reject the session, authorize must return false and may optionally provide a value for reason, which is returned to the client as a member of PermissionDeniedException.

The verifier examines the members of SSLInfo to authenticate a client:

```
module Glacier2 {
     struct SSLInfo {
         string remoteHost;
         int remotePort;
         string localHost;
         int localPort;
         string cipher;
         Ice::StringSeq certs;
     };
};
```
The structure includes address information about the remote and local hosts, and a string that describes the ciphersuite negotiated for the SSL connection between the client and the router. These values are generally of interest for logging purposes, whereas the certs member supplies the information the verifier needs to make its decision. The client's certificate chain is represented as a sequence of strings that use the Privacy Enhanced Mail (PEM) encoding. The first element of the sequence corresponds to the client's certificate, followed by its signing certificates. The certificate of the root Certificate Authority (CA) is the last element of the sequence. An empty sequence indicates that the client did not supply a certificate chain.

Although the certificate chain has already been validated by the SSL implementation, a verifier implementation typically needs to examine it in detail before making its decision. As a result, the verifier will need to convert the contents of

certs into a more usable form. Some Ice platforms, such as Java and .NET 2, already provide certificate abstractions, and IceSSL supplies its own for C++ users. IceSSL for Java and .NET 2 defines the method

IceSSL.Util.createCertificate, which accepts a PEM-encoded string and returns an instance of the platform's certificate class. In C++, the class IceSSL::Certificate has a constructor that accepts a PEM-encoded string. [Chapter 41](#page-1674-0) provides the relevant details.

In addition to examining certificate attributes such as the distinguished name of the subject and issuer, it is also important that a verifier consider the length of the certificate chain. Refer to [Section 41.4.6](#page-1690-0) for a discussion of this issue.

To install your verifier, set the Glacier2.SSLPermissionsVerifier property with the proxy of your verifier object.

In situations where authentication is not necessary, such as during development or when running in a trusted environment, you can use Glacier2's built-in "null" permissions verifier. This object accepts the credentials of any client, and you can enable it with the following property definition:

```
Glacier2.SSLPermissionsVerifier=\
     Glacier2/NullSSLPermissionsVerifier
```
Note that the category of the object's identity (Glacier2 in this example) must match the value of the property Glacier2.InstanceName.

### **Interaction with a Permissions Verifier**

The router attempts to contact the configured permissions verifiers at startup. If an object is unreachable, the router logs a warning message but continues its normal operation (you can suppress the warning using the --nowarn option – see [Section 42.3.3\)](#page-1731-0). The router does not contact a verifier again until it needs to invoke an operation on the object. For example, when a client asks the router to create a new session, the router makes another attempt to contact the verifier; if the object is still unavailable, the router logs a message and returns Permission-DeniedException to the client.

#### **Obtaining SSL Credentials**

Servers that wish to receive information about a client's SSL connection to the router can define the Glacier2.AddConnectionContext property (see Section [D.18\)](#page-1955-0). When enabled, the router adds several entries to the request context of each invocation it forwards to a server, providing information such as the client's encoded certificate (if supplied) and addressing details.

If the client's connection uses SSL, the router defines the con.peerCert entry in the context. A server can check for the presence of this entry and also extract additional context entries as shown below in this C++ example:

```
void unlockDoor(string id, const Ice::Current& curr)
{
     Ice::Context::const_iterator i = curr.ctx.find("_con.peerCert"
);
    if (i != curr.ctx.end()) {
         string certPEM;
         certPEM = i->second;
         cout << "Client address = "
              << curr.ctx["_con.remoteAddress"]
              << ":" << curr.ctx["_con.remotePort"] << endl;
         ...
     }
     ...
}
```
If the client supplied a certificate, the server can decode and examine it using the techniques discussed in [Chapter 41](#page-1674-0).

# <span id="page-1752-0"></span>**42.6.2 Filtering**

The Glacier2 router is capable of filtering requests based on a variety of criteria, which helps to ensure that clients do not gain access to unintended objects.

### **Address Filters**

To prevent a client from accessing arbitrary back-end hosts or ports, you can configure a Glacier2 router to validate the address information in each proxy the client attempts to use. Two properties determine the router's filtering behavior:

• Glacier2.Filter.Address.Accept

An address is accepted if it matches an entry in this property and does not match an entry in Glacier2.Filter.Address.Reject.

• Glacier2.Filter.Address.Reject

An address is rejected if it matches an entry in this property.

The value of each property is a list of *address*:*port* pairs separated by spaces, as shown in the example below:

Glacier2.Filter.Address.Accept=192.168.1.5:4063 192.168.1.6:4063

This configuration allows clients to use only two hosts in the back-end network, and only one port on each host. A client that attempts to use a proxy containing any other host or port receives an ObjectNotExistException on its initial request.

You can also use ranges, groups and wildcards when defining your address filters. For example, the following property value shows how to use an address range:

```
Glacier2.Filter.Address.Accept=192.168.1.[5-6]:4063
```
This property is equivalent to the first example, but the range notation allows us to define the filter more concisely. Similarly, we can restate the property using the group notation by separating values with a comma:

```
Glacier2.Filter.Address.Accept=192.168.1.[5,6]:4063
```
The wildcard notation uses the \* character to substitute for a value:

```
Glacier2.Filter.Address.Accept=10.0.*.1:4063
```
The range, group, and wildcard notation is also supported when specifying ports, as shown below:

Glacier2.Filter.Address.Accept=192.168.1.[5,6]:[10000-11000] Glacier2.Filter.Address.Reject=192.168.1.[5,6]:[10500,10501]

In this configuration, the router allows clients to access all of the ports in the range 10000 to 11000, except for the two ports 10500 and 10501.

At first glance, you might think that the following property definition is pointless because it would prevent clients from accessing any back-end server:

Glacier2.Filter.Address.Reject=\*

In reality, this configuration only prevents clients from accessing servers using direct proxies, that is, proxies that contain endpoints. As a result, the property causes Glacier2 to accept only indirect proxies (see [Section 2.2.2](#page-27-0)).

<span id="page-1753-0"></span>NOTE: By default, a Glacier2 router forwards requests for any address, which is equivalent to defining the property Glacier2.Filter.Address.Accept=\*.

#### **Category Filters**

As described in [Section 32.5,](#page-960-0) the Ice:: Identity type contains two string members: category and name. You can configure a router with a list of valid identity categories, in which case it only routes requests for objects in those categories.

The configuration property Glacier2.Filter.Category.Accept supplies the category list:

Glacier2.Filter.Category.Accept=cat1 cat2

This property does not affect the routing of callback requests from back-end servers to router clients. See [Section 42.4](#page-1736-0) for more information on callbacks.

NOTE: By default a Glacier2 router forwards requests for any category.

If a category contains spaces, you can enclose the value in single or double quotes. If a category contains a quote character, it must be escaped with a leading backslash.

Glacier2 can optionally manipulate the category filter automatically. When you set Glacier2.Filter.Category.AcceptUser to a value of 1, the router adds the session's username (for password authentication) or distinguished name (for SSL authentication) to the list of accepted categories. To ensure the uniqueness of your categories, you may prefer setting the property to a value of 2, which causes the router to prepend an underscore to the username or distinguished name before adding it to the list.

A session manager can also configure category filters dynamically; see [Section 42.8](#page-1761-0) for details.

#### **Identity Filters**

The ability to filter on identity categories, as described in the previous section, is a convenient way to limit clients to particular groups of objects. For even stricter control over the identities that clients are allowed to access, you can use the Glacier2.Filter.Identity.Accept property. The value of this property is a list of identities, separated by whitespace, representing the *only* objects the router's clients may use.

If an identity contains spaces, you can enclose the value in single or double quotes. If an identity contains a quote character, it must be escaped with a leading backslash.

Clearly, specifying a static list of identities is only practical for a small set of objects. Furthermore, in many applications, the complete set of identities cannot be known in advance, such as when objects are created on a per-session basis and use UUIDs in their identities. For these situations, category-based filtering is generally sufficient. However, a session manager can also use Glacier2's dynamic filtering interface, SessionControl, to manage the set of valid identities at run time. See [Section 42.8](#page-1761-0) for more information.

#### **Adapter Filters**

Applications often use IceGrid in their back-end network to simplify server administration and take advantage of the benefits offered by indirect proxies. Once you have configured Glacier2 with an appropriate locator (see [Section 42.13](#page-1769-0)), clients can use indirect proxies to refer to objects in IceGridmanaged servers. Recall from [Section 2.2.2](#page-27-0) that an indirect proxy comes in two forms: one that contains only an identity, and one that contains an identity and an object adapter identifier. You can use the category and identity filters described in previous sections to control identity-only proxies, and you can use the property Glacier2.Filter.AdapterId.Accept to enforce restrictions on indirect proxies that use an object adapter identifier.

For example, the following property definition allows a client to use the proxy factory@WidgetAdapter but not the proxy factory@SecretAdapter:

Glacier2.Filter.AdapterId.Accept=WidgetAdapter

If an adapter identifier contains spaces, you can enclose the value in single or double quotes. If an adapter identifier contains a quote character, it must be escaped with a leading backslash.

A session manager can also configure this filter dynamically, as described in [Section 42.8](#page-1761-0).

#### **Proxy Filters**

The Glacier2 router maintains an internal routing table that contains an entry for each proxy used by a router client; the size of the routing table grows in proportion to the number of clients and their proxy usage. Furthermore, the amount of memory that the routing table consumes is affected by the number of endpoints in each proxy. Glacier2 provides two properties that you can use to limit the size of the routing table and defend against malicious router clients.

The property Glacier2.RoutingTable.MaxSize specifies the maximum number of entries allowed in the routing table. If the size of the table exceeds the value of this property, the router evicts older entries on a leastrecently-used basis. (Eviction of proxies from the routing table is transparent to router clients.) The default size of the routing table is 1000, but you may need to define a different value depending on the needs of your application. While experimenting with different values, you may find it useful to define the property

Glacier2.Trace.RoutingTable to see a log of the router's activities with respect to the routing table.

The property Glacier2. Filter. ProxySizeMax sets a limit on the size of a stringified proxy. The Ice run time places no limits on the size of proxy components such as identities and host names, but a malicious client could manufacture very large proxies in a denial-of-service attack on a Glacier2 router. By setting this property to a reasonably small value, you can prevent proxies from consuming excessive memory in the router process.

### **Client Impact**

The Glacier2 router immediately terminates a client's session if it attempts to use a proxy that is rejected by an address filter or exceeds the size limit defined by the property Glacier2.Filter.ProxySizeMax. The Ice run time in the client responds by raising ConnectionLostException to the application.

For category, identity, and adapter identifier filters, the router raises Object-NotExistException if any of the filters rejects a proxy and none of the filters accepts it.

To obtain more information on the router's reasons for terminating a session or rejecting a request, set the following property and examine the router's log output:

```
Glacier2.Client.Trace.Reject=1
```
# **42.6.3 Administration**

Glacier2 supports an administrative interface that allows you to shut down a router programmatically:

```
module Glacier2 {
     interface Admin {
         idempotent void shutdown();
     };
};
```
To prevent unwanted clients from using the Admin interface, the object is only accessible on the endpoints defined by the Glacier2.Admin.Endpoints property. This property has no default value, meaning the Admin interface is inaccessible unless you explicitly define it.

If you decide to define Glacier2.Admin.Endpoints, choose your endpoints carefully. We generally recommend the use of endpoints that are accessible only from behind a firewall.

# <span id="page-1757-0"></span>**42.7 Session Management**

A Glacier2 router requires a client to create a session (see [Section 42.3.6\)](#page-1733-0) and forwards requests on behalf of the client until its session expires. A session expires when it is explicitly destroyed, or when it times out due to inactivity.

If your application needs to track the session activities of a router, you can configure the router to use a custom session manager. For example, your application may need to acquire resources and initialize the state of back-end services for each new session, and later reclaim those resources when the session expires.

As with the authentication facility described in [Section 42.6](#page-1748-0), Glacier2 provides two session manager interfaces that an application can implement. The SessionManager interface receives notifications about sessions that use password authentication, while the SSLSessionManager interface is for sessions authenticated using SSL certificates.

## **42.7.1 The Session Manager Interfaces**

The relevant Slice definitions are shown below:

```
module Glacier2 {
     exception CannotCreateSessionException {
         string reason;
     };
     interface Session {
         void destroy();
     };
     interface SessionManager {
        Session* create(string userId, SessionControl* control)
             throws CannotCreateSessionException;
     };
     interface SSLSessionManager {
        Session* create(SSLInfo info, SessionControl* control)
             throws CannotCreateSessionException;
     };
};
```
When a client invokes createSession on the Router interface (see [Section 42.3.6\)](#page-1733-0), the router validates the client's user name and password and then calls SessionManager::create. Similarly, a call to createSessionFromSecureConnection causes the router to invoke SSLSessionManager::create. The SSLInfo structure is described in [Section 42.6.1.](#page-1748-1) The second argument to the create operations is a proxy for a SessionControl object, which a session can use to perform dynamic filtering (see [Section 42.8](#page-1761-0)).

The create operations must return the proxy of a new Session object, or raise CannotCreateSessionException and provide an appropriate reason. The Session proxy returned by create is ultimately returned to the client as the result of createSession or createSessionFromSecureConnection.

Glacier2 invokes the destroy operation on a Session proxy when the session expires. This provides a custom session manager with the opportunity to reclaim resources that were acquired for the session during create.

NOTE: The create operations may be called with information that identifies an existing session. For example, this can occur if a client has lost its connection to the router and therefore must create a new session but its previous session has not expired yet, and the router therefore has not yet invoked destroy on its Session proxy. A session manager implementation must be prepared to handle this situation.

To configure the router with a custom session manager, define the properties Glacier2.SessionManager or Glacier2.SSLSessionManager with the proxies of the session manager objects. If necessary, you can configure a router with proxies for both types of session managers. If a session manager proxy is not supplied, the call to createSession or createSessionFromSecureConnection always returns a null proxy.

The router attempts to contact the configured session manager at startup. If the object is unreachable, the router logs a warning message but continues its normal operation (you can suppress the warning using the --nowarn option – see [Section 42.3.3\)](#page-1731-0). The router does not contact the session manager again until it needs to invoke an operation on the object. For example, when a client asks the router to create a new session, the router makes another attempt to contact the session manager; if the session manager is still unavailable, the router logs a message and returns CannotCreateSessionException to the client.

A sample implementation of the SessionManager interface is provided in the demo/Glacier2/callback directory.

### <span id="page-1759-0"></span>**42.7.2 Session Timeouts**

The value of the Glacier2.SessionTimeout property specifies the number of seconds a session must be inactive before it expires. If the property is not defined, then sessions never expire due to inactivity. If a non-zero value is specified, it is very important that the application chooses a value that does not result in premature session expiration. For example, if it is normal for a client to create a session and then have long periods of inactivity, then a suitably long timeout must be chosen, or the client must actively keep its session alive, or timeouts must be disabled altogether.

Once a session has expired (or been destroyed for some other reason), the client will no longer be able to send requests via the router, but instead receives a ConnectionLostException. The client must explicitly create a new session in order to continue using the router. If necessary, clients can use a dedicated thread to keep their sessions alive (see [Section 42.3.6](#page-1733-0)).

In general, we recommend the use of an appropriate session timeout, otherwise resources created for each session will accumulate in the router. However, you can safely disable the session timeout if the server regularly calls back to the client. In that case, Glacier2 will automatically destroy the session if a failure occurs while forwarding a server callback to the client.

### **42.7.3 Invocation Timeouts**

If you require invocation timeouts in the client for routed proxies, you must set the timeout on the router that you use to establish the session. This is because the Ice run time forwards the invocation to Glacier2, and the timeout applies to that invocation.

In other words, whatever timeout you set on the router you use to create the session is the timeout that applies to all routed proxies. Do not attempt to override the timeout on a per-proxy basis; if you do, any setting other than the timeout used to establish the session results in a ConnectionLostException. This is because proxies with different timeout values establish separate connections, but there can be only one connection to Glacier2.<sup>4</sup>

For invocations made by Glacier2 to the server, whatever timeout value is set on the *first* proxy that is used to make an invocation applies to all proxies for the same object. This is because Glacier2 adds the proxy to its routing table during the

<sup>4.</sup> A future version of Ice may make it illegal to set a timeout on a routed proxy.

first invocation and, thereafter, reuses that cached proxy for all invocations to the same object identity.

Here is an example to illustrate this:

```
// 10-second session timeout for router.
ObjectPrx router = communicator->stringToProxy(
     "Glacier2/router:tcp -h host1 -p 4063 -t 10000");
communicator->setDefaultRouter(
    RouterPrx::uncheckedCast(router));
// Ping with 20-second timeout
communicator->stringToProxy("id:tcp -h host2 -p 12345 -t 20000")
   ->ice ping();
// Ping with 30-second timeout
communicator->stringToProxy("id:tcp -h host2 -p 12345 -t 30000")
   ->ice ping();
```
In this case, all invocations made by the client use a 10-second timeout to forward the invocations to Glacier2. The first call to ice\_ping, when forwarded by Glacier<sub>2</sub> to the server, uses a 20-second timeout. The second call to ice ping also uses a 20-second timeout, even though the proxy specifies a 30-second timeout.

If you have a timeout on both the client–Glacier2 and the Glacier2–server connections, the timeout on the client–Glacier2 connection should be slightly longer; otherwise, invocation timeouts that are encountered by Glacier2 when it forwards an operation to the server cannot be propagated back to the client.

# **42.7.4 Connection Caching**

Glacier2 disables connection caching on session manager proxies, therefore if you configure the router with a session manager proxy that contains multiple endpoints, the router attempts to use a different endpoint for each invocation on a session manager. The purpose of this behavior is to distribute the load among multiple active session manager objects without using the replication features provided by IceGrid. Be aware that including an invalid endpoint in your session manager proxy, such as the endpoint of a session manager server that is not currently running, can cause router clients to experience delays during session creation.

If your session managers are in a replica group, [Section 42.13.2](#page-1770-0) provides more information on the router's caching behavior.

# <span id="page-1761-0"></span>**42.8 Dynamic Filtering**

[Section 42.6.2](#page-1752-0) described various ways of statically configuring a router to filter requests. Glacier2 also allows a session manager to customize filters for each session at run time via its SessionControl interface:

```
module Glacier2 {
     interface SessionControl {
        StringSet* categories();
        StringSet* adapterIds();
         IdentitySet* identities();
         void destroy();
     };
};
```
The router creates a SessionControl object for each client session and supplies a proxy for the object to the session manager create operations (see [Section 42.7](#page-1757-0)). Note that the SessionControl proxy is null unless the router is configured with server endpoints; refer to [Section 42.4.3](#page-1737-0) for an example of configuring these endpoints.

Invoking the destroy operation causes the router to destroy the client's session, which eventually results in an invocation of destroy on the applicationdefined Session object, if one was provided.

The interface operations categories, adapterIds and identities return proxies to objects representing the modifiable filters for the session. The router initializes these filters using their respective static configuration properties.

The SessionControl object uses a StringSet to manage the category and adapter identifier filters:

```
module Glacier2 {
     interface StringSet {
         idempotent void add(Ice::StringSeq additions);
         idempotent void remove(Ice::StringSeq deletions);
         idempotent Ice::StringSeq get();
     };
};
```
Similarly, the IdentitySet interface manages the identity filters:

```
module Glacier2 {
     interface IdentitySet {
         idempotent void add(Ice::IdentitySeq additions);
         idempotent void remove(Ice::IdentitySeq deletions);
         idempotent Ice::IdentitySeq get();
     };
};
```
In both interfaces, the add operation silently ignores duplicates, and the remove operation silently ignores non-existent entries.

Dynamic filtering is often necessary when each session must be restricted to a particular group of objects. Upon session creation, a session manager typically allocates a number of objects in back-end servers for that session to use. To prevent other sessions from accessing these objects (intentionally or not), the session manager can configure the session's filters so that it is only permitted to use the objects that were created for it.

For example, a session manager can retain the SessionControl proxy and add a new identity to the IdentitySet as each new object is created for the session. A simpler solution is to create a unique identifier for the session, add it to the session's category filter, and use that category in the identities of all of the objects accessible by that session. Using a category filter in this way reserves an identity namespace for each session and avoids the need to update the filter for each new object.

To aid in logging and debugging, you can select a category that identifies the client, such as the user name that was supplied during session creation, or an attribute of the client's certificate such as the common name, as long as the selected category is sufficiently unique that it will not conflict with another client's session. You must also ensure that the categories you assign to sessions never match the categories of back-end objects that are not meant to be accessed by router clients. As an example, consider the following session manager implementation:

```
class SessionManagerI : public Glacier2::SessionManager
{
public:
     virtual Glacier2::SessionPrx
     create(const string& username,
            const Glacier2::SessionControlPrx& ctrl,
            const Ice::Current& curr)
     {
        string category = " " + username;
```

```
 ctrl->categories()->add(category);
         // ...
     }
};
```
This session manager derives a category for the session by prepending an underscore to the user name and then adds this category to the session's filter. As long as our back-end objects do not use a leading underscore in their identity categories, this guarantees that a session's category can never match the category of a back-end object.

For your convenience, Glacier2 already includes support for automatic category filtering. See the discussion of category filters on [page 1734](#page-1753-0) for more information.

# **42.9 Request Buffering**

A Glacier2 router can forward requests in buffered or unbuffered mode. In addition, the buffering mode can be set independently for each direction (client-toserver and server-to-client).

The configuration properties Glacier2.Client.Buffered and Glacier2.Server.Buffered govern the buffering behavior. The former affects buffering of requests from clients to servers, and the latter affects buffering of requests from servers to clients. If a property is not specified, the default value is 1, which enables buffering. A property value of 0 selects the unbuffered mode.

The primary difference between the two modes is in the way requests are forwarded:

• Buffered

The router queues incoming requests and outgoing replies for delivery in a separate thread.

• Unbuffered

The router forwards requests in the same thread that received the request.

Although unbuffered mode consumes fewer resources than buffered mode, certain features such as request overriding (see [Section 42.10.2](#page-1765-1)) and request batching (see [Section 42.10.3](#page-1765-0)) are available only in buffered mode.
# **42.10 Request Contexts**

The Glacier2 router examines the context of an incoming request (see [Section 32.12\)](#page-1061-0) for special keys that affect how the router forwards the request. These contexts have the same semantics regardless of whether the request is sent from client to server or from server to client.

## <span id="page-1764-1"></span>**42.10.1 \_fwd**

The fwd context determines the proxy mode that the router uses when forwarding the request. The value associated with the \_fwd key must be a string containing one or more of the characters shown in [Table 42.1](#page-1764-0).

<span id="page-1764-0"></span>Table 42.1. Legal values for fwd context key.

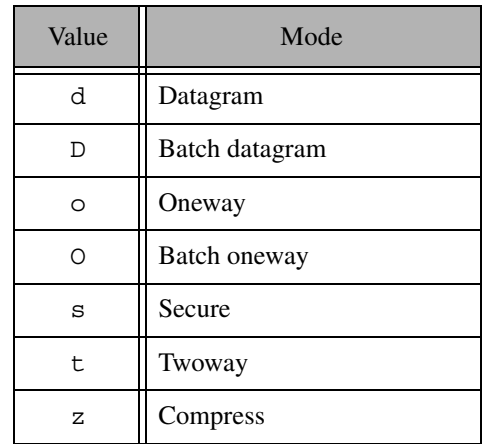

These characters match the stringified proxy options described in [Appendix E.](#page-1981-0)

For requests whose f wd context specify a batch mode, the forwarding behavior of the router depends on whether it is buffering requests (see [Section 42.10.3](#page-1765-0)).

If the \_fwd key is not present in a request context, the mode used by the router to forward that request depends on the mode used by the client's proxy and the router's own configuration. If the client used twoway mode, the router also uses twoway mode. If the client sent the request as a oneway or batch oneway, the router's behavior is determined by the configuration properties described in [Section 42.10.3](#page-1765-0).

#### **42.10.2 \_ovrd**

In buffered mode, the router allows a new incoming request to override any pending requests that are still in the router's queue, effectively replacing any pending requests with the new request. For a new request to override a pending request, both requests must meet the following criteria:

- they specify the ovrd key in the request context with the same value
- they are oneway requests
- they are requests on the same object.

This feature is intended to be used by clients that are sending frequent oneway requests in which the most recent request takes precedence. This feature minimizes the number of requests that are forwarded to the server when requests are sent frequently enough that they accumulate in the router's queue before the router has a chance to process them.

Note that the properties Glacier2.Client.SleepTime and Glacier2.Server.SleepTime can be used to add a delay to the router once it has sent all pending requests (see [page 1747\)](#page-1766-0). Setting a delay increases the likelihood of overrides actually taking effect.

## <span id="page-1765-0"></span>**42.10.3 Batch Requests**

Clients can direct the router to forward oneway requests in batches by including the D or O characters in the  $fwd$  context, as described in [Section 42.10.1.](#page-1764-1) If the router is configured for buffered mode and several such requests accumulate in its queue, the router forwards them together in a batch rather than as individual requests. See [Section 32.16](#page-1079-0) for more information on batched invocations.

In addition, the properties Glacier2.Client.AlwaysBatch and Glacier2.Server.AlwaysBatch determine whether oneway requests are always batched regardless of the \_fwd context. The former property affects requests from clients to servers, while the latter affects requests from servers to clients. If a property is defined with a non-zero value, then all requests whose \_fwd context includes the o character or were sent as oneway invocations are treated as if O were specified instead, and are batched when possible. Likewise, requests whose fwd context includes the d character or were sent as datagram invocations are treated as if D were specified.

If a property is not defined, the router does not batch requests unless specifically directed to do so by the fwd context.

<span id="page-1766-0"></span>The configuration properties Glacier2.Client.SleepTime and Glacier2.Server.SleepTime can be used to force the router's delivery threads to sleep for the specified number of milliseconds after the router has sent all of its pending requests. (Incoming requests are queued during this period.) The delay is useful to increase the effectiveness of batching because it makes it more likely for additional requests to accumulate in a batch before the batch is sent.

If these properties are not defined, or their value is zero, the corresponding thread does not sleep after sending queued requests.

## **42.10.4 Context Forwarding**

The configuration properties Glacier2.Client.ForwardContext and Glacier2.Server.ForwardContext determine whether the router includes the context when forwarding a request. The former property affects requests from clients to servers, while the latter affects requests from servers to clients. If a property is not defined or has the value zero, the router does not include the context when forwarding requests.

# **42.11 Firewalls**

The Glacier2 router requires only one external port to receive connections from clients and therefore can easily coexist with a network firewall device. For example, consider the network shown in [Figure 42.7](#page-1766-1).

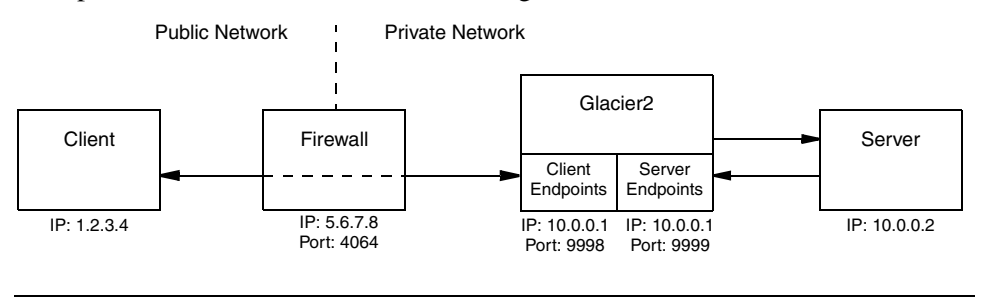

<span id="page-1766-1"></span>**Figure 42.7.** Using Glacier2 with a network firewall.

In contrast to [Figure 42.6,](#page-1736-0) the Glacier2 router in this example has both of its endpoints in the private network and its host requires only one IP address. We assume that the firewall has been configured to forward connections from port 4064 to the router's client endpoint at port 9998. Meanwhile, the client must be configured to use the firewall's address information in its router proxy, as shown below:

```
Ice.Default.Router=Glacier2/router:ssl -h 5.6.7.8 -p 4064
```
The Glacier2 router configuration for this example requires the following properties:

Glacier2.Client.Endpoints=ssl -h 10.0.0.1 -p 9998 Glacier2.Server.Endpoints=tcp -h 10.0.0.1 -p 9999

Note that the server endpoint specifies a fixed port (9999), but the router does not require a fixed port in this endpoint to operate properly.

# **42.12 Advanced Client Configurations**

This section discusses strategies that Glacier2 clients can use to address more advanced requirements.

## **42.12.1 Object Adapter Strategies**

An application that needs to support callback requests from a router as well as requests from local clients should use multiple object adapters. This strategy ensures that proxies created by these object adapters contain the appropriate endpoints. For example, suppose we have the network configuration shown in

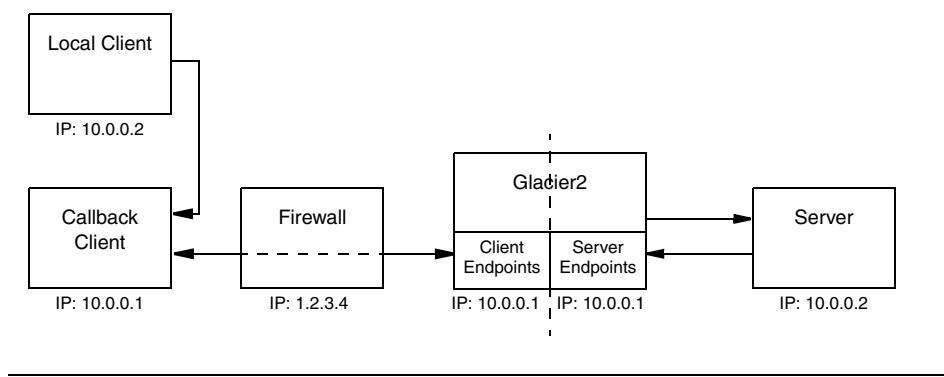

[Figure 42.8](#page-1768-0). Notice that the two local area networks use the same private network addresses, which is not an unrealistic scenario.

<span id="page-1768-0"></span>**Figure 42.8.** Supporting callback and local requests.

Now, if the callback client were to use a single object adapter for handling both callback requests and local requests, then any proxies created by that object adapter would contain the application's local endpoints as well as the router's server endpoints. As you might imagine, this could cause some subtle problems.

- 1. When the local client attempts to establish a connection to the callback client via one of these proxies, it might arbitrarily select one of the router's server endpoints to try first. Since the router's server endpoints use addresses in the same network, the local client attempts to make a connection over the local network, with two possible outcomes: the connection attempts to those endpoints fail, in which case they are skipped and the real local endpoints are attempted; or, even worse, one of the endpoints might accidentally be valid in the local network, in which case the local client has just connected to some unknown server.
- 2. The server may encounter similar problems when attempting to establish a local connection to the router in order to make a callback request.

The solution is to dedicate an object adapter solely to handling callback requests, and another one for servicing local clients. The object adapter dedicated to callback requests must be configured with the router proxy as described in [Section 42.4.4.](#page-1737-0)

### **42.12.2 Using Multiple Routers**

A client is not limited to using only one router at a time: the proxy operation ice\_router allows a client to configure its routed proxies as necessary. With respect to callbacks, a client must create a new callback object adapter for each router that can forward callback requests to the client.

For information on configuring multiple routers, see [Section 42.3.5](#page-1732-0).

# **42.13 IceGrid Integration**

IceGrid is a server activation and location service, as described in [Chapter 38](#page-1360-0). This section describes the ways in which you can integrate Glacier2 and IceGrid.

## <span id="page-1769-0"></span>**42.13.1 Configuring Clients**

It is not uncommon for a Glacier2 client to require access to a locator service such as IceGrid. A locator client would typically define the property Ice.Default.Locator with a stringified proxy for the locator service, as described in [Section 38.4.3.](#page-1370-0) However, when that locator service is accessed via a Glacier2 router, the configuration requirements are slightly different. It is no longer necessary for the client to define Ice.Default.Locator; this property must be defined in the Glacier2 router's configuration instead.

For example, consider the following network architecture:

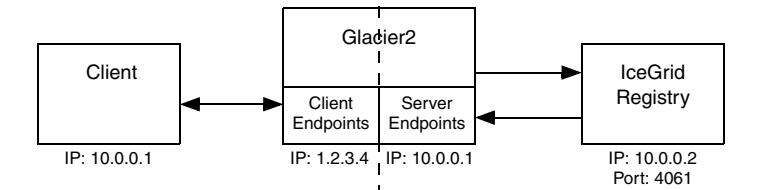

In this case the Glacier2 router's configuration must include the property shown below:

Ice.Default.Locator=IceGrid/Locator:tcp -h 10.0.0.2 -p 4061

## **42.13.2 Locator Timeouts**

An IceGrid application might want to use replication (see [Section 38.9\)](#page-1399-0) to increase the availability of Glacier2 session managers. When you configure an indirect proxy for a session manager (and configure Glacier2 with a locator proxy, as described in [Section 42.13.1](#page-1769-0)), the Ice run time in the router queries the locator to obtain a proxy for a session manager replica. By default, this proxy is cached for 10 minutes, meaning the router uses the same session manager proxy to create sessions for a 10-minute period, after which it queries the locator again. If you want to distribute the session-creation load among the session manager replicas more evenly, you can decrease the locator cache timeout using configuration properties. For example, the following settings use a timeout of 30 seconds:

```
Glacier2.SessionManager.LocatorCacheTimeout=30
Glacier2.SSLSessionManager.LocatorCacheTimeout=30
```
As you can see, timeouts are specified individually for the SessionManager and SSLSessionManager proxies. You can also disable caching completely by using a value of 0, in which case the router queries the locator before every invocation on a session manager.

See [Section 42.7.4](#page-1760-0) for more information on connection caching.

# **42.14 Summary**

Complex network environments are a fact of life. Unfortunately, the cost of securing an enterprise's network is increased application complexity and administrative overhead. Glacier2 helps to minimize these costs by providing a lowimpact, efficient and secure router for Ice applications.

# Chapter 43 **IceBox**

# **43.1 Chapter Overview**

In this chapter we present IceBox, an easy-to-use framework for Ice application services. [Section 43.2](#page-1772-0) provides an overview of IceBox and the advantages of using it. A tutorial on writing and configuring an IceBox service is presented in [Section 43.3](#page-1773-0), and [Section 43.4](#page-1782-0) describes how to start the server. IceBox administration is the subject of [Section 43.5](#page-1783-0).

# <span id="page-1772-0"></span>**43.2 Introduction**

The Service Configurator pattern [\[7\]](#page-2079-0) is a useful technique for configuring services and centralizing their administration. In practical terms, this means services are developed as dynamically-loadable components that can be configured into a general purpose "super server" in whatever combinations are necessary. IceBox is an implementation of the Service Configurator pattern for Ice services.

A generic IceBox server replaces the typical monolithic Ice server you normally write. The IceBox server is configured via properties with the application-specific services it is responsible for loading and managing, and it can be administered remotely. There are several advantages in using this architecture:

- Services loaded by the same IceBox server can be configured to take advantage of Ice's collocation optimizations. For example, if one service is a client of another service, and those services reside in the same IceBox server, then invocations between them can be optimized.
- Composing an application consisting of various services is done by configuration, not by compiling and linking. This decouples the service from the server, allowing services to be combined or separated as needed.
- Multiple Java services can be active in a single instance of a Java Virtual Machine (JVM). This conserves operating system resources when compared to running several monolithic servers, each in its own JVM.
- Services implement an IceBox service interface, providing a common framework for developers and a centralized administrative facility.
- IceBox support is integrated into IceGrid, the server activation and deployment service (see [Section 38.8](#page-1396-0)).

# <span id="page-1773-0"></span>**43.3 Developing a Service**

Writing an IceBox service requires implementing one of the IceBox service interfaces. The sample implementations we present in this section implement IceBox::Service, shown below:

```
module IceBox {
local interface Service {
     void start(string name,
                 Ice::Communicator communicator,
                 Ice::StringSeq args);
     void stop();
};
};
```
As you can see, a service needs to implement only two operations, start and stop. These operations are invoked by the server; start is called after the service is loaded, and stop is called when the IceBox server is shutting down.

The start operation is the service's opportunity to initialize itself; this typically includes creating an object adapter and servants. The name and args parameters supply information from the service's configuration (see [Section 43.3.4\)](#page-1778-0), and the communicator parameter is an Ice::Communicator object created by the server for use by the service. Depending on the service configuration, this

communicator instance may be shared by other services in the same IceBox server, therefore care should be taken to ensure that items such as object adapters are given unique names.

The stop operation must reclaim any resources used by the service. Generally, a service deactivates its object adapter, and may also need to invoke waitForDeactivate on the object adapter in order to ensure that all pending requests have been completed before the clean up process can proceed. The server is responsible for destroying the communicator instance that was passed to start.

Whether the service's implementation of stop should explicitly destroy its object adapter depends on other factors. For example, the adapter should be destroyed if the service uses a shared communicator, especially if the service could eventually be restarted. In other circumstances, the service can allow its adapter to be destroyed as part of the communicator's destruction.

These interfaces are declared as local for a reason: they represent a contract between the server and the service, and are not intended to be used by remote clients. Any interaction the service has with remote clients is done via servants created by the service.

## <span id="page-1774-0"></span>**43.3.1 C++ Service Example**

The example we present here is taken from the IceBox/hello sample program provided in the Ice distribution.

The class definition for our service is quite straightforward, but there are a few aspects worth mentioning:

```
#include <IceBox/IceBox.h>
#if defined(_WIN32)
# define HELLO API declspec(dllexport)
#else
# define HELLO_API /**/
#endif
class HELLO_API HelloServiceI : public IceBox::Service {
public:
    virtual void start(const std::string&,
                        const Ice::CommunicatorPtr&,
                        const Ice::StringSeq&);
    virtual void stop();
```

```
private:
     Ice::ObjectAdapterPtr _adapter;
};
```
First, we include the IceBox header file so that we can derive our implementation from  $IceBox:$  Service. Second, the preprocessor definitions are necessary because, on Windows, this service resides in a Dynamic Link Library (DLL), therefore we need to export the class so that the server can load it properly.

The member definitions are equally straightforward:

```
#include <Ice/Ice.h>
#include <HelloServiceI.h>
#include <HelloI.h>
using namespace std;
void
HelloServiceI::start(
     const string& name,
     const Ice::CommunicatorPtr& communicator,
     const Ice::StringSeq& args)
{
     _adapter = communicator->createObjectAdapter(name);
     Ice::ObjectPtr object = new HelloI(communicator);
     _adapter->add(object,
                   communicator->stringToIdentity("hello"));
     _adapter->activate();
}
void
HelloServiceI::stop()
{
     _adapter->deactivate();
}
```
The start method creates an object adapter with the same name as the service, activates a single servant of type HelloI (not shown), and activates the object adapter. The stop method simply deactivates the object adapter.

#### **Entry Point**

The last piece of the puzzle is the *entry point* function, which the IceBox server calls to obtain an instance of the service:

```
extern "C" {
     HELLO_API IceBox::Service*
     create(Ice::CommunicatorPtr communicator)
     {
         return new HelloServiceI;
     }
}
```
In this example, the create function returns a new instance of the Hello service. The name of the function is not important, but it must have the signature shown above. In particular, the function must have C linkage, accept a single parameter of type Ice::CommunicatorPtr, and return a native pointer to IceBox::Service.

C linkage is required so that the IceBox server can locate this function in a dynamically-loaded library. The restrictions imposed on functions with C linkage prevent us from using the normal Ice calling conventions, which never return native pointers and always pass smart pointers by const reference. For example, such a function cannot return an object type (such as a smart pointer), which forces us to return a native pointer instead.

[Section 43.3.4](#page-1778-0) provides more information on entry points and describes how to configure your service into an IceBox server.

# <span id="page-1776-0"></span>**43.3.2 Java Service Example**

As with the C++ example presented in the previous section, the complete source for the Java example can be found in the IceBox/hello directory of the Ice distribution. The class definition for our service looks as follows:

```
public class HelloServiceI implements IceBox.Service
{
     public void
     start(String name,
           Ice.Communicator communicator,
           String[] args)
     {
        adapter = communicator.createObjectAdapter(name);
         Ice.Object object = new HelloI(communicator);
         _adapter.add(object, Ice.Util.stringToIdentity("hello"));
        adapter.activate();
     }
     public void
     stop()
```

```
 {
          _adapter.deactivate();
     }
     private Ice.ObjectAdapter _adapter;
}
```
The start method creates an object adapter with the same name as the service, activates a single servant of type HelloI (not shown), and activates the object adapter. The stop method simply deactivates the object adapter.

The server requires a service implementation to have a default constructor. This is the *entry point* for a Java IceBox service; that is, the server dynamically loads the service implementation class and invokes the default constructor to obtain an instance of the service.

This example is a trivial service, and yours will likely be much more interesting, but this does demonstrate how easy it is to write an IceBox service. After compiling the service implementation class, it can be configured into an IceBox server as described in [Section 43.3.4](#page-1778-0).

# <span id="page-1777-0"></span>**43.3.3 C# Service Example**

The complete source for the C# example can be found in the IceBox/hello directory of the Ice distribution. The class definition for our service looks as follows:

```
class HelloServiceI : IceBox.Service
{
     public void
     start(string name,
           Ice.Communicator communicator,
           string[] args)
     {
         _adapter = communicator.createObjectAdapter(name);
         _adapter.add(new HelloI(),
                       Ice.Util.stringToIdentity("hello"));
         _adapter.activate();
     }
     public void
     stop()
     {
         _adapter.deactivate();
```

```
 }
   private Ice.ObjectAdapter adapter;
}
```
The start method creates an object adapter with the same name as the service, activates a single servant of type HelloI (not shown), and activates the object adapter. The stop method simply deactivates the object adapter.

The server requires a service implementation to have a default constructor. This is the *entry point* for a C# IceBox service; that is, the server dynamically loads the service implementation class from an assembly and invokes the default constructor to obtain an instance of the service.

This example is a trivial service, and yours will likely be much more interesting, but this does demonstrate how easy it is to write an IceBox service. After compiling the service implementation class, it can be configured into an IceBox server as described in [Section 43.3.4](#page-1778-0).

## <span id="page-1778-0"></span>**43.3.4 Configuring a Service**

A service is configured into an IceBox server using a single property. This property serves several purposes: it defines the name of the service, it provides the server with the service entry point, and it defines properties and arguments for the service.

The format of the property is shown below:

```
IceBox.Service.name=entry_point [args]
```
The *name* component of the property key is the service name (IceStorm, in this example). This name is passed to the service's start operation, and must be unique among all services configured in the same IceBox server. It is possible, though rarely necessary, to load two or more instances of the same service under different names.

The first argument in the property value is the entry point specification. Any arguments following the entry point specification are examined. If an argument has the form --*name*=*value*, then it is interpreted as a property definition that appears in the property set of the communicator passed to the service start operation. These arguments are removed, and any remaining arguments are passed to the start operation in the args parameter.

#### **C++ Service**

For a C++ service, the entry point must have the form *library*[,*version*]:*symbol*, where *library* is the simple name of the service's shared library or DLL, and *symbol* is the name of the entry point function. A "simple name" is one without any platform-specific prefixes or extensions; the server adds appropriate decorations depending on the platform. The version is optional. If specified, the version is embedded in the library name.

As an example, here is how we could configure IceStorm (see [Chapter 44](#page-1790-0)), which is implemented as an IceBox service in C++:

IceBox.Service.IceStorm=IceStormService,34:createIceStorm

IceBox uses the information provided in the entry point specification to compose a library name. For the IceStorm example shown above, IceBox on Windows would compose the library name IceStormService34.dll. If IceBox is compiled with debug information, it appends a d to the library name, so the name becomes IceStormService34d.dll instead.<sup>1</sup> The shared library or DLL must reside in a directory that appears in PATH on Windows or the shared library search path (such as LD\_LIBRARY\_PATH) on POSIX systems.

The entry point function, *symbol*, must have the signature that we originally presented in [Section 43.3.1:](#page-1774-0)

```
extern "C" IceBox::Service* function(Ice::CommunicatorPtr);
```
The communicator instance passed to this function is the IceBox server's communicator and should only be used for administrative purposes. For example, the entry point function could use this communicator's logger to display log messages. For a service's normal operations, it must use the communicator that it receives as an argument to its start method.

Here is sample configuration for our C++ service from [Section 43.3.1](#page-1774-0):

```
IceBox.Service.Hello=HelloService:create \
     --Ice.Trace.Network=1 hello there
```
This configuration results in the creation of a service named Hello. The service is expected to reside in HelloService.dll on Windows or libHelloService.so on Linux, and the entry point function create is invoked to create an

<sup>1.</sup> The exact name of the library that is loaded depends on the naming conventions of the platform IceBox executes on. For example, on Apple machines, the library name is libIceStormService34.dylib.

instance of the service. The argument --Ice.Trace.Network=1 is converted into a property definition, and the arguments hello and there become the two elements in the args sequence parameter that is passed to the start method.

#### **Java Service**

For a Java service, the entry point is simply the complete class name (including any package) of the service implementation class. The class must reside in the class path of the server, and must define a public default constructor.

Here is a sample configuration for our Java example from [Section 43.3.2](#page-1776-0):

```
IceBox.Service.Hello=HelloServiceI \
     --Ice.Trace.Network=1 hello there
```
This configuration results in the creation of a service named Hello. The service is expected to reside in the class HelloServiceI. The argument --Ice.Trace.Network=1 is converted into a property definition, and the arguments hello and there become the two elements in the args sequence parameter that is passed to the start method.

## **.NET Service**

The entry point of a .NET service has the form *assembly*:*class*. The *assembly* component can be specified as the name of a DLL present in PATH, or as the full name of an assembly residing in the Global Assembly Cache (GAC), such as hello,Version=0.0.0.0,Culture=neutral. The *class* component is the complete class name of the service implementation class, which must define a public default constructor.

Here is a sample configuration for our C# example from [Section 43.3.3](#page-1777-0):

```
IceBox.Service.Hello=helloservice.dll:HelloServiceI \
     --Ice.Trace.Network=1 hello there
```
This configuration results in the creation of a service named Hello. The service is expected to reside in the assembly named helloservice.dll, implemented by the class HelloServiceI. The argument

--Ice.Trace.Network=1 is converted into a property definition, and the arguments hello and there become the two elements in the args sequence parameter that is passed to the start method.

### <span id="page-1780-0"></span>**Sharing a Communicator**

A service can be configured to use a shared communicator using the following property:

```
IceBox.UseSharedCommunicator.name=1
```
The default behavior if this property is not specified is to create a new communicator instance for the service. However, if collocation optimizations between services are desired, each of those services must be configured to use the shared communicator.

#### **Inherited Properties**

By default, a service does not inherit the server's configuration properties. For example, consider the following server configuration:

```
IceBox.Service.Weather=... --Ice.Config=svc.cfg
Ice.Trace.Network=1
```
The Weather service only receives the properties that are defined in its IceBox.Service property. In the example above, the service's communicator is initialized with the properties from the file svc.cfg.

If services need to inherit the server's configuration properties, define the following property in the IceBox server's configuration:

```
IceBox.InheritProperties=1
```
The properties of the shared communicator (see [page 1761\)](#page-1780-0) are also affected by this setting.

#### **Loading Services**

By default, the server loads the configured services in an undefined order, meaning services in the same IceBox server should not depend on one another. If services must be loaded in a particular order, the IceBox.LoadOrder property can be used:

```
IceBox.LoadOrder=Service1,Service2
```
In this example, Service1 is loaded first, followed by Service2. Any remaining services are loaded after Service2, in an undefined order. Each service mentioned in IceBox.LoadOrder must have a matching IceBox.Service property.

During shutdown, services are stopped in the reverse of the order in which they were loaded.

# <span id="page-1782-0"></span>**43.4 Starting IceBox**

Incorporating everything we discussed in the previous sections, we can now configure and start IceBox servers.

## **43.4.1 Starting the C++ Server**

The configuration file for our example C++ service is shown below:

```
IceBox.Service.Hello=HelloService:create
Hello.Endpoints=tcp -p 10001
```
Notice that we define an endpoint for the object adapter created by the Hello service.

Assuming these properties reside in a configuration file named config, we can start the C++ IceBox server as follows:

```
$ icebox --Ice.Config=config
```
Additional command line options are supported, including those that allow the server to run as a Windows service or Unix daemon. See [Section 8.3.2](#page-301-0) for more information.

## **43.4.2 Starting the Java Server**

Our Java configuration is nearly identical to the C++ version, except for the entry point specification:

```
IceBox.Service.Hello=HelloServiceI
Hello.Endpoints=tcp -p 10001
```
Notice that we define an endpoint for the object adapter created by the Hello service.

Assuming these properties reside in a configuration file named config, we can start the Java IceBox server as follows:

\$ **java IceBox.Server --Ice.Config=config**

## **43.4.3 Starting the C# Server**

The configuration file for our example C# service is shown below:

```
IceBox.Service.Hello=helloservice.dll:HelloService
Hello.Endpoints=tcp -p 10001
```
Notice that we define an endpoint for the object adapter created by the Hello service.

Assuming these properties reside in a configuration file named config, we can start the C# IceBox server as follows:

\$ **iceboxnet --Ice.Config=config**

## **43.4.4 Initialization Failure**

At startup, an IceBox server inspects its configuration for all properties having the prefix IceBox.Service. and initializes each service. If initialization fails for a service, the IceBox server invokes the stop operation on any initialized services, reports an error, and terminates.

## <span id="page-1783-0"></span>**43.5 IceBox Administration**

An IceBox server internally creates an object called the *service manager* that is responsible for loading and initializing the configured services. You can optionally expose this object to remote clients, such as the IceBox and IceGrid administrative utilities, so that they can execute certain administrative tasks.

### **43.5.1 Slice Interfaces**

The Slice definitions shown below comprise the IceBox administrative interface:

```
module IceBox {
exception AlreadyStartedException {};
exception AlreadyStoppedException {};
exception NoSuchServiceException {};
interface ServiceObserver {
    ["ami"] void servicesStarted(Ice::StringSeq services);
     ["ami"] void servicesStopped(Ice::StringSeq services);
};
interface ServiceManager {
     idempotent Ice::SliceChecksumDict getSliceChecksums();
    ["ami"] void startService(string service)
         throws AlreadyStartedException, NoSuchServiceException;
    ["ami"] void stopService(string service)
         throws AlreadyStoppedException, NoSuchServiceException;
```

```
["ami"] void addObserver(ServiceObserver* observer)
     void shutdown();
};
};
```
#### ServiceManager

The ServiceManager interface provides access to the service manager object of an IceBox server. It defines the following operations:

• getSliceChecksums

Returns a dictionary of checksums that allows a client to verify that it is using the same Slice definitions as the server (see [Section 4.21](#page-183-0)).

• startService

Starts a pre-configured service that is currently inactive. This operation cannot be used to add new services at run time, nor will it cause an inactive service's implementation to be reloaded. If no matching service is found, the operation raises NoSuchServiceException. If the service is already active, the operation raises AlreadyStartedException.

• stopService

Stops an active service but does not unload its implementation. The operation raises NoSuchServiceException if no matching service is found, and AlreadyStoppedException if the service is stopped at the time stopService is invoked.

• addObserver

Adds an observer that is called when IceBox services are started or stopped. The service manager ignores operations that supply a null proxy, or a proxy that has already been registered.

• shutdown

Terminates the services and shuts down the IceBox server.

#### ServiceObserver

An administrative client that is interested in receiving callbacks when IceBox services are started or stopped must implement the ServiceObserver interface and register the callback object's proxy with the service manager using its addObserver operation. The ServiceObserver interface defines two operations:

• servicesStarted

Invoked immediately upon registration to supply the current list of active services, and thereafter each time a service is started.

• servicesStopped

Invoked whenever a service is stopped, and when the IceBox server is shutting down.

The IceBox server unregisters an observer if the invocation of either operation causes an exception.

[Section 38.22.3](#page-1493-0) demonstrates how to register a ServiceObserver callback with an IceBox server deployed with IceGrid.

## <span id="page-1785-0"></span>**43.5.2 Enabling the Service Manager**

IceBox's administrative functionality is disabled by default. You can enable it in two ways:

- 1. Define endpoints for the IceBox.ServiceManager object adapter.
- 2. Satisfy the prerequisites for enabling the Ice administrative facility described in [Section 32.18.](#page-1091-0)

For example, the following configuration property enables the IceBox.ServiceManager object adapter:

IceBox.ServiceManager.Endpoints=tcp -h 127.0.0.1 -p 10000

Similarly, the Ice administrative facility requires that endpoints be defined for the Ice.Admin object adapter with the property Ice.Admin.Endpoints. Note that the Ice.Admin object adapter is enabled automatically in an IceBox server that is deployed by IceGrid (see [Section 38.22\)](#page-1491-0).

Regardless of which object adapter(s) you choose to enable, exposing the service manager makes an IceBox server vulnerable to denial-of-service attacks from malicious clients. Consequently, you should choose the endpoints and transports carefully; [Section 32.18.8](#page-1099-0) explores these issues in greater depth.

## <span id="page-1785-1"></span>**43.5.3 Object Identities**

Although an IceBox server has only one service manager object, the object is accessible via two different identities depending on how the administrative functionality was enabled (see [Section 43.5.2](#page-1785-0)).

#### **The** IceBox.ServiceManager **Object Adapter**

When this object adapter is enabled, the service manager object has the default identity IceBox/ServiceManager. If an application requires the use of multiple IceBox servers, it is a good idea to assign unique identities to their

service manager objects by configuring the servers with different values for the IceBox.InstanceName property, as shown in the following example:

```
IceBox.InstanceName=IceBox1
```
This property changes the category of the object's identity, which becomes IceBox1/ServiceManager. A corresponding change must be made in the configuration of administrative clients.

### **The Ice Administrative Facility**

When this facility is enabled, the service manager is added as a facet of the server's admin object. As a result, the identity of the service manager is the same as that of the admin object, and the name of its facet is IceBox.ServiceManager. [Section 32.18.1](#page-1091-1) explains that the identity of the admin object uses either a UUID or a statically-configured value for its category, and the value admin for its name. For example, consider the following property definitions:

```
Ice.Admin.Endpoints=tcp -h 127.0.0.1 -p 10001
Ice.Admin.InstanceName=IceBox
```
In this case, the identity of the admin object is IceBox/admin.

IceBox also registers a Properties facet (see [Section 32.18.5](#page-1097-0)) for each of its services so that the configuration properties of a service can be inspected remotely. The facet name is constructed as follows:

IceBox.Service.*name*.Properties

The value *name* represents the service name.

## **43.5.4 Client Configuration**

A client requiring administrative access to the service manager can create a proxy using the endpoints configured in [Section 43.5.2](#page-1785-0).

#### **Using the** IceBox.ServiceManager **Object Adapter**

To access the service manager via the IceBox.ServiceManager object adapter, the proxy should use the default identity IceBox/ServiceManager unless the server has changed the category using the IceBox.InstanceName property (see [Section 43.5.3](#page-1785-1)).

#### **Using the Ice Administrative Facility**

To access the service manager via the administrative facility, the client must first obtain (or be able to construct) a proxy for the admin object. As explained in [Section 32.18.1](#page-1091-1), the default identity of the admin object uses a UUID for its category, which means the client cannot predict the identity and therefore will be unable to construct the proxy itself. If the IceBox server is deployed with IceGrid, the client can use the technique described in [Section 38.22.3](#page-1493-0) to access its admin object.

In the absence of IceGrid, the IceBox server should set the

Ice.Admin.InstanceName property if remote administration is required. In so doing, the identity of the admin object becomes well-known, and a client can construct the proxy on its own. For example, let us assume that the IceBox server defines the following property:

Ice.Admin.InstanceName=IceBox

A client can define the proxy for the admin object in a configuration property as follows:

```
ServiceManager.Proxy=IceBox/admin -f IceBox.ServiceManager
-h 127.0.0.1 -p 10001
```
The proxy option -f IceBox.ServiceManager specifies the name of the service manager's administrative facet.

## **43.5.5 Administrative Utility**

IceBox includes C++ and Java implementations of an administrative utility. The utilities have the same usage:

```
Usage: iceboxadmin [options] [command...]
Options:
-h, --help Show this message.
-v, --version Display the Ice version.
Commands:
start SERVICE Start a service.
stop SERVICE Stop a service.
shutdown Shutdown the server.
```
The C++ utility is named iceboxadmin, while the Java utility is represented by the class IceBox.Admin.

The start command is equivalent to invoking startService on the service manager interface. Its purpose is to start a pre-configured service; it cannot be

used to add new services at run time. Note that this command does not cause the service's implementation to be reloaded.

Similarly, the stop command stops the requested service but does not cause the IceBox server to unload the service's implementation.

The shutdown command stops all active services and shuts down the IceBox server.

The C++ and Java utilities obtain the service manager's proxy from the property IceBoxAdmin.ServiceManager.Proxy, therefore this proxy must be defined in the program's configuration file or on the command line, and the proxy's contents of depend on the server's configuration. If the IceBox server is deployed with IceGrid, we recommend using the IceGrid administrative utilities instead (see [Section 38.24](#page-1505-0)), which provide equivalent commands for administering an IceBox server. Otherwise, the proxy should have the endpoints configured for the server as described in [Section 43.5.2](#page-1785-0) and the identity as described in [Section 43.5.3.](#page-1785-1)

## **43.6 Summary**

IceBox offers a refreshing change of perspective: developers focus on writing services, not applications. The definition of an application changes as well; using IceBox, an application becomes a collection of discrete services whose composition is determined dynamically by configuration, rather than statically by the linker.

# <span id="page-1790-0"></span>Chapter 44 **IceStorm**

# **44.1 Chapter Overview**

In this chapter we present IceStorm, an efficient publish/subscribe service for Ice applications. [Section 44.2](#page-1790-1) provides an introduction to IceStorm, while [Section 44.3](#page-1792-0) discusses some basic IceStorm concepts. An overview of the IceStorm Slice interfaces is provided in [Section 44.4](#page-1795-0), and [Section 44.5](#page-1797-0) presents an example IceStorm application. An IceStorm publisher can optionally publish events to specific subscribers; this mechanism is detailed in [Section 44.6](#page-1808-0). Information about IceStorm's replication facilities can be found in [Section 44.7](#page-1810-0). The IceStorm administration tool is described in [Section 44.8,](#page-1815-0) and the subject of federation is discussed in [Section 44.9](#page-1817-0). IceStorm's quality of service parameters are defined in [Section 44.10,](#page-1821-0) and [Section 44.11](#page-1823-0) reviews the various modes of event delivery. Finally, IceStorm configuration is addressed in [Section 44.12](#page-1825-0).

# <span id="page-1790-1"></span>**44.2 Introduction**

Applications often need to disseminate information to multiple recipients. For example, suppose we are developing a weather monitoring application in which we collect measurements such as wind speed and temperature from a meteorolog-

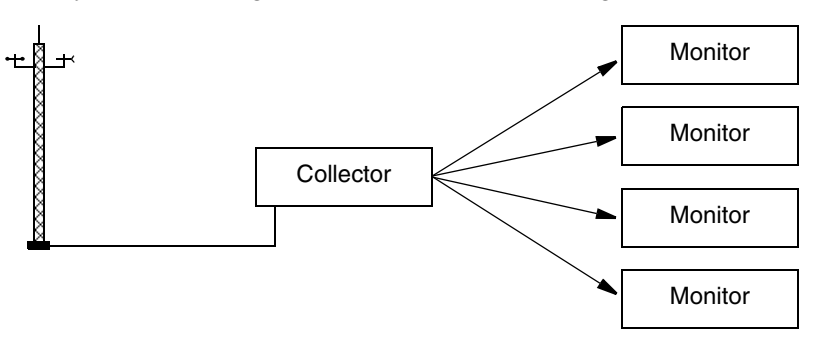

ical tower and periodically distribute them to weather monitoring stations. We initially consider using the architecture shown in [Figure 44.1.](#page-1791-0)

<span id="page-1791-0"></span>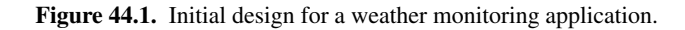

However, the primary disadvantage of this architecture is that it tightly couples the collector to its monitors, needlessly complicating the collector implementation by requiring it to manage the details of monitor registration, measurement delivery, and error recovery. We can rid ourselves of these mundane duties by incorporating IceStorm into our architecture, as shown in [Figure 44.2](#page-1791-1).

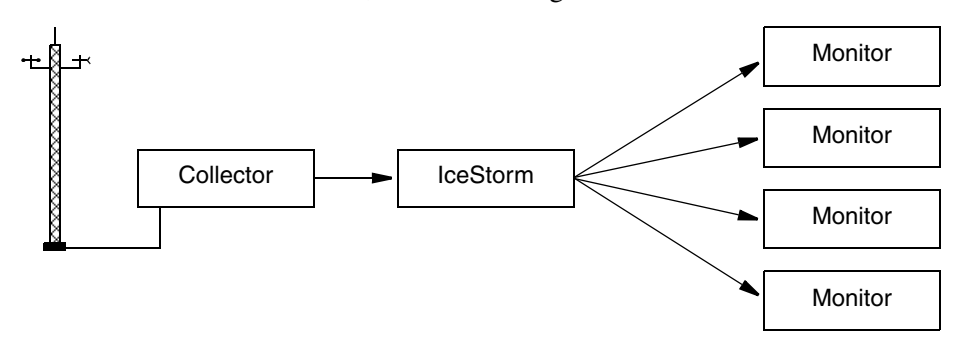

<span id="page-1791-1"></span>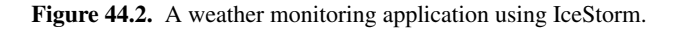

IceStorm simplifies the collector implementation significantly by decoupling it from the monitors. As a publish/subscribe service, IceStorm acts as a mediator between the collector (the publisher) and the monitors (the subscribers), and offers several advantages:

- When the collector is ready to distribute a new set of measurements, it makes a single request to the IceStorm server. The IceStorm server takes responsibility for delivering the request to the monitors, including handling any exceptions caused by ill-behaved or missing subscribers. The collector no longer needs to be aware of its monitors, or whether it even has any monitors at that moment.
- Similarly, monitors interact with the IceStorm server to perform tasks such as subscribing and unsubscribing, thereby allowing the collector to focus on its application-specific responsibilities and not on administrative trivia.
- The collector and monitor applications require very few changes to incorporate IceStorm.

# <span id="page-1792-0"></span>**44.3 Concepts**

This section discusses several concepts that are important for understanding IceStorm's capabilities.

## **44.3.1 Message**

An IceStorm *message* is strongly typed and is represented by an invocation of a Slice operation: the operation name identifies the type of the message, and the operation parameters define the message contents. A message is published by invoking the operation on an IceStorm proxy in the normal fashion. Similarly, subscribers receive the message as a regular servant upcall. As a result, IceStorm uses the "push" model for message delivery; polling is not supported.

## **44.3.2 Topic**

An application indicates its interest in receiving messages by subscribing to a *topic*. An IceStorm server supports any number of topics, which are created dynamically and distinguished by unique names. Each topic can have multiple publishers and subscribers.

A topic is essentially equivalent to an application-defined Slice interface: the operations of the interface define the types of messages supported by the topic. A publisher uses a proxy for the topic interface to send its messages, and a subscriber implements the topic interface (or an interface derived from the topic interface) in order to receive the messages. This is no different than if the

publisher and subscriber were communicating directly in the traditional clientserver style; the interface represents the contract between the client (the publisher) and the server (the subscriber), except IceStorm transparently forwards each message to multiple recipients.

IceStorm does not verify that publishers and subscribers are using compatible interfaces, therefore applications must ensure that topics are used correctly.

## **44.3.3 Unidirectional Messages**

IceStorm messages are unidirectional, that is, they must have void return type, cannot have out-parameters, and cannot raise user exceptions. It follows that a publisher cannot receive replies from its subscribers. Any of the Ice transports (TCP, SSL, and UDP) can be used to publish and receive messages.

#### **44.3.4 Federation**

IceStorm supports the formation of topic graphs, also known as federation. A topic graph is formed by creating links between topics, where a *link* is a unidirectional association from one topic to another. Each link has a *cost* that may restrict message delivery on that link (see [Section 44.9.2](#page-1818-1)). A message published on a topic is also published on all of the topic's links for which the message cost does not exceed the link cost.

Once a message has been published on a link, the receiving topic publishes the message to its subscribers, but does not publish it on any of its links. In other words, IceStorm messages propagate at most one hop from the originating topic in a federation (see [Section 44.9.1](#page-1818-0)).

[Figure 44.3](#page-1794-0) presents an example of topic federation. Topic  $T_1$  has links to  $T_2$ and  $T_3$ , as indicated by the arrows. The subscribers  $S_1$  and  $S_2$  receive all messages

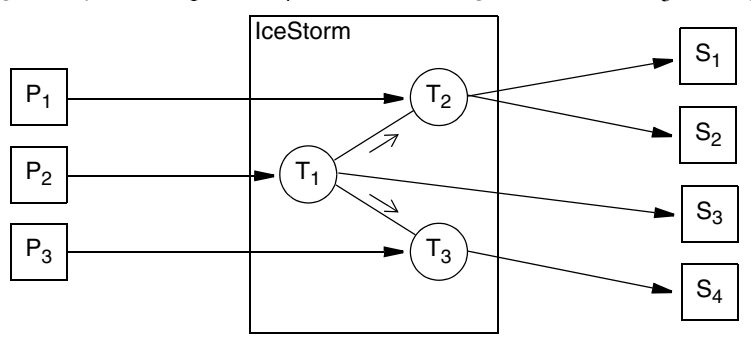

published on  $T_2$ , as well as those published on  $T_1$ . Subscriber  $S_3$  receives messages only from  $T_1$ , and  $S_4$  receives messages from both  $T_3$  and  $T_1$ .

<span id="page-1794-0"></span>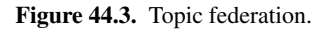

IceStorm makes no attempt to prevent a subscriber from receiving duplicate messages. For example, if a subscriber is subscribed to both  $T_2$  and  $T_3$ , then it would receive two requests for each message published on  $T_1$ .

## **44.3.5 Quality of Service**

IceStorm allows each subscriber to specify its own *quality of service* (QoS) parameters that affect the delivery of its messages. Quality of service parameters are represented as a dictionary of name–value pairs. The supported QoS parameters are described in [Section 44.10](#page-1821-0).

## **44.3.6 Replication**

IceStorm supports replication to provide higher availability for publishers and subscribers. Refer to [Section 44.7](#page-1810-0) for more information on this subject.

## **44.3.7 Persistent Mode**

IceStorm's default behavior maintains information about topics, links, and subscribers in a database. However, a message sent via IceStorm is not stored persistently, but rather is discarded as soon as it is delivered to the topic's current set of subscribers. If an error occurs during delivery to a subscriber, IceStorm does not queue messages for that subscriber.

By default, IceStorm stores its persistent state in a Freeze database (see [Chapter 39](#page-1522-0)). However, you can configure IceStorm to use a different dabase, such as MySQL, among others (see [Section 44.12.6](#page-1830-0)).

## **44.3.8 Transient Mode**

IceStorm can optionally run in a fully transient mode in which no database is required. Replication is not supported in this mode.

## **44.3.9 Subscriber Errors**

If IceStorm encounters a failure while attempting to deliver a message to a subscriber, the subscriber is immediately unsubscribed from the topic on which the message was published.

Note that this is important if you make changes to a Slice data type or operation signature: if you do, you must ensure that both publishers and subscribers use the same Slice definitions; if you do not, IceStorm is likely to encounter marshaling errors when forwarding an event to a subscriber with a mismatched Slice definition and remove the subscription.

## <span id="page-1795-0"></span>**44.4 IceStorm Interface Overview**

This section provides a brief introduction to the Slice interfaces comprising the IceStorm service. See the online [Slice API Reference](http://www.zeroc.com/doc/Ice-3.4.1/reference) for the Slice documentation.

### **44.4.1 TopicManager**

The TopicManager is a singleton object that acts as a factory and repository of Topic objects. Its interface and related types are shown below:

```
module IceStorm {
dictionary<string, Topic*> TopicDict;
exception TopicExists {
     string name;
};
exception NoSuchTopic {
     string name;
```

```
};
interface TopicManager {
     Topic* create(string name) throws TopicExists;
    idempotent Topic* retrieve(string name) throws NoSuchTopic;
     idempotent TopicDict retrieveAll();
     idempotent Ice::SliceChecksumDict getSliceChecksums();
};
};
```
The create operation is used to create a new topic, which must have a unique name. The retrieve operation allows a client to obtain a proxy for an existing topic, and retrieveAll supplies a dictionary of all existing topics. The getSliceChecksums operation returns Slice checksums for the IceStorm definitions (see [Section 4.21](#page-183-0) for more information).

# **44.4.2 Topic**

The Topic interface represents a topic and provides several administrative operations for configuring links and managing subscribers.

```
module IceStorm {
struct LinkInfo {
    Topic* theTopic;
     string name;
    int cost;
};
sequence<LinkInfo> LinkInfoSeq;
dictionary<string, string> QoS;
exception LinkExists {
     string name;
};
exception NoSuchLink {
    string name;
};
exception AlreadySubscribed {};
exception BadQoS {
    string reason;
};
```

```
interface Topic {
     idempotent string getName();
    idempotent Object* getPublisher();
    idempotent Object* getNonReplicatedPublisher();
    Object* subscribeAndGetPublisher(
                QoS theQoS, Object* subscriber)
         throws AlreadySubscribed, BadQoS;
    idempotent void unsubscribe(Object* subscriber);
    idempotent void link(Topic* linkTo, int cost)
         throws LinkExists;
    idempotent void unlink(Topic* linkTo) throws NoSuchLink;
     idempotent LinkInfoSeq getLinkInfoSeq();
     void destroy();
};
};
```
The getName operation returns the name assigned to the topic, while the getPublisher and getNonReplicatedPublisher operations return proxies for the topic's publisher object (see [Section 44.5.2](#page-1801-0)).

The subscribeAndGetPublisher operation adds a subscriber's proxy to the topic; if another subscriber proxy already exists with the same object identity, the operation throws AlreadySubscribed. The operation returns the publisher for the topic (see [Section 44.6\)](#page-1808-0).

The unsubscribe operation removes the subscriber from the topic.

A link to another topic is created using the link operation; if a link already exists to the given topic, the LinkExists exception is raised. Links are destroyed using the unlink operation.

Finally, the destroy operation permanently destroys the topic.

# <span id="page-1797-0"></span>**44.5 Using IceStorm**

In this section we expand on the weather monitoring example from [Section 44.2,](#page-1790-1) demonstrating how to create, subscribe to and publish messages on a topic. We use the following Slice definitions in our example:

```
struct Measurement {
     string tower; // tower id
     float windSpeed; // knots
     short windDirection; // degrees
     float temperature; // degrees Celsius
```

```
};
interface Monitor {
     void report(Measurement m);
};
```
Monitor is our topic interface. For the sake of simplicity, it defines just one operation, report, taking a Measurement struct as its only parameter.

## **44.5.1 Implementing a Publisher**

The implementation of our collector application can be summarized easily:

- 1. Obtain a proxy for the TopicManager. This is the primary IceStorm object, used by both publishers and subscribers.
- 2. Obtain a proxy for the Weather topic, either by creating the topic if it does not exist, or retrieving the proxy for the existing topic.
- 3. Obtain a proxy for the Weather topic's "publisher object." This proxy is provided for the purpose of publishing messages, and therefore is narrowed to the topic interface (Monitor).
- 4. Collect and report measurements.

In the sections below, we present collector implementations in C++ and Java.

### **C++ Example**

As usual, our C++ example begins by including the necessary header files. The interesting ones are IceStorm/IceStorm.h, which is generated from the IceStorm Slice definitions, and Monitor.h, containing the generated code for our monitor definitions shown above.

```
#include <Ice/Ice.h>
#include <IceStorm/IceStorm.h>
#include <Monitor.h>
int main(int argc, char* argv[])
{
 ...
     Ice::ObjectPrx obj = communicator->stringToProxy(
         "IceStorm/TopicManager:tcp -p 9999");
     IceStorm::TopicManagerPrx topicManager =
         IceStorm::TopicManagerPrx::checkedCast(obj);
     IceStorm::TopicPrx topic;
     while (!topic) {
```

```
 try {
             topic = topicManager->retrieve("Weather");
         } catch (const IceStorm::NoSuchTopic&) {
             try {
                 topic = topicManager->create("Weather");
             } catch (const IceStorm::TopicExists&) {
                 // Another client created the topic.
 }
         }
     }
     Ice::ObjectPrx pub = topic->getPublisher()->ice_oneway();
   MonitorPrx monitor = MonitorPrx::uncheckedCast(pub);
     while (true) {
        Measurement m = getMeasurement();
         monitor->report(m);
     }
     ...
}
```
Note that this example assumes that IceStorm uses the instance name IceStorm. The actual instance name may differ, and you need to use it as the category when calling stringToProxy (see [page 1928\)](#page-1948-0).

After obtaining a proxy for the topic manager, the collector attempts to retrieve the topic. If the topic does not exist yet, the collector receives a NoSuch-Topic exception and then creates the topic.

```
 IceStorm::TopicPrx topic;
    while(!topic) {
        try {
             topic = topicManager->retrieve("Weather");
         } catch (const IceStorm::NoSuchTopic&) {
             try {
                 topic = topicManager->create("Weather");
             } catch (const IceStorm::TopicExists&) {
                 // Another client created the topic.
 }
         }
     }
```
The next step is obtaining a proxy for the publisher object, which the collector narrows to the Monitor interface. (We create a oneway proxy for the publisher purely for efficiency reasons.)

```
 Ice::ObjectPrx pub = topic->getPublisher()->ice_oneway();
MonitorPrx monitor = MonitorPrx::uncheckedCast(pub);
```
Finally, the collector enters its main loop, collecting measurements and publishing them via the IceStorm publisher object.

```
 while (true) {
    Measurement m = qetMeasurement();
     monitor->report(m);
 }
```
#### **Java Example**

The equivalent Java version is shown below.

```
public static void main(String[] args)
{
 ...
     Ice.ObjectPrx obj = communicator.stringToProxy(
         "IceStorm/TopicManager:tcp -p 9999");
     IceStorm.TopicManagerPrx topicManager =
         IceStorm.TopicManagerPrxHelper.checkedCast(obj);
     IceStorm.TopicPrx topic = null;
    while (topic == null) {
         try {
             topic = topicManager.retrieve("Weather");
         } catch (IceStorm.NoSuchTopic ex) {
             try {
                 topic = topicManager.create("Weather");
             } catch (IceStorm.TopicExists ex) {
                 // Another client created the topic.
 }
         }
     }
     Ice.ObjectPrx pub = topic.getPublisher().ice_oneway();
     MonitorPrx monitor = MonitorPrxHelper.uncheckedCast(pub);
     while (true) {
        Measurement m = getMeasurement();
         monitor.report(m);
     }
     ...
}
```
Note that this example assumes that IceStorm uses the instance name IceStorm. The actual instance name may differ, and you need to use it as the category when calling stringToProxy (see [page 1928\)](#page-1948-0).

After obtaining a proxy for the topic manager, the collector attempts to retrieve the topic. If the topic does not exist yet, the collector receives a NoSuch-Topic exception and then creates the topic.

```
 IceStorm.TopicPrx topic = null;
   while (topic == null) {
        try {
             topic = topicManager.retrieve("Weather");
         } catch (IceStorm.NoSuchTopic ex) {
             try {
                 topic = topicManager.create("Weather");
             } catch (IceStorm.TopicExists ex) {
                 // Another client created the topic.
 }
         }
     }
```
The next step is obtaining a proxy for the publisher object, which the collector narrows to the Monitor interface.

```
 Ice.ObjectPrx pub = topic.getPublisher().ice_oneway();
MonitorPrx monitor = MonitorPrxHelper.uncheckedCast(pub);
```
Finally, the collector enters its main loop, collecting measurements and publishing them via the IceStorm publisher object.

```
 while (true) {
    Measurement m = qetMeasurement();
     monitor.report(m);
 }
```
# <span id="page-1801-0"></span>**44.5.2 Using a Publisher Object**

Each topic creates a publisher object for the express purpose of publishing messages. It is a special object in that it implements an Ice interface that allows the object to receive and forward requests (i.e., IceStorm messages) without requiring knowledge of the operation types.

## **Type Safety**

From the publisher's perspective, the publisher object appears to be an application-specific type. In reality, the publisher object can forward requests for any type, and that introduces a degree of risk: a misbehaving publisher can use uncheckedCast to narrow the publisher object to any type and invoke any

operation; the publisher object unknowingly forwards those requests to the subscribers.

If a publisher sends a request using an incorrect type, the Ice run time in a subscriber typically responds by raising OperationNotExistException. However, since the subscriber receives its messages as oneway invocations, no response can be sent to the publisher object to indicate this failure, and therefore neither the publisher nor the subscriber is aware of the type-mismatch problem. In short, IceStorm places the burden on the developer to ensure that publishers and subscribers are using it correctly.

#### **Oneway or Twoway?**

IceStorm messages are unidirectional, but publishers may use either oneway or twoway invocations when sending messages to the publisher object. Each invocation style has advantages and disadvantages that you should consider when deciding which one to use. The differences between the invocation styles affect a publisher in four ways:

• Efficiency

Oneway invocations have the advantage in efficiency because the Ice run time in the publisher does not await a reply to each message (and, of course, no reply is sent by IceStorm on the wire).

• Ordering

The use of oneway invocations by a publisher may affect the order in which subscribers receive messages. If ordering is important, use twoway invocations with a reliability QoS of ordered, or use a single thread in the subscriber (see also [Section 44.10.1\)](#page-1822-0).

• Reliability

Oneway invocations can be lost under certain circumstances, even when they are sent over a reliable transport such as TCP (see [Section 32.14](#page-1072-0)). If the loss of messages is unacceptable, or you are unable to address the potential causes of lost oneway messages, then twoway invocations are recommended.

• Delays

A publisher may experience network-related delays when sending messages to IceStorm if subscribers are slow in processing messages. Twoway invocations are more susceptible to these delays than oneway invocations.

#### **Transports**

Each publisher can select its own transport for message delivery, therefore the transport used by a publisher to communicate with IceStorm has no effect on how IceStorm delivers messages to its subscribers.

For example, a publisher can use a UDP transport if the possibility of lost messages is acceptable (and if IceStorm provides a UDP endpoint to publishers). However, the TCP or SSL transports are generally recommended for IceStorm's publisher endpoint in order to ensure that published messages are delivered reliably to IceStorm, even if they may not be delivered reliably to some subscribers.

#### **Request Contexts**

A request context is an optional argument of all remote invocations (see [Section 32.12](#page-1061-0)). If a publisher supplies a request context when publishing a message, IceStorm will forward it intact to subscribers.

Services such as Glacier2 employ request contexts to provide applications with more control over the service's behavior. For example, if a publisher knows that IceStorm is delivering messages to subscribers via a Glacier2 router, the publisher can influence Glacier2's behavior by including a request context, as shown in the following C++ example:

```
 Ice::ObjectPrx pub = topic->getPublisher();
 Ice::Context ctx;
ctx[" fwd"] = "Oz"; MonitorPrx monitor =
     MonitorPrx::uncheckedCast(pub->ice_context(ctx));
```
The fwd context key, when encountered by Glacier2, causes the router to forward the request using compressed batch oneway messages. The ice context method is used to obtain a proxy that includes the Glacier2 request context in every invocation, eliminating the need for the publisher to specify it explicitly. See [Section 42.10](#page-1764-0) for more information on Glacier2's use of request contexts.

#### <span id="page-1803-0"></span>**44.5.3 Implementing a Subscriber**

Our subscriber implementation takes the following steps:

- 1. Obtain a proxy for the TopicManager. This is the primary IceStorm object, used by both publishers and subscribers.
- 2. Create an object adapter to host our Monitor servant.
- 3. Instantiate the Monitor servant and activate it with the object adapter.
- 4. Subscribe to the Weather topic.
- 5. Process report messages until shutdown.
- 6. Unsubscribe from the Weather topic.

In the sections below, we present monitor implementations in C++ and Java.

#### **C++ Example**

Our C++ monitor implementation begins by including the necessary header files. The interesting ones are IceStorm/IceStorm.h, which is generated from the IceStorm Slice definitions, and Monitor.h, containing the generated code for our monitor definitions shown at the beginning of [Section 44.2](#page-1790-0).

```
#include <Ice/Ice.h>
#include <IceStorm/IceStorm.h>
#include <Monitor.h>
using namespace std;
class MonitorI : virtual public Monitor {
public:
     virtual void report(const Measurement& m,
                         const Ice::Current&) {
         cout << "Measurement report:" << endl
              << " Tower: " << m.tower << endl
              << " W Spd: " << m.windSpeed << endl
              << " W Dir: " << m.windDirection << endl
              << " Temp: " << m.temperature << endl
              << endl;
     }
};
int main(int argc, char* argv[])
{
 ...
     Ice::ObjectPrx obj = communicator->stringToProxy(
         "IceStorm/TopicManager:tcp -p 9999");
     IceStorm::TopicManagerPrx topicManager =
         IceStorm::TopicManagerPrx::checkedCast(obj);
     Ice::ObjectAdapterPtr adapter =
         communicator->createObjectAdapter("MonitorAdapter");
    MonitorPtr monitor = new MonitorI;
```

```
 Ice::ObjectPrx proxy = adapter->
                 addWithUUID(monitor)->ice_oneway();
     IceStorm::TopicPrx topic;
     try {
         topic = topicManager->retrieve("Weather");
         IceStorm::QoS qos;
         topic->subscribeAndGetPublisher(qos, proxy);
 }
     catch (const IceStorm::NoSuchTopic&) {
         // Error! No topic found!
         ...
     }
     adapter->activate();
     communicator->waitForShutdown();
     topic->unsubscribe(proxy);
     ...
```
Our implementation of the Monitor servant is currently quite simple. A real implementation might update a graphical display, or incorporate the measurements into an ongoing calculation.

```
class MonitorI : virtual public Monitor {
public:
     virtual void report(const Measurement& m,
                         const Ice::Current&) {
         cout << "Measurement report:" << endl
              << " Tower: " << m.tower << endl
              << " W Spd: " << m.windSpeed << endl
              << " W Dir: " << m.windDirection << endl
              << " Temp: " << m.temperature << endl
              << endl;
     }
};
```
After obtaining a proxy for the topic manager, the program creates an object adapter, instantiates the Monitor servant and activates it.

```
 Ice::ObjectAdapterPtr adapter =
     communicator->createObjectAdapter("MonitorAdapter");
 MonitorPtr monitor = new MonitorI;
 Ice::ObjectPrx proxy =
    adapter->addWithUUID(monitor)->ice_oneway();
```
}

Note that the code creates a oneway proxy for the Monitor servant. This is for efficiency reasons: by subscribing with a oneway proxy, IceStorm will deliver events to the subscriber via oneway messages, instead of via twoway messages.

Next, the monitor subscribes to the topic.

```
 IceStorm::TopicPrx topic;
    try {
         topic = topicManager->retrieve("Weather");
         IceStorm::QoS qos;
         topic->subscribeAndGetPublisher(qos, proxy);
     }
    catch (const IceStorm::NoSuchTopic&) {
         // Error! No topic found!
 ...
     }
```
Finally, the monitor activates its object adapter and waits to be shutdown. After waitForShutdown returns, the monitor cleans up by unsubscribing from the topic.

```
 adapter->activate();
 communicator->waitForShutdown();
 topic->unsubscribe(proxy);
```
## **Java Example**

The Java implementation of the monitor is shown below.

```
class MonitorI extends _MonitorDisp {
     public void report(Measurement m, Ice.Current curr) {
         System.out.println(
              "Measurement report:\n" +
             " Tower: " + m.tower + "\n\ln" +
             " W Spd: " + m.windSpeed + " \n''' + " W Dir: " + m.windDirection + "\n" +
             " Temp: " + m.temperature + "\n\langle n" \rangle;
     }
}
public static void main(String[] args)
\{ ...
     Ice.ObjectPrx obj = communicator.stringToProxy(
         "IceStorm/TopicManager:tcp -p 9999");
     IceStorm.TopicManagerPrx topicManager =
         IceStorm.TopicManagerPrxHelper.checkedCast(obj);
```

```
 Ice.ObjectAdapterPtr adapter =
     communicator.createObjectAdapter("MonitorAdapter");
Monitor monitor = new MonitorI();
 Ice.ObjectPrx proxy =
    adapter.addWithUUID(monitor).ice_oneway();
 IceStorm.TopicPrx topic = null;
 try {
     topic = topicManager.retrieve("Weather");
     java.util.Map qos = null;
     topic.subscribeAndGetPublisher(qos, proxy);
 }
 catch (IceStorm.NoSuchTopic ex) {
     // Error! No topic found!
     ...
 }
 adapter.activate();
 communicator.waitForShutdown();
 topic.unsubscribe(proxy);
 ...
```
Our implementation of the Monitor servant is currently quite simple. A real implementation might update a graphical display, or incorporate the measurements into an ongoing calculation.

```
class MonitorI extends _MonitorDisp {
     public void report(Measurement m, Ice.Current curr) {
         System.out.println(
             "Measurement report:\n" +
            " Tower: " + m.tower + " \n' +" W Spd: " + m.windSpeed + " \n''' + " W Dir: " + m.windDirection + "\n" +
            " Temp: " + m.temperature + "\n\cdot");
     }
}
```
After obtaining a proxy for the topic manager, the program creates an object adapter, instantiates the Monitor servant and activates it.

```
Monitor monitor = new MonitorI();
 Ice.ObjectPrx proxy =
    adapter.addWithUUID(monitor).ice oneway();
```
}

Note that the code creates a oneway proxy for the Monitor servant. This is for efficiency reasons: by subscribing with a oneway proxy, IceStorm will deliver events to the subscriber via oneway messages, instead of via twoway messages.

Next, the monitor subscribes to the topic.

```
 IceStorm.TopicPrx topic = null;
    try {
         topic = topicManager.retrieve("Weather");
         java.util.Map qos = null;
         topic.subscribeAndGetPublisher(qos, proxy);
     }
    catch (IceStorm.NoSuchTopic ex) {
         // Error! No topic found!
 ...
     }
```
Finally, the monitor activates its object adapter and waits to be shutdown. After waitForShutdown returns, the monitor cleans up by unsubscribing from the topic.

```
 adapter.activate();
 communicator.waitForShutdown();
 topic.unsubscribe(proxy);
```
# **44.6 Publishing to a Specific Subscriber**

If you send events to the publisher object you obtain by calling Topic::getPublisher, the event is forwarded to all subscribers for that topic:

```
IceStorm::TopicPrx topic = ...;
Ice::ObjectPrx pub = topic->getPublisher()->ice_oneway();
MonitorPrx monitor = MonitorPrx::uncheckedCast(pub);
Measurement m = ...;monitor->report(m); // Sent to all subscribers
```
You can also publish an event to a single specific subscriber, by using the return value of subscribeAndGetPublisher. For example:

```
MonitorPtr monitor = new MonitorI;
Ice::ObjectPrx proxy = adapter->
                    addWithUUID(monitor)->ice_oneway();
```

```
IceStorm::topicPrx topic = ...;
Icestorm::QoS qos;
Ice::ObjectPrx pub = topic->subscribeAndGetPublisher(qos, proxy);
MonitorPrx monitor = MonitorPrx::uncheckedCast(pub);
Measurement m = \ldots;monitor->report(m); // Sent to only to this subscriber
```
Note that, here, we save the return value of subscribeAndGetPublisher. The return value is a proxy that connects specifically to the MonitorI instance denoted by proxy. However, when the code calls report on that proxy, instead of directly invoking on the MonitorI instance, the request is forwarded via IceStorm.

As it stands, this code is not very interesting. After all, the call to monitor->report is just a round-about way for the subscriber to publish a message to itself. However, the subscriber can pass this subscriber-specific publisher proxy to another process. When that process publishes an event via the proxy, the event is sent only to the specific subscriber, instead of to all subscribers for the topic. In turn, this is useful if you are using the observer pattern, with all observers attached to an IceStorm topic.

As an example, we might have a list whose state is to be monitored by a number of observers. Updates to the list are published to an IceStorm topic, say, ListUpdates. The observers of the list subscribe with an interface such as:

```
interface ListObserver {
   void init(/* The entire state of the list */):
   void itemChange(/* The added or deleted item */);
};
```
The idea is that, when an observer first starts observing the list, the init operation is called on the observer and passed the entire list. This initializes the observer with the current state of the list. Thereafter, whenever the list changes, it calls itemChange on the observer to inform it of the addition or deletion of an item. (The details of how this happens are secondary; the important point is that the observer is informed of the current state of the list initially and, thereafter, receives incremental updates about modifications to the list, rather than the entire list whenever it changes.)

The list itself might look something like this:

```
interface List {
     void add(Item i);
     void remove(Item i);
    void addObserver(ListObserver* lo);
    void removeObserver(ListObserver* lo);
};
```
The list provides operations to add and remove an item, as well as operations to add and remove an observer. Every time add or remove are called on the list, the list publishes an itemChange event to the ListUpdates topic; this informs all the subscribed observers of the change to the list. However, when an observer is first added, the observer's init operation must be called. Moreover, we want to call that method only once for each observer, so we cannot just publish the initial state of the list on a topic that all observers subscribe to.

The subscriber-specific proxy that is returned by subscribeAndGetPublisher solves this nicely: the implementation of addObserver calls subscribe-AndGetPublisher, and then invokes init on the observer. This both subscribes the observer to the topic, and IceStorm forwards the call to init to the observer. This is preferable to the list invoking init on the observer directly: if the observer is misbehaved (for example, if its init implementation blocks for some time), the list is unaffected because IceStorm shields the list from such behavior.

# **44.7 Highly Available IceStorm**

IceStorm offers a highly available (HA) mode that employs master-slave replication with automatic failover in case the master fails.

# **44.7.1 Algorithm**

HA IceStorm uses the Garcia-Molina "Invitation Election Algorithm" as described in [\[28\]](#page-2081-0), in which each replica has a priority and belongs to a replica group. The replica with the highest priority in the group becomes the coordinator, and the remaining replicas are slaves of the coordinator.

All replicas are statically configured with information about all other replicas, including their priority. The group combining works as follows:

• When recovering from an error, or during startup, replicas form a single selfcoordinated group.

• Coordinators periodically attempt to combine their groups with other groups in order to form larger groups.

At regular intervals, slave replicas contact their coordinator to ensure that the coordinator is still the master of the slave's group. If a failure occurs, the replica considers itself in error and performs error recovery as described above.

Replication commences once a group contains a majority of replicas. A majority is necessary to avoid the possibility of network partitioning, in which two groups of replicas form that cannot communicate and whose database contents diverge. With respect to IceStorm, a consequence of requiring a majority is that a minimum of three replicas are necessary.

An exception to the majority rule is made during full system startup (i.e., when no replica is currently running). In this situation, replication can only commence with the participation of every replica in the group. This requirement guarantees that the databases of all replicas are synchronized, and avoids the risk that the database of an offline replica might contain more recent information.

Once a majority group has been formed, all database states are compared. The most recent database state (as determined by comparing a time stamp recorded upon each database change) is transferred to all replicas and replication commences. IceStorm is now available for use.

# <span id="page-1811-0"></span>**44.7.2 Replica State**

IceStorm replicas can have one of four states:

• Inactive

The node is inactive and awaiting an election.

• Election

The node is electing a coordinator.

• Reorganization

The replica group is reorganizing.

• Normal

The replica group is active and replicating.

For debugging purposes, you can obtain the state of the replicas using the **replica** command, as shown below:

```
$ icestormadmin --Ice.Config=config
>>> replica
replica count: 3
1: id: 1<br>1: coord: 3
1: coord:
1: group name: 3:191131CC-703A-41D6-8B80-D19F0D5F0410
1: state: normal
1: group:
1: max: 3
2: id: 2
2: coord: 3
2: group name: 3:191131CC-703A-41D6-8B80-D19F0D5F0410
2: state: normal
2: group:
2: max: 3
3: id: 3
3: coord: 3
3: group name: 3:191131CC-703A-41D6-8B80-D19F0D5F0410
3: state: normal
3: group: 1,2
3: max: 3
```
Each line begins with the identifier of the replica. The command displays the following information:

• id

The identifier of the replica.

• coord

The identifier of the group's coordinator.

• group name

The name of the group to which this replica belongs.

• state

The replica's current state.

• group

The identifiers of the other replicas in the group. Note that only the coordinator knows, or cares about, this information.

• max

The maximum number of replicas seen by this replica. This value is used during startup to determine whether full participation is necessary. If the value is less than the total number of replicas, full participation is required.

See [Section 44.8](#page-1815-0) for more information on the **icestormadmin** utility.

## **44.7.3 IceStorm Clients**

As previously noted, an individual IceStorm replica can be in one of several states. However, IceStorm clients have a different perspective in which the replication group as a whole is in one of the states shown below:

• Down

All requests to IceStorm fail.

• Inactive

All requests to IceStorm block until the replica is either down (in which case the request fails), or becomes Active.

• Active

Requests are processed.

It is also possible, but highly unlikely, for a request to result in an Ice::Unknown-Exception. This can happen, for example, if a replica loses the majority and thus progresses to the inactive state during request processing. In this case, the result of the request is indeterminate (the request may or may not have succeeded) and therefore the IceStorm client can draw no conclusion. The client should retry the request and be prepared for the request to fail. Consider this example:

```
// C++
TopicPrx topic = \ldots;
Ice::ObjectPrx sub = ...;
IceStorm::QoS qos;
topic->subscribeAndGetPublisher(qos, sub);
```
The call to subscribeAndGetPublisher may fail in very rare cases with an UnknownException, indicating that the subscription may or may not have succeeded. Here is the proper way to deal with the possibility of an UnknownException:

```
// C++TopicPrx topic = \dots;
Ice::ObjectPrx sub = ...;
IceStorm::QoS qos;
while(true) {
    try {
         topic->subscriberAndGetPublisher(qos, sub);
     } catch(const Ice::UnknownException&) {
         continue;
```

```
 } catch(const IceStorm::AlreadySubscribed&) {
         // Expected.
 }
    break;
```
# **44.7.4 Subscribers**

}

Subscribers can receive events from any replica. The subscriber will stop receiving events under two circumstances:

- The subscriber is unsubscribed by calling  $Topic:$  unsubscribe.
- The subscriber is removed as a result of a failure to deliver events. See [Section 44.10.2](#page-1822-1) for more details.

# <span id="page-1814-0"></span>**44.7.5 Publishers**

A publisher for HA IceStorm typically receives a proxy containing multiple endpoints. With this proxy, the publisher normally binds to a single replica and continues using that replica unless there is a failure, or until active connection management (ACM) closes the connection.

As with non-HA IceStorm, event delivery ordering can be guaranteed if the subscriber and publisher are suitably configured (see [Section 44.11](#page-1823-0)) and the publisher continues to use the same replica when publishing events.

Ordering guarantees are lost as soon as a publisher changes to a different replica. Furthermore, a publisher may receive no notification that a change has occurred, which is possible under two circumstances:

- ACM has closed the connection (see [Section 36.4\)](#page-1300-0).
- Publishing to a replica fails and the Ice invocation can be retried, in which case the Ice run time in the publisher automatically and transparently attempts to send the request to another replica. The publisher receives an exception if the invocation cannot be retried.

A publisher has two ways of ensuring that it is notified about a change in replicas:

- The simplest method is to use the Topic::getNonReplicatedPublisher operation. The proxy returned by this operation points directly at the current replica and no transparent failover to a different replica can occur.
- If you never want transparent failover to occur during publishing, you can configure your publisher proxy so that it contains only one endpoint (see

[Section 44.12.3\)](#page-1827-0). In this configuration, the Topic::getPublisher operation behaves exactly like getNonReplicatedPublisher.

Of the two strategies, using getNonReplicatedPublisher is preferable for two reasons:

- It does not involve changes to IceStorm's configuration.
- It is still possible to obtain a replicated publisher proxy by calling getPublisher, whereas if you had used the second strategy you would have eliminated that possibility.

The second strategy may be necessary in certain circumstances, such as when an existing IceStorm application is deployed and cannot be changed.

Regardless of the strategy you choose, a publisher can recover from the failure of a replica by requesting another proxy from the replicated topic using getPublisher or getNonReplicatedPublisher.

# <span id="page-1815-0"></span>**44.8 IceStorm Administration**

The IceStorm administration tool is a command-line program that provides administrative control of an IceStorm server. The tool requires that the IceStorm-Admin.TopicManager.Default property be specified as described in [Section 44.12.4](#page-1829-0).

The following command-line options are supported:

```
$ icestormadmin -h
Usage: icestormadmin [options] [file...]
Options:
-h, --help Show this message.
-v, --version Display the Ice version.
-e COMMANDS Execute COMMANDS.
-d, --debug Print debug messages.
```
If one or more -e options are specified, the tool executes the given commands and exits, otherwise the tool enters an interactive session. The **help** command displays the following usage information:

#### **help**

Print this message.

#### **exit**, **quit**

Exit this program.

**create** *TOPICS*

Add *TOPICS*.

#### **destroy** *TOPICS*

Remove *TOPICS*.

#### **link** *FROM TO* **[***COST***]**

Link *FROM* to *TO* with the optional *COST*.

#### **unlink** *FROM TO*

Unlink *TO* from *FROM*.

#### **links [***INSTANCE-NAME***]**

Without an argument, *links* displays the links of all topics in the current topic manager. You can specify a different topic manager by providing its instance name.

#### **topics [***INSTANCE-NAME***]**

Without an argument, *topics* displays the names of all topics in the current topic manager. You can specify a different topic manager by providing its instance name.

#### **current [***INSTANCE-NAME***]**

Set the current topic manager to the topic manager with instance name *INSTANCE-NAME*. The proxy of the corresponding topic manager must be specified by setting an IceStormAdmin.TopicManager.name property. Without an argument, the command shows the current topic manager.

#### **replica [***INSTANCE-NAME***]**

Display replication information for the given *INSTANCE-NAME*. See [Section 44.7.2](#page-1811-0) for more details on this command.

Some of the commands accept one or more topic names (*TOPICS*) as arguments. Topic names containing white space or matching a command keyword must be enclosed in single or double quotes.

By default, **icestormadmin** uses the topic manager specified by the setting of the IceStormAdmin.TopicManager.Default property, which specifies the proxy for the topic manager. For example, without additional arguments, the **create** command operates on that topic manager.

If you are using multiple topic managers, you can specify the proxies by setting the property IceStormAdmin.TopicManager.name for each topic manager. For example:

```
IceStormAdmin.TopicManager.A=A/TopicManager:tcp -h x -p 9995
IceStormAdmin.TopicManager.B=Foo/TopicManager:tcp -h x -p 9996
IceStormAdmin.TopicManager.C=Bar/TopicManager:tcp -h z -p 9995
```
This sets the proxies for three topic managers. Note that name need not match the instance name of the corresponding topic manager—name simply serves as a tag. With these property settings, the **icestormadmin** commands that accept a topic can now specify a topic manager other than the default topic manager that is configured with IceStormAdmin.TopicManager.Default. For example:

```
current Foo
create myTopic
create Bar/myOtherTopic
```
This sets the current topic manager to the one with instance name Foo; the first **create** command then creates the topic within that topic manager, whereas the second **create** command uses the topic manager with instance name Bar.

# **44.9 Topic Federation**

The ability to link topics together into a federation provides IceStorm applications with a lot of flexibility, while the notion of a "cost" associated with links allows applications to restrict the flow of messages in creative ways. IceStorm applications have complete control of topic federation using the TopicManager interface described in the online [Slice Reference](http://www.zeroc.com/doc/Ice-3.4.1/reference/index.html
), allowing links to be created and removed dynamically as necessary. For many applications, however, the topic graph is static and therefore can be configured using the administrative tool discussed in [Section 44.8](#page-1815-0).

# <span id="page-1818-1"></span>**44.9.1 Message Propagation**

IceStorm messages are never propagated over more than one link. For example, consider the topic graph shown in [Figure 44.4](#page-1818-0).

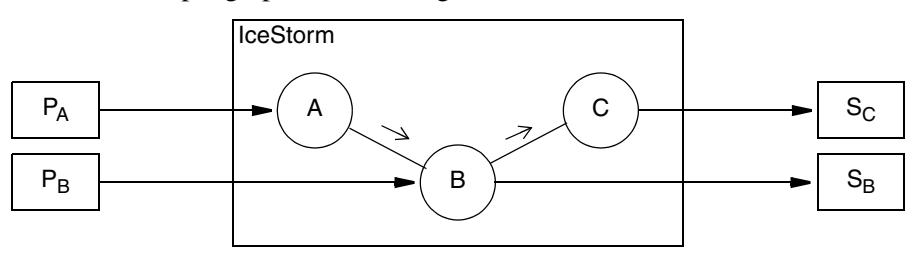

<span id="page-1818-0"></span>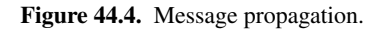

In this case, messages published on A are propagated to B, but B does not propagate A's messages to C. Therefore, subscriber  $S_B$  receives messages published on topics A and B, but subscriber  $S<sub>C</sub>$  only receives messages published on topics B and C. If the application needs messages to propagate from A to C, then a link must be established directly between A and C.

# **44.9.2 Cost**

As described in [Section 44.9.1,](#page-1818-1) IceStorm messages are only propagated on the originating topic's immediate links. In addition, applications can use the notion of cost to further restrict message propagation.

A cost is associated with messages and links. When a message is published on a topic, the topic compares the cost associated with each of its links against the message cost, and only propagates the message on those links whose cost equals or exceeds the message cost. A cost value of zero (0) has the following implications:

- messages with a cost value of zero (0) are published on all of the topic's links regardless of the link cost;
- links with a cost value of zero (0) accept all messages regardless of the message cost.

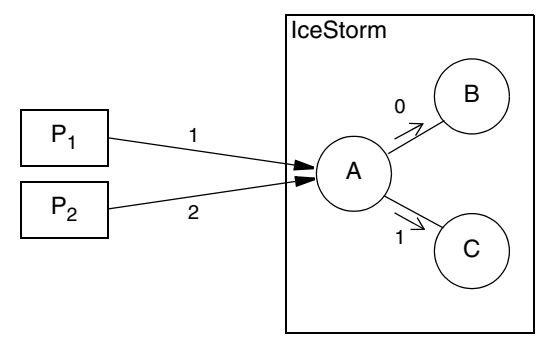

For example, consider the topic graph shown in [Figure 44.5.](#page-1819-0)

<span id="page-1819-0"></span>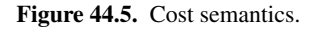

Publisher  $P_1$  publishes a message on topic A with a cost of 1. This message is propagated on the link to topic B because the link has a cost of 0 and therefore accepts all messages. The message is also propagated on the link to topic C, because the message cost does not exceed the link cost (1). On the other hand, the message published by  $P_2$  with a cost of 2 is only propagated on the link to B.

#### **Request Context**

The cost of a message is specified in an Ice request context. Each Ice proxy operation has an implicit argument of type Ice::Context representing the request context (see [Section 32.12](#page-1061-0)). This argument is rarely used, but it is the ideal location for specifying the cost of an IceStorm message because an application only needs to supply a request context if it actually uses IceStorm's cost feature. If the request context does not contain a cost value, the message is assigned the default cost value of zero (0).

#### **Publishing a Message with a Cost**

The code examples below demonstrate how a collector can publish a measurement with a cost value of 5. First, the C++ version:

```
Measurement m = getMeasurement () ;
 Ice::Context ctx;
ctx["cost"] = "5"; monitor->report(m, ctx);
```
And here is the equivalent version in Java:

```
Measurement m = getMeasurement () ;
 java.util.HashMap ctx = new java.util.HashMap();
 ctx.put("cost", "5");
monitor.report(m, ctx);
```
#### **Receiving a Message with a Cost**

A subscriber can discover the cost of a message by examining the request context supplied in the Ice:: Current argument. For example, here is a C++ implementation of Monitor::report that displays the cost value if it is present:

```
 virtual void report(const Measurement& m,
                     const Ice::Current& curr) {
    Ice::Context::const_iterator p = curr.ctx.find("cost");
    cout << "Measurement report:" << endl
          << " Tower: " << m.tower << endl
          << " W Spd: " << m.windSpeed << endl
          << " W Dir: " << m.windDirection << endl
          << " Temp: " << m.temperature << endl
          << " Temp: " << m.temperature << endl;
   if (p := curr.ctx.end()) cout << " Cost: " << p->second << endl;
    cout << endl;
 }
```
And here is the equivalent Java implementation:

```
 public void report(Measurement m, Ice.Current curr) {
     String cost = null;
     if (curr.ctx != null)
          cost = curr.ctx.get("cost");
     System.out.println(
          "Measurement report:\n" +
         " Tower: " + m.tower + "\n\begin{bmatrix} n \\ n \end{bmatrix}" +
         " W Spd: " + m.windSpeed + " \n''' + " W Dir: " + m.windDirection + "\n" +
          " Temp: " + m.temperature);
     if (cost != null)
         System.out.println(" Cost: " + cost);
     System.out.println();
 }
```
For the sake of efficiency, the Ice for Java run time may supply a null value for the request context in Ice.Current, therefore an application is required to check for null before using the request context.

# **44.9.3 Automating Federation**

Given the restrictions on message propagation described in the previous sections, creating a complex topic graph can be a tedious endeavor. Of course, creating a topic graph is not typically a common occurrence, since IceStorm keeps a persistent record of the graph. However, there are situations where an automated procedure for creating a topic graph can be valuable, such as during development when the graph might change significantly and often, or when graphs need to be recomputed based on changing costs.

#### **Administration Tool Script**

A simple way to automate the creation of a topic graph is to create a text file containing commands to be executed by the IceStorm administration tool. For example, the commands to create the topic graph shown in [Figure 44.5](#page-1819-0) are shown below:

create A B C link A B 0 link A C 1

If we store these commands in the file graph.txt, we can execute them using the following command:

\$ **icestormadmin --Ice.Config=config graph.txt**

We assume that the configuration file configuration the definition for the property IceStormAdmin.TopicManager.Default.

# **44.9.4 Proxies for Federation**

Note that, if you federate IceStorm servers, you must ensure that the proxies for the linked topics always use the same host and port (or, alternatively, can be indirectly bound via IceGrid), otherwise the federation cannot be re-established if one of the servers in the federation shuts down and is restarted later.

# **44.10 Quality of Service**

An IceStorm subscriber specifies Quality of Service (QoS) parameters at the time of subscription. The supported QoS parameters are described in the sections below.

## <span id="page-1822-0"></span>**44.10.1 Reliability**

The QoS parameter reliability affects message delivery. The only legal values at this point are ordered and the empty string. If not specified, the default value is the empty string (meaning not ordered).

If you specify ordered as the reliability QoS, IceStorm forwards events to subscribers in the order in which they are received. Without this setting, events are forwarded immediately, as soon as they are received; because events can arrive from different publishers publishing to the same topic, this means that they can be forwarded to subscribers in an order that differs from the order in which they were received.

Whether the subscriber receives events in the same order in which they are sent by IceStorm also depends on the subscriber's threading model—see [Section 44.11](#page-1823-0).

## <span id="page-1822-1"></span>**44.10.2 Retry Count**

IceStorm automatically removes a subscriber if ObjectNotExistException or NotRegisteredException is raised while attempting to deliver an event. IceStorm considers these exceptions as indicators of a hard failure, after which it is unnecessary to continue event delivery.

For other kinds of failures, IceStorm uses the QoS parameter retryCount to determine when to remove a subscriber. A value of -1 means IceStorm retries forever and never automatically removes a subscriber unless a hard failure occurs. A value of zero means IceStorm never retries and immediately removes the subscriber. For positive values, IceStorm decrements the subscriber's retry count for each failure and removes the subscriber once it reaches zero. Linked topics always have a configured retry count of  $-1$ . The default value of the  $r$ etry-Count parameter is zero.

A retry count of -1 adds some resiliency to your IceStorm application by ignoring intermittent network failures such as ConnectionRefusedException. However, there is also some risk inherent in using a retry count of -1 because an improperly configured subscriber may never be removed. For example, consider what happens when a subscriber registers using a transient endpoint: if that subscriber happens to terminate and resubscribe with a different endpoint, IceStorm will continue trying to deliver events to the subscriber at its old endpoint. IceStorm can only remove the subscriber if it receives a hard error, and that is only possible when the subscriber is reachable.

To use a retry count of -1 successfully, the subscriber should either register with a fixed endpoint, or use IceGrid to take advantage of indirect proxies and automatic activation (see [Chapter 38](#page-1360-0)). Furthermore, if the subscriber is expected to function correctly after a restart of its process, the subscriber must use the same identity. The application can rely on the subscribeAndGetPublisher operation to raise AlreadySubscribed when the subscriber is already subscribed.

# **44.10.3 Example**

The Slice type IceStorm::QoS is defined as a dictionary whose key and value types are both string, therefore the QoS parameter name and value are both represented as strings. The example code presented in [Section 44.5.3](#page-1803-0) used an empty dictionary for the QoS argument, meaning default values are used. The  $C++$  and Java examples shown below illustrate how to set the reliability parameter to ordered.

#### **C++ Example**

```
IceStorm::QoS qos;
qos["reliability"] = "ordered";
topic->subscribeAndGetPublisher(qos, proxy->ice_twoway());
```
#### **Java Example**

```
java.util.Map qos = new java.util.HashMap();
qos.put("reliability", "ordered");
topic.subscribeAndGetPublisher(qos, proxy.ice_twoway());
```
# <span id="page-1823-0"></span>**44.11 Delivery Mode**

The delivery mode for events sent to subscribers is controlled by the proxy that the subscriber passes to IceStorm. For example, if the subscriber subscribes with a oneway proxy, events will be forwarded by IceStorm as oneway messages. Subscribers can use the following proxies:

• Twoway

Each event is sent to the subscriber as a separate twoway message. Using this delivery mode allows the subscriber to enable server-side active connection management without risking lost messages (see [Section 36.4\)](#page-1300-0) because IceS-

torm will re-send an event if the subscriber happens to close its connection at the wrong moment.

If you combine a twoway proxy with a reliability QoS of ordered, messages will be forwarded to the subscriber in the order in which they are received. This is guaranteed because IceStorm will wait for a reply from the subscriber for each event before sending the next event.

Without ordered delivery, events may be delivered out-of-order to the subscriber because IceStorm will send an event as soon as possible (without waiting for a reply for the preceding event). If the subscriber uses a thread pool with more than one thread, this can result in out-of-order dispatch of messages in the subscriber.

For single-threaded subscribers and subscribers using a serialized thread pool (see [Section 32.10\)](#page-1022-0), twoway delivery always results in in-order dispatch of events in the subscriber.

With twoway delivery, IceStorm is informed of any failure to deliver an event by the Ice run time. For example, IceStorm may not be able to establish a connection to a subscriber, or may receive an ObjectNotExistException when it forwards an event. Any failure to deliver an event to a subscriber (possibly after a transparent retry by the Ice run time) results in the cancellation of the corresponding subscription.

• Oneway

Each event is sent to the subscriber as a oneway message. If more than one event is ready to be delivered, the events are sent in a single batch. This delivery mode is more efficient than using twoway delivery. However, the subscriber cannot use active connection management without the risk of events being lost. In addition, if something goes wrong with the subscriber, such as the subscriber having destroyed its callback object without unsubscribing, or having subscribed an object with the wrong interface, IceStorm does not notice the failure and will continue to send events to the non-existent subscriber object for as long as it can maintain a connection to the subscriber's endpoint.

For multi-threaded subscribers, oneway delivery can result in out-of-order delivery of events. For single-threaded subscribers and subscribers using a serialized thread pool, events are delivered in order.

#### • Batch Oneway

With this delivery mode, IceStorm buffers events from publishers and sends them in batches to the subscriber (see [Section 32.16](#page-1079-0)). This reduces network overhead and is more efficient than oneway delivery. However, as for oneway delivery, the subscriber cannot use active connection management without the risk of losing events. In addition, events can be delivered out of order if the subscriber is multi-threaded. Batch oneway delivery, while providing better throughput, increases latency because events arrive in "bursts". You can control the interval at which batched events are flushed by setting the IceStorm.Flush.Timeout Property (see [page 1927\)](#page-1947-0).

• Datagram

With this delivery mode, events are forwarded as UDP messages, optionally with multicast semantics. Obviously, this means that events can be delivered out of order, can be lost, and can even be duplicated. In addition, IceStorm cannot detect anything about the delivery status of events. This means that if a subscriber disappears without unsubscribing, IceStorm will attempt to forward events to the subscriber indefinitely. If you use datagram delivery, you need to be careful that subscribers unsubscribe before they disappear; otherwise, stale subscriptions can accumulate in IceStorm over time, bogging down the service as it delivers more and more events to no-longer-existent subscribers.

• Batch Datagram

With this delivery mode, events are forwarded as batches within a datagram. The same considerations as for datagram delivery and oneway batched delivery apply here. In addition, keep in mind that, due to the size limit for datagrams, batched datagram delivery makes sense only if events are small. (You should also consider enabling compression with this delivery mode.)

# **44.12 Configuring IceStorm**

IceStorm is a relatively lightweight service in that it requires very little configuration and is implemented as an IceBox service (see [Chapter 43](#page-1772-0)). The configuration properties supported by IceStorm are described in [Appendix D](#page-1860-0); some of them control diagnostic output and are not discussed in this chapter.

# **44.12.1 Property Prefix**

As you will see in the description of the IceStorm properties in [Appendix D,](#page-1860-0) IceStorm uses its IceBox service name as the prefix for all of its properties. For example, the property service.TopicManager.Endpoints becomes DemoIceStorm.TopicManager.Endpoints when IceStorm is configured as the IceBox service DemoTceStorm.

# **44.12.2 Server Configuration**

The first step is configuring IceBox to run the IceStorm service:

```
IceBox.Service.DemoIceStorm=IceStormService,34:createIceStorm --
Ice.Config=config.service
```
In this example, the IceStorm service itself is configured by the properties in the config.service file, which might look as follows for a non-replicated service:

```
Freeze.DbEnv.DemoIceStorm.DbHome=db
DemoIceStorm.TopicManager.Endpoints=tcp -p 9999
DemoIceStorm.Publish.Endpoints=tcp -p 10000
```
In this example, IceStorm uses Freeze to manage the service's persistent state, therefore the first property specifies the pathname of the Freeze database environment directory (see [Chapter 39\)](#page-1522-0) for the service. Here the directory db is used, which must already exist in the current working directory. This property can be omitted when the service is running in transient mode; see the description of the service.Transient property in [Appendix D](#page-1860-0) for more information.

The final two properties specify the endpoints used by the IceStorm object adapters; notice that their property names begin with DemoIceStorm, matching the service name. The TopicManager property specifies the endpoints on which the TopicManager and Topic objects reside; these endpoints must use a connectionoriented protocol such as TCP or SSL. The Publish property specifies the endpoints used by topic publisher objects; using datagram endpoints in this property is possible but carries additional risk (see [Section 44.5.2](#page-1801-0) for more information on publisher objects).

#### **Threads**

IceStorm's default thread pool configuration is sufficient when the service is running on a single CPU machine. On a host with multiple CPUs, you may be able to improve IceStorm's performance by increasing the size of its client-side thread pool using the Ice.ThreadPool.Client.\* properties, but the optimal number of threads can only be determined with careful benchmarking. Refer to [Section 32.10](#page-1022-0) for more information on the Ice threading model.

# <span id="page-1827-0"></span>**44.12.3 Deploying IceStorm Replicas**

There are two ways of deploying IceStorm in its highly available (replicated) mode. In both cases, adding another replica requires that all active replicas be stopped while their configurations are updated; it is not possible to add a replica while replication is running.

To remove a replica, stop all replicas and alter the configuration as necessary. You must be careful not to remove a replica if it has the latest database state. This situation will never occur during normal operation since the database state of all replicas is identical. However, in the event of a crash it is possible for a coordinator to have later database state than all replicas. The safest approach is to verify that all replicas are active prior to stopping them. You can do this using the **icestormadmin** utility by checking that all replicas are in the Normal state (see [Section 44.8\)](#page-1815-0).

#### **IceGrid Deployment**

IceGrid (see [Chapter 38\)](#page-1360-0) is a convenient way of deploying IceStorm replicas. The term *replica* is also used in the context of IceGrid, specifically when referring to groups of object adapters that participate in replication, as described in [Section 38.9](#page-1399-0). It is important to be aware of the distinction between IceStorm replication and object adapter replication; IceStorm replication *uses* object adapter replication when deployed with IceGrid, but IceStorm does not *require* object adapter replication as you will see in the next section.

An IceGrid deployment typically uses two adapter replica groups: one for the publisher proxies, and another for the topics, as shown below:

```
<replica-group id="DemoIceStorm-PublishReplicaGroup">
</replica-group>
<replica-group id="DemoIceStorm-TopicManagerReplicaGroup">
     <object identity="DemoIceStorm/TopicManager"
         type="::IceStorm::TopicManager"/>
</replica-group>
```
The object adapters are then configured to use these replica groups:

```
<adapter name="${service}.Publish"
     endpoints="tcp"
     replica-group="${instance-name}-PublishReplicaGroup"/>
<adapter name="${service}.TopicManager"
     endpoints="tcp"
     replica-group="${instance-name}-TopicManagerReplicaGroup"/>
```
As discussed in [Section 44.7.5,](#page-1814-0) an application may not want publisher proxies to contain multiple endpoints. In this case you should remove PublishReplica-Group from the above deployment.

The next step is defining the endpoints for the adapter Node, which is used internally for communication with other IceStorm replicas and is not part of an adapter replica group:

```
<adapter name="${service}.Node" endpoints="tcp"/>
```
Finally, you must define the node id for each IceStorm replica using the NodeId property. The node id must be a non-negative integer:

```
<property name="${service}.NodeId" value="${index}"/>
```
You can find a complete example of an IceGrid deployment in the directory demo/IceStorm/replicated in the C++ distribution.

#### **Manual Deployment**

You can also deploy IceStorm replicas without IceGrid, although it requires more manual configuration; an IceGrid deployment is simpler to maintain.

The first step is defining the set of node proxies using properties of the form Nodes. *id.* These proxies allow replicas to contact each other; their object identities are composed using instance-name/nodeid.

For example, assuming we are using the IceBox service name IceStorm and have three replicas with the identifiers 0, 1, 2 and an instance name of DemoIceStorm, we can configure the proxies as shown below:

```
IceStorm.InstanceName=DemoIceStorm
IceStorm.Nodes.0=DemoIceStorm/node0:tcp -p 13000
IceStorm.Nodes.1=DemoIceStorm/node1:tcp -p 13010
IceStorm.Nodes.2=DemoIceStorm/node2:tcp -p 13020
```
These properties must be defined in each replica. Additionally, each replica must define its node id, as well as the node's endpoints. For example, we can configure node 0 as follows:

```
IceStorm.NodeId=0
IceStorm.Node.Endpoints=tcp -p 13000
```
The endpoints for each replica and id must match the proxies configured in the Nodes. *id* properties.

Two additional properties allow you to configure replicated endpoints:

• service-name.ReplicatedTopicManagerEndpoints

Defines the endpoints contained in proxies returned by the topic manager.

• service-name.ReplicatedPublishEndpoints

Defines the endpoints contained in the publisher proxy returned by the topic.

For example, suppose we configure three replicas:

```
IceStorm.NodeId=0
IceStorm.TopicManager.Endpoints=tcp -p 10000
IceStorm.Publish.Endpoints=tcp -p 10001:udp -p 10001
IceStorm.NodeId=1
IceStorm.TopicManager.Endpoints=tcp -p 10010
IceStorm.Publish.Endpoints=tcp -p 10011:udp -p 10011
IceStorm.NodeId=2
IceStorm.TopicManager.Endpoints=tcp -p 10020
IceStorm.Publish.Endpoints=tcp -p 10021:udp -p 10021
```
Each replica should also define these properties:

```
IceStorm.ReplicatedPublishEndpoints=tcp -p 10001:tcp -p 10011:tcp 
-p 10021:udp -p 10001:udp -p 10011:udp -p 10021
IceStorm.ReplicatedTopicManagerEndpoints=tcp -p 10000:tcp -p 10010
:tcp -p 10020
```
As discussed in [Section 44.7.5,](#page-1814-0) an application may not want publisher proxies to contain multiple endpoints. In this case you should remove the definition of the ReplicatedPublishEndpoints property from the above deployment.

You can find a complete example of a manual deployment in the directory demo/IceStorm/replicated2 in the C++ distribution.

## <span id="page-1829-0"></span>**44.12.4 Client Configuration**

Clients of the service can define a proxy for the TopicManager object as follows:

```
TopicManager.Proxy=IceStorm/TopicManager:tcp -p 9999
```
The name of the property is not relevant, but the endpoint must match that of the service.TopicManager.Endpoints property, and the object identity must use the IceStorm instance name as the category and TopicManager as the name.

# **44.12.5 Object Identities**

IceStorm hosts one well-known object, which implements the IceStorm::Topic-Manager interface. The default identity of this object is IceStorm/TopicManager, as seen in the stringified proxy example from [Section 44.12.4.](#page-1829-0) If an application requires the use of multiple IceStorm services, it is a good idea to assign unique identities to the well-known objects by configuring the services with different values for the service.InstanceName property, as shown in the following example:

DemoIceStorm.InstanceName=Measurement

This property changes the category of the object's identity, which becomes Measurement/TopicManager. The client's configuration must also be changed to reflect the new identity:

TopicManager.Proxy=Measurement/TopicManager:tcp -p 9999

# **44.12.6 Using a Different Database**

By default, IceStorm uses a Freeze database (see [Chapter 39\)](#page-1522-1) to store its persistent state. You can configure IceStorm to use an SQL database by setting a number of properties.

If you use IceStorm with an SQL database, its persistent state is stored in two tables:

- *<service-name>[\_<node-id>]*\_SubscriberMap
- *<service-name>[\_<node-id>]*\_LLU

A number of properties control how IceStorm accesses an SQL database:

• Ice.Plugin.DB

To use IceStorm with an SQL database, you must set this property to the value IceStormSqlDB:createSqlDB.

• Ice.Plugin.SQLThreadHook

This property is necessary to ensure that SQL resources are cleaned up properly and must be set to IceStormService:createThreadHook.

• *service*.SQL.DatabaseType

- *service*.SQL.DatabaseName
- *service*.SQL.HostName
- *service*.SQL.Port
- *service*.SQL.UserName
- *service*.SQl.Password

These properties are described in detail in [Appendix D.](#page-1860-0)

# **44.13 Summary**

IceStorm is a publish/subscribe service that offers Ice applications a flexible and efficient means of publishing unidirectional requests to a group of subscribers. IceStorm simplifies development by relieving the application from the burden of managing subscribers and handling delivery errors, allowing the application to focus on publishing its data and not on the minutiae of distribution. Its support for replication and integration with IceGrid provides greater reliability in the face of network and system failures without complex administrative burdens. Finally, IceStorm leverages Ice request-forwarding facilities in order to provide a typed interface to publishers and subscribers, minimizing the impact on applications.

# Chapter 45 **IcePatch2**

# **45.1 Chapter Overview**

This chapter presents IcePatch2,<sup>1</sup> the Ice solution for secure replication of a directory tree. [Section 45.2](#page-1832-0) provides an overview of IcePatch2 concepts and operation, and Sections [45.3](#page-1833-0) to [45.5](#page-1837-0) discuss how to prepare a file set and how to run the IcePatch2 client and server. [Section 45.6](#page-1840-0) shows how to configure multiple IcePatch2 servers, and [Section 45.7](#page-1840-1) describes a C++ utility library for use in custom IcePatch2 clients.

# <span id="page-1832-0"></span>**45.2 Introduction**

IcePatch2 is an efficient file patching service that is easy to configure and use. It includes the following components:

- the IcePatch server (**icepatch2server**)
- a text-based IcePatch client (**icepatch2client**)

<sup>1.</sup> IcePatch2 supersedes IcePatch, which was a previous version of this service.

- a text-based tool to compress files and calculate checksums (**icepatch2calc**)
- a Slice API and C++ convenience library for developing custom IcePatch2 clients

As with all Ice services, IcePatch2 can be configured to use Ice facilities such as Glacier2 for firewall support and IceSSL for secure communication.

IcePatch2 is conceptually quite simple. The server is given responsibility for a file system directory (the *data directory*) containing the files and subdirectories that are to be distributed to IcePatch2 clients. You use **icepatch2calc** to compress these files and to generate an index containing a checksum for each file. The server transmits the compressed files to the client, which recreates the data directory and its contents on the client side, patching any files that have changed since the previous run.

IcePatch2 is efficient: transfer rates for files are comparable to what you would get using **ftp**.

# <span id="page-1833-0"></span>**45.3 Using icepatch2calc**

Suppose we have the directories and files shown in [Figure 45.1](#page-1833-1) in the data directory on the server side.

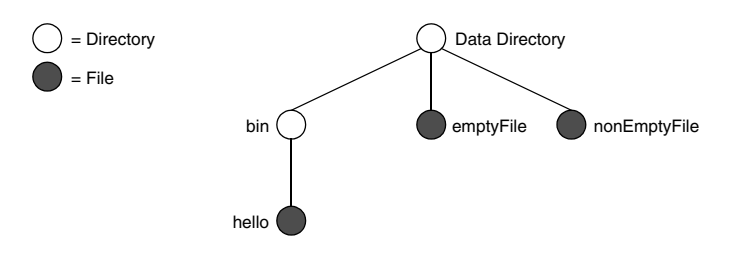

<span id="page-1833-1"></span>**Figure 45.1.** An example data directory.

Assume that the file named emptyFile is empty (contains zero bytes) and that the remaining files contain data.

To prepare this directory for the transmission by the server, you must first run **icepatch2calc**. (The command shown assumes that the data directory is the current directory.)

\$ **icepatch2calc .**

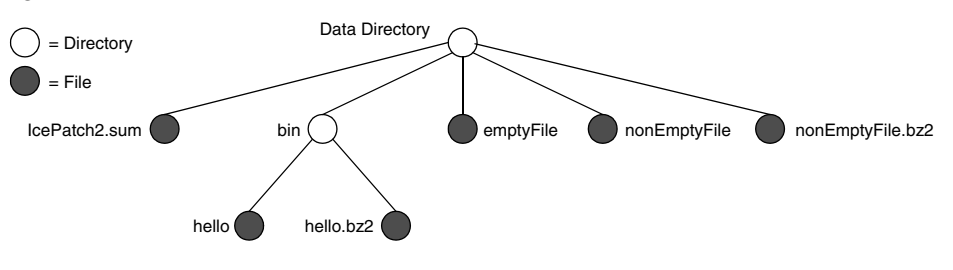

After running this command, the contents of the data directory are as shown in [Figure 45.2](#page-1834-0).

<span id="page-1834-0"></span>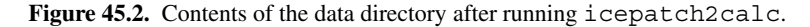

Note that **icepatch2calc** compresses the files in the data directory (except for emptyFile, which is not compressed). Also note that **icepatch2calc** creates an additional file, IcePatch2.sum in the data directory. The contents of this file are as follows:

- . 3a52ce780950d4d969792a2559cd519d7ee8c727 -1
- ./bin bd362140a3074eb3edb5e4657561e029092c3d91 -1
- ./bin/hello 77b11db586a1f20aab8553284241bb3cd532b3d5 70
- ./emptyFile 082c37fc2641db68d195df83844168f8a464eada 0
- ./nonEmptyFile aec7301c408e6ce184ae5a34e0ea46e0f0563746 72

Each line in the checksum file contains the name of the *uncompressed* file or directory (relative to the data directory), the checksum of the *uncompressed* file, and a byte count. For directories, the count is -1; for uncompressed files, the count is 0; for compressed files, the count is the number of bytes in the *compressed* file. The lines in the file are sorted alphabetically by their pathname.

If you add files or delete files from the data directory or make changes to existing files, you must stop the server, run **icepatch2calc** again to update the IcePatch2.sum checksum file, and restart the server.

# **45.3.1 icepatch2calc Options**

**icepatch2calc** has the following syntax:

icepatch2calc [*options*] *data\_dir* [*file*...]

Normally, you will run **icepatch2calc** by simply specifying a data directory, in which case the program traverses the data directory, compresses all files, and creates an entry in the checksum file for each file and directory.

You can also nominate specific files or directories on the command line. In this case, **icepatch2calc** only compresses and calculates checksums for the specified files and directories. This is useful if you have a very large file tree and want to refresh the checksum entries for only a few selected files or directories that you have updated. (In this case, the program does not traverse the entire data directory and, therefore, will also not detect any updated, added, or deleted files, except in any of the specified directories.) Any file or directory names you specify on the command line must either be pathnames relative to the data directory or, if you use absolute pathnames, those pathnames must have the data directory as a prefix.

The command supports the following options:

• **-h, --help**

Displays a help message.

• **-v, --version**

Displays the version number.

• **-z, --compress**

Normally, **icepatch2calc** scans the data directory and compresses a file only if no compressed version exists, or if the compressed version of a file has a modification time that predates that of the uncompressed version. If you specify **-z**, the tool re-scans and recompresses the entire data directory, regardless of the time stamps on files. This option is useful if you suspect that time stamps in the data directory may be incorrect.

#### • **-Z, --no-compress**

This option allows you to create a client-side checksum file.

Do not use this option when creating the checksum file for the server—the option is for creating a client-side IcePatch2.sum file for updates of software on distribution media (see [page 1820\)](#page-1839-0).

#### • **-i, --case-insensitive**

This option disallows file names that differ only in case. (An error message will be printed if **icepatch2calc** encounters any files that differ in case only.) This is particularly useful for Unix servers with Windows clients, since Windows folds the case of file names, and therefore such files would override each other on the Windows client.
#### • **-V, --verbose**

This option prints a progress message for each file that is compressed and for each checksum that is computed.

# **45.4 Running the Server**

Once you have run **icepatch2calc** on the data directory, you can start the **icepatch2server**:

```
$ icepatch2server .
```
The server expects the data directory as its single command-line argument. If you omit to specify the data directory, the server uses the setting of the IcePatch2.Directory property (see [Appendix D](#page-1860-0)) to determine the data directory.

The server has two different sets of endpoints, one for regular operations, and one for administration:

• IcePatch2.Endpoints

This property determines the endpoint at which the server listens for client requests. This property must be specified.

• IcePatch2.Admin.Endpoints

If this property is not set, the only way to shut down the server is to kill it somehow, such as by interrupting the server from the command line. If this property is set, the server offers an additional IcePatch2:: Admin interface:

```
interface Admin {
     void shutdown();
};
```
By default, the identity of this object is IcePatch2/admin. You can change the category of this identity by setting the property IcePatch2.Instance-Name.

Calling the shutdown operation shuts down the server. Note that any client with access to the Admin interface's port can stop the server. Typically, you would set this property to a port that is not accessible to potentially hostile clients.

## **45.4.1 icepatch2server Options**

Regardless of whether you run the server under Windows or a Unix-like operating system, it provides the following options:

• **-h, --help**

Displays a help message.

• **-v, --version**

Displays a version number.

Additional command line options are supported, including those that allow the router to run as a Windows service or Unix daemon. See [Section 8.3.2](#page-301-0) for more information.

# **45.5 Running the Client**

Once the **icepatch2server** is running, you can use **icepatch2client** to get a copy of the data directory that is maintained by the server. For example:

```
$ icepatch2client --IcePatch2.Endpoints="tcp -h somehost.com \
> -p 10000" .
```
The client expects the data directory as its single command-line argument. As for the server, you must specify the IcePatch2.Endpoints property so the client knows where to find the server.

If you have not run the client previously, it asks you whether you want to do a thorough patch. You must reply "yes" at this point (or run the client with the **-t** option—see [page 1819\)](#page-1838-0). The client then executes the following steps:

- 1. It traverses the local data directory and creates a local  $IcePatch2$ . sum checksum file.
- 2. It obtains the relevant list of checksums from the server and compares it to the list of checksums it has built locally:
	- 1.The client deletes each file that appears in the local checksum file but not in the server's file.
	- 2.The client retrieves every file that appears in the server's checksum file, but not in the local checksum file.
	- 3.The client patches every file that, locally, has a checksum that differs from the corresponding checksum on the server side.

When the client finishes, the contents of the data directory on the client side exactly match the contents of the data directory on the server side. However, only the uncompressed files are created on the client side—the server stores the compressed version of the files simply to avoid redundantly compressing a file every time it is retrieved by a client.

Note that, on the initial patch, any files that exist in the client's data directory are deleted or, if they have the same name as a file on the server, will be overwritten with the corresponding file as it exists on the server.

#### **Using icepatch2client for Partial Updates**

Once you have run the client, the client-side data directory contains an IcePatch2.sum file that reflects the contents of the data directory. If you run **icepatch2client** a second time, the program uses the contents of the local checksum file: for each entry in the local checksum file, the client compares the local checksum with the server-side checksum for the same file; if the checksums differ, the client updates the corresponding file. In addition, the client deletes any files that appear in the client's checksum file but not in the server's checksum file, and it fetches any files that appear in the server's checksum file but are missing from the client's checksum file.

If you edit a client-side file and change its contents, **icepatch2client** does *not* realize that this has happened and therefore will not patch the file to be in sync with the version on the server again. This is because the client does not automatically recompute the checksum for a file to see whether the stored checksum in IcePatch2.sum still agrees with the actual checksum for the current file contents.

Similarly, if you create an arbitrary file on the client side, but that file is not mentioned in either the client's or the server's checksum file, that file will simply be left alone. In other words, a normal patch operates on the differences between the client's and server's checksum files, not on any differences that could be detected by examining the contents of the file system.

<span id="page-1838-0"></span>If you have locally created files that have nothing to do with the distribution or if you have locally modified some files and want to make sure that those modified files are updated to reflect the contents of the same files on the server side, you must run a thorough patch with the **-t** option. This forces the client to traverse the local data directory and recompute the checksum for each file, and then compare these checksums against the server-side ones. As a result, if you edit a file locally so it differs from the server-side version, **-t** forces that file to be updated. Similarly, if you have added a file of your own on the client side that does not have a counterpart on the server side, that file will be deleted by a thorough patch.

#### **Preventing Deletion of Local Files**

By default, a normal patch deletes any files that appear in the client's checksum file but that are absent in the server's checksum file. Similarly, by default, a thorough patch deletes all files in the local data directory that do not appear in the server's checksum file. If you do not want this behavior, you can set the IcePatch2. Remove property to 0 (the default value is 1). This prevents deletion of files and directories that exist only on the client side, whether the patch is a normal patch or a thorough patch.

#### **Patching Software Installed from Media**

Suppose you distribute your application on a DVD that clients use to install the software. The DVD might be out of date so, after installation, the install script needs to perform a patch to update the application to the latest version. The script can perform a thorough patch to do this but, for large file sets, this is expensive because the client has to recompute the checksum for every file in the distribution.

To avoid this cost, you can place all the files for the distribution into a directory on the server and run **icepatch2calc -Z** on that directory. With the **-Z** option, **icepatch2calc** creates a checksum file with the correct checksums, but with a file size of 0 for each file, that is, the **-Z** option omits compressing the files (and the considerable cost associated with that). Once you have created the new IcePatch2. sum file in this way, you can include it on the DVD and install it on the client along with all the other files.

This guarantees that the checksum file on the client is in agreement with the actual files that were just installed and, therefore, it is sufficient for the install script to do a normal patch to update the distribution and so avoid the cost of recomputing the checksum for every file.

#### **Setting Transfer Size**

You can set the IcePatch2.ChunkSize property to control the number of bytes that the client fetches per request. The default value is 100 kilobytes.

## **45.5.1 icepatch2client Options**

The client supports the following options:

Displays a help message.

• **-v, --version**

Displays a version number.

• **-t, --thorough**

Do a thorough patch, recomputing all checksums.

# **45.6 Object Identities**

An IcePatch2 service hosts two well-known objects, which implement the IcePatch2::FileServer and IcePatch2::Admin interfaces and have the default identity IcePatch2/server and IcePatch2/admin, respectively. If an application requires the use of multiple IcePatch2 services, it is a good idea to assign unique identities to the well-known objects by configuring the servers with different values for the IcePatch2.InstanceName property, as shown in the following example:

```
$ icepatch2server --IcePatch2.InstanceName=PublicFiles ...
```
This property changes the category of the objects' identities, which become PublicFiles/server and PublicFiles/admin, respectively. The client's configuration must also be changed to reflect the new identity:

```
$ icepatch2client --IcePatch2.Endpoints="tcp -h somehost.com \
> -p 10000" --IcePatch2.InstanceName=PublicFiles .
```
# **45.7 The IcePatch2 Client Utility Library**

IcePatch2 includes a pair of C++ classes that simplify the task of writing your own patch client, along with a Microsoft Foundation Classes (MFC) example that shows how to use these classes. You can find the MFC example in the subdirectory demo/IcePatch2/MFC of your Ice distribution.

The remainder of this section discusses the classes. To incorporate them into a custom patch client, your program must include the header file IcePatch2/ClientUtil.h and link with the IcePatch2 library.

## <span id="page-1841-0"></span>**45.7.1 Performing a Patch**

The Patcher class encapsulates all of the patching logic required by a client:

```
namespace IcePatch2 {
class Patcher : ... {
public:
     Patcher(const Ice::CommunicatorPtr& communicator,
             const PatcherFeedbackPtr& feedback);
     Patcher(const FileServerPrx& server,
             const PatcherFeedbackPtr& feedback,
             const std::string& dataDir, bool thorough,
             Ice::Int chunkSize, Ice::Int remove);
     bool prepare();
     bool patch(const std::string& dir);
    void finish();
};
typedef IceUtil::Handle<Patcher> PatcherPtr;
}
```
#### **Constructing a Patcher**

The constructors provide two ways of configuring a Patcher instance. The first form obtains the following IcePatch2 configuration properties from the supplied communicator:

- IcePatch2.InstanceName
- IcePatch2.Endpoints
- IcePatch2.Directory
- IcePatch2.Thorough
- IcePatch2.ChunkSize
- IcePatch2.Remove

The second constructor accepts arguments that correspond to each of these properties.

Both constructors also accept a PatcherFeedback object (see [Section 45.7.2\)](#page-1843-0), which allows the client to monitor the progress of the patch.

#### **Executing the Patch**

<span id="page-1842-0"></span>Patcher provides three methods that reflect the three stages of a patch:

• bool prepare()

The first stage of a patch includes reading the contents of the checksum file (if present), retrieving the file information from the server, and examining the local data directory to compose the list of files that require updates. The PatcherFeedback object is notified incrementally about each local task and has the option of aborting the patch at any time. This method returns true if patch preparation completed successfully, or false if the PatcherFeedback object aborted the patch. If an error occurs, prepare raises an exception in the form of a std:: string containing a description of the problem.

• bool patch(const std::string& dir)

The second stage of a patch updates the files in the local data directory. If the dir argument is an empty string or ".", patch updates the entire data directory. Otherwise, patch updates only those files whose path names begin with the path in dir. For each file requiring an update, Patcher downloads its compressed data from the server and writes it to the local data directory. The PatcherFeedback object is notified about the progress of each file and, as in the preparation stage, may abort the patch if necessary. This method returns true if patching completed successfully, or false if the Patcher-Feedback object aborted the patch. If an error occurs, patch raises an exception in the form of a std:: string containing a description of the problem.

• void finish()

The final stage of a patch writes a new checksum file to the local data directory. If an error occurs, finish raises an exception in the form of a std::string containing a description of the problem.

The code below demonstrates a simple patch client:

```
#include <IcePatch2/ClientUtil.h>
...
Ice::CommunicatorPtr communicator = ...;
IcePatch2::PatcherFeedbackPtr feedback = new MyPatcherFeedbackI;
IcePatch2::PatcherPtr patcher =
    new IcePatch2::Patcher(communicator, feedback);
try {
    bool aborted = !patcher->prepare();
    if(!aborted)
```

```
 aborted = !patcher->patch("");
     if(!aborted)
         patcher->finish();
     if(aborted)
         cerr << "Patch aborted" << endl;
} catch(const string& reason) {
   cerr << "Patch error: " << reason << endl;
}
```
For a more sophisticated example, see demo/IcePatch2/MFC in your Ice distribution.

## <span id="page-1843-0"></span>**45.7.2 Monitoring Patch Progress**

The class PatcherFeedback is an abstract base class that allows you to monitor the progress of a Patcher object (see [Section 45.7.1\)](#page-1841-0). The class declaration is shown below:

```
namespace IcePatch2 {
class PatcherFeedback : ... {
public:
     virtual bool noFileSummary(const std::string& reason) = 0;
     virtual bool checksumStart() = 0;
     virtual bool checksumProgress(const std::string& path) = 0;
     virtual bool checksumEnd() = 0;
     virtual bool fileListStart() = 0;
    virtual bool fileListProgress(Ice::Int percent) = 0; virtual bool fileListEnd() = 0;
     virtual bool patchStart(
         const std::string& path, Ice::Long size,
         Ice::Long updated, Ice::Long total) = 0;
     virtual bool patchProgress(
         Ice::Long pos, Ice::Long size,
         Ice::Long updated, Ice::Long total) = 0;
    virtual bool patchEnd() = 0;};
typedef IceUtil::Handle<PatcherFeedback> PatcherFeedbackPtr;
}
```
Each of these methods returns a boolean value: true allows Patcher to continue, and false directs Patcher to abort the patch. The methods are described below:

• bool noFileSummary(const std::string& reason)

Invoked when the local checksum file cannot be found. Returning true initiates a thorough patch, while returning false causes Patcher::prepare to return false (see [page 1823](#page-1842-0)).

```
• bool checksumStart()
 bool checksumProgress(const std::string& path)
 bool checksumEnd()
```
Invoked by Patcher::prepare during a thorough patch. The checksumProgress method is invoked as each file's checksum is being computed.

```
• bool fileListStart()
 bool fileListProgress(Ice::Int percent)
 bool fileListEnd()
```
Invoked by Patcher::prepare when collecting the list of files to be updated. The percent argument to fileListProgress indicates how much of the collection process has completed so far.

```
• bool patchStart(
```

```
 const std::string& path, Ice::Long size,
     Ice::Long updated, Ice::Long total)
bool patchProgress(
     Ice::Long pos, Ice::Long size,
     Ice::Long updated, Ice::Long total)
bool patchEnd()
```
For each file that requires updating, Patcher:: patch invokes patch-Start to indicate the beginning of the patch, patchProgress one or more times as chunks of the file are downloaded and written, and finally patchEnd to signal the completion of the file's patch. The path argument supplies the path name of the file, and size provides the file's compressed size. The pos argument denotes the number of bytes written so far, while updated and total represent the cumulative number of bytes updated so far and the total number of bytes to be updated, respectively, of the entire patch operation.

# **45.8 Summary**

IcePatch2 addresses a requirement common to both development and deployment scenarios: the safe, secure, and efficient replication of a directory tree. The IcePatch2 server is easy to configure and efficient. For simple uses, IcePatch2 provides a client that can be used to patch directory hierarchies from the command line. With the C++ utility library, you can also create custom patch clients if you require better integration of the client with your application.

# **Appendixes**

# Appendix A **Slice Keywords**

The following identifiers are Slice keywords:

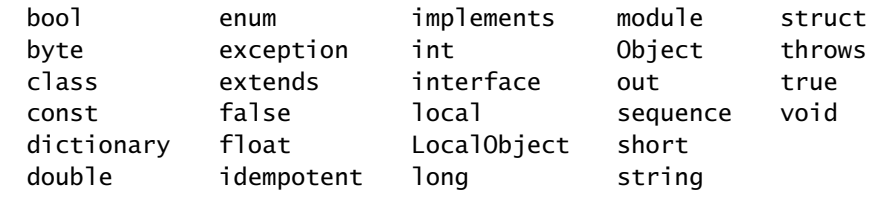

Keywords must be capitalized as shown.

# Appendix B **Slice Metadata Directives**

# **B.1 General Metadata Directives**

#### ami

This directives applies to interfaces, classes, and individual operations. It enables code generation for asynchronous method invocation, described in [Appendix K.](#page-2055-0)

NOTE: This directive applies to the deprecated AMI mapping described in [Appendix K.](#page-2055-0) For the new AMI mapping there is no need for this directive.

### amd

This directive applies to interfaces, classes, and individual operations. It enables code generation for asynchronous method dispatch. (See the relevant language mapping chapter for details.)

#### deprecated

This directive allows you to emit a deprecation warning for Slice constructs. See [Section 4.19](#page-181-0) for more detail.

#### protected

This directive applies to data members of classes and changes code generation to make these members protected. See class mapping of the relevant language mapping chapter for more information.

## UserException

This directive applies only to operations on local interfaces. The metadata directive indicates that the operation can throw any user exception, regardless of its specific definition. (This directive is used for the locate and finished operations on servant locators, which can throw any user exception.)

# **B.2 Metadata Directives for C++**

#### cpp:array

#### cpp:range:array

These directives apply to sequences. They direct the code generator to create zerocopy APIs for passing sequences as parameters. See [Section 6.7.4](#page-210-0) for details.

## cpp:class

This directive applies to structures. It directs the code generator to create a C++ class (instead of a C++ structure) to represent a Slice structure. (See [Section 6.7.2](#page-205-0).)

#### cpp:const

This directive applies to operations. It directs the code generator to create a const pure virtual member function for the skeleton class. (See [Section 8.4.2.](#page-310-0))

## cpp:type:wstring

This directive applies to data members of type string as well as to containers, such as structures, classes, and exceptions. It changes the default mapping for strings from std::string to std::wstring. (See [Section 6.6.1.](#page-204-0))

## cpp:header-ext

This global directive allows you to use a file extension for C++ header files other than the default .h extension. (See [Section 6.16](#page-279-0).)

## cpp:include

This global directive allows you inject additional #include directives into the generated code. This is useful for custom types. (See [Section 6.7.4.](#page-211-0))

## cpp:virtual

This directive applies to classes. If the directive is present and a class has base classes, the generated  $C++$  class derives virtually from its bases; without this directive, **slice2cpp** generates the class so it derives non-virtually from its bases.

This directive is useful if you use Slice classes as servants and want to inherit the implementation of operations in the base class in the derived class. For example:

```
class Base {
     int baseOp();
};
["cpp:virtual"]
class Derived extends Base {
     string derivedOp();
};
```
The metadata directive causes **slice2cpp** to generate the class definition for Derived using virtual inheritance:

```
class Base : virtual public Ice::Object {
    // \ldots};
class Derived : virtual public Base {
     // ...
};
```
This allows you to reuse the implementation of baseOp in the servant for Derived using ladder inheritance:

```
class BaseI : public virtual Base {
     Ice::Int baseOp(const Ice::Current&);
    // \ldots};
class DerivedI : public virtual Derived,
                  public virtual BaseI {
     // Re-use inherited baseOp()
};
```
Note that, if you have data member in classes and use virtual inheritance, you need to take care to correctly call base class constructors if you implement your own one-shot constructor. For example:

```
class Base {
     int baseInt;
};
class Derived extends Base {
     int derivedInt;
};
```
The generated one-shot constructor for Derived initializes both baseInt and derivedInt:

```
Derived::Derived(Ice::Int __ice_baseInt,
                  Ice::Int __ice_derivedInt)
    : M::Base( ice baseInt),
      derivedInt( ice derivedInt)
{
}
```
If you derive your own class from Derived and add a one-shot constructor to your class, you must explicitly call the constructor of all the base classes, including Base. Failure to call the Base constructor will result in Base being default-constructed instead of getting a defined value. For example:

```
class DerivedI : public virtual Derived {
public:
     DerivedI(int baseInt, int derivedInt, const string& s)
         : Base(baseInt), Derived(baseInt, derivedInt), _s(s)
 {
     }
private:
   string s;
};
```
This code correctly initializes the baseInt member of the Base part of the class. Note that the following does *not* work as intended and leaves the Base part default-constructed (meaning that baseInt is not initialized):

```
class DerivedI : public virtual Derived {
public:
     DerivedI(int baseInt, int derivedInt, const string& s)
        : Derived(baseInt, derivedInt), s(s) {
         // WRONG: Base::baseInt is not initialized.
     }
private:
     string _s;
};
```
# **B.3 Metadata Directives for Java**

## java:package

This global directive instructs the code generator to place the generated classes into a specific package. (See [Section 10.16.1](#page-388-0).)

#### java:getset

This directive applies to data members and structures, classes, and exceptions. It adds accessor and modifier methods (JavaBean methods) for data members. (See [Section 10.16.3](#page-393-0).)

## java:serializable

This directive allows you to use Ice to transmit serializable Java classes as native objects, without having to define corresponding Slice definitions for these classes. See [Section 10.15](#page-386-0) for more detail.

## java:type

This directive allows to use custom types for sequences and dictionaries. (See [Section 10.16.2](#page-389-0).)

# **B.4 Metadata Directives for C#**

Note that C# (and other Common Language Runtime languages) are also affected by metadata with a clr: prefix. (See [Section B.5](#page-1855-0).)

## cs:attribute

This directive can be used both as a global directive and as directive for specific Slice constructs. It injects C# attribute definitions into the generated code. (See [Section 14.15](#page-517-0).)

# <span id="page-1855-0"></span>**B.5 Metadata Directives for .NET and Mono**

## clr:class

This directive applies to Slice structures. It directs the code generator to emit a C# class instead of a structure. (See [Section 14.7.2](#page-470-0).)

## clr:collection

This directive applies to sequences and dictionaries and maps them to types that are derived from CollectionBase and DictionaryBase, respectively. (See [Section 14.7.3](#page-474-0) and [Section 14.7.4.](#page-482-0))

clr:generic:List clr:generic:LinkedList clr:generic:Queue clr:generic:Stack

This directives apply to sequences and map them to the specified sequence type. (See [Section 14.7.3](#page-475-0).)

## clr:generic:SortedDictionary

This directive applies to dictionaries and maps them to SortedDictionary. (See [Section 14.7.4](#page-483-0).)

## clr:generic

This directive applies to sequences and allows you map them to custom types. (See [Section 14.7.3](#page-476-0).)

## clr:property

This directive applies to Slice structures and classes. It directs the code generator to create C# property definitions for data members. (See [Section 14.7.2.](#page-472-0))

## clr:serializable

This directive allows you to use Ice to transmit serializable CLR classes as native objects, without having to define corresponding Slice definitions for these classes. See [Section 14.14](#page-516-0) for more detail.

# **B.6 Metadata Directives for Objective-C**

## objc:prefix

This directive applies to modules and changes the default mapping for modules to use a specified prefix. (See [Section 18.3](#page-581-0).)

# **B.7 Metadata Directives for Python**

## python:package

This global directive instructs the code generator to place the generated code into a specified Python package. (See [Section 22.16.5.](#page-729-0))

## python:seq:default python:seq:list python:seq:tuple

These directives allow you change the mapping for Slice sequences. (See [Section 22.7.3.](#page-685-0))

# **B.8 Metadata Directives for Freeze**

## freeze:read freeze:write

These directives inform a Freeze evictor whether an operation updates the state of an object, so the evictor knows whether it must save an object before evicting it. (See [Section 39.3.5](#page-1527-0).)

# Appendix C **[Slice API Reference](http://www.zeroc.com/doc/Ice-3.4.1/reference)**

[See](http://www.zeroc.com/doc/Ice-3.4.1/reference) http://www.zeroc.com/doc/3.4.1/reference for the online Slice API Reference.

# <span id="page-1860-0"></span>Appendix D **Properties**

This chapter provides a reference for all properties used by the Ice run time and its services.

Unless stated otherwise in the description of an individual property, its default value is the empty string. If a property takes a numeric value, the empty string is interpreted as zero.

Note that Ice reads properties that control the run time and its services only once on start-up, when you create a communicator. This means that you must set Ice-related properties to their correct values *before* you create a communicator. If you change the value of an Ice-related property after that point, it is likely that the new setting will simply be ignored.

# **D.1 Ice Configuration Property**

## **Ice.Config**

#### **Synopsis**

```
--Ice.Config
--Ice.Config=1
--Ice.Config=config_file[,config_file,...]
```
#### **Description**

This property must be set from the command line with the  $-$ -Ice.Config. --Ice.Config=1, or --Ice.Config=*config\_file* option.

If the Ice.Config property is empty or set to 1, the Ice run time examines the contents of the **ICE\_CONFIG** environment variable to retrieve the path names of one or more configuration files. Otherwise, Ice.Config must be set to the path names of one or more configuration files, separated by commas. (Path names can be relative or absolute.) Further property values are read from the configuration files thus specified.

In Java, Ice first attempts to open a configuration file as a class loader resource. If that attempt fails, Ice opens the configuration file in the local file system. [Section 30.3](#page-878-0) describes the semantics in more detail.

#### **Configuration File Syntax**

A configuration file contains a number of property settings, one setting per line. Property settings have one of the forms

```
property_name= # Set property to the empty string or zero
property_name=value # Assign value to property
```
The # character indicates a comment: the # character and anything following the # character on the same line are ignored. A line that has the # character as its first non-white space character is ignored in its entirety.

A configuration file is free-form: blank, tab, and newline characters serve as token delimiters and are otherwise ignored.

Any setting of the Ice.Config property inside the configuration file itself is ignored.

Refer to [Chapter 30](#page-876-0) for more information on configuration files.

# **D.2 Ice Trace Properties**

**Ice.Trace.GC**

**Synopsis**

Ice.Trace.GC=num

## **Description**

The garbage collector trace level:

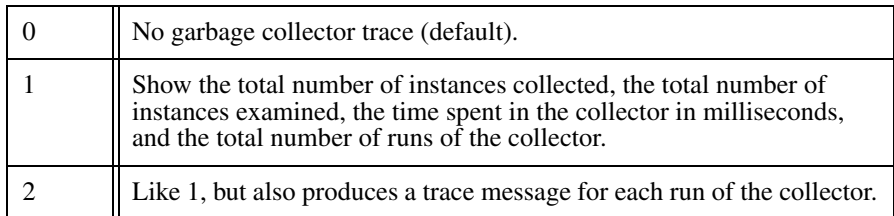

# **Ice.Trace.Locator**

## **Synopsis**

Ice.Trace.Locator=num

## **Description**

The locator trace level:

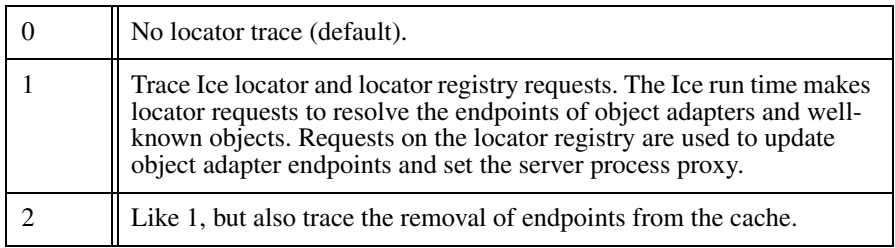

## **Ice.Trace.Network**

## **Synopsis**

Ice.Trace.Network=num

## **Description**

The network trace level:

0 No network trace (default).

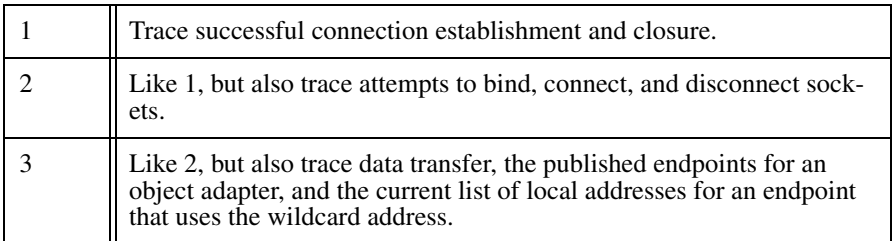

# **Ice.Trace.Protocol**

## **Synopsis**

Ice.Trace.Protocol=num

## **Description**

The protocol trace level:

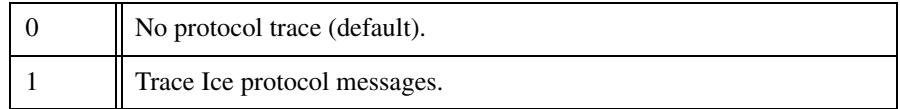

# **Ice.Trace.Retry**

## **Synopsis**

Ice.Trace.Retry=num

## **Description**

The request retry trace level:

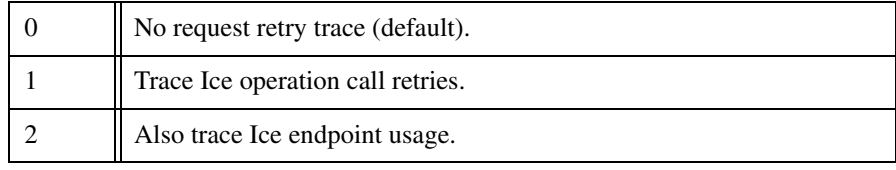

## **Ice.Trace.Slicing**

#### **Synopsis**

Ice.Trace.Slicing=num

#### **Description**

The slicing trace level:

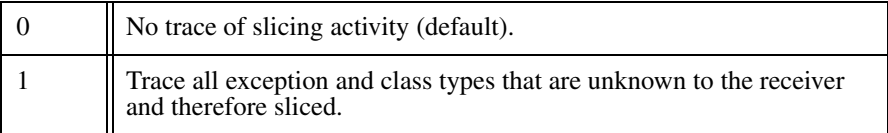

# **Ice.Trace.ThreadPool**

#### **Synopsis**

Ice.Trace.ThreadPool=num

#### **Description**

The thread pool trace level:

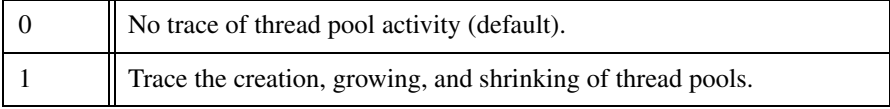

# **D.3 Ice Warning Properties**

## **Ice.Warn.Connections**

## **Synopsis**

Ice.Warn.Connections=num

#### **Description**

If num is set to a value larger than zero, Ice applications print warning messages for certain exceptional conditions in connections. The default value is 0.

## **Ice.Warn.Datagrams**

#### **Synopsis**

Ice.Warn.Datagrams=num

## **Description**

If num is set to a value larger than zero, servers print a warning message if they receive a datagram that exceeds the servers' receive buffer size. (Note that this condition is not detected by all UDP implementations—some implementations silently drop received datagrams that are too large.) The default value is 0.

## **Ice.Warn.Dispatch**

## **Synopsis**

Ice.Warn.Dispatch=num

## **Description**

If num is set to a value larger than zero, Ice applications print warning messages for certain exceptions that are raised while an incoming request is dispatched.

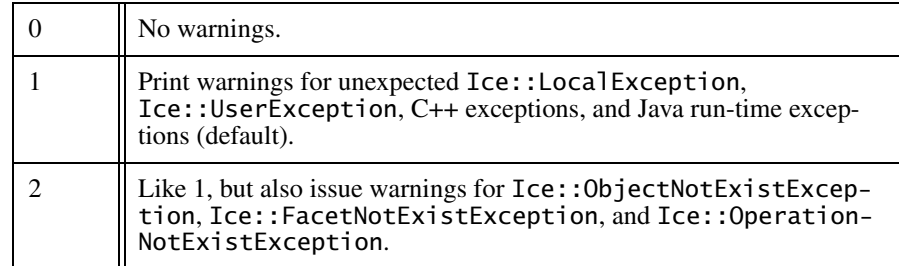

# **Ice.Warn.Endpoints**

## **Synopsis**

Ice.Warn.Endpoints=num

If num is set to a value larger than zero, a warning is printed if a stringified proxy contains an endpoint that cannot be parsed. (For example, on versions of Ice that do not support SSL, stringified proxies containing SSL endpoints cause this warning.) The default value is 1.

# **Ice.Warn.AMICallback**

## **Synopsis**

Ice.Warn.AMICallback=num

## **Description**

If num is set to a value larger than zero, warnings are printed if an AMI callback raises an exception. The default value is 1.

# **Ice.Warn.UnknownProperties**

## **Synopsis**

Ice.Warn.UnknownProperties=num

# **Description**

If num is set to a value larger than zero, the Ice run time prints a warning about unknown properties for object adapters (see Section [D.4\)](#page-1867-0) and proxies (see Section [D.9\)](#page-1885-0). The default value is 1.

# **Ice.Warn.UnusedProperties**

# **Synopsis**

Ice.Warn.UnusedProperties=num

# **Description**

If num is set to a value larger than zero, the Ice run time prints a warning about properties that were set but not read. The warning is emitted when a communicator is destroyed; it is useful to detect mis-spelled properties, such as Filesystem.MaxFilSize. The default value is 0.

# <span id="page-1867-0"></span>**D.4 Ice Object Adapter Properties**

## *adapter.***ACM**

#### **Synopsis**

adapter.ACM=num

#### **Description**

If num is set to a value larger than zero, the adapter automatically closes an incoming connection after it has been idle for *num* seconds. The default value is the setting of [Ice.ACM.Server](#page-1891-0).

ACM can cause incoming oneway requests to be silently discarded. See [Section 36.4](#page-1300-0) for more information.

## <span id="page-1867-1"></span>*adapter.***AdapterId**

#### **Synopsis**

adapter.AdapterId=id

#### **Description**

Specifies an identifier for the object adapter with the name adapter. This identifier must be unique among all object adapters using the same locator instance. If a locator proxy is defined using *adapter*.Locator or [Ice.Default.Locator](#page-1881-0), this object adapter sets its endpoints with the locator registry upon activation.

#### *adapter.***Endpoints**

#### **Synopsis**

adapter.Endpoints=endpoints

#### **Description**

Sets the endpoints for the object adapter adapter to endpoints. These endpoints specify the network interfaces on which the object adapter receives requests. Proxies created by the object adapter contain these endpoints, unless the [adapter.](#page-1868-1)PublishedEndpoints property is also specified.

## <span id="page-1868-0"></span>*adapter.***Locator**

#### **Synopsis**

adapter.Locator=locator

#### **Description**

Specifies a locator for the object adapter with the name *adapter*. The value is a stringified proxy to the Ice locator interface.

As a proxy property, you can configure additional aspects of the proxy using the properties described in Section [D.9](#page-1885-0).

## <span id="page-1868-2"></span>*adapter.***ProxyOptions**

#### **Synopsis**

adapter.ProxyOptions=options

#### **Description**

Specifies the proxy options for proxies created by the object adapter. The value is a string representing the proxy options as they would be specified in a stringified proxy. See [Appendix E](#page-1981-0) for more information on proxy options. The default value is "-t", that is, proxies created by the object adapter are configured to use twoway invocations by default.

## <span id="page-1868-1"></span>*adapter.***PublishedEndpoints**

#### **Synopsis**

adapter.PublishedEndpoints=endpoints

#### **Description**

When creating a proxy, the object adapter adapter normally includes the endpoints defined by *adapter*. Endpoints. If *adapter*. Published Endpoints is defined, the object adapter uses these endpoints instead. This is useful in many situations, such as when a server resides behind a port-forwarding firewall, in which case the object adapter's public endpoints must specify the address and port of the firewall. The [adapter.](#page-1868-2)ProxyOptions property also influences the proxies created by an object adapter.

## *adapter.***ReplicaGroupId**

#### **Synopsis**

adapter.ReplicaGroupId=id

#### **Description**

Identifies the group of replicated object adapters to which this adapter belongs. The replica group is treated as a virtual object adapter, so that an indirect proxy of the form identity  $Q_i$  *d* refers to the object adapters in the group. During binding, a client will attempt to establish a connection to an endpoint of one of the participating object adapters, and automatically try others until a connection is successfully established or all attempts have failed. Similarly, an outstanding request will, when permitted, automatically fail over to another object adapter of the replica group upon connection failure. The set of endpoints actually used by the client during binding is determined by the locator's configuration policies.

Defining a value for this property has no effect unless [adapter.](#page-1867-1) Adapter Id is also defined. Furthermore, the locator registry may require replica groups to be defined in advance (see [IceGrid.Registry.DynamicRegistration](#page-1934-0)), otherwise Ice.NotRegisteredException is raised upon adapter activation. Regardless of whether an object adapter is replicated, it can always be addressed individually in an indirect proxy if it defines a value for [adapter.](#page-1867-1)AdapterId.

#### *adapter.***Router**

#### **Synopsis**

adapter.Router=router

#### **Description**

Specifies a router for the object adapter with the name adapter. The value is a stringified proxy to the Ice router control interface. Defining a router allows the object adapter to receive callbacks from the router over outgoing connections from this process to the router, thereby avoiding the need for the router to establish a connection back to the object adapter.

A router can only be assigned to one object adapter. Specifying the same router for more than one object adapter results in undefined behavior. The default value is no router.

As a proxy property, you can configure additional aspects of the proxy using the properties described in Section [D.9](#page-1885-0).

## *adapter.***ThreadPool.Serialize**

## **Synopsis**

adapter.ThreadPool.Serialize=num

## **Description**

If num is a value greater than zero, the adapter's thread pool serializes all messages from each connection. It is not necessary to enable this feature in a thread pool whose maximum size is one thread. In a multi-threaded pool, enabling serialization allows requests from different connections to be dispatched concurrently while preserving the order of messages on each connection. Note that serialization has a signficant impact on latency and throughput. See [Section 32.10](#page-1022-0) for more information on thread pools. If not defined, the default value is zero.

# <span id="page-1870-0"></span>*adapter.***ThreadPool.Size**

## **Synopsis**

adapter.ThreadPool.Size=num

## **Description**

A communicator creates a default server thread pool that dispatches requests to its object adapters. An object adapter can also be configured with its own thread pool. This is useful in avoiding deadlocks due to thread starvation by ensuring that a minimum number of threads is available for dispatching requests to certain Ice objects. [Section 32.10](#page-1022-0) describes thread pools in greater detail.

num is the initial number of threads in the thread pool. The default value is zero, meaning that an object adapter by default uses the communicator's server thread pool. See [Ice.ThreadPool.Server.Size](#page-1877-0) for more information.

## *adapter.***ThreadPool.SizeMax**

## **Synopsis**

adapter.ThreadPool.SizeMax=num

#### **Description**

num is the maximum number of threads for the thread pool. See Ice. Thread-[Pool.Server.SizeMax](#page-1878-0) for more information.

The default value is the value of *[adapter](#page-1870-0)*. ThreadPool. Size, meaning the thread pool can never grow larger than its initial size.

## *adapter.***ThreadPool.SizeWarn**

#### **Synopsis**

adapter.ThreadPool.SizeWarn=num

#### **Description**

Whenever *num* threads are active in a thread pool, a "low on threads" warning is printed. The default value is zero, which disables the warning.

## *adapter.***ThreadPool.StackSize**

#### **Synopsis**

adapter.ThreadPool.StackSize=num

#### **Description**

num is the stack size (in bytes) of threads in the thread pool. The default value is zero, meaning the operating system's default is used.

## *adapter.***ThreadPool.ThreadIdleTime**

#### **Synopsis**

adapter.ThreadPool.ThreadIdleTime=num

#### **Description**

In a dynamically-sized thread pool, Ice reaps a thread after it is idle for num seconds. Setting this property to zero disables idle thread reaping. If not specified, the default value is 60 seconds. See [Ice.ThreadPool.Server.ThreadIdleTime](#page-1879-0) for more information.
# <span id="page-1872-0"></span>*adapter.***ThreadPool.ThreadPriority**

### **Synopsis**

adapter.ThreadPool.ThreadPriority=num

#### **Description**

num specifes a thread priority. The object adapter creates its threads with the specified priority. Leaving this property unset causes the adapter to create threads with the priority specified by [Ice.ThreadPool.Server.ThreadPriority](#page-1879-0) or, if that property is unset, the priority specified by [Ice.ThreadPriority](#page-1880-0).

# **D.5 Ice Administrative Properties**

### **Ice.Admin.***name*

#### **Synopsis**

Ice.Admin.name=value

#### **Description**

The Ice run time creates an internal object adapter named Ice.Admin if Ice.Admin.Endpoints is defined and one of the following are true:

- Ice.Admin.InstanceName is defined
- Ice.Admin.ServerId and Ice.Default.Locator are defined

The purpose of this object adapter is to host an Ice object whose facets provide administrative capabilities to remote clients. All of the adapter properties detailed in [Section D.4](#page-1867-0) can be used to configure the Ice.Admin object adapter.

Note that enabling the Ice.Admin object adapter is a security risk because a hostile client could use the administrative object to shut down the process. As a result, the endpoints for this object adapter should be carefully defined so that only trusted clients are allowed to use it.

See [Section 32.18](#page-1091-0) for more information on the administrative object.

# **Ice.Admin.DelayCreation**

### **Synopsis**

Ice.Admin.DelayCreation=num

### **Description**

If num is a value greater than zero, the Ice run time delays the creation of the administrative object adapter until getAdmin is invoked on the communicator. If not specified, the default value is zero, meaning the object adapter is created immediately after all plug-ins are initialized. See [Section 32.18.2](#page-1092-0) for more information on the administrative object adapter.

# **Ice.Admin.Facets**

## **Synopsis**

Ice.Admin.Facets=name [name ...]

## **Description**

Specifies the facets enabled by the administrative object. See [Section 32.18.6](#page-1098-0) for a discussion of the facets that the administrative object enables by default. Facet names are delimited by commas or white space. A facet name that contains white space must be enclosed in single or double quotes. If not specified, all facets are enabled.

# **Ice.Admin.InstanceName**

## **Synopsis**

Ice.Admin.InstanceName=name

## **Description**

Specifies an identity category for the administrative object (see [Section 32.18\)](#page-1091-0). If defined, the identity of the object becomes name/admin. If not specified, the default identity category is a UUID.

## **Ice.Admin.ServerId**

#### **Synopsis**

Ice.Admin.ServerId=id

#### **Description**

Specifies an identifier that uniquely identifies the process when the Ice.Admin object adapter registers with the locator registry. See [Section 38.22](#page-1491-0) for more information.

# **D.6 Ice Plug-In Properties**

## **Ice.Plugin.***name***.cpp**

#### **Synopsis**

Ice.Plugin.name.cpp=basename[,version]:function [args]

#### **Description**

Defines a C++ plug-in to be installed during communicator initialization. The basename and optional version components are used to construct the name of a DLL or shared library. If no version is supplied, the Ice version is used. The *func*tion component is the name of a function with C linkage. For example, the entry point MyPlugin,34:create would imply a shared library name of libMyPlugin.so.34 on Unix and MyPlugin34.dll on Windows. Furthermore, if Ice is built on Windows with debugging, a d is automatically appended to the version (for example, MyPlugin34d.dll).

The function must be declared with external linkage and have the following signature:

```
<Plugin>* function(const Ice::CommunicatorPtr& communicator,
        const std::string& name,
        const Ice::StringSeq& args);
```
Note that the function must return a pointer and not a smart pointer. The Ice core deallocates the object when it unloads the library.

Any arguments that follow the entry point are passed to the create method. For example:

Ice.Plugin.MyPlugin=MyFactory,34:create arg1 arg2

# **Ice.Plugin.***name***.java**

### **Synopsis**

Ice.Plugin.name.java=class [args]

### **Description**

Defines a Java plug-in to be installed during communicator initialization. The specified class must implement the Ice. PluginFactory interface. Any arguments that follow the class name are passed to the create method. For example:

Ice.Plugin.MyPlugin=MyFactory arg1 arg2

# **Ice.Plugin.***name***.clr**

## **Synopsis**

Ice.Plugin.name.clr=assembly:class [args]

## **Description**

Defines a .NET plug-in to be installed during communicator initialization. The assembly can be the full assembly name, such as myplugin, Version=0.0.0.0, Culture=neutral, or an assembly DLL name such as myplugin.dll. The specified class must implement the  $\text{Ice}.$  Plugin-Factory interface. Any arguments that follow the class name are passed to the create method. For example:

Ice.Plugin.MyPlugin=MyFactory, Version=1.2.3.4, Culture=neutral:My Factory arg1 arg2

## **Ice.Plugin.***name*

## **Synopsis**

Ice.Plugin.name=entry\_point [args]

Defines a plug-in to be installed during communicator initialization. The format of entry\_point varies by Ice implementation language, therefore this property cannot be defined in a configuration file that is shared by programs in different languages. Ice provides an alternate syntax that facilitates such sharing:

- Ice.Plugin.name.cpp for C++
- Ice.Plugin.name.java for Java
- Ice. Plugin. name.clr for the .NET Common Language Runtime

Refer to the description of each of these properties for more information on the expected entry point syntax.

# <span id="page-1876-0"></span>**Ice.PluginLoadOrder**

## **Synopsis**

Ice.PluginLoadOrder=names

## **Description**

Determines the order in which plug-ins are loaded. The Ice run time loads the plug-ins in the order they appear in names, where each plug-in name is separated by a comma or white space. Any plug-ins not mentioned in names are loaded afterward, in an undefined order.

# **Ice.InitPlugins**

## **Synopsis**

Ice.InitPlugins=num

## **Description**

If num is a value greater than zero, the Ice run time automatically initializes the plug-ins it has loaded. The order in which plug-ins are loaded and initialized is determined by [Ice.PluginLoadOrder](#page-1876-0). An application may need to set this property to zero in order to interact directly with a plug-in after it has been loaded but before it is initialized. In this case, the application must invoke initializePlugins on the plug-in manager to complete the initialization process. If not defined, the default value is 1.

# **D.7 Ice Thread Pool Properties**

# **Ice.ThreadPool.Client.Serialize Ice.ThreadPool.Server.Serialize**

#### **Synopsis**

Ice.ThreadPool.Client.Serialize=num Ice.ThreadPool.Server.Serialize=num

#### **Description**

If num is a value greater than zero, the thread pool serializes all messages from each connection. It is not necessary to enable this feature in a thread pool whose maximum size is one thread. In a multi-threaded pool, enabling serialization allows requests from different connections to be dispatched concurrently while preserving the order of messages on each connection. Note that serialization has a signficant impact on latency and throughput. See [Section 32.10](#page-1022-0) for more information on thread pools. If not defined, the default value is zero.

## <span id="page-1877-0"></span>**Ice.ThreadPool.Client.Size Ice.ThreadPool.Server.Size**

#### **Synopsis**

Ice.ThreadPool.Client.Size=num Ice.ThreadPool.Server.Size=num

#### **Description**

A communicator creates two thread pools: the client thread pool dispatches AMI callbacks and incoming requests on bidirectional connections, and the server thread pool dispatches requests to object adapters.

Thread pools in Ice can grow and shrink dynamically, based on an average load factor. A thread pool always has at least one thread and may grow as load increases up to the maximum size specified by [SizeMax](#page-1878-0). If [SizeMax](#page-1878-0) is not specified, Ice uses the value of Size as the pool's maximum size. A thread pool is initialized with *num* active threads, but the pool may shrink to only one thread during idle periods as determined by [ThreadIdleTime](#page-1879-1).

If not specified, the default value is one for both properties.

An object adapter can also be configured with its own thread pool. See the object adapter properties for more information.

Note that multiple threads for the client thread pool are only required for nested AMI invocations, or to allow multiple AMI callbacks to be dispatched concurrently.

To monitor the thread pool activities of the Ice run time, enable the [Ice.Trace.ThreadPool](#page-1864-0) property.

# <span id="page-1878-0"></span>**Ice.ThreadPool.Client.SizeMax Ice.ThreadPool.Server.SizeMax**

#### **Synopsis**

Ice.ThreadPool.Client.SizeMax=num Ice.ThreadPool.Server.SizeMax=num

#### **Description**

num is the maximum number of threads for the thread pool. Refer to the [Size](#page-1877-0) property for more information on configuring the size of a thread pool.

The default value for SizeMax is the value of [Size](#page-1877-0), meaning the thread pool can never grow larger than its initial size.

To monitor the thread pool activities of the Ice run time, enable the [Ice.Trace.ThreadPool](#page-1864-0) property.

# **Ice.ThreadPool.Client.SizeWarn Ice.ThreadPool.Server.SizeWarn**

#### **Synopsis**

Ice.ThreadPool.Client.SizeWarn=num Ice.ThreadPool.Server.SizeWarn=num

#### **Description**

Whenever *num* threads are active in a thread pool, a "low on threads" warning is printed. The default value is zero, which disables the warning.

To monitor the thread pool activities of the Ice run time, enable the [Ice.Trace.ThreadPool](#page-1864-0) property.

# **Ice.ThreadPool.Client.StackSize Ice.ThreadPool.Server.StackSize**

#### **Synopsis**

Ice.ThreadPool.Client.StackSize=num Ice.ThreadPool.Server.StackSize=num

#### **Description**

num is the stack size (in bytes) of threads in the thread pool. The default value is zero meaning the operating system's default is used.

# <span id="page-1879-1"></span>**Ice.ThreadPool.Client.ThreadIdleTime Ice.ThreadPool.Server.ThreadIdleTime**

#### **Synopsis**

Ice.ThreadPool.Client.ThreadIdleTime=num Ice.ThreadPool.Server.ThreadIdleTime=num

#### **Description**

Ice can automatically reap idle threads in a thread pool to conserve resources. The ThreadIdleTime property specifies the number of seconds a thread must be idle before it is reaped. If not specified, the default value is 60 seconds.

To disable the reaping of idle threads, set ThreadIdleTime to zero. In this situation, the thread pool is initialized with [Size](#page-1877-0) active threads and may grow to contain [SizeMax](#page-1878-0) active threads, but the size of the pool never decreases.

To monitor the thread pool activities of the Ice run time, enable the [Ice.Trace.ThreadPool](#page-1864-0) property.

# <span id="page-1879-0"></span>**Ice.ThreadPool.Client.ThreadPriority Ice.ThreadPool.Server.ThreadPriority**

#### **Synopsis**

Ice.ThreadPool.Client.ThreadPriority=num Ice.ThreadPool.Server.ThreadPriority=num

num specifes a thread priority. Threads created by the Ice run time are by default created with the specified priority for the client and server thread pool, respectively. Leaving these properties unset causes the run time to create threads with the default priority specified by [Ice.ThreadPriority](#page-1880-0).

These properties are unset by default.

You can override the default priority for a specific object adapter (see [adapter.ThreadPool.Priority](#page-1872-0)).

## <span id="page-1880-0"></span>**Ice.ThreadPriority**

#### **Synopsis**

Ice.ThreadPriority=num

#### **Description**

num specifes a thread priority. Threads created by the Ice run time are by default created with the specified priority. Leaving this property unset causes the run time to create threads with the system default priority. This property is unset by default. You can separately override the default priorities for the client and server thread pool (see [Ice.ThreadPool.Client.ThreadPriority](#page-1879-0) and [Ice.Thread-](#page-1879-0)[Pool.Server.ThreadPriority](#page-1879-0)) as well as for a specific object adapter (see [adapter.ThreadPool.ThreadPriority](#page-1872-0)).

# **D.8 Ice Default and Override Properties**

## **Ice.Default.CollocationOptimized**

#### **Synopsis**

Ice.Default.CollocationOptimized=num

#### **Description**

Specifies whether proxy invocations use collocation optimization (see [Section 32.21\)](#page-1111-0) by default. When enabled, proxy invocations on a collocated servant (i.e., a servant whose object adapter was created by the same communicator as the proxy) are made as a direct method call if possible. Collocated invocations are more efficient because they avoid the overhead of marshaling parameters and sending requests over the network.

Collocation optimization is not supported for asynchronous or Dynamic Ice invocations, nor is it supported in Ice for Python and Ice for Ruby.

If not specified, the default value is 1. Set the property to 0 to disable collocation optimization by default.

## **Ice.Default.EndpointSelection**

#### **Synopsis**

Ice.Default.EndpointSelection=policy

#### **Description**

This property controls the default endpoint selection policy for proxies with multiple endpoints. Permissible values are Ordered and Random. The default value of this property is Random.

## **Ice.Default.Host**

#### **Synopsis**

Ice.Default.Host=host

#### **Description**

If an endpoint is specified without a host name (i.e., without a -h host option), the host value from this property is used instead. The property has no default value.

## **Ice.Default.Locator**

#### **Synopsis**

Ice.Default.Locator=locator

Specifies a default locator for all proxies and object adapters. The value is a stringified proxy to the IceGrid locator interface. The default locator can be overridden on a proxy using the ice\_locator operation. The default value is no locator.

The default identity of the IceGrid locator object is IceGrid/Locator (see [I](#page-1922-0)ceGrid.InstanceName). It is listening on the IceGrid client endpoints. For example, if [IceGrid.Registry.Client.Endpoints](#page-1932-0) is set to tcp -p 12000 -h localhost, the stringified proxy for the IceGrid locator is IceGrid/Locator:tcp -p 12000 -h localhost.

As a proxy property, you can configure additional aspects of the proxy using the properties described in Section [D.9](#page-1885-0).

## **Ice.Default.LocatorCacheTimeout**

### **Synopsis**

Ice.Default.LocatorCacheTimeout=num

### **Description**

Specifies the default locator cache timeout for indirect proxies. If num is set to a value larger than zero, locator cache entries older than num seconds will be ignored. If set to 0, the locator cache won't be used. If set to -1, locator cache entries won't expire.

Once a cache entry has expired, the Ice run time performs a new locate request to refresh the cache before sending the next invocation; therefore, the invocation is delayed until the run time has refreshed the entry. If you set [Ice.BackgroundLo](#page-1891-0)[catorCacheUpdates](#page-1891-0) to a non-zero value, the lookup to refresh the cache is still performed but happens in the background; this avoids the delay for the first invocation that follows expiry of a cache entry.

## <span id="page-1882-0"></span>**Ice.Default.Package**

#### **Synopsis**

Ice.Default.Package=package

Specifies a default package to use if other attempts by the Ice run time to dynamically load a generated class have failed. If global metadata is used to enclose generated Java classes in a user-defined package, the Ice run time must be configured in order to successfully unmarshal exceptions and concrete class types. See also [Ice.Package.](#page-1897-0)module.

## <span id="page-1883-0"></span>**Ice.Default.PreferSecure**

#### **Synopsis**

Ice.Default.PreferSecure=num

#### **Description**

Specifies whether secure endpoints are given precedence in proxies by default. The default value of *num* is zero, meaning that insecure endpoints are given preference.

Setting this property to a non-zero value is the equivalent of invoking ice prefersecure (true) on proxies created by the Ice run time, such as those returned by stringToProxy or received as the result of an invocation. Proxies created by proxy factory methods such as ice\_oneway inherit the setting of the original proxy. If you want to force all proxies to use only secure endpoints, use [Ice.Override.Secure](#page-1885-1) instead.

See [Section 36.3.1](#page-1295-0) for more information on endpoint selection and [Section 41.4.7](#page-1692-0) for a discussion of secure proxies.

## **Ice.Default.Protocol**

#### **Synopsis**

Ice.Default.Protocol=protocol

#### **Description**

Sets the protocol that is being used if an endpoint uses default as the protocol specification. The default value is tcp.

## **Ice.Default.Router**

#### **Synopsis**

Ice.Default.Router=router

#### **Description**

Specifies the default router for all proxies. The value is a stringified proxy to the Glacier2 router control interface. The default router can be overridden on a proxy using the ice\_router operation. The default value is no router.

As a proxy property, you can configure additional aspects of the proxy using the properties described in Section [D.9](#page-1885-0).

## **Ice.Override.Compress**

#### **Synopsis**

Ice.Override.Compress=num

#### **Description**

If set, this property overrides compression settings in all proxies. If num is set to a value larger than zero, compression is enabled. If zero, compression is disabled.

The setting of this property is ignored in the server role.

Note that, if a client sets Ice.Override.Compress=1 and sends a compressed request to a server that does not support compression, the server will close the connection and the client will receive ConnectionLostException.

If a client does not support compression and Ice.Override.Compress=1, the setting is ignored and a warning message is printed on stderr.

Regardless of the setting of this property, requests smaller than 100 bytes are never compressed.

## **Ice.Override.ConnectTimeout**

#### **Synopsis**

Ice.Override.ConnectTimeout=num

This property overrides timeout settings used to establish connections. num is the timeout value in milliseconds, or -1 for no timeout. If this property is not set, then [Ice.Override.Timeout](#page-1885-2) is used.

# <span id="page-1885-1"></span>**Ice.Override.Secure**

### **Synopsis**

Ice.Override.Secure=num

### **Description**

If set to a value larger than zero, this property overrides security settings in all proxies by allowing only secure endpoints. Defining this property is equivalent to invoking ice\_secure(true) on every proxy. If you wish to give priority to secure endpoints without precluding the use of non-secure endpoints, see [Ice.Default.PreferSecure](#page-1883-0). Refer to [Section 41.4.7](#page-1692-0) for more information on secure proxies.

# <span id="page-1885-2"></span>**Ice.Override.Timeout**

### **Synopsis**

Ice.Override.Timeout=num

## **Description**

If set, this property overrides timeout settings in all endpoints. num is the timeout value in milliseconds, or -1 for no timeout.

# <span id="page-1885-0"></span>**D.9 Ice Proxy Properties**

The communicator operation propertyToProxy creates a proxy from a group of configuration properties (see [Section 32.2\)](#page-939-0). The argument to propertyToProxy is a string representing the base name of the property group. This name must correspond to a property that supplies the stringified form of the proxy. Subordinate properties can be defined to customize the proxy's local configuration.

The communicator operation proxyToProperty performs the inverse operation, that is, returns the property group for a proxy.

#### *name*

#### **Synopsis**

name=proxy

#### **Description**

A property with an application-specific name supplies the stringified representation of a proxy. The application uses the communicator operation propertyTo-Proxy to retrieve the property and convert it into a proxy (see [Section 32.11.1](#page-1048-0)).

# *name***.CollocationOptimized**

### **Synopsis**

name.CollocationOptimized=num

## **Description**

If num is a value greater than zero, the proxy is configured to use collocation invocations (see [Section 32.21](#page-1111-0)) when possible. Defining this property is equivalent to invoking the ice\_collocationOptimized factory method, which is described in [Section 32.11.2](#page-1050-0).

# *name***.ConnectionCached**

### **Synopsis**

name.ConnectionCached=num

## **Description**

If num is a value greater than zero, the proxy caches its chosen connection for use in subsequent requests. Defining this property is equivalent to invoking the ice connectionCached factory method (see [Section 32.11.2\)](#page-1050-0).

# *name***.EndpointSelection**

### **Synopsis**

name.EndpointSelection=type

### **Description**

Specifies the proxy's endpoint selection type. Legal values are Random and Ordered. Defining this property is equivalent to invoking the ice endpoint Selection factory method (see [Section 32.11.2](#page-1050-0)).

## *name***.Locator**

### **Synopsis**

name.Locator=proxy

## **Description**

Specifies the proxy of the locator to be used by this proxy. Defining this property is equivalent to invoking the ice\_locator factory method (see [Section 32.11.2](#page-1050-0)).

This is a proxy property, so you can configure additional local aspects of the proxy with subordinate properties.

# *name***.LocatorCacheTimeout**

## **Synopsis**

name.LocatorCacheTimeout=num

## **Description**

Specifies the locator cache timeout to be used by this proxy. Defining this property is equivalent to invoking the ice\_locatorCacheTimeout factory method (see [Section 32.11.2](#page-1050-0)).

## *name***.PreferSecure**

#### **Synopsis**

name.PreferSecure=num

#### **Description**

If num is a value greater than zero, the proxy gives precedence to secure endpoints. If not defined, the proxy uses the value of [Ice.Default.PreferSecure](#page-1883-0).

Defining this property is equivalent to invoking the ice prefer Secure factory method (see [Section 32.11.2](#page-1050-0)).

#### *name***.Router**

#### **Synopsis**

name.Router=proxy

#### **Description**

Specifies the proxy of the router to be used by this proxy. Defining this property is equivalent to invoking the ice\_router factory method (see [Section 32.11.2](#page-1050-0)).

This is a proxy property, so you can configure additional local aspects of the proxy with subordinate properties.

# **D.10 Ice Transport Properties**

### **Ice.IPv4**

#### **Synopsis**

Ice.IPv4=num

#### **Description**

Specifies whether Ice uses IPv4. If num is a value greater than zero, IPv4 is enabled. If not specified, the default value is 1.

## **Ice.IPv6**

#### **Synopsis**

Ice.IPv6=num

#### **Description**

Specifies whether Ice uses IPv6. If num is a value greater than zero, IPv6 is enabled. If not specified, the default value is zero.

## **Ice.TCP.Backlog**

#### **Synopsis**

Ice.TCP.Backlog=num

#### **Description**

Specifies the size of the listen queue for each TCP or SSL server endpoint. If not defined, the default value for C++ programs uses the value of SOMAXCONN if present, or 511 otherwise. In Java and .NET, the default value is 511.

## **Ice.TCP.RcvSize Ice.TCP.SndSize**

#### **Synopsis**

Ice.TCP.RcvSize=num Ice.TCP.SndSize=num

#### **Description**

These properties set the TCP receive and send buffer sizes to the specified value in bytes. The default value depends on the configuration of the local TCP stack. (A common default values is 65535 bytes.)

The OS may impose lower and upper limits on the receive and send buffer sizes or otherwise adjust the buffer sizes. If a limit is requested that is lower than the OS-imposed minimum, the value is silently adjusted to the OS-imposed minimum. If a limit is requested that is larger than the OS-imposed maximum, the value is adjusted to the OS-imposed maximum; in addition, Ice logs a warning showing the requested size and the adjusted size.

## **Ice.UDP.RcvSize Ice.UDP.SndSize**

#### **Synopsis**

Ice.UDP.RcvSize=num Ice.UDP.SndSize=num

#### **Description**

These properties set the UDP receive and send buffer sizes to the specified value in bytes. Ice messages larger than  $num - 28$  bytes cause a DatagramLimitException. The default value depends on the configuration of the local UDP stack. (Common default values are 65535 and 8192 bytes.)

The OS may impose lower and upper limits on the receive and send buffer sizes or otherwise adjust the buffer sizes. If a limit is requested that is lower than the OS-imposed minimum, the value is silently adjusted to the OS-imposed minimum. If a limit is requested that is larger than the OS-imposed maximum, the value is adjusted to the OS-imposed maximum; in addition, Ice logs a warning showing the requested size and the adjusted size.

Settings of these properties less than 28 are ignored.

Note that, on many operating systems, it is possible to set buffer sizes greater than 65535. Such settings do not change the hard limit of 65507 bytes for the payload of a UDP packet, but merely affect how much data can be buffered by the kernel.

Settings less than 65535 limit the size of Ice datagrams as well as adjust the kernel buffer sizes.

# <span id="page-1890-0"></span>**D.11 Ice Miscellaneous Properties**

### **Ice.ACM.Client**

#### **Synopsis**

Ice.ACM.Client=num

#### **Description**

If num is set to a value larger than zero, client-side Active Connection Management (ACM) is enabled. This means that connections are automatically closed by the client after they have been idle for *num* seconds. This is transparent to applications because connections closed by ACM are automatically reestablished if they are needed again. The default value is 60, meaning that idle connections are automatically closed after one minute.

## **Ice.ACM.Server**

#### **Synopsis**

Ice.ACM.Server=num

#### **Description**

This property is the server-side equivalent of [Ice.ACM.Client](#page-1890-0). If num is set to a value larger than zero, server-side Active Connection Management (ACM) is enabled, in which the server automatically closes an incoming connection after it has been idle for *num* seconds. The default value is 0, meaning that server-side ACM is disabled by default.

Server-side ACM can cause incoming oneway requests to be silently discarded. See [Section 36.4](#page-1300-0) for more information.

## <span id="page-1891-0"></span>**Ice.BackgroundLocatorCacheUpdates**

### **Synopsis**

Ice.BackgroundLocatorCacheUpdates=num

### **Description**

If num is set to zero (the default), an invocation on an indirect proxy whose endpoints are older than the configured locator cache timeout triggers a locator cache update; the run time delays the invocation until the new endpoints are returned by the locator.

If num is set to a value larger than zero, an invocation on an indirect proxy with expired endpoints still triggers a locator cache update, but the update is performed in the background, and the run time uses the expired enpoints for the invocation. This avoids delaying the first invocation that follows expiry of a cache entry.

# **Ice.BatchAutoFlush**

## **Synopsis**

Ice.BatchAutoFlush=num

## **Description**

This property controls how the Ice run time deals with flushing of batch messages. If num is set to a non-zero value (the default), the run time automatically forces a flush of the current batch when a new message is added to a batch and that message would cause the batch to exceed [Ice.MessageSizeMax](#page-1895-0). If num is set to zero, batches must be flushed explicitly by the application; in this case, if the application adds more messages to a batch than permitted by [Ice.Message-](#page-1895-0)[SizeMax](#page-1895-0), the application receives a MemoryLimitException when it flushes the batch.

# **Ice.CacheMessageBuffers**

## **Synopsis**

Ice.CacheMessageBuffers=num (Java, .NET)

## **Description**

If num is a value greater than zero, the Ice run time caches message buffers for future reuse. This can improve performance and reduce the amount of garbage produced by Ice internals that the garbage collector would eventually spend time to reclaim. However, for applications that exchange very large messages, this cache may consume excessive amounts of memory and therefore should be disabled by setting this property to zero.

## **Platform Notes**

Java

Ice allocates non-direct message buffers when this property is set to 1 and direct message buffers when set to 2. Use of direct message buffers minimizes copying and typically results in improved throughput. If not defined, the default value is 2.

## .NET

If not defined, the default value is 1.

# **Ice.ChangeUser**

### **Synopsis**

Ice.ChangeUser=user

## **Description**

If set, Ice changes the user and group id to the respective ids of user in /etc/passwd. This only works if the Ice application is executed by the superuser (Unix only).

# **Ice.Compression.Level**

## **Synopsis**

Ice.Compression.Level=num

## **Description**

Specifies the bzip2 compression level. Legal values for *num* are 1 to 9, where 1 represents the fastest compression and 9 represents the best compression. Note that higher levels cause the bzip2 algorithm to devote more resources to the compression effort, and may not result in a significant improvement over lower levels. If not specified, the default value is 1.

# **Ice.ConsoleListener**

## **Synopsis**

Ice.ConsoleListener=num

## **Description**

This property applies only to Ice for .NET. If num is non-zero, the Ice run time installs a ConsoleTraceListener that writes its messages to stderr. If num is zero, logging is disabled. Note that the setting of Ice. LogFile overrides this property: if [Ice.LogFile](#page-1895-1) is set, messages are written to the log file regardless of the setting of Ice.ConsoleListener.

# **Ice.EventLog.Source**

### **Synopsis**

Ice.EventLog.Source=name

### **Description**

Specifies the name of an event log source to be used by a Windows service that subclasses Ice:: Service (see [Section 8.3.2](#page-301-0)). The value of *name* represents a subkey of the Eventlog registry key. An application (or administrator) typically prepares the registry key when the service is installed. If no matching registry key is found, Windows logs events in the Application log. Any backslashes in name are silently converted to forward slashes. If not defined,  $Ice:$ : Service uses the service name as specified by the **--service** option.

# **Ice.GC.Interval**

### **Synopsis**

Ice.GC.Interval=num

## **Description**

This property determines the frequency with which the class garbage collector runs. If the interval is set to zero (the default), no collector thread is created. Otherwise, the collector thread runs every num seconds.

# **Ice.ImplicitContext**

## **Synopsis**

Ice.ImplicitContext=type

## **Description**

Specifies whether a communicator has an implicit context and, if so, at what scope the context applies. Legal values for this property are None (equivalent to the empty string), PerThread, and Shared. If not specified, the default value is None. See [Section 32.12.4](#page-1065-0) for more information on implicit contexts.

## <span id="page-1895-1"></span>**Ice.LogFile**

#### **Synopsis**

Ice.LogFile=file

#### **Description**

Replaces the communicator's default logger (see [Section 32.19.1\)](#page-1101-0) with a simple file-based logger implementation. This property does not affect the per-process logger (see [Section 32.19.5](#page-1107-0)). The logger creates the specified file if necessary, otherwise it appends to the file. If the logger is unable to open the file, the application receives an InitializationException during communicator initialization. If a logger object is supplied in the InitializationData argument during communicator initialization, it takes precedence over this property.

The logger does not provide any built-in support for log file maintenance (such as log rotation), but it can coexist with system tools such as **logrotate**.

## <span id="page-1895-0"></span>**Ice.MessageSizeMax**

#### **Synopsis**

Ice.MessageSizeMax=num

#### **Description**

This property controls the maximum size (in kilobytes) of an uncompressed protocol message that is accepted or sent by the Ice run time. The size includes the size of the Ice protocol header. The default size is 1024 (1 Megabyte). Settings with a value less than 1 are ignored.

If a client sends a message that exceeds the client's Ice.MessageSizeMax, or the server returns a reply that exceeds the client's Ice.MessageSizeMax, the client receives a MemoryLimitException.

If a client sends a message that exceeds the server's Ice.MessageSizeMax, the server immediately closes its connection, so the client receives a ConnectionLostException in that case. In addition, the server logs a MemoryLimitException if [Ice.Warn.Connections](#page-1864-1) is set.

If the server returns a reply that exceeds the server's Ice.MessageSizeMax, the server logs a MemoryLimitException (if [Ice.Warn.Connections](#page-1864-1) is set) but does not close its connection to the client. The client receives an UnknownLocalException in this case.

# **Ice.MonitorConnections**

### **Synopsis**

Ice.MonitorConnections=num

### **Description**

If active connection management (ACM) is enabled (see [Section 36.4](#page-1300-0)), the Ice run time scans for idle connections to be closed once every *num* seconds. If you to not set this property or set *num* to zero or a negative value, the run time applies a heuristic to determine how often to scan for idle connections: the default scanning interval is the 10% of smallest configured ACM timeout, with a minimum of 5 seconds, and a maximum of 5 minutes.

## **Ice.Nohup**

### **Synopsis**

 $Ice.Nohup=num (C++)$ 

## **Description**

If num is set to a value larger than zero, the  $C++$  classes  $Ice::Application$ and Ice::Service ignore SIGHUP (for Unix) and CTRL\_LOGOFF\_EVENT (for Windows). As a result, an application that sets Ice.Nohup continues to run if the user that started the application logs off. The default value for  $Ice: :Appli$ cation is 0, and the default value for Ice::Service is 1.

# **Ice.NullHandleAbort**

### **Synopsis**

Ice.NullHandleAbort=num (C++)

### **Description**

If num is set to a value larger than zero, invoking an operation using a null smart pointer causes the program to abort immediately instead of raising IceUtil::NullHandleException.

# <span id="page-1897-0"></span>**Ice.Package.***module*

### **Synopsis**

Ice.Package.module=package (Java)

### **Description**

Associates a top-level Slice module with a Java package. If global metadata is used to enclose generated Java classes in a user-defined package, the Ice run time must be configured in order to successfully unmarshal exceptions and concrete class types. If all top-level modules are generated into the same user-defined package, it is easier to use [Ice.Default.Package](#page-1882-0) instead.

# **Ice.PrintAdapterReady**

## **Synopsis**

Ice.PrintAdapterReady=num

### **Description**

If num is set to a value larger than zero, an object adapter prints "*adapter\_name* ready" on standard output after initialization is complete. This is useful for scripts that need to wait until an object adapter is ready to be used.

# **Ice.PrintProcessId**

## **Synopsis**

Ice.PrintProcessId=num

## **Description**

If num is set to a value larger than zero, the process ID is printed on standard output upon startup.

# **Ice.PrintStackTraces**

## **Synopsis**

Ice.PrintStackTraces=num (C++)

If num is set to a value larger than zero, inserting an exception that derives from IceUtil::Exception into a logger helper class (such as Ice::Warning) also displays the exception's stack trace. If not defined, the default value depends on how the Ice run time is compiled: 0 for an optimized build and 1 for a debug build. Stack traces are only available when Ice is compiled with GCC; this property has no effect for other compilers.

# <span id="page-1898-0"></span>**Ice.ProgramName**

# **Synopsis**

Ice.ProgramName=name

## **Description**

name is the program name, which is set automatically from  $\alpha$  and  $(C_{++})$  and from AppDomain.CurrentDomain.FriendlyName (.NET) during initialization. (For Java, [Ice.ProgramName](#page-1898-0) is initialized to the empty string.) For all languages, the default name can be overridden by setting this property.

# **Ice.RetryIntervals**

# **Synopsis**

Ice.RetryIntervals=num [num ...]

## **Description**

This property defines the number of times an operation is retried and the delay between each retry. For example, if the property is set to  $\theta$  100 500, the operation is retried 3 times: immediately after the first failure, again after waiting 100ms after the second failure, and again after waiting 500ms after the third failure. The default value (0) is to retry once immediately. If set to -1, no retry occurs.

# **Ice.ServerIdleTime**

# **Synopsis**

Ice.ServerIdleTime=num

If num is set to a value larger than zero, Ice automatically calls Communicator::shutdown once the communicator has been idle for num seconds. This shuts down the Communicator's server side and causes all threads waiting in Communicator::waitForShutdown to return. After that, a server will typically do some clean-up work before exiting. The default value is zero, meaning that the server will not shut down automatically.

# **Ice.StdErr**

## **Synopsis**

Ice.StdErr=filename

## **Description**

If *filename* is not empty, the standard error stream of this process is redirected to this file, in append mode. This property is checked only for the first communicator that is created in a process.

# **Ice.StdOut**

## **Synopsis**

Ice.StdOut=filename

## **Description**

If *filename* is not empty, the standard output stream of this process is redirected to this file, in append mode. This property is checked only for the first communicator created in a process.

# **Ice.SyslogFacility**

## **Synopsis**

Ice.SyslogFacility=string

This property sets the syslog facility to *string* (Unix only). This property has no effect if Ice.UseSyslog is not set.

string can be any of syslog facilities: LOG\_AUTH, LOG\_AUTHPRIV, LOG\_CRON, LOG\_DAEMON, LOG\_FTP, LOG\_KERN, LOG\_LOCAL0, LOG\_LOCAL1, LOG\_LOCAL2, LOG\_LOCAL3, LOG\_LOCAL4, LOG\_LOCAL5, LOG\_LOCAL6, LOG\_LOCAL7, LOG\_LPR, LOG\_MAIL, LOG\_NEWS, LOG\_SYSLOG, LOG\_USER, LOG\_UUCP.

The default value is LOG\_USER.

# **Ice.UseSyslog**

#### **Synopsis**

Ice.UseSyslog=num

#### **Description**

If num is set to a value larger than zero, a special logger is installed that logs to the syslog facility instead of standard error. The identifier for syslog is the value of [Ice.ProgramName](#page-1898-0) (Unix only).

# **D.12 IceSSL Properties**

## **IceSSL.Alias**

#### **Synopsis**

IceSSL.Alias=alias (Java)

#### **Description**

Selects a particular certificate from the key store specified by [IceSSL.Keystore](#page-1910-0). The certificate identified by *alias* is presented to the peer request during authentication.

# **IceSSL.CertAuthDir**

### **Synopsis**

 $IceSSL.CertAuthorDir=path (C++)$ 

### **Description**

Specifies the directory containing the certificates of trusted certificate authorities. The directory must be prepared in advance using the OpenSSL utility **c\_rehash**. The path name may be specified relative to the default directory defined by [IceSSL.DefaultDir](#page-1906-0).

# **IceSSL.CertAuthFile**

## **Synopsis**

IceSSL.CertAuthFile=file (C++, Ice Touch)

### **Description**

Specifies a file containing the certificate of a trusted certificate authority. The file name may be specified relative to the default directory defined by [IceSSL.DefaultDir](#page-1906-0).

## **Platform Notes**

 $C++$ 

The certificate must be encoded using the PEM format.

Ice Touch

The certificate must be encoded using the DER format.

If [IceSSL.DefaultDir](#page-1906-0) is also defined, IceSSL attempts to open the specified CA certificate file as Resources/DefaultDir/file in the application's resource bundle and as *DefaultDir/file* in the file system.

If [IceSSL.DefaultDir](#page-1906-0) is not defined, IceSSL attempts to open the specified CA certificate file as Resources/file in the application's resource bundle and as  $f$ *i* le in the file system.

If this property is not defined, IceSSL looks for suitable CA certificates in the user's keychains and in the system keychain.

# **IceSSL.CertFile**

## **Synopsis**

IceSSL.CertFile=file (.NET, Ice Touch) IceSSL.CertFile=file[:file] (C++ - Unix) IceSSL.CertFile=file[;file] (C++ - Windows)

## **Description**

Specifies a file that contains the program's certificate, and may also contain the corresponding private key. The file name may be specified relative to the default directory defined by [IceSSL.DefaultDir](#page-1906-0).

### **Platform Notes**

 $C_{++}$ 

The private key is optional; if not present, the file containing the private key must be identified by [IceSSL.KeyFile](#page-1910-1). If a password is required, OpenSSL will prompt the user at the terminal unless the application has installed a password handler or supplied the password using [IceSSL.Password](#page-1911-0). The certificate must be encoded using the PEM format.

OpenSSL allows you to specify certificates for both RSA and DSA. To specify both certificates, separate the filenames using the platform's path separator character.

### .NET

The file must use the PFX (PKCS#12) format and contain the certificate and its private key. The password for the file must be supplied using [IceSSL.Password](#page-1911-0).

## Ice Touch

The file must use the PFX (PKCS#12) format and contain the certificate and its private key. The password for the file must be supplied using

[IceSSL.Password](#page-1911-0). The certificate is imported into the keychain identified by the [IceSSL.Keychain](#page-1909-0) property.

If [IceSSL.DefaultDir](#page-1906-0) is also defined, IceSSL attempts to open the specified certificate file as Resources/DefaultDir/file in the application's resource bundle and as  $Defaultbir/fi$  ie in the file system.

If [IceSSL.DefaultDir](#page-1906-0) is not defined, IceSSL attempts to open the specified certificate file as Resources/ $f_i$ le in the application's resource bundle and as file in the file system.

## **IceSSL.CertVerifier**

#### **Synopsis**

IceSSL.CertVerifier=classname (Java, .NET)

#### **Description**

Specifies the name of a Java or .NET class that implements the IceSSL.CertificateVerifier interface (see [Section 41.5\)](#page-1694-0).

## **IceSSL.CheckCertName**

#### **Synopsis**

IceSSL.CheckCertName=num

#### **Description**

If num is a value greater than zero, IceSSL attempts to match the server's host name as specified in the proxy endpoint against the common name component of the server certificate's subject name. If no match is found, IceSSL attempts to match the host name against the DNS and IP address fields of the server certificate's subject alternative name. The search does not issue any DNS queries but simply performs a case-insensitive string match. The server's certificate is accepted if its common name or any of its DNS or IP addresses matches the host name in the proxy endpoint. IceSSL skips this validation step if the server does not supply a certificate, or if the proxy endpoint does not include a host name and Ice.Default.Host is not defined. This property has no affect on a server's validation of a client's certificate. If no match is found, IceSSL aborts the connection attempt and raises an exception. If not defined, the default value is zero.

# **IceSSL.CheckCRL**

### **Synopsis**

IceSSL.CheckCRL=num (.NET)

### **Description**

If num is a value greater than zero, IceSSL checks the certificate revocation list to determine if the peer's certificate has been revoked. If so, IceSSL aborts the connection and raises an exception.

# **IceSSL.Ciphers**

## **Synopsis**

IceSSL.Ciphers=ciphers (C++, Java)

### **Description**

Specifies the cipher suites that IceSSL is allowed to negotiate. A cipher suite is a set of algorithms that satisfies the four requirements for establishing a secure connection: signing and authentication, key exchange, secure hashing, and encryption. Some algorithms satisfy more than one requirement, and there are many possible combinations.

## **Platform Notes**

 $C++$ 

The value of this attribute is given directly to the OpenSSL library and is dependent on how OpenSSL was compiled. You can obtain a complete list of the supported cipher suites using the command **openssl ciphers**. This command will likely generate a long list. To simplify the selection process, OpenSSL supports several classes of ciphers. Classes and ciphers can be excluded by prefixing them with an exclamation point. The special keyword @STRENGTH sorts the cipher list in order of their strength, so that SSL gives

preference to the more secure ciphers when negotiating a cipher suite. The @STRENGTH keyword must be the last element in the list. The classes are:

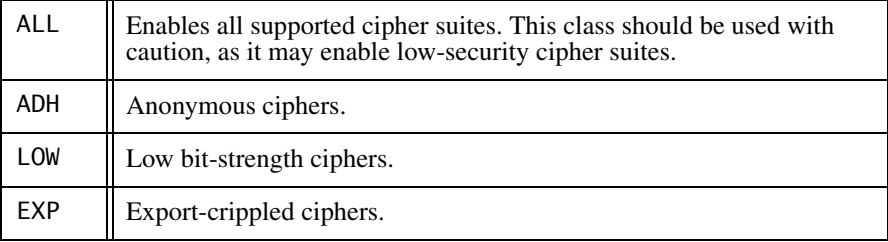

Here is an example of a reasonable setting:

ALL:!ADH:!LOW:!EXP:!MD5:@STRENGTH

This value excludes the ciphers with low bit-strength and known problems, and orders the remaining ciphers according to their strength. Note that no warning is given if an unrecognized cipher is specified.

Java

The property value is interpreted as a list of tokens delimited by white space. The plug-in executes the tokens in the order of appearance in order to

assemble the list of enabled cipher suites. The table below describes the tokens:

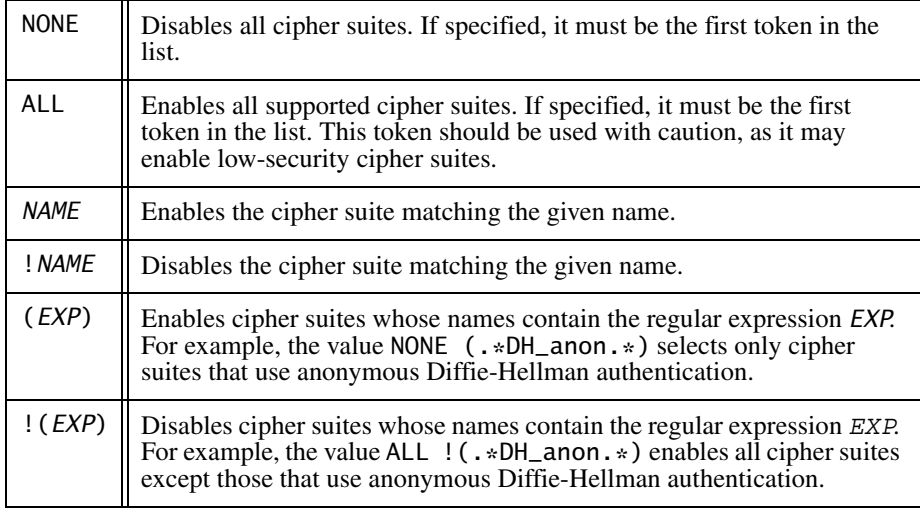

If not specified, the plug-in uses the security provider's default cipher suites. Set [IceSSL.Trace.Security=1](#page-1913-0) to determine which cipher suites are enabled by default, or to verify your cipher suite configuration.

# <span id="page-1906-0"></span>**IceSSL.DefaultDir**

## **Synopsis**

IceSSL.DefaultDir=path

## **Description**

Specifies the default directory in which to look for certificate, key, and key store files. See the descriptions of the relevant properties for more information.

# **IceSSL.DH.***bits*

## **Synopsis**

IceSSL.DH.bits=file (C++)

Specifies a  $f$ *i* le containing Diffie Hellman parameters whose key length is  $b$ *i* ts, as shown in the following example:

IceSSL.DH.1024=dhparams1024.pem

IceSSL supplies default parameters for key lengths of 512, 1024, 2048, and 4096 bits, which are used if no user-defined parameters of the desired key length are specified. The file name may be specified relative to the default directory defined by [IceSSL.DefaultDir](#page-1906-0). The parameters must be encoded using the PEM format.

# **IceSSL.EntropyDaemon**

## **Synopsis**

 $IceSSL.EntropyDaemon=file (C++)$ 

## **Description**

Specifies a Unix domain socket for the entropy gathering daemon, from which OpenSSL gathers entropy data to initialize its random number generator.

# **IceSSL.FindCert.***location***.***name*

## **Synopsis**

IceSSL.FindCert.location.name=criteria (.NET)

## **Description**

Queries the certificate repository for matching certificates and adds them to the application's collection of certificates that are used for authentication. The value for *location* must be LocalMachine or CurrentUser.

The name corresponds to the .NET enumeration StoreName and may be one of the following values: AddressBook, AuthRoot, CertificateAuthority, Disallowed, My, Root, TrustedPeople, TrustedPublisher. It is also possible to use an arbitrary value for name.
The value for *criteria* may be  $\ast$ , in which case all of the certificates in the store are selected. Otherwise, *criteria* must be one or more *field: value* pairs separated by white space. The valid field names are described below:

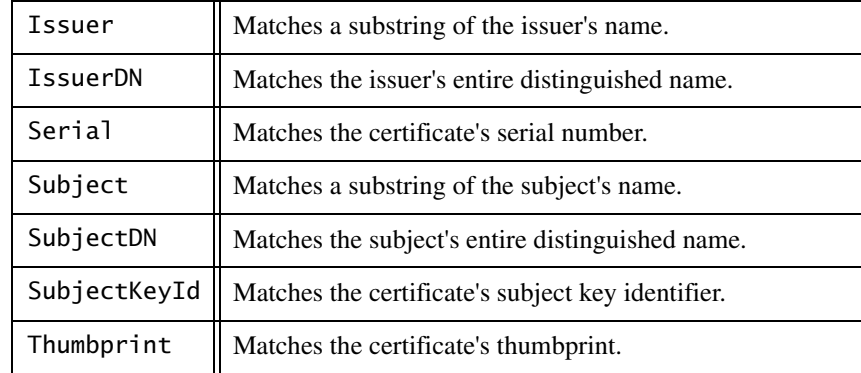

The field names are case-insensitive. If multiple criteria are specified, only certificates that match all criteria are selected. Values must be enclosed in single or double quotes to preserve white space.

Multiple occurrences of the property are allowed, but only one query is possible for each location/name combination. The certificates from all queries are combined to form the certificate collection, including a certificate loaded using [IceSSL.CertFile](#page-1902-0). Here are some sample queries:

IceSSL.FindCert.LocalMachine.My=issuer:verisign serial:219336 IceSSL.FindCert.CurrentUser.Root=subject:"Joe's Certificate"

A server requires a certificate for authentication purposes, therefore IceSSL selects the first certificate in the accumulated collection. This is normally the certificate loaded via [IceSSL.CertFile](#page-1902-0), if that property was defined. Otherwise, one of the certificates from [IceSSL.FindCert](#page-1907-0) is selected. Since IceSSL does not guarantee the order in which it evaluates [IceSSL.FindCert](#page-1907-0) properties, it is recommended that the criteria select only one certificate.

# **IceSSL.ImportCert.***location***.***name*

#### **Synopsis**

IceSSL.ImportCert.location.name=file[;password] (.NET)

Imports the certificate in file into the specified certificate store. The value for location must be LocalMachine or CurrentUser. The name corresponds to the .NET enumeration StoreName and may be one of the following values: AddressBook, AuthRoot, CertificateAuthority, Disallowed, My, Root, TrustedPeople, TrustedPublisher. It is also possible to use an arbitrary value for name, which adds a new store to the repository. If you are importing a trusted CA certificate, it must be added to AuthRoot or Root.

The password is optional; it is only necessary if the certificate file also contains a private key or uses a secure storage format such as PFX.

The file name and password may be enclosed in single or double quotes if necessary. The file name may be specified relative to the default directory defined by [IceSSL.DefaultDir](#page-1906-0).

Importing a certificate into LocalMachine requires administrator privileges, while importing into CurrentUser may cause the platform to prompt the user for confirmation.

## <span id="page-1909-0"></span>**IceSSL.Keychain**

#### **Synopsis**

IceSSL.Keychain=name (Ice Touch)

#### **Description**

Specifies the name of keychain in which to import the certificate identified by [IceSSL.CertFile](#page-1902-0). If not defined, the keychain named login is used by default. Note that this property is only relevant for the iPhone simulator and Mac OS X targets.

# **IceSSL.KeychainPassword**

### **Synopsis**

IceSSL.KeychainPassword=password (Ice Touch)

Specifies the password for the keychain identified by [IceSSL.Keychain](#page-1909-0). If not defined, IceSSL attempts to open the keychain without a password. Note that this property is only relevant for the iPhone simulator and Mac OS X targets.

## <span id="page-1910-1"></span>**IceSSL.KeyFile**

#### **Synopsis**

IceSSL.KeyFile=file (C++)

#### **Description**

Specifies a file containing the private key associated with the certificate identified by [IceSSL.CertFile](#page-1902-0). The file name may be specified relative to the default directory defined by [IceSSL.DefaultDir](#page-1906-0). The key must be encoded using the PEM format.

## <span id="page-1910-0"></span>**IceSSL.Keystore**

#### **Synopsis**

IceSSL.Keystore=file (Java)

#### **Description**

Specifies a key store file containing certificates and their private keys. If the key store contains multiple certificates, you should specify a particular one to use for authentication using [IceSSL.Alias](#page-1900-0). IceSSL first attempts to open the file as a class loader resource and then as a regular file. If the file cannot be found in the file system, IceSSL attempts to open the file relative to the directory specified by [IceSSL.DefaultDir](#page-1906-0). The format of the file is determined by IceSSL.Keystore-Type.

If this property is not defined, the application will not be able to supply a certificate during SSL handshaking. As a result, the application may not be able to negotiate a secure connection, or might be required to use an anonymous cipher suite.

# **IceSSL.KeystorePassword**

#### **Synopsis**

IceSSL.KeystorePassword=password (Java)

#### **Description**

Specifies the password used to verify the integrity of the key store defined by [IceSSL.Keystore](#page-1910-0). The integrity check is skipped if this property is not defined. It is a security risk to use a plain-text password in a configuration file.

# **IceSSL.KeystoreType**

#### **Synopsis**

IceSSL.KeystoreType=type (Java)

#### **Description**

Specifies the format of the key store file defined by [IceSSL.Keystore](#page-1910-0). Legal values are JKS and PKCS12. If not defined, the JVM's default value is used (normally JKS).

# **IceSSL.Password**

### **Synopsis**

IceSSL.Password=password

### **Description**

Specifies the password necessary to decrypt the private key.

### **Platform Notes**

 $C++$ 

This property supplies the password that was used to secure the private key contained in the file defined by [IceSSL.CertFile](#page-1902-0) or [IceSSL.KeyFile](#page-1910-1). If this property is not defined and you have not installed a password callback object, OpenSSL will prompt the user for a password if one is necessary.

Java

This property supplies the password that was used to secure the private key contained in the key store defined by [IceSSL.Keystore](#page-1910-0). All of the keys in the key store must use the same password.

.NET

This property supplies the password that was used to secure the file defined by [IceSSL.CertFile](#page-1902-0).

Ice Touch

This property supplies the password that was used to secure the file defined by [IceSSL.CertFile](#page-1902-0).

It is a security risk to use a plain-text password in a configuration file.

# **IceSSL.PasswordCallback**

## **Synopsis**

IceSSL.PasswordCallback=classname (Java, .NET)

# **Description**

Specifies the name of a Java or .NET class that implements the IceSSL.PasswordCallback interface (see [Section 41.6.1\)](#page-1709-0).

# **IceSSL.PasswordRetryMax**

# **Synopsis**

```
IceSSL.PasswordRetryMax=num (C++)
```
# **Description**

Specifies the number of attempts IceSSL should allow the user to make when entering a password. If not defined, the default value is 3.

# **IceSSL.Protocols**

# **Synopsis**

 $IceSSL.Protocols=list (C++, Java, .NET)$ 

Specifies the protocols to allow during SSL handshaking. Legal values are SSL3 and TLS1. You may also specify both values, separate by commas or white space. If this property is not defined, the platform's default is used.

# **IceSSL.Random**

### **Synopsis**

IceSSL.Random=filelist (C++, Java)

### **Description**

Specifies one or more files containing data to use when seeding the random number generator. The file names should be separated using the platform's path separator (a colon on Unix and a semicolon on Windows). The file names may be specified relative to the default directory defined by [IceSSL.DefaultDir](#page-1906-0).

In Java, IceSSL first attempts to open the files as class loader resources and then as regular files.

# <span id="page-1913-0"></span>**IceSSL.Trace.Security**

## **Synopsis**

IceSSL.Trace.Security=num (C++, Java, .NET)

## **Description**

The SSL plug-in trace level:

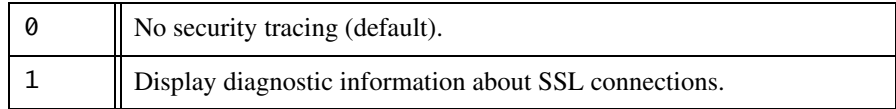

# <span id="page-1913-1"></span>**IceSSL.TrustOnly**

## **Synopsis**

IceSSL.TrustOnly=ENTRY[;ENTRY;...]  $(C++, Java, .NET)$ 

Identifies trusted and untrusted peers. This family of properties provides an additional level of authentication by using the peer certificate's distinguished name (DN) to decide whether to accept or reject a connection.

Each ENTRY in the property value consists of relative distinguished name (RDN) components, formatted according to the rules in [RFC 2253](http://www.ietf.org/rfc/rfc2253.txt). Specifically, the components must be separated by commas, and any component that contains a comma must be escaped or enclosed in quotes. For example, the following two property definitions are equivalent:

```
IceSSL.TrustOnly=O="Acme, Inc.",OU=Sales
IceSSL.TrustOnly=O=Acme\, Inc.,OU="Sales"
```
Use a semicolon to separate multiple entries in a property:

IceSSL.TrustOnly=O=Acme\, Inc.,OU=Sales;O=Acme\, Inc.,OU=Marketing

By default, each entry represents an acceptance entry. A ! character appearing at the beginning of an entry signifies a rejection entry. The order of the entries in a property is not important.

After the SSL engine has successfully completed its authentication process, IceSSL evaluates the relevant IceSSL.TrustOnly properties in an attempt to find an entry that matches the peer certificate's DN. For a match to be successful, the peer DN must contain an exact match for all of the RDN components in an entry. An entry may contain as many RDN components as you wish, depending on how narrowly you need to restrict access. The order of the RDN components in an entry is not important.

The connection semantics are described below:

- 1. IceSSL aborts the connection if any rejection or acceptance entries are defined and the peer does not supply a certificate.
- 2. IceSSL aborts the connection if the peer DN matches any rejection entry. (This is true even if the peer DN also matches an acceptance entry.)
- 3. IceSSL accepts the connection if the peer DN matches any acceptance entry, or if no acceptance entries are defined.

The example shown above limits access to people in the sales and marketing departments:

```
IceSSL.TrustOnly=O=Acme\, Inc.,OU=Sales;O=Acme\, Inc.,OU=Marketing
```
If it later becomes necessary to deny access to certain individuals in these departments, you can add a rejection entry and restart the program:

```
IceSSL.TrustOnly=O=Acme\, Inc.,OU=Sales; O=Acme\, 
Inc.,OU=Marketing; !O=Acme\, Inc.,CN=John Smith
```
While testing your trust configuration, you may find it helpful to set the [IceSSL.Trace.Security](#page-1913-0) property to a non-zero value, which causes IceSSL to display the DN of each peer during connection establishment.

This property affects incoming and outgoing connections. IceSSL also supports similar properties that affect only incoming connections or only outgoing connections.

### **IceSSL.TrustOnly.Client**

#### **Synopsis**

IceSSL.TrustOnly.Client=ENTRY[;ENTRY;...] (C++, Java, .NET) IceSSL.TrustOnly.Client=ID (Ice Touch)

#### **Description**

Identifies trusted and untrusted peers for outgoing (client) connections. The entries defined in this property are combined with those of [IceSSL.TrustOnly](#page-1913-1).

#### **Platform Notes**

Ice Touch

For an outgoing connection to succeed, the peer certificate's subject key identifier must match the property value exactly. The property value is formatted as a series of hexadecimal values separated by colons or spaces, as shown in the example below:

C2:E8:D3:33:D7:83:99:6E:08:F7:C2:34:31:F7:1E:8E:44:87:38:57

Since this value is specific to a single certificate authority, this property is valid only when used in conjunction with IceSSL.CertAuthFile.

### <span id="page-1915-0"></span>**IceSSL.TrustOnly.Server**

#### **Synopsis**

IceSSL.TrustOnly.Server=ENTRY[;ENTRY;...] (C++, Java, .NET)

Identifies trusted and untrusted peers for incoming ("server") connections. The entries defined in this property are combined with those of [IceSSL.TrustOnly](#page-1913-1). To configure trusted and untrusted peers for a particular object adapter, use [IceSSL.TrustOnly.Server.](#page-1916-0)AdapterName.

# <span id="page-1916-0"></span>**IceSSL.TrustOnly.Server.***AdapterName*

### **Synopsis**

IceSSL.TrustOnly.Server.AdapterName=ENTRY[;ENTRY;...] (C++, Java, .NET)

### **Description**

Identifies trusted and untrusted peers for incoming (server) connections to the object adapter AdapterName. The entries defined in this property are combined with those of [IceSSL.TrustOnly](#page-1913-1) and [IceSSL.TrustOnly.Server](#page-1915-0).

# <span id="page-1916-1"></span>**IceSSL.Truststore**

## **Synopsis**

IceSSL.Truststore=file (Java)

### **Description**

Specifies a key store file containing the certificates of trusted certificate authorities. IceSSL first attempts to open the file as a class loader resource and then as a regular file. If the file cannot be found in the file system, IceSSL attempts to open the file relative to the directory specified by [IceSSL.DefaultDir](#page-1906-0). The format of the file is determined by [IceSSL.TruststoreType](#page-1917-0).

If this property is not defined, IceSSL uses the value of [IceSSL.Keystore](#page-1910-0) by default. If no truststore is specified and the keystore does not contain a valid certificate chain, the application will not be able to authenticate the peer's certificate during SSL handshaking. As a result, the application may not be able to negotiate a secure connection, or might be required to use an anonymous cipher suite.

# **IceSSL.TruststorePassword**

#### **Synopsis**

IceSSL.TruststorePassword=password (Java)

### **Description**

Specifies the password used to verify the integrity of the key store defined by [IceSSL.Truststore](#page-1916-1). The integrity check is skipped if this property is not defined. It is a security risk to use a plain-text password in a configuration file.

# <span id="page-1917-0"></span>**IceSSL.TruststoreType**

### **Synopsis**

IceSSL.TruststoreType=type (Java)

### **Description**

Specifies the format of the key store file defined by [IceSSL.Truststore](#page-1916-1). Legal values are JKS and PKCS12. If not defined, the default value is JKS.

# **IceSSL.VerifyDepthMax**

## **Synopsis**

IceSSL.VerifyDepthMax=num (C++, Java, .NET)

## **Description**

Specifies the maximum depth of a trusted peer's certificate chain, including the peer's certificate. A value of zero accepts chains of any length. If not defined, the default value is 2.

# **IceSSL.VerifyPeer**

## **Synopsis**

IceSSL.VerifyPeer=num (C++, Java, .NET)

Specifies the verification requirements to use during SSL handshaking. The legal values are shown in the table below. If this property is not defined, the default value is 2.

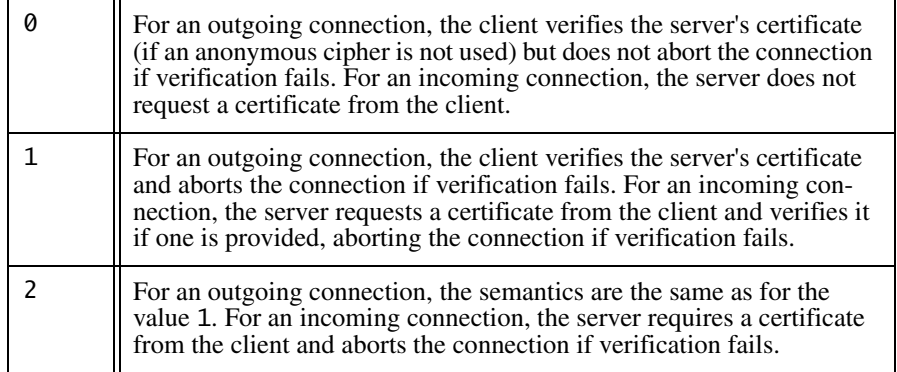

#### **Platform Notes**

#### .NET

This property has no effect on outgoing connections, since .NET always uses the semantics of value 2. For an incoming connection, the value 0 has the same semantics as the value 1.

# **D.13 IceBox Properties**

### **IceBox.InheritProperties**

#### **Synopsis**

IceBox.InheritProperties=num

#### **Description**

If num is set to a value larger than zero, each service inherits the configuration properties of the IceBox server's communicator. If not defined, the default value is zero.

## **IceBox.InstanceName**

#### **Synopsis**

IceBox.InstanceName=name

#### **Description**

Specifies an alternate identity category for the IceBox service manager object. If defined, the identity of the object becomes name/ServiceManager. If not specified, the default identity category is IceBox.

# **IceBox.LoadOrder**

#### **Synopsis**

IceBox.LoadOrder=names

#### **Description**

Determines the order in which services are loaded. The service manager loads the services in the order they appear in names, where each service name is separated by a comma or white space. Any services not mentioned in names are loaded afterward, in an undefined order.

# **IceBox.PrintServicesReady**

### **Synopsis**

IceBox.PrintServicesReady=token

### **Description**

If this property is set to a value greater than zero, the service manager prints "token ready" on standard output once initialization of all the services is complete. This is useful for scripts that wish to wait until all services are ready to be used.

## **IceBox.Service.***name*

### **Synopsis**

IceBox.Service.name=entry\_point[,version] [args]

### **Description**

Defines a service to be loaded during IceBox initialization. Any arguments that follow the entry point are examined; those matching the  $\frac{-\textit{name}-\textit{val}}{\textit{ve}}$  pattern are interpreted as property definitions and appear in the property set of the communicator that is passed to the service start method, and all remaining arguments are passed to the start method in the args parameter.

### **Platform Notes**

 $C_{++}$ 

The value of entry\_point has the form basename[, version]: function. The basename and optional version components are used to construct the name of a DLL or shared library. If no version is supplied, the version is the empty string. The *function* component is the name of a function with extern C linkage. For example, the entry point IceStormService,34:createIceStorm implies a shared library name of libIceStormService.so.34 on Unix and IceStormService34.dll on Windows. Furthermore, if IceBox is built on Windows with debugging, a d is automatically appended to the version (e.g., IceStormService34d.dll).

The function must be declared with extern C linkage and have the following signature:

IceBox::Service\* *function*(Ice::CommunicatorPtr c);

Note that the function must return a pointer and not a smart pointer. The Ice core deallocates the object when it unloads the library. The communicator instance passed to this function is the server's communicator, which is not the same as the communicator passed to the service's start method.

Java

The value of entry\_point is the name of a class that must implement the IceBox.Service interface. The class must provide a public default constructor.

### .NET

The value of entry\_point has the form assembly: class. The assembly can be the full assembly name, such as

myplugin, Version=0.0.0.0, Culture=neutral, or an assembly DLL name such as myplugin.dll. The specified class must implement the IceBox.Service interface and define a public default constructor.

# **IceBox.ServiceManager.***name*

## **Synopsis**

IceBox.ServiceManager.name=value

## **Description**

IceBox uses the adapter name IceBox.ServiceManager for its object adapter. Therefore, all the adapter properties detailed in [Section D.4](#page-1867-0) can be used to configure the IceBox object adapter.

# **IceBox.UseSharedCommunicator.***name*

# **Synopsis**

IceBox.UseSharedCommunicator.name=num

# **Description**

If num is set to a value larger than zero, the service manager supplies the service with the given *name* a communicator that might be shared by other services. If the IceBox.InheritProperties property is also defined, the shared communicator inherits the properties of the IceBox server. If not defined, the default value is zero.

# **D.14 IceBoxAdmin Properties**

## **IceBoxAdmin.ServiceManager.Proxy**

#### **Synopsis**

IceBoxAdmin.ServiceManager.Proxy=proxy

#### **Description**

This property configures the proxy that is used by the **iceboxadmin** utility to locate the service manager.

# **D.15 IceGrid Properties**

### **Ice.Plugin.DB**

#### **Synopsis**

Ice.Plugin.DB=IceGridSqlDB:createSqlDB

#### **Description**

The database storage mechanism used by the IceGrid registry is abstracted in such a way that an alternate mechanism can be selected using the standard Ice plug-in facility. If this property is not defined, the registry uses Freeze as its default storage mechanism. Alternatively, you can define the Ice.Plugin.DB property as shown above to use a SQL database instead, in which case additional properties may also be necessary (see the IceGrid.SQL properties below).

## **IceGrid.InstanceName**

#### **Synopsis**

IceGrid.InstanceName=name

Specifies an alternate identity category for the IceGrid objects. If defined, the identities of the IceGrid objects become:

```
name/AdminSessionManager
name/AdminSessionManager-replica
name/AdminSSLSessionManager
name/AdminSSLSessionManager-replica
name/NullPermissionsVerifier
name/NullSSLPermissionsVerifier
name/Locator
name/Query
name/Registry
name/Registry-replica
name/RegistryUserAccountMapper
name/RegistryUserAccountMapper-replica
name/SessionManager
name/SSLSessionManager
```
If not specified, the default identity category is IceGrid.

# **IceGrid.Node.AllowEndpointsOverride**

### **Synopsis**

IceGrid.Node.AllowEndpointsOverride=num

If num is set to a non-zero value, an IceGrid node permits servers to override previously set endpoints even if the server is active. Setting this property to a non-zero value is necessary if the servers managed by the node call the object adapter refreshPublishedEndpoints method. The default value of num is zero.

# **IceGrid.Node.AllowRunningServersAsRoot**

### **Synopsis**

IceGrid.Node.AllowRunningServersAsRoot=value

If num is set to a non-zero value, an IceGrid node will permit servers started by the node to run with super-user privileges. Note that you should not set this property unless the node uses a secure endpoint; otherwise, clients can start arbitrary processes with super-user privileges on the node's machine.

The default value of num is zero.

## **IceGrid.Node.***name*

#### **Synopsis**

IceGrid.Node.name=value

#### **Description**

An IceGrid node uses the adapter name IceGrid.Node for the object adapter that the registry contacts to communicate with the node. Therefore, the adapter properties detailed in [Section D.4](#page-1867-0) can be used to configure this adapter.

# **IceGrid.Node.CollocateRegistry**

#### **Synopsis**

IceGrid.Node.CollocateRegistry=num

### **Description**

If num is set to a value larger than zero, the node collocates the IceGrid registry. The collocated registry is configured with the same properties as the standalone IceGrid registry.

# **IceGrid.Node.Data**

### **Synopsis**

IceGrid.Node.Data=path

### **Description**

Defines the path of the IceGrid node data directory. The node creates distrib, servers, and tmp subdirectories in this directory if they do not already exist. The distrib directory contains distribution files downloaded by the node from an IcePatch2 server. The servers directory contains configuration data for each deployed server. The tmp directory holds temporary files.

# **IceGrid.Node.DisableOnFailure**

### **Synopsis**

IceGrid.Node.DisableOnFailure=num

### **Description**

The node considers a server to have terminated improperly if it has a non-zero exit code or if it exits due to one of the signals SIGABRT, SIGBUS, SIGILL, SIGFPE, or SIGSEGV. The node marks such a server as disabled if *num* is a nonzero value; a disabled server cannot be activated on demand. For values of num greater than zero, the server is disabled for *num* seconds. If *num* is a negative value, the server is disabled indefinitely, or until it is explicitly enabled or started via an administrative action. The default value is zero, meaning the node does not disable servers in this situation.

# **IceGrid.Node.Name**

## **Synopsis**

IceGrid.Node.Name=name

## **Description**

Defines the name of the IceGrid node. All nodes using the same registry must have unique names; a node refuses to start if there is a node with the same name running already. This property must be defined for each node.

# **IceGrid.Node.Output**

## **Synopsis**

IceGrid.Node.Output=path

## **Description**

Defines the path of the IceGrid node output directory. If set, the node redirects the stdout and stderr output of the started servers to files named server.out and server.err in this directory. Otherwise, the started servers share the stdout and stderr of the node's process.

# **IceGrid.Node.PrintServersReady**

### **Synopsis**

IceGrid.Node.PrintServersReady=token

### **Description**

The IceGrid node prints "token ready" on standard output after all the servers managed by the node are ready. This is useful for scripts that wish to wait until all servers have been started and are ready for use.

# **IceGrid.Node.ProcessorSocketCount**

## **Synopsis**

IceGrid.Node.ProcessorSocketCount=num

### **Description**

This property sets the number of processor sockets. This value is reported by the **icegridadmin node processors** command ([Section 38.24.1](#page-1507-0)). On Windows Vista, Windows Server 2008, and Linux systems, the number of processors is set automatically by the Ice run time. On other systems, the run time cannot obtain the socket count from the operating system; you can use this property to set the number of processor sockets manually on such systems.

# **IceGrid.Node.PropertiesOverride**

## **Synopsis**

IceGrid.Node.PropertiesOverride=overrides

## **Description**

Defines a list of properties that override the properties defined in server deployment descriptors. For example, in some cases it is desirable to set the property Ice.Default.Host for servers, but not in server deployment descriptors. The property definitions must be separated by white space.

# **IceGrid.Node.RedirectErrToOut**

## **Synopsis**

IceGrid.Node.RedirectErrToOut=num

## **Description**

If num is set to a value larger than zero, the stderr of each started server is redirected to the server's stdout.

# **IceGrid.Node.Trace.Activator**

## **Synopsis**

IceGrid.Node.Trace.Activator=num

# **Description**

The activator trace level:

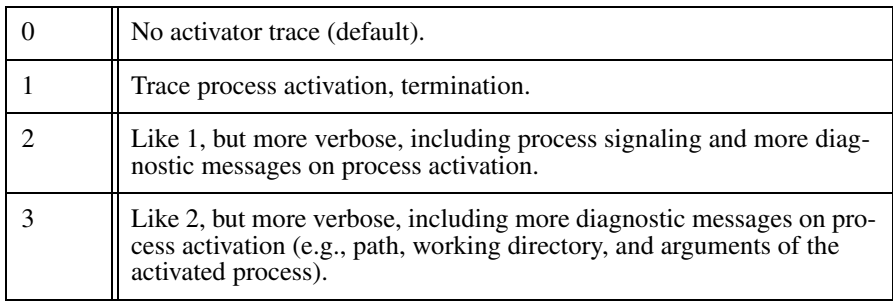

# **IceGrid.Node.Trace.Adapter**

# **Synopsis**

IceGrid.Node.Trace.Adapter=num

# **Description**

The object adapter trace level:

0 | No object adapter trace (default).

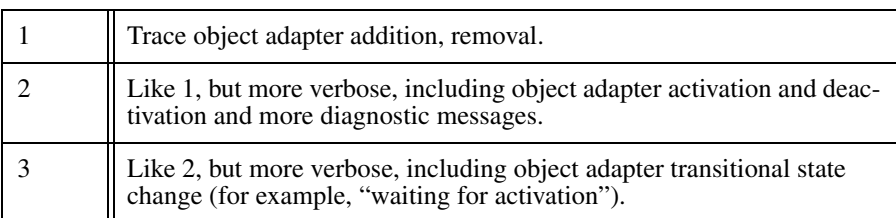

# **IceGrid.Node.Trace.Patch**

### **Synopsis**

IceGrid.Node.Trace.Patch=num

### **Description**

The patch trace level:

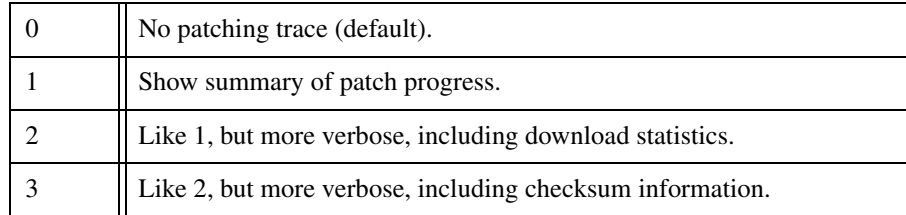

# **IceGrid.Node.Trace.Replica**

### **Synopsis**

IceGrid.Node.Trace.Replica=num

### **Description**

The replica trace level:

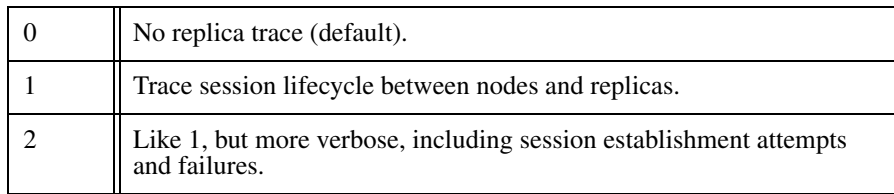

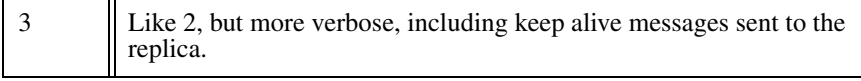

## **IceGrid.Node.Trace.Server**

#### **Synopsis**

IceGrid.Node.Trace.Server=num

#### **Description**

The server trace level:

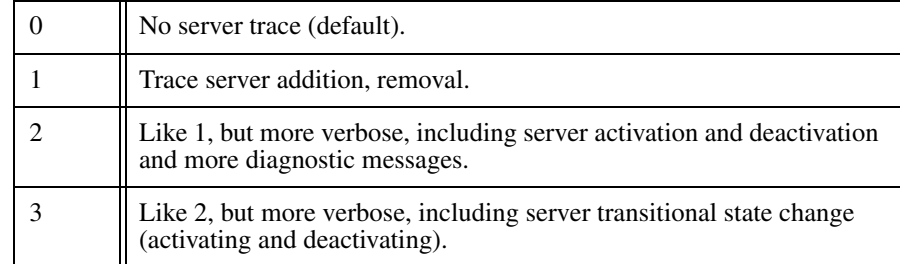

# <span id="page-1929-0"></span>**IceGrid.Node.UserAccountMapper**

#### **Synopsis**

IceGrid.Node.UserAccountMapper=proxy

#### **Description**

Specifies the proxy of an object that implements the IceGrid::UserAccount-Mapper interface. The IceGrid node invokes this proxy to map session identifiers (the user id for sessions created with a user name and password, or the distinguished name for sessions created from a secure connection) to user accounts.

As a proxy property, you can configure additional aspects of the proxy using the properties described in Section [D.9](#page-1885-0).

# **IceGrid.Node.UserAccounts**

### **Synopsis**

IceGrid.Node.UserAccounts=file

### **Description**

Specifies the file name of an IceGrid node user account map file. Each line of the file must contain an identifier and a user account, separated by white space. The identifier will be matched against the client session identifier (the user id for sessions created with a user name and password, or the distinguished name for sessions created from a secure connection). This user account map file is used by the node to map session identifiers to user accounts. This property is ignored if [IceGrid.Node.UserAccountMapper](#page-1929-0) is defined.

# **IceGrid.Node.WaitTime**

### **Synopsis**

IceGrid.Node.WaitTime=num

## **Description**

Defines the interval in seconds that IceGrid waits for server activation and deactivation.

If a server is automatically activated and does not register its object adapter endpoints within this time interval, the node assumes there is a problem with the server and return an empty set of endpoints to the client.

If a server is being gracefully deactivated and IceGrid does not detect the server deactivation during this time interval, IceGrid kills the server.

The default value is 60 seconds.

# **IceGrid.Registry.AdminCryptPasswords**

## **Synopsis**

IceGrid.Registry.AdminCryptPasswords=file

Specifies the file name of an IceGrid registry access control list for admin clients (see [Section 38.11.2\)](#page-1408-0). Each line of the file must contain a user name and a password, separated by white space. The password must be a 13-character cryptencoded string. If this property is not defined, the default value is admin-passwords. This property is ignored if [IceGrid.Registry.AdminPermissionsVeri](#page-1931-0)[fier](#page-1931-0) is defined.

# <span id="page-1931-0"></span>**IceGrid.Registry.AdminPermissionsVerifier**

### **Synopsis**

IceGrid.Registry.AdminPermissionsVerifier=proxy

### **Description**

Specifies the proxy of an object that implements the Glacier2::Permissions-Verifier interface (see [Section 38.11.2\)](#page-1408-0). The IceGrid registry invokes this proxy to validate each new admin session created by a client with the IceGrid::Registry interface.

As a proxy property, you can configure additional aspects of the proxy using the properties described in Section [D.9](#page-1885-0).

# **IceGrid.Registry.AdminSessionFilters**

## **Synopsis**

IceGrid.Registry.AdminSessionFilters=num

## **Description**

This property controls whether IceGrid establishes filters for sessions created with the IceGrid session manager (see [Section 38.15.2](#page-1434-0)). If num is set to a value larger than zero, IceGrid establishes these filters, so Glacier2 limits access to the IceGrid::AdminSession object and the IceGrid::Admin object that is returned by the getAdmin operation. If *num* is set to zero, IceGrid does not establish filters, so access to these objects is controlled solely by Glacier2's configuration.

The default value is 1.

# **IceGrid.Registry.AdminSessionManager.***name*

### **Synopsis**

IceGrid.Registry.SessionManager.name=value

### **Description**

The IceGrid registry uses the adapter name IceGrid.Registry.AdminSession-Manager for the object adapter that processes incoming requests from IceGrid administrative sessions (see [Section 38.14](#page-1426-0)). Therefore, all the adapter properties detailed in [Section D.4](#page-1867-0) can be used to configure this adapter. (Note any setting of IceGrid.Registry.SessionManager.AdapterId is ignored because the registry always provides a direct adapter.)

For security reasons, defining endpoints for this object adapter is optional. If you do define endpoints, they should only be accessible to Glacier2 routers used to create IceGrid administrative sessions.

# **IceGrid.Registry.AdminSSLPermissionsVerifier**

## **Synopsis**

IceGrid.Registry.AdminSSLPermissionsVerifier=proxy

## **Description**

Specifies the proxy of an object that implements the Glacier2::SSLPermissionsVerifier interface (see [Section 38.11.2\)](#page-1408-0). The IceGrid registry invokes this proxy to validate each new admin session created by a client from a secure connection with the IceGrid::Registry interface.

As a proxy property, you can configure additional aspects of the proxy using the properties described in Section [D.9](#page-1885-0).

# **IceGrid.Registry.Client.***name*

## **Synopsis**

IceGrid.Registry.Client.name=value

IceGrid uses the adapter name IceGrid.Registry.Client for the object adapter that processes incoming requests from clients. Therefore, all the adapter properties detailed in [Section D.4](#page-1867-0) can be used to configure this adapter. (Note any setting of IceGrid.Registry.Client.AdapterId is ignored because the registry always provides a direct adapter.)

Note that IceGrid.Registry.Client.Endpoints [controls the client endpoint](http://www.iana.org/assignments/port-numbers)  [for the registry. The port numbers 4061 \(for TCP\) and 4062 \(for SSL\) are reserved](http://www.iana.org/assignments/port-numbers)  for the registry by the Internet Assigned Numbers Authority (IANA).

## **IceGrid.Registry.CryptPasswords**

#### **Synopsis**

IceGrid.Registry.CryptPasswords=file

#### **Description**

Specifies the file name of an IceGrid registry access control list (see [Section 38.11.2](#page-1408-0)). Each line of the file must contain a user name and a password, separated by white space. The password must be a 13-character crypt-encoded string. If this property is not defined, the default value is passwords. This property is ignored if [IceGrid.Registry.PermissionsVerifier](#page-1935-0) is defined.

## **IceGrid.Registry.Data**

#### **Synopsis**

IceGrid.Registry.Data=path

#### **Description**

Defines the path of the IceGrid registry data directory. The directory specified in path must already exist. This property must be defined only when the registry uses Freeze or SQLite for its database storage.

# **IceGrid.Registry.DefaultTemplates**

## **Synopsis**

IceGrid.Registry.DefaultTemplates=path

## **Description**

Defines the path name of an XML file containing default template descriptors. A sample file named config/templates.xml that contains convenient server templates for Ice services is provided in the Ice distribution.

# **IceGrid.Registry.DynamicRegistration**

# **Synopsis**

IceGrid.Registry.DynamicRegistration=num

# **Description**

If num is set to a value larger than zero, the locator registry does not require Ice servers to preregister object adapters and replica groups, but rather creates them automatically if they do not exist. If this property is not defined, or num is set to zero, an attempt to register an unknown object adapter or replica group causes adapter activation to fail with Ice.NotRegisteredException. An object adapter registers itself when the [adapter](#page-1867-1).AdapterId property is defined. The [adapter](#page-1869-0).ReplicaGroupId property identifies the replica group.

# **IceGrid.Registry.Internal.***name*

# **Synopsis**

IceGrid.Registry.Internal.name=value

# **Description**

The IceGrid registry uses the adapter name IceGrid.Registry.Internal for the object adapter that processes incoming requests from nodes and slave replicas. Therefore, all the adapter properties detailed in [Section D.4](#page-1867-0) can be used to configure this adapter. (Note any setting of

IceGrid.Registry.Internal.AdapterId is ignored because the registry always provides a direct adapter.)

# **IceGrid.Registry.NodeSessionTimeout**

#### **Synopsis**

IceGrid.Registry.NodeSessionTimeout=num

#### **Description**

Each IceGrid node establishes a session with the registry that must be refreshed periodically. If a node does not refresh its session within num seconds, the node's session is destroyed and the servers deployed on that node become unavailable to new clients. If not specified, the default value is 30 seconds.

# <span id="page-1935-0"></span>**IceGrid.Registry.PermissionsVerifier**

#### **Synopsis**

IceGrid.Registry.PermissionsVerifier=proxy

#### **Description**

Specifies the proxy of an object that implements the Glacier2:: Permissions-Verifier interface (see [Section 38.11.2\)](#page-1408-0). The IceGrid registry invokes this proxy to validate each new client session created by a client with the IceGrid::Registry interface.

As a proxy property, you can configure additional aspects of the proxy using the properties described in Section [D.9](#page-1885-0).

# **IceGrid.Registry.ReplicaName**

#### **Synopsis**

IceGrid.Registry.ReplicaName=name

### **Description**

Specifies the name of a registry replica. If not defined, the default value is Master, which is the name reserved for the master replica. Each registry replica must have a unique name. See [Section 38.12](#page-1413-0) for more information on registry replication.

# **IceGrid.Registry.ReplicaSessionTimeout**

## **Synopsis**

IceGrid.Registry.ReplicaSessionTimeout=num

## **Description**

Each IceGrid registry replica establishes a session with the master registry that must be refreshed periodically. If a replica does not refresh its session within *num* seconds, the replica's session is destroyed and the replica doesn't receive anymore replication information from the master registry. If not specified, the default value is 30 seconds.

# **IceGrid.Registry.Server.***name*

# **Synopsis**

IceGrid.Registry.Server.name=value

## **Description**

The IceGrid registry uses the adapter name IceGrid.Registry.Server for the object adapter that processes incoming requests from servers. Therefore, all the adapter properties detailed in [Section D.4](#page-1867-0) can be used to configure this adapter. (Note any setting of IceGrid.Registry.Server.AdapterId is ignored because the registry always provides a direct adapter.)

# **IceGrid.Registry.SessionFilters**

# **Synopsis**

IceGrid.Registry.SessionFilters=num

# **Description**

This property controls whether IceGrid establishes filters for sessions created with the IceGrid session manager (see [Section 38.15.3](#page-1435-0)). If num is set to a value larger than zero, IceGrid establishes these filters, so Glacier2 limits access to the IceGrid::Query and IceGrid::Session objects, and to objects and adapters allocated by the session. If num is set to zero, IceGrid does not establish filters, so access to objects is controlled solely by Glacier2's configuration.

The default value is 0.

## **IceGrid.Registry.SessionManager.***name*

#### **Synopsis**

IceGrid.Registry.SessionManager.name=value

#### **Description**

The IceGrid registry uses the adapter name IceGrid.Registry.SessionManager for the object adapter that processes incoming requests from client sessions (see [Section 38.11\)](#page-1406-0). Therefore, all the adapter properties detailed in [Section D.4](#page-1867-0) can be used to configure this adapter. (Note any setting of IceGrid.Registry.Session-Manager.AdapterId is ignored because the registry always provides a direct adapter.)

For security reasons, defining endpoints for this object adapter is optional. If you do define endpoints, they should only be accessible to Glacier2 routers used to create IceGrid client sessions.

# **IceGrid.Registry.SessionTimeout**

### **Synopsis**

IceGrid.Registry.SessionTimeout=num

### **Description**

IceGrid clients or administrative clients might establish a session with the registry. This session must be refreshed periodically. If the client does not refresh its session within *num* seconds, the session is destroyed. If not specified, the default value is 30 seconds.

# **IceGrid.Registry.SSLPermissionsVerifier**

## **Synopsis**

IceGrid.Registry.SSLPermissionsVerifier=proxy

Specifies the proxy of an object that implements the Glacier2::SSLPermissionsVerifier interface (see [Section 38.11.2\)](#page-1408-0). The IceGrid registry invokes this proxy to validate each new client session created by a client from a secure connection with the IceGrid::Registry interface.

As a proxy property, you can configure additional aspects of the proxy using the properties described in Section [D.9](#page-1885-0).

# **IceGrid.Registry.Trace.Adapter**

#### **Synopsis**

IceGrid.Registry.Trace.Adapter=num

### **Description**

The object adapter trace level:

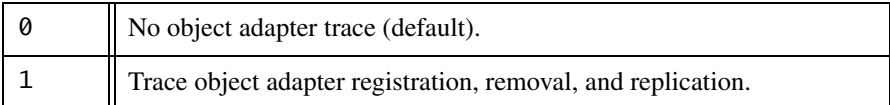

# **IceGrid.Registry.Trace.Application**

### **Synopsis**

IceGrid.Registry.Trace.Adapter=num

### **Description**

The application trace level:

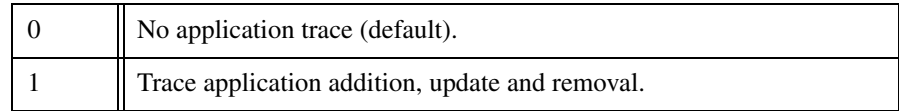

# **IceGrid.Registry.Trace.Locator**

### **Synopsis**

IceGrid.Registry.Trace.Locator=num

#### **Description**

The locator and locator registry trace level:

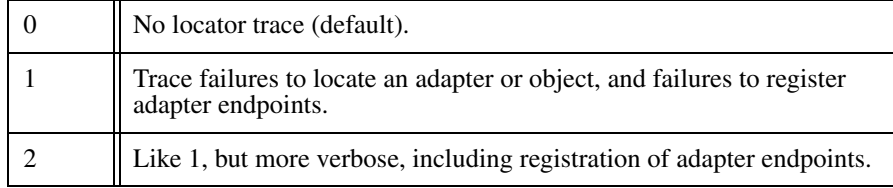

# **IceGrid.Registry.Trace.Node**

### **Synopsis**

IceGrid.Registry.Trace.Node=num

#### **Description**

The node trace level:

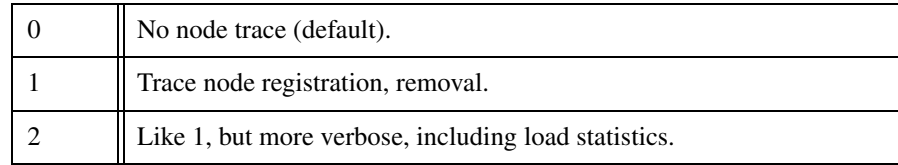

# **IceGrid.Registry.Trace.Object**

### **Synopsis**

IceGrid.Registry.Trace.Object=num

The object trace level:

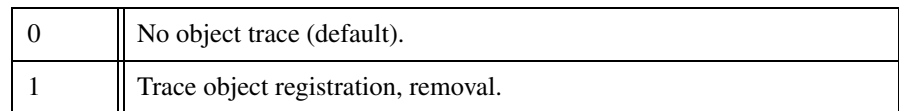

# **IceGrid.Registry.Trace.Patch**

### **Synopsis**

IceGrid.Registry.Trace.Patch=num

### **Description**

The patch trace level:

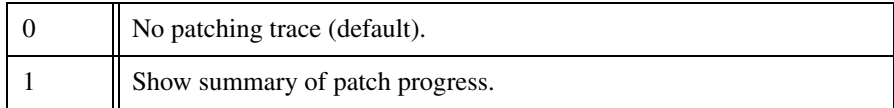

# **IceGrid.Registry.Trace.Replica**

## **Synopsis**

IceGrid.Registry.Trace.Replica=num

## **Description**

The server trace level:

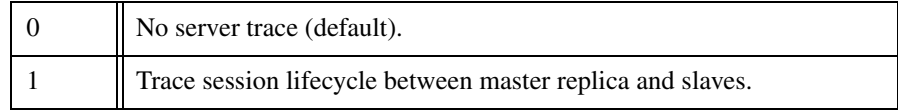

# **IceGrid.Registry.Trace.Server**

## **Synopsis**

IceGrid.Registry.Trace.Server=num

The server trace level:

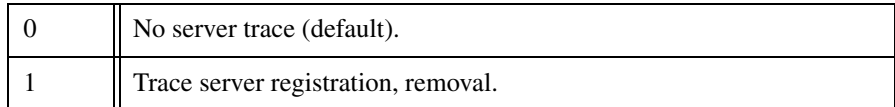

# **IceGrid.Registry.Trace.Session**

#### **Synopsis**

IceGrid.Registry.Trace.Session=num

#### **Description**

The session trace level:

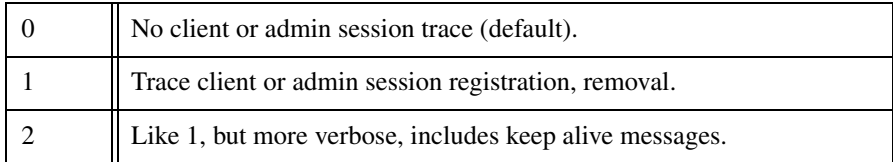

# **IceGrid.Registry.UserAccounts**

#### **Synopsis**

IceGrid.Registry.UserAccounts=file

### **Description**

Specifies the file name of an IceGrid registry user account map file. Each line of the file must contain an identifier and a user account, separated by white space. The identifier will be matched against the client session identifier (the user id for sessions created with a user name and password, or the distinguished name for sessions created from a secure connection). This user account map file is used by IceGrid nodes to map session identifiers to user accounts if the nodes' [IceGrid.Node.UserAccountMapper](#page-1929-0) property is set to the proxy IceGrid/RegistryUserAccountMapper.

# **IceGrid.SQL.DatabaseType**

#### **Synopsis**

IceGrid.SQL.DatabaseType=type

#### **Description**

This property determines the type of the database for QSqlDatabase::addDatabase. Permissible values of type are QSQLITE, QMSQL, QPSQL, and QODBC.

#### **IceGrid.SQL.DatabaseName**

#### **Synopsis**

IceGrid.SQL.Database=name

#### **Description**

This property determines the name of the database for QSqlDatabase::setDatabaseName. For SQLite, name is the file name for the database. For MySQL and PostgreSQL, name is the database name. For SQL Server, name is the DSN name.

## **IceGrid.SQL.HostName**

#### **Synopsis**

IceGrid.SQL.HostName=name

#### **Description**

This property determines the host name for QSqlDatabase::setHostName. For PostgreSQL and MySQL, name is the database host name. For SQL Server, name is the host name and server name separated by a blackslash, such  $local$ host\SQLExpress. For SQLite, this property has no effect and need not be set.

# **IceGrid.SQL.Port**

#### **Synopsis**

IceGrid.SQL.Port=num

#### **Description**

This property determines the port number for QSqlDatabase::setPort.

# **IceGrid.SQL.UserName**

#### **Synopsis**

IceGrid.SQL.UserName=name

#### **Description**

This property determines the user name for QSqlDatabase::setUserName. For SQLite, this property has no effect and need not be set.

# **IceGrid.SQL.Password**

### **Synopsis**

IceGrid.SQL.Password=password

### **Description**

This property determines the password for QSqlDatabase::setPassword. For SQLite, this property has no effect and need not be set.

# **D.16 IceGrid Administrative Client Properties**

# **IceGridAdmin.AuthenticateUsingSSL**

### **Synopsis**

IceGridAdmin.AuthenticateUsingSSL=num
If num is a value greater than zero, **icegridadmin** uses SSL authentication when establishing its session with the IceGrid registry. If not defined or the value is zero, **icegridadmin** uses user name and password authentication. See [Section 38.24.1](#page-1505-0) for more information.

## **IceGridAdmin.Password**

### **Synopsis**

IceGridAdmin.Password=password

### **Description**

Specifies the password that **icegridadmin** should use when authenticating its session with the IceGrid registry. For security reasons you may prefer not to define a password in a plain-text configuration property, in which case you should omit this property and allow **icegridadmin** to prompt you for it interactively. This property is ignored when SSL authentication is enabled via IceGrid-Admin.AuthenticateUsingSSL. See [Section 38.24.1](#page-1505-0) for more information.

## **IceGridAdmin.Replica**

### **Synopsis**

IceGridAdmin.Replica=name

### **Description**

Specifies the name of the registry replica to contact. If not defined, the default value is Master. See [Section 38.24.1](#page-1505-0) for more information.

# **IceGridAdmin.Trace.Observers**

### **Synopsis**

IceGridAdmin.Trace.Observers=num

If num is a value greater than zero, the IceGrid graphical administrative client displays trace information about the observer callbacks it receives from the registry. If not defined, the default value is zero.

# **IceGridAdmin.Trace.SaveToRegistry**

### **Synopsis**

IceGridAdmin.Trace.SaveToRegistry=num

### **Description**

If num is a value greater than zero, the IceGrid graphical administrative client displays trace information about the modifications it commits to the registry. If not defined, the default value is zero.

# **IceGridAdmin.Username**

### **Synopsis**

IceGridAdmin.Username=name

### **Description**

Specifies the username that **icegridadmin** should use when authenticating its session with the IceGrid registry. This property is ignored when SSL authentication is enabled via IceGridAdmin.AuthenticateUsingSSL. See [Section 38.24.1](#page-1505-0) for more information.

# **D.17 IceStorm Properties**

All IceStorm properties use the IceStorm service name as their prefix. For example, suppose an IceBox configuration loads IceStorm as shown below:

IceBox.Service.DataFeed=IceStormService,...

IceStorm properties defined for this service must use DataFeed as the prefix, such as DataFeed.Discard.Interval=10.

## **Ice.Plugin.DB**

### **Synopsis**

Ice.Plugin.DB=IceStormSqlDB:createSqlDB

### **Description**

The database storage mechanism used by IceStorm is abstracted in such a way that an alternate mechanism can be selected using the standard Ice plug-in facility. If this property is not defined, IceStorm uses Freeze as its default storage mechanism. Alternatively, you can define the Ice.Plugin.DB property as shown above to use a SQL database instead, in which case additional properties may also be necessary (see the *service*. SQL properties below).

### *service***.Discard.Interval**

#### **Synopsis**

service.Discard.Interval=num

#### **Description**

An IceStorm server detects when a subscriber to which it forwards events becomes non-functional and, at that point, stops delivery attempts to that subscriber for num seconds before trying to forward events to that subscriber again. The default value of this property is 60 seconds.

## *service***.Election.ElectionTimeout**

#### **Synopsis**

service.Election.ElectionTimeout=num

#### **Description**

This property is used by a replicated IceStorm deployment (see [Section 44.7](#page-1810-0)). It specifies the interval in seconds at which a coordinator attempts to form larger groups of replicas. If not defined, the default value is 10.

## *service***.Election.MasterTimeout**

### **Synopsis**

service.Election.MasterTimeout=num

### **Description**

This property is used by a replicated IceStorm deployment (see [Section 44.7](#page-1810-0)). It specifies the interval in seconds at which a slave checks the status of the coordinator. If not defined, the default value is 10.

## *service***.Election.ResponseTimeout**

### **Synopsis**

service.Election.ResponseTimeout=num

### **Description**

This property is used by a replicated IceStorm deployment (see [Section 44.7](#page-1810-0)). It specifies the interval in seconds that a replica waits for replies to an invitation to form a larger group. Lower priority replicas wait for intervals inversely proportional to the maximum priority:

ResponseTimeout + ResponseTimeout \* (max - pri)

If not defined, the default value is 10.

### *service***.Flush.Timeout**

### **Synopsis**

service.Flush.Timeout=num

#### **Description**

Defines the interval in milliseconds with which batch reliability events are sent to subscribers. The default is 1000ms.

## *service***.InstanceName**

### **Synopsis**

service.InstanceName=name

### **Description**

Specifies an alternate identity category for all objects hosted by the IceStorm object adapters. If not specified, the default identity category is IceStorm.

### *service***.Node.***name*

### **Synopsis**

service.Node.name=value

### **Description**

In a replicated deployment, IceStorm uses the adapter name service. Node for the replica node's object adapter (see [Section 44.7\)](#page-1810-0). Therefore, all the adapter properties detailed in [Section D.4](#page-1867-0) can be used to configure this adapter.

### *service***.NodeId**

### **Synopsis**

service.NodeId=value

### **Description**

Specifies the node id of an IceStorm replica, where value is a non-negative integer. The node id is also used as the replica's priority, such that a larger value assigns higher priority to the replica. As described in [Section 44.7](#page-1810-0), the replica with the highest priority becomes the coordinator of its group. This property must be defined for each replica.

## *service***.Nodes.***id*

### **Synopsis**

service.Nodes.id=value

This property is used for a manual deployment of HA IceStorm (see [Section 44.12.3](#page-1827-0)), in which each of the replicas must be explicitly configured with the proxies of all other replicas. The value is a proxy for the replica with the given node id. A replica's object identity has the form *instance-name*/node *id*, such as DemoIceStorm/node2.

### *service***.Publish.***name*

### **Synopsis**

service.Publish.name=value

### **Description**

IceStorm uses the adapter name service.Publish for the object adapter that processes incoming requests from publishers. Therefore, all the adapter properties detailed in [Section D.4](#page-1867-0) can be used to configure this adapter.

# *service***.ReplicatedPublishEndpoints**

### **Synopsis**

service.ReplicatedPublishEndpoints=value

### **Description**

This property is used for a manual deployment of HA IceStorm (see [Section 44.12.3](#page-1827-0)). It specifies the set of endpoints returned for the publisher proxy returned from IceStorm::Topic::getPublisher.

If this property is not defined, the publisher proxy returned by a topic instance points directly at that replica and, should the replica become unavailable, publishers will not transparently failover to other replicas.

# *service***.ReplicatedTopicManagerEndpoints**

### **Synopsis**

service.ReplicatedTopicManagerEndpoints=value

This property is used for a manual deployment of HA IceStorm (see [Section 44.12.3](#page-1827-0)). It specifies the set of endpoints used in proxies that refer to a replicated topic. This set of endpoints should contain the endpoints of each IceStorm replica.

For example, the operation IceStorm::TopicManager::create returns a proxy that contains this set of endpoints.

### *service***.Send.Timeout**

#### **Synopsis**

service.Send.Timeout=num

### **Description**

IceStorm applies a send timeout when it forwards events to subscribers. The value of this property determines how long IceStorm will wait for forwarding of an event to complete. If an event cannot be forwarded within *num* milliseconds, the subscriber is considered dead and its subscription is cancelled. The default value is 60 seconds. Setting this property to a negative value disables timeouts.

### *service***.SQL.DatabaseType**

### **Synopsis**

service.SQL.DatabaseType=type

### **Description**

This property determines the type of the database for QSqlDatabase::addDatabase. Permissible values of type are QSQLITE, QMSQL, QPSQL, and QODBC.

## *service***.SQL.DatabaseName**

### **Synopsis**

service.SQL.Database=name

This property determines the name of the database for QSqlDatabase::setDatabaseName. For SQLite, name is the file name for the database. For MySQL and PostgreSQL, name is the database name. For SQL Server, name is the DSN name.

## *service***.SQL.HostName**

### **Synopsis**

service.SQL.HostName=name

### **Description**

This property determines the host name for QSqlDatabase::setHostName. For PostgreSQL and MySQL, name is the database host name. For SQL Server, name is the host name and server name separated by a blackslash, such as localhost\SQLExpress. For SQLite, this property has no effect and need not be set.

## *service***.SQL.Port**

### **Synopsis**

service.SQL.Port=num

### **Description**

This property determines the port number for QSqlDatabase::setPort.

## *service***.SQL.UserName**

### **Synopsis**

service.SQL.UserName=name

#### **Description**

This property determines the user name for QSqlDatabase: : setUserName. For SQLite, this property has no effect and need not be set.

## *service***.SQL.Password**

### **Synopsis**

service.SQL.Password=password

### **Description**

This property determines the password for QSqlDatabase::setPassword. For SQLite, this property has no effect and need not be set.

## *service***.TopicManager.***name*

### **Synopsis**

service.TopicManager.name=value

### **Description**

IceStorm uses the adapter name service.TopicManager for the topic manager's object adapter. Therefore, all the adapter properties detailed in [Section D.4](#page-1867-0) can be used to configure this adapter.

# *service***.Trace.Election**

### **Synopsis**

service.Trace.Election=num

### **Description**

Trace activity related to elections:

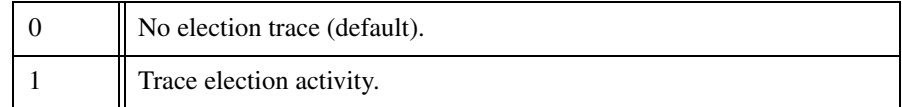

# *service***.Trace.Replication**

### **Synopsis**

service.Trace.Replication=num

Trace activity related to replication:

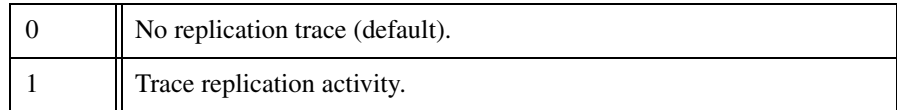

# *service***.Trace.Subscriber**

#### **Synopsis**

service.Trace.Subscriber=num

### **Description**

The subscriber trace level:

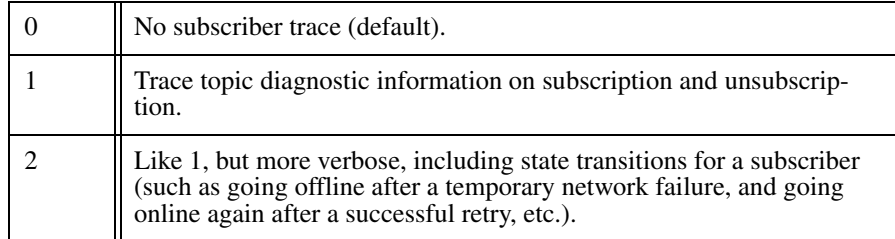

## *service***.Trace.Topic**

### **Synopsis**

service.Trace.Topic=num

#### **Description**

The topic trace level:

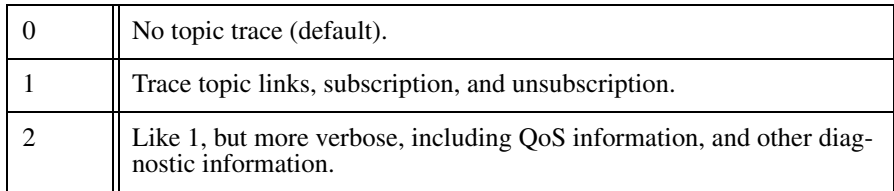

## *service***.Trace.TopicManager**

### **Synopsis**

service.Trace.TopicManager=num

### **Description**

The topic manager trace level:

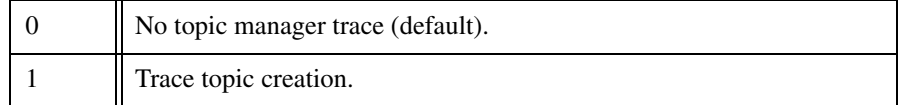

## *service***.Transient**

### **Synopsis**

service.Transient=num

### **Description**

If num is a value greater than zero, IceStorm runs in a fully transient mode in which no database is required. Replication is not supported in this mode. If not defined, the default value is zero.

# <span id="page-1954-0"></span>**IceStormAdmin.TopicManager.Default**

### **Synopsis**

IceStormAdmin.TopicManager.Default=proxy

### **Description**

Defines the proxy for the default IceStorm topic manager. This property is used by **icegridadmin**. IceStorm applications may choose to use this property for their configuration as well.

### **IceStormAdmin.TopicManager.***name*

#### **Synopsis**

IceStormAdmin.TopicManager.name=proxy

#### **Description**

Defines a proxy for an IceStorm topic manager for **icegridadmin**. Properties with this pattern are used by **icestormadmin** if multiple topic managers are in use, for example:

```
IceStormAdmin.TopicManager.A=A/TopicManager:tcp -h x -p 9995
IceStormAdmin.TopicManager.B=Foo/TopicManager:tcp -h x -p 9995
IceStormAdmin.TopicManager.C=Bar/TopicManager:tcp -h x -p 9987
```
This sets the proxies for three topic managers. Not that *name* need not match the instance name of the corresponding topic manager—name simply serves as tag. With these property settings, the **icestormadmin** commands that accept a topic can now specify a topic manager other than the default topic manager that is configured with [IceStormAdmin.TopicManager.Default](#page-1954-0). For example:

```
current Foo
create myTopic
create Bar/myOtherTopic
```
This sets the current topic manager to the one with instance name Foo; the first create command then creates the topic within that topic manager, whereas the second create command uses the topic manager with instance name Bar.

# <span id="page-1955-0"></span>**D.18 Glacier2 Properties**

### **Glacier2.AddConnectionContext**

#### **Synopsis**

Glacier2.AddConnectionContext=num

#### **Description**

If num is set to 1 or 2, Glacier2 adds a number of key–value pairs to the context that it sends with each request. If num is set to 1, these entries are adde to the context for all forwarded requests. If *num* is set to 2, the contexts are added only to calls to checkPermissions and authorize on permission verifiers, and to calls to create on session managers.

If num is non-zero, Glacier2 adds the following context entries:

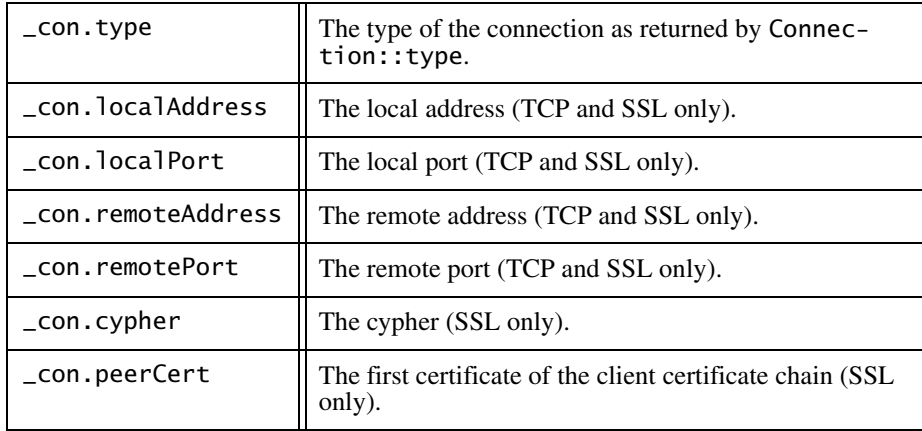

The default value is zero, meaning that no context are added.

# **Glacier2.AddSSLContext**

### **Synopsis**

Glacier2.AddSSLContext=num

### **Description**

For sessions created with createSessionFromSecureConnection, this property, when set to a value greater than zero, instructs Glacier2 to provide additional information in the context of each request:

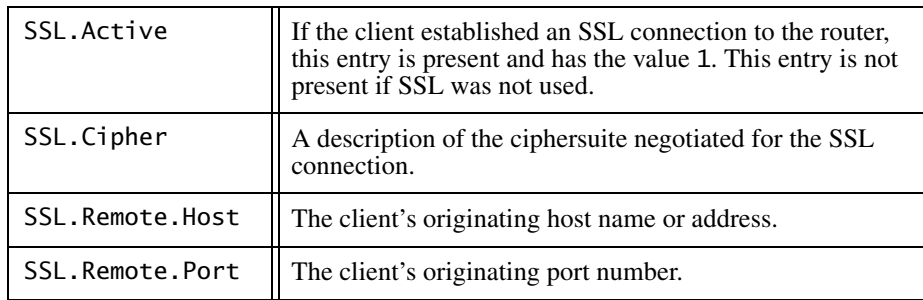

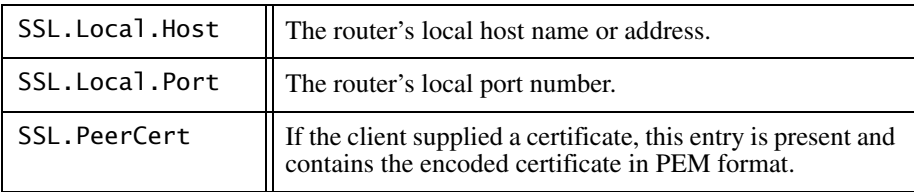

Note that these SSL context entries are forwarded regardless of the setting of [G](#page-1959-0)lacier2.Client.ForwardContext.

If Glacier2.AddSSLContext is not defined, its default value is zero.

This property is deprecated and supported only for backward-compatibility. New applications should use [Glacier2.AddConnectionContext](#page-1955-0).

## <span id="page-1957-1"></span>**Glacier2.AddUserToAllowCategories**

#### **Synopsis**

Glacier2.AddUserToAllowCategories=num

#### **Description**

Specifies whether to add an authenticated user id to the [Glacier2.AllowCatego](#page-1957-0)[ries](#page-1957-0) property when creating of a new session. The legal values are shown below:

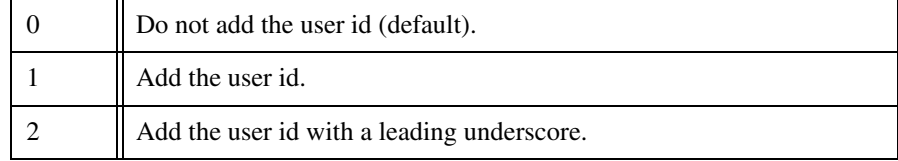

This property is deprecated and supported only for backward-compatibility. New applications should use [Glacier2.Filter.Category.AcceptUser](#page-1963-0).

## <span id="page-1957-0"></span>**Glacier2.AllowCategories**

### **Synopsis**

Glacier2.AllowCategories=list

Specifies a white space-separated list of identity categories. If this property is defined, then the Glacier2 router only allows requests to Ice objects with an identity that matches one of the categories from this list. If [Glacier2.AddUserToAl](#page-1957-1)[lowCategories](#page-1957-1) is defined with a non-zero value, the router automatically adds the user id of each session to this list.

This property is deprecated and supported only for backward-compatibility. New applications should use [Glacier2.Filter.Category.Accept](#page-1962-0).

### **Glacier2.Client.AlwaysBatch**

#### **Synopsis**

Glacier2.Client.AlwaysBatch=num

#### **Description**

If num is set to a value larger than zero, the Glacier2 router always batches queued oneway requests from clients to servers regardless of the value of their \_fwd contexts. This property is only relevant when [Glacier2.Client.Buffered=1](#page-1958-0). The default value is 0.

### <span id="page-1958-0"></span>**Glacier2.Client.Buffered**

#### **Synopsis**

Glacier2.Client.Buffered=num

#### **Description**

If num is set to a value larger than zero, the Glacier2 router operates in buffered mode, in which incoming requests from clients are queued and processed in a separate thread. If *num* is set to zero, the router operates in unbuffered mode in which a request is forwarded in the same thread that received it. The default value is 1. See [Section 42.9](#page-1763-0) for more information.

## <span id="page-1959-1"></span>**Glacier2.Client.***name*

### **Synopsis**

Glacier2.Client.name=value

### **Description**

Glacier2 uses the adapter name Glacier2.Client for the object adapter that it provides to clients. Therefore, all the adapter properties detailed in [Section D.4](#page-1867-0)  can be used to configure this adapter.

This adapter must be accessible to clients of Glacier2. Use of a secure transport for this adapter is highly recommended.

Note that Glacier2.Registry.Client.Endpoints controls the client endpoint for Glacier2. The port numbers 4063 (for TCP) and 4064 (for SSL) are reserved for Glacier2 by the [Internet Assigned Numbers Authority](http://www.iana.org/assignments/port-numbers) (IANA).

## <span id="page-1959-0"></span>**Glacier2.Client.ForwardContext**

### **Synopsis**

Glacier2.Client.ForwardContext=num

### **Description**

If num is set to a value larger than zero, the Glacier2 router includes the context in forwarded requests from clients to servers. The default value is 0.

# **Glacier2.Client.SleepTime**

### **Synopsis**

Glacier2.Client.SleepTime=num

### **Description**

If num is set to a value larger than zero, the Glacier2 router sleeps for the specified number of milliseconds after forwarding all queued requests from a client. This delay is useful for batched delivery because it makes it more likely for events to accumulate in a single batch. Similarly, if overrides are used, the delay makes it more likely for overrides to actually take effect. This property is only relevant when [Glacier2.Client.Buffered=1](#page-1958-0). The default value is 0.

# **Glacier2.Client.Trace.Override**

### **Synopsis**

Glacier2.Client.Trace.Override=num

### **Description**

If num is set to a value larger than zero, the Glacier2 router logs a trace message whenever a request was overridden. The default value is  $\theta$ .

# **Glacier2.Client.Trace.Reject**

### **Synopsis**

Glacier2.Client.Trace.Reject=num

### **Description**

If num is set to a value larger than zero, the Glacier2 router logs a trace message whenever the router's configured filters reject a client's request. The default value  $is \theta$ .

# **Glacier2.Client.Trace.Request**

### **Synopsis**

Glacier2.Client.Trace.Request=num

### **Description**

If num is set to a value larger than zero, the Glacier2 router logs a trace message for each request that is forwarded from a client. The default value is 0.

# <span id="page-1960-0"></span>**Glacier2.CryptPasswords**

### **Synopsis**

Glacier2.CryptPasswords=file

Specifies the file name of a Glacier2 access control list (see [Section 42.6.1\)](#page-1748-0). Each line of the file must contain a user name and a password, separated by white space. The password must be a 13-character crypt-encoded string. This property is ignored if [Glacier2.PermissionsVerifier](#page-1964-0) is defined.

### **Glacier2.Filter.AdapterId.Accept**

#### **Synopsis**

Glacier2.Filter.AdapterId.Accept=string

#### **Description**

Specifies a space-separated list of adapter identifiers. If defined, the Glacier2 router only allows requests to Ice objects with an adapter identifier that matches one of the entries in this list.

Identifiers that contain spaces must be enclosed in single or double quotes. Single or double quotes that appear within an identifier must be escaped with a leading backslash.

### <span id="page-1961-0"></span>**Glacier2.Filter.Address.Accept**

#### **Synopsis**

Glacier2.Filter.Address.Accept=string

#### **Description**

Specifies a space-separated list of address–port pairs. When defined, the Glacier2 router only allows requests to Ice objects through proxies that contain network endpoint information that matches an address–port pair listed in this property. If not defined, the default value is  $\ast$ , which indicates that any network address is permitted. Requests accepted by this property may be rejected by the [Glacier2.Filter.Address.Reject](#page-1962-1) property.

Each pair is of the form address: port. The address or port number portion can include wildcards  $(\cdot*)$  or value ranges or groups. Ranges and groups are in the form [value1, value2, value3, ...] and/or [value1-value2]. Wildcards, ranges, and groups may appear anywhere in the address–port pair string.

## <span id="page-1962-1"></span>**Glacier2.Filter.Address.Reject**

### **Synopsis**

Glacier2.Filter.Address.Reject=string

#### **Description**

Specifies a space-separated list of address–port pairs. When defined, the Glacier2 router rejects requests to Ice objects through proxies that contain network endpoint information that matches an address–port pair listed in this property. If not set, the Glacier2 router allows requests to any network address unless the [Glacier2.Filter.Address.Accept](#page-1961-0) property is set, in which case requests will be accepted or rejected based on the [Glacier2.Filter.Address.Accept](#page-1961-0) property. If both the [Glacier2.Filter.Address.Accept](#page-1961-0) and Glacier2.Filter.Address.Reject properties are defined, the Glacier2.Filter.Address.Reject property takes precedence.

Each pair is of the form address:port. The address or port number portion can include wildcards ('\*') or value ranges or groups. Ranges and groups are in the form of [value1, value2, value3, ...] and/or [value1-value2]. Wildcards, ranges, and groups may appear anywhere in the address–port pair string.

## <span id="page-1962-0"></span>**Glacier2.Filter.Category.Accept**

### **Synopsis**

Glacier2.Filter.Category.Accept=string

### **Description**

Specifies a space-separated list of identity categories. If defined, the Glacier2 router only allows requests to Ice objects with an identity that matches one of the categories in this list. If [Glacier2.Filter.CategoryAcceptUser](#page-1963-0) is defined with a non-zero value, the router automatically adds the user name of each session to this list.

Categories that contain spaces must be enclosed in single or double quotes. Single or double quotes that appear within a category must be escaped with a leading backslash.

# <span id="page-1963-0"></span>**Glacier2.Filter.Category.AcceptUser**

### **Synopsis**

Glacier2.Filter.Category.AcceptUser=num

### **Description**

Specifies whether to add an authenticated user id to the [Glacier2.Filter.Cate](#page-1962-0)[gory.Accept](#page-1962-0) property when creating of a new session. The legal values are shown below:

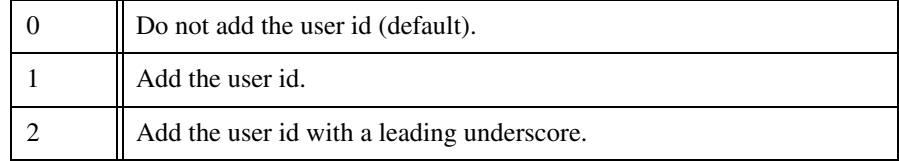

## **Glacier2.Filter.Identity.Accept**

### **Synopsis**

Glacier2.Filter.Identity.Accept=string

### **Description**

Specifies a space-separated list of identities. If defined, the Glacier2 router only allows requests to Ice objects with an identity that matches one of the entries in this list.

Identities that contain spaces must be enclosed in single or double quotes. Single or double quotes that appear within an identity must be escaped with a leading backslash.

## **Glacier2.Filter.ProxySizeMax**

### **Synopsis**

Glacier2.Filter.ProxySizeMax=num

If set, the Glacier2 router rejects requests whose stringified proxies are longer than num. This helps secure the system against attack. If not set, Glacier<sub>2</sub> will accept requests using proxies of any length.

# <span id="page-1964-1"></span>**Glacier2.InstanceName**

## **Synopsis**

Glacier2.InstanceName=name

## **Description**

Specifies a default identity category for the Glacier2 objects. If defined, the identity of the Glacier2 admin interface becomes name/admin and the identity of the Glacier2 router interface becomes name/router.

If not defined, the default value is Glacier2.

# <span id="page-1964-0"></span>**Glacier2.PermissionsVerifier**

## **Synopsis**

Glacier2.PermissionsVerifier=proxy

## **Description**

Specifies the proxy of an object that implements the Glacier2:: Permissions-Verifier interface (see [Section 42.6.1](#page-1748-0)). The router invokes this proxy to validate the user name and password of each new session. Sessions created from a secure connection are verified by the object specified in [Glacier2.SSLPermissions-](#page-1968-0)[Verifier](#page-1968-0). For simple configurations, you can specify the name of a password file using [Glacier2.CryptPasswords](#page-1960-0).

Glacier2 supplies a "null" permissions verifier object that accepts any username and password combination for situations in which no authentication is necessary. To enable this verifier, set the property value to instance/NullPermissionsVerifier, where instance is the value of [Glacier2.InstanceName](#page-1964-1).

As a proxy property, you can configure additional aspects of the proxy using the properties described in Section [D.9](#page-1885-0).

## **Glacier2.ReturnClientProxy**

### **Synopsis**

Glacier2.ReturnClientProxy=num

### **Description**

If num is a value greater than zero, Glacier2 maintains backward compatibility with clients using Ice versions prior to 3.2.0. In this case you should also define [Glacier2.Client.PublishedEndpoints](#page-1868-0) to specify the endpoints that clients should use to contact the router. For example, if the Glacier2 router resides behind a network firewall, the [Glacier2.Client.PublishedEndpoints](#page-1868-0) property should specify the firewall's external endpoints.

If not defined, the default value is zero.

# <span id="page-1965-0"></span>**Glacier2.RoutingTable.MaxSize**

### **Synopsis**

Glacier2.RoutingTable.MaxSize=num

### **Description**

This property sets the size of the router's routing table to *num* entries. If more proxies are added to the table than this value, proxies are evicted from the table on a least-recently used basis.

Clients based on Ice version 3.1 and later automatically retry operation calls on evicted proxies and transparently re-add such proxies to the table. Clients based on Ice versions earlier than 3.1 receive an ObjectNotExistException for invocations on evicted proxies. For such older clients, *num* must be set to a sufficiently large value to prevent these clients from failing.

The default size of the routing table is 1000.

### **Glacier2.Server.***name*

### **Synopsis**

Glacier2.Server.name=value

Glacier2 uses the adapter name Glacier2.Server for the object adapter that it provides to servers. Therefore, all the adapter properties detailed in [Section D.4](#page-1867-0)  can be used to configure this adapter.

This adapter provides access to the SessionControl interface and must be accessible to servers that call back to router clients.

## **Glacier2.Server.AlwaysBatch**

### **Synopsis**

Glacier2.Server.AlwaysBatch=num

### **Description**

If num is set to a value larger than zero, the Glacier2 router always batches queued oneway requests from servers to clients regardless of the value of their \_fwd contexts. This property is only relevant when [Glacier2.Server.Buffered=1](#page-1966-0). The default value is 0.

## <span id="page-1966-0"></span>**Glacier2.Server.Buffered**

### **Synopsis**

Glacier2.Server.Buffered=num

### **Description**

If num is set to a value larger than zero, the Glacier2 router operates in buffered mode, in which incoming requests from servers are queued and processed in a separate thread. If num is set to zero, the router operates in unbuffered mode in which a request is forwarded in the same thread that received it. The default value is 1. See [Section 42.9](#page-1763-0) for more information.

## **Glacier2.Server.ForwardContext**

### **Synopsis**

Glacier2.Server.ForwardContext=num

If num is set to a value larger than zero, the Glacier2 router includes the context in forwarded requests from servers to clients. The default value is 0.

## **Glacier2.Server.SleepTime**

### **Synopsis**

Glacier2.Server.SleepTime=num

#### **Description**

If num is set to a value larger than zero, the Glacier2 router sleeps for the specified number of milliseconds after forwarding all queued requests from a server. This delay is useful for batched delivery because it makes it more likely for events to accumulate in a single batch. Similarly, if overrides are used, the delay makes it more likely for overrides to actually take effect. This property is only relevant when [Glacier2.Server.Buffered=1](#page-1966-0). The default value is 0.

## **Glacier2.Server.Trace.Override**

### **Synopsis**

Glacier2.Server.Trace.Override=num

### **Description**

If num is set to a value larger than zero, the Glacier2 router logs a trace message whenever a request is overridden. The default value is 0.

## **Glacier2.Server.Trace.Request**

### **Synopsis**

Glacier2.Server.Trace.Request=num

#### **Description**

If num is set to a value larger than zero, the Glacier2 router logs a trace message for each request that is forwarded from a server. The default value is 0.

## **Glacier2.SessionManager**

### **Synopsis**

Glacier2.SessionManager=proxy

### **Description**

Specifies the proxy of an object that implements the Glacier2::SessionManager interface. The router invokes this proxy to create a new session for a client, but only after the router validates the client's user name and password.

As a proxy property, you can configure additional aspects of the proxy using the properties described in Section [D.9](#page-1885-0).

## **Glacier2.SessionTimeout**

### **Synopsis**

Glacier2.SessionTimeout=num

### **Description**

If num is set to a value larger than zero, a client's session with the Glacier2 router expires after the specified num seconds of inactivity. The default value is 0, meaning sessions do not expire due to inactivity.

It is important to choose num such that client sessions do not expire prematurely.

[Setting the session timeout enables active connection management of client](#page-1959-1)  [connections \(by setting](#page-1959-1) Glacier2.Client.ACM). By default, the ACM timeout is set to twice the session timeout. If no session timeout is defined, ACM is disabled.

## <span id="page-1968-0"></span>**Glacier2.SSLPermissionsVerifier**

### **Synopsis**

Glacier2.SSLPermissionsVerifier=proxy

### **Description**

Specifies the proxy of an object that implements the Glacier2::SSLPermissionsVerifier interface (see [Section 42.6.1](#page-1748-0)). The router invokes this proxy to verify the credentials of clients that attempt to create a session from a secure

connection. Sessions created with a user name and password are verified by the object specified in [Glacier2.PermissionsVerifier](#page-1964-0).

Glacier2 supplies a "null" permissions verifier object that accepts the credentials of any client for situations in which no authentication is necessary. To enable this verifier, set the property value to *instance*/NullSSLPermissionsVerifier, where instance is the value of [Glacier2.InstanceName](#page-1964-1).

As a proxy property, you can configure additional aspects of the proxy using the properties described in Section [D.9](#page-1885-0).

### **Glacier2.SSLSessionManager**

#### **Synopsis**

Glacier2.SSLSessionManager=proxy

#### **Description**

Specifies the proxy of an object that implements the Glacier2:: SSLSessionManager interface. The router invokes this proxy to create a new session for a client that has called createSessionFromSecureConnection.

As a proxy property, you can configure additional aspects of the proxy using the properties described in Section [D.9](#page-1885-0).

### **Glacier2.Trace.RoutingTable**

#### **Synopsis**

Glacier2.Trace.RoutingTable=num

#### **Description**

The routing table trace level:

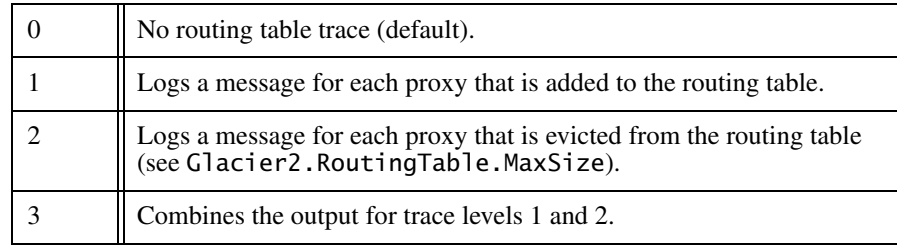

## **Glacier2.Trace.Session**

### **Synopsis**

Glacier2.Trace.Session=num

### **Description**

If num is set to a value larger than zero, the Glacier2 router logs trace messages about session-related activities. The default value is 0.

# <span id="page-1970-0"></span>**D.19 Freeze Properties**

## **Freeze.DbEnv.***env-name***.CheckpointPeriod**

#### **Synopsis**

Freeze.DbEnv.env-name.CheckpointPeriod=num

#### **Description**

Every Berkeley DB environment created by Freeze has an associated thread that checkpoints this environment every *num* seconds. If *num* is less than 0, no checkpointing is performed. The default is 120 seconds.

## **Freeze.DbEnv.***env-name***.DbHome**

#### **Synopsis**

Freeze.DbEnv.env-name.DbHome=db-home

### **Description**

Defines the home directory of this Freeze database environment. The default is env-name.

## **Freeze.DbEnv.***env-name***.DbPrivate**

### **Synopsis**

Freeze.DbEnv.env-name.DbPrivate=num

If num is set to a value larger than zero, Freeze instructs Berkeley DB to use process-private memory instead of shared memory. The default value is 1. Set this property to 0 in order to run a FreezeScript utility, or a Berkeley DB utility such as **db\_archive**, on a running environment.

## **Freeze.DbEnv.***env-name***.DbRecoverFatal**

### **Synopsis**

Freeze.DbEnv.env-name.DbRecoverFatal=num

### **Description**

If num is set to a value larger than zero, fatal recovery is performed when the environment is opened. The default value is 0.

## **Freeze.DbEnv.***env-name***.LockFile**

### **Synopsis**

Freeze.DbEnv.env-name.LockFile=num

### **Description**

If num is set to a value larger than zero, Freeze creates a lock file in the database environment to prevent other processes from opening the environment. The default value is 1.

Note that applications should not normally disable the lock file because simultaneous access to the same environment by multiple processes can lead to data corruption.

FreezeScript utilities automatically disable the lock file when Freeze.DbEnv.env-name.DbPrivate is set to zero.

# **Freeze.DbEnv.***env-name***.OldLogsAutoDelete**

### **Synopsis**

Freeze.DbEnv.env-name.OldLogsAutoDelete=num

If num is set to a value larger than zero, old transactional logs no longer in use are deleted after each periodic checkpoint (see [Freeze.DbEnv.](#page-1970-0)env-name.CheckpointPeriod). The default value is 1.

## **Freeze.DbEnv.***env-name***.PeriodicCheckpointMinSize**

### **Synopsis**

Freeze.DbEnv.env-name.PeriodicCheckpointMinSize=num

### **Description**

num is the minimum size in kilobytes for the periodic checkpoint (see [Freeze.DbEnv.](#page-1970-0)env-name.CheckpointPeriod). This value is passed to Berkeley DB's checkpoint function. The default is 0 (which means no minimum).

# **Freeze.Evictor.***env-name***.***filename***.***name***.BtreeMinKey**

### **Synopsis**

Freeze.Evictor.env-name.filename.name.BtreeMinKey=num

### **Description**

name may represent a database name or an index name. This property sets the B-tree minkey of the corresponding Berkeley DB database. num is ignored if it is less than 2. Please refer to the [Berkeley DB documentation](http://www.oracle.com/technology/documentation/berkeley-db/db/java/com/sleepycat/db/DatabaseConfig.html#setBtreeMinKey(int)) for details.

## **Freeze.Evictor.***env-name***.***filename***.***name***.Checksum**

### **Synopsis**

Freeze.Evictor.env-name.filename.Checksum=num

### **Description**

If num is greater than 0, checksums on the corresponding Berkeley DB database(s) are enabled. Please refer to the [Berkeley DB documentation](http://www.oracle.com/technology/documentation/berkeley-db/db/java/com/sleepycat/db/DatabaseConfig.html#setChecksum(boolean)) for details.

## **Freeze.Evictor.***env-name***.***filename***.MaxTxSize**

### **Synopsis**

Freeze.Evictor.env-name.filename.MaxTxSize=num

### **Description**

Freeze uses a background thread to save updates to the database. Transactions are used to save many facets together. *num* defines the maximum number of facets saved per transaction. The default is  $10 *$  SaveSizeTrigger (see [Freeze.Evictor.](#page-1974-0)env-name.filename.SaveSizeTrigger); if this value is negative, the actual value is set to 100.

## **Freeze.Evictor.***env-name***.***filename***.PageSize**

### **Synopsis**

Freeze.Evictor.env-name.filename.PageSize=num

### **Description**

If num is greater than 0, it sets the page size of the corresponding Berkeley DB database(s). Please refer to the [Berkeley DB documentation](http://www.oracle.com/technology/documentation/berkeley-db/db/java/com/sleepycat/db/DatabaseConfig.html#setPageSize(int)) for details.

## **Freeze.Evictor.***env-name***.***filename***.PopulateEmptyIndices**

### **Synopsis**

Freeze.Evictor.env-name.filename.PopulateEmptyIndices=num

### **Description**

When *num* is not  $\theta$  and you create an evictor with one or more empty indexes, the createBackgroundSaveEvictor or createTransactionalEvictor call will populate these indexes by iterating over all the corresponding facets. This is particularly useful after transforming a Freeze evictor with FreezeScript, since FreezeScript does not transform indexes; however this can significantly slow down the creation of the evictor if you have an empty index because none of the facets currently in the database match the type of this index. The default value for this property is 0.

# **Freeze.Evictor.***env-name***.***filename***.RollbackOnUserException**

### **Synopsis**

Freeze.Evictor.env-name.filename.RollbackOnUserException=num

### **Description**

If num is non-zero, a transactional evictor rolls back its transaction if the outcome of the dispatch is a user exception. If *num* is 0 (the default), the transactional evictor commits the transaction.

## **Freeze.Evictor.***env-name***.***filename***.SavePeriod**

### **Synopsis**

Freeze.Evictor.env-name.filename.SavePeriod=num

### **Description**

Freeze uses a background thread to save updates to the database. After *num* milliseconds without saving, if any facet is created, modified, or destroyed, this background thread wakes up to save these facets. When num is 0, there is no periodic saving. The default is 60000.

# <span id="page-1974-0"></span>**Freeze.Evictor.***env-name***.***filename***.SaveSizeTrigger**

### **Synopsis**

Freeze.Evictor.env-name.filename.SaveSizeTrigger=num

### **Description**

Freeze uses a background thread to save updates to the database. When num is 0 or positive, as soon as num or more facets have been created, modified, or destroyed, this background thread wakes up to save them. When *num* is negative, there is no size trigger. The default is 10.

## **Freeze.Evictor.***env-name***.***filename***.StreamTimeout**

### **Synopsis**

Freeze.Evictor.env-name.filename.StreamTimeout=num

### **Description**

When the saving thread saves an object, it needs to lock this object in order to get a consistent copy of the object's state. If the lock cannot be acquired within *num* seconds, a fatal error is generated. If a fatal error callback was registered by the application, this callback is called; otherwise the program is terminated immediately. When num is 0 or negative, there is no timeout. The default value is 0.

# **Freeze.Map.***name***.BtreeMinKey**

### **Synopsis**

Freeze.Map.name.BtreeMinKey=num

### **Description**

name may represent a database name or an index name. This property sets the **-**tree minkey of the corresponding Berkeley DB database. *num* is ignored if it is less than 2. Please refer to the [Berkeley DB documentation](http://www.oracle.com/technology/documentation/berkeley-db/db/java/com/sleepycat/db/DatabaseConfig.html#setBtreeMinKey(int)) for details.

# **Freeze.Map.***name***.Checksum**

### **Synopsis**

Freeze.Map.name.Checksum=num

### **Description**

name may represent a database name or an index name. If num is greater than 0, checksums for the corresponding Berkeley DB database are enabled. Please refer to the [Berkeley DB documentation](http://www.oracle.com/technology/documentation/berkeley-db/db/java/com/sleepycat/db/DatabaseConfig.html#setChecksum(boolean)) for details.

# **Freeze.Map.***name***.PageSize**

### **Synopsis**

Freeze.Map.name.PageSize=num

### **Description**

name may represent a database name or an index name. If num is greater than 0, it sets the page size of the corresponding Berkeley DB database. Please refer to the [Berkeley DB documentation](http://www.oracle.com/technology/documentation/berkeley-db/db/java/com/sleepycat/db/DatabaseConfig.html#setPageSize(int)) for details.

## **Freeze.Trace.DbEnv**

### **Synopsis**

Freeze.Trace.DbEnv=num

### **Description**

The Freeze database environment activity trace level:

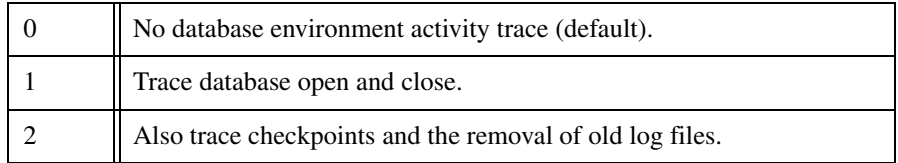

# **Freeze.Trace.Evictor**

#### **Synopsis**

Freeze.Trace.Evictor=num

#### **Description**

The Freeze evictor activity trace level:

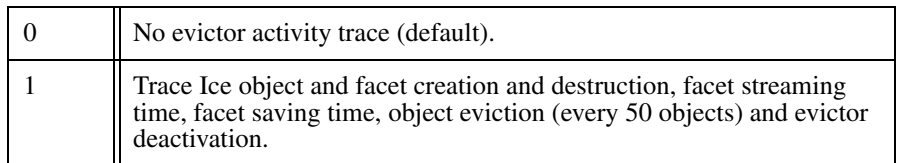

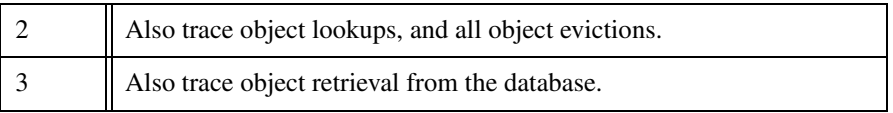

## **Freeze.Trace.Map**

### **Synopsis**

Freeze.Trace.Map=num

#### **Description**

The Freeze map activity trace level:

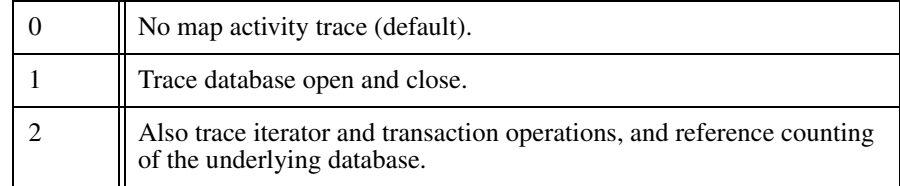

# **Freeze.Trace.Transaction**

### **Synopsis**

Freeze.Trace.Transaction=num

#### **Description**

The Freeze transaction activity trace level:

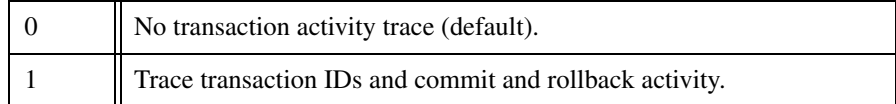

# **Freeze.Warn.Deadlocks**

### **Synopsis**

Freeze.Warn.Deadlocks=num

If num is set to a value larger than zero, Freeze logs a warning message when a deadlock occur. The default value is 0.

### **Freeze.Warn.Rollback**

#### **Synopsis**

Freeze.Warn.Deadlocks=num

#### **Description**

If num is set to a value larger than zero, Freeze logs a warning message when it rolls back a transaction that goes out of scope together with its associated connection. The default value is 1. (C++ only)

# **D.20 IcePatch2 Properties**

### **IcePatch2.***name*

#### **Synopsis**

IcePatch2.name=value

#### **Description**

IcePatch2 uses the adapter name IcePatch2 for the server. Therefore, all the adapter properties detailed in [Section D.4](#page-1867-0) can be used to configure this adapter.

Note that the property IcePatch2.Endpoints must be set for IcePatch2 clients, so they can locate the IcePatch2 server.

## **IcePatch2.ChunkSize**

#### **Synopsis**

IcePatch2.ChunkSize=kilobytes

The IcePatch2 client uses this property to determine how many kilobytes are retrieved with each call to getFileCompressed.

The default value is 100.

## **IcePatch2.Directory**

#### **Synopsis**

IcePatch2.Directory=dir

### **Description**

The IcePatch2 server uses this property to determine the data directory if no data directory is specified on the command line.

This property is also used by IcePatch2 clients to determine the local data directory.

## **IcePatch2.InstanceName**

### **Synopsis**

IcePatch2.InstanceName=name

### **Description**

Specifies the identity category for well-known IcePatch2 objects. If defined, the identity of the IcePatch2:: Admin interface becomes name/admin and the identity of the IcePatch2::FileServer interface becomes name/server.

If not defined, the default value is IcePatch2.

## **IcePatch2.Remove**

### **Synopsis**

IcePatch2.Remove=num

#### **Description**

This property determines whether IcePatch2 clients delete files that exist locally, but not on the server. A negative or zero value prevents removal of files. A value
of 1 enables removal and causes the client to halt with an error if removal of a file fails. A value of 2 or greater also enables removal, but causes the client to silently ignore errors during removal.

The default value is 1.

### **IcePatch2.Thorough**

#### **Synopsis**

IcePatch2.Thorough=num

#### **Description**

This property determines whether IcePatch2 clients recompute checksums. Any value greater than zero is interpreted as true. The default value is 0 (false).

# Appendix E **Proxies and Endpoints**

# **E.1 Proxies**

#### **Synopsis**

identity -f facet -t -o -O -d -D -s @ adapter\_id : endpoints

#### **Description**

A stringified proxy consists of an identity, proxy options, and an optional object adapter identifier or endpoint list. White space (the space, tab  $(\n\cdot t)$ , line feed  $(\n\cdot n)$ , and carriage return  $(\nabla r)$  characters) act as token delimiters; if a white space character appears as part of a component of a stringified proxy (such as the identity), it must be quoted or escaped as described below.

A proxy containing an identity with no endpoints, or an identity with an object adapter identifier, represents an indirect proxy that will be resolved using the Ice locator (see the [Ice.Default.Locator](#page-1881-0) property).

Proxy options configure the invocation mode:

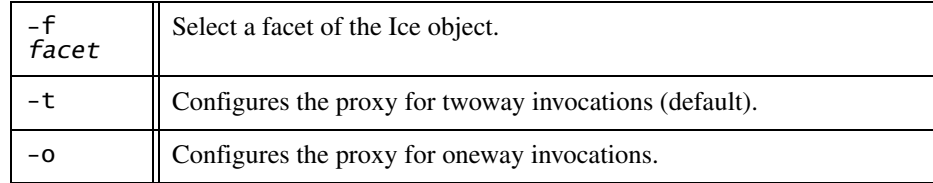

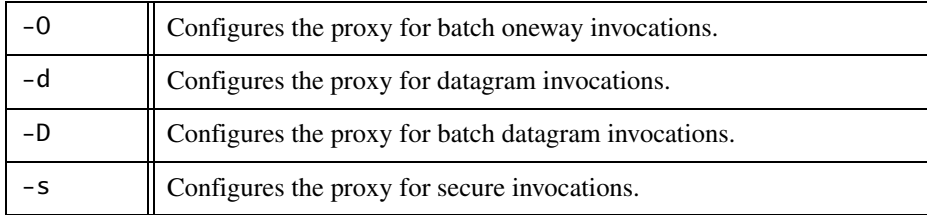

The proxy options -t, -o, -O, -d, and -D are mutually exclusive.

The object identity identity is structured as [category/] name, where the category component and slash separator are optional. If *identity* contains white space or either of the characters : or @, it must be enclosed in single or double quotes. The category and name components are UTF-8 strings that use the encoding described below. Any occurrence of a slash (/) in category or name must be escaped with a backslash (i.e.,  $\vee$ ).

The facet argument of the -f option represents a facet name. If facet contains white space, it must be enclosed in single or double quotes. A facet name is a UTF-8 string that uses the encoding described below.

The object adapter identifier adapter\_id is a UTF-8 string that uses the encoding described below. If adapter id contains white space, it must be enclosed in single or double quotes.

Single or double quotes can be used to prevent white space characters from being interpreted as delimiters. Double quotes prevent interpretation of a single quote a as an opening or closing quote, for example:

```
"a string with a ' quote"
```
Single quotes prevent interpretation of a double quote as an opening or closing quote. For example:

```
'a string with a " quote'
```
Escape sequences such as \b are interpreted within single and double quotes.

UTF-8 strings are encoded using ASCII characters for the ordinal range 32– 126 (inclusive). Characters outside this range must be encoded using escape sequences ( $\b, \f, \n, \r, \t)$  or octal notation (e.g.,  $\0$ 07). Single and double quotes can be escaped using a backslash, as can the backslash itself  $(\setminus)$ .

If endpoints are specified, they must be separated with a colon (:) and formatted as described on [page 1963](#page-1983-0). The order of endpoints in the stringified proxy is not necessarily the order in which connections are attempted during binding: when a stringified proxy is converted into a proxy instance, by default, the endpoint list is randomized as a form of load balancing. You can change this this default behavior by setting properties (see the [Ice.Default.EndpointSe](#page-1881-1)[lection](#page-1881-1) and [name](#page-1887-0).Endpoint.Selection properties in [Appendix D](#page-1860-0)).

If the -s option is specified, only those endpoints that support secure invocations are considered during binding. If no valid endpoints are found, the application receives Ice::NoEndpointException.

Otherwise, if the -s option is not specified, the endpoint list is ordered so that non-secure endpoints have priority over secure endpoints during binding. In other words, connections are attempted on all non-secure endpoints before any secure endpoints are attempted.

If an unknown option is specified, or the stringified proxy is malformed, the application receives Ice::ProxyParseException. If an endpoint is malformed, the application receives Ice::EndpointParseException.

## <span id="page-1983-0"></span>**E.2 Endpoints**

#### **Synopsis**

endpoint : endpoint

#### **Description**

An endpoint list comprises one or more endpoints separated by a colon  $(.)^1$  An endpoint has the following format:

```
protocol option
```
The supported protocols are tcp, udp, ssl, and default. If default is used, it is replaced by the value of the Ice.Default.Protocol property. If an endpoint is malformed, or an unknown protocol is specified, the application receives Ice::EndpointParseException. The ssl protocol is only available if the IceSSL plug-in is installed.

Ice uses endpoints for two similar but distinct purposes:

- 1. In a client context (that is, in a proxy), endpoints determine how Ice establishes a connection to a server.
- 2. In a server context (that is, in an object adapter's configuration), endpoints define the addresses and transports over which new incoming connections are

<sup>1.</sup> See [Section 32.4.6](#page-954-0) for examples.

accepted. These endpoints are also embedded in the proxies created by the object adapter, unless a separate set of "published" endpoints are explicitly configured.

The sections that follow discuss the addressing component of endpoints, as well as the protocols and their supported options.

## <span id="page-1984-0"></span>**Addressing**

#### **Synopsis**

```
host : hostname | x.x.x.x (IPv4)host : hostname | ":x:x:x:x:x:x" (IPv6)
```
#### **Description**

Ice supports Internet Protocol (IP) versions 4 and 6 in all language mappings<sup>2</sup>. Support for these protocols is configured using the properties Ice.IPv4 (enabled by default) and Ice.IPv6 (disabled by default).

In the endpoint descriptions below, the host parameter represents either a host name that is resolved via the Domain Name System (DNS), an IPv4 address in dotted quad notation, or an IPv6 address in 128-bit hexadecimal format and enclosed in double quotes. Due to limitation of the DNS infrastructure, host and domain names are restricted to the ASCII character set.

The presence (or absence) of the host parameter has a significant influence on the behavior of the Ice run time. The table below describes these semantics:

| Value | <b>Client Semantics</b>                                                                                                    | <b>Server Semantics</b>                                                                                                    |
|-------|----------------------------------------------------------------------------------------------------|----------------------------------------------------------------------------------------------------|
| None  | If host is not specified in a<br>proxy, Ice uses the value of the<br>Ice.Default.Host property. If<br>that property is not defined, out-<br>going connections are only<br>attempted over loopback inter-<br>faces. | If host is not specified in an<br>object adapter endpoint, Ice uses<br>the value of the<br>Ice.Default.Host property.<br>If that property is not defined,<br>the adapter behaves as if the<br>wildcard symbol * was specified<br>(see below). |

<sup>2.</sup> IPv6 is not supported when using Ice for Java on Windows due to a [limitation](http://bugs.sun.com/bugdatabase/view_bug.do?bug_id=6230761) in the JVM.

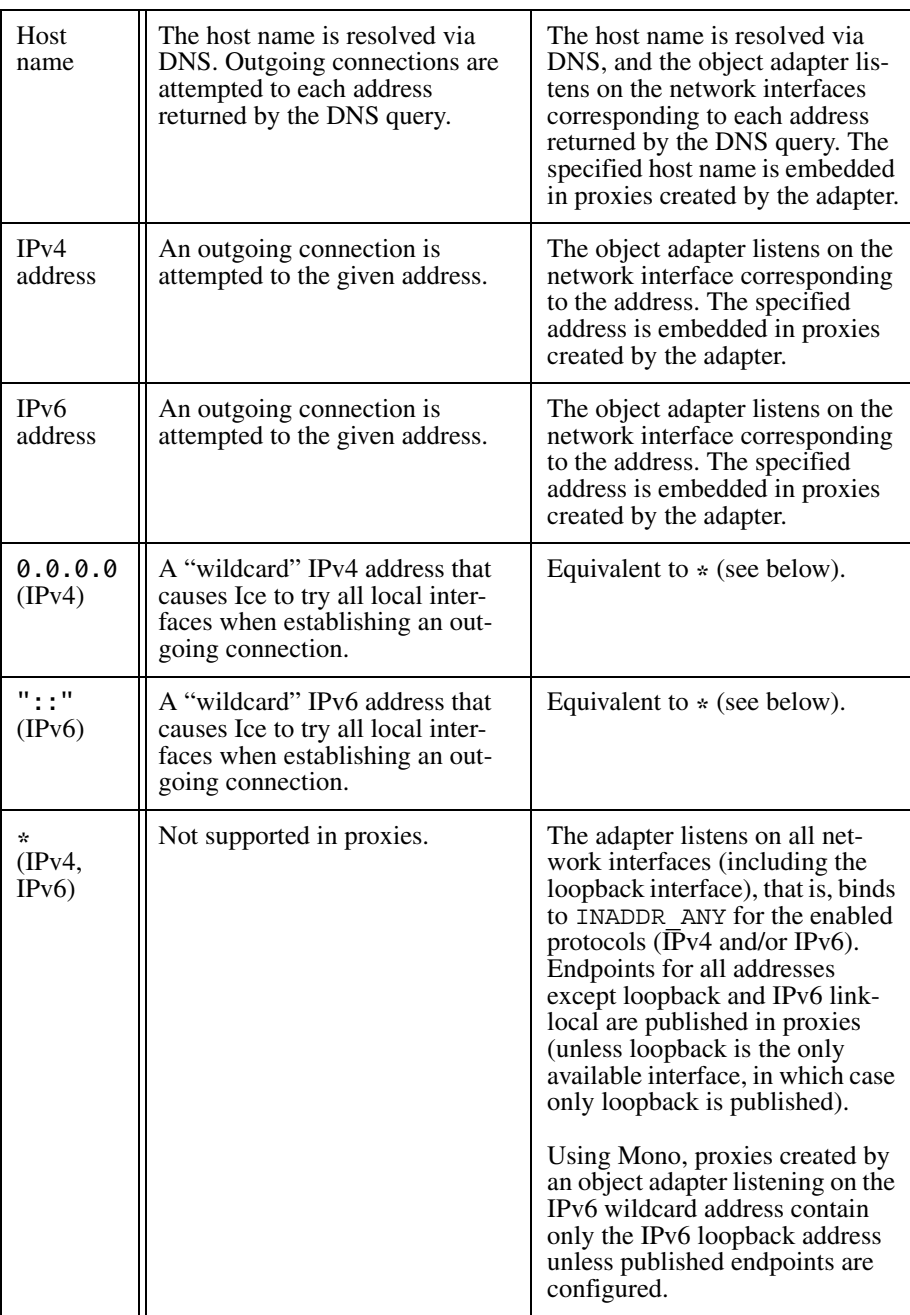

There is one additional benefit in specifying a wildcard address for *host* (or not specifying it at all) in an object adapter's endpoint: if the list of network interfaces on a host may change while the application is running, using a wildcard address for *host* ensures that the object adapter automatically includes the updated interfaces. Note however that the list of published endpoints is not changed automatically; see [page 938](#page-957-0) for more information. For diagnostic purposes, you can set the configuration property Ice.Trace.Network=3 to cause Ice to log the current list of local addresses that it is substituting for the wildcard address.

When IPv4 and IPv6 are enabled, an object adapter endpoint that uses an IPv6 (or wildcard) address can accept both IPv4 and IPv6 connections. This is true for all supported platforms except Windows XP and Windows Server 2003, where you must define separate IPv4 and IPv6 endpoints if you want the object adapter to accept both types of connections.

#### **Java Notes**

Java's default network stack always accepts both IPv4 and IPv6 connections regardless of the settings of Ice.IPv4 and Ice.IPv6. You can configure the Java run time to use only IPv4 by starting your application with the following JVM option:

java -Djava.net.preferIPv4Stack=true ...

## **TCP Endpoint**

#### **Synopsis**

tcp -h host -p port -t timeout -z

#### **Description**

A tcp endpoint supports the following options:

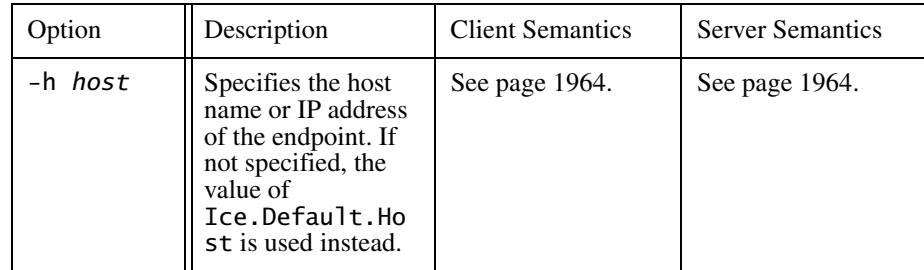

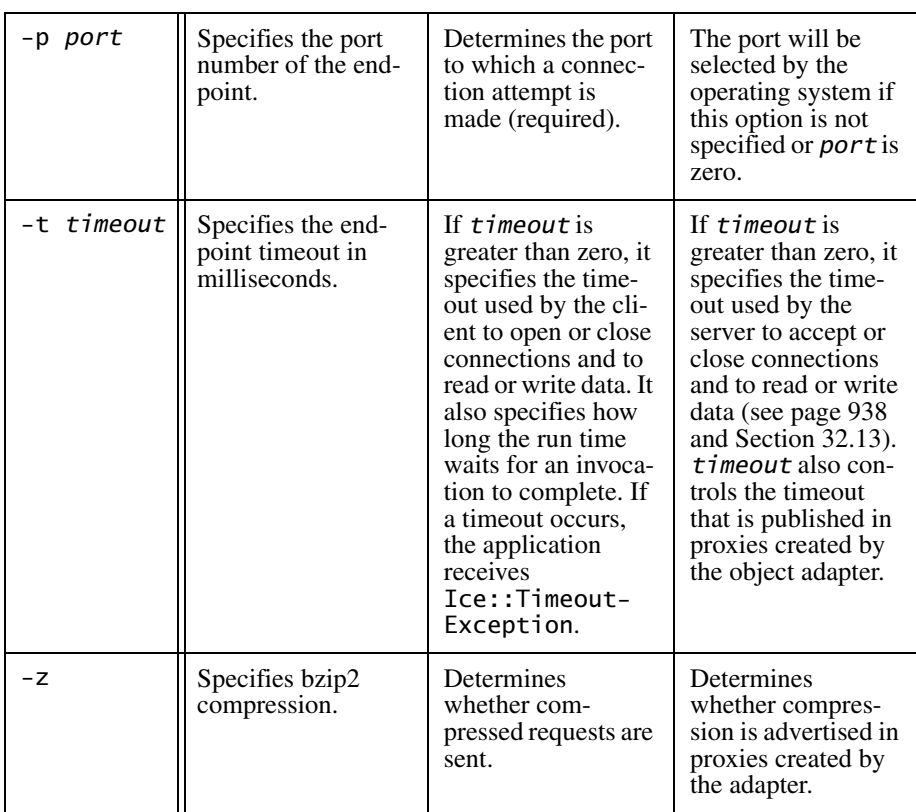

## **UDP Endpoint**

#### **Synopsis**

```
udp -v major.minor -e major.minor -h host -p port -z --ttl TTL
     --interface INTF
```
#### **Description**

A udp endpoint supports either unicast or multicast delivery; the address resolved by the host argument determines the delivery mode. To use multicast in IPv4, select an IP address in the range 233.0.0.0 to 239.255.255.255. In IPv6, use an address that begins with ff, such as ff01::1:1.

A udp endpoint supports the following options:

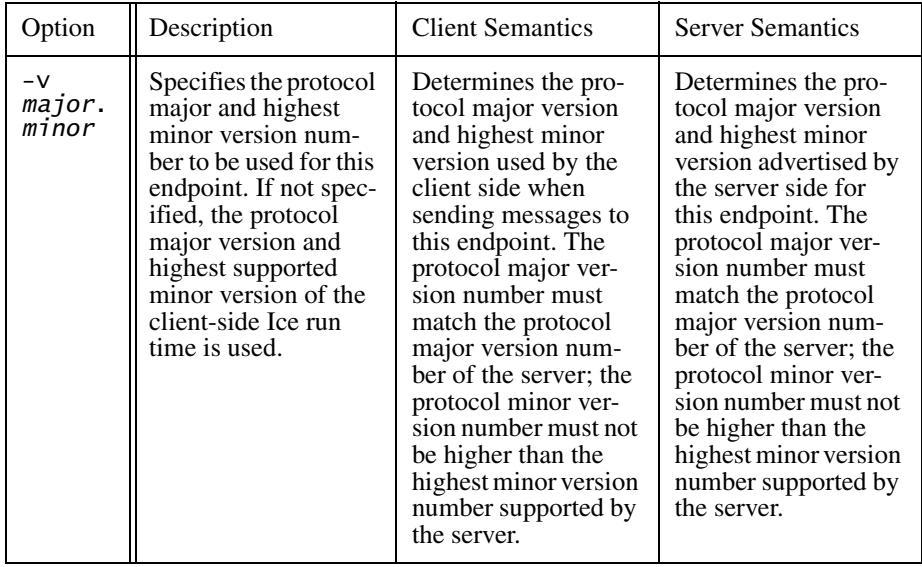

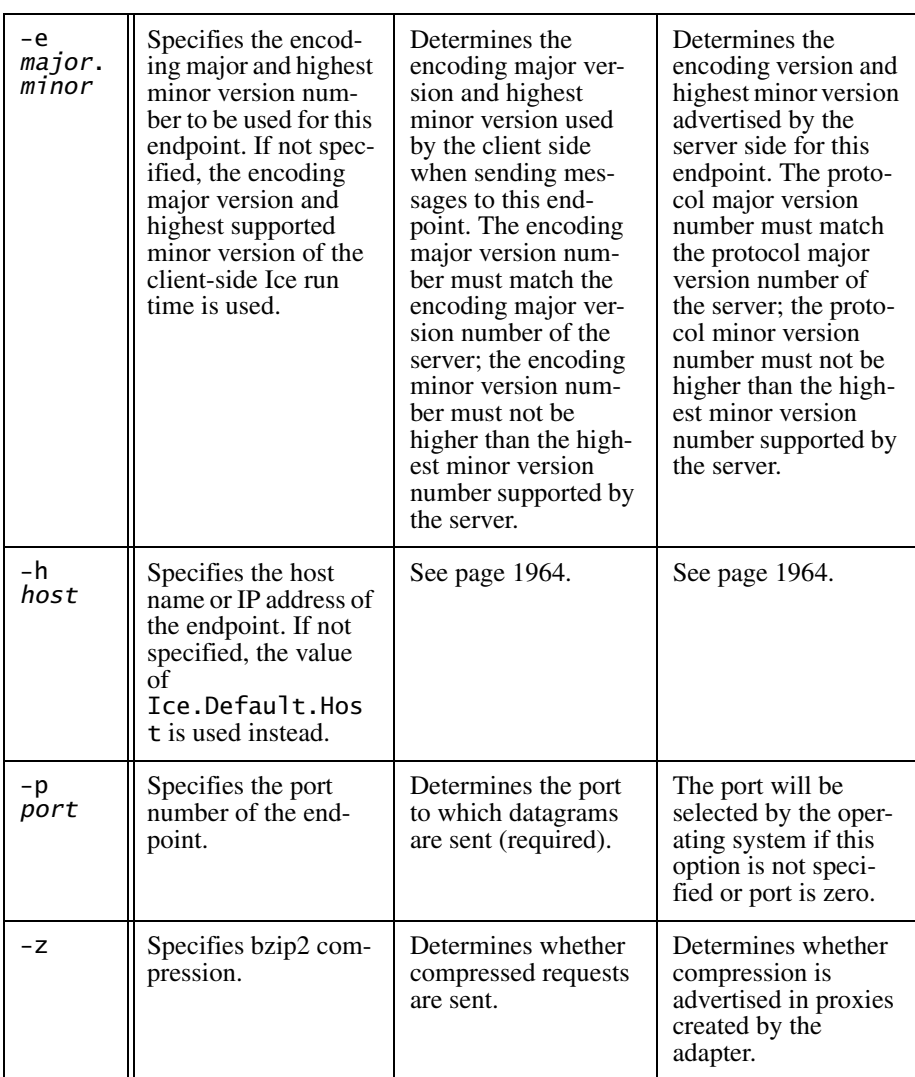

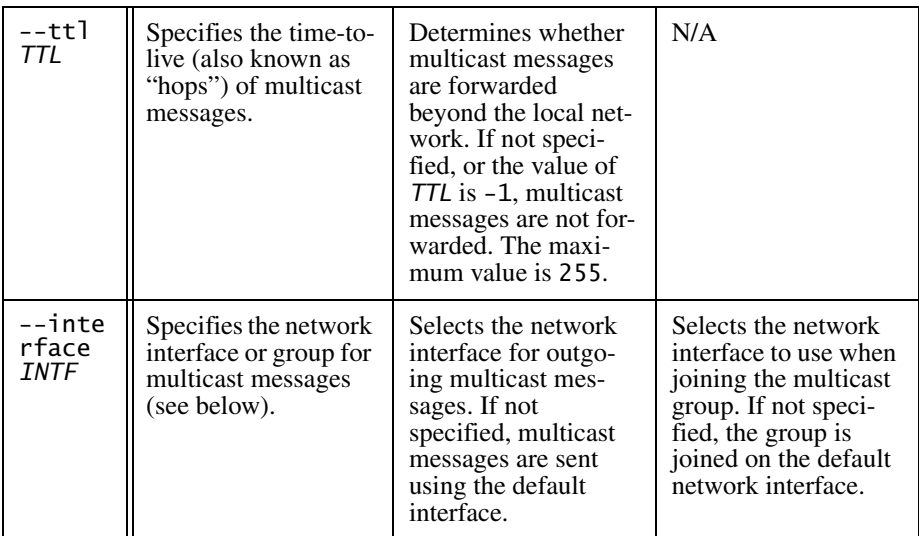

#### **Multicast Interfaces**

When host denotes a multicast address, the --interface INTF option selects a particular network interface to be used for communication. The format of INTF depends on the language and IP version:

• C++ and .NET (IPv4)

INTF can be an interface name, such as eth0, or an IP address. Interface names on Windows may contain spaces, such as Local Area Connection, therefore they must be enclosed in double quotes.

• C++ and .NET (IPv6)

INTF can be an interface name, such as eth0, or an interface index.

• Java

INTF can be an interface name, such as eth0, or an IP address. On Windows, Java maps interface names to Unix-style nicknames.

## **SSL Endpoint**

#### **Synopsis**

ssl -h host -p port -t timeout -z

## **Description**

An ssl endpoint supports the following options:

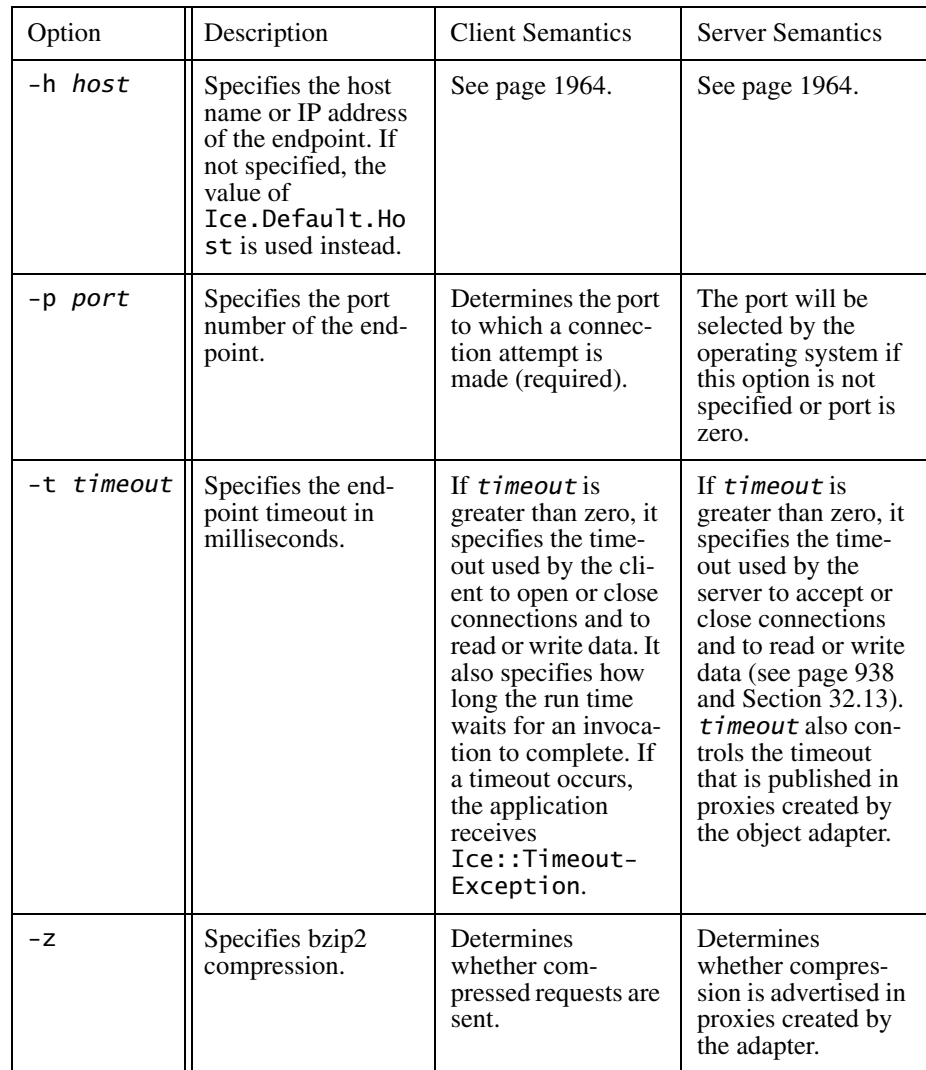

## **Opaque Endpoint**

#### **Synopsis**

opaque -t type -v value

#### **Description**

Proxies can contain endpoints that are not universally understood by Ice processes. For example, a proxy can contain an SSL endpoint; if that proxy is marshaled to a receiver without the IceSSL plug-in, the SSL endpoint does not make sense to the receiver.

Ice preserves such unknown endpoints when they are received over the wire. For the preceding example, if the receiver remarshals the proxy and sends it back to an Ice process that does have the IceSSL plug-in, that process can invoke on the proxy using its SSL transport. This mechanism allows proxies containing endpoints for arbitrary transports to pass through processes that do not understand these endpoints without losing information.

If an Ice process stringifies a proxy containing an unknown endpoint, it writes the endpoint as an opaque endpoint. For example:

opaque -t 2 -v CTEyNy4wLjAuMREnAAD/////AA==

This is how a process without the IceSSL plug-in stringifies an SSL endpoint. When a process with the IceSSL plug-in unstringifies this endpoint and converts it back into a string, it produces:

ssl -h 127.0.0.1 -p 10001

An opaque endpoint supports the following options:

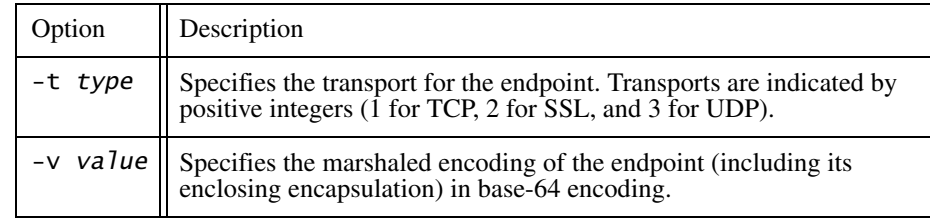

Exactly one each of the  $-t$  and  $-v$  options must be present in an opaque endpoint.

# Appendix F **The C++ Utility Library**

# **F.1 Introduction**

Ice for C++ includes a number of utility classes and functions in the IceUtil namespace. This appendix summarizes the contents of  $I$ ceUtil for reference. Many of the classes and functions in IceUtil are documented elsewhere in this manual so, where appropriate, the sections here simply reference the relevant sections.

# **F.2 AbstractMutex**

AbstractMutex defines a mutex base interface used by the Freeze BackgroundSaveEvictor (see [Section 39.3.9](#page-1533-0)). The interface allows the evictor to synchronize with servants that are stored in a Freeze database. The class has the following definition:

```
class AbstractMutex {
public:
     typedef LockT<AbstractMutex> Lock;
     typedef TryLockT<AbstractMutex> TryLock;
     virtual ~AbstractMutex();
```

```
 virtual void lock() const = 0;
    virtual void unlock() const = 0;
   virtual bool tryLock() const = 0;
};
```
This class definition is provided in IceUtil/AbstractMutex.h. The same header file also defines a few template implementation classes that specialize AbstractMutex:

• AbstractMutexI

This template class implements AbstractMutex by forwarding all member functions to its template argument:

```
template <typename T>
class AbstractMutexI : public AbstractMutex, public T {
public:
     typedef LockT<AbstractMutexI> Lock;
     typedef TryLockT<AbstractMutexI> TryLock;
     virtual void lock() const {
         T::lock();
     }
     virtual void unlock() const {
         T::unlock();
     }
     virtual bool tryLock() const {
         return T::tryLock();
     }
     virtual ~AbstractMutexI() {}
};
```
• AbstractMutexReadI

This template class implements a read lock by forwarding the lock and tryLock functions to the readLock and tryReadLock functions of its template argument:

```
template <typename T>
class AbstractMutexReadI : public AbstractMutex, public T {
public:
     typedef LockT<AbstractMutexReadI> Lock;
     typedef TryLockT<AbstractMutexReadI> TryLock;
     virtual void lock() const {
```

```
 T::readLock();
     }
     virtual void unlock() const {
         T::unlock();
     }
     virtual bool tryLock() const {
         return T::tryReadLock();
     }
     virtual ~AbstractMutexReadI() {}
};
```
• AbstractMutexWriteI

This template class implements a write lock by forwarding the lock and tryLock functions to the writeLock and tryWriteLock functions of its template argument:

```
template <typename T>
class AbstractMutexWriteI : public AbstractMutex, public T {
public:
     typedef LockT<AbstractMutexWriteI> Lock;
     typedef TryLockT<AbstractMutexWriteI> TryLock;
     virtual void lock() const {
         T::writeLock();
     }
     virtual void unlock() const {
         T::unlock();
     }
     virtual bool tryLock() const {
         return T::tryWriteLock();
     }
     virtual ~AbstractMutexWriteI() {}
};
```
Apart from use with Freeze servants, these templates are also useful if, for example, you want to implement your own evictor.

## **F.3 Cache**

This class allows you to efficiently maintain a cache that is backed by secondary storage, such as a Berkeley DB database, without holding a lock on the entire cache while values are being loaded from the database. If you want to create evictors (see [Section 32.9.4](#page-994-0)) for servants that store their state in a database, the Cache class can simplify your evictor implementation considerably.<sup>1</sup>

The Cache class has the following interface:

```
template<typename Key, typename Value>
class Cache {
public:
     typedef typename
                 std::map</* ... */, /* ... */>::iterator Position;
     bool pin(const Key& k, const Handle<Value>& v);
     Handle<Value> pin(const Key& k);
     void unpin(Position p);
     Handle<Value> putIfAbsent(const Key& k, const Handle<Value>& v
);
     Handle<Value> getIfPinned(const Key&, bool = false) const;
     void clear();
    size t size() const;
protected:
     virtual Handle<Value> load(const Key& k) = 0;
     virtual void pinned(const Handle<Value>& v, Position p);
     virtual ~Cache();
};
```
Note that Cache is an abstract base class—you must derive a concrete implementation from Cache and provide an implementation of the load and, optionally, of the pinned member function.

<sup>1.</sup> You may also want to examine the implementation of the Freeze BackgroundSaveEvictor in the source distribution; it uses  $IceUtil::Cache$  for its implementation.

Internally, a Cache maintains a map of name–value pairs. The key and value type of the map are supplied by the Key and Value template arguments, respectively. The implementation of Cache takes care of maintaining the map; in particular, it ensures that concurrent lookups by callers are possible without blocking even if some of the callers are currently loading values from the backing store. In turn, this is useful for evictor implementations, such as the Freeze BackgroundSaveEvictor. The Cache class does not limit the number of entries in the cache—it is the job of the evictor implementation to limit the map size by calling unpin on elements of the map that it wants to evict.

Your concrete implementation class must implement the load function, whose job it is to load the value for the key k from the backing store and to return a handle to that value. Note that load returns a value of type IceUtil::Handle (see [page 1981](#page-2001-0)), that is, the value must be heap-allocated and support the usual reference-counting functions for smart pointers. (The easiest way to achieve this is to derive the value from  $IceUtil::Shared—see$ [page 1990](#page-2010-0).)

If load cannot locate a record for the given key because no such record exists, it must return a null handle. If load fails for some other reason, it can throw an exception, which is propagated back to the application code.

Your concrete implementation class typically will also override the pinned function (unless you want to have a cache that does not limit the number of entries; the provided default implementation of pinned is a no-op). The Cache implementation calls pinned whenever it has added a value to the map as a result of a call to pin; the pinned function is therefore a callback that allows the derived class to find out when a value has been added to the cache and informs the derived class of the value and its position in the cache.

The Position parameter is a std:: iterator into the cache's internal map that records the position of the corresponding map entry. (Note that the element type of map is opaque, so you should not rely on knowledge of the cache's internal key and value types.) Your implementation of pinned must remember the position of the entry because that position is necessary to remove the corresponding entry from the cache again.

The public member functions of Cache behave as follows:

• bool pin(const Key& k, const Handle<Value>& v);

To add a key–value pair to the cache, your evictor can call pin. The return value is true if the key and value were added; a false return value indicates that the map already contained an entry with the given key and the original value for that key is unchanged.

pin calls pinned if it adds an entry.

This version of pin does *not* call load to retrieve the entry from backing store if it is not yet in the cache. This is useful when you add a newly-created object to the cache.

Once an entry is in the cache, it is guaranteed to remain in the cache at the same position in memory, and without its value being overwritten by another thread, until that entry is unpinned by a call to unpin.

• Handle<Value> pin(const Key& k);

This version of pin looks for the entry with the given key in the cache. If the entry is already in the cache, pin returns the entry's value. If no entry with the given key is in the cache, pin calls load to retrieve the corresponding entry. If load returns an entry, pin adds it to the cache and returns the entry's value. If the entry cannot be retrieved from the backing store, pin returns null.

pin calls pinned if it adds an entry.

The function is thread-safe, that is, it calls load only once all other threads have unpinned the entry.

Once an entry is in the cache, it is guaranteed to remain in the cache at the same position in memory, and without its value being overwritten by another thread, until that entry is unpinned by a call to unpin.

```
• Handle<Value> putIfAbsent(const Key& k,
                             const Handle<Value>& v);
```
This function adds a a key–value pair to the cache and returns a smart pointer to the value. If the map already contains an entry with the given key, that entry's value remains unchanged and putIfAbsent returns its value. If no entry with the given key is in the cache, putIfAbsent calls load to retrieve the corresponding entry. If load returns an entry, putIfAbsent

adds it to the cache and returns the entry's value. If the entry cannot be retrieved from the backing store, put IfAbsent returns null.

putIfAbsent calls pinned if it adds an entry.

The function is thread-safe, that is, it calls load only once all other threads have unpinned the entry.

Once an entry is in the cache, it is guaranteed to remain in the cache at the same position in memory, and without its value being overwritten by another thread, until that entry is unpinned by a call to unpin.

• Handle<Value> getIfPinned(const Key& k,

```
bool wait = false) const;
```
This function returns the value stored for the key k.

- If an entry for the given key is in the map, the function returns the value immediately, regardless of the value of wait.
- If no entry for the given key is in the map and the wait parameter is false, the function returns a null handle.
- If no entry for the given key is in the map and the wait parameter is true, the function blocks the calling thread if another thread is currently attempting to load the same entry; once the other thread completes, getIfPinned completes and returns the value added by the other thread.
- void unpin(Position p);

This function removes an entry from the map. The iterator p determines which entry to remove. (It must be an iterator that previously was passed to pinned.) The iterator p is invalidated by this operation, so you must not use it again once unpin returns. (Note that the Cache implementation ensures that updates to the map never invalidate iterators to existing entries in the map; unpin invalidates only the iterator for the removed entry.)

• void clear();

This function removes all entries in the map.

• size t size() const;

This function returns the number of entries in the map.

## **F.4 CtrlCHandler**

See [Section 31.10](#page-935-0) for a description of this class.

## **F.5 Exception**

This class is at the root of the derivation tree for Ice exceptions and encapsulates functionality that is common to all Ice and IceUtil exceptions:

```
class Exception : public std::exception {
public:
    Exception();
    Exception(const char* file, int line);
    virtual ~Exception() throw();
   virtual std::string ice name() const;
    virtual void ice_print(std::ostream&) const;
    virtual const char* what() const throw();
   virtual Exception* ice clone() const;
   virtual void ice throw() const;
    const char* ice file() const;
    int ice_line() const;
};
```
The second constructor stores a file name and line number in the exception that are returned by the ice\_file and ice\_line member functions, respectively. This allows you to identify the source of an exception by passing the  $\qquad$  FILE and LINE preprocessor macros to the constructor.

The what member function is a synonym for ice print. The default implementation of ice\_print prints the file name, line number, and the name of the exception.

The remaining member functions are described in [Section 6.9](#page-216-0).

### **F.6 generateUUID**

The signature of generateUUID is:

```
std::string generateUUID();
```
The function returns a universally-unique identifier, such as

02b066f5-c762-431c-8dd3-9b1941355e41

Each invocation returns a new identifier that is differs from all previous ones.<sup>2</sup>

<sup>2.</sup> Or, rather, differs from all previous ones for the next few decades.

## <span id="page-2001-0"></span>**F.7 Handle Template**

IceUtil::Handle implements a smart reference-counted pointer type. Smart pointers are used to guarantee automatic deletion of heap-allocated class instances. (See [Section 6.14.6](#page-248-0) for a detailed explanation of smart pointers.)

Handle is a template class with the following interface:<sup>3</sup>

```
template<typename T>
class Handle : /* ... */ {
public:
     typedef T element_type;
     T* _ptr;
     T* operator->() const;
     T& operator*() const;
     T* get() const;
     operator bool() const;
     void swap(HandleBase& other);
    Handle(T* p = 0);
     template<typename Y>
     Handle(const Handle<Y>& r);
     Handle(const Handle& r);
    ~\simHandle();
     Handle& operator=(T* p);
     template<typename Y>
     Handle& operator=(const Handle<Y>& r);
     Handle& operator=(const Handle& r);
```
<sup>3.</sup> Note that the actual implementation is split into a base and a derived class. For simplicity, we show the combined interface here. If you want to see the full implementation detail, it can be found in IceUtil/Handle.h.

```
 template<class Y>
     static Handle dynamicCast(const HandleBase<Y>& r);
     template<class Y>
     static Handle dynamicCast(Y* p);
};
template<typename T, typename U>
bool operator==(const Handle<T>& lhs, const Handle<U>& rhs);
template<typename T, typename U>
bool operator!=(const Handle<T>& lhs, const Handle<U>& rhs);
template<typename T, typename U>
bool operator<(const Handle<T>& lhs, const Handle<U>& rhs);
template<typename T, typename U>
bool operator<=(const Handle<T>& lhs, const Handle<U>& rhs);
template<typename T, typename U>
bool operator>(const Handle<T>& lhs, const Handle<U>& rhs);
template<typename T, typename U>
bool operator>=(const Handle<T>& lhs, const Handle<U>& rhs);
```
The template argument must be a class that derives from Shared or Simple-Shared (or that implements reference counting with the same interface as these classes); see [page 1990](#page-2010-0) for a description of these classes.

This is quite a large interface, but all it really does is to faithfully mimic the behavior of ordinary C++ class instance pointers. Rather than discussing each member function in detail, we provide a simple overview here that outlines the most important points. Please see [Section 6.14.6](#page-248-0) for more examples of how to use smart pointers.

• element type

This type definition follows the STL convention of defining the element type with the fixed name element type so you can use it for template programming or the definition of generic containers.

• ptr

This data member stores the pointer to the underlying heap-allocated class instance.

• Constructors, copy constructor, and assignment operators

These member functions allow you to construct, copy, and assign smart pointers as if they were ordinary pointers. In particular, the constructor and assignment operator are overloaded to work with raw C++ class instance pointers, which results in the "adoption" of the raw pointer by the smart pointer. For example, the following code works correctly and does not cause a memory leak:

```
typedef Handle<MyClass> MyClassPtr;
void foo(const MyClassPtr&);
11 \ldotsfoo(new MyClass); // OK, no leak here.
```
• operator->, operator\*, and get

The arrow and indirection operators allow you to apply the usual pointer syntax to smart pointers to use the target of a smart pointer. The get member function returns the class instance pointer to the underlying reference-counted class instance; the return value is the value of \_ptr.

• dynamicCast

This member function works exactly like a  $C++$  dynamic\_cast:<sup>4</sup> it tests whether the argument supports the specified type and, if so, returns a non-null pointer; if the target does not support the specified type, it returns null. For example:

```
MyClassPtr p = ...;MyOtherClassPtr o = ...;
o = MyOtherClassPtr::dynamicCast(p);if (o)
{
     // o points at an instance of type MyOtherClass.
}
else
{
```
<sup>4.</sup> The reason for not using an actual dynamic\_cast and using a dynamicCast function instead is that dynamic cast only operates on pointer types, but  $IceUtil::Handle$  is a class.

```
 // p points at something that is
 // not compatible with MyOtherClass.
```
Note that this example also illustrates the use of operator bool: when used in a boolean context, a smart pointer returns true if it is non-null and false otherwise.

• Comparison operators:  $==, !=, <, < =, >, >=$ 

The comparison operators compare the value of the underlying class instance pointer, that is, they compare the value returned by get. In other words, == returns true if two smart pointers point at the same underlying class instance, and the ordering operators compare the memory addresses of the underlying class instances.

## **F.8 Handle Template Adaptors**

IceUtil provides adaptors that support use of smart pointers with STL algorithms. Each template function returns a corresponding function object that is for use by an STL algorithm. The adaptors are defined in the header IceUtil/Functional.h.

Here is a list of the adaptors:

```
memFun
memFun1
voidMemFun
voidMemFun1
secondMemFun
secondMemFun1
secondVoidMemFun
secondVoidMemFun1
constMemFun
constMemFun1
constVoidMemFun
constVoidMemFun1
secondConstMemFun
secondConstMemFun1
secondConstVoidMemFun
secondConstVoidMemFun1
```
}

As you can see, the adaptors are in two groups. The first group operates on nonconst smart pointers, whereas the second group operates on const smart pointers (for example, on smart pointers declared as const MyClassPtr).

<span id="page-2005-0"></span>Each group is further divided into two sub-groups. The adaptors in the first group operate on the target of a smart pointer, whereas the second*<name>* adapters operate on the second element of a pair, where that element is a smart pointer.

Each of the four sub-groups contains four adaptors:

• memFun

This adaptor is used for member functions that return a value and do not accept an argument. For example:

```
class MyClass : public IceUtil::Shared {
public:
    MyClass(int i) : i(i) \{int getVal() { return i; }
private:
    int _i;
};
typedef IceUtil::Handle<MyClass> MyClassPtr;
// \ldotsvector<MyClassPtr> mcp;
mcp.push_back(new MyClass(42));
mcp.push_back(new MyClass(99));
transform(mcp.begin(), mcp.end(),
           ostream_iterator<int>(cout, " "),
           IceUtil::memFun(&MyClass::getVal));
cout << endl;
```
This code invokes the member function getVal on each instance that is pointed at by smart pointers in the vector mcp and prints the return value of getVal on cout, separated by spaces. The output from this code is:

42 99

• memFun1

This adaptor is used for member functions that return a value and accept a single argument. For example:

class MyClass : public IceUtil::Shared {

```
public:
    MyClass(int i) : _i(i) {} {\}int plus(int v) { return i + v; }
private:
     int _i;
};
typedef IceUtil::Handle<MyClass> MyClassPtr;
// ...
vector<MyClassPtr> mcp;
mcp.push back(new MyClass(2));
mcp.push_back(new MyClass(4));
mcp.push back(new MyClass(6));
int A[3] = \{5, 7, 9\};
transform(mcp.begin(), mcp.end(), A,
           ostream_iterator<int>(cout, " "),
           IceUtil::memFun1(&MyClass::plus));
cout << endl;
```
This code invokes the member function plus on each instance that is pointed at by smart pointers in the vector mcp and prints the return value of a call to plus on cout, separated by spaces. The calls to plus are successively passed the values stored in the array A. The output from this code is:

7 11 15

• voidMemFun

This adaptor is used for member functions that do not return a value and do not accept an argument. For example:

```
class MyClass : public IceUtil::Shared {
public:
    MyClass(int i) : i(i) \{void print() { cout << i << endl; }
private:
     int _i;
};
typedef IceUtil::Handle<MyClass> MyClassPtr;
// ...
vector<MyClassPtr> mcp;
```

```
mcp.push back(new MyClass(2));
mcp.push_back(new MyClass(4));
mcp.push back(new MyClass(6));
for_each(mcp.begin(), mcp.end(),
          IceUtil::voidMemFun(&MyClass::print));
```
This code invokes the member function print on each instance that is pointed at by smart pointers in the vector mcp. The output from this code is:

2 4 6

• voidMemFun1

This adaptor is used for member functions that do not return a value and accept a single argument. For example:

```
class MyClass : public IceUtil::Shared {
public:
    MyClass(int i) : i(i) \{void printPlus(int v) { cout << i + v << endl; }
private:
     int _i;
};
typedef IceUtil::Handle<MyClass> MyClassPtr;
vector<MyClassPtr> mcp;
mcp.push back(new MyClass(2));
mcp.push back(new MyClass(4));
mcp.push_back(new MyClass(6));
for each(
     mcp.begin(), mcp.end(),
     bind2nd(IceUtil::voidMemFun1(&MyClass::printPlus), 3));
```
This code invokes the member function printPlus on each instance that is pointed at by smart pointers in the vector mcp. The output from this code is:

5 7  $\mathsf{q}$ 

As mentioned on [page 1985,](#page-2005-0) the second *<name*> versions of the adaptors operate on the second element of a  $std: :pair \subset T1$ ,  $T2>$ , where T2 must be a smart pointer. Most commonly, these adaptors are used to apply an algorithm to each lookup value of a map or multi-map. Here is an example:

```
class MyClass : public IceUtil::Shared {
public:
    MyClass(int i) : i(i) \{\}int plus(int v) { return _i + v; }
private:
    int _i;
};
typedef IceUtil::Handle<MyClass> MyClassPtr;
// \ldotsmap<string, MyClassPtr> m;
m["two"] = new MyClass(2);m["four"] = new MyClass(4);m['six"] = new MyClass(6);int A[3] = { 5, 7, 9};
transform(
     m.begin(), m.end(), A,
     ostream_iterator<int>(cout, " "),
     IceUtil::secondMemFun1<int, string, MyClass>(&MyClass::plus));
```
This code invokes the plus member function on the class instance denoted by the second smart pointer member of each pair in the dictionary m. The output from this code is:

9 13 11

Note that secondMemFun1 is a template that requires three arguments: the return type of the member function to be invoked, the key type of the dictionary, and the type of the class that is pointed at by the smart pointer.

In general, the second*<name>* adaptors require the following template arguments:

```
secondMemFun<R, K, T>
secondMemFun1<R, K, T>
secondVoidMemFun<K, T>
secondVoidMemFun<K, T>
```
where R is the return type of the member function, K is the type of the first member of the pair, and  $T$  is the class that contains the member function.

## **F.9 ScopedArray**

{

IceUtil::ScopedArray is a smart pointer class similar to Ptr smart pointers. However, instead of managing the memory for class instances, ScopedArray manages memory for an array. This class is provided mainly for use with the stream API (see [Section 35.2.1](#page-1229-0)). However, you can use it with arrays for other purposes.

Here is the definition of the template in full:

```
template<typename T>
class ScopedArray : private IceUtil::noncopyable
public:
     explicit ScopedArray(T* ptr = 0)
         : _ptr(ptr) { }
     ScopedArray(const ScopedArray& other) {
         _ptr = other._ptr;
        const cast<ScopedArray&>(other). ptr = 0; }
     ~ScopedArray() {
        if (ptr != 0)
             delete[] _ptr;
     }
    void reset (T* ptr = 0) {
        assert(ptr == 0 || ptr != ptr);
        if (ptr != 0)
             delete[] _ptr;
        ptr = ptr; }
    T& operator[](size t i) const {
        assert(ptr != 0);
        assert(i \geq 0);
         return _ptr[i];
     }
     T* get() const {
         return _ptr;
     }
     void swap(ScopedArray& a) {
```

```
T^* tmp = a. ptr;
        a. ptr = ptr;ptr = tmp; }
private:
     T* _ptr;
};
```
The class allows you to allocate an array on the heap and assign its pointer to a ScopedArray instance. When the instance goes out of scope, it calls delete[] on the array, so you do not need to deallocate the array explicitly yourself. This greatly reduces the risk of a memory leak due to an early return or uncaught exception.

## <span id="page-2010-0"></span>**F.10 Shared and SimpleShared**

IceUtil::Shared and IceUtil::SimpleShared are base classes that implement the reference-counting mechanism for smart pointers (see [Section 6.14.6\)](#page-248-0). The two classes provide identical interfaces; the difference between Shared and SimpleShared is that SimpleShared is not threadsafe and, therefore, can only be used if the corresponding class instances are accessed only by a single thread. (SimpleShared is marginally faster than Shared because it avoids the locking overhead that is incurred by Shared.)

The interface of Shared looks as follows. (Because SimpleShared has the same interface, we do not show it separately here.)

```
class Shared {
public:
    Shared();
     Shared(const Shared&);
     virtual ~Shared();
     Shared& operator=(const Shared&);
     virtual void __incRef();
    virtual void decRef();
     virtual int __getRef() const;
    virtual void __ setNoDelete(bool);
};
```
The class maintains a reference that is initialized to zero by the constructor.

 $i$ ncref increments the reference count and  $\alpha$  decref decrements it. If, during a call to decRef, after decrementing the reference count, the reference count drops to zero, decRef calls delete this, which causes the corresponding class instance to delete itself. The copy constructor increments the reference count of the copied instance, and the assignment operator increments the reference count of the source and decrements the reference count of the target.

The qetRef member function returns the value of the reference count and is useful mainly for debugging.

The setNoDelete member function can be used to temporarily disable self-deletion and re-enable it again. This is useful mainly if you initialize a smart pointer with the this pointer of a class instance during construction—see [page 241](#page-260-0) for a detailed explanation.

To create a class that is reference-counted, you simply derive the class from Shared and define a smart pointer type for the class, for example:

```
class MyClass : public IceUtil::Shared {
   // \ldots};
typedef IceUtil::Handle<MyClass> MyClassPtr;
```
# **F.11 Threads and Synchronization Primitives**

The IceUtil namespace contains a platform-independent thread and synchronization API. This API is documented in [Chapter 31](#page-900-0).

## **F.12 Time**

The Time class provides basic facilities for getting the current time, constructing time intervals, adding and subtracting times, and comparing times:

```
namespace IceUtil {
     typedef ... Int64;
     class Time {
     public:
         enum Clock { Realtime, Monotonic };
```

```
 Time(Clock = Realtime);
 static Time now();
 static Time seconds(Int64);
static Time milliSeconds(Int64);
 static Time microSeconds(Int64);
 Int64 toSeconds() const;
 Int64 toMilliSeconds() const;
 Int64 toMicroSeconds() const;
 double toSecondsDouble() const;
 double toMilliSecondsDouble() const;
 double toMicroSecondsDouble() const;
 std::string toDateTime() const;
 std::string toDuration() const;
 Time operator-() const;
 Time operator-(const Time&) const;
 Time operator+(const Time&) const;
 Time operator*(int) const;
 Time operator*(Int64) const;
 Time operator*(double) const;
 double operator/(const Time&) const;
 Time operator/(int) const;
 Time operator/(Int64) const;
 Time operator/(double) const;
 Time& operator-=(const Time&);
 Time& operator+=(const Time&);
 Time& operator*=(int);
 Time& operator*=(Int64);
 Time& operator*=(double);
Time& operator/=(int);
 Time& operator/=(Int64);
 Time& operator/=(double);
 bool operator<(const Time&) const;
 bool operator<=(const Time&) const;
 bool operator>(const Time&) const;
 bool operator>=(const Time&) const;
```

```
 bool operator==(const Time&) const;
         bool operator!=(const Time&) const;
#ifndef _WIN32
         operator timeval() const;
#endif
     };
     std::ostream& operator<<(std::ostream&, const Time&);
}
```
The member functions behave as follows:

• Time

Internally, the Time class stores ticks in microsecond units. For absolute time, this is the number of microseconds since the Unix epoch (00:00:00 UTC on 1 Jan. 1970). For durations, this is the number of microseconds in the duration. The default constructor initializes the tick count to zero and selects the real-time clock. Constructing Time with an argument of Monotonic selects the monotonic clock on platforms that support it; the real-time clock is used on other platforms.

• now

This function constructs a Time object that is initialized to the current time of day.

• seconds

milliSeconds microSeconds

These functions construct Time objects from the argument in the specified units. For example, the following code fragment creates a time duration of one minute:

IceUtil::Time t = IceUtil::Time::seconds(60);

• toSeconds

toMilliSeconds toMicroSeconds

The member functions provide explicit conversion of a duration to seconds, milliseconds, and microseconds, respectively. The return value is a 64-bit signed integer (IceUtil::Int64).

```
IceUtil::Time t = IceUtil::Time::milliSeconds(2000);
IceUtil::Int64 secs = t.toSeconds(); // Returns 2
```
• toSecondsDouble toMilliSecondsDouble toMicroSecondsDouble

The member functions provide explicit conversion of a duration to seconds, milliseconds, and microseconds, respectively. The return value is of type double.

• toDateTime

This function returns a human-readable representation of a Time value as a date and time.

• toDuration

This function returns a human-readable representation of a Time value as a duration.

```
• operator-
 operator+
 operator*
 operator/
 operator-=
 operator+=
 operator*=
 operator/=
```
These operators allow you to add, subtract, multiply, and divide times. For example:

```
IceUtil::Time oneMinute = IceUtil::Time::seconds(60);
IceUtil::Time oneMinuteAgo = IceUtil::Time::now() - oneMinute;
```
The multiplication and division operators permit you to multiply and divide a duration. Note that these operators provide overloads for int, long long, and double.

• The comparison operators allow you to compare times and time intervals with each other, for example:

```
IceUtil::Time oneMinute = IceUtil::Time::seconds(60);
IceUtil::Time twoMinutes = IceUtil::Time::seconds(120);
assert(oneMinute < twoMinutes);
```
• operator timeval

This operator converts a Time object to a struct timeval, defined as follows:

```
struct timeval {
     long tv_sec;
    long tv_usec;
};
```
The conversion is useful for API calls that require a struct timeval argument, such as select. To convert a duration into a timeval structure, simply assign a Time object to a struct timeval:

```
IceUtil::Time oneMinute = IceUtil::Time::seconds(60);
struct timeval tv;
tv = t;
```
Note that this member function is not available under Windows.

• std::ostream& operator<<(std::ostream&, Time&);

This operator prints the number of whole seconds since the epoch.

## **F.13 Timer and TimerTask**

The Timer class allows you to schedule some code for once-only or repeated execution after some time interval elapses. The code to be executed resides in a class you derive from TimerTask:

```
class Timer;
typedef IceUtil::Handle<Timer> TimerPtr;
class TimerTask : virtual public IceUtil::Shared {
public:
    virtual ~\text{-}TimerTask() { }
     virtual void runTimerTask() = 0;
};
```

```
typedef IceUtil::Handle<TimerTask> TimerTaskPtr;
```
Your derived class must override the runTimerTask member function; the code in this method is executed by the timer. If the code you want to run requires access to some program state, you can pass that state into the constructor of your class or, alternatively, set that state via member functions of your class before scheduling it with a timer.

The Timer class invokes the runTimerTask member function to run your code. The class has the following definition:
```
class Timer : /* \ldots */public:
     Timer();
     Timer(int priority);
     void schedule(const TimerTaskPtr& task,
                    const IceUtil::Time& interval);
     void scheduleRepeated(const TimerTaskPtr& task,
                            const IceUtil::Time& interval);
     bool cancel(const TimerTaskPtr& task);
     void destroy();
};
typedef IceUtil::Handle<Timer> TimerPtr;
```
The constructor is overloaded to allow you specify a thread priority (see [Section 31.8.1\)](#page-926-0). The priority controls the priority of the thread that executes your task.

The schedule member function schedules an instance of your timer task for once-only execution after the specified time interval has elapsed. Your code is executed by a separate thread that is created by the Timer class. The function throws an IllegalArgumentException if you invoke it on a destroyed timer.

The scheduleRepeated member function runs your task repeatedly, at the specified time interval. Your code is executed by a separate thread that is created by the Timer class; the same thread is used every time your code runs. The function throws an IllegalArgumentException if you invoke it on a destroyed timer.

If your code throws an exception, the Timer class ignores the exception, that is, for a task that is scheduled to run repeatedly, an exception in the current execution does not cancel the next execution.

If your code takes longer to execute than the time interval you have specified for repeated execution, the second execution is delayed accordingly. For example, if you ask for repeated execution once every five seconds, and your code takes ten seconds to complete, then the second execution of your task starts five seconds after the previous execution finishes, that is, the interval specifies the wait time between successive executions.

A TimerTask instance that has already been scheduled with a Timer instance cannot be scheduled again with the same Timer instance until the task has completed or been canceled.

For a single Timer instance, the execution of all registered tasks is serialized. The wait interval applies on a per-task basis so, if you schedule task A at an interval of five seconds, and task B at an interval of ten seconds, successive runs of task A start no sooner than five seconds after the previous task A has finished, and successive runs of task B start no sooner than ten seconds after the previous task B has finished. If, at the time a task is scheduled to run, another task is still running, the new task's execution is delayed until the previous task has finished.

If you want scheduled tasks to run concurrently, you can create several Timer instances; tasks then execute in as many threads concurrently as there are Timer instances.

The cancel member function removes a task from a timer's schedule. In other words, it stops a task that is scheduled for repeated execution from being executed again. (For once-only tasks, cancel does nothing.) If you cancel a task while it is executing, cancel returns immediately and the currently running task is allowed to complete normally; that is, cancel does not wait for any currently running task to complete.

The return value is true if cancel removed the task from the schedule. This is the case if you invoke cancel on a task that is scheduled for repeated execution and this was the first time you cancelled that task; subsequent calls to cancel return false. Calling cancel on a task scheduled for once-only execution always returns false, as does calling cancel on a destroyed timer.

The destroy member function removes all tasks from the timer's schedule. If you call destroy from any thread other than the timer's own execution thread, it joins with the currently executing task (if any), so the function does not return until the current task has completed. If you call destroy from the timer's own execution thread, it instead detaches the timer's execution thread. Calling destroy a second time on the same Timer instance has no effect. Similarly, calling cancel on a destroyed timer has no effect.

Note that you *must* call destroy on a Timer instance before allowing it to go out of scope; failing to do so causes undefined behavior.

Calls to schedule or scheduleRepeated on a destroyed timer do nothing.

## **F.14 Unicode and UTF-8 Conversion Functions**

The IceUtil namespace contains two helper functions that allow you to convert between wide strings containing Unicode characters (either 16- or 32-bit, depending on your native wchar  $\pm$  size) and narrow strings in UTF-8 encoding:

```
enum ConversionFlags { strictConversion, lenientConversion };
std::string wstringToString(const std::wstring&,
                             ConversionFlags = lenientConversion);
std::wstring stringToWstring(const std::string&,
                              ConversionFlags = lenientConversion);
```
These functions always convert to and from UTF-8 encoding, that is, they ignore any locale setting that might specify a different encoding.

Byte sequence that are illegal, such as 0xF4908080, result in a UTFConversionException. For other errors, the ConversionFlags parameter determines how rigorously the functions check for errors. When set to lenientConversion (the default), the functions tolerate isolated surrogates and irregular sequences, and substitute the UTF-32 replacement character 0x0000FFFD for character values above 0x10FFFF. When set to strict-Conversion, the functions do not tolerate such errors and throw a UTFConversionException instead:

```
enum ConversionError { partialCharacter, badEncoding };
class UTFConversionException : public Exception {
public:
     UTFConversionException(const char* file, int line,
                             ConversionError r);
     ConversionError conversionError() const;
    // ...
};
```
The conversionError member function returns the reason for the failure:

• partialCharacter

The UTF-8 source string contains a trailing incomplete UTF-8 byte sequence.

• badEncoding

The UTF-8 source string contains a byte sequence that is not a valid UTF-8 encoded character, or the Unicode source string contains a bit pattern that does not represent a valid Unicode character.

# **F.15 Version Information**

The header file IceUtil/Config.h defines two macros that expand to the version of the Ice run time:

```
#define ICE STRING VERSION "3.3.0" // "<major>.<minor>.<patch>"
#define ICE_INT_VERSION 30300 // AABBCC, with AA=major,
                                   // BB=minor, CC=patch
```
ICE STRING VERSION is a string literal in the form *<major>*.*<minor>*.*<patch>*, for example, 3.3.0. For beta releases, the version is *<major>*.*<minor>*b, for example, 3.3b.

INT\_VERSION is an integer literal in the form *AABBCC*, where *AA* is the major version number, *BB* is the minor version number, and *CC* is patch level, for example, 30300 for version 3.3.0. For beta releases, the patch level is set to 51 so, for example, for version 3.3b, the value is 30351.

# Appendix G **The Java Utility Library**

# **G.1 Introduction**

Ice for Java includes a number of utility APIs in the IceUtil package and the Ice.Util class. This appendix summarizes the contents of these APIs for reference.

## **G.2 The IceUtil Package**

#### **Cache and Store**

The Cache class allows you to efficiently maintain a cache that is backed by secondary storage, such as a Berkeley DB database, without holding a lock on the entire cache while values are being loaded from the database. If you want to create evictors (see [Section 32.9.4](#page-994-0)) for servants that store their state in a database, the Cache class can simplify your evictor implementation considerably.<sup>1</sup>

The Cache class has the following interface:

<sup>1.</sup> You may also want to examine the implementation of the Freeze BackgroundSaveEvictor in the source distribution; it uses IceUtil.Cache for its implementation.

```
package IceUtil;
public class Cache {
     public Cache(Store store);
     public Object pin(Object key);
     public Object pin(Object key, Object o);
     public Object unpin(Object key);
     public Object putIfAbsent(Object key, Object newObj);
     public Object getIfPinned(Object key);
     public void clear();
     public int size();
}
```
Internally, a Cache maintains a map of name–value pairs. The implementation of Cache takes care of maintaining the map; in particular, it ensures that concurrent lookups by callers are possible without blocking even if some of the callers are currently loading values from the backing store. In turn, this is useful for evictor implementations, such as the Freeze BackgroundSaveEvictor. The Cache class does not limit the number of entries in the cache—it is the job of the evictor implementation to limit the map size by calling unpin on elements of the map that it wants to evict.

The Cache class works in conjunction with a Store interface for which you must provide an implementation. The Store interface is trivial:

```
package IceUtil;
public interface Store {
     Object load(Object key);
}
```
You must implement the load method in a class that you derive from Store. The Cache implementation calls load when it needs to retrieve the value for the passed key from the backing store. If load cannot locate a record for the given key because no such record exists, it must return null. If load fails for some other reason, it can throw an exception derived from java.lang.RuntimeException, which is propagated back to the application code.

The public member functions of Cache behave as follows:

• Cache(Store s);

The constructor initializes the cache with your implementation of the Store interface.

• Object pin(Object key, Object val);

To add a key–value pair to the cache, your evictor can call pin. The return value is null if the key and value were added; otherwise, if the map already contains an entry with the given key, the entry is unchanged and pin returns the original value for that key.

This version of pin does *not* call load to retrieve the entry from backing store if it is not yet in the cache. This is useful when you add a newly-created object to the cache.

• Object pin(Object key);

This version of pin returns the value stored in the cache for the given key if the cache already contains an entry for that key. If no entry with the given key is in the cache, pin calls load to retrieve the corresponding value (if any) from the backing store. pin returns the value returned by load, that is, the value if load could retrieve it, null if load could not retrieve it, or any exception thrown by load.

• Object unpin(Object key);

unpin removes the entry for the given key from the cache. If the cache contained an entry for the key, the return value is the value for that key; otherwise, the return value is null.

• Object putIfAbsent(Object key, Object val);

This function adds a key–value pair to the cache. If the cache already contains an entry for the given key, put If Absent returns the original value for that key. If no entry with the given key is in the cache, put IfAbsent calls load to retrieve the corresponding entry (if any) from the backing store and returns the value returned by load.

If the cache does not contain an entry for the given key and load does not retrieve a value for the key, the method adds the new entry and returns null.

• Object getIfPinned(Object key);

This function returns the value stored for the given key. If an entry for the given key is in the map, the function returns the corresponding value; otherwise, the function returns null. getIfPinned does *not* call load.

• void clear();

This function removes all entries in the map.

• int size();

This function returns the number of entries in the map.

## **G.3 The Ice.Util Class**

### **Communicator Initialization Methods**

Ice.Util provides a number of overloaded initialize methods that create a communicator. See [Section 30.7](#page-886-0) for details on these methods.

### **Identity Conversion**

Ice.Util contains two methods to convert object identities of type Ice.Identity to and from strings. These methods are described in [Section 32.5.2.](#page-962-0)

### **Property Creation Methods**

Ice.Util provides a number of overloaded createProperties methods that create property sets. See [Section 30.9.2](#page-893-0) for details on these methods.

#### **Proxy Comparison Methods**

Two methods, proxyIdentityCompare and proxyIdentityAnd-FacetCompare, allow you to compare object identities that are stored in proxies (either ignoring the facet or taking the facet into account). See [Section 10.11.5](#page-367-0) for more details.

#### **Stream Creation**

Two methods, createInputStream and createOutputStream create streams for use with dynamic invocation. See [Section 35.2.2](#page-1246-0) for more detail.

## **UUID Generation**

Ice.Util contains a method generateUUID with the following signature:

static synchronized String generateUUID();

The function returns a unique identifier, such as

```
c0:a8:4:3:6e868177:119eabd625b:-8000
```
#### **Version Information**

The stringVersion and intVersion methods return the version of the Ice run time:

```
public static String stringVersion();
public static int intVersion();
```
The stringVersion method returns the Ice version in the form *<major>*.*<minor>*.*<patch>*, for example, 3.3.0. For beta releases, the version is *<major>*.*<minor>*b, for example, 3.3b.

The intVersion method contains the Ice version in the form *AABBCC*, where *AA* is the major version number, *BB* is the minor version number, and *CC* is patch level, for example, 30300 for version 3.3.0. For beta releases, the patch level is set to 51 so, for example, for version 3.3b, the value is 30351.

# Appendix H **Windows Services**

## **H.1 Introduction**

A Windows service is a program that runs in the background and typically does not require user intervention. Similar to a daemon on Unix platforms, a Windows service is usually launched automatically when the operating system starts and runs until the system shuts down.

Ice includes a class named Service that simplifies the task of writing an Icebased Windows service in C++ (see [Section 8.3.2](#page-301-0)). Writing the service is only the first step, however, as it is also critically important that the service be installed and configured correctly for successful operation. Service installation and configuration is outside the scope of the Service class because these tasks are generally not performed by the service itself but rather as part of a larger administrative effort to deploy an application. Furthermore, there are security implications to consider when a service is able to install itself: such a service typically needs administrative rights to perform the installation, but does not necessarily need those rights while it is running. A better strategy is to grant administrative rights to a separate installer program and not to the service itself.

## <span id="page-2028-1"></span>**H.2 Installing a Windows Service**

The installation of a Windows service varies in complexity with the needs of the application, but usually involves the following activities:

- Selecting the user account in which the service will run.
- Registering the service and establishing its activation mode and dependencies.
- Creating one or more file system directories to contain executables, libraries, and supporting files or databases.
- Configuring those directories with appropriate permissions so that they are accessible to the user account selected for the service.
- Creating keys in the Windows registry.
- Configuring the Windows Event Log so that the service can report status and error messages.

There are many ways to perform these tasks. For example, an administrator can execute them manually, as we discuss beginning on [page 2014.](#page-2034-0) Another option is to write a script or program tailored to the needs of your application. Finally, you can build an installer using a developer tool such as InstallShield.

#### <span id="page-2028-0"></span>**Selecting a User Account**

Before installing a service, you should give careful consideration to the user account that will run the service. Unless your service has special requirements, we recommend that you use the built-in account that Windows provides specifically for this purpose. On Windows XP and Windows Server 2003, the fully-qualified name for this account is NT Authority\LocalService; in an English locale, its name is displayed as Local Service. On Windows Vista, the account name is simply Local Service.

## **H.3 The Ice Service Installer**

Ice provides the command-line tool **iceserviceinstall** to assist you in installing and uninstalling the following Windows services:

- IceGrid registry
- IceGrid node
- Glacier<sub>2</sub> router

Ice includes other programs that can also be run as Windows services, such as the IceBox and IcePatch2 servers. Typically it is not necessary to install these programs as Windows services because they can be launched by an IceGrid node service. However, if you wish to run an IceBox or IcePatch2 server as a Windows service without the use of IceGrid, you must install the service manually (see [page 2014](#page-2034-0)).

In this section, we describe how to use the Ice service installer and discuss its actions and prerequisites.

#### **Usage**

**iceserviceinstall** supports the following options and arguments:

```
iceserviceinstall [options] service config-file [property ...]
Options:
-h, --help Show this message.
-n, --nopause Do not call pause after displaying a message.
-v, --version Display the Ice version.
-u, --uninstall Uninstall the Windows service.
```
The *service* and *config-file* arguments are required during installation and uninstallation.

The *service* argument selects the type of service you are installing; use one of the following values:

- icegridregistry
- icegridnode
- glacier2router

Note that the Ice service installer currently does not support the installation of an IceGrid node with a collocated registry, therefore you must install the registry and node separately.

The *config-file* argument specifies the name of an Ice configuration file. See [page 2010](#page-2030-0) for additional information.

When installing a service, properties can be defined on the command line using the **--***name***=***value* syntax, or they can be defined in the configuration file. The supported properties are described on [page 2011](#page-2031-0).

## **Security Considerations**

None of the Ice services require privileges beyond a normal user account. In the case of the IceGrid node service in particular, we do not recommend running it in a user account with elevated privileges because the service is responsible for launching server executables, and those servers would inherit the node's access rights. See [page 2008](#page-2028-0) for more information selecting a user account.

## <span id="page-2030-0"></span>**Configuration File**

The Ice service installer requires that you specify the path name of the Ice configuration file for the service being installed or uninstalled. The tool needs this path name for several reasons:

- During installation, it verifies that the configuration file has sufficient access rights.
- It configures a newly-installed service to load the configuration file using its absolute path name, therefore you must decide in advance where the file will be located.
- It reads the configuration file and examines certain service-specific properties. For example, prior to installing an IceGrid registry service, the tool verifies that the directory specified by the property IceGrid.Registry.Data has sufficient access rights.
- The tool supports its own configuration parameters that may also be defined as properties in this file (see [page 2011](#page-2031-0)).

You may still modify a service's configuration file after installation, but you should uninstall and reinstall the service if you change any of the properties that influence the service installer's actions. The table below describes the service properties that affect the installer:

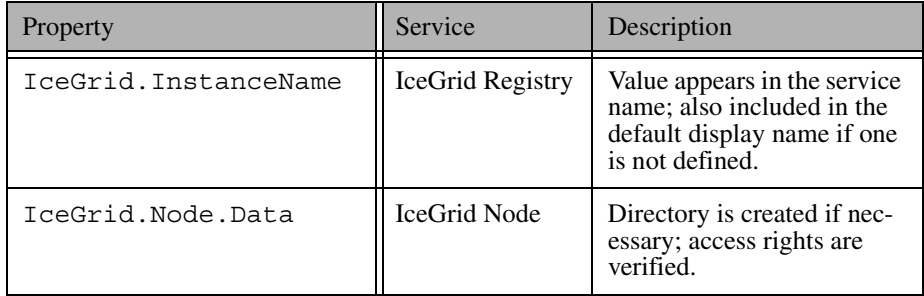

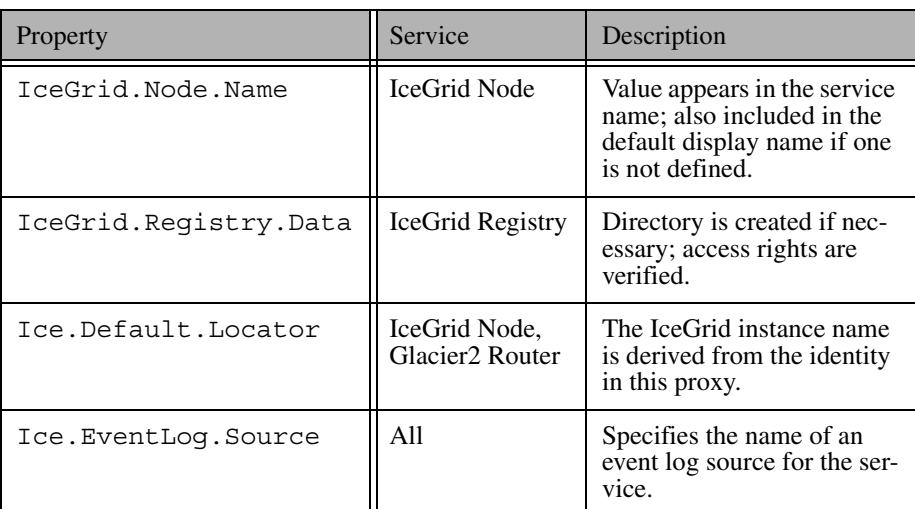

The steps performed by the tool during an installation are described in detail on [page 2012](#page-2032-0).

#### **Sample Configuration Files**

Ice includes sample configuration files for the IceGrid and Glacier2 services in the config subdirectory of your Ice installation. We recommend that you review the comments and settings in these files to familiarize yourself with a typical configuration of each service.

You can modify a configuration file to suit your needs or copy one to use as a starting point for your own configuration.

## <span id="page-2031-0"></span>**Installer Properties**

The Ice service installer uses a set of optional properties that customize the installation process. These properties can be defined in the service's configuration file as discussed in the previous section, or they can be defined on the command line using the familiar **--***name***=***value* syntax:

```
iceserviceinstall --DependOnRegistry=1 ...
```
The installer's properties are listed below:

• AutoStart=*num*

If *num* is a value greater than zero, the service is configured to start automatically at system start up. Set this property to zero to configure the service to start on demand instead. If not specified, the default value is 1.

• DependOnRegistry=*num*

If *num* is a value greater than zero, the service is configured to depend on the IceGrid registry, meaning Windows will start the registry prior to starting this service. Enabling this feature also requires that the property Ice.Default.Locator be defined in *config-file*. If not specified, the default value is zero.

• Description=*value*

A brief description of the service. If not specified, a general description is used.

• DisplayName=*name*

The friendly name that identifies the service to the user. If not specified, **iceserviceinstall** composes a default display name.

• EventLog=*name*

The name of the event log used by the service. If not specified, the default value is Application.

• ImagePath=*path*

The path name of the service executable. If not specified, **iceserviceinstall** assumes the service executable resides in the same directory as itself and fails if the executable is not found.

• ObjectName=*name*

Specifies the account used to run the service. If not specified, the default value is NT Authority\LocalService.

• Password=*value*

The password required by the account specified in ObjectName.

#### <span id="page-2032-0"></span>**Installation Process**

The Ice service installer performs a number of steps to install a service. As discussed on [page 2010,](#page-2030-0) you must specify the path name of the service's configuration file because the service installer uses certain properties during the installation process. The actions taken by the service installer are described below:

- Obtain the service's *instance name* from the configuration file. The instance name is specified by the property IceGrid.InstanceName or Glacier2.InstanceName. If an instance name is not specified, the default value is IceGrid or Glacier2, respectively. If the service being installed depends on the IceGrid registry, the IceGrid instance name is derived from the value of the Ice.Default.Locator property.
- For an IceGrid node, obtain the node's name from the property IceGrid.Node.Name. This property must be defined when installing a node.
- Compose the service name from the service type, instance name, and node name (for an IceGrid node). For example, the default service name for an IceGrid registry is icegridregistry.IceGrid. Note that the service name is not the same as the display name.
- Resolve the user account specified by ObjectName.
- For an IceGrid registry, create the data directory specified by the property IceGrid.Registry.Data and ensure that the user account specified by ObjectName has read/write access to the directory.
- For an IceGrid node, create the data directory specified by the property IceGrid.Node.Data and ensure that the user account specified by ObjectName has read/write access to the directory.
- For an IceGrid node, ensure that the user account specified by ObjectName has read access to the following registry key: HKLM\SOFTWARE\Microsoft\Windows NT\CurrentVersion\Perflib
	- This key allows the node to access CPU utilization statistics (see [page 2024\)](#page-2044-0).
- Ensure that the user account specified by ObjectName has read/write access to the configuration file.
- Create a new Windows event log by adding the registry key specified by EventLog.
- Add an event log source under EventLog for the source name specified by Ice.EventLog.Source (see [Appendix D\)](#page-1860-0). If this property is not defined, the service name is used as the source name.
- Install the service, including command line arguments that specify the service name (**--service** *name*) and the absolute path name of the configuration file (**--Ice.Config=***config-file*).

The Ice service installer currently does *not* perform these tasks:

- modify access rights for the service's executable or its DLL dependencies
- verify that the user account specified by ObjectName has the right to "Log on as a service"

#### **Uninstallation**

When uninstalling an existing service, the Ice service installer first ensures that the service is stopped, then proceeds to remove the service. The service's event log source is removed and, if the service is not using the Application log, the event log registry key is also removed.

## <span id="page-2034-0"></span>**H.4 Manual Installation**

This section describes how to manually install and configure an Ice service using the IcePatch2 service as a case study. For the purposes of this discussion, we assume that Ice is installed in the directory  $C:\iota$  Lee. We also assume that you have administrative access to your system, which is required by many of the installation steps discussed in this section.

#### **Selecting a User Account**

The IcePatch2 service can run in a regular user account, therefore we will follow the recommendation on [page 2008](#page-2028-0) and use the Local Service account.

#### <span id="page-2034-1"></span>**Preparing a Directory**

The service needs a directory in which to store the files that it distributes to clients. A common mistake is assuming that a service will be able to access a file or directory that you created using your current account, which is likely to cause the service to fail in a way that is difficult to diagnose. To prevent such failures, we will ensure that the directory has the necessary permissions for the service to access it while running in the Local Service account.

#### **Selecting a Directory**

The directory tree for our IcePatch2 service is shown below:

```
C:\Documents and Settings\
   LocalService\
     Local Settings\
       Application Data\
         ZeroC\
            icepatch2\
              data\
```
Note that this tree applies to Windows XP and Windows Server 2003, and is locale dependent. On Windows Vista, we would use the following tree instead:

```
C:\Windows\
   ServiceProfiles\
     LocalService\
       AppData\
         Local\
            ZeroC\
              icepatch2\
                 data\
```
For this example, we will use the Windows XP directory tree.

#### **Creating the Directory**

Since Local Service is a built-in account, its user directory should already exist and have the proper access rights.<sup>1</sup> If the directory does not exist, we can create it in a command window with the following steps:

```
cd \Documents and Settings
mkdir LocalService
```
At this point we could create the rest of the directory hierarchy. However, a newlycreated directory inherits the privileges of its enclosing directory, and we have not yet modified the privileges of the LocalService directory to grant access to the Local Service account. At present, the privileges of the LocalService directory are inherited from Documents and Settings and require modification. In general, it is better to establish the necessary access rights on the parent directory prior to creating any subdirectories, so we will modify the LocalService directory first.

<sup>1.</sup> If you open C:\Documents and Settings in Windows Explorer, the LocalService directory may not be visible until you modify your folder options to show protected files and folders.

On all Windows systems, we can use the command-line utility cacls. The following command does what we need:

cacls LocalService /G "Local Service":F Administrators:F

By omitting the  $/E$  option to cacls, we have replaced all of the prior access rights on the directory with the rights given in this command. As a result, the Local Service account and anyone in the Administrators group are granted full access to the directory, while all others are forbidden. (We grant full access to the Administrators group because presumably someone other than the Local Service account will need to manage the subdirectory, create the configuration file, an so on). You can verify the directory's current privilege settings by running cacls without options:

cacls LocalService

Now we can create the remaining subdirectories, and they will automatically inherit the access rights established for the LocalService directory:

```
cd LocalService
mkdir "Local Settings\Application Data\ZeroC\icepatch2\data"
```
If you want to further restrict access to files or subdirectories, you can modify them as necessary using the cacls utility. Note however that certain actions may cause a file to revert back to the access rights of its enclosing directory. For example, modifying a file using a text editor is often the equivalent of erasing the file and recreating it, which discards any access rights you may have previously set for the file.

On some versions of Windows XP, and on Windows Server 2003 and Windows Vista, you can manage privilege settings interactively using Windows Explorer. For example, right click on the LocalService directory, select Properties, and select the Security tab. Next select Advanced and Edit, uncheck "Include inheritable permissions from this object's parent," and select Copy. Remove all permission entries, then add entries for Local Service and the Administrators group and grant Full Control to each.

#### **Populating the Directory**

Now you can copy the files that will be distributed to clients into the data subdirectory. The new files should inherit the access rights of their enclosing directory. For the sake of discussion, let us copy some Slice files from the Ice distribution into the data directory:

```
cd "Local Settings\Application Data\ZeroC\icepatch2\data"
copy \Ice\slice\Ice\*.ice
```
Next we need to run icepatch2calc to prepare the directory for use by the IcePatch2 service:

icepatch2calc .

### **Configuration File**

IcePatch2 requires a minimal set of configuration properties. We could specify them on the service's command line, but if we later want to modify those properties we would have to reinstall the service. Defining the properties in a file simplifies the task of modifying the service's configuration.

Our IcePatch2 configuration is quite simple:

```
IcePatch2.Directory=C:\Documents and Settings\LocalService\
Local Settings\Application Data\ZeroC\icepatch2\data
IcePatch2.Endpoints=tcp -p 10000
```
The IcePatch2.Directory property specifies the location of the server's data directory, which we created in the previous section.

We will save our configuration properties into the following file:

```
C:\Ice\config\icepatch2.cfg
```
We must also ensure that the service has permission to access its configuration file. The Ice run time never modifies a configuration file, therefore read access is sufficient. The configuration file likely already has the necessary access rights, which we can verify using the cacls utility that we described in the previous section:

```
cacls C:\Ice\config\icepatch2.cfg
```
## **Creating the Service**

We will use Microsoft's Service Control ( $\infty$ ) utility<sup>2</sup> in a command window to create the service. Our first sc command does the majority of the work (the command is formatted for readability but must be typed on a single line):

<sup>2.</sup> See <http://support.microsoft.com/kb/251192> for more information about the SC utility.

```
sc create icepatch2
  binPath= "C:\Ice\bin\icepatch2server.exe
     --Ice.Config=C:\Ice\config\icepatch2.cfg --service icepatch2"
  DisplayName= "IcePatch2 Server" start= auto
   obj= "NT Authority\LocalService" password= ""
```
There are several important aspects of this command:

- The service name is icepatch2. You can use whatever name you like, as long as it does not conflict with an existing service. Note however that this name is used in other contexts, such as in the --service option discussed below, therefore you must use it consistently.
- Following the service are several options. Note that all of the option names end with an equals sign and are separated from their arguments with at least one space.
- The binPath= option is required. We supply the full path name of the IcePatch2 server executable, as well as command-line arguments that define the location of the configuration file and the name of the service, all enclosed in quotes.
- The DisplayName= option sets a friendly name for the service.
- The start = option configures the start up behavior for the service. We used the argument auto to indicate the service should be started automatically when Windows boots.
- The  $obj = option$  selects the user account in which this service runs. As explained on [page 2008,](#page-2028-0) the Local Service account is appropriate for most services.
- The password = option supplies the password associated with the user account indicated by  $obj =$ . The Local Service account has an empty password.

The sc utility should report success if it was able to create the service as specified. You can verify that the new service was created with this command:

sc qc icepatch2

Alternatively, you can start the Services administrative control panel and inspect the properties of the IcePatch2 service.

If you start the control panel, you will notice that the entry for IcePatch2 does not have a description. To add a description for the service, use the following command:

sc description icepatch2 "IcePatch2 file server"

After refreshing the list of services, you should see the new description.

## **Creating the Event Log**

By default, programs such as the IcePatch2 service that utilize the Service class (see [Section 8.3.2\)](#page-301-0) log messages to the Application event log. Below we describe how to prepare the Windows registry for the service's default behavior, and we also show how to use a custom event log instead. We make use of Microsoft's Registry (reg) utility to modify the registry, although you could also use the interactive regedit tool. As always, caution is recommended whenever you modify the registry.

### **Using the Application Log**

We must configure an event log source for events to display properly. The first step is to create a registry key with the name of the source. Since the Service class uses the service name as the source name by default, we add the key icepatch2 as shown below:

```
reg add HKLM\SYSTEM\CurrentControlSet\Services\EventLog\
Application\icepatch2
```
Inside this key we must add a value that specifies the location of the Ice run time  $DIJ:$ 

```
reg add HKLM\SYSTEM\CurrentControlSet\Services\EventLog\
Application\icepatch2 /v EventMessageFile /t REG_EXPAND_SZ
/d C:\Ice\bin\ice34.dll
```
We will also add a value indicating the types of events that the source supports:

```
reg add HKLM\SYSTEM\CurrentControlSet\Services\EventLog\
Application\icepatch2 /v TypesSupported /t REG_DWORD /d 7
```
The value 7 corresponds to the combination of the following event types:

- EVENTLOG\_ERROR\_TYPE
- EVENTLOG\_WARNING\_TYPE
- EVENTLOG\_INFORMATION\_TYPE

You can verify that the registry values have been defined correctly using the following command:

```
reg query HKLM\SYSTEM\CurrentControlSet\Services\EventLog\
Application\icepatch2
```
Our configuration of the event log is now complete.

#### **Changing the Source Name**

Using the configuration described in the previous section, events logged by the IcePatch2 service are recorded in the event log using the source name icepatch2. If you prefer to use a source name that differs from the service name, you can replace icepatch2 in the registry commands with the name of your choosing, but you must also add a matching definition for the property Ice.EventLog.Source to the service's configuration file.

For example, to use the source name Ice File Patching Service, you would add the registry key as shown below:

```
reg add "HKLM\SYSTEM\CurrentControlSet\Services\EventLog\
Application\Ice File Patching Service"
```
The commands to add the EventMessageFile and TypesSupported values must be modified in a similar fashion. Finally, add the following configuration property to icepatch2.cfg:

```
Ice.EventLog.Source=Ice File Patching Service
```
#### **Using a Custom Log**

You may decide that you want your services to record messages into an application-specific log instead of the Application log that is shared by other unrelated services. As an example, let us create a log named MyApp:

reg add "HKLM\SYSTEM\CurrentControlSet\Services\EventLog\MyApp"

Next we add a subkey for the IcePatch2 service. As described in the previous section, we will use a friendlier source name:

```
reg add "HKLM\SYSTEM\CurrentControlSet\Services\EventLog\
MyApp\Ice File Patching Service"
```
Now we can define values for EventMessageFile and TypesSupported:

```
reg add "HKLM\SYSTEM\CurrentControlSet\Services\EventLog\
MyApp\Ice File Patching Service" /v EventMessageFile
/t REG_EXPAND_SZ /d C:\Ice\bin\ice34.dll
```

```
reg add "HKLM\SYSTEM\CurrentControlSet\Services\EventLog\
MyApp\Ice File Patching Service" /v TypesSupported /t REG_DWORD /d 7
```
Finally, we define Ice.EventLog.Source in the IcePatch2 service's configuration file:

```
Ice.EventLog.Source=Ice File Patching Service
```
Note that you must restart the Event Viewer control panel after adding the MyApp registry key in order to see the new log.

#### **Registry Caching**

The first time a service logs an event, Windows' Event Log service caches the registry entries associated with the service's source. If you wish to modify a service's event log configuration, such as changing the service to use a custom log instead of the Application log, you should perform the following steps:

- 1. Stop the service.
- 2. Remove the unwanted event log registry key.
- 3. Add the new event log registry key(s).
- 4. Restart the system (or at least the Event Log service).
- 5. Start the service and verify that the log entries appear in the intended log.

After following these steps, open a log entry and ensure that it displays properly. If it does not, for example if the event properties indicate that the description of an event cannot be found, the problem is likely due to a misconfigured event source. Verify that the value of EventMessageFile refers to the correct location of the Ice run time DLL, and that the service is defining Ice.EventLog.Source in its configuration file (if necessary).

## **Starting the Service**

We are at last ready to start the service. In a command window, you can use the sc utility:

```
sc start icepatch2
```
The program usually responds with status information indicating that the start request is pending. You can query the service's status to verify that it started successfully:

```
sc query icepatch2
```
The service should now be in the running state. If it is not in this state, open the Event Viewer control panel and inspect the relevant log for more information that should help you to locate the problem. Even if the service started successfully, you may still want to use the Event Viewer to confirm that the service is using the log you expected.

#### **Test the Service**

Ice includes a graphical IcePatch2 client in the demo/IcePatch2/MFC directory of the Ice distribution. Once you have built the client, you can use it to test that the service is working properly.

## **H.5 Troubleshooting**

#### **Missing Libraries**

One failure that commonly occurs when starting a Windows service is caused by missing DLLs, which usually results in an error window stating a particular DLL cannot be found. Fixing this problem can often be a trial-and-error process because the DLL mentioned in the error may depend on other DLLs that are also missing. It is important to understand that a Windows service is launched by the operating system and can be configured to execute as a different user, which means the service's environment (most importantly its PATH) may not match yours and therefore extra steps are necessary to ensure that the service can locate its required  $DL<sub>2</sub>$ <sup>3</sup>.

The simplest approach is to copy all of the necessary DLLs to the directory containing the service executable. If this solution is undesirable, another option is to modify the system PATH to include the directory or directories containing the required DLLs. (Note that modifying the system PATH requires restarting the system.) Finally, you can copy the necessary DLLs to  $\WINDOWS\system32$ , although we do not recommend this approach<sup>4</sup>.

Assuming that DLL issues are resolved, a Windows service can fail to start for a number of other reasons, including

• invalid command-line arguments or configuration properties

<sup>3.</sup> The command-line utility dumpbin can be used to discover the dependencies of an executable or DLL.

<sup>4.</sup> Copying DLLs to \WINDOWS\system32 often results in subtle problems later when trying to develop using newer versions of the DLLs. Inevitably you will forget about the DLLs in \WINDOWS\system32 and struggle to determine why your application is misbehaving or failing to start.

- inability to access necessary resources such as file systems and databases, because either the resources do not exist or the service does not have sufficient access rights to them
- networking issues, such as attempting to open a port that is already in use, or DNS lookup failures

Failures encountered by the Ice run time prior to initialization of the communicator are reported to the Windows event log if no other logger implementation is defined, so that should be the first place you look. Typically you will find an entry in the System event log resembling the following message:

```
The IcePatch2 service terminated with service-specific error 1.
```
Error code 1 corresponds to EXIT\_FAILURE, the value used by the Service class to indicate a failure during startup. Additional diagnostic messages may be available in the Application event log. See [page 289](#page-308-0) for more information on configuring a logger for a Windows service.

As we mentioned earlier, insufficient access rights can also prevent a Windows service from starting successfully. By default, a Windows service is configured to run under a local system account, in which case the service may not be able to access resources owned by other users. It may be necessary for you to configure a service to run under a different account, which you can do using the Services control panel. See [page 2008](#page-2028-0) for more information on selecting a user account for your service, and [page 2014](#page-2034-1) for instructions on configuring the access rights of files and directories.

## **Windows Firewall**

Your choice of user account determines whether you receive any notification when the Windows Firewall blocks the ports that are used by your service. For example, if you use Local Service as recommended on [page 2008,](#page-2028-0) you will not see any Windows Security Alert dialog (see this Microsoft [article](http://technet2.microsoft.com/WindowsServer/en/library/b3440a22-ae9c-45a3-8a61-da3f8a2c791f1033.mspx?mfr=true) for details).

If you are not prompted to unblock your service, you will need to manually add an exception in Windows Firewall. For example, follow the steps below to unblock the ports of a Glacier2 router service:

- 1. Open the Windows Firewall Settings panel and navigate to the Exceptions panel.
- 2. Select "Add program..."
- 3. Select "Browse," navigate to the Glacier2 router executable, and click "OK."

Note that adding an exception for a program unblocks all ports on which the program listens. Review the endpoint configurations of your services carefully to ensure that no unnecessary ports are opened.

For services listening on one or a few fixed ports, you could also create port exceptions in your Windows Firewall. Please refer to the Windows Firewall documentation for details.

### <span id="page-2044-0"></span>**IceGrid Node Performance Monitoring**

The IceGrid node uses Windows' Perflib facility to obtain statistics about the CPU utilization of its host (see [Section 38.10](#page-1402-0)). On Vista-derived operating systems, the IceGrid node may log the following warning message:

warning: Unable to lookup the performance counter name

This message is an indication that the node does not have sufficient privileges to access a key in the Windows registry:

HKLM\SOFTWARE\Microsoft\Windows NT\CurrentVersion\Perflib

As part of its installation procedure, the **iceserviceinstall** utility described in [Section H.2](#page-2028-1) modifies the permissions of this registry key to grant read access to the node's designated user account. If you are trying to change the node's user account, we recommend using the **iceserviceinstall** utility to uninstall and reinstall the node. If you wish to modify the permissions of this registry key manually, follow these steps:

- 1. Start **regedit** and navigate to the Perflib key.
- 2. Right click on Perflib and select Permissions.
- 3. If the desired user account is not already present, click Add to add the user account. Enter LOCAL SERVICE if you wish to run the node in the Local Service account, otherwise enter the name of the user account. Press OK.
- 4. Check the Read box in the Allow column to grant read access to the registry key and press OK to apply the changes.

Another way to grant the node's user account with the necessary access rights is to add it to the Performance Monitor Users group.

# Appendix I **The .NET Utility Library**

# **I.1 Introduction**

Ice for .Net includes a number of utility APIs in the Ice.Util class. This appendix summarizes the contents of these APIs for reference.

# **I.2 Communicator Initialization Methods**

Ice.Util provides a number of overloaded initialize methods that create a communicator. See [Section 30.7](#page-887-0) for details on these methods.

# **I.3 Identity Conversion**

Ice.Util contains two methods to convert object identities of type Ice.Identity to and from strings. These methods are described in [Section 32.5.2.](#page-962-0)

## **I.4 Property Creation Methods**

Ice.Util provides a number of overloaded createProperties methods that create property sets. See [Section 30.9.2](#page-892-0) for details on these methods.

# **I.5 Proxy Comparison Methods**

Two methods, proxyIdentityCompare and proxyIdentityAnd-FacetCompare, allow you to compare object identities that are stored in proxies (either ignoring the facet or taking the facet into account). See [Section 14.10.4](#page-497-0) for more details.

## **I.6 Stream Creation**

Two methods, createInputStream and createOutputStream create streams for use with dynamic invocation. See [Section 35.2.3](#page-1256-0) for more detail.

# **I.7 UUID Generation**

Ice.Util contains a method generateUUID with the following signature:

static string generateUUID();

The function returns a universally-unique identifier, such as

02b066f5-c762-431c-8dd3-9b1941355e41

Each invocation returns a new identifier that differs from all previous ones.<sup>1</sup>

# **I.8 Version Information**

The stringVersion and intVersion methods return the version of the Ice run time:

<sup>1.</sup> Or, rather, differs from all previous ones for the next few decades.

```
public static string stringVersion();
public static int intVersion();
```
The stringVersion method returns the Ice version in the form *<major>*.*<minor>*.*<patch>*, for example, 3.3.0. For beta releases, the version is *<major>*.*<minor>*b, for example, 3.3b.

The intVersion method contains the Ice version in the form *AABBCC*, where *AA* is the major version number, *BB* is the minor version number, and *CC* is patch level, for example, 30300 for version 3.3.0. For beta releases, the patch level is set to 51 so, for example, for version 3.3b, the value is 30351.

# Appendix J **Binary Distributions**

## **J.1 Introduction**

ZeroC supplies binary distributions for the combinations of platforms and compilers that Ice supports. The packaging of each distribution varies with the platform:

- a Microsoft Installer (MSI) for Windows
- a collection of RPMs for Red Hat Enterprise Linux and SuSE Linux Enterprise Server
- a compressed TAR file (*tarball*) for other Unix platforms

In general, the binary distributions are intended for the developer, and not for the end users of the developer's application. In other words, ZeroC expects you, as an Ice developer, to bundle the necessary Ice run time components into your own installation package. This chapter discusses ZeroC's binary distributions and provides guidelines for distributing your applications.

# **J.2 Developer Kits**

The Windows installer and the Unix tarballs are developer kits that provide everything necessary for you to develop applications with Ice, including header files,

pre-compiled shared libraries, Slice compilers, and executables for services such as IceGrid. The Windows installer also includes the source code for sample programs<sup>1</sup> as well as debug versions of the Ice run time libraries.

The RPM distributions are different than the monolithic distributions of other platforms. Packaged using standard RPM conventions, these distributions include separate run time and developer kit RPMs for each language mapping. For example, the ice-java RPM contains the Ice for Java run time (Ice.jar), while the ice-java-devel RPM contains development tools such as the Slice-to-Java compiler. Additional RPMs are provided for third-party dependencies that are not included in the Red Hat distribution, or whose versions are out of date, such as Berkeley DB.

Regardless of the platform, we do not recommend using Ice developer kits as a way of installing the Ice run time components required by your application because the majority of what is installed by a developer kit is irrelevant to end user applications. The RPM distribution, however, is packaged in such a way that you may find it convenient to simply redistribute select Ice run time RPMs along with your application.

## **J.3 Guidelines**

This section provides some guidance for developers that are planning to distribute an Ice-based application. We can start by listing items that typically should *not* be included in your binary distribution:

- Slice compilers
- Slice files (unless you are using a scripting language, as discussed below)
- Executables and libraries for Ice services and tools that your application does not use
- For C++ programs on Windows:
	- DLLs built in debug mode (such as ice34d.dll)
	- program database (PDB) files
	- header files
	- import library (LIB) files

<sup>1.</sup> Sample programs for Unix platforms are provided as a separate source tarball.

Each of the language mappings is discussed in its own subsection below. In the following discussion, we use the term *library* to refer to a shared library or DLL as appropriate for the platform.

## **C++**

The Ice library contains the implementation of the core Ice run time. Supplemental libraries provide the stubs and skeletons for the Ice services, as well as utility functions used by Ice, its services, and Ice applications:

- Glacier2
- IceBox
- IceGrid
- IcePatch2
- IceSSL
- IceStorm

The IceUtil library is a dependency of the Ice library and therefore must be distributed with any Ice application. The IceXML library is required by certain Ice services.

Your distribution needs to include only those libraries that your application uses. If your application implements an IceBox service, you must also distribute the IceBox server executable (icebox).

#### **Discovering Dependencies**

On Windows, you can use the **dumpbin** utility in a command window to display the dependencies of a DLL or executable. For example, here is the output for the **glacier2router** executable:

```
> dumpbin /dependents glacier2router.exe
ice34.dll
iceutil34.dll
LIBEAY32.dll
glacier234.dll
icessl34.dll
MSVCP90.dll
MSVCR90.dll
KERNEL32.dll
```
We can deduce from the names of the Microsoft Visual C++ run time DLLs that this Ice installation was compiled with Visual Studio 2008. Note that each of these
DLLs has its own dependencies, which can be inspected using additional **dumpbin** commands. However, tracking down the dependencies recursively through each DLL can quickly become tedious, therefore you should consider using the Dependency Walker<sup>2</sup> graphical utility instead.

On Unix, the **ldd** utility displays the dependencies of shared libraries and executables.

#### **Qt Libraries**

The IceGrid and IceStorm services use a pluggable architecture for their persistent storage needs. These services use Freeze as their default persistent store, but it is also possible to use SQL databases instead. To implement the SQL persistence solution, Ice uses libraries from the Qt framework (see

[h](http://qt.nokia.com)ttp://qt.nokia.com). Ice has no other dependency on the Qt libraries, therefore you only need to include the Qt libraries in your own distribution if you use IceGrid (see [Section 38.16](#page-1437-0)) or IceStorm (see [Section 44.12.6\)](#page-1830-0) with a SQL database. In this case, you would need to bundle the following libraries:

- IceGridSqlDB (for IceGrid)
- IceStormSqlDB (for IceStorm)
- QtCore and QtSql

# **.NET**

The Ice assembly contains the implementation of the core Ice run time. Supplemental assemblies provide the stubs and skeletons for the Ice services:

- Glacier2
- IceBox
- IceGrid
- IcePatch2
- IceSSL
- IceStorm

Your distribution needs to include only those assemblies that your application uses. If your application implements an IceBox service, you must also distribute the IceBox server executable (iceboxnet.exe).

<sup>2.</sup> See <http://www.dependencywalker.com>.

On Mono, the file Ice.dll.config provides a mapping for the Bzip2 DLL. If your application does not use Ice's protocol compression feature, you do not need to distribute this file. Otherwise, you should include the file and verify that its mapping is appropriate for your target platform.

#### **Java**

The Ice for Java run time  $(Ice.jar)$  contains the following components:

- implementations of Ice, IceSSL, and the IceBox server
- stubs and skeletons for all of the Ice services

If your application uses Freeze, you must also distribute Freeze.jar along with the Berkeley DB run time libraries and JAR file.

For assistance with packaging your Java application, consider using a utility such as ProGuard. $3$ 

# **Python and Ruby**

The Ice run time for a Python or Ruby application consists of the following components:

- the library for the scripting language extension:  $IcePy$  or  $IceRuby$
- the libraries required by the extension: Ice, IceUtil, and Slice
- the source code generated from the Slice files in the Ice distribution

In addition, your distribution should include the source code generated for your own Slice files, or the Slice files themselves if your application loads them dynamically.

# **PHP**

The Ice run time for a PHP application consists of the following components:

- the library for the scripting language extension:  $IcePHP$  or php  $ice$
- the libraries required by the extension: Ice, IceUtil, and Slice
- the source code generated from the Slice files in the Ice distribution

<sup>3.</sup> See [http://proguard.sourceforge.net.](http://proguard.sourceforge.net)

In addition, your distribution should include the source code generated for your own Slice files.

# Appendix K **Deprecated AMI Mapping**

# **K.1 Chapter Overview**

NOTE: As of version 3.4, Ice provides a new API for asynchronous method invocation (AMI). The mapping described in this appendix is the old AMI mapping, which is deprecated and will be removed in a future version of Ice.

This chapter describes the deprecated asynchronous method invocation API. [Section K.2](#page-2055-0) gives a brief overview of the capabilities and demonstrates how to modify Slice definitions to enable asynchronous support in language mappings. [Section K.3](#page-2058-0) provides an introduction to the types and concepts used in the AMI mapping. Finally, [Section K.4](#page-2062-0) presents the API for C++, Java, C#, and Python.

# <span id="page-2055-0"></span>**K.2 Introduction**

Modern middleware technologies attempt to ease the programmer's transition to distributed application development by making remote invocations as easy to use as traditional method calls: a method is invoked on an object and, when the method completes, the results are returned or an exception is raised. Of course, in a distributed system the object's implementation may reside on another host, and

consequently there are some semantic differences that the programmer must be aware of, such as the overhead of remote invocations and the possibility of network-related errors. Despite those issues, the programmer's experience with object-oriented programming is still relevant, and this *synchronous* programming model, in which the calling thread is blocked until the operation returns, is familiar and easily understood.

Ice is inherently an asynchronous middleware platform that simulates synchronous behavior for the benefit of applications (and their programmers). When an Ice application makes a synchronous twoway invocation on a proxy for a remote object, the operation's in parameters are marshaled into a message that is written to a transport, and the calling thread is blocked in order to simulate a synchronous method call. Meanwhile, the Ice run time operates in the background, processing messages until the desired reply is received and the calling thread can be unblocked to unmarshal the results.

There are many cases, however, in which the blocking nature of synchronous programming is too restrictive. For example, the application may have useful work it can do while it awaits the response to a remote invocation; using a synchronous invocation in this case forces the application to either postpone the work until the response is received, or perform this work in a separate thread. When neither of these alternatives are acceptable, the asynchronous facilities provided with Ice are an effective solution for improving performance and scalability, or simplifying complex application tasks.

#### **Asynchronous Method Invocation**

*Asynchronous Method Invocation* (*AMI*) is the term used to describe the clientside support for the asynchronous programming model. AMI supports both oneway and twoway requests, but unlike their synchronous counterparts, AMI requests never block the calling thread. When a client issues an AMI request, the Ice run time hands the message off to the local transport buffer or, if the buffer is currently full, queues the request for later delivery. The application can then continue its activities and, in the case of a twoway invocation, is notified when the reply eventually arrives. Notification occurs via a callback to an applicationsupplied programming-language object<sup>1</sup>.

<sup>1.</sup> Polling for a response is not supported by the Ice run time, but it can be implemented easily by the application if desired.

AMI is described in detail in [Section K.3.](#page-2058-0)

## **Controlling Code Generation using Metadata**

A programmer indicates a desire to use an asynchronous model (AMI, AMD, or both) by annotating Slice definitions with metadata [\(Section 4.17\)](#page-178-0). The programmer can specify this metadata at two levels: for an interface or class, or for an individual operation. If specified for an interface or class, then asynchronous support is generated for all of its operations. Alternatively, if asynchronous support is needed only for certain operations, then the generated code can be minimized by specifying the metadata only for those operations that require it.

Synchronous invocation methods are always generated in a proxy; specifying AMI metadata merely adds asynchronous invocation methods. In contrast, specifying AMD metadata causes the synchronous dispatch methods to be *replaced* with their asynchronous counterparts. This semantic difference between AMI and AMD is ultimately practical: it is beneficial to provide a client with synchronous and asynchronous versions of an invocation method, but doing the equivalent in a server would require the programmer to implement both versions of the dispatch method, which has no tangible benefits and several potential pitfalls.

Consider the following Slice definitions:

```
["ami"] interface I {
   bool isValid();
   float computeRate();
};
interface J {
                 void startProcess();
  ["ami", "amd"] int endProcess();
};
```
In this example, all proxy methods of interface I are generated with support for synchronous and asynchronous invocations. In interface J, the startProcess operation uses asynchronous dispatch, and the endProcess operation supports asynchronous invocation and dispatch.

Specifying metadata at the operation level, rather than at the interface or class level, not only minimizes the amount of generated code, but more importantly, it minimizes complexity. Although the asynchronous model is more flexible, it is also more complicated to use. It is therefore in your best interest to limit the use of the asynchronous model to those operations for which it provides a particular advantage, while using the simpler synchronous model for the rest.

#### **Transparency**

The use of an asynchronous model does not affect what is sent "on the wire." Specifically, the invocation model used by a client is transparent to the server, and the dispatch model used by a server is transparent to the client. Therefore, a server has no way to distinguish a client's synchronous invocation from an asynchronous invocation, and a client has no way to distinguish a server's synchronous reply from an asynchronous reply.

# <span id="page-2058-0"></span>**K.3 Using AMI**

In this section, we describe the Ice implementation of AMI and how to use it. We begin by discussing a way to (partially) simulate AMI using oneway invocations. This is not a technique that we recommend, but it is an informative exercise that highlights the benefits of AMI and illustrates how it works. Next, we explain the AMI mapping and illustrate its use with examples.

### <span id="page-2058-1"></span>**Simulating AMI using Oneways**

As we discussed at the beginning of the chapter, synchronous invocations are not appropriate for certain types of applications. For example, an application with a graphical user interface typically must avoid blocking the window system's event dispatch thread because blocking makes the application unresponsive to user commands. In this situation, making a synchronous remote invocation is asking for trouble.

The application could attempt to avoid this situation using oneway invocations (see [Section 32.14](#page-1072-0)), which by definition cannot return a value or have any out parameters. Since the Ice run time does not expect a reply, the invocation blocks only as long as it takes to establish a connection (if necessary), marshal the request, and copy the message into the local transport buffer. However, these network activities may still block. Furthermore, the use of oneway invocations may require unacceptable changes to the interface definitions. For example, a twoway invocation that returns results or raises user exceptions must be converted into at least two operations: one for the client to invoke with oneway semantics that contains only in parameters, and one (or more) for the server to invoke to notify the client of the results.

To illustrate these changes, suppose that we have the following Slice definition:

```
interface I {
   int op(string s, out long l);
};
```
In its current form, the operation op is not suitable for a oneway invocation because it has an out parameter and a non-void return type. In order to accommodate a oneway invocation of op, we can change the Slice definitions as shown below:

```
interface ICallback {
  void opResults(int result, long l);
};
interface I {
  void op(ICallback* cb, string s);
};
```
We made several modifications to the original definition:

- We added interface ICallback, containing an operation opResults whose arguments represent the results of the original twoway operation. The server invokes this operation to notify the client of the completion of the operation.
- We modified I: : op to be compliant with oneway semantics: it now has a void return type, and takes only in parameters.
- We added a parameter to I:: op that allows the client to supply a proxy for its callback object.

As you can see, we have made significant changes to our interface definitions to accommodate the implementation requirements of the client. One ramification of these changes is that the client must now also be a server, because it must create an instance of ICallback and register it with an object adapter in order to receive notifications of completed operations.

A more severe ramification, however, is the impact these changes have on the type system, and therefore on the server. Whether a client invokes an operation synchronously or asynchronously should be irrelevant to the server; this is an artifact of behavior that should have no impact on the type system. By changing the type system as shown above, we have tightly coupled the server to the client, and eliminated the ability for op to be invoked synchronously.

To make matters even worse, consider what would happen if op could raise user exceptions. In this case, ICallback would have to be expanded with additional operations that allow the server to notify the client of the occurrence of each exception. Since exceptions cannot be used as parameter or member types in

Slice, this quickly becomes a difficult endeavor, and the results are likely to be equally difficult to use.

At this point, you will hopefully agree that this technique is flawed in many ways, so why do we bother describing it in such detail? The reason is that the Ice implementation of AMI uses a strategy similar to the one described above, with several important differences:

- 1. No changes to the type system are required in order to use AMI. The on-thewire representation of the data is identical, therefore synchronous and asynchronous clients and servers can coexist in the same system, using the same operations.
- 2. The AMI solution accommodates exceptions in a reasonable way.
- 3. Using AMI does not require the client to also be a server.
- 4. Ice guarantees that AMI requests never block the calling thread.

#### <span id="page-2060-0"></span>**Overview**

AMI operations have the same semantics in all of the language mappings that support asynchronous invocations. This section provides a language-independent introduction to the AMI model.

#### **Proxy Method**

Annotating a Slice operation with the AMI metadata tag does not prevent an application from invoking that operation using the traditional synchronous model. Rather, the presence of the metadata extends the proxy with an asynchronous version of the operation, so that invocations can be made using either model.

The asynchronous operation never blocks the calling thread. If the message cannot be accepted into the local transport buffer without blocking, the Ice run time queues the request and immediately returns control to the calling thread.

The parameters of the asynchronous operation are modified similar to the example from [page 2038:](#page-2058-1) the first argument is a callback object (described below), followed by any in parameters in the order of declaration. The operation's return value and out parameters, if any, are passed to the callback object when the response is received.

The asynchronous operation only raises CommunicatorDestroyedException directly; all other exceptions are reported to the callback object. See [page 2057](#page-2077-0) for more information on error handling.

Finally, the return value of the asynchronous operation is a boolean that indicates whether the Ice run time was able to send the request synchronously; that is, whether the entire message was immediately accepted by the local transport buffer. An application can use this value to implement flow control (see [page 2050](#page-2070-0)).

#### **Callback Object**

The asynchronous operation requires the application to supply a callback object as the first argument. This object is an instance of an application-defined class; in strongly-typed languages this class must inherit from a superclass generated by the Slice compiler. In contrast to the example on [page 2038](#page-2058-1), the callback object is a purely local object that is invoked by the Ice run time in the client, and not by the remote server.

The Ice run time always invokes methods of the callback object from a thread in an Ice thread pool, and never from the thread that is invoking the asynchronous operation. Exceptions raised by a callback object are ignored but may cause the Ice run time to log a warning message (see the description of Ice.Warn.AMICallback in [Appendix D](#page-1860-0)).

The callback class must define two methods:

• ice response

The Ice run time invokes ice response to supply the results of a successful twoway invocation; this method is not invoked for oneway invocations. The arguments to ice\_response consist of the return value (if the operation returns a non-void type) followed by any out parameters in the order of declaration.

• ice exception

This method is called if an error occurs during the invocation. As explained on [page 2057,](#page-2077-0) the only exception that can be raised to the thread invoking the asynchronous operation is CommunicatorDestroyedException; all other errors, including user exceptions, are passed to the callback object via its ice exception method. In the case of a oneway invocation, ice exception is only invoked if an error occurs before the request is sent.

For an asynchronous invocation, the Ice run time calls ice\_response or ice\_exception, but not both. It is possible for one of these methods to be called before control returns to the thread that is invoking the operation.

A callback object may optionally define a third method:

• ice sent

The ice sent method is invoked when the entire message has been passed to the local transport buffer. The Ice run time does not invoke ice\_sent if the asynchronous operation returned true to indicate that the message was sent synchronously. An application must make no assumptions about the order of invocations on a callback object; ice\_sent can be called before, after, or concurrently with ice\_response or ice\_exception. Refer to [page 2050](#page-2070-0) for more information about the purpose of this method.

# <span id="page-2062-0"></span>**K.4 Language Mappings**

The AMI language mappings are described in separate subsections below.

### **C++ Mapping**

The C++ mapping emits the following code for each AMI operation:

1. An abstract callback class whose name is formed using the pattern AMI\_*class*\_*op*. For example, an operation named foo defined in interface I results in a class named AMI\_I\_foo. The class is generated in the same scope as the interface or class containing the operation. Two methods must be defined by the subclass:

```
void ice_response(<params>);
void ice exception(const Ice::Exception &);
```
2. An additional proxy method, having the mapped name of the operation with the suffix \_async. This method returns a boolean indicating whether the request was sent synchronously. The first parameter is a smart pointer to an instance of the callback class described above. The remaining parameters comprise the in parameters of the operation, in the order of declaration.

For example, suppose we have defined the following operation:

```
interface I {
  ["ami"] int foo(short s, out long l);
};
```
The callback class generated for operation foo is shown below:

```
class AMI I foo : public ... {
public:
   virtual void ice response(Ice::Int, Ice::Long) = 0;
   virtual void ice exception(const Ice::Exception&) = 0;
};
typedef IceUtil::Handle<AMI_I_foo> AMI_I_fooPtr;
```
The proxy method for asynchronous invocation of operation foo is generated as follows:

```
bool foo_async(const AMI_I_fooPtr&, Ice::Short);
```
The overview on [page 2040](#page-2060-0) describes proxy methods and callback objects in greater detail.

### **Java Mapping**

The Java mapping emits the following code for each AMI operation:

1. An abstract callback class whose name is formed using the pattern AMI\_*class*\_*op*. For example, an operation named foo defined in interface I results in a class named AMI\_I\_foo. The class is generated in the same scope as the interface or class containing the operation. Three methods must be defined by the subclass:

```
public void ice_response(<params>);
public void ice exception(Ice.LocalException ex);
public void ice exception(Ice.UserException ex);
```
2. An additional proxy method, having the mapped name of the operation with the suffix \_async. This method returns a boolean indicating whether the request was sent synchronously. The first parameter is a reference to an instance of the callback class described above. The remaining parameters comprise the in parameters of the operation, in the order of declaration.

For example, suppose we have defined the following operation:

```
interface I {
  ["ami"] int foo(short s, out long 1);
};
```
The callback class generated for operation foo is shown below:

```
public abstract class AMI I foo extends ... {
    public abstract void ice_response(int __ret, long l);
    public abstract void ice exception(Ice.LocalException ex);
   public abstract void ice exception(Ice.UserException ex);
}
```
The proxy methods for asynchronous invocation of operation foo are generated as follows:

```
public boolean foo_async(AMI_I_foo __cb, short s);
public boolean foo async(AMI I foo cb, short s,
                        java.util.Map<String, String> ctx);
```
As usual, the version of the operation without a context parameter forwards an empty context to the version with a context parameter.

The overview on [page 2040](#page-2060-0) describes proxy methods and callback objects in greater detail.

# **C# Mapping**

The C# mapping emits the following code for each AMI operation:

1. An abstract callback class whose name is formed using the pattern AMI\_*class*\_*op*. For example, an operation named foo defined in interface I results in a class named AMI\_I\_foo. The class is generated in the same scope as the interface or class containing the operation. Two methods must be defined by the subclass:

```
public abstract void ice_response(<params>);
public abstract void ice exception(Ice.Exception ex);
```
2. An additional proxy method, having the mapped name of the operation with the suffix \_async. This method returns a boolean indicating whether the request was sent synchronously. The first parameter is a reference to an instance of the callback class described above. The remaining parameters comprise the in parameters of the operation, in the order of declaration.

For example, suppose we have defined the following operation:

```
interface I {
  ["ami"] int foo(short s, out long l);
};
```
The callback class generated for operation foo is shown below:

```
public abstract class AMI I foo : ...
{
    public abstract void ice_response(int __ret, long l);
   public abstract void ice exception(Ice.Exception ex);
}
```
The proxy method for asynchronous invocation of operation foo is generated as follows:

```
bool foo async(AMI I foo cb, short s);
bool foo async(AMI I foo cb, short s,
              Dictionary<string, string> ctx);
```
As usual, the version of the operation without a context parameter forwards an empty context to the version with a context parameter.

The overview on [page 2040](#page-2060-0) describes proxy methods and callback objects in greater detail.

# **Python Mapping**

For each AMI operation, the Python mapping emits an additional proxy method having the mapped name of the operation with the suffix async. This method returns a boolean indicating whether the request was sent synchronously. The first parameter is a reference to a callback object; the remaining parameters comprise the in parameters of the operation, in the order of declaration.

Unlike the mappings for strongly-typed languages, the Python mapping does not generate a callback class for asynchronous operations. In fact, the callback object's type is irrelevant; the Ice run time simply requires that it define the ice response and ice exception methods:

```
def ice_response(self, <params>)
def ice exception(self, ex)
```
For example, suppose we have defined the following operation:

```
interface I {
  ["ami"] int foo(short s, out long l);
};
```
The method signatures required for the callback object of operation foo are shown below:

```
class ...
     #
     # Operation signatures:
     #
     # def ice_response(self, _result, l)
     # def ice_exception(self, ex)
```
The proxy method for asynchronous invocation of operation foo is generated as follows:

def foo\_async(self, \_cb, s)

The overview on [page 2040](#page-2060-0) describes proxy methods and callback objects in greater detail.

## **Example**

To demonstrate the use of AMI in Ice, let us define the Slice interface for a simple computational engine:

```
module Demo {
     sequence<float> Row;
     sequence<Row> Grid;
    exception RangeError {};
     interface Model {
         ["ami"] Grid interpolate(Grid data, float factor)
             throws RangeError;
     };
};
```
Given a two-dimensional grid of floating point values and a factor, the interpolate operation returns a new grid of the same size with the values interpolated in some interesting (but unspecified) way. In the sections below, we present C++, Java, and C# clients that invoke interpolate using AMI.

#### <span id="page-2066-0"></span>**C++ Client**

We must first define our callback implementation class, which derives from the generated class AMI\_Model\_interpolate:

```
class AMI_Model_interpolateI : public Demo::AMI_Model_interpolate
{
public:
     virtual void ice_response(const Demo::Grid& result)
```

```
 {
         cout << "received the grid" << endl;
         // ... postprocessing ...
     }
     virtual void ice_exception(const Ice::Exception& ex)
     {
         try {
            ex.ice throw();
         } catch (const Demo::RangeError& e) {
             cerr << "interpolate failed: range error" << endl;
         } catch (const Ice::LocalException& e) {
            cerr << "interpolate failed: " << e << endl;
         }
     }
};
```
The implementation of ice response reports a successful result, and ice exception displays a diagnostic if an exception occurs.

The code to invoke interpolate is equally straightforward:

```
Demo::ModelPrx model = ...;
AMI Model interpolatePtr cb = new AMI Model interpolateI;
Demo::Grid grid;
initializeGrid(grid);
model->interpolate async(cb, grid, 0.5);
```
After obtaining a proxy for a Model object, the client instantiates a callback object, initializes a grid and invokes the asynchronous version of interpolate. When the Ice run time receives the response to this request, it invokes the callback object supplied by the client.

#### <span id="page-2067-0"></span>**Java Client**

We must first define our callback implementation class, which derives from the generated class AMI\_Model\_interpolate:

```
class AMI_Model_interpolateI extends Demo.AMI_Model_interpolate {
    public void ice_response(float[][] result)
 {
        System.out.println("received the grid");
        // ... postprocessing ...
     }
    public void ice_exception(Ice.UserException ex)
 {
```

```
assert(ex instanceof Demo.RangeError);
         System.err.println("interpolate failed: range error");
     }
     public void ice_exception(Ice.LocalException ex)
 {
         System.err.println("interpolate failed: " + ex);
     }
}
```
The implementation of ice response reports a successful result, and the ice exception methods display a diagnostic if an exception occurs.

The code to invoke interpolate is equally straightforward:

```
Demo.ModelPrx model = ...;
AMI Model interpolate cb = new AMI Model interpolateI();
float[][] grid = \ldots;
initializeGrid(grid);
model.interpolate async(cb, grid, 0.5);
```
After obtaining a proxy for a Model object, the client instantiates a callback object, initializes a grid and invokes the asynchronous version of interpolate. When the Ice run time receives the response to this request, it invokes the callback object supplied by the client.

#### <span id="page-2068-0"></span>**C# Client**

We must first define our callback implementation class, which derives from the generated class AMI\_Model\_interpolate:

```
using System;
class AMI_Model_interpolateI : Demo.AMI_Model_interpolate {
     public override void ice_response(float[][] result)
 {
         Console.WriteLine("received the grid");
         // ... postprocessing ...
     }
     public override void ice_exception(Ice.Exception ex)
     {
         Console.Error.WriteLine("interpolate failed: " + ex);
 }
}
```
The implementation of ice response reports a successful result, and the ice\_exception method displays a diagnostic if an exception occurs.

The code to invoke interpolate is equally straightforward:

```
Demo.ModelPrx model = ...;
AMI Model interpolate cb = new AMI Model interpolateI();
float[][] grid = \ldots;
initializeGrid(grid);
model.interpolate async(cb, grid, 0.5);
```
#### <span id="page-2069-0"></span>**Python Client**

We must first define our callback implementation class:

```
class AMI_Model_interpolateI(object):
    def ice response(self, result):
         print "received the grid"
         # ... postprocessing ...
  def ice exception(self, ex):
       try:
           raise ex
       except Demo.RangeError, e:
           print "interpolate failed: range error"
       except Ice.LocalException, e:
           print "interpolate failed: " + str(e)
```
The implementation of ice response reports a successful result, and the ice exception method displays a diagnostic if an exception occurs.

The code to invoke interpolate is equally straightforward:

```
model = . . .cb = AMI_Model_interpolateI()
qrid = \ldotsinitializeGrid(grid)
model.interpolate_async(cb, grid, 0.5)
```
# **Concurrency Issues**

Support for asynchronous invocations in Ice is enabled by the client thread pool (see [Section 32.10](#page-1022-0)), whose threads are primarily responsible for processing reply messages. It is important to understand the concurrency issues associated with asynchronous invocations:

- A callback object must not be used for multiple simultaneous invocations. An application that needs to aggregate information from multiple replies can create a separate object to which the callback objects delegate.
- Calls to the callback object are always made by threads from an Ice thread pool, therefore synchronization may be necessary if the application might interact with the callback object at the same time as the reply arrives. Furthermore, since the Ice run time never invokes callback methods from the client's calling thread, the client can safely make AMI invocations while holding a lock without risk of a deadlock.
- The number of threads in the client thread pool determines the maximum number of simultaneous callbacks possible for asynchronous invocations. The default size of the client thread pool is one, meaning invocations on callback objects are serialized. If the size of the thread pool is increased, the application may require synchronization, and replies can be dispatched out of order. The client thread pool can also be configured to serialize messages received over a connection so that AMI replies from a connection are dispatched in the order they are received (see [Section 32.10.4](#page-1026-0)).
- AMI invocations do not use collocation optimization (see [page 2057](#page-2077-1)). As a result, AMI invocations are always sent "over the wire" and thus are dispatched by the server thread pool.

## <span id="page-2070-0"></span>**Flow Control**

The Ice run time queues asynchronous requests when necessary to avoid blocking the calling thread, but places no upper limit on the number of queued requests or the amount of memory they can consume. To prevent unbounded memory utilization, Ice provides the infrastructure necessary for an application to implement its own flow-control logic.

The components were introduced on [page 2040:](#page-2060-0)

- The return value of the asynchronous proxy method
- The ice sent method in the AMI callback object

The return value of the proxy method determines whether the request was queued. If the proxy method returns true, no flow control is necessary because the request was accepted by the local transport buffer and therefore the Ice run time did not need to queue it. In this situation, the Ice run time does not invoke the ice sent method on the callback object; the return value of the proxy method is sufficient notification that the request was sent.

If the proxy method returns false, the Ice run time has queued the request. Now the application must decide how to proceed with subsequent invocations:

- The application can be structured so that at most one request is queued. For example, the next invocation can be initiated when the ice\_sent method is called for the previous invocation.
- A more sophisticated solution is to establish a maximum allowable number of queued requests and maintain a counter (with appropriate synchronization) to regulate the flow of invocations.

Naturally, the requirements of the application must dictate an implementation strategy.

#### **Implementing** ice\_sent **in C++**

To indicate its interest in receiving ice\_sent invocations, an AMI callback object must also derive from the C++ class Ice::AMISentCallback:

```
namespace Ice {
     class AMISentCallback {
     public:
         virtual ~AMISentCallback();
        virtual void ice sent() = 0;
     };
}
```
We can modify the example on [page 2046](#page-2066-0) to include an  $\text{ice}$  sent callback as shown below:

```
class AMI_Model_interpolateI :
     public Demo::AMI_Model_interpolate,
     public Ice::AMISentCallback
{
public:
     // ...
     virtual void ice_sent()
     {
         cout << "request sent successfully" << endl;
     }
};
```
#### **Implementing** ice\_sent **in Java**

To indicate its interest in receiving ice\_sent invocations, an AMI callback object must also implement the Java interface Ice.AMISentCallback:

```
package Ice;
public interface AMISentCallback {
    void ice sent();
}
```
We can modify the example on [page 2047](#page-2067-0) to include an ice sent callback as shown below:

```
class AMI_Model_interpolateI
     extends Demo.AMI_Model_interpolate
     implements Ice.AMISentCallback {
     // ...
     public void ice_sent()
 {
         System.out.println("request sent successfully");
     }
}
```
#### **Implementing** ice\_sent **in C#**

To indicate its interest in receiving ice\_sent invocations, an AMI callback object must also implement the C# interface Ice.AMISentCallback:

```
namespace Ice {
     public interface AMISentCallback
\{void ice sent();
     }
}
```
We can modify the example on page  $2048$  to include an ice sent callback as shown below:

```
class AMI_Model_interpolateI :
    Demo.AMI_Model_interpolate,
    Ice.AMISentCallback {
   // \ldots public void ice_sent()
     {
         Console.Out.WriteLine("request sent successfully");
 }
}
```

```
class AMI_Model_interpolateI :
     Demo.AMI_Model_interpolate,
     Ice.AMISentCallback {
     // ...
     public void ice_sent()
 {
         Console.Out.WriteLine("request sent successfully");
 }
}
```
#### **Implementing** ice\_sent **in Python**

To indicate its interest in receiving ice\_sent invocations, an AMI callback object need only define the ice\_sent method.

We can modify the example on [page 2049](#page-2069-0) to include an ice sent callback as shown below:

```
class AMI Model interpolateI(object):
    \# . . .
 def ice sent(self):
       print "request sent successfully"
```
## **Flushing Batch Requests**

Applications that send batched requests (see [Section 32.16](#page-1079-0)) can either flush a batch explicitly or allow the Ice run time to flush automatically. The proxy method ice flushBatchRequests performs an immediate flush using the synchronous invocation model and may block the calling thread until the entire message can be sent. Ice also provides an asynchronous version of this method for applications that wish to flush batch requests without the risk of blocking.

The proxy method ice flushBatchRequests async initiates an asynchronous flush. Its only argument is a callback object; this object must define an ice exception method for receiving a notification if an error occurs before the message is sent.

If the application is interested in flow control (see [page 2050](#page-2070-0)), the return value of ice\_flushBatchRequests\_async is a boolean indicating whether the message was sent synchronously. Furthermore, the callback object can define an ice sent method that is invoked when an asynchronous flush completes.

#### **C++ Mapping**

The base proxy class ObjectPrx defines the asynchronous flush operation as shown below:

```
namespace Ice {
     class ObjectPrx : ... {
     public:
         // ...
         bool ice_flushBatchRequests_async(
             const Ice::AMI_Object_ice_flushBatchRequestsPtr& cb)
     };
}
```
The argument is a smart pointer for an object that implements the following class:

```
namespace Ice {
     class AMI_Object_ice_flushBatchRequests : ... {
    public:
        virtual void ice exception(const Ice::Exception& ex) = 0;
     };
}
```
As an example, the class below demonstrates how to define a callback class that also receives a notification when the asynchronous flush completes:

```
class MyFlushCallbackI :
     public Ice::AMI_Object_ice_flushBatchRequests,
     public Ice::AMISentCallback
{
public:
    virtual void ice exception(const Ice::Exception& ex);
    virtual void ice sent();
};
```
#### **Java Mapping**

The base proxy class ObjectPrx defines the asynchronous flush operation as shown below:

```
package Ice;
public class ObjectPrx ... {
    // \ldots boolean ice_flushBatchRequests_async(
         AMI_Object_ice_flushBatchRequests cb);
}
```
The argument is a reference for an object that implements the following class:

```
package Ice;
public abstract class AMI Object ice flushBatchRequests ...
{
     public abstract void ice_exception(LocalException ex);
}
```
As an example, the class below demonstrates how to define a callback class that also receives a notification when the asynchronous flush completes:

```
class MyFlushCallbackI
     extends Ice.AMI_Object_ice_flushBatchRequests
     implements Ice.AMISentCallback
{
    public void ice exception(Ice.LocalException ex) \{ \ldots \}public void ice sent() \{ \ldots \}}
```
#### **C# Mapping**

The base proxy class ObjectPrx defines the asynchronous flush operation as shown below:

```
namespace Ice {
     public class ObjectPrx : ... {
         // ...
         bool ice_flushBatchRequests_async(
            AMI Object ice flushBatchRequests cb);
     }
}
```
The argument is a reference for an object that implements the following class:

```
namespace Ice {
    public abstract class AMI Object ice flushBatchRequests ... {
        public abstract void ice exception(Ice.Exception ex);
     }
}
```
As an example, the class below demonstrates how to define a callback class that also receives a notification when the asynchronous flush completes:

```
class MyFlushCallbackI : Ice.AMI_Object_ice_flushBatchRequests,
                          Ice.AMISentCallback
{
    public override void
```

```
ice exception(Ice.LocalException ex) \{ \ldots \}public void ice sent() \{ \ldots \}
```
#### **Python Mapping**

}

The base proxy class defines the asynchronous flush operation as shown below:

```
def ice flushBatchRequests async(self, cb)
```
The cb argument represents a callback object that must implement an ice\_exception method. As an example, the class below demonstrates how to define a callback class that also receives a notification when the asynchronous flush completes:

```
class MyFlushCallbackI(object):
    def ice exception(self, ex):
         # handle an exception
    def ice sent(self):
         # flush has completed
```
# **Timeouts**

Timeouts for asynchronous invocations behave like those for synchronous invocations: an Ice::TimeoutException is raised if the response is not received within the given time period. In the case of an asynchronous invocation, however, the exception is reported to the ice\_exception method of the invocation's callback object. For example, we can handle this exception in C++ as shown below:

```
class AMI_Model_interpolateI : public Demo::AMI_Model_interpolate
{
public:
    // \ldots virtual void ice_exception(const Ice::Exception& ex)
     {
         try {
             ex.ice_throw();
         } catch (const Demo::RangeError& e) {
             cerr << "interpolate failed: range error" << endl;
         } catch (const Ice::TimeoutException&) {
             cerr << "interpolate failed: timeout" << endl;
         } catch (const Ice::LocalException& e) {
```

```
cerr << "interpolate failed: " << e << endl;
         }
     }
};
```
# <span id="page-2077-0"></span>**Error Handling**

It is important to remember that *all* errors encountered by an AMI invocation (except CommunicatorDestroyedException) are reported back via the ice\_exception callback, even if the error condition is encountered "on the way out", when the operation is invoked. The reason for this is consistency: if an invocation, such as foo\_async could throw exceptions, you would have to handle exceptions in two places in your code: at the point of call for exceptions that are encountered "on the way out", and in ice\_exception for error conditions that are detected after the call is initiated.

Where this matters is if you want to send off a number of AMI calls, each of which depends on the preceding call to have succeeded. For example:

```
p1->foo_async(cb1);
p2->bar_async(cb2);
```
If bar depends for its correct working on the successful completion of foo, this code will not work because the bar invocation will be sent regardless of whether foo failed or not.

In such cases, where you need to be sure that one call is dispatched only if a preceding call succeeds, you must instead invoke bar from within foo's ice\_response implementation, instead of from the main-line code.

## <span id="page-2077-1"></span>**Limitations**

AMI invocations cannot be sent using collocated optimization. If you attempt to invoke an AMI operation using a proxy that is configured to use collocation optimization, the Ice run time will raise CollocationOptimizationException if the servant happens to be collocated; the request is sent normally if the servant is not collocated. [Section 32.21](#page-1111-0) provides more information about this optimization and describes how to disable it when necessary.

# **K.5 Summary**

Synchronous remote invocations are a natural extension of local method calls that leverage the programmer's experience with object-oriented programming and ease the learning curve for programmers who are new to distributed application development. However, the blocking nature of synchronous invocations makes some application tasks more difficult, or even impossible, therefore Ice provides a straightforward interface to its asynchronous facilities.

Using asynchronous method invocation, a calling thread is able to invoke an operation and regain control immediately, without blocking while the operation is in progress. When the results are received, the Ice run time notifies the application via a callback.

# **Bibliography**

# **References**

- 1. Booch, G., et al. 1998. *Unified Modeling Language User Guide*. Reading, MA: Addison-Wesley.
- 2. Gamma, E., et al. 1994. *Design Patterns.* Reading, MA: Addison-Wesley.
- 3. Grimes, R. 1998. *Professional DCOM Programming*. Chicago, IL: Wrox Press.
- 4. Henning, M., and S. Vinoski. 1999. *Advanced CORBA Programming with C++*. Reading, MA: Addison-Wesley.
- 5. Housley, R., and T. Polk. 2001. *Planning for PKI: Best Practices Guide for Deploying Public Key Infrastructure*. Hoboken, NJ: Wiley.
- 6. Institute of Electrical and Electronics Engineers. 1985. *IEEE 754-1985 Standard for Binary Floating-Point Arithmetic*. Piscataway, NJ: Institute of Electrical and Electronic Engineers.
- 7. Jain, P., et al. 1997. "Dynamically Configuring Communication Services with the Service Configurator Pattern." *C++ Report 9* (6). <http://www.cs.wustl.edu/~schmidt/PDF/Svc-Conf.pdf>.
- 8. Kleiman, S., et al. 1995. *Programming With Threads*. Englewood, NJ: Prentice Hall.
- 9. Lakos, J. 1996. *Large-Scale C++ Software Design*. Reading, MA: Addison-Wesley.
- 10. McKusick, M. K., et al. 1996. *The Design and Implementation of the 4.4BSD Operating System.* Reading, MA: Addison-Wesley.
- 11. Microsoft. 2002. *.NET Infrastructure & Services*. [http://www.microsoft.com/technet/treeview/default.asp?url=/technet/itsolutio](http://www.microsoft.com/technet/treeview/default.asp?url=/technet/itsolutions/net/Default.asp) [ns/net/Default.asp.](http://www.microsoft.com/technet/treeview/default.asp?url=/technet/itsolutions/net/Default.asp) Bellevue, WA: Microsoft.
- 12. Mitchell, J. G., et al. 1979. *Mesa Language Manual*. CSL-793. Palo Alto, CA: Xerox PARC.
- 13. Object Management Group. 2001. *Unified Modeling Language Specification*. [http://www.omg.org/technology/documents/formal/uml.htm.](http://www.omg.org/technology/documents/formal/uml.htm) Framingham, MA: Object Management Group.
- 14. The Open Group. 1997. *DCE 1.1: Remote Procedure Call*. Technical Standard C706. [http://www.opengroup.org/publications/catalog/c706.htm.](http://www.opengroup.org/publications/catalog/c706.htm) Cambridge, MA: The Open Group.
- 15. Prescod, P. 2002. *Some Thoughts About SOAP Versus REST on Security*. <http://www.prescod.net/rest/security.html>.
- 16. Red Hat, Inc. 2003. *The bzip2 and libbzip2 Home Page.* [http://sources.redhat.com/bzip2.](http://sources.redhat.com/bzip2) Raleigh, NC: Red Hat, Inc.
- 17. Schmidt, D. C. et al. 2000. "Leader/Followers: A Design Pattern for Efficient Multi-Threaded Event Demultiplexing and Dispatching". In *Proceedings of the 7th Pattern Languages of Programs Conference*, WUCS-00-29, Seattle, WA: University of Washington. [http://www.cs.wustl.edu/~schmidt/PDF/lf.pdf.](http://www.cs.wustl.edu/~schmidt/PDF/lf.pdf)
- 18. Sleepycat Software, Inc. 2003. *Berkeley DB Technical Articles*. [http://www.sleepycat.com/company/technical.shtml.](http://www.sleepycat.com/company/technical.shtml) Lincoln, MA: Sleepycat Software, Inc.
- 19. Snader, J. C. 2000. *Effective TCP/IP Programming*. Reading, MA: Addison-Wesley.
- 20. Stroustrup, B. 1997. *The C++ Programming Language*. Reading, MA: Addison-Wesley.
- 21. Sutter, H. 1999. *Exceptional C++: 47 Engineering Puzzles, Programming Problems, and Solutions*. Reading, MA: Addison-Wesley.
- 22. Sutter, H. 2002. "A Pragmatic Look at Exception Specifications." *C/C++ Users Journal* 20 (7): 59–64. [http://www.gotw.ca/publications/mill22.htm.](http://www.gotw.ca/publications/mill22.htm)
- 23. Unicode Consortium, ed. 2000. *The Unicode Standard, Version 3.0*. Reading, MA: Addison-Wesley. [http://www.unicode.org/unicode/uni2book/u2.html.](http://www.unicode.org/unicode/uni2book/u2.html)
- 24. Viega, J., et al. 2002. *Network Security with OpenSSL*. Sebastopol, CA: O'Reilly.
- 25. World Wide Web Consortium, 1999. *HTML 4.01 Specification*. [http://www.w3.org/TR/html401.](http://www.w3.org/TR/html401) Boston, MA: World Wide Web Consortium.
- 26. World Wide Web Consortium. 2002. *SOAP Version 1.2 Specification*. [http://www.w3.org/2000/xp/Group/#soap12.](http://www.w3.org/2000/xp/Group/#soap12) Boston, MA: World Wide Web Consortium.
- 27. World Wide Web Consortium. 2002. *Web Services Activity*. <http://www.w3.org/2002/ws>. Boston, MA: World Wide Web Consortium.
- 28. Garcia-Molina, H. 1982. "Elections in a Distributed Computing System." *IEEE Transactions on Computers* 31 (1): 48-59. http://doi.ieeecomputersociety.org/10.1109/TC.1982.1675885